File No. System/360-20  $GC20 - 1619 - 8$ 

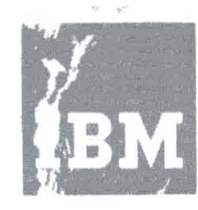

**Systems Reference Library** 

# **Catalog of Programs for IBM System/ 360**

# **Models 25 and above**

**(January 1971)** 

This catalog contains a complete listing of all Inis catalog contains a complete fisting of all<br>Program Products 'ind Type I, II, III, IV, and prior use programs for che IBM System/360 Models 25 and above, available from the Program Information Department, 40 Saw Mill River Road, Hawthorne, New York 10532.

Instructions for ordering Program Products can be obtained from your local IBM Branch Office. Instructions for ordering Type I, II, III, IV and prior use programs are contained in the section of the Introduction entitled, "Completion of the IBM Program Order Form".

#### TABLE OF CONTENTS

#### $Pace$

 $\sim$   $\sim$   $\sim$ 

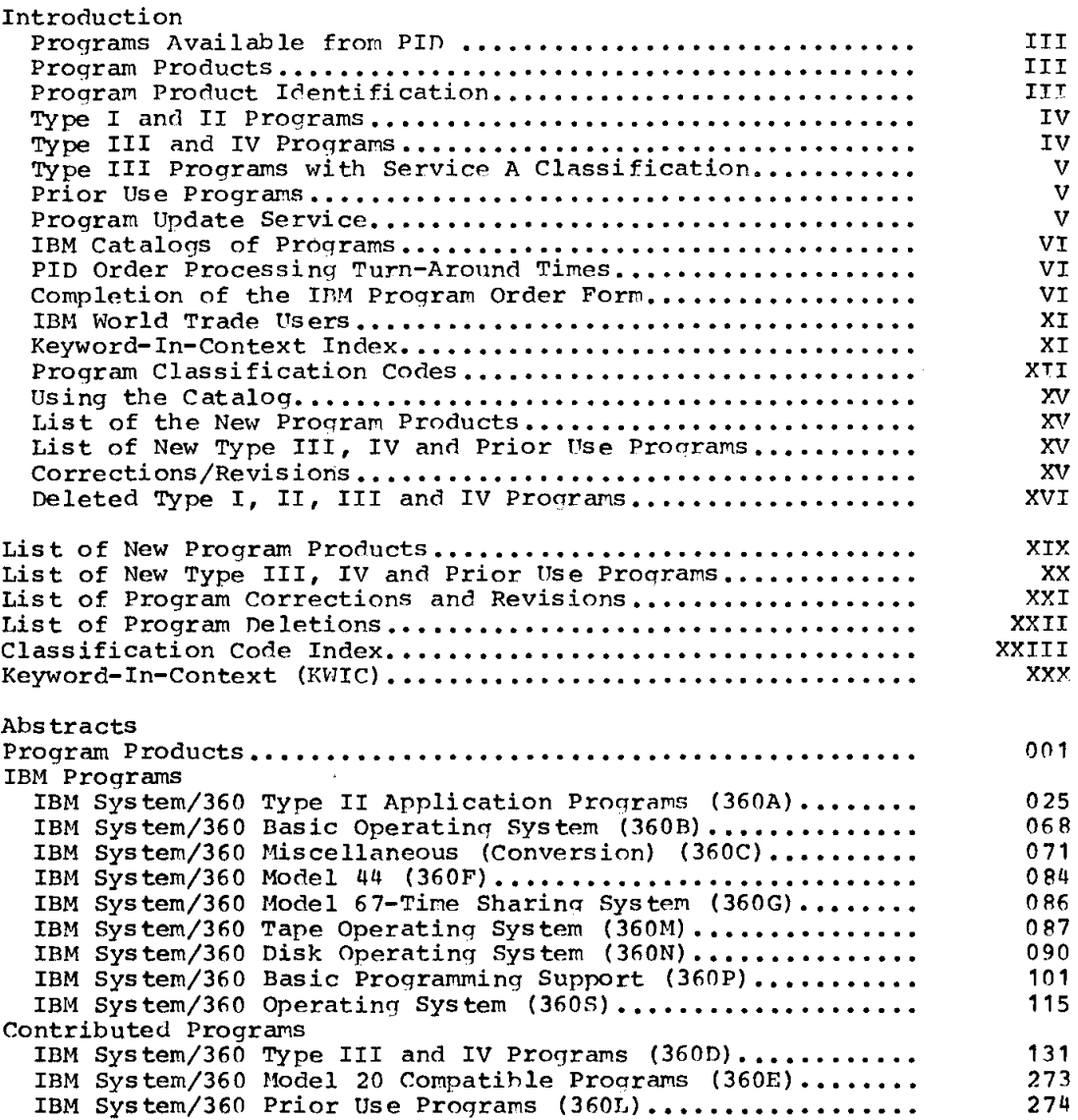

Ninth Edition (December 1970)

Copies of this and other IBM publications can be obtained through IBM branch offices.

A form is provided at the back of this publication for readers' comments. If this form has been removed, address comments to: IBM, Program Information Department, 40 Saw Mill River Road, Hawthorne, New York 10532

©Copyright International Business Machines Corporation 1970

#### INTRODUCTION

le only authori zed IBM agency in the U. S. ror the distribution of Program Products, Type I, II, III, IV and Prior Use programs, to be defined below, is the IBM Program Information Department (PID), 40 Saw Mill River Road, Hawthorne, New York.

# PROGRAMS AVAILABLE FROM PID

IBM makes available a wide variety of programs for IBM systems. This catalog contains a list of available programs categorized as Program Products, Type I, II, III, IV and Prior Use programs

#### PROGRAH PRODUCTS

Program Products perform an end-use function for the user and usually interface with and rely upon a currently available control program. Program Products contain logic directly related to the user's data, and are directly usable or adaptable to meet his specific requirements.

Program Products are licensed to customers under the License Agreement for IBH Program Products  $(2120-2065)$ . Under the terms and conditions of the License Agreement, IBM grants nontransferable and nonexclusive licenses to use the Program Products ncluding basic material and related tional materials.

Further information regarding Program Products and their ordering instructions can be obtained by contacting your IPM Branch Office.

### Program Product Identification

Each Program Product is assigned a sevencharacter identification code for ordering purposes. The first two digits (57) identify it as a specific proaram. The next two digits identify the system under which it will run. The next two characters are a functional mnemonic describing the program class. The last character is an identifier which distinguishes a Program Product from others in its class.

### Functional Programs

- AS Assembler: A program which prepares an object language program by producing absolute or relocatable machine code from a source program of statements containing symbolic operation codes and symbolic operands.
- CB COBOL Compiler: COBOL (Common Business Oriented Language) is a language primarily for commercial data processing. It is the result of work by the Conference on Data System Language (CODASYL), a voluntary cooperative

effort by a number of users and manufacturers of data processing equipment.

- CP Conversational Prompter: Program that conversationally accepts terminal user commands, dynamically allocates work files and invokes appropriate compiler, if required.
- cv Conversion: Programs which facilitate the running of programs written for one type of machine on another type or configuration.
- $DC$ Documentor: A program which performs some or all of the functions of producing, maintaining, controlling, and distributing text, tabular, and graph information, including flowcharts.
- FO FORTRAN Compiler: FORTRAN (FORmula TRANslation) closely resembles the language of mathematics. FORTRAN permits people who are not trained programmers to prepare programs for a computer. FORTRAN is especially useful in scientific and technical fields where most problems are expressed in mathematical form.
- LM Library Material: Supplementary programming developed for inclusion in a library (an organized collection of standard checked-out routines). An example is a mathematical function subroutine.
- MI Miscellaneous:
- PL *PL/1* Compiler: A program which compiles programs written in PL/1 language.
- PT Program Test: A program which facilitates the testing and debugging of programs.
- RG Report Generator and Report Program Generator: A program which constructs a report or report-writing program in accordance with input specifications of the data file and of the desired report.
- RC Remote Computing: Programs which provide access to a computer from multiple remote terminals for immediate or batch processing of individual tasks.
- SM Sort/llerge
- SU Simulator: A program which permits the running on the machine of a program expressed in the machine language of the simulated machine.
- UT Utility: A program or set of programs which assist in the operation of a computer; e.g., storage clearina, intermediate data transmission, simple loaders, dump programs, file

#### organization routines, etc.

#### APPLICATION PROGRAMS

#### Business and Management Services

- **B1 Service Bureaus**
- **B2** Consultants

#### Distribution

- Department Stores and Apparel
- D1 Department Stores<br>D2 Food and Beverage
- D3 Drugs, Soaps, and Cosmetics
- 
- D4 Hard Goods<br>D5 Agribusiness

#### Finance

- $FT$  Banks
- 
- P3 Brokerage and Investment<br>
F4 Savings and Savings and Loan<br>
F5 All other Financial
- 

#### Insurance

N1 Life and Accident and Health N2 Property and Liability

#### Manufacturing

- M1 Aerospace
- M2 Motor Vehicles
- M3 Fabrication and Assembly -Equipment Systems
- M4 Fabrication and Assembly -Other Equipment, Small Aircraft, Rail
- M5 Fabricators
- M6 Construction, Contractors, Arch. Engineers, Ships

#### Education

- E1 Colleges and Universities
- E2 Junior and Community Colleges
- 
- E3 Elementary and Secondary Schools<br>E4 Vocational Schools Profit-making
- E5 Education Research Services not elsewhere classified
- E6 State Boards of Education

### Medical

HI Medical and Health Care

- Cross-Industry<br>XA Statistical Applications<br>XC Process Control XM Mathematic Applications XN Numerical Control Applications XP Critical Path Scheduling Information Retrieval **XR** XS Simulators
	- XT Operations Research
	- XX Other
	-

 $\frac{\text{Media}}{\text{K1}}$  Media

# Process

- PT Primary Metals
- 
- P2 Forest Products<br>P3 Rubber and Plastics
- P4 Textiles
- P5 Glass
- P6 Paint and other Non-metalic
- Mineral Products
- P7 Petroleum
- P8 Chemicals

# Public Utilities

- Ul Vtilities
- U2 Communications

# Transportation<br>T1 Airlines

- T2 Motor Freight
- T3 Railroads
- T4 All other Transportation
- DP Leasing Companies WI DP Leasing Companies
- DP Equipment Manufacturers
	- L1 DP Equipment Manufacturers<br>L2 Service Bureau Corporation
	-

#### OEM

Sales of DP equipment to त्रप Original Equipment Manufacturers for subsequent resale with their own equipment

State and Local Government

- G1 State Government<br>G2 Local Government
- 

#### Federal

- $\overline{Y1}$   $\overline{X}$ rmy
	- Y2 Navy
	- Y3 Air Force
	- Y4 Joint Defense
	- Y5 Civilian

- 
- 
- EH Chemical Engineering EM Mechanical Engineering
- EN Nuclear Codes
- ET Optics
- FX Other

# Exploratory

EP Mathematics and Applications

#### TYPE I AND II PROGRAMS

Type I and II programs are programs which have been subjected to formal testing. All Type I and II programs have been assigned a Service Classification. For information concerning Service Classifications, contact your IBM Branch Office. Most Type I and all Type II programs were available for delivery from the Program Information Department prior<br>to June 23, 1969.

#### TYPE III AND IV PROGRAMS

Type III programs have been submitted by one<br>or more IBM employees. They are programs of general interest submitted for unrestricted distribution. They have met a basic set of programming and documentation

- 
- Engineering<br>EC Civil Engineering<br>EE Electrical Engineering

standards but are not program tested in 'ny formal fashion by the IBM Corporation. .<br>he user is expected to make the final evaluation as to the usefulness in his own environment. These programs were available for delivery from the Program Information department prior to June 23 1969. '

IBM MAKES NO WARRANTY, EXPRFSS OR IMPLIED, INCLUDING, BUT NOT LIMITED TO, THE IMPLIED WARRANTIES OR MERCHANTABILITY AND FITNESS FOR A PARTICULAR PURPOSE AS TO THE DOCUMENTATION, FUNCTION OR PERFORHANCE OF THESE PROGRAMS.

Systems Engineering Service (charge hasis) is available from your IBM Branch Office to assist you with the installation, modification or any technical assistance required for use of this program.

Type IV programs are those contributed for unrestricted distribution by one or more authors of which at least one is an employee.of an IBM customer. They are made available by IBM essentially in the author's original form, but conform to published Type IV standards. IBM exercises no control over the technical content of the documentation but merely assures that the quality of reproduction is satisfactory. Type IV programs have not been tested hy IBM. The user is expected to make the inal evaluation as to their usefulness n his own environment.

IBM MAKES NO WARRANTY, EXPRESS OR IMPLIED, INCLUDING, BUT NOT LIMITFD TO, THE IMPLIED WARRANTIES OF MERCHANTABILITY AND FITNESS FOR A PARTICULAR PURPOSE AS TO THE DOCUMENTATION, FUNCTION OR PERFORMANCE OF THESE PROGRAMS.

TYPE III PROGRAMS WITH<br>SERVICE A CLASSIFICATION

Type III programs which were given Service A Classification, perform functions which may be fundamental to the operation and maintainance of the user's system. These programs have not been subjected to formal test by IBM.

Until reclassified, IBM will provide for these Type III programs the following: (a) Central Programming Service including design error correction and automatic distribution of corrections; (b) Field Engineering Programming Service including design error verification, Authorized Programming Analysis Report (APAR) documentation and submission, and application of Program Temporary Fixes or development of an emergency by-pass when required.

-BM does not guarantee service results or represent or warrant that all errors will be corrected. The user is expected to make the final evaluation as to the usefulness of these programs in his own environment.

THE FOREGOING IS IN LIEU OF ALL WARRANTIES, EXPRESS OR IMPLIED, INCLUDING, BUT NOT LIMITED TO, THE IMPLIED WARRANTIES OF MERCHANTABILITY AND FITNESS FOR A PARTICULAR PURPOSE.

#### PRIOR USE PROGRAMS

There are a limited number of programs that were developed prior to June 23, 1969 which were in the possession of and were being used by customers without restriction, but were not included in the Type III or IV libraries. These programs have been designated Prior Use Programs and are being made available through the Program Information Department (PID).

Prior Use Programs have not been developed, or tested in any formal fashion by the IBM Corporation, and, therefore, are available only on an "as is" basis without charge. It is the customer's responsibility to make the final evaluation as to the usefulness of the program in his own data processing and business environment.

IBM MAKES NO WARRANTIES, EXPRESS OR IMPLIED, INCLUDING, BUT NOT LIMITED TO, THE IMPLIED WARRANTIES OF MERCHANTABILITY AND FITNESS FOR A PARTICULAR PURPOSE AS TO THE DOCUMENTATION, FUNCTION OR PERFORHANCE OF THESE PROGRAMS.

Prior use programs are classifiec as follows:

- 360K System/360 Model 20
- 360L System/360 Models 25 and above
- 1131 1130 Computing System
- 1801 1800 Data Acquisition and Control System
- 1402 Data Processing System

PROGRAM UPDATE SFRVICE

Users ordering the basic proaram packages for Type I and II programs from PID become "users of record". A "profile" is established for each user of record, containing the users customer number, name and address and other "ship-to" information, and an entry for each Type I and II basic program package ordered. Users of record are provided with the PID Program Update Service based on the entries in these profiles, with the exception of programs having a Program Service Classification of C.

The Program Update Service provides users of record with automatic program maintenance (corrections and/or supplements to the basic program material) for Type I and Type II programs. The Program Update Service also provides users of record with

announcement material and orderinq information for that class of program maintenance (e.g., new version, releases, etc.) which must be ordered from PIO.

When an orderable replacement packaqe (total or partial) of a Type I or II program is announced, it is not always essential to order it to remain eligihle for Program Update Service.

There are situations, however, when continued Program Update Service would not be meaningful unless the replacement package is ordered. In these situations, failure to order results in cancellation of further Program Update Service for this program.

A statement specifying the need to order will always be included in the announcement notification which goes to users of record. Program Update Service is not provided for the optional program material for Type I and II programs or for Type III and IV programs •

### IBM CATALOGS OF PROGRAMS

Abstracts and ordering instructions for Program Products and all Types I, II, III, IV and Prior Use programs availahle from PID are found in the IBM Catalogs of Programs and their Supplements, puhlished periodically by PIO. These Catalogs are available from the Mechanicsburg Distribution Center as follows:

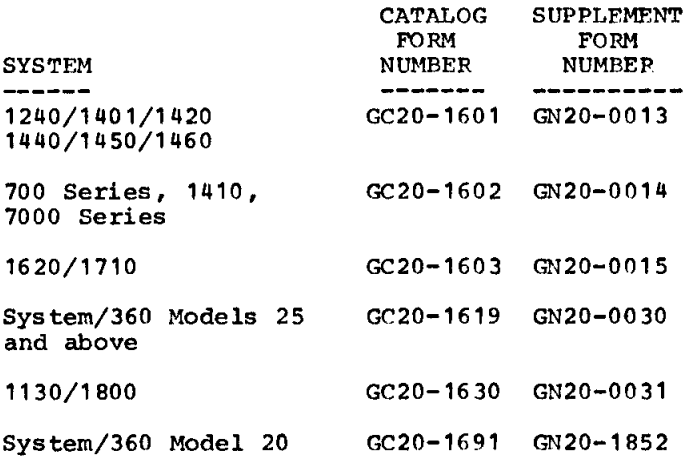

PID ORDER PROCESSING TURU-AROUND TIMES

The normal elapsed time which can he anticipated from the time the program order is shipped to PID till the time the order is received may be calculated from the following table:

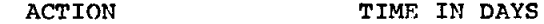

Order sent to PID Average - 4 calendar days in transit

Order processed at PID Maximum - 8 working days at PID

Order sent from PID  $Maximum - 4 calendar days$ in transit

Thus, a three-week cycle should he planned for when ordering programs from PID.

#### SHIPPING METHODS

PID uses three methods to ship program packages, depending on destination, weight and urgency. This information may be worthwhile to users who send magnetic volumes to PIO.

- 1. United Parcel Service (air and land) is used whenever possible.
- 2. U.S. Mail is used for destinations beyond United Parcel territories. Fourth Class Special Delivery is the level of service chosen because it provides service comparable to First Class (4 days maximum to any location in the continental United States) at a much lower rate. States) at a much lower rate.<br>Special Handling service, it should be noted, is not the same as Special Delivery service, and is not as fast. PID insures Fourth Class Special Delivery shipments to provide a means for tracing shipments. A signature at the destination is a requirement for insured packages.
- 3. Air Freight service is used for expedited shipments. To metropolitan centers, overnight delivery can usually be expected. Two-day delivery to locations more than 50 miles from a major airport is normal.

COMPLETION OF THE IBM PROGRAM ORDER FORM

#### INTRODUCTION

The IBM Program Order Form (120-1957) is to be employed for all orders submitted to PID for Type I, II, III, IV and Prior Use programs and for communications with PID relative to the establishment, modification and deletion of PID user profiles. This is the ONLY form to be used for these purposes.

The IBM Program Order Form is a 3-copy form. Copy 3 is retained by the user. copies 1 and 2 should be forwarded to the IBM Branch Office. After completing Section 5 (see helow), the Branch should forward Copy 1 to PID and retain Copy 2 for reference purposes.

IBM PROGRAM ORDER FORM CONTAINS 5 SECTIONS:

- Section 1, Program Package Identification is used to describe the program material required.

- Section 2, Customer and Order Identification, MUST ALWAYS BR COMPLFTRD.
- Section 3, User Volune Information, is to be completed when the order requires the submission of user volumes.
- Section 4, User Registration, is completed to register a new PID user, or to modify or delete a user registration.
- Section 5, For IBM Use, MUST ALWAYS BE COMPLETFD, by an IBM representati ve.

Instructions for the completion of each section are given below. Refer to the sample form (Figure 1) presented at the end of this discussion.

SECTION 1 PROGRAM PACKAGE IDENTIFICATION

This section is used to describe the program packages being ordered. For ordering purposes, a distinction is necessary between a "Single Component" program and a "Multiple Component" program.

The terms Single Component program and Multiple Component program are not functional descriptors. They are a ~onvenient mechanism to facilitate the order.

A Single Component program is fully and completely specified (in columns 1-24) on one line of the PID Order Form (Section 1).

A Multiple Component program is specified by a system line and one or more component lines. The component lines indicate the desired items within the system specified by the system line.

Any combination of single component programs and multiple component programs may he ordered at one time. A total of 25 ordering lines have been provided on the order form. If more than 25 lines are required, the order may be continued on a second form and then a third, etc. The only restriction is that an order for a multiple component program may not be interrupted by an element which is not a member of that multiple component program.

COLUMN 1 BASIC OR OPTIONAL MATERIAL

The requester specifies, in Column 1, whether the basic or optional program package is required. If both the basic and the optional program packages are required, they must be described separately, *In* separate lines of the form. The contents of these program packages are described in the abstracts in this manual.

Single Component Program Enter B or 0

Multiple Component Program Enter B or  $0$ 

COLUMN 2 MACHINE READABLE

The requester specifies, in Column 2, whether or not he wishes the machine readable portion of the program package.

Single Component Program Enter Y or N

Multiple Component Program<br>System Line Enter Y or N

COLUMN 3 DOCUMENTATION

The requester specifies, in Column 3, Whether or not he wishes the documentation portion of the program package. PIO will send one copy of the basic documentation associated with each Type I and II program ordered, if the documentation is requested. Requests for ONLY the documentation for Type I and II programs, when the machine readable material is not ordered, should be sent to the Mechanicsburg Distribution Center by the IBM Branch Office (use Publication Requisition #Mo2-0618-4). Also, requests for multiple copies of documentation for Type I and II programs should be requested through the IBM Branch Office.

PIO will honor "documentation only" requests for Type III and IV programs and also requests for multiple copies for Type III and IV program documentation, up to 3 copies. If more than 3 copies are required, the user may reproduce copies locally (provided this material is not copyrighted).

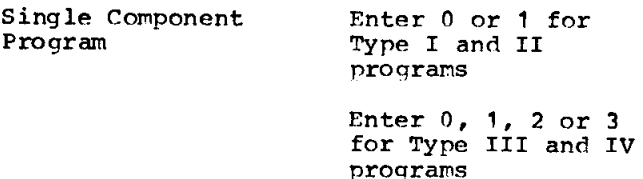

 $1.$ 

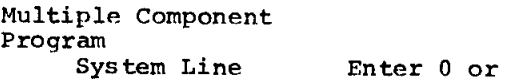

COLUMNS 4-13 PROGRAM NUMBER

The exact program number, as specified in the ORDERING INFORMATION portion of the Catalog of Programs abs tract should be entered in this field (Reminder: A multiple component program is specified by a system line and a series of component lines).

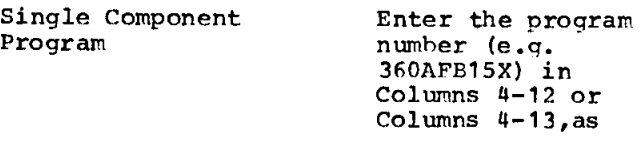

length requires. Omit all special characters such as decimal points or hyphens.

Multiple Component Program System Line

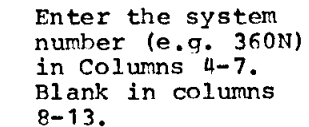

Component Line(s) Blank in Columns 4-7. Enter the component numbers (e.g., AS465, CR452) one per line in Columns 8-12, or Columns 8-13, as the length requires. Omit all special characters such as decimal points or hyphens.

COLUMNS 15-20 PROGRAM NUMBER EXTENSION

The Program Number Extension is used in conjunction with the Program Number to completely and uniquely identify orderable Types I, II, III and IV programs from PIO. Program number extensions pertinent to a given program number are described in the Ordering Information portion of the Cataloq of Program ahstract for that program. Whenever a program number requires a program number extension, IT MUST BE ENTERED in Columns 15-20.

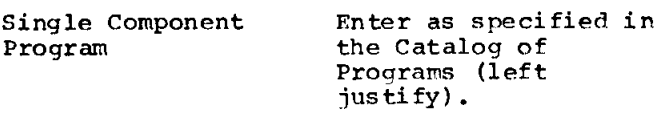

Multiple Component Program System Line

Enter as specified in the Catalog of Programs (left justify) •

COLUMN 14 ACTION CODE (Type I and II BASIC PROGRAM PACKAGES OnLY)

Column 14 provides the user with the means to maintain his PID profile for Type I and II programs in order to make most effective use of the Program Update Service (see Basic Information). There are 3 specific actions requiring an entry in Column 14. COLUMN 14 SHOULD BE LEFT BLANK IN ALI, OTHER CASES. These three actions are:

1. RE-ORDER

Users of record receive announcements of the availability of total system replacements for both single and multiple component programs automatically from PID. To simplify the re-order process for a mUltiple component program, users may obtain an announced total replacement as follows:

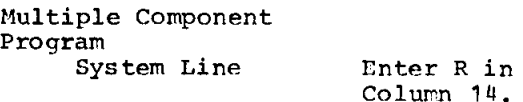

Users may also simultaneously update their profile for multiple component programs and re-order as follows:

 $14.$ 

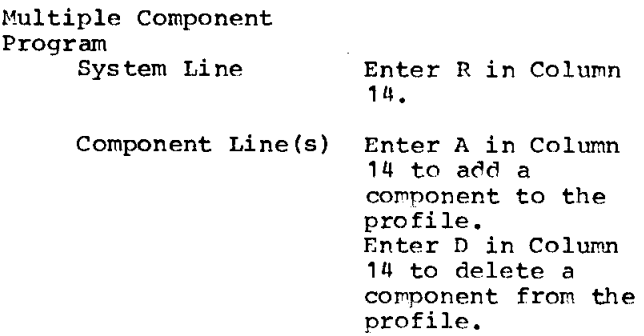

The system being re-ordered must have its Sys tem Number entered in Columns 4-7 of the system line. Any applicable program number extension which is identified in the announcement material must be entered in Columns 15-20. The remainder of Columns 1-24 must also be completed as applicahle. Components being added or deleted must be entered in Columns 8-13 of the component lines. The remainder of the component lines is left blank.

The re-order action does not apply to single component programs.

2. ORDER AN ANNOUNCED MAINTENANCF PACKAGE

Users of record receive announcements of the availability of orderahle maintenance packages (Types I or II programs) for both single and multiple component programs automatically from PID.

Users wishing to order an announced orderable Types I or II programs maintenance package may do so as follows:

Single Component Program Enter M in Column 14

Multiple Component Program<br>System Line

Enter M in Column 14  $\overline{\phantom{a}}$ 

Users may also simultaneously undate their profile for a multiple component program and order an announced maintenance package, as follows:

Hultiple Component Program Enter M in Column 14

 $\bar{\star}$ 

Component Line(s) Enter A in Column 14 to add a component to the profile. Enter D in Column 14 to delete a component from the profile.

The program for which maintenance is heing ordered must have its number entered in Columns 4-13 (for a single component program) or Columns 4-7 (for a multiple component program). Any applicable program number extension which is identified in the announcement material must be entered in Columns 15-20. The remainder of Columns  $1-24$  must also be completed as applicable. Components being added or deleted must be entered in COlUMnS 8-13 of the component lines. The remainder of the component lines is left blank.

3. DELETE A TYPE I OR II PROGRAM FROM THE USER PROFILE

Through the Program Update Service, PID makes extensive distributions of machine readable material and documentation to all users of record of all Type I and II basic programs. It is essential that the 'ID profiles be kept up to date to facilitate the distribution of this material to active users as well as to avoid the distribution of this material to ins tallations no longer us ing previous ly ordered Type I and II programs.

A Type I or II program previously ordered, which is no longer being used, may be deleted from the PID profile as follows:

Single Component Program Enter D in Column 14

Multiple Component Program System Line Enter D in Column 14

The program number and any applicable program number extension must be entered in Columns 4-13 (for a single component  $program)$  or Columns  $4-7$  (for a multiple component program) and Columns 15-20 respectively. No other entries in Columns 1-24 are required. No component line entries should be made.

COLUMNS  $21-22$  DISTRIBUTION MEDIUM CODE (See Table Below)

The media on which each Types I, II, III and IV program is available from PID and ~the codes to be used, in Columns 21-22, co specify the desired media are identified in the Catalog of Programs abstract for each program.

Single Component Program

Enter the selected medium code.

Multiple Component Program

Enter the selected mpdinm code.

#### MEDIUM CODE TABLE ---------------

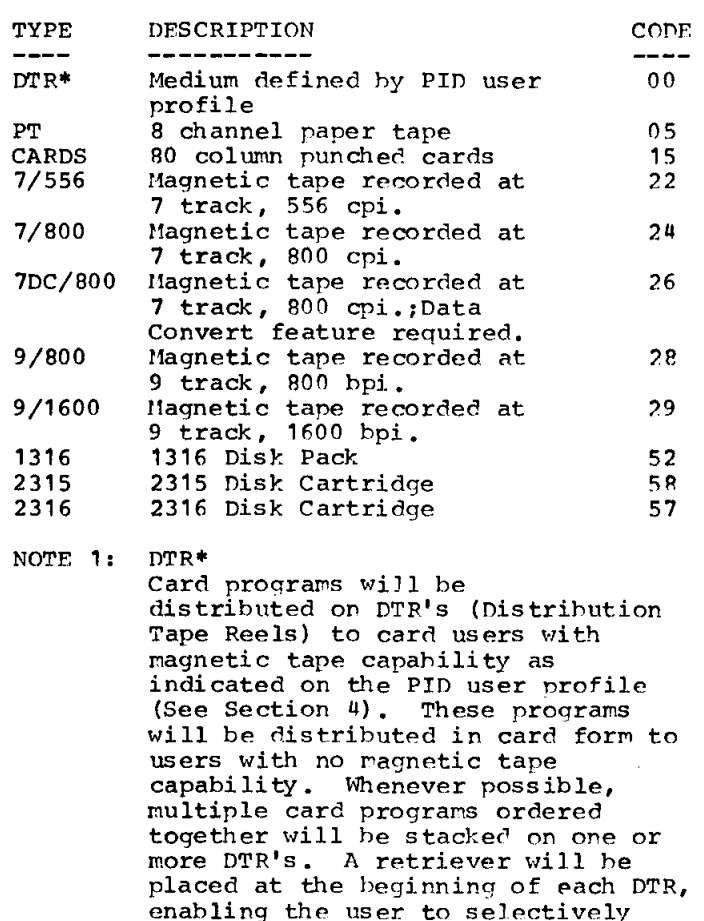

punch out the programs stacked on the DTR. Card programs which will he volume shared as described above are identified by DTR\* in the ordering information portion of the<br>Catalog of Programs abstracts. The Catalog of Programs abstracts. user may establish or modify the profile entry describing his magnetic tape capability through the use of Section 4 of the Program Order Form.

- NOTE 2: Types I, II, III, IV and Prior Use program orders require the user to specify a medium code. However, in the absence of a medium code, a default option is exercised by PID under the following circumstances.
	- All dis tribution media for the program package in question (Basic or Optional) must be

magnetic tape.

- User volume requirements for the program package in question (Basic or Optional) must be the same for all tape types.
- . The default medium must be one of the recording densities available.

The default options are:

- For programs available on 7/556 cpi and 7/800 cpi, 7/800 cpi will be supplied.
- For programs available on 7DC/800 cpi, 9/800 bpi, or 9/1600 bpi, 9/800 bpi will be supplied.

COLUMNS 23-24 USER VOLUMES REQUIRED

When the programs ordered requires the submission of user volumes (2400' magnetic tape reels and/or disk devices) number of user volumes for each program, as specified in the Catalog of Programs abstract, is entered in Columns 23-24 and Section 3 of the order form is to be completed.

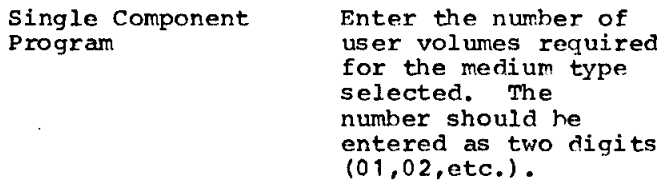

Multiple Component Program System Line

Enter the numher of user volumes required for the medium type selected. The number should be entered as two digits (01,02, etc.)

SECTION 2 CUSTOMER AND ORDER IDENTIFICATION

#### CUSTOMER HUHBER

Enter the 7-digit Customer Number in the space provided, ON EVFRY IBM PROGRAM ORDER FORM SUBMITTED TO PID. Do not use dashes. Do not use the shaded area unless previously advised to do so. The Customer Numher MUST BE ENTERED CORRECTLY because the user profile maintenance and the address to which the ordered program material will be shipped by PID will be determined from this number for all registered PID users (See Section 4). Once registered with PID, users are not required to enter their name and address on the order form.

### ORDER NUMBER

This number is pre-printed on each form.

 $PAGE - OF -$ 

If only one form is needed to specify the program order, enter "1 of 1". When more than one form is needed, number the forms "1 or n" "2 of n"..."n of n". Enter the CUSTOMER NUMBER ON EVERY FORN, and staple the forms together when sending to PID.

SECTION 3 USER VOLUME INFORMATION

The total number of user volumes (2400' magnetic tape reels, disk packs or cartridges) required to fill the program order, as identified program by program in Columns 23-24 of Section 1, should be accounted for in this section. These volumes may either be forwarded to PID or ordered from the appropriate IBH location. Complete Section 3 by entering the number of 2400' magnetic tape reels forwarded or ordered, the serial numbers of disk devices forwarded, or the plant order numher, quantity and scheduled shipping dates of the disk devices ordered from San Jose.

Copy 1 of the IBM Program Order Form should accompany user volumes forwarded to PID. User volumes forwarded to PID should be externally labelled as follows:

2400' HAGNETIC TAPE REELS

DISK PACKS/ CARTRIDGES

- 1. Customer Number<br>2. \*Order Number 2. \*Order Number (Preprinted)
- (Preprinted) 3. Disk serial number

**1.** Customer Number<br>2. \*Order Number 2. \*Order NUMber

It is suggested that tape reels be of the aluminum hub variety and the tape secured by a tape end retainer

Disk nacks should be shipped in the standard disk pack containers (Part #735052n) • Disk cartridqes should be Shipped in the standard cartridqe containers (Part #73!;0600) •

\* If mUltiple Program Order forms are required to complete the program order, enter the preprinted Order Numher from the FIRST FORM on all user volume labels.

In lieu of forwarding tape reels to PID, reels may be purchased in conjunction with ordering programs. To purchase magnetic tape reels, Part #7035113 (10  $1/2$ " diameter, 2400' reel, 3200 FCI, total surface testerl, clear front, blue hack, solid flanges), contact the IBM representative who can order then directly from PID by sending a completed copy of the Magnetic Tape Order Form #170-1138 to PID together with Copy

1 of the Program Order Form. Part #7035113 s the only part number PID carries. If .ifferent tape reels are desired the IBM representative must send orders for them with Copy 1 of the Program Order Form to the Boulder Tape Center. The Tape Center will forward the reels and the Program Order Form to PID. This procedure will, of course, extend total turnabout time and delay receipt of the program.

Disk packs and disk cartridges may be ordered from San Jose in conjunction with ordering programs. Contact the IBM representative for assistance. Copy of the Program Order Form should be sent directly to PID. Upon receipt of the volumes, PID will fill the order in the normal manner.

#### SECTION 4 USFR REGISTRATION

Section 4 is completed to register a new PID user and to modify or delete previous registrations. Each user must be registered with PID prior to, or simultaneously with, with Fin prior to, or simulanced by with is registered Section 4 NEED NOT BE COMPLETED AGAIN until the registration data requires modification or deletion.

#### ACTION CODE

- ~R: REGISTER a new PIn user. All blocks of Section 4 must be completed.
	- .1: MODIFY a previous regis tration by changing any or all blocks in Section 4. Each block modified must be completely respecified. Thus, a permanent change in the "Attention To" line of the user's name and address requires re-specification of the entire "Ship To" Information block of Section 4. The other blocks are left blank.
	- D: DELETE a previous registration. This action causes the deletion of the entire user profile (identified by the 7 digit Customer Number entered in Section 2) from the PID files. No other information is necessary.
	- S: SPECIAL "Ship To" This Order Only. This action causes a "Ship To" Information substitution for this order only. The "Ship To" Information block must be completely specified. All other blocks are left blank. The permanent user registration data is not affected.

DP BRANCH OFFICE NUNBER/IBM LOCATION

Enter the IBM DP Branch Office number for the IBM customer or DP Branch Office user. Enter the IBM division, location and department codes for IBM users. Do not make entries in both fields.

-MAGNETIC TAPE CAPABILITY

As stated in Section 1 (Columns 21-22), card programs will be volume shared for distribution on Distribution Tape Reels (DTR's) to users with magnetic tape capability. These DTR's will have a retriever placed at the front to enable the user to punch the programs out selectively. Enter here the nreferred tape recording mode (trackage and density) for these volume shared DTR's. Check "None of These" if not a card user.

### "SHIP TO" INFORMATION

Enter the complete shipping address. Do not use only a Post Office Box numher since PID uses carriers other than the U. S. Mail. The ZIP CODE must be provided. In the "Attention To" line, if at all possible, enter a position title or department name/number, rather than the name of an individual.

SECTION 5 FOR IBM USE

Enter the last name and telephone numher of the IBM representative familiar with of the infi representative familiar with be reached on the IBM network, enter NFT and the correct seven-digit number. PID will call this person should clarification of any of the information on the Order. Form be required.

#### IBM MANAGEMENT SIGNATURE

Each order should be signed by a member of Branch management or, in the case of internal IBM users, by the department manager. The order form should be dated (MM DD YY) and the Branch Office/Department number entered.

#### IBM WORLD TRADE USERS

World Trade users should order programs by contacting their IBH representative.

KEYWORD-Ill-CONTEXT (KWIC) INDEX

The Keyword-in-Context Index lists all available programs by their search words and keywords. Search words are significant words that describe the program but do not appear in the title. Keywords are significant words which appear in the program title.

Each search word and each keyword is listed alphabetically in a column of the index. Their respective context words are printed to the right of the search word or keyword. There is an index entry for each search word and keyword. Certain words are not accepted as indexing words. They are considered to be too general to be useful for retrieval purposes and are therefore prevented from indexing. Hyphenated words are treated as one index word, with only the first word being significant. Figure 2 illustrates the operation.

Note that the # sign always precedes the first word of the title. An \* sign precedes a search word. Each print line in the KWIC Index contains 43 positions. A search word group or title that is longer than 43 positions will show only those words that fall to the right of the search word or keyword being highlighted, up to the limits of one line. The remaining words become a separate entry on a different line. The + sign at the end of a line indicates there are more words in the search word group or title than are shown. The complete title may be found in the title section of the program abstract.

#### PROGRAM CLASSIFICATION CODES

Classification codes represent areas of function or application to which programs apply. Included below is a complete list of classification codes for all types of I, II, III, IV and Prior Use programs<br>included in this catalog.

#### PROGRAMMING SYSTEMS TYPE I

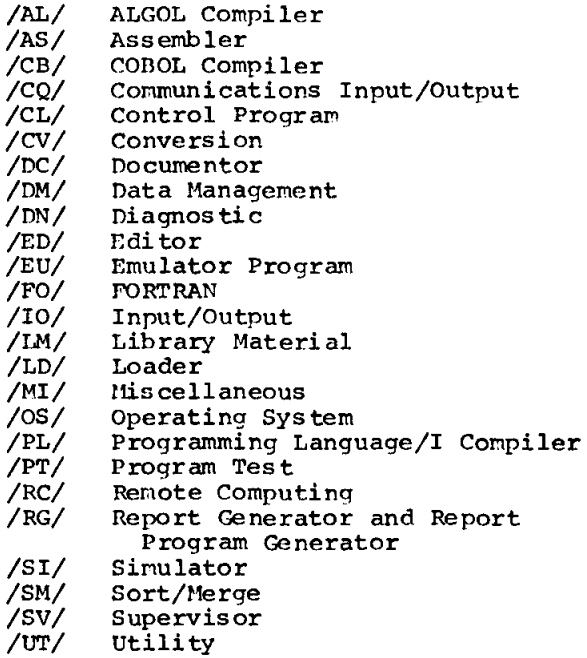

#### APPLICATION PROGRAMMING TYPE II

Industry-Oriented Programs

Distribution Publishing  $/DP/$ /DR/ Retail Wholesale  $/DW/$  $/DX/$ Other

#### Finance

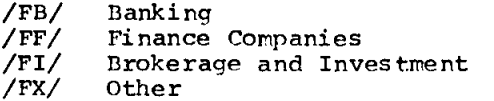

Federal Government  $/$  GF  $/$ Government, Federal Insurance  $/IB/$ Blue Cross and Blue Shield  $/IP/$ Fire and Casualty  $/$ IL/ Life  $/IX/$ Other Manufacturing /MA/ Aerospace Drug, Food, Chemical Products<br>Electrical and Machinery /MD/ /ME/ /MF/ Fabrication and Primary Metals  $/MP/$ Petroleum and Industrial Chemicals /MR/ Transporation Equipment Textiles and Paper /MT/ /MX/ Other Service  $/SC/$ Communication  $/ST/$ Transportation /su/ Utilities  $/SX/$ Other Universities and Government  $/UC/$ Colleges and Universities Government, State and Local<br>Hospital and Medical /UG/  $/$ UH $/$ Secondary Schools  $/$ US $/$  $/UX/$ Other Industry-Independent Programs Cross Industry Group  $/CA/$ Statistical Applications  $/cc/$ Process Control  $/CM/$ Mathematical Applications Numerical Control Applications  $/CN/$  $/CO/$ Operations Research Critical Path Scheduling  $/CP/$ /CR/ Information Retrieval  $/cs/$ Simulators  $/CX/$ Other Engineering  $/EC/$ Civil Engineering  $/EE/$ Electrical Engineering  $/EH/$ Chemical Engineering /EM/ Mechanical Engineering /EN/ Nuclear Codes  $/EO/$ Optics  $/EX/$ Other Exploratory  $/XP/$ Mathematics and Applications System Engineering  $/SE/$ System Engineering Techniques TYPE III AND IV PROGRAMS Utility (External) Programs 00. 0 Unclassified 1 Multiple Utility 2 Flowcharting 3 Tape Handling 4 Disk Handling 5 Drum and Direct Data Devices

6 Graphic Display Devices

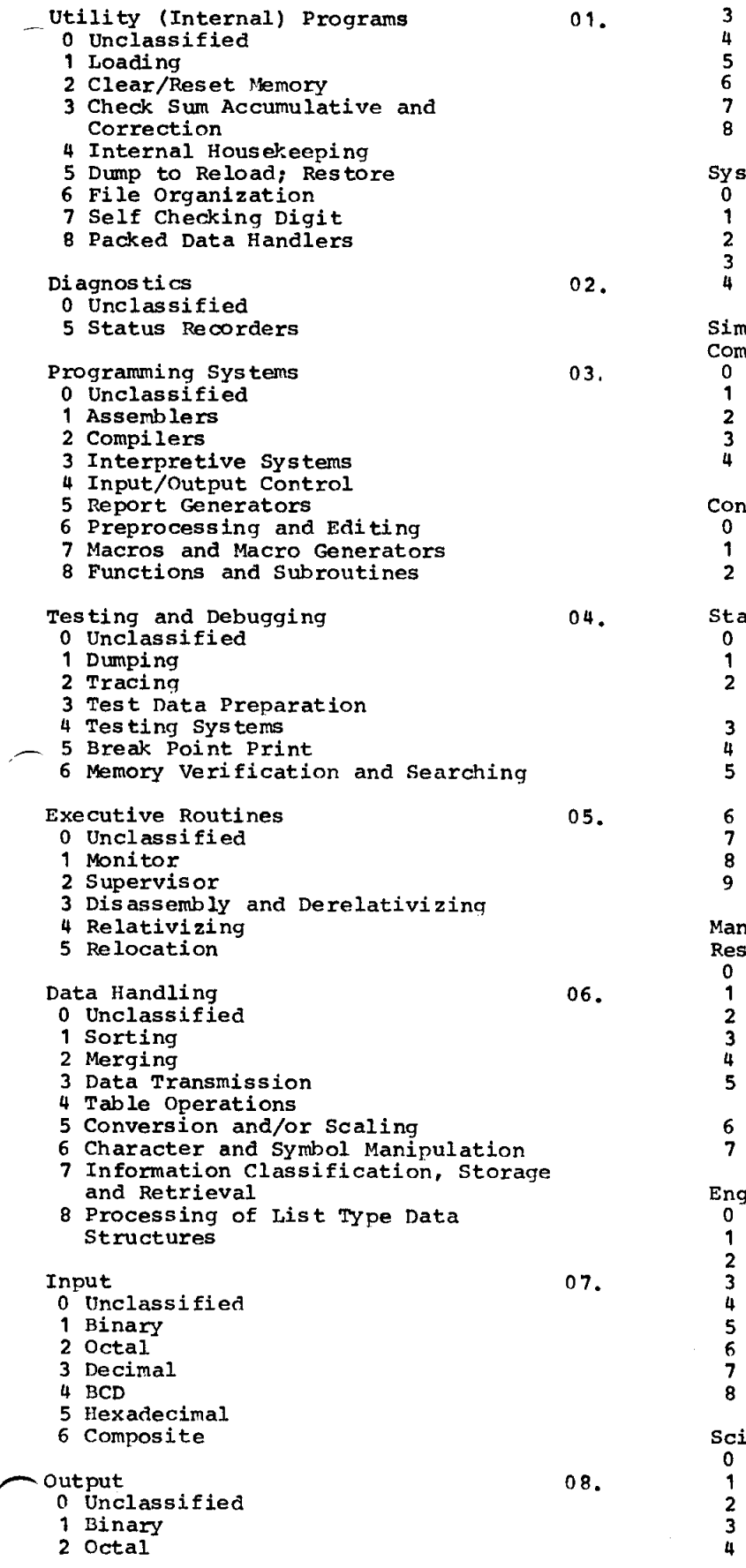

 $\overline{\phantom{0}}$ 

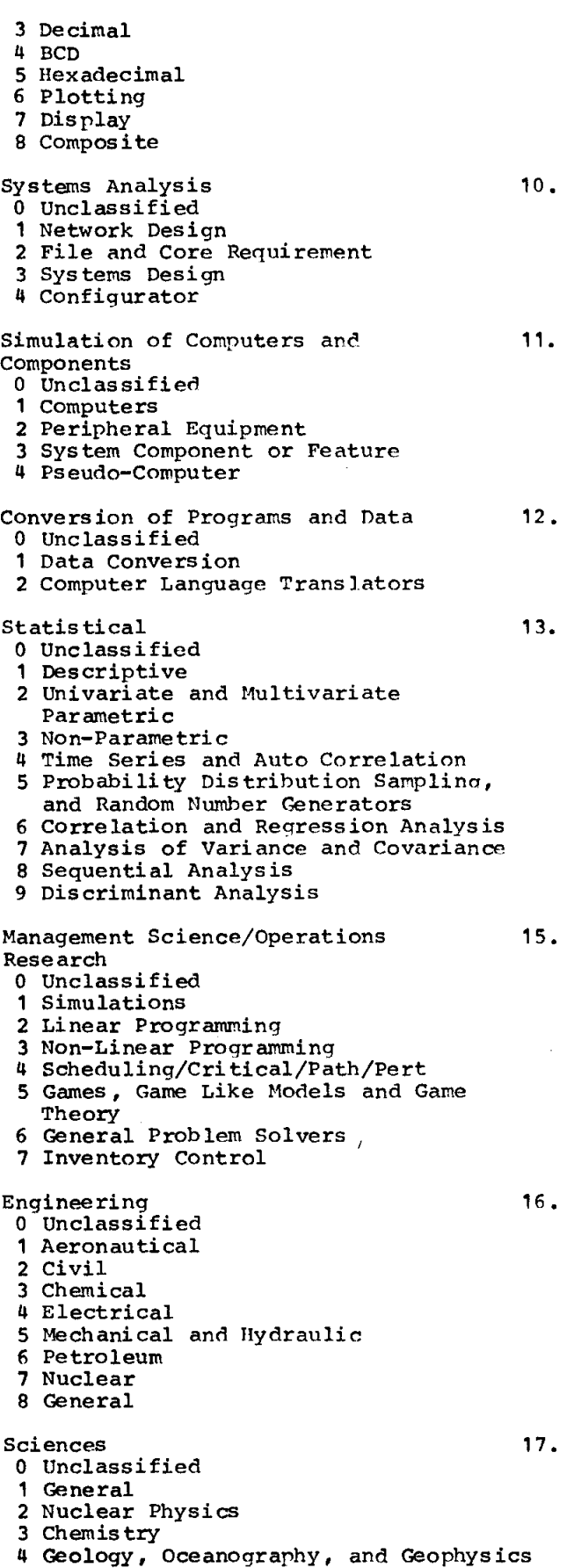

 $\sim$ 

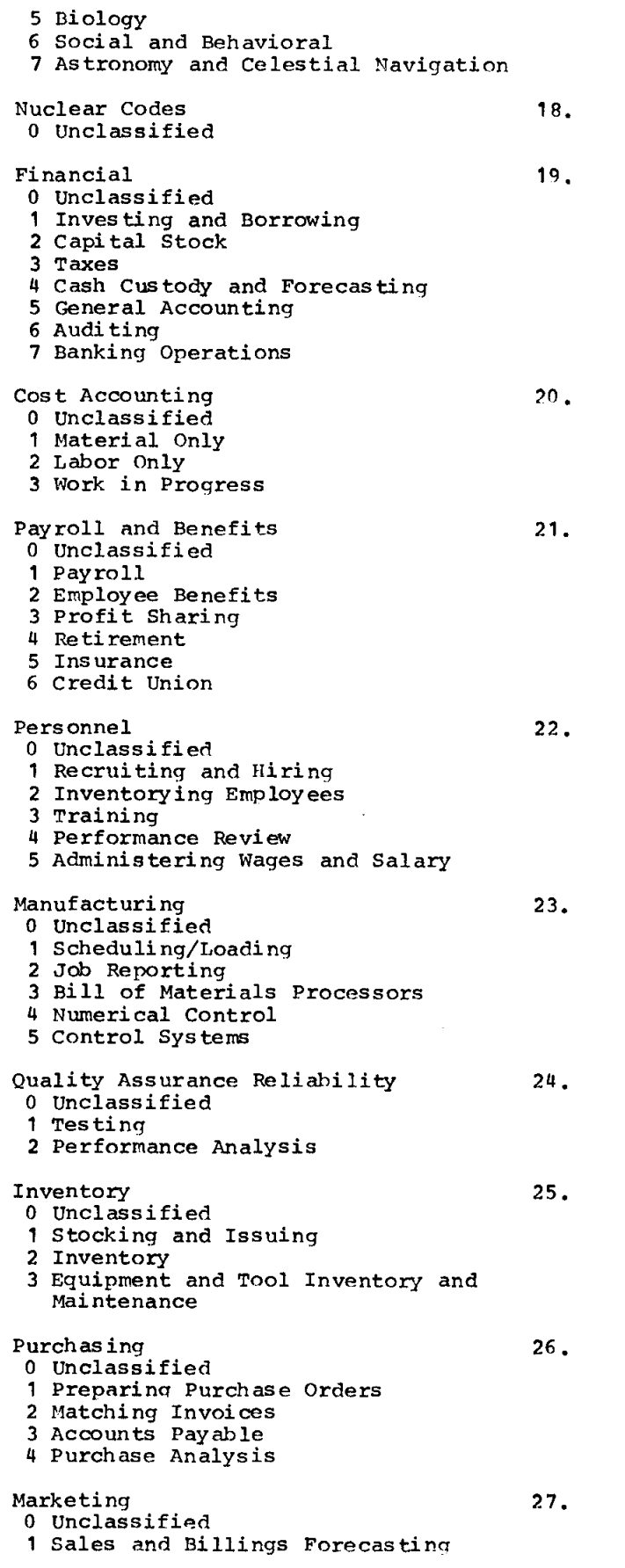

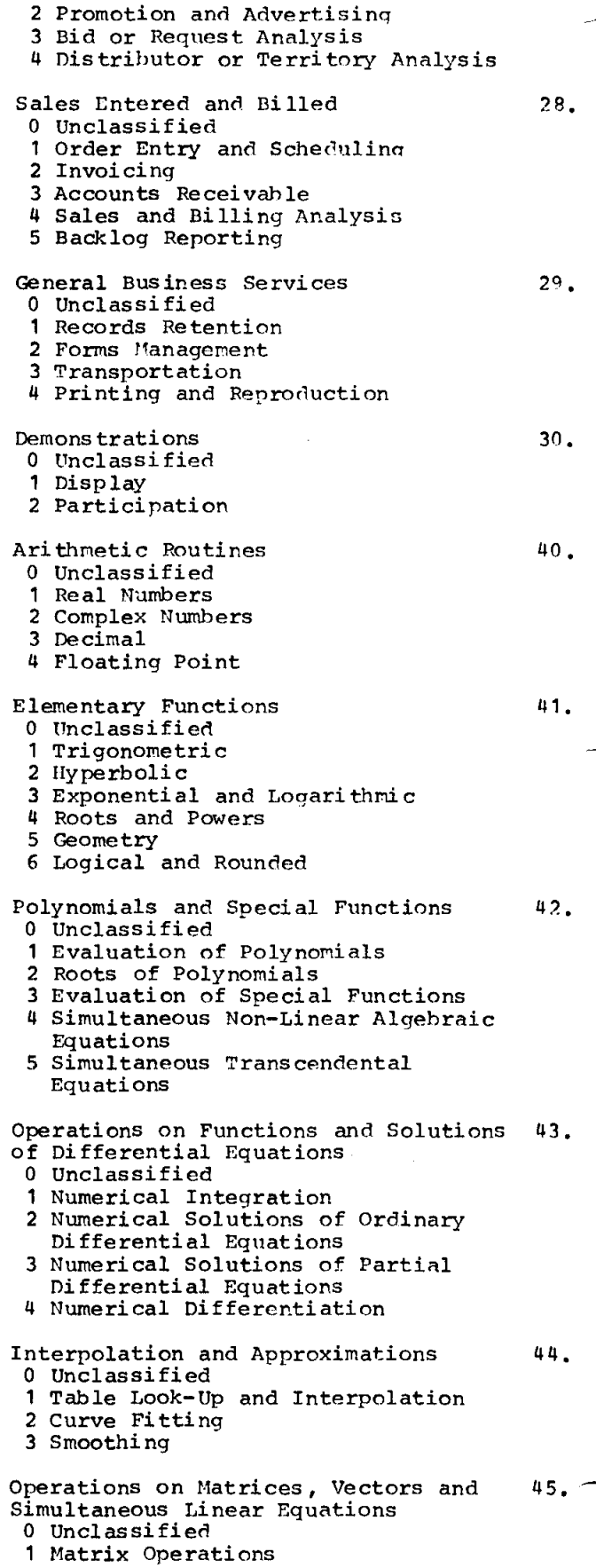

2 Eigenvalues and Eigenvectors

- 3 Determinants
- 4 Simultaneous Linear Equations
- 5 Vector Analysis

Insurance

- o Unclassi fied
- 1 Life
- 2 Fire and Casualty
- 3 Pension and Welfare

Unclassified o Miscellaneous 99.

50.

## USING TilE CATALOG

To locate a program begin by thinking of the significant words describing the desired program. Then look in the KWIC (Keywordin-Context) Index for the keyword entry. The page number adjacent to the order number will then direct you to the corresponding program abstract. The reference code is set up as follows:

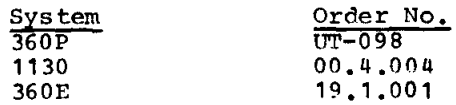

Now refer back to the illustration in the section entitled, "Keyword-in-Context Index" •

The page number listed at the end of the AWIC entry line will direct you to the program abstract. Each abstract describes the relevant program in enough detail to help you determine if the program will meet your requirements.

#### CONTRIBUTED PROGRAH ABSTRACTS

Figure 3 illustrates the format in which the Contributed Program abstracts appear. Explanations are included where the information is not self-explanatory.

- (1) Program Order Number.<br>(2) Program Title.
- 

(2) Program Title.<br>(3) Additional Aut Additional Author Information and Secondary Classification codes. From left to right in the example:

> N-User Organization Affiliation Code<br>C-Common S-Share  $C-Common$ G-Guide N-Non-affiliated

UAn - User Organization Installation Code will appear here if applicahle, otherwise will be blank.

XXXX -Submitter's own Program Identification if applicable.

06.5 06.6 -Secondary Classification (maximum of four).

(4) First line of Program Abstract.

LIST OF NEW PROGRAM PRODUCTS

Program Products are appearing in this catalog for the first time. All furture catalogs will contain a "List Of New Program Products", including those contained in all previous supplements.

LIST OF NEW TYPE III, IV AND PRIOR USE PROGRAMS

New Types III, IV and Prior Use programs are announced in each Catalog or Supplement in the table entitled, "List of New Types III, IV and Prior Use Programs."

Catalogs will contain all new Type III, IV and Prior Use programs, including those contained in all previous supplements, that have been accepted since the last published Catalog. All new Type III, IV and Prior Use Programs which appear in this catalog were accepted prior to December 31, 1970.

Abstracts for these programs can be found<br>in those sections entitled "IBM PROGRAMS" or "CONTRIBUTED PROGRAMS". The code \*N appears at the extreme right-end of the title line for each program appearing for the first time.

PROGRAM CORRFCTIONS AND REVISIONS OF TYPE I, II, III AND IV PROGRAMS

There are two kinds of revisions to programs listed in this Catalog:

- **1.** Changes in the program abstract,
- 2. Functional changes in the program documentation and/or machine readahle material.

Abstract changes for Types I, II, III and IV programs are noted in this Catalog and its supplements. The code \*M appears at the extreme right-end of the title line for each abstract that has been modified.

Modifications to program abstracts, documentation and machine readable material for Type III (IBH Employee Contributed) and Type IV (Customer Contributed) programs are listed in a special table entitled "List of *Type* I, II, III and IV Program Corrections and Revisions" preceding the KWIC Index.

Catalogs will contain all revisions, including those contained in all previous supplements, that have occured since the last published Catalog. All corrections and revisions which appear in this catalog were accepted prior to December 31, 1970.

If a user has received the program orior to the date indicated in the List of Type I, II, III and IV Program Corrections and Revisions and would like to receive the

updated version, he must reorder the program.

Information concerning functional changes in program documentation and/or decks or tapes for Type I (Programming Systems) and Type II (Application Programs) can be obtained through your IBM Branch Office.

DELETED TYPE I, II, III AND IV PROGRAMS

Deleted Types I, II, III and IV programs are announced in each Catalog or Supplement in the table entitled "Accumulative List of Deleted Type I, II, III and IV Programs.

Catalogs will contain a list of all deleted programs, including those contained in all previous supplements, that have been deleted since the~last published Catalog.

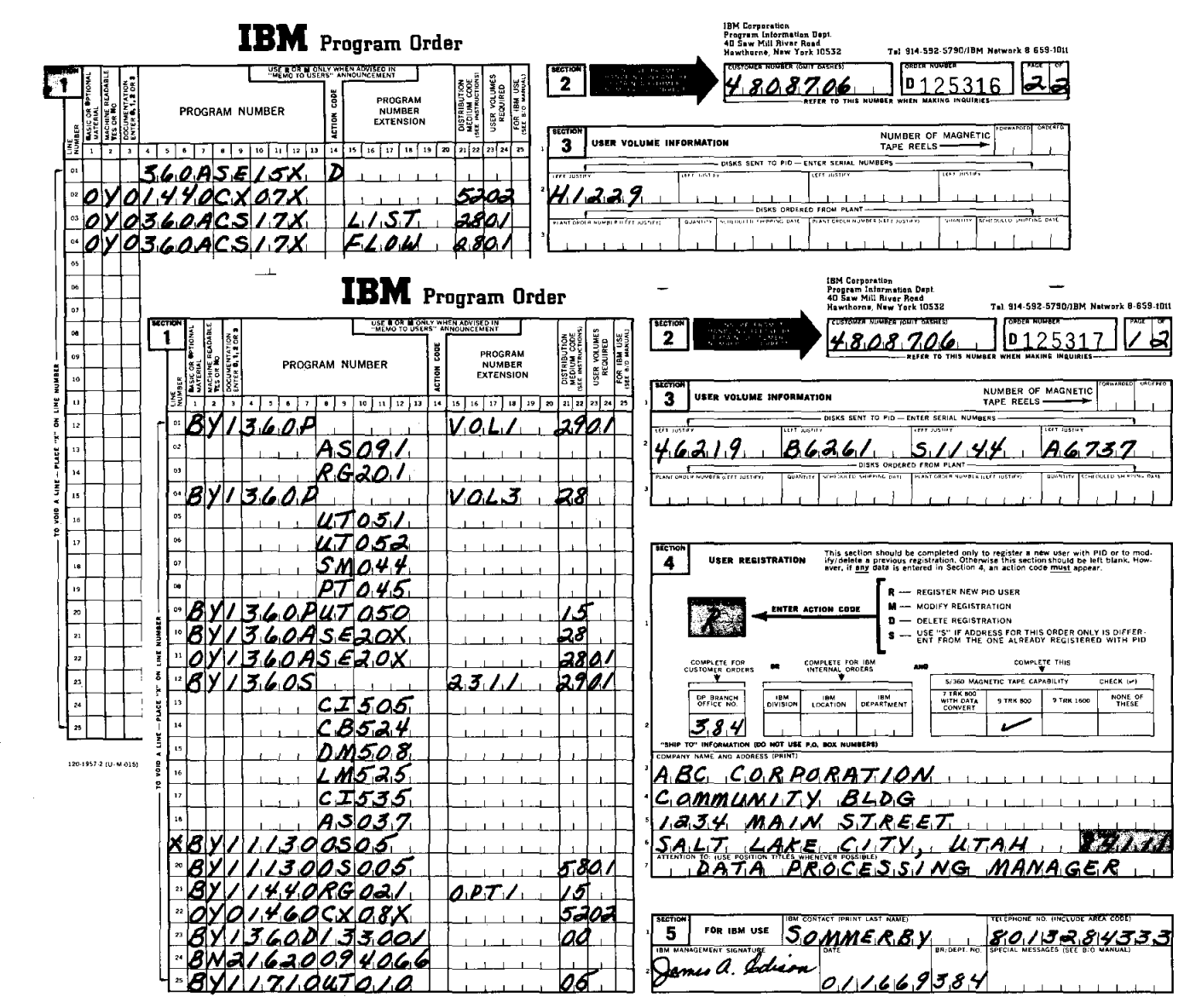

20-1957-2 IU M-015)

Copy 1 - Program Information Department

Figure 1

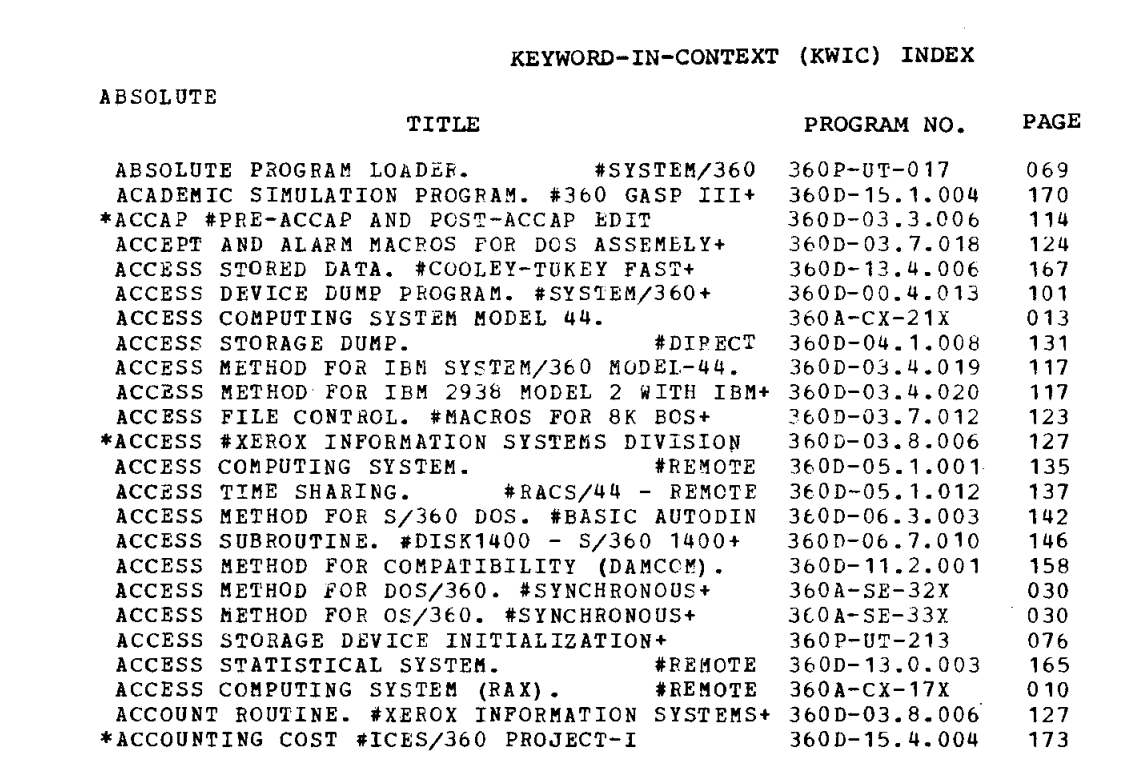

Figure 2

(1) 360D-12.1.013 (2) 360/1620 DATA DISK GENERATION FROM 1401 7-TRACK TAPE  $(3)$  $(4)$ AUTHOR....D. M. Knight DIRECT TECHNICAL INQUIRIES TO... D. M. Knight Norden Div. of United Aircraft Corp. Norwalk, Conn.  $***$  S UAN XXXX 06.5 06.6 -DESCRIPTION - This stand-alone utility deck reads a 7 track 1401 tape (block size equals 2120, record length equals 100) that has been prepared from a 1620 - 1311 disk pack. The data is put through a character conversion and written on a 2311 disk in 1620 compatibility format. The method on a 2511 also in 1020 compatibility format. The method abod is bite bi bite soun of data, moving frags to frage 63 byte record used in 1620 compatibility. The disk must

Figure 3

# LIST OF NFl, PROGRAM PRODUCTS **-- - -- - - .•.. -.--** --~ .. -----.

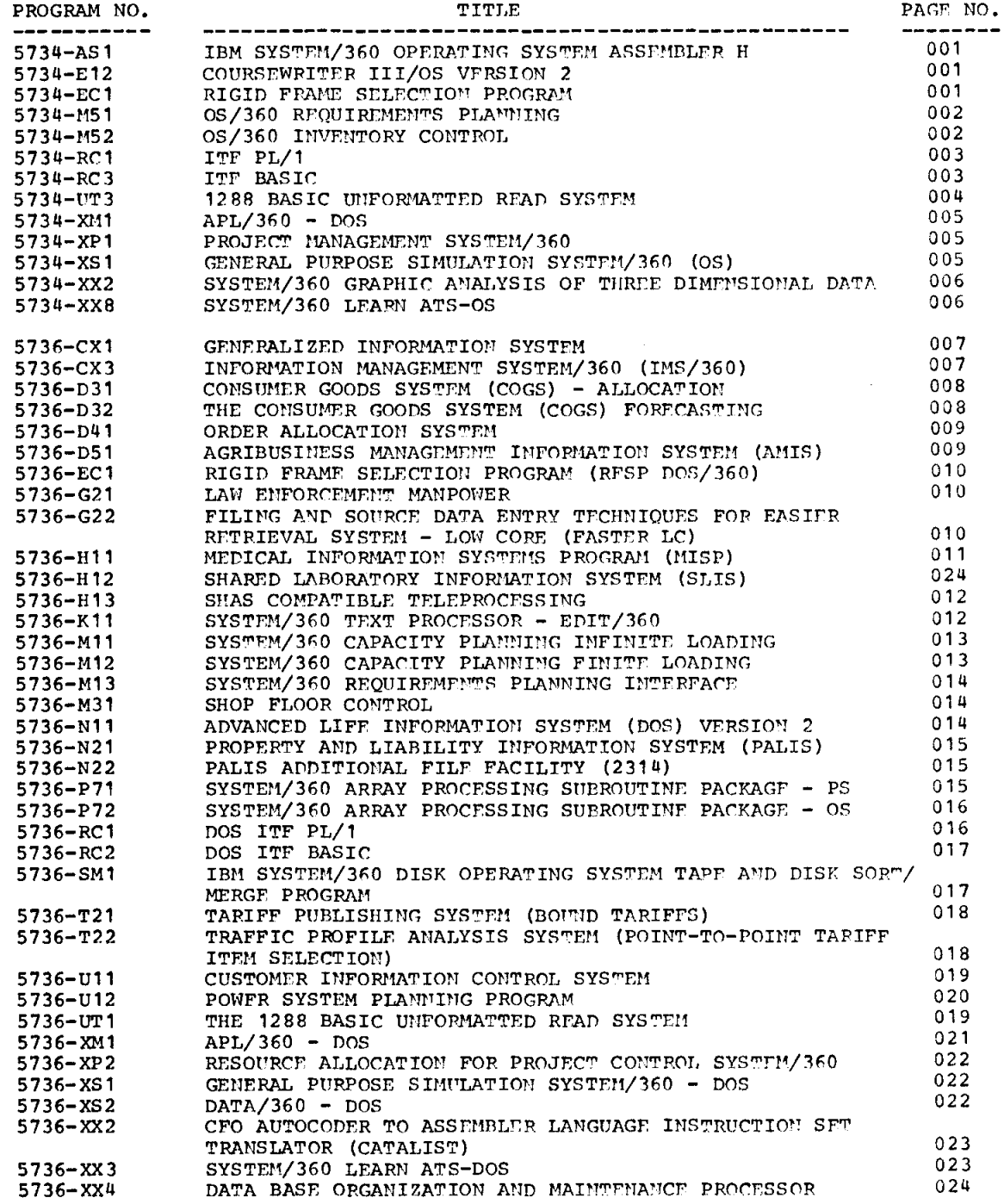

 $\mathcal{L}^{\text{max}}_{\text{max}}$ 

#### LIST OF NEW TYPE III, IV AND PRIOR USE PROGRAMS

 $\langle\cdot\cdot\rangle_{\infty}$ 

All programs which appear on this list were accepted prior to December 31, 1969.

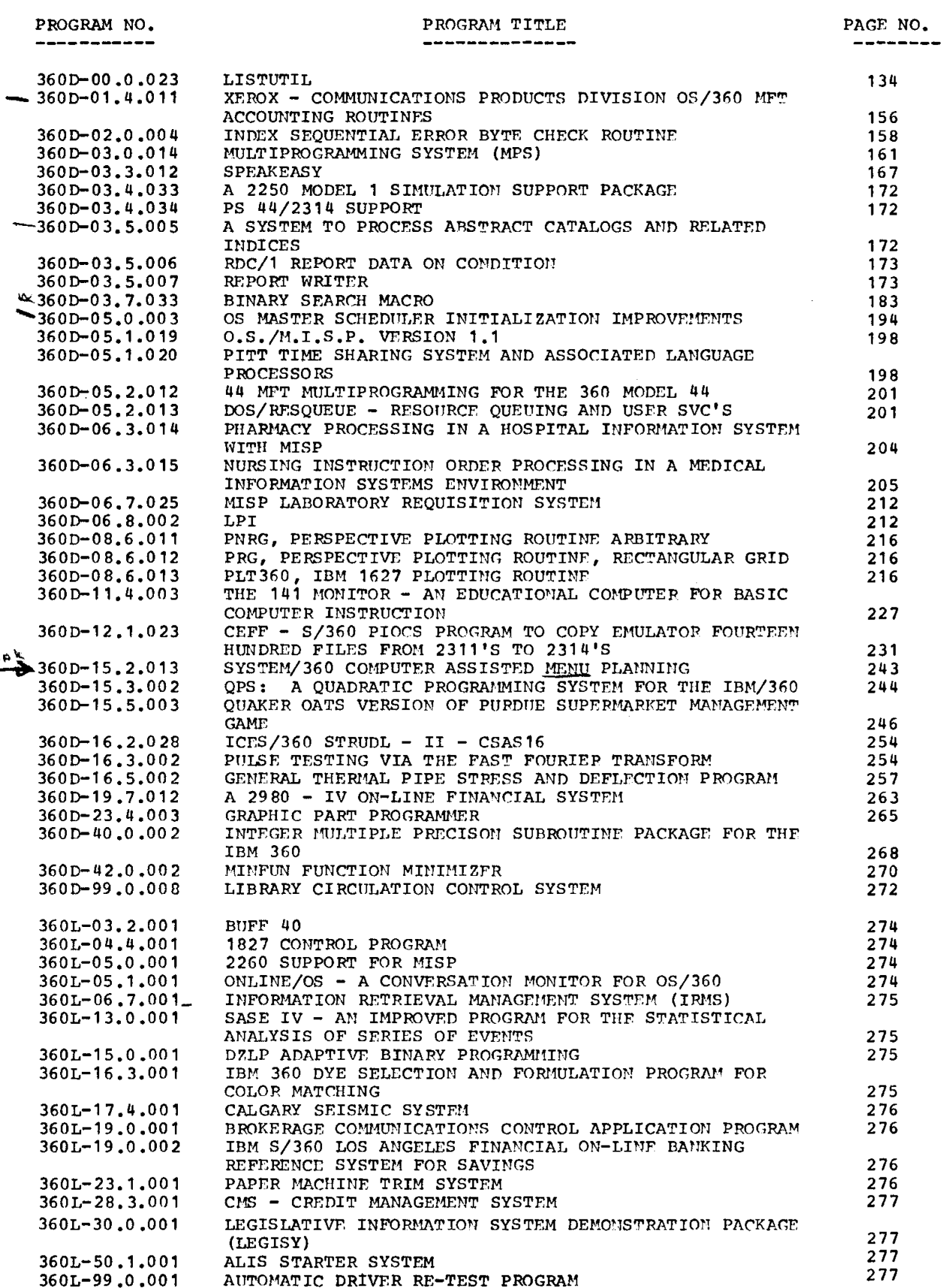

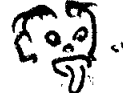

 $\sim$   $\sim$ 

These changes were requested hy the authors.

Alphabetic Key to Material Revised: A. Documentation B. Machine Readable C. Catalog Abstract

All programs which appear on the following list were accepted prior to December 31, 1969.

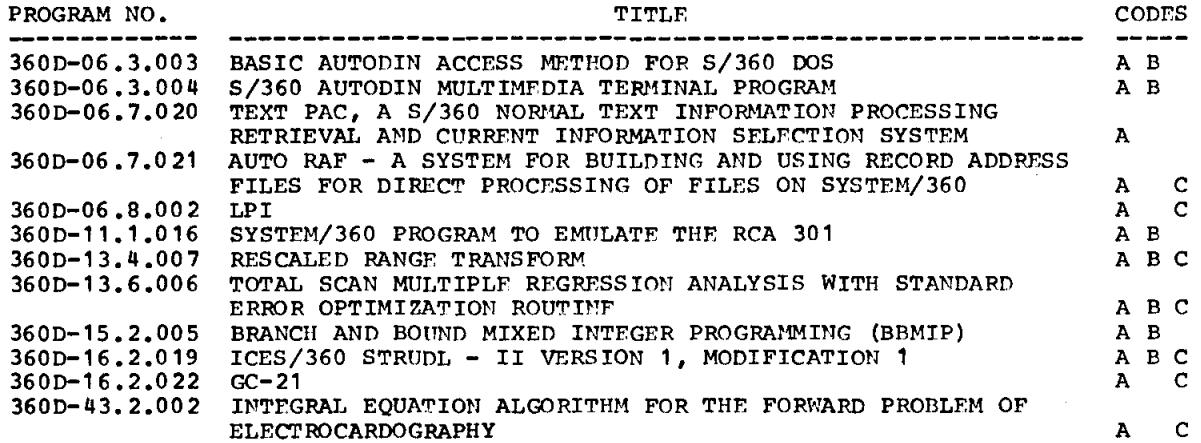

DELETED TYPE I, II, III, AND IV PROGRAMS

 $\sim$ 

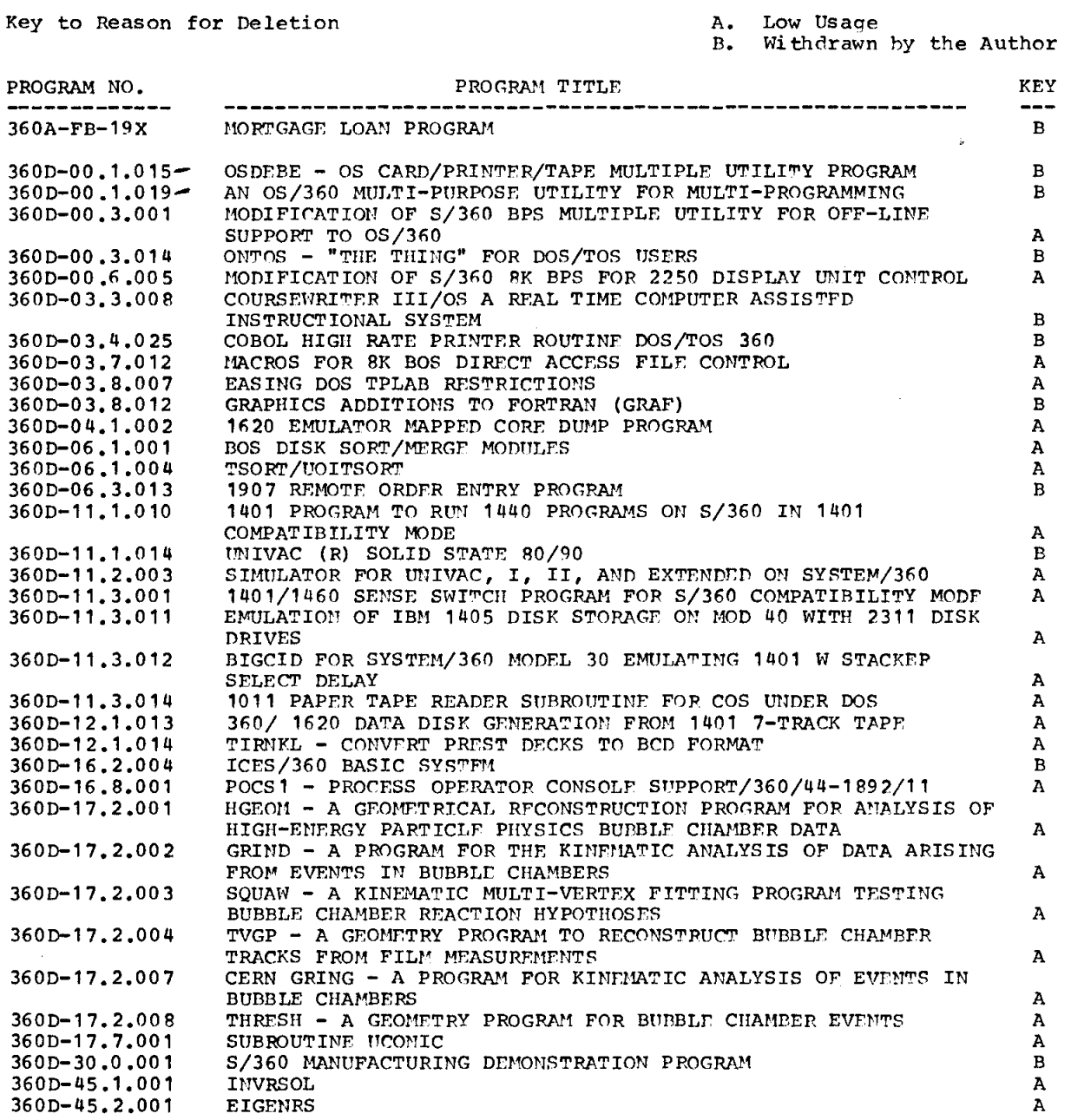

XXII

The Classification Code Index lists available contributed<br>programs by their primary and secondary classification<br>codes. Secondary classification codes are significant<br>codes assigned by the author to classify subroutines an

Each primary and secondary classification code is listed<br>numerically in the left-hand column. Each contributed<br>program has a line entry for the primary classification<br>code and for each secondary classification code assigne

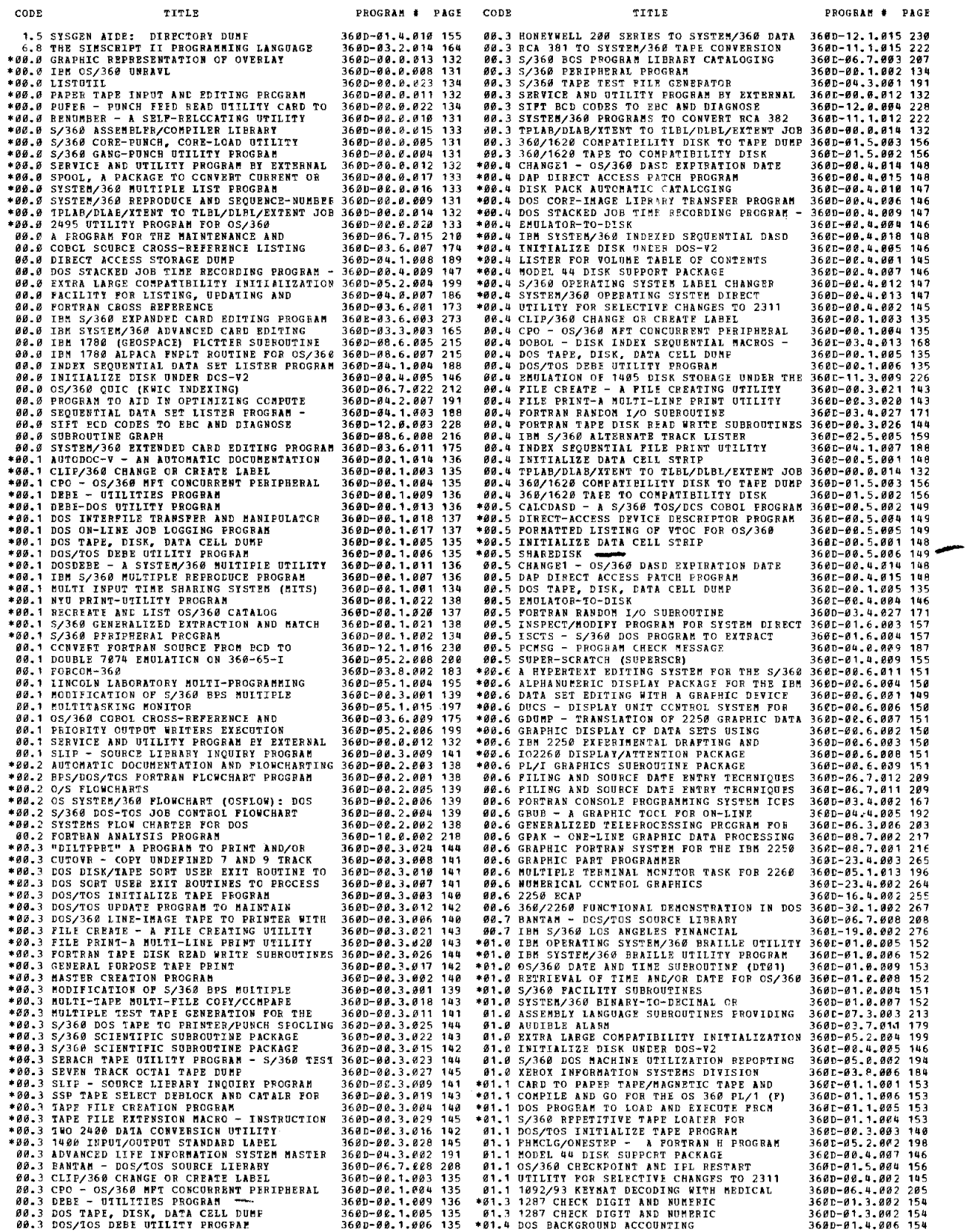

∽.,

一

 $\ddot{\phantom{a}}$ 

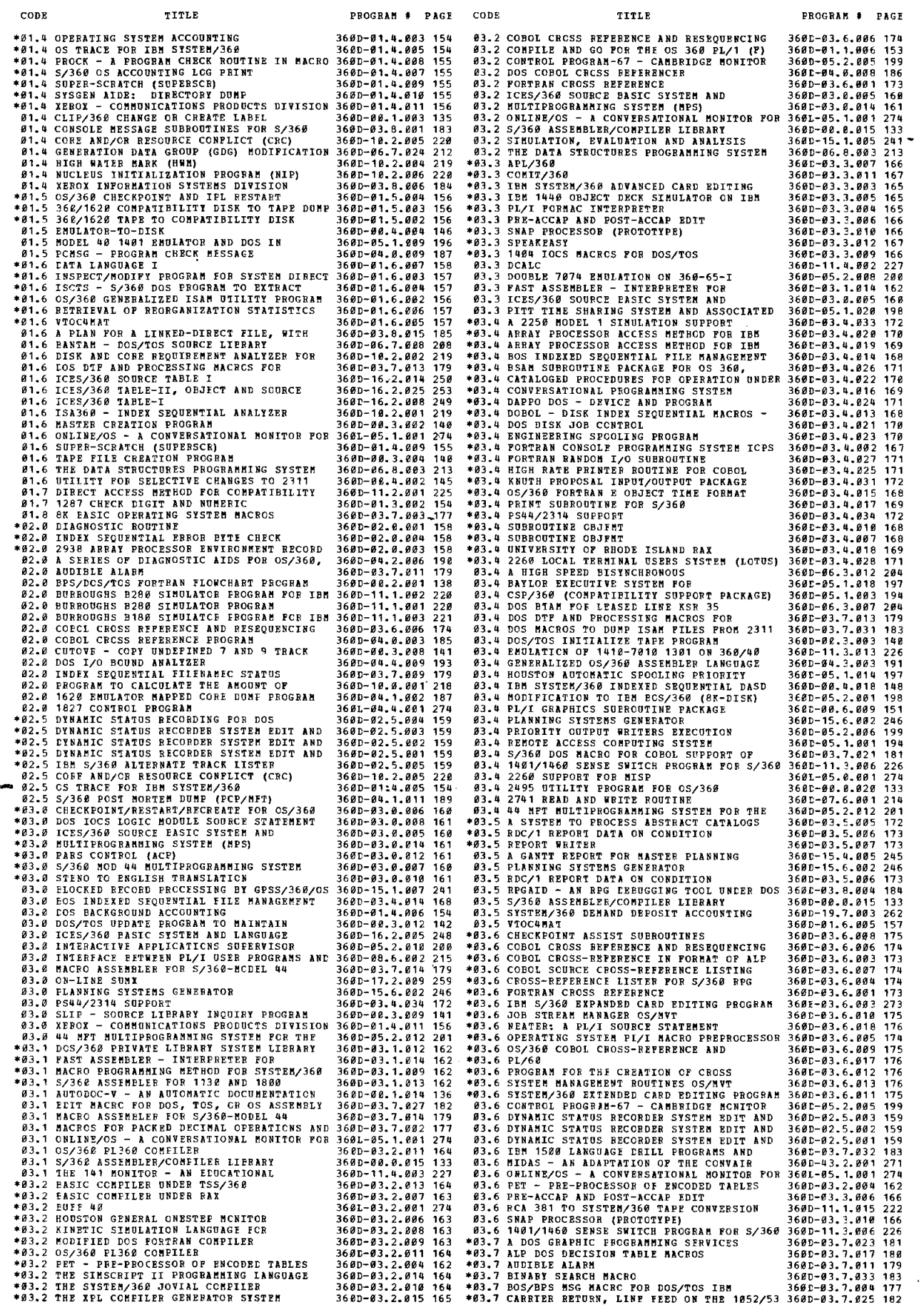

 $\sim$ 

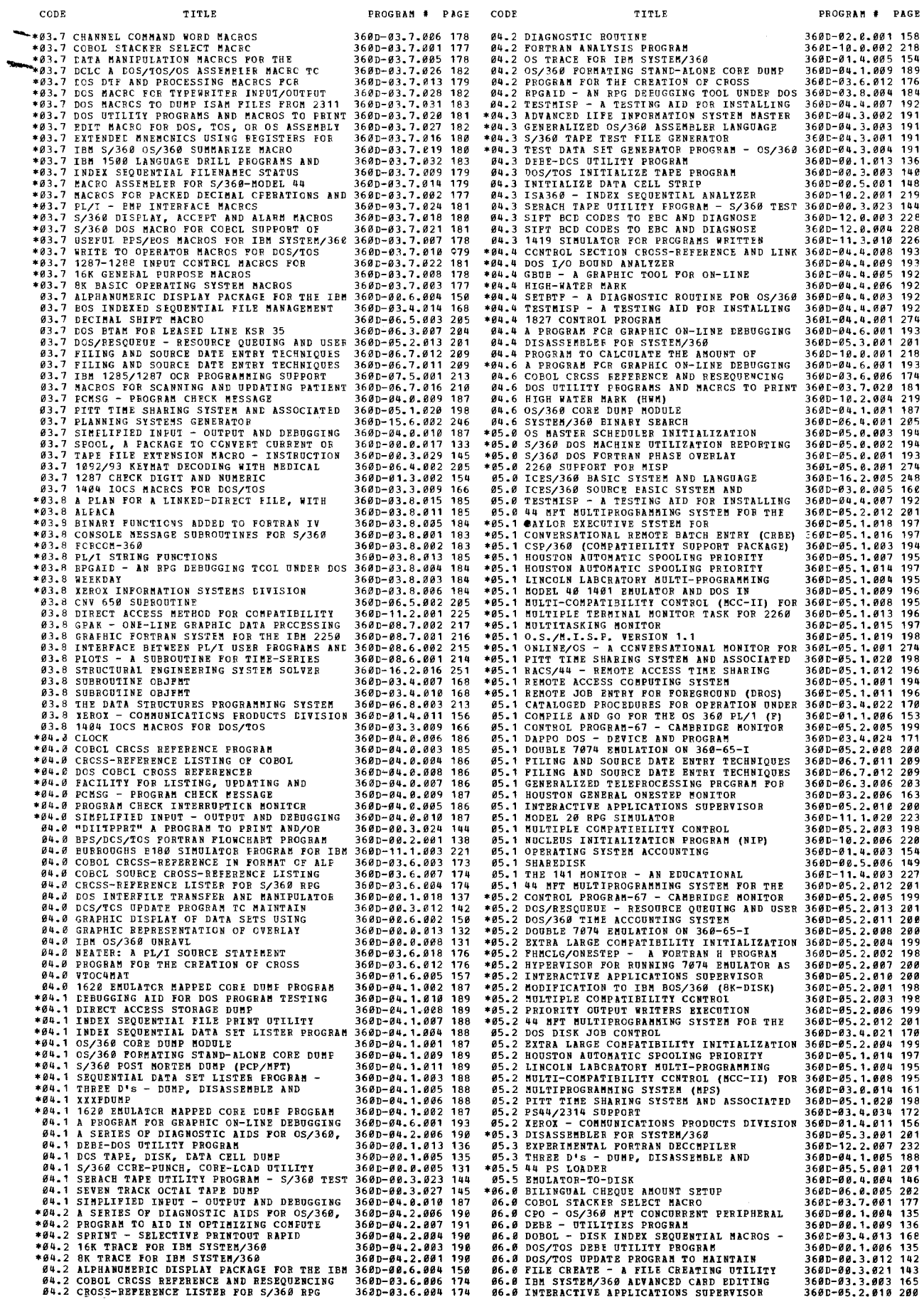

 $\ddot{\phantom{a}}$ 

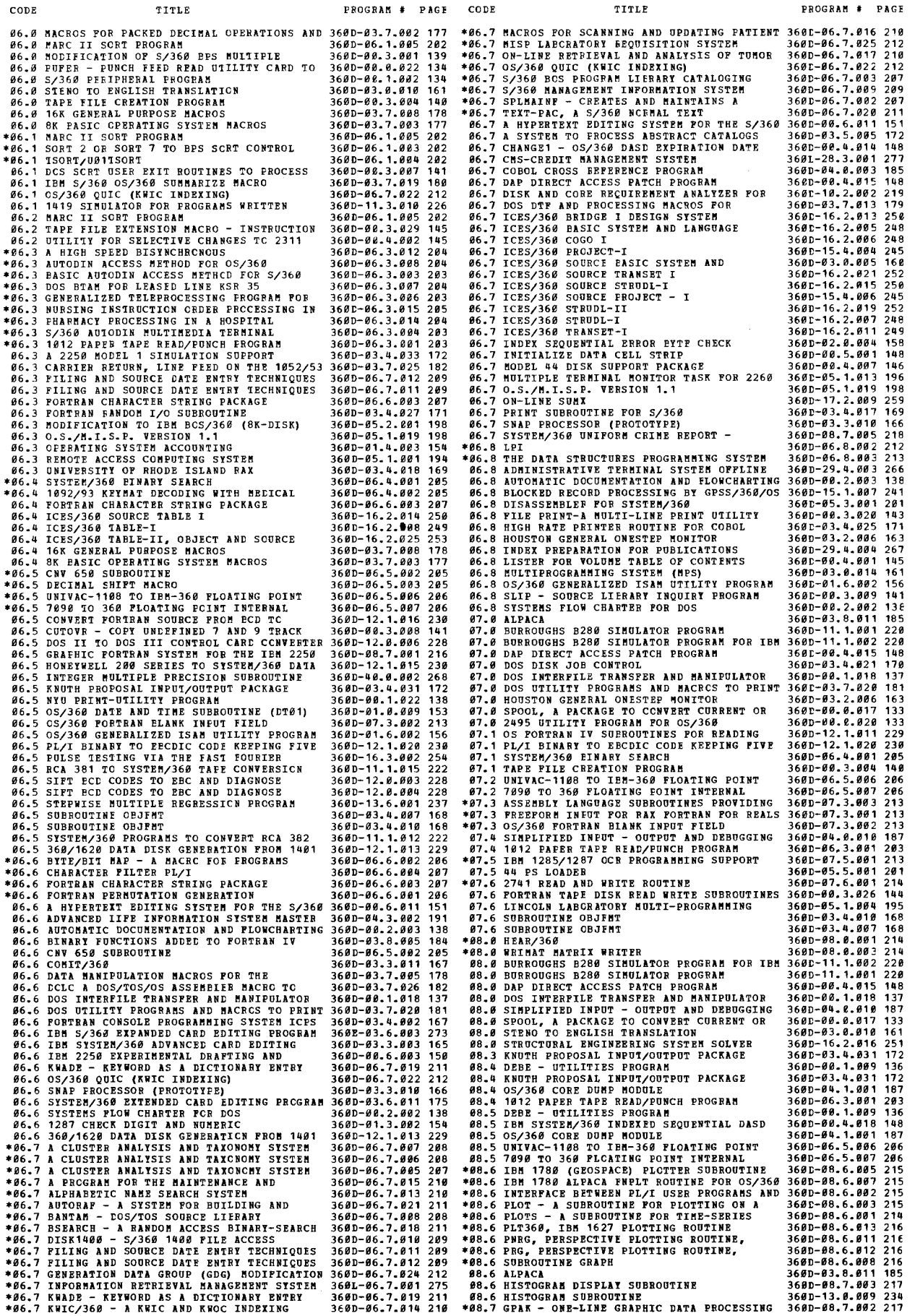

 $\hat{L}^{(1)}$ 

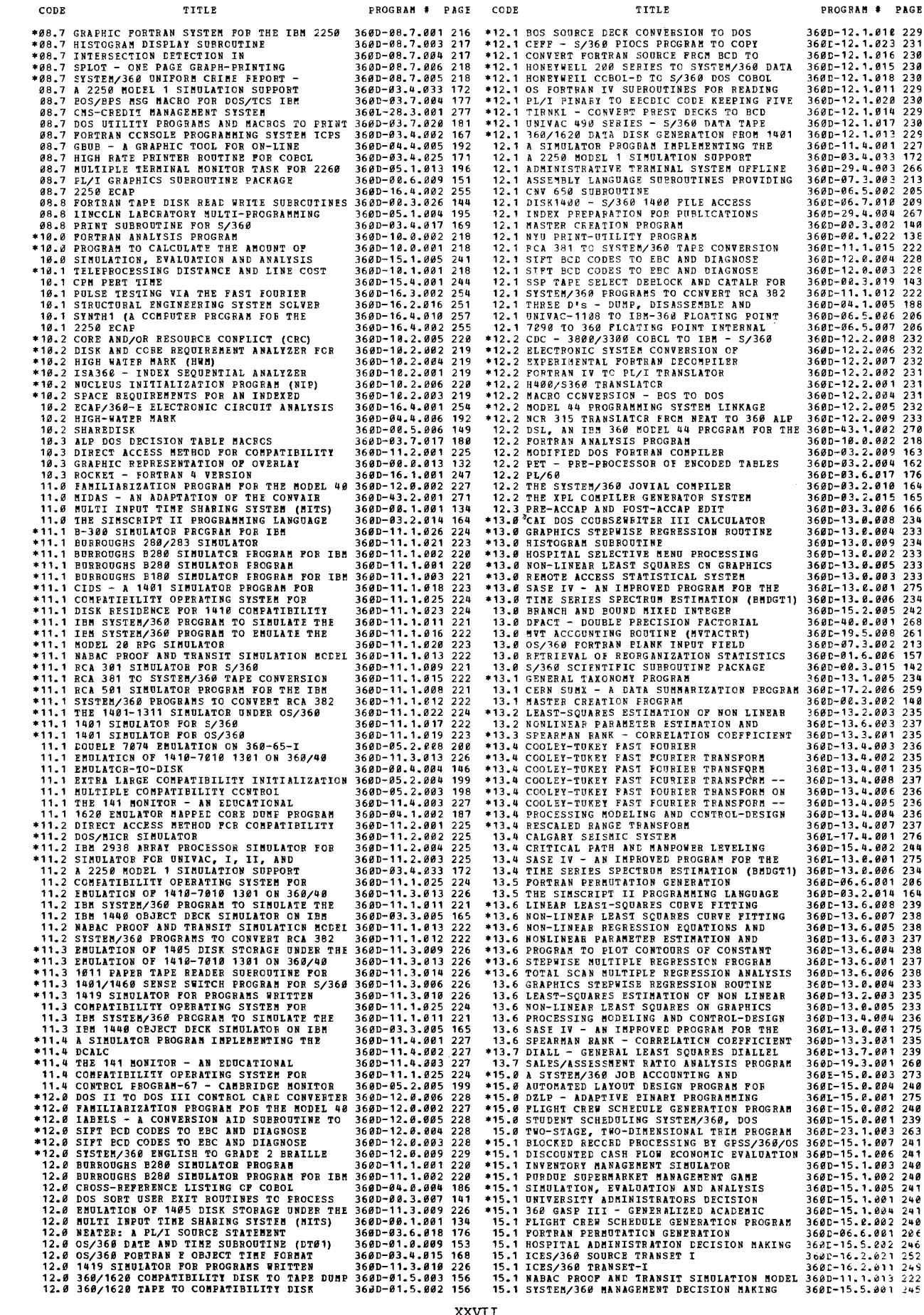

245

ć.

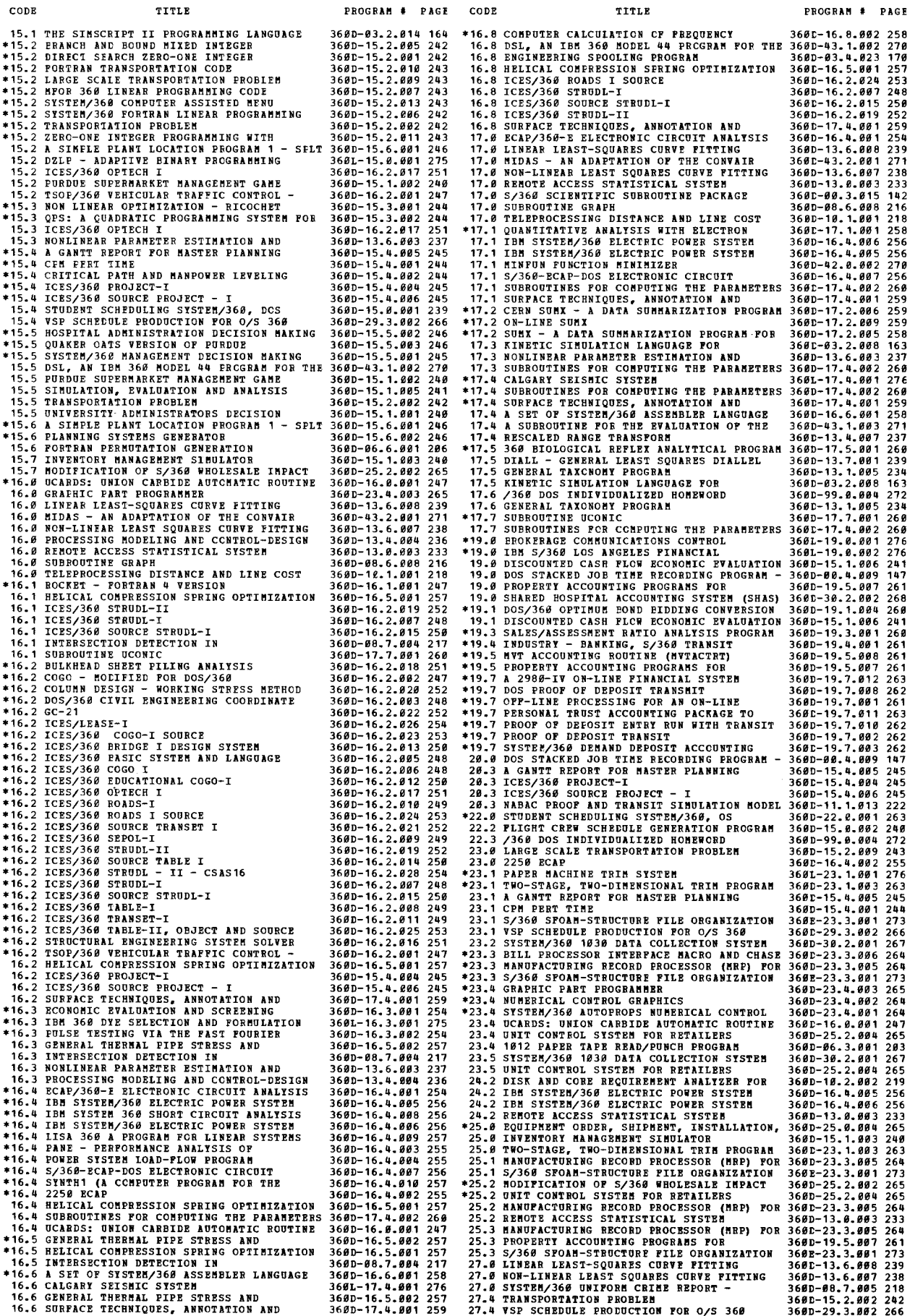

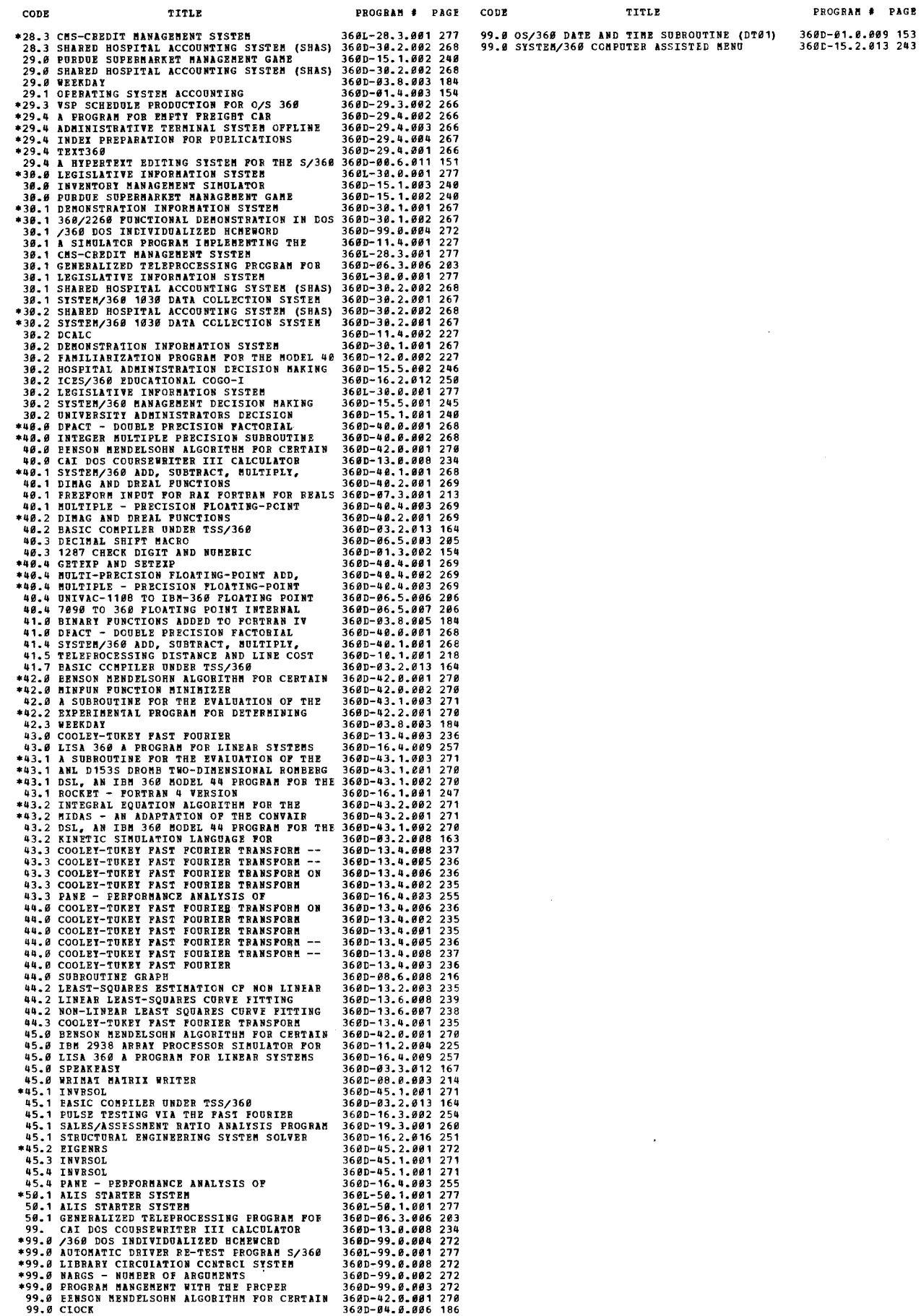

\*99.0 99.0 99.8 PROGRAM MANGEMENT WITH THE PRCPER<br>EENSON MENDELSOHN ALGORITHM FOR CERTA**IN**<br>CLOCK

 $\hat{\mathcal{A}}$ 

 $*A$ #GC-21

TITLE

PROGRAM NO. PAGE 360D-16.2.022 252<br>360P-0T-017 166 ABSOLUTE PROGRAM LOADER. #SYSTEM/360 368D-83.5.005<br>368D-15.1.004 241<br>368D-83.3.006 166<br>368D-03.7.018 180 360D-03.7.018 180<br>360D-03.8.006 184<br>360A-CX-17X 036<br>360A-CX-21X 039<br>360D-05.1.001 194<br>360D-01.6.003 157<br>360D-00.4.013 147  $368D - 11$  2 881 225

3600-11.2.001 225<br>360a-58-32x 064<br>360D-03.4.019 169<br>360D-03.4.020 170 ACCESS BETHOD FOR IMP SISTEM/368 BODEL-44. 3680-83.4.219 162<br>ACCESS BETHOD FOR IMP SISTEM/368 BODEL-44. 3680-83.4.219 169<br>ACCESS BETHOD FOR OS/368. \$31KENOVEM 3680-85.4.228 284<br>ACCESS BETHOD FOR S/368. \$31KENOVEM 3680-85.3

ACCORTING SYSTER (MODERAL PROCRESS)<br>
ACCOUNTING. (DES PALATION STRIP)<br>
ACCOUNTING. (DES PALATION STRIP)<br>
ACCOUNTING. (DES PALATIONS STRIP)<br>
ACCOUNTING COST #ICES/360 PROJECT-T
(DES PALATION) AG6D-15...<br>
ACCOUNTING MODERAL NDENTRATION DECISION NATING LABORATORY.<br>
ADMINISTRATION DECISION NATING LABORATORY.<br>
ADMINISTRATIVE REGORD SYSTEM (UNDER)<br>
\*ADMINISTRATIVE TERMINAL SYSTEM (UNDER)<br>
\*ADMINISTRATIVE TERMINAL SYSTEM (UNDER)<br>
\*ADMINISTRATIVE T 5736-811  $814$ <br>
3680-8433682 1911<br>
3684-11-89x 854<br>
3680-16.1-89x 854<br>
3680-83.8481 1555<br>
3680-83.8481 1555<br>
3680-83.8481 161<br>
3680-83.8481 161<br>
3680-83.8481 188 **ATARM. #AUDIBLE** 

 $\begin{array}{cccccc}\n 3689 - 93.7.918 & 1891 \\
 3660 - 93.7.911 & 179 \\
 3660 - 63.4.931 & 172 \\
 3660 - 93.4.931 & 172 \\
 3660 - 93.2.911 & 1641 \\
 3660 - 43.2.992 & 271 \\
 3660 - 43.2.992 & 271\n \end{array}$ ALARM.<br>
\*AUDIBLE<br>
\*ALGOL TO PL/I (F) LANGUAGE CONVERSION\*<br>
\*ALGOL-LIKE SYNTAX COMPILER \*OS/360 PL360<br>
ALGORITHM FOR CETAIN WORD PROBLEM OF<br>
ALGORITHM FOR THE FORWARD PROBLEM OF\*<br>
\*ALIS STARTER SYSTEM,<br>
\*ALIS STARTER SYSTEM  $3601 - 50.1.001$  $360A - IL - 09X$ <br>  $5736 - XP2$  $5736 - 621$  $5736 - D41$ <br>5736-D31 ALLOCATION SYSTEM (COSS)<br>ALLOCATION. #CONSUMER GOODS SYSTEM (COSS)<br>ALLOCATION. #A FROGRAM FOR EMPTY FREIGHT CAR<br>ALP CROSS-REFERENCE. #COBOI CRCS-REFERENCE+<br>#LIP COS EECISION TABLE MACROS.<br>ALP............................... 9736-031<br>
3600-29.4.002<br>
3600-03.6.003 173<br>
3600-03.7.017 180<br>
3600-03.7.017 180<br>
3600-08.6.007 215<br>
3600-08.6.007 215 ALPACA FNFLT ROUTINE FOR 0S/360 MVT. #IBM ALPACA FREIT ROUTINE FOR OS/360 MVT, #IBM 3600-03.3.007<br>
\*ALPACA, 3600-03.3.007<br>
\*ALPHAEETIC NAME SEARCH SYSTEM, 3600-06.7.013<br>
\*ALTERNATE TRECK ASSIGNMENT (2311, 2314), 3600-06.7.013<br>
\*ALTERNATE TRACK ASSIGNMENT (2311, 23 ANALOG SIMULATION SYSTEM TO CS/360 WITH+<br>
ANALYSIS NETWORK \*ICES/360 TRAULT - 360D-16.2.001<br>
ANALYSIS STRUCTURAL \*ICES/360 STRUDL - II - 360D-16.2.028<br>
ANALYZER (PLAN).<br>
ANALYZER (PLAN).<br>
ANALYZER FOR THE S/360 BILL OF MAT NNALYZER.<br>
NEWSTATE FRAGIS - INCENSION CONFIDENTIAL SEPTING AN ALLYZER.<br>
NEWSTATE FRAGIS FINANCY IN THE SAME STATE 1990-10.2.0001 258<br>
ANGELES FINANCYLE ON-LINE-BANKING REFERENCE+ 360D-17.1.0002 276<br>
ANGELES FINANCY INCENS 3680-43.1.881 278<br>3680-43.1.881 278<br>3680-63.3.887 166  $*APL/36B.$ #APL/360-DOS. 5736-YN1

 $*APL/366 - DOS$ 

**TITLE** #APT NUMERICAL CONTROL. ARBITRARY GRID. #PNRG, PERSPECTIVE PLOTTING+ ASSIGNMENT AND CUIZ GENERATOR\* 369D-99.0.004 272<br>
ASSIGNMENT.<br>
ASSIST PACKAGE RUN UNDER DOS... #D-300\* 2014<br>
ASSIST SURGOUTINES.<br>
ASSIST SURGIN INSTALLING OFF-LINE\* 360D-93.6.0020111263<br>
ASSIST USERS IN INSTALLING OFF-LINE \*ATS\JOM \*ADDINISTRATIVE THEMINAL SISTEM<br>
\*ATTENTION HANDLING \*GPAK - ONE-LINE GRAPHIC<br>
\*ATTENTION HANDLING \*GPAK - ONE-LINE GRAPHIC<br>
\*AUDIOL RESPONSE \*HEAR/360<br>
AUTOCODER PROGRAMS. \*ELECTRONIC SISTEM-<br>
AUTOCODER TO ASSEMB AUTOROPE TO COSOL CONVERSION AID PROGRAM. 568-52-197 066<br>
\*\*\* AUTOROPE TO COSOL CONVERSION AID PROGRAM. 368-52-197 066<br>
\*\* AUTODIN MOLTIMEDIA TERMINAL PROGRAM. \*5/350 3691-96.3.908 203<br>
\*\* AUTODIN MOLTIMEDIA TERMINAL PROGR AUTOMOBILE PROGRAM #(AUTOMOBILE)<br>
AUTOMOBILE PROGRAM #(AUTOMOBILE)<br>
AUTOMOBILE PROGRAM #(AUTOMOBILE)<br>
AUTOROPS NUMERICAL CONTROL PROGRAM.<br>
3690-23.4.691261<br>
2600-23.4.691261<br>
2600-23.4.691261<br>
2600-23.4.691261<br>
2600-23.4.6 \*BASIC PROGRAM \*(PALIS) (FASIC PROGRAM) 368A-IF-187 652<br>
BATC PROGRAM \*(PALIS) (FASIC PROGRAM) 368A-IF-187 652<br>
BATC PROGRAM \*(PALIS) (FASIC PROGRAM) 368A-IF-187 652<br>
BED CODES TO ERE AND BOUND MIXED INTEGER\* 366D-65.1.618 \*BILINGUAL CHEQUE AMOUNT SETUP.<br>\*BILL \*PL/I - BMP INTERFACE MACROS

PROGRAM NO. PACE 360A-CN-10X  $027$  $368D - 88.6.811$  216 5734-XX8<br>
360A-CX-15X<br>
360A-CX-15X<br>
360A-CX-15X<br>
360-08.7.002 217<br>
360D-03.7.011 179<br>
360D-03.7.011 179<br>
360D-08.0.001 212<br>
5736-XX2<br>
360A-SE-19X0 060<br>
360A-SE-19X0 060 360D-19.7.003 262<br>360D-19.4.001 261<br>360D-06.7.008 208<br>360D-06.7.008 208<br>360D-05.3.001 201<br>360D-05.3.001 201<br>360D-05.1.016 197<br>360D-05.1.016 197<br>360D-05.1.016 197<br>360D-05.1.016 197<br>360D-15.2.005 242<br>360D-15.2.005 242<br>360D-1 3600-06.0.005 202<br>3600-03.7.024 181

 $277$ 

 $acu$  $622$ 

910

 $009$ 

 $988$ 

 $\frac{185}{210}$ 150

 $\frac{113}{113}$ 112  $159$  $\frac{218}{282}$ 

 $271$ 

 $\frac{249}{254}$ 260  $949$  $040$ <br> $219$ 

193

 $921$ 

 $985$ 

 $5734 - x81$ 

**BILL** TITLE PROGRAM NO. BILL OF MATERIAL PROCESSOR. \$IBE SYSTEM/360 360A-ME-06X . 954<br>BILL CF MATERIAL PROCESSOR.. \$DISK AND COEF+ 360D-10.2.0002 219<br>\$BILL PROCESSOR INTERFACE MACRO AND CHASF+ 360D-23.3.006 264<br>\$EILLS OF MATERIAL \$S/360 SPOAM-STR FILL FROCESSOR INTERIALS MACHE MARIT (1998)-23.3.400 2014<br>
FILL FOR MATERIAL \$2,360 SPOAR-STRUCTURE<br>
FINARY CODE COLUMNS PRINTING RECODED DATA. 360D-12.1.020 230<br>
BINARY FORCHAMING.<br>
FINARY FROGRAMMING.<br>
FINARY FROCREMENTE 3686-16.8.881 247<br>3686-16.8.881 247 3680-86.7.883.287 3680-86.1.889 136<br>3680-86.1.889 136<br>3680-85.3.881 281<br>3680-83.8.882 183 360P-10-059 103<br>360D-03.7.002 177<br>360D-13.3.001 235<br>360D-04.2.001 190  $\begin{array}{c} {\bf 3660\!-\!94.2.98} \\ {\bf 3669\!-\!97\!-\!945} \\ {\bf 3669\!-\!37\!-\!961} \\ {\bf 3669\!-\!07\!-\!663} \\ {\bf 3669\!-\!07\!-\!963} \\ {\bf 3669\!-\!07\!-\!962} \\ {\bf 3669\!-\!07\!-\!664} \\ {\bf 3669\!-\!07\!-\!664} \\ {\bf 3669\!-\!07\!-\!664} \end{array}$ \* BPS CARD TO DISK.<br>
\* PES CLEAR DISK.<br>
\* PES COPY DATA CELL TO TAPE AND RESTORE DATA\*<br>
\* PES COPY DISK TO CARD AND RESTORE CARD TO\*<br>
\* BPS DISK TO CARD.<br>
\* BPS DISK TO CARD.<br>
\* PES DISK TO PERTER.<br>
\* PES DISK TO TAPE.<br>
\* **\*BPS CLEAR DISK.** 360P-01-064<br>360P-0T-067<br>360P-0T-073<br>360P-0T-065 368P-F0-831<br>368F-F0-285<br>368F-UT-284<br>368F-UT-869 360P-01-003<br>360P-0T-057<br>360P-09.3.001 360P-00-201<br>360P-RG-201<br>360P-8G-200<br>360D-06-1-003<br>360P-5M-043 368P-38-843<br>368P-58-844<br>368P-0T-856<br>368P-0T-866 \* PES SORT HERCE (SK-TAPE) 2 CHANNEL.<br>
\* PES STORAGE PRINT PROGRAM - HULTIPLE DISK TO+<br>
\* PES TIGRAGE PRINT PROGRAM - HULTIPLE DISK TO+<br>
\* PES UTILITY PROGRAM - TAPE COMPARE.<br>
PES/BOS MACROS FOR IBM PLOUCHART FROGRAM:<br>
\* P  $\begin{array}{l} 3686 \text{P}-0 \text{T}-966 \\ 3668 \text{P}-0 \text{T}-263 \\ 3686 \text{P}-0 \text{T}-262 \\ 3680 \text{P}-63 \text{m}, 7 \text{m} \\ 3680 \text{P}-96 \text{m}, 2 \text{m} \\ 3686 \text{P}-0 \text{T}-212 \\ 3688 \text{P}-0 \text{T}-212 \\ 3688 \text{P}-0 \text{T}-655 \\ 3688 \text{P}-0 \text{T}-655 \\ 3688 \text{P}-0 \text{T}-655 \\ \end{array}$ 360P-01-033<br>360P-0T-050<br>360P-0T-051<br>360P-0T-072 360P-01-06<br>360P-0T-017<br>360P-0T-018  $368P - 117 - 819$ 360P-01-019<br>360P-0T-020<br>360P-0T-053<br>360P-0T-052 3600-01-052<br>3600-01-054<br>3600-01-048<br>3600-01-208  $\begin{array}{c} 368888860\\ 3689800\\ 3689900\\ 3689000\\ 3689000\\ 3689000\\ 3689000\\ 3680000\\ 3680000\\ 3680000\\ 3680000\\ 368000\\ 368000\\ 368000\\ 368000\\ 36800\\ 3680\\ 3680\\ 3680\\ 3680\\ 3680\\ 3680\\ 3680\\ 3680\\ 3680\\ 3680\\ 3680\\ 3680\\$ 368D-15.2.885<br>368D-15.2.885<br>368D-16.2.813 258<br>368D-83.4.826 171 108\* 5690-05.4.020<br>3600-06.7.018 211<br>\$DOS 3600-06.3.007 204<br>3600-30.1.002 267 368D-38.1.002 267<br>3601-03.2.001 274<br>3601-06.7.021 211<br>3601-16.2.010 251<br>3601-11.1.003 221<br>3601-11.1.003 2220<br>3601-11.1.001 220 **BTAN LOCAL. #35B/225B FUNCTIONAL+<br>#BUILDING AND USING RECORE ADDRESS FILES FOR+<br>#BUILNEAD SHEET FILING ANALYSIS.<br>#BUERGUGHS BIBB SINULATOR PROGRAM FOR IBM+<br>#BURROUGHS B28B SINULATOR PROGRAM.<br>#BURROUGHS B28B SINULATOR PROG** 

#### KWIC (KEYWORD-IN-CONTEXT) INDEX PAGE

051  $177$  $\frac{198}{168}$ 

 $\frac{229}{145}$ 231  $\frac{177}{198}$ 285  $\frac{228}{193}$  $191$ 242

 $10.3$ 

 $\frac{184}{181}$ 109

110<br>111<br>111<br>189<br>110

| 118<br>| 118<br>| 119<br>| 118

101  $\frac{182}{112}$  $111$ 

169 182 139

 $\frac{185}{188}$ 

 $118$ 

 $\frac{187}{187}$ <br>187 169

186<br>186<br>181<br>186

196

186<br>186<br>188<br>187

 $\frac{188}{187}$ 113

...~<br>1 8 7 185<br>114<br>113<br>113  $\frac{229}{152}$ 

COBOL<br>PROGRAM NO. PAG FROGRAM NO. COBOL<br>
3600-11.1.021223<br>
3600-03.3.007 166<br>
3600-03.3.007 166<br>
3600-03.3.007 166<br>
3600-03.3.008 458<br>
3600-03.0.004 458<br>
3600-06.6.002<br>
3600-11.1.003 220<br>
3600-11.1.003 220<br>
3600-11.1.003 220<br>
3600-11.1.003 220<br> TITLE **\$DURROUGHS 280/283 SIMULATOR.**<br>
\*BUSINESS \$APL/366<br>
\*BUSINESS \$LABNANG \$PIANNING STSTENS<br>
\*BUSINESS \$LABNANG \$PIANNING STSTENS<br>
\*BUTE 4IEM SYSTEM/366 ADVANCED CARE EDITIVE<br>
\*BITE 4IEM SYSTEM/366 ADVANCED CARE EDITIVE REPO #BURROUGHS 280/283 SIMULATOR. 368D-43.<br>
368D-43.<br>
368D-43.<br>
368D-43.<br>
4368D-405.5.882<br>
368D-16.2.822322<br>
368D-16.2.822252<br>
548D-16.2.822252<br>
548D-16.2.822252<br>
549D-16.2.822252<br>
549D-16.2.882258<br>
368D-15.4.881244<br>
III 368D-15.4.881244<br>
III 368D-17.4.882 CALCULATION PROGRAM<br>
CALCULATIONS NETWORK \*CPR PERT TIME<br>
CALCULATIONS NETWORK \*CPR PERT TIME<br>
CALCULATOR.<br>
CALCULATOR.<br>
CALCULATOR.<br>
CALCULATOR.<br>
CALCULATOR.<br>
CALCULATOR.<br>
CALCULATOR.<br>
CALCULATOR.<br>
CALCULATOR.<br>
CALLORS #E CHAIR THE CAR SERIES of the state of the state of the state of the state of the state of the state of the state of the state of the state of the state of the state of the state of the state of the state of the state of th CIRCOROL CONVERSION AID PROGRAM. #1499+<br>
COROL CONVERSION AID PROGRAM. #1499+<br>
COROL CONVERSION AID PROGRAM. #1499+<br>
COROL CONVERSION AID PROGRAM. #1499+<br>
COROL CONVERSION AID PROGRAM. #1499+<br>
COROL CONVERSION AID PROGRAM.

COROT

#### KWIC (KEYWORD-IN-CONTEXT) INDEX  $DACF$

**TTTLP** PROGRAM NO. TITLE<br>#COBOL CRCSS REPERENCE AND RESEQUENCING+<br>#COBOL CRCSS REFERENCE PROGRAM.<br>COBOL CRCSS REFERENCER. PROGRAM NO. PAG<br>368D-83.6.886 174<br>368D-84.8.883 185<br>05 368D-84.8.888 186 COBOL CRCSS REFERENCER. #DOS 3600-04.0.00818186<br>
COBOL CRCSS-REFERENCE AND RESEQUENCING+ 3600-03.6.009 175<br>
COBOL CRCSS-REFERENCE IN FORMAT OF ALP+ 3600-03.6.009 175<br>
COBOL LANGUAGE CONVERSION PROGRAM.<br>
COBOL LANGUAGE CONV  $\begin{array}{cccc} 3600 - 07 - 713 & 072 \\ 3660 - 09 - 5.092 & 149 \\ 3660 - 03.4 & 0225 & 171 \\ 3660 - 03.4 & 025 & 1771 \\ 3660 - 03.4 & 025 & 1771 \\ 3660 - 03.7 & 021 & 181 \\ 3660 - 03.7 & 021 & 181 \\ 3660 - 12.2 & 080 & 232 \\ 3660 - 12.2 & 080 & 232 \\ 3660 - 03.8 & 0$ COBOI PROGRAMS. #RETRIEVAL OF THE AND/OR+<br>
#COBOI SOURCE CROSS-REFERENCE LISTING. 368D-83.6.887 174<br>
#COBOI STACKER SELECT MACRO. 368D-83.7.881 171<br>
COBOI SUPERENT OF 2548 919KGINE-PEED-READ. 368D-83.7.881 171<br>
COBOI SUPER 1080 1.<br>
COGO 1.<br>
COGO-1.<br>
TCES/368 EDUCATIONAL 368D-16.2.006 248<br>
COLLECTION SYSTEM DEMONSTRATION SYSTEM.<br>
369D-36.2.001 2580<br>
COLUMENTING. #IERS METHOD.<br>
TCOLUMEN DESIGN - WORKING STRESS METHOD.<br>
2000-16.3.001 275<br>
COLUM COOLITION SYSTEM PICES/550 BDOCATION 1360-16.2.432 258<br>
COOLITION SYSTEM DENORTRATION STRIM. 3690-36.2.482 2267<br>
COOLINETING RIBIN 360 DPE SELECTION NOPH 3660-56.3.432 2752<br>
COURINN DESIGN - WORKING STRESS BETICON NOPH 36 CONPULER. #CONFILE AND GO FOR THE OS 360+<br>CONPULER. #CONFILE AND GO FOR THE OS 360+<br>CONPRESSION SPRING OPTIMIZATION PROGRAM.<br>CONPUTATION S/360. #SPEARMAN FANK -+<br>CONPUTE BOUND JOES BY INDICATING THE MAJOR+<br>CONPUTE AIDED EN CONFIDENT (RC) NOTHER AND CONSUMER 1980-81.1.006 1511.1.006 153<br>
CONFERENTOM SPRING OPTRIZZATION PROGRAM. 3600-91.1.006 153<br>
CONFIDENT BOUND JOUS BY INDICATION PROGRAM. 3600-13.3.001 251<br>
CONFUNITION S/366 \$5PEAREMAN RANK

**CREATING**  $\begin{tabular}{ c | c| c| c|c|c|c} \multicolumn{1}{c}{\textbf{CONTROI\ PROCESSOR. & TITLE} & \multicolumn{1}{c}{\textbf{PROGRAM NO. \ PROCEASOR. & S5/360 AUTOSPOT NUMBERICAL 368A-CN-B8X & 826} \\ \multicolumn{1}{c}{\textbf{CONTROI\ PROGESOR. & SSTISTM/368 + }} & \multicolumn{1}{c}{\textbf{1827.568 ACTOPEROPS+}} & \multicolumn{1}{c}{\textbf{368A-CN-B01 \ PROGEAM.} & \multicolumn{1}{c}{\textbf{1827.$  $PACE$ CONTROL FROGRAM- \$1419 SIMULATOR FOR:<br>
#CONTROL PROGRAM-67 - CAMBRIDGE MONITOR: 3600-95.2.995 199<br>
#CONTROL SECTION CRCSS-BEFERENCE AND LINK: 3600-95.2.996 199<br>
CONTROL SISTEM FOR THE 2260 LOW COST DISPLAY 3600-95.2.994 26 #COURSEWRITER III/OS VERSION 2.<br>
#CAI DOS 369A-UX-91X 967<br>
#COURSEWRITER III/OS VERSION 2.<br>
#CRI DOS 369D-15.4.090 234<br>
\*CPR #ICES/369 PROJECT-I<br>
\*CPR #CPR PERT TIME AVAILABLE IN THE BACKGROUND WHEN<br>
\*CPP PERT TIME AVAILAB CREATING UTILITY PROGRAM. #FILE CREATE - A+  $3680 - 88.3.821$  143

CREATION TITLE<br>
CREATION OF CROSS REFERENCE TABLES, FROM<br>
CREATION PROGRAM. TAPE FILE<br>
CREATION PROGRAM. TAPE FILE<br>
CREW SCHEDULE GENERATION PROGRAM. TAPE FILE<br>
CRIME REFORT - NATIONAL SAFFITY COUNCIL-<br>
CROSS REFERENCE PAR CROSS-BEFERENCE AND LINK EDIT DIMENTED TRESS.<br>
CROSS-BEFERENCE AND RESEQUENCING PROGRAM.<br>
CROSS-BEFERENCE IN FORMIT OF ALIP<br>
CROSS-BEFERENCE IISTING OF COBOL DATA-NAMES.<br>
CROSS-BEFERENCE LISTING OF COBOL SOME PROGRAM.<br>
CRO \*DATASETS UNWANTED \*SUPER-SCRATCH (SUPERSCR)<br>DATE AND TIME SUBROUTINE (DTØ1) WITH\*<br>DATE ENTRY TECHNIQUES FOR FASIER RETRIEVAL\*<br>DATE ENTRY TECHNIQUES FOR FASIER RETRIEVAL\*<br>DATE FOR OS/360 COBOL PROGRAMS. \*RETRIEVAL\*<br>DATE TO #DECINE TO THINGTHE PROGRAM (FOR THE MANINE SPOND DEPENDED - TO THINGTHE PROGRAM (FOR THE SPOND DEPAPEMENT ON THE SPOND CONDUCT AND CALLED THE SPOND CONDUCT AND CONDUCT AND CONDUCT AND CONDUCT AND A SERIES OF DIAGNOSTIC AI DECOFILER<br>
DETHE A LOWER-CASE CHARACTER CONSTANT PORTREL<br>
DETINE A LOWER-CASE CHARACTER CONSTANT -+<br>
DETINE-CONSTANT-LOWER-CASE \*POCC A\*<br>
"DETINETION \*FORTRAN CONSULE PROGRAMING<br>
DEPLECTION \*FORTRAN CONSTANT TRENDING<br>
DEMO PROGRAM NO.<br>368D-88.3.002<br>360D-88.3.004<br>360D-15.8.004<br>360D-03.6.006<br>360D-03.6.002<br>360D-03.6.003<br>360D-03.6.001<br>360D-03.6.001<br>360D-04.0.002<br>360D-04.0.002<br>360D-04.0.002  $\begin{smallmatrix} 3691-94&4.4666\\ 3660-94&4.6669\\ 3660-93.6.669\\ 3660-63.6.669\\ 3660-63.6.669\\ 3660-64.6.669\\ 3660-94.6.669\\ 3660-94.6.667\\ 3660-94.6.667\\ 3660-95.6.667\\ 3660-95.6.667\\ 3660-95.1.698\\ 3660-96.7.626\\ 3660-96.7.626\\ 3$  $\begin{smallmatrix} 3600-11 & 4,402 \\ 360-11 & -4,602 \\ 360-16 & 3,7,626 \\ 360-99,1,609 \\ 366-99,1,609 \\ 366-99,1,607 \\ 366-99,1,607 \\ 366-99,1,608 \\ 366-99,1,608 \\ 366-99,1,608 \\ 366-99,1,608 \\ 366-99,1,608 \\ 366-99,1,608 \\ 366-99,1,608 \\ 366-99,1,60$  $\begin{smallmatrix} 368\text{D}-12,2,867\\ 368\text{D}-93,7,826\\ 368\text{D}-93,7,826\\ 368\text{D}-93,7,826\\ 368\text{D}-93,4,862\\ 368\text{D}-16,5,863\\ 368\text{D}-19,7,863\\ 368\text{D}-19,7,863\\ 368\text{D}-39,1,869\\ 368\text{D}-39,1,869\\ 368\text{D}-39,2,869\\ 368\text{D}-39,2,86$ PAGE<br>176 **48 8** 8 4 4 5<br>22 1 4 7 4 5 6 6 8<br>176 176 18 193 175 173 174 186 174 173 270 254 194 211 133 067 239 238 019 1q1 219 188 838 148 171 148 148 149 136 195 217 259 156 250 249 145 186 149 022 155 153 209 209 152 153 148 184 227 182 136 135 136 143 190 173 274 190 189 181 187 193 184 192 144 131 177 205 152 240 041 245 246 180 186 229 186 179 205 232 182 182 167 257 188 262 050 267 267 277 268 267 262 050 262 262 262 149 252 254 249 250

#### KRIC (KEYWORD-IN-CONTEXT) INDEX

\*DESIGN \*ICES/368 STRUDL - II - CSAS16<br>
\*DESIGN \*ICES/368 STRUDL - II - CSAS16<br>
DESIGN \*ROCKET - FORTRAN 4 VERSION<br>
DESIGN \*AND GRAPHIC DIRECUIT FORNDS. \*UCARDS:<br>
DESIGN \*AND GRAPHIC DIRECUIT FORNDS. \*UCARDS!<br>
DESIGN \*FORG DISPLAI/ATTEMTIOM **PROGRAM NO. PAGE 1976**<br> **PROGRAM NO. PAGE 1976**<br> **PROGRAM NO. PAGE 1976**<br> **PROGRAM 1976**<br> **PROGRAM 1976**<br> **PROGRAM 1987**<br> **PROGRAM 1988**<br> **PROGRAM 1988**<br> **PROGRAM 1988**<br> **PROGRAM 1988**<br> **PROGRAM 1988**<br> **PROGRAM 1988**<br> **PR** \*PESIGN FIGES)508 STRUDL - III - CS1816<br>
PESIGN FROCKET - PORTRAY 4 VERSION 368P-16.1.8281 254<br>
DESIGN REO PRAFIC ISIELAT.<br>
DESIGN POR PRAINTED ISIEL 11 - CS1815-263 156P-86.7.801 217<br>
DESIGN POR PRAFIC ISIEL IN THE SIGN F DICTIONARY ENTRICITE SERIES TO TENEO AN 360-06.7, 079 211<br>
DETARY-SELECTIVE SERIECTIVE NERU 360-06.7, 079 213<br>
DIGIT AND NUMERIC RECONSTRUCTION MACROS. 3600-01.3, 002213<br>
DIGITAL ANALOG SIMULATION SYSTEM 70 OS/360 + 3600-0 DISK AND TAPE. #CLIP/360 CHANGE OR CREATE+<br>DISK GENERATION PROM 1401 7-TRACK TAPE.<br>DISK INDEX SEQUENTIAL MACROS - 16K DOS+<br>DISK JOB CONTROL.<br>DISK OPERATING SYSTEM TAPE AND DISK SORT/+<br>DISK OPERATING SYSTEM VERSION. #IBM-<br>D **\$DES PACK AUTOMATIC CATALOGING.**<br> **DISK READ WRITE SUBROUTINES.** \$PORTRAN TAPE<br>
\$DISK RESIDENCE POR 1418 COMPATIBILITY MODE\*<br>
DISK RESIDENCE \$368/1629 TAPE 1306 PISK SORT/<br>
DISK SORT/BERGE UNDER THE 1401 EMULATOR.<br>
DISK S DISK TO DISK.<br>
THE PERIMPER.<br>
THE PERIMPER STATE IN THE STATE OF THE AND RESTORE TAPE DUPP.<br>
DISK TO TAPE DUPP. 4366/1628 COMPATIBILITY<br>
DISK TO TAPE DUPP. 4366/1628 COMPATIBILITY<br>
DISK TO TAPE DUPP.<br>
DISK STATE IN THE TAI  $\begin{array}{lllllllllllllllllllllllllllllll} 368\text{D}-11.2\,2.661 & 225 \\ 368\text{D}-98.4\,4.615 & 148 \\ 368\text{P}-\text{UT}-213 & 113 \\ 368\text{D}-66.7\,4.866 & 236 \\ 368\text{D}-66.7\,4.872 & 1211 \\ 368\text{D}-96.7\,4.82 & 1211 \\ 368\text{D}-94.5\,4.669 & 187 \\ 368\text{D}-94.1\,4.6$ 360D-00.1.003 135<br>360D-12.1.013 229<br>360D-03.4.013 168<br>360D-03.4.021 170<br>5736-SM1 017<br>360D-16.4.006 256 360N 090<br>360D-06.7.018 211 360D-06.7.018 211<br>360D-00.3.026 144<br>360D-00.3.026 144<br>360D-01.1.023 224<br>5736-S1<br>350D-00.4.009 226<br>360D-00.4.007 146<br>360P-UT-062 189<br>360P-UT-064 110<br>360F-UT-064 110 DISK TO DENT.<br>
DISK TO PRINTER.<br>
THE SURFAINTER.<br>
THE SURFAINTER.<br>
THE SURFAINTER.<br>
THE SURFAINTER.<br>
THE SURFAINTER AND RESTORE TAPE TO DISK.  $$400P136P-0P-661$ <br>
THE SURFAINT OF THE DUBP.<br>
THE SURFAINT S60-06.4,000-01.5,0 DISPLAY SUBROUTINE.<br>DISPLAY UNIT CONTROL SYSTEM FOR IBB 2260 LON+<br>DISPLAY UNIT. #GRAPHIC FORTRAN SYSTEM FOR+<br>DISPLAY UNITS. #DUCS - DISPLAY UNIT CONTROL+<br>DISPLAY. #A PROGRAM FOR GRAPHIC ON-LINE+.<br>DISPLAY. #GPAK - ONE-LINE DISPLAY PACKAGE FOR THE IEM 2256. 3680-80.6.004 150<br>DISPLAY SUBROUTINE. \$THE TEM \$2260 ION\* 3600-80.5.003 217<br>DISPLAY UNIT CONTROL SYSTEM FOR IEM 2260 ION\* 3600-80.6.006 150<br>DISPLAY UNITS. \$DUCS - DISPLAY UNIT CONTROL\* 360

KWIC (KEYWORD-IN-CONTEXT) INDEX

DISTANCE PROGRAM NO. PAGE<br>360D-10.1.001 218<br>360A-CX-32X 041<br>360D-15.2.002 242 TITLE DISTANCE AND LINE COST CALCULATION PROGRAM.<br>\*DISTRIBUTION \*SYSTEM/360 DECISION LOGIC<br>\*DISTRIBUTION \*TRANSPORTATION PROBLEM \*DISTRIBUTION \*TRANSPORTATION PROBLEM 369D-15.2.002 242<br>
DISTRIBUTION. \*THOUSTRY - BARKING, S/369+ 369D-19-20<br>
DISTRIBUTION. \*THOUSTRY - BARKING, S/369+ 369D-19-4.661 261<br>
DISTRIBUTION. \*FROOT OF DEPOSIT ENTRY RUN.<br>
\*DISTR 3680-83.8.886 184<br>3680-83.8.881 156<br>3680-83.8.81 168<br>3680-68.2.881 168<br>3680-88.2.883 138<br>3680-88.2.881 138<br>3680-89.2.881 138<br>3680-81.2.886 1786<br>3680-81.2.886 1786<br>3680-11.1.818 223<br>3680-11.1.818 223<br>3680-11.1.818 223 #DOCUMENT PROCESSING SYSTEM.<br>- DOCUMENTATION AND STABOLIC FLOW CHARTING+<br>DOCUMENTATION AND STABOLIC FLOW CHARTING+<br>DOS - DEVICE AND PROGRAM FLOWCHART PROGRAM<br>\*DOS #CES/DOS/TOS FORTRAM RORD MACROS<br>\*DOS #CHORA - A 1461 SIMUL 4 POS SCOROL STACKE SELECT MAKE SERIE TO 360-11.1.818 223<br>
\*NOS SCOROL STACKE SELECT MAKE ONVERSION OF 366-11.1.818 223<br>
\*NOS SELECTRONIC STSTER CONVERSION OF 366-12.2.864 1717<br>
\*DOS SELECTRONIC STSTER CONVERSION OF 369-11 \*DUS IN STACKED JOB ENVIRONMENT, #BODEL 40+<br>DOS IN STACKED JOB ENVIRONMENT, #BODEL 40+<br>DOS INSTUIDUALIZED HOMEWORD ASSIGNMENT AND+<br>#DOS IOCS LOGIC MODULE SOURCE STATEMENT+<br>#DOS IOCS LOGIC MODULE SOURCE STATEMENT+ 368b-85.1.889 196<br>368b-99.8.884 272<br>368b-99.8.884 272<br>368b-83.8.888 161 DOS INFIRIDENTE BONEMOND ROMANTER ---<br>1680-88.1.818 137<br>1905 INTERFILE TRANSFER AND MANIFULATION FOR THE 3660-88.1.818 137<br>1905 INTERFILE TRANSFER AND MANIFULATION FOR THE 31360-85.8.888 1617<br>1905 INTERFILE OTHER OTHER STR 368D-88.4.885 146<br>368D-88.3.817 142<br>368D-81.2.882 225<br>368D-83.7.818 1799<br>368D-83.7.818 179<br>368D-83.7.884 135<br>368D-83.7.884 177<br>368D-83.7.884 148<br>368D-83.7.884 148<br>368D-83.7.884 148<br>368D-83.7.884 148<br>368D-83.3.845 228<br>368D-DUSTRIE SERVERAL PURPOSE TAPE PRINT+<br>
DOS/CICS. #GENERAL PURPOSE TAPE PRINT+<br>
#DOS/RESQUEUE - RESOURCE QUEUING AND USER+ 4DOS/RICR SINULATOR. 368D-11.2.662 225<br>
1905/RICR SINSOURCE QUEUING AND USER 366D-55.2.613 261<br>
DOS/TOS ASSEEBLER LANGUAGE. \$WRITE TO+<br>
DOS/TOS ASSEEBLER LANGUAGE. 198117 TO+<br>
4005/TOS DEER UILITY PROGRAM.<br>
1990/TOS DEER U

BCD TO 3000-12.1.010<br>
\$2258 3680-16.4.882<br>
\$2258 3680-16.4.882<br>
3680-16.4.881<br>
AM+ 3680-16.3.881 PRODUCT DRAFIC TO DATA-CONVERT #10 2258 ARAY PROCESSOR + 1661-11.16 12.285 3661-16.4.881 251<br>
FRODUCT TO DATA-CONVERT #TWO 2486 DATA<br>
FRODUCT TO DATA-CONVERT #TWO 2486 DATA<br>
FRODUCT STALITSION SCREENING FRODUCTION (PROTECT \*EBCDIC TO DATA-CONVERT \*TWO 2400 DATA  $\begin{array}{l} 360\text{D}-16\,\text{.}2\,\text{.}8\,12\\ 366\text{D}-11\,\text{.}4\,\text{.}6\,9\,8\\ 366\text{D}-11\,\text{.}4\,\text{.}6\,9\,8\\ 366\text{A}-01\,\text{.}4\,\text{.}6\,9\\ 366\text{A}-03\,\text{.}3\,\text{.}6\,96\\ 366\text{D}-45\,\text{.}2\,\text{.}6\,9\,1\\ 366\text{D}-45\,\text{.}2\,\text{.}6\,9$ \*EFFICIENCY \*PRE-ACCAP AND POST-ACCAP EDIT FIGENERIC VERTIERS SERIES 1990-05.2.881<br>
TECHNIC SECONDRES SERIES 1990-05.2.881<br>
TECHNIC SERIES 1991-1991<br>
PEL-TID. SERIES 1991-1991<br>
PEL-TID. SERIES CORPARTIBILITY<br>
PELATRON STACKED JOB THE RECOBDING<br>
PELATRON TIDE SCALE \*\*\*\*\*\*\*\*\*\*\*\*\*\*\*\*\*\*\*\*\*\*\*\*\*\*\*\*\*<br>\*EIGENVALUES \*EIGENRS

**ENULATOR** 

 $755$ 

166

 $\frac{272}{272}$ 

#### ENTC (ERVHORD-TN-CONTEXT) INDEX

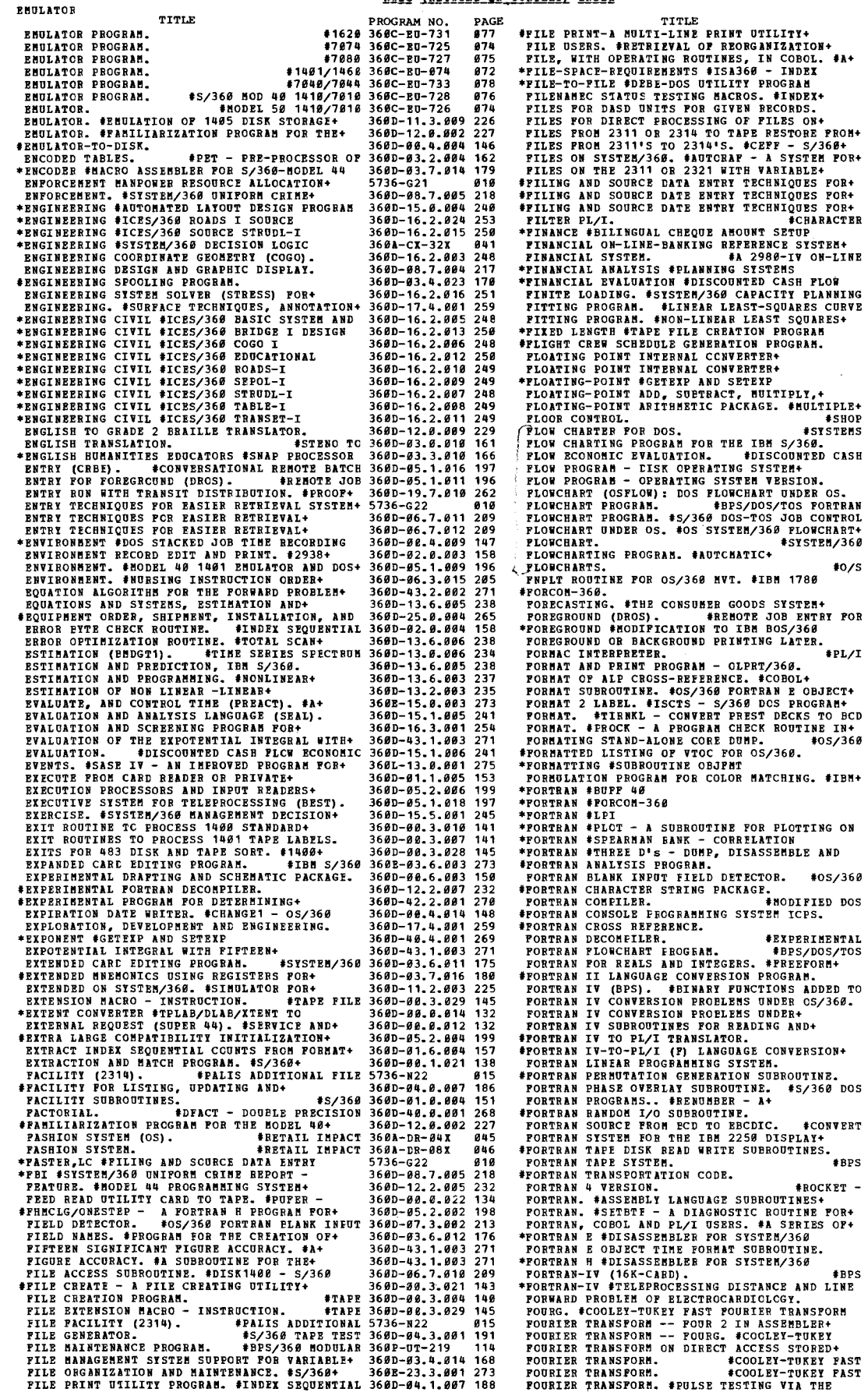

'PORTRAN RANDO~ I/O SUBROUTINE. **FORTRAN SOUBCE PROPI feD TO EBCDIC.. tCONVERT**  360D-83.4.027 171 360D-12.1.816 238 368D-0S.7.801 216 POURIER<br>PROGRAM NO. PAGE<br>368D-00.3.028 143<br>360D-01.6.806 157 368D-83.8.815 185<br>368D-88.1.813 136<br>368D-88.5.882 119<br>368D-88.5.882 119<br>368D-86.7.821 211<br>368D-83.7.831 183<br>368D-86.7.821 211<br>368D-83.7.813 179<br>368D-83.7.813 179  $\begin{smallmatrix} 5736-622&816\\ 3680-86.7&8112&89\\ 3680-86.7&8112&289\\ 3680-86.7&812&289\\ 3680-86.6&884&282\\ 3680-96.6&886&282\\ 3680-19&8.686&221&263\\ 3680-19&7&812&263\\ 3680-19&7&812&263\\ 3680-15&7&886&241\\ 3736-11&1&86&882&29\\ 37$  $\begin{smallmatrix} 3680-93.6,862&183\\ 3680-93.6,862&183\\ 5736-132&\\ 5680-95.1,811&196\\ 3680-95.2,861&198\\ 3680-98.4,817&133\\ 3680-99.4,869&155\\ 3680-93.5,869&173\\ 3680-93.5,869&173\\ 3680-93.5,869&173\\ 3680-93.5,869&173\\ 3680-91.4,98$ 360D-87.3.802 213 36BD-86.6.8S3 297 *368V-83.2.889 163*  36BD-83.4.B02 167 36BD-83.6.801 173 368D-12.2.887 232 360D-00.2.001 138<br>360C-00-702 079<br>360C-00-702 079<br>360D-03.8.005 184<br>360D-12.0.004 228<br>360D-12.1.011 229 360D-12.2.B82 231 368C-CV-710 071 360D-15.2.086 242 360D-86.6.801 206 360D-85.8.081 193 *360V-00.0.818* 131  $\begin{array}{l} 368\texttt{D-06} : {\bf 3.926} \quad 144\, \\ 368\texttt{P-10-931} \quad 161\, \\ 368\texttt{P-15.2.819} \quad 161\, \\ 368\texttt{D-15.1.681} \quad 241\, \\ 368\texttt{D-97.3.693} \quad 121\, \\ 368\texttt{D-94.4.693} \quad 192\, \\ 368\texttt{D-95.3.691} \quad 121\, \\ 368\texttt{D-95.3.$ 

211 241

255 233

FOURTER TRANSFORM TITLE (COLEY-TUREY FAST<br>
FOURT COOLEY-TUREY FAST POURTER TRANSFORM<br>
FRAME SELECTION PROGRAM, (RESP DOS/368),<br>
FRAME SELECTION PROGRAM, (RESP DOS/368)<br>
FRAME SELECTION PROGRAM, (RESP DOS/368)<br>
FRAME SELECT #GOUNE - TRANSLITION OF 2250 GRAPHIC DATA+<br>
GENERALIZED EXTRACTION AND MATCH PROGRAM.<br>
GENERALIZED EXTRACTION AND MATCH PROGRAM.<br>
6 GENERALIZED EXTRACTION AND MATCH PROGRAM.<br>
46 GENERALIZED INFORMATION SYSTEM. 405/366<br>
46 GOODS SYSTEM (COGS) - FORECASTING. #THE+<br>#GPAK - ONE-LINE GRAPHIC DATA PROCESSING BY<br>GPSS/360/0S. #BLOCKED RECORD FRCCESSING BY<br>GRADIENT METHOD. #NON LINEAR OPTIMIZATION -+<br>GRADIENT METHOD. #NON LINEAR OPTIMIZATION -+ GRAPH. THE SUBROUTINE. \$SPLOT ON PROTEINE<br>GRAPH-PRINTING SUBROUTINE. \$SPLOT ONE PAGE<br>GRAPHIC ANALISIS OF THREE - LIBENSIONAL\*<br>GRAPHIC DATA PROCESSING SOFTWARE SYSTEM WITH<br>GRAPHIC DIVICE. \$DATA SETS USING OS/366.<br>\$GRAPHIC D \*GRAPHICAL #2250 ECAP<br>|GRAPHICS (BMDGR2). #NON-LINEAR LEAST SQUARES+<br>#GRAPHICS STEPWISE REGRESSICN RCUTINE+ GRAPHICS SUBROUTINE PACKAGE. #PLAIR GRAPHICS SUBROUTINE PACKAGE. #ULA GRAPHICS STATISTICAL #TIME SERIES SPECTRUM<br>GRAPHICS STATISTICAL #TIME SERIES SPECTRUM<br>GREGORIAN. #05/369 DATE AND TIME SUBROUTINE<br>4GREGORIAN. #05/369 DA \*HIGH-WATER MARK,<br>\*HIGHWAY \*ICES/369 ROADS-I<br>\*HIGHWAY LOCATION \*ICES/369 ROADS I SOURCE<br>\*HIGHWAY LOCATION \*ICES/369 ROADS I SOURCE<br>\*HISTOGRAM SUEROUTINE.<br>\*HISTOGRAMS \*CERN SUNY - A DATA SUMMARIZATION<br>#GOMEVRELL COBOL-D TO PROGRAM NO.<br>1860-13.4.881<br>1860-13.4.882<br>1860-13.4.882<br>5736-EC1<br>5736-EC1<br>5736-EC1<br>560-29.4.882<br>5736-BC1<br>1860-29.4.882<br>1860-18.2.882<br>1860-18.2.882<br>1860-18.2.882<br>1860-16.8.882<br>1860-16.8.882<br>1860-16.8.882<br>1860-16.8.882<br>1860-16  $\begin{smallmatrix} 366\text{D} & 0.6 & 0.6 & 0.7 \\ 366\text{D}-92 & 0.6 & 0.7 \\ 366\text{D}-15 & 1.6 & 0.2 \\ 366\text{D}-66 & 1.6 & 0.2 \\ 366\text{D}-67 & 1.6 & 0.2 \\ 366\text{D}-67 & 1.6 & 0.2 \\ 366\text{D}-66 & 3.6 & 0.3 \\ 366\text{D}-66 & 3.6 & 0.3 \\ 366\text{D}-12 & 1.6 & 0.1 \\ 366\text{D}-96 &$ 5136-032 808 360D-08.7.002<br>360D-15.1.007<br>360D-12.0.009 368D-88.6.88<br>366D-88.7.806<br>3600-88.7.802<br>369D-88.6.807<br>360D-88.6.801<br>366D-88.6.801<br>366D-88.6.801<br>366D-88.6.801<br>366D-88.6.801<br>366D-88.6.801<br>366D-88.8.813<br>366D-88.8.813 368D-0Q.4.005 368D-16.4.902 368D-13.0.085 360D-13.8.884  $\begin{smallmatrix} 3680-86.6, 899\\ 366-86.6, 899\\ 366-21.34, 892\\ 366-23.4, 892\\ 366-13.4, 896\\ 366-91.3, 866\\ 366-81.4, 866\\ 366-81.4, 866\\ 366-81.4, 824\\ 366-81.4, 824\\ 366-81.4, 824\\ 366-81.4, 866\\ 366-81.4, 866\\ 366-81.4, 866\\ 3$ 360D-04.4*.006*<br>360D-16.2.010<br>360D-66.7.803<br>360D-08.7.803<br>360D-13.*8.009*<br>360D-12.1.818<br>360D-12.1.818<br>360D-12.1.818  $369D-12.1.915$ <br>  $458ABED 369A-0H-11X$ 

HOSPITAL ACCOUNTING SYSTEM (SHAS)+<br>HOSPITAL ADMINISTRATION DECISION MAKING+<br>HOSPITAL INPORMATION SYSTEM WITH MISP.<br>HOSPITAL INPORMATION SYSTEM WITH MISP.<br>HOSPITAL SELECTIVE MENU PROCESSING PROGRAM.<br>HOSPITAL SENAS COMPATIEL \*H400/S360 TRANSLATOR. I SOURCE.<br>I/O BOUND ANALYZER. #ICES/360 ROADS I/O BOUND ANAITZER.<br>
I/O SUBROUTINES. #SYSTEM/366 CARD/TAPE<br>
I/O SUBROUTINE. #FORTRAN RANDOM<br>
IBM-366 PLOATING POINT INTERNAL CONVERTER-<br>
IBM-366 + CERN SUMX - A DATA SUMMARIZATION+<br>
IBM/366 + SUMX - A DATA SUMMARIZATION+<br> #ICES/360 EDUCATIONAL COGO-I.<br>#ICES/360 OPTECH I.<br>#ICES/360 PROJECT-I.<br>#ICES/360 ROADS I SOURCE.<br>#ICES/360 ROADS-I.<br>#ICES/360 SOADS-I.<br>#ICES/360 SOURCE BAIC STSTEM AND LANGUAGE\*<br>#ICES/360 SOURCE BADDET - I.<br>#ICES/360 SOURC \*ICES/360 TABLE-I, OBJECT AND SOURCE.<br>
\*ICES/360 TABLE-II, OBJECT AND SOURCE.<br>
ICES, 360 TABLE-II, OBJECT AND SOURCE.<br>
ICES. \*FORTAIT CANSET-I.<br>
TERMITPICATION \*PROCESSING MODELING AND<br>
TIDENTIFICATION \*PROCESSING MODELING FINDEX PREPARATION FOR PUBLICATIONS THRUSTRY.<br>
INDEX SEQUENTIAL ABALYZER. THOUSTRY, WEISSIGE-<br>
INDEX SEQUENTIAL COUNTS FROM PORMAT 2 LABEL.<br>
THOEX SEQUENTIAL ERROR BYTE CHECK ROUTINE.<br>
THOEX SEQUENTIAL FRED BYTE CHECK ROUT \*INFORMATION SISTER (BLIIS). \* PROPERT AND MEDICINE THEOREMATION CONTROL STITHE SETTER (DESCRIPTION PROPERTIES)<br>
INFORMATION RENERAL ANNOUSEMENT STITHS (ISS.)369 (ISS.)369 (ISS.)369 (ISS.)369 (ISS.)369 (ISS.)369 (ISS.)369 INFORMATION SYSTEMS BNVIRONMENT. #NURSING+ 360D-06.3.015 205<br>INFORMATION SYSTEMS PROGRAM (MISP). #MEDICAL 5736-H11 011 INFORMATION<br>PROGRAM NO. PAGI<br>360D-30.2.002 268<br>360D-15.5.002 246 360D-06.3.014<br>360C-13.0.002<br>360D-19.5.007<br>5736-H13 368D-05.1.014 3600-85.1.001 360D-03.2.006 360D-12.1.023 368D-00.6.011 368D-05. 2. 881 368A-DP-01X 360D-12.2.881 3600-16.2.824 231 253 360D-04.4.009<br>360D-03.4.027<br>360D-06.5.006<br>360D-06.5.006<br>360D-17.2.006<br>360D-16.2.005<br>360D-16.2.005<br>360D-16.2.005<br>360D-16.2.005<br>360D-16.2.005<br>360D-16.2.005<br>360D-16.2.005 360£-16.2.012 3680-16.2.811 360D-15.4.004 360D-16.2.024 3680-16.2.810 360D-16.2.009 360D-03.0.005 3600-15.4.086 360D-16.2.015 360D-16.2.014 250 360D-16.2.021<br>360D-16.2.028<br>360D-16.2.007  $\begin{smallmatrix} 368\text{D}-16\,,\,2\,,\,64\,9\,9\\ 368\text{D}-16\,,\,2\,,\,99\,8\\ 368\text{D}-16\,,\,2\,,\,99\,7\\ 368\text{D}-16\,,\,2\,,\,94\,9\\ 368\text{D}-93\,,\,4\,,\,96\,9\\ 368\text{D}-93\,,\,4\,,\,96\,9\\ 368\text{D}-99\,,\,3\,,\,96\,9\\ 268\text{D}-99\,,\,3\,,\,96\,9\\ 36$  $\begin{smallmatrix} 3680-29&4.46&84&84&84&84\\ 3680-19&-2.86&46&46&84\\ 3680-16.46&86&46&46&86\\ 3680-99&-1.66&86&46&86\\ 3680-99&-2.66&86&4.36&86\\ 3680-99&-2.66&86&1&86\\ 3680-99&-3.46&81&36&86\\ 3680-99&-3.76&86&1&86\\ 3680-99&-3.46&81&36$ PAGE 268 246 191 163  $\frac{245}{253}$ 245 261 219 151 188 158 188 119 168 151 119 1q8 219 168 156 218 191 116 112 212 249 261 256 261 813 210 819 801 211 215 211 889 014 289 853 815 211 852 053 191 192 285 284 881 261 85q 184

204<br>233<br>261<br>012

163<br>231<br>151<br>200<br>043

250 251

253<br>249<br>249<br>160

192<br>249<br>2517<br>239<br>238<br>238

865
IIFOR!ATION SYSTE! • TITLE PROGRAM NO. PAGE \*INFORMATION-SISTEM TICES/369 SOURCE STRUDL-I 369D-16.2.915 259<br>TNIGRAATION SYSTEM TSHARED LABORATORY (SLIS) 5736-H12 ,244 ·IUltlttl£~tigU ~~~VI~cfB~~TiiSr~~G}?R ]~!~IJ:7:!I~ ~J~ IIITIALIZATIOR I!PROVEBERTS. '05 ftASTER. 36BD-B5.B.BB3 194 I1ITULIZATIOI PROGRU (RIP) BODIPICATIOMS. 36BD-18.2.886 22B IIITIALIZATIOI PROGRAB •• DIRECT ACCESS. 36BP-UT-213 113 tIBITIlLIZE DATA CELL STRIP. 360D-88.5.0Bl 148 IIITIALIZE DATA CELL. 'BPS 368P-UT-284 112 nBITIALlZE DISK DHDU DOS-V2. 3680-88.4.885 146 INITIALIZE DISK. 'BPS 368P-UT-969 111 IHITIALIZE DISK. tBPS/368 16K 368P-UT-286 113 IIITIALIZE ftODELS 38, 40, 58. 'DYNA!IC. 3680-82.5.884 159 INITIALIZE TAPE PROGRA!. 'BPS 360P-UT-857 189 IBITIALIZE TAPE PRCGRA!. .DOS/TOS 3680-01.3.883 148 IBPUT - OUTPUT 110 DEBUGGIBG !ACROS FOR. 3680-84.0.818 187 INPUT AND DISPLAY. 'GPAK - ORE-LIBE GRAPHIC. 360D-08.7.IB2 217 INPUT AID EDITING PROGRA! (PTUT). 'PAPER TAPE 36ID-II.B.011 132 IBPUT CORTFOL ftACROS FOR DOS/TOS. '1287-1288 3610-13.7.122 181 'INPUT CCBVERSION PROGRAft. 'IB! 36BA-DR-87X 146 INPUT FIUD DETECTOR. .05/361 FORTRAN ELlBK 3680-87.3.882 213 IBPUT FOR FORTRlI. USSEftBLt LARGUAGE. 3680-87.3.883 213 IBPUT FOR RAJ FORTRAN FOR RElLS liD. 36ID-B7.3.081 213 INPUT PROft TAPE OR DISK. 'FILE PRINT-A. 3680-00.3.821 143 IBPUi OU!PUT COITROL PROGRAft •• 1419. 360D-11.3.818 226 IIPUi OUTPUT 1231-Nl PRCGRA!. .BPS/360 360P-IO-860 183 IBPUT RUtIRS (POWER II). tPRIORITY OUTPUT. 3610-85.2.806 199 IBPUT TI!E SHUIRG SYSTE! (ftITS). t!ULTI 3680-88.1.881 134 INPUT TO RCA 301 SIBULATOR/E!ULATOR AID. 368D-11.1.012 222 \*IBPUT/OUTPUT 'LINCOLN LABORATORY 368D-05. 1.084 195 INPUi/OUTPUT PACKAGE (KIOP). 'KNUTH PROPOSAL 360D-03.4.131 172 INPUT/OUTPUT STlBDARD LUlL FROCESSING EilTS. 360D-B8.3.B28 145 IIPUi/OUTPUT SUBPROGRAft FOR USE iITH. 36BD-B4.3.0B3 191 INPUT/OUTPUT 1412/1419. .IBB SYSTE!/36B EPS 360P-IO-858 182 .INPUi/OUTPUT lq18/1q28 PROGRAft. 368P-IO-059 103 INPUT/ounUT. toOS !lCRO FOR TIPEiRUER 368D-83.7.828 182 \*INQUIRY .HEAR/368 368D-88.0.811 214 INQUIRY PROGRAft. 'SLIP - SOURCE LIBRARY 360D-B8.3.889 141 .INSPECT/ftODUY PROGRA! POB SYSTE! DIRECT. 360D-81.6.003 157 INSTALLATICN, AND DISCONTINUANCE BEPORT FCB. 360£-25.0.884 265 INSTALLING !EtICAL IHFOR!ATION SYSTEft. 360D-84.4.0n 192 INSTALLING OFF-LINE PBOCESSIIG. 'PBBSONAL. 368D-19.7.011 263 \*INSTRUCTIOBlL ./369 £05 INDIVIDUALIZED 368D-99.0.B84 272 .INTEGER ftULTIPLE PRECISION SUBROUTIRE. 368D-48.0.882 268 INTEG!8 FBOGRUftIBG - BHftIP. IEUNCH liD. 360D-15.2.885 242 INTEGER PROGRA!RING WITH HEURISTICS. 36BD-15.2.Bll 243 INTEGEB PROGRAftBING. 'DIRBCT SURCH ZERO-On 368D-15.2.BBl 242 INTEGBRS. IIREEFOR! INPUT FOR RlI FORTRU. 360D-07.3.8B1 213 'INTEGBAL EQUATIOI ALGORITHft FOR THE FOBWARD. 36BD-43.2.802 271 INTEGRAL WITB FIFTEEN SIGBIFIClNT FIGURB. 368D-43.1.ee3 271 INTEGRATED ERULATOR FOR THE SYSTE!/360 !eDEL. 368C-EU-734 878 \*INTEGRATIOH .SCIENTIFIC SUBROUTINE PACKAGB 36Bl-C!-83X 825 \*INTERACTIVE 'ON-LINE SU!X 368D-17.2.B89 259 \*INTERFACTIVE IPPILICATIONS SUPERVESSER (TOPICATION SUPPRE)<br>
\*INTERFACE SPINER PLATERPACE MACROS 3600-03.7.024 181<br>
INTERFACE BETWEEN PLATERPACE MACROS 3600-03.7.024 181<br>
INTERFACE MACROS. THE INTERFACE MACROSS (FIRE TRESP IPL RESTART. #05/360 CHECKPOINT AND 360D-01.5.004 156<br>
ISAM PILES FRCM 2311 OR 2314 TC TAPE RESTORE® 350D-03.7.031 163<br>
ISAM UTILITY PROGRAM. #05/360 GENERALIZED 360D-03.7.031 163<br>
#ISS1560 - INDEX SEQUENTIAL ANALYZER. 360 1990 MAR) (1990 MAR) (1990 MAR) (1990 MAR) (1990 MAR) (1990 MAR) (1990 MAR) (1990 MAR) (1990 MAR) (1990 MAR) (1990 MAR) (1990 MAR) (1990 MAR) (1990 MAR) (1990 MAR) (1990 MAR) (1990 MAR) (1990 MAR) (1990 MAR) (1990 MAR) (19 4TIP PL/1.<br>
179 PL/1.<br>
179 PL/1.<br>
179 PL/1.<br>
179 PL/1 (F) LANGUACE CONVERSICN PROGRAM.<br>
169536-RC1 6016<br>
179-TUP-TPL/1 (F) LANGUACE CONVERSICN PROGRAM.<br>
1692-CONTING AND SCHEDULING AIDS PACKAGE+ 3669-70-3.2.664 139<br>
JOB CO \*KNUTH PROPOSAL INPUT/OUTPUT PACKAGE (KIOP). 360D-03.4.031 172<br>KSR 35 TELETIPES. \*DOS BIAM FOR LEASED LINE 360D-06.3.007 204<br>\*KNADE - KEYNORD AS A DICTIONARY ENTRY. 360D-06.7.019 211<br>KWIC AND KWOC INDEIING PACKAGE FOR\* 360

\*KWIC KNOC \$KWADE - KTILE<br>
\*KWIC KNOC \$KWADE - KEYROBD AS A<br>
\*KWIC (TOZOG - A KWIC AND KNOC INDEXING PACKAGE\*<br>
\*KWOC THDEIT-PAC, A S/366 NORBAL TEXT<br>
LABEL CRANGER.<br>
LABEL IDENTICATION PROGRAM FOR DISK AND \*<br>
LABEL CRANGER **LIBORATORY INFORMATION TYPIEM (1915)**<br> **LIBORATORY INFORMATION ISSUE (1915)**<br> **LIBORATORY INFORMATION ISSUE (1915)**<br> **LIBORATORY INFORMATION ISSUE (1915)**<br> **LIBORATORY INFORMATION ISSUE (1916)**<br> **LIBORATORY INFORMATION IS** 1001-FLOW PROGRAM. #POWER SYSTEM<br>
1001-FLOW POR STAND-HOWE CARD PROGRAMS. #5/3604<br>
1001DER. #SYSTEM/360 ABSOLUTE PROGRAM<br>
1001DER. #SYSTEM/360 ABLOCATING PROGRAM<br>
1001DER. #SYSTEM/360 CAPACITY PLANNING PINITE<br>
1001DING. #S LOCATIOI PROGRAM NO. PAGE 36BD-B6.7.119 211 360D-B6.7.Bl' 211 360D-06.7.821 211 3600-06.7.814 210 360D-08.'.012 147 360D-00.1.B03 135 360D-88.3.028 145 36BA-SE-23X B62 360D-01.6.10' 157 360D-12.B.ee5 228 360D-08.3.010 lQl 36et-se.3.887 1Q1 360£-05.1.084 195 ~~an-A~\_1\_A?5 **212**  m~Jh5.~~2 m 1ge~~~;J5r~1 i~g 36SA-CO-20X 830 36ID-03.2.81B 16Q 368D-15.2.119 243 36BD-se.0.817 133 5736-G21 018 360D-08.7.005 218 368£-15.1.004 240 36IC-CV-713 872 5736-IX3 023 573Q-XX8 0B6 36BD-06.3.807 284 368D-13. 6. 007 238 368D-13.7.811 239 360D-13.0.805 233 368D-13.6.808 239 360D-13.2.003 235 360£-08.7.016218 360L-30.8.801 277 360D-03.7.013 179 360D-13.4.014 168 360C-03.7.013 179 360D-15.4.002 244 5736-N21 015 36BA-IF-l1X 153 360A-IF-18X 852 36BA-ip-13X 853 368D-83.7.814 179 368D-06.7.883 287 360D-99.0.808 272 360D-12.2.B05 232 360£-25.2. ee2 265 360D-81.1.B05 153 360D-08.3.009 141 360D-06.7.008 208 360D-80.0.815 133 360D-16. 7 .U2 217 360D-03.1.012 162 360D-00.Q.886 1'6 36BA-DW-85X SQ7 5736-Nll B14 360£-14.3.012 191 36BA-IL-09X 854 360D-05.1.IB4 195 360D-l~.1.801 218 36ID-16.3.807 214 360D-83.7.025 182 361£-00.3.B06 1'0 368D-13.2.BI3 235 360D-13.6.808 239 360t-15.3.001 244 368A-CO-141 128 3600-15.2.087 243 368D-15. 2. 086 242 360A-CO-18X 038 360£-16.Q.809 257 368D-Q5.1.811 271 36Bt-16.2.117 251 360D-05.2.182 198 360D-04.~.008 193 360D-12.2.B05 232 360D-03.8.815 185 360D-16.4.009 257 360D-86.8.802 212 360D-08.1.020 137 360C-00.0.016 133 360C-8B.3.809 141 36ID-13. 6. 8il4 174 360D-80.Q.0B1 1Q5 360D-IQ.l.003 188 360D-04.1.00~ 188 360C-02.5.805 159 360£-04.0.08Q 186 360D-Be.5.805 lQ9 360£-03.6.007 174 360D-0Q.8.817 186 36eD-00.5.00~ 1~9 360D-00.0.823 134 360D-B3.4.013 1~8 360C-10.4.802 145 360D-81.1.085 153 360D-16.'.006 256 360C-16.4.8~5 256 360D-16.4.804<br>360D-01.1.084 153<br>360D-05.5.001 201<br>360P-UT-020 106<br>5736-H12 013<br>5736-H12 013<br>360A-PB-16X 050<br>360D-03.4.828 171<br>360D-03.4.828 171<br>360D-30.1.002 267<br>360D-15.6.001 246

**HVT** 

 $0.56$ 

 $132$ 

 $195$  $143$ 

 $20<sup>o</sup>$ 

TITLE FS/360 OS ACCOUNTING 360D-01.4. APPROSES<br>
LOGGING PROGRAM. FACE AND FROGRAM NO. PAGE AND FAST 155<br>
LOGIC MODULE SOURCE STATEMENT GENERATOR. 360D-03.0.0001C NOUSLAGE AND LOGIC CHANGELATICR PROGRAM. 35YINM/366<br>
LOGIC T 368L-19.0.002 276<br>368L-19.0.002 276<br>368D-06.0.002 212<br>368D-23.4.001 264 #LPI **SANDFORER RESOURCE ALLOCATION SYSTEM<br>
\*HANDFACTURING \$5/360 SFOAM-STRUCTURE FILE<br>
\*HANDFACTURING \$5/360 SFOAM-STRUCTURE FILE<br>
\*HANDFACTURING \$5YSTEM/360 CAPACITY PLANNING<br>
\*HANDFACTURING \$5YSTEM/360 DECISION LOGIC<br>
\*HANDF**  $5736-621$ <br>  $5736-141$ <br>  $368E-23.3.001$ <br>  $273$ <br>  $5736-112$ <br>  $013$ **\*HARVPACTURING \$SYSTEM/369 CAPACITY PLANNING 5736-B12<br>
\*HANUFACTURING \$SYSTEM/369 CAPACITY PLANNING 5736-B11 913<br>
\*HANUFACTURING \$SYSTEM/369 DECISION LOGIC 369A-CX-32X 941<br>
\*HANUFACTURING \$SYSTEM/369 DEVISION LOGIC 369A-** $5736 - 11$ 

**HTTLESTING AND HTTLESTING ATT**<br>
1688-18-2002 219<br>
1688-00-2014<br>
1688-00-148 022<br>
1688-00-148 022<br>
1688-00-148 022<br>
1688-00-0185 025<br>
1688-01-031 025<br>
1688-01-03.801 261<br>
1688-01-035 025<br>
1688-01-035 025<br>
1688-01-035 025<br> TITLE<br>MATERIAL PROCESSOR. \*IPM SYSTEM/360 BILL OF<br>MATERIAL PROCESSOR.. \*DISK AND CORE\* - HAIAHAL FACUSSON... \*DISR AND CORE\*<br>\*HATHEMATICAL #APL/360<br>\*HATHEMATICAL PROGRAMMING SYSTEM/360 REPORT\* **#BATHEMATICAL PROGRAMMING SYSTEM LIMEAN:**<br>
#BATHEMATICAL PROGRAMMING SYSTEM/366 REPORT+<br>
#BATHEMATICAL PROGRAMMING SYSTEM/366 REPORT+<br>
#BATHEMATICAL PROGRAMMING SYSTEM/366 REPORT+<br>
#BATHIX PROGRAMS. #ENDENT SCHEDULING +<br> **\*PRIMAT** 300A-28-031<br>5736-813<br>360D-06.4.002<br>360D-04.4.007  $912$ 0001-06.4.002205<br>
MENDELSORN NEWSTEPS ENVIRONMENT. 3600-06.4.002205<br>
MENDELSORN NEGORITHE FOR CERTIFIN WORD-001-3.007 1926<br>
MENDELSORN NEGORITHE FOR CERTIFIN WORD-001-3.007 1936<br>
MENDELSORN NEGORITHE FOR CERTIFIN MORD-001-285 360-03.8.001 183<br>
360-04.0.0001 183<br>
360-03.7.020 181<br>
360-15.2.007 243<br>
360-61.4.011 156<br>
360-05.2.012 241<br>
360-05.2.012 261<br>
360-05.2.012 251<br>
360-05.2.012 251<br>
360-17.1.0001 258<br>
360-17.1.0001 251 **BPT CONCURRENT EERIPHERAL OFERATICES. \$COOPER THE TIL \$CHECKPOINT/RESTART/RECREATE POR+<br>HPT HULTIPROGRABBING SYSTEM POR THE 360+<br>HICROPROBE ANALYZEE. \$QUANTITATIVE ANALYSIS+<br>#TIDAS - AN ADAPTATION OF THE CONVAIR+<br>#INING-I**  $\frac{258}{271}$ ANALY ANALYSIS 7000-17, 1,2001 271<br>
1680-43, 2,001 271<br>
1680-43, 2,001 271<br>
1680-42, 2,002 270<br>
2002 270<br>
2002 270 3600-02.0.002<br>3600-03.7.025<br>3600-06.7.016<br>3600-06.7.025  $\frac{182}{210}$ WHISP LABORATORY REQUISITION SYSTEM.<br>
MISP LABORATORY REQUISITION SYSTEM.<br>
MISP.<br>
MISP.<br>
MISP.<br>
MISP.<br>
MISP.<br>
MISP.<br>
MISP.<br>
MISP.<br>
MISP.<br>
MISP.<br>
MISP.<br>
MISP.<br>
MISP.<br>
MISP.<br>
MISP.<br>
MISP.<br>
MISP.<br>
MISP.<br>
MISP.<br>
MISP.<br>
MISP.<br>  $212$ 360-06.7.025 212<br>360-06.3.014 274<br>360-06.3.014 204<br>360-06.3.014 204<br>360-06.3.014 204<br>360-04.1.005 188<br>360-04.1.005 188<br>360-11.1.023 224<br>360-08.7.002 217<br>360-06.7.002 217<br>360-06.7.002 217<br>360-08.7.002 317<br>360-08.7.002 317<br>3 MODIFIED FOR DOS/369.<br>
MODILLAR FILE MAINTERARCE PROGRAM. #PBS/368 368P-UT-2:99 114<br>
MODILLE SOURCE STATEMENT GENERATOR, #DOS IOCS+ 368P-93.8.808 161<br>
MODILLES ON MAGNETIC TAPE. #DOS/TOS UPDATE+ 368D-80.3.812 112<br>
MONILLES MONITOR FEXTRE LARGE CORPATIBILITY<br>
SOBJESS 1.991<br>
HONITOR TASK FOR 2269. \$CONTROL:<br>
MONITOR TASK FOR 2269. \$MULTIPLE TERMINAL 369D-95.1.993<br>
MONITOR TASK FOR 2269. \$MULTITLE TERMINAL 369D-95.1.975<br>
MONITOR. \$HOROGRAM CHEC  $3681 - 85$  1  $881$  274  $\frac{274}{199}$ <br>196<br>197 MONITOR TASK FOR 2269. #MULTIPLE TERMINAL 368D-85.1.813<br>
MONITOR. #HOUSTON GENERAL ONESTRE 368D-85.1.815<br>
MONITOR. #FROGRAM CHECK INTERNIPTION 368D-83.2.806<br>
MONITOR. #FROGRAM CHECK INTERNIPTION 368D-84.3.891<br>
MORTGAGE LOA 163  $\frac{1}{2}$ 189 ำวัว **NULTI-TEREOTES MANY CONTROLS AND SERVICES AND AND THE SERVICES OF A MULTI-PROGRAMMING SUPERVISOR (LIMES).**<br> **HULTI-PROGRAMMING SUPERVISOR (LIMES).**<br>
HULTI-PROGRAMMING SUPERVISOR (LIMES).<br>
HULTI-PROGRAMMING SUPERVISOR (LIM 143 3680-46.4.882<br>3680-45.1.882 269<br>3680-65.1.884 195<br>3680-66.3.884 283  $\begin{array}{l} 3680 - 96 - 3.699 \\ 3680 - 46.4, 891 \\ 3680 - 95.2, 895 \\ 3680 - 95.2, 895 \\ 3680 - 99.4, 995 \\ 3680 - 3.691 \\ 3680 - 3.2, 812 \\ 3680 - 3.2, 812 \\ 3680 - 3.3, 9.897 \\ \end{array}$  $769$  $268$ 199 146  $161$ 168 360a-03.0.007 160<br>360a-07-30x 038<br>360-00.3.017 142<br>360-06.3.017 142<br>360-05.1.013 196<br>360-05.1.013 196<br>360-05.1.013 196<br>360-05.1.013 196<br>360-05.1.013 196 \*NULTITASKING NONITOR.<br>\*NULTITASKING NONITOR.<br>\*NVT \*NULTIPLE TERMINAL MONITOR TASK FOR 2260

**THAT THOLITELE IERNINGL HORITOR INSR FOR**<br>THAT ACCOUNTING ROUTINE (MVTACTRE).<br>THAT SIBM 1780 ALPACA FNPLT ROUTINE FOR

 $913$ 

NABAC<br>
NABAC<br>
NABAC<br>
NABAC<br>
NABAC<br>
NABAC<br>
NABAC<br>
NABAC<br>
NABAC<br>
NABAC<br>
NABAC<br>
SERACE STSTER.<br>
NABAC<br>
SERACE STSTER.<br>
NABAC<br>
SERACE STSTER ON ARCOMENTS.<br>
NABAC<br>
NABAC<br>
NABAC<br>
NABAC<br>
NABAC<br>
NABAC<br>
NABAC<br>
NABAC<br>
NABAC<br>
NABAC<br> **NABAC** \* NURSERICAL CONTROLTION ALCROSS. #1287 CHECK + 368D-96.3.002 154<br>
NURSERICAL CARACTERISTICS OF FILES FOR DASD+ 368D-91.3.002 154<br>
NURSERICAL CONTROL GRAPHICS OF FILES FOR DASD+ 366D-923.4.002 149<br>
#UURENCAL CONTROL GRAPHI 0K\* 560D-03.3.000<br>568-03.4.015 168<br>360D-03.4.007 168<br>\$SUBROUTINE 360D-03.4.007 168 01 11 2020<br>
031287<br>
031287<br>
031287<br>
031287<br>
031287<br>
031287<br>
031287<br>
031287<br>
031287<br>
0CR PROGRAMELING SUPPORT UNDER OS/360. \$IEM<br/>+ 360D-03.4.00715<br>
4500-03.4.007118<br>
0CR PROGRAMELING SUPPORT UNDER OS/360. \$IEM<br/>+ 360 OBJPMT. 0NE-INE CREATING MEPHANAL SISTEM PORTNAME:<br>
ONE-INE GRAPHIC DATA PROCESSING SCPTRAME:<br>
0NE-INE GRAPHIC DATA PROCESSING SCPTRAME:<br>
0NE-INE GRAPHIC DATA PROCESSING SCPTRAME:<br>
0NEINE/OS - A CONVERSATIONAL MCNITOR FOR: 3660-63 CONSILIES STATE PROPER AND DISK SAMPLES OF BASIC 3680-0<br>
COPERATING SYSTEM PLAT MACRO PERPROCESSOR. 3680-0<br>
OPERATING SYSTEM VERSION. 4IBM SYSTEM, 3660-0<br>
OPERATING SYSTEM VERSION. 4IBM SYSTEM, 3660-0<br>
OPERATING SYSTEM 366 OPERATING SYSTEM. #IBM SYSTEM/369 DISP<br>
OPERATING SYSTEM/366 BRAILLE UTILITY+<br>
#OPERATING SYSTEM/366. #MANUFACTURING RECORD+<br>
OPERATING SYSTEM/366. #MANUFACTURING RECORD+<br>
OPERATIONS AND BASE REGISTER CONCURRENT+<br>
OPERATIO NG RECORD\* 368D-23.3.085 264<br>DL. 188D-83.7.882 177<br>RRENT+ 368D-88.1.864 135<br>#RDES/368 368D-86.1.864 135<br>#CES/368 368D-16.2.817 251<br>#PEOGRAM\* 368A-EO-15X 849<br>#PEOGRAM\* 368A-EO-15X 849<br>FSFT), 368D-16.2.881 247 OPERATIONS. \$CPO - OS/366 NFT CONCURRENT+<br>
OPTRATIONS. \$DOS INTERFILE TRANSFER AND+<br>
OPTICAL DESIGN/II (POSD/II). \$PROGRAM POR<br>
OPTICAL SYSTEM DESIGN/II (POSD/II). \$PROGRAM POR<br>
OPTICAL SYSTEM DESIGN/II (POSD/II). \$PROGRAM 3600-00.0.004<br>3600-00.2.003<br>3600-04.0.006

PROGRAM NO. PAGE<br>3600-11.1.013 222<br>3600-06.7.013 210<br>3600-03.6.012 176<br>3600-99.0.002 272 3680-99.8.882<br>
8680-99.8.882<br>
8680-99.8.882<br>
3660-12.2.889<br>
3680-12.2.889<br>
3680-16.2.889<br>
3680-16.4.818<br>
3580-16.4.818<br>
3580-11.4.881<br>
3580-13.2.883<br>
3680-13.6.887<br>
3680-13.6.887<br>
3680-13.6.887<br>
3680-13.6.887<br>
3680-13.6.88 3600-06.7.020 211<br>3600-10.2.006 220<br>3600-99.0.002 272<br>3600-99.0.002 272<br>3600-03.3.003 165<br>3600-03.3.002 205<br>3600-03.5.002 205<br>3600-01.3.002 154<br>3600-01.3.002 154 090 36ØN<br>36ØD-Ø1.0.005 152<br>360S 115 3600-01.0.003 152<br>3605 115<br>3600-23.3.005 264  $\begin{array}{cccc} 3600-16.2.991 & 247 \\ 3660-15.3.961 & 244 \\ 3660-93.4.624 & 171 \\ 3660-3.4.624 & 171 \\ 3660-16.5.991 & 257 \\ 3660-4.2.666 & 238 \\ 3660-94.2.697 & 191 \\ 3660-19.1.694 & 266 \\ 3660-19.1.694 & 266 \\ 3660-19.1.694 & 266 \\ 3660-19.1.694 &$ 360A-FI-06X 051<br>360D-16.1.001 247<br>5736-041 009<br>360D-06.3.015 205 3680-86.3.815 285<br>5686-73.3.881 223<br>3680-98.2.8861 223<br>3680-98.2.886 235<br>5736-972 816<br>5736-972 816<br>3680-83.6.813 176<br>3680-83.6.813 176<br>3680-86.7.886 286 286<br>3680-86.7.886 286<br>3680-86.7.887 288<br>3680-86.7.887 288<br>3680-86.7.8  $\frac{1}{2}$ 

\*05/360 #DCRIME THE READMOND THE SUBSOUTIES<br>
\*05/360 #06BUB - A GRAPHIC TOOL FOR ON-LINE<br>
\*05/360 #HIGH-WATER HARR DISPLAY SUBROUTIES<br>
\*05/360 #HIGH-WATER HARR DISPLAY SUBROUTING PRIORITY<br>
\*05/360 #HOUSTON GENERAL ONESTEE **TITLE** \*05/360 #DCALC 

PROGRAM NO. PAGE<br>
3600-11.4.002 227<br>
3600-04.4.005 192<br>
3600-04.4.005 192<br>
3600-06.7.000 217<br>
3600-05.1.007 195<br>
3600-05.1.005 152<br>
3600-04.1.007 188<br>
3600-04.1.007 188<br>
3600-04.1.007 188<br>
3600-04.1.007 188<br>
3600-04.4.003 PAGE **PERT** 

#### KWIC (KEYWORD-IN-CONTEXT) INDEX

 $0.66$ 913 813

....<br>... 857

PROGRAM NO. PAGE<br>
\*CPM 360D-15.4.001 244<br>
360D-03.2.004 162<br>
360L-17.4.001 276 TITLE PERT TIME.<br>#PET - PRE-PROCESSOR OF ENCODED TABLES.<br>\*PETROLEUM #CALGARY SEISMIC SYSTEM \*PETROLEUM #CALGARY SEISHIC STSTER<br>PHASE OVERIAT SUBROUTINE. \*S/350 DOS FORTRAN<br>PHASE OVERIAT SUBROUTINE. \*S/350 DOS FORTRAN<br>\*PHOTOGRAPHIC \*IBM 1790 (GEOSPACE) PLOTTER<br>\*PHOTOGRAPHIC \*IBM 1780 ALPACA FNPLT ROUTINE<br>\*PILYSICS 3686-17.4.881 276<br>3686-86.3.814 284<br>3686-85.8.881 193<br>3686-88.6.885 215 PHASE CURRENT SUBROUTINE. \* 57366 DOS FORTRAN 3660-65.6461 193<br>
\*PHOTOGRAPHIC \$TBM 1786 (SEOSPACE) PLOTTER 3660-65.6665 215<br>
\*PHOTOGRAPHIC \$TBM 1786 (SEOSPACE) PLOTINE 3660-66.6675 215<br>
\*PHISICS SON-LINE SUBROL NEW SUBROLI + #1501+ 3600-23.3.006 27<br>
27 10 0723.3.006 264<br>
28 THE+ 360D-23.3.006 153<br>
28 THE+ 360D-21.1.006 153<br>
260D-83.6.017 176<br>
360D-83.8.017 176<br>
360D-83.8.017 176<br>
3600-63.8.017 185<br>
3600-23.9.015 882<br>
2800-CX-34X<br>
2800-CX-34 PL/I-SUBSET RETRIEVAL PROGRAMS. #BILL+<br>PL/I-SUBSET RETRIEVAL PROGRAMS. #BILL+<br>PL/I (P) COMPILER. #COMPILE AND GO FOR THE+ PL/1.  $57/1$  $+1/68$ PLAN FOR A LINKED-DIRECT FILE, WITH+ PLANNING PROGRAM. \* \$575TEN/360 REQUIREMENTS 3600-15.6.002 246<br>PLANNING. \* \$05/360 REQUIREMENTS 3600-15.6.002 246<br>PLANNING. \* \$16.6100 REPORT FCR MASTER 3600-15.4.005 245<br>PLANNING. \* \$157TEN/360 CONPUTER ASSISTED MENU 3600 PELIMINE (STRENG)<br>1971-1111 - 1972-1121 - 1972-1121 - 1982-1121 - 1982-1121 - 1982-1121 - 1982-1121 - 1982-1121 - 1982-1121 - 1982-1121 - 1982-1121 - 1982-1121 - 1982-1121 - 1982-1121 - 1982-1121 - 1982-1121 - 1982-1121 -

PROGRAM: THE PROGRAM: THE PROGRAM: THE PROGRAM: THE PROGRAM: THE PROGRAM: THE PASS ON THE PASS ON THE POST OF THE POST OF THE POST OF THE POST OF THE POST OF THE POST OF THE POST OF THE POST OF THE POST OF THE POST OF THE FINITER. \$PPS UTILITY FROGRAM - \$PPS DISK TO 369F-UT-2/3<br>
PRINTER. \$PPS UTILITY FROGRAM - \$PDS POTTIME + 369F-UT-203<br>
PRINTER. \$PLOTS - A SUBROUTINE FOR PLOTTIME - 369F-UT-203<br>
PRINTER. \$PLOTS - A SUBROUTINE FOR POTTIME -  $\begin{array}{cccc} 3680-07-973 & 1111 \\ 3660-08-6.693 & 215 \\ 3660-08.6.693 & 215 \\ 3660-68.6.691 & 214 \\ 3660-08.3.025 & 144 \\ 3660-08.3.021 & 133 \\ 3660-12.1.028 & 238 \\ 3660-12.1.028 & 239 \\ 3660-94.2.094 & 190 \\ 3660-94.2.094 & 190 \\ \end{array}$ رة<br>197 195 PRIORITY SYSTEM + #HOUSTON AUTOMATIC SPOOLING 369D-95,1.997 195<br>
PRIVATE RELOCATABLE LIBRARY SYSTEM + 369D-93,1.912 162<br>
PRIVATE RELOCATABLE LIBRARY IN ANY+ 369D-91,1.995 153<br>
PROBLEM LANGUAGE ANALYZER (PLAN), 369A-CX-27X FROCESSING HIGHER HERE TRANSPORTATION<br>
FROELEM. #LARGE SCALE TRANSPORTATION<br>
\*PROBLEM PROCRAM #HIGH WATER MARK (HWN)<br>
\*PROBLEM STATE #HIGH WATER MARK (HWN)<br>
FROCESS 1969 STANDARD LABULS. #DOS DISK/TAPE\*<br>
PROCESS 1969 STAND 3600-15.2.009<br>3600-10.2.004<br>3600-04.4.006<br>3600-03.5.005 243<br>219<br>192<br>172 368B-83-5.885 172<br>
368B-83-5.885 172<br>
368B-88-3.8818 1819<br>
368B-88-3.8818 1919<br>
368B-88-3.8818 1919<br>
368B-65-1.889 1919<br>
368B-65-3.8819 2419<br>
368B-95-3.8819 2419<br>
368B-86-3.819 261<br>
368B-86-3.819 261<br>
368B-86-3.819 261<br>
36 3685-84.2.887<br>3685-84.2.887<br>3685-83.7.813 236 3600-06.7.021 211<br>3600-06.7.021 211<br>3600-08.7.002 217 PROCESSING FROGRAM. \* #805PT111 SEAD-071-3.68D-13.4.089D-71.2.684<br>
PROCESSING SUBROUTINE PACKAGE - 0S. 5736-P72 816<br>
PROCESSING SUBROUTINE PACKAGE - 0S. 5736-P72 816<br>
PROCESSING SUBROUTINE PACKAGE - 0S. 5736-P72 816<br>
PROCE FRONCESSOR. 4138 761784/546 anitom (1918) 2014-12-167 2021<br>1000125300. 45378 antosport under a account 1664-12-167 2013<br>100025300. 4537678 antosport under a account 1664-12-681 2016<br>100025300. 4537678 antosport under a con

PUNCH <sup>1</sup>S/368 PEBIPHERAL PROGRAM<br>PUNCH FEED READ UTILITY CARD TO TAPE. **\$PUFER**<br>PUNCH FEED READ UTILITY CARD TO PRINTER AND/OR<br>PUNCH-FEED-READ. \$S/368 DOS MACRO POR COEOL<sup>.</sup> \*PURDUE SUPERHARKET MANAGEMENT GAME.<br>
PURDUE SUPERMARKET MANAGEMENT GAME.<br>
\*QUADRATIC PROGRAMMING SYSTEM FOR THE.<br>
\*QUADRATIC PROGRAMMING SYSTEM FOR THE.<br>
\*QUADRATIC PROGRAMMING SYSTEM FOR THE.<br>
\*QUADRATIC PROGRAMMING SYST REE FAITER BOUTINE FOR COREALS INFERINGE IN A MESSAGE SERVE PRAIME AND MAILING THE SERVE THAT IN THE SERVE THAT IN THE SERVE THAT AND A MESSAGE CONFIRMENT OF THE SERVE THAT AND THE SERVE THAT AND THE SERVE THAT AND THE SER REFERENCE PROGRAM.<br>
REFERENCE SISTEM FOR SAVINGS. \$TEM S/368 IOS-<br>
REFERENCE SISTEM FOR SAVINGS. \$TEM S/368 IOS-<br>
REFERENCE TABLES, FROM S/368 RPG SOURCE+<br>
REFERENCE TABLITICAL PROGRAM. \$368 RDD.GGEORIAL<br>
REFERENCE TABLITI

PROGRAM NO.<br>36BD-88.8.822<br>36BD-83.7.821<br>36BD-83.7.821<br>36BD-43.7.823<br>36BD-15.5.883<br>36BD-15.3.882<br>36BD-15.3.882<br>36BD-15.3.882  $\begin{smallmatrix} 3640-15 & 3.462\\ 3660-43.1 & 662\\ 3660-15 & 5.693\\ 3660-17 & 1.661\\ 3660-98 & 7.693\\ 3660-98 & 7.622\\ 3660-95 & 2.613\\ 3660-99 & 6.694\\ 3660-99 & 6.694\\ 3660-17 & 4.612\\ 3660-17 & 4.692\\ 3660-13 & 4.697\\ 3660-13 & 4.697\\ 3660 \begin{smallmatrix} 3680-93, & 4, & 825\\ 3660-93, & 4, & 825\\ 3660-12, & 3, & 864\\ 3660-42, & 8, & 864\\ 3660-97, & 3, & 864\\ 3660-97, & 3, & 864\\ 3660-93, & 4, & 864\\ 3660-93, & 2, & 864\\ 3660-93, & 2, & 865\\ 3660-11, & 1, & 812\\ 3660-11, & 1, & 812\\ 3660$  $\begin{smallmatrix} 368\text{D}-64 & 6.661\text{ }& 0.6661\text{ }& 0.6661\text{ }& 0.6661\text{ }& 0.6661\text{ }& 0.6661\text{ }& 0.6661\text{ }& 0.6661\text{ }& 0.6661\text{ }& 0.6661\text{ }& 0.6661\text{ }& 0.6661\text{ }& 0.6661\text{ }& 0.6661\text{ }& 0.6661\text{ }& 0.6661\text{ }& 0.6661\text{ }$ PAGE<br>134<br>1368466<br>2244<br>2244 22222222681117558<br>4745110122681117558 171 268 278 213 169 163 839 221 222 222 222 222 221 173 277 257 214 884 819 134 14q 283 153 226 199 229 186 217 213 296 239 15q 211 158 241 264 866 191 273 159 159 159 159 147 145 141 179 168 149 218 114 137 216 174 185 276 176 173 186 268 176 177 189 218 238 825 238 238 237 233 236 232 153 186 836 194 233 196 197 196 131 157 153 218 173 265 245

TITLE **REPORT** GENB~A.TOB. **'MITBE!UTIC1L PROGRAMIUNG+**  REPOn PROGUft GEBEUTOR PRUGRAB (8K TAPE). REPORT PROGBAft GENERATOR. .SYSTEB/368 BPS REPORT SYST!! FOR LAW ENFORCEftENT. **\$EFORY WRITER.<br>
\*REFORT WERRATION \$PLANNING SYSTEMS<br>
\*REPORT GENERATION \$PLANNING SYSTEMS<br>
REPORTS TO MAGNETIC TAPE FOR FOREGROUND OR+<br>
REPRESENTATION OF OVERLAT STRUCTURE. \$GRAPHIC<br>
REPRODUCE AND RESEQUENCE ALL DOS/TOS\*<br>** RESEQUENCE ALL DOS/TCS ASSEEDIER LANGUAGE,<br>RESEQUENCING PROGRAM. #COPOL CRCSS REFERENCE+<br>RESIDENCE POGRAM. #OS/366 COBOL -<br>RESIDENCE POR 1416 CORPATIBILITY MODE+<br>RESIDENCE ALLOCATION SYSTEM/366 POR 2311+<br>RESOURCE ALLOCATIO RESTORE CARD TO DISK. #BPS COPY DISK TO CARD+<br>RESTORE DATA CELL TO TAPE. #BPS COPY DATA+<br>RESTORE FROM TAFE TO 2311 or 2314. #DOS+<br>RESTORE TAPE TO DISK. #COPY DISK TO TAPE AND<br>RESTORE. #360/1620 TAPE TO COMPATIBILITY DISK \*RETAIL IMPACT FASHION SYSTEM (CS).<br>
\*RETAIL IMPACT FASHION SYSTEM (UNDER DOS).<br>
\*RETAIL IMPACT FARELY SYSTEM (UNDER DOS).<br>
\*RETAILIENS.<br>
\*RETAILIENS.<br>
\*RETAILIENS.<br>
\*RETAILIENS.<br>
\*RETAILIENS.<br>
\*RETAILIENS.<br>
\*RETAILIENS.<br> \*ROCKET - PORTRAM 4 VERSION.<br>
ROMBERG QUADRATURE, \*ANL DI535 DROMB+<br>
ROOT UTILITY PROGRAM. \*SYSTEM/366 ADD,\*<br>
\*ROOTS \*SCIENTIFIC SURROUTINE PACKAGE<br>
\*ROOTS AND FOCTORS \*EIGENRS<br>
\*ROOTS AND FOCTORS \*EIGENRS<br>
REG AND FOCTORS SAVINGS, SYSTEM, NOFF-LINE PROCESSING FOR ANY<br>SAVINGS, STEM S/366 LOS ANGELES FINSNCIAL+<br>SCALE-VALUES \$SPLCT - CNE PAGE<br>SCANNING SCARPHIC FORTRAN SYSTEM FOR THE IBM<br>SCANNING AND UPDATING PATIENT MASTER:<br>SCANNING AND UPDATI SCHEDULING SYSTEft/368, DOS VERSION. 'STUDENT SCHEDULING SYSTEft/368, OS VERSION, INCLUDING. SCHEDULI NG. 'STUDE NT 360A-0S-07X 067<br>360D-00.6.003 150

SCHEMATIC PACKAGE. #IBM 2250 EXPERIMENTAL+

SCHEMATIC PROGRAM NO. 368A-CO-28X 368P-RG-281 368P-RG-288 368D-88.7.885  $\begin{smallmatrix} 3660-83.5-867\\ 3660-15.6-862\\ 3660-45.6-862\\ 3660-66.667\\ 3660-96.6,611\\ 3660-96.6,613\\ 3660-96.6,616\\ 3660-96.6,611\\ 3660-96.6,611\\ 3660-96.6,611\\ 3660-96.6,612\\ 3660-96.6,612\\ 3660-16.2.69\\ 3660-18.2.69\\ 3660-19$ 368D-83.686<br>368D-83.6.889<br>368D-93.6.889<br>3680-CL-627<br>3736-XP2<br>3736-XP2<br>368D-91.2.885<br>368D-95.2.813<br>368D-95.2.813<br>368D-91.5.884<br>368D-91.5.884<br>368D-91.5.884 368t-86.3.886<br>368P-UT-862<br>368P-UT-871<br>368P-UT-861<br>368P-UT-861<br>368P-UT-214<br>368P-81.5.882  $\begin{smallmatrix} 3684-108-947\\ 3684-108-947\\ 3684-108-937\\ 3684-108-937\\ 3684-108-957\\ 3684-22.2.894\\ 3684-96.7.812\\ 3684-96.7.811\\ 3684-96.7.801\\ 3684-96.7.801\\ 3684-96.7.801\\ 3684-91.6.808\\ 3684-12.3.896\\ 3684-12.3.896\\ 3684-12.$ 360D-16.1.001<br>360D-43.1.001<br>360D-40.1.001 368A-CM-83X 368D-4S.2.881 369t-80.8.818 368D-83.6.884 368D-83.8.884 368D-11.1.928 368D-83.6.812 369C-RG-7BB 368D-83.8.081 368D-12.0.885 368D-03.8.984 368D-l1.1.826 36BC-19.7.818 368D-10.8.881<br>368D-85.2.887<br>368D-83.7.814<br>368D-83.7.814<br>368D-88.7.885<br>368D-98.7.885<br>368D-19.3.881 368D-19.7.881<br>3681-19.8.882<br>3681-88.7.886<br>368D-88.7.886<br>368D-88.7.886<br>368D-17.4.882<br>368D-17.4.882<br>368D-15.8.883<br>368D-85.8.883<br>368D-85.2.883<br>368D-85.2.883<br>368B-15.7-86X<br>358B-57-86X 360D-15.0.001<br>360D-22.0.001<br>360A-US-07X PAGE 838 184<br>184 184 218 173 246 194 133 132 131 131 136 165 175 132 219 219 914 857 882 212 237 254 131 174 175 224 es<br>086 822 818 228 281 258  $538$ 258<br>156<br>1489<br>1183<br>156<br>156 an 5 846 847 845 265 289 289 218  $275$ 157 152 264 818 855  $211$  $\frac{218}{168}$ 16832948139788<br>18294813978<br>268224478 825 272  $131$ <br>174 174 184 223 176  $870$ "<br>183 228 184 224 262 218 288 256 179 210 218 268 275 261 276 218 2H 238 218 268 248 266 194 866 199 273 964 239 263

XLI

### KWIC (KEYWORD-IN-CONTEXT) INDEX

SCHOOLS<br>\*SCHOOLS, \*/360 DOS INDIVIDUALIZED HOMENORD<br>SCIENTIFIC SUBROUTINE PACKAGE FOR PL/I.<br>SCIENTIFIC SUBROUTINE PACKAGE RETRIEVE\*<br>\*SCIENTIFIC SUBROUTINE PACKAGE.<br>\*SCIENTIFIC SUBROUTINE PACKAGE.<br>\*SCIENTIFIC APPLICATION \*D SCREENING FROGERA FOR RESEARCH PROJECTS.<br>SEARCH MACH MAGNETIC TAPE. \*"DILTPPRT"+<br>SEARCH MACH MAGNETIC TAPE. \*"DILTPPRT"+<br>SEARCH SYSTEM. \*ALPHABETIC NAME<br>SEARCH ZERO-ONE INTEGER PROGRAMMING. \*DIRECT<br>SECTION CROSS-REFERENCE SEISNIC DRIA: <sup>4</sup>A SIT OF SYSTEM/368 ASSEMBLER<br>
SEISNIC DESICAL<br>
SEISNIC DESICAL AND CATALR FCE DOS. \$25 TAPE<br>
SELECTION AND FORMULATION PROGRAM<br>
SELECTION AND FORMULATION PROGRAM FOR COLOR+<br>
SELECTION OF GROUPS OF CARDS O SET. \*SPACE REQUIRENENTS FOR AN INDEXED-<br>\*SETEYP - A DIAGNOSTIC ROUTINE FOR CS/36Ø+<br>SETEYP. \*GETEXP AND<br>SETS USING OS/36Ø-<br>\*SETS USING PRILINGUAL CHEQUE ANDR<br>SFOAH-STROCTURE FILE ORGANIZATION AND+<br>\*SHAPES \*IBM 225Ø EXPERIM "SHARED LABORATORY INFORMATION SYSTEM<br>#SHAREDISK.<br>#SHAREDISK.<br>#SHARING \$CALL/360-OS<br>\$HARING SYSTEM (MITS). #MULTI INFUT TIME<br>\$RARING SYSTEM/360 FOR 2311 AND 2314 SYSTEM\*<br>\$RARING. #RACS/44 - RENEWED ACCESS TIME<br>#SHARING. #R SHEEP PILING ANALYSTS.<br>
SHEEP TACRO. SHEEP TRIGG ANALYSTS. SHEEP MARPLE THE SHEEP TROOD CONTROL ON THE SECTRAL<br>
SHEPT ROC CONSTROL BE AND DISCONSIBURE SET RECONSIBING 25<br>
SHEP ROC CODES TO BE AND DIAGNOSE FORTRAN-<br>
STRIGGR **PROGRAM NO. PAGE**  36BD-99.0.99q 272 369A-C~-871 025 360D-00.3.022 143<br>360B-00.3.015 142<br>360B-07-031 038<br>360D-66.3.091 254<br>360D-06.3.024 144<br>360D-06.7.033 183<br>360D-06.7.013 210<br>360D-06.7.013 210<br>360D-06.4.901 205<br>360D-06.4.901 93  $\begin{smallmatrix} 3691-16.66.6667&1807&258\\ 3601-17.4,4661&276\\ 3661-37.4661&276\\ 3660-69.3.619&177\\ 3661-16.3.861&275\\ 3661-16.3.861&275\\ 3661-16.3.861&275\\ 3734-161&692&11\\ 3661-66.7.615&216\\ 3660-66.7.615&216\\ 3660-69.4.662&145\\$ 360D-10.2.003 219<br>360D-04.4.003 192<br>360D-00.4.003 192<br>360D-00.6.002 150<br>360D-00.6.003 202<br>360D-00.6.003 150<br>360D-00.6.003 150  $368 - 11 - 11$ <br> $3580 - 31 - 2$ <br> $5736 - 112$ 360D-00.5.gg6 149<br>360A-CX-42X 042<br>360-06.1.020 134<br>360D-05.1.020 198<br>360G-CL-627 086<br>360D-05.1.012 196<br>5736-H13 012<br>360D-16.2.018 251  $368D-85.5863265  
\n368D-25.8693265  
\n5736-131  
\n368D-12.8.6942265  
\n368D-12.8.694228  
\n368D-12.8.694228  
\n368D-96.2.881247  
\n368D-94.2.819164  
\n368D-94.2.819167  
\n368D-94.2.819167  
\n368D-94.2.819167  
\n368D-16.4.969256  
\n3$ 

STRULATOR PROGRAM TATLA TEAM (1872)<br>1971 - ANGLES ANTERINA PROGRAM TATLAS (1873)<br>1971 - ANGLES ANTERINA PROGRAM TATLAS (1873)<br>1971 - ANGLES ANTERINA PROGRAM TATLAS (1873)<br>1971 - ANGLES ANTERINA PROGRAM TATLAS (1873)<br>1972 STREAM MANAGER OS/NT.<br>STRESS AND LEFLECTION PROGRAM. \*GENERAL+<br>STRESS METHOD. \*COLUMN DESIGN - WORKING STRESS **PROGRAM NO. PAGE**  360£-11.1.018 223 360D-ll.l.908221 36ED-ll.Q.001 227 360C-SI-752 081 360C-SI-753 082 360C-SI-75B 080 369D-ll.l.001 220 360C-SI-75Q 082 36eD-ll.l.022 22Q 360[-11.2.092 225 360D-11.1.920223 360D-ll.l.321 223 360C-SI-751 080 360[-15.1.003 2Q0 360D-ll.l.012 222 360D-90.3.909 lQl 360D-93.3.010 166 360t-08.7.002 217 360D-16.2.016 251 360D-06.1.0eQ 282 360D-06.1.003 202 369F-SM-0Q3 105 36~P-SM-0QQ 105 360D-96.1.005 292 360D-00.3.010 1Ql 360[-90.3.007 lQl 369D-06.1.003 202 360D-00.3.028 lQ5 5736-SMl 017 369D-93.7.019 180 360[-03.0.005 16e 360D-03.6.007 lH 5736-G22 01B 360D-06.7.911 299 360D-96.7.012 209 360D-12.1.918 229 360D-12.1.016 238 360D-00.3.009 lQl 369D-06.7.908 208 360D-96.7.902 207 360D-93.6.012 176 360D-15.Q.006 2Q5 360D-93.0.008 161 369D-03.6.918 176 360D-16.2.915 250 360£-16.2.0U 250 360D-16.2.021 252 360D-16.2.025 253 360£-10.2.903 219 360D-93.3.012 167 369D-13.3.001 235 360D-13.0.0C6 23Q 360D-06.3.012 20Q 360D-17.Q.902 268 360D-06.7.002 207 360D-08.7.906 218 360D-15.6.091 2q6 360D-00.0.017 133 360D-93.Q.02Q 171 360D-95.1.9H 197 360D-05.1.007 195 360t-03.Q.923 170 360D-00.3.025 lQQ 360D-05.2.006 199 360D-16.5.081 257 360D-0Q.2.00Q 190 36eD-Q0.1.001 268 360D-13.6.007 238 369D-13.7.901 239 360D-13.0.A05 233 360D-00.3.919 lQ3 3601-C~-07X 025 360D-05.1.009 196 369D-00.Q.909 lQ7 360D-83.7.901 171 360D-91.1.99Q 153 360D-0Q.l.099 189 360C-CV-713 072 360D-13.6.006 238 369D-00.3.028 lQ5 360D-90.3.010 lQl 360A-DR-09X 0Q7 369A-DR-05X 0Q5 3681-50.1.001 271 360D-93.9.098 161 360D-03.6.018 176 360L-13.0.001 275 360D-13.0.003 233 360D-17.2.006 259 360D-90.3.002 lQ0 360A-CM-931 025 360D-01.6.006 157 360D-02.5.001 159 360D-02.5.002 159 360D-02.5.003 159 360D-02.5.004 159 369D-03.7.099 179 360D-03.0.019 161 360D-16.8.092 258 369D-13.6.091 237 360D-13.0.00Q 233 36BD-0Q.l.006 188 369P-UT-213 113 360P-UT-056 108 368D-ll.3.909 226 360D-00.3.009 lQl 360D-13.Q.006 236 360D-03.6.019 115 360D-16.5.002 257 360D-16.2.020 252

KNIC (KEYNORD-IN-CONTEXT) INDEX

STRESS/366 STRESS/367 17THE PRIMERING STSTRE PROGRAM NO. PART 1981-18<br>
STRESS/366 STREUTURE RETRESSION STRESS (101 250 - 150 - 151 251 251 251 251 251 251 251 251<br>
STREET PROGRAM ICCES/366 STRED - II - CSAST6<br>
STREUTORE AG STRESS/360 *CH-LINE 360D-71.2.4099 259*<br> *‡PURDUE 360D-81.4.009 155*<br> *‡PURDUE 360D-15.1.002 240*<br>
360D-65.2.003 206<br>
360D-65.1.004 195<br>
<sup>360D-65.1.004 195</sup> SUPER-SCRATCH (SUPERSCR).<br>
SUPER-MARKET RANAGEMENT GAME.<br>
SUPERMARKET RANAGEMENT GAME.<br>
SUPERMARKET RANAGEMENT GAME.<br>
SUPERVISOR (LES) 3. HITERACTIVE-<br>
SUPERVISOR (LES) 3. HITERACTIVE PROGRAM FOR SYSTEM<br>
SUPERVISOR (LEMES) **#SUPER-SCRATCH (SUPERSCR).** 3680-83.12886<br>
3680-85.128881559<br>
3680-95.22813281<br>
3680-95.22813281<br>
3680-95.22813281<br>
3680-86.2281<br>
3680-88-3232<br>
8680-93.22886<br>
3680-16.4.818235<br>
3680-16.4.818235<br>
3680-16.4.818235<br>
3680-64.4.818235<br>
3680-64.4.818235<br>
3 **ASVNTH1+** \*SININ'Y<br>\*SYSGEN ATDE: CIRECTORY DUMP. SYSLOG AND DEEDGGING AIDS AT PROGRAM CHECK+<br>SYSTEM AIDD DEEDGGING AIDS AT PROGRAM CHECK+<br>\*SYSTEM LIBRARIES \*SHAREDISK

**TRAJECTORIES** TROGRAM NO.<br>
1690-06.7.993 207<br>
3690-06.7.993 207<br>
3690-00-051 107<br>
3690-00-054 108 TITLE<br>TAPE UTILITT PROGRAM. #S/360 BOS PROGRAM+ PAGE. PROGRAM-<br>
\*CARD TO<br>
\*TAPE TO<br>
\*BPS DISK TO<br>
INT AND/OR+ TAPE.<br>TAPE. 3688-07-863<br>
3688-07-865<br>
3688-07-865<br>
3688-07-865<br>
3688-086.3.97<br>
3688-086.3.97<br>
3688-086.3.97<br>
3688-086.3.97<br>
3688-08.3.987<br>
3688-08.3.987<br>
3688-08.3.987<br>
3688-08.3.987<br>
3688-08.3.987<br>
3688-08.3.987<br>
3688-08.1.986<br>
3688----- $11a$  $111$ 135  $\frac{135}{134}$  $229$  $\sum_{i=1}^{n}$ วัริร์  $135$ 139 -135  $\frac{139}{135}$  $134$ TAPE/MAGNETIC TAPE AND MAGNETIC TAPE TO+<br>TAPES FOR INPUT TO RCA 351+<br>TAPES FOR INPUT TO RCA 351+<br>TAPES GENERATED BY A 7694. \$05 FORTRAN IV+  $153$ 229 TAPES GENERATED BY A 7694. VUS FUNINAM 14-<br>TARIPP PUBLISHING SYSTEM (BOUND TARIPES).<br>TASK FOR 2266. \*\*HUITIPLE TERNINAL MONITOR<br>TASK \*\*HIPERVISCR FOR RUNNING 7674 ENULATCR+<br>\*TASKS \*\*HOITFICATION TO IPM POS/366 (8K-DISK)<br>\*\* **818**  $706$ TAX FOR ZAGO.<br>
TAX ABULATION TO IEMENA CONTRETING SOD-B5.1.901<br>
TAX ABULATION TO IEMENA CONTRETING TRESS 2.2001<br>
TAXONOMY STSTER FOR ROMPING AND LASSIFITMG+ 3660-06.7.805<br>
TAXONOMY STSTER FOR GROUPING AND LASSIFITMG+ 3660-269 198  $\frac{234}{287}$ 268  $298$ <br>197<br>197<br>218  $283$  $\frac{28}{912}$ <br>204  $950$ 196  $837$ 266 171 289  $786$ 191 191 862 192  $250$ 189 4TESTS \$CCIENTIFIC SURGENTS AND PORTRELING<br>
TESTS \$CCIENTIFIC SURGENTS PACKISE<br>
TEST INFORMATION PROCESSING, RETRIEVAL, AND+<br>
TEST INFORMATION PROCESSING, RETRIEVAL, AND+<br>
TEST INFORMATION PROCESSING AND DEBUGCING AIDS-<br>
T 825  $211$ 3680-83.7.828 181<br>
5736-K11 882<br>
5868-B10-86.7.828 211<br>
3680-96.7.828 211<br>
3680-99.4.881 266<br>
3680-99.4.881 266<br>
3680-98.7.888 2577<br>
3680-65.2.811 288<br>
3680-65.2.811 288<br>
3680-65.2.811 288<br>
3680-65.2.811 288<br>
3680-65.2.811 THE SHARING SISTER/369 ROOP 23114 366-C1-627 886<br>
THE SHARING THE SIGNIFIC OF TRIT CONVERSION FROM ACCESS 366-C-62-1, 095<br>
THE SURROUTIE (DT61) WITH CONVERSION FROM 456-C1-62-1, 096 153<br>
THE SHARING SUPERVISOR NAMERACTIVE

<u>RHIC (KEYNORD-IN-CONTEXT) INDEX</u><br>TRANSET TITLE TITLE PROGRAM NO. PAGE TRANSFT I. TITLE<br>TRANSFT I. #ICES/360 SOURCE<br>TRANSFER AND MANIPULATOR FOR AID IN TESTING?<br>TRANSFER PROGRAM. #DCS CORE-THAGE LIBRARY<br>TRANSFORM -- FOUR 2 IN ASSEMBLER LANGUAGE.<br>TRANSFORM -- FOUR 2 IN ASSEMBLER LANGUAGE.<br>TRAN TRANSFORM. \* \*COOLEY-TUREY FAST FOURIER<br>TRANSFORM. \* OCOLEY-TUREY FAST FOURIER<br>TRANSFORM. \* DUISE TESTING VIA THE FAST<br>TRANSFORM-FOURIE. \* COOLEY-TUREY FAST FOURIER<br>\* TRANSIT DISTRIBUTION. \* FROM TO BOORNES,<br>TRANSIT DISTRI TRANSLATION.<br>TRANSLATOR (CATALIST). <sup>#</sup>CFC AUTOCODER TO+<br>TRANSLATOR FROM NEAT TO 360 ALP. #RCR 315<br>TRANSLATOR PROGRAM. \*SYSTEM/360 DECISION<br>TRANSLATOR. TRANSLATOR. 4CDC - 3899/3399 COBCL TO TELIT TRANSLATOR. 4CDC - 3899/3399 COBCL TO TBH -<br>TRANSLATOR. 4CDC - 3899/3399 COBCL TO TBH -<br>TRANSLATOR. 1231ET-1292 PROCESSOR OF<br>TRANSMIT. 4DOS PROOF DESTORES<br>TRANSMIT-RECEIVE ACCESS TRANSPORTATION PROBLEM.<br>TRIM PROGRAM II. #TWO-STAGE, TWO-DIMENSIONAL<br>TRIM SYSTEM. TWO STAGE TO ASSIST USER MACHINE<br>TRIM SYSTEM.<br>#TSOP/360 VEHICULAR TRAFFIC CONTROL - TRAFFIC<br>#TSOP/360 \*FIME SHARING SYSTEM/360 FOR 2311<br>TSS/ TUMOR REGISTRY DATA (BMDGIL). #OR-LINE+<br>TWO-DIMENSIONAL ROMBERG QUADRATURE. #ANL+<br>TWO-DIMENSIONAL TRIM PROGRAM II. #TWO-STAGE,<br>#TWO-STAGE, TWO-DIMENSIONAL TRIM PROGRAM II.<br>TYPENNITER INPUT/OUTPUT. #DOS MACRC POR<br>#UCARDS: U **UCONIC STREET PROPERTIES AND SERVEM AND MEDICATION AND ARRELISE ON A MONETAINTY AND TRACK TAPE RECORDS ON A MONETAINT ONFORMATTED READ STRIKE.** THE 1288 BASIC UNFORMATTED READ STRIKE. THE 1288 BASIC UNFORMATTED READ STRIK \*UPDATE \*DOBOI - DISK INDEX SEQUENTIAL MACROS<br>UPDATE \*SLIP - SOURCE LIERARI INQUEN<br>UPDATE \*SLIP - SOURCE LIERARI INQUEN<br>UPDATE TROGRAM TO MAINTAIN MULTIPLE PROGRAM+<br>UPDATING AND INTERFRETING DECKS, \*FACILITY+<br>UPDATING PATI PROGRAM NO. PAGE 368D-16.2.021<br>368D-00.1.018<br>368D-00.4.006<br>360D-00.4.009<br>360D-13.4.006<br>360D-13.4.005<br>360D-13.4.005<br>360D-13.4.005<br>360D-13.4.005 360D-13.4.002<br>360D-13.4.002<br>360D-13.4.002<br>360D-03.4.002<br>360D-03.4.002<br>360D-19.7.010<br>360D-11.1.013<br>360D-11.1.013<br>360D-00.6.007<br>360D-00.6.007 360D-03.8.018 5736-XX2 360D-12.2.009 360A-CX-32X 360D-12.2.001  $\begin{smallmatrix} 1600-12.2.462\\ 3660-12.2.462\\ 3660-12.2.562\\ 3660-9.2.2604\\ 3660-9.2.27\\ 3660-9.2.7\\ 3660-52-33x\\ 3660-52-33x\\ 3660-15.2.610\\ 3660-15.2.610\\ 3660-15.2.610\\ 3660-15.2.610\\ 3660-15.2.610\\ 3660-15.2.610\\ 3660-15.2.61$ 360D-06.7.817 360D-43. 1.001 360D-23.1.003 360D-23.1.003<br>360D-03.7.028<br>360D-16.0.001<br>360D-17.7.001<br>360D-00.3.004<br>360D-03.4.014<br>360D-00.3.008 573~-UT3 5736-UT1 360D-08.7.005 360D-16.8.001 247 360D-00.6.006<br>360D-25.2.004<br>360D-08.7.001 360D-00.5.002<br>360D-00.6.006<br>360D-12.1.017<br>360D-11.2.003<br>360D-06.5.006<br>360D-UT-048<br>360D-15.1.001 FIRE PORCE - DIRECTION FRAME MAINTAIN SOMETION.<br>
THERE PORCE IN THE SECURE TRIBINISES 3600-09.4.008<br>
\*THE PORCE IN THE SAME TROUBLE PROGRAM: 3600-09.4.008<br>
\*THE PORCE IN THE PROGRAM TO MAINTAIN SULTIPLE PROGRAM: 3600-09.3. UTLITY WORS CONF-IRENE TERMIN TRANSFER (SOME-00.3.001)<br>
UTLITY #DOS/TOS UPDATE FROGRAM TO MAINTAIN 3600-00.3.0012<br>
UTLITY #BOULATOR=TO-DISK SUPPORT PACKAGE 3660-00.4.4064<br>
UTLITY #HOURI 44 DISK SUPPORT PACKAGE 3660-00.4.40 'BPS 360P-UT-202 360D-90.0.012 UTILITY PROGRAM FOR OS/360.<br>UTILITY PROGRAM FOR USE WITH TOS/DOS. 360D-00.1.011<br>UTILITY PROGRAM TO REFRODUCE AND RESEQUENCE+ 360D-00.0.010 3600-00.0.010 360D-00. 3. 020 UTILITY PROGRAM WITH INPUT FRO! TAPE OR> UTILITY PROGRA!. 'DEBE-DOS UTILITY PROGRA!. tnOS/TOS DEBE UTILITY PBOGRA!. .S/360 GANG-PUNCB UTILITY PROGRAM. UBM SYSTEM/360 BRAILLE 360D-08. 0. 004 360D-81.0.006 360D-0 1.6.002 UTILITY PROGRAM. .OS/36B GENERALIZED ISAM UTILITY PROGRAM. fUNIVERSAL CHARACTER SET UTILITY PROGRAM. IADVANCED LIFE INFORMATION> UTILITY PROGRA!. 'FILE CREATE - A FILE> UTILITY PROGRA!. tIE! OPERATING SYSTEM/368+ UTILITY PROGRAM. tINDU SEQUENTIAl PILE PRINT 360D-00.1.013 360D-00. 1.006 368P-UT-048<br>360D-04.3.002<br>360D-04.3.021<br>360D-01.0.005<br>360D-04.1.007 252<br>249<br>1376<br>1457<br>237<br>236<br>236<br>237 235<br>23546<br>225467<br>26222<br>2222<br>225 161<br>Ø23<br>233 0~1 231 22226666644446764864322222222222222222316 210 270 263 263<br>182<br>247<br>260<br>140<br>141 pp<br>019<br>218 2~7 150 265 216 1~9 150 230 225 206 107 2~0 169 131 168 1~1 1~2 1~2 186 210 072 195 136 1~6 1~2 1~6 1~6 13~ 134 1~2 139 113 1~5 859 060 063 256 112 14~ 112 132 133 136 131 143<br>136<br>135 131 152 156 107 191 143 152 UTILITY PROGRAM: TTLE<br>
THITTY PROGRAM: \*S/368 BOS PROGRAM LIBRARY<br>
UTILITY PROGRAM: \*S/ST 20 BOST 7 TO BPS\*<br>
UTILITY PROGRAM: \*SYSTEM/366 ADD, SUBTRACT,\*<br>
UTILITY PROGRAM: \*SYSTEM/366 ADP PULI-<br>
UTILITY PROGRAMS: \*NADH MAC \*WAREHOUSING \*A SIMPLE PLANT LOCATION PROGRAM<br>\*WAREHOUSING \*TRANSPORTATION PROBLEM WATER MARK (HliM). twEEKDAY. 'HIGH \*WEIGHT FRACTION COMPOSITION \*QUANTITATE<br>WEOLESALE IMPACT LIBRARY FOR USE WITH A 16K+<br>WEOLESALE IMPACT PROGRAM LIBRARY. \*NBM-<br>WORD MACROS.<br>WORRING STRESS METHOD. \*EENSON MENDELSOHN-<br>NORRING STRESS METHOD. \*COLUMN DESIGN ~<br> WRITE ROUTINE. \* \*FORTRAN TAPE DISK AND<br>\*RITE TO OPERATOR MACROS FOR DOS/TOS\*<br>\*WRITE HEADER LABELS \*DOS/TOS INITIALIZE TAPE<br>\*WRITE VOLUME LABELS \*DOS/TOS INITIALIZE TAPE WRITER.<br>WRITER. \*CHANGE1 - OS/360 DAD \*WRITAT MATRIX<br>WRITER. \*CHANGE1 - OS/360 DAD EXPIRATION<br>WRITERS EXECUTION PROCESSORS AND INPUT+<br>\*XEROX - COMMUNICATIONS PRODUCTS DIVISION<br>\*XEROX INFORMATION SYSTEMS DIVISION ACCOUNT+ \*XFL CONFILER GENERATOR SYSTEM. \*THE<br>
\*XXXFDUMP. WERE PROGRAMMING WITH HEURISTICS.<br>
2ERO-ONE INTEGER PROGRAMMING \*UTH HEURISTICS.<br>
2EROS. \*EXPERIMENTAL PROGRAM FOR DETERMINING<br>
1.1.<br>
2EROS. \*EXPERIMENTAL PROGRAM FOR DETERM #1468 AUTOCODER TO COEOL CONVERSION AID+<br>
1488 FILE ACCESS SUBROUTINE. \*DISK1488 -<br>
#1488 INPUT/OUTPUT STANDARD LABEL RROCESSING+<br>
#1488 SERIES AND 7808 08 CHARACTER LABELS IN-<br>
1488 STANDARD LABELS. #DOS DISK/TAPE SOET+<br> 1~85 DISK STORAGE UNDER THE 1~81 EMULATOR. 1~1 MONITOR - AS EDUCATIONAL COMPUTER FOR> 1410-7810 1301 ON 360/q0 231~. 'EMULATION OF 1~10/7010 EMULATOE PROGRAM. 'S/360 MOD ~0 H10/U10 EMULATOH. 'MODEL 50 1418/7818 PROGRAMS UNDER 0S/368 ON A S/368+31812<br>1418/7818 SIMULATOR PROGRAM. #IBM SYSTEM/368<br>1412/1419. #IBM SYSTEM/368 BPS INFOT/OUTPUT<br>1418/1428 PROGRAM. #INFUT/OUTPUT<br>#1419/368 INPUT OUTPUT CONTROL PROGRAM. #1419+ 1580 LANGUAGE DRILL PROGRAMS AND GENERATORS.<br>
1627 PLOTTING ROUTINE PROGRAMS AND GENERO INS<br>
1786 (GEOSPACE) PLOTTER SUPROUTINE FOR<br>
1786 ALPACA NEWIT ROUTINE FOR OS/360 NYT.<br>
200 SERIES TO STSTEN/360 DATA CONVERSION<br>
200 2250 EXPERIMENTAL DRAFTING AND SCHEMATIC+<br>2256 GRAPHIC DATA USING OS/360. \*GDUMP -+<br>2256 MODEL 1 INPUT AND DISPLAY. \*GPAK -+<br>#2250 MODEL 1 SIMULATION SUPPORT PACKAGE. 3600-11.1.025<br>360c-s1-754<br>360P-10-058<br>360P-10-059<br>360D-11.3.010<br>360D-11.3.010 360D-03.7.032 360D-88.6.013 368D-88. 6. 005 3601-08.6.007<br>3601-04.4.00<br>5736-N11<br>360D-12.1.015<br>360D-03.4.002<br>360D-08.5.009<br>360D-08.5.009<br>360D-08.6.011<br>360D-08.6.009<br>360D-04.6.002<br>360D-16.4.002 368D-00.6.003 360D-00.6.007 360D-88.7.802 IA 368D-03.~.033

PROGRAM NO.<br>1360-66.1.0001<br>1360-66.1.0001<br>1360-66.1.0001<br>1360-66.1.0001<br>1360-66.1.0001<br>1360-66.3.0001<br>1360-66.3.0001<br>1360-66.4.0001<br>1360-66.4.0001<br>1360-66.3.0001<br>1360-66.1.0001<br>1360-66.1.0001<br>1360-66.1.0001<br>1360-66.1.0001<br> 3600-15.6. S01 3600- 15 .2. 002 360D-03.2.004<br>360D-03.8.003<br>360D-17.1.001<br>360D-15.2.002<br>360D-03.7.006<br>360D-42.0.020<br>360D-42.0.020<br>360D-46.2.020<br>360D-46.2.020 368D-07.6.001<br>360E-00.3.026<br>360D-03.7.019<br>360D-00.3.003<br>360D-08.3.003<br>360D-03.5.007 360D-08.0.003<br>360D-00.4.014<br>360D-05.2.006<br>360D-11.3.010 368D-01.~.011 360D-03.8.006 3600-03.2.015 360D-04.1.006<br>360D-15.2.011<br>360D-15.2.001<br>360D-42.2.001<br>360D-05.1.019<br>360D-11.3.014 368D-06.3.801 360D-30.2.001 360D-03.7.825 360D-06. 6.002 360D-06. q.0 02 360P-IO-060 360£-07.5.001 360D-81.3.002 360D-03.7.022<br>5734-0T3<br>5736-0T1 360D-11.3.013<br>360A-SE-19X<br>360D-06.3.020<br>360C-RG-700<br>360D-02.0.003<br>360D-05.2.003<br>360D-95.2.003<br>360D-93.3.009<br>360D-11.1.022<br>360D-11.4.003<br>360D-11.3.013<br>360D-11.3.013<br>360C-EU-726<br>360C-EU-726 225B PAGE 207  $3680 - 86.1.883282$  $\frac{268}{152}$ 152<br>181<br>142<br>1*8*8<br>131 131 21443855980974<br>1111337680974<br>2246 2\* 1<br>14 1<br>15 9 1q5 266<br>149 157<br>246<br>242<br>219 18~ 258 265 an7 178  $278$ 252<br>214<br>2144<br>179*0*<br>179<br>173 21~ 148<br>199 226 156 18q 1E5 188<br>243<br>242 270 198 226 283 267 182 286 205<br>103<br>213<br>154 181 00q 026095981846667664<br>226995981846667664 22~ 082 102 103 226 226

36BD-03.7.823

1€3 216

2250. #A DOS GRAPHIC PROGRAMMING SERVICES+

188

### KNIC (KEYNORD-IN-CONTEXT) INDEX

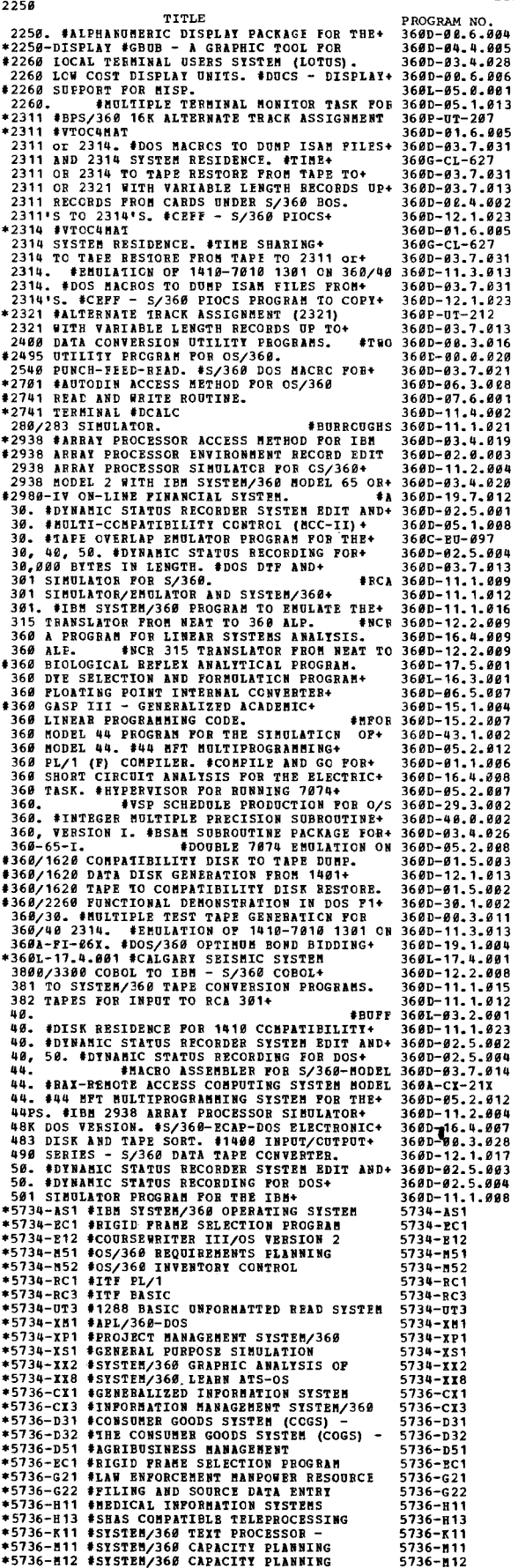

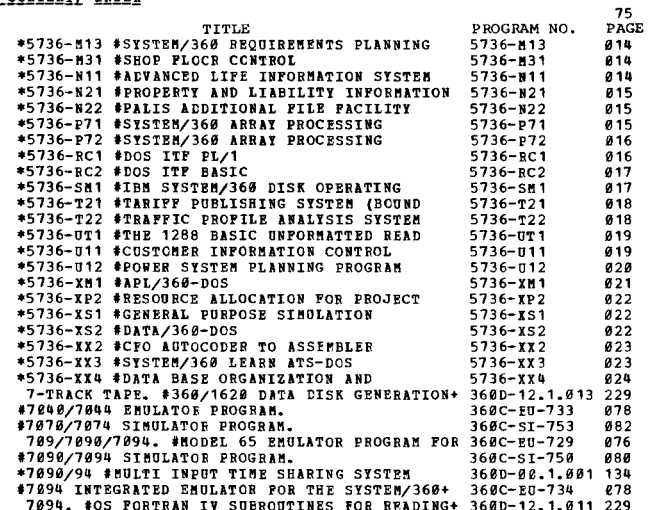

**7094. #OS PORTRAN IV SUBROUTINES FOR READING+ 360D-12.1.011 229<br>75. #ARRAY PRCCESSOB ACCESS METHOD POR IBM+ 360D-03.4.020 170** 

This Page Left Intentionally Blank

•

t,

## 5<u>734-AS1</u><br>IBN S<u>YSTEMZ360 OPERATING SYSTEM ASSEMBLER</u> H

DESCRIPTION - The IBM System/360 Operating System Assembler<br>H is a new assembler-language processor.

Assembler H utilizes main storage for storing intermediate<br>data during the assembly process. This technique minimizes<br>the time required for input/output operations.

Significant Language Functions Are:

- Symbols can have a maximum length of 63 characters.<br>Named COM is supported.<br>Extended mnemonics are provided for the RR type
- 
- branch instructions.<br>
Literals are cross-referenced.<br>
Literals and computer in the assembly. Code<br>
COPY is allowed anywhere in the assembly. Code<br>
COPY and treated as programmer macros can be copied in by<br>
COPY and treated
- 
- 
- 
- statement.<br>System variable symbols SSYSTIME and SSYSDATE are<br>available for accessing the time and date of the<br>assembly. The value for the third new system variable<br>symbol, SSYSPARM, is specified in the PARM field of the<br>EX
- LOCTH permits multiple location counters within a control section.

Significant Language Facilities Are:

- During system generation, default values of the PARM<br>field options can be specified; DD names for data sets<br>required by the assembler can be changed; and the machine<br>op code table can be specified as standard, commercial,<br>
- job step.
- Error messages are printed in line at the point of
- occurence.<br>Diagnosis of macro errors is improved by identification<br>of the macro in which the error occurred or the line<br>number of the model statement in error, nesting depth,<br>or the variable parameter in error.

PROGRAMMING SYSTEMS - Assembler H is written in the programming operating System assembler language. The Programming System requirements for Assembler H are: Release 17 or later of the System/360 Operating System with the (ESAM and EPAM).

A simplified installation procedure for including Assembler<br>Bin the Operating System is provided. FIXC statement<br>PARM field options, DD names for assembler data sets, and<br>the machine instruction set (standard, scientific,<br>

MINIMUM SYSTEM CONFIGURATION - Assembler H requires a<br>minimum of Model 40, level H processing unit (256K) for<br>the Operating System PCP option. Assembler H requires<br>a minimum of a Model 50, level HG processing unit (384K)<br>a

Assembler P uses the standard instruction set. However,<br>it can assemble machine instructions from the System/369<br>standard, commercial, scientific, or universal instruction<br>set; the set the assembler will accept is specifie

EASIC MATERIAL

Unlicensed Documentation: One copy each of IBM System/360<br>Operating System Assembler B General Information Manual...<br>IBM/360 Operating System Assembler B System Information...<br>IBM/360 Operating System Assembler B Messages. Assembler H Language Specifications •••• and 5 copies of<br>IBM System/36B operating system H Programmer's Guide.

Licensed Machine Readable:

Object modules, sample problem, and<br>job stream to catalog the object modules and execute the<br>sample problem.

RELATED OPTIONAL MATERIAL<br>| Licensed Documentation: PLM - Assembler H... Assembler H

Listing (available on Microfiche).

CONTINUED FROM PRIOR COLUMN

Licensed Machine Readable: Assembler H source modules and macros.

Refer to local IBM Branch Office for ordering instructions.

 $\frac{5734-BC1}{RIGID \text{ PRME} \text{ SELECTION} \text{ PROGRAM}}$ 

DESCRIPTION - The Rigid Frame Selection Program (RFSP<br>OS/360) must be used with the IBM System/360 Operating<br>System (OS). RFSP OS/366 performs computations on data<br>representing structure geometry, loads, member shapes,<br>str

Inventory calculations are made once for each different<br>choice of material types and sizes. Design calculations<br>are made for each different structure, for each different<br>combination of dead, live and wind load. Users descr

Users of RFSP 0S/360 must be familiar with structural<br>analysis. No programming or classroom training is required<br>unless the user decides to alter or extend the RFSP 0S/360<br>system. In this case, he must be familiar with 0S/

PROGRAMMING SYSTEMS - RFSP OS/360 subroutines and modules<br>are written in PORTRAN and require no further coding by<br>the user.

MINIMUM SYSTEM CONFIGURATION - RFSP 0S/360 requires a<br>System/360 Model 2040G (131,072 bytes) as a minimum. The<br>largest module of RFSP 0S/360 requires a 60K core region.

Minimum essential I/O devices for RFSP 0S/366 system<br>generation, maintenance and operation include one 2841<br>Storage Control Unit, two 2311 pisk Storage Drives or one<br>2314 Direct Access Storage Facility, a 1652 Printer-Keyb

BASIC MATEBIlL

Unlicensed Documentation: One copy of the Program<br>Description Manual...Operations Manual and Program<br>Description Manual with TNLs.

Licensed Machine Readable: Program subroutines and<br>program modules in object form, initialization files and<br>sample problems, and PLAN RFSP phrases.

RELATED OPTIONAL MATERIAL Licensed Documentation: One copy of system manual Volume 4, listings of Compiled Code.

Licensed Machine Readable: The RFSP 0S/36Ø source cards<br>for both the subroutines and programs.

Refer to local IEM Branch Office for ordering instructions.

#### 5134-E12 COURSEWRITER III/OS VERSION 2

DESCRIPTION - Version 2 of Coursewriter III/OS is a program<br>that can be used with System/360 models that have at least<br>128K of processor storage to develop and present course materials for Computer-Assisted Instruction (CAl).

coursewriter III can be used for educational research, curriculum development, and operational uses of CAI.<br>Course materials may be designed for basic or supplemental<br>instruction and can include pretests to assess student<br>capabilities, drill and practice problems, and laborato simulations.

The System/360 through IBM 1950 or 2740 terminals,<br>interfaces directly with students, authors of curriculum<br>materials, monitors who assist students, and supervisors<br>of CAI installations.

coursevriter III applications exist primarily in:

. Teaching and learning research<br>. School and university intruction

5134 PAGE 991

### $*$  N

.. Industrial and ailitary training

The Coursewriter III programming system is made up of<br>four elements:

Coursewriter III Author Language<br>Coursewriter III Processor Program

Course writer III Input/Output Control Program Coursewriter III Student Response Processor

These elements, under control of the OS System/360, store, present, and administer the author-prepared course material.

The Coursewriter III Author Language provides capability<br>for the developement and presentation of educational course materials through the terminals. This special language<br>enables authors to control computer presentation of course<br>material and processing of student responses. The contents<br>and techniques of instruction can vary widely dep on the type of student, the learning environment, and the<br>performance objectives of the course.

The Coursewriter III Processor Program operates<br>interpretively and contains the control routines, author routines, student and monitor routines, and supervisor<br>routines. Together, these routines direct System/360 to<br>perform the specific tasks initiated by its users.

The Coursewriter III Input/Output Control Program maintains<br>the current status of communication lines and their<br>associated terminal stations. A Coursewriter III Student<br>Response Processor Utility Program is also included w

PROGRAMMING SYSTEMS - The Coursewriter III/OS System is<br>written in Assembly Language and uses BTAM, BDAM, and BSAM<br>access methods under control of OS/360. Coursewriter III<br>will operate with the OS/360 Primary Control Progr (HFT), or the OS/360 Hultiprogramming with a Variable Huaber of Tasks (HVT).

MINIMOM SYSTEM CONFIGURATION - A minimum machine system<br>includes a 2040 Model G Processing Unit with Decimal<br>Arithmetic (3237), First Selector Channel (6980), Storage<br>Protection (7520), 1952 Adapter Peature (7920)... 1952<br> View Control Boles Control Bodel 1... 2401<br>Bagnetic Tape Unit Hodel 1...2701 Data Adapter Unit Hodel<br>Magnetic Tape Unit Hodel 1...2701 Data Adapter Unit Hodel<br>Terminal with Record Checking (6114), Printing Element<br>1167963.

Coursewriter III/OS requires a partition size of 59K to<br>support five teleprocessing lines. The number of supported<br>terminal lines can be increased with an associated increase<br>in partition size.

BASIC MAtERIAL

Unlicensed Documentation: One copy each of the<br>Application Directory...Author's Guide...Student/Konitor<br>User's Guide...Supervisor's Guide...Operator's Guide...<br>Program Product Specification Sheet.

Licensed Machine Readable: Source Macro (for system<br>generation), object modules, and sample problem.

RELATED OPTIONAL MATERIAL Licensed Documentation: One copy of the Operating System<br>Programmer's Guide.

Licensed Machine Readable: Coursewriter III, Version 2, source program modules, listings, and flowcharts.

Refer to local IBM Branch Office for ordering instructions.

# 5734-M51 --gUJil! ~~ E1!1!1!m

DESCRIPTION - 0S/360 Requirements Planning offers a<br>mechanized approach to time series requirements planning<br>for a large segment of manufacturing industries. This<br>program product determines the net requirements for finishe based on predetermined order policy, and offsets the planned<br>orders with respect to lead times.

Additional capabilities include projecting demand...<br>consideration of safety stock, allocated quantity, shrinkage<br>factors...PLANNED order policies include discrete, fired<br>quantity, least unit cost, and part period balancin days-supply, minimum-maximum-multiple quantities, and<br>cutoff dates... offsetting by a fixed or a calculated<br>lead time. Processing variations include: complete generation of requirements. Requirements Alteration<br>(revisions to gross requirements), and PLANNED Order<br>Adjustment (revisions to planned orders). A customizing

CONTINUED FROM PRIOR COLUMN

procedure permits a user to tailor the system to meet his specific requirements.

OS/360 Requirements Planning uses Item Master and Product<br>Structure files created by the Chained Pile Management System. The Chained Pile "anagement System is provided<br>with 05/366 Requirements Planning. The Chained Pile<br>Management System provides the support necessary to organize and maintain the basic manufacturing data files of Item<br>Master, Product Structure, Routing and Work Center Master.<br>Also included with the Chained File Management System are<br>macros to aid the user in writing programs for th

PROGRAMMING SYSTEMS - OS/360 Requirements Planning is<br>written in Assembler Language utilizing the macro language<br>facility. Assembler P is required. OS/360 Requirements Planning will operate under control of 0S/360 Frimary<br>Control Program (PCP), 0S/366 Multiprogramming with a Pixed<br>Number of Tasks (MFT), or 0S/366 Multiprogramming with<br>a Variable Number of Tasks (MVT). This programming wi

Chained File Management System programs require exclusive<br>control of Chained File Management System files in 8FT<br>or NVT environment. If the files are to be shared, the<br>user must implement logic to maintain file integrity.

MININUM SYSTEM CONFIGURATION - The requirements for 05/369<br>Requirements Planning are similar to those necessary to<br>support the 05/368. The minimum machine configuration<br>includes a 5/368 Processor with main storage of 64K b console, system input, system output, system residence,<br>and system data sets. The only additional requirements<br>are direct access storage space for the 05/360 Requirements<br>Planning data sets.

**BASIC MATERIAL** 

 $\bullet$  M

Unlicensed Documentation: One copy each of the Program<br>Description Manual...Operations Manual...Program Product<br>Specifications.

Licensed Machine Readable: Source code plus a sample problem.

RELATED OPTIONAL MATERIAL<br>Licensed Documentation: One copy of System Manual.

Refer to local IBM Branch Office for ordering instructions.

#### 5734-552 OS/360 INVENTORY CONTROL

DESCRIPTION - OS/369 Inventory Control offers a mechanized approach for installing an effecti't'e order point inventory system and projecting or forecasting future requirements<br>based on past demand. This program consists of source<br>programs and supporting documentation to provide:

- A detailed analysis of inventory items, based on usage<br>and cost. The analysis is useful in determining how<br>items are to be controlled.
- Calculation of order point and safety stock for items<br>in the the item master file.<br>Calculation of order quantities.<br>An edit of the user demand data.
- 
- 
- **Model selection based on user demand data, and<br>initial update of the item master file for subsequent<br>projection.**
- An update of the item master file with the latest<br>demand and projection of future demands.

Special empahsis is placed on ease of implementation.<br>Programs are modular in design to permit the user to select<br>only those options desired. The programs use item master<br>files organized by the Chained Pile Management Syst

PROGRAMMING SYSTEMS - 0S/360 Inventory Control is written<br>in Assembler Language utilizing the macro language facility.<br>Assembler P is required. 0S/360 Inventory Control will<br>operate under control of 0S/360 Primary Control (PCP), 0S/360 Multiprogramming with a Fired Number of Tasks<br>(MFT), or 0S/360 Multiprogramming with a Variable Number<br>of Tasks (MYT). This programming with a Variable Number<br>with OS Release 16 and all subsequent releases, v of this docueaent.

NININUM SYSTEM CONFIGURATION - The requirements of OS/360<br>Inventory Control are similar to those necessary to support<br>the OS/360. The minimum machine configuration includes<br>a S/360 Processor with main storage of 64K bytes

 $\star$ y

型

CONTINUED FROM PRIOR PAGE

for PCP, 128K bytes or more for HFT, and 256K bytes or<br>more for HVT, and appropriate I/O units to satisfy the<br>OS/36Ø requirements for system console, system input,<br>system output, system residence, and system data sets.<br>The

**BASTC MATERTAL** 

SILE naissial<br>Unlicensed Documentation: One copy each of the Program<br>Description Manual... Operations Manual... Program Product<br>Specifications Sheet.

Licensed Machine Readable: Source code plus a sample  $n = 1$ 

RELATED CPTIONAL MATERIAL

Licensed Documentation: One copy of Systems Manual.

Refer to local IBM Branch Office for ordering instructions.

## $\frac{5734 - BC1}{TTP}$  PL/1

DESCRIPTION - The System/360 Operating System Interactive<br>Terminal Facility (ITF) provides problem solvers with PL/1<br>and/or BASIC programing in a time-sharing environment.<br>Users can build, modify, save, retrieve, execute, simultaneously.

ITF: PL/1 (5734-RC1) consists of a Shared Language Component (SLC) joined to a PL/1 component.

The Shared Language Component (SLC) interfaces with 0S/360<br>and the user terminals, feeds all PL/1 and/or BASIC programs<br>to the proper language component, and then executes that<br>component's output when requested. Execution

. program editing on a single-line or multiple-line basis.

- . dynamic debugging of programs through special execution<br>monitoring aids. Values of variables may be displayed or<br>changed and the flow of execution may be traced.
- text creation and modification (in the same way that<br>user creates a program, he can build, modify and save<br>lines of text).
- . on-line error messages for all errors recognized during<br>translation, compilation, and execution.

Each user has a private library in which his programs,<br>text, and data files are saved. All members of a private<br>library are variable-length members of a partitioned data<br>set and are conpatible with OS data sets. Files can

The PL/1 component takes the PL/1 statements entered by<br>the user at his terminal keyboard and translates them into<br>an intermediate form acceptable to the SLC. Syntax checking<br>is performed and messages are transmitted to th

- . decimal floating-point arithmetic with external precision<br>of 6 (default) or 16 digits.
- . label, bit-string, and character-string data.
- . list-directed and edit-directed stream transmission<br>(terminal and file I/O supported).
- . a variety of mathematical built-in functions (SQRT, COS, ATAN, EXP, etc.).
- . the INDEX and SUBSTR built-in functions for string<br>handling applications.
- user-defined functions and subroutines.
- . arrays of up to three dimensions for bit-string,<br>character-string, and arithmetic data.

An additional feature of the PL/1 component is the PL/1<br>desk calculator mode. In this mode, PL/1 statements are<br>executed immediately as they are entered. Program creation<br>and modification is not possible in this mode, but

previously created programs can be executed.

The BASIC component takes the BASIC statements entered<br>by the user at his terminal keyboard and translates them<br>into an intermediate form acceptable to the SLC. Syntax<br>checking is performed and messages are transmitted to checking is performed and messages are transmitted to user through the SLC as syntar errors are discovered.<br>The BASIC language supported by the BASIC component is based on the BASIC programming language developed at<br>Dartmo

- , arithmetic data with up to 15 digits of external precision.
- . literal (character) data.

CONTINUED FROM PRIOR COLUMN

- . a wide variety of mathematical built-in functions<br>(SQR, LOG, COT, etc.).
- . program, terminal, and file input/output.
- crays of one or two dimensions (implicitly or explicitly defined).
- extensive matrix handling facilities (inversion,<br>transpose, identity, determinant, multiplication, and more).

. single statement function definition.

PROGRAMHING SYSTEMS - ITP runs as a problem program under<br>OS. It is released to operate under Release 18 of OS and<br>all subsequent releases, versions, and modifications,<br>unless so stated in a future revision of this documen

Ten terminals can be supported in a minimum partition.<br>Larger partitions will support more terminals. The maximum<br>number of terminals that can be supported is 31.

MININUM SYSTEM CONFIGURATION - The main storage requirements<br>are as follows: PCP requires a minimum of 64K bytes, MPT<br>requires a minimum of 128K bytes, and MVT requires a minimum<br>of 256K bytes.

**BASIC MATERIAL** SIL INTERIAL DOCUMENTATION: 0S ITF - PL/1 Program Product<br>Specifications; six copies of ITF - PL/1 Reference Card;<br>six copies of ITF - PL/1 Introduction; six copies of ITF -<br>PL/1 Terminal User's Guide; ITF - PL/1 and BASIC Installation Reference Material.

Licensed Machine Readable: Relocatable code for the ITP<br>Shared Language Component and the ITF - PL/1 Processor.

RELATED OPTIONAL MATERIAL Licensed Documentation: 0S ITF - PL/1 Program Logic<br>Banual, TNL; ITF - PL/1 Microfiche Listing; Shared<br>Language Component Microfiche Listing,

Licensed Machine Readable: Source code for OS ITF - PL/1<br>Processor and Shared Language Components.

Refer to local IPM Branch Office for ordering instructions.

## $\frac{5734 - RC3}{LTE}$  BASIC

DESCRIPTION - The System/360 Operating System Interactive<br>Terminal Facility (ITF) provides problem solvers with PL/1<br>and/or BASIC programming in a time-sharing environment.<br>Users can build, modify, save, retrieve, erecute, simultaneously.

ITF:BASIC (5734-RC3) consists of the SLC joined to a FASIC component. An optional feature of ITF:PL/1 is FASIC and an optional feature of ITF:BASIC is PL/1.

The Shared Language Component (SLC) interfaces with 05/360<br>and the user terminals, feeds all EL/1 and/or BASIC programs<br>to the proper language component, and then ercutes that<br>component's output when requested. Execution r

. program editing on a single-line or multiple-line basis.

. dynamic debugging of programs through special execution<br>monitoring aids. Values of variables may be displayed or

 $\pm \mu$ 

changed and the flow of execution may be traced.

- text creation and modification (in the same way that a<br>user creates a program, he can build, modify and save<br>lines of text).
- on-line error messages for all errors recognized during translation, compilation, and execution.

Each user has a private library in which his programs,<br>text, and data files are saved. All meabers of a private<br>library are variable-length meabers of a partitioned data<br>set and are compatible with 0S data sets. Files can

The PL/1 component takes the PL/1 statements entered by<br>the user at his terminal keyboard and translates them into<br>an intermediate form acceptable to the SLC. Syntax checking<br>is performed and messages are transmitted to th

- decimal floating-point arithmetic with external precision of 6 (default) or 16 digits.
- label, bit-string, and character-string data.
- list-directed and edit-directed stream transmission (terminal and file I/O supported).
- a variety of mathematical built-in functions (SQRT, COS, ATAN. EXP, etc.).
- the INDEX and SUBSTR built-in functions for string handling applications.
- user-defined functions and subroutines.
- arrays of up to three dimensions tor bit-string, character-string, and arithmetic data.

An additional feature of the PL/1 component is the PL/1<br>desk calculator mode. In this mode, PL/1 statements are<br>executed immediately as they are entered. Program creation<br>and modification is not possible in this mode, but previously

created programs can be executed. The BASIC component<br>takes the BASIC statements entered by the user at his<br>terminal keyboard and translates them into an intermediate<br>form acceptable to the SIC. Syntax checking is performe

- arithmetiC data with up to 15 digits of external precision.
- literal (character) data.
- a wide variety of mathematical built-in functions (SQR, LOG, COT, etc.).
- . program, terminal, and file input/output.
- arrays of one or two dimensions (impliCitly or explicitly defined).
- extensive matrix handling facilities (inversion, transpose, identity, determinant, multiplication, and more) •
- single statement function definition.

PROGRAMMING SYSTEMS - ITF runs as a problem program under<br>OS. It is released to operate under Release 18 of OS and<br>all subsequent releases, versions, and modifications,<br>unless so stated in a future revision of this documen

Ten terminals can be supported in a minimum partition. Larger partitions will support more terainals. The maximum number of terainals that can be supported is 31.

MINIMUM SYSTEM CONFIGURATION - The main storage requirements<br>are as follows: PCP requires a minimum of 64K bytes, MPT<br>requires a minimum of 128K bytes, and MVT requires a minimum

CONTINUED FROM PRIOR COLUMN

of 256K bytes.

BASIC MATERIAL DOCUMENTAIN: OS ITF - PL/1 and BASIC Program<br>Unicensed Documentation; six copies of ITF - BASIC<br>Product Specifications; six copies of ITF - BASIC<br>Reference Cards; six copies of ITF - BASIC Terminal User's<br>Gu

Licensed Machine Readable: Relocatable code for the ITF Shared Language Component and the ITF - BASIC Plocessor.

RELATED OPTIONAL MATERIAL Licensed Documentation: OS ITF - BASIC Program Logic<br>Manual, TNL; ITF - BASIC Microfiche Listing; Shared<br>Language Component Microfiche Listing.

Licensed Machine Readable: Source code for oS ITF - BASIC Processor and Shared Language Components.

Refer to local IEM Branch Office for ordering instructions.

 $\star$   $_{\rm H}$ 

<u>5734-UT3</u><br>1288 BASIC UNFOBMATTED BEAD SYSTEM

DESCRIPTION - The IBM Basic Unformatted Read System is<br>designed to provide a convenient method for entering and<br>processing typed data read by the IBM 1288 Optical Page<br>Reader. This program performs the function of reading<br> to another so that more than one group of documents may be processed.

Specifications for reading and editing input data documents<br>are entered on a header document. A header document must<br>be provided for each batch of documents to be processed.<br>The following information is provided about the in the batch:

- 
- Coordinates to be used in reading the data documents. A batch ID for user identification purposes. The maximum number of lines to be used to include one input record.
- 
- The maximum number of fields per input record.<br>The serial and record number option to be used (if any).<br>Whether short input records are to be processed.<br>A user-written exit routine name.
- 
- 

The header document also contains the editing information which describes the individual fields in the output records.

Data documents contain the input data to be processed.<br>The input data is typed in a line-by-line, left-justified<br>listing. The documents are read in the unformatted mode<br>by the 1288 Optical Page Reader. When the data has be data set.

Two output data sets are produced by the program, EDTGOOD<br>and EDITBAD. EDTGOOD contains all the walid records in<br>the batch. EDITBAD contains all the invalid records from<br>the batch along with error messages for each record. batch of documents processed.

The program also provides for the use of an optional, user-<br>written, exit routine. This routine can be used to further<br>inspect each valid output record. For example, the routine<br>could check for errors not detected by the p

Reading of the data documents continues until an end-ofbatch document is read. When this document is read, end-<br>of-batch statistics are logged on the EDITBAT data set<br>in the Batch Statistics Table. The following general types<br>of information are contained in this table:

Number of each type of error encountered.<br>Number of records written onto each output data set.<br>Number of documents routed to each stacker on the 1288.

Batch-to-batch transition is provided if the end-of-batch<br>document is followed by a new header document. End of job<br>occurs if a new header document is not provided and end of<br>file occurs on the 1288.

PROGRAMMING SYSTEMS - This program *is* designed to be executed under the IBM Operating System with any of the following options:

- 
- PCP (Primary control program)<br>MFT (Multiprogramming with a fixed number of tasks).<br>MYT (Multiprogramming with a variable number of tasks).
- 

 $\approx 8$ 

CONTINUED FROM PRIOR PAGE

The 1288 Basic Unformatted Read System operates under any IBM System/366 configuration supported by 0S with Type Reader. The page Reader. The page Reader of the IBM 1288 Optical Page Reader. The minimum amount of core stor

MINIMUM SYSTEM CONFIGURATICN – The minimum configuration<br>for the installation and execution of this program includes:

- 
- 
- IBM System/360 processor Models 30,40,50,65, 65NP, 75,<br>and 67 operating in 65 mode<br>IBM 1288 Optical Page Reader Model 1.<br>IBM 2400 series Tape Drive (one for each data set to be<br>created on tape), or IBM 2311 Disk Storage Dr

EASIC MATERIAL

Unlicensed Documentation: 1288 - Easic Unformatted Bead System ••• Program Product Specifications.

Licensed Machine Readable: Object materials for the 1288 esic Unformatted Read System.

RELATED OPTIONAL MATERIAL Licensed Documentation: 1288 Basic Unformatted Read System OS Program Logic Manual.

licensed Machine Feadable: Source aodule library with necessary job control language to assemble and catalog the program.

Refer to local IBK Branch Office for ordering instructions.

#### 5134-XM1  $APL/360-DQS$

DESCRIPTION - The APL language provides the problem-solver,<br>the he engineer or programmer, scientist or salesman, with<br>an improved means for setting down the steps he believes<br>an improved means for setting down the steps h

Features - APL Language - easy to learn... extressly<br>flexible - applicable to simple or complex problems...<br>completely computer independent... simple, uniform syntax...<br>precise... concise... more than forty pre-defined ope

API Terminal System - ability to share programs among some or all of the members of an installation... automatic preservation of work internupted by communication referior decimal output... powerful program-<br>editing facili

PRCGRAMMING SYSTEMS - APL 360-OS is written in the OS/360<br>Assembler Language and requires no further coding by the system user.

APL 360-OS requires the following component and option<br>of the System/360 Operating System: Hultiprogramming with<br>a variable number of Tasks (MVT) (360S-CI-535.)

MINIMUM SYSTEM CONFIGURATION - The minimum central processor<br>needed to run APL under Operating System/360 (MVT) is a<br>System/360 Model 2050HG. APL 360-OS requires an MVT region

CONTINUED PROM PRIOR COLUMN

the minimum isze of which is approximately 170K bytes.<br>This figure is based on maintaining two 36K works pace<br>core-resident. The number of terminals that can be<br>supported with reasonable response in a region of this<br>size i

In addition to the devices required to run 0S/360 (NVT), the following are needed: one 2311 Disk Storage Prive or<br>one 2314 Direct Access Storage Pacility module: one 2702<br>or 2703 Transmission Control; one 2702/3 subchannel

BASIC MATERIAL<br>Unlicensed Documentation: Unlicensed Documentation: APL/360-OS Operations and<br>Installation Manual... APL/360 User's Manual.

Licensed Machine Readable: Relocatable modules, macro<br>definitions, and distributed workspaces.

RELATED OPTIONAL MATERIAL

Licensed Documentation: Microfiche assembly listings.

Refer to local IEM Branch Office for ordering instructions.

#### 5134-XP1 PROJECT MANAGEMENT SYSTEM/360

DESCRIPTION - The IBS System/369 project Management Systeu (PKS/369) is a collection of computer program modules that can be combined to form the data processing elements of various management system applications for cost and scheduling planning and control. PHS/360 modules provide for:

- critical path and general cost analyses PERT and PERT COST capability resource allocation flexible report generation
- 
- 

PMS/366 can handle subnets ranging in size from 1,000<br>activities in a 44K region up to 32,000 in a 1000K region.<br>Up to 253 subnets may be contained in a network and up<br>to a combined total of 254 different networks and subn

PROGRAMMING SYSTEMS - PMS/36Ø is written in OS/36Ø Assembler<br>language and operates under the control of OS/36Ø using<br>QSAM and BDAM data access methods. PMS/36Ø requires the<br>Sort/Merge and Utilities components of the System Operating System.

MINIMUM SYSTEM CONFIGURATION - PMS/360 with the Resource<br>Allocation Processor requires a minimum of 128K bytes of<br>core storage including 05/360 requirements and at least<br>two 2311 Disk Storage Drives. PMS/360 without the Re

Peripheral devices supported by PHS/360 include all devices<br>supported by 0S/360 where QSAM is an accepted access method.<br>PHS is generally device independent. However, in the<br>Report Processor (for cost reports), ORDFILE mus

BASIC MATERIAL Unlicensed Documentation: PKS/369 program Description and Operations Kanual.

Licensed Machine Readable: Program load modules and<br>sample problems.

Refer to local IBM Branch Office for ordering instructions.

DESCRIPTION - GPSS/360 Version 2 is an easy-to-use and easy-to-understand tool for modeling and examining the

 $*$ 

 $\star$ y

 $\overline{\phantom{a}}$ 

behavior of systems in the engineering and management<br>science areas. Many applications of a complex, logical<br>and procedure oriented nature which ordinarily defy<br>and studied and studied and studied and studied<br>using GPSS, V may also investigate and judge the value of new proposals<br>without costly capital investments and without disturbing<br>existing operations.

GPSS/360 Version 2 provides significant advantages over<br>GPSS/360 Version 1. Major functions and capabilities of GPSS/360 Version 2 are:

- Complete compatibility with GPSS/360 Version 1. <br>A real-time TIMER for model interruption and
- 

CONTINUED FROM PRIOR PAGE

- 
- 
- A real-time TIMER for model interfuption and<br>An easy-to-use interface between GPSS/360 and<br>independently compiled FORTRAN routines.<br>An excecution time core resident PRINT/TRACE/HELP feature

Version 2 of GPSS/366 also provides a number of user<br>convenience and model enhancement features. Among these<br>are additional SNA's for the absolute clock and<br>terminations-to-go, an optional procedure for bypassing<br>the often

srow, our wore erricular operation.<br>
PROGRAMMING STSTEMS - The GPSS/360 Version 2 program is<br>
Tritten completely in Assembler Language and operates under<br>
control of 0S/360. GPSS/360/OS will operate with the<br>
CS/360 Primar

A 52K  $96K$ в с<br>96K 17*0*K

These figures include the main storage required for the<br>COSS/366 program tables, control words, entities, and<br>COMMON. The ability of the user to specify the required<br>number of each entity type and required amount of COMMON required.

HINIHUH SYSTEH CONFIGURATION - The minimum system<br>requirements for OS GPSS/360 Version 2 are similar to those<br>necessary to support the OS/360. No additional devices should be required. The minimum machine configuration<br>includes a 2040 Processing Unit Model G with the Universal<br>Instruction Set and appropriate  $I/O$  units to satisfy the<br>OS/360 requirements for system console, system inpu GPSS/360 program will be distributed on magnetic tape only.<br>A 2400 Series Tape Unit (9- or 7-track with Data Conversion feature) wust be available for program distribution and<br>maintenance.

EASIC MATERIAL

unlicensed Docu.entation: Introductory User's ftanual ••• User's Kanual ••• Operator's ftanual.

Licensed Machine Readable: Object program card decks and<br>sample problem card decks.

RELATEC OPTIONAL MATERIAL<br>Licensed Documentation: System Manual.

Licensed Machine Readable: Source program card decks.

Refer to local IBK Branch Office for ordering instructions.

 $\frac{5739-XX2}{51372BZ}$   $\frac{1}{28}$   $\frac{1}{28}$ 

DESCFIFTION - Graphic Analysis of Three-Dimensional Data<br>(GATD) is an IBM 2250 wan-wachine oriented system with<br>powerful facilities for on-line graphic analysis of three-<br>dimensional data. It can be used by geologists, eng

### CONTINUED FROM PRIOR COLUMN

Here's how it operates... the user views a series of IBM<br>2250 displays called panels... by light pen interaction<br>with graphic elements on these panels, the user can define,<br>delimit, and access data; control disposition of<br>

The user supplies his own file read and search routines,<br>as well as routines supporting his specific plotting device<br>for final output. A group of GATD subroutines is provided<br>which facilitates the interfacing between user GATD internal files. In addition, GATD provides for <sup>comp</sup>riment files. In additions and modifications to the system.

PROGRAMHING SYSTEMS - The GATD system modules are coded<br>in FORTRAN G and require the Graphic Programming Services<br>for FORTRAN. The system operates under Operating<br>System/360. In addition, the Problem Language ANalyzer (369A-CX-27X) and PLAN Graphic Support (360A-CX-3QX) are required.

MININUM SYSTEM CONFIGURATION - System/366 Model 48H with<br>Ploating Point Arithmetic is required, having a minimum<br>of 256K bytes of storage when used as a dedicated system.<br>The minimum partition size is 156K when certain PLA requires the following additional system facilities beyond those for normal 05/369 operation.

Two IBM 2311 Disk Storage Drives or equivalent for PLAN,<br>PLAN Graphic Support, and GATD system functions.<br>One magnetic tape for each of the following options:<br>save tape, restore tape, plotter interface file, user<br>data inte scape is recommended for saving and restoring GATD data.<br>The 2250 Display Unit Model 1 or one 2250 Display Unit<br>Model 3 with 2840 Display Control Model 2 and Absolute<br>Vectors (1002), Alphaeeric Keyboard (1245), 8K Buffer<br>(

BASIC MATERIAL<br>Unlicensed Documentation: Program Description Manual...<br>Operations Manual... Terminal Operations Manual.

Licensed Machine Readable: Program modules and sample problea.

RELATED OPTIONAL MATERIAL<br>Licensed Documentation: System manuals.

Licensed Machine Readable: Source modules.

Refer to local IBM Branch Office for ordering instructions.

5734-XX8<br>| SXSTEM/360 LEABN ATS-0S

DESCRIPTION - LEARN ATS-OS assists in the learning of the<br>ATS/360 commend language for its use in source data entry,<br>file maintenance, and text processing applications. The<br>program is designed primarily for people with no operates concurrently with, and in the same partition or region as, the OS Version of A7S/369. This announced version of LEABN ATS operates only with Version 1 Modification Level 1 of ITS/369-0S.

LElBH ATS-OS is aade up of three major components:

- Additional and modified macros and application programs for accessing the program at the terminal.
- Bight lessons which present the instruction and are<br>ATS/368 special Permanent Storage documents, the<br>contents of which cannot be altered or changed.
- 3. 1 student textbook which is used as an integral part of the education process.

PROGRAMMING SYSTEMS - The System/360 LEARN ATS-OS program<br>is written in System/360 Assembler Language. It consists<br>of new and modified application programs and macros<br>incorporated into ATS/360-05.

The ATS/360 program, in turn, is written in 05/360 Assembler<br>Language and operates under control of 05/360, either with<br>BFT (Version 2) or NVT. ATS/360-OS writes its peripheral<br>(card, printer) output on disk or tape as an

MINIMUM SYSTEM CONFIGURATION - The System/360 LEARN ATS-<br>OS program runs under control of the OS version of ATS/360

and therefore requires the same system configuration.<br>LEARN ATS-OS adds approximately 300 bytes of core storage to the ATS/360-0S supervisor. Pour new LEARN ATS-OS<br>application programs are stored in the ATS application<br>residence area and vill reguire approximately five tracks on an IBM 2311 Disk Storage Drive or four tracks on an<br>IBM 2314 Direct Access Storage Facility. A maximum of<br>60 application programs are allowed in ATS/369-0S.

The basic machine components used for ATS/360 consists<br>of a system/360 Processing Unit with at least 22,258 bytes<br>of dynamic main storage (see note below), Multiplever<br>Channel, Selector Channel... 1052 Printer-Keyboard (or Transmission Control Unit... 2741 Communications Terminal<br>with Feature 9812, Courier 72 standard IEM SELECTRIC<br>printing element (part no. 1167043), and an appropriate<br>line adapter.

**NOTE:** In addition to the 22,528 bytes of dynamic main<br>storage specified above, provision must be made for the<br>OS/360 Queued Sequential Access Nethod (QSAM) routines.<br>Additional dynamic main storage will be required to su additional terminals and devices and optional ATS functions.<br>For further information see System/369 Administrative<br>Terminal System - OS Application Description Manual (GH28-9297) •

The above configuration is in addition to 0S/366<br>requirements. This configuration will preclude some ATS/366<br>document transmission capabilities depending on the<br>selection of 1/0 devices and the availability of additional<br>d

One 2408 series Magnetic Tape Unit must be available for system generation and maintenance of ATS/368. One 2408<br>series Magnetic Tape Unit is desirable for ATS/368<br>peripheral operations. It is also desirable that at least portphesial operations: It is disc destribute that at reast<br>one 2741 Communications Terminal be located near the system

**EASIC MATERIAL** 

Unlicensed Documentation: One copy each of the Program<br>Description Manual and the workbook.

Licensed Machine Readable: Source modules and changes for<br>four macros and eight application programs, and eight<br>lessons in archive format.

RELATED OPTIONAL MATERIAL Licensed Documentation: One copy of the System Banual.

Refer to local IBM Branch Office for ordering instructions.

## 5736-CX1<br>GENERALIZED INFORMATION SYSTEM

DESCRIPTION - The IBM System/36*8* Generalized Information<br>System (GIS) supports a wide variety of information processing activities by providing the facilities for<br>processing activities by providing the facilities for<br>in any connectial and governmental application areas.<br>The many connectial and governmental application areas.<br>To p

In addition to data, maintenance and general processing<br>capabilities, GIS provides monitoring and utility programs<br>which provide significant additional capabilities. GIS<br>permits the retention and subseguent recall of usertask specifications in their external form. With this capability, single short queries or complete data<br>capability, single short queries or complete data<br>descriptions aay be saved by the retention and subsequent<br>use. GIS a recall of user task specifications in their verified<br>executable form. GIS nakes available diagnostic reporting<br>of real or potential errors in procedure specification<br>and also nakes available recording a system response and options are capabilities to provide an audit trail of transaction activity against any or all files and the ability to detect and record real or potential data errors at file processing tiae. The systes provides security controls to restrict access to and modification of sensitive<br>data.

The Generalized Information System is a user-oriented<br>system. This is achieved through a language, which can<br>te entered from remote terminals, that (a) permits the

CONTINUED FROM PRIOR COLUMN

description of data files as collections of inter-related<br>elements in logical structures and (b) expresses the<br>processing requirements without concern for the devices,<br>data formats, or mechanical operations involved in<br>man

PROGRAMMING SYSTEM - Written in System/36B Operating System<br>Assembler Language and requires no modification by the<br>system user.

MINIMUM SYSTEM CONFIGURATION - GIS requires a System/360<br>Model 2050I (524,288 bytes) as a minimum, 0S/360 with MVI<br>-- Multi-programming with a Variable number of Tasks --<br>and OS/360 Utilities. Additionally, the 0S/360 Scrt

The dynamic main storage requirement for GIS is 153,600<br>bytes when operating under control of 05/360 WVT without<br>terminals. A further allotment is necessary for without<br>methods (BSAM, QSAM, BDAM, BPAM, and optionally -- IS

In PCP, GIS (Basic), incorporated with GIS, operates on<br>System/368 configurations ranging upward from a Model 2040G<br>with the decimal arithmetic feature and direct-access<br>secondary storage. The minimum machine configuration satisfies the GIS (Basic) requirement for a dynamic main storage of 98,112 bytes.

In MFT a model 2040GF (196,608 bytes) is recommended.<br>This model allows in addition to the MFT control program<br>and system tasks, the 90,112 bytes of dynamic main storage required for GIS (Basic) and a partition for other<br>installation work.

While the dynamic main storage allocation of 90,112/153,600<br>bytes does include space for all the necessary parameter<br>tables to support 16-file operation, it does not necessarily guarantee successful compilation of a 16-file procedure.<br>In addition to the parameter tables, sufficient core ust<br>be available to hold, concurrently, the key DATA Description<br>Table (DDT) information for each file. A reserv of 15,890 bytes is included in the 99,112/153,690 bytes for this purpose. The actual space requirement for multi-<br>file compilation is, however, highly dependent on file coapilation is, however, highly dependent on file<br>co including the number of unique field and segment names,<br>the actual number of fields and segments, and the quantity<br>of edit, encode, and decode specifications, rield<br>redefinitions, and field security specifications. For<br>thi (other than the system limit of 16) on the nuaber of files which can be used in one procedure. A GIS utility is provided with the system to calculate the core require.ents for key Data Description Table information during compilation for any specific combination of files described<br>to GIS.

BASIC MATERIAL

 $^{\ast}$  !!

Unlicensed Documentation: Program Description Manual... Operations Manual.

Licensed Machine Readable: Object program load modules<br>and sample problems.

RELATED OPTIONAL MATERIAL **Licensed Documentation: System Manual.** 

Licensed Machine Readable: Source code.

Refer to local IBM Branch Office for ordering instructions.

 $\frac{5736-013}{18808841108}$  MANAGEMENT SISTEM/360 (IMS/360)<br>DESCRIPTION - The IBM System/360 Information System (IMS/360) enhances the capability of the Operating<br>System/360 enhances the capability of the Operating<br>System/360 and facilitates the implementation of medium<br>environment. This environment accommodates both<br>teleprocessing

- To provide data organization methods that are<br>conducive to the creation and maintenance of large<br>common data bases and the multi-application use of conducive to the creation and maintenance of large<br>common data bases.<br>these data bases and the multi-application use of<br>these data bases.<br>2. To provide the means to permit the user to facilitate<br>development and maintenance
- 
- the batch processing environment.<br>3. To provide the user with the ability to extend his<br>data base processing to the teleprocessing or data<br>communication environment.<br>4. To provide the user with an efficient tele-<br>communica
- 

IMS/36Ø is made up of two major components: (1) the data<br>base facility and (2) the data communication facility.

Data Base Facility - The data base processing capabilities<br>of IBS/360 are provided through a facility called Data<br>Language/1. The functions of data base definition, creation, access, and maintenance are assisted by these<br>capabilities. The full data base facilities of Data<br>Language/1 can be used in the IMS/36*S* tatch processing or<br>teleprocessing environment.

Data Communication Facility - Data Communication<br>capabilities are characterized by the use of remotely<br>located input/output terminals, connected to the computer, which provide the user with access to the data base. The<br>communication network, consisting of the 2d6 Display<br>Stations and 1959 and 2749 communications terminals, enables<br>the system to receive and transmit a variety of mes

Control information describing each message type allows the<br>system to initiate message processing or message switching.<br>Message entry may result in both data base inguiry and<br>update processing. A user-provided library of a

PROGRAMMING SYSTEMS - IMS/360 operates under Operating<br>System/360 and is written in Assembler Language;<br>teleprocessing and batch processing application programs<br>may be written in either Assembler Language, COBOL or PL/1.<br>F

The batch-only system operates under PCP, MFT, or MVT and uses Sequential Access Methods and Indexed Sequential Access #ethods.

The teleprocessing and related batch system operate under<br>MFT or MVT and, in addition to the items above, use:<br>DTAM (with Communications Serviceability Pacilities), SBR<br>1 or Recovery Management Support, Sort/Merge service

If using NFT, Storage Protectection and Interval Timing are required, PCI Fetch, Resident Access Methods and Resident IDENTIFY and ATTACH macro instructions are highly recommended.

MINIMUM SYSTEM CONFIGURATIONS - Input/Output facilities<br>used by latch-only IMS/360 (in addition to those required by 05/360, other non-1"S/369 application programs and the data base itself), include one 7-track (Data Conversion Feature required) or one 9-track magnetic tape unit<br>(required for system distribution and maintenance)... 300<br>cylinders of 2311 Disk Storage for program storage and<br>work space (or equivalent 2314 space). Additional<br>input/o

Minimum system requirements are 128K bytes for batch-only<br>PCF operation, and 256K bytes for teleprocessing with MFT.<br>In the latter case, the system for all practical purposes,<br>would be dedicated to on-line IMS/360 applicat

ElSIC MATERIAL Unlicensed Documentation: Application Directory...<br>Program Description Manual... Operations Manual - Vol. I -<br>Systems Operations... Operations Manual - Vol. II -<br>Machine Operations.

Licensed Machine Readable: Macro-instruction Library and Load Module Library.

RELATED CPIIONAL MATERIAL<br>Licensed Documentation: System Manual - Vol. I - Program<br>Logic... System Manual - Vol. II - Flowcharts... System<br>Manual - Vol. III - Assembly Listings (furnisbed on<br>Microfiche).

Licensed Machine Readable: Source Module Library.

Refer to local IBM Branch Office for ordering instructions.

5736-031 CONSUMER GOODS SYSTEM (COGS) = ALLOCATION

DESCRIPTION - The IBB Consumer Good System (COGS) - DESCRIPTION ALLOCATE AND ALLOCATE ADDITION THE ADDITION OF<br>Allocation program provides the processor of consumer goods<br>products to make and/or ship to stocking locations objectives while satisfying shipping incentives, and/or restrictions. Simulation of the ordering process is<br>included to allow a preview of the effects of management<br>policy alternatives.

COGS - Allocation provides: (1) A service point technique<br>for ordering/shipping control. With the service point<br>technique, all ordering/shipping decisions are based on<br>attaining specified service objectives. (2) A variable to order/ship of each item. Stock is proportioned among<br>items in the group to achieve optimum balance with respect<br>to service objectives and minimum stock level, so that the joint order/ship quantity falls between specified<br>ninimum and maximum objectives. Three policies are<br>available to choose from: (A) item service specified<br>minimize item inventory. (B) Group service specified<br>minimize gr specified - maximize group service. (3) Simulation of<br>the ordering/shipping process for up to 52-time periods<br>in the future. The output is in a convenient plot form.

COGS - Allocation program product consists of three sub-<br>programs: 1. Card-to-File (DIGCF): Included to expedite<br>preparation of data for running the sample problem included<br>in the program material. 2. Allocation-Main (DISM included to print the results of the sample problem and<br>serve as a guide to a user-written ordering/shipping<br>document preparation program.

PROGRAMMING SYSTEMS - COGS - Allocation operates under<br>the control of Disk Operating System/360. Source code<br>is written in PL/1. DOS features are:

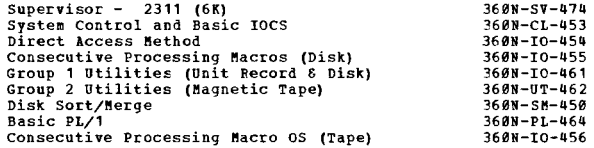

When using a 65K machine, the supervisor may not exceed 12K.

MINIMUM SYSTEM CONFIGURATION -<br>System/360 Model 30 F (65K)<br>3237 Decimal Arithmetic<br>4427 Floating Point Arithmetic<br>7915 1051 Attachment 1051 Control Unit Model N1<br>3130 Control Unitechment<br>1442 Card Read Punch Model N1<br>1442 Printer-Model N1 (with Selective Character set<br>1443 Printer Model N1 (with Selective Character set 6402 and 63 character set typebar 9089)<br>5558 24 Additional Print Positions<br>2311 Disk Units (3 required - including system residence)<br>2415 Tape Unit Model (2 required) BASIC BATERIAL Unlicensed Documentation: One copy each of Program<br>Description Manual... Operations Manual... Program Product<br>Specifications.

Licensed Machine Readable: COGS - Forecasting source<br>program, sample problem and flowchart printout.

Refer to local lEft Branch Office for ordering instructions.

<u>5736-D32</u><br>THE CONSUMER GOODS SYSTEM ICOGSL = FORECASTING  $\overline{M}$ 

DESCRIPTION - The COGS - Forecasting program product is based on a mathematical technique known as adaptive saoothing and is designed to produce forecasts for time periods of a year or less. Its design principle is that of building blocks: data, models, smoothing, forecasting,<br>and error measurement. The data comes from past sales<br>and/or estimates of demand from which the forecast is to<br>be computed. Models are mathematical representations

 $\overline{M}$ 

current estimates of the model have been derived, the<br>forecast is simply the evaluation of the model for a future<br>point in time. With each revision of the forecast itself,<br>the measurement of the forecast error is also revi -<br>future

COGS - Forecasting provides:

- 
- 
- 
- 
- 1. An ability to forecast demand for products with<br>different numbers of data collection periods per year.<br>2. An ability to screen all information presented for its<br>validity and reasonableness.<br>3. A means of evaluating how

The COGS - Porecasting program product consists of five sub-programs.

- 1. Table generator program (DIRTAB): The purpose is to set<br>up tables of constants to be used in forecasting groups<br>of products. These tables consist of sets of smoothing<br>constants, the maximum under of periods of sales tha
- 
- **DINTST.**
- DIHTST.<br>
4. Test and verify program (DIHTST): Of the four input<br>
programs, this is his main processing one. Where the<br>
other three are concerned with data input and reformating<br>
DIHTST is primarily concerned with analyzing
- 

PROGRAMMING SYSTEMS - COGS - Forecasting operates under the<br>control of Disk Operating System/360.

### DOS features used are:

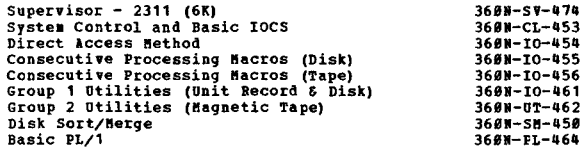

#### **MINIMUM SYSTEM CONFIGURATION**

System/360 Model 30F (65K)<br>3237 Decimal Arithmetic 9237 Declear Allians Contractors<br>1927 Ploating Point Arithmetic<br>1951 Control Unit Hodel N1<br>3130 CPU Attachment 1442 Card Read Punch Hodel N1 Tax Card Nead Punch Rodel 8<br>1852 Printer-Keyboard Hodel 8<br>1843 Printer Hodel N1 (with Selective Charater set<br>5558 24 Additional Print Positions<br>2311 Disk Units (2 required - including system residence)<br>2415 Tape Unit Hodel **BASTC MATERIAL** 

SIC MATESIAL<br>Unlicensed Documentation: One copy each of Program<br>Description Manual... Operations Manual... Program Product<br>Specifications.

Licensed Machine Readable: COGS - Allocation source<br>program, sample problem, and flowchart printout.

Refer to local IBN Branch Office for ordering instructions.

#### 5736-D41

### ORDER ALLOCATION SYSTEM

DESCRIFTION - The IBB Order Allocation System is designed<br>to assist apparel manufacturers in the task of assigning<br>or allocating available inventory to open orders in a<br>manner consistent with management objectives and dire

The Order allocation System is distributed in the form<br>of a private DOS/36# source library. The system also<br>includes a private DOS/36# relocatable library containing<br>the calling modules (sets of linkage editor statements)<br> programs.

The component programs of the system are: Condense<br>inventory program - creates a condensed version of the

5736

ONTIBUED FROM PRIOR CCLUBM<br>
user's inventory file for use by the other programs of<br>
the order Milocation System... Order Selection Program<br>
- selects the orders on the user's order file that are<br>
to be processed during the are submitted on control cards.

PROGRAMMING SYSTEMS - The Order Allocation System is written rnowsamalwe sisilar is the other hilocation system is will be independent the<br>control of DOS/360. Assembly, operation, and maintenance<br>of the system are dependent upon the following programs:

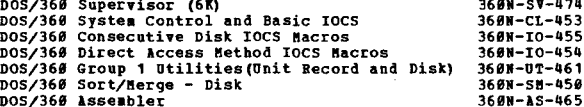

NTNTHUM SYSTEM CONFIGURATION - The Grder Allocation System nianou bisizo confidentale de la ciusa de la contratione de la contrata de la continua estado de la continua d<br>mainimum machine configuration for a System/360 Rodel 25 includes:

. A 2025 Processing Unit Nodel DC (24,576 bytes)<br>. Two 2311 Disk Drives Model 1<br>. A Card Reader (2540, 1442\*, 2501\*,2520\*)<br>. A Card Punch (2540, 1442\*, 2520)<br>. A Printer (1403, 1443\*)<br>. A 1952 Printer - Keyboard

- 
- 
- 
- 

\*These devices require an MPX or Selector channel.

In a multi-programming environment, an 18K background<br>partition is reguired. Some users with large block sizes<br>and core tables may reguire a larger partition.

**BASIC MATERIAL** Unlicensed Documentation: One copy of Program Description<br>Hanual... Operations Hanual.

Licensed Machine Readable: Private Source Library<br>Private Relocatable Library, and Sample Problem Piles.

Refer to local IBM Branch Office for ordering instructions.

5736-D51

 $\star$ y

AGRIBUSINESS MANAGEMENT INFORMATION SYSTEM (AMIS)

DESCRIPTION - The IRM Acribusiness Management Information DESCRIPTION - The IBH Agribusiness Management Information System is a set of programs and procedures which makes available financial, tax, and management information to the agribusiness industry. Aflis is designed for oper

The member enters his balance sheet on the Agribusiness<br>Hanagement Information System's master files. He submits<br>his normal business documents (checks, deposit slips,<br>receipts, production reports) or a form to the cooperat

The reports for each subscriber are printed consecutively<br>for better control over the reports. After printing, the<br>reports and original input documents are returned to the<br>meaber.

PROGRAMMING SYSTEMS - The Agribusiness Management<br>Information System is written in DOS/360 Assembler Language<br>and is distributed in the form of a private DOS/360 source<br>statement library. Assembly, operation, and maintenan

DOS/360 Supervisor 6K 360N-SV-474  $\mathbf{H}$ 

CONTINUED FROM PRIOR CCLUMN

 $\overline{M}$ 

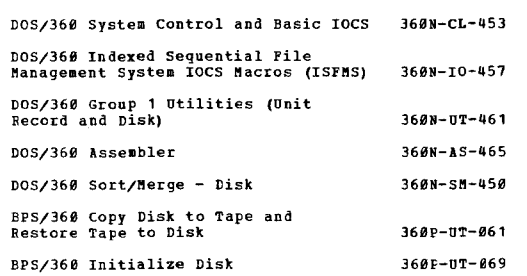

This program product is released to work with DOS Release<br>22/23 and all subsequent releases, versions, and<br>modifications unless so stated in a future revision of this document.

MINIMUM SYSTEM CONFIGURATION - This program operates on<br>System/360 and compatible System/370 configurations, subject<br>to the compatibility constraints announced for System/370.

The minimum machine configuration is a System/360 Model 25:

A 2025 Processing Unit Model E (32,768 bytes)<br>Three 2311 Disk Drives Model 1<br>A 2540 Card Read/Punch Model 1<br>A 1403 Printer Model 2

- 
- 

The AMIS programs require 25,200 bytes of core when the<br>system is executed.

**PASIC MATERIAL Unlicensed Documentation: Program Description Manual...**<br>Operations Manual... Specifications.

Licensed Machine Readable: Private source library and sample problem.

Refer to local IBK Branch Office for ordering instructions.

5136-EC1 -----BJ~l] FRA~l SELECT1Q] £BQg~!~ J~!2R fQ§Ll§~

DESCRIPTION - The Rigid Frame Selection Frogram (RFSP<br>DOS/360) used with the IBM Problem Language ANalyzer for<br>DOS/360 (DOS/360 PLAM) operates under control of the<br>System/360 Disk Operating System (DOS/360). RFSP DOS/360<br>S

Inventory calculations are made once for each different<br>choice of material types and sizes. Design calculations<br>are made for each different structure, for each different<br>combination of dead, live and wind load. Users descr

Users of RFSP DOS/360 must be familiar with structural<br>analysis. No programming or classroom training is required<br>unless the user decides to alter or extend RPSP DOS/360.<br>In this case, he must be familiar with DOS/360, POR PIAN and structural analysis and design.

PROGRAMMING SYSTEMS - RFSP DOS/360 subroutines and program<br>modules are written in FORTRAN and require no further<br>coding by the user.

MINIMUM SYSTEM CONFIGURATION - RFSP DOS/360 requires a<br>System/360 Model 2030E (32,768 bytes) as a minimum, with<br>the Floating Point Feature.

Minimum essential I/O devices for RFSP DCS/360 include<br>a 2841 Storage Control Unit, two 2311 Disk Storage Drives,<br>a 1052 Printer-Keyboard Nodel 7 and a printer, card reader,<br>card punch supported by DOS/360 and any 2400 mag

EASle MATERIAL Unlicensed Documentation: One copy of the program Description Manual ••• Operations Manual and Program Description Manual with TNLs.

CONTINUED FROM PRIOR COLUMN

Licensed Machine Readable: Program subroutines and<br>Program Modules in object form, initialization files and<br>sample problems, and PLAN RFSP phrases.

RELATED OPTIONAL MATERIAL Licensed Documentation: One copy of System Manual Volume Licensed Documentation: One<br>4, Listings of Compiled Code.

Licensed Machine Beadable: RFSP *DOS/360* source cards for both the subroutines and programs.

Refer to local IBM Branch Office for ordering instructions.

5736-G21<br>LAW ENFORCEMENT SANPOWER RESOURCE ALLOCATION SYSTIM (LEMBASI

DESCRIPTION - The IBM Law Enforcement Manpower Resource<br>Microschipton - The IBM Law Enforcement Manufold and the state of any<br>discussion of the public scalis for police service. LEMBAS<br>uses radio dispatcher-originated info

LEMRAS provides the capability to perform the following tasks:

1. Create Intermediate Geographic and Block Number Files.

2. Create Event, Georgraphic Index and Block Number Files.

- 3. Create Week-at-Year File and Hour-of-Week File.
- 4. Perform updates to LEMRAS Files.

5. Loads all constants and control card parameter data used by the Report Generator.

6. Analyze user supplied control cards - process the event and time data bases to prepare statistical reports.

Modular programming techniques are employed by LEMRAS. The<br>customer constructed tables and control constants are<br>maintained. The user has a great deal of flexibility in<br>generating reports to meet his particular needs.

PROGRAMMING SYSTEMS - LEMRAS operates under DOS/360 and<br>uses the following feature of DOS: Direct Access Method...<br>Consecutive Processing Macros... Indexed Sequential Pile<br>Management System... Linkage Editor... Sort/Merge. IV ••• DOS Assembler.

MINIMUM SYSTEM CONFIGURATION - A 2030 Model P Processing<br>Unit (65K) with Ploating Point Arithmetic (4427), Decimal<br>Arithmetic (3237), IBM 1051 Attachment (7915)... 1051<br>Control Unit Model N1, CPU Attachment (7915)... 1051<br>

\*One disk unit not occupied by the Disk Operating System (DOS) is required for data, programs, and working storage for

LEMRAS. \*\*Any control unit and printer (132 print<br>positions) compatible with the System/360 and DOS may be<br>substituted for these units.

The source languages used by LEMRAS are FORTRAN and the<br>DOS Assembler Language.

BASIC MATERIAL<br>Unlicensed Documentation: One copy each of Program<br>Description Manual and Operations Manual.

Licensed Machine Readable: Source program modules, object<br>program modules, and sample problem.

RELATED OPTIONAL MATERIAL Licensed Documentation: One copy of Systems Kanual, two volumes -- system Manual Vol. 1 and Vol. 2 (microfiche  $\frac{1}{2}$ .

Refer to local IBM Branch Office for ordering instructions.

5736-G22<br>FILING AND SQUECE DATA ENTRY TECHNIQUES FOR FASIER BETRIEVAL<br>SYSTEM : LOW CORE (FASTER LC)

DESCRIPTION - FASTER LC is a programming system for retrieval and maintenance of indexed sequential files from remote terminals. The methods used are applicable to a wide

 $*$ N

CONTINUED FRCB PBIOR PAGE

variety of applications. FASTER LC incorporates a macro-<br>language which provides for the writing of message<br>processing programs on a functional level.

Some of the major functions supported by the macro-language include: retrieval of records from indexed sequential files, modifications and additions of ISAM records, data<br>manipulation and Bollean logic capability, formatting of<br>responses to the selected terminals (including paging<br>commands), message routine with predefined program control<br>or

Through the use of BT1M, PASTER LC also provides line control to support a communication network consisting of combinations of IBM 1059 and IBM 2740 Model 1 typewriter terminals and the IBM 2260 (local and remote) display terainals.

FASTER LC operates a s a standard job in a single partition under DOS/360 with a ainiaus CPU of 48K storage. Kiniaum partition size may vary from 32K to 36K, depending upon<br>user applications. Reference "System Configuration" and<br>"Features" sections for additional information.

PROGRAMMING SYSTEMS - PASTER LC operates under IBM<br>System/360 Disk Operation System (DOS/360 Release 21 and all<br>subsequent releases unless otherwise stated in a future<br>revision of this document). All PASTER LC routines are

MINIMUM SYSTEM CONFIGURATION - System/360 2025 Model ED<br>with facilities to run under DOS/360 BTAN, decimal<br>arithmetic, interval timer, two 2311 disk drives, card<br>reader/punch and printer combination of either 2540/1403<br>or simplify terminal operations), 2740 (with station control<br>and record checking), 2260 local and 2260 remote terminals.<br>Dial-up terminals are not supported.

If batch processing programs are to run in conjunction with<br>FASTER LC, a 2030 Model P will probably be required. The<br>minimum partition size is 32K; if 22601 and record addition<br>and best gualified record retrieval is requir

This program operates on System/360 and System/370<br>configurations, subject to the compatibility<br>constraints announced for System/360. System/370 support<br>will be concurrent with the availability of the DOS release<br>supportin

EASIC !ATERIAL Unlicensed Documentation: One copy each of the Prograa Description Manual... Operations Manual... Program Product<br>Specifications.

Licensed Machine Readable: System macros for source<br>library, PASTER LC routines for relocatable library,<br>linkage editor cards for system operation, and the sample problem.<br>
BELATED OPTIONAL HATERIAL<br>
Licensed Documentation: System Manual.

Licensed Machine Readable: Assembly listings and<br>Flowcharts of FASTER LC Routines.

Refer to local IBM Branch Office for ordering instructions.

DESCRIPTION - MISP is a data communications interface<br>perturbe - MISP is a data communications interface<br>application programs with functions, selectable at<br>generation time, to facilitate implementation of a medical<br>managem

IHSP provides:

- 
- . A data communications executive that requires minimal<br>teleprocessing knowledge.<br>Tacro facilities for message processing programs<br>(application programs) to communicate service requests<br>to the executive.<br>Thacro facilities
- 
- CONTINUED FROM PRIOR COLUMN
	- of the 2760 Optical Image Unit.<br>. An application program to interpret the 2760 interpretive<br>tables.
	- tables.<br>A set of system application programs for system control<br>and general use.<br>Library macros to implement a wide range of common
	-
	- application program functions.<br>System utilities to facilitate file generation and<br>maintenance.
	- Ability to have sulti-thread operation with resident or transient application prograas.
	- The MISP executive includes the following facilities:
	- . Terminal Management provides polling and addressing of<br>terminals as specified by the user at generation as well<br>as user requested reading and writing. Testing is<br>facilitated by the ability to place a terminal in a test
	- Time Management provides the ability to initiate<br>programs based upon time of day, monitors application<br>program erecution intervals, allows suspension of system<br>operations during slack periods and controls polling<br>interva
	- File Management provides a data base control facility<br>that requires minimal knowledge of the features of a<br>data set to be built into application programs. This<br>function allows direct access of data base records by<br>relati
	- Program Check Protection the executive intercepts all<br>program checks and provides for the application program<br>to continue operation or be terminated.
	- System initialization, termination and suspension -<br>provides for opening of all assigned devices, lines and<br>data sets with an intial message to all stations.<br>Allows operator control of system termination or<br>suspension.
	- Program Management provides for initiation of standard<br>application programs on a time basis or te process<br>messages and specification of program initiation sequence by application programs based upon programmed decisions.<br>The application programs may be defined as resident or<br>transient and may erecute in one or nore application<br>program erecution areas. Protection against<br>simultaneous

PROGRAMMING SYSTEMS - MISP is written in DOS/360 Assembler<br>Language and operates under the control of DOS/360. It<br>requires the DOS/360 supervisor to be generated to allow for operator communications, program check interception,<br>interval timing and BTAM teleprocessing. Additional DOS/360<br>options, such as BTAM Communication Serviceability Features<br>may be selected.

MISP operates as one task in one partition of DOS/360 and<br>may operate in a dedicated environment or in one partition<br>of a multiprogramming environment. The selection of<br>multiprogramming or dedicated operation is the user's

User written application programs reside in the DOS/360<br>Core Image Library and communicate directly with MISP via<br>the macro interfaces provided.

This program product is released to operate with  $DOS/360$ <br>Release 21 and all subsequent releases, versions and<br>modifications unless so stated in a future revision of<br>this document.

MINIMUM SYSTEM CONFIGURATION - The configuration<br>requirements are similar to those necessary to support<br>the DOS/366. Decimal arithmetic feature, interval timer,<br>direct access stcrage devices to contain the application<br>data

The system may have all supported terminals (on non-switched<br>lines) of a specific type or a combination of:

- . 1959 Data Communication System with a 1051 Control Unit Model 2 with any standard 1050 components attached.
- 2748 Communications Terminal Model 1 with Record Checking<br>(6114) and with or without 2760 Model 1 Optical Image<br>Unit (requires a 2760 attachment 8301).

The 1858 system may have the 1892 Programmed Keyboard or<br>1892/1893 Programmed Keyboard in tandem as an attached<br>feature. Such a configuration can be treated as a normal<br>1858 capport is to be used the 1892 or 1892/1893 must

The appropriate line adapters and telecommunication control<br>units must be included in the configuration.

Direct access storage devices aay be 2311 Disk Storage Drives or the 2314 Direct Access Storage Facility.

Systems generation requires one nine track tape drive and<br>the minimal DOS/360 requirements for cataloging to a library<br>(private or system).

The minimum core storage requirements stated below for<br>MISP exclude the following core storage areas: The fixed<br>core storage requirements for the DOS/360 configuration,<br>core storage for the necessary FRM logic modules, and supporting ten 274*0* or 274*0/*2760 terminals, ten data sets,<br>and 50 programs requires approximately 6,550 bytes for<br>tables and work areas.

**EASIC MATERIAL** 

Unlicensed Documentation: Program Description Manual...<br>Unlicensed Documentation: Programmers Manual.

Licensed Machine Readable: Dos job stream to catalog MISP<br>source modules... Macro instruction to create system generation job stream... Sample program... Sample program<br>execution job stream.

**BELATED OPTIONAL MATERIAL** 

Licensed Documentation: System Kanual.

Refer to local IBM Branch Office for ordering instructions.

5736-H12 Please refer to page 24 for abstract information.  $\frac{5736 - 813}{5BAS}$  COMPATIBLE TELEPROCESSING  $\overline{\cdots}$ 

DESCRIPTION - SHAS Compatible Teleprocessing provides<br>support for the IBM 2780, 2740, and 1050 terminals under<br>DOS/360 QTAM. It is a teleprocessing application program<br>product, representing significant extensions of termin accounting System (Type II - 3664-0H-11X). (Version 2<br>or a higher level is a prerequisite). The program also<br>extends the capabilities of SHAS to support IBM 2786, 2746<br>and 1656 terminals in a shared hospital application<br>en

Documentation for this program is licensed and consists<br>of a single manual containing description, operation, and<br>systems information. The customer should retain and<br>maintain assembly listings which should be available for

SHAS Compatible Teleprocessing (in a shared medical<br>environent) extends the capability of SHAS to include<br>support for the IBB 2788 terminal when used in leased-line<br>multipoint configuration by inserting instructions in<br>pro

The user codes supplied macro instructions describing his<br>terminal configuration. Assembly, which generates the<br>expansion of these macros, creates a tailored teleprocessing<br>nessage control program. Input received from term

PROGRAMMING SYSTEMS - SHAS Compatible Teleprocessing<br>operates under DOS/360 and is written in DOS Assembler<br>Language. The package requires SHAS Version 2 or later<br>and has that program's dependencies. DOS/360 QTAM (Release<br>

**HINIHUM SYSTEM CONPIGURATION - (CENTRAL SITE) 2030P<br>Processing Unit (64K) (Note that 2040G Processing Unit<br>(128K) is required for concurrent operation of SHAS<br>Compatible Teleprocessing and SHAS background application** ~rograms) with all QTAK and SHAS requirements (see SHAS Application Description Banual H28-0302) plus IBK Terainal Adapter Type I Kodel II (4649 with 9581) for IBK 1959 or IBft 2740 terainals or Synchronous Data Adapter Type II (7698 with 9960) for IBK 2789 teninal.

**EASIC MATERIAL** 

Unlicensed Documentation: One copy of System Reference<br>Manual.

Licensed Machine Readable: Source program modules for SHA.<br>Compatible Teleprocessing Support for 2788, 2748, and 1858<br>Terminals under DOS/368 QTAM.

CONTINUED FROM PRIOR COLUMN

Refer to local IBM Branch Office for ordering instructions.

÷N

5736-K11<br>SYSTEM/360 TEXT FROCESSOR - EDIT/360

-<u>1190-811</u><br>SYSTEM/360 TEXT FROCESSOR = EDIT/360

DESCRIPTION - System/360 Text Processor - EDIT/360 is a comprehensive text composition and editing system. It<br>is designed to assist the printer or publisher in the<br>process of transcribing text from the author's original manuscript to the final printed format. Text Processor<br>- EDIT/360 extends the capabilities of the CONPOSITION/360 (368A-DP-08X) program and includes the control and function<br>routines that handle disk-resident text and text format<br>control input... performs line justification and formatting<br>functions... produces generalized disk output File) of text for additional modification ••• deletion of<br>stored documents from the Text Storage File... modification<br>to stored textual data on the Text Storage File by adding, deleting and replacing text and commands; scan replacement<br>and commands, coving, copying, and exchanging prortions of text<br>and commands. Output from Text Processor - EDIT/366<br>consists of generalized disk records which must together with the input and output device independence<br>of Text Processor - EDIT/360, enable the user to tailor<br>the system to his specific requirements. Text Processor<br>- EDIT/360, in conjunction with user-written input and<br> program forms a comprehensive text handling system for<br>the printing industry.

PROGRAMMING SYSTEMS - The program is written in System/360<br>Assembler Language and is designed to operate under control<br>of the Disk Operating System (DOS). It operates in either<br>batch mode or under the multiprogramming opti

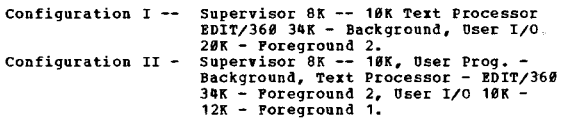

The minimum DOS system required for creating an operational<br>system and erecuting the program must include Supervisor<br>(SK or 19K), Disk Sort/Merge, Assembler, and Group 1<br>Utilities. The data management facilities of the Dis

HIMINUM STIPH CONFIGURATION - System/360 Nodel F Processing<br>Unit (64% bytes) with Interval Timer, Storage Protection<br>and one Selector Channel, 1052 Printer-Keyboard with CPU<br>attachments, 2841 Control Unit, and one 2311 Dis paper tape, data entry terminals, etc.). It is the responsibility of the user<br>to select these sub-system components and provide the<br>necessary support programming based on his text processing<br>system requirements.

The core residence requirement for the program is 34K bytes<br>of storage. The remaining 36K bytes of storage are<br>allocated by the user to the DOS Control Program and his<br>own input and output modules. Any remaining space may<br>

BASIC KATERIAL Unlicensed Documentation: Program Description Manual...<br>Operations Manual... System Manual, Volume I-II.

**Licensed Machine Readable: Source library.** 

Refer to local IBM Branch Office for ordering instructions.

PROGRAM PRODUCTS

#### 5736-M11 5YSTEM/360 CAPACITY PLANNING INFINITE LOADING

DESCRIPTION - This application program consists of source programs and supporting documentation for use in installing<br>an effective work center loading function.

This program consists of two major phases: File creation<br>and update, and infinite lcading.

The file creation and update phase provides for two<br>functions: (1) system Run File Creation which extracts<br>work center capacity information from a work center master<br>file and creates a system run file. (2) Load File Creati

The infinite loading phase provides for an infinite load<br>report (by work center and period) and a load analysis<br>report. The infinite loading phase is an accumulation<br>of labor or machine hours required by time period and wo

PROGRAMMING SYSTEMS - System/360 Capacity Flanning -<br>Infinite Lcading is programmed in PL/1 and uses the<br>following IBM programming systems: (1) IBM System/360 Disk<br>Cperation System Basic PL/1 and (3) Bill of Material<br>Opera

#### MINIMUM SYSTEM CONFIGURATION -

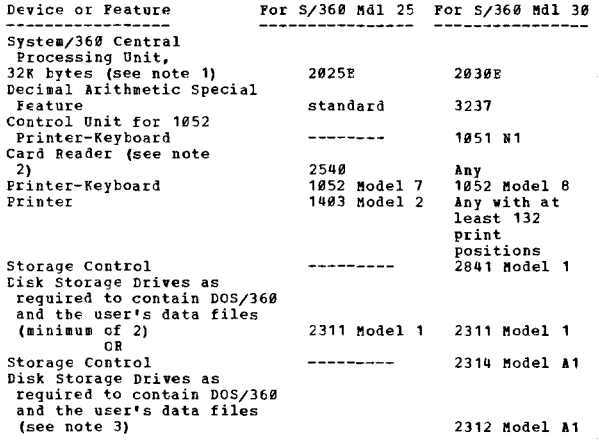

NOTES:

1. The file creation and update phase as well as the<br>infinite loading phase reguire a 32K minimum system.<br>Each phase itself requires approximately 18,000 bytes

excluding ccre required for DOS/360.<br>2. A System/360 card punch, while not used by System/360

Capacity Planning, is required for system preparation. 3. A system with no other direct access storage device except 2314 also requires a 24*00* series tape drive for<br>system rreparation.

EASIC MATERIAL Unlicensed Documentation: One copy each of the Program<br>Description Manual... Operations Manual... Program Product<br>Specifications.

Licensed Machine Readable: Source code plus a sample problem.

## RFLATED OPTIONAL MATERIAL<br>Licensed Documentation: One copy of Systems Manual.

Refer to local IBM Branch Cffice for ordering instructions.

5736-M12

SYSTEM/360 CAPACITY PLANNING FINITE LOADING

DESCRIFTION - This application program consists of source programs and supporting documentation for use in the<br>installation of an effective work center loading function.

This program consists of four major phases - file creation and update, connection (single level pegging), infinite loading, and finite loading (lead leveling).

The file creation and update phase provides for two fUncticns (1) system Run File Creation and (2) Load File

CONTINUED FROM PRIOR COLUMN

Creation. These are system work files required in all subsequent phases.

The connection (single level pegging) phase provides for: (1) Calculation of Earliest Order Start Dates and (2) Linking component orders with parent orders through the<br>use of connection records.

The infinite loading phase provides for an infinite load<br>report (by work center and period) and a load analysis<br>report.

The finite loading phase (load leveling) consists of<br>programs which: (1) determine priority of orders and (2)<br>load orders up to capacity limitations, called finite<br>loading.

The functions of the program product are:

System Run File Creation - extracts work center capacity<br>information from a work center master file and creates<br>a system run file.

Load File Creation - extracts standard routing information<br>then determines labor or machine hours required for all open and planned orders in the Item Master or Subordinate<br>Item Master File.

Calculation of Earliest Order Start Date - determines<br>earliest start date for orders consistent with availatility<br>of raw material and components.

Link component and Parent Orders - links comFonent orders with parent orders based on availability of raw material and components.

Infinite Loading - accumulates and prints labor or machine<br>hours required for each work center, based on the earliest<br>as well as the latest start date of the order. In addition,<br>a load analysis report is printed which iden

Determination of Priority of Orders - determines relative<br>importance of orders.

Finite Loading – one of three techniques that determines<br>order start dates consistent with capacity and availability<br>of raw material or components. The three optional techniques are:

- ESD Finite Loading Attempts to schedule all crders as early as possible (to its ESD or earlist start date).
- 
- . LSD Finite Loading Attempts to schedule all orders as<br>late as possible (to its LSD or latest start date).<br>. Network Loading Attempts to schedule all orders of<br>a final assembly as an entity, in order to minimize<br>total

PROGRAMMING SYSTEMS - System/360 Capacity Planning-Finite<br>Loading is programmed in PL/1 and uses the following IBM<br>programming systems: (1) IBM System/360 Disk Operating System (DOS/360), (2) IBM System/360 Disk Operating System<br>Basic PL/1, (3) IBM System/360 Disk Sort/Merge, associated<br>with the IBM System/360 Disk Operating System (required<br>in the connection phase and finite loading phase Bill of Material Prccessor (360A-ME-06X).

MINIMUM SYSTEM CONFIGURATION

 $+<sub>N</sub>$ 

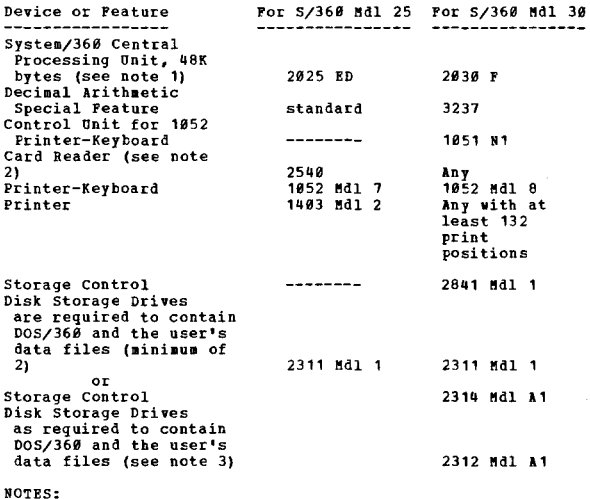

1. The connection phase and the finite loading phase

 $*<sub>N</sub>$ 

 $\bullet$  N

CONTINUED FROM PRIOR PAGE

require a 48K minimum system with the exception of<br>the network loading option which requires a 64K and the control of the control which requires a<br>system.<br>2. A System/360 card punch, while not used by a

- 
- 2. A System/360 card punch, while not used by a<br>system/360 Capacity Planning, is required for system<br>preparation.<br>3. A System with no other direct access storage device<br>except a 2314 also requires a 2400 series tape drive<br>

EASIC MATERIAL Unlicensed Doeo.entation: ODe copy each of Program Description Kanual ••• Operations Manual ••• Program Product Specifications.

Licensed Machine Readable: Source code plus a sample problem.

RELATED CPTIONAL MATERIAL<br>Licensed Documentation: One copy of Systems Manual.

Refer to local IBM Branch Office for ordering instructions.

#### 5136-M13 SYSTEM/360 REQUIREMENTS FLANNING INTERFACE

DESCRIPTION - System/360 Requirements Planning (360A-MF-1957) offers a mechanized approach to detailed requirements planning for a large segment of manufacturing industries.<br>The system uses the Item Master and Product Stru

This program product provides for additional function of creating connection records which may be used as input to System/360 Capacity Planning - Finite Loading (5736-  $M 12)$   $\frac{1}{2}$ 

FRCGRAMMING SYSTEMS - The programs are written in Assembler<br>Language utilizing the macro language facility and operate<br>under the IBM System/360 Disk Operating System. System/360<br>Requirements Planning (360A-MF-05X) is requi

### MINIMUM SYSTEM CONFIGURATION

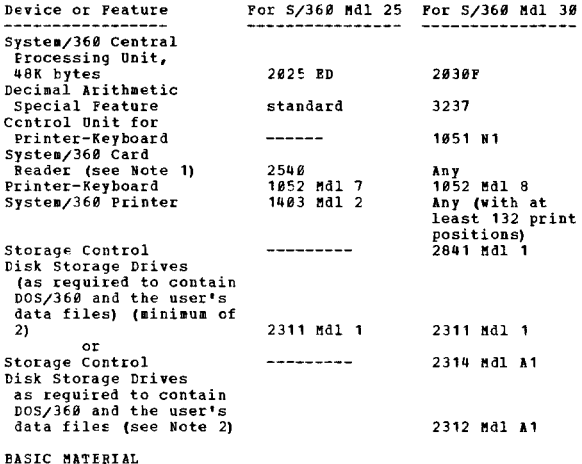

Unlicensed Documentation: One copy each of the Program Description Hanual ••• Operations Kanual ••• Program Product Specifications.

Licensed Machine Readable: Source code.

RELATED CPIIONAL MATERIAL<br>Licensed Documentation: One copy of Systems Manual.

Refer to local IEM Branch Office for ordering instructions.

-----------------------

### 5736-031

SHOP FLOCE CONTROL

DESCRIPTION - Shop Floor Control consists of source programs and EUFPorting documentation for UEe in the installation of an effective shop floor control system.

The rrogram (5736-M31) consists of four major functions:<br>(1) order release, (2) open order maintenance, (3) general<br>information retrieval and (4) work list preparation. These

CONTINUED FROM PRIOR COLUMN

functions provide:

- Updating of revised planned orders and component gross<br>requirements from output of IBM System/360 Capacity<br>Planning or user input.<br>Component availability check of orders subject to
- 
- release. . Allocation of component requirements of orders that can
- 
- 
- be released.<br>A material shortage report of orders that cannot be<br>released due to insufficient availability of material.<br>Release of orders regardless of material availability.<br>A work file containing most information require
- 
- shop paperwork.<br>Open order maintenance.<br>Retrieval/report capabilities to generate various levels<br>of detailed reports from data in the item master, work<br>center master, open-order summary, and open-order<br>detailed files.<br>Retr
- 
- floor feedback.<br>Three order priority calculations for preparation of a<br>work list. Calculations include: order due date,<br>shortest operation first, and slack time for remaining
- operations. A work list report to indicate priority of orders at each work center.

PROGRAMMING SYSTEMS - System/360 Floor Control uses the following IBM programing systems: (1) IBM System/360 Disk Operating System (DOS/360), (2) IBM System/360 Disk Operating System Basic PL/1, (3) IBM System/360 Disk Ope

MINIMUM SYSTEM CONFIGURATION - This program operates on<br>System/360 and compatible System/370 configurations, subject<br>to the compatibility constraints announced for System/370.<br>(See the guides to the IBM System/370 Models 1

The minimum machine configuration required for System/360 Shop Floor Control:

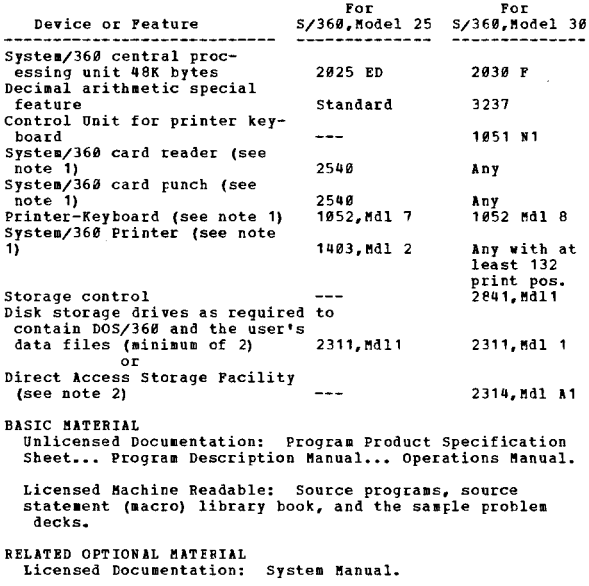

Refer to local IBM Branch Office for ordering instructions.

 $\equiv$  N

### ADVANCED LIFE INFORMATION SYSTEM (DOS) VERSION 2.

\*N 5736-N11

DESCRIPTION - The IBM Advanced Life Information System socialista transaction oriented application Program Package<br>representing a comprehensive systems approach to the<br>mintenance, processing and servicing of individual life<br>insurance contracts. The system satisfies the major<br>r

maturity, expiry, or termination of the contract. ALIS<br>provides the program logic for either a cash or revenue<br>accounting system, as well as certain accident and health processing.

ALIS provides the capability to perform the following ordinary life insurance company data processing tasks:

- Balance, sort, and edit input for the daily file maintenance run.
- Process on a daily basis scheduled and non-scheduled activity.
- Each policy year, update on the policy master record cash values, dividends, renewable term rates, reserves and net premiums.
- Perform daily accounting control and prepare a daily policy accounting journal.
- Print (a) a transaction register, (b) status forms to<br>answer inquiries, give error notification and indicate<br>automatic processing, (c) error register, (d) termination<br>register, and (e) issue register.
- Update policy exhibits.
- Perform policy valuation.
- Perform periodic file reorganization.
- Answer in-house inquiries to allow quotation of loan value, cash surrender value, sodal premiua amounts and policy status information.
- Produce extracts on a daily basis for user-written<br>programs to handle commissions, internal revenue<br>reporting, check-writing, loan activity, and the printing<br>of premium notices.

~odular program.ing techniques and user-constructed tables and constants are used extensively in ALIS to enable the<br>ner to tailor the system to his individual company<br>requirements and practices. Por ease of modification,<br>insurance logic programming is written in COBOL. Por full<br>ut

PROGRAMMING SYSTEMS - ALIS operates under DOS/360 and uses<br>the System Control and Basic IOCS, Consecutive Tape IOCS, there is plied:<br>Direct Access Method, Indered Sequential Pile Management<br>System, Group I, II, and III Uti

HININUM SYSTEM CONFIGURATION - Daily Cycle and Valuation<br>Programs - 2030F Processing Unit (64K) with at least 56K<br>bytes available for program, data, and access method storage<br>and the Decimal Arithmetic (43237), Storage Pro

EASIC MATERIAL<br>Unlicensed Documentation: Application Directory.

Licensed Machine Readable: Source code and sa\_pIe problem.

Refer to local IBM Branch Office for ordering instructions.

 $\pm 1$ 

#### 5736-N21 PROPERTY AND LIABILITY INFORMATION SYSTEM (PALIS)

DESCRIPTION - These PALIS functions are designed to provide<br>for Property and Liability Insurance Companies processing<br>of both internal and external activity against a policy<br>master for Homeowner's and Texas Automobile.

The following capability is provided: Homeowner's - (1)<br>Rates and processes new business, renewals and premium<br>endorsements. (2) Updates and creates history on the<br>master record located on the IBM 2321 for premium and non-BLIRB rules.

CONTINUED FROM PRIOR COLUMN

Automobile - (1) Rates and processes new business, renewals<br>and premium endorsements based on IBM's understanding and<br>interpretation of the bureau regulations for the State<br>of Texas. (2) Recreates as of a specified date th

PROGRAMMING SYSTEMS - Processing is performed under DOS/360<br>and uses... System Control and Basic IOCS... Consecutive<br>Tape IOCS... Direct Access Method... Group I, II, and III<br>Utilities... Tape Sort/Merge... Assembler Langu

MINIMUM SYSTEM CONFIGURATION - System 360/Model 40G with<br>Decimal Arithmetic (3237) Selector Channel (46980) and<br>IBM 1652 Attachmeent (47926)... A 1652 Model 0.07 Printer<br>Keyboard... A 2841 Storage Control with IBM 2321 Att contror ente wit<br>Card Read/Punch.

#### BASTC MATERIAL

Licensed Machine Readable: Source code.

Refer to local IEM Branch Office for ordering instructions.

## 5736-N22<br>PALIS ADDITIONAL FILE FACILITY (2314)

DESCRIPTION - Provides support for the 2314 for the Policy<br>File, Random Index File, Automobile Rate Files and Home-<br>owners Pate File under S/360 DOS. It extends the support<br>previously available under PALIS Basic Program<br>(3 prerequisite).

PROGRAMMING SYSTEMS - The modules are written in Assembler<br>Language and operate under the Disk Operating System, The<br>Direct Access Method is used. This program product will<br>normally be used in conjunction with PALIS Automo

MINIMUM SYSTEM CONFIGURATION - 2040 Unit Model G40 mininon bround vous receimal Arithmetic ... Selector Channel...<br>1052 Printer Keyhoard ... Four 2400 Tape Drives ... 2821<br>Control Unit ... 1403 Printer ... 2540 Card Read Punch.

BASIC MATERIAL<br>Licensed Documentation: Systems Reference Manual...<br>Program Product Specifications.

Licensed Machine Readable: PALIS Additional File Facility  $(2314)$  source.

Refer to local IBM Branch Office for ordering instructions.

5736-P71 ~ --~YST]~l&! All!!!! f~Qf]~I~Q ~~!!QQII~] PACK!§! = <sup>~</sup>

DESCRIPTION - The Array Processor Access Sethod (APAM)<br>provides an interface between the user program and the<br>model 44 Programming System to give the PORTRAN and<br>Assembler Language users access to the operations available<br>

The Signal Processing Subroutines provide the user with<br>a set of tools for use in signal enhancement in one and<br>two dimensions. Included in the package are subroutines<br>to synthesize low-pass, high-pass, band-pass, and band

PROGRAMMING SYSTEMS - The source language for the Array<br>Processor Access Method is Assembler Language and the<br>source language for the Signal Processing Subroutines is FORTRAN.

MINIRUM SYSTEM CONFIGURATION - Includes a 2044 Processing

 $\overline{\mathbf{r}}$ 

Onit with special interface (BPQ 885847), a 2938 Array<br>Processor Model 1 (BPQW24563), and the machine configuration<br>for the Model 44 Programming System with FORTRAM IV and Assembler Language. The Difference Equation in the Array<br>Processor, optional RPQ813270, is also supported.

PASTC MATERIAL nsic marraias<br>Unlicensed Documentation: Program Description Manual...<br>Operations manual.

Licensed Machine Readable: Program modules and sample problem.

RELATED OPTIONAL MATERIAL<br>Licensed Documentation: System Manual

Licensed Machine Readable: Source modules.

Refer to local IBH Branch Office for ordering instructions.

## <u>5736-P72</u><br>| SISTEMZ360 ARRAX PROCESSING SUBROUTINE PACKAGE = QS

DESCRIPTION - The Array Processor Access Nethod (APAM)<br>provides an interface between the user program and Operating<br>System/368 to give the POBTRAN and Assembler Language users<br>access to the operations available in the IBM

The Signal Processing Subroutines provide the user with<br>a set of tools for use in signal enhancement in one and<br>two dimensions. Included in the package are subroutines<br>to synthesize low-pass, high-pass, bond-pass, and band

PROGRAMMING SISTEM - The source language for the Array<br>Processor Access Method is Assembler Language and the<br>Source language for the Signal Processing Subroutines is<br>FORTRAN.

MINIMUM SYSTEM CONFIGURATION - Includes a 2065 or 2075<br>Processing Unit, a 2938 Model 2 Array Processor (RPQ<br>815188), and a machine configuration suitable for Operating<br>System/360 with FORTRAN IV and Assembler Language. The

**PASIC MATERIAL** Unlicensed Documentation: Program Description Manual...<br>Operations Manual.

Licensed Machine Readable: Sample Problem.

RELATED OPTIONAL MATERIAL Licensed Documentation: system Manual.

Licensed Machine Readable: Source Modules.

Refer to local IBK Branch Office for ordering instructions.

<u>5736-RC1</u><br>DOS JTF PLZ1

 $\star$  N

V.

DESCRIPTION - The System/360 Disk Operating System<br>Interactive Terminal Facility (ITF) provides problem solvers with PL/1 and/or EASIC programing in a time-sharing<br>environment. Users can build, modify, save, retrieve,<br>execute, and debuy PL/1 and/or BASIC programs from remote<br>erruinals, many of which may be sharing the computer's<br>CPU

ITF:PL/1 (5736-RC1) consists of a Shared Language Component<br>(SEC) joined to a PL/1 component.<br>The Shared Language Component (SLC) interfaces with DOS/360<br>and the user terminals, feeds all PL/1 and/or BASIC programs<br>to the are automatically provided by the SLC. All system and terminal functions are controlled by the user from his terminal functions are controlled by the user from his terminal by commands given to the SLC. Some of the SLC fac

#### 5136

CONTINUED FROM PRIOR CCLUMN

- program editing on a single-line or multiple-line basis.<br>dynamic debugging of programs through special erecution<br>monitoring aids. Values of variables may be displayed or<br>changed and the flow of erecution may be traced.<br>tex
- 
- 

Each user has a private library in which his grograms,<br>text, and data files are saved. Piles can be used<br>interchangeably by ITF:PL/1 and ITF:BASIC programs; that<br>is, files created by ITF:BASIC programs can be used as<br>input

The PL/1 component takes the PL/1 statements entered by<br>the user at his terminal keyboard and translates them into<br>an intermediate form acceptable to the SLC. Syntar checking<br>is performed and messages are transmitted to th

- 
- 
- 
- 
- decimal floating-point arithmetic with external precision<br>of 6 (default) or 16 digits.<br>label, bit-string, and character-string data.<br>list-directed and edit-directed stream transmission<br>(terminal and file I/O supported).<br>a
- 
- handling applications.<br>user-defined functions and subroutines.<br>arrays of up to three dimensions for bit-string,<br>character-string, and arithmetic data.

An additional feature of the PL/1 component is the PL/1<br>desk calculator mode. In this mode, PL/1 statements are<br>excuted immediately as they are entered. Program creation<br>and modification is not possible in this mode, but<br>p

The BASIC component takes the BASIC statements entered<br>by the user at his terminal keyboard and translates them<br>into an intermediate form acceptable to the SLC. Syntax checking is performed and messages are transmitted to the<br>user through the SLC as syntar errors are discovered.<br>The BASIC language supported by the BASIC component is<br>based on the BASIC programming language developed at<br>Da

- arithaetic data with up to 15 digits of external precision.
- 
- Ficesion (character) data.<br>
a wide variety of mathematical built-in functions (SQR, COT, etc.)<br>
LOG, COT, etc.)<br>
program, terminal, and file input/output.<br>
arrays of one or two dimensions (implicitly or<br>
explicitly defined
- 
- transpose, identity, determinant, multiplication, and<br>more).<br>single statement function definition.
- 

Through the CONVERT command provided by the SLC, PL/1 programs can be converted to a form acceptable to the Dos/366 PL/1(D) compiler. However, the user should<br>recognize that certain ITP:PL/1 features are not compatible<br>with the D-compiler. For example; ITF:PL/1 allows the<br>third argument of the SUBSTR built-in function to be an<br>a

PROGRAMMING SYSTEMS - ITP runs as a problem program under<br>DOS/360. It is released to work with DOS Release 23 and<br>all subsequent releases, versions, and modifications,<br>unless so stated in a future revision of this document

Ten terminals can be supported in a minimum partition.<br>Larger partitions will support more terminals. The maximum<br>number of terminals that can be supported is 31.

 $\overline{\phantom{a}}$ 

MINIMOM SYSTEM CONFIGURATION - The main storage requirement

for DOS/360 is 48K bytes. In addition to the minimum<br>hardware requirements for DOS/360 (including the decimal<br>and floating-point instruction sets).

FASIC MATERIAL Ductions one copy each of DOS ITF-PL/1<br>Unicensed Documentation: One copy each of DOS ITF-PL/1<br>Program Product specifications, six copies of ITF-PL/1<br>Reference Card, six copies of ITF-PL/1 Introduction, six<br>c

Licensed Machine Readable: Relocatatle code for the rTF Shared Language Component and the ITF-PL/1 processor.

- RELATED CPIIONAL MATERIAI<br>| Licensed Documentation: | DOS ITF-PL/1 Program Logic<br>| Manual, ITF-PL/1 Microfiche Listing, Shared Language<br>| Component Microfiche Listing.
- Licensed "achine Readable: Source code for DOS ITF-PL/1 Processor and Shared Language component Microfiche Listing\_

Refer to local IEM Branch Office for ordering instructions.

 $5736 - RC2$  $\star$  N

#### DOS ITF EASIC

DESCRIFTION - The System/360 Disk Operating System<br>Interactive Terminal Facility (ITP) provides problem solvers<br>with PL/1 and/or PASIC programming in a time-sharing<br>environment. Users can build, modify, save, retrieve,<br>exe

BASIC (5736-RC2) consists of the SLC joined to a BASIC<br>component. An optional feature of ITF: PL/1 is BASIC and<br>an optional feature of ITF-BASIC is PL/1.

The Shared Language Component (SLC) interfaces with DOS/360<br>and the user terminals, feeds all PL/1 and/or BASIC programs<br>to the proper language component, and then excutes that<br>component's output when requested. Execution

- program editing on a single-line or multiple-line basis.<br>dynamic debugging of programs through special execution<br>monitoring aids. Values of variables may be displayed<br>or changed and the flow of execution may be traced.<br>ter
- 

Each user has a private library in which his programs,<br>text, and data files are saved. Files can be used<br>interchangeably by ITF: PL/1 and ITF: EASIC programs; that<br>is, files created by ITF: PL/1 and ITF: EASIC programs; th

The PL/1 component takes the PL/1 statuents entered by<br>the user at his terminal keyboard and translates them into<br>an internediate form acceptable to the SLC. Syntax checking<br>is performed and messages are transmitted to the

- decimal floating-point arithmetic with external precision
- 
- 
- of 6 (default) or 16 digits.<br>
label, bit-string, and character-string data.<br>
label, bit-string, and character-string data.<br>
list-directed and edit-directed stream transmission<br>
(terminal and file J/O supported).<br>
a variety
- 

×.

handling applications.<br>
user-defined functions and subroutines.<br>
arrays of up to three dimensions for bit-string,<br>
character-string, and arithmetic data.

An additional feature of the PL/1 component is the PL/1 desk calculator mode. In this mode, PL/l statements are<br>executed immediately as they are entered. Program creation<br>and modification is not possible in this mode, but<br>previously-created programs can be executed.

The EASIC component takes the BASIC statements entered<br>by the user at his terminal keyboard and translates them<br>into an intermediate form acceptable to the SLC. Syntar

CONTINUED FROM PRIOR COLUMN

checking is performed and messages are transmitted to the<br>user through the SLC as syntax errors are discovered.<br>The BASIC language supported by the BASIC component is<br>based on the BASIC programming language developed at<br>Da

- 
- arithmetic data with up to 15 digits of external precison<br>literal (character) data.<br>a wide variety of mathematical built-in functions (SQR,<br>LOG, COT, etc.).<br>program, terminal, and file input/output.<br>arrays of one or two di
- 
- 
- 
- more). single statement function definition.

Through the CONVERT commands provided by SIC, PL/1 programs<br>can be converted to a form acceptable to the DOS/360 PL/1<br>(D) compiler. However, the user should recognize that<br>certain ITF:PL/1 features are not compatible with

PROGRAMMING SYSTEMS - ITF runs as a problem program under DOS/360. It is released to work with DOS Release 23 and all subsequent releases, versions, and modifications, and modifications, who modification to modification to

Ten terminals can be supported in a minimum partition.<br>Larger partitions will support more terminals. The maximum<br>number of terminals that can be supported is 31.

MINIMUM SYSTEM CONFIGURATION - The main storage requirement<br>for DOS/360 in 48K bytes. In addition to the minimum<br>hardware requirements for DOS/360 (including the decimal<br>and floating-point instruction sets).

BASIC MATERIAL<br>
Unicensed Documentation: One copy each of DOS ITF-PL/1<br>
and BASIC Program Product Specifications, six copies of<br>
ITF-BASIC Reference Cards, six copies of ITF-BASIC<br>
Terminal User's Guide, one copy of ITF-PL

Licensed Machine Readable: Belocatable code for the ITF Shared Language component and the ITF-EASIC Processor.

RELATED OPTIONAL MATERIAL

Licensed Documentation: One copy of DOS ITF-BASIC Program<br>Logic Manual, ITF-BASIC Microfiche Listing, Shared<br>Language Component Microfiche Listing.

Licensed Machine Readable: Source code for DOS, ITP-BISIC Processor and Shared Language Component fticrofiche Listing.

Refer to local IBM Branch Office for ordering instructions.

#### $5736 - 511$ 壨

THE SYSTEM/360 DISK OPERATING SYSTEM TAPE AND DISK SORT/<br>MERGE PROGRAM

DESCRIPTION - The 5736-SM1 Sort/Merge Program Product can<br>arrange multiple files of logical data records according<br>to a predetermined collating sequence, or merge files of<br>previously sequenced records. The sequence of a fi

The specifications of the sort program are:

- Records can contain one to 12 control fields with<br>different data formats. Different sequencing may be<br>specified for the fields. The sum of the control field lengths must be at least one but no more than 256 bytes.
- Input to a sort aay be blocked or unblocked, fixed-length or variable-length records.

PAGE 018 5736 CONTINUED FReM PRIOR PAGE

- Input to a sort may be a maximum of nine files; each<br>file may occupy any number of volumes, but a<br>single-tape volume cannot contain more than one file.
- Input, output, and intermediate storage files may be assigned on the IBM 2400-series Magnetic Tape Unit, the IBH 2311 Disk Storage Drive, or the IBH 2314<br>Direct Access Storage Facility.
- without the use of the user exits, the organization of the input files aust be sequential.
- Intermediate storage may be on a maximum of ten tape<br>drives (if the alternate work option is used) or eight<br>extents on up to eight direct-access devices.
- The sort program has exits to allow the processing of<br>user-written routines. At these exits, the user-written<br>routines may write or check labels, open or close files,<br>take checkpeints, insert, modify, or delete records,<br>re I/O errors.
- When input and intermediate storage are on direct-access<br>devices, the output may optionally consist of record<br>addresses instead of the records themselves. The output<br>may also include control fields.
- . The scrt program will process null files.
- The sort program will process multivolume unlabeled tape files ..
- The specifications of the merge program are:
- . Input to a merge may be fixed-length or variable-
- length, blocked or unblocked records. All records for<br>a given merge must have the same format, although<br>different blocking factors are allowed.
- The input and output files may be assigned on the IBM<br>2400-Series Magnetic Tape Unit, the IBM 2311 Disk Storage<br>Drive, or the IBM 2314 Direct Access Storage Facility.
- A maximum of eight input files may be merged.
- The organization of the input files must be sequential.
- The control fields of the input files must be in seguence
- The merge program has exits to allow the processing of<br>user written routines. At these exits, the user-written<br>routines may write or check labels, open or close files,<br>insert, modify, or delete records, write the output fi

FROGRAMMING STSTEMS - Written in IBM System/360 Assembler<br>Language with the macro language facility. This program is<br>designed to operate with the latest level of the Disk<br>Operating System (DOS) and all subsequent releases,

MINIMUM SYSTEM CONFIGURATION - In addition to the minimum<br>DOS configuration described in the publication "IBM System/<br>360 Disk Operating System: System Control and System<br>Service Programs", GC24-5036, the following machine

- 
- 
- A minimum partition of 18K for any merge-only<br>application or for sorting applications using the<br>19H 2311 Disk Storage Drive or IBM 2480-Series Magnetic<br>Tape Units as intermediate storage.<br>A minimum partition of 22K for sor
- 
- cone IBM 1483, 1484, or 1443 Printer, cr one IBM 1852<br>Printer-Reyboard. (A tape unit or direct access device<br>may be used as the SISIT device).<br>Den IBM 1442, 2581, 2528, or 2548 card Reader, or one<br>IBM 2488-Series Magnetic
- Three IBM 24*00-*Series Magnetic Tape Units for<br>intermediate storage if tape units are to be used as work files.

**BASIC MATERIAL**<br>Unicensed Documentation: One copy each of IBM/360 Disk<br>Operating System, Tape and Disk Sort/Merge Program, System<br>Information Manual, Program Product Specification Sheet,<br>IBM System/360 Disk Operating Syst

Licensed Machine Readable: Object Program Load Modules

5736

CONTINUED FROM PRIOR COLUMN

#### and Sample Problems.

Refer to local IEM Branch Office for ordering instructions.

5736-T21 TARIFF PUBLISHING SYSTEM (BOUND TARIFFS)

DESCRIPTION - The Tariff Publishing System provides the publishers of bound freight tariffs with a computerized technique for the conversion, publication, and maintenance of tariffs. It offers composition frictiencies and

- Produces camera-ready tariffs conforming to industry<br>specifications relative to page size, type size, and the<br>arrangement of characters and graphics.
- Records tariffs on magnetic tape (1600 bpi) in machine-processable format.
- Meets the standards adopted by the railroad industry<br>for data representation in their tariffs, such as<br>abbreviations, codes, and formats. A special<br>135-character print train, which has been customized<br>to satisfy the requir
- Processes the wide range of data formats which are<br>found in typical tariffs and converts them to magnetic tape.
- Creates and maintains the interest profile used by the Traffic Profile Analysis System (5136-T22), as well as print the selected rate items.

PROGRAMMING SISTEMS - The Tariff Publishing System operates<br>under DOS/360 and uses the following features of DOS-<br>Direct Access Method... Consecutive Disk and Tape IOCS...<br>Indeved Sequential Pile Management System... Group

MINIMUM STSTEM CONFIGUATION - A System /362 Model 25 (32K)<br>with Decimal Arithmetic feature...1952 system Console-<br>any valid DOS/360 STSFIT device for input of tariff<br>transactions... three 2400 series Magnetic Tape Units fo

BASIC MATERIAL

Unlicensed Documentation: One copy each of the Data Preparation Manual, the Program Description/operations Banual, the Tariff Format and Standard Codes Manual, Program Product Specifications.

Licensed Machine Readable: Object program modules and sample problem.

RELATED OPTIONAL MATERIAL Licensed Documentation: One copy of Systems Manual.

Licensed Bachine Readable: Source program modules.

Refer to local IEM Branch Office for ordering instructions.

5736-T22<br>TRAFFIC PROFILE ANALYSIS SYSTEM (POINT-TO-POINT TARIFF<br>ITEM SELECTION)  $\overline{\star}$ 

DESCRIPTION - The Traffic Profile Analysis System provides<br>a computerized method to enable shippers, carriers, and<br>other users of the magnetic tape tariffs supplied by the<br>tariff publishing agents to select and analyze rat

 $...$ 

Publishing System (5736-T21) to create a user interest<br>profile on tape. All maintenance activity to this profile<br>is performed by the Tariff Publishing System. Once the Is periodical by the faithful functionally systems of the first proof the analysis System. The program selects the rate interaction and the product and the property and the property of the property of the property of the p

- Selects rate items of interest to the user from the<br>Tariff Putlishing System magnetic tape tariffs<br>distributed by the publishing agents.
- . Provides customized tariffs as defined by the user's interest profile.
- Prints the selected rate items in the sale format as the original tariff issue.

A prerequisite for the use of the Traffic Profile Analysis<br>System is the Tariff Publishing System (program number<br>5736-T21).

PROGRAMMING SYSTEMS - The Traffic Profile Analysis System<br>operates under DOS/360 and uses the following features<br>of DOS--Direct Access Method... Consecutive Disk and Tape<br>IOCS... Index Sequential Pile Management System... Macros... Disk Sort/Merge or Tape/Disk Sort/Merge... This<br>program product is peleased to work with DOS Release 21<br>and subsequent releases, versions and modifications unless<br>so stated in a future revision of this document..

MINIMUM SYSTEM CONFIGURATION - A System/360 Nodel 25 (32K)<br>with Decimal Arithmetic Peature... 1052 System Console...<br>any valid DOS/366 SYSIPT device for input of profile...<br>transaction... four 2460 Series Magnetic Tape Uni **EOB, Accelerated Carrier return and a Dual Case Print<br>Element... one 1958 Printing Card Punch with an Operator<br>Panel. It is recommended that the first IBM 1959 System<br>in an installation be equipped with one 1956 Card Read** 

**EASIC MATEBIAL** 

Unlicensed Documentation: One copy each of the Program<br>Description/Operations Manual... Program Product<br>Specifications.

Licensed Machine Readable: Traffic Profile Analysis<br>System object program modules and sample problem.

RELATED OPTIONAL MATERIAL Licensed DOCUlentation: Systems Banual.

Licensed Machine Readable: Traffic Profile Analysis<br>System Source program modules.

Refer to local IBM Branch Office for ordering instructions.

## 573<u>6-UT1</u><br>THE 1288 BASIC UNFORMATTED REAF SYSTEM

DESCRIPTION - The 1288 Basic Unformated Read System program<br>is designed to assist you in entering data from the IBM<br>1288 Optical Page Reader, Model 1. It uses the ability<br>of the 1288 to read unformatted, typed documents. T

Editing information for constructing the ouput records<br>is entered into the data capture program through the 1288<br>on a header document along with the following types of<br>information:

- Coordinates to be used in reading data documents.
- . A batch ID for user identification purposes.
- . The maximum number of lines used to include one input
- . The maximum number of fields per input record.
- Tbe serial and record number option to be used, if any.
- . Whether short input records are to be processed.

The editing information entered describes the individual fields in the output records.

Two output files are produced by the program:

EDTGOOD

CONTINUED FROM PRIOR COLUMN

. EDITBAD

EDTGOOD contains all the valid records in the batch. EDITBAD contains invalid records fro. the batch with error messages explaining the errors found for each record.<br>EDITBAD also contains a batch statistic table which contains<br>the following general types of information:

- The number of each type of error encountered.
- The number of records written on each output file.
- The number of documents routed to each stacker on the 1288.

The data capture program also provides for an optional error exit routine to be provided by the user. This routine may be used to further inspect each valid reccrd for errors which are not detected by the program.

PROGRAMMING SYSTEMS - This program is designed to be<br>executed under the Disk Operating System with either BATCH or Multiple Program Support (BPS) design. It is designed to be operated with DOS Release 21 and all subsequent releases, versions, and modifications unless so stated in a future revision of the this document.

The program uses the Logical Input/Output Control System (LIOCS) •

MINIMUM SYSTEM CONFIGURATION - The minimum configuration<br>required for the installation and execution of the data<br>capture program includes:

- IBM System/360 configuration supporting the Disk<br>Operating System which has at least 24K bytes of core<br>storage. (This program requires no more than 16K bytes<br>of core storage.)
- IBM 1288 optical Page Reader, Model 1.
- . IBM 2400 Series Tape Drive (one for each file to be written on tape.)
- . IBM 2311 Disk Storage Drive or IBM 2314 Direct Access<br>Storage-Facility (if files are to be written on disk.)
- . IBM 1052 Printer-Keybdard.

 $\frac{+N}{2}$ 

- BASIC MATERIAL<br>|Unlicensed Documentation: |Basic Program Material List...<br>|IBM||System/360||DOS... Specification sheet.
- 

Licensed Machine Readable: 1288 Basic Unformatted Read

Refer to local IEM Branch Office for ordering instructions.

#### 5736-011 CUSTONER INFORMATICN CONTROL SYSTEM

DESCRIPTION - The IBM Customer Information Control System<br>is a general purpose data base, data communication interface<br>between Operating System/368 and user-written application<br>programs. The system which is distributed as .<br>Language Source and Macro Libraries, provides the user<br>with the facilities to generate a system configuration applicable to his needs, to define the environment in which<br>the system is to execute and a macro facility through which<br>to communicate application program service requests.

Functions necessary to support a data base, data<br>communication system plus functions required to support<br>other standard terminal applications (such as message<br>switching, data collections, and order distribution) are<br>provid

- . Task Management provides multitasking facilities<br>necessary for concurrent transaction processing. Other<br>required functions satisfied by this important program<br>include priority scheduling, transaction synchronization,<br>a
- Storage Management provides the control of main<br>storage. Storage acquisition, disposition, stourage initialization, and request queuing are asong the services and functions performed by this essential component of the system.
- Program Management provides a multiprogramming<br>capability through dynamic program management while<br>offering a program fetch capability as well as 05/368<br>fetch protection.
- Terminal Management provides polling under user<br>specified line traffic control as well as user requested

 $\pm y$ 

reading and writing. This facility supports automatic<br>task initiation to process new transactions. The testing<br>of application programs is accommodated by the simulation<br>of terminals through sequential devices such as card<br>

- File Management provides a data base facility using<br>Operating System/360 direct access and indered sequential<br>data management. This function supplies support for<br>symbolic storage (updates and additions) and selective<br>ret
- Transient Data Management provides the optional queuing<br>from user determination of data in transit to and<br>from user defined destinations. This function has been<br>included to facilitate the implementation of message<br>switch
- Temporary Storage Management provides the optional<br>general purpose "scratch pad" facility. The facility is<br>intended for video display paging, broadcasting, data<br>collection suspension, conservation of main storage, and<br>re

In addition to the management functions described, the Custcmer Information Control System provides the following system service programs:

- Sign On/Sign Off provides the means of terminal operation identification (security).
- Master Terminal Punction provides dynamic user control<br>system. It is through this facility that the master<br>terminal operator can change the status and values of<br>data used by the control system and thereby alter the<br>opera
- Supervisory Terminal Functien performs the same services as the "aster Terminal except they are limited to terminals under a given supervisor's jurisdicticn.
- System Statistics provides the ability to dynamically display system statistics.
- System Termination allows the user to close the system<br>down by gathering summary statistics, closing data sets,<br>and returning control to 0S/360.

PROGRAMMING SYSTEMS - The Customer Information Control<br>System is written in 05/350 Assembler Ianguage and operates<br>under the control of 05/360 Assembler Ianguage and operates<br>under the control program options -- Multiple W

The Customer Information Control System may be used with<br>the OS/360 Primary Control Program (PCP) if the only<br>terminals on the system are the locally attached 2260<br>Bigplay Stations. One of the OS/360 Configurations,<br>Multip

User-written programs are to directly communicate with<br>the control system wia a combination of its macro<br>instructions and Assembly Language instructions.

MINIMUM SYSTEM CONFIGUBITICN - The configuration requirements are similar to those necessary to support<br>the OS/360. The direct access storage devices to contain<br>the application data sets and the terminal configurations<br>necessary to support the new application are the onl

The wininum wachine configuration includes a 2040 (or<br>larger) Processing Unit Model 6 for the 05/360 PCP<br>configuration with only locally attached 2260 Display<br>Stations, the 05/360 AFT or NVT configurations with all<br>other t

The minimum system may have all terminals (features which are not mentioned are not supported) of a single type or combination of:

5736

CONTINUED FROM PRICR COLUMN

2266 Display Station (local attachment of remote<br>attachment on non-switched lines) with optionally --<br>Alphameric Reyboard (#4766) or Number Reyboard (#4767),<br>the following aptional features -- Line Addressing<br>through a 284

1050 Data Communication System (on non-switched lines)<br>with optionally -- Alphaesric Keyboard (#4766) through<br>a 2845 Display Control with the following optional<br>features -- Destructive Cursor (#3301) and/or Line<br>Addressing

2740 Communication Terminal Model 1 (one non-switched<br>1ines) with the following optional features -- Record<br>Checking (#6114) and/or Station Control (#7479),<br>2740 Communication Terminal Model 2 (on non-switched<br>1ines) with

Common Carrier Teletypewriter Exchange (TWX) Stations<br>Model 33/35 Type with 8-level codes at 110 bps on<br>Common Carrier Switched 160 Baud networks.

The appropriate line adapters and telecommunication control<br>units must be included in the configuration. The Auto<br>poll feature (#1319) on the 2702 Transmission Control or<br>the standard auto poll feature on the 2703 is suppo Control Feature.

The access methods of 0S/360 are used by the Customer<br>Information Control System in communication with devices<br>on the system. Consequently, the control system only<br>operates with devices supported by 0S/360.

The minimum core storage requirements stated below for<br>the Customer Information Control I system exclude the<br>following core storage areas: the fixed core storage<br>requirements for the 08/369 configuration, the core storage<br>

BASIC MATERIAL

Unlicensed Documentation: Program Desription Manual...<br>Operations Manual... Application Description Manual... System Manual.

Licensed Machine Readable: Two 05/360 partitioned data sets.

Refer to local IEM Branch Office for ordering instructions.

 $\bullet$  N

## 5736-012<br>POWER SYSTEM PLANNING PROGRAM

DESCRIPTION - Using the Power System Planning (PSP) Program<br>Product, the electrical planning engineer can obtain<br>solutions to electrical network problems.

PSP provides, through the Engineering Data Management<br>Service (EDMS), programs to validate, organize, load and<br>retrieve electrical power systems data for use by three<br>simulation programs. These three programs simulate stea

Once information regarding a particular network has been<br>correctly formatted and entered into the EDNS masser data<br>bank, base case studies or change case studies may be<br>conducted on an electrical network. This is accomplis

Engineering Data Management Service (EDMS) loads, validates, updates, and maintains a common data bank for the three electrical network simulation programs. Initially, it<br>checks data for reasonableness, validates and loads

Power Flow of component PSP produces the results of a<br>steady state performance calculation on an electrical power<br>network under load. These results specifically include<br>real and teative power flows in transmission networks

Short Circuit component of PSP calculates the three-phase<br>and line-to-ground fault conditions of electrical<br>transmission networks. Significant features are: automatic<br>seguencing (ranking)... provision for changing of netwo analysis.

transient Stability component of PSP is used to study turbine-generator behavior during and shortly after<br>turbine-generator behavior during and shortly after<br>electrical system disturbance. The Transient Stability<br>component simulates specified system disturbances and<br>determine

PROGRAMMING SYSTEMS - PSP is written in EL/1 and operates<br>under the control of Operating System/366, PCP (Primary<br>Control Program), or MFT (Multiprogramming with a fixed<br>number of tasks). PSP uses the basic direct access m

MINIMUM SYSTEM CONFIGURATION - The minimum machine<br>configuration for PSP is dependent upon the components<br>used and the size of problems to be solved. In addition<br>stisfying 03/369 machine requirements, the PSP<br>System/366 mu

Based on a maximum problem capacity of 1,000 buses (700 for Transient Stability), the partition size and DASD requirements (the DASD requirements (the DASD requirements specify the number of cylinders of a 1316 Disk Pack)

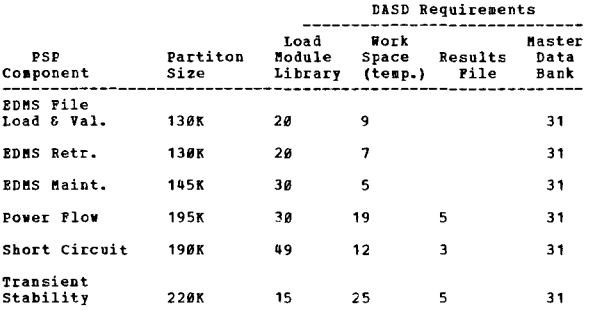

A 196K System/360 with lS9K available core storage is required to run just EDHS or a Power Flow Simulation<br>with a network of up to approximately 600 buses. A<br>256K System/360 is required for operation of Short<br>Circuit, 1,000 bus Power Flow simulation, or a 700<br>bus Transient St

BASIC MATERIAL

Unlicensed Documentation: One copy each of the Program Description 8anual .... Operations Kanua1 .... Program Product Specifications.

Licensed Machine Readable: Object instructions, link edit control.

RELATED CPTIONAL MATEBIAL

Licensed Documentation: Engineering Data Management<br>Service System Manual... Short Circuit System Manual... Power Flow System Manual... Transient Stability System "anual.

Licensed Machine Readable: Source code and procedure flowcharts.

Refer to local IBM Branch Office for ordering instructions.

## $\frac{5736 - x \, m1}{4822 \cdot 368 - 205}$

CONTINUED PROM PRICR COLUMN

DESCRIPTION - The APL language provides the problem-solver,<br>he he engineer or programmer, scientist or salesman, with<br>an improved means for setting down the steps he believes<br>an improved means for setting down the steps he

Features - APL Language - easy to learn... extremely<br>flexible - applicable to simple or complete problems...<br>completely computer independent... simple, uniform syntax...<br>precise... concise... more than forty pre-defined op

API Terminal System - ability to share programs among some or all of the members of an installation... automatic preservation of work interrupted by communication referiors... free-form decimal output... powerful program-<br>

PROGRAMMING SYSTEMS - APL 360-DOS is written in the DOS/360<br>Assembler Language and requires no further coding by the<br>system user. NOTE: When APL 360-DOS is installed, the<br>Multitasking Feature of DOS cannot be used.

MINIMUM SYSTEM CONFIGURATION - The minimum central processor<br>needed to run APL under Disk Operating System/366 is a<br>System/366 Model 2040GF. APL 366-DOS requires a partition<br>the minimum size of which is approximately 128K

In addition to the devices required to run DOS/360, the<br>following are needed: one 2311 Disk Storage Drive or one<br>2314 Direct Access Storage Pacility module; one 2702 or<br>2703 Transmission Control; one 2702/3 subchannel addr

BASIC MATERIAL<br>Unlicensed Documentation: APL/360-DOS Operations Manual..<br>- APL/360-DOS System Generation Manual... APL/360 Users<br>Manual.

Licensed Machine Readable: Relocatable modules, macro<br>definitions, and distributed workspaces.

#### RELATED OPTIONAL MATERIAL

Licensed Documentation: Microfiche assembly listings.

Refer to local IEP) Branch Office for ordering instructions.

 $*$  N

 $5736 - XP2$ 

**PAGE 022** 

 $\mathbf{M}$ 

 $\overline{\mathbf{r}}$ 

**ARESOURCE ALLOCATION FOR PROJECT CONTROL SYSTEM/36@<br>RESOURCE ALLOCATION FOR PROJECT CONTROL SYSTEM/36@** 

5736

DESCRIPTION - The IBM System/360 Resource Allocation for<br>Project Control System/360 (REAL/360) program aids in<br>providing efficient resource utilization by rescheduling<br>the output of PCS/360 (3601-CP-06X) to meet resource<br>c resources.

PROGRAMMING SYSTEMS - REAL/360 is written in Assembler<br>and Basic PORTRAN IV and operates under control of DOS/360.

**HINIMUM SYSTEM CONFIGURATION - A 64K 2030 (or 2040, etc.)**<br>
Processing Unit with 4427 Ploating Point feature and a<br>
2311 Direct Access Storage Device are required for REAL/360.<br>
The 1442 or 2540 Card Read Punch, the 1403 a 53K byte partition.

This program operates on System/360 and compatible<br>System/370 configurations, subject to the compatibility<br>constraints announced for System/370.

**BASTC MATERIAL** 

SIL CHERAN<br>Unlicensed Documentation: Program Product Specifications.<br>.. Program Description and Operations Manual.

Licensed Machine Readable: Relocatable program modules and sample problem.

RELATED CPIIONAL MATERIAL<br>Licensed Documentation: System Manual.

Licensed Machine Readable: Source listings and -----------<br>flowcharts.

Refer to local IBM Branch Office for ordering instructions.

### 5736-XS1

GENERAL PURPOSE SIMULATION SYSTEM/360 (DOS)

EXERCISE IN A CONSECT AND MANUSE SET IN THE DESCRIPTION - GPSS/360 Version 2 is an easy - to - Theorem of example and examining the behavior of systems in the engineering and management science areas. Many applications of

GPSS/360 Version 2 provides significant advantages over<br>GPSS/360 Version 1. Hajor functions and capabilities of<br>GPSS/360 Version 2 are:

. Complete compatibility with GPSS/360 Version 1.<br>. A real-time TIMER for model interruption and

- continuation.
- 
- 
- CONtinuation.<br>An easy-to-use interface between GPSS/360 and<br>independently compiled FOBTRAN routines.<br>An execution time core resident PRINT/TRACE/HELP feature.

Version 2 of GPSS/360 also provides a number of user<br>convenience and model enhancement features. Among these<br>are additional SNA's for the absolute clock and<br>terminations-to-go, an optical procedure for bypassing<br>the often

Provision for GPSS/360 Version 2 is enhanced by<br>provision for GPSS/360 Version 2 is enhanced by<br>provision for GPSS/360 data sets on 2314 direct access<br>storage devices.<br>written completely in Assembler language and operates and C (170K).

These figures include the main storage required for the These figures include the main storage required for the<br>GFSS/360 program, tables, control words, entities, and<br>COMMON. The ability of the user to specify the required<br>number of each entity type through use of the Reallocat 5736

CONTINUED FROM PRICE COLUMN

between, or larger than the figures mentioned above.<br>Understandably, the use of GPSS/360 optional features such<br>as Jobtapes, SAVE/READ, HELP routines, and core resident<br>PRIMT/TRACE/HELP feature during execution will increa

the main storage required.<br>
HINIHUM SYSTEM CONFIGURATION - The minimum system<br>
requirements for DOS GPSS/366 Version 2 are similar to<br>
requirements for DOS GPSS/366 Version 2 are similar to<br>
devices should be required. The

**BASIC MATERIAL** nne annemann<br>Unlicensed Documentation: Introductory User's Manual...<br>User's Manual... Operator's Manual.

Licensed Machine Readable: Object code and sample  $problem.$ 

RELATED OPTIONAL MATERIAL<br>Licensed Documentation: System Manual.

Licensed Machine Readable: Source program card decks.

Refer to local IBM Branch Office for ordering instructions.

# $\frac{5736 - X52}{DATA/360 - DQS}$

DESCRIPTION - The IBM System/360 on-line data entry system DESCRIPTION - The LIBS Steel capability of the Disk Operating<br>System and facilitates the implementation of source code<br>entry, data file creation, and data editing. The<br>entry data file creation, and data editing. The<br>entrio batch processing operations concurrently or separately.

The DATA/360 system:

- . Accomplishes most of the functions provided by the IBM<br>29 Card Punches and 59 Card Verifiers.
- Provides generalized editing to improve the quality of<br>data initially entered. Only data passing the edit<br>specifications is accepted and placed on disk.
- . Provides a means for upgrading procedures to DATA/360-DOS<br>with no need to alter existing entry documents.
- . Provides format control for up to 16 fields.
- . Provides operator and production statistics.
- . Has ordered 64-character set (see An Ordered 64-Character Set helow.)

An Ordered 64-Character Set:

- 26 alphabetic characters<br>10 numerical characters
- 
- 19 numerical cnaracters<br>25 special symbols (includes space and new line symbols)<br>3 control symbols: cursor, check and start manual input

DATA/360-DOS consists of two major divisions--the DATA/360-<br>DOS on-line program and the DATA/360 file utility programs.

The on-line program provides a method of entering data from<br>a variable number of local IBM 2260 Display Stations (see<br>Minimum System Configuration) to a direct access storage<br>device and verifying this data to produce input

Utility programs include:

- . A File Load program to create and define new files.
- . A File Extract program to extract data from the master<br>file, place the data on a seguential disk or tape outpy<br>file, and generate a report of the current status of<br>batches in the master file. output
- . A File Transfer program to copy active data into a newly<br>loaded master file from a file previously maintained by the DATA/360-DOS system.
- . A File Analysis program to give the user extensive<br>information about the DATA/360-DOS master file.

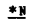

 $\star$   $\rm _{N}$ 

CONTINUED FROM PRIOR PAGE

PROGRAMMING SYSTEMS DATA/360-DOS operates under the Disk<br>Operating System/360 and is written in Assembler Language.<br>Indeved Seguential Access Method, Basic Teleprocessing<br>Access Method, and Seguential Access-Work Files are

BINIBUB SYSTEM CONFIGURATION - System/360 Model 30 (65K)<br>with Interval Timer (4760) and Decimal Arithmetic (3237)...<br>Disk Storage Onit (2314 or 2311)... 2848 Model 3, 21, or 22<br>Control Unit... Non-Destructive Cursor (5340)

EASIC MATERIAL

Unlicensed Documentation: Terminal Operator's Guide...<br>Console Operator's Guide... System Manual.

Licensed Machine Readable: Source code and sample problem.

Refer to local IBM Branch Office for ordering instructions.

DESCRIPTION - The IEM CFO Autocoder to Assembler Language<br>Instruction Set Translator (CATMLIST) is a language<br>conversion aid program to translate the IBM '62 CFO 1401<br>autocoder source programs to System/360 Assembler Langu

The generated Assembler language program has the following characteristics:

- 1. The original 1401 Autocoder comments and labels are
- 
- 
- 
- 
- 
- 
- cetained.<br>
2. Core storage layouts for data are exactly as they<br>
could have appeared in the 1401.<br>
3. All CATALIST generated statement labels begin with<br>
1. T/O and editing subroutines produce the same results<br>
4. I/O and
- 

Highly readable output provides the user with the<br>information and diagnostics needed to verify, correct,<br>or implement portions of the program requiring programmer evaluation.

The CATALIST object code may be ordered according to the<br>user's core storage size (64K, 128K, or 256K) in relocatable<br>object code form. As a special feature, the PL/1 source<br>coding is available. For this feature, the user

PROGRAMMING SYSTEMS - CATALIST operates under DOS/360.<br>While the program is written entirely in PL/1, the PL/1<br>compiler is not required to generate the CATALIST system<br>as all the modules required for execution are distribu of this document.

MINIMUM SYSTEM CONFIGURATION - 2039F Processing Unit (64K)<br>with at least 52K bytes available for program, data, and<br>access method storage with Decimal Arithmetic (3237),<br>Storage Protection (7520), Interval Timer (4768) Sel

CONTINUED FROM PRIOR COLUMN

BASIC MATERIAL Unlicensed Documentation: One copy of the Program Description and Operations Manual ••• Program Product Specifications.

Licensed Machine Readable: CATALIST relocatable object<br>modules -- sample problem. The user may order a 64K<br>Version, a 128K Version, or a 256K Version depending on his requirement.

Licensed Machine Readable: CATALIST PL/l source decks.

Refer to local IEM Branch Office for ordering instructions.

## 5736-XX3<br>SYSTEM/360 LEARN ATS-DOS

DESCRIPTION - LEARN ATS-DOS assists in the learning of<br>the System/360 Administrative Terminal System command<br>language for its use in source data entry, file maintenance,<br>and text processing applications. The program is des

LEARN 1TS-DOS is made up of three major components:

- 1. Additional and modified macros and application programs for accessing the program at the terminal.
- 2. Eight lessens which present the instruction and are ATS/360 special Permanent Storage Documents. The contents of which cannot be altered or changed~
- 3. A student textbook which is used as an integral part of the education process.

PROGRAMMING SYSTEM - The System/360 LEARN ATS-DOS program<br>is written in System/360 Assembler Language. It consists<br>of new and modified application programs and macros<br>incorporated into ATS/360-DOS.

The ATS/368-DOS program is written in DOS/368 Assembler<br>Language and operates under control of a DOS/368 version<br>which provides a multiprogramming capability. The DOS/368<br>version uses the console interrupt key to call for

MINIMUM SYSTEM CONFIGURATION - The System/366 LIARN ATS-<br>DOS program runs under control of the DOS version of ATS/366<br>and therefore requires the same system configuration.<br>LEARN ATS adds approximately 360 by thes of core s

The basic machine components used for ATS/360-DOS consist<br>of a Rodel P Processing Unit (64% bytes), one Selector<br>Channel, 1052 Frinter-Keyhoard with appropriate<br>attachment... 2041 Control Unit with two 2311 Disk Storage<br>Dr

In practice it is recommended that a user include sufficient<br>components to obtain maximum benefits and performance for<br>ATS/360. Additional components supported include wultiple<br>2311 Disk Storage Drives, up to two 2314 Dire

If the multiprogramming feature of DOS/360 is used, the<br>Storage Protect feature is required on the processing unit.<br>If upper and lower case high-speed printing is desired,<br>a 1403 Printer Model 2,3,or N1 equipped with the U

 $\star$  N

#### PROGRAM PRODOCT5

 $+<sub>N</sub>$ 

### PAGE 024 5736

Application Description Manual (GH20-5010).

ATS/360 does not in general require exclusive use of any<br>particular channel. ATS/366 1/0 devices are channel<br>independent to the extent of physical attachment. For<br>example, several 2311s may be assigned to separate control<br>

EASIC f1ATEEI.AL Unlicensed Documentation: One copy each of the Program Description Manual, the Workbook, and Frogram Product Specif ications.

Licensed Machine Readable: Source modules and changes for four macros and eight application programs, and eight<br>lessens in archive format.

RELATED CPTIONAL MATERIAL Lainb Criiosan parania.<br>Licensed Documentation: One copy of System Manual.

Refer to local IBM Branch Office for ordering instructions.

## 5<u>736-XX4</u><br>DATA BASE ORGANIZATION AND MAINTENANCE EBOCESSOR

DESCRIFTION – The Data Base Crganization and Maintenance<br>Processor is based on a direct access file-oriented concept<br>that separates data into recurring and nonrecurring classes.

Master files contain nonrecurring data. The records of<br>a master file are organized and maintained in logical<br>sequence of record identifiers (keys). They may be accessed<br>in logical sequence, by identifier through an index,

Chain files contain recurring data, organized in variable-<br>length lists of related fived-length records. Each list<br>is associated with a record in a master file. A chain<br>record may belong to more than one list, thereby<br>cons

PROGEAMMING SYSTEMS - The IBM System/360<br>System is used as the control system for<br>Organization and Maintenance Processor.<br>Components of DOS are used: Disk Operating the Data Base The following

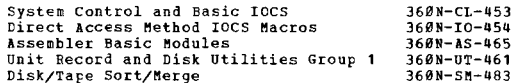

In addition to the above DOS/360 components, the following IBM System/360 modules may be emFloyed at the user·s option:

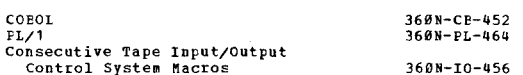

The Data 8ase Organization and Maintenance Processor is written in Assembler Language. The programs can be<br>customized to run on a minimum configuration with a DOS/360<br>supervisor of 8K bytes. User application programs may be<br>written in Assembler Language, COBCL, or PL/1.

#### ~INIMUM SYSTEM CONFIGUBATION

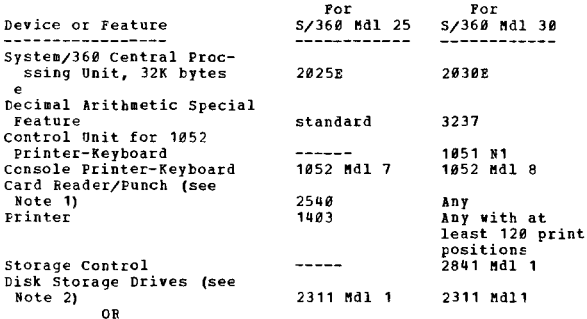

5736

CONTINUED FROM PRIOR COLUMN

Direct Access Storage Facility (see Note 2)  $\frac{1}{1}$ 2314-A series

BASIC MATERIAL<br>Unlicensed Documentation: Program Description Manual...<br>Operations Manual... Program Product Specifications.

Licensed Machine Readable: Source code plus special utility programs and a sample probleme

RELATED OPTIONAL MATERIAL<br>Licensed Documentation: System Manual.

SHARED LABORATORY INFORMATION SYSTEM (SLIS)

Refer to local IPM Branch Office for ordering instructions.

 $5736 - H12$ 

DESCRIPTION - The IBM Shared Laboratory Information System<br>(SLIS) provides data processing support for hosptial<br>clinical laboratories. Operating with the Disk Operating<br>System (DOS) and the Shared Hospital Accounting Syste

 $\frac{1}{2}$  M

The program design allows tailoring of formats and<br>procedures to meet the separate needs of several hospitals<br>sharing a common computer. Both shared and non-shared<br>users can make use of the SLIS adaptability features.<br>Also

Input and output of the system may optionally use the SHAS<br>teleprocessing executive allowing remote data entry and<br>report production. The laboratory application programs<br>complement the SHAS accounting applications through

PROGRAMMING SYSTEMS - The SLIS application programs are<br>written in DOS COBOL and Assembly language. Also used<br>are the executive facilities and census subsystem of SHAS,<br>the DOS Sort/Merge, and the DOS Utility programs. Cur

MINIMUM MACHINE CONFIGURATION - For non-teleprocessing<br>systems, the minimum DOS COBOL system... E Processing Unit<br>(32K)... two Magnetic Tape Units and Control... three 2311<br>Disk Storage Drives Model 1 are required for runn

For teleprocessing systems, the minimum DOS QTAM<br>multiprogramming system with interval timer (feature 4760)<br>including requirements for non-teleprocessing systems,<br>specified above.

BASIC MATEERIAL<br>" Unlicensed Documentation: Program Product Specification<br>Sheet... Program Description Manual... Operations Manual..<br>"Laboratory... System Manual.

Licensed Machine Readable: Source program modules... job<br>control cards... catalogued descriptions... sample<br>problem.

Refer to local IBH Branch Office for ordering instructions.

### 3<u>60A-CM-03X</u><br>SCIENTIFIC SUBROUTINE PACKAGE

 $+11$ 

DESCRIPTION - Scientific Subroutine Package consists of<br>a collection of PORTRAN subroutines, input-output free,<br>which can be combined with a users input, output or<br>computational routines to meet his individual requirements

Statistics -- Analysis of Variance (factorial design)...<br>Correlation Analysis... Multiple Linear Regression...<br>Polynomial Regression... Canonical Correlation... Factor<br>Analysis (principal components, VARIMAX)... Discrimina

Mathematics -- Inversion... eigenvalues and vectors (real<br>symmetric case)... simultaneous linear algebraic<br>equations... transpositions... matrix arithmetic (addition,<br>product, etc.)... matrix partitioning... matrix tabulat

FEATURES - All subroutines are free of input/output<br>statements... subroutines do not contain permanent maximum<br>dimensions for the data arrays named in their calling<br>sequence... all subroutines are written in PORTRAN... all

PROGRAMMING SYSTEMS - The Scientific Subroutine Package<br>has been developed using System/360 Basic Programming<br>Support FORTRAN Compiler (Tape). However, the subroutines<br>of SSP/360 should compile and execute with any System/

MINIMUM SYSTEM REQUIREMENTS - A System/360 configuration<br>suitable for the FORTRAN compiler chosen. The machine configuration required for any given protlem depends on<br>the number of subroutines used, the size of the compiled<br>size of the control program, and the data storage<br>size of the control program, and the data storage requirements.

BASIC FROGRAM PACKAGE

DOCUMENTATION - Application Directory...Programmer's<br>|Manual, H20-0205.<br>MACHINE READABLE - Source code and sample problem source code.

OPTIONAL FROGRAM PACKAGE - None.

CRDERING INFORMATION: PROGRAM NUMBER 360ACM03X

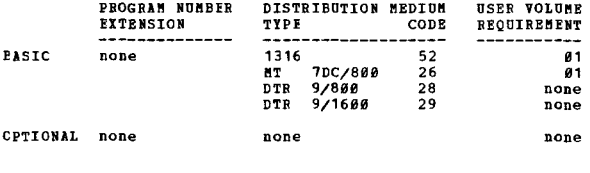

360А-СМ-05Х **NATLAN MATrix LANGuage)** 

DESCRIPTION - MATIAN is a general purpose program for<br>matrix manipulation and computation. It consists of a<br>language processor, which accepts and translates statements<br>written in the problem-oriented MATIAN language; and<br>e

CONTINUED FROM PRIOR COLUMN

provide a flexible tool for expressing and solving the<br>many problems in which matrix techniques are used such<br>as aircraft structure... network analysis... bridge<br>design... marine engineering,.. structural frame analysis. FEATURES -

- The language is problem-oriented; therefore, it is easy
- 
- to learn, use, and remember.<br>
Thatrices are identified and referenced by user-assigned<br>
names may be written with scalar subscripts.<br>
 Allocation of storage is performed automatically and<br>
dynamically. Segmenting algorith core size.
- Katrix elements are automatically stored in coordinate form or in array fora, according to the degree of
- 
- sparseness.<br>
Sparseness.<br>
Thatrix elements may be real or complex numbers and may be<br>
expressed in single or double precision.<br>
The precision of computation may be selected at execution<br>
time. No recompulation is required
- 
- 
- 
- 
- algorithms in special cases.<br>- An extensive error-checking system provides error<br>messages and simplifies program debugging.<br>- Subprograms written in either the MATLAN language or in Subprograms willten in either the naine com-

USE - MATLAN is easy to use. The use of the MATLAN language<br>is similar to the use of any high-level, problem-oriented<br>languages. The user need only state his problem in the<br>MATLAN language, append his data and submit the p

for processing."<br>PROGRAMING STSTEMS - MATLAN operates under the IPM<br>System/360 Operating System. The subroutines are written<br>Language.<br>Language.

MINIMUM SYSTEM REQUIREMENTS - MATIAN may be used on any<br>IEM System/368 Model 48, 50, 55, 75, or 85 equipped at<br>least with the following devices: Central Processor with<br>128K bytes of core storage, the Universal Instruction

In addition to installation requirements for the options<br>of OS/360 selected, MATLAN requires a minimum of S9K bytes<br>of storage, not including data area. For installation<br>of MATLAN one disk drive not used for OS residence i required.

**To use some MATLAN features efficiently (checkpoint/restart**<br>procedure, reorganization of direct access device), the<br>use of magnetic tapes is recommended instead of direct<br>access devices. To install the MATLAN system, a m tape unit is reguire3.

BASIC PROGRAM PACKAGE<br>
DOCUMENTION - Application Directory... Program<br>
Description (H20-0554)... Operations Manual (H20-0559).<br>
MACHINE READABLE - Consists of three MATIAN partitioned<br>
data sets with the following contents

OPTIONAL PROGRAM PACKAGE<br>
DOCUMBRYATION - None.<br>
MACHINE READABLE - Consists of three MATLAN partitioned<br>
data sets with the following contents - Input for<br>
DOS/360 Flowchart Program to generate MATLAN subroutine<br>
flowchar

#### ORDERING INFCRMATION: PROGRAM NUMBER 369ACM05X

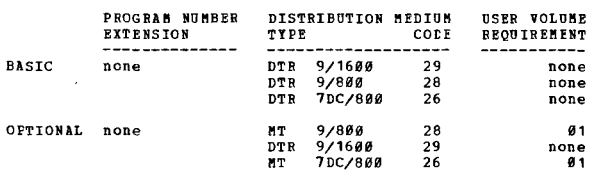

360A-CM-07X

半視

 $-$ **5YSTEM/360 SCIENTIFIC SUBROUTINE PACKAGE FOR PL/I** 

DESCRIPTION - SSP makes available in the PL/I language

a powerful computational ability for the scientist and engineer. It provides the PL/I user with most of the basic capabilities which were provided to the fORTRAN user in earlier versions of SSP/369.

This package provides a basic mathematical and statistical<br>subroutine or procedure library. The library includes<br>a vide variety of subroutines which perform the following fUnctions:

MATHEMATICS - Matrix operations (elementary, linear<br>equations, eigenvalues)...polynomial operations (orthogonal<br>pclynomials, polynomial economization, pclynomial<br>roots)...numerical quadrature (tabulated functions, non-<br>tab functions.

STATISTICS - Data screening & analysis...elementary<br>statistics...correlation & regression (correlation, multiple<br>linear regression, stepwise multiple regression, canonical<br>correlation)...analysis of variance...discriminant

- 
- 
- FRATURES -<br>
FATURES -<br>
111 subroutines are free of input/output statements.<br>
 All subroutines are written in 0S/360 PL/I (P).<br>
 Host of the subroutines provide a double-precision option<br>
 The use of certain subroutines
- 

USE – The user may incorporate any subroutine from the<br>SSP PL/I package in his own PL/I procedure CALL statement,<br>just as he does with his own subroutines.

PROGRAMMING STSTEMS - The subroutines are written in the<br>PL/I language using the 48-character set and the facilities<br>provided by the PL/I (P) compiler, which functions under<br>Operating System/368.

MINIMUM SYSTEM REQUIREMENTS - A minimum requirement is<br>a System/366 suitable for the OS/366 PL/I(?) compiler.<br>The storage capacity for any given problem depends upon<br>the number of subroutines used, the size of the compiled requirements.

PASIC PROGRAM PACKAGE<br>
DOCUMENTION - Application Directory...Program<br>
Description and Operations Manual (828-8586). The<br>
Program Description and Operations Manual combines<br>
the material which would normally be presented in

OPTIONAL PROGRAM PACKAGE - None.

ORDERING INFORMATION: PROGRAM NUMBER 360ACM07X

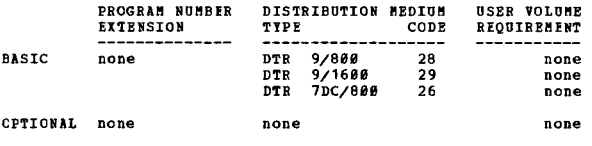

## 360A-CN-08X<br>SZ360 AUTOSPOT NUMBRICAL CCNTROL EROCESSOB

DESCRIPTION - This processor is designed to implement<br>computer preparation of input to machine tool controllers<br>for point-to-point operations and simple miling operations.<br>Significant time savings can be realized when this

AOiOSPOT operates as a task under control of DOS/360, accepts either ECDIC or EBCDIC input on any sequential systea input device, and allows any nuaber of input decks (part prograas) to be processed in a single job step.

The AUTOSPOT processor accepts an English-like language<br>defining geometric entities, patterns of points, desired<br>action seguences and machining information. This input,<br>called a part program, is converted to a meta-languag

#### CONTINUED FRCM PRIOR CCLUMN

The AUTOSPOT processor also allows the optical<br>interpretation of point-to-point machining verbs and<br>eliminates the burdensome task previously required of a<br>user-written post processor program. These data are then<br>available

PEATURES - The processor includes extensive pattern<br>definition and manipulative capabilities, scalar variables,<br>nested definitions, PORTRAW-like arithmetic computational<br>facilities, geometric definitions, sophisticated edi

PROGRAMMING SYSTEMS - The processor is written in System/360<br>Assembly Language and operates under the Disk Operating<br>System (6K Supervisor). The processor requires<br>approximately 25K of core exclusive of the DCS Supervisor.

MINIMUM SYSTEM REQUIREMENTS - A 2030 Model E with Ploating<br>Point Arithmetic (No. 4427), 1951 Attachment (No. 7915),<br>1951 Control Unit (Nodel N1), First Printer Attachment<br>(No. 4409), Pirst Punch Attachment (No. 4410), Pirs

1442 Card Punch (Model N2), 1443 Printer (Model N1), 2841<br>Storage Control, 2311 Disk Storage Drive. NCTE - If a<br>2836 Model F or large processing unit is available,<br>significant performance increases will be realized with<br>th

BASIC PROGRAM PACKAGE DOCUMENTATION - Application Directory...Part Programming<br>|Manual, H20-0373...Operators Manual, H20-0374.<br>MACHINE READABLE - Object modules, control cards and sample problem.

OPTIONAL PROGRAM PACKAGE DOCUMENTATION - None.<br>MACHINE READABLE - Source programs and flowcharts.

ORDERING INFORMATION: PROGRAM NOMBER 360ACN28X

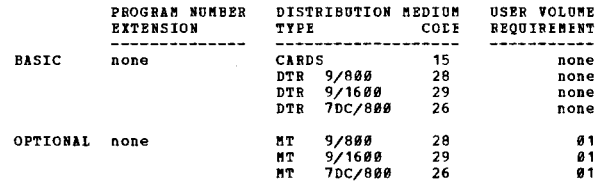

### 360A-CN-09X<br>SZ360 AD-APTZAUTOSPOT

 $\star$  M

DESCRIPTION - AD-APT/AUTOSPOT operates as a task under<br>control of DOS/360, accepts either BCDIC or EBCDIC input<br>on any sequential system input device, and allows any<br>number of input decks (part programs) to be processed in a single job step.

The AD-APT/AUTOSPOT Processor accepts an English-like<br>language defining geometric entities, patterns of points,<br>desired notion sequences and machining information. This<br>input, called a part program, is converted to a meta-

The user is supplied with a printed listing of the part<br>program and optionally a printed listing of the cutter<br>center points and machining information. He wust also<br>specify which postprocessors are to be called to process<br>

PEATURES - The AD-APT/AUTOSPOT Processor is the first sophisticated numerical control processor which effectively<br>addresses itself to the requirements of both point-to-point<br>and contouring machine tool users, yet operates on a small<br>computing system. It is designed to process

盐

 $\hat{\boldsymbol{\alpha}}$
#### CONTINUED FRCM PRIOR PAGE

than the 1620/1311 AF-APT Processor. The AD-APT numerical<br>control language provides contouring capabilities involving<br>constant cutter contact with vertical surfaces of many<br>shapes and nonvertical planes. In addition, very<br>

PROGRAMMING SYSTEMS - The AD-APT/AUTOSPOT Processor is<br>written in its entirety in DOS Assembler Language. The<br>input/output routines are written in physical IOCS. The<br>minimum DOS configuration required to operate AD-<br>APT/AU

MININUM SYSTEM REQUIREMENTS - A 2030 Processing Unit Model<br>P with with Floating Point Arithmetic (No. 4427), 1051<br>Attachment (No. 7915), 1051 Control Unit (Model N1) with<br>First Frinter Attachment (No. 4409), First Reader A

**EASIC FROGRAM PACKAGE** 

DOCUMENTATION - Application Directory... AD-APT/AUTOSPOT<br>Part Programming Manual, H20-0375...AUTOSPOT Part<br>Programming Manual, H20-0375...Operators Manual,<br>H20-0374.<br>MACHINE READABLE - Relocatable object modules and sample

problem.

OPTIONAL FROGRAM PACKAGE<br>DOCUMENTATION - None.

MACHINE READABLE - Source programs and flowcharts.

CRDERING INFORMATION: PROGRAM NUMBER 360ACN69X

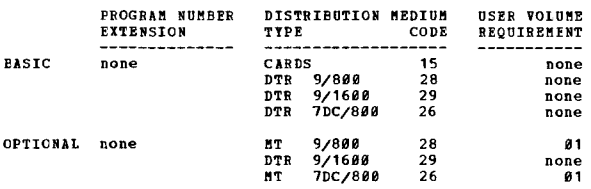

#### 360A-CN-10X APT NUMERICAL CONTROL

DESCRIPTION - This processor operates as a task under<br>control of CS/366. The AFT processor accepts either ECD<br>or EFCCIC input on any sequential system input device and<br>allows any number of input decks (part programs) to be

The APT processor is also capable of modifying the cutter<br>axis to conform to part program specifications. When the<br>processor is in a multi-axis (4 or 5 axis) environment,<br>the output data will also contain the unit vector representing the cutter axis for each output point.

### FEATURES -

- Double precision calculations are used throughout the processor to i.prove reliability and extend the range of usable nusbers.
- An analytical processing technique calculates start-up<br>positions and non-iterative solutions for notion<br>sequences involving vertical planes or cylinders for<br>drive and check surfaces and non-vertical planes for<br>drive and ch
- 
- 1 debugging facility has been included in the
- processor to assist computer programmers in locating problem areas.
- The level of nesting allowed for MACRC's is five.

CONTINUED FROM PRIOR CCLUMN

- 
- 
- 
- The number of MACRO variables allowed is 50.<br>The storage requirements for resident tables are<br>predetermined and the space dynamically allocated<br>to reduce the requirement for programmer manipulation.<br>Reliability of the proc
- 
- Post processors are created as separate lcad modules<br>and may be added or modified without re-link editing<br>other post processors or any other component of the<br>APT system.
- 
- A tool axis specification and algorithm have been<br>
implemented to provide predictable multi-axis results.<br>
 A feature to allow selective printing of the output<br>
data.
- Pattern definition and manipulation capability to
- facilitate point-to-peint programming.<br>
 Capability for punching surfaces and scalar values<br>
into cards.
- 
- System macro capability to allow commonly used macros<br>to be defined once and subsequently be available to any<br>input part program.<br>- Segment Read feature, which allows segments of part<br>programs to be stored on direct acce
- programs.
- 
- Implicit subscripting for simplified part coding and improved processor performance. Improved Pocketing capability in that the part surface plane may optionally be used as the bottom of the
- pocket. Virtual elimination of arithmetic element loops by addition of code to detect and exit from loep conditions.

PROGRAMMING SYSTEMS - The APT processor routines are<br>primarily written in PORTRAN H. The APT input/outines are written in OS/360 Assembly Language and<br>interface to the BSAM access method. The minimum OS<br>configuration to op

MININUM SYSTEM REQUIREMENTS - Operating System/360<br>requirements...Floating Point Arithmetic...approximately<br>215K hytes of core storage. Executable load modules require<br>tracks). Additional storage is normally required for u

#### BASIC PROGRAM PACKAGE

DOCUMENTATION - Part Programming Manual, H20-0309...<br>Operator Manual, H20-0331...Application Directory.

MACHINE READABLE - Source programs, executable load<br>modules, overlay structures, and sample part programs.

OPTIONAL PROGRAM PACKAGE - None.

ORDERING INFORMATION: PROGRAM NUMBER 360ACN10X

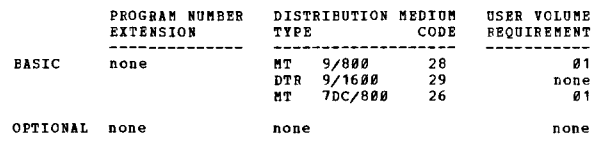

 $\star$  K

360A-CN-12X<br>SYSTEM/360 AD-APT/AUTOSPOT JOS1 NUMERICAL CCNTROL PROCESSOR

DESCRIPTION - AD-APT/AOTOSPOT is a bilingual processor which prepares numerical instructions for both point-to-point and contouring machine tools.

The AD-APT/AUTOSPOT Processor addresses itself effectively<br>to the reguirements of both point-to-point and contouring<br>machine users, yet operates on a medium scale computing<br>system. It is designed to process the AUTOSPOT la

#### CONTINUED FROM PRIOR PAGE **COLUMB** CONTINUED FROM PRIOR COLUMB

speed. The AD-API/AUTOSPOT Processor provides contouring<br>capabilities involving constant cutter contact with vertical<br>surfaces. In addition. sophisticated macro and loop<br>surfaces. In addition. sophisticated macro and loop capabilities are provided for repeating with variation a set of predefined operations. The processor also encompasses an extensive set of geometric and pattern<br>definition and manipulative capabilities, scalar variables, nested definitions, FORTRAN-like computational facilities, and sophisticated editing functions.

- FEATURES -<br>- Both the AUTOSPOT and AD-APT languages may be processed<br>in the same part program.
- 
- Long operand floating point calculations are used<br>throughout the processor to inprove reliability and<br>extend the range of usable numbers.<br>A processor assigned statement number is referenced in<br>output listings and diagnosti
- $\overline{a}$
- 
- 
- 
- $\mathbb{R}^2$
- and/or COPY instructions.<br>Debugging facilities are included to aid part<br>programmers in locating problem areas.<br>Extensive FORTRAN-like computational facilities are<br>included.
- 
- An extensive set of geometric and pattern definition<br>and manipulative capability is included. The pattern<br>capability is a significant subset of that contained<br>in 5/360 APT.<br>A wide range of AUTOSPOT machining verbs may be<br>i
- 
- 
- Postprocessor input/output modules, completely compatible<br>with those of S/368 APT, are provided for ease in<br>implementation of FOBTRAN-coded postprocessors.<br>A system library concept permits accessing externally<br>defined part
- 
- 
- 
- point-to-point part programming,<br>A thickness (THICK) statement may be applied to<br>surfaces used in AD-APT contouring operations.<br>The redefinition of variable symbols equivalenced to<br>nonscalar entities is controlled via a mo
- CANCN/CN-CANOH/OFF statement.<br>The capacity of the BESERV table accommodates 198<br>New computational functions are included.<br>New computational functions are included.<br>The XYONLY mode of AU10SPOT may be suppressed via the
- 
- 
- modal ccmmand XYONLY/OPF.<br>AUTOSPOT constants, used in verb interpretation, may be<br>modified via the modal command UNIT/u.

USE - The AD-AP1/AUTCSFOT Processor accepts an English-<br>like language defining geometric entities, patterns of points, desired motion sequences and machining information.<br>This input, called a part program, is converted into a<br>meta-language containing mathematical representations of<br>the gecmetric entities and sequential instructions points.

The processor then calculates either analytically or<br>iteratively, points on the cutting device axis, such that<br>the linear motions generated thereby are optimized with<br>respect to the specified tolerance criteria.

Further, a wide range of AUTCSPOT machining verbs may<br>optionally be interpreted by the processor, thus greatly<br>reducing the tasks required of a postprocessor.

These data are then available for subsequent processing<br>by a user-supplied postprocessor program, which must insure<br>that they conform to the characteristics and the dynamics<br>of a particular N/C device.

The user is supplied with a printed listing of the part<br>program, and optionally a printed listing of the cutter<br>enter points and machining information. He must also<br>specify which postprocessors are to be executed to proces

PRCGRAMMING SYSTEMS - The AD-APT/AUTOSFCT Numerical Ccntrel<br>Prccessor is written primarily in Assembler Language. It oferates as a task under control of OS/360. It requires<br>the F level assembler and E level linkage editor and uses<br>the SIS1.MACLIB and SYS1.FORTLIB libraries. The AD-<br>API/AOTCSPOT Processor may be executed in a normal jo step environment. The processor is designed to reside<br>step environment. The processor is designed to reside<br>on a direct access device in executable form, and need<br>only be scheduled as a job operating under OS/369.

MINIBUM SYSTEM REQUIBENENTS - In addition to OS/360<br>requirements, this program requires the Ploating Point<br>Arithmetic feature and 100K of core. Distribution of the<br>program will be by magnetic tape only. Systems without

tape drives may be used to execute the program if other<br>provisions are made to load the program to a disk storage device.

The program requires the equivalent of 15 cylinders of<br>2311 storage on a disk storage device. In addition, space<br>must be available on a second disk storage device for<br>intermediate storage. The amount of intermediate storag

An example of a configuration which could be used for this<br>program is a 2040G ••• 2540 Card Read Punch ••• 1403 Printer •••<br>two 2311 Disk Storage Drives ••• one 2400 Magnetic Tape drive.

BASIC PROGRAM PACKAGE<br>DOCUMENTATION - Application Directory ••• Part Programming Planual (H20-0549) ••• Operations Manual (H20-0557).<br>PACHINE READABLE - Executable load modules, postprocessor overlay structure and sample part<br>programs.

OPTIONAL PROGRAM PACKAGE<br>
MACHINE READABLE - Plowcharts and source program<br>
modules, and is specified by using Program Number<br>
Extension OPT1. Option 2 - Flowcharts, and is<br>
specified by using Program Number Extension CPT2

ORDERING INFORMATION: PROGRAM NUMBER 369ACN12X

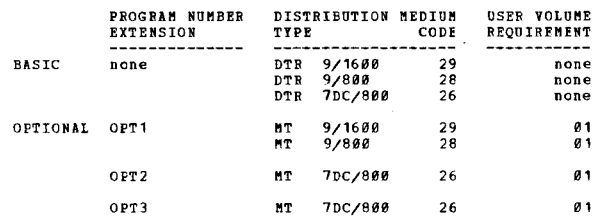

360A-CO-19X<br>
MATHEMATICAL PROGRAMMING SYSTEM LINEAR PROGRAMMING<br>
CAPABILITY

DESCRIPTION - MPS combines the best features of current<br>IBPI linear programming systems plus significant new<br>capabilities such as -

- Separable Programming - A mathematical programming<br>technique for the solution of models containing certain<br>types of non-linear variables within a normal linear

 $\star$ n

- programming framework.<br>- A dynamic storage allocation algorithm to utilize the
- system/360 memory and input/output devices most<br>efficiently during problem solution.<br>- "PROBLEMS" A new procedure which lists the names and<br>identifying information of all problems on a problem

File.<br>
- An improved inversion technique which improves on a process<br>
- An improved inversion technique which improves accuracy<br>
- Maximum problem size is 8,191 rows.<br>
- Maximum problem size is 8,191 rows.<br>
- Maximum probl assoline, etc.), production scheduling, distribution, and<br>shipping. This programming system operates under control<br>of the IBM Operating System/368. It consists of a number<br>of routines called procedures, stored on the Progr Residence device of Operating System/360. Only those<br>procedures currently being executed are brought into main<br>storage. The particular procedures to be executed are<br>under the supervision of a control program prepared by<br>th

#### FEATURES -

- The system utilizes the Revised Simplex Method (product<br>form of inverse) with bounded variables and range<br>constraints.
- constraints.<br>
 A highly efficient inversion technique using a<br>
triangularization nethod permits inversions to be made<br>
frequently, thus increasing the speed of succeeding<br>
iterations and maintaining a high degree of accur
- 
- 
- 
- 
- processing and increases solution speed.<br>
 Dynamic storage allocation provides for maximum<br>
utilization of available system/360 components.<br>
 Maximum problem size is 4,095 rows.<br>
 Conditional control statements permit a
- 
- 
- 
- 
- 
- conditions.<br>
Simultaneous parametric programming on both the righthand<br>
side and objective function may be utilized.<br>
 Parametric programming on matrix rows or columns.<br>
Hodular design makes it easy to add, modify, replac

PROGRAMMING SYSTEMS - CS/360, Release 7. MPS/360 is written<br>in the OS/360 Assembler Language. It uses the BSAM and EXCP Data Access methods of OS/360.

MININUM SYSTEM REQUIREMENTS - NPS/36Ø requires a S/360<br>with at least 65,536 bytes, the Standard and Decimal<br>Instruction Sets, the Floating Point option, and, if the<br>system output is a printer, it sust have 132 print positi

The problem size (number of rows) which MFS/36Ø solves<br>is directly dependent upon the size of memory available<br>for data. The total amount of core storage used by MFS/36Ø<br>is divided into two parts, program storage and data abount of Storage ave

- 
- 
- 
- S/360 CPU size.<br>- Size of resident 05/360.<br>- In a multi-task operating system, the size of core<br>currently being used by other tasks.<br>- The user-specified amount of data core available to<br>MES/360 for the current run.

The design of MPS/360 allows the user to solve problems<br>much larger than the designed norm, but with a reduction<br>of efficiency. This conscious design goal of the system<br>allows the user to solve "in house" those few problem

- 
- Size of resident OS/360. Amount of core, if any, being currently used by other tasks.
- 2S,800 (approximate program size of MES/360).

Figure 1 represents the maximum and the designed norm<br>problem size which may be solved with the indicated number<br>of data bytes. The Application Description Manual (H2Ø-0736)<br>provides the equations necessary to evaluate the

## FIGUBE 1

\*\*\*\*\*\*\*\*\*\*\*\*\*\*\*\*\*\*\*\*\*\*\*\*\*\*\*\*\*\*\*\*\*\*\*\*\*\*\*\*\*\*\*\*\*\*\*\*\*\*\*\*\*\*\*\*\*\*\*\* \*Rows/Bytes\*11,300 \*82,500\*213,000\*475,000\*992,000 \* \*\*\*\*\*\*\*\*\*\*\*\*\*\*\*\*\*\*\*\*\*\*\*\*\*\*\*\*\*\*\*\*\*\*\*\*\*\*\*\*\*\*\*\*\*\*\*\*\*\*\*\*\*\*\*\*\*\*\*\* \*Maximum \* 305 \*2,120 \* 4,095 \* 4,e95 \* 4,095 \* \* \* \* \* \* \*\*,. \* \*\*\* \*\* \*\*\* \*\*\*\*\*\*\*\* \* \*\*\*\* \* \* \* \*\* \*\*\*\* \* \* \*\* \*\*\*\* \* \* \* \*\* \* \*\*\*\* \*\*\* \*Norm \*Equal to 290\*100 \*1600 \*3500 \*or Equal to\* \* \* \*4095 \* '" '" \* \* \* "'\*\* \*\*\*\* \*\* \*\*\* \*\* \*\* \*\*\*\* \* \*\*\*\*\* \* '" "'\*\* '" '" \* \*\* \*\* \*\*\* \* \*\*\*\*\*\*\*\*\* \* \*\*\* "Designed Normn is the problem size MPS/360 was designed to solve normally on the specified number of data bytes .. CONTINUED FROM PRIOR COLUMN

## PTCHPR<sub>2</sub>

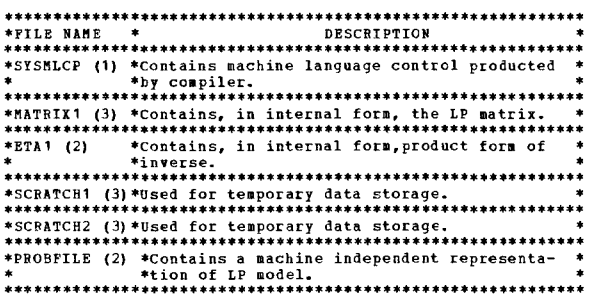

## FIGURE 3

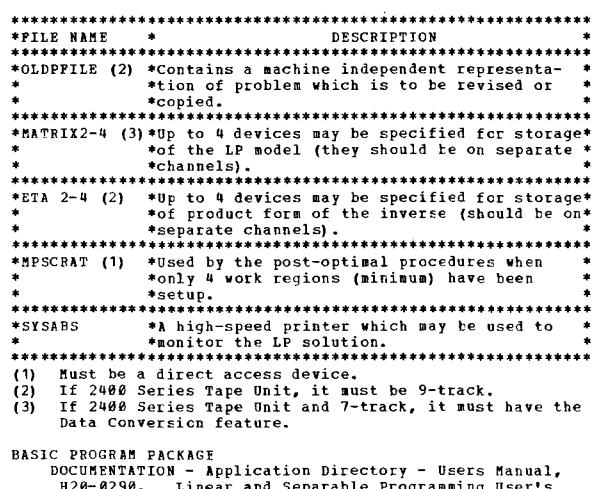

H20-0290... Linear and Separable Programming User's<br>Manual, H20-0476... Readcomm Program Reference Manual,<br>H20-0372.<br>MACHINE READABLE - Relocatable load modules, message

descriptions and sample problem deck.

OPTIONAL FROGRAM PACKAGE

DOCUMENTATION - None. MACHINE READABLE - Flowcharts.

ORDERING INFORMATION: PROGRAM NUMBER 360AC014X

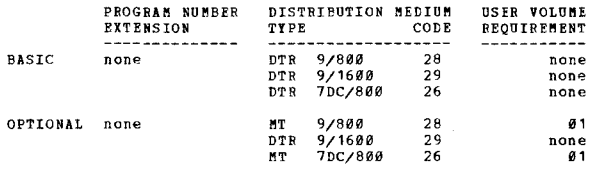

## 360A-CC-15X

HARVEL/360

 $\ast$  H

DESCRIPTION - MARVEL is a language processor which<br>facilitates the data preparation and output analysis<br>functions associated with the Mathematical Programming<br>System/350 (350A-CO-14X). The user may write a MAVEL<br>program to

FEATURES - Elements referenced by row and column name...<br>automatic array overflow onto a DASD when memory is<br>exceeded... easy retrieval of NES/360 data... transfer<br>of program control based on intermediate results. The<br>MARV

be stored; thus, there is no need for any particular<br>ordering. The MARVEL program may contain arithmetic or<br>logic statements required to perform the desired data<br>transformation for output. Results may be filed on work<br>file

PROGRAMMING SYSTEMS - MARVEL is written in the Basic<br>Assembler Language and operates under OS/36Ø. It uses<br>BSAM and EXCP data access methods.

MINIMUM SYSTEM REQUIREMENTS - MARVEL requires a S/360 with<br>128K bytes of storage, the Universal Instruction Set, and,<br>if the systems output device is a printer, it must have<br>132 print positions. Program storage requirement including access methods, for the two configurations are<br>- 61K bytes for the 128K configuration and 128K for the<br>256K and above configuration. Additional meancy (minimum<br>of 5N) is used for array storage. MARVEL supports tw

The follcwing table lists the files used by MARVEL. These files may be stored on a 2314, 2311 DASD, or a 2400 Series Magnetic Tape Unit. Note that the OS/36Ø input, output,<br>and residence devices are not included in this table.

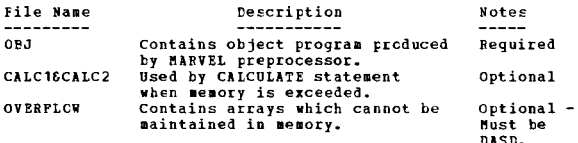

EASIC PROGRAM PACKAGE<br>DOCUMENTATION - Application Directory... Primer Manual,<br>B20-0496... Program Description Manual, H20-0505...<br>Operations Manual H20-0512.<br>MACHINE READABLE - Appropriate Material Delivered.

CFTICNAL fROGRAM PACKAGE **DOCUMENTATION - Material List.<br>RACHINE READABLE - Source code.** 

ORDERING INFORMATION: PROGRAM NUMBER 360AC015X

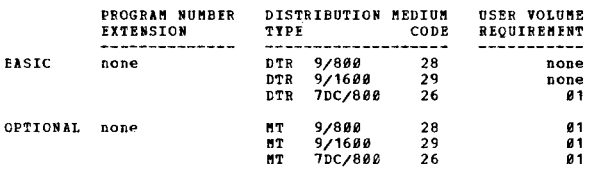

360A-CO-18X LINEAR PROGRAMMING SYSTEM/360 JLPS/3601

DESCRIPTION - Provides the System/360 DOS user with a<br>simple, easy to understand, easy to use means of solving<br>linear programming problems.

Mathematic optimization is any mathematical technique for<br>determining the optimum use of various resources - capital, New materials, manpower, plant, or other facilities - to<br>attain a particular objective such as minimum cost or<br>haximum profit, when there are alternate uses for the<br>resources. Linear Programming is the most widely used<br>of bidding, pricing, purchasing, planning, and the transportation and distribution of ransportation of ransportat<br>finished products.<br>finished products.

LPS/360 processes up to 200 row problems on a 32K System/360<br>and up to 1500 row problems on a 64K and larger System/360s.

The number of columns is limited only by the amount of disk space available.

FEATURES - Large problem capacity (1500 rows on a 64K<br>System and 2000 rows on a 32K system) ••• simple flexible processing control (optional conditional control of<br>processing sequence) ••• simple problem definition (easy-<br>to-use format and extensive data maintenance functions, specification of starting solution basis, combination of<br>problems to form master problems)....advanced mathematical<br>methods - automatic iterative input scaling for accuracy,<br>revised simpler method (product form of inverse) 36**a**x

#### CONTINUED FROM PRIOR COLUMN

inversion method for accuracy...extensive post-optimal<br>analysis options (discrete parametric analysis for all<br>problem data and activity-cost-bound relationships for<br>all variables)... extensive checking (input check for<br>dup

USE - LPS/360 is governed by procedure control cards which<br>specify the solution sequence. Input data may originate<br>on cards and be stored on disk for subsequent processing. Several problems may be stored on the disk and updated, rerun, or combined. For example, a corporate model can<br>be formed from divisional models; or a total production<br>plan, from the plans for individual products.

Reports may be on cards or printer. Output cptions include<br>a full solution report, comprehensive solution analysis<br>and parametric analysis reports.

PROGRAMMING SYSTEMS -- LPS/360 operates under control of<br>System/360 Disk Operating System (DOS). The source language<br>is primarily FORTRAN IV (level E) with some Afsembler<br>(level F) routines.

ftINInUPl SYSTEM RlQUIREftENTS - A ainimum configuration for LPS/369 includes a System/360 ftodel 25E (32K) with Ploating Point feature (\*4427), a 1052 Printer-Keyboard console,<br>a card reader (1442, 2501,2520, or 2540), a card punch (1442, 2528, 2548), a printer (1403 or 1443), and a 2311<br>Disk Storage Drive. A 2400 Series Tape Unit and/or an additional 2311 is required for installing and maintaining<br>LPS/360, but not for actual program operation. Also,

The System/360 recommended for best performance and simplest<br>operation includes a System/360 Model 30F (64R) with<br>Floating Point feature (#4427), a 1052 Printer-Reyboard console, a 2540 Card Read Punch, a 1403 Printer, tvo 2311<br>Disk Storage Drives for one 2314 Direct Access Stcrage Facility), and a 2400 Series Tape Unit.

Users of the 64K version of LPS must have 50K bytes of core available for program and data area; for the 32K version of LPS, users must have 26K bytes cf core available (K=1B2q) •

BASIC PROGRAM PACKAGE<br>DOCUMENTATION - Application Directory - • Program<br>Description Manual (H20-0607) • ••Operations Manual<br>(H20-0611) • MACHINE READABLE - Appropriate material delivered. 2311<br>users must specify Program Number Extension "2311".<br>2314 users must specify Program Number Extension<br>"2314".

OPTIONAL PBOGRAft PACKAGE

ONAL PROGRAM PACRAGE<br>DOCUMENTATION - Optional Program Material List.<br>MACHINE READABLE - Source code.

ORDERING INFORMATION: PROGRAM NUMBER 360AC018X

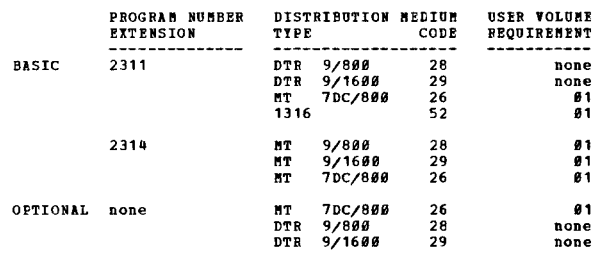

 $\overline{\phantom{a}}$ 

36*0A-*CO-20X<br>**MATHUMATICAL PROGRAMMING SYSTEM/360 REPORT GENERATOR** 

DESCRIPTION - The MPS/360 Report Generator provides the<br>fast, easy-to-use, report writing capability. 'The MPS/360<br>Report Generator (MPSRG) contains a control card type report language and a set of three procedures operating<br>under the control of fPS/369, which compile and execute<br>the report statements.

MPSRG is a language processor which facilitates output<br>analysis functions and report writing associated with the<br>Mathematical Programming System/366 (368M-CO-14X). The<br>user may write an MPSRG program to analyze an MPS/366<br>

FEATURES - Solution values and problem data referenced<br>by name... macro definitions which reduce the number of<br>statements needed to describe a report... generation of<br>external files which may be used for further processing

 $*$ !!

easy to learn... non-programmers can use

USE - The report is described by a report language program.<br>This program is then processed by the HPSRG procedures:<br>ANALYZE which checks for syntactical accuracy and produces<br>an internal form of the program, SETREP which r

PROGRAMMING STSTEMS - The program is written in the OS/360<br>Assembler Language. It operates under the control of<br>MPS/360, which operates under OS/360 PCP, MPT, or NVT<br>operations, and uses the BSAM and EXCP data access metho

MININUM SYSTEM REQUIREMENTS - MPSRG requires a System/360<br>with at least 65,536 bytes and the Universal Instruction<br>Set. If the system output is a printer, it must have 132<br>print positions. A minimum of 44K bytes must be av

BASIC PROGRAM PACKAGE

DOCUMENTATION - Application Directory, Operations<br>|Manual (H20-0561), Program Description Manual<br>|(H20-0560)<br>|MACHINE READABLE - Relocatable load modules and sample

problem.

## OPTIONAL FRCGRAM PACKAGE<br>DOCUMENTATION - None.

nACHINE READABLE - Syabolic code.

#### ORDERING INFORMATION: PROGRAM NUMBER 360AC020X

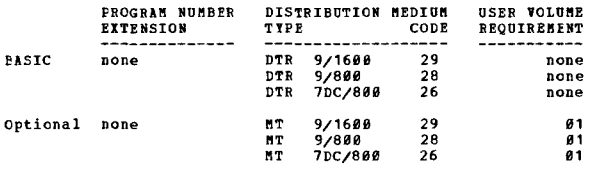

# <u>360A-CP-04X</u><br>PROJECI MANAGEMENI SYSTEM

DESCRIFTION - PMS/360 is a battery of computer program<br>modules that can be combined to form the data processing<br>elements of various management systems applications for<br>cost and schedule planning and control. These modules<br>

PHS/366 - Network Processor - This processor is the hey<br>program module for executing the Processor is the regional of<br>perime as evolution (PRP), and other critical path analyses.<br>recommended inplements in a module contribu

FftS/360 - Cost Processor - This program module is a collection of project-oriented aanpower, material and cost planning and control subroutines. It can be used in

## CONTINUED FROM PRIOR COLUMN

conjunction with PERT, or in a completely separate<br>"companion" application. When used with the cher major<br>"colules of PHS/369 to implement the DOD/NASA PERT COST<br>technique, it can produce the reports required for internal<br>

PMS/360 - Report Processor - The Report Processor is<br>designed for use in output report preparation for the other<br>PMS/366 modules, or as an independent module within the<br>framework of PMS. Its features include a set of PERT<br>

PROGRAMMING SYSTEMS - Written in 05/360 Assembler Language.<br>It operates under the control of 05/360 and uses the QSAM<br>Data Access Method.

MINIMUM SYSTEM REQUIREMENTS - PMS/360 will require a minimum<br>of 44K data bytes of core storage over and above the<br>requirements of OS/360. If large core size is available,<br>increased data capacity (network sizes, etc.) can b

BASIC PROGRAM PACKAGE<br>DOCUMENTATION - Application Directory... Users manual,<br>H20-0344.<br>MACHINE READABLE - Load modules, sample problem, Report PROCESSOR MACRO.

OPTIONAL PROGRAM PACKAGE

DOCUMENTATION - Write-up.<br>MACHINE READABLE - SOURCE CODE.

ORDERING INFORMATION: PROGRAM NUMBER 360ACP04X

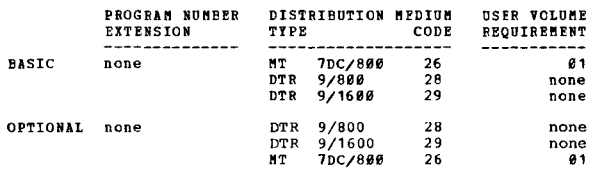

## 360A-CP-06X

PROJEČT CONTROL SISTEM

DESCRIPTION - This program has the same features as the<br>1719 Project Control System. Nower, the IEM Project<br>control System/369 can process networks more than twice<br>as large as those processed by the 1139/PCS. Project<br>Contr

USE - The use of PCS/360 is in the areas of government<br>and industry concerned with construction or maintenance.<br>The needs in these areas determine the title and format<br>of the field report and the format of the various inpu

 $\cdot$  .

critical path users. For this reason, PCS/360 can provide<br>critical path capability for a broad range of DOS/360<br>users, regardless of industry.

- SAMPLE APPLICATIONS are -<br>
 Manufacturing and Distribution Industries -- to schedule<br>
construction operations, aerospace research/development<br>
projects, the use of mining equipment, crude petroleum<br>
manufacturing, natural
- Science Industries -- schedule applied research projects<br>and computer program development.
- Service Industries -- to schedule power plant operations,<br>hank clearing-house operations, dividend check<br>distribution and insurance report preparation.<br>- GEM Accounts -- for internal management control as well<br>as for con
- 
- products, experimentation with drugs, and university and<br>college curricula and facilities usage.<br>- Transportation Industry -- to schedule freight forwarding<br>operations, terminal and service facilities, and the<br>repair and m
- In addition, these project ccntrol techniques are<br>extensively used for controlling the design and<br>implementation of data processing systems in virtually<br>all industries.

FEATURES - Ability to store and retrieve up to 52 networks<br>on disk...a significant throughput improvement in network<br>generation, milestone processing, updating and report printing...hours per work day specified by the user...less<br>disk space required for processing...milestones can be tied to both the start and finish of a work item...automatic<br>updating of current duration for in-progress work items.<br>when no progress is reported in current run...suppression<br>of printing of zero duration work items on sel float analysis...5,000 work items (or PERT/CPM<br>activities)...12,500 work items (or PERT/CPM<br>precedence relationship can be lagged...the number of days<br>precedence relationship can be lagged...the number of days<br>in the work resource scheduling and cost summarization capability is provided...tabular and graphic reports are available.

PROGRAMMING SYSTEMS - The program is written in a<br>combination of PORTRAN and Assembler Language to operate<br>under the Disk Operating System. While the program is<br>designed to meet the needs of most users without<br>modification program written in FORTRAN are those that the user is most<br>likely to modify to suit his application.

MINIMUM SYSTEM REQUIREMENTS - A 32K 2030 Processing Unit<br>(Model E) with Floating Point (No. 4427), a 1052 Console,<br>a card read/punch, a printer, and two 2311 Disk Storage<br>Drives.

**BASIC PROGRAM PACKAGE**<br>
DOCUMENTATION - Application Directory...Program<br>
Description and Operations Manual, H20-9376.<br>
MACHINE READABLE - Relocatable object program modules<br>
and sample problem including sample job control

## OPTIONAl PROGRAM PACKAGE DOCUMENTATION - Program Material List.<br>MACHINE READABLE - Source statements.

ORDERING INFORMATION: PROGRAM NUMBER 360ACP06X

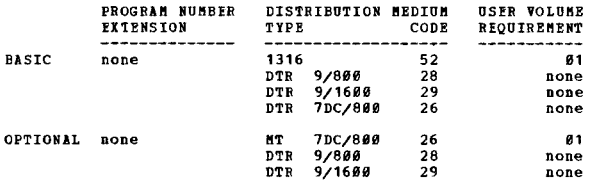

<u>\*\*</u><br>GENERAL PUBPOSE SIMULATION SYSTEM FOR OPERATION UNDER OS/360<br>GENERAL PUBPOSE SIMULATION SYSTEM FOR OPERATION UNDER OS/360

DESCRIPTION - GPSS/360 is a troad range general furpose<br>tocl for modeling and examining the behavior of systems<br>in the engineering and management science areas. Hany applications of a complex logical and procedure oriented nature which ordinarily defy mathematical description can be easily described and studied using GPSS. Varying GPSS. Varying environments may be simply introduced to

#### CONTINUED FROM PRIOR CCLUMN

to explore alternatives, and identify capacity limitations.<br>Both environment and activities may have random variations.<br>Proposed changes to existing policies, methods, and<br>operations can be subjected to critical performanc

The application areas in which GPSS type simulations have<br>been profitable are many and waried  $-$  information system<br>design, communication traffic flow and capacity studies,<br>quality control procedure specification, advance

FRATURES - CPSS/360 provides the user with all of the<br>capabilities of 7040/7044 and 7099/7094 GPSS III. Some<br>of the features which give the program are and extended<br>capabilities and versaility are GPSS/360 output editor<br>wh are available and may be specified in a matrix format...<br>
are with and referencing transactions or other entities which<br>
and referencing transactions or other entities which<br>
have common characteristics; this feature great statistical Standard Numerical Attributes (SNA's), available<br>to the user... transactions which are allowed to prempt<br>facilities hased on the priority of the transaction, and<br>the Preempted transaction which is available for users of GPSS/360. The user need only know the rules by<br>which system models are constructed. The logical structure<br>and statistical parameters of the system are first modeled<br>in terms of a GPSS/360 block diagram. Informatio cards are added, and the input is then loaded for assembly<br>and execution. No operator intervention is required; error<br>messages are printed automatically as required. The<br>operating system used provides GPSS/360 with input-o

PROGRAMMING SYSTEMS - GPSS/360 is written in Assembler<br>Language and operates under the control of Operating<br>System/360.

MINIMUM SYSTEM REQUIEMENTS - A 2030 Model F with Universal<br>Instruction Set; 1442, 2501, 2520 or 2540 Card Reader<br>Punch; 1403, 1484, 1443 or 1445 Printer; and two 2311 Disk<br>Storage Drives. Additional core storage will permi

#### BASIC PROGRAM PACKAGE

DOCUMENTATION - Application Directory... Introductory<br>Users Manual, H20-0304... Users Manual, H20-0326...<br>Operators Manual, H20-0311.<br>MACHINE READABLE - Object decks and sample problem deck.

OPTIONAL PROGRAM PACKAGE

OMAL PROGRAM PACABLE - UNIST<br>DOCUMENTATION - Material list.<br>RECHINE READABLE - Listings and source codes and is<br>specified by using Program Number<br>Plowcharts and is specified by using Program Number Extension FLOW.

#### ORDERING INFORMATION: PROGRAM NUMBER 360ACS17X

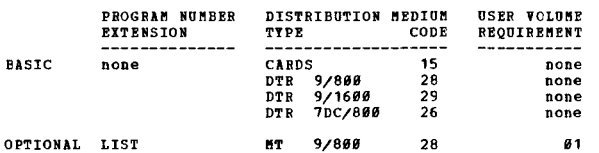

\*H

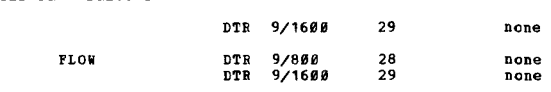

 $360A-CS-19X$ 

<u>CS-19X</u><br>GENERAL PURPOSE SIBULATION SYSTEM FOR OPERATION UNDER<br>DOSZ360

DESCRIPTION - GPSS/360 is a broad range general purpose<br>tocl for modeling and examining the behavior of systems<br>in the engineering and management science areas. Many<br>applications of a complex logical and procedure oriented and evaluated. The user may also investigate and judge<br>the value of new proposals without costly capital<br>investments and without disturbing existing operations.

The application areas in which GPSS type simulations have<br>heen profitable are many and varied -- information system<br>design, communication traffic flow and capacity studies,<br>quality control procedure specification, advanced

FEATURES - GPSS/360 provides the user with all of the<br>capatilities of 7040/7044 and 7090/7094 GPSS III. Some of the features which give the program new and extended<br>compabilities and versatility are CPSS/366 output editor<br>which provides a seans of editing and specifying the<br>content, formed and titles of simulation output... graph parameters may be signed; parameters may be specified with<br>parameters may be signed; parameters may be specified with<br>a maximum magnitude of plus minus 2 to the thirty first<br>-1. Programming experience is generally unnecess

PROGBAMMING SYSTEMS - GPSS/360 is written in Assembler<br>Language and operates under the control of the Disk<br>Operating System/368.

NININUM SYSTEM REQUIEMENTS - A 2030 Model P with Universal<br>Instruction Set; 1442, 2501, 2520 or 2540 Card Reader<br>Punch; 1403, 1404, 1443 or 1445 Printer; and either two<br>2311 Disk Storage Drives or one 2311 and four 2400 Se

BASIC FRCGRAM PACKAGE

C PECGEAN PACKAGE<br>DOCOUENTATION - Application Directory ••• Introductory<br>Users Manual, 820-0304 ••• Users Manual, 820-0326 •••<br>OPERATORE MANUALE - Object decks and sample problem deck.<br>MACHINE READABLE - Object decks and s

CONTINUED FReM PRIOR PAGE CONTINUED FROM PRIOR COLUMN

OPTIONAL PROGRAM PACKAGE ODCUMENTATION - Material list.<br>DOCUMENTATION - Material list.<br>HACHINE READABLE - Listings and source decks, and is<br>specified by using Program Number Extension LIST.<br>Plowchatts, and is specified by using Program Number<br>Exte

ORDERING INFORMATION: PROGRAM NUMBER 360ACS19X

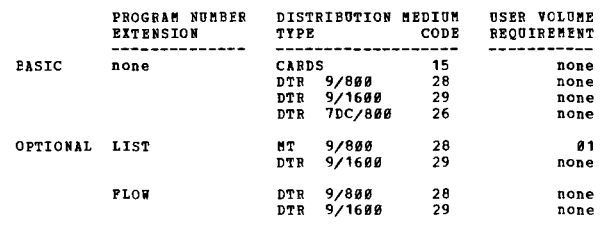

DOCUMENT PROCESSING SYSTEM

 $36B - CX - 12$ 

DESCRIPTION - The Document Processing System provides for<br>the creation of document files by storing, in machine-<br>readable form, either full text, abstracts, or keywords.<br>The program generates a series of interrelated files relationship is preserved by storing in the master file<br>every word (in coded form) in the sequence in which it<br>occurred in the input. This capability ensures high precision in answering queries. To assure a high level of retrieval of relevant documents, the Document Processing System optionally provides for the maintenance of a<br>System optionally provides for the maintenance of a<br>used by the search. Where full text of a document or at<br>least an abstract is available in sachine-readable form,<br>it ma (formatted) fields may be included in the input source<br>record. The system compares, on a word basis, the contents<br>of the narrative portion of the input record against a<br>dictionary file containing acceptable terms obtained Concurring this second in a second in the conditional and the prior of the precision of the second in the condition of the conditional of correction of the conditional of the condition of the distinguishment No. 435, the D

Two optional files can also be created - (1) an Auxiliary<br>Text file, which stcres, verbatim, the narrative, and (2)<br>a Synonym/Eguivalent file, which the user creates from<br>the words or terms he frequently associates with th

FRATURES - Data base creation using either full text,<br>abstracts or index terms... Word and document frequency<br>counts to improve search word effectiveness... Words<br>occurring in the input can be eliminated from further<br>proce

OSE - As input, the program accepts user-defined documents composed of a sequential document number, bibliographic compose on a relative data, the program converts narrative<br>data from all documents into alphamerically ordered search<br>terms, creates a file accessing dictionary composed of<br>the unique words of the set of documents, and sto

 $*<sub>n</sub>$ 

 $\overline{\mathbf{u}}$ 

CONTINUED FRCM PRIOR PAGE

searchable representation of each documents original<br>terminology and content, breever, the program stores<br>reference data (bibliography and control number) as<br>formatted fields within pertinent records containing<br>document te

PROGRAMMING SYSTEMS - The application program is written<br>in the OS/360 Assembler Ianguage. Operation of the Document<br>Processing System hinges on the following OS/360 options<br>and components -

```
Primary Control Program - 360S-CI-505<br>Input/Output Support for BDAM - 360S-DM-509<br>Utilities - 360S-UT-506
Sort/Merge - 360S-SM-223 
Linkage Editor E - 360S-ED-510
```
MINIMUM SYSTEM REQUIREMENTS - Requires 0S/360 facilities<br>for planned configurations. As a guideline - S/360 Modell<br>2040 G. Dynamic main storage - 44K bytes. Addition to<br>0S/360 secondary storage requirements, a minimum of 3

BASIC FROGRAM PACKAGE

DOCUMENTATION - Application Directory...Program<br>|Description and Operations Manual, H20-0477.<br>MACHINE READABLE - Object programs and sample problem.

OPTIONAL PROGRAM FACKAGE

DOCUMENTATION - Application Directory. MACHINE IlEADABLE - card-image source, Flowcharts.

CREERING INFORMATICN: PROGRAM NUMBER 360ACX12X

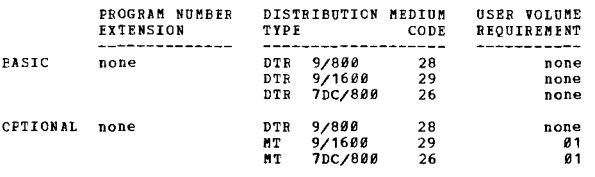

# 360A-CX-15X<br>ATTACHID SUPPORT PROCESSOR

DESCEIPTION - Attached Support Processor (ASP) provides<br>a multiprocessor operating system as an extension of S/360<br>Operating System (OS/360). ASP supports Dual Main<br>Processors and local mode execution on one processor.<br>Imp

The configuration consists of one, two, or three System/360<br>computers connected via the channel-to-channel adapter. The<br>support Frocessor (Nodel 40 or larger) provides the support<br>functions (including card reading, punchin

The ASP Supervisor operates as a single-step jot in the<br>Support Processor under control of 0S/360. The 0S/360 PCP,<br>MFT or MVT Control Programs may be used on the Support<br>Processor. The ASP Supervisor schedules and initiate

CONTINUED FROM PRIOR CCLUMN

capacity may be absorbed by other OS/360 tasks if MVT or MFT<br>is utilized on the Support Processor.

The system I/O devices for the Main Processor are replaced by the channel-to-channel connection with the Support<br>Processor. DASDs for systems residence and program library<br>are attached to the Main Processor, as are any I/O devices<br>accessed during execution by the problem programs.

Modifications incorporated into 05/360 permit 709X Emulator<br>and 05/360 jobs to be intermired in the input stream if the<br>709X Emulator feature is installed on a Model 65 Main<br>Processor. The system input/output streams for E

The ASP system accepts job streams from remote terminals<br>over STR or BSC transmission lines. The STR package<br>supports three I/O data formats for Remote Job Processing.<br>One is compatible with the IBM 1974 or IBM 1978 termin

If the workload capacity at an installation exceeds one Main<br>Processor, the ASP Support Processor can be expanded to<br>support an additional Main Processor, balancing the total installation workload between the two.

FEATURES - Increased workload capacity... reduction of infractional time.... improved operating efficiency... inter-<br>mixed OS/360 and 709X Emulator jobs in the input stream (for<br>a Model 65 Main Processor with the 709X Emulator feature)...<br>and workload balancing between multipl processors.

These features are made possible by:

- Computer-controlled execution of support functions in<br>multiprogrammed mode on a lower cost Support Processor or<br>in a partition/region of OS/360 MFT/MVT which permits:
	-
	- a. Priority job scheduling.<br>b. Automatic processing of system I/O data sets.<br>c. Automatic switching between 05/360 and 709X Emulator
	- jobs.<br>Concurrent processing of peripheral and other user<br>programs, such as: Card-to-tape... tape-to-tape...<br>tape-to-printer... tape-to-card... card-to-printer...<br>card-to-card... 7099/94 Direct Couple Operating<br>System (DUCS user written.<br>tape dumping.
- Reduction of resource interference on Main Processor in terms of:
	-
	-
	-
	-
	- a. Core storage. Core buffering of Main Processor<br>input and output data sets in the Support Processor.<br>b. CPU time. Multiplexer channel interference and<br>interrupt service for peripheral input/output devices<br>eliminated in M
- Pre-execution setup of removable input/output devices on Main Processor.
- Support of multiple operator consoles for diversification of system operation.
- Concurrent I/O background processing on Support Processor<br>during emulation on Main Processor.
- selective job scheduling for Main Processors and Support Processor devices.
- Remote job processing from STR and BSC terminals.

USE - Operational control of the ASP system is exercised by the operator from the console typewriter or an alternate<br>operator console on the Support Processor. A command<br>language is provided to start ASP, to delete and restart<br>jobs, to initiate background processing, to change prio

## CONTINUED FROM PRIOR PAGE

FROGBAMMING SYSTEMS - The ASP system programs are written in OS/360 Macro Assembler Language to provide additional<br>functions, known as Bynamic Support Programs (DSPs), can be<br>incorporated into the Support Processor by the customer at<br>his installation. These programs must also be wri are anticipated ..

ASP users must crder these programming systems separately:<br>OS/360, the 709X Emulator program (360-EU-729), if used,<br>and the Synchronous Transmit-Receive Access Method for<br>OS/360 (360A-SE-33X), if STR terminals are to be us

MINUMUM SYSTEM REQUIREMENTS - The configuration reguirements<br>for the Main Processor are identical with those of a stand-<br>alone processor operating under OS/360, except that the<br>channel-to-channel adapter replaces the norma

SUFPORT PROCESSOR WITH OS/360 PRIMARY CONTROL PROGRAM: The<br>minimum Support Processor for executing under the Frimary<br>Control Program is a 406 with two selector channels (one<br>dedicated to the channel-to-channel dapter), one

In addition, a 2701 Data Adapter Unit with Synchronous<br>Data Adapter Type I feature and the 2701 with the Synchron-<br>ous Data Adapter Type II feature may be attached for Remote<br>Job Frocessing. When Remote Job Processing is u

The following devices are supported as auxiliary operator<br>consoles in the ASF system: IBM 2740 Communications Termin-<br>al attached on a dedicated line through an IBM 2701 Data<br>Adapter Unit... IBM 2260 Model 1 Display Statio

SUPPORT PROCESSOR WITH OS/360 MPT OR MVT CONTROL PROGRAM:<br>The minimum support processor for use of 0S/360 MPT in the<br>Support Processor is the same as for the PCP except that the<br>minium processor for MPT is a Model 40H. For

If MVT is to be used in local mode, the minimum processor is<br>a Model 591. In this mode of operation, the region size for<br>ASP should by approximately 150,000 bytes. Consideration<br>should be given to larger region sizes, comm

At least one IBM 2401 Magnetic Tape Unit should be available for system maintenance.

SUPPORT PROCESSOR -- DUAL KAIN PROCESSORS: The minimum Support Processor in a Dual Main Processor configuration is the same as the system that supports the PCP with the following exceptions:

- The minimum Support Processor is a Model<br>reasons of system performance, the Model<br>ded except under controlled conditions.<br>Processor support, the minimum partition bytes. 50R. For 40 is reccmmen-For Dual Main size is 290,000
- A minimum of four operator terminals, at least one of<br>which must be an input Terminal, must be available to ASP<br>(for example, a 1052 and three 2740s attached through a  $2701$ .
- A 2314 Direct Access Storage facility for Support Processor work queue or the equivialent 2311 Disk Storage Drive capacity.
- At least one IBM 2401 Magnetic Tape Drive should be<br>available for system maintenance.

NOTE: These are complex configurations and must te system assured ..

BASIC PROGRAM PACKAGE DOCUMENTATION - Application Directory...Programmers<br>Manual, H20-0322...Console Operators Manual, H20-0321..<br>System Programmers Manual, H20-0323.<br>MACHINE READABLE - Object programs, source programs,<br>OS/360 uodifications, 70 ftacro definitions.

OPTIONAL PROGRAM PACKAGE

CONTINUED FROM PRICE CCLUMN

DOCUMENTATICN - None.<br>MACHINE READABLE - Assembly listings.

ORDEPING INFORMATICN: PROGRAM NUMBER 360ACX15X

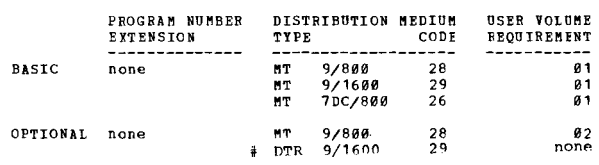

The optional machine readable material consists of two DTR'S.

<u>360A-CX-16X</u><br>CONTINUOUS SYSTEM MODELING PROGRAM (CSMP)

DESCRIPTION - Simulation is a well established tool for information in the simulation in information for information in the dynamic behavior of complex continuous system. For any problems, S/366 CSME obviates the need to u

PEATURES - A problem can be prepared directly from either a functional block diagram or a system of ordinary<br>differential equations... The input language is application<br>oriented and free form... The interesting and period oriented and free form... The statements may be sequenced<br>

PROGRAMMING SYSTEMS - FORTRAN IV (E) is used as the source PROGRAMMING SYSTEMS - FORTRAN IV (E) is used as the source<br>language for approximately 95 per cent of the programs.  $*<sub>N</sub>$ 

CONTINUED FROM PRIOR PAGE

Operations not readily performed in FORTBAN IV (E) are<br>coded as subroutines in System/360 Assembler Language.<br>All routines operate under CS/360.

360A

MINIMUM SYSTEM REQUIREMENTS - The program will require<br>a minimum of 102K bytes of storage (excluding that required<br>by OS/360), the Standard Instruction Set, and the Floating-<br>pcint option. In addition to the I/O units need

BASIC PROGRAM PACKAGE<br>DOCUMENTATION - Application Directory... Users Manual,<br>H20-0367... Operators Manual, H20-0368.<br>MACHINE READABLE - Object modules and sample problem.

OPTIONAL PROGRAM PACKAGE

DOCUMENTATION - None.<br>MACHINE READABLE - Source Modules.

## ORDERING INFORMATION: PROGRAM NUMBER 360ACX16X

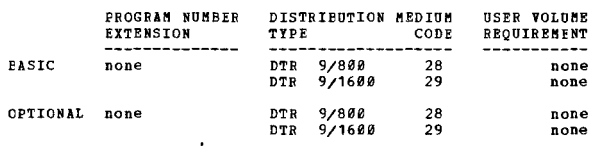

# BENOTE ACCESS CONFUTING SISTEM (BAX)

FIGURE To the same that the same of the same of the sole of the provides sustained access to a System of the second that the turnational reduced problem-solution time for their computing species. ANX is a time shared, read DESCRIFTION - RAX provides sustained access to a System/360

#### FRATHRES -

- 
- -uncertainty of the same of the set of the RM, depending<br>upon the amount of core memory available.<br>- Terminals may be 1858s, 2741s, or TTI's which provide<br>keyboard input, typewriter output as well as 2268s,<br>which provide
- 
- TIE, and 2744s may be at a renote location from the<br>computer. The 2266s must be at a renote location from the<br>dial up.<br>The terminal user may be shared uith the RAX user library.<br>Saved information may be shared with other t
- 
- of input accepted of Avever and the The 2260 Display Stations allow entry of up to twelve<br>The 2260 Display Stations allow entry of up to twelve<br>lines of input at a time. The Non-Destructive<br>cursor feature is used to provid

data files

CONTINUED FROM PRICE CCLUMN

- Object program execution storage of 32K bytes is<br>provided on the minimum memory configuration. 6<br>bytes are available on the 128K and 256K byte 64K
- 
- 
- 
- provided on the minimum memory configuration. 64K<br>provided on the minimum memory configuration. 64K<br>configurations.<br>Uses of RAX may enter programs and data one line at a<br>ine from their terminals or use a single terminal<br>co

USE - Sustained access to a System/360 from remote locations<br>enable engineers, scientists, and other users to realize<br>fast turnaround and reduced problem solution time. FORTRAN<br>programmers can compile, modify, and excute p

RAX provides a facility for conversational interaction RAY provides a facility for conversational interaction<br>between a user and an executing program. This is<br>accomplished by the use of input/output statements in a<br>problem program which addresses the users terminal as an<br> $I/O$ 

PROGRAMMING SYSTEMS - RAX is written in BPS Basic Assembler Language.

survaysv<br>
MINIM SYSTEM REQUIREMENTS - System/360 Model 30F with<br>
none Selector Channel, Interval Timer, Storage Protection,<br>
Decimal Arithmetic, Ploating Point Arithmetic<br>
features...1952 Frinter-Reyboard Model 9 as a syst Configuration Section.)

TERMINAL CONFIGURATION - The minimum IBM 1858 Data<br>Communication Terminal consists of - one IBM 1951 Control<br>Unit (Model 2) with the Pirst Printer Attachment feature<br>(No. 4488) and one IBM 1952 Printer-Keyboard (Model 2).<br>

IBM 1959 Data Communications Terminal: The IBM 1959 may<br>be attached to the system through a 2701 or 2792.<br>Specifications are: IBM 2791 Data Adapter Unit...Terminal<br>Adapter Type 1 (#4645 or 4646)...Appropriate line adapter

NAXIBUR SUPPORT CONFIGURATIONS - System/366 Model 50H (256K<br>hyte meancry) with three Selector Channels, Interval Timer,<br>Storage Protection, Decimal Arithmetic, Ploating Point<br>Arithmetic, 1652 Printer-Rephoard Model 7, 2546

**BASIC PROGRAM PACKAGE<br>DOCUMENTATION - Application Directory...Program<br>Description Manual, H20-0354...Operations Manual,<br>H20-0355.** 

 $MACHINE READABLE - Object program load modules and sample problems.$ 

# OPTIONAL PROGRAM PACKAGE<br>DOCUMENTATION - None.

DOCUMENTATION - None.<br>MACHINE READABLE - Option 1 - Source code which is<br>specified by using program number extension OPT1.<br>Option 2 - Assembly listings which are specified using program number extension OPT2.

## ORDERING INFORMATION: PROGRAM NUMBER 360ACX17X

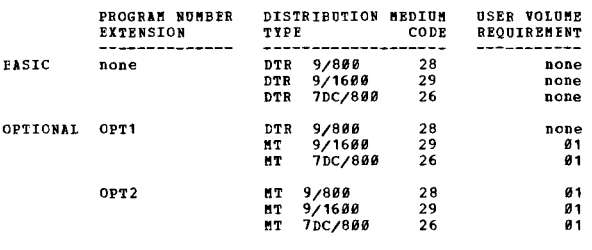

# ------------------------------------------------------------

# ADMINISTRATIVE TERMINAL SYSTEM

DESCRIPTION - ATS/360 under DOS is intended for System/360<br>Model 30, 40, and 59, and uses the Multiprogramming features<br>of DOS/360. 115/360 is a new dimension in text and data consider a material and the annual intervals and the transmitter and the terminal user has complete control over the data files. The terminal user has complete control over the management and processing of his own informat

ATS/360 is programmed to run in one partition under DOS/360<br>using the Multiprogramming Supervisor. Other programs<br>may run concurrently with and independently of normal ATS/360 terminal operation, thereby extending the productivity of System/360 for users of ATS/369.

ATS/360 uses include source data recording, data<br>modification and correction, data manipulation, retrieval<br>of information from large disk and magnetic tape files; contracting of information on the same terminal or another<br>terminal, magnetic tape, punched cards, and high speed<br>upper and lower case printed output. Information may be<br>entered and stored in either a free or fixed form. S

FEATURES - Remote entry and processing of large text and<br>data files... direct access by an alphameric name to large<br>data banks by remote terminals... ATS/360 activities are<br>time shared with other data processing activities same computer... reduced cost of capturing information<br>at its print of origination... AFS/368 information is<br>processed in real-time... Due entry and start-up cost...<br>iittle skill and training needed to use the system... da remote or centralized, upper case, or upper and lower case<br>printed output, manetic tape or punched card; output<br>format controlled from the terminal at the time of output<br>by--limiting free-form test line length, hyphenless<br> capabilities, halting to allow insertion of information<br>or changing of print elements, etc.

PROGRAMMING SYSTEMS - The ATS/360 program is written in DOS/360 Assembler Language and operates under control of DOS/360 with the Multiprogramming feature.

The DOS/360 version uses the Console Interrupt Key to call<br>for the cessation of ATS/360 peripheral functions.<br>Therefore, background programs that use this key for console<br>operator initiated messages may not run while ATS/3

HINIMUM SYSTEM REQUIREMENTS - Model F Processing Unit (64K<br>bytes), one selector channel, 2052 Priniter-Keyboard with<br>storage drives... one 2702 Transmission Control, 2741<br>Communication Terminals equipped with appropriate<br>c feature~ These components are in addition to DOS/360 requirements of one 2311 Disk Storage Drive, one eard

CONTINUED FROM PRIOR COLUMN

reader, one card punch, and one printer. This minimum<br>configuration could preclude some ATS/360 document<br>transmission functions depending upon selection of I/O<br>devices. One 2400 hagnetic Tape Drive is required for<br>system g

In practice it is recommended that a user include sufficient<br>components to obtain maximum benefits and performance from<br>ars/368. Mdditional components supported include up to<br>eight 2311 Disk Storage Drives... one or more 2

ATS/360 does not in general require exclusive use of any<br>particular channel. ATS/360 I/O devices are channel<br>independent to the extent of physical attachment. Several<br>2311's, for example, way be assigned to separate contro be sudev, one devices not be attached to the multiplexer burst mode devices not be attached to the multiplexer<br>burst mode devices not be attached to the multiplexer<br>channel to avoid interference problems which might occur<br>

#### BASIC PROGRAM PACKAGE

DOCUMENTATION - Application Directory... Terminal<br>Operator's Manual (H20-0511)... Program Description Manual (H20-0509).<br>MACHINE READABLE - ATS/360 macros for ATS assembly,<br>and object code are provided.

OPTIONAL PROGRAM PACKAGE<br>DOCUMENTATION - None.<br>MACHINE READABLE - Source statements and flowchart print lines.

ORDERING INFORMATION: PROGRAM NUMBER 36ØACX18X

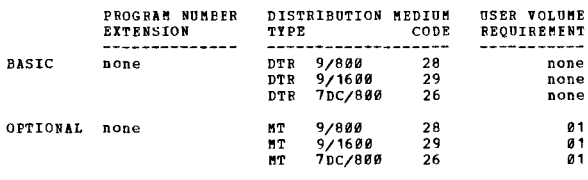

360A-CX-19X<br>ADMINISTRATIVE TERMINAL SYSTEM UNDER 0S/360

DESCRIPTION - ATS/360 is a new dimension in data entry<br>and text processing. ATS/360 is a user-oriented renote<br>typewriter terminal system which operates in the<br>multiprogrammed environment of either 0S/360 MFT (Version<br>2) or

The three major applications of AT5/360 are:

Multiprogramming means the customer does not need to<br>dedicate an entire system to ATS/360 operations. Other<br>programs may run concurrently with and independently of<br>normal ATS/360 terminal operation, thereby extending the<br>p

The three major applications of ATS/360 are:

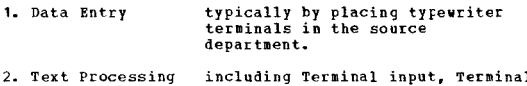

editing, and Terminal or 1403 N1<br>Printer formatted output.

3. Foundation for specialized typewriter terminal applications by the modification of ATS programs or the addition of new programs to ATS.

FRATURES - The features of ATS/360 are used in three basic<br>areas: those which have general applications for all the<br>uses of the system, those which are oriented to text and<br>documentation processing, and those which are ori to data entry:

General -<br>- Low entry and start up costs.<br>- In some applications the capture of text or data can<br>take place as it is originated.

壨

- Is multiprogrammed, which allcws for efficient use of
- 
- 
- the computer.<br>- Rapid direct access to stored documents.<br>- Input and corrections are easy and fast.<br>- Productive without customer program change or<br>- Productive without customer program change or
- 
- modification.<br>- Commands are short mnemonics, easy to learn and quick to use.

Text

- 
- 
- Upper and lover case printing.<br>- Corrections do not require extensive retyping.<br>- Hyphenless justification of right margin.<br>- Free form input for "formatted" (narrative) text,
- 
- 
- 
- fixed form for tabular material.<br>Computer printing (1403 N1 with TN train) of upper and<br>lower case, about 5,000 words per minute.<br>Correction facilities include change/addition/deletion<br>of a phrase or words; addition or del
- 
- operator. Vertical spacing commands for the later insertion of art
- wcrk. Tabs used like regular typewriter.

- Data Entry -<br>- Quickly changing data can be easily maintained.<br>- Automatic sequence numbering, including resetting the<br>number at any point. Field duplication.<br>- Variable length record sizes up to 132 characters.<br>- Output a
- 
- 
- 
- 
- upper only or upper and lower case.

PROGRAMMING SYSTEMS - The ATS/360 program is written in 0S/360 assembler Language and operates under control of 0S/360 either with MPT (Version 2) or MVI. ATS/360 writes its peripheral (card, printer) output on disk or tap

MINIMUM SYSTEM REQUIREMENTS: The basic machine components<br>used for NTS/366 consists of a System/366 Processing Unit<br>uith at least 22,528 bytes of dynamic main storage (see<br>note below), Multiplexer Channel, Selector Channel

NOTE: In addition to the 22,528 bytes of dynamic main<br>storage specified above, provision must be made for the<br>storage specified above, provision must be made for the<br>distinual dynamic main storage will be required to suppo

One 2400 Magnetic Tape Unit must be available for system<br>generation and maintenance of ATS/360. One 2400 Magnetic<br>Tape Unit is desirable for ATS/360 peripheral operations.<br>It is also desirable that at least one 2741 Commun Terminal te located near the system console.

Cptional Machine Units: Additional Processor Storage (see<br>the application Description Manual)...Additional Selector<br>Channel (5)...Additional 2741 Communications Terminals (see<br>the application Description Manual)... 2311 Di

If upper and lower case high-speed printing is desired,<br>a 1493 Printer Model 2, 3, or N' equipped with the universal<br>character set feature and the TN printing arrangement may<br>be used. It should be noted that the TN charact

CONTINUED FROM PRIOR COLUMN

Both the special slugs and the wide hammers are RPQ items.<br>See the Application Description Manual for further<br>information.

BASIC PROGRAM PACKAGE<br>
DOCUMENTION - Application Directory...Terminal<br>
Operations Manual (H2Ø-Ø589)...Operations Manual<br>
(H2Ø-Ø590)...Program Description Manual (H2Ø-Ø582).<br>
MACHINE READABIE - Contains the material require

OPTIONAL PROGRAM PACKAGE<br>DOCOMBNTATION - None.<br>MACHINE REACABLE - Print images of the ATS/360 flowcharts.

OFDERING INFORMATICN: PROGRAM NUMBER 360ACX19X

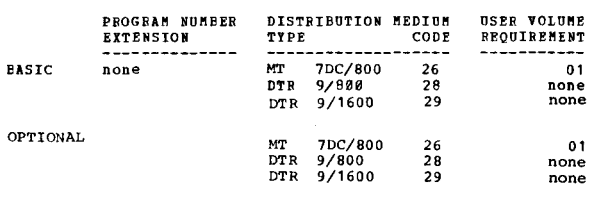

## 360A-CX-20X<br>DATA ACQUISITIQN MULTIPROGRAMMING SYSTEM

DESCRIPTION - DAMPS is an extension of the System/368 Model<br>44 Programing System, supporting two independent<br>partitions. The foreground partition is particularly<br>useful for online or real-time applications. In addition<br>to

DANPS supports two independent user partitions. Storage<br>Protection Special Feature support is provided for the<br>two user partitions and the partition containing the DANPS supervisor.

The foreground partition operates in conjunction with the Priority Interrupt Special Feature and the IBM 1827 Data<br>Control Unit or other online interface. The partition<br>is designed to interface directly with online, scientific<br>applications such as: Hybrid computing...data acquisition...instrument control...laboratory automation.

The foreground partition supports the assignment of program tasks to the various priority levels, to be scheduled as<br>inselate response to external events. Foreground tasks<br>any be dynamically scheduled for execution while there<br>are no active priority intertrupt levels. To sustain a<br>

The background partition supports a standard System/360<br>Model 44 Programming System job steam. The background<br>partition operates at a low priority, using only the<br>processing time not required by the foreground application

FRATURES - Special routines can be associated with an<br>inmediate response to an external event through the Priority<br>Interrupt special feature...foreground processing can be<br>easily scheduled during priority interrupt...foreg

USE - The two partitions of DAMPS function independently.<br>Each partition has its own Job Control Processor.

PAGE 038 360A

 $+1$ 

Background jcb control statements are entered via the<br>System/360 Model 44 Programming System standard system<br>input device. Poreground job control statements are entered<br>via the console typewriter. The foreground and backgr

User written application programs, in either PORTRAN or<br>Assembler Language, are prepared in the background partition<br>under DAMPS. Both types of application programs can use<br>all of the facilities of the System/360 Nodel 44

PROGRAMMING SYSTEMS - DAMPS is an extension of the<br>System/360 Model 44 Programming System. The extensions<br>were programmed in the Assembler Language of the system.<br>Application programs can be developed using the FORTRAN<br>and features appearing as additions to these language

MINUM SYSTEM REQUIREMENTS - System/360 Model 2044G (128N), Paracure Maltiplexer Channel (#5248 or 4598), Praiority Interrupt<br>Feature (#5625), High Resolution Interval Timer (#4555),<br>one System Input Device (1442 Model N1,

- 
- 
- NOTES CN CONFIGURATION:<br>
1. Any configuration restrictions on the System/360<br>
Model 44 Programming System processors are also<br>
restrictions on their use under DAMES.<br>
2. External Interrupt is not supported. If the 1827<br>
Co
- 4. Except for console typewriter, devices cannot be shared by both real-time and background jobs.
- BASIC FBCGBAM PACKAGE
	- DOCUMENTATION Application Directcry... Program<br>Description Manual (H20-0537)... Operations Manual<br>(H20-0538).
	-
	- MACHINE READABLE The standard system ready for numental promotion in the U.
	-
- OPTIONAL FROGRAM PACKAGE

DOCUMENTATION - None.<br>MACHINE READABLE - Source statements.

ORDERING INFORMATION: PROGRAM NUMBER 362ACX20X

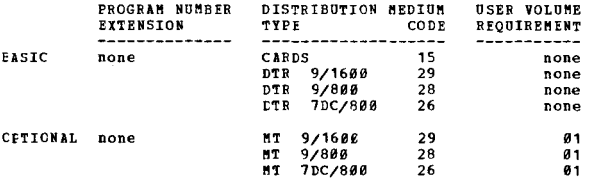

360A-CX-21X<br>BAX-REMOTE ACCESS COMPUTING SYSTEM MODEL 44

DESCRIFTION - RAX is a time shared, remote computing system<br>for System/360 Nodel 44 with the same functional<br>capabilities as RAX for the System/360 Nodels 30, 40, 50.<br>RAX provides sustained access to a System/360 from remo

Users of RAX can submit full USASI FOFTRAN IV and Assembler language jobs for compilation and time-sliced execution<br>from local and renote terminals, simultaneously with similar<br>operations at the on-line computer site. Programmers can<br>compile, modify, and execute programs from their

RAX user flexibility is continued on the Model 44 Version<br>by a modular and compatible design. Two memory sizes (128K<br>and 256K bytes) can be used. Two terminals (the IBM 1050<br>Data Communications Terminal and the IBM 2260 Di

#### CONTINUED FROM PRIOR COLUMN

Station) can be used, with up to a maximum of 63<br>simultaneously operational. Two IBM Disk Storage Drives<br>are necessary but up to eight can be utilized by RAX.<br>In addition to modularity, RAX flexibility is enhanced<br>by its f

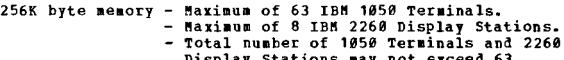

- Total number of 1950 Terminals and 2260<br>
Display Stations may not exceed 63<br>
128K byte menory Maximum of 27 IBM 1859 Terminals.<br>
 IBM 2260's can be used with this menory<br>
configuration with 1 2260 equated to 3.<br>
 1
- Users may share programs in the RAX user library. by means of a leck code, unauthorized deletion or modification of any<br>file in the library. • and data which are stored File security is provided which *is* used to prevent
- a restart capability is provided for resumption of<br>
jobs after recovery from systems error. Upon<br>
eccovery, RAY will indicate to each user the last<br>
line of input accepted, or repeat the last few<br>
lines of output.<br>
 The
- 
- 
- 
- 
- 
- 
- A display command is available for total or selective<br>1isting of a users input or library files.<br>- A full USASI FORTRAN is provided by FORTRAN IV in<br>40 RAX.

USE - Sustained access to a System/360 from remote<br>locations enables engineers, scientists, and other<br>users to realize fast turnaround and reduced problem<br>solution time. FORTRAN programmers can compile,<br>modify, and execute

RAX provides a facility for conversational interaction<br>between a user and an executing program. This is<br>accomplished by the use of input/output statements in<br>a problem program which addresses the users terminal as<br>an I/O d

CUSTOMER RESPONSIBILITIES - A customer using BAX must<br>take the following steps prior to installation to insure<br>that the use of the system will be satisfactory.<br>- The custcare is responsible for ordering and<br>installing sati

- 
- 
- 
- 
- the system.<br>
 Distribution of the RAX program will be on tape.<br>
RAX users must have access to a tape configuration<br>
on which to punch the object and source program<br>decks.

PROGRAMMING SYSTEMS - RAX is written in System/360 Model<br>44 Assembler Language and includes the FORTRAN IV Compiler<br>and the FORTRAN IV Library.

MINIMUM SYSTEM REQUIREMENTS - System/360 2044 Processing<br>Unit Model G with one multiplerer channel (no. 5248) and<br>one high speed multiplerer channel (no. 4598) Ploating<br>Point Arithmetic (no. 4427), Store and Petch Protecti

#### CONTINUED PRCM PRIOR PAGE

Type 1 (no. 4615), Selective Speed (no. 9684), and<br>appropriate line adapters or 2781 Data Adapter Units with<br>Terminal Adapter - Type 1 (no. 4645 or 4646) and appropriate<br>line adapter for each line. Up to 27 - 1-5- Data<br>Com

TERMINAL CCNPIGURATION - The minimum IBM 1858 Data<br>Communication Terminal consists of one IBM 1651 Control<br>Unit Model 2 with the First Printer Attachment feature<br>The, 44889 and one IBM 1652 Printer-Neyboard Model 2.<br>The 18

The IBM 2260 Display Station must have an Alphameric<br>Keyboard feature and be connected to the multiplexer channel<br>through a directly attached 2848 display control Model<br>3 with the Non-Destructive Cursor feature. One 2848 M

The 128K byte core system (processing unit Model G) will<br>support a maximum of twenty-seven 1950's. A tradeoff on<br>core storage will allow one 2260 to replace three 1650's<br>and vice versa, for purposes of calculating the mix

MAXIMUM SUPPORT CONFIGURATION - System/360 2044 Processing<br>Unit Model H with a multiplerer channel (no. 5248) and<br>two high speed multiplerer channels (no. 5248) and<br>Peint Aristotection (no. 7531, 7532, 7533, 7534, 7534), P

EASIC PROGRAM PACKAGE DOCUMENTATION - Application Directory ••• Program Description Manual (N20-0565) ••• Operations "anual (H20-9563) •

MACHINE READABLE - Object program load modules and<br>sample problem.

OPTIONAI PROGRAM PACKAGE<br>DCCUMBNYATION - None.<br>MACHINE READABLE - Option 1 - Source code, and is<br>specified by using Program Number Frtension OPT1.<br>Option 2 - Assembly listings, and is specified<br>by using Program Number Exte

## ORDERING INFCRMATION: PROGRAM NUMBER 369ACX21X

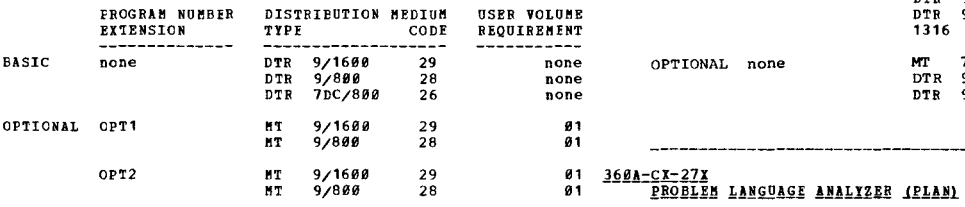

#### 369A-CX-26X

## PROPLEM LANGUAGE ANALYZER (PLAN)

DESCRIPTION – PLAN is a submonitor and application<br>development system that is especially valuable for use with<br>applications that are highly variable in nature and for<br>problem solving and design.

PLAN furnished five closely related program sets that are<br>mutually dependent. These provide the basic PLAN functions;<br>the submonitor... The PLAN input language interpreter... The<br>PLAN input language definer... The PLAN sub Supervisor.

The PLAN programs for each operating system are written to<br>support a single application development interface. (Each<br>set also allows some desireable, but not-standard<br>operations). As a result, applications may be moved fro

Eecause PLAN was designed to support highly variable

#### CONTINUED FROM PRICE CCLUMN

applications, it offers a new type of modularity. Program<br>linkage definition and intermediate DASD specifications are<br>deferred until execution time, when they can be varied by<br>input data. As a result, much program recoding

In further support of this idea, input languages used for<br>application control under PIAN are also defined at the<br>statement level. Both new statement definitions and new<br>program modules can be added to a PIAN application wi

FRATURES - Pree-form input... four levels of input statement<br>hierarchy... user controlled error recovery and diagnostic<br>features... powerful input data options, such as default<br>value, override, algebraic and logical expres

USE - The problem solver (application user) communicates<br>with PLAN intrough PLAN statements designed by the user to<br>suit his needs. Each PLAN statement contains a maximum of<br>150 characters; terminated by a semicolon. Each

MINIMUM SYSTEM REQUIREMENTS - Model 25, 30, 40, 50, 65, or<br>75 (background partition of 24K bytes or larger)... all<br>features required for DOS/360 FORTRAN... Floating Point<br>Arithmetic (#4427)... one 2311 Disk Storage Drive w of two disk storage drives).

BASIC PROGRAM PACKAGE<br>DOCUMENTATION - Application Directory... Program<br>Description Manual (820-0594)... Operation Manual<br>(H20-0597).<br>MACHINE READABLE - Object code, PLAN commands, and sample problem.

# OPTIONAL PROGRAM PACKAGE

DOCOMENTATION - None. MACHINE READABLE - Source code and listings.

ORDERING INFORMATION: PROGRAM NUMBER 360ACX26X

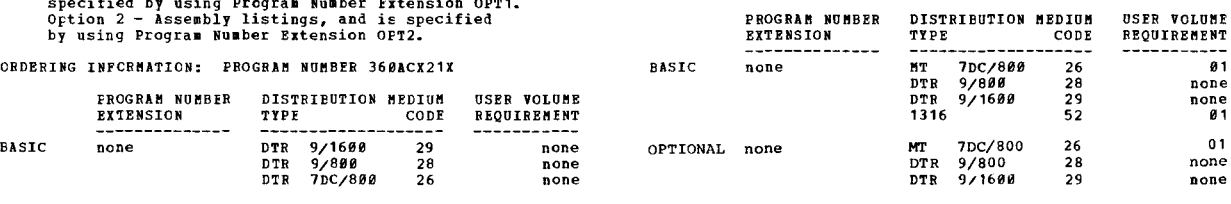

 $*<sub>n</sub>$ 

DESCRIPTION - PLAN is a submonitor and application<br>development system that is especially valuable for use with<br>applications that are highly variable in nature and for<br>problem solving and design.

PLAN furnishes five closely related program sets that are<br>mutually dependent. These provide the basic PLAN functions;<br>the submonitor... The PLAN input language interpreter... The<br>PLAN input language definer... The PLAN sub Supervisor.

The PLAN programs for each operating system are written to support a single application development interface. (Each<br>set also allows some desireable, but non-standard<br>operations). As a result, applications may be noved from<br>one environment to another without change, provided the<br>c structure, in the FORTRAN environment.

Because PLAN was designed to support highly variable<br>applications, it offers a new type of modularity. Program<br>linkage definition and intermediate DASD specifications are<br>deferred until execution time, when they can be var

加

 $\pm 6$ 

### CONTINUED FROM PRIOR PAGE

In further support of this idea, input languages used for<br>application control under PLAN are also defined at the<br>statement level. Both new statement definitions and new<br>program modules can be added to a PLAN application wi definitions.

**FEATURES - Pree-form input... four levels of input statement<br>hierarchy... user controlled error recovery and diagnostic<br>features... powerful input data options, such as default<br>value, override, algebraic and logical expre** values, automatic mode conversion and scaling... dynamic<br>program loading... extensive subroutine support for POBTRAN<br>application programmers.

USE - The problem solver (application user) communicates<br>with PLAN through PLAN statements designed by the user to<br>suit his needs. Each PLAN statement contains a maximum of<br>458 characters; terminated by a semicolon. Each s

PROGRAMMING SYSTEMS - PLAN runs under OS/360 PCP, MFT, or<br>MYT. It is programmed in the S/360 Assembly Language and<br>Basic FOBTRAN IV. BDAM, BPAM, and BSAM are used by PLAN for<br>processing of logical files.

"IaIMU" SYSTI" REQUIRE"ENTS - Kadel 30, 40, 59, 65, 75, 85, or 67 in 65 .ode. In addition to OS/360 gain and auxiliary storage requirements, PLAN requires 32K or larger partition size for PCP-8FT and 44K or larger for "VT ••• Floating Point Arithaetic ('4427) ••• direct access storage space equivalent to the capacity of one 2311 Disk Storage Drive (any DASD supported for system residence may be used) in addition to OS/360 reqUirements.

EASIC ERGGBAM PACKAGE<br>DOCUMENTATION - Application Directory... Program<br>Description Manual (H20-0594)... Operations Manual<br>(H20-0596).

MACHINE READABLE - Object code, PLAN commands, and sample problem.

OFTICNAI FROGRAM PACKAGE<br>DOCCUMENTATION - None.<br>MACHINE READABLE - Source code. Code is contained as an<br>unloaded PDS created by the OS IEHMCVE Utility.

#### ORDERING INFORMATION: PROGRAM NUMBER 360ACX27X

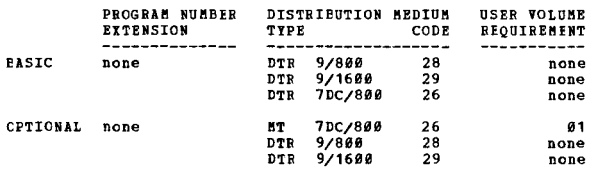

# 360A-CX-32X<br>SYSTIM/360 DECISION LOGIC TRANSLATOR PROGRAM

DESCRIPTION - This program provides an advanced tool needed to translate decision tables into PORTRAN language.

Decision tables are a technique for documenting the logic<br>of a problem and its solution. The concise format of pecision to abuse alle a technique for unculearing the foreign to a problem and its solution. The concise format of the it is easily read and understood, and to present information so that it is easily read and understood, of conditions.

The Decision Logic Translator incorporates many logical capabilities and FORTRIN features into the decision table language.

- FRATURES -<br>- The number of tables to translate is not limited,<br>the limit is due to the size of the FCRTRAN program<br>which is obtained.<br>Tables may contain a mixture of limited and<br>extended entry rows.<br>- Tables may contain a
- 
- 
- 
- 

Blocks of FORTRAN arithmetic statements may be

369A

- defined in addition to the formula statements.<br>
FORTRAN Peatures... the use of the specification<br>
statements -- DIHENSION, COMMON, EQUIVALENCE<br>
and FORMT... the use of direct access input/<br>
statements... the use of direct
- 
- WRITE.<br>The or disk may be used to store the output<br>PORTRAN source statements which will be acceptable<br>into machine language and execution without<br>further manipulation.<br>The manipulation.<br>Table with up to 64 columns and 99 c
- 
- 
- There may be up to 99 references to a single closed table.
- The table columns may be 2, 8, or 16 spaces wide depending on the needs of this table.

APPLICATION AREAS:

#### IN THE MANUFACTUBIHG AND SCIENTIFIC INDUSTRIES

The main applications are for Automated Design Engineering (ADE) and Automated Manufacturing Planning (AME). These applications represent a precise method and set of tools for studying engineering problems and establishing

IN THE DISTRIBUTION INDUSTRIES

Decision tables are very useful for credit checking, price<br>computation, and inventory control.

IN THE TRANSPORTATION INDUSTRIES

Decision tables are used to establish automated reservation<br>systems and set prices.

IN THE SERVICE INDUSTRIES

Decision table techniques are used in insurance areas to establish the policy type and the tariffing from a customer request.

Decision tables can be used effectively for systems<br>analysis, procedure design, program debugging, and many<br>varied applications.

Decision tables may also be employed to describe an entire data processing system as well as a portion of the system.

USE - This prograa is designed primarily for areas concerned with problems having a complex decision logic.

Decision tables are a means of bringing together and<br>presenting the related information to express complex<br>decision logic in a way that is easy to visualize and<br>follow. They can be used independently of, or to<br>complement,

PROGRAMMING SYSTEMS - The program is written in System/360<br>Assembler Language and operates under the Disk Operating<br>System (DOS). The Standard Instruction Set and Decimal<br>Arithmetic (\*3237) are required to assemble the ori

MINIMUM SYSTEM REQUIREMENTS - System/360 Model<br>by DOS/360... two 2311 Disk Storage Drives...<br>card reader, and card punch (selected from the<br>by DOS/360... 1052 printer-Keyboard. E supported printer, set supported

BASIC PROGRAM PACKAGE<br>DOCUMENTATION - Application Directory...<br>Program Description Manual (H20-0572)...<br>Operations Manual (H20-0573).<br>MACHINE READABLE - Object code and sample problem.

OPTIONAL FRCGRAM PACKAGE DOCUMENTATION - None. MACHINE READABLE - Source code, assembly listings and flowcharts.

ORDERING INFORMATICN: PROGRAM NUMBER 369ACX32X

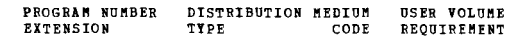

CONTINUED FROM PRIOR PAGE

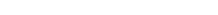

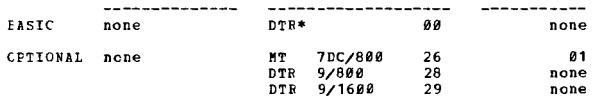

360A

## $360A-CX-34X$

## FLAN GRAPHICS SUPPORT

DESCRIPTION - PLAN Graphics Support reduces the time and DESCRIPTION - PLAN Graphics Support reduces the time and<br>effort required to implement an interface between the IBM<br>2250 Display Unit and application programs. In most<br>instances, an application programmer may use this syste applications.

A user-oriented statement language has been implemented into<br>ELAN Graphics Support via the facilities provided by PLAN<br>for language definition. By means of the free format<br>language statements and the more conventional fire

The facilities available to the application user (display<br>console operator via PLAN Graphics Support include:

. GRAPHIC OUTPUT

ERAPHIC OUTPUT<br>
Data lists from the application program may be displayed<br>
in any desired format using points, characters, lines,<br>
arcs, circles, etc. --the format and control options<br>
heing previously defined via language

. GRAPHIC INPUT

Data may be created or modified at the console and<br>passed to an application program via the Alphameric<br>Keytoard.

. MCNITCRING ANE CONTROLLING THE APPIICATION<br>The console user dynamically controls subsequent<br>displays and application functions to be executed via<br>the Light Pen, Programmed Function Keyboard, and the<br>Alphameric Keyboard.

FEATURES - Easy-to-use statements for specification of FraTUFES - Easy-to-use statements for specification of<br>praphic displays and interrupt control... Includes routines<br>for lines, arcs, circles, and conic sections... Special<br>"high speed displays" may be defined giving rapid r

USF - The application programmer describes the graphic<br>displays and interrupt controls by means of statements and<br>specification cards. These cards are normally used as input<br>to an off-line operation during application dev COMMON managed by PLAN.

PRCGRAMMING SYSTEMS - PLAN Graphics Support is programmed in FORTRAN IV with some Assembler code and requires the following system environments: 05/368... Graphic Program Services for PORTRAN IV (360-18-537)... PLAN (Probl

**MINIMUM SYSTEM REQUIREMENTS - S/360 CPU Model 40 with a<br>minimum of 128K memory (90K application partition required).**<br>.. One 2250 Model 1 with Absolute Vectors and Control<br>(#1000), Alphameric Keyboard (#1245), Buffer (#1  $0R$ 

... One 2250 Model 3 with Alphameric Keyboard (#1245), Programmed Function Keyboard<br>(#5855) and 2840 Display Centrol Model 2. In addition to<br>the I/O units and intermediate storage for OS/360, PIAN, an<br>Graphic Frogram Services for FORTRAN IV, storag Exercise for the contrast representation<br>a. PLAN Graphics Support Load Modules -- approximately<br>350K bytes.

b. Fanels -- approximately 2K bytes per panel (based on an average of 25 specifications per panel).

Access to a tape drive will be necessary for system<br>generation and maintenance.

3604

CONTINUED FROM PRIOR COLUMN

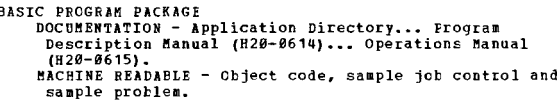

OPTIONAL PROGRAM PACKAGE

# TONAI PROGRAM PACKAGE<br>DOCUMBENTATION - NONe.<br>MACHINE READABLE - Option 1 - Source statements, and are<br>specified by using Program Number Extension CPT1.<br>Option 2 - Program listings, and is specified by using<br>Program Number

#### ORDERING INFORMATION: PROGRAM NUMBER 36ØACX34X

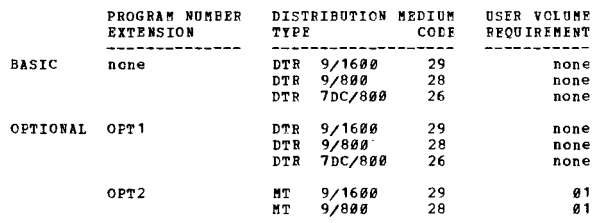

 $\frac{3601 - CX - 42X}{CALL/360 - 0S}$ 

DESCRIPTION - CALL/360-OS is a time-sharing system which<br>operates under the System/360 Operating System in either an<br>MFT or NVT environment. Because it requires only one<br>partition or region, background jobs may execute<br>con

The CALL/36Ø-OS system (360A-CX-42X) offers the user a<br>problem solving facility based on individual needs and<br>timely availability. The system is designed to enhance the<br>problem solver's capabilities by reducing the elapsed

The needs of two classes of users, the non-professional as<br>well as the experienced user, were significant<br>considerations in the design of CALL/360-05. To match a<br>wide spectrum of user problem complexity, the system offers<br>

The CALL/360-OS system provides terminal users with an individualized computing capability which resembles that of a dedicated data processing system. The terminal devices supported by the system are the IBM 2744 Communica

CALL/360-OS is interrup driven, thus operating overhead due<br>to polling is eliminated, and system response time to<br>terminal originated activity is reduced.

Por the solution of his particular problem, the user has at<br>his disposal a Termminal Command Language and three<br>programming languages: CAIL/366-OS BASIC, CAIL/366-OS PL/1<br>and CALL/366-OS PORTRAN. Since these languages have manuals.

#### TERMINAL COMMAND LANGUAGE

The Terminal Command Language is designed to facilitate<br>communications between the terminal user and the computer.<br>It provides commands that permit the terminal user to:<br>Create and modify program files...Define and redefin CALL/360-OS libraries.

Through the Terminal Command Language, the user is able to<br>access those rescurces within the system which are<br>applicable to his particular computing problem. The<br>language is so structured that the user may concentrate on<br>p nachinery.

#### CALL/360-OS BASIC

The CALL/360-OS PASIC language is based upon the FASIC time-<br>sharing language originally developed at Dartmouth College,<br>Hanover, New Hampshire. This language was specifically<br>designed to be easy to learn and easy to use.

 $\star$  N

CONTINUED FRCM PRIOR PAGE

suited for use as a first entry language for new users, and<br>for the occasional user who is not an experienced programmer ..

CALL/360-0S PL/1

For nore complex programs, the powerful CALL/360-OS-PL/1<br>hanguage is provided. This language contains features for<br>handling such diverse computing problems as sustring<br>processing and array manipulation. CALL/360-OS PL/1<br>pr

- 
- 
- 
- 

CALL/360-OS FORTRAN

FORTRAN is the most wiedly used and known at all higher level, scientific languages and provides language capability<br>in a form convenient and familiar to the scientific/<br>engineering, technical community. Through CaLL/360-OS, a<br>FORTRAN language is made available to this communit

#### PERFORMANCE

CALL/368-OS has been designed to handle the high volume of<br>diverse activity present in a problem solving environment,<br>and to provide the fast response required of an<br>individualized computing system.

As is true in all multiprogramming environments the<br>performance of one task any be impacted by other tasks.<br>CAIL/360-OS specifically addresses this situation through<br>internal features such as dynamic relocation of terminal

Because of the dynamic nature of user problems and the<br>manner in which they are handled, no definitive statement<br>may be made regarding the impact of CAIL/360-0S on any other<br>task in the system, or vice versa. For increased

FEATURES

- 
- Personal computing system OS/360 MFT or NVT<br>Concurrent batch processing capability under OS/360<br>Dynamic assignment of dispatching priorities<br>Extensive Terminal Command Language
- 

filultiple Languages:

CALL/360-0S BASIC CAlL/360-0S PL/1 CALL/360-0S FORTRAN

Structure designed for problem solving, include:

Terminal check-out of CALl/36B-OS programs

Compiler-generated, dynamically relocatable code<br>
Ease of modification of user programms<br>
Multiprogramming within a partition<br>
Paper tape facility to accept source program code as input<br>
Main Storage Hierarchy support to p Storage

USE

The CALL/360-OS system is initiated as a job through the use<br>of OS Job Control Language (JCL) statements. Variations in<br>the configuration of terminals and available libraries may<br>be attained by the inclusion or exclusion o

When the system is in operation, a terminal user may become<br>attached to the system by dialing the computer. If a line<br>is available, his call is automatically answered. The<br>Terminal Command Language provides data and progra

PROGRAMMING SYSTEMS - CALL/368-OS is written in the 0S/368<br>Assembler Language and employs EXCP for all disk I/O<br>operations, and an appendage restart exit for terminal I/O<br>operations. To install CALL/368-OS, the user must h

CONTINUED FROM PRIOR COLUMN

CALL/360-OS language processors and 05/360. CALL/360-OS is<br>non-refreshable and does not benefit from the hardware error<br>recovery facility offered by 05/360 Model 65 Recovery<br>Management Support. CALL/360-OS does not support Management Support. CALL/360-OS d<br>65 Multiprocessing System (M65MP).

MINUM SYSTEM REQUIRENENTS - CALL/360-OS is structured to<br>run on an IBM System/360 Model 50 HG and above.

The minimum peripheral equipment for on-line operations is listed below:

- 
- 
- 
- 
- One selector Channel<br>One IBM 2314 Storage Control Model A1<br>One IBM 2312 Disk Storage Module Model A1<br>One IBM 2702 or 2703 Transmission Control Unit<br>One Command Console (IBM 2741, TTY 33ASR or TTY One Command Console (IBM 2 35RO)

In addition, the following peripheral equipment is needed<br>for off-line operations.

- 1 Printer Output Unit, OS/36e supported, with 132-rrint positions and graphics equivalent to the PM print
- arrangement<br>1 Punched Output Unit (See OS/360 minimum requirements)<br>1 Card Input Unit (See OS/360 minimum requirements)

A magnetic tape unit is needed if the user requires the<br>CONVINS function of the UBINITID utility. Any peripheral<br>devices, in addition to those given above, will be supported<br>within the limits of 0S/366 support. Specificall

The minimum partition or region size required for use of<br>CALL/360-OS is 240K. This allows a configuration of ten<br>lines with FASIC and PORTRAN compilers and an object program<br>size of 70K. A typical BASIC program of 450 stat

Additional partition or region space is required for increased terminal networks, the PL/l compiler, larger progra.s and for improved performance in a large network .<br>environment.

BASIC PROGRAM PACKAGE<br>
OCCURENTION - Application Directory... Terminal<br>
Operations Manual GH20-9699... Operator's Manual<br>
GH20-0788, Frecutive and Utilities Program Description<br>
Manual GH20-0786... CALL/360-OS BASIC Langua

OPTIONAL PROGRAM PACKAGE

DOCUMENTATION - None.<br>MACHINE REALABLE - Executive Source, Utilities Source,<br>|Language Compilers Source and the Language Macros.

ORDERING INFORMATION: PROGRAM NUMBER 360ACX42X

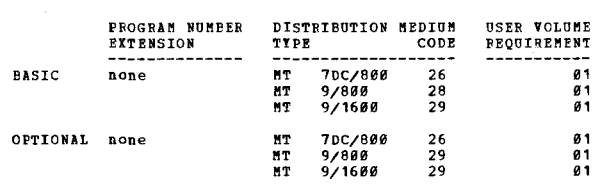

# 360A-DP-07X<br>HIPHENATION/360

DESCRIPTION - Consists of control and functional routines<br>that provide for division of words in text-processing<br>applications. This permits the addition of word syllables<br>to meet justification requirements rather than forci

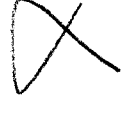

 $\star$  n

CONTINUED PRCM PRIOR PAGE **CONTINUED PROM** PRIOR CELUMN

alphanumeric words, and words containing punctuation can be divided by HYPHENATION/368.

FEATURES - Modular design concept permits inclusion of<br>HYPBENATION/369 in any user text processing program...<br>broad statistical data base used to generate protabilities implies higher accuracy through a wide range of words...<br>exception word dictionary concept with IBM-supplied utility<br>programs provides ability to tailor HYPHENATION/360 to<br>highly specialized word lists (e.g., legal, medica essientific).... file and program layout based on statistical<br>acientific).... file and program layout based on statistical<br>analysis that insures faster hyphenation of commonly used<br>points hyphenation) provides fast through

HYPHENATION/360 can be used in conjuction with a text<br>composition program to produce justified and hyphenated<br>lines of text. HYPHENATION/360 accepts a word from the<br>composition program and returns to the composition progra then all valid hyphen points in the word are indicated.<br>However, if last-to-fit mode is chosen only one hyphen nowever, it has the last character in the word to fit<br>is chosen. Two utility programs are also supplied which<br>is chosen. Two utility programs are also supplied which<br>the exception word dictionary. The testing program<br>proce indicated. These words are processed through the<br>hyphenation logic and if the computed points are different<br>than those desired, the word is indicated as an exception.<br>These exception cards can then be used as input to the<br> Excepticns to the hyphenation rules as indicated by the testing program, together with the exception words distributed with the program, are loaded on the exception word dictionary by the maintenance program. As additional words which do not follow the hyphenation logic are<br>encountered, they can be added to the exception word<br>dictionary by using the maintenance program.

PROGRAMMING SYSTEMS - HYPHENATION/360 and its two associated<br>utility Frograms, the Hyphen Testing Program and Exception<br>Word Maintenance Program, are coded in Assembler Language and operate under the the System/360 Disk Operating System.<br>HYPHENATION/360 will operate with the batch or<br>multiprogramming supervisors of DOS/360 in any of the three<br>partitions. The two Hyphenation Utility Programs are<br>de

- System Control and Basic IOCS (360N-CL-453).<br>- Assembler (360N-AS-465).<br>- Direct Access Method (360N-IO-454).<br>- Consecutive Disk IOCS (360N-IO-455).
- 
- 

The following EPS/360 DASD Utility programs are required for<br>retrieving machine readable material -

 $-$  Disk to Card (360P-UT-064).<br>- Disk to Printer (360P-UT-073).

MINIMUM SYSTEM REQUIREMENTS - The minimum machine<br>configuration required for execution of HYPHENATION/360<br>and its twc associated utility programs includes -<br>System/360 Processing Unit (32K), one card reader (1442, 2581, 2528, 2548), one card punch (1442, 2520, 2548), one<br>printer (1483, 1443), one 2311 bisk storage Drive, one<br>past Printer-Seyboard. The core residence requirement<br>for BYPHENATION/360 is 11,280 bytes. The minimum proces - percent sign, colon, semi colon, and number sign. All components of HYPHENATION/360 can be assembled and link<br>edited on the same minimum configuration with CPU core<br>requirement of only 16K instead of 32K.

BASIC PROGRAM PACKAGE<br>DOCUMENTATION - Application Directory... Program

360A 360A

Description Manual, H20-0525... Operations Manual, H22-0626... System Manual, Y28-0208.<br>H28-0626... System Manual, Y28-0208.<br>H2CHINE READABLE - Source statements of the 3 component<br>programs in card image format, basic file words, and system flowcharts along with reference<br>listings.

OPTIONAL PROGRAM PACKAGE - None.

#### ORDERING INFORMATION: PROGRAM NUMBER 368ADP87X

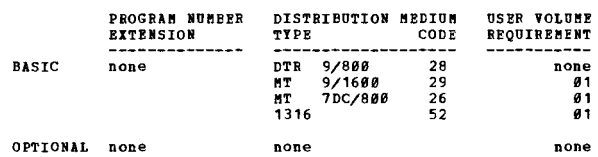

 $\overline{\bullet}$ 

360A-DP-08X<br>CONPOSITION/360

DESCRIPTION - This program, in conjunction with a user-<br>supplied program, forms the basis of a comprehensive text-<br>composition system that operates under DOS/360.

The program consists of control and function routines that<br>accept input from a user-prepared disk-resident file. The disk-resident file must contain the copy to appear<br>in print and instructions describing the desired printing<br>in print and instructions describing the desired printing<br>format. The program produces a generalized output r information necessary to completely define the printed<br>appearance of the lines. The user must retrieve this<br>generalized information from the disk area, convert it<br>into coding acceptable to the specific composition device<br>a

Although COMPOSITION/360 is programmed to run in one<br>partition under DOS/360, it is designed with the intent<br>that the user-supplied input/output generation prcgram<br>occupies the Foreground I partition with COMPOSITION/360 occupying either the Foreground II (if independent user background programs are desired) or Background partition (if in a dedicated text-processing environment) • Implementation of an operation of an operation of an operation of an operation of an operational System  $\frac{1}{2}$ <br>Implementation of an operational System/360 (if Compositio required), and a user-supplied input/output generation<br>program, requires two partitions of DOS/360, with the user-<br>supplied program cocupying Poreground I. The two partition<br>operational concept for System/360 Text Processo

FRATURES - Two format control languages are supported to<br>allow user flexibility in utilizing maximum capabilities<br>of different composition output devices and to permit the<br>transition of existing 1130 or 1620 Type Compositi training ••• CCPlFOSITION/360 is intended to provide functional capabilities vhich are common to Dest text cOllposition applications, thus for8ing the base froa Which been can integrate the facilities of System/366 and<br>the user can integrate the facilities of System/366 and<br>installation requirements... the composition device-<br>independent output records produced by the program are<br>design conversion of the input data stream prior to writing it<br>conversion of the input data stream prior to writing it<br>onto the disk file input to COMPOSITION/360.

USE - This component program of System/360 Text Processor<br>consists of control and functional routines that accept<br>input text from a user-prepared disk file, process the<br>text into justified lines according to graphic and st

#### PAGE 844

CONTINUED FBOK PRIOB PAGE

output records from the file. This enables the user to<br>tailor the system to his own requirements and provides the necessary flexibility for change and growth.

CUSTOMER RESPONSIBILITIES - For a minimum operational<br>system, user responsibility encompasses the following two areas:

1. Write an input/output generation program which tailers<br>COMPOSITICN/360 to the user's own input/output requirements.<br>This program includes:

- 
- Routines (1) which select, initiate, and handle<br>reading of textual and format control information from<br>the specific systems input device(s) selected by the user<br>for that function and (2) which place the textual and<br>forma user for that purpose.

2. Gather data which controls the graphic and stylistic<br>appearance of the text and which defines the fonts used to<br>justify the text. This data must then be loaded on a disk<br>in a format acceptable to COMPOSITION/360 via uti

FROGRAMMING SYSTEMS - COMPOSITION/360 is written in<br>Assembler Language and operates under control of DOS/360<br>in a multiprogramming environment. In addition to a<br>Supervisor and System Control and Basic IOCS, the following<br>c

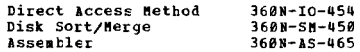

MININUM SYSTEM REQUIREMENTS - System/360 Model P Processing<br>Unit (64% bytes) with Decimal Rithmetic, Interval Timer,<br>Storage Protection, and one Selector Channel, 1952 Printer-<br>Keyboard with CPU attachments, 2841 Control U

The core residence requirement for CONECSITION/36# is 38K<br>bytes. The inclusion of HTPHENATION/36# with<br>COMPOSITION/36# does not increase this requirement since<br>HYPHENATION/36# functions as an overlay phase in<br>COMPOSITION/3

- BASIC FROGRAM PACKAGE<br>DOCUMENTATION Application Directory... Program<br>Description Manual (820-0585)... Operations Manual<br>(820-0579).
	- "ACHINE BEADABLE Appropriate material delivered.

OFTIONAL FROGRAM PACKAGE - None.

ORDERING INFORMATION: PROGRAM NUMBER 360ADP08X

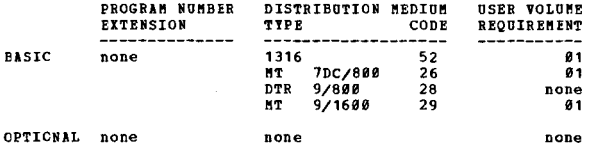

360A-DB-04X<br>**BETAIL IMPACT FASHION SYSTEM (OS)** 

DESCRIPTION - This system uses probability science to help<br>the buyer respond quickly to styles performing significantly<br>above or below other similar styles, based on their<br>profitability, and maintenance of complete records

CONTINUED FROM PRIOR COLUMN

a complete department. The library program does both the initializing and regular operation. The user does not<br>have to vrite any programs to use the system. Bowever,<br>the user may desire to modify the operational programs<br>i system.

FRATURES - Automatic reconnendations for re-order, return,<br>markdown and transfers based on sophisticated statistical<br>techniques which accurately analyze the potential of a<br>style early in its life... the basic yardsticks us

PROGRAMMING SYSTEMS - Written in PL/I Level F, and the<br>program is designed to operate under the OS/360.

MININOM SYSTEM REQUIREMENTS - S/360 Model P30 (65K) with<br>Decimal Arithmetic (3237), Ploating Point Arithmetic (4427),<br>1051 Attachment (7915), 1051 (Model N1, 3130 CPU Attachment<br>(3130), 1052 (Model 8), 1442 Model N1, 1443

BASIC PBOGBAK PACKAGE DOCUMENTATION - Application Directory - Program<br>|Description Manual - . Operations Manual.<br>MACHINE READABLE - Source programs with narrative and sample problem.

OPTIONAL FROGRAM PACKAGE<br>DOCUMENTATION - None DOCUMENTATION - None.<br>MACHINE READABLE - Flowcharts.

ORDERING INFORMATION: PROGRAM NUMBER 360ADB04X

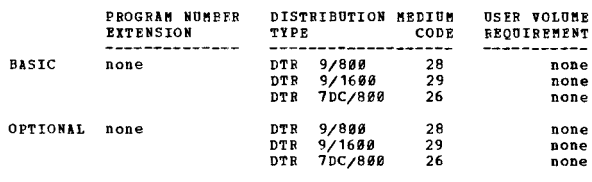

360A-DR- 0SX

RETAIL IMPACI STAPLE SYSTEM JUNDER OS)

DESCRIPTION - This system uses an advanced forecasting<br>subsystem which employs adaptive forecasting, probability,<br>and statistical science with appropriate decision rules<br>to forecast demand, determine order points, and orde

This system also allows the simulation of a number of<br>management policies, as well as for projecting demand and<br>inventory behavior over an extended period, resulting from<br>a particular policy or set of policies. With this f

Optinum use of the system is achieved through the capture<br>of daily sales information at the point of sale. For those<br>few classes of merchandise or departments where the direct<br>capture of daily SKU data is not feasible, the

Appropriate documentation is provided so that the Retail<br>IMPACT Staple System can be used in conjunction with the<br>customer's own stock counting procedures. Certain types<br>of output, such as daily service measurement, cannot

PEATURES - A comprehensive Control Subsystem which provides<br>for automatic recrier of forecasted items and items with<br>ordering parameters specified by store personnel...purchase<br>order creation...vendor lead time control by

CONTINUED FRCM PRIOR PAGE

An advanced Porecasting System which employs adaptive<br>forecasting, probability and statistical analysis for<br>determining trends and seasonal behavior, editing "bad"<br>data, and handling high and low volume items...initial<br>for patterns...scientifically determined decision rules based<br>on forecasted sales, desired level of service, pack size,<br>etc....forecast model by item, or by group of items.

An advanced Simulation Subsystem which determines the<br>effects of alternative management policies--before and<br>after installation...the ability to anticipate the inventory<br>status at specified intervals during the year, numbe

PROGRAMMING SYSTEMS - Designed to operate under  $0S/369$ , FI/I Level F

HINIMUM SYSTEM REQUIREMENTS - System/360 Model G40 (128K)<br>with Decimal Arithmetic (#3237)...Ploating Point Arithmetic<br>(#4427)...1052 Adapter (#7920)...1052 Printer-Keyboard Model 7...1442 Card Read Punch Model N1... 1443 Printer<br>Model N1 with Selective Character Set (#6402) and the 63<br>Character Set Type Bar (#9089) (Users ordering a 1403<br>Printer will require a QN2 or PM2 Print Train)...24<br>Add

BASIC PROGRAM PACKAGE

DOCUMENTATION - Application Directory...Program<br>Description Manual (H20-0591)...Operations Manual<br>(H20-0593). MACHINE READAELE - Source code, narrative, sample problem and flowcharts.

OPTIONAL FROGRAM PACKAGE - None.

ORDERING INFORMATION: PROGRAM NUMBER 360ADR05X

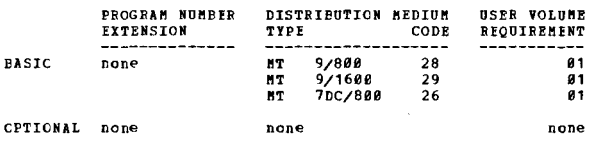

#### 360A-DR-B7X

#### IEM INPUT CONVERSION PROGRAM

And determined the TB Input Conversion Program translates<br>
DESCRIPTION - The IEM Input Conversion Program translates<br>
cut-form document information from the IEM 1287 Optical<br>
Reader into computer processable data. It is de

Documents in the same processing run must be the same<br>physical size. To increase effective throughput, the<br>program will verify algebraic sums and self-check digit proceed fields which wee standard modulo-18 aritmetic<br>protected fields which wee standard modulo-18 aritmetic<br>optionally perform single character reconstructions if<br>optionally perform single character reconstructions if<br>al

There are two programs, a transaction specification compiler<br>and an operational processor. The compiler accepts, for<br>each document type, description of document fields and<br>their logical relationships from control cards. Th

CONTINUED FROM PRIOR COLUMN

#### FEATURES -

- 
- 
- 
- 
- A user oriented "language" which can eliminate the<br>programing for the IBM 1287 Optical Reader.<br>The Input Conversion Program is generally applicable<br>in many areas.<br>- Verification and reconstruction techniques are used.<br>Us
- 

PROGRAMBING SYSTEMS - The program is written in System/369<br>PORTRAN and Assembler Language. It is designed to work<br>with and use the IBM System/369 Disk Operating System.<br>Also required are the Direct Access Method, Consecuti

MININGM SYSTEM BEQUIBEMENTS - 1207 Optical Reader (Model<br>The Numeric Handprinting (No. 5370), RPQ No. 843149 (No<br>charge; utilizes a character for core storage representation<br>of unrecognizable characters). A 2030 Processing Attachment (No. 7915), 1051 Control Unit (Nodel N'), 1052<br>Printer-Keyboard, 1442 Card Read Punch (Nodel N'), 1053<br>Printer (Nodel N'), Interchangeable Train Cartridge-Specify<br>1428 Pont AN4-9621 or ASCSOCR), 2841 Storage Con approximately (44 x N bytes where N is the number of fields<br>in a document) summed for each document type to be used<br>in a run.

BASIC PBOGRAM PACKAGE DOCOMENTATION - Application Directory... Program<br>Description Manual, H20-0527... Operations Manual,<br>H20-0528. NACHINE READABLE - Object program modules.

OPTIONAL PRCGRAM PACKAGE<br>DOCUMENTATION - None HACHINE READABLE - Source code.

ORDERING INFORMATION: PROGRAM NUMBER 360ADR07X

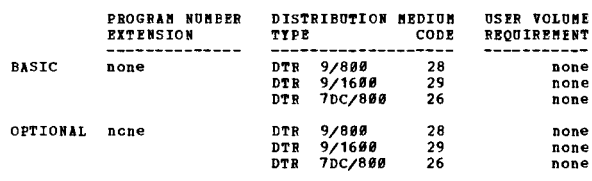

 $\star$  H

# 36<u>0A-DR-08X</u><br>RETAIL IMPACT FASHION SYSTEM

next served the users and we are the positive of the phase of the phase and the buyer respond quickly to styles performing significantly above or below other similar styles, based on their spin profitability, and maintenan

FEATURES - Autowatic recommendations for re-order, return,<br>markdown and transfers based on sophisticated statistical<br>techniques which accurately analyze the potential of a<br>style early in its life... the basic yardsticks us standards, hased on profitability (which reflects the<br>standards, hased on profitability (which reflects the<br>all seasonal changes... automatic maintenance of files<br>to replace manual records at the style level... status<br>inqu

PROGRAMMING SYSTEMS - Written in PL/I and the program is<br>designed to operate under the *DOS/368.* 

MINIMUM SYSTEM REQUIREMENTS - 5/360 Model F30 (65K) with<br>Decimal Arithmetic (3237), Ploating Point Arithmetic (4427),<br>1951 Attachment (7915), 1951 Model M1, 1313 CPU Attachment<br>(3138), 1952 Model 8, 1442 Model M1, 1443 Mod

Hanual.

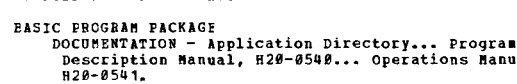

MACHINE READABLE - Source programs with narrative and sample problem decks.

## OPTICNAL FRCGRAM PACKAGE

CONTINUED FROM PRIOR PAGE

**DOCUMENTATION - None**<br>MACHINE READABLE - Flowcharts

#### ORDERING INPORMATION: PROGRAM NUMBER 36EADR08X

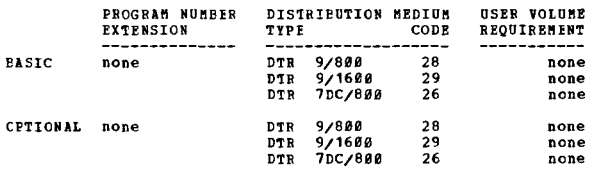

# **360A-DR-09X**<br>RETAIL IMPACT STAPLE SYSTEM JUNDER DOSL

DESCRIPTION - This system uses an advanced forecasting<br>subsystem which employs adaptive forecasting, probability,<br>and statistical science with appropriate decision rules<br>to forecast demand, determine order points, and orde levie of service.

This system also allows the simulation of a number of<br>management policies, as well as for projecting demand and<br>inventory behavior over an extended period, resulting from<br>a particular policy or set of policies. With this f

Optimum use of the system is achieved through the capture<br>of daily sales information at the point of sale. For those<br>few classes of merchandise or departments where the direct<br>capture of daily SKU data is not feasible, the For those wish to employ stock counts to derive periodic sales.

Appropriate documentation is provided so that the Retail sprinter unconservation is provided in conjunction with the<br>the customer's own stock counting procedures. Certain<br>types of output, such as daily service measurement, cannot<br>be provided if stock counting is employed.

For the control of the correct of the control of the formation of the formation of the control of the control of the control of the control of the control of the control of the control of the control of the control of the

An advanced Forecasting System which employs adaptive<br>forecasting, probability and statistical analysis for<br>determing trends and seasonal behavior editing "bad"<br>data, and hadling high and lev volues items...initial<br>forecas

An advanced Simulation Subsystem which determines the<br>effects of alternative management policies--before and<br>after installation...the ability to anticipate the inventory<br>status at specified intervals during the pear, numbe

PROGRAMMING SYSTEMS - Designed to operate under COS/360,  $FL/I.$ 

HINIHUM SYSTEM REQUIREMENTS - System/360 Model G40 (Control<br>subsystems) with Decimal Arithmetic (#3237)...Ploating<br>gubstrams) with Decimal Arithmetic (#3237)...Ploating<br>Point Arithmetic (#4427)...1052 Adapter (#7920)... 10

CONTINUED FROM PRIOR COLUMN

ordering a 1403 Printer will require a QN2 or FN2 Print<br>Train)...24 Additional Print Positions (#5558)... 2841<br>Storage Control...4-2311 Disk Units...2415 Tape Unit Model

# BASIC PROGRAM PACKAGE<br>DOCUMENTATION - Application Directory...Program<br>Description Manual (H20-0599)...Operation Manual<br>(H20-0592).

## MACHINE READABLE - Source code, narrative, sample probles and flow charts.

OPTIONAL FRCGRAM PACKAGE - None.

ORDERING INFORMATION: PROGRAM NUMBER 360ADR09X

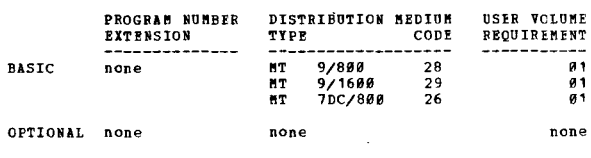

TRE ZISTEWY300 ABOTESTE INEVEL BEOGEVA TIEBVEX

The transfer of the IBN System (Fig. 2008) and the control of the products in the formation of the system (1968) and the operator of the operator of the system (1968) and 1978 in the system (1989) and the system (1989) and

PEATURES - The System/360 Program Library performs the<br>same functions as the existing 1440-1311 program libraries:

- 
- 
- 
- same functions as the existing 1999-1311 program interies:<br>
 Edit all input for format.<br>
 Screen historical demands for promotions.<br>
 Determine the forcest model (horizontal, trend,<br>
 Determine the ordering strategy to
- 
- 
- 
- 
- 
- 

In addition, the System/360 Program Library has included<br>within it a set of macro routines which assist the user<br>in the preparation of distribution-by-value reports and<br>in the creation of operating programs, particularly i

These macro routines are -

- Distribution-by-Value, Pass 1<br>Distribution-by-Value, Pass 2<br>Forecast<br>Lead Time Variability and Time to Beta Power DBVI DRV2
- PCST<br>IBTA
- **MAXA** Maximum Awailable
- OPPP
- BOG
- naximum availant and peek Point<br>Economic Order Quantity<br>Smooth and Rotate Base Index SRBI

In addition, the System/360 programs provide increased<br>flexibility in the type of input/output devices used.

\*N

### CONTINUED FROM PRIOR PAGE

Both input and output of main data flow in all programs<br>may be by disk or tape. An additional card to input file<br>and/or output file to card option is available and can<br>be specified at run time. Either 1442 or 2540 Card Rea user.

user.<br>
Por marinum compatibility with IMPACT Systems developed<br>
by present users, all input and output formats are identical<br>
to those of the 1488-1311 program libraries. The Program<br>
library includes both initializing pro

PROGRAMMING SYSTEMS - Programs in the System/360 Wholesale<br>Impact Program Library are written in Assembler Language<br>and operate under control of the Basic Operating System/360,<br>Disk Operating System/360 or the Operating Sy

bian operating opposite of the operating opposite of the SCASS and<br>
RS1788 - a 16K System/369 Rdel D38 with Bocimal<br>
Arithmetic, 1442 or 2548 Card Read Punch, 1443 or 1463<br>
Arithmetic, and either two 2311 Eisk Drives or on

PASTC FROGRAM PACKAGE IC FROGHAM PACKAGE<br>DOCUMENTION - Application Directory... Application<br>Description, H20-0173... Users Hanual, H20-0255...<br>Operators Manual, H20-0256... System Manual.<br>MACHINE READABLE - Source code and sample problem.

OPTICNAL FROGRAM PACKAGE - None.

#### ORDERING INFORMATION: PROGRAM NUMBER 360ADW05X

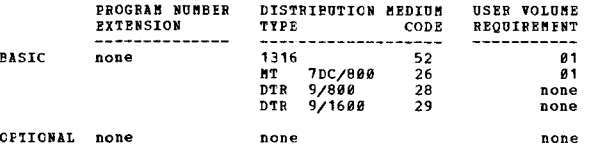

# 360A-58-04X<br>BECHANSIN DESIGN SYSTEM = KINEMATICS

DESCRIFTION - This program provides the capability to<br>analyze a wide variety of two and three-dimensional linkages.

MDS offers the mechanical engineer and mechanism designer MIS offers the mechanical engineer and mechanism designer<br>a poverful, easy-to-use program for analyzing linkages.<br>The system performs the kinematic analyzing linkage<br>three-dimensional, simple or complex mechanical linkage<br> possible.

Linkage modifications are made readily with the problem<br>language command set furnished with the system.<br>Mathematical procedures are coded in FORTRAN and use vector<br>analysis, which permits direct solution.

FEATURES - Provides for the kinematic analysis of a wide<br>variety of two and three-dimensional linkages... Provides<br>points... Provides in a mechanism defined by a number of<br>points... Provides a command structure which is ea

## CONTINUED FROM PRICE CCLUMN

CUSTOMER RESPONSIBILITIES - A basic knowledge of kinematic<br>analysis is required. The user nust be capable of choosing<br>the correct linkage configuration and dimensions which<br>result in a feasible mechanism. The system will p be generated by the system

USE - MDS is controlled by user written commands that<br>describe the problem to be processed. A digital wodel<br>of the linkage is created from the user's description in<br>disk working storage. This digital model forms the basis<br>

PROGRAMMING SYSTEMS - Written in basic FORTRAN IV and<br>operates under the Problem Language Analyzer (PLAN) program<br>(360A-CX-27X) for OS/360 which in turn operates under the<br>Operating System/360.

**MINIMUM SYSTEM REQUIREMENTS - S/360 Models supported by 0S/360.** In addition to the S/360 main and auxiliary storage required by 0S/360 and the DAS used by PLAN, MDS-Kinematics requires a 100K minimum partition or region

BASIC PROGRAM PACKAGE<br>DOCUMENTATION - Application Directory... Program<br>Description Manual (H20-0617)... Operations Manual<br>(H20-0618). MACHINE READABLE - Object code, MDS phases and sample problem.

OPTIONAL PROGRAM PACKAGE

COMMINITY - None.<br>MACHINE READABLE - Option 1 - Source code for MDS, and<br>is specified by using Program Number Extension OPT1.<br>Option 2 - Compilation listings, and are specified by using Program Number Extension OPT2.

#### ORDERING INFORMATION: PROGRAM NUMBER 360ARM00X

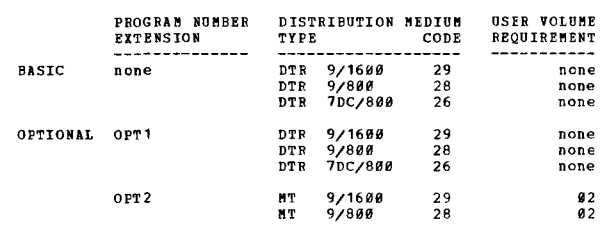

 $+<sub>B</sub>$ 

NECHANSIN DESIGN SYSTEM = KINEMATICS

DESCRIPTION - This program provides the capability to<br>analyze a wide variety of two and three-dimensional<br>linkages.

MDS offers the mechanical engineer and mechanism designer ADS offers the mechanical engineer and mechanism designer<br>a powerful, easy-to-use program for analyzing linkages.<br>The system performs the kinematic analyzing linkage<br>three-dimensional, simple or complex mechanical linkage<br>  $possible.$ 

Linkage modifications are made readily with the problem<br>language command set furnished with the system.<br>Mathematical procedures are coded in POFTRAN and use vector<br>analysis, which permits direct solution.

**PEATURES - Provides for the kinematic analysis of a wide variety of two and three-dimensional linkages... Provides position of bodies in a mechanism defined by a number of . points... Provides a command structure which is** 

CUSTOMER RESPONSIBILITIES - A basic knowledge of kinematic convent mass and the set of the capable of choosing<br>the correct linkage configuration and dimensions which<br>the correct linkage configuration and dimensions which<br>result in a feasible mechanism. The system will provide

#### CONTINUED FROM PRIOR PACE

diagnostics for mechanisms which are under or over<br>ccnstrained. In addition, mechanisms which have a limited<br>range of operation will cause a message to be generated<br>if the input causes the mechanism to move into this range

PRCGFAMMING SYSTEMS - Written in basic FCRTRAN IV and<br>operates under the IBM Problem Language Analyzer (PLAN)<br>program (360A-CX-26X) for DOS/360, which in turn operates<br>under the Disk Operating System.

MINIMUM SYSTEM REQUIREMENTS - S/360 models supported by DOS, all features required by DOS, plus Floating Point<br>Arithmetic. In addition to main and auxiliary storage<br>required by DOS and the DAS required by PLAN, MDS require

**BASIC PROGRAM PACKAGE** 

C FANGERITION - Application Directory... Program<br>Description Manual (H2Ø-0617)... Operations Manual **IN28-86181.** MACHINE READABLE - Object code, MDS phases and sample problem.

OPTICNAI FROGRAM PACKAGE<br>
DCCUMENTATION - None.<br>
MACHINE READABLE - Option 1 - Source code for MDS, and<br>
is specified by using Program Number Extension OPT1.<br>
Option 2 - Compilation listings, and are specified by<br>
using Pr

#### ORDERING INFORMATION: PROGRAM NUMBER 360AEM05X

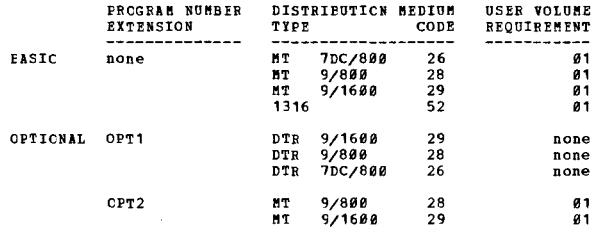

# BROSNE FOR OPTICAL DESIGN/11 (POSD/II)

DESCRIPTION - POSD/II contains as a subset the analysis,<br>evaluation, and optimizations functions of the 1130 POSD.<br>POSD/II extends this application to S/360 users and offers<br>improved performance to customers who have added

FOSD/II consists of an interrelated set of programs<br>providing a complete facility for the geometric analysis of<br>image-forming optical systems, together with a means for<br>automatically correcting such systems. The program ha

#### FEATURES -

- 
- 
- ATURES -<br>Maintenance of 30 surfaces in core.<br>Thorough set of utility options.<br>Ray tracing speeds of .10 sec./ray surface.<br>Enhanced energy distribution and frequency response data<br>Presentation.<br>Tegeting control by ray aimin
- 
- 
- 

USE - The program is under control of the designer through use - The program is under control of the designer through<br>user written commands. These commands provide data and<br>bring into core the program modules necessary for the<br>required problem solution. In automatic design, the pr

CUSTOMER RESPONSIBILITIES - The customer must produce his<br>cwn required lens library and glass tables. Utility<br>programs assist him in this task.

PRCGBAMMING SYSTEMS - Written in basic FCRTRAN IV and<br>operates under the IBM Problem Language Analyzer (PLAN) for<br>OS/360 which in turn operates under Operating System/360.

MINIMUM SYSTEM REQUIREMENTS - System/360 models supported by<br>OS/360. In addition to the S/360 main and auxiliary storage<br>requires a 100/360 and the DASD used by PLAN, POSD/II<br>requires a 100K minimum partition or region and

CONTINUED FROM PRIOR COLUMN

hytee of hish.

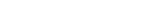

# **BASIC PROGRAM PACKAGE<br>
DOCUMENTATION - Application Directory... Program<br>
Description Manual (H20-0577)... Operations Manual<br>
(H20-0578).<br>
MACHINE READAELE - Object code, sample job control cards<br>
MACHINE READAELE - Object**

and sample problem.

OPTIONAL PROGRAM PACKAGE DOCUMENTATION - None.<br>MACHINE READABLE - Source code.

## ORDERING INFORMATION: PROGRAM NUMBER 360AE015X

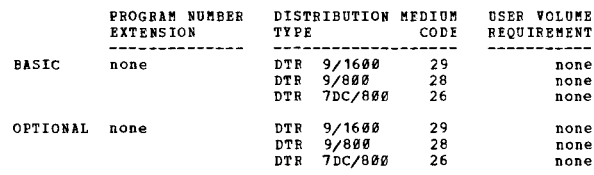

**360A-EO-16X**<br>PROGRAM FOR OPTICAL SISTEM DESIGN/II (POSD/II)

DESCRIPTION - POSD/II contains as a subset the analysis,<br>evaluation, and optimizations functions of the 1130 POSD.<br>POSD/II extends this application to S/360 users and offers<br>improved performance to customers who have added

POSD/II consists of an interrelated set of programs<br>providing a complete facility for the geometric analysis of<br>image-forming optical systems, together with a means for<br>automatically correcting such systems. The program ha

**FEATURES -**

- 
- 
- ATURES -<br>Maintenance of 30 surfaces in core.<br>Thorough set of utility options.<br>Ray tracing speeds of .10 sec./ray surface.<br>Enhanced energy distribution and frequency response data<br>Enhanced energy distribution by 5% energy i
- 
- 
- 

USE - The program is under control of the designer through<br>user written commands. These commands provide data and<br>bring into core the program modules necessary for the<br>required problem solution. In automatic design, the pr

CUSTOMER RESPONSIBILITIES - The customer must produce his<br>own required lens library and glass tables. Utility<br>programs assist him in this task.

PROGRAMMING SYSTEMS - Written in basic PORTRAN IV and<br>operates under the IBM Problem Language Analyzer (PLAN) for DOS/360.

MINIMUM SYSTEM REQUIREMENTS - S/36Ø models supported by<br>DOS/360. In addition to the main and auxiliary storage<br>required by DOS and the DASD required by PLAN, PODS/II<br>requires a 56K background partition and one additional 2 Disk Storage.

**BASIC PROGRAM PACKAGE** DOCUMENTATION - Application Directory... Program<br>Description Manual (H20-0577)... Operations Manual<br>(H20-0578). MACHINE READABLE - Object code, sample job control cards and sample problem.

OPTIONAL PROGRAM PACKAGE

DOCUMENTATION - None.<br>NACHINE READABLE - Source code.

## ORDERING INFORMATION: PROGRAM NUMBER 360AE016X

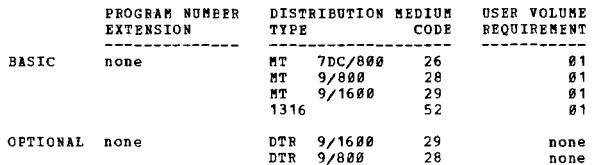

 $+1$ 

# ETR 7DC/B99 26 none

# $\bullet$  N

# 360A-FE-15X<br>DENAND DEPOSIT ACCOUNTING

DESCRIFTION - The Demand Deposit Accouting application<br>program gives support to commercial banks using System/360.<br>The objective of the application program is to meet the<br>customers programming requirements for installing D

Demand Deposit Accounting - The application accepts<br>transactions in the form of HICR documents or punched<br>cards, converts these transactions to disk storage, and<br>cards, converts these transactions to disk storage, and<br>tran

Analysis - The optional analysis processing accumulates<br>a history file of balance and transaction activity for<br>selected accounts. Included are programs to create,<br>periodically reorganize, and update this file. The analysis optional.

Conversion - The conversion processing portion of the<br>application program package provides programs to assist<br>users in the creation of initial data files (balances and<br>names and addresses). These programs accept as input<br>( Applications Programs, 1440-FB-03X.

FEATURES -

- 
- 
- All processing can be accomplished on a multi-bank basis.<br>In multi-bank processing, the data for all banks is<br>processed through one application program before<br>proceeding to the next.<br>All accounting controls are organized
- 
- 
- 
- 
- solution and a second between the isolation of the account balance file is organized so that future inquiring cance are correlated without requiring extraordinary disk drive capacity. Approximately 48,000 accounts are reco

PROGRAMMING SYSTEMS - The following features of the IBM<br>System/360 Basic Operating System (System Release 8) are used -

- 
- 
- 
- 
- Pasic Control Program 360B-CL-302.<br>- Input Output Control System (IOCS).<br>- Consecutive Processing (DTFSR) 360B-IO-303.<br>- Index and Sequential File Management System<br>- IBM Basic Operation System/360 Sort/Merge Program<br>- I
- 
- 
- 
- 

# Program Initialize Disk 360P-UT-069 - IEM 1491/1440/1468 AUTOCODER (on disk) 1491-AU-908.

MINIMUM SYSTEM REQUIREMENTS - Many system configurations<br>are possible. All, however, must include - a 2030 Model D<br>or 2040 Model D Processing Unit with Decimal Arithmetic<br>(No. 3237), Selector Channel (No. 6960), 1051 Attac

The conversion of 1440 combined master file program requires<br>the following machine configuration or its equivalent in<br>5/360 with compatibility. One 1441 Processing Unit (Model<br>44), one card reader and associated control un

BASIC PROGRAM PACKAGE<br>
DOCUMENTION - Application Directory... Application<br>
Description Manual, E20-0246... Programmers Manual,<br>
H20-0263... Operators Manual, H20-0262... Sample<br>
Problem Manual.<br>
MACHINE REARABLE - Assemble

OPTIONAL PROGRAM PACKAGE<br>DOCUMENTATION - System Manual<br>MACHINE REALABLE - None.

ORDERING INFORMATION: PROGRAM NUMBER 369AFB15X

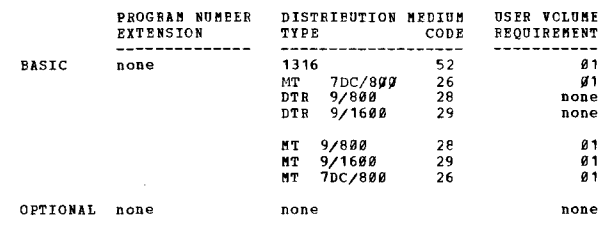

Збал-гр-16Х **CAPABILITY**<br>CAPABILITY<br>CAPABILITY

DESCRIPTION - Performs the basic accounting normally<br>associated with teller activity at the savings window.<br>It accepts entries from the 1069 system, maintains<br>depositors records on 2311 disks, responds to the teller<br>termin

PROGRAMMING SYSTEMS - Source language is System/360<br>Assembler. The following programs are required for program<br>assembly and use with the conversion and reorganization<br>programs - 360B-CL-302, 360B-TO-303, 360B-UT-300, 360B-

MINIMUM SYSTEM REQUIREMENTS - On-Line Teller without<br>background capability requires a 2030 Model E (32K) to<br>bandle up to 44 subchannels. In addition to real time<br>savings accounting, the user will be able to perform limited

\*N

CONTINUED FROM PRIOR PAGE

System utilizing the S/360 Mortgage Loan Program. This<br>program can handle up to 16 subchannels on a 2030 Model F<br>E (32K) or up to 44 subchannels on a 2030 Model F (65K).

For 32X capability a maximum of 44 subchannels... 2030<br>Processor with Decimal Arithmetic, Interval Timer, Storage<br>Protection, Selector Channel, Console Typewriter, 1960<br>2701 (from 1 to 4 subchannels) Terminal Adapter Type

Devices supported by concurrent peripheral operations<br>include -- 2821 Control Unit (required), 2540 Model 1,<br>1403 Models 2, 3, 7, M1, 1443 Model N1.

For 16K capability a maximum of 16 subchannels... 2030<br>Model D with Becimal Arithmetic, Interval Timer, Storage<br>Frotection, selector channel, console typewriter, 1066<br>and/or 1059 terminals as required to a maximum of 32...

For the background Mortgage Loan Processing the system requirements are --

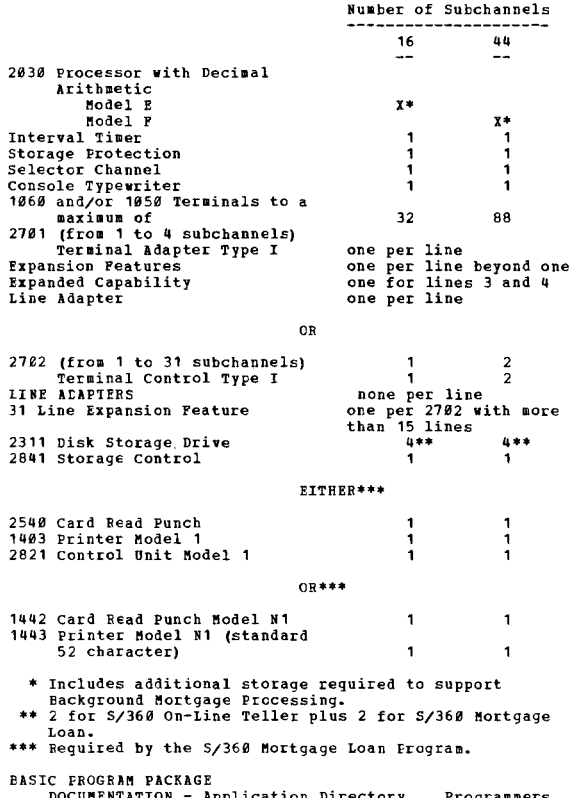

DOCUMENTATION - Application Directory... Programmers<br>Manual, H20-0305... Operators Manual, H20-0325...<br>Systems Manual, Y20-0071.<br>MACHINE READABLE - Source code.

OPTIONAL PROGRAM PACKAGE - None.

#### ORDERING INFORMATION: PROGRAM NUMBER 360AFB16X

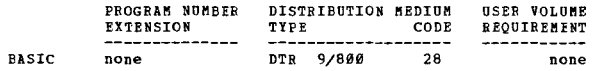

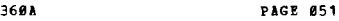

CONTINUED FROM PRIOR COLUM

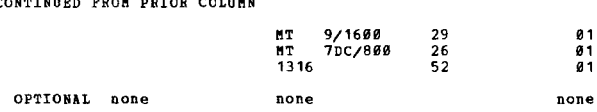

#### 360A-FI-06X OPTINUS BOND BIDDING PROGRAM

DESCRIPTION - The Optimum Bond Bidding Program, has been<br>designed for bend underwriters to assist them in determining<br>the coupon schedule and associated values for a bid on<br>a new bond issue. A mathematical procedure is use

The program is flerible in that a number of options are<br>provided which aid the user in obtaining bidding information<br>for issues with various characteristics. New municipal<br>bond issues, usually serial in nature, are normall

To bid for a serial bond issue, it is necessary for the<br>user to decide upon a yield for bonds of each maturity,<br>a spread which covers the expense and profit of the<br>underwriter, and a range of coupon rates acceptable for<br>un

The Optimum Bond Bidding Program replaces the manual methods<br>commonly used to obtain hid figures for a serial hond<br>issue. The program utilizes a mathematical procedure to<br>develop an optimal set of coupon rates which minize

FEATURES -

- OPTIMIZE a bid for a serial bond issue on the tasis of
- net interest cost.<br>
 OPTIMIZE a bid for a serial bond issue on the basis of<br>
effective rate.<br>
OPTIMIZE two possible bids without premium to produce<br>
spreads in juxtaposition above and below the desired
- spread.<br>- OPTIMIZE all possible net interest cost bids without
- 
- premium which prcduce spreads within a range of<br>- Occeptable spreads.<br>- OPTIMIZE a bid predicated upon a desired bid price other<br>than par. This permits a controlled premium or discount
- on the issue. OPTIMIZE a bid while using only authorized coupon multiples.
- OPTIMIZE or EVALUATE a bid, taking into consideration<br>stated call provisions in the computation of the selling
- price of the bond.<br>
 OPTINIZE or EVALUATE an issue with bonds maturing at<br>
either six month or twelve month intervals.<br>
 EVALUATE either a serial or term bond issue to determine
- spread.<br>EVALUATE either a serial or term bond issue to determine
- 
- 
- 
- EVALUATE either a serial or term bond issue to determine<br>bid price.<br>TRALUATE either a serial or term bond issue to determine<br>for an irregular first interest payment period.<br>To the optimization and evaluation procedures b

- issuer *is* computed for each bid. - accrued interest per day on the entire issue is computed<br>for each bid.<br>- .05 equals is computed on the basis of the actual amount
- 
- 
- production decreases when each yield is increased .55.<br>The weighted average yield and the weighted average<br>maturity of the entire bond issue are computed.<br>- Control and descriptive information is printed at the<br>top of each
- 
- 
- 
- 
- 
- report.<br>- Abbreviated output reports may be obtained if desired.<br>- All essential information concerning the bid is<br>summarized at the bottom of each report.<br>- An interest and principal payment schedule is printed,<br>if desire value in the calculation of bids requiring level-debt<br>service. Annual totals may be generated on either a<br>calendar year or fiscal year basis.

PROGRAMMING SISTEMS - IBM Basic Operating System/360 (8K<br>Disk) is required. Assembly - Assembler with Input/Output<br>Macros (8K Disk) (360B-AS-309); Monitor System - Control<br>Program (8K Disk) (360B-CL-302);Consecutive Proces

MINIMUM SYSTEM REQUIREMENTS - 32K System/360 Processing<br>Unit with Decimal Instruction Set, printer (any of those<br>available with 120 or more print positions), card<br>reader/punch (any of those available), direct access storag

# BASIC FROGRAM PACKAGE<br>- DOCUMENTATION - Write-up.<br>MACHINE READABLE - Appropriate material delivered.

OPTIONAL FROGRAM PACKAGE DOCUMENTATION - System Manual.<br>MACHINE READABLE - Source code.

ORDERING INFORMATION: PROGRAM NUMBER 360AFI06X

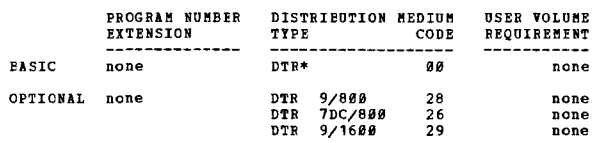

 $+1$ 

DESCRIPTION - PALIS is designed to provide data processing<br>requirements for property and liability insurance companies<br>in the following areas:

1. Input preparation for the daily cycle (balance, sort and  $ed$ it).

2. Daily processing of both internal and external activity<br>against a policy master file.

FUNCTIONS - PALlS Basic Prograa - provides billing and premiu. collection for direct billed business .... a program presentation contribution to bureau reports.... a program<br>a program and update user tables for automobile rates...<br>a program to edit all transactions for format and range<br>of values... utility programs to aid the installati Cell ••• status inquiry into policy file via local 2260 or<br>remote 2260 and 1050 ... a run linkage program to interface<br>between DOS/360 and PALIS insurance logic.

FRATURES - The system takes advantage of the powerful<br>features of IBM System /36... the system functions in<br>a bisk Operating System environment... the flexibility<br>of the system design allows for user defined configurations

USE - FALIS is designed to be the foundation of a P & L<br>information system. As such, it creates and maintains<br>a detailed policy enforce file. In addition, an Automobile<br>Private Passenger policy rating and writing facility rrivated. Premium loss, and historical data is maintained<br>provided. Premium loss, and historical data is maintained<br>by policy.

The customer must provide a program to interface user data capture and data coding procedures with the system edit.

#### CONTINUED FROM PRIOR CCLUMN

output programs must be written to format and in some cases<br>further process contents of the generalized output records.<br>records. A daily file maintenance run is contemplated. During the implementation and conversion, interface programs<br>between PALIS output and user accounting and statistical<br>systems must be rrovided.

CUSTONER RESPONSIBILITIES - A thorough knowledge and<br>understanding of the system before installaticn... write<br>conversion programs to create the master file... write programming to format output for printing, punching and entry into other systems... write all routines to satisfy special company policies such as underwriting criteria,<br>loss reserving policies such as underwriting criteria,<br>loss reserving standards, accounting procedures, etc...<br>write any programming required to effect user changes t to the specifications provided; write programs and<br>procedures to provide input transactions to PALIS...<br>maintain the programs and documentation as changes to<br>bureau requirements dictate changes in logic... provide<br>addition

PROGRAMMING SYSTEMS - The insurance logic program modules<br>can be easily understood by the insurance personnel of<br>your company as well as the programming staff since they<br>are written in Disk Operating System/360 COBOL. The the various programs and simplifies program maintenance.<br>Run linkage routines have been written to form an interface<br>between the insurance logic and Disk Operating System/360.<br>Just as the insurance logic program modules ar executor and the run linkage is also written in<br>a modular fashion to allow for a wider range of system<br>configurations. The run linkage is written in Assembler<br>Language.

PALIS uses the following components of the Disk Operating<br>System and the user must become familiar with them--<br>System Control and Basic IOCS... Consecutive Tape IOCS...<br>Direct Access Nethod... Group I, II, and III Utilitie

In addition, PALIS uses IBM System/360 Plow Chart (360A-<br>SE-22X) for printing of PALIS Plowcharts.

MININUM SYSTEM REQUIREMENTS - System/360 Model 40G with<br>Decimal Arithmetic (3237), Selector Channel (6980) and 1952<br>Attachment (7020)... 1952 Riinter Reyboard Model 7... 2841<br>Storage Control with 2321 Attachment (8079)...

The Automobile application requires 89K of core and the other Lines application requires 120K core for prcgram, data and access method storage.

\* One or two additional 2311's will be required if the user rates Homeowners in all states.

ADDITIONAL SYSTEM BEQUIREMENTS FOR INQUIRY\*\* - Storage<br>Protection (7520). For 2260 Local: 2848 Display Control<br>Model 2, Display Adapter (3356), Line Addressing (4767),<br>2260 Display Station Model 2, Alpha-Mumeric Keyboard ( Adapter (3356), Line Addressing (4787), 2260 Display Station<br>Model 2, Alpha Numeric Keyboard (4765), 2701 Data Adapter ucit, IB" Terminal Adapter Type III (4656). Paci 1058<br>Remote: 1951 Control Unit Model 2, First Printer Attachment<br>(4498), IBM Line Adapter (Dependent on line-type), Keyboard Request (4770), 1052 Printer Keyboard Nodel 2, 2701 Data<br>Adapter Unit, IBM Terminal Adapter Type I (4640).

For Inquiry application 26K of core is required in<br>Foreground I for QTAM and 65K of core is required for<br>program, data and access method storage.

\*\* In minimum configuration, Inquiry will operate only independent of other PALIS runs.

BASIC PROGRAM PACKAGE<br>DOCUMENTATION - Application Directory... Basic Program<br>Description and Systems Manual (H28-0497)...<br>Basic Operations Manual (H28-0498).<br>MACHINE READABLE - Source code, flowcharts and formats.

OPTIONAL PROGRAM PACKAGE - None ..

## ORDERING INFORMATION: PROGRAM NUMBER 369AIP10X

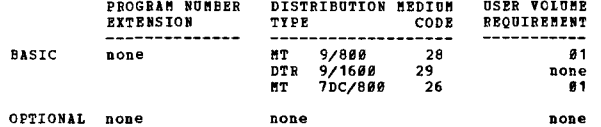

主性

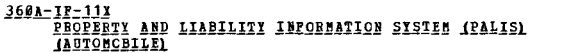

DESCRIPtION - PALlS is designed to pro¥ide data processing requirements for property and liability insurance c08Fanies in the following areas:

1. Input preparation for the daily cycle (balance, sort and edit) ..

2. Daily precessing of both internal and external activity against a policy master file.

FUNCTIONS - The Automobile Program - rate and write new<br>tusiness...cenewals... endorsements, both premium and<br>non-premium..cancellations... (reinstatements)...claims<br>arising...claims payments and closing... provides facili

FEATURES - The system takes advantage of the powerful<br>features of IBM System 2006... the system functions in<br>a Disk Operating System environment...the flexibility of<br>the system design allows for user defined configurations

USE - PALlS is designed to be the foundation of a P & L usa - Pakis is designed to be the foundation of a Political<br>information system. As such, it creates and maintains<br>a detailed policy enforce file. In addition, an Automobile<br>provided. Premium, loss, and historical data is m

The customer must provide a program to interface user data<br>capture and data coding procedures with the system edit.<br>Cutter process contents of the generalized output records.<br>further process contents of the generalized out

CUSTOMER RESPONSIBILITIES - A thorough knowledge and<br>understanding of the system before installation... write<br>conversion programs to create the master file...write<br>programming to format output for printing, punching and<br>en

FROGEAMMING SYSTEMS - The insurance logic program modules<br>can be easily understood by the insurance personnel of<br>pour company as well as the programming staff since they<br>are written in Disk Operating System/36 COBOL. The u

PALIS uses the following components of the Disk Operating<br>System and the user must become familiar with them -System<br>Control and Basic IOCS...Consecutive Tape IOCS...Direct<br>Access Method...Group I, II, III Utilities... Tap

MINIMUM SYSTEM REQUIREMENTS - Refer to the minimum system<br>requirements associated with the PALIS Basic program,<br>program number 360A-IF-10X.

BASIC PROGRAM PACKAGE

DOCUMENTATION - Application Directory...PALIS Automobile<br>Premium Processing Program Description and Systems<br>Manual (H20-04499)...PALIS Automobile Claims Processing<br>Program Description and Systems Manual (H20-0500).<br>MACHINE

OPTIONAL FROGRAM PACKAGE - None.

#### ORDERING INFORMATION: PROGRAM NUMBER 360AIF11X

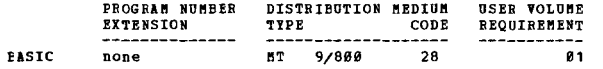

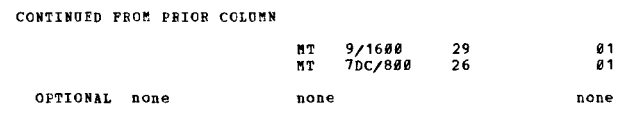

\*H

DESCRIPTION - PALIS is designed to provide data processing<br>requirements for property and liability insurance companies<br>in the following areas:<br>1. Input preparation for the daily cycle (balance, sort and<br>edit).

- 
- 2. Daily processing of both internal and external activity against a policy master file.

FUNCTIONS - The Other Lines program - maintain a complete insurance record for single and wulti-location risks by<br>processing the following: Endorsements, both premium and<br>non-preimum.... cancellations... claims arising... claims<br>payments and closing... renewals... provides facili statistical reporting.

FEATURES - The system takes advantage of the powerful<br>features of IBM System/360...the system functions in a<br>pisk Operating System environment...the flexibility of<br>the system design allows for user defined configurations<br>w

USE - PALIS is designed to be the foundation of a P & L<br>is housed in the IBM 2321 Data Cell Drive.<br>a detailed policy enforce file. in addition, an Automobile<br>Private Passenger policy rating and writing facility is **provided.** Premium, loss, and historical data is maintained<br>provided. Premium, loss, and historical data is maintained<br>by policy.

The customer must provide a program to interface user data<br>capture and data coding procedures with the system edit.<br>Output programs must be written to format and in some cases<br>further process the contents of the generalize

During implementation and conversion, interface programs<br>between PALIS output and user accounting and statistical<br>systems must be provided.

CUSTOMER RESPONSIBILITIES - A thorough knowledge and<br>understanding of the system before installation... write<br>conversion on programs to create the master file... write<br>programing to format output for printing, punching and

PROGRAMMING SYSTEMS - The insurance logic program modules<br>can be easily understood by the insurance personnel of<br>your company as well as the programming staff since they<br>are written in Disk Operating System/366 COBOL. The Language.

PALIS uses the following components of the Disk Operating<br>System and the user must become familiar with them - System<br>Control and Basic IOCS...Consecutive Tape IOCS...Direct<br>Access Method...Group I, II, and III Utilities.. (6K) ••• and &PG.

In addition, PALIS uses IBM System/360 Plow Chart (360A-<br>(6K)... RPG... QIAM.

MINIMUM SYSTEM REQUIREMENTS - Refer to the minimum system<br>requirements associated with the PALIS Basic program,<br>program number 360A-IF-10X.

BASIC PROGRAM PACKAGE

DOCUMENTATION - Application Directory...PALIS Other<br>Lines Premium Processing Program Description and

CONTINUED FROM PRIOR PAGE

Systems Manual (H20-0503)...PALIS Other Lines Claims Jystems nanual (H20-Ø503)...PALIS Other Lines Cla<br>Processing Program Description and Systems Manual<br>(H20-0504).

3684

MACHINE READABLE - Source code, flowcharts and formats.

CPTICNAL EROGRAM PACKAGE -None.

CROPRING INFORMATION- DROGRAM NUMBER 360ATR13V

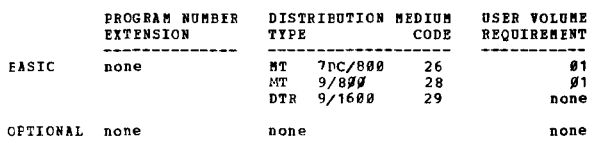

360A-IL-09X<br>SYSTEM/360 ADVANCED LIFE INFORMATION SYSTEM

DESCRIPTION - ALIS represents an insurance information<br>system's approach to the maintenance, processing, and<br>servicing of individual life insurance contracts.

The system uses modular programming techniques to perform<br>automatic processing of scheduled (internal) and<br>nonscheduled (external) transactions...and updating of<br>policies with cash values, reserves, dividends, and other<br>fo

Most modules which perform these insurance logic functions<br>are programmed in COBOL. This simplifies program<br>maintenance and modifications. Executive routines link<br>the insurance logic modules with the IBM Disk Operating<br>Sys

FEATURES - The system is designed in a modular concept<br>to facilitate use and modification...insurance logic modules<br>are designed to work in a Disk Operating System's<br>environment...the mass direct access storage capacity of

USE - ALIS represents a new information system'a approach<br>to the maintenance, processing, and servicing of life<br>insurance contracts.

AIIS is an extremely comprehensive system, but it still<br>nust be modified or "tailored" to conform to the unique<br>heather and the first<br>step in using AIIS is the determination of these<br>nodifications. The next step is to impl

The Home Office Inquiry feature of ALIS may be used as<br>soon as a policy master record file has been generated.<br>This feature provides the facility to display on the 2269<br>or 1958 a partial image of the policy master record (

de contents possibilities - a thorough knowledge and<br>conference increases to generate policy and acceptance of<br>moderation procedures to generate policy master records<br>in a form acceptable to the system...generate dividend,

FRCGRAMMING SISTEMS - ALIS operates under DOS/360 and uses<br>the System Control and Basic IOCS, Consecutive Tape IOCS,<br>Direct Access Method, Indexed Sequential Pile Management

CONTINUED FROM PRICE COLUMN

System, Group I, II, and III Utilities, Disk/Tape Sort/Merge<br>or Tape Sort/Merge, Assembler language, COBOL, Compiler<br>Input/Output Modules, and BTAM (Basic Telecommunications<br>Access Method). Users must become familiar with

components of the Ensa operating System.<br>
NiMinum System Papular September System (360 Nodel F30<br>
Nith at least 56K bytes available for program, data, and<br>
access method storage and the decimal time in a 1851<br>
attachment, Read Punch Model 1.

Alternate input/output units supported by DOS/360 may be<br>substituted to satisfy individual company requirements.<br>Consideration must be given to volumes of input and output<br>in light of required throughput speeds...off-line

and valid Figure 1.1 and access and access the same of the and the and the average and the average of the daily cycle and valuation to the features required for the daily cycle and valuation programs, hence office inquiry

BASIC PROGRAM PACKAGE<br>DOCUMENTATION - Application Directory...Program<br>Description Manual (H2Ø-Ø518)...Operations Manual<br>(H2Ø-Ø517)... Home Office Inquiry Program Terminal<br>Operations Manual (H2Ø-Ø588).<br>MACHINE READABLE - So

OPTIONAL PROGRAM PACKAGE - None.

ORDERING INFORMATION: PROGRAM NUMBER 360AIL09X

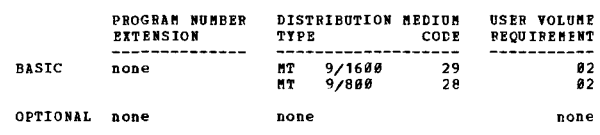

 $*$  5

360A-NE-06X<br>IBM SISTEM/360 BILL OF MATERIAL PROCESSOR

DESCRIPTION - The Eill of Material Processor supports the functions of creation and maintenance of the Part Number Master and Product Structure files as described below.<br>Also included are the automatic customizing feature,

- Easy-to-modify programs that establish and maintain<br>basic information files describing the structure of<br>products and their manufacturing procedures.<br>Logic diagrams explaining the retrieval of this<br>information in fundamenta
- $2<sub>z</sub>$

The System of the indicated a depth of the system of the system of the system of the product stretch and the product structure the product structure file to be on-line similated and the product structure file and/or the st

1. One-level bill of material or parts list.<br>
2. Next assembly where-used listing.<br>
3. Indented parts list.<br>
4. Indented where-used list.<br>
5. Sumaarized erplosion.<br>
6. Sumaarized implosion.<br>
7. Manufacturing routings.<br>
8.

- 
- 
- 

The package is designed so that the logic diagrams can

CONTINUED FRCM PRIOR PAGE

be used by any customer as a guide in the preparation of<br>his own set of programs. The logic diagrams for<br>classifications 5 and 6 are particularly significant since<br>they are the framework for two major application areas<br>tha provides the framework for performing a gross to net<br>requirements generation application. The summarized<br>implosion logic can be expanded to show the effect of<br>incremental cost increases or decreases of parts and subassemblies on top level products.

FEATURES - This package has all the features of the IBM<br>1440/1311 Pill of Material Processor (1440-ME-02X) -1440/1311 Eill of Material Processor (1440-ME-02X) -

- Product structure records are linked with part number<br>maaster inventory type records on disk files.<br>- Disk file chaining is used to organize product structure
- 
- data in two inherent sequences.<br>
1. Assembly or bill of material sequence (i.e., linking<br>
the components of an assembly). The user determines<br>
the naintained sequence of components within the<br>
assembly. Typical sequences m
- part number on higher level assemblies). This<br>cross-referenced sequence eliminates the need to<br>(a) maintain a duplicate file in where-used sequence,<br>or (b) periodically sort an assembly deck file to<br>where-used sequence for
- 
- 
- 
- 
- 
- File, providing complete where-used cross reference of<br>
each raw material number.<br>
The providing complete where-used cross reference of<br>
 User designs his own record layouts by incorporating his<br>
own information plus cert
- 
- Fundamental file chains to see the maintenance of<br>the file that is speed to see the maintenance of<br>part number where-used data. (Where record A points to<br>record B, record B also points to record A.<br>For Center Master File o
	-
	-
	-
	-
- 
- Leconss.<br>A run activity control technique to aid in restart and<br>reconstruction and to facilitate additional retrieval<br>features.
- features.<br>- Record count for audit and control of direct access<br>chains. The count is maintained in the part number<br>master and Work Center Master files where the chains are
- Tailoring of the generalized source programs to the<br>specific needs of each users installation through a<br>special customizing program supplied with the package.<br>The user has only to prepare a set of parameter cards<br>to spec
- Macros for sequential processing of both master files;<br>this capability is available for retrieval programs<br>Written in either Assembler Language or COBOL under<br>DOS/360.
- Macro furnishing the capability to retrieve the set of<br>disk file records which comprise a single level bill of<br>material or a single-level parts where-used list; a macro<br>also provides the capability to retrieve a Manufact

PROGRAMMING SYSTEMS - The Bill of Material Processor<br>operates under either BOS/360 or DOS/360. The BOS modules<br>required in support are - Control Program - 360B-CL-302.<br>Direct Access Method (DAM) - 360B-IO-305, Assembler 36 modules required in support are - Assembler Basic Modules<br>- 368N-185-465, System Control and Basic Input/Output Control<br>Systems - 368N-CL-453, Direct Access Method Macros - 368N-<br>10-454, and Disk Utilities, Group 1 - 368N- created under 805/360 may later be maintained and processed<br>under DOS/360 under DOS/369.

MINIMUM SYSTEM REQUIREMENTS - For operating under BOS/360<br>-- 16K Processing Unit (Model D) with Becimal Arithmetic<br>(No. 3237), 1052 Printer-Keyboard with appropriate<br>attachment, card-read-punch (any System/360 mcdel), prin reorganization of the Product Structure Pile will require one drive in addition to those required to contain the Part Number Master File and the Product Structure File.).<br>For operating under DOS/360 -- 32K Processing Onit (Model E) with Decimal Arithmetic (NO. 3231), 1052 printer-Keyboard with appropriate attachment, card-read-punch (any System/360 model), printer (any System/360 model), 2841 Storage Control (Model), 2311 Disk Storage Drives as required to contain 00S/360 and users data files. (Minimum of two. Automatic reorganization of the Product Structure File wi

CONTINUED FROM PBIOR CCLUMN

BASIC PROGRAM PACKAGE<br>DOCUMENTATION - Application Directory... Programmers "Manual, H20-0246... Operators Manual, H20-0254.<br>MACHINE READAELE - The macros, generalized source<br>programs, specialized utility object programs and<br>sample problem input.

OPTIONAL PROGRAM PACKAGE - None.

ORDERING INFORMATION: PROGRAM NUMBER 36@AME@6X

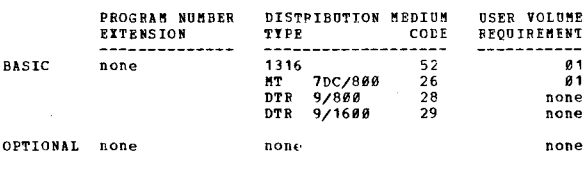

# 360A-ME-07X<br>PRODUCT STRUCTURE RETRIEVAL

DESCRIPTION - The general structure of the retrieval program<br>consists of a mainline phase and three retrieval phases...<br>a single level retrieval phase... an indented retrieval<br>phase... a summarized retrieval phase. Each ph incorporating both explosion and implosion logic... a common area for constants and work area... separate formatting routines are included. Each of the three<br>retrieval phases performs processing appropriate to it; linkage is then lade to the required formatting routine to produce reports on a particular part number request.

The System/36Ø Product Structure Retrieval Program is a<br>direct access file oriented concept that requires a Master<br>Inventory File to be on line simultaneously with the Product Structure File. All files are created, added, deleted, and reorganized by the Bill of "aterial Processor Program (366A-HE-06X). The package includes logic diagrams and<br>programming support for the three retrieval phases of the<br>module. The diagrams supplying the master logic describe<br>the decisions required to determine which records t

FEATURES - The mainline phase is the control section of<br>this retrieval system. It performs system initialization; entries in the transmission of the constant in the first transmission of the constant of type of retrieval program and desired)... feeds the first appropriate retrieval program phase into core... passes control to it. The to and from the report formatting routine until a new<br>retrieval reguest card is encountered... returning control<br>to the wainline. When one of the retrieval phases<br>encounters an end of job card, control is also returned<br>to by using the assembly-component addresses (chains) or where-used addresses (chains) or where-used addresses (chains) contained in the master and product structure files.

The following is a discussion of the features of each of<br>the three retrieval phases which produce the following<br>six report types-

Single Level Explosion - The most fundamental type of<br>retrieval program using product structure data in<br>assembly component sequence. The processing output is a<br>bill of material. The assembly is exploded into its<br>direct com

CONTINUED FROM PRIOR PAGE

An example of a single level explosion application that<br>uses product structure data as a framework for processing<br>is the extended bill of material.

- Indented Explosica A processing technique for<br>conpletely breaking a top-level or cher major assembly<br>into its multiple sub-assembly levels or tiers. The term<br>"indented" refers to the format of the printed output<br>freque
- an assembly.<br>- Summarized explosion- provides grcss requirements for end<br>products and subassemblies. This is a processing technique for completely breaking a top-level or other major assembly into all its multiple sub-assembly levels the summarizing the quantities of each part (sub-<br>assemblies and simple parts) found in the entire product<br>structure. Low level codes are used to eliminate<br>re-explosion of multiple-use assemblies. This type of<br>retrieval th
- Single Level Implosion The most basic type of retrieval<br>program using the Froduct structure data in where-used<br>sequence. The output of the processing is a next<br>assembly where-used listing.
- Indented Implosion A processing technique for tracing<br>the usages of a given part number in assemblies at<br>various usage levels, and in turn, the use of the part number in higher level assemblies up to the top assembly<br>level. The term "indented" refers to the format of the<br>printed output which shows a level by level relationship
- through all products.<br>- Summarized Implosion A multi-level processing technique<br>that totals the direct and indirect usages of a part<br>number on all higher level assemblies. The printed<br>umber on all higher level assemblies number of the assemblies that directly or<br>indirectly contain the assemblies that directly or<br>guantity of the part number, including the total<br>guantity of the part number in each assembly. This type<br>of retrieval also reflec

PBOGBAMNING SYSTEMS - Assembler Language with input/output macros under supervision of the Basic Operating System/360 or Disk Operating System/360.

FINIMUM SYSTEM REQUIREMENTS - A 2030 D or E Central<br>Processing Unit (16K under BCS control or 32K under DOS<br>control) with Decimal Arithmetic (No. 3237), 1051 Attachment<br>(No. 7915)... 1051 Control Unit Model N1 for console<br> 4410), First Reader Attachment (No. 4411) ••• 1052 Console<br>Printer-Keyboard (Model 8)... (any S/360 model) card read<br>Punch... (any S/360 model) printer... 2841 Storage Control .<br>Hodel 1... 2311 Disk Storage Drives, Model 1, as required<br>to contain Basic or Disk Operating System/360 and users<br>data files (minimum of 2).

EASIe FROGRAM PACKAGE DOCUMENTATION - Application Directory, Programmers Manual, H20-0369... Operators Manual, H20-0370.<br>MACHINE READABLE - Source code.

OFTIONAI FROGRAM PACKAGE - NOne.

ORDERING INFORMATION: PROGRAM NGABER 360AME07X

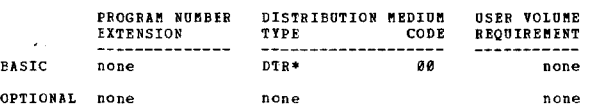

# 360A-MF-~4X !.ll -----~I2!!~Ll§~ l]!~!Q]I £Q!1]Q1

DESCRIPTION - This group of integrated programs has been<br>especially designed for the implementation of order point<br>inventory control where it applies in manufacturing organizaticns.

Programs are provided for (1) classification of inventory<br>items for determining the type of control, (2) calculation<br>of economic order quantities based upon usage information<br>or future requirements, (3) computation of safe historic data, and (5) tasic programs for transaction<br>processing and report preparation.

This application programming package consists of source<br>programs and supporting documentation for the installation of an effective order point inventory control system.<br>There are three major aspects - planning, projection, and<br>execution.

For PLANNING purposes three programs are provided: (1) Inventory IInalysis, (2) Order Point, and (1) 3) Order

CONTINUED FROM PRIOR CCLUMN

quantity.

The PROJECTION phase includes four programs (1) Edit, (2)<br>Model Select, (3) Initial Update, and (4) Update and<br>Project.

 $\mathcal{L}$ 

The EXECUTION phase is made up of two basic programs:<br>(1) Transaction Processing, and (2) Status Reporting.

Inventory Analysis - A program that provides detailed<br>analysis of inventory items based upon usage and cost.<br>The output is useful in determining how the items are to<br>be controlled.

Order Point - A program that calculates order point and<br>safety stock for items in the inventory master file. Sever<br>different options for computing safety stock are provided.<br>Four of these use Mean Absolute Deviation (MAD)

Order Quantity - Inventory carrying rate and crder costs<br>are used by this program to determine economic order<br>quantities. The program calculates order quantities based<br>on average usage or future requirements. Four techniqu for order quantity calculation are included in the module.<br>It is highlighted by an analysis for implementation feature which permits the user to analyze the effect of changing order quantities prior to implementing.

Edit - A program that provides an interface to user demand<br>data. The program converts the user's demand history file<br>(card, disk or tape) to format required for the model<br>select program. It also edits data for unusual dema variations.

Model Select - The historic demand information is analyzed<br>by this program to determine if patterns exist. Items<br>are classified into one of four types that are used to<br>select the technique for projecting future demand. Ini

Initial Update - This program uses the output of model<br>select and places these codes and values on the item master file.

Update and Froject - An operational program that uses the latest demand for each time period and keeps the items<br>master up to date. It has provision for projecting future<br>demand based upon the most recent information in th master file.

Transaction Processing - This program accepts input<br>transaction, for example, receipts, issues, etc., and<br>updates the item master record. Transaction listings with<br>exception highlighting and order recommendation cards for<br>

Status Reporting - Information regarding the status of<br>items in the file is made available by this program.<br>Output is a stock status report for all or a selected<br>portion of the iters in the file.

- FEATURES -<br>- Nine programs are provided to assist the customer in developing an erder point inventory contrel system.<br>- Four of the inventory programs are for analysis of
- inventory usage to provide information for operational programs.<br>tional programs that update inventory master<br>operational programs that update inventory master<br>record for current status and the most recent<br>usage informatio
- 
- 
- transactions are processed.<br>- Five options for computing safety stock including<br>two statistical methods using Mean Absolute<br>Deviation (MAL) and user specified level of<br>service.
- 
- First and second order exponential smoothing with automatic updating of MAD.<br>- Highlighting of items when new order point varies from old order point by a specified percentage.<br>- Evaluation of old and new safety stock ea
- 
- 
- 
- 
- Finalysis can be performed on all tiess or on a<br>
applying can be performed on all tiess or on a<br>
portion of the file, with or without updating.<br>
 Order quantity calculations based on averages of<br>
future requirements.<br>
 F
- 
- analysis for implementation is part of the order<br>the newly computed order quantity to existing<br>the newly computed order quantity to existing<br>order quantity.<br>- Analysis for implementation feature of order<br>quantity program quantity with respect to inventory level and set<br>up costs.
- order quantity category code allows for many<br>combinations of order costs and carrying rates.<br>only the code is stored on the inventory record.<br>- Provision for processing specific transactions
- 

## CONTINUED FRCM PRIOR PAGE

- that update the master inventory file.
- Special emphasis is placed on ease of
- implementation.<br>- Programs are modular in design to permit the<br>customer to use only the options he desires.

The programs are designed to utilize files organized by<br>the S7368 Bill of Material Processor (360A-BE-Ø6X) or the<br>poS7368 Indexed Sequential Pile Management System (360M-457). The two basic programs for execution phase can

USF - The System/360 Inventory Control Programs are direct<br>access file oriented and work in conjunction with an item<br>master inventory file. The records within this file are<br>created, added, deleted, and reorganized using th

The inventory control package includes initializing and<br>operational programs. Inventory Analysis, Edit, Model<br>Select, and Initial Update are designed to be used once<br>to set up the system, then periodically (perhaps yearly)

- 
- CUSTOMER RESPONSIBILITIES -<br>- Tailor the source programs to meet user<br>- organization and construction of item master file,<br>- Organization and construction of item master file,<br>including specifying all data fields to be inc
- 
- file.<br>
The interstanding of the inventory control concepts<br>
an understanding of the inventory control concepts<br>
the selection and/or specification of parameters<br>
for planning and projection programs.<br>
Frowide historic data
- 
- programs. Identification coding and processing definition
- for transactions. Writing routines to perform tasks not covered by
- these programs ..

PROGRAMMING SYSTEMS - Inventory Control Frograms will<br>operate under the IBM System/360 Disk Operating System.<br>The planning and projection programs are written in<br>Assembler Language. The execution programs are written<br>using

~INI~UM SYSTEM REQUIREMENT~ - System/360 Model 2838E ••• Decimal Arithmetic (\*3237)... 1851 Control Unit Nodel<br>N1... 1852 Printer-Keyhoard Model 8 with appropriate<br>attachments... System/360 card reader and card punch or<br>card read punch capable of reading one file and punching<br>a

BASIC FROGRA\* PACKAGE<br>DOCUMENTATION - Application Directory...<br>Program Description Manual (H20-0555)...<br>Operations Manual (H20-0556).<br>MACHINE READAELE - Source code and sample

problem.

OPTIONAL FBOGRAM PACKAGE - None ..

#### CRDERING INFORMATION: PROGRAM NUMBER 360AMP04X

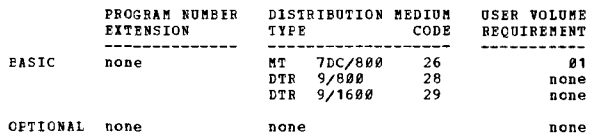

## **2008-11-2228/360 BEQUIREMENTS PLANNING PROGRAM**

DESCRIPTION - Offers a mechanized approach to detailed<br>requirements planning for a large segment of manufacturing<br>industries. This system used the lem master and Product<br>Structure files created by the System/368 Bill of Ma

This system determines the net requirements for finished<br>products and components parts, establishes planned order<br>based on the predetermined order policy, and offsets the<br>planned orders with respect to lead times. Addition

System/366 Requirements Planning consists of two programs:<br>The Requirements Generation Program and the Print Exception<br>Program. The inputs to the system are from card, magnetic<br>Ape, or disk and contain the gross requiremen

- FEATURES -
- 
- 
- -Two programs are provided to assist the user in<br>performing regularents penarity are Regularents<br>eneration Program performs the actual time series<br>requirements generation, and the Print Exception Program<br>prints notices for
- 
- 
- 
- requirements. These include printing of item indicative<br>information, gross requirements, open orders, het<br>requirements, planned orders, and offset requirements<br>in random sequence, as requirements are generated, or at<br>the c

 $\star$  p

## CONTINUED FRCM PRIOR PAGE

- will be created by System/360 Requirements Planning.<br>- Input to the system is from card, magnetic tape, or disk<br>and ccntain gross requirements by shop day, calendar<br>date, or time period. Card input is by date and quantity
- only. A customizing procedure permitting the user to select the functions and options necessary to tailor the system to meet his specific requirements.

USE - System/360 Requirements Planning is direct access<br>file oriented utilizing data contained in the Item Master,<br>Preduct Structure, and Subordinate Item Master (optional)<br>files. The records within these files are created maintained by the System/360 Bill of Material Processor<br>Program (360A-ME-06X).

Frequency of use of System/360 Requirements Planning will<br>depend on the user needs of his production planning<br>function. Typically, each scheduled program run would<br>be a complete generation of requirements with the input<br>of planned orders to be reviewed and, if necessary, readjusted<br>planned orders to be reviewed and, if necessary, readjusted<br>either complete requirements in determined. Thus,<br>Planning would normally be performed on a scheduled

CUSTOMER RESPONSIBILITIES - A thorough knowledge and<br>understanding of this program before installation ••<br>customize System/360 Requirements Planning to meet user<br>requirements •• a thorough knowledge and understanding of the IBM System/360 Bill of Material Processor.... provide<br>and maintain a shop calendar that resides on a direct<br>access device... define contents and format of the Item<br>master, Product Structure and Subordinate Item Mast and Product Structure files through the use of the IBM<br>System/360 Bill of Material Processor Program (360A-ME-<br>06X) •

PROGRAMMING SYSTEMS - System/360 Requirements Planning<br>programs are written in Assembler Language utilizing the macro language facility and will operate under the IBM<br>System/360 Disk Operating System. The DOS/360 Disk<br>Sort/Merge (360N-SN-450) is required if the exception<br>notice file is to be sorted. In addition, the System/360<br>Bill

MINIMUM SYSTEM REQUIREMENTS -

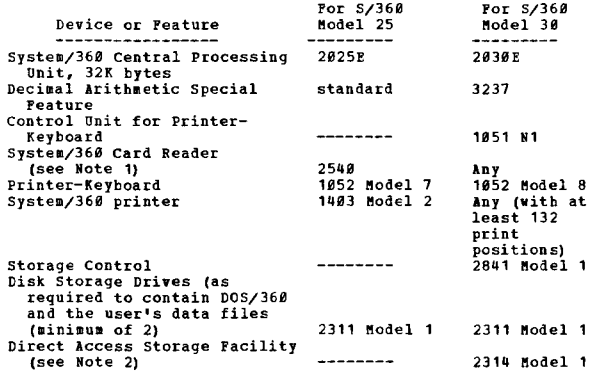

NOTES:

1. A System/360 card punch, while not used by the System<br>/360 Requirements Planning programs, is required for system<br>preparation.

2. In addition, a 2314-only system configuration also<br>requires a 2400 series tape drive for system preparation.

Refer to the machines section of the sales manual for<br>appropriate attachments required for connection of<br>input/output units.

EASIC FROGRAM PACKAGE<br>DOCUMENTATION - Application Directory... Program<br>Description Manual (H20-0584)... Operations Manual<br>(H20-0583). MACHINE READABLE - Source code programs and sample problea.

CONTINUED FROM PRICR CCLUMN

OPTIONAL PROGRAM PACKAGE - None.

ORDERING INFORMATION: PROGRAM NUMBER 360AMF05x

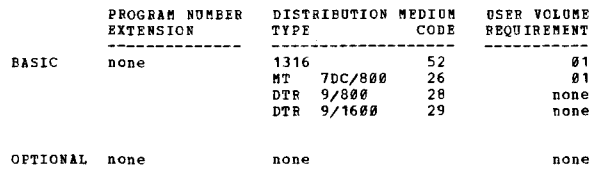

360A-SC-01X COMMUNICATIONS CONTROL APPLICATION FROGRAM (CCAP)

DESCRIPTION - The Communications Control Application Program<br>(CCAP) is a basic programming package for implementing<br>a computer controlled, store and forward communications<br>network. Not cnly can your customers use this pack to install a modern communications system, but with the<br>IOCS option user programs can now process various<br>Applications concurrent with message switching.

Some examples are - Sales Order Entre... Data Collection...<br>Order Processing... SPOOL.

This program is a complete package which performs the basic<br>functions of a communications store and forward message<br>switching center including -

- Terminal polling, receive and transmission of all<br>traffic.<br>- Automatic logging and routing of traffic.
- 
- Automatic logging and routing of traffic .. ftessage security and sequence nuaber checking under computer control. Date time stamp and sequence numbering
- 
- Line and network status reporting.<br>
Message retrieval procedures.<br>
Queueing of traffic for inoperative or closed terminals<br>
and automatic transmission upon recognition of<br>
terminal-up condition.<br>
Line and terminal error de
- 

Provision is made for accommodation of specific user<br>terminal mnemonics (1-4 characters) and terminal polling characters. Header analysis is provided as a series of modular subroutines which can be utilized as required by the specific users header format. The maxillul number of terminals that can be controlled is 255.

In addition to these features, the program includes physical<br>IOCS routines for 2400 Series Magnetic Tape Drives, 2540<br>Card Read Punch, 1403 Printer, and 2311 Eist Storage device.<br>When adequate core memory is available, a u in S/360 Basic Assembler, to be run in conjunction with<br>the message switching application. I/O is scheduled by<br>the CCAP Monitor Supervisor, which gives first priority to the message switching functions, and then on a PIPO<br>basis within an individual queue per device. Devices are<br>handled independently, allowing overlap of operations.<br>The program is designed to operate in a Systew/366 hode

- FEATURES
	- Extensive supervisor controls to display terminal status, line queues, alter terminal and line status, set polling
	- limits, start and stop system.<br>- Automatic checkpoint and restart facility.<br>- facility for automatic broadcast and distribution messages ..

CCAP includes all of the error routines required to control<br>a communications network and is, therefore, a complete e commanductions modular and is also modular so that additions of non-supported terminals or a non-supported header format and included with minimum effort.

The user must adapt the program tables to meet the specific<br>requirements of his network. The basic functions of receive<br>and send, log and gueue, identify and route, code convert,<br>analyze and control are provided by the pro by the user. Messages are prepared on paper tape at the various terminal locations and entered into the terminal.<br>Various terminal locations and entered into the terminal.<br>After being polled by the computer, the message wi Aten are received and logged on disk file storage.<br>The assage header will be analyzed, routing performed,<br>transmission. When the output headers constructed and gueued for<br>transmission. When the output line is available, th

 $\star$ n

 $\mathbf{r}$ 

queues and terminal status is printed cut upon demand, utilizing supervisor controls.

FRCGRAMMING SYSTEMS - The source language is the System/360<br>Easic Assembler.

riNIMUM SYSTEM REQUIREMENTS - A 2030 Model D Processor<br>with Decimal Arithmetic, Interval Timer, 1050 Attachment<br>and one selector channel... A 1051 Control Unit Model N1 with CFU Attachment Feature, First Printer Attachment<br>Feature and a 1052 Printer-Keyboard Rodel 6... A 2841<br>Storage Control Unit and at least one 2311 Disk Storage<br>Drive (maximum 8)... A 2762 Transmission Control Unit with

When the minimum configuration is used, 6,100 bytes have<br>been allocated for line tables and buffers and terminal tables. The program requires 194 bytes per line appearance<br>and 19 bytes per terminal, thus a typical configuration<br>of 20 lines and 100 terminals may be accommodated within<br>the 16K system. Variations of the line and termina cf networks including more than 20 lines and up to the<br>maximum of 255 terminal locations. The maximum number<br>of lines that can be accommodated in a 32K or 64K system<br>will require analysis of process timings and channel<br>uti

## 16K Model 30

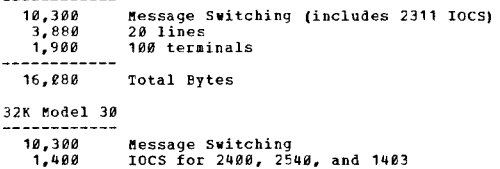

1,400<br>7,760<br>3,800<br>9,440 **Message Switching<br>IOCS for 2400, 2540, and 1403<br>40 lines<br>200 terminals<br>User-written Programs** 

32.700 Total Bytes

EASIC PRCGRH PACKAGE DOCUMENTATION - Application Directory... Application<br>Description, H20-0165... Programmers Manual,<br>H20-0244... Operators Manual, H20-0245<br>Manual. MACHINE READABLE - Source code.

OPTIONAL FROGRAM PACKAGE<br>DOCUMENTATION - Systems Manual.<br>MACHINE READABLE - None.

## ORDERING INFCRMATION: PROGRAM NUMBER 360ASC01X

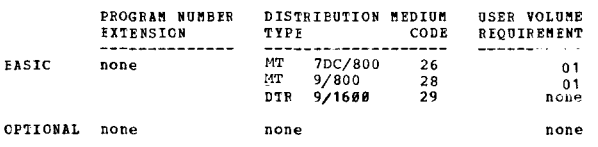

DESCRIPTION - The IBM System/360 Data Conversion Utility<br>I provides an effective and flexible capability for<br>customers to ccnvert their current IBM system data files<br>to System/360 data sets. Designed as a general purpose<br>a output the data format desired for system/366. The program<br>accepts card, tape or DASD data sets from the above current<br>IBM system (where IBM written DURF or UNLCAD routines have<br>been used when coming from a current IBM sys

This program accommodates the three general considerations

### CONTINUED FROM PRICR CCLUMN

in data conversions -

- 
- 
- The physical characteristics of the I/O device (i.e.,<br>7-track tape format).<br>- Current IBM programming systems standards (i.e., labels,<br>padding, characters, checkpoint records, etc.).<br>- Optimization of data representation

The Data Conversion Utility I Program is designed to run under control of the IBK Basic Operating System/368 (SK Disk) and will utilize the Easic Operating System input and output capability.. The program is divided into two steps

- Analyzing the centrol cards.<br>- Performing the requested data conversion.

To describe any of the allowable data conversion cptions,<br>control cards are used to specify information in four<br>areas:

- 
- The input data...<br>- The desired Move/Transformations...
- The output data...<br>- The user exits and user tasks to be performed.

The analysis of the control cards extracts the data from<br>control cards so it is available to the modules at execution<br>time and provides for user exits and tasks that are<br>specified. This step also analyzes the Move/Transfor

The second step is divided into a maximum of four functions<br>with overlays, as required, to perform the data conversion<br>specified in the control cards. The functions and their overlays are -

- Current IBM system input 14XX label checking; 14XX/7010<br>checkpoint elimination; BCD fired length tape records<br>(with or withcut padding); BCD variable length tape<br>records (14XX); 1620/14XX DASD cards; Code conversion of
- Move/Transform Strings The move/transform strings can<br>be used for multiple record types cr combining multiple<br>records from the input data set into one output data
- record.<br>
System/366 output System/366 labels (volume and file);<br>
System/366 output System/366 labels (volume and file);<br>
length tape records (7- 9-track); DASD indexed<br>
(sequential, sequential, and direct access).<br>
U
- non-standard tape labels) ..

The Data Conversion Utility I Program is designed for ease<br>and flexibility of use. The program resides on the relocatable library and runs under control of the IBM Basic<br>Operating System/366 (8K Disk). The program can be used<br>for the permanent conversion of current IBM system data<br>sets into System/366 sets and can also be used to System/360 application programs. Since input data may<br>be on either 7- or 9-track tape, customers whose initial<br>conversion to System/360 is planned around emulation vill<br>be able to use the Data Conversion Utility I program convert their even parity, and BCD 9-track Emulator data sets when they convert their programs to System/360.

The program is designed to allow ease of custcmer<br>modifications. User exits are provided for non-standard<br>current system labels on input, non-standard System/360<br>labels on output, and before each function within the<br>progra

#### FEATURES -

- 
- The IBM System/366 users are provided a facility to<br>reduce substantially the difficulties, the and costs of<br>performing the required data conversions.<br>- Allows greater flexibility for scheduling user manpower<br>in new appli
- application programs using record organization and data<br>formats which will allow him to give the full advantages<br>of the IBM System/360.<br>Throphoses the requirements of current IBM system users,<br>regardless of the machine siz
- 
- 
- 
- 

 $\ast$  8

CONTINUED FRCM PRIOR PAGE

capabilities.<br>- Designed to allow the user to tailor the program to his<br>individual requirements through user exits and modular<br>program organization.

PBOGRAMMING SYSTEMS - The Data Conversion Utility I is<br>programmed using the IBM Basic Operating System/36*8*<br>Assembler with Input/Output macros (8K Disk) as described<br>in C24-3361.

MININUM SYSTEM REQUIRENENTS - An IBM System/360 Model C30<br>(8K or above with Decimal Arithmetic (No. 3237). The Basic<br>Cperating System/360 (8K Disk) requirements of devices<br>for system residence and system input are necessar

- One or two 2488 Series Tape Drives for the input data

set.<br>- 2540/2501 for 1620/14II DASD or other data card input.<br>- One or two 2400 Series Tape Drives for the output data<br>set.

- One or more IBft 2311's for the DASD output data set.

Note - 2400 Series Tape Drives can be 9-track unless they<br>interface with 729 Tape Drives in which case the 7-track<br>head and 7-track feature are required.

BASIC PBOGRAM PACKAGE

DOCUMENTATION - Application Directory... Application<br>Description H20-0194... Programmers Manual H20-0232...<br>Operators Manual H20-0233.<br>MACHINE READABLE - Object code.

# OPTIONAL PROGRAM PACKAGE<br>DOCUMENTATION - Syst

COCUNENTATION - Systems Manual.<br>MACHINE READABLE - Source programs and sample problems.

OBDERING INFORMATION: PROGRAM NUMBER 360ASE15X

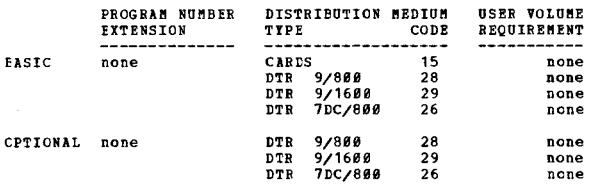

 $360A - 5E - 19X$ 

1400 AUIOCODER TO COPOL CONVERSION AID PROGRAM

DESCRIPTION - ACCAP is a System/360 Application Program<br>which accepts as input, source statements written in<br>Autocoder or SPS for the 1401, 1410, 1440, 1460 and 7610<br>systems. It produces System/360 COBOL statements when<br>po Therefore, the generated code may not be as optimum as<br>COBOL coding written expressly for System/366. Where the<br>program is unable to translate the Autocoder (SPS) source<br>statement, it will provide a diagnostic message. Thu

FEATURES - Machine assisted conversion of Autocoder (SPS)<br>program to a problem oriented language... generates COBOL itationents using the same symbolic labels of the Autocoder<br>program, supplemented with information indicating their<br>original use... all Autocoder comments are included on<br>the COBOL listing and comment cards become COBOL no program logic allows the user to relate this logic to the program logic allows the user modifications to the Autocoder scurce programs are required ••• testing of the new COBOL scure programs are required ••• testing of th source from its facilitated by the use of the generated cross-<br>program is facilitated by the use of the generated cross-<br>reference listing... produces properly structured cobol<br>divisions in sequence and creates a syntactic

MINIMUM SYSTEM REQUIBEMENTS - A System/360 Model G40 (131K)<br>with Decimal Arithmetic... 1052 Printer-Keyboard Model<br>7... 2540 Card Read Punch Model 1... 1403 Printer...<br>*†vo 2*311 Disk Storage Drives.

The minimum configuration accepts Autocoder or SPS source<br>decks of up to approximately 6,000 cards. Source decks<br>up to 10,000 cards can be handled by adding to the minimum<br>configuration one 2311 Disk Storage Drive or two 2

CONTINUED FROM PRIOR COLUMN

Drives. The same EC levels required for OS/360 are required<br>for execution of ACCAP.

BASIC PROGRAM PACKAGE<br>DOCUMENTATION - Application Directory... Programmers<br>Kanual (120-0105)... Operators Manual (120-0106). MACHINE READABLE - The dump/restore image of ACCAP<br>system pack.

OPTIONAL PRCGRAM PACKAGE<br>DOCUMENTATION - None.<br>MACHINE READABLE - Source code.

ORDERING INFORMATION: PROGRAM NUMBER 360ASE19X

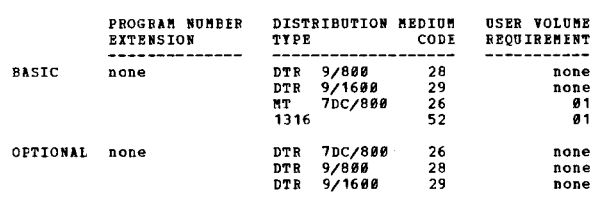

# 368A-SE-20X .<br>SYSTEM/360 DATA CONVERSION UTILITY II *(*SEQUENTIAL)

DESCRIPTION - Data Conversion Utility II provides an<br>effective and flexible capability for users to convert<br>their current IBM system data files to System/360 data<br>sets. The program is designed to run under the Control<br>of t

The Data Conversion Utility II program accommodates the<br>three general considerations in data conversions -

- 1. The physical characteristics of the I/O device (i.e.,<br>7-track tape format).<br>2. Current IBM Programming Systems Standards (i.e., labels,
- 
- padding characters, checkpoint records, etc.).<br>3. Optimization of data representation (i.e., floating

point, binary, packed decimal, etc.).<br>Data Conversion Utility II is a set of special-purpose<br>macros, subroutines, and modules. These may be combined<br>in a large variety of ways to create a specific data<br>conversion program t

- 
- 1. Creating a specific Data Conversion<br>Utility II Program.<br>2. Executing this specific Data Conversion<br>Utility II Prcgram.
- 

To perform the first step, the user creates a Data<br>Conversion Utility II Controller by combining in Assembly<br>Language -three controller macros... data move/transform<br>macros as required to perform field transformations...<br>t the input and output files that cannot be furnished via<br>the DD card. such as 7079/7074 form 3 records 35 words<br>or less in size, etc.... user code as required. The ocalization in the controller is controller is controller is continue which an input module and an output<br>pata Conversion unit produce the controller property of the linkage editor to create the unique<br>performed by executi becouser-written header and trailer label modules if<br>processing of current IBH system non-standard labels is<br>required. These label checking modules also provide linkage<br>for user-written label checking modules.

Input Module - For a particular data conversion run, the input data<br>input module that is best suited to process the input data file is selected from

Card Data File Input - These modules read data cards on<br>an 80/80 basis. They are intended to assist in<br>converting card data files, such as tub files, to<br>System/360 tape or DASD data sets. There are two card<br>input modules;

PAGE 868 3601

- niput.<br>705/1410/7010/7080 BCD Variable-Length Tape Record Input-- 705/1418/7818/7888 BCD Variable-length Tape Record Input-<br>Three types of modules are provided to GET even-parity<br>CD variable-length records written on 7 or 9-track tape.<br>The first type locates blocked or unblocked logica
- records. Tength Tape Record Input This Module will GET<br>- BCD Fixed-Length Tape Record Input This Module will GET<br>even-parity BCD fixed-length records written on 7- or 9-track tape. Interspersed checkpoint records or segment<br>mark records will be deleted. The input tape may be
- zero-suppressed or non-zero-suppressed.<br>
 Mixed Mode Tape Record Input This module will GFT all<br>
hinary or intermixed even-parity BCD records and odd-<br>
parity binary records. Records may be either variable-<br>
length unbl
- data set. Records may be either fixed or variable, blocked or unblocked.

Output Modules -

- System/360 Sequential Tape/DASD Output Fixed or<br>variable-length, blocked or unblocked logical records can<br>be created on System/360 tape or DASD with this module.
- The data records may then be processed sequentially by<br>the application program.<br>System/360 pirect Access DASD Output Fired or variable-<br>length unblocked records can be created on System/360<br>DASD with this module. The BDA
- 

FEATURES -

- 
- Provides the IBM System/360 users with a facility to<br>reduce substantially the difficulties, time, and costs<br>of performing the required data conversions.<br>- Allows greater flexibility for scheduling user manpower<br>in new a
- 
- 
- 
- application programs using record organization and data<br>formats which are optimum for the IBM System /366.<br>Throats which are optimum for the IBM System users,<br>regardless of the machine size and configuration.<br>Provides comp

Data Conversion Utility II, (sequential, direct access)<br>runs under control of Operating System/360. The program<br>can be used for the permanent conversion of current IBM<br>system data sets into System/360 sets and can also be use in testing System/360 application programs. Since<br>input data way be on 7- or 9- track tape, users whose<br>initial conversion to System/360 is planned around emulation<br>will be able to use the Data Conversion Utility II Pr object decks and the macro definitions which make up part<br>of the Data Conversion Utility II package must be cataloged in a link library and the macre library respectively.<br>Users of the sequential version must delete the old Data Conversion Utility II accross before cataloging the new<br>Racros. The NSL modules must be catalogied in the SYS1<br>SYCLIB library, the user then writes the necessary Data<br>Conversion Utility II accro statements (and user routin

PROGRAMMING SYSTEMS - The program is written in the IBM<br>Operating System/360 Assembler Language as described in<br>C28-6514. It is designed to run under control of the IBM<br>Operating System/360, and uses the Operating System/3

MININUM SYSTEM REQUIREMINTS - A System/360 Model 30 or<br>above with Decimal Arithmetic. Storage requirements are<br>dependent on the size of the IBM Operating System/360<br>supervisor used, the Data Conversion Utility modules<br>sele

#### CONTINUED PROB PRIOR CCLUMN

subroutines, subroutine linkages, constants and literals), and user routines. The 05/360 requirements fer system operation and program assembly must be utilized to create<br>a specific data conversion utility program. For executing<br>the created utility, the devices for operating System/360<br>System operation are required; in addition, the

- 
- 
- One 2400 Series Tape Drive for the input data set.<br>- 2540/2501 for data card input.<br>- DASD for input of S/360 sequential data set.<br>- One 2400 series tape drive for the output data set.<br>- One DASD for the output data set.
- 

Note - The 2400 series Tape Drives can be 9-track, unless<br>they interface with 729 Tape Drives, in which case the 7-track Read/Write Head feature and a 7-track Compatibility<br>feature are required.

BASIC PROGRAM PACKAGE<br>DOCUMENTATION - Programmers Manual, H20-0313...<br>Operators Manual, H20-0314... Application Directory.<br>MACHINE READABLE - Object code, macro definition cards,<br>source cards and samfle problems.

OPTIONAL PROGRAM PACKAGE<br>DOCUMENTATION - None.<br>MACHINE READABLE - Assembly Listings.

#### ORDERING INFORMATION: PROGRAM NUMBER 360ASE20X

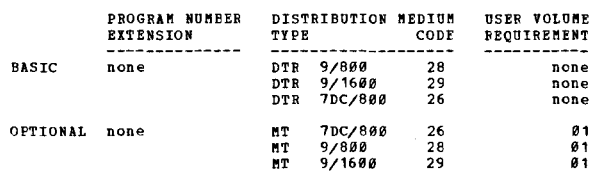

# 360A-SE-22X<br>SYSTEM/360 FLOWCHART

DESCRIPTION - System/360 PLOWCHART is a program for<br>generating printed program flowcharts from statements<br>written in a specially designed input language. Only a<br>general understanding of flowcharting is needed by the<br>user o programmens as were as programmens, ine input impurge<br>is easy to learn, simple to use, and will describe<br>flowcharts for any system. Benefits from using this program include -

- Providing an easy-to-use method of producing flowcharts.<br>
 Reducing total program effort by minimizing the time<br>
required for producing and maintaining necessary program<br>
documentation.<br>
 Accilitating program maintenan
- 
- 
- specific user requirements.<br>- Providing flowchart uniformity.

Although the input language has been simplified considerably<br>and is entirely different, the output format is similar<br>to the 7070/74 Autochart program. The program uses data<br>processing methods to facilitate the production o flowcharts and certain other graphic information. The<br>user prepares the original input in System/360 FLOWCHABT<br>language. This language is very simple and is machine independent. It can be used to prepare flowcharts for<br>any system. The computer processes this input to produce<br>a file of charts on the 1493 Printer. If a flowchart is<br>to be produced, it will describe the type of blocks, symbolically direct non-sequential flow, and supply any<br>symbolically direct non-sequential flow, and supply any<br>other information desired, such as labels, exit conditions,<br>text within blocks, etc. The language can also be printer characters to approximate conventional flowchart<br>symbols. An option is provided so that either the Autochart<br>symbols or the Flowchart Symbols for information processing<br>any be specified. There are six basic operato

- 
- 1. Headings, used to generate new headings and page numbers.<br>
2. Block-shape operators to designate the type of block<br>
desired.<br>
3. Branching or flowline control, to designate conditions<br>
and symbolic line destinations whe
- 4. Spacing, used to skip blocks or columns or eject a page.<br>5. Comment and draw operators to add comments and lines.<br>6. End of job operator, which is required.
- 
- 

 $+<sub>H</sub>$ 

System/360 FLOWCHART is a multi-phase program; the output<br>of each phase becomes input to a later phase. The input<br>can be cards or tape in card-image format. The final<br>audput will be printed charts or charts on tape. In<br>add

- 1. A diagnostic listing of the analyzed source decks.
- 
- 2. A label table listing.<br>3. A cross-reference listing.<br>4. Various error reports.<br>a. Flank labels.
	-
	- b. Undefined labels.
	- c. Draw errors.<br>d. Comment errors.
	-

FEATURES -

- Ease in preparation of input data which may be in free<br>- Automatic page planning facilities.<br>- Direction of tranch flowlines by symbolic reference.<br>- Striping any block to indicate subroutines.
- 
- 
- 
- Up to three lines (of *12m characters each*) of header<br>information.
- 
- 
- 
- 
- -<br>
 Automatic or user designated pagination of printed<br>
 Automatic dating of charts.<br>
 Sequenced label table listing.<br>
 Cross-reference listing.<br>
 Cross-reference listing.<br>
 Cross-reference listing.<br>
 Diagnostic lis
- 
- abilities.<br>- On and off-page connectors generated automatically.<br>- Automatic branch table generation.<br>- Reduced key punching requirements.
- 
- 
- 
- Easy flowchart modification.<br>- Autochart symbols or the flowchart symbols for<br>information processing can be specified.<br>- Unrestricted placement of lines or comments at any<br>location.

PROGRAMMING SISTEMS - The program will operate in<br>conjunction with the IBM Disk Operating System/360 (DOS/360)<br>and is used to produce flowcharts. The source language<br>is DOS/360 Assembly Language and uses the EBCDIC Charact

MINIMUM SYSTEM REQUIREMENTS - System/360 Model E30 (32K)<br>with Standard Instruction Set... two 2311 Disk Storage<br>Drives (one for systems residence and one for work file)...<br>One 2540 Card Read Punch... One 1052 Frinter-Keybo

Note - If a PN or QN Chain is not availatle, the following<br>Delimiter Characters may either not print or else print<br>as different characters - Percent, Colon, Semi-colon and<br>Number Sign.

Optional Devices - One 2400 Series Tape Drive for System/360<br>Flowchart Language input, one 2400 Series Tape Drive for<br>output.

BASIC PROGRAM PACKAGE

COUPIENTATION - Application Directory-Users Manual, H28-8293... Operators Manual, H28-8294.<br>H28-8293... Operators Manual, H28-8294.<br>MACHINE READABLE - Object modules, sample catalog control cards.<br>cards.

OPTIONAL PROGRAM PACKAGE

DOCUMENTATION - Systems Manual, 120-0062.<br>MACHINE REACABLE - Source cards, assembly listings and<br>flowcharts.

CRDERING INPOBBATION: PROGRAM NUMBER 360ASE22X

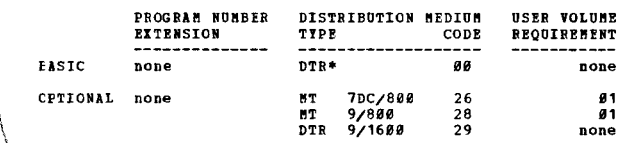

i<br>I<br>I<br>I<br>I<br>I **International Control**<br>International Control<br>International Control<br>International Control

 $f^{(n+1)}$ 

 $\ddot{\phantom{a}}$ 1 i<br>i<br>i<br>i

 $\setminus$ 

 $\sim$   $\sim$ 1581-SE-23X<br>SISTEM/360 DATA CONVERSION AND LABEL FROCESSING SUBROUTINES

DESCRIPTION - The Data Conversion and Latel Processing<br>subroutines provide character translation from one character<br>set tc another character set. They also provide conversion<br>for floating point, binary, zoned decimal, pack system/368 number representations and also perform the<br>reverse conversions, i.e., System/368 representations to<br>current system representations. The label processing<br>subroutines perform reading and checking of current syste

CONTINUED FROM PRIOR COLUMN

standard IBM labels. They will also generate and write<br>current system standard IBM labels. Data files from the<br>following current systems may be processed -

- 
- 
- 1401, 1440, 1460, 1410, 7010.<br>— 1620.<br>— 705, 7080.<br>— 7070, 7072, 7074.<br>— 7040, 7044, 7096, 7094.

Typical use of these subroutines might involve the gradual<br>conversion of a large current system application to the<br>System/360, wherein one or more data files must be shared<br>between the two computers. The data conversion su label exit of 0S/360. Reading and writing are<br>responsibilities of the user (with the exception of label<br>processing) since the data and character transformation<br>performed by these subroutines is done with data as it<br>appears

FEATUBES -

- Allows user to continue to process current systems files<br>alone or mixed with System/360 files on a System/360.<br>- Provides facility for file interchange between current<br>system and System/360.

PROGRAMMING SISTEMS - The subroutines are written in either<br>System/368 Assembly Language or E Level COBOL. The<br>subroutines may be assembled or compiled and entered into<br>the TOS/368 or DOS/360 or OS/368 subroutine library.

MINIMUM SYSTEM REQUIREMENTS - The minimum system<br>requirements are the same as the minimum system<br>configuration for the operating system that is used. The<br>label processing subroutines require at least one 2400 Magnetic Tape Onit, either 9-track or 7-track with the<br>Compatibility Feature, and the floating Fcint subroutines<br>require the Ploating Point Instruction Set. The Label<br>Routines require the Decimal Arithmetic Peature.

BASIC PROGRAM PACKAGE

DOCUMENTATION - Application Directory... Program<br>Reference Manual, 820-0319 (contains Application Description, Users and Operators Information).<br>MACHINE READABLE - Source and object code.

OPTIONAI PRCGRAM PACKAGE<br>DOCOMENTATION - None.<br>MACHINE READABLE - Listings and flowcharts.

ORDERING INFOBMATION: PROGRAM NUMBER 360ASE23X

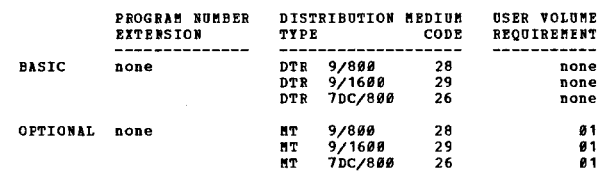

360A-SE-25X<br>TEST/360 CONTROL CARD EDIT & AMALISIS

DESCRIPTION - TEST/366 Control Card Edit and Analysis<br>Program is a stand-alone program for editing network and<br>message generation control cards. The primary purpose<br>of the TEST/366 Control Card Edit and Analysis Program<br>is

Test/36Ø Control Card Edit and Analysis Program makes it<br>possible to debug control cards prior to Datacenter use<br>of TEST/360.

FEATURES -

- 
- Edit of the 17 types of TEST/360 network and message<br>generation control cards.
- Diagnostic aessages and column indicators for each edit<br>error found.<br>- Estimated core storage requirements for the 'EST/360<br>simulation being specified.<br>- Sumary report of system, line, and terminal<br>specifications.
- 
- 
- Ability to edit several sets of TEST/368 control cards in one pass.

PROGBAHHING SYSTEMS - This program uses IBM/360 Basic<br>Assembler Language and an 8K BPS Supervisor. The program<br>vill operate on its own, with no additional moniter<br>required.

MINIMUM SYSTEM REQUIREMENTS - A 64K System/360 Model 30
CONTINUED FROM PRIOR PAGE

with 2540 Card Read Punch, 1403 Printer, 1052 Printer-<br>Keyboard, and 2400 Tape Drive.

PASTC PROGRAM PACKAGE

LO FROWARD FACANCE<br>DOCCHENTATION - Application Directory... Program<br>Reference Manual, 720-9116.<br>MACHINE READABLE - Object and sample program code.

OPTIONAL PROGRAM PACKAGE - None.

CRDRETNG INFORMATION: PROGRAM NUMBER 360ASE25X

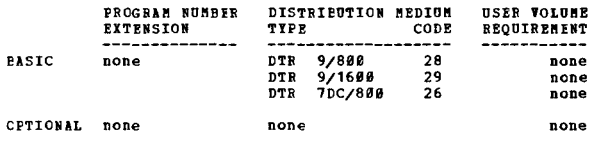

## 360A-SE-26X<br>SYSTEM/360 DATA CONVERSION UTILITY III

Similarly with Somitality of the 198 System of the CHR of the CHR and Conversion Utility DIESCRIPTION - The IBB System of the CHR and the capability for customers to corvert their current IBB system data files to gytem acc conversions .

- The physical characteristics of the I/O device (i.e., 7-track tape format, delta mode change character).<br>- Current IBM Systems software standards (i.e., labels, padding characters, checkpoint records, etc.).<br>- Optimizati
- 

Data Conversion Utility III is a set of interdependent<br>wacro definitions which may be generated in a variety of<br>ways to create specific data conversion programs that meet<br>the exact requirements of the users data set. The p

### Step 1 - Assembling and generating a program -

The parameters of the macro statements are used to specify<br>the characteristics of the users data file to be converted<br>and the form of the converted untur. The macro statements<br>are then assembled and the resulting object mo

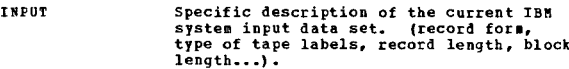

- MOVE/TEANSFORM Relative location, size, and type of input<br>field and its corresponding output fields<br>relative location, size, and type.
- Specific description of the System/360<br>output data set (record form...). **OUTPUT**

## Specifies exits in the program that are<br>to be activated and the name of the users<br>task to which the program is to pass<br>control when the exit is taken. USER

Step 2- Ferforming the Data Conversion -

The second step can execute the following four functions<br>as originally specified in the macro statements.

- 1. Input of current IBM system data
- IBM standard label checking (80, 84, and 120 character - IBM standard label checking (80, 84, and 120 character<br>
labels).<br>
- Checkpoint elimination.<br>
- BCD fixed length tape records (with or without padding).<br>
- BCD variable length tape records (14XX/7080).<br>
- T070/7074 tape F
- 
- 
- 
- 
- 
- 
- 2. Performing MOVE/TRANSFORM String Operations The MOVE/TRANSFORM Strings can be used for multiple record types or to combine multiple records from the

input data set into one output data record.

- 3. Output to System/36# Data Sets -<br>Fired length tape records (7- or 9-track).<br>Fired length DASD records.<br>Variable length tape records (7- or 9-track).<br>Variable length DASD records.
- 4. Executing User Modules -<br>User routines as required (e.g., non-standard tape<br>labels...). User exits are provided for such situations<br>as non-standard current system labels on input. When<br>user tasks are indicated, the user

### **FEATURES -**

- 
- PEATURES -<br>- The IBB System/360 users are provided a facility to<br>
The IBB System/360 users are provided a facility to<br>
reduce substantially the difficulties, time, and costs of<br>
performing the required data conversions.<br>
-
- 
- 
- 
- 
- program organization

program originization.<br>
Data Conversion Utility III runs under control of TOS/360<br>
or DOS/366. The program can be used for the permanent<br>
conversion of current IBM System data sets into System/366<br>
data sets and can also b

PROGRAMMING SISTEMS - The IBM System/360 Data Conversion<br>Utility III Program is written in TOS/360 and DOS/360 Macro<br>Language as described in C24-3414. It is designed to run<br>under control of TOS/360 or DOS/360. The followi users, 360N-UT-462.

MINIMUM SYSTEM REQUIREMENTS - An IBM System/366, Model<br>D39 (16K), with the Decimal Arithmetic Peature. The<br>TOS/366, DOS/360 requirements of devices for system<br>operation and program assembly are necessary for generating<br>a D

One 2400 Series Tape Drive for the input data set.<br>2540/2501 for 1620/14XI DASD or other data card input.<br>One 2400 Series Tape Drive for the output data set.<br>One DASD Device for the output data set.

Note - 2400 Series Tape Drives can be 9-track unless they<br>interface with 729 Tape Drives, in which case the 7-track<br>head and 7-track feature are required.

BASIC PROGRAM PACKAGE<br>DOCUMENTATION - Application Directory... Programmers<br>Manual, H20-0285... Operators Manual, H20-0286.<br>MACHINE READABLE - Control cards and macre definition cards.

OPTIONAL PROGRAM PACKAGE - None.

ORDERING INFORMATION: PROGRAM NUMBER 369ASE26X

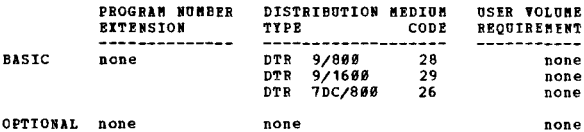

 $\hat{\boldsymbol{\beta}}$ 

# 360A-SE-32X<br>SINCHBONQUS TRANSMIT-RECEIVE ACCESS METHCD FOR DOS/360

3683

Simple of the program and provides are contributed by the scharactions and provides and continues to allow transmission and creeption of data via<br>the 2781 synchronous Data Adapter - Type I connected to<br>strate and the apple

FRATURES - The access method extends the Tele-processing<br>support of DOS/360 to include STR terminals... the<br>programming language is independent of line speed, allowing<br>data transmission at speeds ranging from 1200 bps to

PROGRAMMING SYSTEMS - Operates under Disk Operating PROGRAMMING SYSTEMS - Operates under Disk Operating<br>System/368. Disk Operating System features required are<br>Channel End Appendage capability (TP equals BTAM)...<br>entries in the PUB table for the 2781 Synchronous Data<br>Adapte can then be use<br>system support.

MINIMUM SYSTEM REQUIREMENTS - System/360 Model 302 or<br>larger... one or more 2701's with Synchronous Data Adapter<br>- Type I (No. 7695 or No. 7696); Model 20 with<br>Communications Adapter; 1978 Terminal (RFQ) Models 1, 2,<br>and 3

**EASIC PROGRAM PACKAGE** DOCUMENTATION - Application Directory, Users Manual,<br>
H20-0346 Operators Manual, H20-0347... Systems Manual,<br>
T20-0096.<br>
MACHINE READAELE - Job stream delivered.

OPTIONAL FROGRAM PACKAGE

DOCUMENTATION - None.<br>MACHINE READABLE - Source code.

ORDERING INFORMATION: PROGRAM NUMBER 360ASE32X

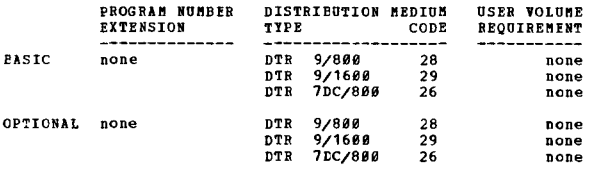

### $360A-SE-33X$

### SYNCHRONOUS IRANSMIT-BECEIVE ACCESS METHOD FOR 05/360

DESCRIPTION - The access method provides a Macro Language DESCRIPTION - The access method provides a Macro Language<br>at the Assembler level to provide environment definition...<br>line controll... read/write level transmission... GMI/PUT<br>level transmission... but<br>free management... d

FRATURES - The access method extends the Tele-processing<br>support of 05/360 to include STR type terminals... line<br>speed is under program control, allowing data transmission<br>at speeds ranging from 1200 bps to 40,800 bps... C

CONTINUED FROM PRIOR COLUMN

Language level, which allows maximum flexibility of use.

PROGRAMHING SYSTEMS - Operating System features required<br>are OS/360 Option 2 (MPT) Release 11 or later...BTAM...<br>UCB/S defined at SYSGEN for the 2701 Synchronous Data<br>Adapter units. The executable routines provided by the<br>

MINIMUM SYSTEM REQUIREMENTS - System/368 Model 301 or<br>larger... one or more 2781's with Synchronous Data Adapter<br>- Type I (No. 7695 or No. 7696)... as terminals one or<br>nore System/368 Model 36 or larger with 2781 Synchrono

BASIC PROGRAM PACKAGE<br>DOCUMENTATION - Application Directory, Users Manual<br>(H20-0349) Operators Manual, (H20-0350) systems Manual <u>ivas aagai</u>

MACHINE READABLE - Appropriate material delivered.

OPTIONAL PROGRAM PACKAGE

**DOCUMENTATION - None.<br>MACHINE READABLE - Source Modules.** 

ORDERING INFORMATION: Program Number 360ASE33X

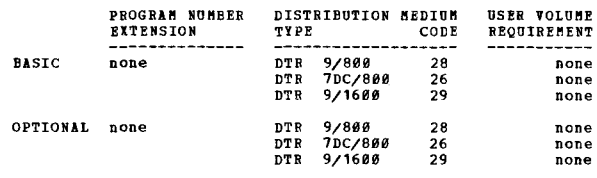

360A-ST-06X<br>VEHICLE SCHEDULING PROGRAM

FRISHER PERIMENT PERIMPT CONTROL CONTROLLER TO DESCRIPTION - THE PRINCIPAL DRIGHTION OF PERIMPTON STORES TO A THE PRINCIPAL CORPUSE TO THE WAS THE WAS THE WAS THE WAS THE WAS THE WAS THE OWNER THAT AND NOTE THAT ONE OF THE

VSP determines the routes a group of vehicles must travel<br>to meet certain commitments in the delivery of service<br>or products to customers at given locations. The program<br>tends to optimize basic factors such as travel time and customer requirements.

The program can be used to solve many types of delivery<br>problems. In addition to fulfilling the daily routing<br>function, VSP can also be applied to realign fixed routes,<br>aid in determining feasible locations or warehouses a

the efficiency of a fiest.<br>
Input to the Network Manalysis Program can be either of<br>
two types - Tuve Distance or Coordinates. Both methods<br>
are concerned with zones, not actual customers. A zone<br>
is defined as a delivery

The Schedule Production Program uses the output of the<br>Network Analysis Program, together with the list of the<br>calls to be made. It then prepares feasible routes<br>approaching optimum loads and minimum travel time, with<br>the .<br>Within

**PAGE 864** 

### CONTINUED FROM PRIOR PAGE

result is that fewer vehicles may be required. The output<br>of the program consists of a printed list of the recommended<br>routes. A summary of the fleet utilization is also<br>produced. All output is stored on disk and can be mo including - iarebouse picking and loading lists, invoices in route sequence, special driver instructions; plus various analytical reports. The output can, of course, also be used as the entry back into the customers existing data<br>processing flow. 'SP can, therefore, be a link to a more<br>fully integrated distribution system.

PEATURES - The features of the Schedule Froduction Program<br>listed helve are of particular interest as they allow the<br>schedules to be tailored to meet specific demands of<br>customer service and fleet utilization. These featur

- 
- Limited calling times by stop.<br>- Average time at all stops in addition to<br>- Ooading/unloading.<br>- Special additional time for an individual stop.
- 
- 
- Vehicle limits by calling point.<br>- Up to 255 different vehicle types and capacities.<br>- Bodification of average vehicle speed.<br>- Earliest possible starting and latest possible
- 
- 
- finishing time for the fleet.<br>- Maximum route time by vehicle type.<br>- Maximum number of calls per route.
- 
- 
- 
- 
- Multi-compartment vehicles.<br>- Wariable assignment of trailers to vehicles.<br>- Average unloading time per unit.<br>- Dual specification of load, e.g., weight and volume.<br>- Multiple day journeys.<br>- Low priority orders.<br>- Trave
- 
- 
- 

USE - VSP consists of two basic parts which can be thought<br>of as separate programs and run independently if desired. These are the Network Analysis and Schedule Production<br>Programs.

After determining whether to use the true distance or the coordinate method of input, the user must prepare the<br>copropriate metwork description cards for the Network<br>Analysis Program. The output file from this first phase is then used as partial input for the Schedule Production<br>Program. In addition, for this second phase, the user<br>must specify the various delivery reguests and restrictions,<br>fleet descriptions, and limits to be imposed.

Cutput from the program consists of a suggested schedule<br>for each route, a summary of fleet utilization, and disk<br>storage of all output. Although the user is not required<br>to write any additional programs, he may do so to c input for either phase or to expand the output from the<br>Schedule Production Program.

CUSTOMER BESPONSIEILITIES -

- 
- The user must be familiar with the options and<br>features of both the Network Analysis and the<br>chedule Production programs.<br>- Capable user personnel must he assigned to choose<br>between the true distance and the coordinate m
- 
- Some user programming may be required to tailor the<br>input and output of the Schedule Froduction Program,<br>as mentioned above.<br>- A period of parallel operation should be planned when
- as mentioned apove.<br>
A period of parallel operation should be planned when<br>
both VSP and the Manual System are used. This will<br>
allow time to try various combinations of the program<br>
features to produce the desired routing

PROGRAMMING SYSTEMS - VSP is written in Basic Assembler<br>Language and operates under the IBM System/360 Disk<br>Operating System (DOS). Use is also made of the DOS<br>Sort/Merge.

MINIMUM SYSTEM REQUIRENENTS - S/360 Model E25 (32K)... 1052<br>Model 7 and two 2311 Disk Storage Drives (which include<br>provision for DOS/360 disk residence) with attached features<br>... 1442 Model N1, 1443 Printer Model N1... M

- BASIC FROGRAM PACKAGE
	-
	- DOCONENTATION Application Directory ••• Program Description Operations Manual (H20-0506) •••<br>Description Description Manual (H20-0566) •••<br>Application Description Manual (H20-0464).<br>MACHINE BEADABLE Relocatable program
	-

### OPTIONAL PROGRAM PACKAGE

DOCUMENTATION - None.<br>MACHINE READABLE - Source code and flowcharts for<br>the Schedule Production phase of VSP.

CRDEBING INFORMATION: PROGRAM NUMBER 360AST061

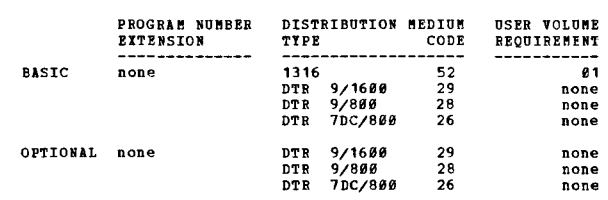

# 360A-UH-11X<br>SHARED HOSPITAL ACCOUNTING SYSTEM (SHAS)

DESCRIPTION - SHAS provides hospital accounting for the<br>multiple hospital environment. The member hospitals are<br>tied to the central computer facility by Teleprocessing<br>terminals. The accounting applications are Patient Bil both inpatients and outpatients is provided. In addition<br>to Medicare cost allocation, S81S determines Medicare<br>insurance proration facilitating the preparation of the Hedicare Inpatient and Outpatient billing forms. The<br>design of SHAS facilitates the addition of clinical or<br>administrative user written programs. SHAS programs are<br>designed to provide better administrative and operational<br>

The SHAS applications operate in two modes - on-line entry<br>of data and receipt of reports by means of Teleprocessing<br>terminals and off-line data entry and reporting at the<br>central data processing location. The SHAS program applications, receivable statement writing, etc., the<br>central facility (with its high speed printer ) is used<br>directly.

### FEATURES -

- General - Input Edit Tatles and Report Pormat Ccntrcl previde
- 
- flexibility at the users option to tailor the input and<br>output for each application.<br>Hexibility at the users option to tailor the input and<br>dispital Profile provides for individual hospital<br>processing decisions and paramet
- applications are processed by background programs.<br>Job Accounting statistics including terminal and CPU<br>utilization are logged internally and are available in<br>report forms.
- report forms.<br>Security is attained through input and data set<br>identifications to limit access of data. Each hospital<br>is permitted to inguire into or modify its data only.

### **EXECUTIVE**

*Bancuive*<br>Manage communications lines... handle the timer... handle<br>interrupts (e.g., demand bill request and inquiries)...<br>queue messages... manage input/output.

PATIENT BILLING<br>Setting up patients files upon admission to hospital...<br>central pricing of hospital services... charge posting...<br>census... insurance proration (including Medicare)...<br>record cash payments... Daily Balance preparations of patient bills... automatic printing of<br>insurance statements... automatic transfer to accounts<br>feceivable •• accumulation of revenue and usage data for Medicare requirements.

ACCOUNTS RECEIVABLE<br>Preparation of statements... Pecording cash payments...<br>Preceivable accounts stored either off-line receivables...<br>listing of accounts which require a final diagnosis...<br>listing of receivables by financ

### GENERAL LEDGER

Ledger posting... Trail Balance... Comparative Income and<br>Expense Report... Balance Sheet... Operating Statement... cost allocation methods suitable for "edicare-stepdovn and double appcrtionment.

USE - The SHAS system processes input data against patient<br>and account master files. These files are estatlished<br>through procedures supported by the SHAS programs. Patient<br>admissions and dismissals, charges, payments, and

 $\ast$ n

### CONTINUED FRCM PRIOR PAGE

alternate output for certain operational reports and inguiries. Volume output reports are printed centrally<br>in a Teleprocessing system. Pile update and report jobs<br>are controlled by the central operator through a higher<br>level function language (series of cataloged job steps)

Palance and edit, maintenance, and error reporting programs<br>process data for all applications. Update programs in<br>each application maintain and hack-up tape and indexed<br>sequential disk master files. Report programs can sel

PROGRAMMING SYSTEMS - The Shared Hospital Accounting System<br>
System (DISA) operates under the IBM System (DOS/360). The application programs are written<br>
System (DOS/360). The application programs are written<br>
in CCBOL and

PININUS SYSTEM REQUIREMENTS - For Teleprocessing: 2030F<br>Processing Unit (648), Decimal Arithmetic (No. 3237),<br>Ploating Point Arithmetic (No. 4427), Interval Timer (No.<br>9760), Selector Channel - First (No. 6960), Selector C

Terminal configuration at each hospital uses 1959 series<br>equipment. Recommended are 1951 control Unit Model 2,<br>First Printer Attachment (No. 4498), First Reader Attachment<br>(No. 4411), IBM Line Adapter (No. 469X), Line Corr

\*Self-checking Number feature (No. 7962) may be additionally specified for card punch as desired by the user.

MINIMUM SYSTEM REQUIREMENTS - For Non-Teleprocessing -<br>Processing Unit Model P(32R) with Decimal Arithmetic (No.<br>3237), Ploating Point Arithmetic (No. 4427), Interval Timer<br>(No. 4762), Selector Channel - first (No. 6960),

A 2025 Processing Unit Model E(32K) with Floating Point<br>Arithmetic (No. 4427), Interval Timer (No. 4760), Selector<br>Channel (No. 6960), Storage Protection (No. 7520)...<br>Integrated 1403 Attachment (No. 4590)... 1403 Printer 2415 Magnetic Tape Unit and Control Model 1.

BASIC FRCGRAM PACKAGF

for execution.

DOCUMENTATION - Application directory ... Shared Hospital<br>Accounting System Program Description Manual (H20-0533)<br>... Operations Manual (H20-0534) ... Teleprocessing<br>Operations Manual (H20-0550). MACHINE READABLE Contains the source program modules and catalog control<br>cards, model job control statements, and data set file<br>descriptions for compiling and cataloging into the<br>core image and source library for program operation.<br>Also in

OPTIONAL FROGRAM PACKAGE - None.

ORDERING INFORMATION: PROGRAM NUMBER 360AUH11X

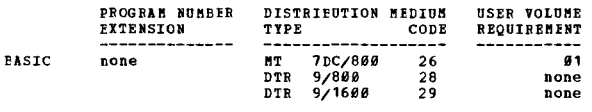

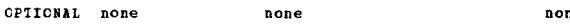

369A

360A-UH-12X<br>AUT<u>ONATED CHEMISTRY PROGRAM - CLINICAL AND ADMINISTRATIVE</u><br>B<u>ECORD SISTEM</u>

DESCRIPTION - This program processes the punched card<br>output of the IBM 1080 Data Acquisition System. Frocessing<br>of 1060 punched card output - establishes the calibration<br>function from control standards... checks the quali

Setting up a test result file - Sets up a file by specimen<br>number, and test results for each test ordered... the data<br>from this file can be transferred to and integrated with<br>a patient master record by user-written routine

Print out of Quality Control Report - prepares a quality control report for review by the laboratory prior to release<br>of test data for distribution to the ward or clinic...<br>the Quality Control Reports lists for each specimen<br>processed - test result, dilution factor (if any), abn indication for 1 or 2 standard deviations, and specimen number.

PEATURES - This program encompasses the following unique<br>features that produce more reliable test results - check<br>reliability of control standards... adjust for analyzer<br>drift... adjust for interaction of specimens with wi of these specimens.

USE - This program is loaded into the library and called via job control cards... environmental data are loaded<br>and retained on disk via a maintenance program included<br>with the System/360 Automated Chemistry Program; this is<br>a one time operation for a given operating environment

The user is respcnsible for providing basic patient data, associating patient number and specifien number... setting<br>up the 1060 by providing a description of which analyzer<br>strip chart recorders are associated with which analyzer<br>description of the tests run on each 1084, test n

PROGRAMMING SYSTEMS - Written in FORTRAN IV and Assembler<br>Language. It is designed to operate under DOS on the<br>System/360. The access methods used are direct and<br>sequential. DOS Group II utilities are required for<br>punching

MINIBUM SYSTEM BEQUIREMENTS - A 2030E 32K with Decimal<br>Arithmetic (No. 3237), Floating Point Arithmetic (No. 4427), selector channel - first (No. 6960)... 1852 Console<br>4427), selector channel - first (No. 6960)... 1942 Car

BASIC PROGRAM PACKAGE DOCUMENTATION - Application Directory... System/360<br>Automated Chemistry Program (S/360 ACP) Program<br>Description Manual (R20-0515)... Operations Manual

(H20-0516).<br>NACHINE READABLE - Contains the control cards and<br>object modules necessary to load the program into the<br>Core Image Library and a sample problem with control<br>cards for execution.

OPTIONAL FROGRAM PACKAGE<br>DOCUMENTATION - None.<br>MACHINE READABLE - Source code.

ORDERING INFORMAtION: PROGRAM NUnBER 360AUH12X

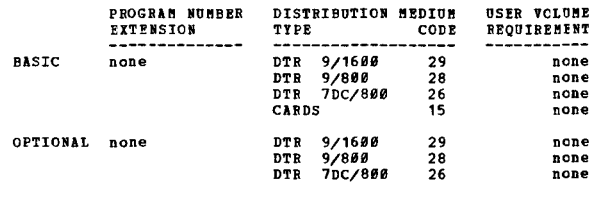

none 36U-US-96X OM ---- !.!!.!! ll.!!R1!E!: ~.!!~ = :till! !!11 .£2l!llI£:J: lllln:! ]!!!.!lll.!!lU!I" DESCRIPTION - The Tally Program accumulates the number<br>of student requests for each course offered in the school

CONTINUED FRCM PRIOR PAGE **CONTINUED PROM PRIOR COLUMN** 

curriculum. Two options are provided -- course totals<br>by male-female breakdown only... course totals by male-<br>female breakdown and by grade. A maxiuum of 500 courses<br>may be tallied in any one run. The Conflict Marix Progra

FEATURES -

- One-pass runs for both tally and conflict matrix.<br>- Variable length grade titles (one to four characters,
- alphameric) •
- variable length course codes (three tc six characters,
- 
- 
- alphameric),<br>Packing of course codes on student request cards.<br>Blank course fields acceptable.<br>Common course card addition of up to 10 course requests<br>to request made in normal fashion.<br>Specification and checking of maximu
- 
- allowed per student.<br>Continued later usage of master schedule cards used for<br>conflict matrix input.<br>Input sequence not disturbed by errors -- no stacker
- suput atq<br>celection

A maximum of 49 course requests allowed per student.

Both the Tally and the Conflict Matrix programs are used<br>to furnish data a school organization needs to create the<br>best possible master schedule of course and section<br>offerings. The programs are employed prior to the use<br>o

PROGRAMMING SYSTEMS - The Assembler Language with<br>input/outrut macros (8K disk) is used (360B-AS-309). Both<br>programs can run under control of the Basic Operating<br>System/360, 8K disk, or under the System/360 Basic<br>Programmi

MINIMUM SYSTEM REQUIREMENTS - A 2030 Processing Unit, Model<br>F with decimal arithmetic (No. 3237)... 1051 Attachment<br>(No. 7915)... 1051 Control Unit Model N1, CPU Attachment<br>(No. 3130), First Punch Attachment (No. 4410), Pi

The Tally program will run in 32K, provided that the<br>supervisor being used does not exceed 5,200 bytes, and<br>the conflict matrix programs may be easily modified by<br>the user to run in 32K with a reduce course capacity in<br>the

EASIC PROGEAM PACKAGE<br>DOCUMENTATION - Program Material List... Application<br>Description, (H20-0202)... Users Manual, (H20-0220).<br>MACHINE READAELE - Object code and sample problem.

OPTIONAL PROGRAM PACKAGE DOCUMENTATION - Systems Manual.<br>MACHINE READABLE - Source code.

ORDERING INFCRMATION: PROGRAM NUMEER 360AUS06X

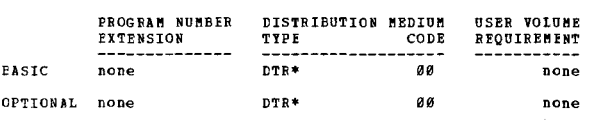

### $360A - 05 - 07$

~-

STUDENT SCHEDULING

DESCRIFTION - Using a master schedule prepared by the<br>color, Student Scheduling System/368 processes student<br>course requests to create student schedules, class lists,<br>and an updated master schedule. Two auxiliary programs,

**FIATURES - Variable length alphameric course codes (three<br>to six characters)... increased period, section, semester,<br>and days capacity... increased course description fields...<br>umique descriptions for each period of block** 

common course request input... improved pre-scheduling<br>editing... female - male balancing of classes... alternate<br>course scheduling... pertail scheduling for students with<br>conflicts... reject matrix output for students wit

The scheduler reads all types of scheduling input, creates<br>student schedules, and updates the master schedule. The<br>student schedules are stored on disk and may be sorted<br>into class list sequence, which are stored on a seco

PROGRAMMING SYSTEMS - The Basic Operating System/360, 8K<br>Disk Version, is used to control the scheduling program<br>The scheduler is written in the IBM Basic Operating<br>System/360 Assembler with Input/Output MACROS (8K disk).<br>

MINIMUM SYSTEM REQUIREMENTS - A 2030 Processing Unit Model<br>
P with Decimal Arithmetic (No. 3237) and 1051 Attachment<br>
(No. 3138), First Pumch Init Model N1 with CPU Attachment<br>
(No. 3138), First Pumch Attachment (No. 4410)

Two disk units are required for the scheduler program in<br>addition to the one disk unit required for the 8K Disk<br>Basic Operating System and other non-scheduling data,<br>If no class lists are desired, only one extra disk unit is needed.

BASIC PROGRAM PACKAGE

DOCUMENTATION - Application Directory; Application Description (820-9202) ••• Users Kanual (820-0239). MACHINE READABLE - Object program, job control card decks and sample problem.

OPTIONAL PRCGRAM PACKAGE DOCUMENTATION - System Manual.<br>MACHINE READABLE - Source code.

ORDERING INFORMATION: PROGRAM NUMBER 360AUS07X

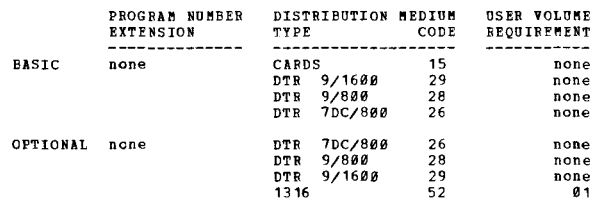

## $\frac{360 \text{A}-0 \text{X}-91 \text{X}}{200 \text{RSEWRLTER}}$

 $\pm n$ 

DESCRIPTION - Coursewriter III is a program that can be<br>used with System/360 Models 30, 40, 50, 65 or 75 to develop<br>and present course materials for Computer Assisted<br>Instruction (CAI).

Coursewriter III can be used for educational research,<br>curriculum devlopment, and operational uses of Computer<br>Assisted Instruction, Course materials may be designed<br>for basic or supplemental instruction and can include<br>pr

The System/360. through IBM 1950 or 2740 terminals, interfaces directly with students, authors of curriculum materials, monitors who assist students, and supervisors of the CAl installation.

Coursewriter III applications exist primarily in the following areas: - Teaching and learning research - School and university instruction - Industrial and military training

The coursevriter III programming system is made up of four

CONTINUED FROM PRIOR PAGE COLUMN CONTINUED FROM PRIOR COLUMN

elements:

Coursewriter III Author Language

- coursewriter III Author Language<br>- Coursewriter III Processor Program<br>- Coursewriter III Input/Output Control Program<br>- Coursewriter III Student Response Processor

These elements, under control of the Disk Operating System/<br>360, store, present, and administer the author-prepared<br>course materials.

Disk Operating System/360 is a disk-resident system coaposed<br>of control programs and processing programs configured in<br>the system generation of each individual installation.<br>Hultiprogramming is included as a facility which

The Coursewriter III Author Language provides capability for<br>the development and presentation of educational course<br>materials through the terminals.<br>This special language enables authors to control computer<br>presentation of

The Coursewriter III Processor Program operates<br>interpretively and contains the control routines, author<br>routines, student and monitor routines, and supervisor<br>routines. Together, these routines direct System/360 to<br>perfor

FEATURES - Course writer III provides essential language, pIocessor, and control program capabilities that enable:

- Authors to write and correct course material.<br>- Data to be collected on student responses for later

- analysis. - Authors or programmers to add new functional capabilities
- to the Coursewriter III language for unique requirements.<br>- A macro capability to be used for easier development of<br>repetitive course routines.<br>As many as 161 independent 1656 or 2748 terminals to be<br>serviced when a System
- 

USE - IBM System/360 Models 30, 40, 50, 65 or 75 serve as<br>central processing units for Coursewriter III instructional<br>systems. The CPU can access course material from 2311 or<br>2314 Disk Storage Drives, interpret course stat

Removable 1316 or 2316 Disk Packs store the course materials<br>along with individual performance records and other<br>administrative materials.

IBM 1050 and 2740 terminals are used by students to receive<br>instruction and by course authors to input and modify<br>instructional materials.

PROGRAMMING SYSTEMS - Coursewriter III is written in DOS/360<br>Assembler language. It operates under the control of DOS/<br>360 with the multiprogramming feature. The interval timer<br>is required. The Direct Access Method is used processing.

MINIMUM SYSTEM REQUIREMENTS - A 2030 Model P Processing Unit<br>with Decimal Arithmetic (#3237), First Selector Channel<br>(#6960), Storage Protection (#7520), NSI Mattachment (7915),<br>and Interval Timer (#4760)...1051 Control Un

As many as 161 IBM 1958 or 2748 terminals may be connected<br>to a System/368 Rodel 59, 65, or 75 through remote dial-up<br>or dedicated voice grade lines. A user selects one of three<br>transmission control units according to the

The 2701 Data Adapter Unit regures special feature 4645; the<br>2702 reguires special features 3233, 4615, and 7955; the 270<br>reguires special features 7505, 4878, 4619, 4696, and a 3205<br>(for every eight lines). Each 1051 Hode

equipped with feature 4408, each 1052 Model 2 with feature<br>1006, each 2740 Model 1 with feature 6114.

Either the tape or the printer is required as a system log<br>device in the minimum configuration. To record student device in the minimum configuration. To record student<br>responses, and at the same time perform functions such as<br>print course, course off/on, one tape must be added for each<br>such function performed.

Coursewriter III will accommodate the following sample<br>configurations along with a background job under control<br>of DOS/360:

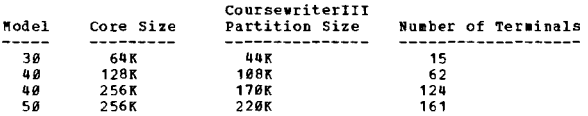

The number of terminals a system can handle will depend upon<br>the amount of core storage available and the response time<br>required. The response time to the student will be<br>dependent upon many factors, including:

- System configuration.<br>- The Complexity of the courses being used.<br>- The number of terminals in use.<br>- The number and type of buffer areas allocated at Course-<br>- We number and type of buffer areas allocated at Course-<br>wri

BASIC PROGRAM PACKAGE<br>DOCUMENTATION - Application Directory...Author's Guide<br>H20-0609...Supervisors Guide (H20-0610)...Student<br>Monitor Users Guide (H20-0688).<br>MACHINE READABLE - Program object code and sample problem.

OPTIONAI PROGRAM PACKAGE<br>DOCUMENTATION - None.<br>MACHINE READABLE - Source code, assembly and flowchart listings.

ORDERING INFORMATION: PROGRAM NUMBER 360AUX01X

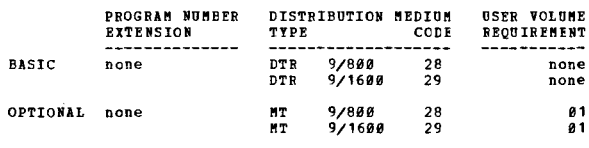

360B IBM SYSTEM - BASIC OPERATING SYSTEM

DESCRIPTION - Bos/369 is a DiSk Resident System designed to provide operating system capabilities for 8K and larger Systea/360 configurations.

쵄

MINIMUM SYSTEM REQUIREMENTS - The IBM 1285 Optical Reader,<br>which is used to read printed paper tapes directly into<br>the system. Up to eight units can be attached. A byte<br>multiplexing function is included that permits the<br>in

360B-CL-392 Basic Control Program

Framework of the Basic Operating System/360. It prepares<br>and controls the execution of all other programs executed.<br>The basic control program is a prerequisite to any program<br>in the Basic Operating System. Also a prerequis

- 
- 
- The control program consists of -<br>
 Supervisor handles all input/output operations,<br>
conditions, and other functions for all problem programs.<br>
 Job Control runs between jobs and prepares the system<br>
for execution of

PAGE 068 3609

### CONTINUEC FROM PRIOR PAGE

- Type 1 (may be run simultaneously on one multiplexor<br>channel. The Universal Character Set features is also<br>supported in the Pasic Control Program.<br>- Librarian This is actually a group of programs, used<br>for maintaining an
- libraries .. Core Image Library (REQUIRED) All programs (IBM supplied and user programs) are loaded for executien froa this library by the system loader routine of the
- 
- 
- supervisor.<br>
"Hacro Library (OPTIONAL) Used to store IBM supplied and<br>
"user-defined macro routines in resident packs built to<br>
provide program-assembly capability.<br>
Pelocatable Library (CPTICNAL) Required for assemble

### \*\*\* IOCS \*\*\*

### Consecutive Processing Macros 360B-IO-303

Consecutive-processing routines are used to read, process,<br>and write successive records in a logical file. These<br>routines apply to all files in serial-type I/O devices.<br>The card readers, card punches, magnetic tape units,

### Indexed Sequential File Management System 360B-IO-304

(ISFMS) routines are provided to take advantage of the<br>flexibility of the 2311 Disk Storage Drive. These routines<br>provide a comprehensive method for establishing and<br>maintaining logical files in a manner which allows rando

The Direct Access Method 360B-IO-305

(DAM) provides READ, WRITE, WAITF, and CNTRL macro<br>instructions for processing 2311 disk files only. The<br>DAM macro instructions can be used to create and maintain logical files in random order.

### 36eB-UT-30e Group 1 utilities

- 
- 
- 
- 
- Clear Disk clears one or more areas of 2311 Disk<br>
Storage, and, establishes a preformatted track containing<br>
base throughout the area cleared.<br>
 Card to Disk transfers binary or EPCDIC data from cards<br>
 Disk to Car
- Card to Printer and/or Punch transfers binary or EBCDIC data from cards to a printer and/or a card punch.
	- 360B-UT-301 Group 2 Utilities

- Card to Tape - transfers binary or EBCDIC data from cards<br>to magnetic tape.<br>- Tape to Printer - prints a tape file in one of two

- formats
	-
	- readed by prints all, in a series of lines, of<br>the tape block using 1959 print positions for the data<br>(with top and bottom scale line, and page numbering).<br>Tenty positions for the printer line are used for<br>block size, Bloc
	- Tape to Card Transfers data from magnetic tape to<br>cards. Data may be punched in either EBCDIC or
	- binary.<br>Tape to Tape transfers the data from one tape to<br>another. The tape file may be simply copied, block<br>by tlock; or reorganized by altering the number of<br>altering the number of records in the block

CONTINUED FROM PRICE COLUMN

- 
- 
- (reblocking); or reorganized by deleting or<br>re-positioning the file within the recoot (field<br>re-positioning the file within the recoot (field<br> $-$  pisk to rape transfers data from one disk<br>file to a tape file. the disk fi

### Remote Job Entry Work Station Program 360B-CO-311

This program works in conjunction with the 05/360 Renote<br>Job Entry (RJE) system to provide a convenient weans of<br>entering 05/360 jobs to central computing system from a<br>remote location equipped with System/360. It accepts<br>

Without the inclusion of user-written routines, a S/360<br>with at least 16K of main storage, a 2701 Data Adapter<br>Unit equipped for Binary Synchronous Communication in<br>EBCDIC Transparency Mode, a card reader, a printer, a 105

Autotest 360B-PT-306

Autotest is the debugging aid for object programs that<br>have been assembled by the assembler. Using Autotest,<br>runs can be planned to proceed with a minimum of operator<br>intervention. (For use on systems with at least 16K byt

Provides the dump of all or any portion of main storage,<br>permanent storage assignments, and/or general<br>registers/floating registers whenever a designated address<br>is reached during object program execution. Such test<br>regues

Symbolic debugging features are available.. End-of-job main storage printouts can reflect user assembled labels associated with the aFpropriate main storage locations. Also. address for test requests and patches can be referenced symbolically.

Will print out main storage at abnormal end-of-job, and<br>optionally at normal end-of-job. Pre-Scan loading of the<br>object program and clears unused main storage. Allows<br>execution of BOS resident utilities/user utilities to b

## Teleprocessing Input/Output Support for Binary<br>Synchronous Communication 360B-CQ-312

Binary Synchronous Communication Macros are provided for<br>an IBM 5/360 via a 2701 equipped with an SDA-Type II Adapter<br>to another S/360 (Model 30, 40, 50, 65, 67-65 mode, or<br>75), via -

## (a) A 2701 equipped with an SDA-Type II Adapter,<br>(b) A 2703 equipped with Binary Synchronous features.

This support is for point-to-point non-switched and switched<br>lines. Included within this support are the 2701 error<br>recovery procedures and error counts. Macros will be<br>provided to handle the following binary synchronous l control functions --

- 
- Contention (point to point).<br>Headers and normal text.<br>Inquiry and alternating replies.<br>WABT (optional).<br>Full transparent text.
- 
- 

CONTINUED FRCM PRIOR PAGE

Dial with and without identification. Disconnect and conversational.

EECDIC will be supported as the transmission code. The<br>minimum core storage requirement is 16K bytes. BOS/360<br>Binary Synchronous Communication support communicate with

System/360's using DOS/360 BTAM, OS/360 BTAM and BCS/BPS/360 Binary Synchronous Communication support.

Note - 2701 support on a selector channel is limited to non-switched. (leased or private direct connection).

360B-RG-307 Report Program Generator

The Report Program Generator (RPG) is a problem oriented<br>language designed to provide users with an efficient, easy-<br>to-use technique for generating programs that can:

- 
- Obtain data records from single or multiple input<br>files.<br>Perform calculations on data taken from input records.
- Perform calculations on data taken from input records<br>or RPG literals.<br>Write printed reports.
- 
- Use table lookup.<br>Exit to a users subroutine written in a language other<br>than RPG.
- 
- 
- 
- Branch within calculations.<br>Sequence-check input records.<br>Provide user specified tape rewind/unload options.<br>Allow assignment of dual I/O areas to be specified.<br>Bypass repetetive Master Record searching.
- 

Note - The Decimal Arithemtic feature No. 3237 is required by RPG.

360B-SM-308 Sort/Berge

The Sort/Herge Program that is provided here, enables the<br>user to sort a file of records into one sequential file.<br>The control data information can be contained in as many<br>as twelve fields in each record. The program assum can be stricted on uses that such a piectic tape. An option<br>provided by the program is a list of disk storage addresses<br>that reflects the sorted output file. The user is also<br>permitted to enter his own subroutine to handle

360 B- SV-032 1072 Process Communication Supervisor

The program consists of the following components  $\cdot$ 

- Executive routine with the aid of the BOS supervisor<br>it controls the handling of interrupts and schedules<br>line operations on a priority basis. It simulates a<br>real-time clock and a series of interval timers. real-time clock and a series or interval timers.<br>Further, it informs of errors detected, records the<br>status of the lines and of the renote terminals and<br>performs automatic code conversion between line code<br>and FECIIC withi
- assembling three types of macro instructions.<br>Conversion subroutine calibrates the ADC of the 1878 systems and converts analog readings to a standard range.
- 
- **Delta Limit Check Subroutine performs limit and/or delta checks on converted analog readings.**<br>Contact Sense Subroutine Compares current contact Sense readings with a master mask or with previous readings.
- Thermocouple Subroutine generates temperature values<br>frcm converted thermocouple readings.<br>Fulse Counter Subroutine performs blank, delta and
- 
- Figure 1 and the counter the state of the state of the state of the state in the state of the state of the state of the state of the state of the disting four pulse counter the state of the disting and the disting and the
- Decimal to Binary Subroutine converts a sequence of<br>Decimal to Binary Subroutine converts a sequence of binary integers, each in two bytes. This routine is for code<br>conversion of incoming ATC readings from 1978<br>Terminals when the user does not want to use the<br>conversion routine, which includes its own decimal to<br>binary conversion.
- Decimal to Einary string Routine converts a series<br>Of string. This routine performs the reverse process<br>of the binary string to decimal routine and is for<br>conversion of incoming readings from contact sense points in 1978 terminals when the user does not wish<br>to use the contact sense routine, which has its own<br>decimal to binary string conversion built in.

CONTINUED FROM PRIOR COLUMN

Diagnostic Write Routine - is used as a subroutine by<br>some of the other subroutines. It prints error<br>messages on the console typewriter.

360B

The PCS macro definitions are inserted in the BOS Macro<br>Library by a MMAINT run and the subroutines are inserted<br>in the BOS Relocatable library by a RMAINT run. The PCS<br>provides the facility to communicate with the 1070 Pr Communication Terminals, 1838 Data Collection Terminals<br>and 1858 Data Communications Terminals, through a 2701<br>Data Adapter Unit or a 2782 Transmission Control. In<br>addition, all IOCS facilities provided by the Basic<br>Operat

360B-AS-309 Assembler

This assembler program provides a convenient means of<br>solving problems by offering the full flexibility of the<br>powerful System/360 instruction set. This easy-to-use probablic language is machine oriented and applicable to<br>both commercial and scientific problems. The Assembler<br>Language includes a complete set of Macro instructions<br>for all  $I/O$  and other Supervisor functions. Also, the<br> that are translated, one for one, to machine instructions.<br>All storage references can be made through symbolic names.<br>Data constants can be defined in several different ways.<br>either as explicit constants or as literals cod into the operand of an instruction. contains compile time punch check recovering routines.

368B-IO-319 Synchronous Transmitter Receiver "acros

These macros provide programming support for System/360<br>Hodels 30, 40, 50, 65 or 75 with a 2701 Data Adapter Unit<br>and Synchronous Data Adapter Type I (No. 7695 and No.<br>7696), Communicating with synchronous transmitter rece

- System/360 Model 20 with the Communication adapter,<br>No. 2073.
- 
- Systems/360 Models 30, 40, 50, 65 or 75 with a 2701<br>Data Adapter Unit eguipped with the Synchronous Data<br>Adapter Type I (SDA-1).
- 1978 print-Bead-Punch Terminal Model 1, 2 and/or 3.<br>1989 Data Transmitter Onit.<br>1913 Card Transmission Terminal.<br>7781 Magnetic Tape Transmission Terminal.
- $\blacksquare$
- 
- 
- 7702 Nagnetic Tape Transmission Terminal.<br>7711 Data Communication Unit.<br>1974 Nodel 2 Data Transmission Terminal (BPC unit).

HOTE - 5TH with dial requires a 16K environment. Kost applications without dial will probably also require 16K, epperson utility type applications requiring minimum<br>processing and code conversion are supported in an 8K<br>environment.

- Macros are provided to -<br>- Handle transmissions and reception of data in the<br>synchronous transmitter receiver (STR) mode.<br>- Assist the programmer in the processing of STR records.
- 

MINIMUM SYSTEM REQUIREMENTS - 8, 192 bytes of core storage,<br>Model 30... (a 16K System/366 Model 30 is required for<br>the Autotest Program, 368B-PT-366)... Standard Instruction<br>Set. The Report Program Generator (RPC) also req STR supported terminal or remote processor (not required for assembly). Either one aultiplexor or one selector channel... one card<br>Channel... one 2311 Disk storage Drive... one card<br>read/punch (1442 N1 or 1442 N1 and 1442 or 2581 and 2529 ••• one 1493, 1484 or 1443 Printer) ••• at least one of the following - 2491 or 2492 Magnetic Tape Unit, Model 4, 5 or 6, and 2803 or 2804 Tape Control, Model<br>4, 5 or 6. The 205 Card Reader, the 2671 Paper Tape Reader and the 808/1600 bpi Dual Density feature are also<br>supported. 1052 Printer/Reyboard recommended for efficient<br>system communication. The execution of the PCS, 3608-SV-<br>032 Object Program requires 16K bytes of core storage..

BASIC PROGRAM PACKAGE

C FROWSANTATION - Program material list. The following<br>publications, appropriate to the component ordered,<br>will be delivered by PID with each initial order:

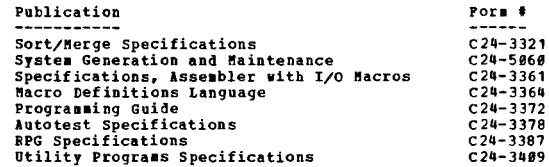

PAGE 979 369B

Control Programs and Assembler Operating

CONTINUED FROM PRIOR PAGE

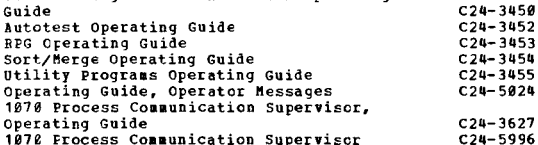

MACHINE BEADABLE - Program components may be selected<br>from the following list. Each component for which<br>program documentation and maintenance material is<br>required must appear on the order form.

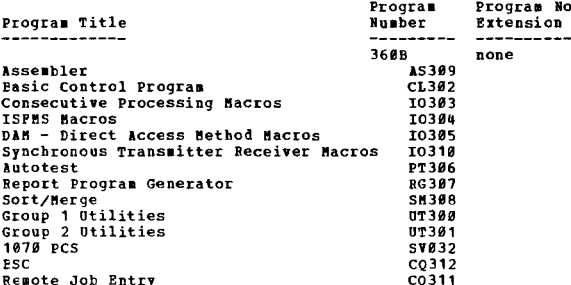

OPTIONAL PROGRAM PACKAGE ICOMI PROGRAM PACKAGE<br>
DOCUMENTITOM - Material List - Optional material<br>
instructions. The dumped disk pack data on the tape<br>
will te preceded by an initialize 2311 utility program<br>
and a tape-to-disk program. The operatin

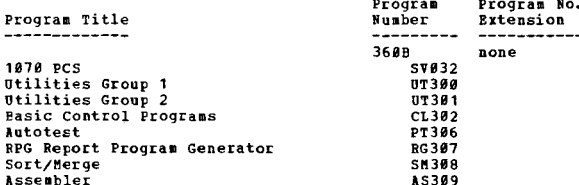

### CEDERING INFORMATION: SYSTEM NUMBER 360E

Both basic and optional machine readable material Note: Boot mass and optionar machine reduction<br>of this system is ordered by specifying a<br>"System Line" (Columns 1-7, 15-24) and "Component<br>Lines" (Columns 8-12) of the Frogram Order Form.<br>Enter a separate Component Line for each

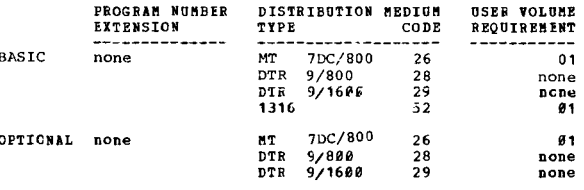

360C-CE-701<br>COBOL LANGUAGE CONVERSION PROGRAM DESCRIFTION - It aids in the transition to System/360 by<br>converting acceptable current COBOL Languages to either<br>System/360 Level E COBOL or Level F COBOL.

Acceptable Languages -- The COBOL LCP will accept as input

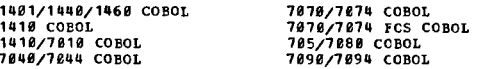

FEATURES -

along capacity of the LCP and the COBOL source<br>programs can be read from either cards or tape.<br>Single or stacked program conversion -- a single source<br>program can be processed from one of the three tape units<br>needed in a m

CONTINUED FROM PRIOR COLUMN

 $\mathbf{I}$ 

- Principle PROM PRIOR COLUMN<br>
 Replacing the environment division -- a control card<br>
option allows the user to replace the original<br>
environment division with a new customer-written<br>
System/366 environment division.<br>
Card-
- 
- 
- 

Conversion savings - The COBOL LCP will reduce the amount Conversion savings - The COBOL LCP will reduce the amount<br>of reprogramming mecessary to convert current COBOL programminto System/360 COBOL programs. Use of the LCP will reduce<br>time and money spent on recoding, clerical ac

HIMINUM SYSTEM BEQUIREMENTS - An 8K 1401 system with ...<br>a 1402 Card Read/Punch... a 1403 Printer Model 2... three<br>tape units... the Advanced Programming Peature... the High-<br>Low-Equal Compare feature (or an IBM System/360

### **BASIC PROGRAM PACKAGE** U PROGRAT PACAME<br>DOCUMENTATION - Program Write-up. Program Material<br>List. COBOL Transition Aids Manual.<br>MACHINE READABLE - COBOL Language conversion object code.

### OPTIONAL PROGRAM PACKAGE

DOCUMENTATION - NORE.<br>DOCUMENTATION - Nore.<br>MACHINE READABLE - COBOL Language conversion source code.

ORDERING INFORMATION: PROGRAM NUMBER 1401CB701

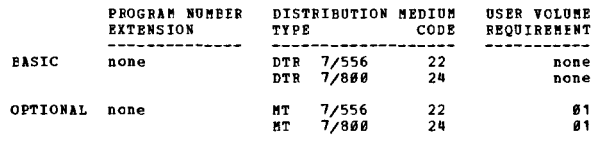

360C-CV-71 FORTRAN IV-TO-PL/I (F) LANGUAGE CONVERSION PROGRAM

DESCRIPTION - The FORTRAN IV-to-PL/I (P) Language Conversion<br>Program (LCP) assists customers in the transition from<br>FORTRAN IV-to-PL/I (F).

PROGRAMMING SYSTEMS - The LCP. intended for operation rnowsmankw biblion - Ine Ler, linenies for Operation<br>within the OS/360 is written principally in PL/I (P),<br>though it includes certain routines written in Assembler<br>Language. These latter perform table look-up and special Language. These lat<br>types of conversion.

FIRENT STATE BEQUIREMENTS - The machine requirements<br>depend on the type of run to be made: A conversion run<br>or a link-editing run for generating the LCP load module.<br>For a conversion run by the LCP: One S/360 Model 40 with

For creation of the LCP load module, an additional 2311<br>Disk Storage Drive or magnetic tape unit is required to<br>run the distributed program. In order to create the LCP<br>load module and/or excepte a conversion run, the Opera

BASIC PROGRAM PACKAGE<br>DOCUMENTATION - Program Material List...IPM<br>System/360 Conversion Aids: PORTRAN IV-to-PL/I<br>Language Conversion Program for IBM System/360<br>Operating System (C33-2002).<br>MACHINE READABLE - Object code.

OPTIONAL PROGRAM PACKAGE<br>DOCUMENTATION - Optional Program Matorial List.<br>MACHINE READABLE - Source modules.

### CRDERING INFORMATION: PROGRAM NUMBER 360CCV710

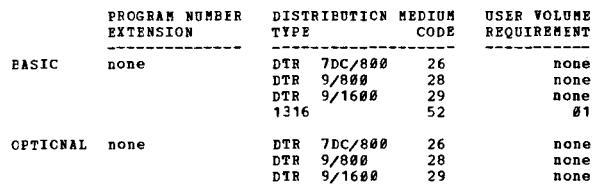

## 360C-CV-711<br>ALGOL TO PL/I (F) LANGUAGE CONVERSION PROGRAM

DESCRIFTION - The ALGOL-to-PL/I (F) Language Conversion<br>Program (LCP) assists customers in the transition from<br>OS/360 ALGCL-to-PL/I(F).

PROGRAMMING SYSTEMS - The LCF, intended for operation<br>within the System/360 Operating System, is written in PL/I  $IPY$ .

MINIMUM SYSTEM REQUIREMENTS - The machine requirements<br>depend on the type of run to be made: a conversion run<br>or a link-editing run for creating the LCP load module.

For a conversion run by the ICF: One S/360 Model 40 with<br>128R core storage. The ICF itself needs a minimum of 54R<br>bytes to operate in a PCP or MPT environment. The 54R<br>bytes include the Data Management routines and buffers

For creation of the LCP load module, an additional 2311<br>Disk Storage Drive or magnetic tape unit is required to<br>run the distributed program. In order to create the LCP<br>load module and/or excette a conversion run, the Oper

### BASIC PROGRAM PACKAGE

# 

# OPTICNAI PROGRAM PACKAGE<br>DOCUMENTATION - Program Material List.<br>MACHINE READABLE - Symbolic modules.

### ORDERING INFORMATION: PROGRAM NUMBER 360CCV711

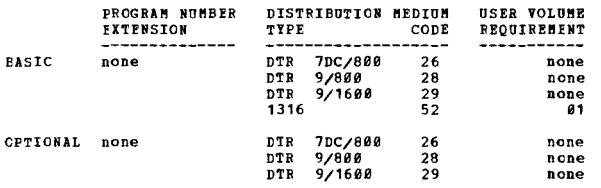

### 360C-CV-712

## COBOL (E/F)-to-PL/I IF1 LANGUAGE CONVERSION PROGRAM

DESCRIFTION - The COBOL (E/F)-to-PL/I (F) Language<br>Conversion Program (LCF) assists customers in the transition 3600-EU-074<br>from 0S/360 COBOL (E/F)-to-FL/I (F).<br>1401/1460 ENULAIOR PROGRAM

PROGRAMMING SYSTEMS - The LCP, intended for operation<br>within the System/360 Operating System, is written in PL/I  $(\mathbf{P})$ .

WINTHOM SYSTEM REQUIREMENTS - The machine requirements<br>depend on the type of run to be made; a conversion run<br>or a link-editing run for creating the LCP load module.<br>For the conversion run by the LCP: S/366 Model 40 with<br>1 System.

For creation of the LCP load module, an additional 2311<br>Disk Storage Drive or magnetic tape unit is reguired to<br>run the distributed program. In order to create the LCP

### CONTINUED FROM PRIOR CCLUMN

load module, and/or execute a conversion run, the Operating<br>System must include the modules for the PL/I(P) Compiler<br>and its Library.

### **BASTC PROGRAM PACKAGE**

C PROGRAM PACAGE<br>DOCOMBETATION - Program Material List...IBM System/360<br>Conversion Aids: COBOL (E/P)-to-PL/I(F) Language<br>Conversion Program (C33-2001).<br>MACHINE READABLE - Object code.

## OPTIONAL PROGRAM PACKAGE<br>DOCUMENTATION - Program Material List... LCF Creation

FLOCEQUIE.<br>NACHTNR READARLE - SOUTCE CODE.

### ORDERING INFORMATION: PROGRAM NUMBER 360CCV712

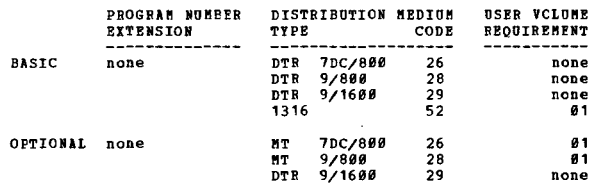

### 36 ØC-CV-713

COBOL TO USA STANDARD COBOL ICP FOR 0S/360

DESCRIPTION - Input to the Language Conversion Program (LCP)<br>nust be a COBOL F or P source program which-- adheres to the<br>appropriate specifications... Compiles and executes<br>correctly using the current compiler. The output

÷N

MINIMUM SYSTEM REQUIREMENTS - The LCP functions on System/<br>360 Model 30, 40, 50, 65, 67 (in 65 mode), 85, 91, or 195.<br>It requires a minimum of 26K bytes of main storage. In<br>addition to the features required for OS/360, th or disk.

BASIC PROGRAM PACKAGE<br>DOCUMENTATION - Program Material List... System/360<br>Conversion Aids (C28-6400).<br>MACHINE READABLE - Object code.

OPTIONAL PROGRAM PACKAGE<br>DOCUMENTATION - Optional Program Material List... LCP<br>Creation Procedure.<br>MACHINE READABLE - Source modules and sample control cards.

### ORDERING INFORMATION: PROGRAM NUMBER 360CCV713

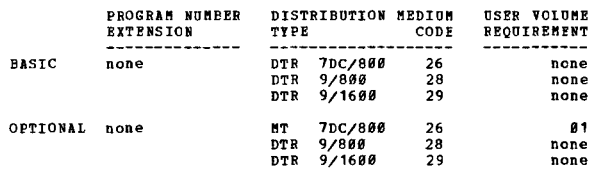

 $*$ n

 $1491/1492$  ENDLAIDE ENDERTAIRE ENDERTAIRE ENDERTRIA DESCRIPTION - The 1401/1466 Emulator Program is a stand-<br>1401/1466 Compatibility Feature (No. 4457). The<br>1401/1466 Compatibility Feature (No. 4457). The<br>compatibility f education in System<br>of program testing.

The basic 1401/1460 configuration being emulated may include

### CONTINUED FROM PRIOR PAGE

six tape drives, five disk storage drives, punched card<br>data processing equipeent, and the 1407/1447 Console.<br>The emulator makes the Hodel 40 appear to the 1407/1460<br>program as a 16K 1403/1460 with all hasic features and<br>t

MININUM SYSTEM REQUIREMENTS - For card/tape systems -<br>1491/1466 Compatibility feature (No. 4457) with EC No.<br>256221 or EC No. 256226... 32,768 bytes of main storage,<br>minimum (Nodel E 40)... Decimal Arithmetic feature (No.<br>

If the Emulator Program is to be loaded from a 2400-Series<br>Tape Unit equipped with the 7-track Read-Write Head (No.<br>9557), the 7-track compatibility feature (Nos. 7125, 7126,<br>7127), and the Data Conversion Peature (Nos. 32 After the Emulator Program has been loaded, the load device<br>is available as a 1401/1460 corresponding device.. (See below)

System Requirements for disk systems - all of the above<br>plus, Disk Compatibility feature (No. 9710)... 65,536 bytes<br>of main storage, minimum (Nodel P40).

Input/output device correspondence is as follows -

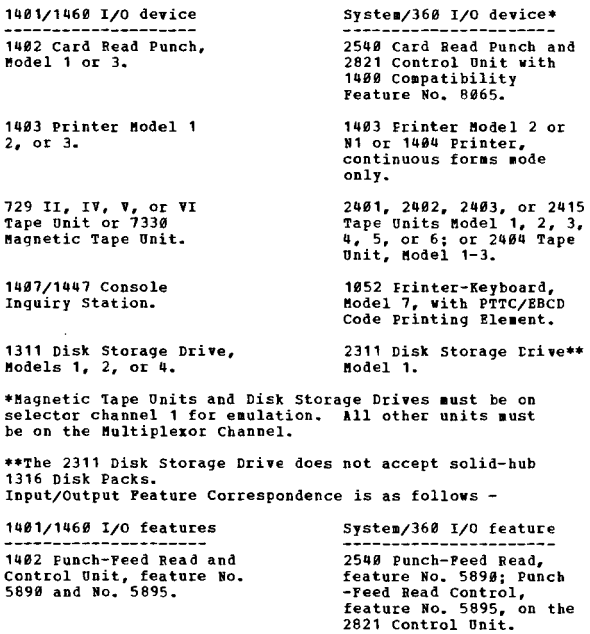

Column Binary feature No.<br>must be installed on the<br>2821 Control Unit.

2540 51-column<br>Read-Peed\*, feature No.<br>4151

1403 Universal Character<br>Set feature No. 8644 for<br>Hodel N. with<br>Dodel N. with<br>prerequisite inter-<br>changeable train<br>Universal Character Set<br>Miniversal Character Set<br>Control Unit.<br>Control Unit.

2841 File Scan feature<br>No. 4385.

Column Binary feature<br>No. 199*0,* Binary Transfer<br>feature No. 1468.

1042 51-column<br>Interchangeable Read-Feed and Feed Adapter, feature<br>Nos. 4150 and 1013.

1403 Preferred Character<br>Set and Adapter, feature<br>Nos. 5523, 5524, 1416 Interchangeable Train<br>Cartridge, equipped with Cartridge, equipped with<br>Preferred Character Set<br>Print Train.

1311 Scan Disk feature No. 6396.

\*This feature reduces the 2540 read speed from 1000 CPM to 800 CP.

BASIC PROGRAM PACKAGE<br>DOCOMENTATION - Program Material list. Sample problem

operating instructions; 1401/1460 Emulation Manual<br>C28-6561.<br>MACHINE READABLE - Sample problem deck, Absolute Loader, ACHINE READABILE - Sample problem deck, Absolute Loader<br>object deck and Disk Loader object deck. Por disk<br>systems, a disk initialization program is required and<br>must be ordered separately. A suitable initialization<br>program

CONTINUED FROM PRIOR COLUMN

OPTIONAL PROGRAM PACKAGE<br>DOCUMENTATION - None.<br>MACHINE REALABLE - Source code.

ORDERING INFORMATION: PROGRAM NUMBER 360CEU074

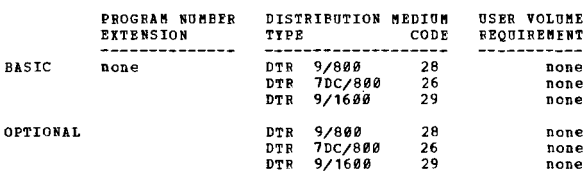

360C-EU-097<br>TAPE OVEBLAP BEULATOR PROGRAM FOR THE SZ360 MODEL 30

DESCRIPTION - The Tape Overlap Emulator Program allows<br>overlap of selector channel magnetic tape operations with<br>processing of 1401/1440/1460 programs by a System/360 Model<br>30 equipped with the 1401/1440/1460 Compatibility tape input, output, and control requirements of a 1480<br>program, initiates any required operation, then returns<br>control to the 1400 program. A buffer transfer technique<br>is employed for transfer of data between the Tape Over

- FEATURES -<br>TERTURES -<br>
TERTURE OF the input/output and external interruption<br>
facilities of System/360 to optimize channel use.<br>
 Support of up to six 2400-series Tape Units.<br>
 Overlap of a single tape operation with 140
- 
- 
- 
- 
- 
- 
- 7-track and 9-track tapes.<br>Use of an optional initialization feature.<br>Processing of fixed or variable length blocked tape<br>files in either move or load mode, and in either binary
- or BCD format.<br>Use of a blocked tape option; for tape files containing<br>fixed or variable length physical records, and integral<br>multiple of the original block size can be specified as<br>the blocking factor.

PERFORMANCE - The throughput improvement that can be<br>expected when using the Tape Overlap Emulator Program<br>varies with the ratio of tape input/output operations to<br>processing operations in a 1480 program and with the data<br> achieved by the Tape Overlap Emulator Program diminishes<br>
considerably at data rates in excess of 69,900 hytes per<br>
cecond. Significant throughput improvements can be expected<br>
for 1490 programs which have a relatively lar must be defined as unblocked and the read or write for the long record will te nonoverlapped. The amount of overall degradation in throughput depends upon how often the unblocked files must be accessed.

MININUM SYSTEM REQUIREMENTS - Those required to support<br>the Tape Overlap Esulator Program also supports a 1498-<br>series program using up to 8,000 bytes of compatibility<br>storage and additional main storage of up to 2,001 byt

- A System/360 Model 30 with a 2030 Processing Unit Model

CON1INUED PRO~ *PRIOR* PAGE

- 
- 
- D3Ø (16,384 bytes of main storage).<br>- An on-line card reader (necessary for reading control<br>cards and user subroutines).
- 
- An on-line printer (required for initial control control<br>cards and user subroutines).<br>- One selector channel with single channel tape control.<br>- Up to a naximum of six 2400-Series Tape Units 2401, 2402, 2403, and 2415 Magnetic Tape Units and Control<br>Models 1-6. Model 6 of 2401, 2402, and 2403 tape units<br>can be used in System/360 (2330) mode operations; they<br>cannot be used in compatibility mode operations. If<br>7-track
- The 1401/1440/1460 Basic Compatibility feature for the<br>System/360 Model 30 (No. 4456).
- The Programmed Mode Switch feature for the System/360<br>- Model 30 (No. 5856).
- The Magnetic Tape Compatitility feature for the<br>System/360 Model 30 (No. 4468).
- Any additional compatibility features and associated<br>input/output devices required by the 1400-series programs<br>to 1::e executed.

In addition to the minimum configurations shown above,<br>the following components may also be used in conjunction<br>with the Tape Overlap Emulator Program -

- System/360 Model 30, with 2030 Processing Unit Models F30<br>and F30 for operations requiring additional main storage.<br>Programs which do not fall within the restrictions<br>indicated in the first paragraph of the configuration
- 
- Tontrol.<br>Two selector channels with a 2404/2804 (Read-While-Write<br>Shared Tape Control Units.

- EASIC FROGRAM PACKAGE<br>DOCUMENTATION Specifications and Operating Guide,<br>C26-3564, Sample Problems Manual, C27-6929.<br>MACHINE READABLE Object deck, Loader decke,<br>Fmulator Disk Loader and sample protlem.
	-
- 
- OFTICNAI FROGRAM PACKAGE<br>DOCUMENTATION Source Assembly Instructions, Material MACHINE READABLE - Emulator Source code.

CRDEEING INFORMATION: PROGRAM NUMBER 360CEU097

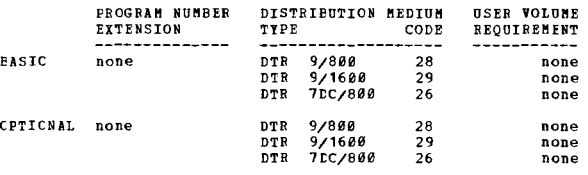

## 360C-ED-725<br>7074 ESULATOR PROGRAM

DESCRIPTION - The 7074 Emulator Program is a stand-alone<br>program that executes 7074 and 7070 programs that are 7074<br>compatible, when used on System/360 Models 50 and 65<br>equipped with 7070/7074 Compatibility feature (No. 71 constitute the emulator. Currently operating non time-<br>dependent 7878/7874 programs can be executed without<br>modification, although certain special and custom features<br>are not emulated. By eliminating the requirement to con Faulator allows the user to apply most of his programming resources toward developing new applications to take full advantage of System/360 facilities. Use of the emulator also eases the pressure cf program testing.

Internal performance of the Emulator with respect to the 7074 ranges from .5 times 7674 CPU speed (System/366 Model 59) to 1.8 times 7674 CPU speed (System/366 Model 65).<br>Internal performance with respect to the 7078 nange the SRL publication, System/360 conversion aids - the 7074<br>Emulater Program for System/360 Models 50 and 65, (C27-6988). The basic 7878/7874 configuration being emulated<br>may include 10 tape units on each of four channels on<br>System/368 Model 65 or three channels on System/368 Model<br>58, unit record equipment, and the 7158 Console Typewr

MINIMUM SYSTEM REQUIREMENTS - In addition to the 7074<br>Compatibility Peature, System/360 requirements are: 262,144<br>bytes of main storage (Model H)...One 1052 Printer-<br>Keyboard...One selector channel for each tape channel of

CONTINUED FROM PRIOR COLUKN

Unit, Models 1-6; 2403 or 2415 Magnetic Tape Unit and<br>Control, Models 1-6; or one 2404 Magnetic Tape Unit and<br>Control Models 1-3; or one 2404 Magnetic Tape Unit and<br>control for each 729 Tape Unit to be emulated; or one 242

If the Emulator Program is to be loaded from a magnetic<br>tape unit equipped with the Seven-Track Read Write Head<br>(9557) and the Seven-Track Compatibility Peature (7125,<br>7127), the Data Conversion feature (3228 or 3236) must

Input/Output Device Correspondence is as follows -

I/O Device Correspondence Table for 1.014 Emulator

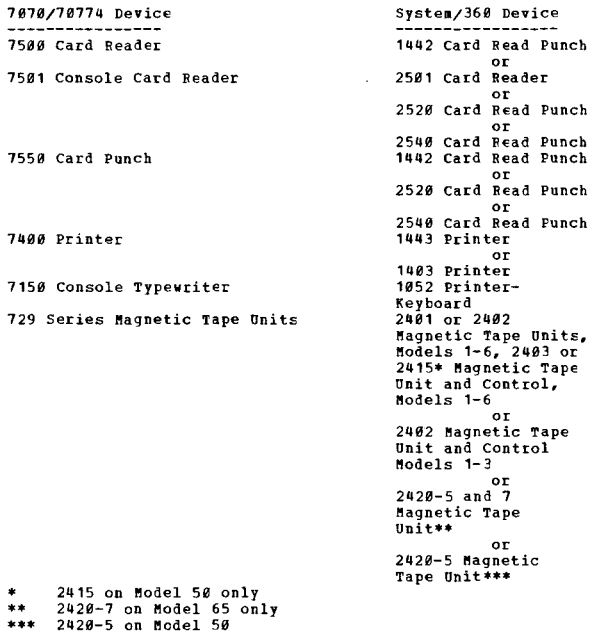

BASIC PROGRAM PACKAGE<br>DOCUMENTATION - Program Material List... Sample Problem Operating Instructions... Conversion Aids Manual,<br>C27-6908.

"YACHINE READABLE - Sample problem and the 1074 Emulator<br>"Program (object code).

OPTIONAL PRCGRAM PACKAGE<br>DOCUMENTATION - Program Material List.<br>MACHINE READABLE - Source code.

### ORDERING INFORMATION: PROGRAM NUMBER 360CEU725

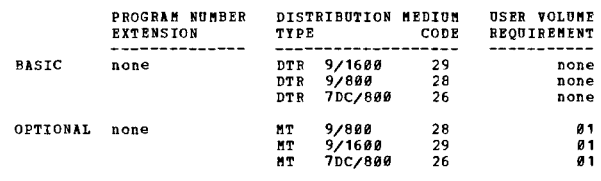

360C-EU-726 HODEL 50 1410/7010 ENULATOR

> DESCRIPTION - The 1718/7019 Emulator program is a stand-<br>alone program which, with the 1418/7019 Compatibility<br>feature (No. 4478), executes 1410/7019 Compatibility<br>System/360 Hodel 50. The Emulator program is an interprete Currently operating Don-time-dependent 1410/1010 programs can be executed by the Emulator without modification, although certain special and custom features are not<br>emulated. By eliminating the requirement to convert all 11110/7810 programs before installing system/360, the<br>1410/7810 programs before installing system/360, the<br>Emulator allows the user to apply most of his programming

resources towards developing new applications and<br>redesigning existing applications to take full advantage<br>of System/360 facilities. Use of the Fmulator also allows<br>immediate production runs upon installation, allows time<br>

The average internal speed of the Emulator (excluding I/O<br>and edit instructions) is approximately 3 times that of<br>the 1412. Throughput performance depends on the mixture<br>of instructions and the comparative performance of I

MINUMUM SYSTEM REQUIREMENTS - The specified performance<br>can be attained for disk systems only if FC4131948 is<br>installed on 2841 Storage Control Units. Throughput with<br>lower level 2841's may be reduced by as such as two-thi

- Model 50F for up to 40,000 positions of 1410/1010 core
- storage, or<br>
 Model 50G or larger for up to 100,000 positicns of<br>
1410/7010 core storage.<br>
 One 1052 Printer-Keyboard, Model 7, and 1052 Adapter<br>
(No. 7920).
- 
- One program-load device which may be any of the<br>following -<br>. 2540 Card Read Punch.<br>. 1442 N1 Card Read Punch.<br>. 2540 Card Read Punch.<br>. 2520 B1 Or B2 Card Reader.<br>. 2332 Disk Storage.<br>. 2340-series Magnetic Tape Unit.<br>.
	-
	-
	-
	-
	-
	-

Loading of the Emulator Program, as distributed by PID,<br>must be from card or tape. Subsequent loading can be from<br>card, tape, or disk. If the Emulator program is to be<br>loaded from a magnetic tape unit equipped with the 7-t

Input/output unit correspondence is as follows -

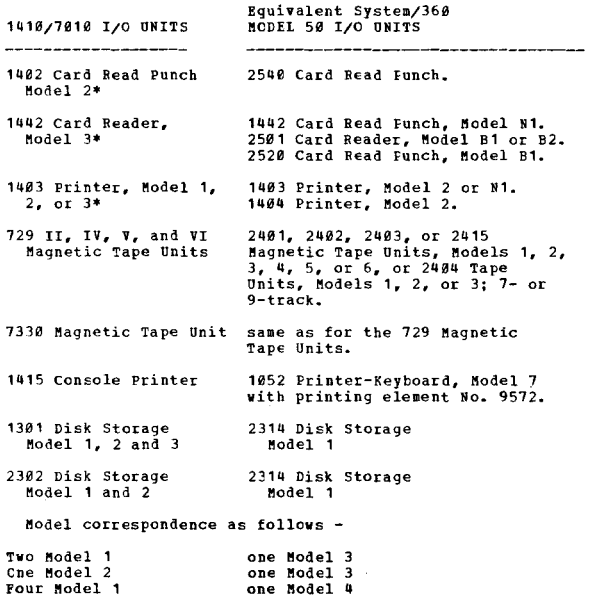

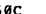

CONTINUED FRCM PRIOR PAGE **COLUMN CONTINUED PROM PRIOR COLUMN** 

Two Model 2<br>Two Model 1 and one Model<sup>2</sup> one Model one Model

\*Emulated punched card data processing equipment must<br>previously have been assigned to 1410/7810 channel 1.<br>Input/output feature correspondence is as follows -

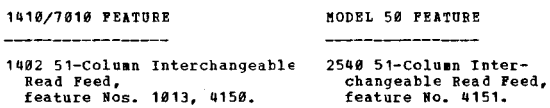

BASIC PROGRAM PACKAGE -<br>DOCUMENTATION - Program Material List... Sample problem<br>operating instructions... Operating Guide, C28-6557...<br>MACHINE READABLE - Absolute loader, emulator object<br>deck, sample problem and disk loade

OPTIONAL PBOGRAM PACKAGE DOCUMENTATION - None.

**MACHINE READABLE - Appropriate material delivered.** 

ORDERING INFORMATION: PROGRAM NUMBER 369CEU726

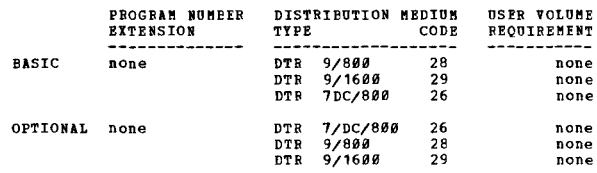

DESCRIPTION - The 7893 Emulator Program is a stand-alone<br>program that, with the 7898 Coupatibility feature (No.<br>7718), executes currently-operating 7883 Programs on a<br>System/358 Nodel 65. The combination of Emulator Progra

The average internal speed of the Emulator on System/360<br>Model 65 is equal to that of the 7080. Timing information<br>is presented in the SRL publication, System/360 Conversion<br>Aids - The 7080 Emulator Program for System/360

MININUM SYSTEM REQUIREMENTS - In addition to the<br>Compatibility feature, System/360 requirements are at least<br>262,184 bytes of main storage (Model H) for the enulation<br>of a 7080 with 80,000 characters of memory. 524,288 kyt

Input/output device correspondence is as follows -

I/O Device Correspondence Table for 7080 Emulator

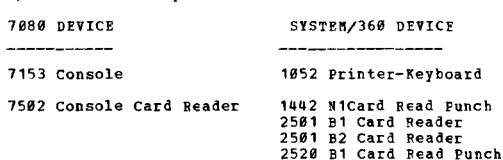

**TBM PROGRAMS** 

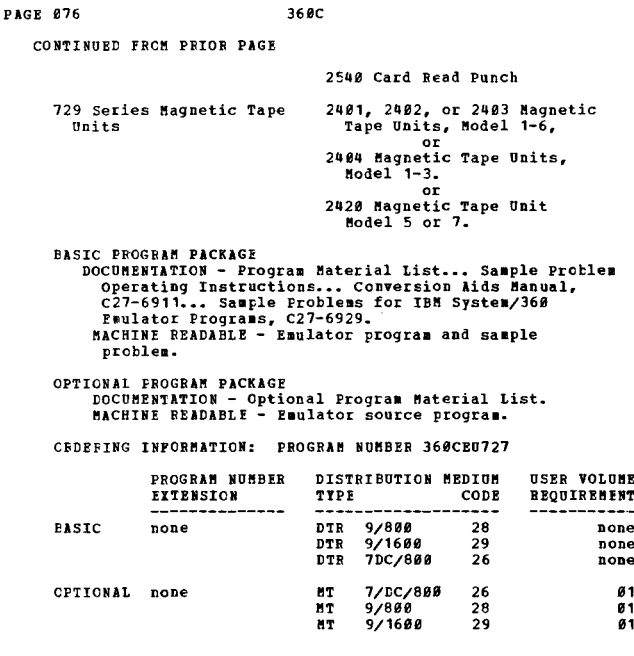

# 360C-EU-728<br>S/360 MOD 40 1410/7010 ENULATOR REOGRAM

DESCRIPTION - This is a stand-alone program that execute<br>1419/7819 programs when used on a System/366 Hodel 46<br>4911ppd with the 1410/7619 Compatibility feature (No.<br>4478). The Esulator program uses both standard S/366<br>1457 Currently

and custom reatures are not emutated.<br>
By eliminating the requires the convert all the users<br>
and interaction and the select to apply nost of his programming<br>
resources towards developing new applications and<br>
redesigning

The basic 1418/7818 configuration being emulated can include<br>ten disk modules on each of two channels, ten tape units<br>channel 1, and the 1415 Console Printer. The Emulator<br>channel 1, and the 1415 Console Printer. The Emula

Store and Restore Status Instructions.<br>
Status Instructions.<br>
Compatibility feature (No. 4478) the S/368 requirements<br>
are - Rodel 40F for a 49K 1418/7818, or Nodel 49G or larger<br>
for a 68K 1418/7818... Decimal Arithmetic

Input/output device correspondence is as follows -

Equivalent System/360, Model 40

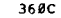

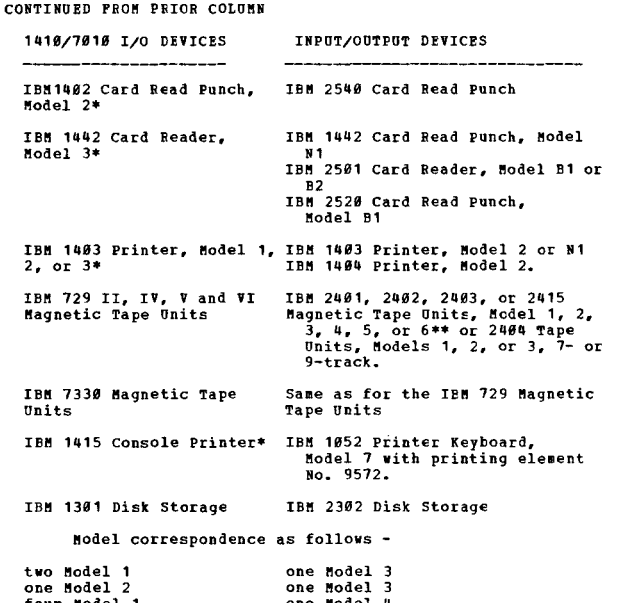

four Model 1 come Model 4<br>
two Model 2 come Model 4<br>
two Model 1 and one mdl 2 come Model 4

- Emulated unit record equipment must previously have been<br>assigned to 1410/7010 channel 1.<br>\*\* 201/20102/2403 Hodel 6's may be used on either selector<br>channel 1 or 2, but not both simultaneously.
- 

Input/output feature correspondence is as follows -

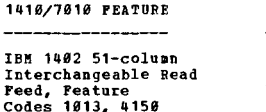

IBM 2540 51-column Interchangeable Read<br>Feed, Feature Code 4151

HODEL 40 FEATURE

BASIC PROGRAM MATEBIAL<br>
DOCUMENTATION - Program Material List... Operating<br>
Instructions for Sample Programs, C27-6929... 1410/7010<br>
Emulator Manual, C28-6563... Emulator restrictions.<br>
MACHINE READABLE - The absolute load deck, sample problem and disk loader are available.

OPTIONAL FROGRAM PACKAGE DOCUMENTATION **None** 

MACHINE READABLE - Appropriate material delivered.

ORDERING INFORMATION: PROGRAM NUMBER 360CEU728

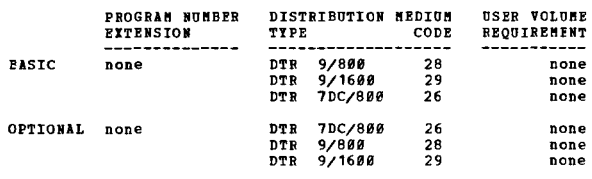

# 3600-EU-729<br>RODEL 65 ENULATOR PROGRAM FOR 709/7090/7094

NODEL 65 ENDIATOR PROGRAM FOR 789/7898/78994<br>
DESCRIPTION - The 789/7898/7894/7894II Emulator Program<br>
is a stand-alone program that executes 7898 series programs<br>
is a stand-alone program that executes 7898 series program

CONTINUED FROM PRIOR PAGE

according to the instructions used and the I/O activity<br>of the emulated 7898 series program. A study of instruction<br>distributions obtained from sample runs on a 7899 indicates<br>that the average internal speed of the Buulato ~iting information that may be used to estimate throughput<br>is presented in the publication, System/368 Conversion<br>Aids - The 789/7898/7894/7894II Emulator Program for the<br>System/368 Model 65, C28-6565.

MININOM SYSTEM REQUIERMENTS - The basic machine requirement<br>for using the Buulator is a System/363 Hodel 65 equipped<br>with - at least 524288 bytes of main storage... the 7898<br>with 1852 Adapter (No.7928) or with 2158 Console

There are certain requirements for the System/360 devices.<br>All card read punch units must be equipped with the Card<br>Image feature and all tape drives used for 7-track tapes<br>nust be equipped with the 7-track compatibility f using separate S/360 channels for the emulation of these<br>devices.

Below shows the System/360 devices that may be used to eaulate 7090 series devices.

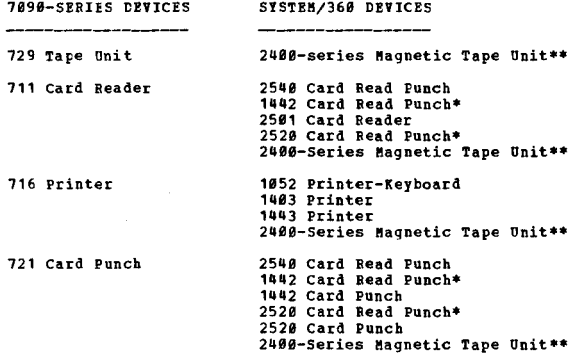

The 1442 and the 2528 can be used to emulate either the 111 or the 732, but not both at the same time.<br>\*\* 2415 Magnetic Tape Unit is not supported.

Input/output devices are required for Emulator Program<br>residence, control-information input, message output and<br>console functions. Below shows S/360 devices that may<br>be used for each of the above mentioned functions.

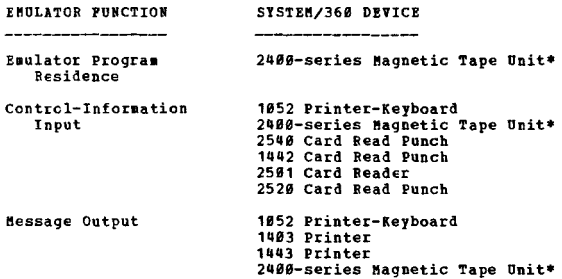

CONTI HOED PROM PRIOR COLUMB

Console Punctions 1952 Printer-Keyboard

If 7-track, the Data Conversion feature is required.

The indicated devices neet not be in addition to the devices shown above. Also, the 1852 may concurrently perform more than one Eaulator function.

BASIC PROGRAM MATERIAL C PROGUBENTATION - Program Haterial List ••• Sample Problem Hanual, C27-6929 •• Conversion Aids Hanual, C28-6565.<br>
Hanual, C27-6929 •• conversion Aids Hanual, C28-6565.<br>
Program and the sample problem are available.<br>
Progr

OPTIONAL FROGRAM PACKAGE DOCUMENTATION - Optional Program Material List,<br>Assembly operating instructions and Source Tape

Directory.<br>MACHINE READABLE - Emulator source program.

ORDERING INFORMATION: PROGRAM NUMBER 360CE0729

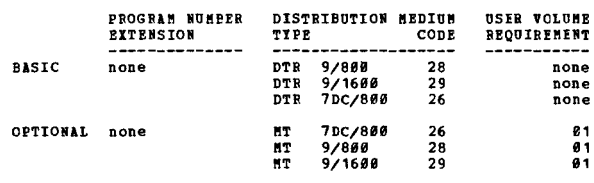

36@C-BU-731<br>1620 ENULATOR PROGRAM

DESCRIPTION - This is a stand-alone program that provides<br>compatibility with 1629 input/output operations and works<br>in conjunction with the 1628 Compatibility feature (No.<br>7199) to provide 1628 system compatibility. The 16

MINIMOM SYSTEM REQUIREMENTS - The following System/36*0*<br>Model 3*0* facilities are required to emulate the 1620 -

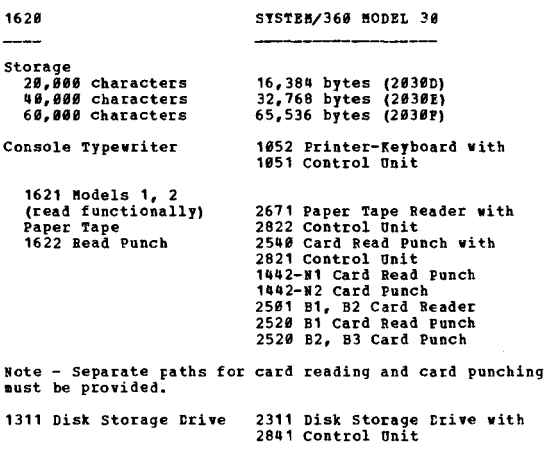

1443 Printer 1443-N1 Printer<br>1403-2, 3, 7, N1 Printer with<br>2821 Control Unit

These I/O devices can be attached to any System/368 Model<br>38 channel. Bvery System/368 Model 38 with the 1628<br>Compatibility feature must have a 1852/1851 and card reader.

The 1620 Compatibility feature includes the following 1620<br>functions and features - all standard 1620 operations and<br>instructions... additional instructions (Transfer Numeric<br>Strip, Transfer Numeric Fill, Nore Flag) (1620-

The internal performance of the 1620 Emulator should be<br>at least equal to that of a 1620 Model 2. Input/output operations are depEndent on the speeds of the I/O devices. with devices the equivalent of those on the 1628,

 $\mathbf{H}$ 

input/output operations will take approximately the same

36 ØC

- 
- EASIC PROGEAM MATERIAL<br>DOCUMENTATION Program material list... Sample problem<br>operating instructions... 1629 Compatibility Peature<br>Manual, A24-3365.<br>MACHINE READABLE The following materail is available<br>in object card fo

OPTIONAL FROGRAM PACKAGE

**DOCUMENTATION - NONE.<br>MACHINE READABLE - Appropriate material delivered.** 

CRDERING INFORMATION: PROGRAM NUMBER 360CEU731

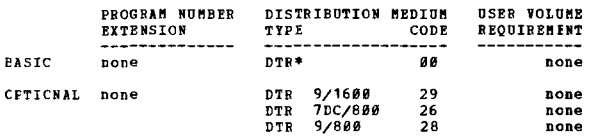

## 360C-EU-733<br>7040Z7044 ENULATOR PROGRAM

DESCRIFTION - The 7848 Series Emulator Program is a stand<br>alone program that executes 7848 series programs on a<br>System/368 Model 65 equipped with the Compatibility feature<br>(No. 7119). The Emulator program uses standard Sy  $F = 1$ 

revention of provides an efficient means of converting<br>to System/360 by eliminating the necessity of converting<br>all 7040 series programs before installing System/360.<br>The Fuulator allows the user to apply most of his<br>progr

The performance of the Emulator will vary according to<br>the instructions used and the I/O activity of the emulated<br>7848 series program. The average internal speed of the<br>Emulator, when executing non-I/O instructions, is<br>app

Throughput performance depends on the mixture of<br>instructions and the comparative performance of equivalent<br> $1/0$  devices. However, throughput time for most jobs will<br>be approximately equal to the throughput time on the 7 Model 65, C28-6585.

MINIMUM SYSTEM REQUIREMENTS - The basic machine requirement<br>for using the Emulator is a System/360 Model 65 equipped<br>with -

- 
- 
- 
- 
- 
- with  $-$ <br>  $-$  At least 524, 288 bytes of main storage.<br>  $-$  The 7248 Compatibility feature (No. 7119).<br>  $-$  A 1952 Printer-Reyboard Model 7 with 1952 Adapter<br>  $\sqrt{80.7929}$  or with 2158 Console.<br>  $\sqrt{80.7929}$  or with 2158 the Data Conversion feature.

A variety of System/360 input/output devices may be used<br>to emulate the 7040 series devices if the System/360 devices<br>satisfy certain requirements. System/360 card read-punch<br>units must be equipped with the Card Image feat

As assembled and distributed, the Emulator supports 7848<br>channels A through E. Tapes on the 2878 Multiplexer Channel<br>must be connected through selector subchannels. The maximum

3680

CONTINUED FROM PRIOR CCLUMN

combined rate for tapes attached to the multiplexer channel<br>is 360 KB. Below shows the 5/360 devices that may be used<br>to emulate 7040-series devices.

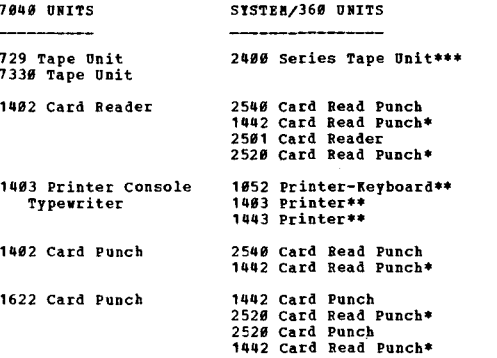

The 1442 and the 2520 can be used to emulate either the 1402 Reader or Punch, but not both at the same time.<br>The 1052, 1403 and the 1443 can be used to emulate the<br>printer or the typewriter, but not both at the same  $\bullet\bullet$ 

time. \*\*\* 2415 Magnetic Tape Unit and control is not supported.

This emulator now includes support for 2420 Hagnetic Tape<br>Units Model 5 and 7 and 2803 Tape Control Unit Model 2.

Input/output devices are required for emulator-program<br>residence, control-information input, message output, and<br>console functions. Following the System/360 units that<br>may be used for each of the above-mentioned functions.

**ENULATOR FUNCTION DNTTS** 

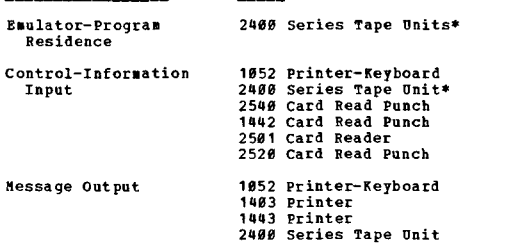

Console Functions 1052 Printer-Keyboard

\* If 7-track, the Data Conversion feature is required.

Note - These units need not be in addition to the units<br>previously mentioned above. Also, the 1052 may concurrently<br>perform more than one emulator function.

NASIC PROGRAM PACKAGE<br>DOCUMENTATION - Program material list... 7848/7844<br>Emulator Program for the System/368 Model 65,<br>C28-6585... Sample Problems Manual, C27-6929.<br>MACHINE READABLE - Emulator object program, initialization object program.

OPTIONAL PROGRAM PACKAGE

### DOCUMENTATION - None.

MACHINE READABLE - Appropriate material delivered. 

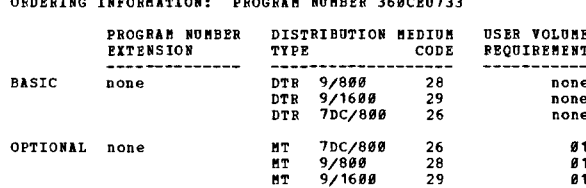

360C-EU-734<br>2004 INTEGRATED ENULATOR FOR THE SYSTEM/360 MODEL 85 UNDER<sup>2</sup><br>0S/360

DESCRIPTION - The integrated emulator executes as a problem<br>program under the System/368 Operating System, HFT or HVT<br>version, in conjunction with the 7094 Compatibility Feature<br>(7119). This combination of programming supp

CONTINUED FROM PRIOR PAGE

written for the 709, 7090, 7094, and 7094II Data Processing

Job initiation, scheduling, and resource allocation are<br>accomplished by 0S/360 services. Input/output activity is<br>controlled through the operating system I/O Supervisor. The<br>operating system job control language is used fo .<br>The

The integrated emulator is available independently of OS/360<br>and is applied to an existing operating system which has<br>been SYSGENed with appropriate space and facilities as<br>detailed in the SRL for the emulator program.

HINIMUM SYSTEM REQUIREMENTS - The Emulator requirements are<br>available in Operating System/360 Release 18.6. The 7094<br>devices are emulated on a one-for-one basis by corresponding<br>System/360 input/output devices or direct ac

**BASTC PROGRAM PACKAGE** 

- 
- IC PROGRAM PACKAGE<br>
DCCUMENTATON Basic Program Material List with<br>
attachment; IBM System/360 Operating System Emulator<br>
Program to emulate the IBM 709, 7090, 7094, 7094 II on<br>
the System/360 Model 85.<br>
MACHINE READABLE

OPTIONAL FROGRAM PACKAGE

DOCUMENTATION - Optional Program Material List.<br>MACHINE READABLE - Source statements and macros.

ORDERING INFORMATION: PROGRAM NUMBER 360CEU730

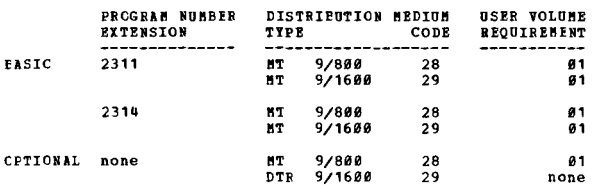

## 360C-10-722<br>FORTBAN II LANGUAGE CONVERSION PROGRAM

1418 FORTRAN II,<br>1628 FORTRAN, II,<br>1628 FORTRAN With Format,<br>1628 FORTRAN With Format,<br>1628 Monitor I FORTRAN II-D,<br>1628 Monitor II FORTRAN II-D,<br>1628 FORTRAN II for Automatic Floating Point,<br>7878 FORTRAN,<br>7878 FORTRAN,<br>78

The source programs can be converted to any of the following<br>levels of System/360 FORTRAN -

Operating System/360 PORTRAN IV (level H),<br>Operating System/360 PORTRAN IV (E Level subset) and<br>System/360 Basic Programming Support PORTRAN IV (Tape)<br>System/360 Basic Programming Support PORTRAN IV (Card)<br>Basic Operating

FRATURES - The PORTRAN ICD has -

- 
- 
- rainward ine rominan ILP mas -<br>- Card or Tape Input Both the LCP and the FORTRAN II<br>Source programs can be reed from either cards or tape.<br>- Single or Stacked Program Conversion A single source<br>program can be process

CONTINUED FROM PRIOR COLUMN

- 
- 
- 
- 
- TROED FROM PRIOR COLUMN<br>Documented Listing of the<br>Converted program. This listing contains message codes<br>and tables that document conversion actions and<br>facilitate analysis of the converted program.<br>Optional Card Output -

The PORTRAN II LCP will reduce the amount of reprogramming<br>necessary to convert current PORTRAN II programs into<br>System/366 PORTRAN IV programs. Use of the LCP will reduce<br>time and money spent on recoding, clerical activit בעות שבעות השלוש של של של של של של השלוש של השלוש לה לאור של השלוש להם כשל השלוש של השלוש להם לאור להם לאורחים<br>A overall savings to a customer must be determined on an<br>Lindividual basis.

PROGRAMMING SYSTEMS - Written in 1401 FORTRAN.

MINIMUM SYSTEM REQUIREMENTS - An 8K 1901 System with...<br>a 1402 Card Read Punch... a 1403 Printer Model 2... Three<br>tape units... the Advanced Programming feature... the<br>High-Low-Equal Compare feature (or an IBM System/360 w devices).

**RASTC PROGRAM PACKAGE** LOCOMENTATION - Program material list... FORTRAN II<br>Danguage Conversion Manual.<br>MACHINE REALABLE - Object code.

OPTIONAL PROGRAM PACKAGE DOCUMENTATION - None.<br>MACHINE READABLE - LCP source code.

ORDERING INFORMATION: PROGRAM NUMBER 1401F0702

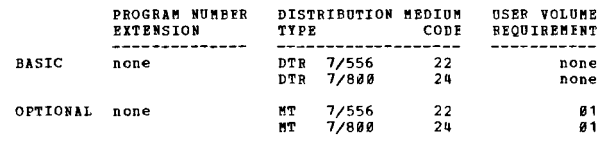

## 360C-RG-700<br>IBM 1400 BPG TO SYSTEM/360

DESCRIPTION - This program operates on a 1401 or 1460 Data DESCRIPTION - This program operates on a 1401 or 1460 bata<br>Processing System. The program is placed in this section<br>of the System 360 Catalog to assist you in converting your<br>data processing installation. The translator co

- 1401 RPG (2K)<br>1401 Basic RPG (4K)<br>1401 RPG<br>1401/1460 RPG (on disk)  $1.$
- 
- $\mathbf{a}$
- 
- 
- 1481/1464 RPG (on disk)<br>1448 RPG (ZK)<br>1448 RPG (On disk)<br>1448 RPG (on disk)<br>1448 Sterling Basic RPG (4K)<br>1448 Sterling ROG (1311)  $\frac{6}{7}$ .
- 

The 1491 RPG processor will be handled after the program<br>has first been translated to 1491/1469 RPG (on disk) using<br>the 1491 RPG Translator program. Program input is 1490<br>sories RPG source program cards; output is 5ystem/3

HINIMUM SYSTEM REQUIREMENTS - An 8X 1401 or 1460 with 1402<br>Card Read Punch... 1403 Printer, Model 2 cr Model 3 (on<br>1460)... three 7330 or 729 Tape Units or one 1311 Disk<br>Storage Drive or one 1301 Disk Storage Unit (on 1460

BASIC PROGRAM PACKAGE<br>
DOCUMENTATION - Program write-up... Program Material<br>
List... sample program translation listing...<br>
System/360 RFG Translator manual... logic manual.<br>
MACHIME READABLE - Card decks for translator ob

### OPTIONAL PRCGRAM PACKAGE

DOCUMENTATION - None.<br>MACHINE READABLE - The Translator source program.

### CRDERING INFORMATION: PROGRAM NUMBER 1401RG700

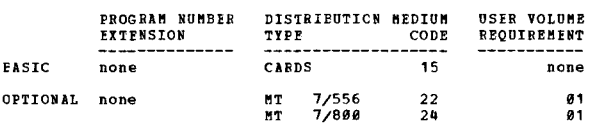

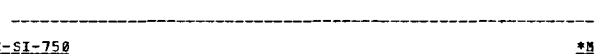

DESCRIPTION - The 7898/7894 Simulator is a stand-alone<br>
System/368 program that uses System/368 components and<br>
10gic to represent the simulated system. By interpreting<br>
7898 8.25 - 8.28 8.28 - 8.55 8.38 -<br>
7898/7894 progr

Note - Simulation of the 704/709/7090 I/O Compatibility<br>program is provided to the users who retained an operational<br>copy. This program is withdrawn and will not be provided.

MINIMUM SYSTEM REQUIREMENTS - The Simulator uses the<br>System/360 Standard Instruction Set, Floating Point<br>Arithmetic, and the Interval Timer. It also requires –

- A minimum of 262, 144 bytes of main storage (model H).<br>- One 1052 Printer-Keyboard.<br>- One device for input of the 7898/7094 program.<br>- One device for simulator control information input.<br>- For each device simulated, one

- 
- 
- 

Systea/360 Device

7099/709q Device

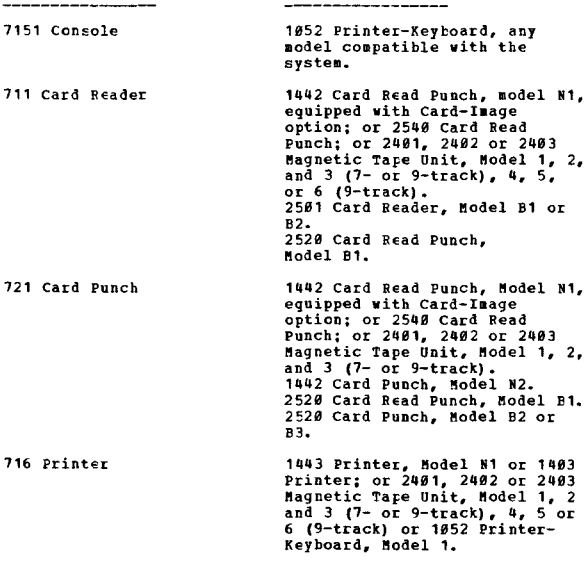

729 Magnetic Tape Unit<br>(any model) 2400 Magnetic Tape Unit, Models<br>1, 2 or 3 (7-track or 9-track),<br>4, 5 or 6 (9-track).

Card Read Punch devices must be equipped with the Card<br>Image feature (1442) and the Column Binary feature (2546),<br>No. 1532, or with Data Mode 2 (2501, 2520). In some cases,<br>the program input, control information input, and

The simulator produces correct output only for programs that work properly on the original system, but may produce incorrect output for time-dependent programs.

Information on simulation limitations and performance under<br>simulation can be found in the SRL publication, System/360<br>Conversion lids - The 7098/7094 Simulator for System/360,<br>C28-6532.

### CONTINUED FROM PRICR COLUMN

Performance under simulation depends largely on the balance<br>of CPU and I/O operations. Estimates of performance under<br>simulation are shown as ranges of throughput ratios for simulation are shown as ranges of throughput ratios for<br>a number of typical programs. A ratio greater than 1.0<br>means that simulation on System/360 is faster than erecution<br>on the original system. These estimates are based

- The tape units used for simulation have at least the same<br>data transfer rate in bytes as those of the simulated
- system in characters<br>- The termination conditions of tape read/write operations are noraal.

The throughput ratios are -

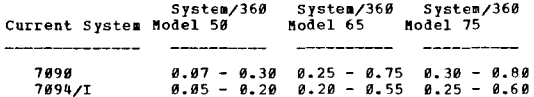

BASIC PROGRAM PACKAGE

DOCUMENTATION - Program material list... the 7090/7094<br>Simulator for System/360 Manual, C28-6532.<br>MACHINE READAELE - Object deck containing common<br>programs, PREP 90, UPDATE 90, SIM 90, SYSINEND and<br>sample program.

## OPTIONAL PROGRAM PACKAGE

DOCUftENTATION - None. MACHINE READAELE - Appropriate material delivered.

ORDERING INFORMATION: PROGRAM NUMBER 360CSI750

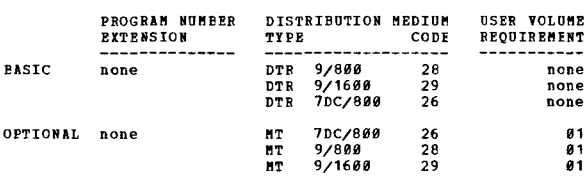

## 360C-SI-751<br>IBB SYSTEM/360 7080 SIMULATOR

DESCRIPTION - The 7089 Simulator is a stand-alone System/369 program that, without additional hardware, enables programs Final have been operating on a 7888 to be executed on any<br>System/368 having a suitable configuration. Programs for<br> $785$  Sodels I, II, and III can be run if they are compatible<br>with the 7868. This usually requires running support. The Simulator produces correct results cnly for<br>programs that work properly on the original system, and<br>may produce incorrect results for time-dependent programs.<br>By eliminating the requirement to convert all 7888 the Simulator allows the user to apply most of his<br>programming resources toward developing new applications<br>and redesigning eristing applications to take full advantage<br>of System/366 facilities. Use of the Simulator also e may prove to be more economical than reprogramsing for programs which are run infrequently. The reprogramming task is eased by allowing its deferment until system installation and testing are complete.

MINIHUM SYSTEM BEQUIREMENTS - The Simulator operates with the Standard Instruction Set and the Decimal Arithmetic option. Main storage requirements depend on the 7088 memory being simulated, as follows -

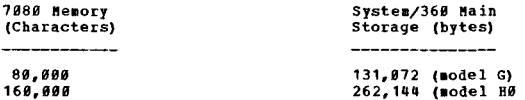

The System/360 must be equipped with the devices needed to service the Simulator, as well as those required to provide a configuration corresponding to that of the original a system. The Simulator requires -

- One 1952 Printer-Keyboard.

 $\star$  p

### IBM PROGRAMS

### CONTINUED FROM PRIOR PAGE CONTINUED FROM PRIOR PAGE

- One System/366 device for program input.<br>- One System/366 device for simulator control information<br>input.
- Input.<br>One corresponding System/360 device for each simulated 1080 device.

If the Simulator program is to be loaded from a magnetic<br>tape unit equipped with the 7-track Read Write Head No.<br>9557); the 7-track compatibility feature (No. 7125) and<br>the Data Conversion feature (No. 3226 or No. 3236) mu

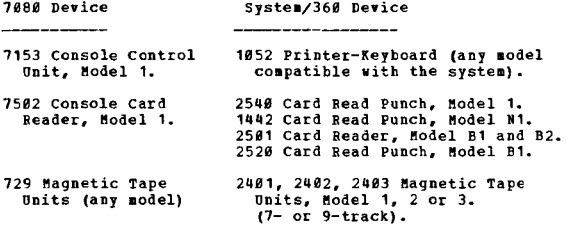

Note - Models 4,5 and 6 of the 2400 Series Tape Units cannot be used.

EASIC PROGRAM PACKAGE

- CONVERTION Program material list... IBN System/360<br>COOUMERTION Program material list... IBN System/360<br>Manual, C28-6531.<br>MACHINE READABLE 7080 Simulator object program<br>CONtaining common programs, SIN 80, PREP 80, UPD
- 

### OPTIONAL PROGRAM PACKAGE

DOCUMENTATION - None.<br>MACHINE READABLE - Appropriate material delivered.

ORDERING INFORMATION: PROGRAM NUMBER 360CSI751

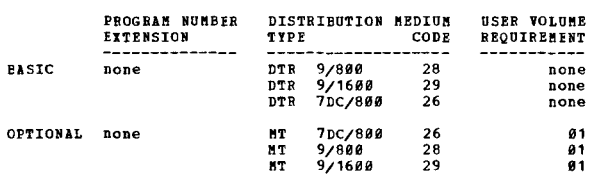

## 3<u>60C-SI-752</u><br>1<u>620 SIMULATOR PROGRAM</u>

DESCRIPTION - The 1620 Simulator is a stand-alone System/360<br>program that uses System/360 components and logic too<br>represent the simulated system. By interpreting 1620<br>programs and data, the simulator reproduces the output

- Additional instructions for 1628, Model 1 (No. 1821).<br>- Automatic Divide for 1628, Nodel 1 (No. 1285).<br>- Automatic Floating Point (Nos. 1288, 1289).<br>- Indirect Addressing (No. 4658).<br>- Inder registers for 1628, Model 2 (

- 
- 
- 
- 
- 1311 Disk Storage Drive, Models 2 and 3.

NINIMUM SYSTEM REQUIREMENTS - The simulator uses the<br>System/360 Standard Instructions Set. It also requires:

- Main storage 32,768 bytes (Model E) if simulated<br>system is 20K... 65,536 bytes (Model P) if simulated<br>system is 60K... 131,072 bytes (Model G) if simulated<br>system is 60K.<br>- One 1052 Printer-Keyboard.
- 
- 
- One device for input of the 1620 program.<br>- One device for simulator control information input.<br>- For each device simulated, one of the devices shown for<br>it in the following table -

### 1629 Device Systea/360 Device

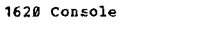

1620 Console 1052 Printer-Keyboard with 1951 Control Unit for Model 30 ..

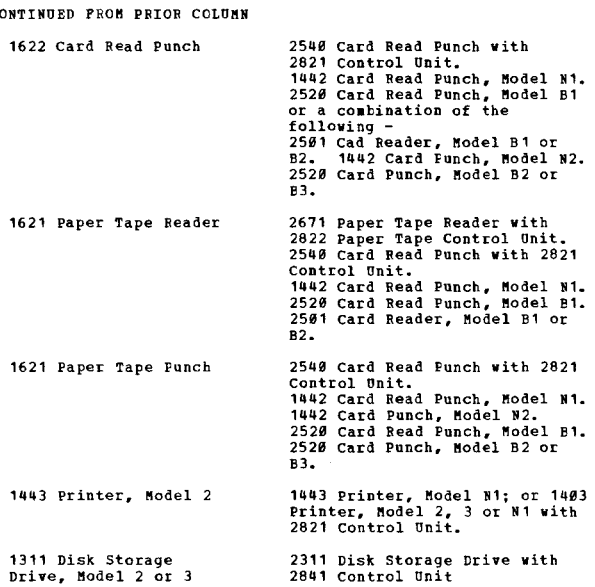

In some cases, the program input, control information<br>input, and simulated-device functions can be handled by<br>the same device. The Simulator produces correct output<br>only for programs that work properly on the criginal syst

Performance under simulation depends largely on the balance<br>of CPU and I/O operations. Estimates of performance under<br>simulation are shown as ranges of throughput ratios for<br>a number of typical programs. A ratio greater th

- The tape units used for simulation have at least the same data transfer rate in bytes as those of the simulated system in characters The termination conditions of tape read/write operations
- 
- are noreal.

The throughput ratios are -

!l!

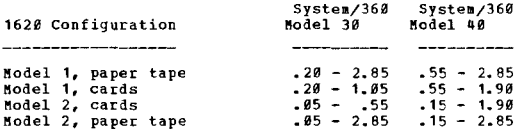

Factors that increase simulation throughput -

- Programs that are I/O bound.

- Factors that decrease simulation throughput -
- 
- Programs that are process bound.<br>- Programs using disk operations in "track mode"
- BASIC PROGRAM PACKAGE<br>DOCUMENTATION Program material list.. CREAMENTION - Program material list... The 1620<br>Simulator for System/360 Manual, C28-6529,<br>MACHINE REALABLE - The 1620 simulator object decks<br>which include all simulator functions in assembled<br>form, plus sample problem pro

OPTIONAL PROGRAM PACKAGf

DOCUMENTATION - Hone. MACHINE BEADABLE - Appropriate material delivered.

ORDERING INFORMATION: PROGRAM NUMBER 36BCSI752

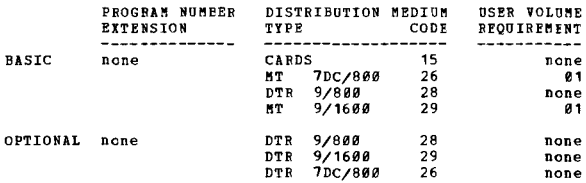

368C 369C PAGE 881

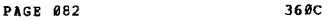

 $1600 - 57.753$ 

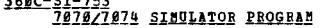

DESCRIPTION - The 7878/7874 Simulator is a stand-alone<br>System/368 program that uses System/368 components and<br>logic to represent the simulated system. By interpreting<br>7878/7874 programs and data, the Simulator reproduces t

PROGRAMMING SYSTEMS - Source language is \$/360 Assembly Language.

MINIMUM SYSTEM BEQUIREMENTS - A System/360 Standard<br>Instruction Set and the Decimal Arithmetic option. It<br>also requires -

- Main storage 131,072 bytes (Model G) if simulated<br>system is 5K or 10K... 262,144 bytes (Model H) if<br>simulated system is 15K to 30K.<br>- One 1052 Printer-Keyboard.<br>- One device for simulator control information input.<br>- O
- 
- 
- 

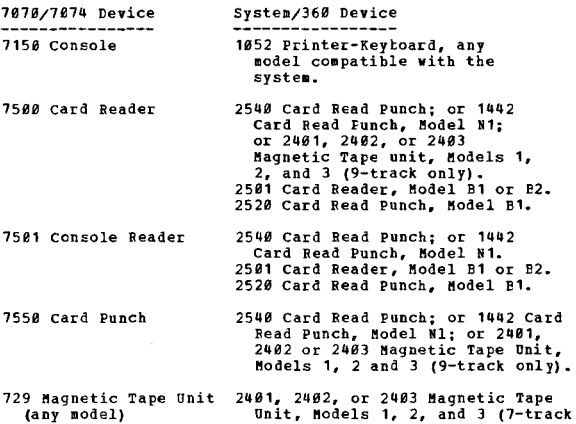

 $or 9 - track$ ). (Note that Models 4, 5 and 6 of the 2400-series Tape Units cannot be used).

In some cases, the program input, control information<br>input, and simulated-device functions can be handled by<br>the same device. The Simulator produces correct output<br>only for programs that work properly on the original syst

- The tape units used for simulation have at least the same data rate in bytes as those of the simulated systell in characters.
- The termination conditions of tape read/write operations are normal.

The throughput ratios are -

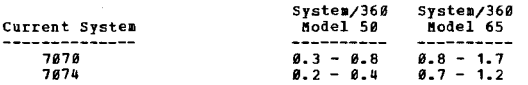

Note - Input and output are assumed to be 9-track and in simulator internal format.

Factors that increase simulation throughput -

- Use of the additional storage mode. - Programs that are I/O bound (except 1010 on Model 65).

Factors that decrease simulation throughput -

368C

CONTINUED PROM PRIOR CCLUMN

- I/O data not in simulator internal format. programs that are process bound (except 1910 on Model 65).
- In 1014 programs. a high percentage of floating point operations.

BASIC PROGRAM PACKAGE<br>DOCUMENTATION - Program material list... Conversion Aids<br>for the 7070/7074 Simulator Manual, C28-6530.<br>MACHINE READABLE - The object programs (all Simulator<br>functions and supporting functions) and the program.

# OPTIONAL PROGRAM PACKAGE DOCUMENTATION - None. MACHINE READABLE - Source code.

ORDERING INFORMATION: PROGRAM NUMBER 368CSI753

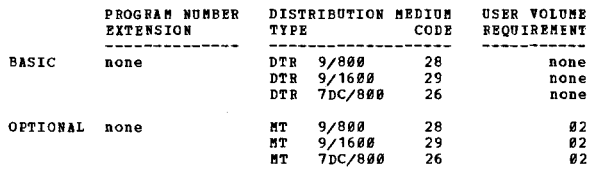

36*0C-SI-754*<br>IBM SYSTEM/36*0* 1410/7010 SIMULATOR PROGRAM

DESCRIPTION - The 1418/7619 Simulator Program is a stand-<br>alone System/366 program that enables programs that have<br>been operating on a 1416/7616 to be executed on a System/366<br>having a suitable configuration. By providing

主旨

PROGRAMMING SYSTEMS - Source language is S/360 Assembly Language.

MINIMUM SYSTEM REQUIREMENTS - The System/360 must be<br>equipped with the devices needed to service the simulator,<br>as well as those required to provide a configuration<br>corresponding to that of the original system. The simulat requires -

- One 1052 Printer-Keyboard.
- 

- One device for program input.<br>- One device for simulator control information input.<br>- One corresponding device for each simulated device.

In some cases, the program input, control, and simulated-device functions can he handled by the same device. Performance under simulation depends largely on the balance of CPU and I/O operations.

Throughput - Estimates of performance under simulation<br>are shown below as ranges of throughput ratios for a number<br>of typical programs. A ratio graeter than 1.0 means that<br>simulation on System/360 is estimated to be faster

- The tape units used for simulation have at least the same<br>data transfer rate in bytes as those of the simulated<br>system in characters.

- The termination conditions of tape read/write operations are normal.

The throughput ratios are -

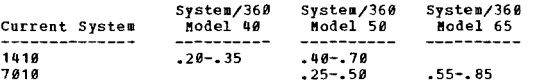

Factors that increase simulation throughput -

- Programs which are I/O bound on 141*0/*7010.<br>- I/O data in simulator internal format with odd parity<br>- alternate mode.

Factors that decrease simulation throughput -

- Programs which are process bound on 1410/7010.<br>- I/O data not in simulator internal format.
- The 141*0/1010* Simulator handles all standard features and<br>the following optional features of the simulated system -

- Floating Point Arithmetic.<br>- Processing Overlap (No. 5730).<br>- Priority Processing (No. 5620).

Inverted Print-Edit (comma-period). - One to four channels.

The main restrictions and limitations are the following -

- 
- 1401 Compatibility is not simulated.<br>- Programs which rely on 1410/7010 internal machine timing<br>to overlap I/O and CPU operations may produce incorrect results.
- No more than 25 I/O devices can be simulated
- 

No nore than 25 I/O devices can be simulated.<br>Simultaneously.<br>Only the main console functions are simulated.<br>The length of records is limited to the size of the<br>I/O buffers (5K to 128K characters, depending on the<br>main sto

The Simulator operates with the Standard Instruction Set and the Decimal Arithmetic option. Main storage<br>requirements depend on the 1410 or 7610 core storage being<br>simulated as follows -

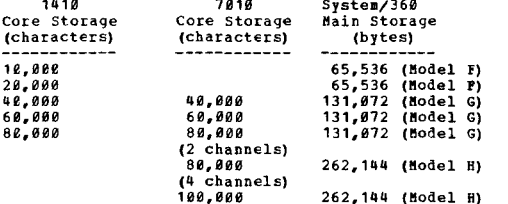

A System/360 device corresponding to each 1410/7010 device<br>to be simulated is required as follows -

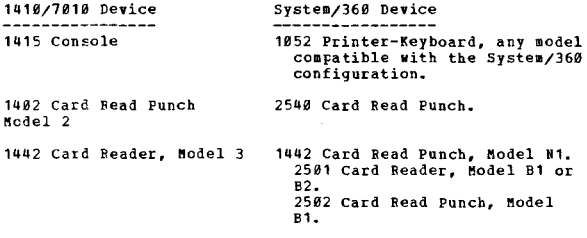

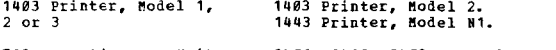

729 Magnetic Tape Unit<br>Models II, IV, V, VI<br>7330 Magnetic Tape Unit 2401, 2402, 2403 Magnetic Tape<br>Models 1, 2 or 3.

7330 magnetic rape unit<br>
Note - 2408 Series Tape Units (Models 4, 5 and 6) cannot<br>
Note used. Simulation of the 1402 Card Read Punch (Model<br>
2), with 51-Column Interchangeable Read Feed feature (No.<br>
4159) requires a 2540

**BASIC PROGRAM PACKAGE<br>
DOCUMENTATION - Program material list... IBM System/<br>
Conversion Aids - 1410/7070 Simulator for IBM<br>
System/360 Manual, C28-6528.<br>
MACHINE READAELE - Common programs, SIM 10, PREP 10,<br>
UPDATE 10, SY** IBM System/360

OPTIONAL PROGRAM PACKAGE<br>DOCUMENTATION - Write-up.<br>MACHINE READABLE - Appropriate material delivered.

CRDERING INFORMATION: PROGRAM NUMBER 360CSI754

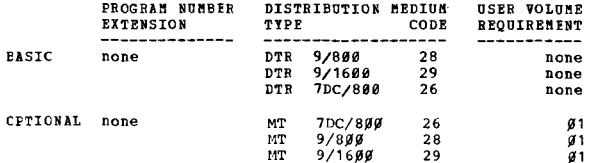

360C-SI-755<br>SZ360 MODEL 44 SIMULATOR OF THE IBM 1620 DATA PROCESSING **SYSTEM** 

DESCRIPTION - The System/360 Model 44 Simulator of the DESCRIPTION - The System/368 Model 44 Simulator of the<br>1628 is a stand-alone System/368 Model 44 program that,<br>vithout additional components, enables programs that have<br>been operating on a 1628 to be executed on any System

- Additional instructions for 1620, Model 1 (No. 1821)<br>- Automatic Divide for 1620, Model 1 (No. 1285).<br>- Iutomatic Ploating Point (Nos. 1288, 1289).<br>- Indirect Addressing (No. 4658).<br>- Indirect Addressing (No. 4658).<br>- I
- 
- 
- 
- 
- 

The Simulator produces correct results only for programs<br>that work properly on the original system, and may produce<br>incorrect results for time-dependent programs. The<br>following features and functions are not simulated -

- Binary capabilities for 1620 Model 2.<br>- 1627 Plotter and 1626 Plotter Control.<br>- 1710 Control System.<br>- 1620 Stop/SIE Key
- 
- 
- Synchro-check of the 1443 Printer.

The following may impose a limitation for certain programs -

- The Simulator stops, enters 1620 Manual Mode, and prints<br>an error message in any of the following cases: Illegal<br>operation code; non-decimal character in address; wrong<br>I/O code; branch to odd location; even address in<br>alp
- 
- I/O code; branch to odd location; even address in<br>alphameric I/O operations.<br>- Unpredictable results can occur from: Invalid codes in<br>arithmetic and floating-point operations; use of<br>antissass of different lengths; overlap
- 
- 
- 
- 
- 
- $0.00991$
- All digits must be decimal in the add and multiply tables.
- Special characters in the P field are processed, but not<br>checked.
- cnecked.<br>- Step-by-step execution of 1620 instructions cannot be<br>accomplished with the simulated stop key.<br>- One 2311 Disk Pack is required to simulate each 1311 Disk<br>Pack.
- 
- rac...<br>- A special procedure (described in the simulator SRL) must<br>be used to turn off printer channel 9 and channel 12<br>indicators.
- 
- indicators.<br>
 Rags are not printed, but special and alphabetic<br>
 characters are substituted for flagged numbers.<br>
 When simulating the 1622 Card Read Punch by one 1442<br>
Card Read Punch, Model N1, or one 2526 Card Read P
- perform the necessary card merging and sorting<br>operations.<br>Bach valid punched 1620 paper tape character corresponds<br>to a System/366 card punch character. Any paper tape<br>record format that can be punched by the 1621 is punc

PROGRAMMING SYSTEMS - Source language is S/360 Assembly Lanquage.

MINIMUM SYSTEM REQUIREMENTS - The Simulator uses the<br>System/360 Model 44 Instruction Set. It also requires -

- 2044 Processing Unit 65,536 bytes (Model P) if<br>simulated system is 20K or 40K, 131,072 bytes (Model G)<br>if simulated system is 60K.<br>- One Multiplexer Channel (No. 5248 or No. 4598).<br>- One device for simulator control i
- 
- 
- 
- For each device simulated, one of the devices shown for<br>it in the following table -

 $\mathbf{H}$ 

### **IBM PROGRAMS**

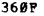

CONTINUED FROM PRIOR COLUMN

for system scratch areas and user additions to the phase<br>and module libraries.

CROPPUTCOP - 368P-TO-613

The Supervisor controls the entire system and provides In Supervisor Controls are entitle system and provides<br>to common interface to all processing programs, including<br>the FORTRAN Compiler, the assembler, the system support<br>programs, and user-written programs. Specifically, th supervisor –

- manages the use of system resources.
- 
- manages the use of system resources.<br>
 hoads the appropriate execution phases from the phase<br>
library (i.e., the library of programs in absolute form,<br>
ready for execution).<br>
 handles all standard label checking, input
- appropriate system of user routine for interruption<br>- schedules channel use to effect overlap of processing<br>with input/output operations.<br>- provides for communication with the console operator.
- 

 $\sqrt{155EMBLER}$  - 360F-AS-616

The assembler translates System/360 Assembler Language<br>programs to relocatable object program modules. The<br>Assembler Language consists of all System/360 Model 44<br>instruction memonics, literals, and a set of assembler<br>instr

- -The Model 44 and cannot be the model and the system of the node of the first and the set of special instructions included in the Model 44 instruction set. There are four special instructions unique to the Model 44 that ca
	-
- 
- 

FORTRAN IV - 360F-F0-618

PORTRAN IV - 369F-F0-618<br>The PORTRAN IV Compiler translates programs written in<br>the PORTRAN IM Compiler translates programs written in<br>the compiler accepts programs written in the Full PORTRAN<br>IV Language. No debug facilit

FORTRAN IV Library - 360F-LM-619

The FORTRAN Library contains subprograms which can be called by FORTRAN object programs.

 $JOR$  CONTROL -  $368F - CL - 614$ 

ous controls - sour-cur-off<br>The Systems Job Control Processor is loaded before each<br>The System I reads and interprets the problem program's<br>Job Control statements and provides requested services<br>and facilities. The stateme

LINKAGE EDITOR - 360F-ED-615

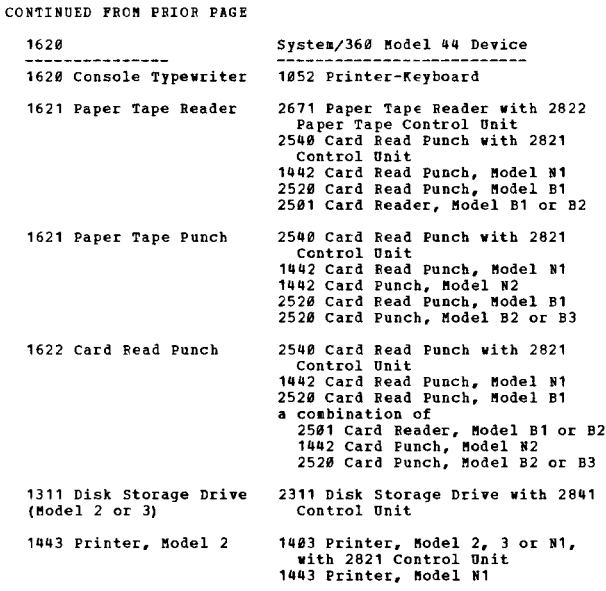

3680

some cases, the program input, control information input,<br>simulated-device functions can be handled by the same device.

**PASIC PROGRAM PACKAGE**<br>DOCUMENTATION - Program material list... The 1628<br>Simulator for IBM System/360 Model 44, C28-6816.<br>MACHINE READABIE - All simulator functions in symbolic<br>form, the supporting functions in assembled

### OFTIONAL PROGRAM PACKAGE

**URAL FROUGAR INCRE.<br>DOCUBERTATION - NONE.<br>MACHINE READABLE - Appropriate material delivered.** 

### CRDERING INFORMATION: PROGRAM NUMBER 360CSI755

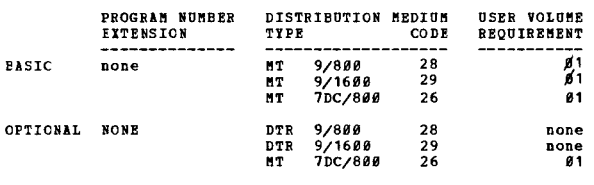

### 360F

PAGE 284

### SYSTEM/360 MODEL 44 PROGRAMMING SYSTEM

SISERIFION - The Model 44 Programming System provides<br>
DESCRIPTION - The Model 44 Programming System provides<br>
DESCRIPTION - The Model 44 Programming System provides<br>
execution in a monitored environment, with automatic jo ----------<br>supervisor

supervisor.<br>
The system resides on a 2315 Disk Cartridge mounted on<br>
The Special at single disk storage drive. In includes a<br>
supervisor, a set of support programs that perform system-<br>
related and utility functions, and t

### CONTINUED PROM PRIOR PAGE

The Systems Linkage Editor Program converts assembler and<br>compiler output modules into a form suitable for loading<br>and execution. All programs to be executed under system<br>ccntrol must first be processed by the linkage edit

A problem program may consist of one language processor output module, or it may be made up of several modules, including some from previously executed jobs, that must<br>be combined with new nodules. A module may be independent<br>and self-contained, or there may be numerous cross-<br>references between modules and between control sections<br> that is loaded into main storage by a single Fetch or Load<br>Supervisor Call. It may contain one or more of the modules<br>that were input to the linkage editor. Its size and composition are determined by the programmer. Sore than<br>one phase may be resident in main storage at a time, and<br>a program may be designed so that one phase is not loaded<br>until execution of another phase in the same progra

### UTILITIES - 360F-UT-617

The Systems Utility Routines handle many of the routine<br>tasks that are common to all computer installations. These<br>include initialization of disks and magnetic tapes, listing<br>the contents of storage volumes and transferrin

### STAND-ALeNE PROGRAMS

In addition to the Model 44 Programming System, six stand-<br>alone programs are provided. They operate independently<br>of system control. They are stand-alone because they are<br>required to construct the system and are also used

### 2315 DISK INITIALIZATION - 360F-UT-687

The 2315 Disk Initialization Program prepares a disk for<br>program use, assigning an alternate track to any track<br>that the Disk Initialization Program has recognized as<br>defective. It also assigns an alternate track for a tra

### 2311 DISK INITIALIZATION - 360P-UT-608

The 2311 Disk Initialization Program prepares a disk for<br>program use, assigning an alternate track to any track<br>that the Disk Initialization Program has recognized as defective. It also assigns an alternate track for a track recognized as defective during normal system operation.

### SYSTEM CONSTRUCTION - 360P-UT-612

This program constructs an IBM Model 44 Programming System<br>Residence Volume (on a 2315 Disk Cartridge) from punched<br>cards.

### ABSOLUTE LOADER - 360P-UT-611

This program loads card decks that are to be executed independently of systea control.

### SAVE/RESTORE - 360P-UT-609

Thie program copies on tape the contents of a 2315 Disk Cartridge or 1316 Disk Pack and copies onto a 2315 Disk Cartridge or 1316 Disk Pack the data previously saved on<br>tape.

PRINT/PUNCH - 368P-U1-618

This program punches the text of the distributed tape reel (DTR) and prints the table of contents and any other EBCDIC file that is on the DTR.

### $CORR$  DUNF - 360P-UT-606

A new stand alone utility that provides for dumping core sizes of 64K or greater, the 16 standard registers and the floating-point registers, if they exist.

### $SISTER$  EDITOR -  $360P-0T-620$

This new utility program operates under control of 44 PS and allows modifications to members of either the absolute or relocatable libraries.

### nINInUM SISTEM REQUIREMENTS

- 2044 Processing Unit with its console printer-keyboard, single disk storage drive, and at least 65,536 bytes of single disk storage drive, and at least 65,536 bytes of<br>a sain storage.<br>- One aultipleror channel (No. 5248 or No. 4598).<br>- One 2315 Disk Cartridge (used for Systems Residence).<br>- One of the following Input units - 1442 BD
- 
- nDL B1 Card Read/Punch... 2548 nDL 1 Card Read/Punch...<br>2481 or 2482 MDL 1, 2, 3, 4, 5, or 6 Magnetic Tape<br>Unit... 2483 MDL 1, 2, 3, 4, 5, or 6 Magnetic Tape Unit

### CONTINUED FRon PRIOR CCLUMN

- 
- Control... 2404 HDL 1,2, or 3 Magnetic Tape Unit and Control... 2311 Disk Storage Drive.<br>- One of the following output listing units 1403 HDL 2,<br>3, 7 or N1 Printer... 1443 HDL N1 Printer... Any of the<br>magnetic tape unit
- 3, 7 or N1 Printer... 1443 MDL N1 Printer... Any of the manetic tape units listed above... 2311 Eisk Storage<br>prive.<br>One of the following output punching units 1442 MDL N2<br>Punch... 2528 MDL B2 or B3 Punch... Any of the ca
- units listed above... 2311 Disk Storage Drive.<br>- In addition to the above requirements, the system supports the attachment of  $\frac{1}{n}$  a second single disk storage drive (with 2315 Cartridge), which, alternatively, may be used for systems Residence... Additional 2311 Disk Storage Drives (with 1316 Disk Pack)... Additi
- A System Residence 2315 Disk Cartridge can be created<br>using the minium machine configuration, provided the<br>input device is a card reader. Assembly is not required<br>in this procedure. However, if it is desired to<br>assemble
- 
- 
- If more than 65,536 bytes of main storage are available,<br>the system will take advantage of their available,<br>- The FOSTRAN Compiler requires that the 2004 be equipped<br>with the Floating-Point Arithmetic feature (No. 4427). devices). These characteristics are detailed in System/360 Principles of Operation, 122-6821, and the appropriate unit manuals.<br>appropriate unit manuals. - The Read-Backward feature of the 2480 Series Bagnetic Tape Units i
- 

BASIC PROGRAM PACKAGE<br>DOCUMENTATION - Program Material List... Guide to System Use, C28-6812... FORTRAN Programmer's Guide, C28-6813... Systems Programmer's Guide, C28-6814...<br>Operator's Guide, C28-6815.<br>MACHINE READABLE - Object code for the following 368P<br>components is available.

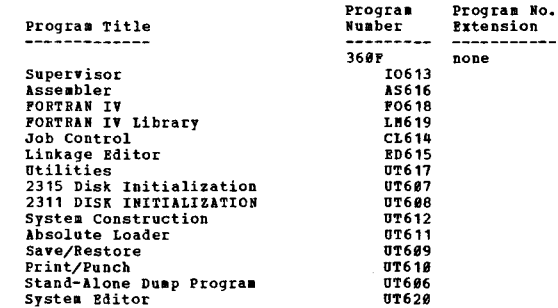

OPTIONAL PROGRAM PACKAGE<br>DOCUMENTATION - Optional Program Material List.<br>BACHINE READABLE - Option 1 - Source code for all<br>components except the PORTRAN Compiler and FORTRAN Library, and is specified by using Program Nuaber Extension OPT 1.

Option 2 - Source code for the FORTRAN Compiler and<br>FORTRAN Library, and is specified by using Program<br>Number Extension OPT2.

ORDERING INFORMATION: (TAPE USERS) SYSTEM NUMBER 360P

# Note: Both basic and optional machine readable material<br>for this system is ordered by specifying a<br>"System Line" (columns 1-7, 15-24) and "Component<br>Lines" (Columns 8-12) of the program order form.<br>Enter a separate compone desired. Bespecify the system line for each different Program Rusber Extension.

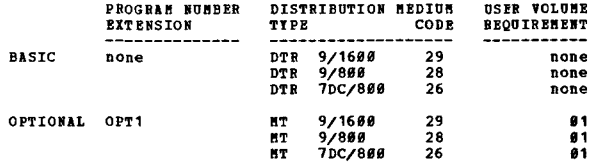

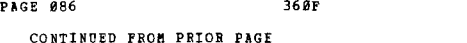

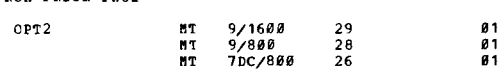

 $\frac{1}{2}$ 

Basic machine readable material for all 360P Programs, in<br>addition to being available to tape users, can be obtained<br>in card form. If cards are preferred, specify each program<br>desired in columns 4-12 and specify medium cod

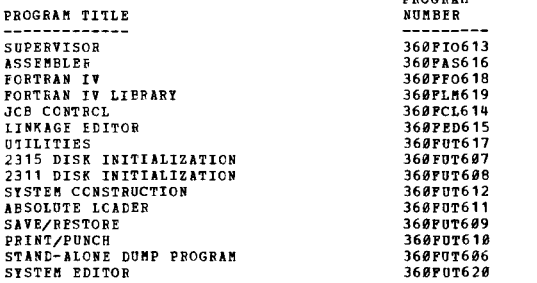

ORDERING INFORMATION: (Card Users only) Program numbers are shown directly above.

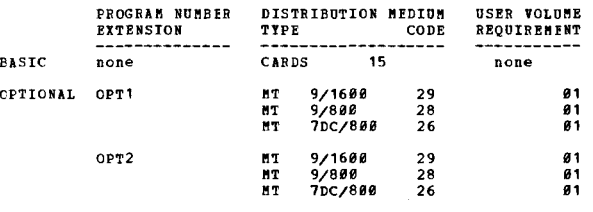

 $3606 - CL - 627$ 

TIME SHARING SYSTEM/360 FOR 2311 AND 2314 SYSTEM<br>TIME SHARING SYSTEM/360 FOR 2311 AND 2314 SYSTEM

DESCRIPTION - PL/1 Level-F, Version 5, has been programmed<br>to operate in the TSS/368 environment. PL/1 programs can<br>be compiled and excuted on TSS/368 in the 24-bit virtual<br>nemory addressing mode. Compatibility with OS PL/

Remote Job Pntry (RJE) has been incorporated into the<br>system. This function supports a 2780 Model 1 terminal that<br>is attached via a 2781 Data Adapter Unit and permiss the<br>user to initiate any batch or non-conversational jo

PERFORMANCE

Many improvements have been made to reduce system paging and enhance performance.

- Various system modules have been recorded to reduce working storage and paging operations.
- 22 FORTRAN I/O modules have been combined into a single<br>module, minimizing paging.
- The Link Editing of FORTRAN control sections has been<br>redefined, reducing the number of pages referenced during<br>compilation.
- Conversion of the EXECUTE, REPLY, FRASE, and DELETE commands from PROCDEFs to BUILT-INs results in saving many paging operations.
- The order of the hashing chains constructed by the<br>Dynamic Loader is rearranged so the most recent<br>definition is retrieved first, reducing paging for the loader.
- . Paging for language processors and other system programs

CONTINUED FROM PBIOR CCLUMN

has been reduced.

. Device Management has been changed to improve performance.

TSS now provides users with the ability to selectively load<br>modules associated with certain functions. By specifying<br>the functions to be deleted at startup time, the related<br>control sections will automatically be eliminate

### HUMAN PICTORS

Most system messages in the user's message file have been improved for purFoses of standardization and clarity.

All Program Control System (PCP) diagnostic, warning and<br>prompting messages have been made available in the user's<br>message file. Through his user profile a user is able to<br>eliminate or shorten messages allowing neater and

PRMPT is a new command that helps the user retrieve messages<br>and message explanations. He may insert his own variable<br>information in many of these messages.

Two related commands, DDNAME? and JOBLIBS, are added to the Command System. DDNAME? displays all of the user's active data definition names and data set names, or just those in the Job Library Chain and JOBLIBS moves an ac

The EXPLAIN and PERMIT commands have been extended and improved.

IF LOGON is entered without a required password, the system<br>issues an "ENTER PASSWORD" prompt, and an overtyped line is<br>provided following the prompt. The user then types his<br>password on this overtyped line, providing impr

A solution is provided to reduce the keyboard/card internal<br>format inconsistencies that affect roETRAN applications<br>involving the DATA command, multicard source statements,<br>etc. A data-set-compression capability, allowing

Two new values are added to the BREVITY operand to direct the display of the standard or the extended message without the identification code.

The Command System Text Editor (e.g., the CONTEXT command)<br>will now allow modification of existing data sets using hexadecimal notation.

When recompiling or reassembling a program module, the old<br>version can be retained until the recompilation or assembly<br>is completed, providing improved protection for the user's prograa library.

### RELIABILITY AND SERVICEABILITY

The installation now has the facility to permit or prevent<br>the creation of multivolume data sets on public storage.

The system will keep a dynamic count of the total estimated<br>amount of auriliary space specified, new tasks are not<br>permitted to enter the system until other tasks are<br>completed, preserving good performance for the current<br>

VAM interlocking is improved by replacing the bit interlocking facility with a single lock byte that will control access to the DSCB pages.

1n alternate I/O Path Retry aethod is incorporated that does not require making the channel and/or control unit as being down.

I/O outboard error recordings are improved in contents,<br>recording criteria, and format guality. Included are the<br>date of the error, device type, volume identification, CSW<br>status, home address, and the physical address for devices.

On-Line tests are included to support the 1403, 2400, 2540<br>2541, and 2703.

NININGH SYSTEM REQUIREMENTS - One 2067 Mdl 1; two 2365<br>
Mdl 2s; one 2860 Mdl 2 or two 2860 Mdl 1; one 2870 Mdl 1;<br>
one 2821 Mdl 1 or 5; one 1403 Mdl 2 or Mdl 3 or Mdl N1 with<br>
one 1416 Mdl 1; one 2540 Mdl 1; one 2820 Mdl 1

主目

CONTINUED FROM PRIOR PAGE

**BASIC PROGRAM PACKAGE** DOCUMENTATION - Program Material List... Methods of<br>printing the TSS System Prose. The following SRLs will be shipped:

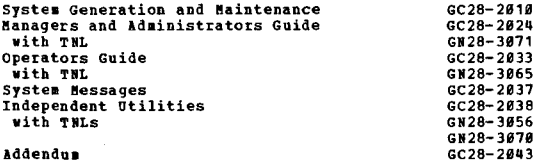

MACHINE READABLE - TSS Utilities... Restorable TPT. control vol data... Restorable Auxiliary Control Vol<br>data... TSS System Prose.

OPTICNAL PROGRAM PACKAGE<br>DOCUMENTATION - Program Material List... Source Volume Utilization.

MACHINE READABLE - Source Code is delivered in the fcllowing volumes:

**Volume 1 - contains CES - Supervisor, CEB -<br>Independent Utilities, CEH - Time Sharing Support<br>Systems, CEI - Auxiliary Programs, CEI - Linkage<br>Editor, CGC - Service Routines, CHE - System Tables,<br>and is specified by using** VOL1.

Volume 2 - contains CFC - Access Methods, and CFA -<br>Command System, and is specified by using Program<br>Number Extension VOL2.

Volume 3 - contains CEK - FORTRAN Compiler, CEV -<br>Assembler, CHC - FORTRAN Library Subroutines, CMA -<br>Diagnostics, and CZU - Time Shared Utilities, and is<br>specified by using Program Number Extension VOL3. Volume

Volume 4 contains IEM - PL/1 Compiler. specified by using Program Number Extension VOL4.

**Volume 5 - contains IEM - PL/1 Compiler, IHE - PL/1**<br>Library, and is specified by suing Program Number<br>Extension VOL5.

### ORDERING INFORMATION: PROGRAM NUMBER 360GCL627

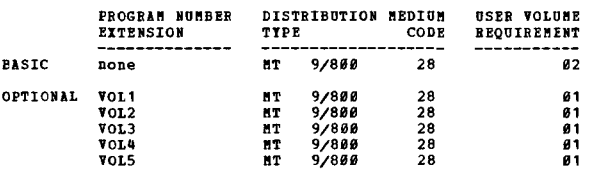

3605

IBM SISTEMZ360 BASIC OPERATING SYSTEM JTAPEL

DESCRIPTION - TOS/360 is a tape operating system designed<br>to provide operating system capabilities for 16K and larger<br>tape oriented System/360 configurations. The following<br>components of TOS/360 are described. One of the t available supervisors must be specified when ordering.

SYSTEM CONTROL PROGRAM - 360M-CL-405

System Control, 360H-CL-495<br>
System Control, 360H-CL-495 - A prerequisite to any<br>
component in TOS/366. The program forms the nucleus of<br>
the system and provides the functions of system control,<br>
denotion and editing. Cont

Centrol functions are as follows:

- Initial Program Load To initialize operation of the
- 
- Initial Program Load To initialize operation of the supervisor<br>system.<br>- Job control Brought into main storage by the supervisor<br>to provide -- job-to-job transition, e. q., compile and<br>execute... Symbolic device assi

The configuration of control functions contained within

CONTINUED FROM PRICE CCLUMN

6144 bytes is - Scheduling of I/O operations on the<br>multiplexor and up to six selector channels (see note)...<br>System Loader for program fetching... Transient Area for<br>functions such as - error recovery, file management, (O

Note - Burst Mode on the multiplexor channel can be included<br>in the minimum supervisor in lieu of selector channel<br>scheduling. (Burst mode is required if tapes are intermixed<br>with byte interleave devices.)

Depending on the combination of supervisory functions<br>chosen the following represent options which may cause<br>the generation of a supervisor greater than 6144 bytes:

- 
- 

the generation of a supervisor greater than 0144 bytes:<br>
- Problem program exits for internal interrupts such as<br>
- Storage Protection.<br>
- Interval Timer.<br>
- There error statistics.<br>
- The error statistics.<br>
- Channel Swit

Multiprogramming will require as a minimum a System/360<br>configuration with 32K bytes of storage. The inclusion<br>of multiprogramming capability in the system will result<br>in the generation of a supervisor greater than 6K byte

The total core requirements of the system supervisor is<br>dependent on the combination of optional supervisory<br>functions selected at system generation. Furthermore,<br>the inclusion of the Storage Protection feature, which<br>is r

- Various portions of the supervisory Transient Areas can<br>reside in unprotected storage (same as background
- problem program).<br>Label storage areas normally part of the problem program<br>area can reside within the unused area protected by the supervisor.

It is reasonable to assume that 18,240 bytes represents<br>the maximum supervisor capable of generation in TOS/360<br>with respect to the complement of currently announced<br>supervisory options. The Storage Protection feature is<br>r

The requirement for the Interval Timer is optional and<br>is conditioned only on the application requirements and<br>the use of certain system macro facilities. We arbitrary<br>requirement for the interval timer is imposed by TOS/3

Generation and editing functions are as follows:

- 
- 
- System Generation To initialize the system residence,<br>establish supervisor capabilities, include desired system<br>functions and processing programs.<br>Librarian Used for maintaining the tape libraries and<br>providing printe a system input unit, and editing into Core Image<br>Libraries for loading by System Loader.

360M-SV-413 SUPERVISOR, 6K

3608-SV-414 SUPERVISOR, 8K

The two supervisors of the ending address. The use of the two supervisor components are identical in content<br>and function except for the ending address. The user who<br>does not expect to generate a supervisor in excess of 61

One supervisor component must be specified when ordering<br>the system. If not specified, the 6K supervisor will be shipped.

INPUT/OUTPUT CONTROL SYSTEM - 360M-IO-404

Input/Output Control System (IOCS), 3608-IO-404 - Logical<br>IOCS is a set of macro instructions which handle logical<br>files of data for the user on the devices supported. Among these functions are the following:

- 
- 

**360M** 

- 
- Request physical I/O operations to be performed when<br>necessary.<br>- Block and deblock logical records within physical<br>records.<br>- Provide label handling capabilities via OPEN/CLOSE/EOV - Provide label handling capabilities via OPEN/CLOSE/EOV<br>Foutines.<br>- switching between I/O areas when two areas are specified<br>for a file.
- 
- Automatic volume switching of system output file on ...
- 
- Combined system output files on a single magnetic<br>- volume.<br>- 7-Track Checkpoint with Translate Node Data on magnetic
- tape (Data Conversion feature required). Dual density recording (8BB/16BB bpi).
- 
- Enable/Disable Mode for Universal Character Set.<br>- Error Recovery involving Command Chaining Operations.<br>- Automatic retry of devices made ready following operator<br>intervention type input/output errors.

COMPILER INPUT/OUTPUT MODULES - 36BM-TO-412

These input/output modules used by COBOL and RPG object<br>programs are pre-assembled and incorporated into the<br>Relccatable Library. They provide all necessary<br>input/output operations so that the user can execute<br>programs wri

1285 OPTICAL CHARACTER BEADER - 3608-IO-417

Optical Character Reader provides support of the IBM 1285<br>Cptical Reader which reads tapes, such as those produced<br>cn cash registers and adding machines, directly into the<br>system. The 1285 is now supported in a multiprogra

UTILITY PROGRAMS - 360M-UT-403

Utility Programs, 360M-UT-403 - The following utility programs will te on the distributed tape.

- 
- 
- Card to Printer and/or Punch This program transfers<br>binary or BBCDIC data from cards to a printer and/or<br>a card punch.<br>Card to Tape This program transfers binary or EBCDIC<br>data from cards to magnetic tape.<br>Tape to Card
- 
- 
- or hinary.<br>The Compare The tape compare program compares two<br>single from two or nore tapes to ensure that the files<br>from two or nore tapes to ensure that the files<br>are identical.<br>The to printer This program will print

~ULTIPROGRUKING SUPPORT UTILITY - 36BK-UT-Qll

### MACROS

These macros may be utilized to generate the following<br>ccncurrent peripheral self-relocation utility programs<br>which will operate in 2K bytes of problem program stcrage:

- 
- 
- Card to Print.<br>- Card to Tape.<br>- Tape to Card.
- 

The inclusion of any user programming with the above<br>utilities may cause the storage requirements to exceed<br>2K bytes. (See description under multiprogramming.)

CN-LINE TEST EXECUTIVE PROGRAM - 360M-DN-418

CITEP together with associated on-line unit tests allows<br>testing of System/368 I/O devices while operating under<br>control of the TOS/368 supervisor. CITEF is a monitor<br>program that controls the execution of individual routi nativistic a sultiprograming system. This allows the<br>partition of a sultiprograming system. This allows the<br>user to continue performing productive work during the<br>being tested, all units of the system remain available<br>to t

Some of the advantages of OLTEP are -

- 
- 
- Increased system availability.<br>- Improved serviceability.<br>- Productive work (in foreground partitions) during

CONTINUED FROM PRIOR COLUMN

servicing.<br>- System checkout following maintenance.

 $AUPOTERT - 360N-PT-497$ 

Autotest, 3608-PT-407 - A debugging aid for object programs<br>assembled by the TOS/360 Assembler and executed under the<br>Basic Operating System. Using Autotest, a test run can<br>be performed as a normal job in a batch, with a m

- 
- The creation of input data files by means of standard<br>utility programs (IBM or user supplied).<br>- Exchange, addition or deletion of instructions without<br>reassembly.
- Dump of any portion(s) of main storage, permanent<br>storage assignments, general registers and/or floating<br>point registers whenever a designated address is reached<br>during program execution. The main storage dury can be<br>in
- 
- dump.<br>- A list of all phases in the sequence that they are called<br>into main storage.<br>- Print out of any output data files by means of standard<br>utility programs (IBH or user supplied).
- 

 $SORT/HERGE$  PROGRAM - 360M-SM-400

Sont/Merge Program, 368H-SH-488 - Orders unsequenced data<br>into either ascending or descraining sequence as specified<br>on the sort control cards. The sort control statement<br>cards permit a deversification of parameters to mee

**ASSEMBLER - 360M-AS-465** 

Assembler, 360N-AS-465 - A symbolic programming language<br>used to write programs for the IBH System/362. The TOS/360<br>Assembler program Frocesses the language and Frovides auxiliary functions useful in the preparation and<br>documentation of a program, and includes facilities for<br>processing macro instructions. Included in the language<br>are the standard and optional instruction sets, memonics,<br>ex

### REPORT PROGRAM GENERATOR - 360M-RG-408

Report Program Generator, 3668-RG-408 - An expanded language<br>function that has the capability of compiling programs<br>which can produce a wide variety of reports ranging from<br>a simple listing to a complete report that incorp

### COBOL - 360M-CB-402

COBOL provides a convenient method of coding programs to<br>handle commercial data processing problems. It has the<br>following advanced features - Source program library facility... COBOL debuqginq Language ••• Internal/External Floating Point iteas and Ploating Point literals ••• The linkage section of the Data Division ••• Options 1, 2 and 3 of the Use sentence... The Transform State.ent ••• Option 2 of the Apply clause .... Inverted Print Edit ••• Rerun Clause which enables the user to Checkpoint his prograa periodically during its execution. It uses integer records. After the Checkpoint has been ezecuted, the user say Restart his program using the TOS Restart procedures ..

FORTRAN IV - 360K-PO-Q09

FORTRAN IV, 360H-FO-409 - The FORTRAN Language is especially<br>useful in writing programs for scientific and engineering applications that involve mathematical computations. The<br>neurons that involve mathematical computations. The<br>neurons are encompasses the proposed american Standards Association<br>(ASA) Basic FORTEAN, including its mathematic

CO NTINUED FROM PRIOR PAGE

results via the Argument List.... Programs coded in BCD and EBCDIC can be compiled.

 $PL/I$  - 3608-PL-410

The PL/I compiler provides, in a single high-level language<br>the following features -

- 
- 
- Comprehensive Data Conversion and editing facilities.<br>- Data structures for alphament information.<br>- Ability to process a wide range of data types,<br>including character and bit strings, fixed and floating<br>decimal and fixe
- 
- 
- 
- 
- 

MINIMUM STSTEM REQUIREMENTS - 16K bytes of main storage\*...<br>Standard Instruction Set\*\*\*... One I/O channel (sither<br>multipleror or selector)... One card reader\*\*\*... One<br>card punch\*\*\*... One printer\*\*\*... One 1852 Printer-<br>

- $\ddot{\bullet}$ A 32K minimum system is recommended for COBOL object
- program execution and required for multiprogramming.<br>\*\* Expanded Instruction Sets may be required depending<br>upon the specific requirement of the language trans-<br>lators utilized.
- \*\*\* See control program input/output chart for acceptable<br>units. Note that one 2400 Series Magnetic Tape Unit<br>may be substituted for those units. If 7-track drives<br>are used, the Data Conversion feature is required,<br>except

Control Program Input/Output - TOS/360

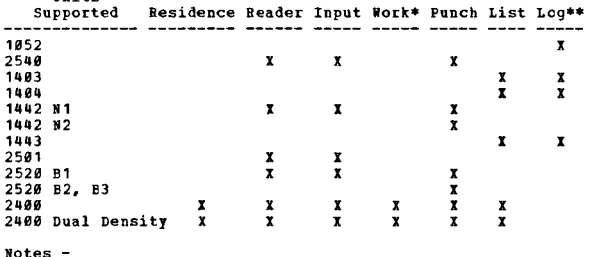

7-track tapes require Data Conversion feature No. 3228 or No. 3236 (except List). System Residence may be either<br>7- or 9-track. System Input and Systems Beader may be<br>designated the same unit. Systems Input, Systems Punch and<br>Systems List are required for systems generation and<br>e

Units

\* Three (3) required.<br>\*\* In the event that the 1852 is inoperative, printer<br>devices may be assigned temporarily to SYSLOG.

The logical support of input/output file requirements for<br>problem programs is provided as follows –

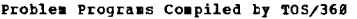

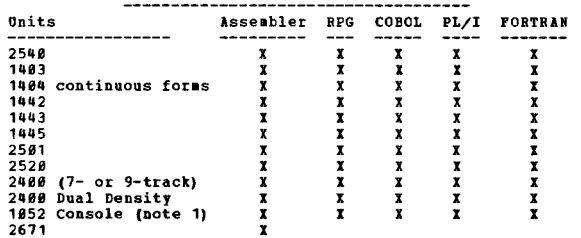

CONTINUED FROM PRIOR CCLUMN

Note 1 - COBOL Accept and Display only... FORTRAN Output<br>only... PL/I Display only.

BASIC PROGRAM PACKAGE<br>
nocUMENTION - Program Material List... Attachment I -<br>
TOS/J6Ø Restrictions... Attachment II - Retention of<br>
Supporting Documentation. SEL publications,<br>
appropriate to the component ordered, will be

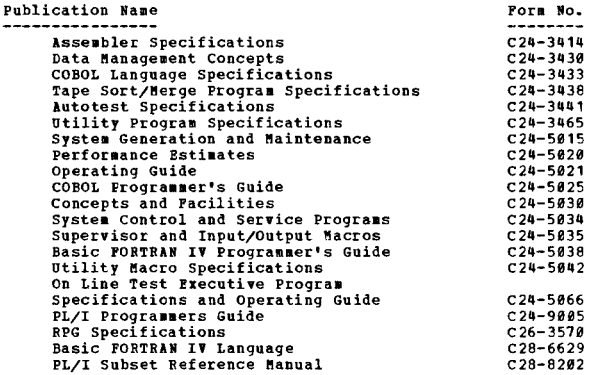

MACHINE READABLE - Option 1 - Appropriate material<br>delivered for 6K Supervisor and is specified by using<br>Program Number Extension OPT1. Option 2 - Appropriate<br>material delivered for 8K Supervisor and is specified<br>by using

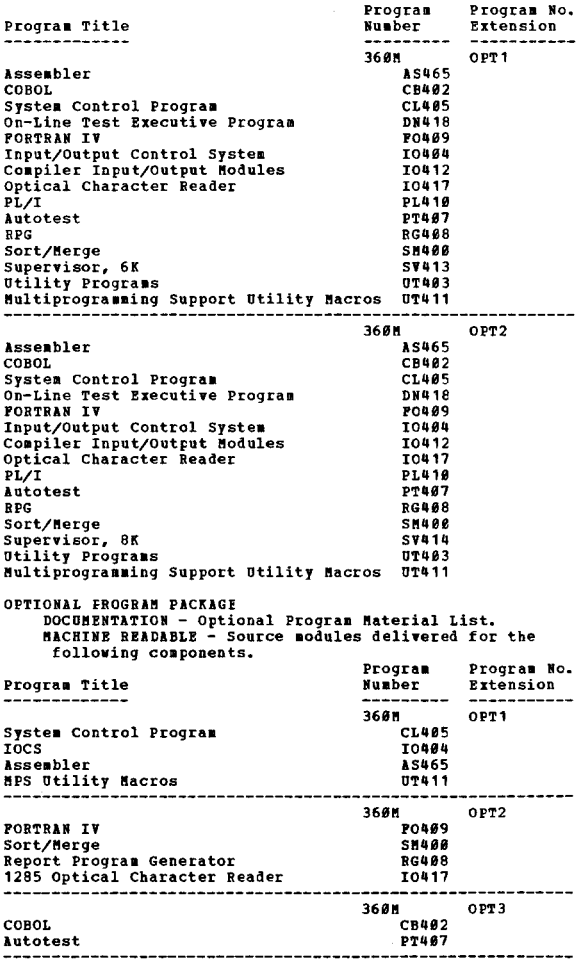

36*8*H OPT4

 $^{\ast}$ .!!

CONTINUED FROM PRIOR PAGE

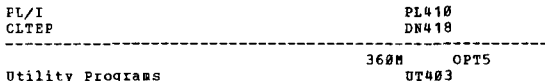

Utility Programs

ORDERING INFORMATION: SYSTEM NUMBER 360M

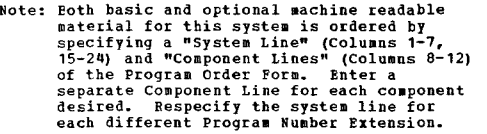

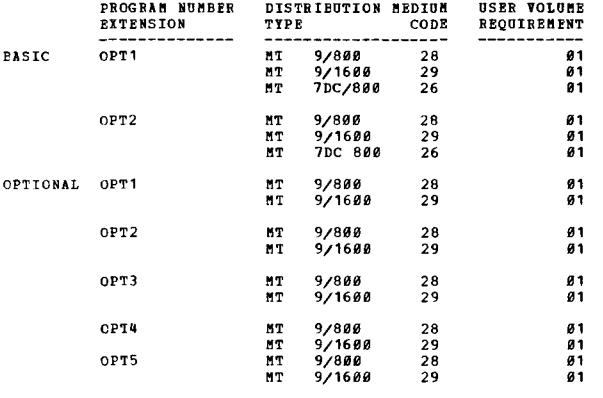

### 360N

IBM SYSTEM/360 DISK OPERATING SYSTEM

DESCRIPTION - DOS/360 is designed in modular form to fit<br>a wide range of System/360 configurations and applications<br>for Models 25, 30, 40, 50 65 and 75, beginning at 16K bytes<br>of main storage. A description of each compone

SYSTEM CONTROL AND BASIC IOCS - 360N-CL-453

A prerequisite to any component in DOS/360. The program<br>forms the nucleus of the system and provides the functions<br>of system control, generation, and editing. Control Program<br>input/output assignments are - System residence

Central functions are as follows:

- Initial Program Loading To initialize operation of the system.
- Supervisor To provide main storage resident control functions in a minimum of 6,144 bytes. The size of the supervisor depends on tbe options specified at system generation time.

The configuration of control functions contained within Contractor channel and up to six selector channels...<br>
System loader for program fectorial and the six selector channels...<br>
System loader for program fectoing... Transient Area for<br>
functions such as - Error Recovery, Fil

Note - Burst Mode on the multiplexor channel can be included<br>in the minimum supervisor in lieu of selector channel<br>scheduling. (Burst Mode is required if tapes are intermired<br>with byte interleave devices)..

Multiprogramming and/or FTAM Telecommunications and/or<br>MICR processing will require, as a minimum, a System/366<br>configuration of 24K. The inclusion of either<br>multiprogramming, Telecommunications, or MICR capability<br>in the

CONTINUED FROM PRIOR CCLUMN

A DOS/360 supervisor generated with any ot the following options viII require a minimum of 8,192 bytes -

- Multiprogramming.<br>Telecommunications
- 
- 
- Telecommunications.<br>- DASD File Protection.<br>- 2311 System Input/Output.<br>- 2314 System Input/Output.<br>- 1259/1412/1419 MICR Processing.
- 

The Interval Timer feature is optional and is conditioned<br>only on the application requirements and the use of certain<br>gystem macro facilities. No arbitrary requirement for<br>the Interval Timer is imposed by DOS/366. For exam

A Telecommunications or MICR configuration, in addition<br>to minimum storage requirements, must include one selector<br>channel for at least the System Resident Device, since<br>or BICR device can co-exist with Telecommunications<br>

The minimum storage requirements for the BTAM modules are<br>currently estimated to be - 3K bytes for Start-Stop<br>devices... SK bytes for Binary Synchronous devices...<br>11K bytes for both Start-Stop and Binary Synchronous<br>devic

- Joh Control - Brought into main storage by the supervisor<br>to provide job-to-joh transition, e.g., compile and<br>execute... Symbolic Device Assignment within device<br>dependent environment... Entry of additional information.

Generation and editing functions -

- 
- 
- 
- System Generation To initialize the System Residence,<br>establish supervisor capablities, and include desired<br>system functions and processing programs.<br>- Librarian Used for maintaining the libraries and<br>providing print
- Linkage Editor Por linking and relocating separate program sections from the Relocatable Library and/or from a system input unit; and editing into the Core Image Library for loading by system Loader.

Error Recording and Recovery Extensions - Outboard<br>Recording, Statistical Data Recording, and Machine Check<br>Recording and Recovery functions are now available as<br>additional supervisor options.

### **KULTITASKING**

Improved multiprogramming support (called multitasking)<br>is offered to provide greater utilization of system<br>resources at the partition level.

Multitasking includes the potential of executing up to<br>12 programs within the three DOS partitions. Each active<br>partition must have a main program called main task. The<br>main task can attach up to nine subprograms (called<br>s

### Dual Density Support

When a standard label tape output file is opened, at load<br>point, using a dual density tape drive, the density of the<br>existing VOL1 label is checked. If it is not the same as

~-

that specified by the user, the labels will be re-vritten in the user-specified density, rather than that indicated in the label.

Forced End of Volume for Disk

Enables the user to force end of volume in sequential disk processing. This new support is comparable to the existing<br>forced end of volume capability for tape. The following<br>components support PEOVD: 368N-CL-453, SM-483, CB-482,<br>UT-461, UT-462 and UT-463

ESTV (Error Statistics by Tape Volume) and EVA (Error Volume<br>Analysis)

Tvo features for recording information about read and write errors for tape volumes are added. These features assist in<br>monitoring the number of read and write errors on a tape<br>volume. Remedial steps can be taken when tape volumes with excessive errors are encountered.

The ESTV feature collects error statistics in a table in the<br>supervisor. The error records may be placed on a direct<br>access device or printed on the console. A utility program<br>is provided to dump the direct access records or a printer.

### MINIMUM SYSTEM REQUIREMENTS - Unchanged.

BASIC INPU1/OUTPUT CONTROL SYSTEM (IOCS)

Logical IOCS is a set of routines and macro instructions<br>that handle logical files of data for the user on the<br>devices supported. Among these functions are -

- Request physical I/O operations to be performed when
- necessary.<br>- Block and deblock logical records within physical
- records. - Provide label handling capabilities via OPEN/CLOSE/EOV
- routines. Switching between I/O areas when two areas are specified for a file.
- Overlapping reading/writing and processing operations.

The IOCS routines are tabular-modular type.. The tabular-modular concept separates an IOCS input/output routine in two parts -

- 
- The tabular section is a set of parameters describing<br>the characteristics of the file.<br>The modular section contains the logical module necessary<br>to the I/O operation; these logical I/O modules may be<br>preassembled and are

A single logic module may support more than one tabular<br>section. Other features of IOCS are -

- Greater flexibility is provided in the assignment and<br>control of system input and output files to facilitate and encourage concurrent peripheral ==========<br>operations.
- system input and output files on 2311 Disk Storage Drive.
- Self-relocating facilities.<br>- Self-relocating facilities.<br>magnetic volume switching for system output files on<br>magnetic tapes.
- Combined system output files on a single magnetic tape
- volume.<br>- Multiple program checkpoints on 2311 bisk Storage Drive.<br>- 7-track Checkpoint with Translate Mode Data on magnetic<br>tape. (Data Conversion feature is required).<br>- DASD File Protection from errant input/output oper
- 
- 
- Error Recovery involving command chaining operations.<br>- Automatic retry of devices made ready following operator<br>- intervention type I/O errors.

\*\* 2311-RESIDENT SUPERVISOR SUPERVISOR (6K), 360N-SV-474

•• 2314-RESIDFNT SUPERVISOR •• SUPERVISOR (8K), 360N-SV-486

The pregenerated supervisor, (6K or 8K), is contained in<br>the Core Image Library when received by the reguester.<br>This will allow the user to use the machine components<br>which are also in the Core Image Library without assemb

CONSECUTIVE DISK INPUT/OUTPUT CONTROL SYSTEM (IOCS) MACROS 360N-IO-455

Consecutive disk macros (GET/PUT) are used to seguentially<br>process successive records in a logical file. DASD records<br>are processed starting with a beginning DASD address and<br>continuing in order through the records on succ

CONTINUED PROM PRIOR COLUMN

tracks and cylinders to the ending address. The program<br>may continue immediately following the GET/PUT macro before<br>the input or output operation is completed. These macros<br>Drive, a 2314 Direct Access Storage Pacility, or Data Cell Drive. Multitasking is supported.

CONSECUTIVE TAPE INPUT/OUTPUT CONTROL SYSTEM (IOCS) MACROS 360N-IO-456

Consecutive tape macros (GET/PUT) are used to sequentially<br>process successive records in a logical file. Magnetic<br>tape records are processed starting with the first record<br>of a file through the end. Multitasking is support

Spanned Record Processing gives the capability and allows<br>record processing without being concerned with the<br>restrictions imposed by hardware on the length of a record.<br>The seguential access method for Magnetic Tape allows

DIRECT ACCESS METHOD MACROS - 360N-IO-454

Records within a logical file are organized on direct-<br>access volumes in any manner chosen by the user. Storage<br>or retrieval of a record (REMD/WRITE) is by actual address<br>on by relative address within a logical file. This

The capability to process variable length (FORMAT V) records<br>have been added to the DOS Direct Access Method. All<br>records are considered to be unblocked.

INDEXED SEQUENTIAL FILE MANAGEMENT SYSTEM MACROS<br>360N-T0-457 360N-IO-457

The Indexed Sequential Pile Management System (ISFMS)<br>Macros permits DASD records to be processed in random<br>order, or in sequential order by control information.<br>For random processing, the user supplies the Key (control<br>an

all of the cylinder index in core, and the ability to add<br>new records to a prime data track by reading up to a full<br>track into core, making the addition and rewriting the data. Both cylinder index in core and prime data in core are optional.

CONSECUTIVE PAPER TAPE INPUT/OUTPUT CONTROL SYSTEM (IOCS) MACROS - 360N-IO-458

Consecutive Paper Tape Macros are used for processing paper<br>tape records, with or without translation of any code.<br>A user may specify one or two 1/0 areas as desired, but<br>work areas are not serviced. Two record formats are mandatory).

BASIC TELECOMMUNICATIONS ACCESS METHOD - 360N-CO-469

The BTAM facilities are designed chiefly to provide the<br>tools to facilitate the writing of telecommunications<br>programs. They may be used to design a dedicated<br>telecommunications system. That is to say, the<br>multiprogramming operations:

- Establishing, for switched networks, line connection with<br>terminals by calling the terminals or by answering calls<br>from the terminals.<br>- Polling and addressing terminals according to user<br>established terminal lists, and
- 
- 
- completion.
- Managing buffer pools.<br>- Posting Completion of messages and notifying the problem<br>program so that appropriate action may be taken.<br>- Providing the on-line terminal test facilities.<br>- Reeping error statistics.<br>- Reeping t
- 
- 
- non-recovered errors with error messages.

It is expected that, in an liPS system, the teleprocessing program will normally operate in a foreground partition that

will include the BTAM module combined with the user's message processing routines. The user may employ any of the IOCS macros available in the system in designing his<br>telecommunications application.

BTAM provides a multiple WAIT macro-instruction for use in telecommunications line operations only. This macro-<br>instruction enables the telecommunications program to<br>release control of the CPU until one or more of a series of<br>events has occurred (such as the completion of BTAM REA

DEVICE SUPPORT - PTAM contains support for the 2972-8<br>General Banking System (using multi-point line control only)<br>and Start/Stop support for the 2766 when attached to a 2746<br>(with the checking feature or the dial and chec

BTAM support for Binary Synchronous ID Verification has been<br>erganded to include a multiple ID facility such that unique<br>ID sequences can be received from renote binary synchronous<br>stations. This erganded BTAM ID facility

BTAM now has the capability of specifying general binary<br>synchronous device classifications for the type of line<br>connection (nonswitched point-to-point, switched point-to-<br>point cr nonswitched aultipoint) for use in commun

The support for the 2715 includes new macros that generate tables to define the 2715 operation.

ETAM now provides the following added capabilities under binary synchronous on-line terminal test:

The capability of handling WACK responses from a terminal.

The capability of inserting component selection characters,<br>received in the Request for Test message, into certain<br>on-line test support for the 2770 Data Communications System ..

Three additional stored transparent test messages have been<br>added to provide the required transparent message formats<br>for the 2780 output devices.

### BINARY SYNCHRONOUS COMMUNICATIONS

FTAM support for Binary Synchronous Communications has been<br>expanded tc provide a greater degree of terminal<br>compatibility and additional reliability features.

- 
- All BSC terminals can have Identification (ID)<br>Capability. (This is a special feature on some terminals)<br>Leading Graphics, WACK, and RVI control sequences have<br>been added.
- All BSC terminals operate in ITB mode.

Improved reliability is provided by the following facilities:

- 
- 
- All BSC terminals except the 1130 and 2780 use doutle<br>addressing to control multi-point lines.<br>The first character of all ID sequences is duplicated.<br>All BSC terminals will generate and check for a pad<br>character following

These BSC improvements apply to the following supported devices:

- System/360 (Models 25, 30, 40, 50, 65, 67 (in 65 mode),<br>and 75) with 2701 or 2703.<br>System/360 Model 25 with Integrated Communications
- .<br>System/360 Model 20 with BSCA using the BSCA IOCS
- 
- program.<br>1130 with the Synchronous Communication Adapter using the<br>Communication Subroutine.<br>2780 Transmission Terminal.
- . 2792-8 General Banking Station.

BTAM has been extended to compile error statistics via the<br>Outboard Recorder (OBR) and the Statistical Data Recorder<br>(SDR). OBR/SDR statistics are available for all BTAM<br>supported devices except the 2826/1017/1018 paper ta

The support of Binary Synchronous Communcation combined<br>with that of the various start-stop devices gives FTAM a<br>wide range of applications and flexibility. This<br>programming package supports low and high speed devices<br>in o

CONTINUED FROM PRIOR PAGE **CONTINUED FROM PRIOR COLUMN** 

BTAM supports Binary Synchronous Communication over<br>non-switched (leased or private direct connection) and<br>switched (dial) networks in a CPU-to-CPU and CPU-to-2780 and<br>CPU-to-1130 communication. The basic line control func

System/360 Model 25, 30, 40, 50, 65, 67 (65 mode), 75 to:

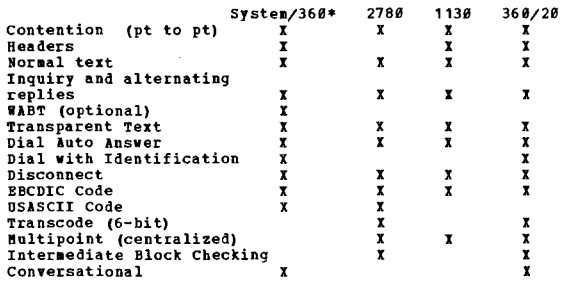

\*Hodel( 25, 30, 40, 50, 65, 67 (65 mode) or 75 with BSC.

OUEUED TELECOMMUNICATIONS ACCESS METHOD - 360N-CQ-470

QTAM is a generalized input/output control system that<br>extends the techniques of logical IOCS to the<br>etelecommunications environment. In addition to the standard<br>GET/PUT macro instructions support for message processing<br>pr

A telecommunications system built upon QTAM facilities consists of:

- 1. A message control program (Poreground 1) to control the<br>flow of message traffic from one renote terminal to<br>another (message switching application) and between<br>renote terminals and any message processing programs<br>(messa
- 2. Message processing prograas (Foreground 2 and/or Background) to per forD the aessage processing required by the users application ..

QTAM allows a synchronous operation of all partitions of the<br>system. This methcd of execution is based on the completion<br>of queued events and on the established priorities of<br>Foreground 1, Poreground 2, and Background.

Communication Serviceability Pacillties-(BTAM and OTAK)

Communications Serviceability Pacilities are incorporated<br>within BTAM and QTAM. They are provided on an optional<br>basis in BTAM.

It is strongly recommended that all systems include these<br>facilities because they provide status information and<br>assist in the maintenance of the system by the customer<br>engineer, and thereby provide better systems availabi

The Communication Serviceability Features are:

- Error Recovery Procedures (BTAM and CTAM) These are<br>provided on a line basis. The operation in error if<br>retried twice cn non-BSC devices and three times (or a<br>user specified number of times) on BSC devices. If the<br>erro
- Job termination and a printout are provided on certain<br>non-recoverable errors.
- Diagnostic Write/Read Commands (2701 only) are performed<br>to isolate non-recoverable errors either to the control<br>unit or to an external source.
- Error Counts (BTAM and QTAM) Counts are maintained for<br>errors on a line basis. These crior counts will be<br>printed on the printer-keyboard when any error rate is<br>excessive. An additional facility enables the users<br>progr
- On-Line Terminal Test (BTAM and QTAM)- Terminal test<br>procedures will operate on-line with the user problem<br>program, and will not impact user operation other than

the time required tc perform their function.<br>Test can be requested from a terminal and returned to<br>that terminal or any other terminal on the same system.<br>Tests are not provided for Teletype Terminals or the<br>terminals asso

- Operator Control (QTAM) Operator control is provided<br>as an option to enable the operator to examine and modify<br>qTAM control information and to respond to errors and<br>unusual condition. An IBM 1858 system, or IBM 2748<br>Co directed to the operator control terminal instead of the printer-keyboard.
- Checkroint/Restart (QTAM)- Checkpoint/Restart is provided for the QTAM message centrol program as an optional facility. The terminal table queue control blocks, and<br>the polling lists are checkpointed on the disk at the<br>user specified intervals. Two checkpoint records are<br>maintained with a pointer to the most current record. Restart will be accomplished by reloading the QTAM<br>message contrcl program, using the latest checkpoint<br>records to overlay the initial queue control blocks and polling lists.

QTA" has been expanded to include error recording facilities via the Outboard Recorder (OEB) and the statistical Data Recorder (SDR). OBR/SDB is not supported for audio devices.

The timer interrupt support has been changed to eliminate<br>the requirement to have at least one line group with a zero<br>polling interval specified.

1402/1440/1460 EMULATOR PROGRAM UNDER DCS/360

COMPATIBILITY SUPPORT/30 (CS/30) 360N-EU-484<br>COMPATABILITY SUPPCRT/40 (CS/40) 360N-EU-485

Allows the user to run 1401/1440/1460 programs under the Disk Operating System in conjunction with following machine features:

Nodel 25 - 14*00* Series Compatibility (#144*0*) and 14*01/1440/*<br>146*0* DOS Compatibility (#447*0*) using CS/3*0.*<br>Nodel 30 - 1401/1440/1460 Basic Compatibility Peature<br>(#4456) and Programmed Node Switch (#5856).<br>Nodel 4

This allows 1400 programs to be run in a stacked-job<br>environment mixed with System/368 jobs. All initialization<br>required by the Basic Compatibility Features are handled by the emulator programs except for disk. Initialization and<br>clearing of disk packs is performed by options in the<br>DOS/360 Initialize Disk utility program and in the DOS/360<br>Clear Disk utility program. All of the 1400 CPU<br>ins and Suppress Zeros (RCS) instructions, which are executed<br>by a macro in the CS/40 Program. The emulator programs use<br>the physical IOCS capabilities of the Disk Operating System<br>to simulate the 1480 I/O instructions. In add

There are three main levels of support for the emulator programs. They are:

- 1400 Unit Record: Support for 1400 card programs and for<br>reading and punching both BCD and binary data is provided<br>- 1400 Tape: Support is provided for 1400 tape operations<br>under the exulator program. This support enhanc .<br>reprogramming of 1400 programs written consistent with<br>1400 SRL manuals published by IBH.
- 1480 Disk: support is provided for 1311 Disk Storage Drives and 1301 and 1405 Disk Storages. Disk prograaaing support offers full upvard and downward compatibility<br>between the CS/30 under DOS and the Model CS/40 under<br>DOS. Upward disk compatibility is provided between<br>Models 25/30/40 stand-alone emulation and the Model 30/40<br>emula

In a multiprogramming environment the emulator program must<br>be run as a background program. To utilize this feature be fund as a mackground program. Io utilize this feature<br>efficiently, it may be desirable to assign SYSRDR and SYSIPT<br>(the combination known as SYSIN) to a magnetic-tape unit or<br>disk untt, that device must input all of the

SYSIPT, SYSLST, and SYSPCH can be either sequential or split-cylinder in organization<br>split-cylinder in organization. Other forms of disk<br>organization are not supported.

The assignment of SISIN to a magnetic tape or disk for the background program also makes the card reader available to

CONTINUED FROM PRIOR COLUMN

read the control cards and data cards for a foreground<br>program. This has the effect of reducing the number<br>of statments entered by the operator from the console<br>typewriter.

flost 1400 unit-record output (card and printer) can be produced through concurrent peripheral operations by aSSigning the card Funch SYSPCH and/or the printer SYSLST to either a magnetic tape or disk.

The following are system requirements configuration for CS/39 on the "odel 25:

- 
- System/360 Hodel 25 with a 2025 Processing Unit<br>
containing at least 24,576 (24%) bytes of Program<br>
 1400 Series Compatibility Feature (#4440) and 1461/1440/<br>
1460 DOS Compatibility (#4770)<br>
 Storage Protection Feature
- 
- 
- 
- 
- 
- four 2311 Disk Storage Drives Model 1 •••• includes File Scan Capability<br>
 One 2311 Disk Storage Drive for DOS System Residence<br>
 Whatever systems configuration is required for operation<br>
of the user's Disk Operating Sys

The following are system requirements configuration for<br>CS/30 on the Model 30.  $CS/30$  on the Model  $30.$ 

- System/366 Hodel 38 with a 2030 Processing Unit<br>containing 24,576 (2248) bytes of storage (the amount of<br>actual storage is variable, depending on the features of<br>the CS/38 program and the features of the Disk Operating<br>5
- 
- 
- 
- 
- 
- 
- 
- 
- 
- 
- 
- 
- Note 2)<br>
 One card reader (1442, 2501, 2520, or 2540) (see Note 3)<br>
 One printer (1403, 1404, or 1443) (see Note 3)<br>
 One 1052 Printer-Keyboard<br>
 1051 Attachment (#7915)<br>
 1051 Attachment (#7915)<br>
 1051 Control Unit
- 

The following are system requirements for a minimum Model 40<br>configuration for the emulator program:

- 
- System/360 Model 40 with a 2040 Processing Unit<br>containing 32,768 (32R) bytes of main storage<br>- 1401/1460 Compatibility Feature (#4457) and 1311 Disk
- 
- Compatibility Feature (\*971*8*) (see Note 4)<br>- File Scan Feature (\*4385) (supported but not required)<br>- 1401/1440/1460 DOS Compatibility Feature (4460) (see
- Note 4)<br>Decimal Arithmetic Peature (\*3237)<br>Storage Protection Special Peature (\*7520) for - Decimal Arithmetic Feature (\*3237)<br>- Storage Protection Special Feature (\*7520) for<br>- multiprogramming<br>- Standard Instruction Set (see Note 1)
- 
- 
- One I/O channel (either multiplexor or selector) (see<br>Note 2)
- One card reader (1442, 2501, 2520, or 2540) (see Note 3)<br>- One card punch (1442, 2520, or 2540) (see Note 3
- 
- 
- One 1852 Printer-Keyboard<br>- 1852 Adapter (#7920)<br>- One 2311 Disk Storage Drive or 2314 Direct Access Storage<br>-- One 2311 Disk Storage Drive or 2314 Direct Access Storage<br>--Whatever systems configuration is required for o
- 

Note 1: System/36*0* language translators may require extended<br>instructions sets.

Note 2: System/360 telecommunications require a multiplexer<br>channel and at least one selector channel.

Note 3: One 2400-Series Magnetic Tape Unit (7 or 9 track)<br>may be substituted for this device. (If SYSIPT, SYSPCH, or SYSLST are assigned to 7 track tape units, the Data<br>Conversion Feature is required).

Note 4: When the 1401/1440/1460 DOS Compatibility Feature<br>4460 is installed, the operation of the Model 40 emulator<br>program 360C-ED-074 is excluded on the system.

Once the minimum configuration requirements are met, the configuration may range from a card-oriented System/360 Hodel 25/30/45 to a maximum configuration of disk, tape, and teleprocessing. Tape and teleprocessing are autually<br>teleprocessing. Tape and teleprocessing are mutually<br>exclusive on the Hodel 25 under DOS.

### **IBN PROGRAMS**

CONTINUED FBCM PBIOB PAGE

One of the objectives of CS/30, CS/40 is to provide<br>flexibility of external devices for the user who needs to<br>grow and requires system availability to do so. 1400 prcgraas operating under the C5/30, C5/40 can reguest I/O operations on the following System/360 devices:

- 1442, 2528, 2540 Card Read Punch, or 2501 Card Reader<br>- 1403 (for continuous-forms operations), 1404 (for
- 
- continuous-forms and cut-card operations) or 1443 Printer<br>- 1852 Printer-Keyboard (for operator ccmmunications)<br>- 2311 Disk Storage Drive or 2314 Direct Access Storage
- Facility
- 2400-Series Magnetic Tape Units (and Controls)

Input/output device correspondence between a 1401, 1440, or<br>1460 system and a System/360 Model 25/30/40 is as follows:

- 140111440/1468 I/O Device 14S2 or 1442\* Card Read Punch or 1444 Card Punch 1493~ 1494\*\*\*, or 1443 Printer 729, 7339, or 7335 eagnetic Tape Unit 1407 Console Inquiry Station<br>or 1447 Console 1301 or 1405 Disk Storage<br>or 1311 Disk Storage Drive System/360 I/O Device 2591 Card Reader or<br>1442, 2520, or 2540<br>Card Read Punch\* 1403, 1404\*\*\*, or 144 24eS-Series Ragnetic Tape Unit(and Control 1052 Printer-Keyboard 2311 Disk Storage Drive or 2314 Direct Access storage Facility • 1442 reading and punching into the saae card can be simulated by the punch unit on the 2540 (if the PFR
- feature *is* installed), by the 1442 Model N1, or by the 2520 Model B1.
- \*\*\* The 1404 Printer should be used if cut-card operations<br>are to be simulated; otherwise, 1403 or 1443 should be<br>used.

Additional features supported by CS/30, CS/40 are:

- Timer Feature<br>- Simultaneous Read-While-Write Tape Control (2404 or 2804) - Simulationeous Read-Witte-Write-Write-Write-Write-Write-Write-Write-Write-Write-Write-Write-Write-Write-Write-Write-Write-Write-Write-Write-Write-Write-Write-Write-Write-Write-Write-Write-Unit (2816)<br>- Universal Characte
- 
- 
- Multiple Character Set (on 2025)

## Input/output feature correspondence between a 1401, 1440, or<br>1460 system and a System/360 Model 25/30/40 is as follows:

1401/1440/1460 I/O Feature 1402 Punch Feed Read and Control Unit (5899 and 5895)

Coluan Binary Feature (1999) Binary Transfer (1468)

Card Iaage Feature (1531)

14*02* 51-Column Interchangeable<br>Read Feed (4150) and Feed<br>Adapter (1*0*13)

1403 Preferred Character Set (5523) and Adapter (5524) 1416 Interchangeable Train Cartridge equipped with Preferred Character Set Print<br>Chain

Scan Disk (6396)

System/360 I/O Feature 254*0* Punch Feed Read<br>(589*0*); Punch Feed Read<br>Control (5895) on the 2821 Control Unit\* or on<br>the Integrated 2540<br>Attachment (4595) on 2025

Column Binary Feature<br>(1990) must be installed<br>on the 2821 Contrel Unit 2540 Attachment (4595)<br>on 2025 Card Image Feature (1532

2540 51-Column<br>Interchangeable Read<br>Feed (4151) \*\*

1403 Universal Character<br>Set\*\*\* for Model 2 (8641<br>or Model N1 (8640) with prerequisite<br>Interchangeable Train<br>Cartridge and<br>appropriate Universal Character Set Adapter<br>
and the 2821 Control<br>
Unit or 1403 Sultiple Character Set \*\*\* (5110<br>
on Model 2, 5111 on<br>
Model N1) with Multiple<br>
Character Set Adapter<br>
(5188) on Integrated<br>
1403 Attachment (4590) on 2825

File Scan (4385) must be<br>installed on the 2841<br>Storage Control Unit<br>(standard on Integrated

36BN

CONTINUED FROM PRIOR CCLUMN

2311 Attachment (4598) on 2025

- \* If stacker selection of punch-feed-read cards is to be simulated, 2548 Compatibility Attachment (8065) must be installed on the 2821 control Onit not required on Integrated on the 2821 control Onit not required on
- \*\* When this feature is installed, reading speed is permanently reduced from 1000 cpm to 800 cpm.
- \*\*\* With this feature, printing speed is dependent upon the number of characters in the character set and if<br>unprintable characters are included in the print line.

The CS/30, under DOS in conjunction with the 1401/1440/1460<br>Basic Compatibility Peatures (4456) on Model 30 or 1401/1440<br>/1460 DOS Compatibility Feature (4470) on Model 25 provide Support for all 1491, 1496, and 1460 standard operations<br>and instructions, CS/40 with the 1491/1449/1460 DOS<br>Compatibility Feature (4466) provides support for all the<br>basic 1491/1460 features, and the following special fea

- Advanced Programming (1*060*) for the 14*0*1<br>- Bit Test (147*0*) - Column Binary (1990)\*<br>- Binary Transfer (1468) for the 1460\*<br>- Expanded Print Edit (3835) (CS/30) - 51-Column Interchangeable Read Peed (4158)\*<br>- High-Low-Equal Compare (4575)<br>- Hultiply-Divide (5275)<br>- Print Storage (5585)<br>- Additional Print Control (5540)<br>- Runch-Feed-Read (5898) - Space Suppression (7426)<br>- Sense Switches (7600)<br>- Scan Disk (6396) - Direct Seek (3281, 3282, 3283) for the 1311<br>- Track Record (8011) for the 1311 - Indexing and Storage Address Register (4631) for the 1460<br>- Processing Overlap (5730) (CS/40 Note: Processing Overlap is not available as such, but<br>overlap is provided by the emulator program for tape, disk,<br>and 1400 unit record devices. The following units and features, supported by DOS/360 are<br>not supported by the CS/30, CS/40 programs: 1445 Printer...<br>2671 Paper Tape Reader...2321 Data Cell Drive...1285 and 1287 Optical Readers...1259, 1412, and 1419 Magnetic<br>Character Readers...7770 and 7772 Audio Response Units...<br>Selector Tape Listing Peatures (1403) for continous paper<br>tape...Teleprocessing Devices. Note: The 1259, 1412, and 1419 Magnetic Character Readers<br>require special consideration if utilized while the emulator<br>program is operating.<br>Input/Output devices required for the operation of DOS. DOS FORTRAN IV - 360N-FO-479<br>DOS FORTRAN IV LIERARY SUBPROGRAMS - 360N-LM-480 This PORTRAN IV Coapiler provides language features beyond DOS Basic FORTRAN IV. The additional features are: - Data initialization statements.<br>- COMPLEX and LOGICAL data types.<br>- The logical IF statement<br>- END and ERR parameters to allow testing for end-of-file<br>and error conditions on input.<br>- ASSIGN and assigned GO TO statements - Labeled COMMON. DOS FORTRAN IV is fully compatible with and encompasses<br>USA Standard FORTRAN IV. Extensions beyond the USA Standard<br>language level include: - Direct access input/output statements for the IBM 2311<br>and 2314 Direct Access Storage Devices. and 2314 Direct Access Storage Devices.<br>- Seven dimensions for arrays.<br>- An IffPLICIT stateaent allowing extended implicit<br>classification by the first character of a name. - The NAMELIST statement permitting input/output and conversion without an explicit I/O list and FORMAT exterior Control of the Palis of the Control of The Palis Statement of the Console the Console the Console the<br>- Generalized subscripts.<br>- Generalized subscripts.<br>- Multiple entry points to subprograms.<br>- Non-standard RETU

- Compile approximately 250 source statements in the<br>minimum 40K bytes of main storage.<br>- Automatically expand to use additional main storage, as
- available, to compile larger programs.<br>- Produce optional pseudo-assembly listings cf compiler
- 
- 
- output.<br>- Simultaneously use the LINK and DECK options.<br>- Overlay phases at object time.<br>- Accept Explicit BCD or EBCDIC character codes.

- Support batched compilation (i.e., the ability to compile multiple programs without reinvoking the compiler).

DCS FORTRAM IV requires a background of at least 40K bytes for compilation.

COMPILER INPUT/OUTPUT MODULES - 360R-IO-476

These Input/Output modules used by PL/I, COBOL and RPG<br>object programs are pre-assembled and incorporated into the Relocatable Library. They provide all necessary<br>input/output operations so that the user can execute<br>programs written in Basic PL/I, COBOL and/or RPG without<br>having to generate input/output routines.

### ~ICR IOCS - 360R-IO-Q77

The MICR (Magnetic Ink Character Recognition) IOCS is used<br>to read data from and control the engage, disengage, stacker<br>select and other control functions of the 1259, 1275, 1412,<br>and 1419 Character Readers. By means of ex

The supervisor and logical IOCS support up to six (6)<br>Cbaracter Readers, which may operate in any combination<br>in any or all partitions. The engage, disengage, document<br>reading, and stacker selection functions are performed through macros. A buffer is maintained to provide the<br>problem program with continuous input data. The External<br>Interrupt capability is employed to provide an automatic<br>entry to the user's stacker select routine on a first<br> (Non-MICR and Hon-OCR) partitions are operative, reduced document throughput may occur, however, the higher priority program is interrupted to perform stacker selection and fill the MICR for OCR input buffer.

The following units are supported by MICR IOCS: - 1275 Optical Reader Sorter Models 2 and 4

- 1412 Nagnetic Character Reader with System/360 Adapter<br>feature (#7720). Engineering Change level, EC 131182, cure<br>required.<br>1419 M
- 1419 Magnetic Character Reader (Model 1) with System/368<br>
Single Address Adapter feature (#7728). Engineering<br>
Change level EC 131182 required.<br>
 1419 Magnetic Character Reader (Model 1) with System/368<br>
Dual Address Ad
- 
- 
- All 1275 1412/1419 special features are supported.

NOTE: 24K bytes of storage and either the Direct Control<br>feature (#3274) or the External Interrupt feature (#3895)<br>(System/360 Model 30) are required.

The following configuration and system design considerations<br>are applicable to DOS/360 MICR or OCR environment:<br>- Up to six (6) Magnetic Character Readers are supported.<br>The maximum number that may be effectively operated

- 
- Unique System Supervisors are generated for (a) 1412/1419<br>with the Single Address Adapter feature (#7720) and (b) 1419 with the Dual Address Adapter feature (#7730); or<br>tyo fedel 2 or 4 therefore concurrent operation of the<br>two features is precluded.<br>Then hagnetic Character Readers are utilized on the<br>autiplexer channel, magnetic tap
- 

OPTICAL CHARACTER READER IOCS - 360N-IO-478

Optical Character Reader IOCS provides support for IBM<br>1285 and 1287 Optical Readers which read tapes such as<br>those produced on cash registers and adding machines, directly into the system. The 1285 and 1287 are now<br>supported in a multiprogramming environment under DOS/360.

The IOCS also provides support for reading printed and<br>hand printed numeric data and optical Mark-Read data from cut form documents such as sales checks, utility stubs cut form documents such as sales checks, utility stubs and customer orders (1287 and 1288 Optical Readers).

Optical character reader support can be utilized in a<br>multiprogramming environment under DOS/360 for processing<br>documents cr printed parer tapes. Factors affecting optical character reader performance under DOS/360 that must be considered are -

- Systea/36e aodel.

- 
- Number of readers (maximum of 8 are supported).<br>- Characteristics of tapes and/or documents,
- 
- Batch or multiprogramming environment.<br>- If processing printed paper tapes, the blocking of

input data. - Users prograa.ing.

In addition, throughput is dependent on operator loading<br>and unloading time. This handling time is significant<br>when processing short printed paper tape rolls.

DOS TAPE AND DISK SORT/HERGE PROGEAN - 360N-S5-483

The Dos Tape and Disk Sort/Herge provides support for the<br>2314 Direct Access Storage Pacility. In addition to the features provided by the other DOS sort/merge programs, this<br>program provides the following facilities: The sort user<br>may read, modify, or insert tape/disk records by means of<br>Exit 15, and may write or delete tape/disk rec of Exit 35...A tag sort may be requested for DASD...Tape and disk control cards are compatible...The sort may operate in either the background or a batched-job foreground partition.<br>..User exits have additional capability.

This sort/merge program enables the user to sort files of unsequenced records into one sequential file. The control data information can be read from as many as 12 fields in<br>each record. The program assumes that input records for a<br>sort operation are in random sequence. However, if an<br>inherent sequencing exists, the program takes advant

Records can be sorted or merged into ascending or descending<br>sequence, and an individual sequence can be specified for<br>each control-data field. The output sequence for a merge-<br>only operation must be the same as the input

#INIMUM SYSTEM REQUREMENTS - A 10K partition for 2311 and<br>2400 sorts, and a 22K partition for 2314 sorts.

This sort is designed to be tailored at system generation<br>time to meet the specific requirements of the customer installation. The following facilities can be included at system generation:

- The entire Sort/Merge Library<br>- The entire Sort Library<br>- The entire Merge Library<br>- A 2400 Sort Library
- 
- 
- 
- A 2311 Sort Library A 2314 Sort Litrary

BULTIPROGRAMMING SUPPORT UTILITY MACROS - 360N-UT-471

These macros provide the user of DOS/360 with a direct<br>and easy weans of generating efficient file-t-o-file utility<br>programs tailored to his specific needs. The generated<br>utility programs are designed to operate as foregro

These macros will produce self-relocating object code which<br>will provide input/output control functions such as -

- Opening and closing files, including label processing.<br>- Blocking/Deblocking of fixed length records.<br>- Printer forms and Stacker Selection control.
- 
- User exits before, during, and upon completion of record processing.

### 005/368 UTILITIES

The DOS/360 Utilities have been divided into three groups in order to silplify ordering and aaintenance. Each group is iteaized and described below. The following features are available in lost of the programs -

- Moving and copying a logical file or part of a logical<br>file from one volume to another.<br>- Moving a logical file from one location to another on<br>the same volume.<br>- Printing and/or punching a logical file.<br>- Field selectin
- 
- 
- 
- for a given block size is taken.<br>- Label checking.<br>- Skipping a number of input records before processing.
- begins.

Group 1 Utilities (360N-UT-461) is a prerequisite for using Group 2 and/or Group 3.

The DOS/360 Utility Support includes support for the IBM<br>2314 Direct Access Storage Facility in those programs<br>supporting the IBM 2311 Disk Storage Drive. This additional<br>support reguires an additional parameter on the Uti

### COMTIMUED FReft PRIOR PAGE

Modifier card. In addition, new special purpose programs<br>have been provided for both the IBM 2311 and the IBM 2314.<br>All DOS utility programs may reside on or use the IBM 2314<br>for system input/output files. The utilities wi

### GROUP 1 (UNIT RECORD AND DISK) UTILITIES - 360N-UT-461

- .<br>- Card to Printer and/or Punch Transfers binary or<br>- BBCDIC data from cards to a printer and/or a card punch.
- Data Display Prints all of the block.<br>- Data List Prints one line for each data record.
- 
- 
- 
- 
- 
- 
- Card to Disk Transfers then y fields.<br>
to disk, with or without key fields.<br>
to disk, with or without key fields. Data may<br>
re disk tie may or may not have Rey fields. Data may<br>
be punched in either BECDIC or binary.<br>
- 
- 
- 
- complete disk pack for use on the IBM 2311 or IBM 2314.<br>
 Alternate Track Assignment This program assigns an<br>
alternate track to a defective track or changes from<br>
defective to nondefective the flag indicating the track

Both the Copy and the Restore programs write Checkpoint<br>records enabling them to be restarted at the end of a<br>new ENTENT or after processing 80 tracks of an ENTENT.<br>The Checkpoint file may be assigned to either disk or<br>to

- 
- The output created by the Copy program is designed for<br>use by the DOS Restore program only.<br>Copy and Restore Disk to Disk This program performs the<br>same function as the Copy/Restore Disk to Card programs<br>without the inte

GROUP 2 (ftAGNETIC TAPE) UTILITIES - 368H-UT-462

- 
- 
- 
- 
- 
- 
- 
- 
- 
- 
- 
- 
- 
- Tape to Printer Prints a tape file in one of two<br>
 Tape to Prints Prints all of a tape block.<br>
 Data Display Prints all of a tape block.<br>
 Data Display Prints one line for each data record.<br>
 Card to Tape T

### GROUP 3 (DATA CELL) UTILITIES - 36ØN-UT-463

- Data Cell to Printer Prints a data cell file in one of<br>two formests.<br>- Data Display Prints all of a data cell block.<br>- Data Dist Prints one line for each data record.<br>- Disk to Data Cell Transfers data from a dis
- 
- 
- 

### CONTINUED FROM PRIOR COLUMN

- 
- a data cell file. The input and/or output file may or<br>may not have key fields.<br>That a cell to Disk Transfers data from a data cell file<br>to a disk file. The input and/or output file may or may<br>not have key fields.<br>That ce
- 
- Alternate Track Assignment This program assigns an<br>alternate track to a defective track, or changes from<br>defective to nondefective the flag indicating the track's<br>condition. Provision has been made to allow the<br>replace

### VOCABULARY FILE UTILITY - 368N-UT-472

This program provides for the creation and updating of<br>an Audio Vocabulary file. The customer receives the Input Vocabulary file containing words in digitally coded form<br>abitative containing words in digitally coded form<br>allows the user to select the words he needs, by peans<br>allows the user to select the words he needs, by peans<br>of c

### TAPE SORT/MERGE - 360N-SM-400

The Sort Program enables the user to sort files of<br>unsequenced tape records into one sequential file. The<br>Merge program enables the user to merge (collate) up to<br>seven presorted tape files into one file. Significant<br>featur

- Sorting cr merging on as many as twelve control-data<br>fields.<br>- Collating sequences and data format can be specified
- 
- 
- 
- separately for each control field.<br>
 Records can be sorted or nerged into ascending or<br>
 Records can be sorted or nerged into ascending or enables<br>
 The sort employs IOCS standard labels.<br>
 The Checkpoint-Restart facil
- 
- Magnetic tapes are used as work files.<br>- An alternate work drive is available during sort and<br>will allow the maximum input file size to be approxi-<br>mately doubled.

### DISK SORT/MERGE - 360N-SM-450

The Disk Sort program enables the user to sort files of<br>unsequenced disk (2311) or tape records into one sequential<br>file. The Merge program enables the user to merge (collate)<br>up to four pre-sorted disk or tape files into

- 
- 
- Sorting or merging on as many as twelve control-data<br>fields.<br>collating sequences and data format can be specified<br>separately for each control field.<br>- Option of writing an output file on disk composed of the<br>disk address
- the sorted records.<br>
Frovides exits to storage areas for user-written<br>
provides exits to storage areas for user-written<br>
routines.<br>
Sorts multiple input files.<br>
Disk intermediate storage may be designated on the<br>
system re
- 
- 
- 
- 
- storage is available.<br>Disk storage is used as work areas.
- 

AUTOTEST - 368H-PT-459

Autotest is a debugging aid for object programs assembled<br>by the Assembler and executed under DOS/368. It monitors.<br>the execution of the program under test and has the<br>folloving facilities -

- 
- 
- Creation of input data by means of standard utility<br>programs.<br>Tropans, addition or deletion of instruction without<br>reassembly.<br>Dump any portion(s) of main storage, permanent<br>storage assignments, general registers and/or
- dusp can be in Hexadecimal, Character, Floating Point,<br>Fixed Point, or mneaonic representation.<br>- Dump of main storage at normal of animal End of Job in<br>Hexadecimal, Character, and/or mneaonic representation.<br>Source symbol

dump.<br>- List of all phases in sequence of calling.<br>- Point of any output file.

Autotest runs in the background partition only with all<br>other partitions reduced to zero. (Autotest does not<br>support the IBH 2314 Direct Access Storage Facility.)

ON-LINE TEST EXECUTIVE PROGRAM (OLTEP) - 368N-DN-481

CLTEP, together with associated on-line unit tests, allows<br>testing of System/366 I/O devices while operating under<br>control of the DOS/366 supervisor. CITEP is a monitor<br>program that controls the execution of individual rou either in a dedicated batch-only environment or in the background partition of a multiprogramming system. The latter allows the user in a multiprogramming environment to continue performing productive vork in the foregroun

Some of the advantages of OLTEP are:

- Increased system availability.
- 
- **Improved serviceability.<br>Productive work (in Foreground partitions) during**

servicing.

Systems checkout folloying aaintenance.

OLTEP may reside on and use the IBM 2311 or 2314 for system input/output files.

OLTEP, together with associated on-line unit tests, allows testing of System/366 I/O devices while operating under<br>centrol of the DOS/366 spervisor. OITEP is a monitor<br>program that controls the execution of individual routines<br>designed to test specific I/O units. OIIEP can be run<br>

### Soae of the advantages of OLTEP are:

- 
- Increased system availability. ImpIoved serviceability.
- . Productive work (in Foreground partitions) during
- servicing. Systeas checkout following aaintenance.

OLTEP may reside on and use the IBM 2311 or 2314 for system<br>input/output files.

### $A$ SSEMBLEF D - 360N- $A$ S-465

Assembler Language is a symbolic programming language used<br>to write programs for the System/360. The DOS/360 assembler<br>program processes the language, provides auxiliary functions<br>useful in the preparation and documentatio

Assembler provides the following new or improved functions for DOS users:

- 2314 support Provides 2314 support for all I/O files
- 
- For Yhich there is DOS system support.<br>- Concurrent deck and link options (14K variant only).<br>- Elocked link file for improved linkage editor performance (14K variant).
- Private library support allewing users to maintain and access private sourCe statement libraries (14K variant only).<br>- Improved performance.
- 

It system generation time, the user has the option to generate variations of the assembler using:

- 
- Three 2311 or 2314 disk storage extents as work files,<br>using 10K bytes of main storage.<br>Three 2400-series magnetic tape units (either 7-track or<br>9-track) as work files, using 10K bytes of main storage.<br>The data conversio
- operation. The branch control of the system of the system of the system of the securities of sain storage. This variation of the securities assembler permits the user to select at execution time three 2466 -<br>series magneti
- 
- Provides support for a 2311 or 2314 as SYSIN, SYSLST,<br>SYSPCH (using 14K bytes of main storage).

CONTINUED FROM PRIOR PAGE CONTINUED FROM PRIOR COLUMN

### $l$ SSEMBLER F - 368N-1S-466

A high performance assembler implementing the full<br>System/366 Assembler Language (except for CXD, DXD, and<br>type 0 DC's which have no significance under DOS). It<br>provides new and improved functions for users with a minimum<br>

- High performance Up to 45 percent faster than the<br>present DOS/360 supported assembler, Assembler D<br>(360N-AS-465).
- to two continuous cards per statement, rather than<br>one.
- one.<br>- Multiple-operand DC and DS statements.<br>- Eit-length modifiers, in addition to byte-length<br>modifiers, in DC and DS statements.<br>- Enhanced diagnostic capability.
- 
- 

Any source program that can be assembled by Assembler D<br>(360W-AS-465) can be assembled by Assembler P without<br>Change. Assembler P reguires a minimum of 44K bytes of<br>main storage and executes in the background partition onl

BEPORT PROGRAM GENERATOR (RPG) - 360N-RG-460

DOS/360 RPG is a powerful, high level, problem oriented<br>language capable of generating programs that range from<br>producing simple reports to full file maintenance. The<br>generated programs will read data from punched cards, t

- Obtain data records from single or multiple input files.<br>- Perform record identification.<br>- Sequence check input files.<br>- Determine logical order of record processing.<br>- Perform calculations on data taken from input reco
- 
- or literals ..
- Perform automatic decimal alignment.<br>- Perform automatic decimal alignment.<br>- Perform test and/or comparisons which may influence
- processing. Exit to user subroutines written in a language other than
- in BPG. Produce reports with unlimited numher of heading and
- detail up to nine levels of total plus an End-cf-Job total. - support the 2321 Data Cell Drive as storage for user data
- 
- Files.<br>
 Provide generation of programs to correspond and add records<br>
 b to Indexed sequential files on the 2311, 2314 and 2321<br>
Direct Access Storage Devices support. Data files<br>
created on the 2321 may optionally have
- 
- 
- not part of the data portion of the record.<br>
Assign two input/cutput areas to sequential files on<br>
card, tape, disk, or data cell if enough main storage<br>
is available.<br>
Bypass the retrieval of a record if the desired recor
- Allow multivolume unlabeled tape input.<br>- Allow externally conditioned indicators to be specified<br>to control the execution of the program.

In addition, RPG has the capabilities of processing the folloying World Trade requirements -

- Automatic handling of sterling fields.<br>- Alternate collating purposes.<br>- Inverted field in editing.
- 
- 

RPG requires the Standard Instruction Set and Decimal lrithmetic feature No. 3237.

 $COMO1 - 368N - CB - 452$ 

COBOL (Common Business Oriented Language) is similar to<br>English. COBOL provides a convenient method of coding<br>programs to handle commercial data processing problems.<br>DOS/360 COBOL provides important new features that reduc

Among the new features furnished by the COBOL compiler

- Floating point facility.
- Debugging source statements.<br>- Debugging packets that may be compiled together with the<br>source program and executed at object time without<br>alterations to the original source program.
- 
- Subprogram facility.<br>- Copy and Include from a users source program library.<br>- Improved object code efficiency.<br>- Improved object program execution time.
- 
- 

CONTINUED FBOM PBIOB PAGE

- 
- Improved perform performance.<br>- DASD statements handled by the COBOL compiler for<br>2311 Disk Storage Drive, 2314 Direct Access Storage<br>Facility, and 2321 Eata Cell Drive. These are -

366N

- For Indexed Sequential Load, Add, Betrieve, Retrieve
- 
- 
- and Update.<br>Por Direct Access Sequential Build, Retrieve,<br>Retrieve and Update.<br>Sequential processing for 2321 Data Cell Drive.<br>Use after Error Clause handled for utility and direct<br>access files.<br>Apply Write-Only clause h
- 
- 
- 

A COBOL library consists of subroutines called by the<br>compiler to perfcrm conversions, complex arithmetic<br>operations, and certain I/O functions.

COBOL requires the Standard Instruction Set and the Decimal<br>Arithmetic feature No. 3237. The Floating Point Arithmetic<br>feature No. 4427 is also required if Ploating Point<br>literals, data items or non-integer exponents are u of COBCL programs.

 $\texttt{COBOL}$  CASD MACROS - 36ØN-CE-468

These macros enable a user of DOS/360 COBOL to access the<br>2311 Disk Storage Drive by using Indexed Sequential or<br>Direct Access IOCS. The following functions are provided:

- 
- Por Indexed Sequential load, Sequential and/or Random Retrieval, Random Retrieval and Add. For Direct Access Load, sequential and/or Random Retrieval.

These macros are assembled using the DOS/36Ø Assembler<br>and are link-edited with the object program produced by the COBOL Compiler.

USA STANDARD COBOL - 360N-CB-482

The DOS USA Standard COBOL Compiler complies with the<br>approved USA Standard COBOL Language (x3.23 1968 COBOL) and<br>incorporates IBM extensions. The USA Standard COBOL<br>Language is the result of a standardization effort of th

The Sort, Report Writer, and Segmentation modules represent<br>a totally new capability for the user of COBOL under DOS/360

SORT... The Sort feature permits the COBCL programmer to<br>request execution of a sorting operation within his program.<br>Records may be summarized, inserted, deleted, shortened, or<br>otherwise altered during the initial and fin the sort.

SFGMENTATION... Large problem programs can be split up into segments which are overlayable can be so<br>designated. This allows for more efficient use of core<br>designated. This allows for more efficient use of core<br>storage at

REFORT WRITER... This feature permits the program to use<br>COBOL Language statements to specify the format of a written<br>report.

SFANNED BECOBD FACILITY

COBOL has implemented the BLeCK CCNTAINS clause for the specific case where logical record size is greater than Fhysical record size for direct access data sets (both random and sequential), and sequential data sets for magnetic tape.

**BELATIVE TRACK ADDRESSING FACILITY** 

Allows the accessing of records according to the track they<br>reside on relative to the first track allocated to the file.

In addition to the features defined in the language standard<br>the following IBM extensions are provided in this compiler:

- 
- 
- 
- 
- 
- 
- 
- 
- Indexed Sequential Access Method<br>Condensed Condense inting<br>Condensed Listing Option<br>Data/Procedure Map Separation<br>Boch SYSINK and SYSPC output<br>Special Registers for Time-of-Day, Date, I/O error codes,<br>and SORT feature flex

MINIMUM SYSTEM REQUIREMENTS - The USA Standard COBOL annias - izizm mageraments a partition size of at least<br>55,296 bytes of main storage. Extensive Report Writer<br>utilization may require the allocation of additional main storage.

CONTINUED FROM PRIOR COLUMN

In addition to the features required for the operation of the Disk Operating System, the following features are required for the USA Standard COBOL compiler:

- 
- 
- The Commercial Instruction Set<br>The Ploating Point feature (if Floating Point literals or<br>Calculations are used)<br>Four utility work files on 2400-Series Magnetic Tape<br>Units, 2311 Disk Storage Drives, or a 2314 Direct Access<br>

All devices supported by DOS COBOL (360N-CB-452) are supported by the OSA Standard COBOL compiler.

COBOL TO USA STANDARD COBCL LANGUAGE CONVERSION- 360N-CV-489

The Language Conversion Processor (LCP) converts DOS COBOL D<br>source programs into USA Standard COBOL source programs<br>suitable for compilation by the USA Standard COBOL compiler<br>under DOS. This LCP operates as a problem pro DOS.

The differences between the USA Standard COBOL Language and<br>the S/366 COBOL Language are largely syntactical and the<br>conversion process is primarily concerned with changing the<br>format of selected COBOL statements. Because

Input-- The input to the LCP must be a DOS/360 COBOL D<br>source program which adheres to the COBOL D specification<br>and compiles and executes correctly under DOS COBOL D.

Output-- A listing is produced which identifies all changes<br>made to the original source program and flags statements<br>requiring verification or manual conversion. A converted<br>source program may optionally be produced as out

The amount of conversion is relative to the extent of use of COBOL D elements that differ in specification from the corresponding USA Standard COBOL elements. The LCP handles a majority of the iters that uset be considered are unchanged.

**MINIMUM SYSTEM REQUIREMENTS - The LCP requires a minimum<br>partition size of 18K bytes of main storage. In addition to<br>the requirements of DOS, the Commercial Instruction Set is<br>required for the execution of the Language Co** Processor.

FOBTBAN IV - 36BN-FO-451

The PORTRAN IV Language is especially useful in writing<br>programs for scientific and engineering applications that<br>involve mathematical computations. The DOS/366 PORTRAN<br>IV Language is compatible with and encompasses the Am

DOS/360 FORTRAN IV offers the following advanced features<br>- Mized-Mode... Spacing Format... Literal Format Code...<br>The A Format Code... Scale Factor... Carriage Control...<br>Double Precision Data Type... Three Dimension Arra

The FORTRAN IV Comriler now offers the following features:

- 
- 
- Input/Output device support for the IBM 2314 Direct<br>- Compiler output decks may now be executed in a batched<br>- Compiler output decks may now be executed in a batched<br>job foreground partition.

The FORTRAN IV Compiler allows the introduction of source programs in either BCD or EBCDIC character codes. The<br>FORTRAN IV compiler and object programs require the Standard<br>Instruction Set and the Floating Point feature No. 4427.

 $PL/I - 360N-PL-464$ 

The Basic PL/I Compiler provides, in a single high-level language, many new and significant features, such as -

- 
- 
- Comprehensive data conversion and editing facilities.<br>- Data structures for alphameric information.<br>- hility to process a vide range of data types, including<br>character and bit strings, fixed and floating decimal,<br>and fix
- 
- 
- 
-
- 
- 

listing.

Basic PL/I provides the user with a key for solving both<br>computing and resource allocation problems. It enables the<br>user to employ an organization of programmers using one<br>common language, thus reducing training cost and e groups.

The PL/I scurce program may employ a set of DASD macros<br>(360N-CB-468) that enables the DOS user to access the 2311<br>Disk Storage Drive by using Indexed Seguential IOCS Macros.

MINIMUM SYSTEM REQUIREMENTS - 16,384 bytes of main storage<br>for batch job processing\*...24,576 bytes of main storage for<br>2311 or 2314 system input/output,MICR, multiprograming,<br>and/or PTAM...65,536 bytes of main storage for -<br>for

\* The COBOL compiler design point is 14K. For this reason<br>24K bytes are required.

\*\* RPG and COBOL require the Decimal Arithmetic feature<br>(#3237). FORTRAN requires the Floating Foint feature.<br>(#4427). The Floating Point feature (#4427) is also<br>required in COBOL if floating point literals, data items, or

- Telecommunications and MICR IOCS require a multiplexer<br>channel and at least one selector channel, and the 2314<br>requires a selector channel.
- One 2400-Series magnetic tape drive may be substituted<br>for each device. If 7-track drives are used, the Data<br>Conversion feature (#3228 or #3236) is required except<br>when a tape is substituted for a printer.

Systems Generation utilizes the Assembler to perform<br>functions and therfore requires three (3) logical files<br>for vorking storage. If sufficient working storage is<br>not available on the systems resident unit, either a second

disk or disk/tape system be used.<br>The following features and I/O devices are supported by<br>the DOS/360 - Interval Timer... Simultaneous Read-While-<br>Write Tape Control (2404 or 2804)... One multiplexor<br>channel and up to six

The DOS/360 FTAM facilities surport the following control<br>units, features, and terminals - 2701 Data Adapter Unit<br>with AUTO CALL (No. 1302, No. 1303) feature... 2702<br>Transmission Control Unit with features - AUTO CALL Adap

Interior of the common the attached by means of a<br>private, leased, or common-carrier network to the<br>multipleror channel through a 2781, 2782 or 2783 Control<br>Unit - 1838 Data Collection System... 1858 Data Commonication Sys тът<br>С28-6394<br>С28-6398

All telecommunication devices must be on the multiplexor<br>channel and no Burst Mode devices may coexist on the channel.

- All terminals on a line must be of the same type. The<br>terminals may be mixed within the same problem program.

CONTROL PROGRAM INPUT/OUTPUT - DOS/360

CONTINUED FROM PRIOR COLUMN

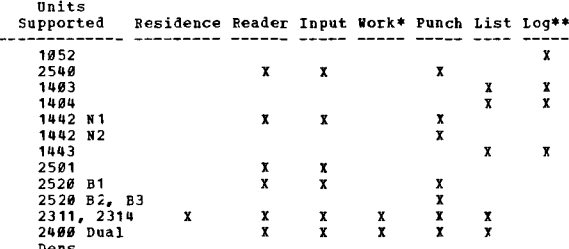

\* 2311 or 2314 is required for control program working<br>storage, i.e., Compile and Go, Linkage Editor.

\*\* In the event the 1052 is inoperative, printer devices may<br>be temporarily assigned to SYSLOG.

2400 may be used for working storage only by language<br>processors (3 required). 7-track tapes require bata<br>Conversion feature (except LIST). Work devices may not<br>be mixed between disk and tape.

The logical support of input/output file requirements for<br>problem programs is provided as follows -

PROBLEM PROGRAMS COMPILED BY DOS/360

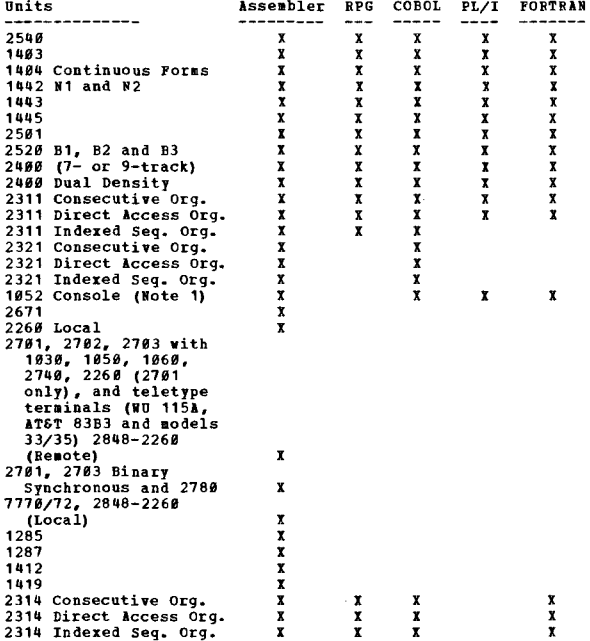

S/360 Model 25 via ICA with:<br>1038, 1050, 1060, 2740 Models 1 and 2, Teletype Terminals<br>(WU 115A), AT&T 83B3, AT&T Models 33/35, 2760 Optical Image<br>unit attached to 2740 Model 1, 2780, 1130 and S/360 Model 20

Note 1 - COBOL Accept and Display only, FORTRAN output only,<br>PL/I Display only.

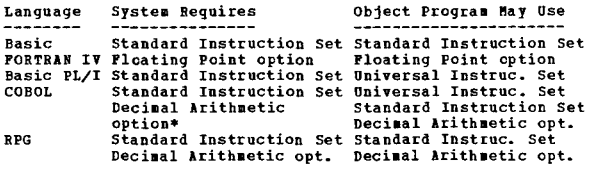

\* Floating Point option is required if floating point<br>literals and/or non-integer exponents are used.

BASIC PROGRAM PACKAGE<br>DOCUMENTATION - The following SRL publications and

**PAGE 100** 

informal documentation, appropriate to the components<br>ordered, will be shipped by PID with each initial<br>order of the Disk Operating System:

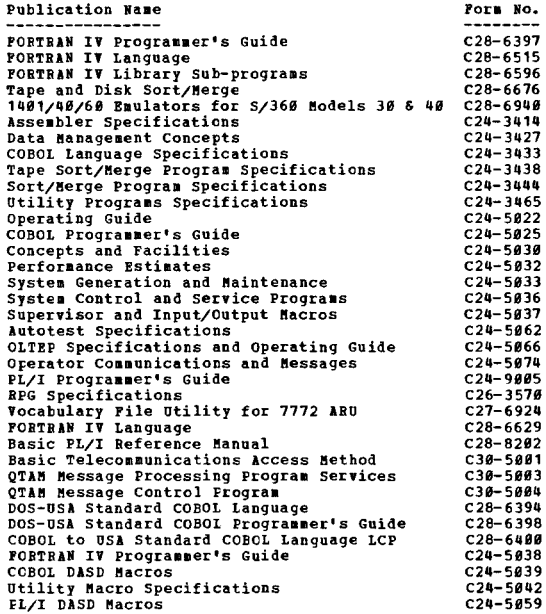

MACHINE READABLE - Appropriate material is distributed<br>for the 2311 Resident System and the 2314 Resident<br>System by specifying one of the program number<br>extensions described below:

- 1. 2311 users who do not require either the Model 40<br>Emulator or ANS COBOL should specify Program<br>Number Extension 2311.
- 2. 2311 users who do not require either the Model 40<br>Emulator or ANS COBOL should specify Program<br>Number Extension 2311A.
- 3. 2311 users who do not order the Model 40 Emulator<br>or ANS COBOL originally, but require it sometime<br>in the future should specify Program Number<br>Extension 2311B.
- 4. The 2314 user should specify Program Number<br>Extension 2314.

Following is a list of available DOS/360 components,<br>their component numbers, and Program Number Extensions.

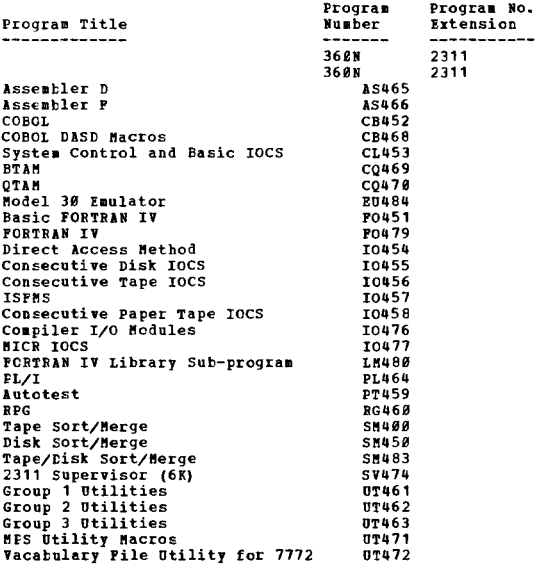

CONTINUED FROM PRIOR COLUMN

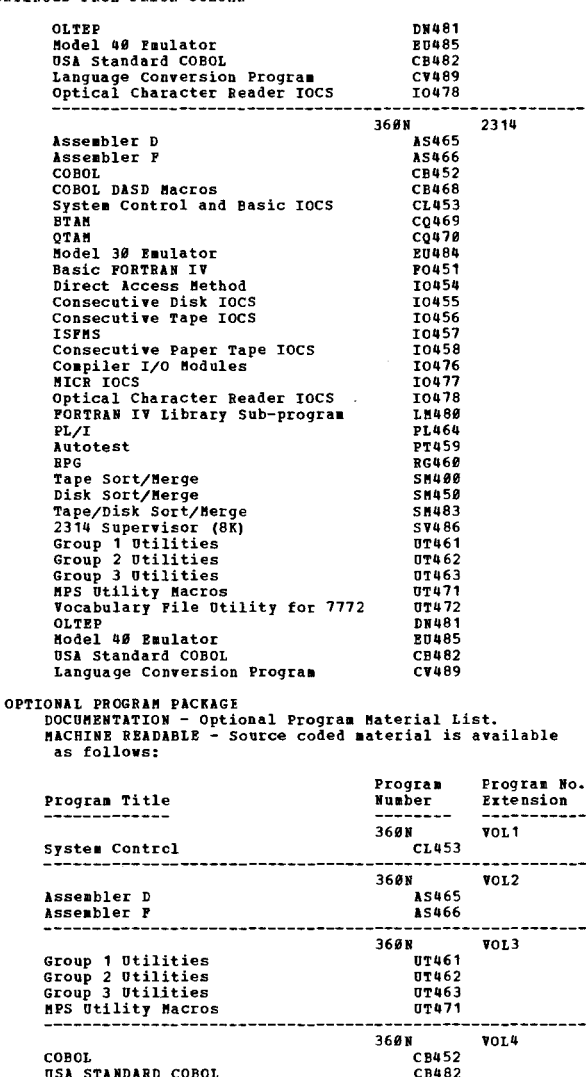

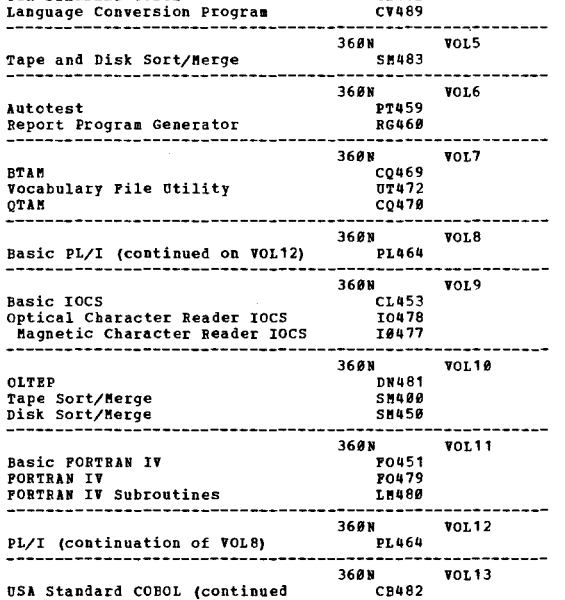

**PAGE 101** 

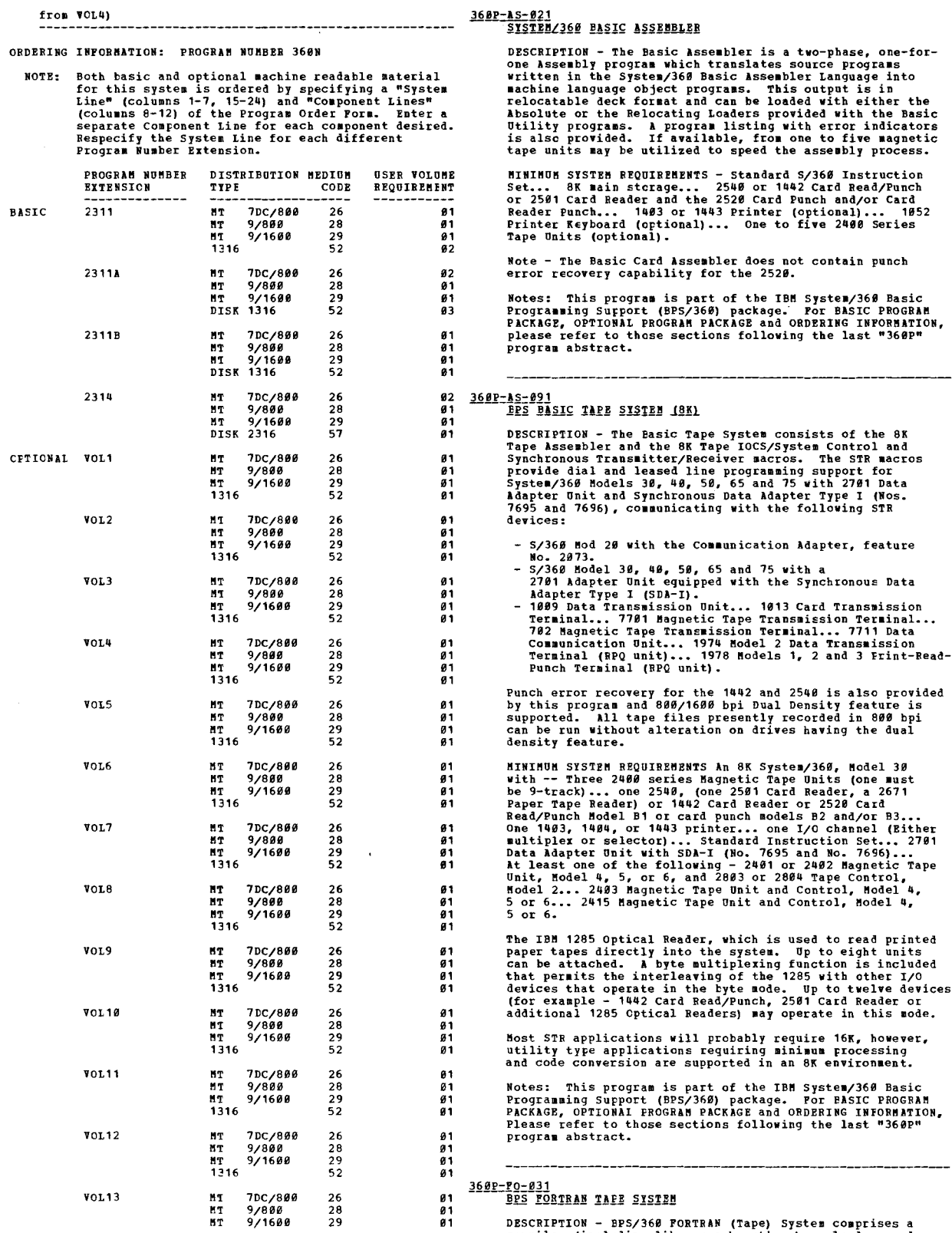

----<br>DESCRIPTION - BPS/360 FORTRAN (Tape) System compiler (including library subroutines), a loader, and<br>an editor.

Tape Compiler - The compiler is an eight-phase program

which translates programs written in the PORTRAN IV Language<br>into relocatable object programs. A source program listing<br>along with error indicators and a storage map of the<br>ornelables, external references, and constants ar compile, or object time.

**360P** 

Loader - The FORTRAN Loader is a two-phase relocating<br>loader that can load separately compiled programs into<br>storage and complete the linkages between them. This<br>loader will also load input acceptable to the BPS/360 Basic<br>

The FORTRAN Editor enables library subroutines Editor. to be deleted, added, or changed, as well as proprietary<br>changes to the Compiler and Editor itself.

NINIHUM SYSTEM REQUIREMENTS - A System/360 with a Scientific<br>Instruction Set and 16K or more bytes of main storage and<br>the following winimum I/O units - One or any combination<br>of the following devices that provides for car MININUM SYSTEM REOUIREMENTS - A System/360 with a Scientific 1052 Printer Keyboard.

## Machine Configuration

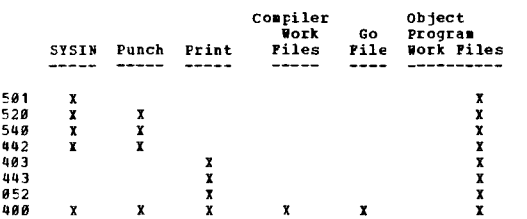

Notes: This program is part of the IBM System/360 Basic<br>Programming Support (BPS/360 Package. For BASIC PROGRAM<br>PACKAGE, OPTIONAL PROGRAM PACKAGE and ORDERING INFORMATION,<br>Please refer to those sections following the last program abstract.

### 360P-P0-205

 $\overline{2}$ 

## BES FÖRTRAN-IV 116K-CARD1

DESCRIPTION - System/360 BES FORTRAN IV (16K card), consists<br>of a Compilation system, an Execution system and a FORTRAN<br>Library.

Compilation System -- A twelve-phase program which<br>translates a source program written in System/360 PORTRAN<br>IV Language into a relocatable object program. A source<br>program listing is provided on request along with error<br>i recovery procedures are provided for reading, printing, and punching.

Execution System -- Can load separately compiled programs<br>into storage and complete the linkages between them. The<br>system will also load any input acceptable to the BFS/368<br>Basic Utilities Relocating Loader (368P-UT-828). procedures for reading, printing, and punching.

Iibrary -- The routines provided are - FEYPD... FDYPI...<br>FIYPI... FTYPI... FYTPR... EXIT... ALOG, ALOG 18... SQRT...<br>ATAN... TANH... EXP... COS, SIN... DUMP, PDUN... DEC,<br>CIOG 18... DSGRT... DATAN... DYRNH... DCOS, DSIN...

**HINIHUM SYSTEM REQUIREMENTS - A 16K System/360 with the following minimum I/O devices for compilation of source**<br>programs - One 1442 Card Read/Punch or 2540 Card Read/Punch<br>or 2520 Card Read/Punch. One 1493 Printer or 14 execution of object programs.

Notes: This program is part of the IBM System/360 Basic

CONTINUED FROM PRIOR CCLUMN

Programming Support (BPS/360) package. For PASIC PROGRAM<br>PACKAGE, OPTIONAI PROGRAM PACKAGE and ORDERING INFORMATION,<br>Please refer to thcse sections following the last "360P" program abstract.

#### 360P-IO-058 IBM SYSTEM/360 BPS INPUT/OUTPUT 1412/1419

DESCRIPTION - The program provides for banking applications<br>the use of one 1412 attached to a  $S/368$  Model 38 or one<br>or two 1419's attached to a  $S/368$  Model 38, 48, 58 or 65.<br>The program can control the input and outpu

basite and a document input buffer(s)... presenting<br>
Maintenance of a document input buffer(s)... presenting<br>
data for user processing including field validity<br>
indicators... control of I/O commanis for all supported<br>
devi

queues will be processed priot to the burst node operation.<br>The expanded multiple program facility provided will permit<br>control of up to four user programs concurrently. These<br>four programs, referred to as a user's program

# 1412 --- 7.5 milliseconds<br>1419 --- 9.5 milliseconds

1419 --- 9.5 milliseconds<br>
at least 9.5 milliseconds<br>
decisions on the 1419 for 15 milliseconds<br>
read. For those cases where the 9.5 milliseconds (7.5<br>
milliseconds for the 1412) of stacker selection time are<br>
erceeded an

one printer can affect, and thereby reduce, the MICR reader<br>document selection time.

Note - Channel contention problems may be minimized by<br>-- Placing the 1412 or 1419's at the highest priority on<br>the multiplexor channel... Disengaging the 1412 or 1419's<br>whenever other I/O operations might conflict.

To determine the processing time available, it is necessary<br>to subtract the time required for the following factors<br>from the average document cycle time. This applies for<br>either one or two HICB readers.

- 
- 
- (1) MICR reader (s) interrupt servicing time.<br>
(2) Users document selection time (s).<br>
(3) The time required to get document record (s).<br>
(4) The time required for each I/O operations including<br>
the MICR reader (s).

(5) Character transfer interference times for all I/O operations including the MICR reader (s).

Approximately 5 (2.5) milliseconds will be taken for each<br>I/O operation exclusive of the reader/sorter. This time<br>includes - Start I/O, interrupt servicing and recognition of errors. Approximately 2 (1.0) milliseconds will be taken to get each document record from the input buffer.

MININUM SYSTEM REQUIREMENTS - The I/O 1412/1419 program<br>has the following core size reguirements -

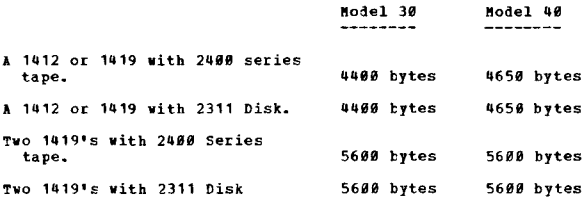

Note - When the multiplex capability is used, an additional<br>160 bytes is required for the control program. One 1412<br>or one 1419 MICR reader with Adapter Peature (Adapter<br>feature No. 7720 is required if user program include change Level 125919) (A Hodel D is required for dual 1419)<br>operation) (or 2040 Processing Unit Hodel D 1419 only...<br>1412 is not supported on 2040 or 2050 Processing Unit Hodel<br>F 1419 only... 1412 is not supported on 2050.. reader (1442, 2501, 2520, or 2540 N1) ••• a printer (1403,<br>1404, 1443, 1445, or 1052 Printer Keyboard) -•• Brternal<br>Interupt (2030 only) or Direct Control •• Standard<br>Instruction Set... appropriate control units.

Notes: This program is part of the IBM System/360 Basic<br>Programming Support (BPS/360) package. Por BASIC PROGBAM PACKAGE, OFTIONAL PROGRAM PACKAGE and ORDERING INPORMATION,<br>Please refer to those sections following the last "360P"<br>program abstract.

#### 360P-IO-059<br>1NPUT/OUTPUT 1418/1428 PROGRAM 1NPUI/OUTPUT 1418/1428 PROGRAM

DESCRIPTION - Ths Basic Control Program provides a single<br>request queue for input/output operations on the multiplexor<br>channel. The multiplex capability provides four request<br>queues which will permit four unbuffered device do not operate in the burst sode) to operate in the data interleaved aode.. If any burst mode (tape or disk) operations are attempted on a multiplexor channel queue,<br>input/output operations which can be multiplexed on the<br>remaining queues will be processed first until all such<br>requests have been serviced. The multiple program fac provided to handle four applications consists of several<br>subroutines that become an integral part of the 1418/1428<br>Control Program. The multiple program facility uses program control words (PCN(s)) to transfer control among the user<br>programs. A PCN is a 240 byte area reserved by the user<br>for each of his programs. The control program stores the<br>status of the System/356 when control is being tran program application. In order to adapt a users single 1418/1l12e program to a multiple application -

- A program control work must be provided to control<br>transfer from one user program to another user program.<br>- Entry points must be provided to the subroutines<br>associated with the multiple program facility.

The input/output 1418/1428 program controls the input and The input voltains that are associated with such typical<br>output functions that are associated with such typical<br>OCF processing as formatting, blocking and conversion to<br>magnetic tape or disk storage, batch balancing and pu

applications. The following functions are provided for<br>the users problem program -

- Channel scheduler and complete error routines for I/O<br>devices other than the 1418/1428<br>- Maintenance of a document input buffer.<br>- Operator communication routine.<br>- Tape latel processing or disk label processing.

- 
- 
- 

The I/O program allows the user to insert his routine for such functions as  $-$ 

Stacker determination.<br>Formatting of printer, punch, and magnetic tape or disk<br>output.

- Document arithmetic processing.<br>- Recognition of control levels.

CONTINUED FROM PRIOR COLUMN

The program consists of -- Supervisor... Job Control...<br>tope and disk processing routines... Initial Program<br>Loader (IPL). These components (except IPL) the user-<br>provided problem program(s) are assembled, and the resultin and the users problem program(s)) allows the processing<br>of data read and effects the reading and writing of other input/output devices which the user may require.<br>Input/output operations and other supervisory functions<br>are requested through the use of the Supervisor-Call (SVC)<br>Interruption feature of the System/368.

The 1418/1428 control program is designed to make possible<br>maximum OCR throughput. Throughput speeds will vary with<br>document length amount of user processing time, and other I/O operations. Disengaging the 1418 or 1428 in order<br>to perform a burst mode operation on the multipleror channel<br>or any other operation requiring a disengage will decrease<br>throughput. The maximum stacker select time for

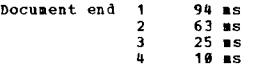

Assume a System/369 Model 39 with a 1.5 microsecond storage.<br>The times for a 2 microsecond storage cycle are shown in<br>parentheses. The control program will use a marimum of<br>1.5 (2.0) milliseconds to process each external i

The I/O program can delay the external interrupt up to<br>.38 (.5) milliseconds if another interrupt is currently<br>being processed. Document rejects will occur when the<br>available stacker select time is exceeded.

Note - Channel contention problems may be minimized by:<br>
(1) Placing the 1418 or 1428 as the highest priority on<br>
the multiplexor channel... (2) Disengaging the 1418 or<br>
1428 where other I/O operations would conflict. The 39 OCR characters per 6 inch docusent with a single read command in the CCW chain -

1418 1828 113 Milliseconds<br>113 Milliseconds

Approximately 3.8 (5.0) milliseconds will be required for<br>each I/O operation requested (this includes start I/O,<br>interrupt servicings, and recognition or errors). Approximately 1.5 (2.0) milliseconds will be required to<br>get a document record from the input buffer. Concurrent<br>I/O operations will deduct from the users available process tiae ..

MINIMUM SYSTEM REQUIREMENTS - One 1418 or one 1428 Optical<br>Reader with adapter feature (No. 7720)... 2030 (Model C).<br>(Note that a Model D is required if the multiple program<br>facility is used) or 2040 (Model D) or 2050 (Mod 2540, 2520, 2501, or 1442 H1 Card Read/Punch... External<br>Interrupt feature (2030 only) or Direct Control special<br>feature... Standard Instruction Set... appropriate control units ... one printer (1403 - 2, 3, N1., 1443 N1, or 1052<br>Printer-Keyboard) ... one card reader (1442 N1, 2540, 2520<br>B1, 2501 B1 or 2501 B2).

Notes: This program is part of the IBM System/360 Basic<br>Programming Support (BPS/360) package. For BASIC PROGRAM<br>PACKAGE, OPTIONA. PROGRAM PACKAGE and ORDERING INFORMATION,<br>Please refer to those sections following the last program abstract.

# 3<u>60P-10-060</u><br>BPS/360 INPU1 QUTPUT 1231-N1 PROGRAM

DESCRIPTION - The basic control program provides a single<br>request queue for input/output operations ont he multiplexor<br>channel. The multiplex capability provides fcur request concerned by the set of the burst representation of the set of the burst red devices (which<br>do not operate in the burst mode) to operate in the data<br>interleaved mode. The nultipler capability permits the<br>user to operate up

will be processed first until all such requests have been<br>serviced. The multiple program facility provided to handle up to four applications consists of several subroutines<br>that become an integral part of the 1231 M1 control program-<br>The multiple program facility uses program control vords<br>(FCW) to transfer control around the user progra **easily adapted for use in a sultiple program application.**<br>In order to adapt a single application to a multiple application -<br>application -

- 1- A Program Control Work must be provided to<br>control transfer from one user reader program<br>to another user reader program.<br>2- Entry points must be provided to the subroutines<br>associated with the multiple program facility.
- 

The input/output 1231 N1 program is designed to eliminate<br>the need to program ligical details associated with input and output of 1231 N1 data sheet processing. In addition, the ability to conveniently read, write and control other *I/O* devices (tape, disk and punched card data processing) is included.

#### fEATURES -

- 
- 
- 
- Provision for controlling functions of the<br>
Master Mark special feature. The Master Mark<br>
special feature permits reading data that is<br>
recorded common to a specific bath of documents.<br>
 Automatic servicing of interrupt

The Input/Output 1231 W1 Program consists of --<br>Supervisor.... Job Control... tape and disk label processing<br>routines... Initial Program Loader (IPL). These components<br>and the user provided problem program(s) are assembled 1231 W1 Program and the users problem program(s)) allows<br>the processor of data read from the optical mark pages<br>and effects the reading and writing of other input/output<br>devices which the user may require in his 1231 W1<br>ap

HINIHUM SYSTFM REQUIREMENTS - 2030 (Model C) (A Model D<br>is required if the multiple program facility is used) or<br>2040 (Model D) or 2050 (MODEL F) or 2065 (Model G)... Standard Instruction Set... one 1231 Optical Mark Page<br>Reader Model N1... one card reader (1442 N1, 2540, 2520<br>B1, 2501 B1 or 2501 B2)... one printer (1403 - 2, 3, N1.,<br>1443 N1, or 1052 Printer-Keyboard)... appropriate con

Notes: This program is part of the IBM System/360 Basic<br>Programming Support (BPS/360) package.. For BASIC PROGRAM<br>PACKAGE, OPTIONAL PROGRAM PACKAGE and ORDERING INFORMATION, Please refer to those sections following the last "368P" program abstract ..

## 360P-PT-845

## BPS AUTOTEST (8K-TAPE)

DESCRIFTION - Autotest (8K Tape) is a debugging aid for<br>cbject programs assembled with the BPS Basic Tape System<br>(8K), may be ordered for use on either 9- or 7-track tape.<br>Using Autotest, runs can be planned to proceed wit

- 
- 
- Provides for the creation of tape data files<br>prior to the test of each program.<br>- Loads the object program and clears unused core.<br>- Allows the exchange, addition, or deletion of<br>instructions without re-assembly.<br>- Monit
- storage, permanent storage assignments, and/or<br>storage, permanent storage assignments, and/or<br>is reached during object program execution.<br>- Allows Autotest output to be stored on an<br>available scratch tape for later off-lin
- 
- 
- 

#### CONTINUED FROM PRICE COLUMN

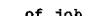

**IBB PROGRAMS** 

- Prints fixed or variable length, blocked or
- Prints fixed or variable length, blocked or<br>provides an 80-80 listing of input/output cards<br>at end of test session.

MINIMUM SYSTEM REQUIRENTES - A 16K System/360 with - a<br>2520 2540, or 1442 Card Read/Punch, or a 2501 Card Reader...<br>a 7-track or 9-track 2400 series Magnetic Tape Unit for<br>system residence (7-track requires the Data Conver 1443 Printer or one 2400 series Magnetic Tape Unit.<br>Supported optionally -- storage - 32K or 64K... 1052<br>Printer-Keyboard.

Notes: This program is part of the IBM System/360 Basic<br>Programming Support (BPS/360) package. For BASIC PROGRAM<br>PACKAGE, OPTIONAI PROGRAM PACKAGE and ORDERING INFORMATION,<br>please refer to those sections following the last

# 3<u>60P-RG-200</u><br>SISTEN/360 BRS BEPORT PROGRAM GENERATOR

DESCRIPTION - The PPS/360 Report Program Generator (Card)<br>is a program language and a processor program that is used<br>to produce machine language object programs. The object<br>programs will be used primarily to produce busine listing to a complete report that incorporates numerous<br>calculations and editing. Some of the capabilities of<br>the language are -

- The object Frogram can obtain data records from<br>as many as three card-input files.<br>The object program can match records in as many<br>as three card files to govern processing of the<br>report.
- Input records may be checked for sequence.<br>- The object program can search tables, and it can
- 
- 
- use data found in the tables to produce the report.<br>
calculations may be performed on data taken from<br>
input records or RPG literals.<br>
The program can branch to a subroutine that has been<br>
written in a language other than

MININUM SYSTEM REQUIBEMENTS - To generate an RPG object<br>program -- 8K bytes of main storage (up to 3ZK bytes of<br>main storage may be utilized)... card reader... card punch<br>(if object program card deck is desired)... printer

The following card I/O devices and printers are supported<br>1442 Card Read/Punch... 2501 Card Reader... 2520 Card Read/<br>Punch, Model B1... 2520 Card Punch, Model B2... 2520 Card<br>Punch Model B3... 2540 Card Read/Punch, Model

\*The 1404 Printer may be utilized for continuous<br>forms operations only.<br>\*\*The 1852 may be used only as an output logging device.

Up to three card input devices and up to three card output devices or printers may be used in any combination. The object program requires at least one card input device and one card output or printer device.

Notes: This program is part of the IBM System/360 Basic<br>Programming Support (BPS/360) package. Por BASIC PROGRAM<br>PACKAGE, OPTIONAI FROGRAM PACKAGE and ORDERING INFORMATION,<br>Please refer to those sections following the last

360P-RG-201<br>SZ360 BES BEFORT FROGRAM GENERATOR FROGRAM 18K TAREL

DESCRIPTION - This is a problem-oriented language designed<br>to provide users with an efficient, easy-to-use technique<br>for generating programs that can - obtain data records<br>from single-or multiple-input files... perform cal conditions in the state of the state of the state and the state of the state of the state of the state of the state of the state of the state of the state of the state of the state of the state of the state of the state of

ftINI"U" SYSTEM BEQUIBEMENTS - Source prograa generations 8K bytes core storage with.... one 2540, 1442 or 2528 R1 Card Read/Punch or 2528 B2 and/or B3 Card punch (the

2520 may not be used for a combined file)... one 1443<br>Printer, 1403 Printer, or 1404 Printer (continuous forms<br>operating only)... three 2400 series Magnetic Tape Units,<br>one of which must be 9-track (if 7-track tape units a

Object program execution -- Although the RPG Compiler will<br>operate in 8K, most user object programs will require<br>16K... I/O units as requested by the specifications...<br>Standard Instruction Set... Decimal Arithmetic feature

Notes: This program is part of the IBM System/360 Basic<br>Programming Support (BBS/360) package. For BASIC PROGRAM<br>PACKAGE, OPTIONAL PROGRAM PACKAGE and ORDEBING INFORMATION,<br>Please refer to those sections following the last program abstract.

#### 360P-SM-043<br>BPS SOFT MERGE (8K-TAPE) 1 CHANNEL **EXECUTED IN THE SOLT MERGE (SK-TAPE) 1 CHANNEL**

DESCRIPTION - The SK Tape Sort/Merge program is a<br>generalized sort/merge program designed to operate on the<br>System/366. With this program designed to operate on tecords<br>into one sequential file, or merge multiple pressorte

FEATURES -

- Translates mnemonic control-card information<br>that describes the file parameters for each<br>input and output file.<br>Sorts single or multiple input files under<br>control of the volume entry in the INFFIL
- 
- statement.<br>- Merges a minimum of one to a maximum of five
- 
- 
- 
- 
- input files.<br>
 allows will<br>
reparation of an alternate<br>
 Provides for specification of an alternate<br>
input drive (sort only) and an alternate<br>
input drive (sort on merge).<br>
 Provides for input from the output to 7-track
- blocks or to indicate the need for operator intervention.
- Sequence-checks the records during the final
- 
- pass.<br>
 Sorts or merges on each control field independently,<br>
permitting the user to specify either ascending<br>
or descending sequence for each individual field.<br>
 Processes standard System/360 volume and file<br>
labels.
- 
- Provides standard System/360 IOCS error procedures.<br>- Allows an alternate work drive to be specified.<br>This allows the maximum input file size to be<br>approximately doubled.<br>- Supports the 800/1600 bpi Dual Density feature.
- 

MINIMUM SYSTEM REQUIREMENTS - For 1 channel program (360P-54-3) -- 8,192 bytes of main storage... one multiplexor<br>or one selector channel... three 2400 series Magnetic<br>Tape Units (7- and/or 9-track) (if the optional altern

#### CONTINUED FROM PRIOR CCLUMN

Instruction Set.

- 
- One 2816 Switching Unit with two 2403 Magnetic Tape and control Units or two 2803 Tape Control channels. (This combination produces a read-write-compute environment).<br>- Two 2403 Magnetic Tape and Control Units attached o
- only).<br>Two 2415 Magnetic Tape and Control Units attached on to<br>each of two selector channels. (This combination<br>produces a read-compute and write-compute environment<br>only). The pooled entry (all reading done on one channel

The program takes advantage of... a maximum of 65,534 bytes<br>of main storage... up to eleven 2400 series Magnetic Tape<br>Units (7-track and/or 9-track), as follows - up to two<br>for input drives... up to six for work drives... operation are

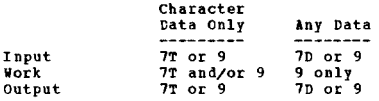

NOTE - 7T equals 7-track in 6 bit translate mode. 7D equals<br>7-track in Data Conversion Mode. 9 equals 9-track.

When 7T is used, the data must be fixed-length and 6-bit<br>format because block and record length fields of variable<br>length records are in binary and cannot be read backwards.

Notes: This program is part of the IBM System/360 Basic<br>Programming Support (BPS/360) package. For BASIC PROGRAM<br>PACKAGE, OPTIONAL FROGRAM PACKAGE and ORDERING INFORMATION,<br>Please refer to those sections following the last program abstract.

 $\overline{I}$  n

360P-SM-044<br>BPS SORT MERGE (OK-TAPE) 2 CHANNEL BPS SORT MERGE (8K-TAPE) 2 CHANNEL

DESCRIPTION - The 8X Tape Sort/Merge program is a<br>generalized Sort/Merge program designed to operate on the<br>gystem/369. With this program designed to operate on tecords<br>into one seguential file, or werge wultiple presorted

Records can be sorted or merged into ascending or descending<br>sequence, and an individual sequence can be specified by<br>the user for each control data field. The output sequence<br>for a merge-only operation must be the same as

PEATURES -

- Translates mnewonic control-card information that<br>describes the file parameters for each input and output
- 
- 
- 
- file.<br>
The source of the parameters for each input and surprise<br>
The.<br>
The volume entry in the INPFIL statement.<br>
The volume entry in the INPFIL statement.<br>
The volume input input and/or output.<br>
The provides for specifica
- 

CONTINUED FROM PRIOR COLUMN

MINIMUM SYSTEM REQUIREMENTS - Standard S/360 instruction<br>set... 8K main storage... 2540 or 1442 Card Read/Funch<br>or one 2400 series Tape Unit or 2501 Card Reader and the<br>2520 Model B1 Card Read/Punch... Optional I/O devices

NOTES: This program is part of the IBM System/360 Basic<br>Programming Support (BPS/360) package. For BASIC PROGRAM<br>PACKAGE, OPTIONAI PROGRAM PACKAGE and ORDEFING INFORMATION,<br>please refer tc those sections following the last program abstract.

# 3<u>60P-UT-018</u><br>SYSTENZ360 CABDZTAPB IZQ SUBROUTINES

DESCRIPTION - The Card/Tape I/O subroutines is a modular<br>set of Basic Assembler Language subroutines which provide<br>the user with standard, tested I/O support. The desired<br>functions are selected by the user and either combi

MININUM SYSTEM REQUIREMENTS - Standard S/368 instruction<br>set... 8K main storage... one 2501 Card Reader and 2520<br>Models B1 (Card Read/Punch), B2 and B3 (card punches) or<br>one 2540 or 1442 Card Read/Punch or 1403 or 1443 Pri loading are not included.

NOTES: This program is part of the IBM System/360 Basic<br>Programming Support (BPS/360) package. For BASIC PROGRAM<br>PACKAGE, OPTIONAI EROGRAM PACKAGE and ORDEBING INFORMATION,<br>please refer to those sections following the last program abstract.

#### 369P-UT-919  $-515$   $-360$   $-100$   $-180$   $-100$

DESCRIPTION - The System/360 Dump Program (360P-UT-019)<br>provides the facility to print the contents of all or<br>portion of main storage and the General and Ploating Point<br>registers at selected points during object program<br>ex read/punch error routines.

HININOM SYSTEM REQUIREMENTS - Standard instruction set...<br>8K main storage (single phase) - 1403 or 1443 Printer or<br>1652 Printer Keyboard... Allowances for operator messages<br>are made with these optional I/O devices - 1403 o

NOTES: This program is part of the IBM System/360 Basic<br>Programming Support (BPS/360) package. For BASIC PROGRAM<br>PACKAGE, OPTIONAI PROGRAM PACKAGE and ORDERING INFORMATICN,<br>please refer to these sections following the last

# 360P-UT-020<br>SYSTEM/360 RELOCATING PROGRAM LOADER

DESCRIPTION - The distinguishing feature of the Relocating Department in the unsuring resolution of the selection of the fooder is its ability to relocate separate assemblies and<br>the absolute loader are also provided by the functions of<br>the absolute loader are also provided by the error recovery routines.

MINIMUM SYSTEM REQUIREMENTS - Standard S/360 instruction<br>set... 8K main storage... 2540 or 1442 Card Read/Punch<br>or 2400 series Tape Unit or 2501 Card Reader and the 2520<br>Model B1 Card Read/Punch. Optional I/O devices - 140

NOTES: This program is part of the IBM System/360 Basic<br>Programming Support (BPS/360) package. For BASIC PROGRAM<br>PACKAGE, OPTIONAL FRCGRAM PACKAGE and ORDEBING INFORMATION,<br>please refer to those sections following the last program abstract.

## PAGE 106 360P

- 
- 
- 
- 
- 
- Provides exits to user-written routines.<br>
 Prints out the control card information (optional),<br>
 Becord counts at the end of Phase 1 and Phase 2<br>
(opticnal), and necessary diagnostics.<br>
 Provides the option to bypass
- Supports the 800/1600 bpi Dual Density featur

MINIMUM SYSTEM REQUIREMENTS - 8,192 bytes of main storate...<br>either one of two selector channels... three 2400 series<br>Magnetic Tape Units (7- and/or 9-track) (if the optional<br>alternate work drive is used four units are req Instruction Set.

Tape control unit considerations for 2-channel program<br>- If the system has one selector channel and the 2-channel<br>program will be executed, one of the following minimums<br>must be observed -

- 
- One 2415 Magnetic Tape Unit and control. (This<br>combination produces a Read-Compute and Write-Compute<br>environment cnly).<br>- One 2403 Magnetic Tape Unit and control or 2803 Tape<br>Control. (This combination produces a Read-Co

If the system has tvo selector channels and the 2-channel program will be executed, one of four minimum combinations nust be observed

- 
- 
- 
- One 2404 Magnetic Tape Unit and Control, or one 2804<br>
Tape Control, (This combination produces a Read-Write-<br>
Tom 2816 Switching Unit with two 2403 Magnetic Tape and<br>
 One 2816 Switching Unit with two 2403 Magnetic Tap

Additional machine features supported - The program takes<br>advantage of... a maximum of 65,534 bytes of main<br>storage... up to eleven 2400 series Magnetic Tape Units<br>(7-track and/or 9-track), as follows- Up to two for output

7-track and 9-track tape considerations - The possible combinaticns of 7-track or 9-track tapes for a sort operation are

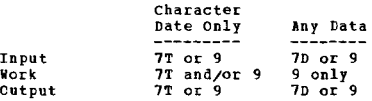

Note - 7T equals 7-track in 6-bit translate mode.<br>7D equals 7-track in Data Conversion mode.<br>9 equals 9-track.

When 7T is used, the data must be fixed-length and 6-bit<br>format because block and record length fields of variable<br>length records are in binary and cannot te read backwards.

NOTES: This program is part of the IBM System/360 Basic<br>Programming Support (BPS/360) package. For BASIC PROGRAM<br>PACKAGE, OFTIONAL PROGRAM PACKAGE and ORDERING INFORMATION,<br>please refer to those sections following the last program abstract.

## 360P-U1-01/<br>SISTEM/360 ABSOLUTE PROGRAM LCADER

DESCRIPTION - The System/360 Absolute Program Loader (360P-0717) loads assembled programs into the storage locations assigned by the assembler. Facilities for making locations or replacements to the assembler at local cont

**CESCRIFTION - The BPS Universal Character Set Utility**<br>Program is provided to load the special 1403/2821 Read/Write<br>storage. Storage is loaded with the proper arrangement<br>of 240 selected Extended Binary Code Decimal Inter printed.

After loading read/write storage, the program – prints<br>a unique message to identify all arrangements other than<br>special custom-designed or 1400 series arrangements...<br>prints the train or chain image, and... prints any cust

HINIMUM SYSTEM REQUIREMENTS \_ An 8K System/360 with a 2520,<br>2540, 1442, or 2501 Card Reader... a 1403 Printer Model<br>2, 3, or N1... and Universal Character Set special feature.

NOTES: This program is part of the IBM System/360 Basic<br>Programming Support (BPS/360) package. For BASIC PROGRAM<br>PACKAGE, OPTIONAL PROGRAM PACKAGE and ORDEBING INPORMATICN,<br>please refer to those sections following the last program abstract.

# <u>360P-UT-050</u><br>CABD IC PRINTER ANDZOR PUNCH

DESCRIPTION - Transfers binary or EBCDIC data from cards<br>to a printer and/or punch. The card-to-printer function<br>produces printed output in two formats -

- Display Transfers the contents of a card file to a<br>printer with each record being placed on one print line.<br>The field-select option cannot he performed with Display.<br>In this format the first 28 positions of the print l
- 

Sequence checking can be performed on card input.

The card-to-punch function accepts input records punched<br>in either EBCDIC or binary. Output records may also be<br>in either EBCDIC or binary. The records may be copied<br>or field-selected. Input cards cannot be sequenced-check

The card-to-printer and punch function allows EBCDIC input<br>and output records. Printed records are in the List format.<br>Infut cards cannot be sequenced-checked.

#### FEATURES -

- 
- Job description messages may be printed or suppressed<br>using UESI job-control card option.<br>- The 1952 is assigned through SYSLOG.<br>- Punch-check error recovery for 2540 Card Read/Punch for<br>the card-to-printer and/or punch
- programs.<br>Stacker control for the card-to-printer and/or punch
- 
- 
- Stacker control for the card-to-printer and/or punch<br>program.<br>Tracker control for the card-to-printer and/or punch<br>right assignments are generated into upper<br>storage to ensure fastest possible manipulation of data.<br>IO ar

- MINIMUM SYSTEM REQUIREMENTS 8,192 positions of core storage.
- For program loading and control cards 1442 Card Read/<br>
Punch... or 2598 Card Reader... or 2528 Card Read/Punch...<br>
or 2548 Card Read/Punch.<br>
 For program operation Input/Output devices required<br>
by the specific prog
- 
- 
- 

NOTES: This program is part of the IBM System/360 Basic<br>Programming Support (BPS/360) package. For BASIC PROGRAM<br>PACKAGE, OFTIONAL PROGRAM PACKAGE and ORDERING INFORMATION,<br>please refer to those sections following the last please refer to t<br>program abstract.

# 360P-UT-051<br>CARD TO TAPE

DESCRIPTION - This program transfers the contents of a<br>card file from card to tape. The cards may be punched<br>in either EECDIC or binary. The input records must be<br>fixed-length unblocked, and each logical record must fit<br>on

These files may be copied, reblocked, field-selected, or<br>reblocked and field-selected. An option is available for<br>specifying the number of logical records to be bypassed before processing starts.

FFATURES -

- Job description messages may be printed or suppressed<br>using UBSI jcb-centrol card option.<br>The 1052 is assigned through SYSLOG.<br>- User file label routine communication and linkage is<br>performed through general registers.<br>A
- 
- 
- Writing of initial tape mark on an unlabeled output file
- 
- may be prevented using UPSI job-control card option.<br>- Pield selection instructions are generated into upper<br>- storage to ensure fastest possible manipulation of data.<br>-  $I/O$  area assignments are computed based on availabl
- 
- MINIMUM SYSTEM RfQUIREKENTS 8,192 positions of core storage.
- For program loading and control cards 1442 Card Read/<br>
Punch... or 2549 Card Reader... or 2520 Card Read/Punch...<br>
or 2540 Card Read/Punch.<br>
 For program operation Input/Output devices required<br>
 Py the specific pr
- 
- 
- 

NOTES: This program is part of the IBM System/360 Basic<br>Programming Support (BPS/360) package. For BASIC PROGRAM<br>PACKAGE, OPTIONAI FROGRAM PACKAGE and ORDERING INFORMATION, please refer tc these sections following the last "369P" preuse ferer to the

# $\frac{360P+0T-052}{TAPE}$  To PRINTER

DESCRIPTION - This program can display a tape file in two<br>formats - bata Display and bata List. Data Display provides<br>a byte-for-byte representation of the data file. This<br>format can handle fixed, variable, and undefined r

#### PEATURES -

- 
- 
- Job description messages may be printed or suppressed<br>using UBSI job-control card option.<br>The 1852 is assigned through SYSLOG. User file label<br>routine communication and linkage is now performed<br>through general registers.
- 
- 
- 
- 
- 
- occur.<br>- First character forms control.<br>- Field selection capabilities for variable length records.<br>- Support for multi-file reels on labeled and unlabeled<br>input tapes.<br>- Field selection instructions are generated into upp
- 

MININUM SYSTEM REQUIBEMBNTS - 8,192 positions of core<br>storage.

- 
- 
- Por program loading and control cards 1442 Card Read/<br>
punch... or 2548 Card ReadFr... or 2528 Card Read/Punch...<br>
or 2548 Card Read/Punch.<br>
 For program operation Input/Output devices required by<br>
the specific prog
- 

NOTES: This program is part of the IBM System/360 Basic<br>Programming Support (BPS/360) package. For BASIC PROGRAM<br>PACKAGE, OPTIONAL PROGRAM PACKAGE and CREBEING INFORMATICN,<br>please refer to those sections following the last

# 360P-01-053<br>TAPE TO CARD

name av Messar – This program transfers the contents of a there file to a card file. The output file map be in either the RECUIC or binary. Each logical output record must fit into one card (89 bytes for EEOIIC or 160 byte

#### FEATURES -

- Job description messages may be printed or suppressed<br>using UPSI job-control card option.<br>- The 1852 is assigned through SYSLOG.<br>- USE file label routine communication and linkage is<br>performed through general registers.<br>
- 
- 
- 
- 
- 
- 
- infut tares.<br>- Field selection instructions are generated into upper<br>storage to ensure fastest rossible manipulation of data.<br>- I/O area assignments are computed based on available
- 
- storage space and size of input and output blocks to<br>allow **parisus advantage to be taken of device and process**<br>overlap for a given block size.<br>- Control cards need not be prepared if the assumed para-<br>neters of the progr
- 
- 

**NINIMUM SYSTEM REQUIREMENTS - 8,192 positions of core storage.** 

- 
- 
- For program loading and control cards 1442 Card Read/<br>
Punch... or 2598 Card Reader... or 2528 Card Read/Punch...<br>
or 2548 Card Read/Punch.<br>
 For program operation Input/Output devices required by<br>
the specific prog
- 

NOTES: This program is part of the IBM System/360 Basic<br>Programming Support (BPS/360) package. For BASIC PROGRAM<br>PACKAGE, OPTIONAI PROGRAM PACKAGE and ORDERING INPORMATION,<br>please refer to those sections following the last

# 360P-01-054<br>TAPE TO TAPE

DESCRIPTION - This program transfers a file from one or<br>nore tape reels to one or nore other reels. The files<br>any be copied, reblocked, field-selected, or reblocked<br>and field-selected. If the reblock or field-select option

#### HATOHES -

- Job description messages for all programs may be printed<br>or suppressed using UPSI job-control card option.<br>- The 1952 is assigned through SYSLOG.<br>- User file latel routine communication and linkage is<br>performed through g
- 
- 
- 

#### CONTINUED FROM PRIOR CCLOBN

- 
- 
- may be prevented using UPSI job-control card option.<br>- Pield selection capabilities for variable length records.<br>- Blocking and deblocking of variable length records.<br>- Support for multi-file reels on labeled and unlabeled
- 
- 
- 
- 
- MINIMUM SYSTEM REQUIREMENTS  $8,192$  positions of core storage.
- For program loading and control cards 1442 Card Read/<br>
Punch... or 2549 Card Reader... or 2520 Card Read/Punch...<br>
or 2540 Card Read/Punch.<br>
 For program operation Input/Output devices reguired by<br>
the specific prog
- 
- 
- 

Notes: This program is part of the IBM System/360 Basic<br>Programming Support (BPS/360) package. For BASIC PROGRAM<br>PACKAGE, OPTIONAL PROGRAM PACKAGE and ORDERING INFORMATION, please refer to those sections following the last "360P"<br>please refer to those sections following the last "360P"<br>program abstract.

# 360P-0T-055<br>BASIC PROGRAMMING SUPPORT MULTIPLE UTILITY PROGRAMS

DESCRIPTION - BPS allows one to three utility operations<br>to be performed simultaneously. The operations which can<br>be performed are - Card-to-Tape, Tape-to-Printer, and Tape-<br>to-Card. Any combination of utility operations m

- 
- 1. Card-to-Tape Transfers binary or EBCDIC data frOB cards to magnetic tape. 2. Tape-to-Printer
- 2. Tape-to-Printer<br>
Transfers data from magnetic tape to printer. The data<br>
may be listed (one logical record per line). The opera-<br>
tion will also recognize the first character of a<br>
record as a forms control character on
- Transfers data from magnetic tape to cards. Data can<br>Transfers data from magnetic tape to cards. Data can<br>be punched in EBCDIC or binary.

The Multiple Utility program assigns I/O areas based on<br>the size of input and output blocks. This feature allows<br>harinum program efficiency through device and processing<br>overlap. The assignment is dynamic in the multiple u

MINIMUM SYSTEM REQUIREMENTS - 8% main storage... 1442 or<br>2540 or 2581 Card Read/Punch or 2528 Model B1 Card<br>Read/Punch or 2528 Model B2 and B3 Card Rencore<br>1.0ading and control cards. One or more 1443, 1463, 1464<br>(continuo

Notes: This program is part of the IBM System/360 Basic<br>Programming Support (BPS/360) package. For EASIC PROGRAM<br>PACKAGE, OPTIONAI FROGRAM PACKAGE and ORDERING INFORMATION, please refer to these sections following the last "360P"<br>please refer to these sections following the last "360P"

## 360P-UT-056

#### **BPS STORAGE PRINT PROGRAM**

DESCRIPTION - A program that produces a printout of storage and registers to aid the user in locating the reason(s) for a program malfunction.

MINIMUM SYSTIM REQUIREMENTS - 8K of main storage... 2520-<br>B1 or 2540 Card Reader/Punch for program loading and control<br>cards... One or more 1443, 1403, 1404 (continuous forms<br>only) Printers... 2501 Card Reader may also be

Notes: This program is part of the IBN System/360 Basic<br>Programming Support (BPS/360) package. For BASIC PROGRAM<br>PAcKAGE, OPTIONAI FROGRAM PACKAGE and ORDERING INFORMATION,<br>please refer to those sections following the last

program abstract.

# 360P-UT-057<br>BPS INITIALIZE TAPE PROGRAM

DESCRIPTION - In order to perform IBM standard label DESCRIPTION - In order to perform IBM standard label<br>checking on tapes, IBM standard volume labels must be<br>present. This program places volume labels on tape. The<br>initialize tape program prepares up to eight volume labels,

- 1. A single control card can be used to provide (for<br>example) the starting volume serial number, the owner<br>name and address code, and the Protection Code. This<br>information will be written on the first tape supplied.<br>Each s
- 

Following the volume label(s), a dummy header label is<br>written, followed by a tape mark. This completes<br>initialization. The tapes may then be either revound<br>or revound and unloaded as the user specified.

**HINIHUM SYSTEM REQUIREMENTS - 8,192 positions of core** storage.

- 
- 
- Por program loading and control cards 1442 Card Read/<br>Punch... or 2591 Card Reader... or 2529 Card Read/Punch...<br>or 2549 Card Read/Punch.<br>Por program operation Input/Output devices required<br>by the specific program.<br>For
- feature).

Notes: This program is part of the IBM System/360 Basic<br>Programming Support (BPS/360) package. For BASIC PROGRAM<br>PACKAGE, OPTIONAL PROGRAM PACKAGE and CRDERING INFORMATION,<br>please refer to those sections following the last

360F-UI-061<br>COFY DISK TO TAFE AND RESTORE TAPE TO DISK

DESCRIPTION - This program consists of two separate decks, one to copy a disk onto one or more tapes, and the other to restore a disk from the program<br>to restore a disk from the previous tapes. The program<br>will copy and re

- 
- Copy and Restore Volume With this option one entire disk<br>pack is copied and restored, including RO, IPI records,<br>data records, volume label(s), and the VTOC.<br>- Copy and Restore File With this option, one data file<br>ma

The program assigns I/O areas based on the size of core<br>storage. I/O overlap is performed if core storage is equal<br>to or greater than 16K and channel assignment permits.<br>The restored records occupy areas of the 2311 identi

PERFORMANCE - The performance figures below are based on<br>the following machine configurations -

- 8K System/360 Model 30.
- 2540 Card Read/Punch.<br>- For 360P-UT-061, a printer (as described in MINIMUM SYSTEM 360P-UT-063)<br>BEQUIREMENTS), one 2311 Disk Drive and one 2400 series<br>9-track Magnetic Tape Drive (90KC), both attached to the<br>1.1 Card Res selector channel.

The figures are also based upon processing a 1316 Disk Pack<br>on which each track contains 9 data records of 300 bytes

- Copy Disk to Tape requires approximately 4 minutes if no
- errors occur.<br>Restore Tape to Disk requires approximately 5.5 minutes<br>if no errors occur.

Usage Considerations -

- No record ID (count field) may be repeated on a track.<br>- RO must be written according to IBM standards.

#### CONTINUED FROM PRICE COLUMN

- 
- 
- (K sub 1 equals  $\beta$ , D sub 1 equals 8).<br>- No ID (count field) other than RO may contain a record<br>number indication of zero.<br>- A file copied to tape on a machine size of 16K or greater<br>cannot be restored to disk on a machi
- **MINIMUM SYSTEM REOUIREMENTS**
- 
- 
- 8, 192 bytes of main storage...<br>- A card reader (1442, 2501, 2526 Model B1, or 2540) for<br>program leading and control cards...<br>- At least one 2311 and one 2466 series Tape Crive (if<br>7-track tape the Data Conversion featur
- present).
- present,...<br>An IBM 1403, 1445, 1404 (continuous forms only)<br>Printer or an IBM 1052 Console Printer for program<br>logging and diagnostic messages.

Notes: This program is part of the IBM System/360 Basic<br>Programming Support (BPS/360) package. For BASIC PROGRAM<br>PACKAGE, OPTIONAI PROGRAM PACKAGE and ORDENING INFORMATION,<br>please refer to thcse sections following the last program abstract.

3608-UI-062<br>BPS COPI DISK TO CARD AND RESTORE CARD TO DISK

DESCRIPTION - PPS/360 Copy Disk-to-Card and Bestore Card-to-Disk consists of two decks, one to copy a disk onto<br>cards; and the cther to restore a disk from those cards.

The program copies and restores a disk in one of two ways -

- Copy and Restore Volume - With this option one entire<br>disk pack will be copied and restored, including RO,<br>IPL records, data records, volume label (s), and the VTOC.<br>- Copy and Restore File - With this option, one data f

The program will assign I/O areas based on the size of<br>core storage. I/O overlap will be performed if the core<br>storage is equal to or greater than 16K and channel<br>assignment permits. The restored records will occupy area<br>i upy areas

The performance figures contained in this section are based<br>on the following machine configuration -- System/360, Hodel<br>30 with 8K of main storage... a 2540 Card Read/Punch...<br>a printer (as described in HIMIHUM STSTEM REQU

MINIMUM SYSTER REQUIREMENTS - 8, 192 bytes of main storage..<br>A card reader for program loading and control card reading<br>(1442, 2581, 2528 Model B1, or 2540)... appropriate<br>Input/Output devices - at least one 2311 and one p

Notes: This program is part of the IBM System/360 Basic<br>Programming Support (BPS/360) package. For BASIC PROGRAM<br>PACKAGE, OPTIONAL PROGRAM PACKAGE and OBDERING INFORMATION,<br>please refer to those sections following the last program abstract.

Example 1 and file from the Card-to-Disk program transfers the<br>
DESCRIPTION - The Card-to-Disk program transfers the<br>
contents of a card file from cards to an area of disk.<br>
The cards may be punched in Extended Binary Code

 $\alpha$ 

MINIMUM SYSTEM REQUIREMENTS - 8,192 positions of core

- For program loading and control cards 1442 Card Read/<br>Punch... or 2501 Card Reader... or 2520 Card Read/Funch...<br>or 2540 Card Read/Funch.
- For program operation Input/Output devices required by<br>the specific program.<br>- For logging and error messages 1483 Printer... or 1484
- frinter (continuous forms cnly)... or 1052 Printer-Keyboard.
- Supported devices also include 2520 Card Punch... 2311<br>Disk Storage Drive... 2400 series Tape Unit (with or<br>without the 7-track feature).

Notes: This program is part of the IBM System/360 Basic<br>Programming Support (BPS/360) package. For BASIC PROGRAM<br>PACKAGP, OPTONAL PROGRAM PACKAGE and ORDERING INPORMATION,<br>please refer to those sections following the last program abstract.

# 360P-UI-064<br>BES DISK IC CARD

DESCRIPIICN - The Disk-tc-Card Program transfers the<br>contents of a disk file to a card file. The output file<br>may be punched in either Extended Binary Coded Decimal<br>or Binary. Each logical-output record must fit on one<br>card

MINIMUM SYSTEM REQUIREMENTS - 8,192 positions of core storage ..

- For program loading and control cards 1442 Card Read/<br>Punch... or 2501 Card Reader... or 2520 Card Read/Punch...<br>or 2540 Card Read/Punch.
- 
- For program operation Input/Output devices required by<br>the specific program.<br>For logging and error messages 1403 Printer... or 1404<br>Printer... (continuous forms only)... or 1443 Printer...<br>or 1652 Printer-Keyboard.<br>S
- 

Notes: This program is part of the IBM System/360 Basic<br>Frogramming Support (BPS/360) package. For BASIC PROGRAM<br>PACKAGE, OPTIONAL PROGRAM PACKAGE and OBDEEING INFORMATION,<br>please refer to those sections following the last program abstract.

## 360P-01-065

BPS DISK TO TAPE

DESCRIPTION - The Disk-to-Tape program transfers a file<br>from one or more disk units to one or more tape units.<br>These files way be copied, reblocked, field selected, or<br>reblocked and field selected. If the field-select or<br>r

MINIMUM SYSTEM REQUIREMENTS - 8.192 positions of core storage ..

- For program loading and control cards 1442 Card Read/<br>
Punch... or 2591 Card Reader... or 2520 Card Read/Punch...<br>
or 2540 Card Read/Punch.<br>
 For program operation Input/Output devices required by<br>
the specific prog
- 
- 
- 1052 Printer-Keyboard.<br>- Supported devices also include 2520 Card Punch... 2311<br>Disk Storage Drive... 2400 series Tape Unit (with or<br>without the 7-track feature).

Notes: This program is part of the IBM System/360 Basic<br>Programming Support (BPS/360) package. For BASIC PROGRAM<br>PACKAGE, OFTIONAL FROGRAM PACKAGE and ORDEBING INPORMATION,<br>please refer to those sections following the last program abstract.

# 360P-01-066<br>BPS TAPE TO DISK

DESCRIPTION - The Tape-to-Disk program transfers a file<br>from one or more tape reels to a maximum of five disk<br>units. These files may be copied, field selected,<br>reblocked, or reblocked and field selected. If the field<br>-sele

HINIHIM SYSTEM REQUIREMENTS - 8,192 Fositions of core

CONTINUED FROM PRICR CCLUMN

storage.

- For program loading and control cards 1442 Card Read/<br>Punch... or 2501 Card Reader... or 2520 Card Read/Punch...<br>or 2540 Card Read/Punch.<br>- For program operation Input/Output devices required by
- 
- 
- the specific program.<br>
Por logging and error messages 1403 Printer... or 1404<br>
Printer (continuous forms only)... or 1443 Printer... or<br>
1652 Printer-Keyboard.<br>
 Supported devices also include 2520 Card Punch... 2311<br>

Notes: This program is part of the IBM System/360 Basic<br>Programming Support (BPS/360) package. For BASIC PROGRAM<br>PACKAGE, OPTIONAI PROGRAM PACKAGE and ORDERING INFORMATION,<br>please refer to these sections following the last

#### 360P-UT-067  $\frac{1}{\texttt{BPS}}$   $\frac{21}{\texttt{DISK}}$  to disk

DESCRIPTION - The Disk-tO-Disk progral transfers a file between disk units, or between areas of the same unit.<br>A maximum of six drives can be assigned by assigning one<br>as input, one as output, and the remaining as both input<br>and output. Using the same device for input and outpu

MINI~UK SISTE" REQUIRE(IlENTS - 8,192 positions of core storage.

- 
- 
- For program loading and control cards- 1442 Card<br>Read/Punch.... or 2501 Card Reader... or 17528 Card<br>- Fead.Punch.... or 2548 Card Read Punch.<br>- For program operation- Input/output devices reguired<br>by the specific progra
- the 7-track feature).

Notes: This program is part of the IBM System/360 Basic<br>Programming Support (BPS/360) package. For BASIC PROGRAM<br>PAcKAGE, OPTIONAI PROGRAM PACKAGE and ORDERING IMFORMATION,<br>please refer to those sections following the last program abstract.

#### 360P-UT-068 **BPS CLEAR DISK**

DESCRIPTION - The Clear Disk Program clears one or more<br>areas of IBM 2311 disk storage, and establishes a pre-<br>formatted track containing an indicated base throughout<br>the area cleared. for each track cleared, records are<br>f

MININUM SYSTEM REQUIBEMENTS - 8,192 positions of core

- storage.<br>- For program loading and control cards- 1442 Card<br>Read.Punch... or 2501 Card Reader... or 2520 Card Read<br>Punch... or 2540 Card Read Punch.
- 
- 
- For program operation- Input.output devices required by<br>the specific program.<br>The propression of the state of the state of the state or logging and error messages- 1403 Printer... or<br>1443 Printer (continuous forms only).

Notes: This program is part of the IBM System/360 Basic<br>Programming Support (BPS/360) package. For BASIC PROGRAM<br>PAcKAGE, OPTIONAI FROGRAM PACKAGE and ORDENING INFORMATION,<br>please refer to thcse sections following the last program abstract.

# 3<u>60P-U1-069</u><br>BRS INITIALIZE DISK

DESCRIFTION - The initialize Disk Program prepares from<br>one to five complete disk Facks for use on IBM 2311 Disk<br>Drives. The preparation of a Fack coneists of the £0110viog-

- 
- VIOC latel check<br>- Home-address generation<br>- Surface analysis and track descriptor (RO) record<br>- generation
- 
- Volume-latel creation<br>- IFL and VTOC format creation

VTOC label check- before a pack is initialized, it is<br>checked see if any labels present in the VTOC are expired.<br>If the file has not expired, a message is printed. If<br>the user still wishes to initialize the disk pack after the job.

Home-address generation- Five bytes of the seven-byte home<br>address are written by this program in binary<br>r presentation. If the home-address cannot be written<br>on a track, a message is printed to identify each home-<br>address from the job.

Surface analysis and track descriptor (RC) record generation<br>surface analysis is performed first on the alternate<br>cylinders (200, 201, and 202). When a track on an alternate<br>cylinder is found to be defective, the track is established to record the data. A message is printed to<br>notify the user of defective tracks. Processing is<br>terminated after detection of the thirty-first defective<br>track (30 alternate tracks). The defective tracks are<br>logg processed. When analysis has shown that a track is not defectiVE, the track descriptor record (EO) is written. If the track-descriptor record cannot be written on a<br>track, a message is printed to identify the error. The<br>program continues analysis and RO generation to log any<br>order defective tracks. The pack on which the error occur

label is written on cylinder zero, track zero, record three<br>of one and two. Becord one is written with a 24-byte data<br>field of binary zeros. Record two is written with a 144-<br>tyte data field of binary zeros.

VTOC format creation- The initialize disk program pre-<br>formats the Volume Table of Contents (VTOC). The location<br>on the disk in which the VTOC is to be placed is indicated on cylinder zero imediately following the VIOC is<br>on cylinder zero imediately following the VOIC is<br>and extending to the end of the Cylinder. However, the<br>PTOC can appear on any cylinder (excluding alternate<br>cylinder), but

MINIMUM SYSTEM REQUIREMENTS - 8,1Q2 positions of core storage.

- 
- 
- Por program loading and control cards- 1442 Card<br>Read/Punch... or 2501 Card Reader... or 2520<br>Card Read/Punch... or 2540 Card Read/Punch.<br>- For program operation- Input/output devices required by<br>the specific program.
- 
- For logging and error messages- 1403 Printer... or<br>1494 Printer... or 1404 Printer (continuous forms only)<br>or 1443 Printer... or 1692 Printer-Keyboard.<br>- Supported devices also include- 2520 Card Punch... 2311<br>Disk Stora

Notes: This program is part of the IBM System/360 Basic<br>Programming Support (BPS/360) package. For BASIC PROGRAM<br>FACKAGE, OPTIONAL PROGRAM PACKAGE and ORDERING INFORMATION, please refer to those sections following the last "360P"<br>program abstract.

 $\mathcal{L}$ 

360P-UI-071<br>BPS COFY DATA CELL 10 **IAPE AND RESTORE CAIA CELL IC TAFE** 

DESCRIPTION - BPS/360 DASD Utility Program, Copy Data Cell<br>to Tape and Restore Tape to Data Cell consists of two<br>decks, one to copy a data cell onto one or more tapes; econa, one to copy a union carr ones one or sore tapes,<br>and the other to restore a data cell from the tape (s).<br>ways-

## CONTINOED FROM PRIOR COLOMN

- Copy and Restore Volume - With this option one entire<br>data cell will be copied and restored, including RO,<br>IPL records, data records, volume label(s), and the VTOC.<br>- Copy and Restore Pile - With this option one data fil

The program will assign I/O areas based on the size of<br>main storage. I/O overlap will be performed if the main<br>storage is equal to or greater than 16K and channel<br>assignment permits. The restored records will occupy areas<br>

The performance figures contained in this section are based<br>on the following machine configuration -- System/160, Model<br>30 with 16K of main storage... one 2400 series Mod 3 Tape<br>Drive... a printer (as described in minimum requirements) ••• one 2321 Data Cell Drive. The performance<br>is further based upon processing a complete 3021 Data Cell on which each track contains five data records of 300 bytes<br>each... Copy Data Cell to Tape takes approximately 40<br>minutes if no errors occur... Restore Tape to Data Cell<br>takes approximately 80 minutes if no errors occur.

MINIMUM SYSTEM REQUIREMENTS- 16,384 bytes of main storage...<br>a card reader for program loading and control card reading.<br>(1442, 2501, 2520, and 2540)... appropriate input.output<br>devices -- one 2321 and one 2400 series Tape or 1052 Printer Keyboard for program logging and diagnostic<br>messages.

Notes: This program is part of the IBM System/360 Basic<br>Programming Support (BPS/360) package. For BASIC PROGRAM<br>PACKAGE, OPTIONAL PROGRAM PACKAGE and ORDERING INFORMATICN, please refer te those sections following the last "360P" prograa abstract.

# 360P-01-072<br>COPY DISK TO DISK

DESCRIPTION - This program consists of one deck that copies<br>one disk to another. It performs the identical functions<br>of 369-UT-961, with the exception that there is no<br>internediate storage pedium used. Two disk drives are<br>

The performance figures below are based on the following machine configurations-8K System/360 Model 30. 2540 Card Read/Punch. Pcr 360P-672, two 2311 Disk Drives, both attached to the selector<br>Channel. The figures are also based upon processing a<br>1316 Disk Pack on which each track contains 9 data recor

Usage Considerations-

- 
- 
- 
- No record ID (count field) may be repeated on a track.<br>- RO must be written according to IBM standards.<br>(K sub 1 equals 8, D sub 1 equals 8).<br>- No ID (count field) other than RO may contain a record<br>number indication of
- A file copied to tape on a machine size of 16K or greater cannot be restored to disk on a machine smaller than 16K.
- 1316 Disk Packs Must have been initialized with standard<br>home addresses, RO's and a volume label, according to<br>IB" standards. The disk pack may have been used between<br>initialization and restoring a file from tape.

**MININUM SYSTEM REQUIREMENTS-**

- 
- 8,192 bytes of main storage...<br>
A card reader (1442, 2581, 2526 Model B1, or 2546) for<br>
Program loading and control cards...<br>
 Two 2311's, one for input and one for output...<br>
 An IBM 1483, 1443, 1445 or 1484 (continuo
- 

Notes: This program is part of the IBM System/360 Basic<br>Programming Support (BPS/360) package. For BASIC PROGRAM<br>PACKAGE, OPTIONAL FROGRAM PACKAGE and ORDERING INFORMATION, please refer to these sections following the last "360P"<br>program abstract.

# 360P-UT-073<br>BPS DISK TO PRINTER

DESCRIPTION - The Disk-to-Printer program can display and<br>disk file in two different formats- Data-Display and Data-<br>List. Data-Display provides a visual picture of the data<br>where every byte appears in the printed output.

format can handle fixed, variable, and undefined records.<br>Data-list provides a simple edited list of the file. Input<br>records wust be fixed length, and the field select option<br>can be used. The input file can come from a max

- 
- MINIMUM SYSTEM REQUIREMENTS 1,192 positions of core<br>storage.<br>Por program loading and control cards- 1442 Card<br>Pead/Punch... or 2540 Card Reader... or 2520 Card Read<br>Punch... or 2540 Card Read/Punch.<br>Tor program operation
- 
- by the specific program.<br>Por logging and error messages- 1401 Frinter... or<br>1404 Printer (continuous forms only) ••• or 1443 Printer..<br>or 1852 Printer-Keyboard.
- Supported devices also include- 2520 Card/Punch... 2311<br>Disk Storage Drive... 2400 series Tape Unit (with or<br>without the 7-track feature).

Botes: ~This program is part of the IBM System/366 Basic<br>Programming Support (BPS/360) package. For BASIC PROGRAM<br>PACKAGE, CPTIONAL PROGRAM PACKAGE and CRDERING INFORMATION, please refer to those sections following the last "360P" program abstract.

# 360P-UI-098<br>ALTERNATE IRACK ASSIGNMENT

DESCRIFTION - This program is designed to assign an<br>alternate track to a defective track on an IBM 2311 Disk<br>Pack at any time cther than when initializing the pack.

When a defective track is encountered, the Volume Table<br>of Contents is checked to determine the next alternate<br>track to be assigned. If an alternate track is available,<br>the records contained on the defective track are tran

An indication is given to show where errors occur and the<br>action that is to be taken. An option is available allowing<br>all records, or only the invalid records transferred to an alternate track, to be printed on the printer, or on the printer-keyboard. If an error is found in the home address or RO area, this option is ignored and all records are printed.

NINIMUM SYSTEM REQUIREMENTS- 8,192 positions of core<br>storage... a card reader (1442, 2501, 2520, or 2540) for<br>program loading and control cards... a SYSLOG device (1403, 1484, or 1443 Printer or 1952 Printer-Keyboard) for logging and error lessages ••• a 2311 Disk Storage Unit.

Notes: This program is part of the IBM System/360 Basic<br>Programming Support (BPS/360) package. For BASIC PROGRAM<br>PACKAGE, OPTIONAL PROGRAM PACKAGE and CRDERING INFORMATION, please refer to those sections following the last "360P"<br>please refer to those sections following the last "360P"

360P-UI-202<br>BPS UIILITY PROGRAM - TAPE CCMFARE

DESCRIFTION - Tape Compare compares two files from two<br>or more tape reels to ensure that the files are identical.<br>The number of reels in each file need not be equal. Reels<br>containing fired, variable, or undefined record le may be compared. Physical records which do not compare<br>are printed with an index of the bytes that do not compare<br>and the corresponding physical records under. A user<br>routine may be supplied for processing records that are

**HINIBUH SISTER REQUIREHENTS- 8K of main storage... a card<br>reader for program loading and control cards... appropriate** input/output devices... SISLOG device (may be 1052 Printer<br>Keyboard or a printer). The selector channel is not<br>required for the tape compare program.

Notes: This program is part of the IBM System/360 Basic<br>Programming Support (BPS/360) package. For BASIC PROGRAM<br>PACKAGE, OPTIONAL PROGRAM PACKAGE and ORDERING INFORMATION,<br>please refer to those sections following the last

# 360P-UT-203<br>BES UTILITY REGGEAM - MULTIPLE DISK TO PRINTEE

DESCRIPTION - ftultiple Disk to Printer allows from one to three disk-to-printer functions to be performed simultaneously. Each function is capable of rrinting (in<br>character mode) fixed length records with or without key<br>fields. The reccrds may be either blocked or unblocked if key fields are absent. If they are present, the records if key fields are absent. If they are present, the records be on-line for each separate function being performed.<br>A new function may be started at any time while other<br>functions are in process. When the job of any function is complete, a new job may be initiated for that function.<br>The multiple disk to printer program makes efficient use<br>of core storage wen assigning I/O areas. To allow for<br>a maximum available I/O area, active I/O areas are a contiguously. When possible, two disk input areas are at the proposition of the state of the procession of the<br>assigned for each function to allow overlap of input with processing and output.

MINIMUM SYSTEM REQUIREMENTS - 16K of main storage.

- 
- For program loading and control cards- 1442 Card<br>Read/Punch... or 2581 Card Reader... or 2526<br>Card Read/Punch... or 2548 Card Read Punch.<br>- For program operation- The disk unit (s) must be attached<br>to a selector channel.
- to a multiplexor channel.<br>- For logging and error messages- 1052 Printer-Keytoard. - Supported devices also include- 2520 Card Punch... 2311<br>- Disk storage Drive... 2400 series Tape Unit (with or<br>-• without the 7-track feature)

Notes: This program is part of the IBM System/360 Basic<br>Programming Support (BPS/360) package. For BASIC PROGRAM<br>PACKAGE, OPTIONAL PROGRAM PACKAGE and ORDERING INFORMATION, please refer to those sections following the last "360P"<br>program abstract.

# 360P-UI-204<br>BRS INITIALIZE DATA CELL

DESCRIPTION - System/360 BPS Initialize Data Cell, prepares<br>from one to five data cells for use on any 2321 Data Cell ntive. The program initializes the data cells with a<br>method compatible to Operating System/369. The preparation<br>of each of these cells consists of-

- VTOC label checking.<br>- Home-address and track-descriptor record(RO) generation.<br>- Surface analysis and initialization verification.<br>- IPL, volume-label, and VOTC format creation.

Two types of control information are required by the program<br>job control-card information, and utility-control<br>information. The job control-card information relates<br>to the channel and unit assignment and physical device<br>de

vTOC label checking- Before a cell is initialized, a check<br>is performed to see if a VTOC is present. If the cell<br>has been previously initialized and the VTOC is present,<br>any labels in the VTOC are checked to see if the fil

Home address generation- A binary, five-byte home address<br>is written on every track by the program. The five bytes written are- FLAG, SUBCELL number, STRIP (finger) number, cylinder (head bar) number, and track (element) number. The flag byte of the flag byte of each record on the track, is used to indicate the condition (defective or not defective) of the track, and whether or not it has been assigned as an alternate track.

Track descriptor (RO) generation- A track descriptor record<br>or record zero (RO) is written as the first record following or record and data. If is divided into the parts-count<br>the home address. It is divided into two parts-count<br>area, the home address and record zero are address or RO<br>area, the home address and record zero are advanced 800<br>b

Surface Analysis and Initialization Verification-Surface<br>analysis is performed first in an alternate track area<br>consisting of 400 tracks. Tracks in this area found to<br>be defective are flagged and cannot be assigned as alte

is deleted from further processing. Messages are printed<br>on STSLOG to notify the user of defective tracks, assigned<br>alternate tracks, and their locations. An initialization<br>verification routine ensures that the home addres

IPL-format creation- The program formats two IPL records.<br>These are written on cylinder zero, track zero, records<br>one and two. Record one is written with a 24-byte data<br>field of binary zeros. Record two is written with a 1

**Volume-label creation- Using a control card unique to the<br>program, a volume label is created in the standard format<br>(VOL1) for each cell processed. Seven additional user<br>volume labels (VOL2-VOL8) can be created, if desire** 

VTOC-format creation- The program pre-formats the Volume<br>Table of Contents (VTOC), reserving the first two record<br>locations in it for the volume table of contents - data<br>set control block (VTOC - DSCB) label, and the space

MINIMUM SYSTEM REQUIREMENTS-16K bytes of core storage...<br>a card reader (1442, 2501, 2520, or 2540) for program<br>loading and control cards... SYSLOG device (1403, 1404<br>or 1443 Printer, or 1052 Frinter-Keyboard) for logging<br>a

Notes: This program is part of the IBM System/360 Basic<br>Programming Support (BPS/360) package. For BASIC PROGRAM<br>PACKAGE, OPTIONAL PROGRAM PACKAGE and ORDERING INFORMATION,<br>please refer to those sections following the last

DESCRIPTION – The program will perform all of the functions<br>of the Initialize Disk Program (360P-UT-069) with these improvements

- 
- 
- 
- 
- 
- Perform surface analysis of only those tracks not<br>previously flagged as defective. The tracks already<br>flagged as defective are left unchanged.<br>- Optionally, perform surface analysis of all tracks,<br>including those tracks

The selection of functions to be performed is indicated on a utility modifier statement inserted in the program deck by the user.

MINIMUM SYSTEM REQUIREMENTS - 16K, card reader, printer,<br>disk drive (2311 or 2314).

Notes: This program is part of the IBM System/360 Basic<br>Programming Support (BPS/360) package. For BASIC PROGRAM<br>PACKAGE, OPTIONAL PROGRAM PACKAGE and OBDERING INFORMATION,<br>please refer to those sections following the last program abstract.

# 360P-UI-207<br>BPS/360 16K ALTERNAIE TRACK ASSIGNMENT (2311, 2314)

DESCRIPTION - The program will perform all of the functions<br>of the alternate track assignment program (360P-UT-098) with these improvements -

- 
- The specified track will be flagged defective and an alternate track assigned without performing surface analysis of the specified track.<br>- Optionally, surface analysis will be performed on the specified track (or its as
- 
- 
- Optionally, remove the defective indication from the<br>specified track and unassign the alternate track.<br>- Optionally, perform surface analysis of the specified<br>track up to a total of 255 times.<br>- Perform the selected func

Selection of the added options is indicated through additional parameters in the utility modifier statement.

MINIMUM SYSTEM REQUIREMENTS - 16K, card reader, printer,<br>disk drive (2311 or 2314).

Notes: This program is part of the IBM System/360 Basic<br>Programming Support (BPS/360) package. For BASIC PROGRAM<br>PACKAGE, OPTIONAI PROGRAM PACKAGE and ORDEBING INFORMATION,<br>please refer to those sections following the last program abstract.

CONTINUED FROM PRIOR CCLUMN

360P-UT-208<br>UTILITI FOR FROGRAM DISTRIBUTION

DESCRIPTION - The BPS/360 distribution program is designed to perform the following functions -

- 
- Build two tape loadable programs on an output tape. The<br>two programs are an Initialize Disk (2311/2314) program<br>and a Restore Tape to Disk program.<br>- Copy one or more disk files, defined by the file name<br>parameter on the .<br>tape (s) .
- The volume built by the above two steps will allow a disk pack to be initialized by the first tape loadable program and allow that disk pack to be restored with the disk file (s) information contained on the tape volume

MINIMUM SYSTEM REQUIREMENTS - System/360 with 16K bytes<br>of main storage... card reader (1442, 2501, 2520, or<br>2540)... printer (1403, 1404 (continuous forms), 1443<br>or 1445... printer keyhoard (1052)... tape drive (2400<br>seri

Notes: This program is part of the IBM System/360 Basic<br>Programming Support (BPS/360) package. For BASIC PROGRAM<br>PACKAGE, OPTIONAL PROGRAM PACKAGE and ORDERING INFORMATION,<br>please refer to those sections following the last program abstract.

# 360P-UT-212<br>ALTERNATE TRACK ASSIGNMENT (2321)

DESCRIPTION - The BPS/360 Alternate Track Assignment (2321)<br>is designed to assign an alternate track to a defective<br>track on a 2321 data cell. When a detective track is<br>encountered, the Volume Table of Contents is checked

MINIMUM SYSTEM REQUIREMENTS - 16,384 bytes of main storage... a card reader (1442, 2581, 2528 B1, or 2540)<br>for program loading and control cards... a SYSLOG device<br>(1403, 1484, or 1443 Printer, or 1852 Printer-Keyboard)<br>for logging and error messages... a 2321 Data Cell Dr

Notes: This program is part of the IBM System/360 Basic<br>Programming Support (BPS/360) package. For BASIC PROGRAM<br>PACKAGE, OPTIONAI FROGRAM PACKAGE and ORDERING INFORMATICN,<br>please refer tc thcse sections following the last program abstract.

360P-UT-213<br>DIRECT ACCESS STORAGE DEVICE INITIALIZATION FROGRAM

DESCRIPTION - The System/360 Direct Access Storage Device<br>Initialization Program, is provided for users of System/360<br>Model 40 and 50 1410/7010 Emulator programs who require<br>initialization of 2302 Disk Storage Units and th

contained in the OS independent utilities (360S-UT-507). DASDI has been packaged as a separate program for<br>distribution to non-users of the System/360 Operating System.

The System/360 DASDI Utility Program performs two separate<br>functions; it initializes 2302 Disk Storage Units, and<br>assigns alternate tracks on the 2302. A single DASDI job<br>can initialize one 2302 module. The 2321 Data Cell

This program is intended for the 0S/360 user. Non-OS/360<br>users should not mistakenly order this as a BPS utility program.

HINIMUM SYSTEM REQUIREMENTS - This program may be used<br>to initialize 2302 Disk Storage Units and 2321 Data Cell<br>Drives on any System/360 meeting the minimum system<br>requirements of either the System/360 Model 40 or 50<br>1410/

BASIC PROGRAM PACKAGE<br>DOCUMENTATION - Program Material List... 0/S Utilities<br>Programs Manual, C20-6586.<br>MACHINE READABLE - Object code.

OPTIONAL PROGRAK PACKAGE - None.

ORDERING INFORMATION: PROGRAM NUMBER 360PUT213

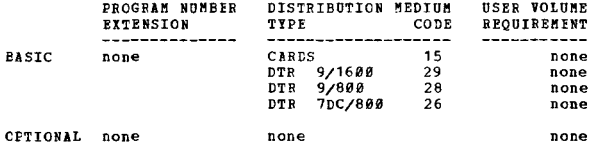

# 360P-UI-214<br>OS/360 DUMP RESTORE

DESCRIFTION - Dump/Restore dumps the data contents of a<br>direct-access volume onto a 2311 disk storage volume or<br>a magnetic tape and restores the data contents to a direct-<br>access volume that resides on the same type device

This program is intended for the 05/360 user. Non-OS/360 users should not mistakenly order this as BPS utilities.

MINIMUM SYSTEM REQUIBEMFNTS - A 32K System/360. A 2301 or a 2321 on the system requires 64K.

EASIC PROGRAM PACKAGE C FROGAAN FACANGE<br>DOCUMENTATION - Program Material List... 05/360<br>Utility Programs Manual, C28-6586.<br>MACHINE READABLE - Object code.

OPTICNAl PROGRAM PACKAGE - None.

CRDERING INFORMATION: PROGRAM NUMBER 360PUT214

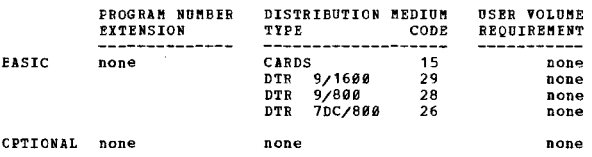

# 360P-UT-215<br>02/360 BICOVER/BEPLACE

DESCRIPTION - Recover/Replace attempts to read data from<br>a bad track and, after the operator has corrected the data,<br>replaces it on an alternate track of the direct-access<br>device.

This program is intended for the 05/360 user. Non-05/360<br>users should not mistakenly order this as BPS utilities.<br>This utility also supports the 2321 Data Cell Drive.<br>MINIMUM SYSTEM REQUIREMENTS - A 32K System/360.

## BASIC PROGRAM PACKAGE

DOCUMENTATION - Program Material List... OS/360<br>Utility Programs Manual, C28-6586.<br>MACHINE REALABLE - Object code.

OPTIONAL FROGRAM PACKAGE - None.

ORDERING INFORMATION: PROGRAM NUMBER 36BPUT215

PROGRAM NOWBER DISTRIBUTION MEDIUM USER VOLUME

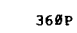

## CONTINUED FROM PRIOR COLUMN

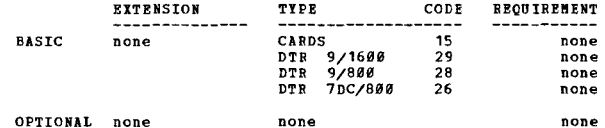

360P-0T-219<br>BPS/360 MODULAR FILE MAINTENANCE PROGRAM

DESCRIPTION - The program performs these functions:

- Building of self-loading master and update DTR(s) such<br>as those on which IBM will now supply BPS programs and<br>updates. This function can be employed by users to prepare<br>master and update tapes containing user-written pro

- Update of current master tapes by merging with an update<br>DTR(s) to produce new master tapes. IBM will supply update<br>DTR(s) only for the basic volumes of BPS programs. For<br>the optional volumes, complete replacements must

- Retrieval of individual programs from both master and update DTR(s). The output media can be card, tape, printer, or any combination of these.

- Retrieval of header records only to identify the programs<br>on masters and update DTR(s).

Each master and update DTR supplied by IBM consists of<br>two files. The first file contains FIL, supervisor, job<br>control, and the update/retrieval phase of the Modular<br>File Maintenance Program. The second file is a series<br>of

MINIMUM SYSTEM REQUIREMENTS - System/360 Model 30, 40 or<br>50 with 88 bytes of main storage... Card Reader - 1442,<br>2501, 2520 or 2540... Card Punch - 1442, 2520 or 2540...<br>Printer - 1403, 1404 (continuous forms only) or 1443

BASIC PROGRAM PACKAGE<br>
DOCUMENTATION - The following SRL publications and<br>
documentation appropriate only to the components<br>
ordered are shipped by PID with each initial BPS/360<br>
order. This following Volume numbers corres

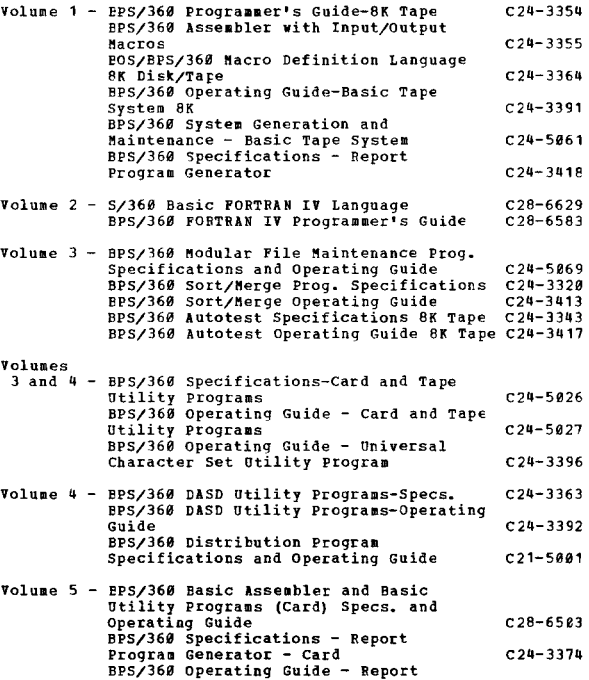

\* !!

 $C24 - 3488$ 

CONTINUED FROM PRIOR PAGE

 $\mathbf{v}$ 

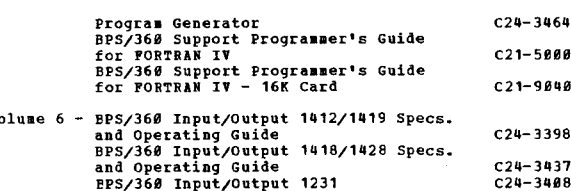

MACHINE READABLE - Machine readable material for all<br>360P programs is contained on six (6) functional<br>volumes. The machine readable for VOLs 1-5 is in<br>source form. The machine readable for VOLS is in<br>source form. Following Extensions.

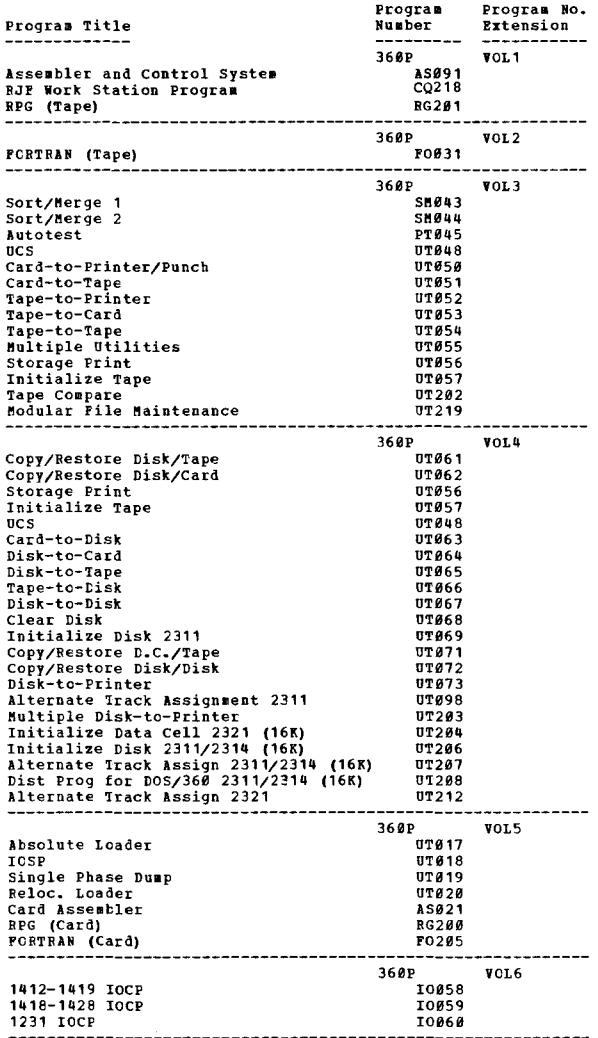

Basic machine readable material for the following 360P<br>programs, in addition to being available on the volumes<br>shown above, can be obtained in card form. If cards are<br>preferred, specify each program desired (as shown below

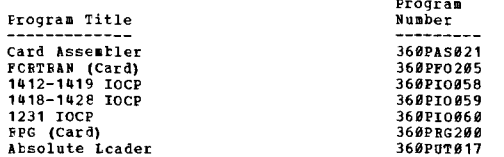

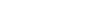

CONTINUED FROM PRIOR COLUMN

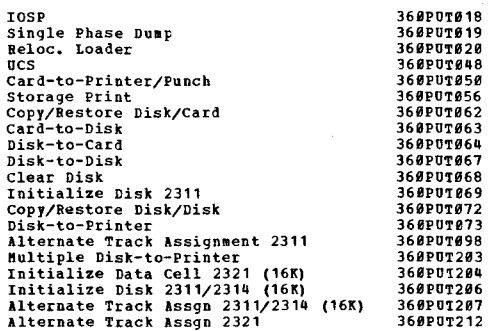

3685

DOPTIONAL PROGRAM PACKAGE<br>
DOCUMBNTATION - Program Material List and<br>
appropriate Attachment.<br>
MAGHINE READABLE - Optional machine readatle material<br>
(source code) is contained on five functional<br>
volume as the five basic

ORDERING INFORMATION: SYSTEM NUMBER 360P

Note: Both the basic and optional machine readable<br>material for this system is ordered by<br>specifying a "System Line" (Columns 1-7,<br>of the Program Order Porm. Enter a<br>separate Component Line for each component<br>desired. Resp

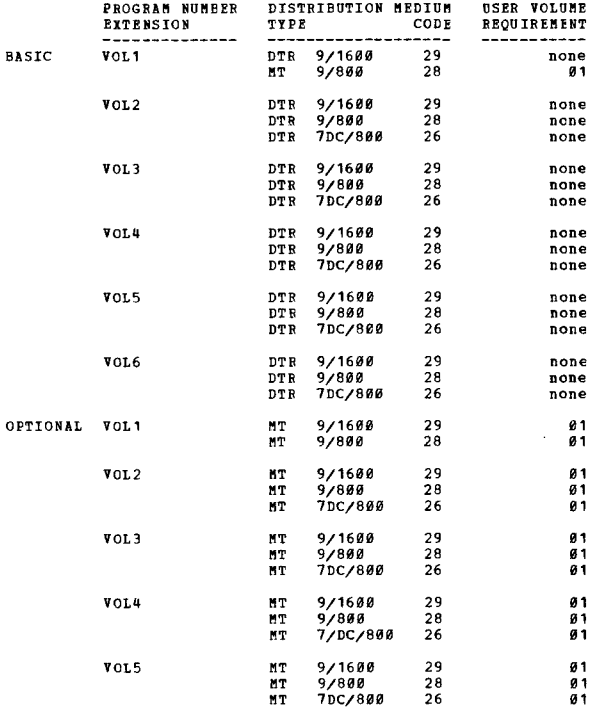

#### 369S OPERATING SYSTEM/360

ariansis electromagnetic state of the magnetic properties of the and the solution and operating System and plane for users having 64% or nore of cores are statem and the form and the form and the processors,  $1/0$  device s

**PAGE 115** 

 $+1$ 

PAGE 116 3605

## CONTINUED FROM PRIOR CCLUMN

- 
- 
- 
- 
- Control of up to 36 system output writers.<br>- Small problem program partitions (88 or more).<br>- Dynamic Partition Definition operator can redefine<br>partitions without reinitializing system.<br>- Data set integrity prevents
- System Restart after re-IPL is performed, jobs not<br>previously initiated for execution are in the ready<br>queue. The output queue contains all job output that<br>has not been completely transcribed to tape, cards or<br>printer.
- 
- 
- Provision for conditional requests for resources<br>
(ENO/DEQ).<br>
Theories of provides for the provides for the<br>
Priority Job Class Scheduling provides for nore<br>
effective balancing of system resources by permitting<br>
the a
- 
- 

MULTIPROGRAMMING WITH A VARIABLE NUMBER OF TASKS (MVT) 360S-CI-535

Includes the supervisor functions of HFT although there<br>are significant differences in its use of storage. HFT<br>operators in fixed partitions which can only be changed<br>by operator action; while in NFT, a part of the availab PCP and MFT are:

- 
- 
- 
- 
- 
- 
- 
- 
- 
- 
- 
- Concurrent control of a variable number of tasks.<br>- Dynamic creation and synchronization of subtasks.<br>Task dispatching on the basis of priorities which may<br>changed by the task isself during excertion.<br>In the changed by t

#### 0S/360 SYSTEMS MANAGEMENT FACILITIES (SMF)

SHF provides "automatic data collection" by gathering and<br>recording information associated with the use of the<br>computing system. This information can be used to optimize<br>and plan the orderly growth of 05/360 multiprogrammi

## CCNTROL PROGRAM - Functions

SUPERVISORS (PCP/MFT/MVT)

#### PRIMARY CONTROL PROGRAM (PCP) 360S-CI-505

The base on which all control programs are built. When<br>generating a system, functional capabilities any be selected<br>in a variety of combinations and added to those included<br>in PCP to produce additional capabilities. The su

I/C scheduling, location, storage and retrieval of data<br>and sonitoring sultiprogramming activity. Device<br>and sonitoring sultiprogramming activity. Device<br>independence is achieved through symbolic allocation of<br>routines. Th

- 
- 
- 
- 
- 
- 
- 
- 
- 
- 
- 
- Resident access methods.<br>- In core library search (FIDI).<br>- Job steep main storage protection.<br>- Control of a single task.<br>- Overlap of CPU operations with I/O channel activity.<br>- Fror checking and standard I/O error rec

Services available tc user programs through system macro instructions include:

- 
- Locating a named program.<br>- Dynamically loading and transferring control to a named program.<br>Specify:
- 
- Specifying exits for selected program interruptions.<br>- Saving registers at the start of a subroutine.<br>- Returning to the calling routine or next higher ccntrol
- 
- 
- 
- 
- 
- 1991. The completion of an event of a periodic state of the completion of an event.<br>
The valiting for the completion of an event.<br>
Then intriging an inbedded subprogram to the supervisor<br>
to that it can be shared within th

MULTIPROGRAMMING WITH A FIXED NUMBER OF TASKS (MFT) 360S-<br>CI-505

Provides all the facilities of PCP and in addition, provides<br>simultaneous operation of up to 15 problem program<br>partitions with job to job transition for both user<br>application and system functions available in any partitio

- 
- Control of up to 15 single task jobs.<br>- Control of up to 3 system input readers (resident or transient) ..

## CONTINUED FROM PRIOR PAGE

lutoaatic data collection is provided to record:

- 
- CPU time for processing programs<br>- Start and stop times for jobs and steps<br>- Region or partition size used by the program<br>- Priority of the job when executed
- 
- 
- 
- 
- Counts of SYSOUT, DD\*, and DD DATA logical records<br>- Job, step and program names<br>- Status of job and/or step at termination<br>- Identification of devices allocated to each step and, for each device, a count of EXCP's issued for each data set<br>processed using the devices<br>- Baximum main storage required by each step<br>- User exits at Key points
- 
- 

Primary Control Program (PCP) and Conversational Remote Job<br>Entry are not supported.

The OS/360 System Management Facilities (SMF) is available as an option of the MVT control program. It gathers, formats, and records basic system and user information.<br>Customers can use this information to determine the<br>resources such as CPU, I/O and main storage used by each prograa.

Features -

When SMF is selected at System Generation, the functions provided are:

- 
- "Automatic data collection" by gathering and recording<br>
information associated with the use of the computing<br>
pystem by each job and optionally, by each step.<br>
 Exits in the Reader/Interpreter to edit the Job Control<br>
L
- 
- standard record format, with cverlapped recording. The routine uses a tape or a DASD (of the same device type used for System Residence).<br>SMF options can be specified from a system data set at IPI-time and can be overridde
- 

Performance -

If 5MF is not chosen at Systea Generation, there will be no degradation of the systea.

The performance degradation is dependent upon the installations use of the following:

- 
- 
- 
- 
- SMF buffer size<br>- Device used for the SMP data set<br>- SMF data set allocation size<br>- Number of jobs run per day<br>- Execution time of the installation exit routines

The performance degradation to the system when all System<br>Management Facilities are functioning can be less than 5<br>per cent.

storage Requirements -

A fixed amount of main storage is required when SMF is<br>chosen at System Generation. In 8VT a maximum of 15*80* bytes<br>is added to the main resident storage. In FMT, 615*0* bytes including aSAft *is* required. supervisor Queue Space is used for data collection tables, new job queue entries, and the user defined SMF buffer. The variable storage depends on<br>the number of active jobs in the system and the SMF options chosen.

Other Facts -

Job Control Language used with current jobs will continue<br>to operate correctly. An additional optional parameter will<br>be added to the JOB statement to allow a user to limit job<br>time. BSAM will be used for recording SMF dat

ADDItIONAL OS/360 FUiCTIONS

The advanced checkpoint/restart for PCP, and NVT provides<br>the follcwing capabilities:

- External suppression of checkpointing and restarting
- through JCL.<br>- An end-of-volume exit routine to allow Checkpointing when
- end-of-volume for BSAH or QSAM data sets occurs.<br>- A SYSGEN facility to allow the user to determine which<br>user or system/ABEND conditions will result in an
- automatic restart.<br>- Unit and volume switching at restart time.<br>- Automatic quiescing of I/O operations.<br>- COBOL E and F and SORT support.<br>- Automatic restart from a job step for from a checkpoint.
- 
- 
- 
- Automatic restart must be specifically authorized by the operator. In addition, in fivT, the operator may defer<br>the execution of an automatic restart. A deferred<br>restart can be made by the programmer through JCL.

CONTINUED FROK PRIOR CCLUKN

Main Storage Hierarchy Support for LCS: Main Storage<br>Hierarchy Support for 2361 Models 1 and 2 is optional<br>feature supported under PCP, MFT, and NVT. (Ixcluding<br>MVT Model 65 Multiprocessing.) Main storage is divided<br>into t

#### SCHEDULERS (SEQUENTIAL. PRIORITY)

The schedulers in general regulate the flow of jobs through<br>the conputing system, provide for I/O device assignments,<br>and serve as the interface between user and system through<br>the Job Control Language, operator commands,

- Composite Console a card reader and printer used to<br>stimulate the acticns of a printer-keyboard.<br>- Channel Separation and Affinity Bequests.
- Frequently used sets of job control statements may<br>be stored in a procedure library; any time that a<br>procedure is to be erecuted, the user need only specify<br>the procedure name on the EXECOTE statement.<br>- Automatic Volume
- nount labeled volumes on unused I/O devices. The<br>scheduler then determines if the desired volume is<br>nounted on any of the "unused" devices. If so, the<br>device is allocated to the step. NFR supports all 9<br>and 7-track tape dr

**MFT PRIORITY SCHEDULER** 

MFT has a non-resident priority scheduler requiring a<br>minimum partition size of either 30K or 44K. It supports<br>one task per job step with 1 to 15 user jobs and 37 system functions, of which three may be readers and 36 may be<br>writers, being processed concurrently, The schuduler<br>operates as follows:

- Main storage is divided into a maximum of 15 problem
- partitions.<br>
 Each partitions.<br>
 Each partition can service up to three job queues<br>
(job classes).
- Each partition can service up to three job queues<br>
(job classes).<br>
 Job classes are assigned priority within parition. A<br>
job class can be assigned to more than one partition.<br>
 Each partition has a fired task dispatch
- 
- 
- 
- Job class is specified in Job statements.<br>- Position on the job class queue is determined by the<br>priority specified on the Job statement.<br>- Jobs are dequeued and initiated by priority within class<br>by the Initiator/Terminat
- scheduler size partition (30K or 44K) is available.<br>- Data sets created on direct access devices by problem<br>programs and system messages created by the Initiator/<br>Terminator are written by the output writers on<br>printers, p

COMPREBENSIVE PROGRAMMING SUPPORT FOR THE MODEL 85 (MVT or MFT)

The Nodel 85, being upward System/360 compatibile, executes<br>programs which run on other System/360 models. The Nodel 85<br>has new features which require programming systems support extensions beyond that new in 05/368. These extensions,<br>which are in addition to the NVT and NFT capabilities<br>already announced, include support of:

- CRT Operator Console<br>- Extended Precision Ploating Point<br>- Becovery Management Support
- 
- CRT Operator Console (Feature 5450) All console functions<br>can be directed to the new CRT operator console, or the CRT<br>console and the 2150 console can be used as alternates. In<br>addition to the normal console functions,

Extended Precision Ploating Point Support - Extended precision (112 bit fraction) floating arithmetic instructions are standard in the Model 85. These<br>instructions permit extended precision floating point operands to be added, subtracted and aultiplied to produce<br>extended precision results. In addition, two long precision operands (65 bit function) can be aultiplied to produce an extended precision result.

Recovery Management Support (RMS) - The Mcdel 85 provides a<br>number of standard features to enhance system availability.<br>Included are: Error checking and correction, micro-<br>diagnostics, processor checking, manual switches f

OS/360 MULTIPLE CONSOLE SUPPORT (MCS) FOR<br>MFT, HVT, and M65 MULTIPROCESSING

The growth potential of 0S/360 multiprogramming and

multiprocessing systems has keen increased with the support<br>of multiple consoles on communication lines and the addition<br>no longer of consoles. 05/366 console configurations are<br>no longer limited by cable restrictions maki multiple buildings.

MCS will enhance the productivity of 0S/360 installations<br>by providing:

- Increased Throughput
	- Anvienseu infougaput<br>Fealized by the location of additional consoles<br>adjacent to the functional area.

3685

- Better System Control
	- . Achieved by a message routing that controls the flow of<br>messages and the method of display.
- Higher Ivailability gy<br>
By additional alternate consoles and console switching<br>
capability.
- 
- Increased Installation Planning Flexibility<br>By the support of multiple consoles on communication<br>lines in addition to cables...by providing control ninco in cualtica c<br>Drogram user exits.

MCS supports the 2740 Communication Terminal Model 1 when attached to a 2781 Data Mapter Unit or a 2782 Transmission<br>Control and the System/368 Nodel 85 Operators Console in<br>addition to the currently supported console devices. A maximum of 32 operator consoles are supported.

#### FUT DRIORITY SCHEDHIED

MWT employs the same scheduler as MFT with some exceptions:

- 
- 
- Small partition scheduling is available in MVT if the<br>
Initiator/Terminator is in IINK-PAC.<br>
MT employs priority both in job selection as in<br>
MTT but also uses priority for scheduling erecution. In<br>
MTT execution, prior
- the extent of track stacking.

HODEL 65 MP GRAPHICS AND ASSYMETRIC SUPPORT

- **Graphic Programming Sercies<br>Graphic Programming Services for FORTRAN**
- 
- Graphic Job Processor<br>- FORTRAN Subroutines for Data Transmission between a S/360<br>- M65 M a and an 1130<br>- Job Control from an 1130 to a 2250 using the Satellite
- 
- Journal Lion and 1139 to a 2259 using the satellite<br>Craphic Job Processor<br>Assymetric Support for the 1443, 2150, 2250, 2260, 2701,<br>2702, 2703, 2840, 2848

MODEL 65 MP K SIZE MEMORY

Allows for up to 4 additional 2365-13 core storage units to<br>be attached to the Model 65 Multiprocessor.

DATA SET CONTROL (CATALOG, VOLUME TABLE CF CONTENTS (VTOC)

DATA SET CONTROL 368S-PH-588

These functions which control all data in the system and<br>regulate the use of data sets, include provision for:

- regulate the use of data sets, include provision for:<br>
 Data set location control, supported by a cataloging<br>
system, embables programmes to access data sets by<br>
symbolic mane, without specifying volume serial number<br>
or
- 
- 
- 
- 
- 

## **ACCESS METHODS**

DATA ACCRSS

The data access facilities provided by the operating system<br>permit the user to select that method which most efficiently<br>neets bis application data storage and retrieval<br>requirements. The input/output routines efficiently<br>

#### 3685

#### **CONTINUED FROM PRICE CCLUMN**

they are released from main storage when no longer required.<br>The programmer can select from various data access methods<br>to obtain facilities tailored to his processing<br>requirements. Each access method supplies a comprehens

- Device independence.
- 
- 
- Device invependence.<br>- Reading and writing data randomly and sequentially.<br>- Blocking and deblocking records.<br>- Overlapping reading/writing and processing operations.<br>- Detecting error conditions and correcting them when possible.

SEOUENTIAL ACCESS NETHODS 368S-DR-588

BASIC SEQUENTIAL ACCESS METHOD - BSAM

Data is sequentially organized; physical blocks of data<br>are stored or retrieved. The read/write macro instruction<br>causes the initiation of an input/output operation, The<br>completion of these operations are tested by using synchronization macro instructions.

#### OUEUED SEQUENTIAL ACCESS METHOD - OSAM

Data is sequentially organized. Logical records are<br>retrieved or stored as requested. The access method<br>anticipates the need for records based on their sequential<br>order, and normally will have the desired record in main<br>st

## BASIC PARTITIONED ACCESS METHOD - BPAM

This access method when used in conjunction with BSAM,<br>is designed for efficient storage and retrieval of discrete<br>seguences of data (members) belonging to the same data<br>set on a direct access device. Each member has a sim

DIRECT ACCESS METHOD 360S-DM-509

BASIC DIRECT ACCESS METHOD - BDAM

Records within a data set are organized on direct access<br>volumes in any unaner chosen by the programmer. Storage<br>or retrieval of a record is by actual or relative address<br>within the data set. This address can be that of th Records within a data set are organized on direct access new records

INDEXED SEQUENTIAL ACCESS METHODS 360S-IO-526

OUEUED INDEXED SEQUENTIAL ACCESS NETHOD - OISAN

Records in direct access storage are stored and retrieved<br>in a logical sequence based on some data key or control<br>field of the record. A multi-level set of indexes relating<br>data keys or records to physical addresses is aut

BASIC INDEXED SEQUENTIAL ACCESS METHOD - BISAN

This access method stores and retrieves records randomly<br>from an indered sequential data set. Selective reading<br>is performed by using the READ macro-instruction, and<br>specifying the key of the logical records to be retrieve randomly.

The following additional features of ISAM will be provided:

- Variable length Pecord.

- Read Exclusive.

ISAM-VLR provides the ability to create and maintain<br>variable length data records when using the Index Sequential<br>Access Method. It permits more economical use of storage<br>when user records vary in length.

New data processing applications may now be feasible due to<br>the reduced storage cost made possible by the use of this  $f_{\text{estura}}$ 

#### Characteristics -

- Variable length data records follow the standard V-type

- 
- 
- 
- 
- record format.<br>- No physical spannding is allowed.<br>- All index records and keys are fixed in length.<br>- All macros walid for fixed length records are valid for<br>- Nationally by the use of assembly Language Program.<br>- User pr
- for.at~ either fixed or variable. The Resuae Load facility is not available for 'LR data sets.
- 
- The Data Set Utility, IPBISAN will support ISAN VLR at the time of its release.<br>The VLR Feature supports all configurations and devices presently supported by 05/369 ISAN.

ISAM - VLR is based upon the design and code of the Pixed<br>Length ISAM. Where applicable, new modules corresponding to their fired Length counterparts will be to provide VLB<br>support. Certain of the present Fixed Length ISAM modules<br>are common and will be used for processing both Fixed and<br>Variable Length Records.

Core storage Requirements

Core requirements for ISAM - VLR are as follows:

- Variable Length Records increases the core requirements<br>of the access method up to 30 percent more than fixed<br>length records.
- Fixed Length Becords requires up to 2 percent more core<br>To accommodate the changes necessary for ISAM VLR.

Performance -

Compared to fixed length ISAH, internal processing time<br>(including I/O Supervisor time) will be as follows:

- Variable Length Records requires ur to 15 percent more time than fixed length records.
- Fixed Length Records requires up to 2 percent more<br>processing time to accommodate the changes necessary for<br>151ft VLR.

The actual amount of core and processing time will be less<br>in most cases.

**TELECOMMUNICATIONS ACCESS METHODS** 

QUEUED TELECOMMUNICATIONS ACCESS METHOD - QTAM 360S-CQ-519

QTAM can support a variety of applications such as message<br>switching, high-volume inquiry, transaction processing. The CRIM facilities include a comprehensive set of message<br>control and editing routines that relieve the programes<br>assigned to the telecommunications application of the<br>detailed and specialized programing otherwise require

PASIC TELECOMMUNICATIONS ACCESS METHOD - BTAM 360S-CO-513

The BTAM facilities are designed chiefly to provide the basic tools required to write a telecommunications program.<br>These include facilities for creating terminal lists and performing the following operations:

- Polling terminals.<br>- Beceiving messages.<br>- Addressing terminals.
- 
- 
- Auxiting messages.<br>- Changing the status of terminal lists.<br>- Dynamic buffering.<br>- Ode translation.
- 
- 

BTAM requires either HFT or HVT options of the 05/360<br>centrol programs.

The support of Binary Synchronous Communications comhined<br>with that of the various start/stop devices such as the<br>1850 gives BTAH a wide range of applicability and flexibility. BTAR supports both low, medium and high speed<br>devices in one access method. Also included within this support are the 2781/2703 error recovery procedures and<br>error counts. BTAM supports Binary Synchronous<br>Communication over non-switched (leased or private direct connection) and switched (dial) networks for 5/368 to<br>5/368, 5/368 to Bodel 20, 5/368 to 2788 and 5/368 to 1138<br>Communications support communicates with other System/368's<br>Communications support communicates with other Sys using OS/360 BTAM DOS/360 BTAM, and BOS/BPS/360 Binary<br>Synchronous Communication support.

05/360 BTAM 2760 INAGE UNIT SUPPORT

CONTINUED FROM PRIOR CCLUMN

The 2760 Optical Image Unit is a user oriented data entry<br>device which is attached to 2740 Hodel 1 Communication Terminal. Images are optically projected on the 2768 screen<br>from a strip of 16mm film, color or black and white, that is<br>stored in a protective cartridge and easily inserted or<br>removed from the optical unit.

05/360 BTAM 2741 COMMUNICATION TERMINAL

The 2741 is primarily a conversational terminal which<br>provides remote access to a System/360 over pcint-to-point<br>switched or non-switched communication lines.

BTAN support provides conversational communication between<br>the computer and Terminal at the Read/Write level.<br>Communication is initiated by the terminal operator whose<br>keyboard is always unlocked except when responses are printed ..

SEQUENTIAL SCHEDULER

The Primary Control Program uses the Sequential Scheduler.<br>The Sequential Scheduler is not resident, but is brought<br>into main storage between job steps. Three schedulers<br>are provided, requiring 18K bytes, 44K bytes, or 100

- 
- 
- A single input job stream (unblocked records only).<br>- Sequential processing of job steps.<br>- Reading and interpreting of control statements using all<br>reading and interpreting of control statements using all<br>reading to MFT
- 

COMBUNICATION SERVICEABILITY FACILITIES - BTAM & OTAM

Communications serviceability facilities are included in QTAM, and as an option in BTAM. It is strongly recommended that these facilities be included since they increase system availability by providing statistics and diag

- Error Recovery Procedures:

These are provided on a line basis and are specified by<br>line group. The operation in error is retried up two<br>times. If the error persists the conditions of the error are posted and a system-to-operator message describing the error is printed at the system operator console. Job termination and system operator print out are provided on certain non-recoverable errors for BTAM. Diagnostic read/write commands (2701 only) are performed<br>to isolate nonrecoverable errors.

- Error Counts:

Error Counts are maintained on a line basis. These<br>counts will be printed at the system operator console whe<br>a user specified error rate is exceeded. An additional<br>facility enables the user's program to have error<br>statisti

- On-Line Terminal Test:

Terminal test procedures will operate on-line with the<br>user problem program, and will not impact user operation<br>other than the time required to perform their function, except that vhen a test is performed using the 2760, the<br>film should be reloaded prior to continuing the job.<br>Tests can be requested from a terminal and returned to that terminal or any other terminal on the same line.<br>(Continued Operation is maintained for unaffected<br>terminals in the system).

Tests are provided for 1030, 1050, 1860, 2260 (Remote) 2768 and 2140. BTAK support includes tests for a Einary Synchronous Communications network consisting of S/360 to<br>S/360, S/360 to Hodel 20, S/360 to 1130, to S/360 to<br>2780.

- Operator Control - QTAM only.

Operator control is provided as an optional feature to<br>enable the operator to examine and modify OTAM control<br>information and to respond to errors and unusual<br>conditions. IBM 1959 or IBM 2749 terminal with Station<br>Control the telecommunications operator control terminal instead of the system operator console.

 $-$  Checkpoint/Bestart  $-$  OTAM only.

Checkpoint/restart is provided for the QTAM message control program as an optional facility. The terminal

table, queue control blocks, and the polling lists are<br>checkpointed on disk at user specified intervals. Two<br>checkpoint records are maintained with a pointer to the<br>most current record. Restart is accomplished by reloading the QTAM message control program. The latest checkpoint of the table and control blocks is read and overlays the initial table and control blocks.

#### G8aPHIC ACCBSS BETHOD

#### GBAPHIC PBOGBABBIIG SEBVICES 3685-10-523

Graphic Programming Services consists of the functions<br>necessary to handle graphic input/output, and a set of<br>macro-instructions and problem oriented routines that can<br>be used as building blocks in the construction of grap processing programs. These services support the 225*8*<br>Display Unit, Hodels 1, 2, and 3; and the 226*8* direct<br>attachment (local).

- Macro instructions to generate all orders for the 2250,<br>Design feature.<br>Design feature.<br>Data handling aids for arranging orders and data in main<br>- Data handling aids for arranging orders and data in main<br>storage prior to
- buffer. **- Protlea oriented routines that dynaaically generate**
- orders and data for displaying on the 2258 Hodels 1 and<br>3.

**Alphaaeric characters.** 8ectangular grids (linear or seai-log). Grid labels. **Polar coordinate grids (linear or seai-log). Circles and arcs.** 

- 
- Input to these routines can be either fired point or<br>floating point and can be scaled by the routines.<br>Caphic Data Generation subroutine to generate data,<br>during program execution, for use with the 2-byte<br>incremental d
- **shoving its current position. - The Graphic Access "ethod (GAM), which includes:**
- 
- 
- 
- Read/write level macro instructions for transferring data<br>
hetwen main storage and the graphic device huffer.<br>
Duffer management facilities that allocate, control, and<br>
protect sections of the 2258 Hodel 1 or 2848 buffer
- 
- FORTRAN IV Graphic Subroutines and Functions (See FORTRAN<br>Library for graphic programming services available under<br>PORTRAN).<br>- Graphic Job Processor and Satellite Graphic Job Processor<br>(See Graphic Systems Support).
- 

#### BULTIPROCESSING CONFIGURaTIONS

Bodel 65 - The OS/366 multiprocessing system includes two<br>Bodel 65 - The OS/366 multiprocessing system includes two<br>processor communications, alternate path I/O control, and<br>shared main storage, provide increased flexibili BVT. Shared DASD, 2361 LCS, Time Slicing and 2256 Operator<br>Console Support are the only MVT functions excluded from<br>EF/65 support. Up to two CPU's can share a pool of 2311<br>and up to four CPU's a pool of 2314 Direct Access

#### PROCESSING PROGRAMS

SHARED DASD

Language Translators: Language translators compile symbolic<br>source programs (source modules) into object programs<br>(object modules). Object modules serve as input to the<br>Linkage Editor which produces the relocatable program

The language compilers are at various design levels<br>providing maximum efficiency and flexibility. All compilers<br>function with any control program configuration with the<br>exception COBOL B and Assembler B under HVI. All OS/3

## CONTINUED F80B PRIOB CCLUBI

compilers provide upward compatibility within each language.<br>**Rain storage requirements for compilers stated in the system requirements section are in addition to the main storage required by the control program.** 

#### PL/I (368S-BL-511)

PL/I SUBBOUTIMB LIBBABT (368S-LB-512)

PL/I extends the range of applications that can be handled<br>by a single high level language. In addition to covering problems similar to PORTRAN and COBOL, PL/I also covers<br>problem areas beyond the scope of each, where past<br>applications efforts have required the use of assembly<br>language. Many features provided simplify programing<br>languag facilities of 05/368. In terls of function, PL/I is tbe **aost coaplete high level language ever developed.** 

PEATURES -

- **- !any data types including fixed and variable length character and bit strings, floating deciaal and binary**  data, fixed decimal and binary data and complex numeric<br>data.<br>- Complex data and arithemtic capability include<sub>.</sub>
- **expressions whose eleaents are scalars (individual nuaeric iteas), structures (collection of alpha.eric**
- 
- 
- 
- 
- Altomatic conversion and editing of data types where<br>
altomatic conversion and editing of data types where<br>
 Initialization of data elements and arrays.<br>
 Dynamic storage allocation under user control permitting<br>
agree
- 
- 
- Stream<br>
I/O).<br>
 Record oriented input/output (an extension of COBOL -<br>
like I/O).<br>
 Rultitask capability under NVT is provided with<br>
appropriate control of posting and waiting upon task<br>
appropriate
- 
- appropriate control of posting and waiting upon task<br>
completion.<br>
Ability to change task priority under NVT during<br>
execution.<br>
Pability to change task priority under NVT during<br>
complie time facilities which allow analys
- 
- 
- 
- 
- 
- 
- 
- 

System Requirements for Compiling PL/I:

- Minimum of 44K bytes of main storage.<br>
 Significant increases in compile performance result from<br>
the availability of more storage.<br>
 Decimal and floating point instruction set options for<br>
compiling and erecting all p
- 
- 
- 
- -
	-
	-
	-
	- **optional.**<br>  **Object modules (SYSLIN) optional.**<br>  **Printed output (SYSPUNCB) optional.**<br>
	 Source (macro) library (SYSLIB) optional.<br>
	 Source (macro) library (SYSLIB) optional.
	-

**PL/I - F object programs can utilize the following OS/360 control program and Data Management services.** 

**Data Ranageaent access aetbods available witb PL/I:** 

- BSAM (unblocked, unbuffered, sequential files, record<br>formats P, U, V).<br>- GSAM (blocked and/or buffered sequential files, record<br>- GSAM (blocked or unblocked files, formats P, PB).<br>- GISAM (blocked or unblocked, buffered
- 
- 
- FB) **- BDAK (unblocked, unbuffered files, foraats P, 0, V).**
- **Control Prograa Services Directly available witb FL/I:**

**Time of Day... Date... Storage Allocation**<br>(GETHAIN/PREEHAN)... Checkpoint (PCP only)... Return

codes... EIEC card parameters (passed to PL/I program)...<br>Multitasking (ATTACE, CHAP) (MVT only)... System console (write to operator with or without reply. Processing may<br>continue while awaiting reply using I/O EVENTS)...

The following 0S/360 options are available to the PL/I user via EXEC cards or SYSGEN options. user via EXEC cards or SYSGEN options.

- 
- 
- 
- 
- 
- 

CONTINUED FROK PRIOR PAGE

- 
- 
- 
- 
- 
- 
- 
- Storage size (specific size or use what is available).<br>- Ionse per page of output.<br>- Source program listing,<br>- Object program listing (simulated assembler listing).<br>- Listing of external references.<br>- Listing of external
- programs).<br>Nesting count (of DO-loops and blocks for source<br>listing).
- 
- 
- 
- Insting).<br>
 Iss of compile-time processor.<br>
 Compile-time processor deck output.<br>
 Level of diagnostics to be printed (at compile).<br>
 Expect of diagnostics to be printed (at compile).<br>
 Several regions under MTT (Vers

Batch compilation and dynamic invocation of the PL/I<br>compiler are supported.

The printed output produced by the compiler provides<br>comprehensive aids to the programmer for development and<br>maintenance of the PL/I program.

- 
- Source program (before and/or after compile-time<br>processing).<br>- Object program (simulated assembler listing associating<br>source statements to output).<br>- Listing of options selected for compilation.<br>- Listing of external n
- 
- 
- 
- 
- 
- 
- 
- Terminal, severe and warning levels of diagnostics<br>
(sorted by statement number within class).<br>
 Nesting levels of groups, blocks and procedures.<br>
 Storage used by static and dynamic parts of program.<br>
 Size of aggreg

FORTRAN G 360S-FO-520

#### FORTRAN H 360S-PO-500

OS/360 PORTRAN is compatible with and encompasses the<br>United States of America Standards Institute (USASI)<br>PORTRAN. The E Level language supports the USASI)<br>PORTRAN language. The G and H Level language supports<br>Ath respect

NOTE - OS/360 PORTRAN H and G source programs in BCD sust<br>use 7090 PORTRAN Syntax in those areas where the syntax<br>differs from OS/366 PORTRAN syntax (for example, a dollar<br>sign rather than an ampersand must be used in a CA

- Support of the direct (EDAM fixed length only) data
- lethod.
- Double precision arithmetic.
- 
- 
- Suized mode arithmetic.<br>- Ability to replace the B FORMAT specification by<br>substituting enclosing apostrophes.<br>- The T-specification, permitting printed output to begin

CONTINUED FRON PRIOR COLUMN

at any print position.<br>- Arrays of up to three dimensions.<br>- P-scale factors in FORMAT statements.

HIMINUM SYSTEM REQUIREMENTS - All three compilers and<br>object programs require Ploating Point Arithentic option,<br>In addition to the OS/360 residence, space in auxiliary<br>storage is required for the following data sets—– sys

BOTE - In PORTRII B if the XREF and/or EDIT option is used a data set for each 0Ftion must be defined.

#### PORTRAN LIBRARY 36SS-LB-5S1

The FORTRAN Library contains relocatable subprograms which can be called by FORTRIN object programs. This library,<br>which includes subprograms for logarithmic, exponential,<br>trigonometric and other mathematical functions, serves PORTRAN E. G and H.

GRAPHIC PROGRAMMING SERVICES FOR FORTRAN

The services consist of subroutines and functions that<br>enable a FORTRAN programmer to create a display on one<br>or more 2259 Display Units (Sodels 1 and 3) under PCP,<br>HFT II, NVT or NVT. The displays produced consist of any<br>

- Generate necessary graphic orders and data for the
- displays. Transfer the generated orders and data to the 2258 buffer
- for execution, relocating them as neceessary.<br>- Allocate, control, and protect sections of main storage<br>and of the 2250 buffer as required by the user's graphic
- program.
- Diagnose asynchronous errors and accoaplish necessary handling.

FEATURES -

- Two levels of graphic order and data grouping. each of which can be referenced as an entity:
- 1. ELEMENT -- all orders and data produced by one call to
- Commission and the Commission of the Commission of the Commission of the Commission of the Commission of the Commission call of the Commission of the Commission call of the Commission call to GSP subroutines.
- Acceptance of input data in any rectangular coordinate<br>system; the data is scaled as appropriate for use by the<br>graphic subroutine package.<br>- Provision for temporarily renoving an image from a<br>display while its associate
- 
- 
- 
- 
- Capability to read information from the buffer into<br>
main storage.<br>
 Capability to locate the position of the light pen on the<br>
screen even if the light pen is pointed at a blank of the
- 
- screen.<br>
 Capability to place a tracking symbol on the screen and<br>
collow its motion as it is moved by a 2256 operator with<br>
the light pen. (Restricted to 2256 Model 3).<br>
 Allowance for in-buffer subroutines that can be<br>
- 
- 
- Calling any of the subroutines from an assembler language<br>program. - Single and multiple queueing of attention information,<br>and in-line processing of that information.
- USAS II COBOL 360S-CB-545

USAS II COBLIB 360S-1B-546

The USA Standard COBOL Compiler for 05/368 contains<br>significant new functions and facilities beyond those<br>currently available in 05/COBOL F. The new compilers retain<br>all the current System/368 COBOL capabilities.

Peatures...Cross reference listing...Condensed Procedure<br>listing option...Individual options for Data Map and<br>Procedure Map.

Conversion Aids - A detailed list of differences between USA<br>Standard COBOL and the current System/360 COBOL Compilers<br>(D, E, and F) is contained in the Differences Manual.

Language Conversion Program (LCP) - Converts System/36*0*<br>COBOL source programs to USA Standard COBOL source vill be<br>provided.

The differences between System/360 COBOL and USA Standard<br>CCBOL are largely syntactical in nature. The LCP's are<br>provided to ease the conversion by reducing conversion costs<br>and minimizing programmers involvement.

Input

The input to the LCP must be a System/360 COBOL source<br>program which adheres to the appropriate COBOL<br>specification. Will compile and execute correctly on the specification:<br>current ccmpiler.

Output

The listing identifies all changes made to the original source program and flags the statements, if any, whicb require verification or remain to be manually converted.

The lCP will function of the following System/360 Models: Model 30, 40, 50, 65, 67 (in 65 mode), 75, 85 and 91. It requires a minimum of 17K of main storage (25K if Report Writer is used).

Equipment Configuration LCP...In addition to the features<br>required for the operating system, the following features<br>must be present: Commercial Instruction Set (Model 91, the<br>decimal simulator)...Input Data Set - Source Pr

OS/360 COBOL F Maintenance - The USA Standard COBOL<br>Compiler replaces the OS/360 COBOL F. It retains all of the<br>advanced features of COBOL F and includes new features<br>contained within the Standard COBOL Language as well as

COEOL F will continue to have normal maintenance for two years after the availability of 05/369 USA Standard COBOL before it is withdrawn. The object time library will be maintained for one additional year.

COBOL F Asynchronous Processing - Support for the<br>Asynchronous (Random) Processing feature previously defined<br>for OS/360 COBOL F will not be delivered because its<br>definition is in conflict with the current CODASIL<br>definiti

An Asynchronous Task Group has been appointed by CODASYL and<br>is engaged is a thorough review of the scope, language, and<br>rules for the feature. The USA Standards Institute is<br>expected to base its standardization of Asynchr

Equipment Configuration - The OS/360 OSA Standard COBOL COlllpiler operates in a lin ilium of 80K hytes of storage. It makes use of additional storage up to that specified. It will operate under as on Systems/360 "ode Is 40, 50, 65, 67 (in 65 Mode) 75, 85 and 91.

In addition to the features required by the Operating System<br>the following features wust be present at compile time: The<br>Commercial Instruction Set (decimal simulator on the 91).<br>Floating Point Arithmetic if floating point

Object Time Core Requirements - CPU must be large enough to<br>contain the object program and the necessary control program<br>The Commercial Instruction Set is required.

Object Program I/O – All devices supported by the current<br>OS COBOL F Compiler, as of the availability of this ccmpiler<br>are supported.

 $COPOL F 3685-C0-583$ 

COBOL F 360S-CB-524

Operating System/360 COBOL (E) is a commercially-oriented<br>programming language similar in form to English. It<br>provides a number of features that reduce the cost of programming and extend the use of the language to new applications. COBOL E provides a number of IB" extensions to the standard language, increasing its power and scope. The COBOL E features include:

- The ORGANIZATION clause to specify Indexed, Direct or
- elative file organization.<br>
 Ploating-point items and literals, internal and external.<br>
 The Linkage Section of the Data Division to describe<br>
data passed from another program.

#### CONTINUED FROM PRIOR PAGE CONTINUED FROM PRIOR COLUMN

- The IF OVerflow-name test condition. The EEWRITE statement to update on a direct-access file.
- The TRANSFORM statement.
- 
- 
- 
- The Sterling Currency feature.<br>- The Sterling Currency feature.<br>- The RECORD KEY clause for accessing files whose<br>organization is indexed.<br>- The TRACK-AREA clause for adding records to a file
- whose organization is indexed.<br>- The FILE-LIMIT clause for files whose organization is direct.

 $\ddot{\phantom{a}}$ 

- The RERUN clause for checkpoint restart capabilities.

MININUM SISTEM REQUIREMENTS - The COBOL E compiler and<br>object programs require the Standard Instruction Set and<br>the Decimal Arithmetic option. If floating-point literals,<br>data items, or non-integer exponents are used in th

- 
- System input for source programs.<br>- Working Storage three intermediate utility data sets<br>- on devices of the same type.<br>- System output for listings, maps, and messages.<br>- Either object module or punch output.<br>- CO
- 
- 
- 

COBOL P implements all the features of COBOL E, plus the following:

- The CORRESPONDING option of ADD, SUBTRACT, and HOVE
- 
- 
- statements.<br>- The Report Writer feature.<br>- The Report Writer feature.<br>- Implied Subjects and relational operators in compound conditions.
- 
- The SPECIAL-NAMES paragraph.<br>- Meenonic-name options for ACCEPT and DISPLAY.<br>- Improved NO BEWIND and LOCK options for CLOSE.<br>- The Extended Source Program Library facility.<br>- The TRY option of the debugging language.<br>-
- 
- 
- Two or mOre data-names associated with EXHIBIT.
- 

MINIMUM SYSTEM REQUIREMENTS - The COBOL P compiler and<br>object programs require the Standard Institution Set and<br>the Decisial Arithmetic option. If floating-point literals,<br>data items, or non-integer exponents are used in t

COBOL E LIBRARY 360S-LM-504

COBOL F LIBRARY 3605-LM-525

The COBOL E Subroutine Library consists of subroutines<br>which fall into the following major categories: Conversion<br>routines... Arithmetic verb routines... Input/output verb<br>routines... Other verb routines...

The COBOL F Subroutine Library includes all the COBOL E subroutines plus sort feature interface routines. These subroutines are included, if necessary when the object program is linkedited.

#### ASSEMBLER P 360S-AS-037

The OS/360 Assembler language permits the solution of problems to be expressed in convenient statements. Both<br>assebilers provide essentially the same language features,<br>aacro instruction capability, functions, and data management<br>support. The major differences are in performa

Macro Instructions - The macro instruction capability<br>provided by OS/360 assemblers is a poverful programming<br>tool. It is flexible and easy to use, and permits new<br>language capabilities to be defined as new or expanded<br>app

Conditional Assembler Statements - Conditional assembly<br>statements can be used within a macro definition cr in<br>a source program to alter the sequence in which statements<br>are processed, or to specify selective assembly of<br>i

Private Libraries - A private library may contain assembler<br>language statements to be called by the assembler COPY<br>instruction and/or the user's private macro definition.

Pseudo-Registers in Assembler F - Hultiple common areas<br>may now be shared between separately assembled subroutines<br>that are processed together by the linkage editor. Stace for each uniquely named common area is assigned dynamically for each uniquely named common area is assigned dynamically

MINUMOM SYSTEM REQUIREMENTS - All assemblers use the<br>Standard Instruction Set. Object programs may use any<br>instruction set. The minum storage reguirement for<br>assembler E is 18K bytes; assembler F is 44K bytes. In<br>assembler

NOTE - Assembler E does not support both object module<br>and punch output during the same assembly.

REPORT PROGRAM GENERATOR (RPG) 360S-RG-038

The Operating System/368 Report Program Generator provides a powerful, high level, problem-oriented language which offers the user many advantages and functions beyond those of the prior RPG's.

PEATURES - Outstanding improvements include:

- 
- 
- 
- 
- 
- 
- 
- Translation directly to object module code.<br>- Modification specification sheets for easier coding.<br>- Simple re-education requirements for use of prior RPG's.<br>- oftain data records from single or multiple input data<br>- etc
- 
- 
- 
- Sequence check input records.<br>- Edit output reports.<br>- Operate on split control fields.<br>- Pervide sterling conversion and inverted print edit.<br>- Ability to process records using GSAM.<br>- Update in place.<br>- Teate new data
- 
- 
- 
- 

MINIMUM SYSTEM REQUIREMENTS - The OS/360 RPG requires the<br>standard instruction set and the decimal arithmetic option.<br>The minium main storage requirement is 15K bytes. In<br>addition to the standard system residence, space is

ALGOL F COMPTLER 360S-AL-531

ALGOL F LIERARY 360S-LB-532

LANGUAGE FEATURES - 0S/360 ALGOL is a proper subset of<br>ALGCL 60. It encompasses the ECMA subset of ALGOL as well<br>as the IFIF subset. The recursive use of procedures and<br>recursively defined procedures are features provided procedures, the following facilities are available: Store<br>and retrieve intermediate data... Set and access system parameters •• Read and write integers, integer arrays, boolean values, and Boolean arrays. Output character<br>Boolean values, and Boolean arrays •• Output character<br>strings.

MININUM SYSTEM REQUIREMENTS - Both the compiler and<br>generated object program require Floating Point Arithentic<br>option. In addition the the normal OS/360 system residence<br>requirement, space in auxiliary storage is required

The sequential access methods BSAM and QSAM are used by the compiler. The compiler cbject programs use ESAM only.

OPTIONS - The follwing compile time options may be<br>specified: Single or double precision of floating point<br>numbers... Full compilation or syntax checking only...<br>Compilation of program or procedure... compiler output options like source listing, storage listing, storage maps, object mcdule deck ••• source code in EfCtIC or DIN/ISO.

#### SERVICE PROGRAMS

C5/360 service programs provide functions ranging from<br>standard utility services to program module linking and<br>editing, remote job entry, graphic job processing and an<br>extremely flexible sort/merge.

SCRT/MERGE 360S-SM-023

The 05/368 Sort/Merge is designed to satisfy the sorting<br>and merging requirements of both tape-oriented and DASD-<br>oriented installations. It is a generalized program that<br>will use different sorting and merging techniques,

#### FEATURES -

- Sorting or merging on as many as sixty-four control data<br>fields.<br>- Collating sequences and data format can be specified
- 
- separately for each control field.<br>- Device independent initial input and final output.<br>- With additional main storage, as many as 32 tape units or<br>6 access mechanisms on DASD's can be used for<br>intermediate storage, as wel
- 
- 

SINIMUM SYSTEM REQUIREMENTS - In addition to the standard<br>system residence, the Sort/Nerge requires, as a minimum,<br>devices for each of the following:<br>- System input.<br>- Three intermediate storage (same device type) - 3 tape

- 
- 

Devices for intermediate storage can be any one of the<br>following: 2400 Series Magnetic Tape Units... 2311 Disk<br>Storage Drive...<br>Storage Drive...

NOTE - 9- track input requires 9-track for output, and,<br>if tape is used, 9-track tape for intermediate storage.<br>If 7-track input is used, any combination of 7- and 9-track<br>tape may be used for output or for intermediate st

LINKAGE EDITOR F 360S-ED-521

The linkage editor combines separately assembled or compiled<br>object modules into one or nore load modules that is in<br>a format suitable for loading by the control program, and<br>subsequent execution. It also combines previous capacity than the 188 with the 188 design providing faster<br>performance. For Linkage Editor P, in a given and the 188 design are accunt of<br>available main storage, the 44K design provides capacity,<br>the 88K design speed and t

FEATORES - Although linking or coabining of program is its primary function, linkage editor also:

- 
- 
- Incorporates modules from data sets other than those in<br>its primary input, either automatically or upon request.<br>- Constructs an overlay program for loading by the control<br>program.<br>- Alds program modification by replacin
- 

MINIMUM SYSTEM REQUIREMENTS - The minimum main storage<br>requirement for Linkage Editor E is 15K bytes, and 44K<br>for Linkage Editor F. In addition to the standard system<br>residence, the linkage editor requires space in auxilia

- 
- 
- 
- System input.<br>- One intermediate requires DASD.<br>- Print output selectable through JCL.<br>- Output load module requires DASD.

There may also be one or more library data sets containing<br>object or load modules requiring DASD, and one or more<br>object module data sets as additional input.

#### REMOTE JOB ENTBY 360S-RC-536

05/368 Remote Job Entry allows 05/368 jobs to be entered<br>from remote locations using binary synchronous<br>communications. Output may be returned to the remote<br>working submitting the job, to another remote control

station, or at the central computer. A job entry control<br>language (JECL) is provided for operator communication<br>and control. It features:

368S

- System/360 using BOS or BPS, an 1130 Computing System<br>Hodel 20, or 2780 Data Transmission Terminals may serve<br>as remote stations.
- 
- example of the stations.<br>
The 1138 and Model 28 Work stations can share the same<br>
non-switched wultipoint line.<br>
The System/368, Rodel 28 and 1138 Work Stations can use<br>
the same switched network connection (phone number)
- 
- 
- 
- 
- Notifications of follows change arguinaments.<br>- System restart.<br>- Uses BIM with error recovery procedures.<br>- Started and stopped like OS/360 readers and writers.

MINIMUM SYSTEM BEQUIREMENTS - Operates under the MFT or<br>MVT control program. HFT or MVT device requirements apply.<br>In addition, a 2701 or 2703 equipped with appropriate<br>faatures for binary synchronous communication in EECD

Dependent upon other installation requirements the MFT<br>option may permit installation of RJE in a system having<br>256K of main storage.

#### GRAPHIC JOR PROCESSOR 3605-RC-541

This processor allows an application user, such as an This processor allows an application user, such as an engineer, to conveniently initiate and control jobs directly from the 2250 Display Unit. The jobs may either be gr

#### SATELLITE GRAPHIC JOB FROCESSOR

The Satellite Graphic Job Processor (SGJP) is an extention<br>of the Graphic Job Processor and provides similar<br>facilities. It enables an application user, such as an<br>engineer, to request the initiation of System/360 jobs<br>fro The Satellite Graphic Job Processor (SGJP) is an extention

TESTRAN AND TESTRAN EDITOR 3605-PT-516

TESTRAN statements can be grouped or interspersed in source<br>nodules and will be identified by the assemblers. The<br>assemblers will produce from them a separate, replaceable<br>control section which can be deleted by the linkag instructions.

The time used to process test output is minimized by:

- Preventing runaway execution by allowing limits to be<br>placed on the quantity of test output and the number of<br>TESTRAN macro instructions.
- TESTRAN Macro instructions.<br>
Allowing selective editing and printing of tests results<br>
according to any of eight priority categories designated<br>
by the programer.<br>
Allowing test output editng and printing at any<br>
convenien
- 

MINIMUM SYSTEM REQUIREMENTS - The minimum main storage<br>requirement is 18K bytes. Space is required in auxilary<br>storage for the following data sets: System input... Pri output... Test results from interpreter... One intermediate requires DASD...

#### 0S/360 UTILITIES 360S-0T-506

The Operating System utilities operate with the control<br>program and provide the following features:

- Hoving and copying a data set or part of a data set from<br>one volume to another.<br>- Hoving a data set from one locating to another on the
- 

#### CONTINUED FROM PRICE COLUMN

same volume

- same volume.<br>Unloading a data set onto a removable volume and loading<br>it at a later time to a device of the same type as the  $\arctan 1$ .
- orrynaar.<br>Copy, move, load and unload functions can be accomplished<br>on groups of data sets cataloged under common high level qualifiers.
- 
- 
- 
- 
- 
- 
- 
- 
- on groups of data sets cataloged under common high level<br>publifiers.<br>The publifiers of data sets cataloged under common high level<br>contained in the catalog or volume table of contents.<br>Contenting a data set based upon the

MINIMUM SYSTEM REQUIREMENTS - The Operating System utilities<br>require the standard system residence device and space on<br>the auxiliary storage for the following data sets:

- System input. - Internediate storage (varies with utility).<br>- Print output.
- In addition to the OS utilies, a number of independent<br>utilities (360S-UT-507) are provided:
- 
- The independent utilities do not operate with the control<br>program, but they support the operating system with the<br>following services:<br>Initializing DASD's by writing home addresses and record<br>zero for each track, checking contents.
- Unloading and loading data between DASD and a removable volume.
- volume.<br>Recover/Replace Utility--This utility attempts to read<br>data from a bad track and after the operator has<br>corrected the data, replaces it on an alternate track of<br>the direct access device.

7094 INTEGRATED ENULATOR FOR THE SYSTEM/360 MODEL 85 UNDER<br>OPERATING SYSTEM/360:

OPERATING SYSTEM/366:<br>
An integrated emulator program that executes as a problem<br>
program under the System /366 Operating System, NFT or NVT<br>
program under the System (#7176 NO<br>
(#7119). The integrated emulator program and

MINIMUM SYSTEM BEQUIREMENTS - The 7894 Integrated Esulator<br>Program requires any System/368 Hodel 85, the 7898<br>Compatibility Peature (#7119), devices required for the<br>operating system, and one System/368 device for each<br>esu

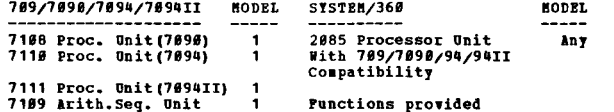

#### COKTIHUED FRC8 PRIOR PAGE

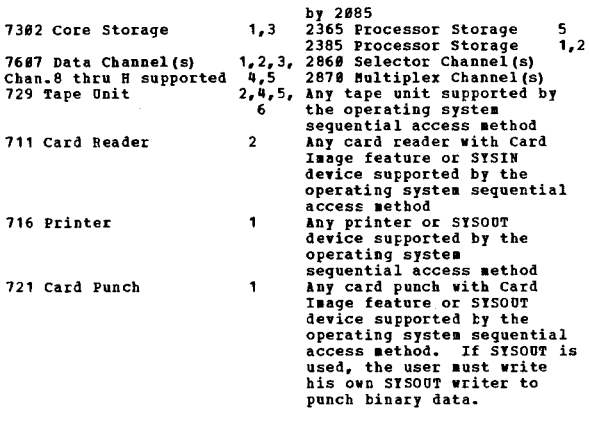

3615

Any 7094 feature or device not listed, is not supported.<br>704 mode is not emulated.

## RECOVERY MANAGEMENT AND DIAGNOSTIC AIDS

RECOVERY MANAGEMENT FOR MVT AND MFT - MODEL 65 360S-DN-<br>539

The Recovery Management programs attempt to recover from<br>and/or otherwise reduce the impact of machine malfunctions<br>indicated by a machine-check or channel-check interruption.<br>It features transparent recovery with a succes continuation if error is non-recoverable but job or task can be terainated and cOlprehensive environment records recorded. CPU, main storage and channel error recovery<br>are separate independent SYSGEN options. This support<br>does not include the Bodel 67 in 65 mode.

#### ON-LINE TEST EXECUTIVE PROGRAM (OLTEF) 360S-DN-533

The on-Line Test Executive Program (OLTEP) is an optional function that provides on-line facilities for: Ascertaining the condition of an I/O unit, complementing off-line repair<br>facilities by providing program assistance to aid in<br>defining the cause of a malfunction and making certain<br>adjustments, and verifying the repair prior to assigne unit tests as they become available, can be obtained from<br>your local CE on magnetic tape or cards. Prior to use<br>in the system, therefore, they must be translated to load module format in a partitioned data set (CLTEP). OLTEP<br>and the unit tests will be executed in problem program<br>states. Integrity of customer data is provided for with<br>all tests. Console communication facilities are provided

#### OS/369 SERVICE AIDS 369S-DN-554

The OS/360 Service AIDS are a group of programs designed to improve the serviceability of the Operating System. They provide several previously unavailable methods for<br>diagnosing and correcting problems.

#### **MINIMUM SYSTEM REQUIREMENTS**

(www.composition) .

The following table shovs the required system eleaents and the device types which may be used for each function:

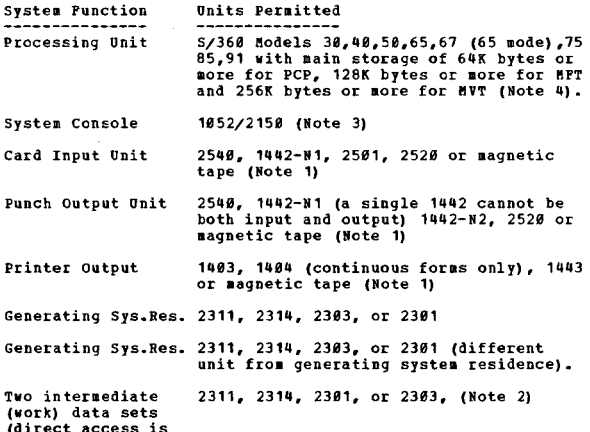

CONTINUED FROM PRICR CCLUMN

Tvo intermediate (vork) data sets (sequential) • 2311, 2314, 2381, or 2303, or magnetic tape (Hote 1).

## Rates:

- 1. Magnetic tape unit may be 2400 9-track, or 2400 7-track with Data Conversion feature (#3228 or #3236). Hultiple functions not permitted on a single tape drive.
- 2. These intermediate (work) data sets normally will be placed on the same DASD as the generating system residence.
- 3. The required console is a 1952 which may but need not be connected via a 2159. (A composite console may be substituted for the 1952). Other system consoles are permitted with Hultiple Console Support (See"Console Suppo
- 4. The practical lain storage requirement is a function of user options and application requirements. Caution should be exercised to ensure that sufficient storage exists for proposed configurations.

#### FEATURE SUPPORT:

The following features, are supported by 0S/360. Other<br>features, not listed, have no specific programming support;<br>their existence is ignored by the control program. Por<br>brevity, this list does not include those basic feat control units which are required to connect a supported device.

#### CPU Features:

Decimal Arithmetic (#3237)-used by some compilers... Ploat-<br>ing Point Arithmetic (#4427)-used by some compilers...<br>Interval Timer (#4760)-used with Timer Option... Selector Channels (\*6960,\*6961,\*6981,\*6982)... and Storage<br>Protection (\*7520).

I/O Features:

- 
- 1403 Printer<br>
Universal Character Set feature (\$8641, Mdl 2; \$8640,<br>
Mdl 3, N1)<br>
Card Bead Punch mdl N1<br>
Card Image (\$1532). Por problem program use only.<br>
1442 Card Read Punch mdl N2<br>
Card Image (\$1531).
- 
- 
- 
- 1443 Printer mdl N1<br>
24 additional Print positions (\*5558).<br>
2540 Card Read Punch<br>
Card Image (\*1531)<br>
2502 Card Read Punch<br>
Card Image (\*1531)<br>
Card Tmage (\*1531)
- 
- 
- 
- 
- 2520 Card Punch<br>Card Image (#1531)
- 
- 
- 2314 Direct Access Storage Facility<br>
Peature #8179 Two Channel Switch<br>
Peature #8179 Two Channel Switch<br>
2486/2415 Hagnetic Tape Units and 2863 Tape Control mdl 2<br>
Dual Density 886-1686 bpi (#3471 and #3472).<br>
2481,2482 H
- 
- 
- 
- 
- Adapter III to attach 2848 (Remote).<br>2781 synchronous Data Adapter-Type II (\*7698,\*7697,\*7699)... EBCDIC #9060, USASCII #9061, 6-bit Transcode #9062,<br>Dual Communications Interface (#3463,#3464,#3465),
- 
- Transparency #8029, Auto Call #1314, Dual Code #3455.<br>2702 Transmission Control Unit<br>Peature #1290 Automatic Call Adapter, available in BTAM<br>and QTAM. Peature #1319 Autopoll.<br>2703 Transmission Control Unit with Synchronous
- 2740 Communications Terminal<br>
Dial Up feature #3255 (Optional) ••• Record Checking<br>
feature #6114 (Optional) ••• Station Control feature<br>
#7479 (required for multi-drop operation) ••• 2760<br>
Attachment (#8381).
- 2760 Optical Image Unit<br>Requires 2740 mdl 1 with Record Checking (#6114 and 2760 Attachment (\*8301). Optional features on the 2740 are Dial Up (\*3255) and/or Automatic EOP (\*1313).
- 2780 Data Transmission Terminal<br>Multipoint Line Control #5020, Automatic Answering #1340, Bultiple Record Transmission #5010, Automatic<br>Turnaround #1350, BBCDIC Transparency #8030, 6-bit<br>Transcode #9760, USASCII #9761, EBCDIC #9762.
- 2803,2804 Tape Control Hodel 1, 2<br>Simultaneous Bead-While-Write (\*7160, \*7161).<br>Data Conversion (\*3228,\*3236) -Required for all 7-track<br>tapes that record binary data such as variable length

## 3685

CONTINUED PRCM PRIOR PAGE

- 
- (forat V) records and abnormal end dumps.<br>
(forat V) records and abnormal end dumps.<br>
7-track Compatibility (#7125, #7126, #7127, #7135).<br>
16 Drive Addressing (#7185).<br>
2428 Attachment (#7980) to the 2803 Hodel 2<br>
2816 Swi
- 
- 
- 
- 
- 2870 Nultiplexer Channel Bxcludes:
- 1. Burst devices (including byte devices with burst mode options operating in burst mode) on a multiplexer<br>subchannel. The 2321 and magnetic tapes are supported
- subchannel. The 2321 and magnetic tapes are supported<br>2. Cross channel devices (2894 Tape Control, 2464 Magnetic<br>2. Cross channel devices (2894 Tape Control, 2464 Storage<br>2. Tape Unit and Control, 2816 Switching Unit, 2841
- supported.

2848 Display Control

- 
- 

- Feature #4787 Line Addressing.<br>- Local Support - Graphic Programming Services.<br>- Remote Support - BTAM and QTAM<br>1130 System with Binary Synchronous Communcations Adapter<br>#7690 in BSC mode.

DEVICE SUPPORT

I/O Unit Support: The following units to maximum of 248<br>devices are supported by 0S/360 for the indicated function.<br>(Under PUNCTION - The alphabetic character references the<br>IEGEND section; the numeric suffix references th section).

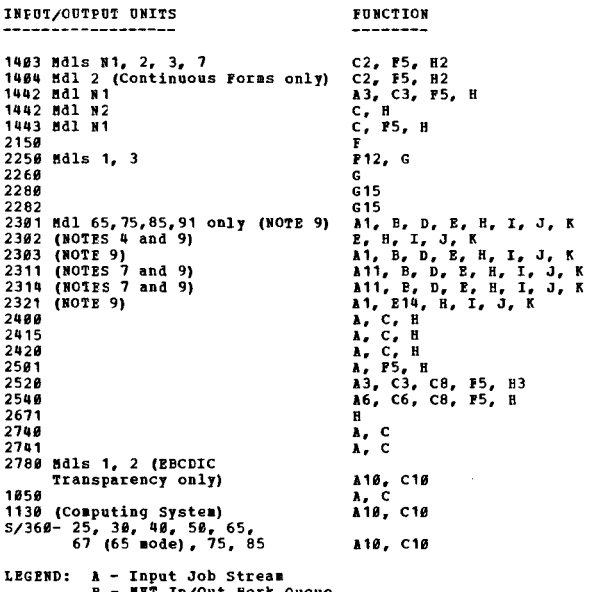

A - Input Jour Stream<br>
C - System Output<br>
D - Primary SYSRES<br>
P - Program Libraries<br>
P - Console<br>
P - Console

- -
	-
	-
	-
	- **F Console Containst Services**<br> **G Graphic Programming Services**<br> **H** Sequential Access Nethods<br> **J Indered Sequential Access Nethod<br>
	<b>J Basic Partitioned Access Nethod**<br> **K Basic Direct Access Nethod**
	-

NOTES:

- 1 HVT only.<br>2 Selective Tape Iisting feature is not supported<br>3 Supported for read or punch, but not both<br>5 Mot supported by MVT.
- 
- 5 Console must consist of a printer-keyboard or a<br>card reader and printer to simulate the actions<br>of a printer-keyboard.

CONTINUED FROM PRIOR COLUMN

- 6 Punch Feed Read is not supported.
- 
- 7 For message under other<br>8 For message under OTAM.<br>8 For use with MVT Output Writer; not for
- 
- 
- 
- 
- 
- 8 Por use with MVT Output Writer; not for<br>
system essages.<br>
The Scan not supported.<br>
10 As a work station for NVT/RJE.<br>
11 NVT and NVT outputs as a NVT Model 65<br>
12 Nodel 1 only. Supports as a NVT Model 65<br>
Nultipr
- 

## TELECOMMUNICATION DEVICE SUPPORT

Under the "DEVICE" heading, the alphabetic character<br>references the "LEGEND"; the numeric suffix references the<br>"NOTES".

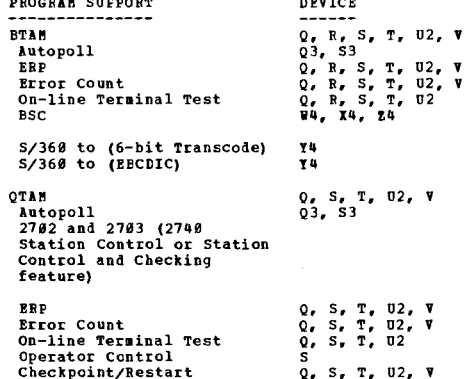

SYSTEM GENERATION

This is the process of preparing a specially tailcred<br>operating system to match the machine configuration and<br>operating system options selected by the user. This process uses the Operating System and requires the following programs-

- Control Program<br>- Data Management: Data Set Control, BSAM, QSAM, BPAM<br>- Assembler...
- 
- Linkage Editor<br>- Utilities

PID will include the required libraries (Partitioned Data<br>Sets) which contain the Operating System modules and the<br>system generation macro-instructions needed for the system<br>generation process when the above programs are o

- System Requirements -- The minimum main storage<br>requirement, including the resident control program<br>nucleus, is 64K bytes. The Operating System requires<br>a minimum of one DASD but, for SYSGEN, two 2311 disk<br>storage drives a
- System Maintenance -- The same "system requirements" are<br>required for maintenance as for generations since some<br>changes may require a new system generation.
- STARTER SYSTEM
- 2311 RESIDENCE 3605-CI-514
- 2314 RESIDENCE 3605-CI-534

To assist users in performing their initial system<br>generation, a standardized "starter" operating system is<br>available with distribution of program materials from PID.

The Starter system has the basic element necessary for The Starter system has the basic element necessary for<br>system generation, in a form that will be directly usable<br>by a majority of customers. The starter system will<br>direction with a variety of different  $I/O$  units at "stan

#### **BASIC PROGRAM PACKAGE**

DOCUMENTATION - The following SRL publications and<br>documentation appropriate to the components crdered

will be shipped by PID with each initial order.

CONTINUED PRON PRIOR PAGE

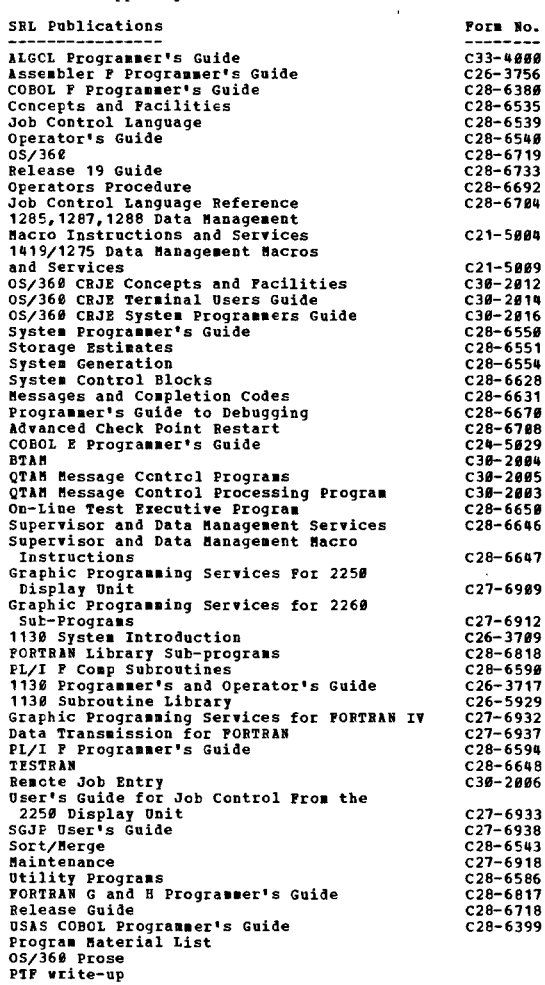

structure of contract of the components. The Complete OS/356 is distributed in one package for the 2311 user and a different package for the 2314 user.<br>The 2311 user and a different package for the 2314 user.<br>These who des

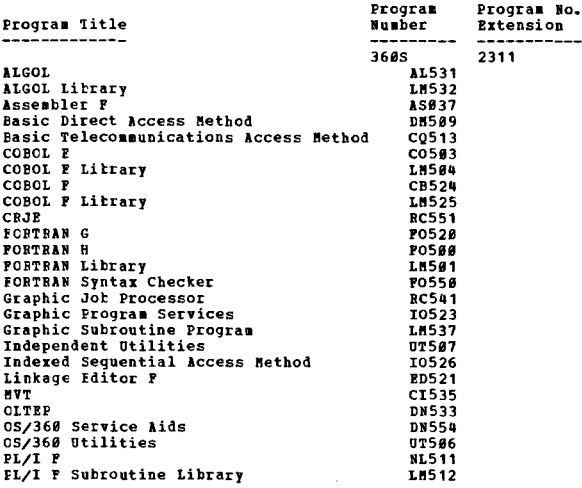

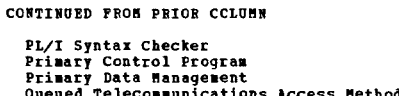

**360S** 

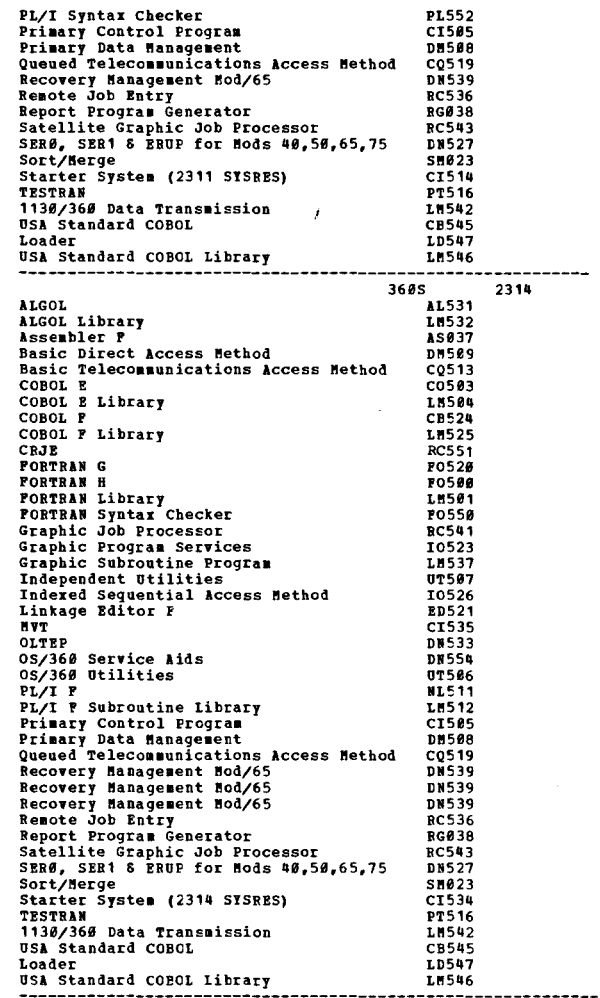

OPTIONAL PRCGRAM PACKAGE<br>
DOCUMENTATION - Optional Program Material List.<br>
MACHINE READABLE - The symbolic modules for OS/360 are<br>
available and are arranged in sequential data sets by<br>
component (except when one component

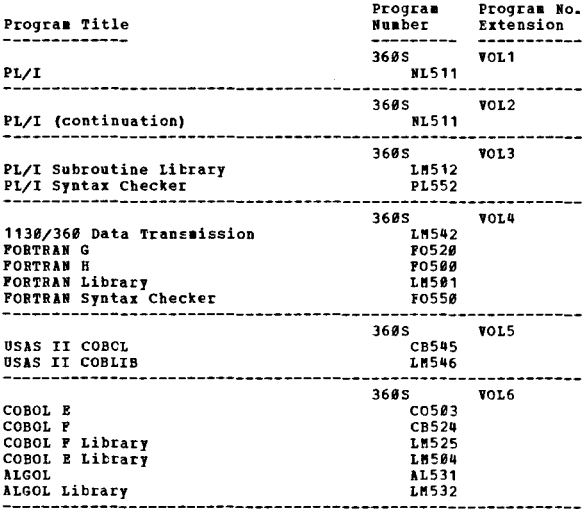

CONTINUED FROM PRICE COLUMN

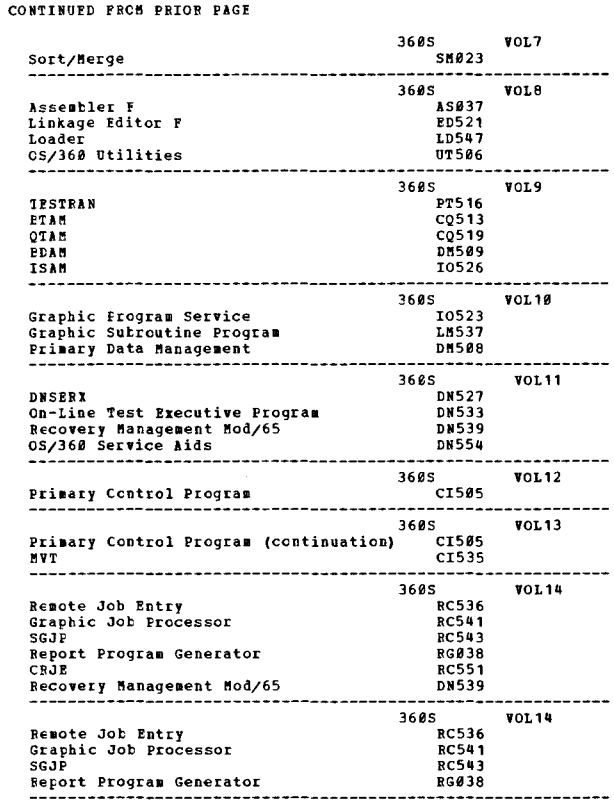

3685

**PAGE 128** 

 $\mathcal{A}$ 

ORDERING INFORMATION: SYSTEM NUMBER 360S

Note: Both the basic and optional machine readable<br>material for this system is ordered by specifying<br>a "System Line" (Columns 8-12) of the Frogram Order Form.<br>Enter a separate Component Lines" (Columns 8-12) of the Frogram

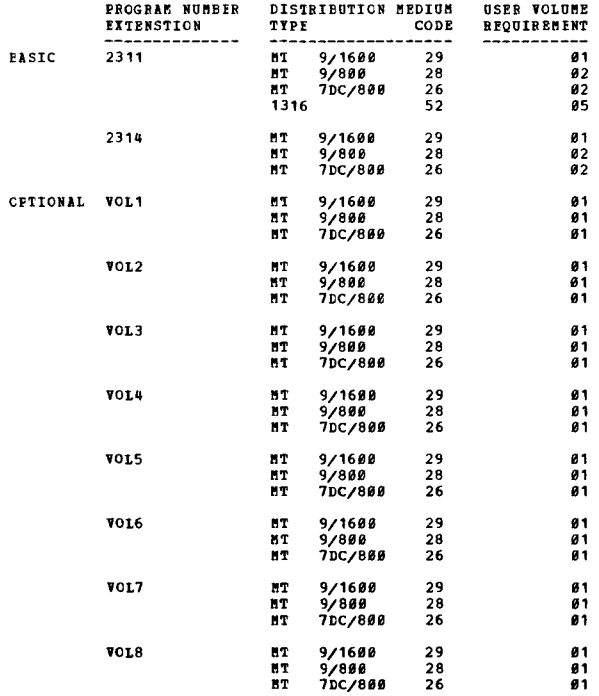

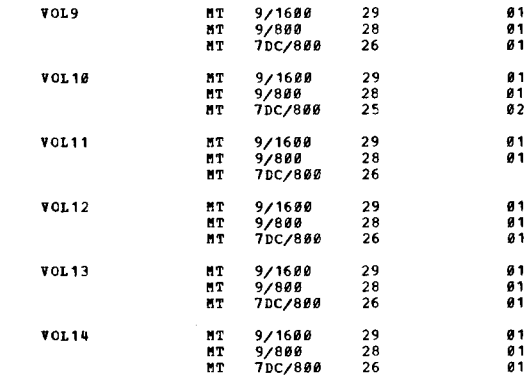

 $\mathcal{L}$ 

ASSEMBLER E

# NASIC PROGRAM PACKAGE<br>DOCUMENTATION - Assembler E Programmers Guide<br>(GC28-6595) Assembler E Installation Guide (GC33-4014)<br>including Basic Program Material List.<br>MACHINE READABIE - Object material for Assembler F.

OPTIONAL PROGRAM PACKAGE NOCUMENTATION - Optional Program Material List.<br>MACHINE READABLE - Source material for Assembler E.

ORDERING INFORMATION: PROGRAM NUMBER 360SAS036

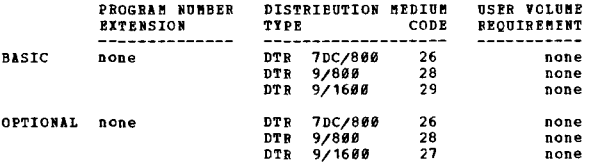

LINKAGE EDITOR R

# BASIC PROGRAM PACKAGE<br>DOCUMENTATION - Linkage Editor and Loader (GC28-6538;<br>Linkage Editor and Loader Installation Guide<br>(GC28-6429) including Basic Program Material List.<br>MACHINE READABLE - Object material for Linkage Edi

OPTIONAI PROGRAM PACKAGE<br>DOCUMENTATION - Program Logic Manual and the Optional<br>Program Material List.

MACHINE READABLE - Source material for Linkage Editor E.

ORDERING INFORMATION: PROGRAM NUMBER 36ØSED510

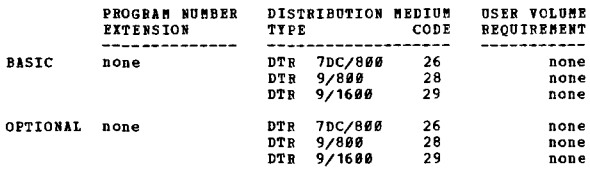

FORTRAN E

 $\sim$ 

BASIC PROGRAM PACKAGE<br>DOCUMENTATION - FORTRAN E Programmer's Guide (GC28-6603)<br>PORTRAN IV Installation Guide (GC28-6430) including<br>Basic Program Material List; Basic FORTRAN IV Language<br>(GC28-6629).<br>MACHINE READABLE - Obje

OPTIONAL PROGRAM PACKAGE UNAL FRUURSE FACASE<br>DOCUMENTATION - Optional Program Material List.<br>MACHINE READABLE - Source materia for FORTRAN E.

ORDERING INPORMATION: PROGRAM NUMBER 360SFO092

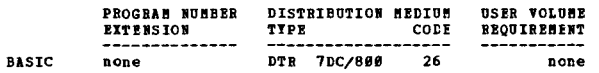

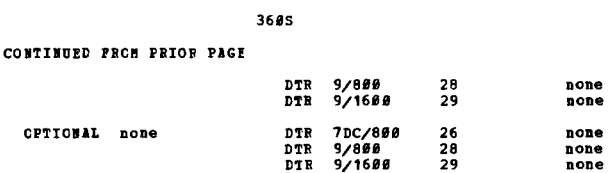

 $\sim$   $\sim$ 

سيمراء

 $\sim 10$ 

PAGE 130

 $\bar{\bar{z}}$ 

 $\ddot{\phantom{a}}$ 

**This Page Left Intentionally Blank** 

J.

36 eD

# 3600-00.0.004<br>SZ360 GANG-PUNCH UIILITY PROGRAM

## AUTHOR: W. Patten

**CIRECT TECHNICAL INQUIRIES TO: W. Batten Batten**<br>IBM Corp.<br>Data Center  $570$  Broad St. Newark, N. J. 07102

 $***$  N -

DESCRIPTION - This program will gang-punch as many duplicate<br>cards as desired from the one master card which is entered<br>immediately behind the program. The stop button is pressed<br>when a sufficient quantity is duplicated. P

PROGRAMMING SYSTEMS - Written in machine language.

MININUM SYSTEM REGUIREMENTS - Any model S/360 with a 2540 Card Bead/Punch on line.

**BASTC PROGRAM PACKAGE** . FROURN'N FACANSE<br>TOCOMENTATION - Write-up.<br>MACHINE READABLE - Appropriate material delivered.

**CPTICNAL PROGRAM PACKAGE - None.** 

ORDERING INFORMATION: PROGRAM NUMBER 360D000004

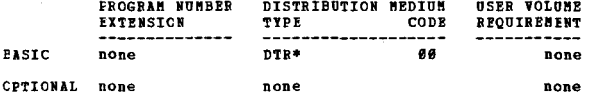

CP'

360D-00.0.005<br>SZ360 GCRE-PUNCH, CORE-ICAD UTILITI

AUTHOR: W. Patten

DIRECT TECHNICAL INQUIRIES TO: THE SALE INQUIRIES TO:<br>We Batten<br>IBM Corp.<br>Data Center<br>576 Broad St.<br>Newark, N. J. 07102

 $***$  N  $94.1 \sim$ 

PROGRAMMING SYSTEMS - Written in machine language.

MINIMUM SYSTEM REQUIREMENTS - Any model S/360 with a 2540 Card/Read Punch on line.

**BASIC PROGRAM PACKAGE** 

DOCUMENTATION - Write-up.<br>MACHINE READABLE - Appropriate material delivered.

CPTIONAL PROGRAM PACKAGE - None.

ORDERING INFORMATION: PROGRAM NUMBER 360D000095

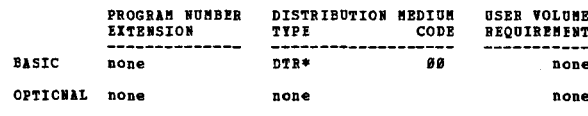

3600-00.0.000<br>IBN 08/360 UNBAVL

AUTHOR: S. Spisak DIRECT TECHNICAL INQUIRIES TO:<br>S. A. Zerof **University of Kentucky**  360<sub>D</sub>

# Computing Center<br>McVey Hall<br>Lexington, Ky. 40506

CONTINUED FROM PRIOR COLUMN

 $***$   $N$   $$  $ab - a =$ 

DESCRIPTION - UNRAVI is a utility program which will analyze<br>any PORTRAN IV program and produce a cross-reference<br>dictionary with reference at the source level. Its output<br>consists of (1) a listing of the program with each

UNRAVI is intended for use by programmers when debugging,<br>meintaining or altering large programs. It may be used<br>with any source deck but is not a compiler and does limited<br>syntactical error checking. Since UNRAVI is not a

Any number of PORTRAN IV programs can be analyzed in one<br>cun. Size limitations are not restrictive since UNRAVL<br>can handle a very large number of literal appearances of<br>variables and statement numbers. Approximately 3,696

PROGRAMMING SYSTEMS - Written in OS/360 FORTRAN IV and<br>reguires OS/360.

MININUM SYSTEM REOUIREMENTS - S/360, 256K.

**BASIC PROGRAM PACKAGE** 

L FROORES FACANOE<br>DOCUMENTATION - Write-up.<br>MACHINE READABLE - Appropriate material delivered.

OPTIONAL FROGRAM PACKAGE - None

ORDERING INFORMATION. PROGRAM NUMBER 3680888888

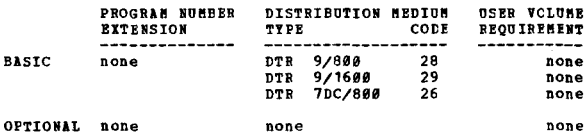

 $...$ 

360D-00.0.003<br>SISTENZ360 REPRODUCE AND SEQUENCE-NUMBER UTILITY PROGRAMS

```
AUTHOR: W. Batten
```
DIRECT TECHNICAL INCUIRIES TO: W. Batten<br>IBM Corp.<br>425 Park Ave.

New York, N. Y.

\*\*\*

DESCRIPTION - This is a package of three 2-card programs.<br>
DESCRIPTION - This is a package of three 2-card programs.<br>
One will reproduce CC 1-74 of a master deck and sequence-<br>
punch numbers in CC 76-86 starting with 9809

## PROGRAMMING SYSTEMS - Written in machine language.

MININUM SYSTEM REQUIREMENTS - Any S/360 with a reader and<br>punch physically addressed as 00C and 00D respectively.

**BASIC PROGRAM PACKAGE**<br>DOCUMENTATION - W

C PROGRAM PACNAGE<br>DOCUMBNYATION - Write-up.<br>MACHINE READABLE - Appropriate material delivered. OPTIONAL FROGRAM PACKAGE - None.

ORDERING INFORMATION: PROGRAM NUMBER 360D000009

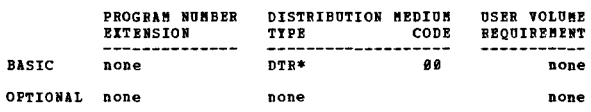

360D-00.0.010<br>AND RESERCT A SELF-BELOCATING UILLIII PROGRAM IO REPRODUCE<br>AND RESERCT ALL DOSCIOS ASSENDLER LANGUAGE. CONOL. PL/1.<br>RPG AND FORTRAN PROGRAMS.

AUTHOR: R. K. Goran

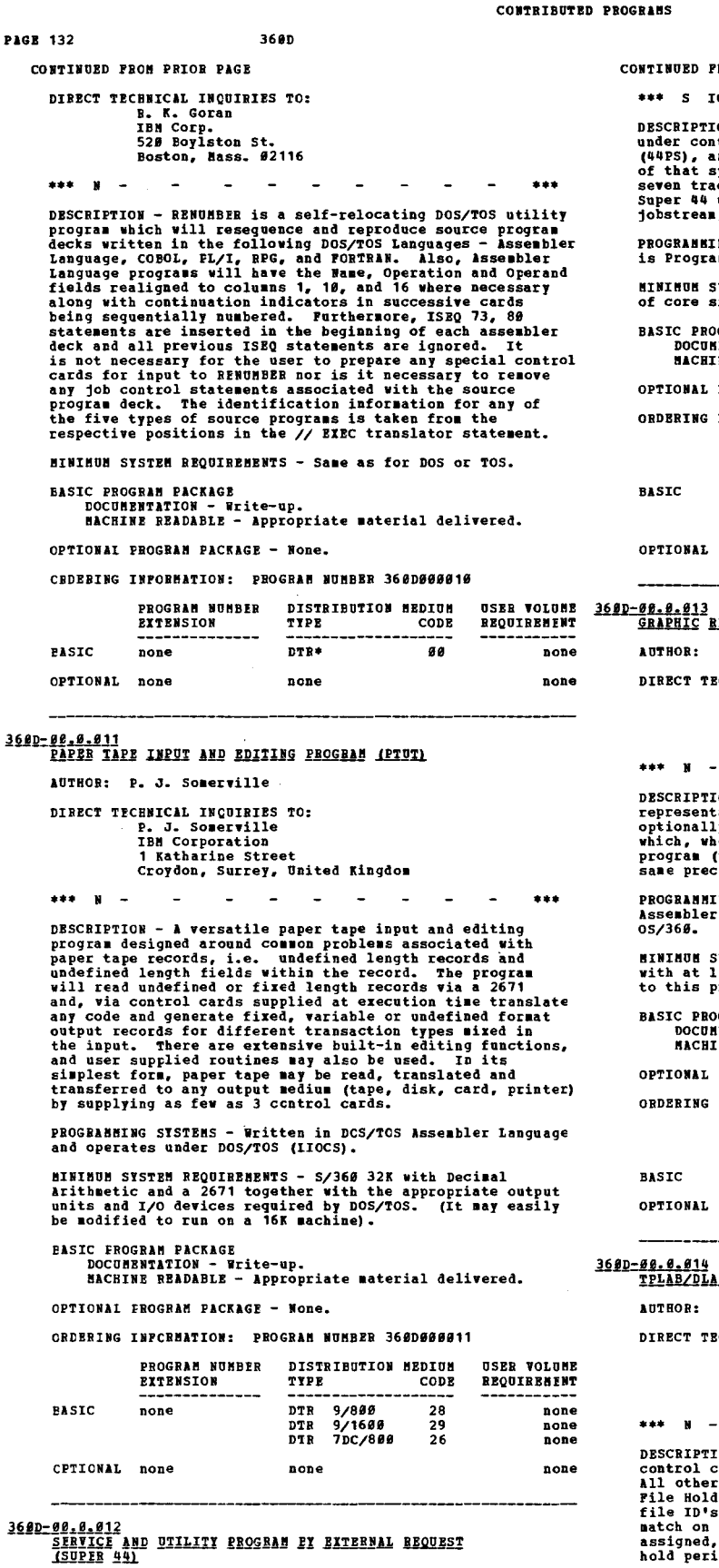

AUTHOR: H. A. Garner

DIRECT TECHNICAL INQUIRIES TO:

H. A. Garner<br>
IBM Corporation<br>
2936 W. Inperial Highway<br>
Inglewood, California 90303

360D

**FROM PRIOR COLUMN** 

TCC.  $\sim$ 88.1 89.3 - $\overline{a}$  $\sim$  $\sim$  $\mathbf{A}$ 

TOW - This is a utility program which operates<br>ntrol of System/366 Hodel 44 Programming System<br>and significantly extends the utility capability<br>system. Devices supported include tape (nine and<br>ack), card equipment, printer

ING SYSTEMS - The Model 44 operating system required<br>amming System (44PS).

**SYSTEM REOUIREMENTS - Anv S/360 Model 44 regardless** .....

OGRAM PACKAGE

**NEWARTON - Write-up.<br>HENTATION - Write-up.<br>INE READABLE - Appropriate material delivered.** 

PROCRAN PACKAGE - None.

INFORMATION: PROGRAM NUMBER 360D000012

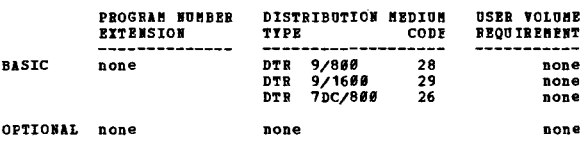

 $\overline{\mathbf{r}}$ 

 $***$ 

**REPRESENTATION OF OVERLAY STRUCTURE** K. A. Gomas

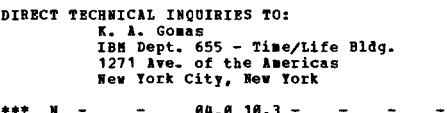

TOW - This program will create a graphic<br>tation of the structure of an overlay program and<br>ly recreate a deck of seguentially numbered cards,<br>then introduced to the linkage editor with the<br>(whose structure was created) wil cise structure.

IING SISTEMS - Programming language - OS/360<br>r Language, and the operating system required -

SYSTEM REQUIREMENTS - 64K OS/36Ø oriented system<br>least one disk file and 15K core storage available<br>problem program.

**OGRAN PACKAGE<br>MENTATION - Write-up.<br>INE READABLE - Object code and sample problem.** 

PROGRAM PACKAGE - None.

INFORMATION: PROGRAM NUMBER 360D000013

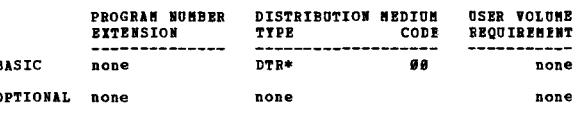

AB/XTENT TO TLEL/DLEL/EXTENT JOB CONTROL

Clara L. Taylor

**ECHNICAL INCUIRIES TO:** 

Clara L. Taylor<br>The Bokart Hanufacturing Company<br>711 Pennsylvania Avenue<br>Troy, Ohio 45373

 $\overline{a}$ **88.3 88.4 -** $\sim$  $\sim$  $\sim$  $***$ 

TION - The program converts TPLAB and DLAB/XTENT<br>cards to TLBL and DLBL/EXTENT job control cards.<br>Be cards input to the program are reproduced 8*9/88*.<br>Id dates may be assigned by supplying a table of<br>'s (hold dates). If n ., the<br>:iods.

There is an option on the 1952 with a reply as to whether<br>you print an 89/89 listing or print and punch. All job<br>control with the acception of VOL, TPLAB, DLAB<br>continuation, and ITENT job control are reproduced 89/89.<br>The

has been thoroughly tested at this installation. The<br>program has been used to convert job control as described<br>above for production basis.

FROGRAMMING SYSTEMS - Programming language - DOS ALP.<br>Operating system required - DOS.

MINIMUM SYSTEM REQUIREMENTS - S/360 with 16K core storage. BASIC PROGRAM PACKAGE

# t roomann recentation - Write-up<br>"ACHINE READABLE - Appropriate material delivered. OPTIONAL PROGRAM PACKAGE

rOCUMENTATION - None.<br>MACHINE READABLE - Appropriate material delivered.

#### ORDERING INFCRMATION: PROGRAM NUMBER 360D000014

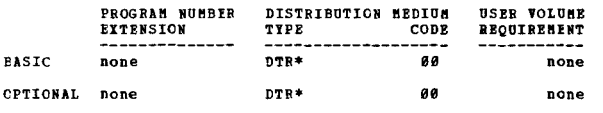

# 360D-00.015<br>SZ360 ASSEMBLER/COMPILER LIBRARY MAINTENANCE

AUTHORS: ft. H. Rosen L. B .. Loback

DIRECT TECHNICAL INQUIRIES TO:

N. H. Rosen<br>IBM Corporation<br>F.O. Box 39ø Dept. H-13, Bldg.850<br>Poughkeepsie, New York 12601

•••

93.1 93.2 93.5 - ••• DESCRIPTION - This 5/369, DOS, lssembler Language prograa is useful for situations in which prograas aust be written, then supplied or released to several users. It creates and aaintains a library of current DOS Asse.bler and/or Compiler (FORTRAN, RPG, COECI, PL/I) output listings in IBft 2311 or 2314 DASD, using a coapression technique which saves about 55 percent character space for Asse.bler listings, and aore for co.piler listings storage. Included capabilities are - Initial library creation, additions, deletions, replaceaents, list (one, group, or all) and condense.

PROGRAMMING SYSTEMS - Written in DOS Assembler Language<br>and operates under DOS/360.

HININOM SYSTEM REQUIREMENTS (1) One (2311 or 2314) DASD<br>extend for the Library. (2) An input device (tape or<br>2311 or 2314) previously used as SYSLST during assemblies<br>or compilations. (3) SYSIFT, SYSLST, and SYSLOG. (4)<br>DO entries) •

## BASIC PROGRAM PACKAGE

DOCUMENTATION - Write-up.<br>MACHINE READABLE - Appropriate material delivered.

OPTIONAL PROGRAM PACKAGE - None.

#### ORDERING INFORMATION: PROGRAM NUMBER 360D000015

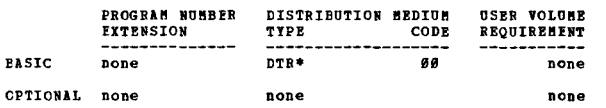

# 360D-00.0.016<br>SISTEM/360 MULTIPLE LIST PROGRAM

AUTHOR: Mr. W. Batten

DIRECT TECHNICAL INQOIRIES TO: marcen involtation<br>IBM Corporation<br>IBM Corporation<br>425 Park Avenue<br>New York, New York

\*\*\* N ~ •••

DESCRIPTION - This program permits multiple 80/80 listing<br>of a card deck which is read into the computer only once.<br>The first listing is produced concurrently as the card<br>deck is being read in. Subsequent listings are obta

PROGRAMMING SYSTEMS - The program is written in machine

CONTINUED FROM PRIOR COLUMN

language.

MINIMOM SYSTEM REQUIREMENTS - Any model 360 with 2540 Card Reader, 1483 Printer.

# BASIC PROGRAM PACKAGE<br>DOCOHENTATION - Write-up.<br>MACHINE READABLE - Appropriate material delivered.

OPTIONAL FRCGRAM PACKAGE - None.

#### ORDERING INFORMATION: PROGRAM NUMBER 360D000016

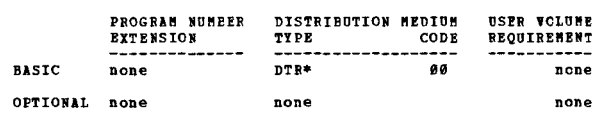

# 360D-00.0.017<br>
SPOOL: A PACKAGE TO CONVERT CURRENT OR FUIURE PRINTED<br>
REFORTS TO MAGNETIC TAPE FOR FORGROUND OR PACKGROUND<br>
PRINTING LATER<br>
AUTHOR: B. H. Dilley P. J. Jackson

DIRECT TECHNICAL INQOIRIES TO:<br>B. H. Dilley<br>The Hotart Manufacturing Co.<br>711 Pennsylvania Ayenue<br>Troy, Ohio 45373

\*\*\* N -93.1 81.9 88.9 -

... DESCRIPTION - Provide an efficient aeans to convert current and/or futurq reForts from on line printing to magnetic tape output. Included are macros and techniques to convert Assembler language programs and instructions on what lust be done to convert RPG Programs and a Utility "Spool" to print the "Spooled" reports. The "Spooled" reports .ay be directed to a peripheral or slave co.puter and/or listed in the background or foreground partition of saae computer.

Limitations: Hodifications to the ALC programs will<br>increase current program size between 2.6K and 4.0K bytes.<br>RPG program size would increase approximately 500 to 3000<br>bytes dependent upon options and block-sizes chosen.

Other: This package was designed to ease the way into<br>a multi-programming environment and would provide the<br>greatest use to a user contemplating and/or existing in<br>some. It is usable in a nonmulti-programming environment.<br>

PROGRAMMING STSTFMS - DOS ALC and Macro Language. RPG concerned not instructions are included. User need not modify RPG or supervisor. The programs are currently running on DOS V3 118. A version supporting Multi-<br>programmi

NINIMUM SYSTEM REQUIRENENTS - 360-30, DOS, 32K or greater,<br>Decimal Instruction Set, 2540 Card Reader, 1052 Typewriter,<br>1403 Printer, 1 or more magnetic tapes (user may convert<br>to disk fairly simply).

BASIC PROGRAM PACKAGE<br>DOCUMENTATION - Write-up.<br>MACHINE READABLE - Object code and source code.

#### OPTIOBlL PROGRAM PACKAGE - Rone.

ORDERING INFORMATION: PROGRAM NUMBER 368D888817

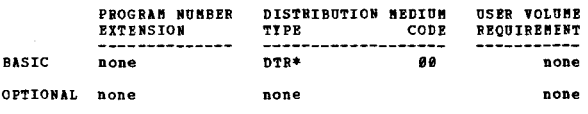

360D-00.0.020<br>2095 UTILITI PROGRAM FOR 05/360

AUTHORS: A. Cocchi J. M. Dively, Jr.

DIRECT TECHNICAL INCUIRIES TO:<br>J. M. Dively. Jr.<br>IBH - programming Systems Hktg. Development<br>2651 Strang Boulevard (Triangle)<br>Yorktown Heights, New York 19598

••• 93.~ *11.8 -*

... ... DESCRIPTION - I utility program running under 05/368 which<br>
will allow input data prepared by the IBH 58 Magnetic Data<br>
will allow input data prepared by the IBH 58 Magnetic Data

Solutionary and FRISO FAGE The Test of the Magnetic Telecocity Typewriter<br>
Inscriber or the IBM Ragnetic Tape "Selectric" Typewriter<br>
intention to provide Type I OS support for the 2495<br>
The announcement of the Type I prog

PROGRAMMING SISTEMS - The program is an extension to the<br>OS Utility IEBGENER and will run under PCP, MPT and MVT.<br>The program is written in CS Assembler language.

MINIMUM SYSTEM REQUIREMENTS - 6K of core plus buffers plus<br>core requirements for IEBGENER (12 to 14K).

**BASIC FRCGBAM PACKAGE<br>DOCUMENTATION - Write-up.<br>MACHINE READABLE - Object code, source code and** sample problem.

OPTIONAL PROGRAM PACKAGE - None.

#### ORDERING INFORMATION: PROGRAM NUMBER 360D000020

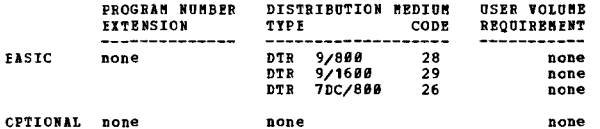

none

360D-00.0.022

PUFER - PUNCH FEED READ UILLITY CARD TO TAPE AUTHOR: J. Bennett

DIRECT TECHNCIAL INCUIRIES TC: J. Bennett<br>220 Burnett Street Athens, Georgia 30601

 $66.8 -$ 

DESCRIFTION - This program was written to provide a<br>sultiprogramming installation a method of building<br>foreground job streams without taking the card reader away<br>from the hackground partition. This program is designed<br>to l

PROGRAMMING SYSTEMS - Written in (self-relocating) Assembler<br>using DOS release 18 on a S/360 Model 30.

EINIBUM SYSTEM REQUIREMENTS - Same as those required for DOS/360.

 $\mathbf{N}$ 

BASIC PROGRAM PACKAGE<br>DOCUMENTATION - Write-up.<br>MACHINE READABIE - Object and source code.

**CPTIONAL FROGRAM PACKAGE - None.** 

CRDERING INFORMATION: PROGRAM NUMBER 362D000022

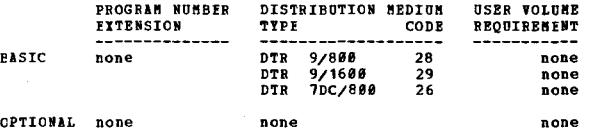

# 3600-00-0-023

 $***$  N

**AUTHCR: D.R. Clarson** 

**CIRECT TECHNICAL INOHIBIES TO:** D.R. Clarson<br>B.R. Clarson<br>BQ USEUCOM J-3 APO New York 09128

 $881A -$ 

DESCRIPTION - LISTUTIL is a utility program for sequential<br>or indexed sequential data sets. The program utilizes<br>Queued Access Methods of 05/36# for all input and output<br>operations and will accept and output any record for

CONTINUED FROM PRIOR CCLUMN

CONTRIBUTED PROGRAMS

none

 $\bullet$  N

 $\star$ y

accepted or deleted, so that LISTUTIL may be used as an input-output module for user programs. Several internal record processing functions may be selected: Printing each record in a multi-line format with heradecimal or a

PROGRAMMING SYSTEMS - Written in 0S/360 Assembler Language.

**HINIHUH SYSTEM REQUIREHENTS - Operates under OS/360 and<br>requires 10K (plus I/O buffers).** 

**BASIC PROGRAM PACKAGE DOCUMENTATION - Write-up.<br>MACHINE READABLE - Object code, source code and** sample problem.

OPTIONAL PRCGRAM PACKAGE - None.

ORDERING INFORMATION: PROGRAM NUMBER 360D000023

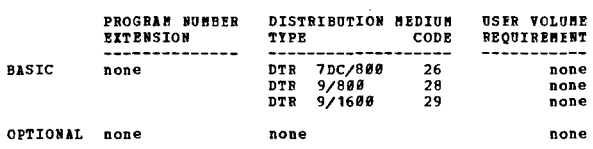

360D-00-1.001<br>NULTI INPUT TIME SHARING SYSTEM (MITS)

AUTHOR: M. W. Ricciardelli

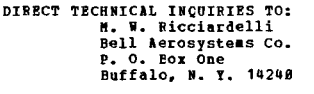

#### \*\*\* S BL MITS  $11.0$   $12.0 -$

DESCRIPTION - The multi-utility package is designed to<br>support the input/outrut needs of a 7090/94 with respect

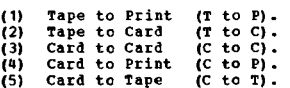

The above options 1, 2, and 5 are re-enterable so as to<br>facilitate multiple printers and card read/punch devices.<br>The program will do any three functions simultaneously<br>and keep the unit record equipment moving at full spe

BASIC PROGRAM PACKAGE<br>DOCUMENTATION — Write-up.<br>MACHINE READABLE - Appropriate material delivered.

OPTIONAL PROGRAM PACKAGE - None.

## ORDERING INFORMATION: PROGRAM NUMBER 360D001001

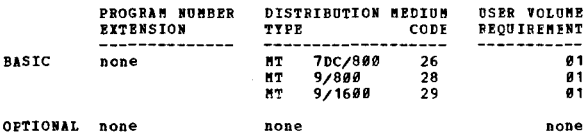

3600-00-1-002<br>S/360 PERIPHERAL PROGRAM

AUTHOR: Alice K. Deramus

DIRECT TECHNICAL INCUIRIES TO: HNICAL INCUIRIES TO:<br>Alice K. Deramus<br>IEM Corporation<br>2045 Peachtree Road, N.E.<br>Atlanta, Ga. 30309

 $***$  N  $\blacksquare$ 

DESCRIPTION - This program will perform simultaneously card-to-tape, tape-to-punch, and tape-to-print on a 32K and 1 aps in the starter of the 2460 Tape Drives and one 2540 Card-Read Punch, maintaining near maximum and the

 $\sim$ 

\*\*\*

 $0.9.3.96.0 -$ 

 $\dot{\mathbf{z}}$ 

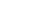
\*\*\*

method of processing.

PROGRAMMING SYSTEMS - Written in 360 ALP and operates under<br>the EFS supervisor. Patches have been made so that when<br>one device goes out of ready other operating devices may continue.

BASIC PROGRAM PACKAGE

**(C PROGRAM PACKAGE)<br>DOCUMENTATION - Write-up.<br>MACHINE READABLE - Appropriate material delivered.** 

**CPTICNAL FROGRAM PACKAGE - None.** 

## CROERING INFORMATION: FROGRAM NUMBER 3600001002

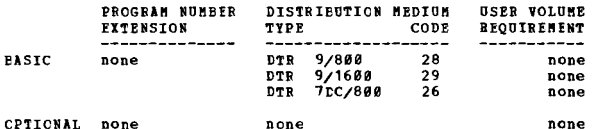

360D-00.1.003<br>CLIP/360 CHANGE OR CREATE LABIL IDENTIFICATION PROGRAM<br>FOR LISK AND TAPE

# AUTHORS: M. J. Franco J. B. Blomquist

DIRECT TECHNICAL INQUIRIES TO:<br>H. J. Franco<br>IBM Corporation 1nn Corporation<br>Bidg. 985<br>Poughkeepsie, N. Y. 12602

### $***$  N -01.4 00.3 00.4 -

DESCRIPTION - A stand-alone, self-loading card program<br>capable of doing single or multiple jobs including any<br>one or all of the following functions -

1-change the volume serial number of a previously<br>initialized 1316 Disk Pack.<br>2-change the name identification of a previously<br>initialized 1316 Disk Pack.<br>3-change the security of a previously initialized 1316 Disk

Pack

4-Create a volume label on tape(s) mounted on IBM series<br>4-Create a volume label on tape(s) mounted on IBM series

CIIP eliminates the rerunning of a DASDI (Direct Access<br>Storage Device Initialization ) program to change the<br>volume identification of a disk pack. The use of CIIP<br>can save as much as five (5) minutes of machine time neede

PROGRAMMING SYSTEMS - Written in System/360 Assembler<br>Language operated on System/360 Models 30, 40, 50 and 65.

**HINIHUM SYSTEM REQUIREMENTS - S/360 Model 30, 16K bytes<br>of core storage, 1 card reader (2540 or 1442), 1 console<br>typewriter, 1-2311 Disk Drive, 1 tape drive (2400 Series<br>Model 1, 2 or 3).** 

BASIC ERCGRAM PACKAGE<br>DOCOMENTATION - Write-up.<br>MACHINE READABLE - Appropriate material delivered.

## OPTIONAL FROGRAM PACKAGE

DOCUMENTATION - None.<br>MACHINE READABLE - Source decks.

ORDERING INFORMATION: PROGRAM NUMBER 360D001003

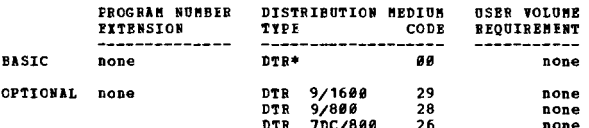

## 360D-02.1.009<br>CPO = OS/360 MPT CONCURRENT PERIPRERAL OFERATIONS  $\bullet$  K AUTHOR: W. C. Goodlett

DIRECT TECHNICAL INQUIRIES TO: **CHAICAL INVIRGES 2008**<br>**AR Coccion**<br>IBM Corporation<br>2651 Strang Blvd.<br>Torktown Heights, N. Y. 10598

### \*\*\* N -00.3 00.4 06.0 -

DESCRIPTION - The CPO program provides for concurrent

CONTINUED FROM PRIOR CCLUMN

execution of up to 36 peripheral utility functions within<br>a single, continuously running partition of an 05/366 HPT<br>system. Asynchronous initiation of utility functions is<br>under console-operator control. Blocking and deblo modifications are provided.

PROGRAMMING SYSTEMS - Written in OS/360 Assembler Language;<br>operates under OS/360 MFT.

**MINIMUM SYSTEM REQUIREMENTS - CPO can be run under any<br>OS/36Ø MPT configuration with I/O devices available for<br>assignment to the CPO functions. A 20k partition is** required.

BASIC PROGRAM PACKAGE<br>DOCUMENTATION - Write-up.<br>MACHINE READABLE - Appropriate material delivered.

OPTIONAL PROGRAM PACKAGE - None.

ORDERING INFORMATION: PROGRAM NUMBER 3600001004

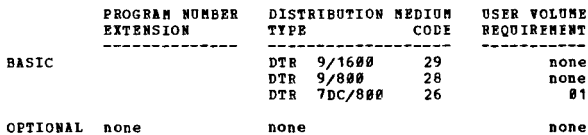

368D-00.1.005<br>DOS TAPE, DISK, DATA CELL DUNP

AUTHOR: C. W. Kastner

DIRECT TECHNICAL INQUIRIES TO:<br>
C. W. Kastner<br>
IBM Corporation<br>
1911 San Jacinto 1911 San Jacinto<br>Austin, Texas 78701

84.1 00.3 00.4 00.5 - $***$  N  $-$ 

best Part of the state of the state of the state of the particle of the state in the state of the state of the state of the state of the state of the state of the state of the state of the state of the state of the state o control.

PROGRAMMING SYSTEMS - Written in Assembly Language and operates under 16K DOS.

MINIMUM SYSTEM REOUIREMENTS - 32K S/360 with DOS configuration.

# **BASIC PROGRAM PACKAGE COORDENTION - WILLE-UP.<br>DOCUMENTATION - Write-up.<br>MACHINE READABIE - Appropriate material delivered.**

OPTIONAL FROGRAM PACKAGE DOCUMENTATION - None.<br>MACHINE READABLE - Source code.

ORDERING INFORMATION: PROGRAM NUMBER 360D001005

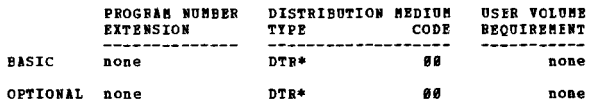

360D-00.1.006<br>DOSZTOS DEBE UIILIII PROGRAM

**AUTHOR:** D Hankerson

DIRECT TECHNICAL INQUIRIES TO:<br>D. Hankerson<br>IBM Corporation<br>3424 M. Central<br>Phoenix, Ariz. 85912

 $***$  N  $-$ 00.3 00.4 06.0 -全主主

DESCRIPTION - DOS/TOS - DEBE Utility Program is an<br>adaptation of "DEBE Utility Programs" to the Disk and Tape<br>Operating Systems. DOS/TOS - DEBE Utility Program performs<br>the following functions in conjunction with the Disk

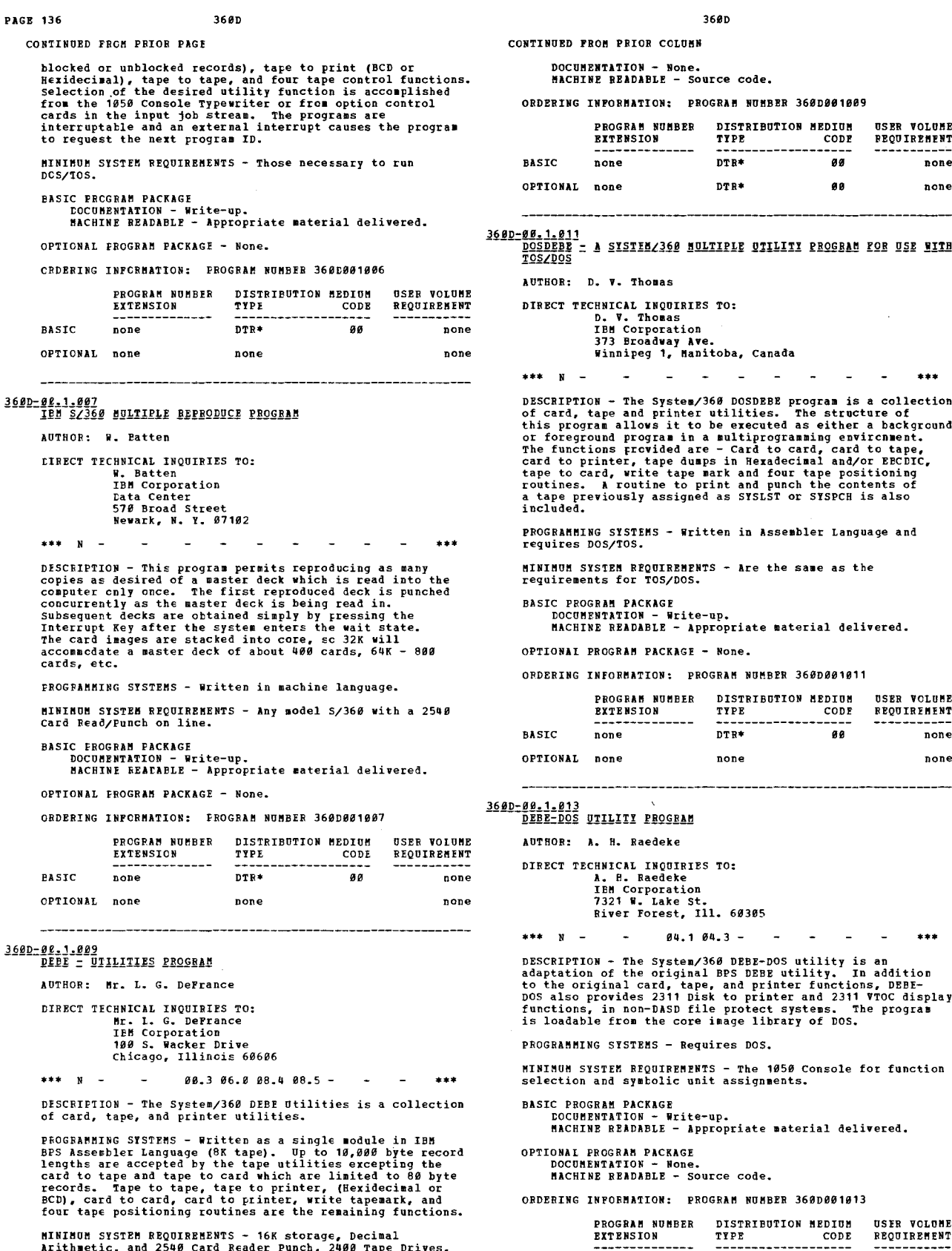

Arithmetic, and 2540 Card Reader Punch, 2400 Tape Drives,<br>1403 Frinter as required for assembly or the selected DEBH<br>function. The 1050 Console Typewriter is required for<br>selecting the DBBF function, assigning tape drive a

BASIC PROGRAM PACKAGE<br>- DOCUMENTATION - Write-up.<br>- MACHINE READABLE - Appropriate material delivered.

OPTICNAI FFOGFAK PACKAGE

ORDERING IMPOR!ATIOM: PROGRA! NU!BER 360D081009

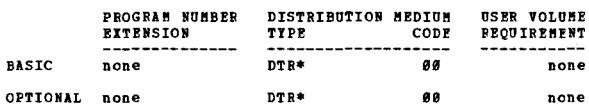

**ILLII PROGRAM FOR USE WITH** 

 $\omega_{\rm{max}}$  $\sim 10^{-10}$ 

DESCRIPTION - The System/368 DOSDEBE program is a collection<br>of card, tape and printer utilities. The structure of<br>this program allows it to be executed as either a background or foreground program in a multiprogramming environment.<br>The functions provided are - Card to card, card to tape,<br>card to printer, tape dumps in Reradecimal and/or EECDIC,<br>tape to card, write tape mark and four tape positi

issembler Language and

the same as the

# **Baterial delivered.**

OFDERING INFOR!ATION: PROGRAM MU~BER 360D001011

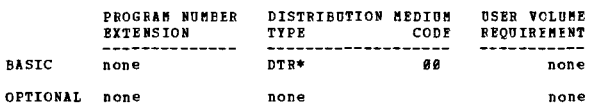

• ••

POS utility is an<br>BE utility. In addition<br>:inter functions, DEBE-<br>inter and 2311 VTOC display<br>:t systems. The program<br>ibrary of DOS.

1050 Console for function<br>ments

material delivered.

**BER 360D001013** 

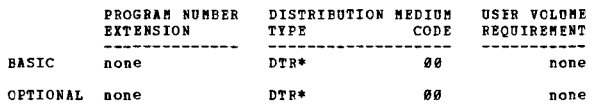

---------------

360D-00:1.014<br>AUTODOC-Y - AN AUTODATIC DOCUMENTATION AND SYMPOLIC FLOW<br>CHARTING PROGRAM FOR THE IBM \$2360

• ••

 $\sim 10$ 

 $\sim$ 

CONTINUED FRCM PRIOR PAGE

AUTHOR: F. D. Lewis

DIRECT TECHNICAL INQUIRIES TO: **HAICAL INQUIRTES<br>F. D. Lewis<br>IBM Corporation<br>Neighborhood Road** Kingston, N.Y. 12401

 $***$  N  $93.1 -$ 

DESCRIFTION - This program is an expanded version of Type<br>III program 360D-00.2.003. The flowcharts are now on a<br>10 by 5 matrix instead of 10 by 4. The output format has<br>been changed. Additional line generation routines ar

PROGRAMMING SYSTEMS - Written in Assembler Language;<br>operates under 0S/360.

**MINIMOM SYSTEM REQUIREMENTS - A 64K capable of executing**<br>OS/360.

BASIC FROGRAM PACKAGE<br>DOCUMENTATION - Write-up.<br>MACHINE BEADABLE - Appropriate material delivered.

OPTIONAL PROGRAM PACKAGE **DOCUMENTATION** 

DOCUMENTATION - None.<br>MACHINE READABLE - Source decks.

ORDERING INFORMATION: PROGRAM NUMBER 366D001014

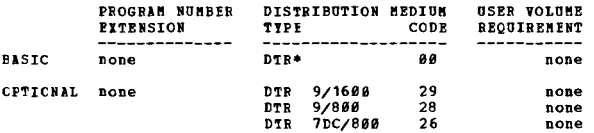

360D-00-1.017<br>DOS ON-LINF JOB LCGGING FROGRAM

AUTHOR: C. J. Bourdages

 $***$ 

DIRECT TECHNICAL INCUIRIES TC: C. J. Bourdages<br>IBM Corporation<br>FACOP 560 Comptroller HQ USARJ APO San Francisco, Calif. 96343

DESCRIPTION - This series of programs was developed to<br>provide job accounting information to users of DOS. The<br>key program in the series performs a job logging function<br>when it is appended to Job Control. Data is collecte

The second and third programs in the series handle disk<br>initializing and disk to card unloading. The cards are<br>meant to be used in further job accounting and management<br>analysis programs but specific processing details are to individual users.

The Job Logging Program has facilities for accepting usage<br>meter data from the console keyboard. A technique for<br>pro-rating elapsed meter time is presented in the appendix.<br>This technique is being used to distribute charge developed

PROGRAMMING SYSTEMS - These programs are written in DOS<br>Assembly Language and use PIOCS for all input/output.

MINIMUM SYSTEM REQUIREMPNTS - A 2030 with 32K, Decimal<br>Instruction Set, Interval Timer, one channel, 1052 Printer<br>Keyboard and either a 2311 or 2314. In addition, some<br>device must be available for assignment to the SYSPCH function.

**BASIC PROGRAM PACKAGE** 

LOCUMENTATION - Write-up.<br>MACHINE READABLE - Appropriate material delivered.

OPTIONAL FROGRAM PACKAGE - None.

ORDERING INFORMATION: PROGRAM NUMBER 360D001017

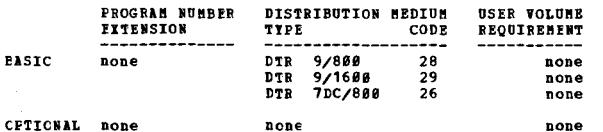

3600

360D-00.1.018<br>DOS INTERFILE TRANSFER AND MANIFULATOR FOR AID IN TESTING<br>AND OPERATIONS

AUTHOR: C. Alexander

DIRECT TECHNICAL INCUIRIES TO: ENNICAL INCUIRIES TO:<br>C. Alexander<br>IEM Corporation<br>22720 W. Michigan Ave<br>Dearborn, Mich. 48124

 $***$  N  $04.0$  06.6 07.0 08.0 - $\sim$  $\Delta$  $...$ 

DESCRIPTION - DOS Interfile Transfer and Manipulator Program<br>for Aid in Testing and Operations (DITTO), is a generalized<br>program which operates in a DOS environment. Thirty-three<br>(33) functions are available to support uni

**PERITURES - (1)** The program is self-relocating to allow<br>operating in any partition. Tape and disk record size<br>is limited only by the anount of core available at erecution<br>time. (2) Operations may be performed entirely f FEATURES - (1) The program is self-relocating to allow

PROGRAMMING SISTEMS - Written in Assembler Language and<br>utilizes DOS/360.

MINIMUM SYSTEM REQUIREMENTS - System/360 DOS System with<br>a 1403 Printer and a minimum 14K problem program area.

BASIC PROGRAM PACKAGE<br>DOCUMENTATION - Write-up.<br>MACHINE READABLE - Appropriate material delivered.

OPTIONAL PROGRAM PACKAGE - None.

ORDERING INFORMATION: PROGRAM NUMBER 360D001018

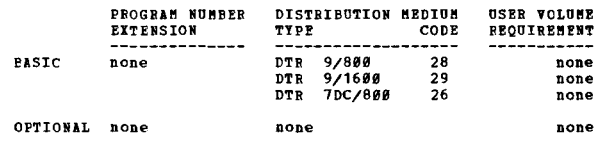

 $***$  N

3600-00.1.020<br>RECREATE AND LIST 0S/360 CATALOG

AUTHOR: K. W. Christiansen

DIRECT TECHNICAL INCUIRIES TO: K. W. Christiansen<br>IBM Corporation<br>515 Olive Street St. Louis, Missouri 63101

DESCRIPTION - This program is used to list and/or punch<br>the entries in the SYSCTLG data set(s) under 05/360. This<br>listing shows all indexes, cataloged data sets, control<br>volume pointers, and aliases in the catalog, and giv This

PROGRAMMING SYSTEMS - The program is written in Assembler<br>Language to run under the Operating System/360.

MINIMUM SYSTEM REQUIREMENTS - Requires approximately 6K<br>of core storage.

**BASIC PROGRAM PACKAGE<br>DOCUMENTATION - Write-up.<br>MACHINE READABLE - Appropriate material delivered.** 

OPTIONAL FROGRAM PACKAGE - None.

ORDERING INFORMATION: PROGRAM NUMBER 369D001020

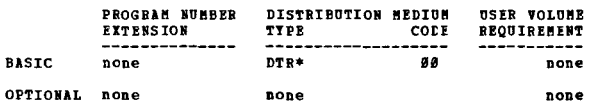

**PAGE 137** 

# 360D-00.1.021<br>S/360 GENERALIZED EXTRACTION AND MATCH PROGRAM AUTHOR: N Buffa

# DIRECT TECHNICAL INCUIRIES TO:<br>W. Buffa<br>112 E. Post Road<br>White Plains, New York 10651

 $***$   $*$ 883 843 121 998 - $+ +$ 

\*\*\*  $N$  - - 863 643 121 998 - - - - \*\*\*<br>
DESCRIPTION - This program is a self-modifying utility.<br>
It will exist or delete records from a sile based on<br>
the results of table searching and/or range testing as<br>
requested by are allocated at object time.

PRCGRAMMING SYSTEMS - Written in PL/I: ocerates under 05/360-

MINIMUM SYSTEM REQUIREMENTS - S/360 Model 50 or 65.

**BASIC PROGRAM PACKAGE<br>DOCUMBENTATION - Write-up.<br>MACHINE READABLE - Source code and sample problem.** 

OPTIONAL FROGRAM PACKAGE - None.

ORDERING INFORMATION: PROGRAM NUMBER 360D001021

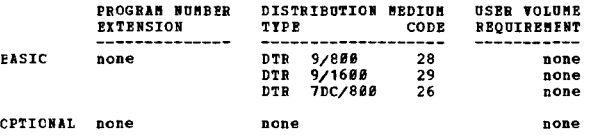

# 360D-06-1.022<br>NYU PRINT-UTILITY PROGRAM

AUTHOR: R. A. Weingarten R. H. Greenfield **CIRECT TECHNICAL INCUIRIES TO:** ension invention<br>R. A. Weingarten<br>Heights Academic Computer Ctr.<br>university Heights, New York, N.Y. 18453

 $***$  S NYP  $86.512.1 -$ 

tasks.

PROGRAMMING SYSTEMS - Written in OS/360 Basic Assembly<br>Language. It has been tested in a PCP and MFT-II<br>environment and uses a 14K partition on MFT-II.

MINIMUM SYSTEM REOUIREMENTS - Those reguired by OS/360.

## **PASIC FROGRAM PACKAGE**

**CONSUMPTION - WITH-ON.<br>BOCUMBNTATION - Write-up.<br>MACHINE READABLE - Object code and source code.** 

CPTICNAL FROGRAM PACKAGE - None

## CRDERING INFORMATION: PROGRAM NUMBER 360D001022

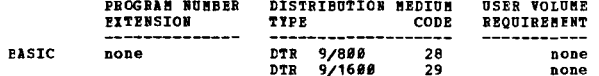

3600

CONTINUED FROM PRIOR CCLUMN

CPTIONAL none none none

## 3600-00.2.001

## BPS/DOS/TOS FORTRAN FLOWCHART PROGRAM

AUTHOR: G. E. Gautney, Jr.

DIRECT TECHNICAL INCUIRTES TO: CHAICAL INQUIRIES TO:<br>Corning Glass Works<br>Scientific Computer Services<br>Corning, N.T. 14830

\*\*\* S CGW FLOWZ 02.0 04.0 -

DESCRIPTION - The BPS/DOS/TOS FORTRAN Flowchart Program<br>is intended primarily as a debugging documentation aid.<br>It accepts as input BPS, DOS or TOS FORTRAN source programs<br>and prepares automatically a block diagram flew ch

PROGRAMMING SYSTEMS - Program source language is BPS FORTRAN<br>but can also be used as a DOS/TOS FORTRAN program since<br>no statements unique to either version of 360 FORTRAN are -- --<br>used.

MINIMUM SYSTEM REOUIREMENTS - Those needed for BPS/DOS/TOS FORTRAN are adequate.

**BASIC PROGRAM PACKAGE DOCUMENTATION - Write-up.<br>BOCUMENTATION - Write-up.<br>MACHINE READABLE - Appropriate material delivered.** 

OPTONAT PROCRAM PACKACE - None

ORDERING INFORMATION: PROGRAM NUMBER 360D002001

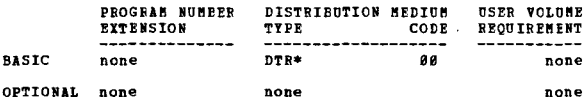

 $\bullet$  M

# 3600-00-2-002<br>SYSTEMS PLOW CHARTER FOR DOS

AUTHOR: D. L. Fisher

DIRECT TECHNICAL IMQUIRIES TO:<br>
D. L. Fisher<br>
IBM Corporation<br>
Bldg. 051<br>
Monterey 8 Cottle Roads<br>
San Jose, Calif. 95114

 $***$   $N$   $86.886.6 -$ 

DESCRIPTION - The program is a  $5/366$  - DOS systems flow<br>charter. The program will draw systems flow charts, create<br>a "systems table and program-file cross-reference". The<br>symbols drawn are tape, random file, card, docum

DROGRAMMING SYSTEM - Written in Assembly Language.

MINIMUM SYSTEM REQUIREMENTS - 32K or more of core, 1 -<br>2311 Disk File, 1443 or 14*0*3 Printer, 1442 or 254*0* Card Reader.

# **RASIC PROGRAM PACKAGE**

**CONSTRUITION - Write-up.<br>DOCUMENTATION - Write-up.<br>MACHINE READABLE - Appropriate material delivered.** 

OPTIONAL PROGRAM PACKAGE - None.

ORDERING INFORMATION: PROGRAM NUMBER 360D002002

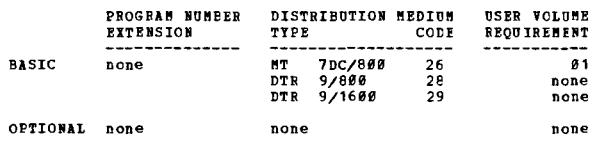

360D-00.2.003<br>AUTOMATIC DOCUMENTATION AND FLONCHARTING PROGRAM

AUTHORS: F. D. Lewis M. F. Stewart<br>R. O. Drake J. F. Sander

DIRECT TECHNICAL INQUIRIES TO: F. D. Lewis<br>
TBM Corporation<br>
Neighborhood Road Kingston, N.Y.

### CONTRIBUTED PROGRAMS

## 360<sub>D</sub>

CONTINUED FROM PRIOR PAGE

 $\frac{1}{2}$   $\frac{1}{2}$   $\frac{1}{2}$   $\frac{1}{2}$   $\frac{1}{2}$   $\frac{1}{2}$   $\frac{1}{2}$   $\frac{1}{2}$   $\frac{1}{2}$   $\frac{1}{2}$  $06.806.6 -$ المحالف

DESCRIFTION - A program which produces text and flowcharts<br>from card input. The flowchart language is a symbolic<br>language, when a connection is desired from one symbol<br>to another the symbol going to is referred to by a sym

PROGRAMMING SYSTEMS - Written in source language and<br>operates under 05/360.

MINIMUM SYSTEM REQUIREMENTS - 64K storage and tapes or disk.

**BASIC PROGRAM PACKAGE** DOCUMENTATION

Write-up. MACHINE READABLE - Appropriate material delivered.

OPTIONAL PROGRAM PACKAGE - None.

CRDERING INFORMATION: PROGRAM NUMBER 3600002003

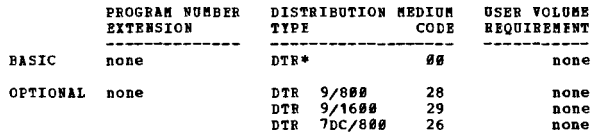

360D-00.2.004<br>SZ360 DOS-IOS JOB CONIBOI FLOWCHART FROGRAM

AUTHOR: E. P. Mc Dowell

DIRECT TECHNICAL INQUIRIES TO: **E. P. McDowell<br>TBM Corporation<br>973 James Street** Syracuse, New York

 $\frac{1}{2}$ 

DESCRIPTION - S/360 DOS-TOS Job Control Flowchart Program DESCRIPTION - S/360 DOS-TOS Job Control Flowchart Program<br>flowcharts individual runs using DVCGEN cards from system<br>generation deck and either DOS or TOS job control cards<br>as input. The program format is a run-flowchart sh

USE - The program is useful for computer operations<br>documentation (run books) and system conversions.

PROGRAMMING SYSTEMS - Source language is S/360 Assembler Lanquage.

**HINIHUM SYSTEM REQUIREMENTS - The program requires a 32K**<br>system with a 2540 Card Reader and a 1403 Printer, plus<br>equipment to support either DOS or TOS systems.

BASIC PROGRAM PACKAGE COCUMBRITATION - Write-up.<br>ROCUMBRITATION - Write-up.<br>MACHINE READABLE - Object code and sample problem.

OPTIONAL PROGRAM PACKAGE

DOCUMENTATION - None.<br>MACHINE READABLE - Source code.

ORDERING INFORMATION: PROGRAM NUMBER 360D002004

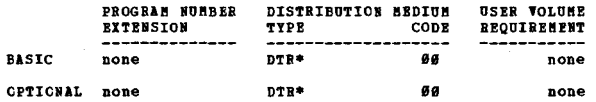

3600-00-2-005<br>Q/S FLORCHARTS  $+8$ 

AUTHOR: S. W. Harrold

DAY

 $***$  N  $-$ 

Operating System.

DIRECT TECHNICAL INQUIRIES TO: 

DESCRIPTION - This system is designed to draw program<br>flowcharts and is intended to minimize the planning and<br>effort required to produce and maintain program<br>documentation. It is executed under control of the full

\*\*\*

36ØD

CONTINUED FROM PRIOR COLUMN

- It enables the user to:<br>1. Produce clear, standardized, easily reproduced<br>computer-generated flowcharts.
- Exep flowcharts continually up to date.<br>Standardize flowcharting techniques.

This program is an O/S version of System/360 Plowchart<br>and as such the write-up accompanying it must be used in<br>conjunction with the IBM publication System/360 Plowchart User's Manual H20-0293.

PROGRAMMING SYSTEMS - Written in Assembler F using various access methods.

MINIMUM SISTEM REQUIREMENTS - Any Model S/360 with a minimum of 64K hytes of memory available to the problem program<br>can be used. This implies a physical minium of 128K.<br>Both the Standard and Decimal Instruction Sets are u

**BASIC PROGRAM PACKAGE<br>DOCUMENTATION - Write-up.<br>MACHINE READABLE - Appropriate material delivered.** 

OPTIONAL FROGRAM PACKAGE - None.

ORDERING INFORMATION: PROGRAM NUMBER 360D002005

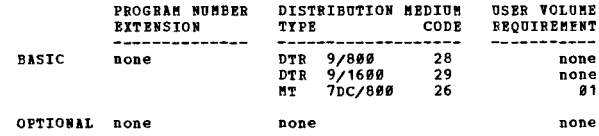

OS SISTEM/360 FLOMCHART (OSFLOM): DOS FLOMCHART UNDER OS<br>OS SISTEM/360 FLOMCHART (OSFLOM): DOS FLOMCHART UNDER OS AUTHOR: R. R. Newson DIRECT TECHNICAL INCUIRIES TO: E. R. Newson<br>R. R. Wewson<br>IBM Corporation<br>2936 West Imperial Highway<br>Inglewood, California 90303 DESCRIPTION - This documentation aid operates under control<br>of System/360 Operating System (OS). It is a modification<br>to the System/360 Plouchart program 3608-SF-227, an IEM<br>Type II program written to run under the System/

PROGRAMMING SYSTEMS - Source language is Assembler; operates under  $05/360$ 

NININUM SYSTEM REOUIREMENTS - S/360 Nodel 40 (128K).

**BASIC PROGRAM PACKAGE** 

DOCUMENTATION - Write-up.<br>MACHINE READABLE - Appropriate material delivered.

OPTIONAL PROGRAM PACKAGE - None-

ORDERING INFORMATION: PROGRAM NUMBER 360D002006

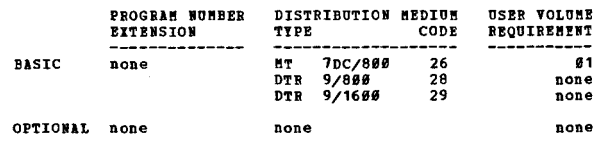

3600-00-3-001<br>RODIFICATION OF \$/360 BPS BULTIPLE UTILITI FOR OFF-LINE<br>SUPPORT TO 08/360

AUTHORS: W. M. Jackson J. P. Springer

DIRECT TECHNICAL INOUIRIES TO: ANICAL INQUINIES TO:<br>W. H. Jackson<br>IBM Corporation WASA Program<br>1120 Connecticut Ave. N.W.<br>Washington, D.C. 20036

 $***$  N - $98.196.8 -$ 

DESCRIPTION - This program modification to the 5/366 BPS<br>Hultiple Utility (8R), 366P-UT-655, allows simultaneous<br>card-to-tape, tape-to-printer, and/or tape-to-card<br>operations to support 05/366 format requirements in a<br>stac

 $\pm \underline{\pi}$ 

program is used on a peripheral computer in preparing input<br>stream tapes for the main computer and performing the<br>printing and punching from the OS/368 output writer tapes.<br>The modified program, permanently residing in cor

PROGRAMMING SYSTEMS - Written in Assembly Language.

36*8*D

MININUM SYSTEM REQUIREMENTS - Those required for BPS.

# **BASIC PROGRAM PACKAGE<br>
COCUMENTATION - Write-up,**

MACHINE READABLE - Appropriate material delivered.

OPTIONAL EROGRAM PACKAGE - None

## CREERING INFORMATION: PROGRAM KUMBER 3600003001

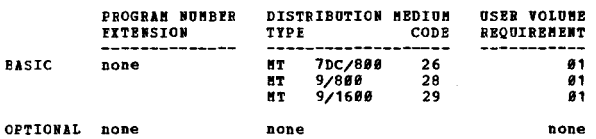

# 360D-00.3.002<br>MASTER CREATION PROGRAM

AUTHORS: Mrs. J. Carter<br>G. Neel S. Nahmias

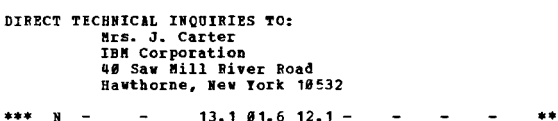

For a contract of the control of the control of the position of the containing identification and tape statistics for submission to and use by the Program Information Department. It is a tape copier which terminates input as a terminator.

MINIMUM SYSTEM BEQUIREMENTS - Model 30, 16K, 1 Selector<br>Channel, 1952 Console Typewriter, Card Reader and 1403<br>Printer, and two 2400 Tape Units.

BASIC PROGRAM PACKAGE<br>| LOCUMENTATION - Write-up.<br>| MACHINE READABLE - Appropriate material delivered.

OPTICNAI FROGRAM PACKAGE - None.

### ORDERING INFORMATION: FROGRAM NUMBER 360D003002

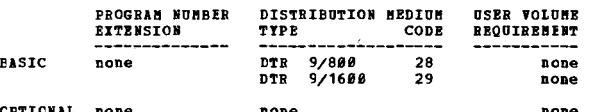

\*\*\* N

3600-00-3-003<br>DOS/TOS INITIALIZE TAPE PROGRAM

AUTHOR: D. Hankerson

DIRECT TECHNICAL INOUTRIES TO: D. Hankerson<br>IBM Corporation 3424 N. Central<br>Phoenix, Ariz. 85012

> $84.3$   $81.1$   $83.4$  - $***$

DESCRIPTION - Its purpose is to initialize tapes with<br>standard S/366 volume and header labels. One volume and<br>header label is written for each control card. The program<br>cycles through the available tape drives initializing

PROGRAMMING SYSTEMS - DOS/TOS - Initialize Tape Program<br>operates in conjunction with the Disk Operating System

3680

CONTINUED FROM PRIOR CCLUMN

or the Tape Operating System.

MINIMUM SYSTEM REOUIREMENTS - Those reguired for DOS/TOS.

**BASTC PROGRAM PACKAGE** 

OPTIONAL PROGRAM PACKAGE - None.

## ORDERING INFORMATION: PROGRAM NUMBER 360D003003

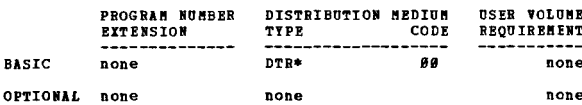

# 3600-00-3.004<br>TAPE FILE CREATION PROGRAM

AUTHOR: R. VORWAGENTh

DIRECT TECHNICAL INCUIRIES TO: NAMICAL INQUINIES TO:<br>
R. VONWASSUCH<br>
IBM Corporation<br>
3424 Wilshire Blvd.<br>
Los Angeles, Calif. 98885

 $01.607.106.0 \mathbf{v}$   $\sim$ 

FIGURE 100 WITH THE PROPERTION - This properties of the photometric biocked or unblocked variable or fired length records from card input. The BPS Utility and the Autotest Card-to-Tape programs are very limited when output

PROGRAMMING SYSTEMS - Written in S/360 Assembler Language.

MINIMUM SYSTEM REQUIREMENTS - The program requires less<br>than 16K of core (including supervisor and job control)<br>and one 24*00* Series Tape Drive.

**BASIC PROGRAM PACKAGE<br>DOCUMENTATION - Write-up.<br>MACHINE READABLE - Appropriate material delivered.** 

OPTIONAL PROGRAM PACKAGE - None.

ORDERING INFORMATION: PROGRAM NUMBER 360D003004

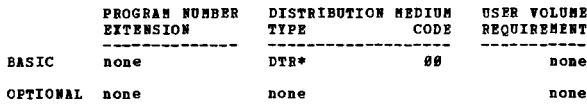

360D-00.3.006<br>DOS/360 LINE-IMAGE TARE TO PRINTER WITH RESTART

AUTHOR: R. Mackinnon

DIRECT TECHNICAL INCUIRIES TO: **E. Mackinnon<br>
R. Mackinnon<br>
112 East Post Road<br>
White Plains, New York 19691** \*\*\* N -

 $CVMT =$ 

DESCRIPTION - This program prints line-images from magnetic<br>tape under control of DOS/366. Tape records are 133 bytes<br>long and carry a 1461 D-Modifier for forms control (Option<br>b). Program specifications are designed to fa

PROGRAMMING SYSTEMS - The program is self-relocating and<br>is written in Assembly Language using the DOS/369 Utility<br>Macros. Backward spacing of the print tape during restart<br>requires either a 9-track or 7-track drive (the l

**HIMINUM SYSTEM REQUIREMENTS - DOS system components, 1952<br>Console Typewriter, 2400 Series Tape Drive and a printer.<br>Minimum partition size is 4K.** 

BASIC PROGRAM PACKAGE<br>DOCUMENTATION - Write-up.

CONTRIBUTED PROGRAMS

 $\hat{\mathcal{L}}$ 

 $\overline{\phantom{a}}$ 

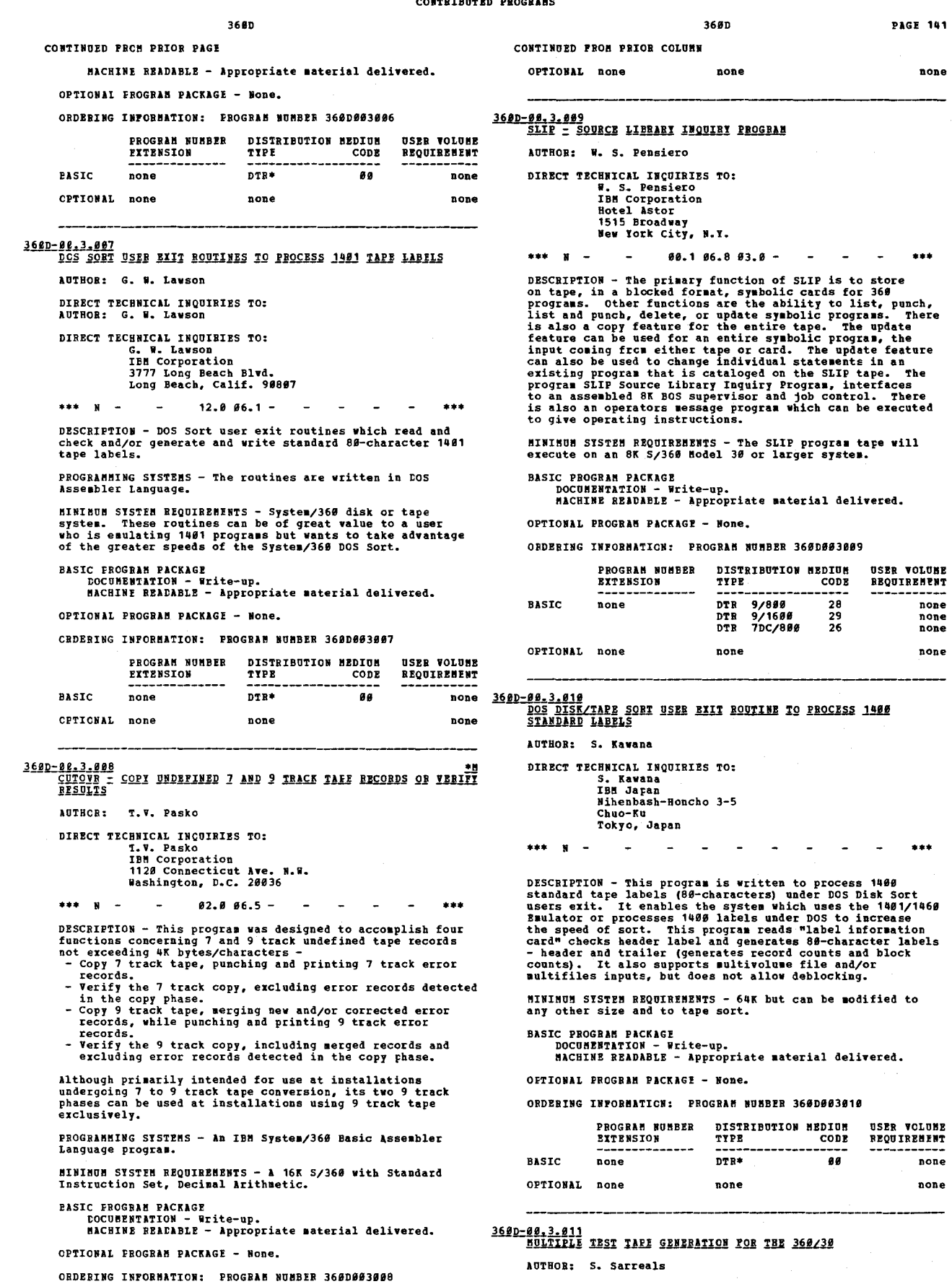

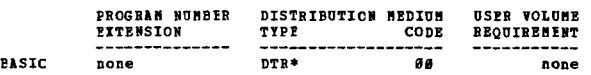

 $\hat{\mathbf{z}}$ 

DIRECT TECHNICAL IMQUIRIES TO:<br>S. Sarreals<br>IBM Corporation<br>N.Y. Publishing<br>555 Madison Ave.

### CONTINUED FROM PRIOR PAGE

New York, N.Y. 10022

i. i.  $***$  $***$  N  $\sim$ 

DESCRIPTION - This BPS program generates 1 to 5 labelled DESCRIPTION - This BPS program generates 1 to 5 labelled<br>tape files from card input. Output records are fired-<br>length and may be blocked or unblocked. Record length<br>can be a maximum of 350 bytes, block size a maximum of<br>40

PROGRAMMING SYSTEMS - The program was written under BPS.

MINIMUM SYSTEM REQUIBEMENTS - S/360 Model 30 with 32K and<br>6 tapes. However, the source deck can easily be modified<br>to reduce or to increase the specified record size, block<br>size, and the number of files generated.

# **EASIC FROGRAM PACKAGE**<br>DOCUMENTATION - W

DOCUMENTATION - Write-up.<br>BACHINE READABLE - Appropriate material delivered.

OPTIONAL PROGRAM PACKAGE - None.

CRDERING INFORMATION: PROGRAM NUMBER 360D003011

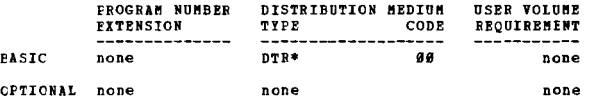

# 360D-02.3.012<br>DCS/TOS UPDATE PROGRAM TO MAINTAIN MULTIPLE PROGRAM MODULES<br>CN MAGNETIC TAPE

AUTHOR: G. A. Davison

DIRECT TECHNICAL INQUIRIES TO: CHALCAL INQUIBIES TO:<br>
G. A. Davison<br>
DPD Technical Center<br>
Dept. HØ4, Bldg. 850<br>
F.O. Box 390<br>
M. Davison<br>
DRD November Poughkeepsie, N.Y. 12602

### $***$  N  $93.894.886.8 ***$

DESCRIPTION - This program provides the facility to keep<br>many source program modules or other data such as job<br>control procedures on a single tape. Each module on the<br>tape is separated from the others and has its own seque

PROGRAMMING SYSTEMS - Written in Assembler Language.

MINIMUM SYSTEM REQUIREMENTS - S/360 32K Model 30, 3 tape<br>drives for DOS, 4 tape drives for TOS.

BASIC PROGRAM PACKAGE<br>COCUMENTATION - W

DOCUMENTATION - Write-up.<br>MACHINE READABLE - Appropriate material delivered.

OPTIONAL PROGRAM PACKAGE - None.

## ORDERING INFORMATION: PROGRAM NUMBER 360D003012

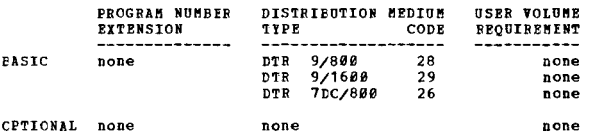

# 360D-00.3.015<br>SZ360 SCIENTIFIC SUBBOUTINE FACKAGE UPDAIE UIILITI

AUTHOR: G. Brick DIRECT TECHNICAL INQUIRIES TO: **CHAICAL INQUIRIES TO:**<br>C. Brick<br>IBM Corporation<br>District 7 Datacenter<br>1365 Peach Tree St. N.E.<br>Atlanta, Ga. 30309

 $***$  N  $13.0$   $17.0$  -\*\*\*

DESCRIFTION - This is a 5/366 program which will add,<br>delete, and change records from the Scientific Subroutine<br>Package (3690-CH-8331). The output is a new tape with<br>current corrections (APAR's, etc.) in place -- The PID<br>t

3680

CONTINUED FROM PRIOR COLUMN

require over 36,800 cards.

PROGRAMMING SYSTEMS - Written in S/360 DOS Assembler Language.

MINIMOM SYSTEM REQUIREMENTS - S/360 Model 30 or above,<br>a 2311 disk, 2 tape drives, a 2540 Card Reader, a 1403<br>Printer, and a 1052 console.

**BASIC PROGRAM PACKAGE<br>DOCUMENTATION - Write-up.<br>MACHINE READABLE - Appropriate material delivered.** 

OPTIONAL PROGRAM PACKAGE - None.

### ORDERING INFORMATION: PROGRAM NUMBER 360D003015

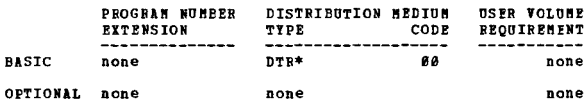

3600-00-3-016<br>THO 2400 DAIA CONVERSION UTILITY FROGRAMS

AUTHOR: V. S. Clowe

DIRECT TECHNICAL INCUIRIES TO:<br>
V. S. Clowe<br>
IBM Corporation<br>
8468 Haryland<br>
Clayton, Mo. 63165

 $***$   $N$   $-$ \*\*\*

DESCRIPTION - This package consists of two programs that<br>provide software substitution for the Data Convert feature<br>on 2498 tape units. The first program reads a seven track<br>tape, written in the Data Convert mode and produ

PROGRAMMING SYSTEMS - Written in S/360 OS Assembler F Language.

MINIMUM SYSTEM REQUIREMENTS - A S/360 F-Level Model 30<br>or above with two 2400's one with seven track compatibility<br>at 800 bpi.

BASIC PROGRAM PACKAGE<br>DOCUMENTATION - Write-up.<br>MACHINE READABLE - Appropriate material delivered.

OPTIONAL PROGRAM PACKAGE - None.

OPDERING INFORMATION: PROGRAM NUMBER 3600003016

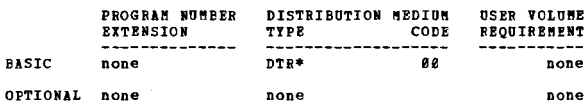

3600-00.3.017

# GENERAL PUBROSE TARE PRINT MULTIPROGRAMMING UILLITI FOR

```
AUTHOR: J. W. Gunther
```
DIRECT TECHNICAL INCUIRIES TO: J. W. Gunther

J. W. Guntner<br>18M Corporation<br>1831 North Frand Blvd.<br>Glendale, California 91282

 $***$   $N$  - $\bullet$ 

DESCRIPTION - This program is designed to run in a 6K<br>foreground partition of DOS/368. It will print output<br>from COS, COBOL, Sort/Merge and other system utilities.<br>The tape should be created as a series of jobs, each<br>compo

PROGRAMMING SYSTEMS - Programming language - DOS/360 Assembler Language.

MINIMUM SITEM REQUIREMENTS - Cne 1403/1443 Printer, one<br>2400 series Magnetic Tape Drive, one 1052 Console assigned<br>to SISLOG, and 6K of core storage.

# BASIC PROGRAM PACKAGE C PHOGRAM FALKASI<br>DOCUMENTATION - Write-up.<br>MACHINE READABLE - Appropriate material delivered.

CONTINUED FROM PRIOR PAGE

OPTICNAL EROGRAM PACKAGE - None.

CRDERTEC THEORMATION: PROGRAM NUMBER 3600003017

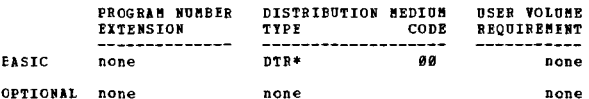

360D-00-3-018<br>MULTI-TAPE NULTI-FILE COFY/COMPARE PROGRAM

AUTHOR: J. L. Miller

DIRECT TECHNICAL INQUIRIES TO:<br>
J. L. Miller<br>
IBM Corporation<br>
DPD Technical Center<br>
DPD Technical Center<br>
Pet. H09, Bldg. 850<br>
P. O. Box 390 Poughkeepsie, N. Y. 12602

 $***$  N -

DESCRIPTION - The Multi-Tape Multi-File Copy/Compare Program<br>will copy and/or compare up to 9,999 files with a maximum<br>record length of 16,000 bytes onto one or more output tapes<br>(maximum of seven). The program runs under tapes.

PROGRAMMING SYSTEMS - Operates under DCS/360.

MININUM SYSTEMS REQUIREMENTS - Those required for 360/DOS.

**BASIC PROGRAM PACKAGE COCUMENTATION** .<br>Write-up. MACHINE READABLE - Appropriate material delivered.

OPTICNAL EROGRAM PACKAGE - None.

ORDERING INFORMATION: PROGRAM NUMBER 360D003018

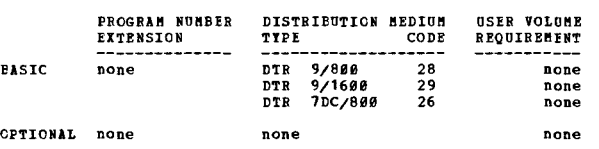

360D-02.3.019<br>SSF TAFF SELECT DIBLOCK AND CATALR FOR DOS AUTHOR: T. Desimio DIRECT TECHNICAL INCUIRIES TC:<br>T. Desimio<br>IBM Corporation

3610 Fourteenth Street<br>Riverside, California 92502  $***$   $*$   $12.1 -$ 

DESCRIPTION - SSP Tape Select Deblock and CATALR for DOS DESCRIPTION - SEP Tape Select Deblock and CATALE for DOS<br>will select subroutine specified by card input from the<br>PID format SSP tape and build a job stream tape. The job<br>stream compiles the selected subroutines and catalog decks.

PROGRAMMING SYSTEMS - Programming language - DOS Assembler<br>Language. Operating system reguired - DOS.

**MINIMUM SYSTEM REQUIREMENTS - 2 tape drives and occupies<br>less than 6400 bytes of storage.** 

**BASIC PROGRAM PACKAGE<br>
LOCUMENTATION - W** C PROGRAM PACKAGE<br>DOCUMENTATION - Write-up.<br>MACHINE READABLE - Appropriate material delivered.

OPTICNAL PROGRAM PACKAGE - None

## ORDERING INFORMATION: PROGRAM NUMBER 360D003019

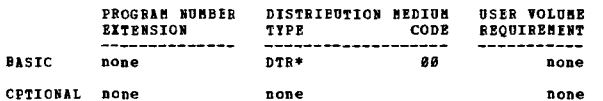

360D-00.3.020<br>FILE PRINT-A MULTI-LINE PRINT UTILITI PROGRAM NITH INPUT<br>FROM TAPE OR DISK AUTHOR: R. M. Brinkley

36ØD

CONTINUED FROM PRIOR CCLUMN

DIRECT TECHNICAL INCUIRIES TO:<br>R. M. Erinkley<br>IBM Corporation<br>4040 North Pairfax Drive<br>Arlington, Virginia 22203

 $***$  N  $99.496.8 \sim$ 

PROGRAMMING SYSTEMS - Programming language - As<br>Language. Operating system reguired - DOS/360. Assembly

MINIMUM SYSTEM REQUIREMENTS - The present form of the<br>source program requires a 1463 Printer and a 2546 Card<br>Reader/Punch. It also requires a tape drive (9 track or<br>7 track) and/or a 2311 Disk Drive and/or a 2314 Disk Driv

BASIC PROGRAM PACKAGE<br>DOCUMENTATION — Write-up.<br>MACHINE RFADABLE — Appropriate material delivered.

OPTIONAL PROGRAM PACKAGE - None.

ORDERING INFORMATION: PROGRAM NUMBER 360D003020

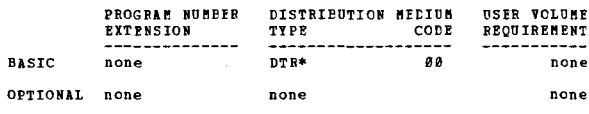

3600-00-3-021<br>FILE CREATE = A fILE CREATING UTILITY PROGRAM

AUTHOR: R. M. Brinkley

 $2.2.4$ 

DIRECT TECHNICAL INCUIRIES TO: **R. M. Brinkley<br>
IBM Corporation<br>4040 North Pairfax Drive<br>Arlington, Virginia 22203** 

 $99.496.9 ***$   $x -$ 

DESCRIPTION - File Create is a program designed to build<br>a tape or disk (sequential or index-sequential) input.<br>One output record can be built from one or more input<br>records and the fields can be converted to any format<br>de

PROGRAMMING SYSTEMS - Programming language - Assembler<br>Language. Operating system required - DOS.

MINIMUM SYSTEM REQUIREMENTS - A 2540 and a 1403 and/or<br>tapes and disks (2311's or 2314's). The assembled program<br>excluding supervisor but including I/O areas and logic<br>modules, occupies approximately 13K of main storage. T

BASIC PROGRAM PACKAGE<br>DOCUMENTATION - Write-up.<br>MACHINE READABLE - Appropriate material delivered.

OPTIONAL PROGRAM PACKAGE - None.

OBDERING INFORMATION: PROGRAM NUMBER 360D003021

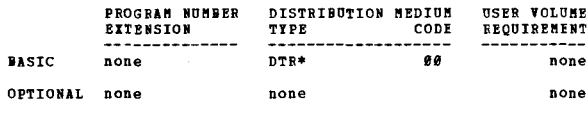

368D-88.3.822<br>SZ360 SCIENTIFIC SUBBOUTINE PACKAGE RETRIETE UIILITI

AUTHOR: G. Brick

DIRECT TECHNICAL INQUIRIES TO:

G. Brick<br>G. Brick<br>IBM Corporation District 7 Datacenter<br>1365 Peachtree St. N.E.<br>Atlanta, Georgia 30309  $***$ 

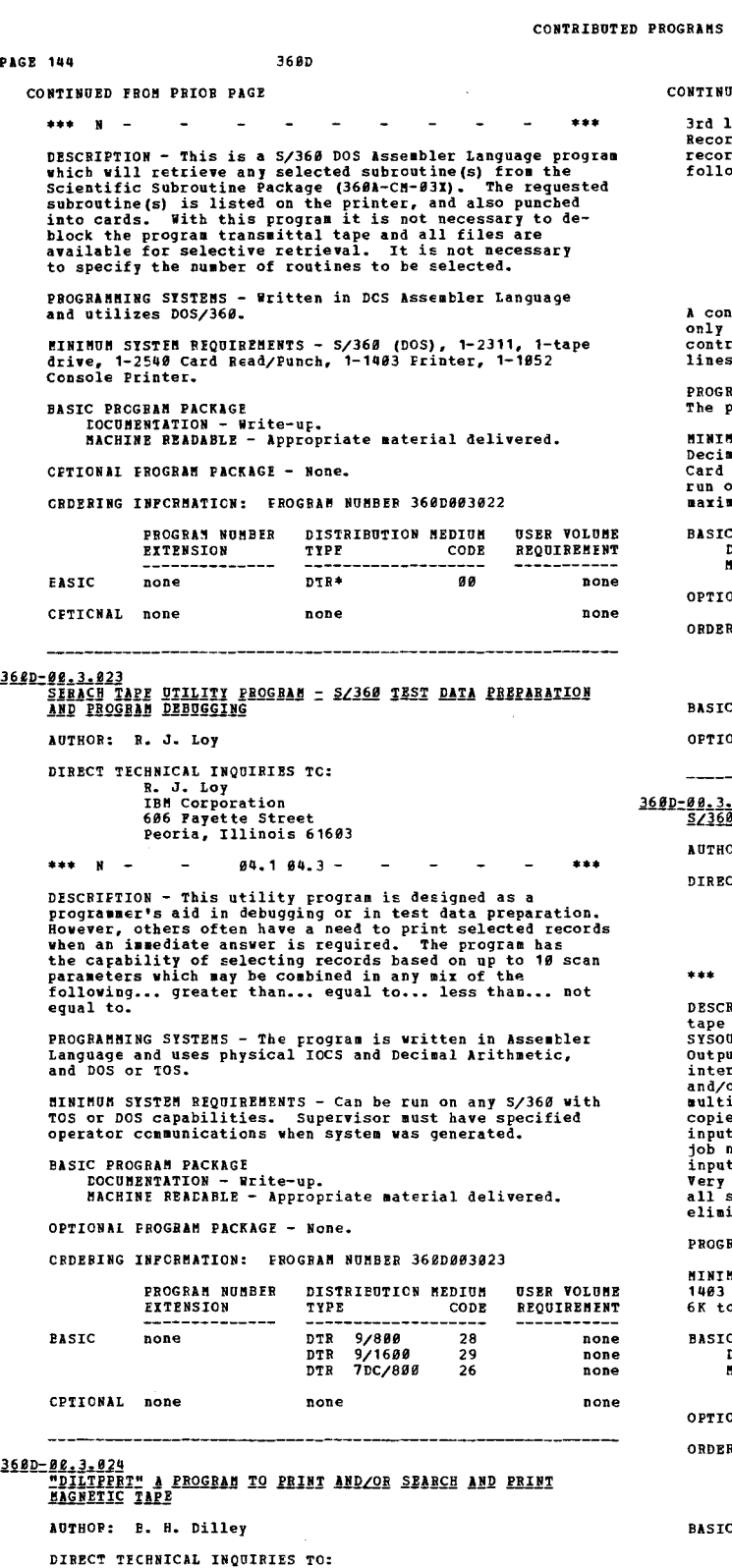

CHAICAL INQUINIES TO:<br>
B. H. Dilley<br>
The Nobart Manufacturing Company<br>
711 Pennsylvania Avenue<br>
Troy, Ohio

 $94.0 -$ 

 $***$  N  $-$ 

DESCRIPTION - To provide an EASY to use tape to print<br>utility program which yields a listing which is USEABLE<br>for debugging. SEARCH for a given REY may be done before<br>printing begins. Tapes with block length up to 3288 byt

### 3600

**RD PRON PRIOR COLUNN** 

ine is a representation of the right 4 bits of a byte.<br>ds are deblocked in increments of 100 bytes. Each<br>d begins on a new print line. An example of output vs:

## NOW IS THE TIME NOW 13 1HE 11HE<br>DDE4CE4ECC4ECDC0137024002B<br>565092038503955024C13D00AD

above is packed decimal or binary Above is alphameric

ntrol card option allows you to print the 1st line<br>where you do not have packed or binary fields. A<br>col card option allows you to print the 2nd and 3rd<br>s only if desired.

AMMING SYSTEMS - Written with DOS ALC and user macros. rogram runs under DOS/360.

MUM SISTEM REQUIREMENTS - 360/30, DOS, 32K or greater,<br>mal Instruction Set, 1 magnetic tape drive, a 2540<br>Reader, a 1052 Typewriter, a 1403 Printer. User may<br>Dn less than 32K by removing I/O areas and/or decreasing um block size.

PROGRAM PACKAGE

**NAI PROGRAM PACKAGE - None.** 

ING INFORMATION: PROGRAM NUMBER 360D003024

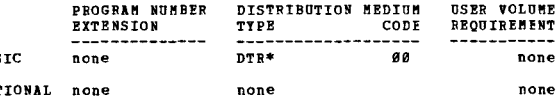

, 022<br>1922<br>1922 TAPB TO PRINTBRZEUNCH SPOOLING SYSTEM

**DR: J. A. Cassidy** 

T TECHNICAL INQUIRIES TO: ENNICAL INQUIRES TO:<br>
J. A. Cassidy<br>
IBM Chicago North Office<br>
33 N. Dearborn Street<br>
Chicago, Illinois 68682

> $195$  294 -بدعاء

n<br>
RIPTION - Program princ / 1337<br>
Created for spooling. It accepts output from DOS<br>
OT, OS SYSOUT, COS and all programming languages.<br>
Uti is identical to "On-Line" princing. Handles<br>
rmixed blocked/unblocked fired/variab

**RAMMING SYSTEMS - Written in DOS Assembler.** 

**MUM SYSTEM REQUIREMENTS - 1 magnetic tape drive, 2540,<br>console. Read/write channel switch desirable. Uses** 10K partition.

PROGRAM PACKAGE DOCUMENTATION - Write-up.<br>DOCUMENTATION - Write-up.<br>MACHINE READABLE - Object code, source code and sample problem.

NAL PROGRAM PACKAGE - None.

RING INFORMATION: PROGRAM NUMBER 360D003025

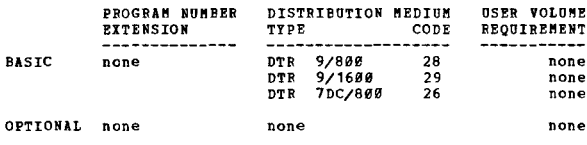

360D-00.3.026<br>FORTRAN TAPE DISK READ WRITE SUBROUTINES

AUTHOR: H. P. Sieglaff

 $***$ 

DIRECT TECHNICAL INCUIRIES TO: H. P. Sieglaff<br>3610 W. Northview<br>Phoenix, Arizona 85021

DESCRIPTION - The READ subroutine provides the POFTRAN

 $\bullet$  N

## CONTRIBUTED PROGRAMS

### CONSTRUES FROM BRIOR PACE

programmer with a means to read a 7 or 9 track tape with a<br>minimum of difficulty. The WRITE subroutine provides the<br>FCRTBAN programmer with a means to write constant size<br>(fixed length) records consisting of any type or mi of variable (s).

PROGRAMMING SYSTEMS - The READ/WRITE subroutines are written<br>in OS Assembly language F and require 656 and 680 bytes of<br>core respectively.

**HINIHUM SYSTIM REQUIREMENTS - The REAL subroutine has teen**<br>tested with Burroughs CDC, and IBM tapes as well as with<br>suggential data sets on an IBM 2311 Disk Pack. The WENTE<br>subroutine has been tested with the following i

BASIC PROGRAM PACKAGE<br>
CCCUMENTATION - Write-up.<br>
MACHINE READABLE - Source code.

OPTIONAL FROGRAM PACKAGE - None.

CROERING INFORMATION: PROGRAM NUMBER 3600003026

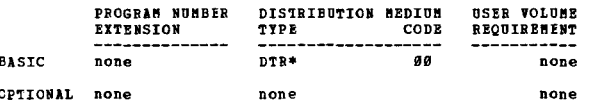

368D-00.3.027<br>SEVEN TRACK OCTAL TARE DUMP

\*\*\*  $c$  1776 -

AUTHOR: M. W. Bate

DIRECT TECHNICAL INQUIRIES TC: MAICAL INVOINIES IN<br>M. W. Bate<br>11 Carleton Street Cambridge, Massachusetts 02142

 $84.1 -$ 

DESCRIPTION - An Octal printcut format is often useful<br>for interpreting 7 track tapes that were prepared on 2nd<br>generation equipment, especially the IBN 7000 series.<br>This octal dump program can print out multiple file tape

FROGRAMMING SISTEMS - Written in DOS Assembler language and operates using DOS/369.

MININUM SYSTEM REQUIREMENTS - Same as those required for<br>DOS, plus at least one 7 track tape drive.

BASTC PROGRAM PACKAGE C FECUNAN FAUNAUS<br>DOCUHENTATION - Write-up.<br>MACHINF READABLE - Object code and sample problem. OPTIONAL PROGRAM PACKAGE

**DOCUMENTATION - None.<br>NACHINE BEADABLE - Source code.** 

ORDERING INFORMATION: PROGRAM NUMBER 360D003027

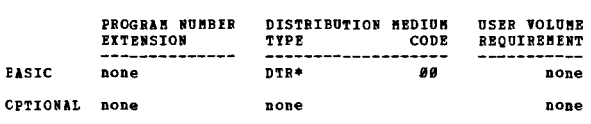

1600-00.3.028<br>1400 INPOIZOUTRUT STANDARD IABRI EROCESSING EXITS FOR 483

AUTHOR: G.S. Cornell

 $***$  N

DIRECT TECHNICAL INQUIRIES TO: Connect Cornell<br>County of Nassau<br>Bureau of Management Information<br>Old Court House Bineola, New York 11501

\*\*\* \*\*<br>
PESCRIPTION - These two exit routines are designed to<br>
DESCRIPTION - These two exit routines are designed to<br>
PECCEES 1499 input and output standard tape labels under<br>
the DOS Tape 6 Disk Sort/Merge (369B-SB-483).

PROGRAMMING SYSTEMS - The exits are written in Assembler<br>language and were assembled under DOS Release 18. The<br>exits were tested under DOS Release 19.

3690

MINIMUM SYSTEM REQUIREMENTS - System/360 Model 30 and any<br>hardware required by DOS/360.

BASIC PROGRAM PACKAGE<br>DOCUMENTATION - Write-up.<br>MACHINE READABLE - Source code.

CONTINUED FROM PRIOR CCLUMN

OPTIONAL PROGRAM PACKAGE - None.

## ORDERING INFORMATION: PROGRAM NUMBER 3600003028

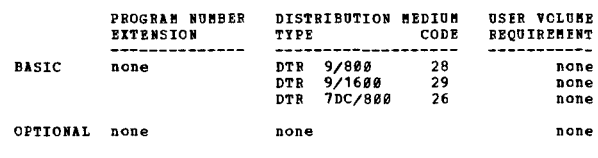

 $\star$ y

# $\frac{369D - 89.3.929}{\text{TRPE FILE EITBSSION NACRO} = \text{LISTBUCIOM}}$

AUTHOR: Renah Ostrinsky

DIRECT TECHNICAL INCUIRIES TO: ENNICAL INVOLUTIES TO:<br>Renah Ostrinsky<br>Brooklyn College Computer Center<br>Brooklyn, New York 11210

### $1026 ***$  C  $66.263.7 \sim$

DESCRIPTION - This macro allows the user to add records<br>to an existing labeled tape file under DOS, eliminating<br>the need for copying a file when making additions to it.

PROGRAMMING SYSTEMS - Written in Assembly language; operates<br>under DOS/360.

MINIMUM SYSTEM REQUIREMENTS - Same as those required for DOS.

**BASIC PROGRAM PACKAGE<br>DOCUMENTATION - W DOCUMENTATION - Write-up.<br>NACHINE READABLE - Source code.** 

OPTIONAT ERCORAN PACKACE - None.

ORDERING INFORMATION: PROGRAM NUMBER 360D003029

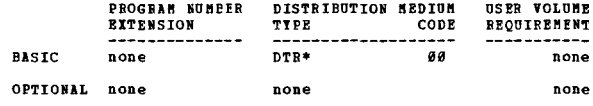

3600-00.4.001<br>LISTER FOR VOLUME TABLE OF CONTENTS

AUTHOR: H. R. Tuck

DIRECT TECHNICAL INQUIRIES TO:<br>
H. R. Tuck<br>
IBM Corporation<br>
376 W. Pirst St.<br>
Dayton, Ohio

 $***$   $x 86.8 \sim$  $\sim$  $- - -$ 

DESCRIPTION - VTOC Lists on SYSLST the Volume Table of<br>Contents of a disk pack for a 2311 Disk Drive. VTOC standard<br>or VTOC for systems residence on Cylinder 199 tracks  $\theta$ -<br>9 is acceptable. All non-zero labels are displa

PROGRAMMING SYSTEMS - Written in 360 Assembly Language.

MINIMUM SYSTEM REQUIREMENTS - Program runs under 8K BOS<br>Disk System. Configuration - Minimum 8K BOS Disk.

**BASIC PROGRAM PACKAGE<br>DOCUMENTATION - W** DOCUMENTATION - Write-up.<br>DOCUMENTATION - Write-up.<br>MACHINE READABLE - Appropriate material delivered.

OPTIONAL PROGRAM PACKAGE - None.

ORDERING INFORMATION: PROGRAM NUMBER 369D904991

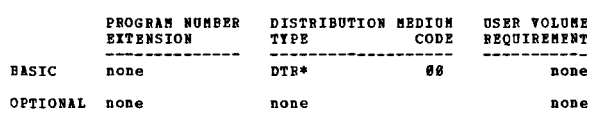

360D-00.4.002<br>UTILITI FOR SELECTIVE CHANGES TO 2311 BECOBDS FROM CABDS<br>UNDER S/360 BOS

AUTHOR: R. E. Bennett

\*\*\*

DIRECT TECHNICAL INQUIRIES TO: R. B. Bennett

# CONTINUED FROM PRIOR PAGE

# **IBM Corporation** 1999 James St.<br>Syracuse, N. Y. 13203

### $***$   $x 91.1$   $91.6$   $96.2$  -

DESCRIFTION - The purpose of this program is to selectively<br>load data fields from cards to 2311 disk records on a<br>random update basis. Under the S/366 Basic Operating<br>System, the current Card-to-Disk Utility, is a disk rec

PROGRAMMING SYSTEMS - Operates under S/360 BOS.

MINIMUM SYSTEM REQUIREMENTS - Those required for 8K BOS,<br>but should be easily adaptable to more general use. Packing<br>is possible. Changes to the key fields may be made.

## **BASIC PROGRAM PACKAGE**

C PROGRA PACANOS<br>DOCUMENTATION - Write-up.<br>MACHINF READABLE - Appropriate material delivered.

OPTIONAL FROGRAM PACKAGE - None.

## ORDERING INFORMATION: PROGRAM NUMBER 360D004002

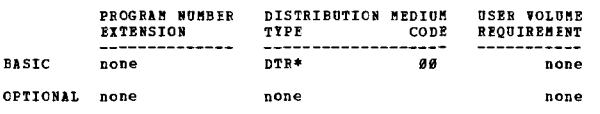

3600-02.4.004<br>ENULATOR-TO-DISK

AUTHORS: R. Grotz L. Carney

DIRECT TECHNICAL INQUIRIES TO: R. Grotz<br>Douglas Aircraft Co., Inc.<br>Long Beach, Calif.

### \*\*\* N NA EMTD 01.5 00.5 05.5 11.1 -

DESCRIPTION - The purpose of this program is to place an initialized 7898/94 Emulator or the 7848 Emulator onto a 2311 Disk Fack in such a maner as to allow initial program loading (IPL'ing) of the emulator from the disk p usage of direct-access devices.

PROGRAMMING SYSTEMS - Requires 0S/360.

PROGRAMMING SYSTEMS - Requires 05/360.<br>
MINIMUM SYSTEMS - Requires 05/360.<br>
MINIMUM SYSTEM PROUTREMENTS - 5/360 Model 165 with a 1052<br>
Consider is required. Once the initialized emulator has<br>
been loaded into core from its

**EASIC FROGRAM PACKAGE**<br> **COCUMENTATION - W DOCUMENTATION - Write-up.<br>MACHINE BEADABLE - Appropriate material delivered.** 

OPTIONAL FROGRAM PACKAGE - None.

# CEDERING INFORMATION: PROGRAM NUMBER 360D004004

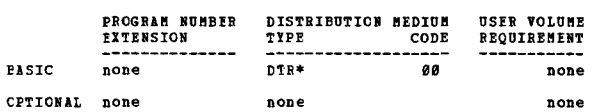

# 36£D-00.4.005<br>INITIALIZE DISK UNDER DOS-Y2

AUTHOR: Mr. D. A. Buesing

DIRECT TECHNICAL INQUIRIES TO: Mr. D. A. Buesing<br>IBM Corporation

3600

## 650 N. Main St. Rockford, Ill. 61101

CONTINUED FROM PRIOR CCLUMN

### \*\*\* ¥ – **98.9 81.9 -**

DESCRIPTION - This program is a disk initialization program<br>that executes in a foreground partition in a<br>multiprogramming environment under DOS-V2. All program<br>communication is self-explanatory and displayed on the<br>console

PROGRAMMING SYSTEMS - Written in Assembler Language at<br>the EXCP level and requires DOS/360.

MINIMUM SYSTEM REQUIREMENTS - Two disk drives (SYSRES and<br>drive for disk to be initialized) and minimum foreground<br>size of 6K. Compatability Operating System (COS) disk<br>initialization is possible.

**BASIC PROGRAM PACKAGE** 

L FROGRAM FACRAGE<br>DOCUMENTATION - Write-up.<br>MACHINE READABLE - Appropriate material delivered.

OPTIONAL FROGRAM PACKAGE - None

ORDERING INFORMATION: PROGRAM NUMBER 36ØD004005

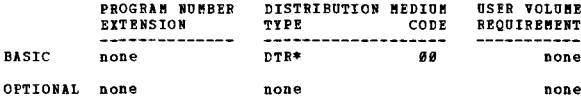

### 3600-00-4-006 DOS CORE-IMAGE LIBRARY TRANSPER PROGRAM

AUTHOR: Mr. R. A. Claeys

DIRECT TECHNICAL INCUIRIES TO:<br>
Mr. R. A. Claeys<br>
IBM Corporation<br>
P. O. Eox 2900 Jacksonville, Fla. 32203

\*\*\* **N** – \*\*\*

DESCRIPTION - A DOS service utility program.

PROGRAMMING SYSTEMS - Written in Assembly Language which<br>allows programs on one core-image library to be transferred<br>to another DOS systems pack. A separate control statement<br>card (TRANS card) is needed for each phase or p

MINIMUM SYSTEM REQUIREMENTS - DOS configuration - reader,<br>printer, 2 disk drives.

**BASIC PROGRAM PACKAGE<br>DOCUMENTATICN - Write-up.<br>MACHINE READABLE - Appropriate material delivered.** 

OPTIONAL FROGRAM PACKAGE - None.

ORDERING INFORMATION: PROGRAM NUMBER 360D004006

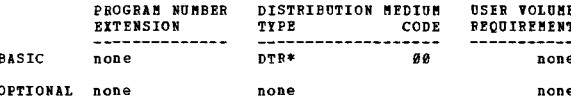

3600-00.4.007<br>NODEL 44 DISK SUPPORT PACKAGE

 $***$   $x -$ 

 $\sim$ 

AUTHOR: Mr. D. A. Duffield

DIRECT TECHNICAL INCUIRIES TO:<br>
Hr. D. A. Duffield<br>
IBM Corporation 540 E. Main Street<br>Rochester, N. Y. 14604

 $81.186.7 -$ 

DESCRIPTION - The following is a description of the<br>System/368 Hodel 44 Disk Support Package which, when used<br>in conjunction with BPS FCRTRAN, will provide the user<br>with a convenient seans for program and data storage on<br>t

## 368D

### CONTINUED FRCM PRIOR PAGE

the data should be read (or written). Currently only one<br>file may reside on a pack so file number need not be<br>specified in the subroutine calls. A fourth FORTRAN-<br>callable subroutine, LINK, allows the user to load and<br>exec of core storage. The user will specify the program to<br>of core storage. The user will specify the program to<br>overlaid. Backing up the LINK subprogram are three<br>utilities for program storage and maintenance. STORE will<br>take name (taken from the FTC card), identification number and<br>size are placed in a dictionary on track No. 8. DELETE<br>will renove a program from the pack and make that slot<br>available for storage of ancther program. DMPTBL will<br> will not inadvertently be overwritten with data. WDADR<br>will write addresses on a disk pack. The addresses are<br>used by both the program and data storage routines for checking seek operations. currently a disk pack cannot be used for both program storage and data storage. Therefore, programs stored on a disk should not expect<br>to use that same pack for temporary data storage. However, If the system has the second drive, a slight modification to the routines will allow one drive to be used for data storage and the other for program storage.

PROGRAMMING SYSTEMS - This program was written to work in conjunction with the Model 44 BPS FORTRAN system on magnetic tape.

**EININUM SYSTEM REQUIREMENTS - 64K.** 

BASIC PROGRAM PACKAGE<br>
COCUMENTATION - Brite-un

DOCURENTATION - WITTE-up.<br>MACHINE READABLE - Appropriate material delivered.

OFTICNAL PROGRAM PACKAGE - None.

ORDEFING INFORMATION: PROGRAM NUMBER 36D004007

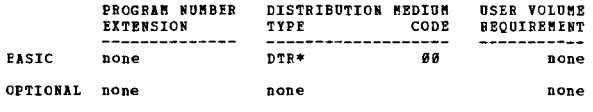

360D-00.4.009<br>DOS STACKED JOB TIME RECORDING PROGRAM = RL-TAS AUTHOR: Mr. H. L. Borse DIBECT TECHNICAL INQUIRIES TO: **Hr. H. L. Morse<br>IBM Corporation<br>570 Broad St.<br>Newark, N. J. 07102** \*\*\* N - - 00.0 20.0 19.0 - - - - \*\*\*  $\sim$  $\sim$ 

DESCRIPTION - EL-TAS is a series of 3 programs which provide<br>elapsed time recording in a DOS stacked job environment.<br>The program records the start and stop time on a disk file along with any information desired by the user. The disk<br>file is built until the end of the job stream at which<br>time the user prints a report containing one line item<br>per disk record. At the same time the peport is printed output formats are geared to IBB's own accounting systems.<br>Other users may use the program by either adapting their other essing the input-output provided by the input-output provided by the input-output provided by the program to suit their needs.

**HIBIBOH SYSTEM REQUIREBERTS - 368 CPU, 16K with timer**<br>feature, 1483 Printer, 2548 Card Read Punch, 1858 Console<br>Typewriter, at least 1 2311 Disk Drive; Decimal Instruction

BASIC PRCGRAM PACKAGE<br>
COCUMENTATION - Write-up.

BACHINE READABLE - Appropriate material delivered.

OPTIONAL FROGRAM PACKAGE - None.

ORDEBING INFORMATION: PROGRAM NUMBER 360D004009

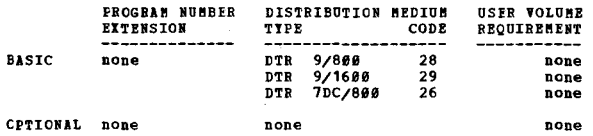

3600-00.4.010<br>DISK PACK AUTOMATIC CATALOGING

### AUTHOR: R. G. Bayer

# DIRECT TECHNICAL INCUIRIES TO: R. G. Bayer<br>
IBM Corporation<br>
2125 Biscayne Blvd. Niami, Fla.

\*\*\* \*\*\*

DESCRIPTION - DPAC is a three part programming system for<br>automatically keeping a current catalog of disk space<br>utilization. Phase 1 formats the catalog on the system resident 1316 and enters a label in the system resident<br>volume table of contents, so that the catalog can be<br>accessed logically. Phase 2 catalogs on the system resident<br>pack information from all on-line 1316's when any fil

PROGRAMMING SYSTEMS - Runs under BOS.

MINIMUM SYSTEM REQUIREMENTS - S/360 2030D with Decimal<br>Arithmetic feature under BOS. Can be modified to run under nti<br>DOS.

BASIC PROGRAM PACKAGE<br>DOCUMENTATION - Write-up.<br>MACHINE READABLE - Appropriate material delivered.

OPTIONAL PROGRAM PACKAGE - None.

ORDERING INFORMATION: PROGRAM NUMBER 368DB84818

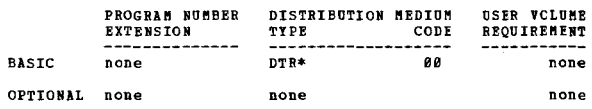

360D-00.4.012<br>SZ360 OPERATING SYSTEM LABEL CHANGER

```
AUTHOR: P. H. Ayles
```
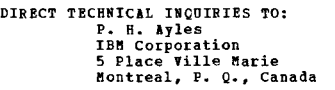

\*\*\* N - - - - - - - - - - - - \*\*\*<br>.

DESCRIPTION - This program will change the label of any<br>S/360 direct access volume which has been initialized using<br>the IBB DASDI program, e.g., 2311, 2314, 2321, etc. It<br>will also list the space available on any such volu

PROGRAMMING SYSTEMS - Runs under Operating System/360 and<br>is written in Assembler F.

HINIHUM SYSTEM REQUIREMENTS - A 1052 Console Typewriter.<br>Core requirements are approximately 1800 bytes.

BASIC PROGRAM PACKAGE C PROGRAM PALKAGE<br>DOCUMENTATION - Write-up.<br>MACHINE READABLE - Appropriate material delivered.

OPTIONAL FROGRAM PACKAGE - None.

ORDERING INFORMATION: PROGRAM NUMBER 360D004012

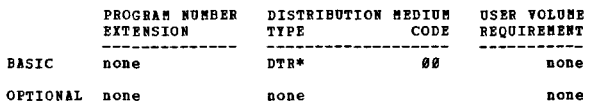

# 360D-00.4,013<br>SISTEM/360 OPERATING SISTEM DIRECT ACCESS DEVICE DUMP<br>PROGRAM AUTHOR: R. Goldner

DIRECT TECHNICAL INQUIRIES TO: R. Goldner<br>IBM Corporation 33Ø Madison Avenue<br>New York, N. Y. \*\*\* \*\*\* \*\*\* \*\*\* \*\*\* \*\*\* \*\*\* \*\*\* \*\*\*

DESCRIPTION - OSDUMP will duap a direct access device without having to run a stand-alone program.

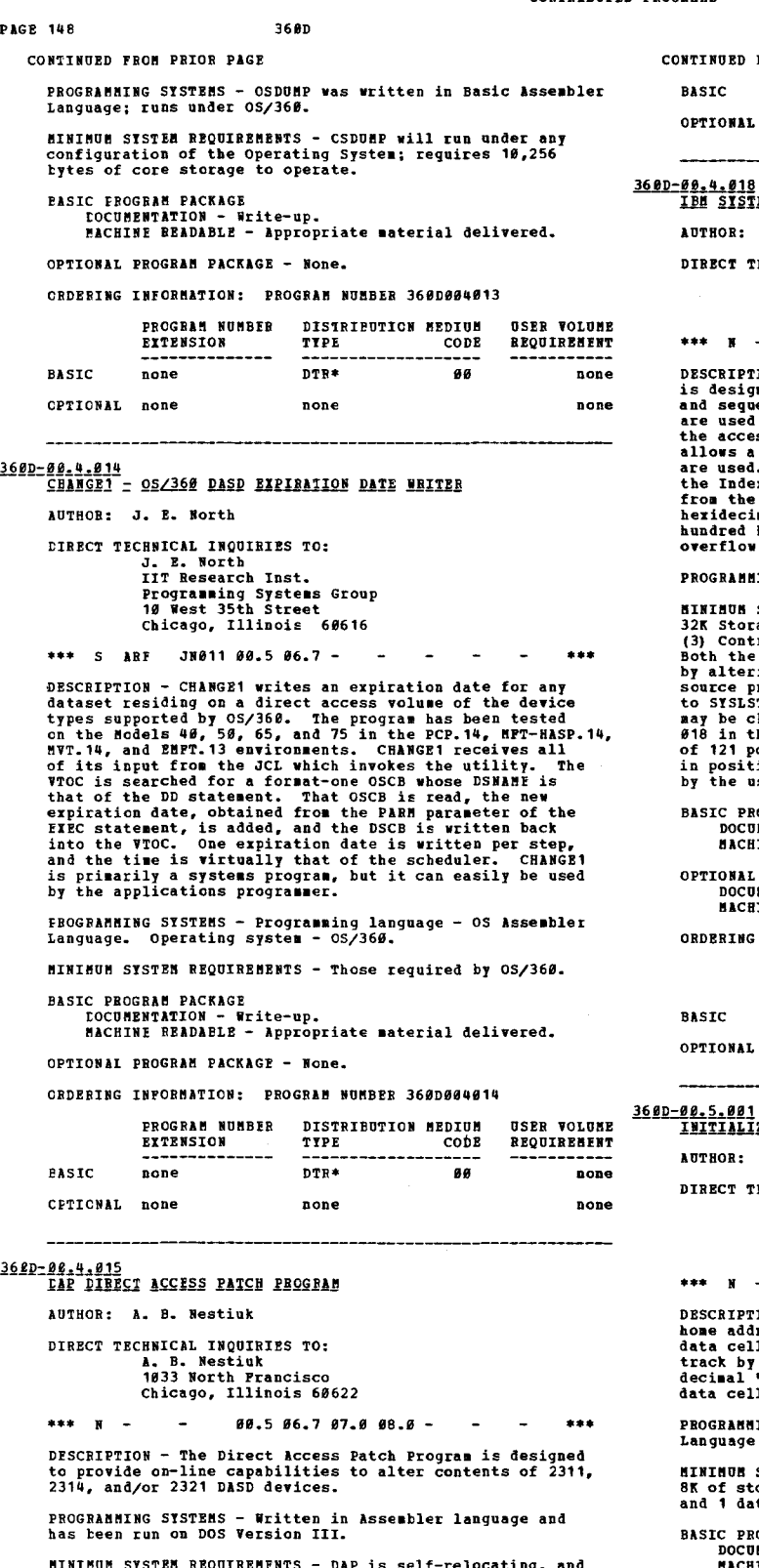

MINIMUM SYSTEM REQUIREMENTS - DAP is self-relocating, and<br>requires 10K to operate. DOS File-Protection is suppressed<br>through two BETA transients, submitted with the program.<br>DAP requires one 1052 Console Typewriter and a D

**BASIC PROGRAM PACKAGE DOCUMENTION - Write-up.<br>BOCUMENTION - Write-up.<br>MACHINE READABLE - Object and source code.** 

OPTIONAL PROGRAM PACKAGE - None.

ORDERING INFORMATION: PROGRAM NUMBER 360D004015

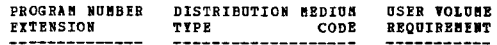

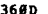

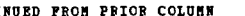

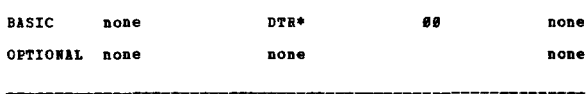

 $\bullet$ .<br>1882360 INDEXED SEQUENTIAL DASD TO PRINT UTILLII

R.S. Trigg, Jr.

ECHNICAL INCUIRIES TO:<br>R.S. Trigg, Jr.<br>1111 Cardenas Dr. SE<br>Albuguergue, New Mexico 87108

 $93.498.5 \sim$  $\sim$ 

FION - The Indeed Sequential DASD to Print Utility<br>
and to provide System/368 DOS users both random<br>
hential dumping of an ISAM file. Control cards<br>
it to define both the file and the options within<br>
it is defined that are

 $***$ 

 $\sim$ 

ING SYSTEMS - Written in 360/DOS Assembly language.

erservation and the set of the set of the set of the set of the set of the set of the set of the set of the set of the product of the product of the product of the product of the product of the product of the product of th

# OGRAM PACKAGE<br>MENTATION - Write-up.<br>INE READABLE - Object code.

**. PROGRAM PACKAGE<br>MENTATION - None.<br>INE READABLE - Source code.** 

INFORMATION: PROGRAM NUMBER 360D004018

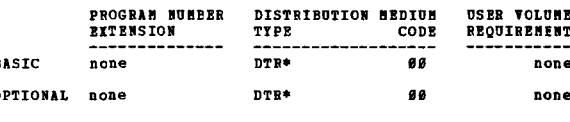

ZE DATA CELL STRIP

H. H. Towell

**ECHNICAL INCUIRIES TO:** 

**HALL INVOIRTES**<br>**H. H. Towell**<br>**IPM** Corporation<br>570 Broad Street Newark, N. J. 07102

 $98.4$   $94.3$   $96.7$  -

FION - This is a stand-alone program which writes<br>iresses and track descriptor records on one or more<br>il strips. It also checks the data portion of each<br>y writing and reading a 2698 byte record of heri<br>"FF". It will enable

**ING SYSTEMS - The program was written in Assembler<br>: and assembled using 8K BOS.** 

SYSTEM REQUIREMENTS - A System/36# Model 3# with<br>orage, 1 card reader, 1 printer, 1 typewriter,<br>ta cell drive.

ROGRAM PACKAGE<br>UMBNTATION – Write-up.<br>HINB RBADABLE – Appropriate material delivered.

OPTIONAL PROGRAM PACKAGE - None.

ORDERING INFORMATION: PROGRAM NUMBER 360D005001

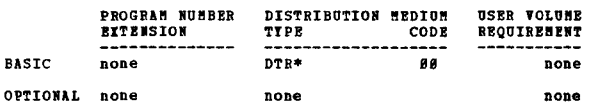

**PAGE 189** 

# 368D-88.5.802<br>NUMBERICASD - A S/360 TOS/DOS COBOL FROGRAM TO CALCULATE<br>NUMBERICAL CHARACTERISTICS OF PILES FOR DASD UNITS FOR GIVEN<br>RECORDS

AUTHOR: R. K. Goran

DIRECT TECHNICAL INQUIRIES TO:

# R. K. Goran<br>
TBM Corporation<br>
520 Boylston Stre

Boston, Mass. 02116

\*\*\* N -DESCRIPTION - This program will compute the number of characters, logical records and blocks per track, for a blocking factor of 1 to the maximum permissible, for any of the supported devices. The DASD supported are 2301,

PROGRAMMING SYSTEMS - The program is written in TOS/DOS

MINIMUM SYSTEM REQUIREMENTS - 64K - however, alterations<br>can be made for 24K or 32K.

**BASTC PROGRAM PACKAGE C FROUNAS FACHAND<br>DOCUMENTATION - Write-up.<br>MACHINE READABLE - Appropriate material delivered.** 

OPTIONAL PROGRAM PACKAGE - None.

CRDERING INFORMATION: PROGRAM NUMBER 3600005002

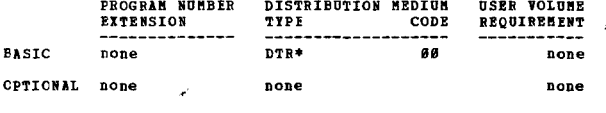

# 3620-00.5.004<br>DIRECT-ACCESS DEVICE DESCRIPTOR PROGRAM

AUTHOR: J. S. Scandale

DIRECT TECHNICAL INCUIRIES TO: 4455 Genesee Street<br>Buffalo, N. Y. 14221

 $***$  N  $......$ 

DESCRIPTION - The purpose of this program is to list the<br>names and certain characteristics of all data-sets on<br>resident direct access volumes. Pree-area extents are<br>listed and summed. Each data set will be represented by<br>i 1 through 6.

PROGRABBING SYSTEMS - Runs under CS/369.

MINIMUM SYSTEM REQUIREMENTS - 64K bytes of main storage,<br>one console device, two direct-access drives, one card<br>reader, one card punch, one printer.

**BASIC PROGRAM PACKAGE<br>DOCUMENTATION - Write-up.<br>MACHINE READABLE - Appropriate material delivered.** 

OPTIONAL FROGRAM PACKAGE - None.

ORDERING INFORMATION: PROGRAM NUMBER 360D005004

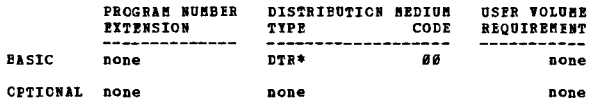

3600-00.5.005<br>FORMATTED LISTING OF TIOC FOR 952360

AUTHOR: J. W. Woolfolk. TIT J. C. Rather

DIRECT TECHNICAL INQUIRIES J. W. Wookfolk, III<br>F.O. Box 53038 New Orleans, La. 70150

 $***$  N  $2.2.2$ 

DESCRIPTION - This program provides the user with an easily<br>readable listing of the VTOC of an OS/360 2311 or 2314<br>volume. All numeric information is in decimal and<br>identified by keywords or headings. The information<br>provi

CONTINUED FROM PRICE COLUMN

entrols of the state and location, allocation type (CIL, TRK, etc.), secondary allocation quantity, creation and expiration dates, and DCB information. For partitioned and sequential files, the number of track used is give

PROGRAMMING SYSTEMS - Written in PL/1 and BAL.

MININUM SYSTEM RECUIREMENTS - An OS/360 system with PL/1 and a 60K region.

**BASTC PROGRAM PACKAGE** 

**DOCUMENTATION - Write-up.<br>MACHINE READABLE - Source code and sample problem.** 

OPTIONAL PROGRAM PACKAGE - None

ORDERTNG INFORMATION: PROGRAM NUMBER 3600005005

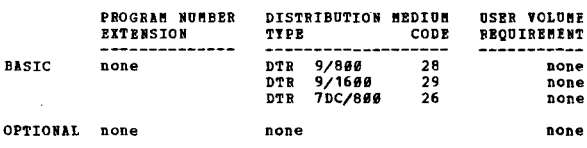

3600-00.5.006<br>SHARDISK

AUTHOR: D. Jacobs

DIRECT TECHNICAL INCUIRIES TO:

nancear Inviestments 10:<br>
D. Jacobs<br>
Martin Marietta Corporation<br>
P.O. Bor 5837, MP - 423<br>
Orlando, Plorida 32805

\*\*\*  $N -$ SDSK  $95.1$  19.2 -

For a substitution of state in the simulation of the link-<br>of System Libraries from different sources with no danger<br>of System Libraries from different sources with no danger<br>of destroying cr losing information. The user i

PROGRAMMING SYSTEMS - Written in 360 OS Assembler language<br>F. Has been tested utilizing MVT, Release 15/16 with Share File Support.

HINIMUM SYSTEM REQUIREMENTS - Same as those required to run under OS.

BASIC PROGRAM PACKAGE

CO FROUND TAGNORE STATE-UP.<br>NACHINE READABLE - Source code and sample problem.

OPTIONAL PROGRAM PACKAGE - None.

ORDERING INFORMATION: PROGRAM NUMBER 360D805006

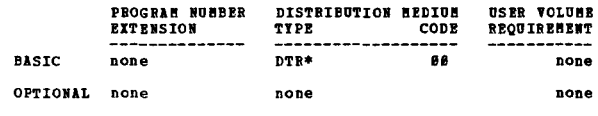

 $\bullet$  ii

\*\*\*

360D-00.6.001<br>DATA SET EDITING WITH A GEAPHIC DEVICE

AUTHOR: D. R. Christiansen

DIRECT TECHNICAL INOUIRIES TO: **BAILAL INQUIRIES TO<br>D. R. Christiansen<br>IBM Corporation<br>9045 Lincoln Blvd.** Los Angeles, California 99945

 $***$  N  $-$ 

DESCRIPTION - DSEDIT is a graphic application program for<br>the IBM 2256 Hodel 1. It can be used to maintain card<br>files that reside on IBM 1311 Disk Packs. Through the<br>use of the IBM 2256 the user can view and update his car

uses GPAK, a IEM Type III program for image generation<br>and attention handling.

PROGRAMMING SYSTEMS - 05/360 with Express Graphic Support.<br>Programs are a mix of FORTRAN E and BAI. Load module is<br>approximately 64K bytes.

MINUM SYSTEM REQUIREMENTS - System/360 CPU with a 2311<br>Disk Drive, and a Model I 2250 equipped with light pen,<br>character generator, absolute vectors, and a alphanumeric keytoard ..

# BASIC PROGRAM PACKAGE<br>| DOCUMENTATION - Write-up.<br>| MACHINE READABLE - Appropriate material delivered.

OPTIONAL FROGBIR PACKAGE - None.

ORDERING INFORMATION: FROGRAM NUMBER 368DB66881

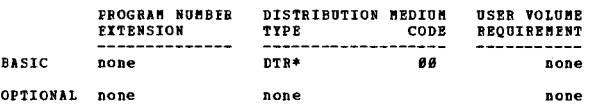

360D-08.6.002<br>GRAPHIC DISPLAY OF DATA SETS USING 0S/360

AUTHOR: M. A. Gower

DIRECT'TECHNICAL INQUIRIES TO:<br>BRECT PRESSURES TO THE STATE TO THE CORPORATION<br>System/360 Programming Center<br>Poughkeepsie, N. Y. 12603

\*\*\* N -- - 04.0 -- - -- -- - +\*\*<br>DESCRIPTION - Graphic Display of Data Sets Using OS/360<br>is an Assembly Language program which interfaces with the<br>"IEBPTPCH" Data Set Utility Program under OS/360 to display sequential or partitioned data sets, (with or without printed copy), on the IBM 2250.

flATURES -

- Data sets to be displayed are indicated through the use<br>of the standard control cards of the utility program.<br>- Data is displayed page-by-page under control of the
- 
- 2250 operator.<br>The contents of one data definition card indicate the
- The contents of one data definition card<br>inclusion or exclusion of printed copy.<br>Operates in an Option 2 (MFT) environment.<br>Provides real-time list of the catalog and Volume Table<br>of Contents (VTOC).
- PROGRAMMING SYSTEMS operates under 05/369.

BASIC FROGRAM PACKAGE<br>: COCUMENTATION - Write-up.<br>MACHINE BEATABLE - Appropriate material delivered.

OPTIONAL PROGRAM PACKAGE - None.

ORDERING INFORMATION: PROGRAM NUMBER 360D006002

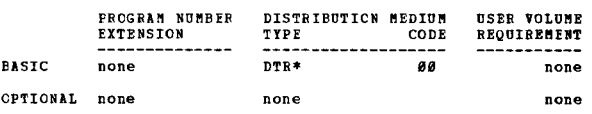

# **1980-2010102220 EXPERIMENTAL DRAFTING AND SCHEMATIC PACKAGE**

AUTHOR: D. A. Hollo

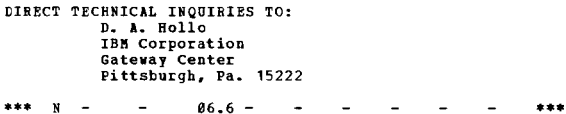

DESCRIPTION - The IBM 2250 Experimental Drafting and<br>Schematic Package provides the user with the capability<br>of drawing points, lines, circles, dimension lines, and<br>other elements normally required for drafting application prestored shapes to be generated and manipulated with the system.

PROGRAMMING SYSTEMS - The program is written under Basic<br>Programming Support FORTRAN IV, Level D, tape 16K. The<br>program uses routines developed in the Graphic FORTRAN<br>System (library number 360D-03.4.004) and therefore mus

MINIMOM SYSTEM REQUIREMENTS - The system requires a single,<br>dedicated IBM 2250 Display Unit, Model 1 with buffer<br>storage, character generator, Absolute Vector feature,<br>light pen, and function keyboard.

36BD

CONTINUED FROM PRIOR CCLUMN

BASIC PROGRAM PACKAGE<br>DOCUMENTATION - W DOCUMENTATION - Write-up. RICHIRE READABLE - Appropriate aaterial delivered.

OPTIONAL PROGRAM PACKAGE - None.

ORDERING INFORMATION: PROGRAM NUMBER 360D006003

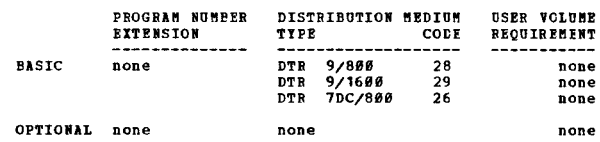

360D-00.6.004<br>ALPHANUBERIC DISPLAY PACKAGE FOR THE IBM 2250

AUTHORS: J. T. Wood J. L. Thomas

DIRECT TECHNICAL INCUIRIES TO: J. T. Wood IBFT Corporation<br>J. T. Wood<br>IBM Corporation<br>Washington, D. C. 20036

\*\*\* N - - 64.2 03.7 - - - - - \*\*\*

DESCRIPTION - ALPHAPAC consists of a series of re-entrant<br>sub-routines which provide macro level support. Using<br>this package, a person can write and debug programs which<br>use the 2250, and not be concerned about the graphic

PROGRAMMING SISTEMS - This package, which was written in OS Assembler Language, uses the graphic support provided with Operating System/360.

HINIHUH SYSTEM REQUIREMENTS - S/360 with a 4,096 byte<br>buffer and a IBM 2250 pisplay Unit equipped with<br>alphanumeric keyboard, and light pen.

BASIC PROGRAM PACKAGE

**DOCUHENTATION - Write-up.<br>MACHINE READABLE - Appropriate material delivered.** 

ORDERING INFORMATION: PROGRAM NUMBER 360D006004

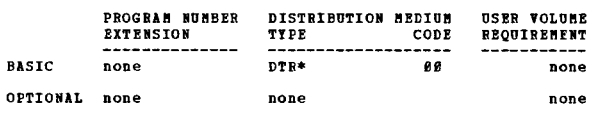

360D-00.6.006<br>DUCS - DISPLAY UNIT CONTROL SISTEM FOR IBM 2260 LOM<br>COST DISPLAY UNITS

AUTHOR: R. K. Goran

DIRECT TECHNICAL INQUIRIES TO:<br>
R. K. Goran<br>
IBM Corp.<br>
520 Boylston St.<br>
Boston, Mass. 02116

••• • ••

DESCRIPTION - The Display Unit Control System, DUCS, will<br>provide complete support for local IBM 2260 low cost Display provide complete support for four in PL/I, COBOL, or beas any problem program with the language and is negleaved by standard call statements. The user language and is neferenced by standard call statements.<br>The user need n eliminated. Also teleprocessing support need not be<br>specified in the user tailored supervisor thus allowing<br>the user to specify an 8K system to support 2260's in a<br>multiprograming environment. Any number of display units<br>c along with sany other features not found in ETAM are intrinsic functions of DUCS.

PROGRAMMING SYSTEMS - Runs under control of either the<br>Tape Operating System or the Disk Operating System, (without<br>concern of release sensitivity known to date).

NININUM SYSTEM REQUIREMENTS - An 8K system to support 2260<br>Display Units in a multiprogramming environment.

BASIC PROGRAM PACKAGE<br>DOCUMENTATION - Write-up.<br>MACHINE READABLE - Appropriate material delivered.

OPTIONAL PROGRAM PACKAGI - None.

ORDERING INFORMATION: PROGRAM NUMBER 360D006006

OPTIONAL PROGRAM P1CKAGl - None.

36BD CONTINUED FROM PRIOR PAGE PROGRAM NUMBER EISTRIBUTION MEDIUM<br>EXTENSION TIPE CODE USER VOLUME<br>REQUIREMENT **EXTENSION** -------------- ------------------- BASIC none DTR *9/8ee 9/1688*   $\frac{28}{29}$ none **DTR** none 29 26 *7DC/8Be*  DTR none \*\*\* N -CFTIONAL none none none 3600-00-6.007 **GDUNE - TRANSLATION OF 2250 GRAPHIC DATA USING 0S/360** IUTHOR: W. A. Gover DIRECT TECHNICAL INQUIRIES TO:<br> **W. 1. Gover**<br>IBB Corporation<br>Bldg. 985, Rt. 55<br>Poughkeepsie, New York 12603 ••• •••  $\mathbf{N}$ DESCRIPTION - This is an Assembly Language subroutine to<br>dump a specified area of 2250 huffer when invoked by a<br>user program. Peatures of this program are - (1) It can<br>buffer contents; (2) it can be used by the Assembly La PROGRAMMING SYSTEMS - Programming language - Source - ALP.<br>Operating system required - CS/360. OPTIONAL none ~INI~U! SYSTf~ REQUIRE~INTS - Those reguired by *OS/368.*  **EASIC PROGRAM PACKAGE<br>DOCUMENTATION - W** DOCUMENTATION - Write-up.<br>MACHINE BEADABLE - Appropriate material delivered. OPTIONAL FROGRAM PACKAGE - None. CRDERING INFCRMATION: PROGRAM NUMBER 368D886887 USER VOLUME PROGRAM NUMBER DISTRIBUTION MEDIUM REQUIREMENT EXTENSION TYPE CODE EASIC D'tR\* øø none none OPTIONAL none none none 3600-00.6.008<br>102260 DISPLAY/ATTENTION PACKAGE 10THOR: H. A. Garner language. DIRECT TECHNICAL INQUIRIES TO:<br>
H. A. Garner<br>
IPM Corporation<br>
2930 W. Imperial Highway<br>
Inglewood, California 90303 \*\*\*  $S$  IIC  $-$ ••• DESCRIPTION - The 102268 DisplaYllttention Package provides a means for the FORTRAN or Isseably Language programmer<br>to control any number of IBM 2260's, with calls from<br>FORTRAN, or similar code in Issembly programs, in a 44/PS<br>environment. PROGRAMMING SYSTEMS - Operating system required - Unmodified<br>44/PS, and uses the IO and scheduling services of that<br>system. MINIMUM SYSTEM REQUIREMENTS - Those required for 44/PS. EASIC PROGRAM PACKAGE<br>DOCUMENTATION - Write-up.<br>HACHINE READABLE - Appropriate material delivered. OPTIONAL PROGRAM PACKAGE - None. ORDERING INFCRMATION: PROGRAM NUMBER 360D006008 360D-01.0.004<br>S/360 FACILITY SUBROUTINES PROGRAM NUMBFR DISTRIBUTION MEDIUM USER VOLUME<br>EXTENSION TIPE CODE REQUIREMENT **REQUIREMENT** -------------- ------------------- ----------- BASIC none DTR *9/88e* 28 none DTR *9/16ee* 29 none DTR 7 *DC/888* 26 none OPTIONAL none none none none

3600-00-6.009<br>PL/I GRAPHICS SUBROUTINE PACKAGE

lUTHOR: W. Speary

DIRECT TECHNICAL INQUIRIES TO:

CONTINUED FROM PRIOR COLUMN

# if. Speary DCBT, Computer Center National Institutes of Health Bethesda, Maryland 2B91q

83.4 e8.7 - ...

DESCRIPTION - The PL/I Graphic Subroutine Package is<br>designed to enable the programmer to communicate with the<br>IBM 2250-1 using OS PL/I, Version 3. The programmer, by<br>using the package, can have access to the 2250-1 as wel to and from the display. Interrupts are handled by user-<br>defined ON-conditions. The subroutines included in the<br>IBM System/360 Operating System, Graphic Programming<br>Services for the IBM 2250 Display Unit, Form C27-6909,<br>ar

PROGRAMMING SYSTEMS - Programming language - Assembler<br>Language. Operating system required - OS PL/I.

~INI~UM SYSTEM REQUIREMENTS - *S/36e* ~odel 38, Model 1 2258 •

BASIC PROGRAM PACKAGE<br>DOCUMENTATION - W DOCUMENTATION - Write-up.<br>MACHINE READABLE - Appropriate material delivered.

OPTIONAL PROGRAM PACKAGE - None.

### ORDERING INFORMATICN: PROGRAM NUMBER 3600006009

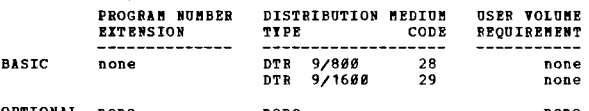

1600-00.6.011<br>A HIPERTEXT EDITING SYSTEM FOR THE SZ360 USING THE 2250<br>DISPLAY

AUTHOR: Andries van Dam

DIRECT TECHNICAL INQUIRIES TO: Andries van Dam Center for computer & Information Sciences Brown University Brown University<br>Providence, R. I. 02912

\*\*\* S BUC -  $0.6666.729.4 - - - - -$  \*\*\*

DESCRIPTION - The Hypertext Editing System is a multipurpose<br>text handling system which can be used for text editing<br>and revision, information retrieval, programmed learning, typesetting (through IBM's TEXT 360 program), and the presentation of non-sequential forms of writing, called<br>presentation of non-sequential forms of writing, called<br>hypertext.

PROGRAMMING SYSTEM - The system was written in Assembly

MININUM SYSTEM REQUIREMENTS - The system will run on the<br>IBM System 360/40 and up with at least 128K of core storage,<br>under control of PCP, MPT (in a 100K partition), or MVT<br>(in a 100K region). It currently supports either or the 2258 Model III, and requires at least one 2311 or<br>2314 Disk Drive, and a 1403 Printer.

BASIC PROGRAM PACKAGE<br>DOCOMENTATION - Write-up.<br>MACHINE READABLE - Appropriate material delivered.

OPTIONAL PROGRAM PACKAGE - None.

ORDERING INFORMATION: PROGRAM NUMBER 368D886811

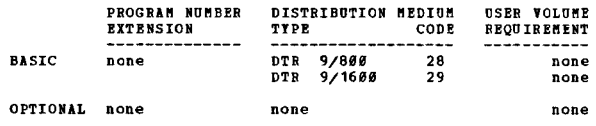

AUTHOR: R. K. Goran

DIRECT TECHNICAL INQUIRIES TO: R. K. Goran<br>IBN Corp. Field Systeas center 528 Boylston St. Boston, Bass. 82116

36eD PAGE 151

DESCRIPTION - The S/360 Facility Subroutines were written<br>to give the S/360 programmer greater magnitude in the use<br>of S/360 features not supported by the specific language<br>translators being used. The subroutines utilize t

\*\*\* •••

standard Assembler Language macros to permit the higher<br>level language programs to have access to the storage print<br>facility, the communication region dates, the Interval<br>Timer, the User Program switch Indicator, (UPSI byt

366D

PROGRAMMING SYSTEMS - The subroutines may be used by any<br>of the language translator object programs under the Tape<br>and Disk Operating Systems.

**HINIBUE SISTEM REQUIREMENTS - With the exception of the Interval Timer subroutines and the subroutine to ring the Mudible Alarm, all of which require the flere is experienced.**<br>Audible Alarm, all of which require the Inte

**BASIC PROGRAM PACKAGE** LOCUMENTATION - Write-up.<br>BACHINF READABLE - Appropriate material delivered.

OPTICNAL FROGRAM PACKAGE - None.

CRDERING INFORMATION: PROGRAM NUMBER 369D010004

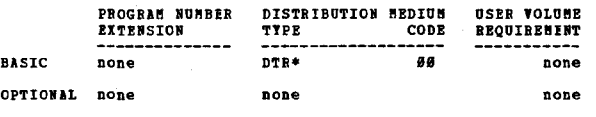

360D-01-0.005<br>IBB OPIBATING SISTEM/360 BRAILLE UTILITI PROGRAM

AUTHORS: G. N. Lefelar B. Lagrone DIRECT TECHNICAL INQUIRIES TO: es a Micheland (C. 1991)<br>
188 Corp.<br>
188 Corp.<br>
1128 Connecticut Ave., N. W.<br>
Washington, D. C. 20036

\*\*\*  $N -$ 

DESCRIPTION - The System/360 Operating System Braille<br>Utility is a general purpose program designed to translate<br>cards, magnetic tape, and direct-access input into grade<br>1 Braille on an IBM 1403 Printer. The program is als

PROGRAMMING SYSTEMS - Source written in Assembler Language;<br>operates under OS/360.

MINIMUM SYSTEM REQUIREMENTS - Any model CPU that can<br>accommedate Operating System/360, plus a 1403 Printer,<br>2540 Card Reader/Punch, and a 1052 Console Typewriter.

**BASIC EROGRAM PACKAGE<br>DOCUMENTATION - Write-up.<br>MACHINE READABLE - Appropriate material delivered.** 

OPTIONAL PROGRAM PACKAGE - None.

ORDERING INFORMATION: FROGRAM NUMBER 3600010005

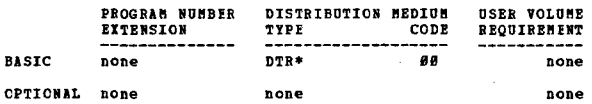

# 360D-01.0.006<br>TRU SYSTEM/360 PRAILLE QIILITY PROGRAM

AUTHOR: G.M. Lefelar DIRECT TECHNICAL INQUIBIES TO: S.R. Lefelar<br>
G.R. Lefelar<br>
IBM Corporation<br>
1128 Connecticut Avenue, N.R.<br>
Washington, D.C. 20036  $\frac{1}{2}$  $\sim$ 

DESCRIPTION - This program is designed to translate its<br>input into readable Grade 1 Braille on a standard IBM 1403<br>Printer. Braille is a touch reading system used by blind<br>individuals, consisting of a configuration of dots  $2 - by - 3$  matrix.

- 
- This program consists of four parts:<br>1. BPS/360 Absolute Loader (program no. 360P-UT-017).<br>2. System control cards (distinguished by 2 slashes in card<br>columns one and two).
- 3. Object program cards constituting the braille program
- Unject proper.<br>Enoper.<br>A source deck for the System/360 Braille Utility Program<br>This will be used to place the program in a BOS or DOS  $\ddot{a}$ .

PROGRAMMING SYSTEMS - Written in (Source) S/360 Assembler language. (BOS).

MINIMUM SYSTEM REQUIREMENTS - 360/30 with 16K core storage 1463 Printer, 2540 Reader/Punch, and disks or tapes (9-track 36ØD

CONTINUED FROM PRIOR COLUMN

or 7-track with the Translate and Data Conversion features)

BASIC PROGRAM PACKAGE<br>DOCUMENTATION - Write-up.<br>MACHINE READABLE - Object code.

OPTIONAL PROGRAM PACKAGE

DOCUMENTATION - None.<br>MACHINE READABLE - Source code.

ORDERING INFORMATION: PROGRAM NUMBER 360D010006

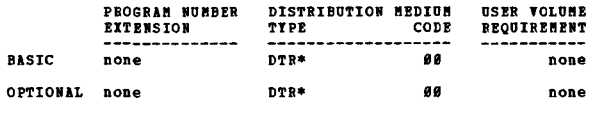

360D-01.0.007<br>SISTEM/360 BINARY-TO-DECIMAL OR DECIMAL-TO-BINARY CONVERSION<br>UTILITY PROGRAM

AUTHOR: W. Batten

DIRECT TECHNICAL INQUIRIES TO:

We have the server<br>IBM Corp.<br>425 Park Ave. New York, N. Y.

\*\*\* a<br>scar prior - This program will perform the stated functions<br>and immediately print out the converted results on the<br>console typewriter. It is useful in analyzing the contents<br>of general purpose registers. It immediate

PROGRAMMING SYSTEMS - Written in machine language

MINIMUM SYSTEM REQUIREMENTS - Any System/360 with a reader and console typewriter on line.

**BASIC PROGRAM PACKAGE** 

DOCUMENTATION - Write-up.<br>MACHINE READABLE - Appropriate material delivered.

OPTIONAL PROGRAM PACKAGE - None.

ORDERING INFORMATION: PROGRAM NUMBER 360D610007

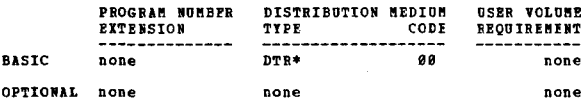

 $+8$ 

360D-01.0.008<br>RETRIEVAL OF TIBE AND/OR DATE FOR OS/360 COBOL **PROGRAMS** 

```
AUTHOR: E. Camp
```
DIRECT TECHNICAL INQUIRIES TO:

E. Camp<br>B. Camp<br>IBM Corporation P. O. Box 1900<br>Boulder, Colorado 80302

 $***$   $x -$ 

DESCRIPTION - An OS/360 Assembler Language subroutine which<br>retrieves the time and/or date for an OS/360 COBOL program.<br>By using the COBOL "CALL" and "USING" linkage facilities<br>the programmer has access to the current time

PROGRAMMING SYSTEMS - Programming language - 0S/360<br>Assembler Language. Operating system required - 0S/360.

**MINIMUM SYSTEM REQUIREMENTS - Those required for CS/360.** (This routine occupies 96 bytes of core storage).

# BASIC PROGRAM PACKAGE<br>DOCUMENTATION - Write-up.

MACHINE READABLE - Appropriate material delivered.

بديدية

CONTINUED FROM PRIOR PAGE

OPTIONAL FROGRAM PACKAGE - None.

CRDERING INFORMATION: PROGRAM NUMBER 360D010008

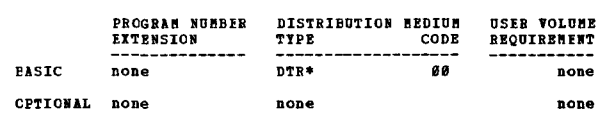

# 1600-01.0.009<br>08/360 DATE AND TIME SUBROUTINE (DT01) WITH CONVERSION<br>FROM JULIAN DATE TO GREGORIAN

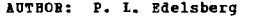

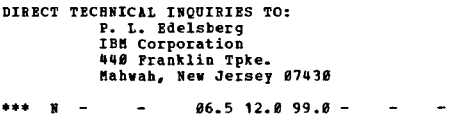

DESCRIPTION - Subroutine DT#1 allows the BPG or Assembler<br>programmer to access the system date and/or time from the<br>in Julian form (YIDDD) and converts it to the Greenses the date<br>in Julian form (YIDDD) and converts it to except year 2000.

PROGRAMMING SYSTEMS - Written in OS Assembler F, Release<br>16, and requires 496 bytes. The subroutine has run with<br>a sample RPG program under release 14 and 16.

MINIMUM SYSTEM REQUIREMENTS - A 512K Model 50 with both<br>PCP and MVT, although it should work on a minimum OS system.

BASIC PROGRAM PACKAGE<br>DOCUMENTATION - Write-up.<br>MACHINE READABLE - Object code, source code, and sample  $proble<sub>n</sub>$ 

CPTICNAL FROGRAM PACKAGE - None.

### ORDERING INFORMATION: PROGRAM NUMBER 362D010009

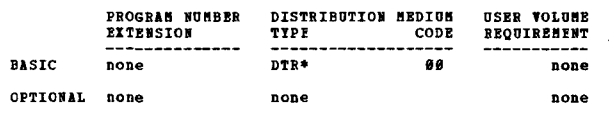

 $\mathbf{N}$ 

# 1990-81.1.001<br>CARD TO PAPER TAPEZMAGRETIC TAPE AND MAGNETIC TAPE TO<br>PAPER TAFF PROGRAMS UNDER 05/160

AUTHOR: M. E. Morgan

DIRECT TECHNICAL INQUIRIES TO: CHNICAL INQUIRIES TU:<br>B. E. Morgan<br>IBM Corp.<br>1930 Century Park West<br>Los Angeles, California 90067

DESCRIPTION - The Card to Paper Tape/Magnetic Tape programe will punch paper tape on build a magnetic tape from<br>Hollerith or column binary card input. The magnetic tape<br>to paper tape program will punch paper tape from magn tape input.

PROGRAMMING SYSTEMS - Runs under OS/360.

MINIMUM SYSTEM REQUIREMENTS - S/360 under the Operating<br>System; Decimal Arithmetic; IBM 1012 Paper Tape Punch;<br>IBM 2821 Control Unit with Column Binary feature; IBM 1403<br>Printer; IBM 2400 Tape Unit with 9-track Read/Write

**BASIC PROGRAM PACKAGE** 

DOCUMENTATION - Write-up.<br>MACHINE BEADABLE - Appropriate material delivered.

OPTIONAL PROGRAM PACKAGE - None.

## ORDERING INFORMATION: PROGRAM NUMBER 360D011001

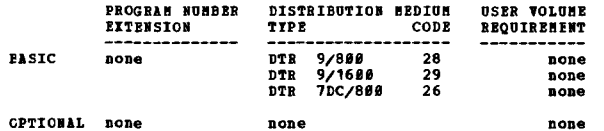

```
3680
```
# 360D-01.1.009<br>S/360 REPETITIVE TAPE LOADER FOR STAND-ALONE CABD PROGRAMS AUTHOR: W. Patten

```
DIRECT TECHNICAL INCUIRIES TO:
                N. Batten<br>W. Batten<br>IBM Corp.<br>425 Park Ave.
                 New York, N. Y.
```
 $***$   $*$   $\sim$  $...$ 

PROGRAMMING SYSTEMS - Written in machine language.

**MINIMOM SYSTEM REQUIREMENTS - Any System 360 with a 2540**<br>Card Reader and a tape drive on line.

**BASIC PROGRAM PACKAGE** LO FROMANN FACANOL<br>DOCUMBNTATION - Write-up.<br>MACHINE READABLE - Appropriate material delivered.

OPTIONAL FROGRAM PACKAGE - None.

ORDERING INFORMATION: PROGRAM NUMBER 360D011004

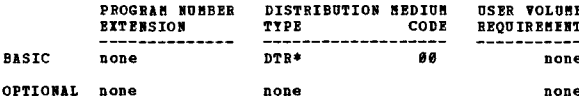

# 3600-01-1-005 DOS PROGRAM TO LOAD AND EXECUTE FROM CARD READER OR PRIVATE RELOCATABLE LIBRARY IN ANY PARTITION

DIRECT TECHNICAL INQUIRIES TO: D. R. McIlvain<br>
Air Products & Chemicals, Inc.<br>
P. O. Pox 538<br>
Allentown, Pa. 18185

\*\*\*  $C = 1854$  - $\sim$ محمد

DESCRIPTION - This program was written to allow users with<br>limited core image library space to load and execute<br>programs in any partition. It also gives the equivalent<br>of a private core image library by using a private relocatable library.

PROGRAMMING SYSTEMS - It consists of two Assembly Language<br>programs running under DOS/365. The first, A69705, is<br>executed following a Link Edit, and produces the equivalent<br>of a CSERV for the program just link-edited. The

MININUM SYSTEM REQUIREMENTS - Those required for DOS/360.

**BASIC PROGRAM PACKAGE<br>DOCOMENTATION - Write-up.<br>MACHINE REACABLE - Appropriate material delivered.** 

OPTIONAL PROGRAM PACKAGE - None.

ORDERING INFORMATION: PROGRAM NUMBER 3600011005

|                 | PROGRAM NUMBER<br><b>EXTENSION</b> | DISTRIBUTION MEDIUM<br>TYPE | CODE | <b>USER VOLUME</b><br>REOUIRENENT |
|-----------------|------------------------------------|-----------------------------|------|-----------------------------------|
| <b>BASIC</b>    | ------------<br>none               | DTR*                        | 98   | none                              |
| <b>OPTIONAL</b> | none                               | none                        |      | none                              |

3600-01-1.006<br>COMPILE AND GO FOR THE OS 360 PL/1 IF1 COMPILER AUTHOR: G. Heacock

DIRECT TECHNICAL INQUIRIES TO:

naitar implement etc.<br>G. Meacock<br>IBM U.K. Laboratories Ltd.

**PAGE 153** 

型

AUTHOR: D. R. McIlvain

CONTRIBUTED PROGRAMS

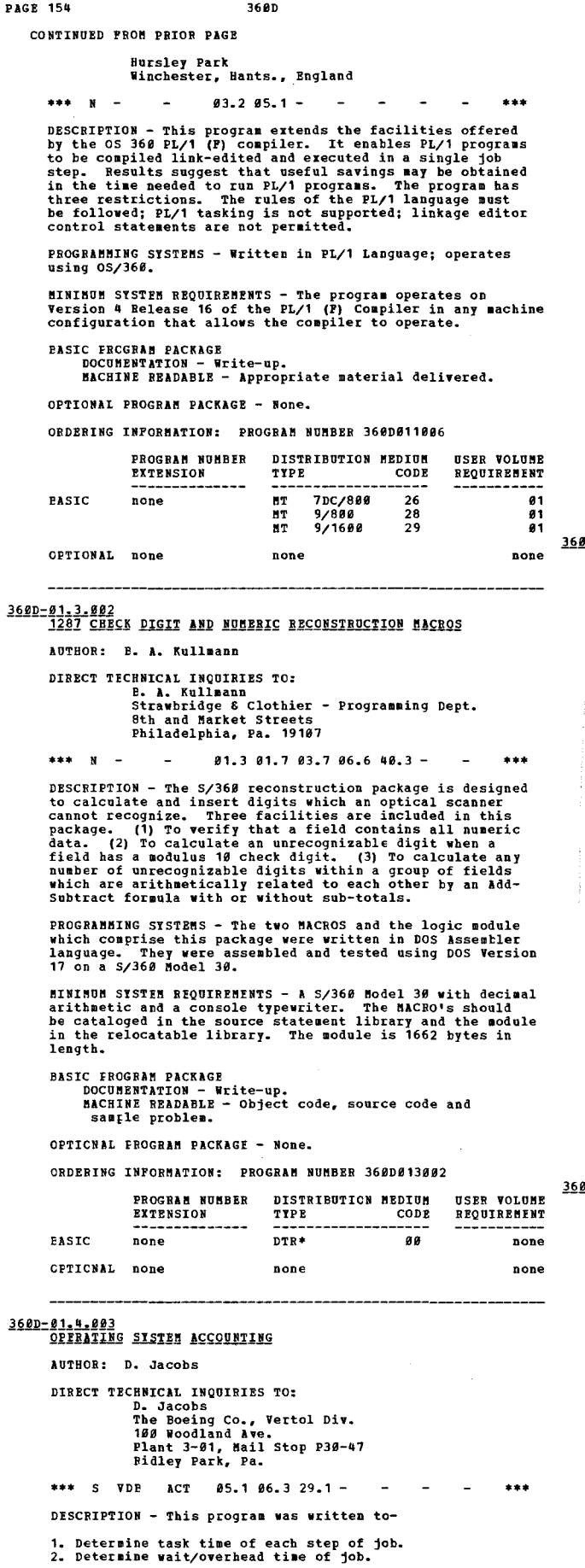

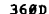

CONTINUED FROM PRIOR COLUMN

3. Inform operator of tape assignments by DD name.<br>4. Determine starting address of problem program RB.<br>5. Determine maximum tapes and disks used in job.<br>6. Print accounting information of job on STSOUT and system<br>residenc

Step initiator has been modified so that it accomplishes<br>(3), (4), and (5) above. It also issues a timer macro<br>prior to issuing the "XCTL" to the problem program. Step<br>termination accomplishes (1) and (2) above. Job termin

PROGRAMMING SYSTEMS - Runs under OS/360.

MININUM SYSTEM REQUIREMENTS - Those required for Operating System/360.

**BASIC PROGRAM PACKAGE** 

DOCUMENTATION - Write-up.<br>MACHINE READABLE - Appropriate material delivered.

OPTIONAL PROGRAM PACKAGE - None.

ORDERING INFORMATION: PROGRAM NUMBER 360D014003

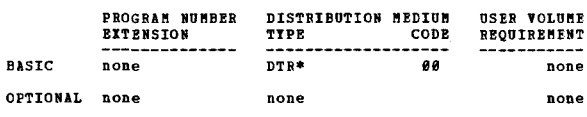

<u> 10-01-4-005</u><br>OS TRACE FOR IEM SYSTEM/360

AUTHOR: J. R. Webber

```
DIRECT TECHNICAL INQUIRIES TO:<br>
J. R. Webber<br>
IBN United Kingdom Ltd.<br>
Mewtown House, Maid Marian Way<br>
Nottingham, England
```
 $***$   $x 925912$ 

DESCRIPTION - This program will trace any user program<br>written to run under OS. By means of a control card, the<br>user may have the instructions printed out as they are<br>couted showing storage areas, register contents, curren

PROGRAMMING SYSTEMS - Requires 0S/360.

MINIMUM SYSTEM REQUIREMENTS - Those required for 0S/360.

BASIC PROGRAM PACKAGE IC PROGRAM PACKAGE<br>DOCUMENTATION - Write-up.<br>NACHINE READABLE - Appropriate material delivered.

OPTIONAL PROGRAM PACKAGE - None.

ORDERING INFORMATION: PROGRAM NUMBER 36ØDØ14005

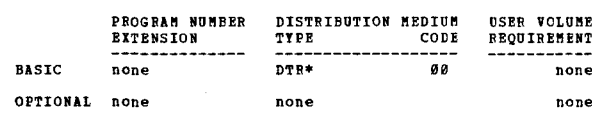

# <u>ØD-Ø1.4.006</u><br>D<u>OS BACKGBOUND</u> ACCOUNTING

AUTHOR: G. E. Little

DIRECT TECHNICAL INCUIRIES TO:<br>
G. P. Little<br>
University of Rhode Island<br>
Computer Lab.<br>
Kingston, Rhode Island 02881

 $***$   $N$   $93.9 -1$ 

The model of the accounting package consists of<br>
DESCRIPTION - This accounting package consists of<br>
DESCRIPTION - This accounting package consists of<br>
time for background jobs. Additional information provided<br>
at job end i

CONTINUED FROM PRIOR PAGE

Supervisor.

PROGRAMMING SYSTEMS - Requires DCS/360.

~INIMUM SYSTEM REQUIREMENTS - Those required for DOS/360.

36**gp** 

EASIC FRCGRAM PACKAGE<br>DOCUMENTATION - WY

DOCUMENTATION - Write-up.<br>MACHINE READABLE - Appropriate material delivered.

OPTIONAl PROGRAM PACKAGE - None.

ORDEFING INFORMATION: PROGRAM NUMBER 360D014006

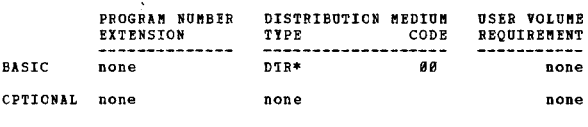

# 360D-01**-4.007<br>S/360 OS ACCOUNTING LOG PRINT**

AUTHORS: G. J. Malthy B. D. Currah

DIRECT TECHNICAL INQUIRIES TO: G. J. Malthy<br>North American Life Assur. Co. North American Life Assur. Co.<br>105 Adelaide St.<br>Toronto 1, Ontario, Canada

\*\*\* N - ALP - This out in a readable form the contents<br>of the OS job and step time accounting log, with totals<br>for each day. Also writes job and step elapsed time records<br>on tape or disk for later summarization as desired.

PROGRAMMING SYSTEMS - Requires Cperating System/360.

MINUM SYSTEM REQUIREMENTS - S/360 Model 30 or better<br>with Decimal Feature, operating under full O/S with at<br>least a system reader, system printer, and one disk drive.

BASIC PROGRAM PACKAGE<br>| DOCUMENTATION - Write-up.<br>| MACHINE READABLE - Appropriate material delivered.

OPTIONAL PROGRAM PACKAGE - None.

ORDERING INFORMATION: PROGRAM NUMBER 3680814887

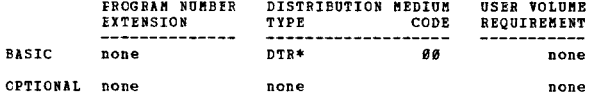

360D-81.Q.808 -----ESQf]-::-! !!l~.!l!.!! ~!!!l~!I J!QJ!:l:l1!!l 11! Mf1!Q FOaMY

AOTHOR: Mr. R. G. Bayer

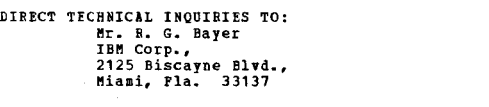

\*\*\* N -<br>DESCRIPTION - PROCK is Macro which generates a comprehensive<br>program check routine for use with the DOS STXIT Macro.<br>When a program check occurs the job name and most of the<br>blas four options in replying-<br>has four

- 
- 
- 
- 1. Go to end of job without a core dump.<br>2. Go to end of job with a core dump.<br>3. Hask out Decimal Overflow and Fixed Point Overflow and<br>continue the problem program.<br>4. Hask out Decimal Overflow and Fixed Point Overflow.<br> program.

PROCK can be of significant aid in both debugging and production runs.

PROGRABHING SYSTEMS - Written in DOS Assembler Language and operates under DOS/368.

**MINIMUM SYSTEM REQUIREMENTS - DOS configuration with a** 

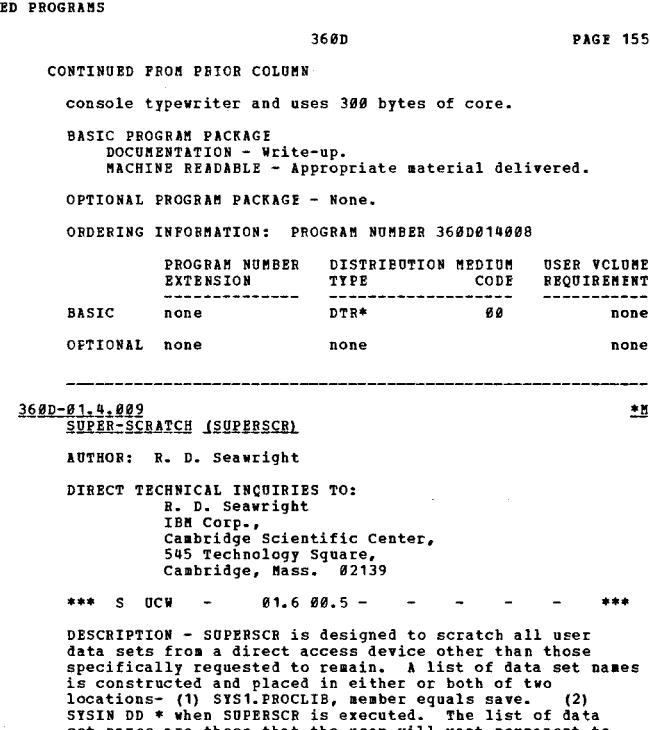

SYSIN DD \* when SUPERSCR is executed. The list of data<br>SYSIN DD \* when SUPERSCR is executed. The list of data<br>the system those that the user will want permanent to<br>the system. Por statistical purposes a sequential data<br>set execution time is negligible.

PROGRAftftING SYSTEMS - Runs under *368/05.* 

MINIMUM SYSTEM REQUIREMENTS - S/360 Model 40.

BASIC PROGRAK PACKAGE DOCUMENTATION - Write-up.<br>MACHINE READABLE - Appropriate material delivered.

OPTIONAl PROGRAM PACKAGE - None.

ORDERING INFORMATION: PROGRAM NUMBER 360D014009

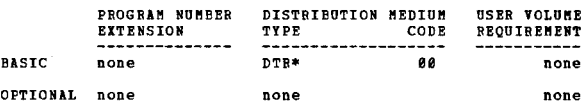

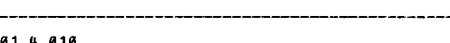

360D-01.4.010<br>SYSGEN AIDE: DIRECTORY DUMP<br>AUTHOR: Rita Katz

DIRECT TECHNICAL INQUIRES TO: Rita Katz<br>Computer Center, Brooklyn College<br>Bedford Ave. & Ave. H<br>Brooklyn, New York 11210

\*\*\* C 1826 - 1.5 - - - - - - - - \*\*\*<br>DESCRIPTION - This program was written to simplify the<br>job of DOS system generation. It prepares the COPYC,<br>cOPYR, and COPYS control cards needed by the CORGZ program<br>when the DOS user

PROGRAMMING SYSTEMS - Written in Basic Assembly Language<br>and requires 952 bytes.

MINIMUM SYSTEM REQUIREMENTS - A disk drive, a card punch<br>and card reader, and 360 Model 25,30,40, or 50.

BASIC PROGRAM PACKAGE<br>DOCUMBNTATION - WI DOCUMENTATION - Write-up.<br>MACHINE READABLE - Object and source code.

OPTIONAL PROGRAM PACKAGE - None.

ORDERING INFORMATION: PROGRAM NUMBER 360D014010

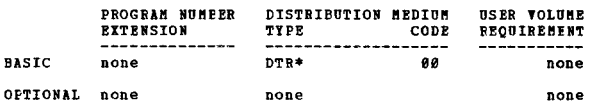

 $\overline{\bullet}$ 

 $\star$  N

VCLUME

none none \*\*\*

360D-01.4.011<br>REROX = CONNUNICATIONS PRODUCTS DIVISION OS/360 - MIT<br>ACCOUNTING ROUTINES

AUTHOR: R.A. Baves

**DIRECT TECHNICAL INQUIRIES TO:** E. Hayes<br>R.A. Hayes<br>Yerox Corporation - Xerox Square<br>801, Rochester, New York 14603

 $83.8$   $83.8$   $85.2$  -\*\*\* S TEC

DESCRIPTION - The purpose of the Xerox Communication<br>Products Division Accouting Routine is to derive complete<br>operating statistics for a system running under 05/366<br>BFT-II. The complete package consists of two resident<br>SV

included in the scheduler.<br>
Accounting statistics are recorded on direct access by the<br>
routines without regulring any special JCL. Statistics<br>
recorded at step and job termination include accounting<br>
parameters, programme

PROGRAMMING SYSTEMS - The routines are written in Assembler<br>(F) and have been tested on both 30K and 44K schedulers on<br>Releases 16 and 17 (MFT) of the Operating Systems.

MINIHOM SYSTEM REQUIREMENTS - Those required by 0S/360.

**BASIC PROGRAM PACKAGE** 

**DOCUMENTATION - Write-up.<br>MACHINE READABLE - Object code.** 

OPTIONAL FROGRAM PACKAGE - None.

CRDERING INFORMATION: PROGRAM NUMBER 360D014011

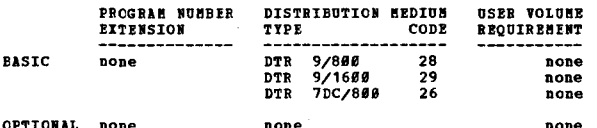

3600-01.5.002<br>36021620 TAPP TO COMPATIBILITY DISK RESTORE

AUTHOR: Mr. D. M. Knight DIRECT TECHNICAL INQUIRIES TO: Mr. D. M. Knight<br>Norden Div.,<br>United Aircraft Corp., Norwalk, Conn.

 $***$  S HAN  $\sim$  $00.4$  12.0 00.3 -

DESCRIPTION - Restores compatibility disks from back-up<br>tapes generated by "368/1628 compatibility disk to tape<br>dump" 3680-81.5.883. The decks supplied are stand alone<br>utilities and operate independently of all other softw

PROGRAMMING SYSTEMS - Source language is BPS Assembler<br>with all macros expanded. Running time is about ten minutes per disk.

**BININUM SYSTEM REQUIREMENTS - 32K bytes of storage, one**<br>9-track tape drive and one 2311 Disk Drive are required.

BASIC PROGRAM PACKAGE

**DOCUMBRITION - Write-up.<br>DOCUMBRITION - Write-up.<br>MACHINE READABLE - Appropriate material delivered.** 

OPTIONAL PROGRAM PACKAGE - None.

ORDEBING INFORMATION: PROGRAM NUMBER 368D815882

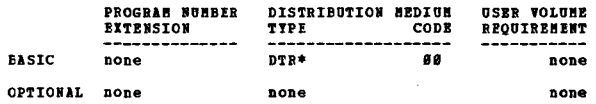

\*N 360D-01.5.003<br>360/1620 COMPATIBILITY DISK TO TAPE DUMP

AUTHOR: Mr. D. M. Knight

DIRECT TECHNICAL INCUIRIES TO: Mr. D. M. Knight,<br>Norden Div.,<br>United Aircraft Corp., Norwalk, Conn.

\*\*\*  $S$  UAN - $88.3$  12.8 88.4 - $\sim$ 

DESCRIPTION - Dumps 360/1620 compatibility disks to 9 track<br>tapes for data and program backup. The deck supplied is<br>a stand alone utility and requires no other software.<br>Disk may not contain bad tracks (also holds true for

PROGRAMMING SYSTEMS - Source language is BPS Assembler<br>with all macros expanded. Running time is about 10 minutes<br>per disk.

MINIMUM SYSTEM REQUIREMENTS - Program requires a 32k system<br>with a 2311 disk drive and a 9-track tape drive.

RASIC PROGRAM PACKAGE

. FROMANN FALAME<br>DOCUMENTATION - Write-up.<br>MACHINE READABLE - Appropriate material delivered.

OPTONAL PROCRAN PACKACE - None

ORDERTNG INFORMATION: PROGRAM NUMBER 3600015003

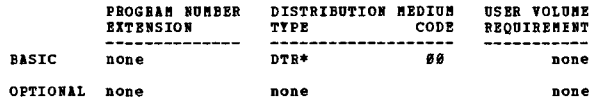

\*\*\* N

360D-01.5.004<br>0S/360 CHECKPOINT AND IPL RESTART

AUTHOR: H. Husek

DIRECT TECHNICAL INOUIRIES TO: ENGLES INVESTIGATION.<br>The Hapeman<br>121 State Street<br>Albany, New York

o a

 $91.1 -$ 

 $\Delta$  $\sim$  $\sim$  $\sim$  $\pm 2$ 

\*\*\*

\*1

 $^{\ast}$ 

 $2.02$ 

DESCRIPTION - The OS/369 IPICHETT nodule is designed to<br>
allow users who cannot permit long periods of down time, to<br>
recover quickly in event of an OS failure. The program is<br>
an Assembler language module which can be exe DESCRIPTION - The OS/360 IPLCHKPT module is designed to guiesed.

PROGRAMMING SYSTEMS - Written in Assembler language and<br>tested under Release 16 of OS MFT and MVT.

MINIHUM SYSTEM REQUIREMENTS - Written in Assembler language<br>and tested under Release 15 of OS MFT and MVT.

**BASIC PROGRAM PACKAGE<br>DOCUMENTATION - Write-up.<br>MACHIWE READABLE - Source code.** 

OPTIONAL PROGRAM PACKAGE - None.

## ORDERTHG INFORMATION: PROGRAM NUMBER 3600015004

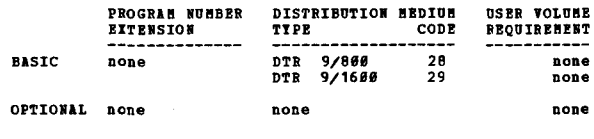

# 36#D-#1,6,##2<br>QS/36# GENEBALIZED ISAM UTILITI PROGRAM

AUTHOR: William N. Ames

 $\mathbf{A}$ 

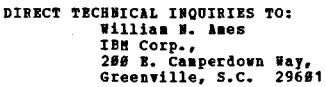

 $\mathbf{r}$ 

 $96.596.8 \overline{a}$  $\sim$ 

DESCRIPTION - This generalized utility program will assist<br>the 0S/360 user in reorganizing and maintaining indexed<br>sequential data sets. The program performs any of four  $f$ nnctione-

**PAGE 156** 

CONTINUED FROM PRIOR PAGE

- 
- 
- Provides a formatted listing of records within an indered<br>sequential data set.<br>- Creates a sequential data set using an indered<br>sequential data set as input.<br>- Creates an indered sequential data set using a sequential<br>da
- logical records among prime data and overflow areas.

The job control and utility control card requirements for<br>this program are consistent with those of standard 05/360<br>utilities.

PROGRAMMING SYSTEMS - Written in Assembler Language and runs under Operating System/360.

MINIMUM SYSTEM REQUIREMENTS - Those Required for OS/360.

**PASIC PROGRAM PACKAGE** 

L FANGART FANARS<br>DOCUMENTATION - Write-up.<br>MACHINE BEADABLE - Appropriate material delivered.

OPTIONAL FROGRAM PACKAGE - None.

ORDERTNG INFORMATION: PROGRAM NUMBER 360D016002

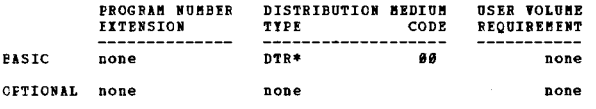

360D-01.6.003<br>INSPECT/MODIEI PROGRAM FOR SISTEM DIRECT ACCESS DEVICE<br>(SUPERIAFI AUTHORS: D. M. Ludlow C. N. Still

DIRECT TECHNICAL INQUIRIES TO: CHNICAL INQUINIES TO:<br>C. N. Still<br>IBM Corporation<br>P.P. Hg. Field Systems Center<br>Pldg. 985, Dept. H74<br>Poughkeepsie, New York 12603

\*\*\* N - $88.5 867 ***$ 

DESCRIPTION - SUPERZAP is a programming aid designed to<br>inspect, update, and print the contents of data sets which<br>reside on direct access devices. Data references can be<br>need there directly by position within a specific d

PROGRAMMING SYSTEMS - Runs under the IPM System/360<br>Operating System and utilizes the Data Management and<br>systems facilities in refering to and altering the contents of the data set.

MINIMUM SYSTEM REQUIREMENTS - 32K OS/36Ø system environment<br>where the data set records to be accessed are no greater<br>than 3K bytes.

EASIC FROGBAM PACKAGE<br>DOCUMENTATION - Write-up.<br>MACHINE READABLE - Object code, sample problem<br>and job control cards.

OPTIONAL PROGRAM PACKAGE - None.

**CRDERING INFORMATION: PROGRAM NUMBER 360D016003** 

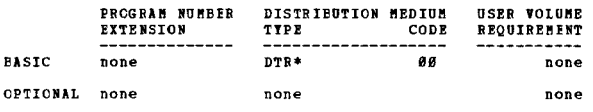

3600-01.6.004

# TSCTS - S/360 DOS PROGRAM TO EXTRACT INDIX SEQUENTIAL<br>CCUNTS FROM FORMAT 2 LABEL

AUTHOR: P. H. Dilley

DIRECT TECHNICAL INQUIRIES TO:<br>
E. H. Dilley<br>
The Hobart Manufacturing Co.,<br>
711 Pennsylvania Ave.,<br>
Troy, Ohio 45373

 $***$  N - $00.5067 -$ 

DESCRIFTION - The ISFMS (Index Sequential Pile Hanagement<br>System) maintains the following counts in the format 2<br>label-

 $\overline{\phantom{a}}$  $\sim$ 

iatel-<br>- Random references to non first overflow records.<br>- Number of records in prime data area.<br>- Number of records in overflow tracks remaining.<br>- Number of independent overflow tracks remaining.

3600

- Wumber of cylinder overflow areas full.

This program will retrieve the Format 2 labels from a 2311<br>ISPN file and print the counts on the 1952 Typewriter.<br>These counts are very useful in determining when to<br>reorganize the file, bow much space to allocate to prime

PROGRAMMING SYSTEMS - Source language - 16K CCS/TOS<br>Assembler Language (BAL).

NININUM SYSTEM REQUIRENENTS - S/360 Model 30, 16K or greater<br>and 1052 Printer-Keyboard.

BASIC PROGRAM PACKAGE<br>DOCUMENTATION - Write-up.

CONTINUED FROM PRIOR COLUMN

MACHINE READABLE - Appropriate material delivered.

OPTIONAL PROGRAM PACKAGE - None.

ORDERING INFORMATION: PROGRAM NUMBER 360D016004

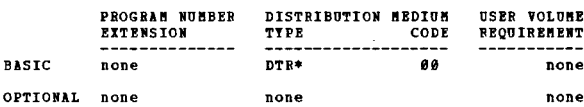

3600-01.6.005<br>VIOC4UAT

AUTHOR: M. Wapnitsky

DIRECT TECHNICAL INCUIRIES TO:<br>
M. Wapnitsky<br>
Software Development<br>
Insurance Data Processing Center<br>
80 Pine Street<br>
2010 New York, New York 10005

\*\*\*  $S$  IDP  $03.504.0 -$ 

DESCRIPTION - The VTOC4MAT utility program was written<br>in Assembly Language to produce a readable list of the<br>VTOC (Volume Table of Contents) on any 2311 or 2314 device.

PROGRAMMING SYSTEMS - Written in Assembler language and<br>operates under 05/360.

MINIMUM SYSTEM REQUIREMENTS - A card reader (or other<br>suitable source of input), a printer and a 2311 or 2314<br>Direct Access Device.

**BASIC PROGRAM PACKAGE** DOCUMENTATION - Write-up.<br>MACHINE READABLE - Appropriate material delivered.

OPTIONAL FROGRAM PACKAGE - None.

ORDERING INFORMATION: PROGRAM NUMBER 360D016005

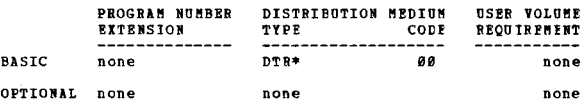

**360D-01.6.000<br>RETRIEVAL OF REORGANIZATION STAILSTICS FOR PL/I IF1 INDEXED<br>FILE USERS** 

```
AUTHOR: E. Camp
```
DIRECT TECHNICAL INCUIRIES TO:

NAMICAL INQUIRIES TO:<br>B. Camp<br>IBM Corporation<br>P. O. Box 19*00*<br>Boulder, Colorado 80302

 $***$  N  $13.8 -$ \*\*\*

DESCRIPTION - An OS/366 subroutine which retrieves<br>statistics related to the reorganization of an Indexed<br>Sequential File. This routine is dynamically invoked from<br>a PL/I program via the CALL statement. The following<br>stat

PROGRAMMING SYSTEMS - Written in OS/360 Assembler Language<br>and runs under OS/360.

NIMINUM SYSTEM REQUIREMENTS - This routine will operate<br>in the environment required to process an Indexed Sequential<br>data set using PL/I. It has no configuration requirements of its own.

**PAGR 158** 3680 3600 CONTINUED FROM PRIOR PAGE CONTINUED FROM PRIOR COLUMN **RASTC PROGRAM PACKAGE** OPTIONAL PROGRAM PACKAGE - None. **COCONENTION - Write-up.<br>BACHINE READABLE - Appropriate material delivered.** ORDERING INFORMATION: PROGRAM NUMBER 360D020001 PROGRAM NUMBER OPTIONAL PROGRAM PACKAGE - None DISTRIBUTION NEDIUM **USER VOLUME BEOUIREMENT EXTENSION** TYPE CODE ORDERING INFORMATION: PROGRAM NUMBER 360D016006 **BASTC** none **DEDS**  $\bullet$  $nana$ **USER VOLUME**<br>REQUIREMENT PROGRAM NUMBER DISTRIBUTION MEDIUM OPTIONAL none **EXTENSION** TIPE CODE none none  $00$ **BASTC** none  $n+1$ none none 360D-02.0.003<br>2938 ABRAY PROCESSOR ENVIRONMENT RECORD EDIT AND PRINT OPTIONAL none none AUTROR: T G Forlar  $\frac{369D-91*6*987}{DATA LANGUAGE I}$  $\bullet$ n DIRECT TECHNICAL INQUIRIES TO: D. Montogomery<br>
IBM Corporation<br>
SDD Department 183<br>
1701 North Street AUTHOR: Vern L. Watts DIRECT TECHNICAL INCUIRIES TO: **ENALGAL INQUINIES TO:<br>Tern L. Watts<br>IBM Corporation<br>1935 Century Park West, L.A. Dev. Ctr.<br>Los Angeles, California 90067** Endicott, New York 13764 assing to  $...$ DESCRIPTION - This program modifies the EREP (Environment<br>Record Edit and Print) Program to identify Channel Inboard<br>Records generated by the IBM 2938 Array Processor and to<br>exmination. Whenever a 2938 Hodel 2 is attached \*\*\* X DESCRIPTION - Data Language/I is a file management-data<br>base interface that supports hierarchical segmented<br>structures under control of Operating System/366. Data<br>sethods, from physical storage organization, and from the<br>s ness association and the set of significances than the<br>normal channel logout data, it is necessary to identify<br>this record as one generated by the 2938 for Logout Bdit<br>purposes. PROGRAMMING SYSTEMS - Written in System/360 Assembler Language. PROGRAMMING SISTEMS - Source language is Assembler Language.<br>It will operate under PCP, MFT-II (Multiprogramming with<br>a Fixed Number of Tasks) and supports programs written<br>in COBOL, PL/I, and Assembler Language; and requi MININUM SYSTEM REOUIREMENTS - Same as those required to run 0S/360. **BASIC PROGRAM PACKAGE<br>DOCOMENTATION - Write-up.<br>MACHINE READABLE - Appropriate material delivered.** MINIMUM SYSTEM REQUIREMENTS - S/360 Model 40, 128K with<br>Decimal Arithmetic feature and device reguirements to<br>support OS/360. OPTIONAL PROGRAM PACKAGE - None. **BASIC PROGRAM PACKAGE** ORDERING INFORMATION: PROGRAM NUMBER 360D020003 **DOCUMENTATION - Write-up.<br>MACHINE READABLE - Appropriate material delivered. USER VOLUME**<br>REQUIREMENT **PROGRAM NUMBER** DISTRIBUTION MEDIUM **RITRISTON TYPE**  $\overline{CDF}$ OPTIONAL FROGRAM PACKAGE - None. **BASIC**  $DTR*$  $66$ none none CRDEBING INFORMATION: PROGRAM NUMBER 360D016007 OPTIONAL none none none PROGRAM NUMBER DISTRIBUTION MEDIUM **USER VOLUME EXTENSION** REQUIREMENT TYPE CODE ---------<br>7DC/8##<br>9/800<br>9/1600 **BASIC** um.  $26$  $61$ 360D-02.0.004<br>INDEX SEQUENTIAL ERROR BYTE CHECK ROUTINE none  $\mathbf{\underline{H}}$ ..<br>DPR 28 none nma.  $\overline{29}$ none AUTHOR: T.R. Cornell CPTIONAL none none none DIRECT TECHNICAL INCUIRIES TO: T.R. Cornell<br>1406 Washington Street<br>0lean, New York 14760 3600-02.0.001 DIAGNOSIIC BOUTINE  $***$  $86.7 \overline{a}$ AUTHOR: J. L. Hall DESCRIPTION - The Index Sequential Error Byte Check Routine<br>will detect all error conditions which may occur while<br>processing against or creating an index sequential file<br>using BML. When an error is detected the appropriat DIRECT TECHNICAL IMQUIRIES TO:<br>
J. L. Hall<br>
Mesta Machine Co.<br>
P. O. Box 1466<br>
Pittsburgh, Pa. 15230 PROGRAMMING SYSTEMS - Written in DOS AL: operates under \*\*\*  $C = 3292 84.2 \sim$  $...$ pos/360 MINIHUM SYSTEM BEQUIBEMENTS - This package requires the<br>ninium requirements for DOS and a 1952 Console. A macro<br>(ISERR) is used to link into the subroutine. This macro is<br>coded immediately after the GET, PUT, READ, WHITE DESCRIPTION - A diagnostic routine to track down possible DESCRIPTION - A diagnostic routine to track down possible<br>errors or to check logic flow in FORTRAN programs. Because<br>of the manner in which the track routine works, a limit<br>had to be set as to the maritum number of statem .<br>ecause  $\overline{a}$ iven. **BASIC PROGRAM PACKAGE DOCUMENTATION - Write-up.<br>DOCUMENTATION - Write-up.<br>MACHINE READABLE - Object code.** PROGRAMMING SYSTEMS - Written in FORTRAN IV Assembly Lanquage. OPTIONAL PROGRAM PACKAGE - None.

CONTRIBUTED PROGRAMS

**SINIBUB SYSTEM REQUIREMENTS - Those required for DOS FORTRAN**<br>with 4377 bytes of core storage.

**BASIC PRCGRAM PACKAGE . FACURE FACANUE<br>DOCUMENTATION - Write-up.<br>MACHINE READABLE - Appropriate material delivered.** 

## ORDERING INFORMATION: PROGRAM NUMBER 3600020004

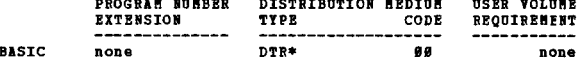

3680 3680 **PACE 159** CONTINUED FROM PRIOR PAGE none 3600-02.5.003<br>DINAMIC STATUS RECORDER SISTEM EDIT AND PRINT MODEL 50 OPTIONAL DODA none AUTHOR: G. Slovensky 168D-02.5.001<br>DYNAMIC STATUS RECORDER STSTEM EDIT AND PRINT MODEL 30 DIRECT TECHNICAL INOUIRIES TO: G. Slovensky<br>IBM Corporation AUTHOR: G. Slovensky Weighborhood Road Kingston, N.T. DIRECT TECHNICAL INCUIRIES TO: G. Slovensky<br>
IBM Corporation<br>
Neighborhood Road  $***$   $N$   $43.6 \sim$ - 11  $+ + +$ DESCRIPTION - This is a two-phase program for dynamically<br>recording pertinent system environment information upon<br>the occurrence of a hardware malfunction and printing the<br>contents upon request. The first phase (DSR) is un DESCRIPTION - This is a two-phase program for dynamically Kingston, N.T.  $\frac{1}{2}$  $63.6 -$ DESCRIPTION - This is a two-phase program for dynamically<br>recording pertinent system environment information upon<br>the occurrence of a hardware malunction. The first phase,<br>(DSR), is unique in that it is designed to be an i PROGRAMMING SYSTEMS - To facilitate inclusion into a control<br>program, this phase is available in System/360 Basic<br>Assembler Language scurce cards. Phase II (SEP) is a stand<br>alone program that performs the editing and print storage systems. PROGRAMMING SYSTEMS - Written in Basic Assembler Language. MINIMUM SYSTEM REQUIREMENTS - A 1442 or 2540 Card Reader,<br>1403, 1404 or 1443 Printer, and an output storage device<br>(9 track tape drive, 2302, 2311, 7320 or 2321). HININUM SYSTEM REQUIREMENTS - This source deck, which<br>consists of 95 cards, requires 92 bytes of core storage,<br>and can be assembled with the Basic Assembler Program<br>utilizing the tape option (at least one 9 track tape driv **BASIC PROGRAM PACKAGE DOCUMENTATION - Write-up.<br>MACHINE READABLE - Appropriate material delivered.** OPTIONAL PROGRAM PACKAGE - None. **BASIC FROGRAM PACKAGE<br>DOCUMENTATION - Write-up.<br>MACHIME READABLE - Appropriate material delivered.** ORDERING INFORMATION: PROGRAM NUMBER 3600025003 PROGRAM NUMBER<br>EXTENSION DISTRIBUTION MEDIUM **USER VOLUME**<br>REQUIREMENT OPTIONAL PROGRAM PACKAGE - None. TYPE CODE CRDERING INFORMATION: PROGRAM NUMBER 3600025001 **BASTC** DTR\* aa none none PROGRAM NUMBER DISTRIBUTION NEDIUM **OSER VOLUME** OPTIONAL none none none **REQUIREMENT FXTENSION** TYPE CODE 99 **BASTC** pone  $DTR$ none **360D-02.5.004<br>
DINANIC STATUS RECORDING FOR DOS VERSION II NITH SYSTEM EDIT<br>
REINT AND INITIALIEE MODELS 30.40.50 CPTIONAL none** none none AUTHOR: W. F. Surray 360D-02.5.002<br>DINAMIC STATUS RECORDER SISTED EDIT AND PRINT MODEL 40 DIRECT TECHNICAL INCUIRIES TO:<br>
W. P. Murray<br>
IBM Corporation<br>
Dept. #22<br>
Kingston, N.T. 12401 AUTHOR: G. Slovensky DIRECT TECHNICAL INQUIRIES TO: G. Slovensky<br>
IBM Corporation<br>
Neighborhood Road<br>
Kingston, N.T.  $***$   $*$  $+ +$ DESCRIPTION - Dynamic Status Recorder is a program which<br>is inhedded in the DOS III Supervisor. It will, upon the<br>occurrence of an error, cause the logout data plus a system<br>environment record to be written to a specific c  $***$  N  $93.6 ...$ DESCRIPTION - This is a two-phase program for dynamically<br>recording pertinent system environment information upon<br>the occurrence of a hardware malifunction. The first phase<br>(DSR) is unique in that it is designed to be an i PROGRAMMING SYSTEMS - The source deck, written in Basic PROGRAMENTS STSTEMS - The source deck, written in Basic<br>Assembler Language, requires 76 bytes of core storage,<br>and can be assembled with the Basic Assembler program<br>utilizing the tape option (at least one 9 track tape driv PROGRAMMING SYSTEMS - Requires DOS Version III. **HININUM SYSTEM REQUIREMENTS - Those required by DOS III.**<br>In addition, core requirements - 1350 bytes in resident<br>supervisor. Disk requirements - 1 cylinder. First cylinder<br>beyond the label cylinder. **BASIC PROGRAM PACKAGE<br>DOCUMENTATION - Write-up.<br>MACHIWE READABLE - Appropriate material delivered.** MINIMUM SYSTEM REQUIREMENTS - A 1442 or 254# Card Reader,<br>1483, 1484 or 1443 Printer and an output storage device<br>(9 track tape drive, 2302, 2311, 732# or 2321). OPTIONAL PRCGRAM PACKAGE - None. **BASIC PROGRAM PACKAGE CONSURATION - Write-up.<br>DOCUMENTATION - Write-up.<br>NACHIME READABLE - Appropriate material delivered.** ORDERING INFORMATION: PROGRAM NUMBER 360D025004 PROGRAM NUMBER DISTRIBUTION MEDIUM **DSER FOLDER** OPTIONAL FROGRAM PACKAGE - None TYPE **REQUIREMENT EXTENSION** CODE \*\* CRDERING INFORMATION: PROGRAM NUMBER 360D625002  $DTR*$ **BASIC** none none PROGRAM NUMBER DISTRIBUTION REDIUM **USER VOLUSE**<br>REQUIREMENT OPTIONAL none none none **EXTENSION** TYPE CODE  $DTR*$ 66 **PASIC** none none

36#D-#2,5,##5<br>1BM S/36# ALTERNATE TRACK LISTER

AUTHOR: R. L. Houze

none

OPTICNAL none

none

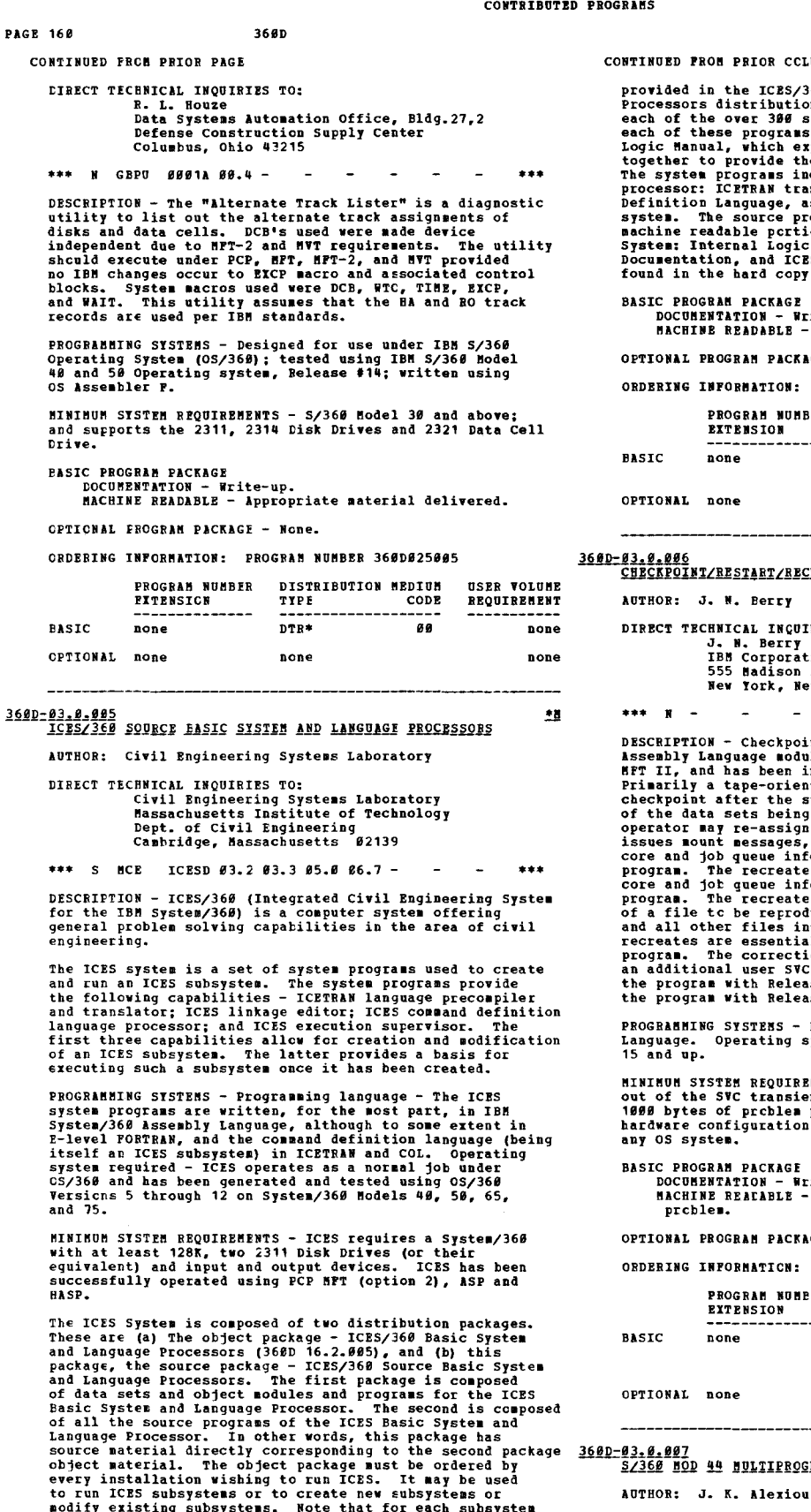

 $DI$ 11141 Georgia Avenue<br>Wheaton, Md. 20902

 $\sim$ 

## 3680

CCLUMN

cciusas<br>
ES/368 Basic System and Language<br>
ES/368 Basic System and Language<br>
Intion, (b) detailed documentation for<br>
For System programs, (c) flowcharts for<br>
the the ICES capabilities under 05/368.<br>
Similude a set for each

ig R

...<br>- Write-up<br>LE - Appropriate material delivered.

CKAGE - None.

N: PROGRAM NUMBER 3600030005

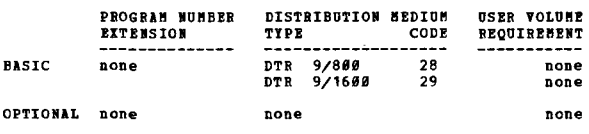

**RECREATE ICR 0S/360 MPT II** 

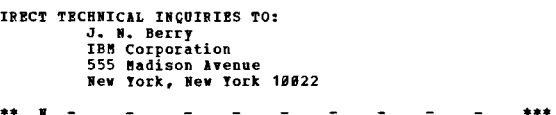

 $\overline{a}$  $\sim$  $\sim$  $\sim$  $\sim$  $\sim$  $\sim$ 

**5 - Programming language is Assembler<br>1g system required is OS/360 Release** 

**JIREMENTS - The program executes primarily<br>ssient area and requires not more than<br>Lem program core. It may be run on any<br>Lion under OS/MFT II and assembled under** 

GE ...<br>- Write-up.<br>LE - Object code, source code, and sample

**ICKAGE - None.** 

N: PROGRAM NUMBER 360D030006

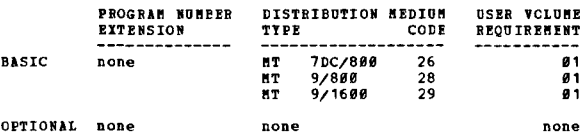

 $\sim$  $\sim$   $***$ 

**ROGRAMMING SYSTEM** 

\*\*\*  $\mathbf{N}$  -

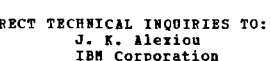

nodify existing subsystems. Note that for each subsystem<br>to be modified, that subsystem source package will be<br>required along with or instead of the subsystem object<br>package. Finally, for those installations who wish to<br>pa

959 169 170 230 -DESCRIPTION - This program supports external interrupt  $+<sub>B</sub>$ 

CONTINUED FROM PRIOR PAGE

orient and the properties of the state of the product and the properties and the properties of the Priority Interrupt special feature. Consequently, DARPS will excute on a standard S/366 or a bodel 44 with special features

PROGRAMMING SYSTEMS - Source language is BAL.

MININUM SYSTEM REQUIREMENTS - Same as for DAMPS, Version

**BASIC FROGRAM PACKAGE**<br>DOCUMENTATION - W

DOCUMENTATION - Write-up.<br>MACHINE READABLE - Source code and sample problem.

OPTIONAL PROGRAM PACKAGE - None.

ORDERING INFORMATION: PROGRAM NUMBER 368D830007

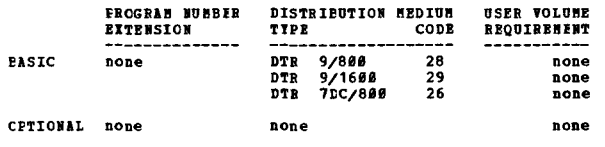

360D-03.0.008<br>DOS JOCS LOGIC MODULE SOURCE STATEMENT GENERATOR

AUTHOR: J. H. Coelho

DIRECT TECHNICAL INQUIRIES TO:<br>
J. H. Coelho<br>
IBM Corporation<br>
1849 Asylum Ave.<br>
Hartford, Conn. 86185  $***$  N  $836 -$ 

\*\*\*

DESCRIPTION - Given the DOS generated standard IOCS logic DESCRIPTION - Given the DOS generated standard IOCS logic<br>nodule name (e.g. LJCPCIXO), this program will produce,<br>on SISPCE and STLST, the DOS job control cards and source<br>statements (macro keywords and operands), in the p

PROGRAMMING SYSTEMS - Written in Basic Assembler Language,<br>and will run on any system capable of supporting DOS.

MINIMUM SYSTEM REQUIREMENTS - Same as those required for<br>DOS/360.

**PASIC PROGRAM PACKAGE<br>DOCUMENTATION - Write-up.<br>MACHIME READABLE - Object code, source code and** sample problem.

OPTICNAL EROGRAM PACKAGE - None.

**CRDERING INFORMATION: PROGRAM NUMBER 360D030008** 

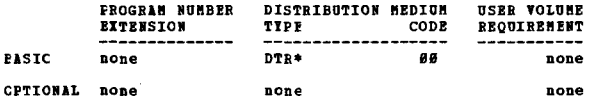

360D-03.0.010<br>STINO TO RNGLISH TRANSLATION

**AUTHOR:** Office of Computer Services

**CIBECT TECHNICAL INQUIRIES TO:** 

Western Terms<br>The Sisner<br>Office of Computer Services<br>Central Intelligence Agency<br>Washington, D.C.

 $***$  S CAD - $06.008.0 \sim$  $\sim$  $1.44$ 

DESCRIPTION - The S/360 Stenc to English program is designed<br>to translate Stenographic input into English output. The<br>output takes form in all upper case with an 0 sign<br>representing initial capitalization.

PROGRAMMING SYSTEMS - Written in ALC and has been compiled<br>and tested using OS Version 17 on a S/360 Model 40, 50<br>and 65 system.

3680

CONTINUED FROM PRIOR CCLUMN

MINIMUM STSTEM REQUIREMENTS - Steno program should run<br>on any S/360 Model 30 and up. An on-line printer, 132<br>print positions, console typewriter, and one tape and 2314<br>Disk Drive are required.

**BASIC PROGRAM PACKAGE** DOCUMENTATION - Write-up.<br>NACHINE READABLE - Object code.

OPTIONAL PROGRAM PACKAGE - None.

ORDERING INFORMATION: PROGRAM NUMBER 360D030010

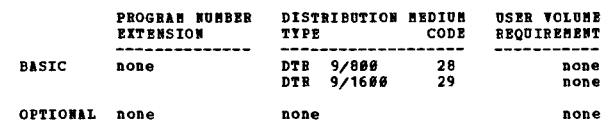

3600-03.0.012

**PARS CONTROL (ACP)** 

AUTHOR: J.R. Siwiec

DIRECT TECHNICAL INQUIRIES TO:<br>
J.E. Siwiec<br>
IBM Corp., DPD<br>
112 Past Post Road<br>
White Plains, New York 16662

 $***$  N  $-$ \*\*\*

DESCRIPTION - This BAL program provides a high throughput, multi-programming, real-time control for up to 3000 remote nessage control, dynamic core and file allocation as well as component and system error routines.

PROGRAMMING SYSTEMS - Written in Basic Assembler language.

MININUM SYSTEM REQUIREMENTS - Runs on System/360 Models<br>50 or 65 with 256K core, 2314 Disk and Tape Drives.

**BASIC PROGRAM PACKAGE** LOCUMBETATION - Write-up.<br>DOCUMBETATION - Write-up.<br>MACHINE READABLE - Appropriate material delivered.

OPTIONAL PROGRAM PACKAGE - None.

### ORDERING INFORMATION: PROGRAM NUMBER 368D930012

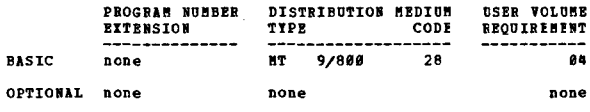

360D-03.0.019<br>MULTIPROGRAMMING SYSTEM (MPS)

AUTHOR: Dr. M.W. Sachs

DIRECT TECHNICAL INQUIRIES TO: naithe invention to:<br>Dr. M.W. Sachs<br>Nuclear Structure Laboratory<br>Tale University New Haven, Connecticut

\*\*\* S YU - 03.2 05.2 06.8  $\overline{\phantom{a}}$  $......$ 

DESCRIPTION - MFS is a multiprogrammed operating system<br>for the 360 Model 44. The system, designed for real time<br>data acquisition, supports multiple users in a fully<br>protected environment. Features of the system include<br>dy

PROGRAMMING SYSTEMS - 360/44 Programming System.

NINIMUM SYSTEM REQUIREMENTS - The system requires at least<br>64K bytes of core, Ploating Point Feature, storage<br>protection, reader, punch, printer, one SDSD, one other<br>random access drive and one tape for system maintenance.

**BASIC PROGRAM PACKAGE<br>DOCUMENTATION - Write-up.<br>MACHINE READABLE - Source code.** 

OPTIONAL PROGRAM PACKAGE - None.

ORDERING INFORMATICN: PROGRAM NUMBER 360D030014

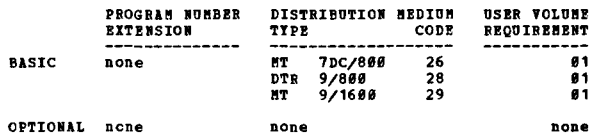

 $\bullet$ 

 $\ddot{}$ 

 $\bullet$  M

CONTRIBUTED PROGRAMS

PAGE 162 368D

<u>360D-03.1.009</u><br>MACRC FROGRAMMING METHOD FOR SISTEM/360

AUTHOR: S. D. stutz DIRECT TECHNICAL INQUIRIES TO:<br>
S. D. Stutz<br>
IBN Corporation<br>
Box 31<br>
Boise, Idaho \*\*\* N - - - - - - - - - - - \*\*\*<br>PESCRIPTION - Existing as a part of the OS/360 Assembly Imaging structure is the most powerful macro instruction<br>struction structure is the most powerful macro instruction<br>as the philosophy of the Operating System Staffs.<br>As the philosophy of the Operating System System Staffs. PROGRAMMING SYSTEMS - Written in 05/360 Assembly Language. MINIMUM SYSTEM REQUIREMENTS - That required for 05/360<br>Assembly Language. BASIC PROGRAM PACKAGE<br>DOCUMENTATION - Write-up.<br>MACHINE READABLE - Appropriate material delivered. OPTIONAL PROGRAa PACKAGE - None. ORDERING INFORMATION: PROGRAM NUMBER 360D031009 PROGRAM NUMBER DISTRIBUTION MEDIUM USER VOLUME<br>EXTENSION TYPE CODE BEQUIREMENT elsic none DTR<sup>\*</sup> 00 none OPTIONAL none none none 360D-03.1.012<br>POSZ360 PRIVATE LIBBARI SYSTEM LIBBARY SYSTEM - YERSION III AUTHOR: W. R. Maple DIRECT TECHNICAL INQUIRIES TO:<br>W. R. Maple \*\*\* N -V. R. Corporation<br>1988 Corporation<br>1988, Ohio 45882 DESCRIPTION - The Private Library System Version III is<br>a collection of programs that enable a DOS Version III ... user the Private core is a mean of the Private core in the private core is a collection of programs that enable a DOS version III<br>user to maintain private core image libraries on any number<br>of combination of DOS suppor regardless of the language used to create the program.<br>This system is compatible with, and is a replacement for<br>the previously available private library system and contains<br>many improvements. PROGRAMMING SYSTEMS - Written in Assembly Language. MINIMUM SYSTEM REQUIRENENTS - A 32K System/360 that has<br>the Decimal feature. SYSIN and SYSOUT cannot be disk and<br>DASD protect cannot be used. BASIC FROGRAM PACKAGE<br>DOCUMBNTATION - Write-up.<br>HACHINE READABLE - Appropriate material delivered. OPTIONAL PROGRAM PACKAGE - None. ORDEBING INFORMATION: PROGRAM NUMBER 360D031012 PROGRAM NUMBER DISTRIBUTION MEDIUM USER VOLUME<br>EXTENSION TYPE CODE REQUIREMENT -------------- ------------------- ----------- BASIC none DTR 9/808 28 DTR 9/1688 29 DTR 1DC/888 26 OPTIONAL none none 360D=03,1.013<br>SZ360 ASSEMBLER KOR 1130 AND 1800 ASSEMBLY LANGUAGE 12228 AS:<br>PROGRAMS AUTHOR: Brs. K. L. Utley none Done none none !.!l <u>360D-03.2.004</u><br>PET = PRE-PROCISSOR OF ENCODED TABLES AUTHOR: K. J. Coulter

360D CONTINUED FROM PRIOR CCLUMN DIRECT TECHNICAL INCUIRIES TO:<br>
Mrs. K. L. Utley<br>
IEM Corporation<br>
Dept. 779<br>
700 Banyan Trail Boca Raton, Plorida 33432 \*\*\* N - - - - - - - - - - - +\*\*<br>DESCRIPTION - This program assembles 113*0* and 18*00* Assembly Dianguage programs. It accepts an extended set of source<br>statements, including special 1138 Disk Monitor, 1138/2258<br>Statements, including special 1138 Disk Monitor, 1138/2258<br>Multiprogramming Executive statements. In addit PROGRAMMING SYSTEMS - Programming language - S/360 Operating<br>System (OS) Assembly Language. Operating system required<br>is OS/360. MINIMUM SYSTEM REQUIREMENTS - S/360 having the basic<br>instruction set and at least 128K core storage bytes.<br>The program I/O units can be varied by DD statements; with<br>the standard units, the program accepts card input, punc BASIC PROGRAM PACKAGE<br>DOCUMENTATION - Write-up.<br>MACHINE READABLE - Appropriate material delivered. OPTIOHAL PROGRAM PACKAGE - None. ORDERING INFORMATION: PROGRAM NUMBER 368D831813 PROGRAM HUaSER DISTRIBUTION MEDIUa USER VOLUaE EXTEHSIOH TYPE CODE REQUIREalNT -------------- ------------------- ----------- BASIC none aT 9/880 28 81 MT 9/1638 29 81 MT 1DC/880 26 81 OPTIONAL none none none 360D-03.1.019<br>FAST ASSEMBLER - INTERPRETER FOR SISTEM/360 ASSEMBLER<br>LANGOAGE PROGRAMS (VERSION 1) AUTHOR: J.R. Ehrman DIRECT TECHNICAL IHQUIRIES TO: J.R. Ehrman II.<br>Stanford Linear Accelerator Center<br>Stanford, California 04305 \*\*\* S SLA SLA 83.3 - ••• DESCRIPTION - The Past Single-Pass Assembler-Interpreter System provides a processor for the Operating System /360<br>System provides a processor for the Operating System/360<br>Assembler Language compability with the OS Assembler Language,<br>f2) extremely high assembly rate (3) an inte

!.!l

PROGRAMMING SYSTEMS - All I/O uses QSAM, and the system<br>is programmed entirely in OS Assembler Language.

MINIMUM SYSTEM REQUIREMENTS - The system is re-entrant and requires about 35K bytes plus a work space whose size is an invocation parameter, for most student programs an invocation parameter, for most student programs an a

BASIC PROGRAM PACKAGE<br>DOCUNENTATION - Write-up.<br>hACHINE READABLE - Object code and sample protlem.

OPTIONAL PROGRAM PACKAGE<br>DOCUMENTATION - None.<br>MACHINE READABLE - Source code.

ORDERING INFORMATION: PROGRAM NUMBER 360D031014

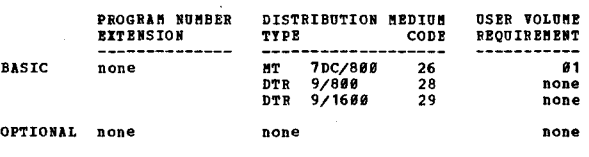

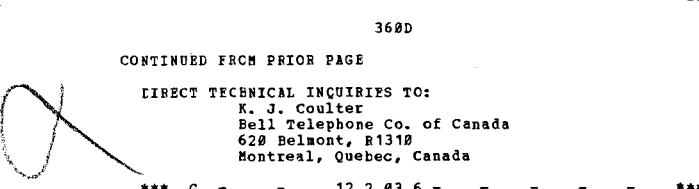

Through rule sorting and the cross-linking of duplicate<br>action strings, efficient structuring of the input tables<br>logic produces optimized cutput program code. A complete<br>error check plus a table update facility permits de at the logic level. Seven phases of PET pass against table<br>held in internal array. Pet can handle up to 30 rules<br>and 56 conditions and/or actions per table, plus<br>initialization and comment cards. Only limited entry<br>tables

PRCGBAMMING SYSTEMS - Written in PL/I level "P" and has<br>been split into 5 segments to save core.

MINIMUM SYSTEM REQUIREMENTS - PET can be executed on any<br>IBM S/360 configuration which can handle the PL/I Compiler,<br>with a minimum of 128K storage.

BASIC PROGRAM PACKAGE<br>DOCUMENTATION - Write-up.<br>MACHINE REACABLE - Appropriate material delivered.

OPTIONAL FROGRAM PACKAGE - None.

## CRDERING INFORMATICN: PROGRAM NUMBER 360D032004

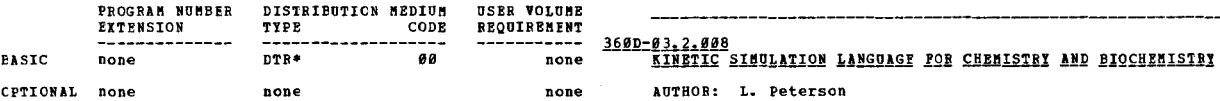

# 3600-03.2.006

*f.*A

 $\ddot{}$   $\ddot{}$ 

**HOUSTON GENERAL ONESTEP MONITOR** 

AUTHOR: J. K. Boggs, Jr.

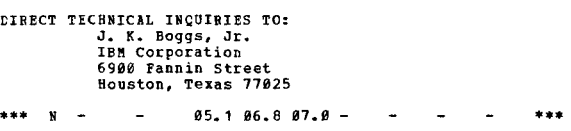

DESCRIFTICN - The objective of this program is to provide<br>a generalized menitor program under OS/360 to allow compile, compile-linkedit, and compile-linkedit-go to be executed<br>in only one job step. This will prove beneficial in<br>speeding up these processes because the job scheduler need<br>be brought in only one for each situation resulting in encytam is patterned after the PORTRAN H onestep Monitor<br>Which is available in the IBM Program Litrary (360C-<br>03.2.003) •

PROGRAMMING SYSTEMS - This program extends the capabilities of the above to include support for all compilers running under OS, as of Release 13, except for ALGOL.

MINIMUM SYSTEM REQUIREMENTS - Those required for OS/360.

BASIC PROGRAM PACKAGE<br>DOCUMENTATION - Write-up.<br>MACHINE READABLE - Appropriate material delivered. OPTION AL PROGRAM PACKAGE - None.

CBDERING INFCRMATICN: FROGRAM NUMBER 360D032806

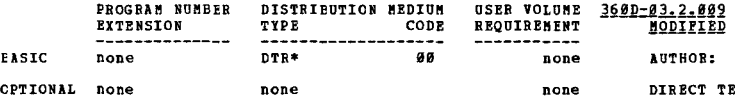

# 3600-03.2.007<br>BASIC COMPILER UNDER BAX AOTHOR: R. C. iheeler

DIRECT TECHNICAL INQUIRIES TO: R. C. Wheeler<br>R. C. Wheeler<br>Airborne Instruments Laboratory<br>Welville, N.Y. 11746

### \*\*\* N -•••

## CONTINUED FROM PRIOR PAGE **CONTINUED FROM PRIOR CCLUMN**

DESCRIPTION - This program is submitted as a Type IV program<br>to the IBM Library to provide the customer with a facility<br>to use the BASIC compiler under RAX. Various modifications<br>to BAX are also included for BASIC support. in the Dart\_outh BASIC language specifications. The addition of a basic co •• and calls the BASIC compiler • \*\*\* G 12.2 03.6 - ... DESCRIPTION - PET is a decision table translator. The source language is a combination of PL/I and PET verbs. The RAX modification in no way affects any of the present RAX capabilities. The terminal control language of RAX provides excellent support for the BASIC user. All RAI<br>facilities and commands will now support PASIC in addition<br>to PORTRAN and Easic Assembler Language. This is Version<br>2 and obsoletes any previous version.

PROGRAMMING SYSTEMS - Basic Assembler Language is used<br>and will run on an extended RAX configuration. Some library<br>routines are written in FORTRAN.

MINIMUM SYSTEM REQUIREMENTS - Those needed for a minimum<br>RAX configuration.

BASIC PROGRAM PACKAGE<br>DOCUMENTATION - Write-up.<br>"AACHINE READABLE - Appropriate material delivered.

OPTIONAL FRCGRAM PACKAGE - None.

ORDERING INFORMATION: PROGRAM NUMBER 360D032007

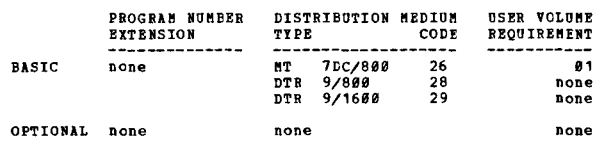

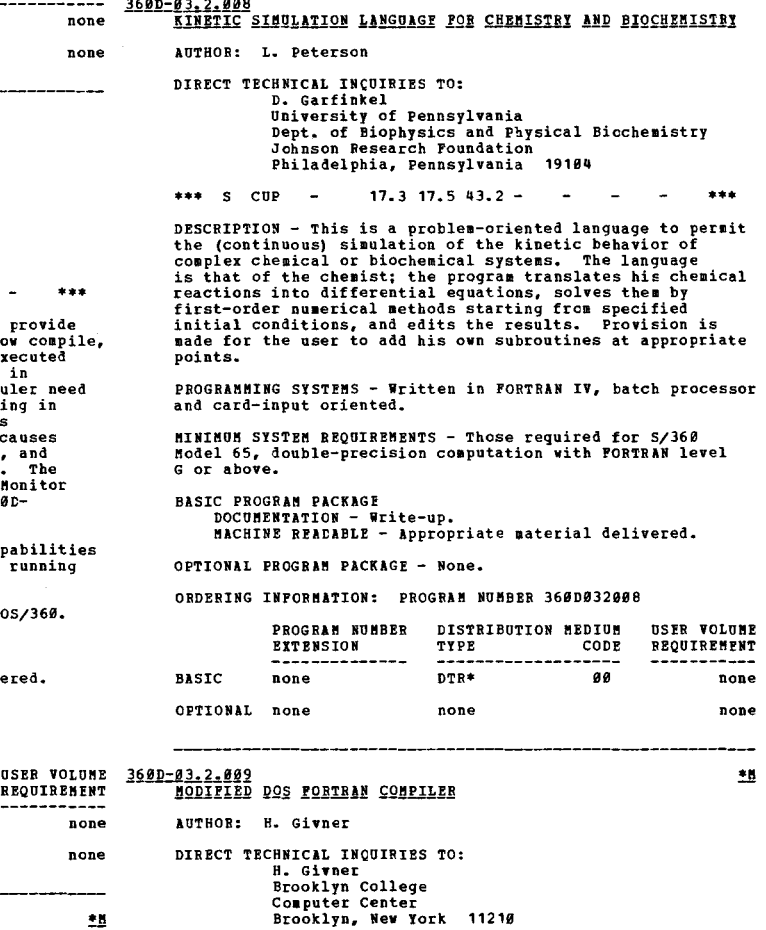

 $+8$ 

\*\*\* C 1826 - 12.2 - 12.2 - 12.2 - 12.2 - 12.2 - 12.2 - 12.2 - 12.2 - 12.2 - 12.2 - 12.2 - 12.2 - 12.2 - 12.2 - 12.2 - 12.2 - 12.1 and 11 to recognizing all the PORTRAN source statements described in C28-6629, this compiler

CONTINUED FROM PRIOR PAGE

translated from RCD to EBCCIC as they are read, if the translated rrom sub to securit as they are read, it the<br>user chooses this option, so that source programs punched<br>on an 926 will list properly. Information is provided<br>in the write-up so that the user may apply the modific

FROGRAMMING SYSTEMS - Requires DOS/360.

**HINIMUM SYSTEM REQUIREMENTS - Those required by the Disk**<br>Operating System. Hain storage requirements - 10K.

360D

**BASIC PROGRAM PACKAGE<br>DOCUMENTATION - Write-up.<br>MACHINE READABLE - Appropriate material delivered.** 

CPTIONAL FROGRAM PACKAGE DOCUMENTATION -None. MACHINE READABLE - Assembly Listings.

ORDERING INFORMATION: PROGRAM NUMBER 360D032009

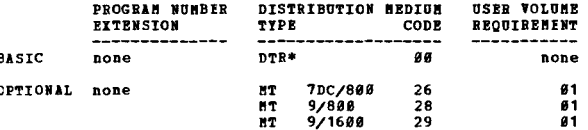

3600-03,2,010<br>THE SISTEM/360 JOVIAL COMPILER

AUTHOR: G. D. West DIRECT TECHNICAL INQUIRIES TO: **CHRICAL INQUINIES AVE**<br>
C. A. Roh<br> **IBM** Corporation<br>
112*8* Connecticut Ave., N.W.<br>Washington, D. C.  $***$  N  $12.2 -$ 

DESCRIFTION - The JOVIAL Compiler provides a JOVIAL language<br>processing capability within the environment of the IBM<br>System/369 Operating System. The source language recognized<br>is JOVIAL (J3), adapted for IBM System/369. J

PROGRAMMING SYSTEMS - Runs under OS/360.

BINIMUM SISTEM REQUIREMENTS - System/360, Model H40 with<br>the Standard Instruction Set and the Ploating-Point feature.<br>A minium of two 2311 IBM Disk Storage Drives (or comparable<br>storage) is required. One IBM 2400-series Ma

**BASIC PROGRAM PACKAGE** 

**COCUMENTATION - Write-up.<br>MACHINE READABLE - Appropriate material delivered.** 

OPTIONAL FROGRAM PACKAGE - None.

CROERING INFORMATION: PROGRAM NUMBER 3600032010

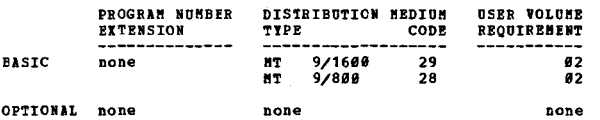

360D-03.2.011<br>- QS/360 PL360 CONPILER

**N. Wirth J. W. Wells, Jr.<br>F. Satterthwaite, Jr. AUTHOR:** 

DIRECT TECHNICAL INCUIRIES TC:<br>
E. Satterthwaite, Jr.<br>
Computer Science Dept.<br>
Standford University<br>
Standford, Californai 94385

\*\*\* S STO PLA #3.1 - $+ + +$ 

DESCRIPTICN - PI368 is a programming language for the S/366<br>computers which includes many facilities of Symbolic<br>Assembly languages but displays an allool-like syntax.<br>This program translates PI366 source statements to seq

PROGRAMMING SYSTEMS - Written in OS Assembler {F}; and<br>operates using OS/360 and has been tested using Release

36ØD

CONTINUED FROM PRIOR COLUMN

11 and Release 13 MFT.

MINIMUM SYSTEM REQUIREMENTS - The interface supplied<br>requires a 128K machine, instructions are included for<br>developing alternate interfaces. Requirements are then<br>57K of storage, Scientific Instruction Set, and equivalents

BASIC PROGRAM PACKAGE<br>DOCUMENTATION - Write-up.<br>MACHINE READABLE - Appropriate material delivered.

OPTIONAL PROGRAM PACKAGE - None.

ORDERING INFORMATION: PROGRAM NUMBER 360D032011

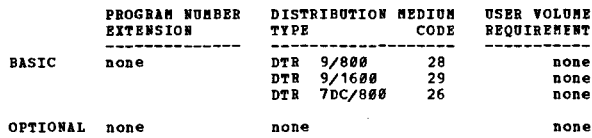

3600-03.2.013<br>BASIC CONFILER DNDER ISS/360

# AUTHOR: C.E. Bury

DIRECT TECHNICAL INQUIRIES TO:

# C.M. Bury<br>IBM, Dept #768<br>112 East Post Road<br>White Plains, N.T. 10601

 $\bullet$ n

\*\*\*

<u>\*1</u>

 $***$   $N =$  $0.741.745.1 -$ 

DESCRIPTION - The TSS/360 BASIC Language Contile program DESCRIPTION - The TSS/360 BASIC Language Congile program<br>nekes the BASIC language and the matrix extension to the<br>BASIC language available to TSS users. The compiler and<br>the generated code operate within a minium TSS opera

MININUM SYSTEM REQUIREMENTS - Same as those for TSS/360.

BASIC PROGRAM PACKAGE<br>DOCUMENTATION - Write-up.<br>MACHINE READABLE - Source code, sample problem, job<br>libraries and executable date sets.

OPTIONAL PROGRAM PACKAGE - None.

ORDERING INFORMATION: PROGRAM NUMBER 360D032013

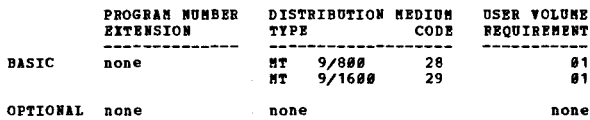

3600-03.2.014<br>THE SIMSCRIPT II PROGBABBING LANGUAGE

AUTHOR: P. J. Kiviat

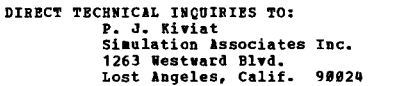

 $6.8$  11. $6$  13.5 15.1 -S RS

DESCRIPTION - The SIMSCRIPT II compiler translates source<br>language inputs into assembly programs which are assembled<br>by an OS multiple-assembler into link-editable modules.

PROGRAMMING SYSTEMS - Written in SIMSCRIPT II and has been<br>compiled and tested using OS Version 15/16 on a S/360 Model<br>65. It will run under MVT, MFT or PCP. The program should<br>be stored in the user's load library and call by the compile procedures.

MINIMUM SYSTEM REQUIREMENTS - Compilation requires core<br>storage of at least 150K bytes.

**BASIC PROGRAM PACKAGE<br>DOCUMENTATION - Write-up.<br>MACHINE READABLE - Object and source code.** 

OPTIONAL PROGRAM PACKAGI - None.

ORDERING INFORMATION: PROGRAM NUMBER 360D032014

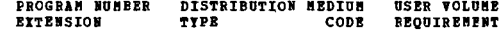

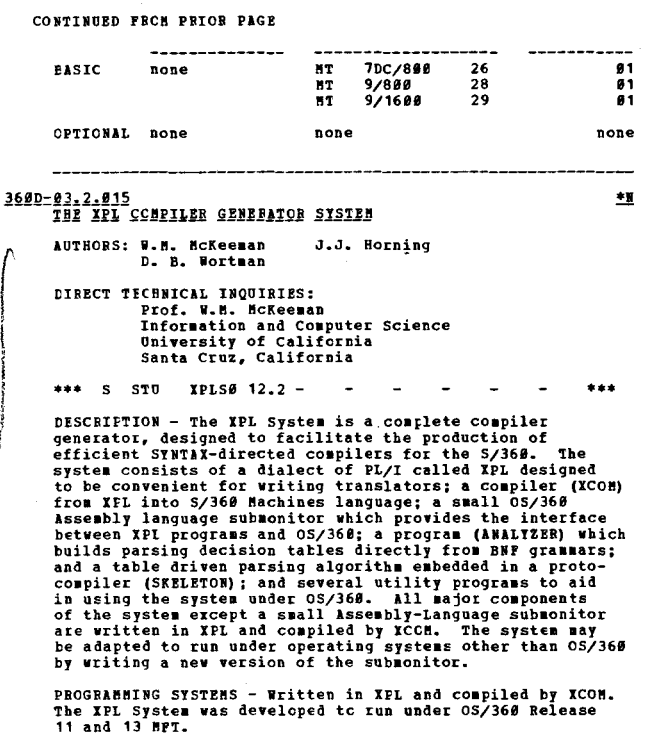

MINIMUM SYSTEM REQUIREMENTS - It will run under 05/360<br>on any S/360 with the Universal Instruction Set, direct<br>access storage (2311, 2314 or 2321), and at least 128K<br>bytes of storage (although more storage enhances system<br>

BASIC PROGRAM PACKAGE<br>DOCUMENTATION - Write-up.<br>MACHINE READABLE - Source code.

OPTICNAL EROGRAM PACKAGE - None.

CRDEEING INFORMATION: PROGRAM NUMBER 360D032015

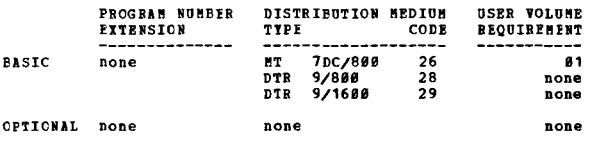

364D-03.3.003<br>IBN SISTENZ360 ADIANCED CARD BDITING PROGRAM

AUTHOR: L. H. Vaughan

DIRECT TECHNICAL INQUIRIES TO:

- M. Vaughan<br>59 Margaret Road<br>Newton, Massachusetts 92161

### $***$  N  $-$ ACEP1 80.0 06.0 06.6 - $\sim$  $***$

For a start were possessed and the propriate and the propriate interpret of the and the supports the following functions: Reproducing - any fields to any fields; two entirely independent punching forwards for any fields of

a special increase feature has been included to facilitate<br>the unbering of asster cards followed by a variable number<br>of detail cards. Counting- any number of cards may be<br>punched say be generated and read, the unber of ca

36AD

CONTINUED FROM PRIOR COLUMN

Since the entire generating program is always resident<br>in core storage, one ACEP job after another may be loaded<br>and executed. ACEP does not punch an object deck.

PROGRAMMING SYSTEMS - ACEP will run under BPS, BOS, TOS, ................<br>or DOS control.

MINIMUM SYSTEM REQUIREMENTS - 8K, Standard Instruction<br>Set, one 1403 or 1404 Printer for diagnostics, one 2540<br>Reader for input, one 2540 or 2520 Punch for output.

**BASTC PROGRAM PACKAGE** 

**C'HOUGAN FACANOI<br>DOCUMENTATION - Write-up.<br>MACHINE READABLE - Appropriate material delivered.** 

OPTIONAL PROGRAM PACKAGE - None.

ORDERTNG INFORMATION: PROGRAM NUMBER 3600033003

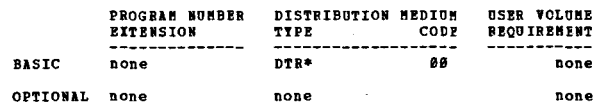

3600-03.3.004 <u>Pizi Tobaac interpreter</u> AUTHORS: R.G. Tobey **J.J. Baker**<br>**K.E. Victor** J. Lipson<br>J. Xenakis . Marks s. Haflich R.J. Crews

DIRECT TECHNICAL INQUIRIES TO: ensical inquinists to:<br>
John Xenskis<br>
IBM Corporation<br>
Boston Programming Center<br>
545 Technology Square<br>
Cambridge, Massachusetts #2139

 $\blacksquare$ 

First method of the PL/I-PORMAC interpreter is an extension<br>
DESCRIPTION - The PL/I-PORMAC interpreter is an extension<br>
of the GS/369 PL/I PORTRAN Compiler. It consists of two<br>
nodules of assembled routines, each module ha

PROGRAMMING SYSTEMS - Written in PL/I and requires OS/360.

HININUM SYSTEM REQUIREMENTS - S/360 Model 40.

**BASIC PROGRAM PACKAGE** 

**CONSTATION - Write-up.<br>DOCUMENTATION - Write-up.<br>MACHINE READABLE - Appropriate material delivered.** 

OPTIONAL PROGRAM PACKAGE - None.

ORDERING INFORMATION: PROGRAM NUMBER 360D033004

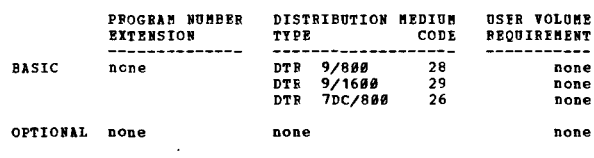

TEN 1776 OFTSEL ERER STROFFLOR OR 188 1781 OB SISLEN/368<br>TEN 1776 OFTSEL ERER STROFFLOR OR 188 1781 OB SISLEN/368

**AUTHOR: J. G. Voniess** 

DIRECT TECHNICAL INCUIRIES TO:<br>J. G. Vonjess **USB Corporation<br>400 Wyman Street<br>Waltham, Massachusetts 02154** 

 $JVJ50$  11.2 11.3 - $***$  N  $\sim$  $\sim$ -

DESCRIPTION - This program converts 1440/1442 type programs<br>to 1401/1402 programs from existing object decks. It<br>requires 1401 Hardware Compatibility on the S/360 even<br>though the original system was a 1440/1442. If the ori

PROGRAMMING SYSTEMS - Written in Autocoder on Disk (1401- $AD - 0001$ 

MININUM SYSTEM REQUIREMENTS - S/360 with 1401 Compatibility

 $\bullet$ 

CONTINUED FROM PRIOR PAGE

**BASIC FROGRAM PACKAGE<br>DOCUMBNTATION - Write-up.<br>MACHINE BEADABLE - Appropriate material delivered.** OPTIONAL PROGRAM PACKAGE

DOCUMENTATION - None. MACHINE READABLE - Source code.

## ORDERING INFORMATION: PROGRAM NUMBER 360D033005

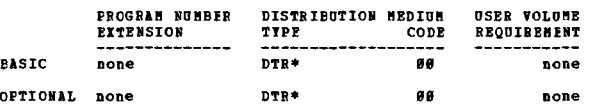

# 360D-03.3.006<br>PRE-ACCAP AND POST-ACCAP EDIT

AUTHOR: R. A. Acey T. M. Fecenko

DIRECT TECHNICAL INOUIRIES TO: T. M. Fecenko<br>Warnaco Inc. Computer Development Pridgeport, Connecticut #66#2

### $83.6$   $12.3 ***$   $N$   $-$ \*\*\*

DESCRIFTION - PRE-ACCAP edits the Autocoder source deck<br>
modifying source instructions to enable creation of<br>
instructions that will be converted by ACCAP. POST-ACCAP<br>
edits ACCAP output deck converting many instructions n

PROGRAMMING SYSTEMS - Written in source - COBOL. DOS is<br>required. Subroutines called by generated instructions<br>(CONVIT and DATAFIX) are written in Basic Assembler Language.

MINIMUM SYSTEM REQUIREMENTS - S/360 65R, 1401-N1 Printer,<br>2402-002 Tape Drive (2 units), 1052 Console, 2540 Card<br>Read-Punch.

### **PASIC PROGRAM PACKAGE<br>COCUMENTATION - W** . ..<br>. Write-up.

MACHINE READABLE - Appropriate material delivered.

**CPTICNAL PROGRAM PACKAGF - None.** 

ORDERING INFORMATION: PROGRAM NUMBER 360D033006

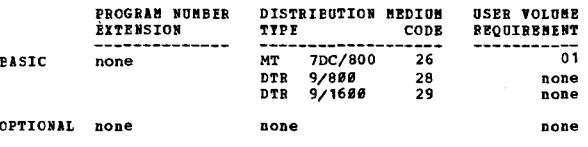

# $\frac{3680 - 93.3.887}{4PL/366}$

AUTHOR: L. M. Breed R. B. Lathwell **LIRECT TECHNICAL INQUIRIES TO:** L. M. Breed<br>IBM Corporation T. J. Watson Research Center<br>Box 218<br>Yorktown Heights, New York

 $***$  N  $-$ 

\*\*\* a \*\*\* a \*\*\* 1.7569 is a conversational time-sharing<br>
psystem based on a mathematical programming language first<br>
developed by K. E. Iverson. The language is concise and<br>
has a simple syntax. It has a large set of primi hardware and software.

PROGRAMMING SYSTEMS - Written in Assembly Language,<br>incorporates a modified DOS III, and allows standard DOS<br>łackgrcund operation.

HINIBUB SYSTEM BEQUIREMENTS - 256K storage, Universal<br>Instruction Set, a 2314 or three 2311's, one 2762 or 2763,<br>and 2741 or 1656 Terminals. Additional storage, disks,<br>and transmission controls are supported. A typical Mod

BASIC PROGRAM PACKAGE DOCUMENTATION - WE<br>MACHINE REACABLE -Write-up.

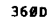

CONTINUED FROM PRICE COLUMN

- Option 1 Disk Initialization, Disk Restore, and<br>APL/360 programs for the 2311 Disk Drive<br>user, and is specified by using Program<br>Mumber Extension OPT1.
- Option 2 Disk Initialization, Disk Restore, and<br>APL/360 programs for the 2314 Disk Drive<br>user, and is specified by using Program **Number Extension OPT2.**
- Option 3 APL/360 Starter Library for 2311 and 2314<br>Disk Drive users, and is specified by using<br>Program Number Extension OPT3. (2314 users<br>should order Option 3 only on 9-track 800 bpi<br>or 9-track 1600 bpi magnetic tapes).

## OPTIONAL PROGRAM PACKAGE - None.

ORDERING INFORMATION: PROGRAM NUMBER 360D033007

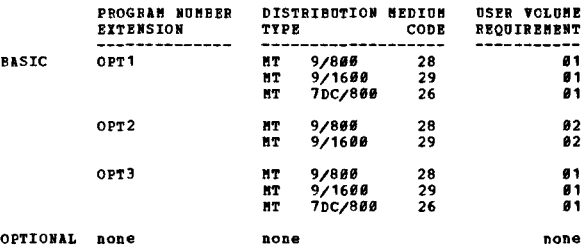

# 3600-03.3.009<br>1404 IOCS MACRCS FOR DOS/TOS

AUTHOR: J. J. Hughes

DIRECT TECHNICAL INCUIRIES TO:<br>
J. J. Hughes<br>
IBM Corporation<br>
2125 Biscayne Boulevard<br>
Miami, Plorida 33137

\*\*\* ¥ ~  $83.783.8 -$ 

DESCRIPTION - The 1484 IOCS macros are a series of six<br>macros. They provide the user with logical IOCS capability<br>for the 1484 using cut-card forms. The macros support<br>only one 1484 per program but may be run in more than

PROGRAMMING SYSTEMS - Written in DOS/TOS Assembler Language.<br>They have been tested under Release 18 of DOS and should be compatible with future releases.

MINIMUM SYSTEM REQUIREMENTS - Those required by the<br>operating system, and a 1404 Printer.

**BASIC PROGRAM PACKAGE** COMMONTATION - Write-up.<br>NACHINE READABLE - Source code.

OPTIONAL PROGRAM PACKAGE - None.

ORDERING INFORMATION: PROGRAM NUMBER 360D033009

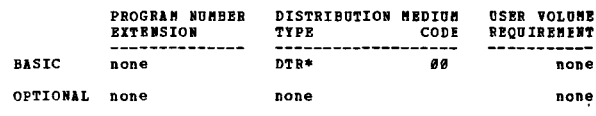

3600-03.3.010<br>SNAP PROCESSOR (PROTOTYPE)

AUTHORS: W. M. Ruhsam M. P. Barnett

DIRECT TECHNICAL INCUIRIES TO: ENNICAL INVOLUTES IO.<br>School of Library Service<br>Columbia University<br>New York, New York 18827

\*\*\* S BNY PIETO 03.6 06.6 06.7 -

The Solution of the Sale processor eractions of the SMP included in the SMP increases of the SMP increases and others to instruct the computer of the SMP language a "basic English" for librarians, educators, publishers and

 $\bullet$  M

 $+<sub>1</sub>$ 

 $***$ 

CONTINUED FROM PRIOR PAGE

stored in a language library and used conveniertly under<br>OS/360. It has been used extensively for class exercises<br>at Columbia University.

PROGRAMMING SYSTEMS - Written in FORTRAN IV.

MINIMUM SYSTEM REQUIREMENTS - 128K core storage, card<br>reader, line printer and 1 tape drive (or an equivalent<br>drum or disc).

**PASIC PRCGRAM PACKAGE<br>DOCUMENTATION - Write-up.<br>MACHINE READABLE - Source code, test and demo job** .<br>stream.

OPTIONAL FROGRAM PACKAGE - None.

### ORDERING INFORMATION: PROGRAM NUMBER 360D033010

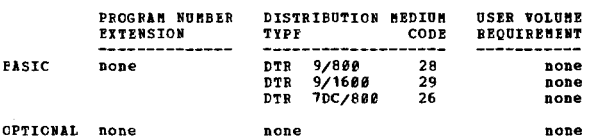

# $368D - 83.3.811$ <br>CONIT/368

AUTHOR: D. Ritchie

DIRECT TECHNICAL INCUIRIES TC: CHAICAL INQUIRIES TC:<br>R.B. Burner<br>Computing Center<br>Washington State University<br>Pullman, Washington 99163

\*\*\* S UT  $96.6 -$ \*\*\*

DESCRIFTION - CONIT/360 is a conversion of COMIT II<br>distributed through the Institute for Corputer Research,<br>University of Chicago. It provides the string manipulation<br>and list processing facilities of COMIT for users of<br>S of Chicago.

PROGRAMMING SYSTEMS - Written in Assembler language and<br>has been compiled and tested using OS Release 14 on a<br>System/360 Model 67.

MINIMUM SYSTEM REQUIREMENTS - Requires a Commercial or<br>Universal Instruction Set (Decimal feature) and will require<br>reassembling on a System/360 with less than 256K bytes of storage.

**BASIC PROGRAM PACKAGE<br>DOCUMENTATION - Write-up.<br>MACHINE READABLE - Object and source code.** 

CPTIONAL FROGRAM PACKAGE - None.

ORDERING INFORMATION: FROGRAM NUMBER 3600033011

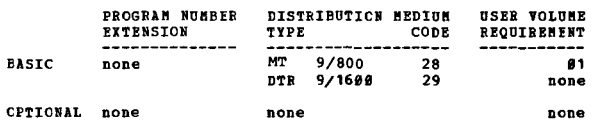

# 3600-03-3-012<br>SPEAKEASI

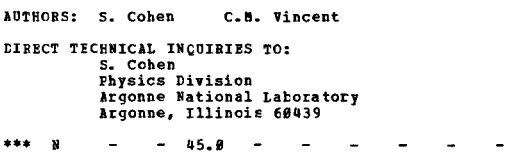

PERCEPTION - SPENNERS is a language designed for<br>exploratory calculations in the physical sciences. It is<br>easy to learn and use, since its vocabulary resembles that<br>of scientific attenaties. Operations on entire structured

An interpretive version of the SPEAKEASY processor is

CONTINUED FROM PRICE CCLUMN

presented here. In this version, graphical output may be<br>obtained on a Model 780 CALCOMP plotter.

360<sub>D</sub>

PPATHDPC-

- The language is user-oriented. It is easily understoood
- 
- 
- 
- 
- The language is user-oriented. It is easily understoood<br>
and used by physical scientists.<br>
context-oriented operations provide simplicity of<br>
structure in user programs.<br>
 Operations are performed on structured objects.
- numbers. Execution time commands control the domain of<br>calculations. Input is free field and tolerant of many types of user
- $rrors$
- errors.<br>
Finited output is highly readable. Each printed object<br>
is identified by its user-selected name. The structure<br>
of the object is included in the printed output.<br>
Extensive diagnostic facilities are provided. Expli
- 
- 
- printed.<br>Subprograms may be written in SPEAKEASI. They may be<br>called for at a later time. Subprograms may call other<br>subprograms.<br>User written PORTRAN subprograms may be linked to the<br>processor to add special purpose opera

PROGRAMMING SYSTEMS - Written in FORTRAN Level 4 H.

MININUM SYSTEM REQUIREMENTS - Runs under OS and needs 278K.

BASIC PROGRAM PACKAGE

DOCUMENTATION - Write-up.<br>MACHINE READABLE - Object code and sample problem.

OPTIONAL PROGRAM PACKAGE - None.

ORDERING INFORMATION: PROGRAM NUMBER 360D033012

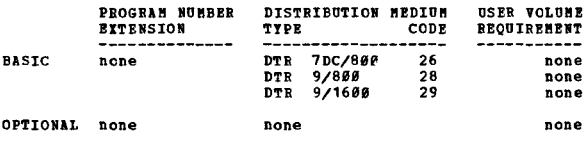

360D-03.4.002<br>FORTRAN CONSOLE PROGRAMMING SYSTEM ICPS

R. G. Loomis<br>D. Tanner **AUTHOR:** W. H. Dodrill

DIRECT TECHNICAL INCUIRIES TO:

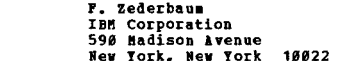

\*\*\*  $\mathbf{H}$  -88.6 86.6 88.7 -

DESCRIPTION - The program provides a set of subroutines<br>for the generation of image definition arrays and their<br>transformation into display strings in the buffer of the<br>IBM 2250, with selective control over the image proce

PROGRAMMING SYSTEMS - Written in FORTRAN.

MININUM SYSTEM REQUIREMENTS - The system will run on any<br>System/360 Hodel 30 or higher, having 64K or more, equipped<br>with 1052 Terminal, card reader-punch, either 2540 or 1442,<br>1403 Printer and four tape units. Optional fe

BASIC PROGRAM PACKAGE 

OPTIONAL PROGRAM PACKAGE **COMAL PROUGRE PACABOS<br>DOCUMBETATION - None.<br>MACHINE READABLE - Reference Tape and is specified by<br>using Program Number Extension LIST. Autochart Tape<br>and is specified by using Program Number Extension<br>and is specified by** PLOW.

ORDERING INFORMATION: PROGRAM NUMBER 360D034002

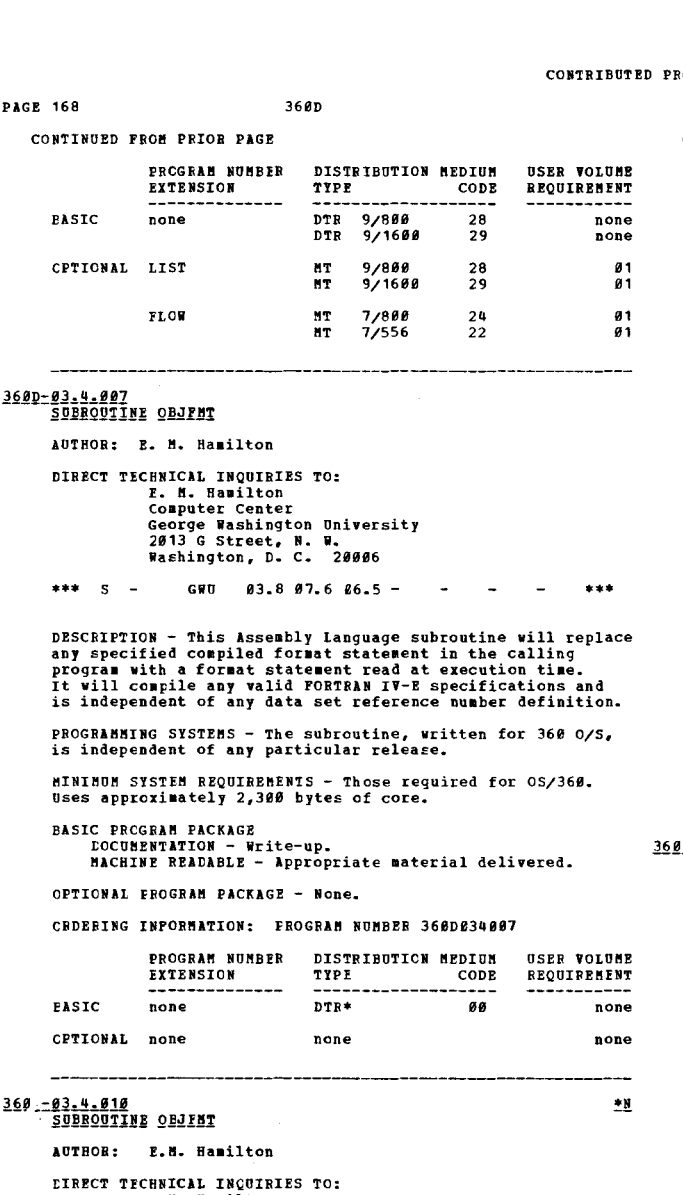

THICAL INQUIRIES TO:<br>
F.M. Hamilton<br>
Computer Center<br>
George Washington University<br>
2013 G. Street, N.W.<br>
Washington, D.C. 20006

\*\*\* S GWD - 03.8 06.5 07.6 i. بديد

DESCRIPTION - This subroutine will replace any specified<br>compiled format statement in the calling program with a<br>format statement read at execution time. It will compile<br>any valid FORTBAN IV-E specifications and is indepen of any date set reference number definition.

PROGRAMMING SYSTEMS - The Subroutine is written for S/360 DCS/TOS and is independent of any particular release.<br>written in Assembler Language.  $\overline{1}$  is

MINIMUM SYSTEM REQUIREMENTS - Uses approximately 2,300<br>bytes of core and is serially reusable.

**BASIC FRCGRAM PACKAGE<br>DOCUMENTATION - Write-up.<br>MACHINE READABLE - Appropriate material delivered.** 

OPTIONAL FROGRAM PACKAGE - None.

ORDERING INFORMATION: FROGRAM NUMBER 3600034010

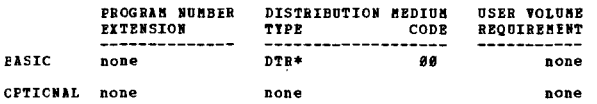

360,-03.4.013<br>DOBOL = DISK INDEX SEQUENTIAL MACROS = 16K DOS COBOL AUTHOR: D. C. Hansen DIBECT TECHNICAL INQUIRIES TO:

C. Hansen **IBM** Corporation

# 3600 CONTINUED FROM PRIOR COLUMN 111 West St. John Street<br>San Jose, California 95113  $***$   $x =$  $99 \text{ h} 96.9 + + +$ DESCRIPTION - This power wave in a major modification to 16K<br>pos COROL direct access macros. It will cover only the<br>index seguential access mechod and will give to a COROL<br>user the ahility to use his files effectively. The PROGRAMMING SYSTEMS - Written in Assembly Language. MINIMUM SYSTEM REQUIREMENTS - Same as for 16K DCS. BASIC PROGRAM PACKAGE<br>DOCUMENTATION - Write-up.<br>MACHINE READABLE - Appropriate material delivered. OPTIONAL PRCGRAM PACKAGE - None. OFDERING INFORMATION: PROGRAM NUMBER 360D034013 PROGRAM NUMBER DISTRIBUTION MEDIUM **USER VOLUNE** EXTENSION TYPE<br>---------------REQUIRFMENT  $\overline{\text{co}}$ DTR 9/800<br>DTR 9/1600<br>DTR 7DC/800 **BASTC** none  $28$  $none$  $\overline{20}$ none  $\frac{25}{26}$ none OFTICNAL none none none <u>D-83.4.014</u><br>- <u>BOS INDEXED SEQUENIIAI FILE MANAGEMENT SYSTEM SUPPORT FOR<br>- <u>BOS INDEXED SEQUENIIAI FILE MANAGEMENT SYSTEM SUPPORT FOR</u></u> AUTHOR: H. Katz DIRECT TECHNICAL INQUIRIES TO: **H. Katz**<br>IBM de Venezuela, S.A. Apartado 388<br>Caracas, Venezuela  $***$   $N$  - $03.003.7 -$ \*\*\* DESCRIPTION - IBM Type I support for BOS, at present, does<br>not include the handling of variable length records under<br>ISPRS. Therefore, it is the intent of these macros to<br>provide an IBM S/360 user the capability to process PROGRAMMING SYSTEMS - Written in BOS 8K Disk Macro Language and Assembler Language. MINIMUM SYSTEM REQUIREMENTS - A S/36Ø Model 30 with at<br>least 8K core storage and 1 2311 disk. BASIC PROGRAM PACKAGE DOCUMENTATION - Write-up.<br>MACHINE READABLE - Appropriate material delivered.

OPTIONAL PROGRAM PACKAGE - None.

ORDERING INFORMATION: PROGRAM NUMBER 360D034014

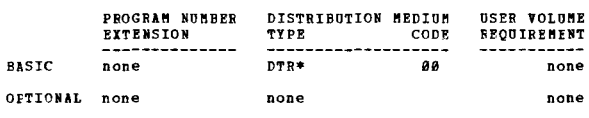

# 360D-03.4.015<br>QSZ360 FORTRAN E OBJECT TIME FORMAT SUBROUTINE

AUTHORS: F. C. Jaggar G. H. Devereaux<br>A. R. Hauser

DIRECT TECHNICAL INCUIRIES TO: E. D. Jagar<br>
F. D. Jagar<br>
IBM Corporation<br>
1111 Connecticut Ave., N<br>Washington, D. C. 20036 N. W.

\*\*\*

 $12.6$ 

DESCRIPTION - This subroutine allows an E level FORTRAN<br>programmer to use object time formatting in input/output<br>statements. It was written as an aid to conversion of<br>programs from 7894 PORTRAN IV to PORTRAN E. The subrout

PROGRAMMING SYSTEMS - Written in FORTRAN.

CONTRIBUTED PROGRAMS

MINIMUM SYSTEM REQUIREMENTS - Same as for OS/360.

36ØD

**BASIC PROGRAM PACKAGE<br>DOCUMENTATION - Write-up.<br>MACHINE READABLE - Appropriate material delivered.** 

OPTICNAL PROGRAM PACKAGE - None.

### CRDERING INFORMATION: PROGRAM NUMBER 3600034015

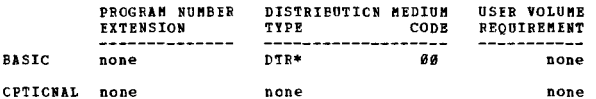

\*\*\*  $N -$ 

3600-03.4.016<br>CONVIESATIONAL FROGRAMMING SYSTEM

AUTHOR: D. Schroeder

CONTINUED FROM PRIOR PAGE

DIRECT TECHNICAL INQUIRIES TO: CHMICAL INQUIMMES 10:<br>E. J. Sumpter<br>IBN Corporation<br>ESS Corporation<br>545 Technology Square<br>Cambridge, Mass. 02139

DESCRIPTION - Conversational Programming System is a time-<br>sharing system which runs in a partition of 0S/360 MPT<br>II or MVI. It provides a conversational subset of PL/I<br>and renote job entry to an OS/360 hatch partition and

PROGRAMMING SYSTEMS -Written in PL/I.

MINIMUM SYSTEM REQUIREMENTS - Minor changes must be made<br>to 0S/360 and a new system generated. Conversational<br>Programming System may be generated to a specific hardware<br>configuration. An H-level menory supports two termina

**BASIC PROGRAM PACKAGE** 

C FROUGHN PACASE<br>
DOCUMENTATION - Application Directory, CPS Terminal<br>
User Manual (GH20-0758), CPS Installation and<br>
Maninistration Manual (GH20-0759)<br>
Programmer's Guide (GH20-0757).<br>
MACHINE EEADABLE - Unloaded Partitio CFS System.

OPTICNAL FROGRAM PACKAGE - None.

**CRDERING INFORMATION: PROGRAM NUMBER 360D034016** 

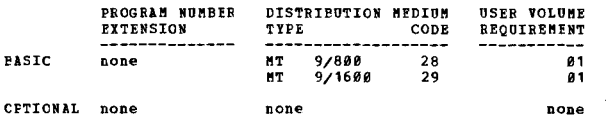

\*\*\* N  $-$ 

360D-03.4.017<br>PRINT SUERCUIINE FOR SZ360 COBOLZASSEMELY

AUTHOR: C. R. Thempson

LIRECT TECHNICAL INCUIRIES TO:<br>
C. R. Thompson<br>
F.O. Boy 12275<br>Research Triangle Park,<br>
North Carolina 27789

 $86.788.8 -$ 

DESCRIPTION - The "Pinit Subsection of COBOL (COBOL/ASSembly)" is designed to perform all the mechanistic procedures involved in printing. This routine provides the user with the ability of obtaining multiple copies of a r

PROGRAMMING SYSTEMS - Written in Assembly Language; operates under DOS/360.

MINIMUM SYSTEM REQUIREMENTS - Same as for System/360<br>operating under DOS.

BASIC FRCGBAM PACKAGE<br>
COCOMENTATION - Write-up.

CONTINUED FROM PRICE CCLUMN

MACHINE READABLE - Source code.

OPTIONAL FRCGRAM PACKAGE - None.

ORDERING INFORMATION: FROGRAM NUMBER 360D034017

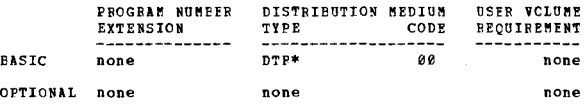

ONTABRETIX OL BHODE ISTYND BYX RODILICVIIONS (DBI BYX)

AUTHORS: G. E. Little D. E. Tetreault

DIRECT TECHNICAL INCUIPIES TO: S. E. Little<br>University of Rhode Island<br>Computer Lab. Kingston, Rhode Island 02881

\*\*\* N -RIRX 06.3 -

DESCRIPTION - URI RAX consists of modifications to the<br>framework of RAX, version one, modification level zero.<br>ID number checking, basic 2780 Model 1 terminal support,<br>terminal output diverted to the batch printer/punch,<br>a provided.

PROGRAMMING SYSTEMS - Written in FORTRAN. The object PROVEMENTIES - WILTER IN FORTHER IN THE OPEN COMING REGENSARY TO A COMPLETE SYSTEM GENERAL provided. Supplements for the RAX users manual, the RAX operators manual, and the RAX system manual document all modifications. In

MINIMUM SYSTEM REQUIREMENTS - Those needed for a minimum<br>RAX configuration.

BASIC PROGRAM PACKAGE<br>DOCUMENTATION - Write-up.<br>MACHINE READABLE - Appropriate material delivered.

OPTIONAL PROGRAM PACKAGE - None

OEDERING INFORMATION: PROGRAM NUMBER 3600034018

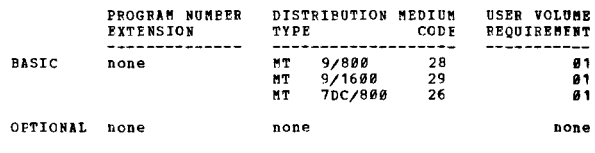

3600-03.4.012<br>ABBAY PROCESSOR ACCESS METHOD FOR IBM SYSTEM/360 MODEL-94

AUTHOR: T. F. Block J. J. Cohen<br>J. P. Ruggiero J. I. Geary

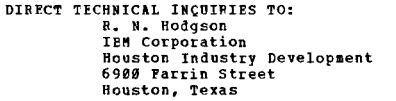

 $***$  N  $\sim$  $\sim$ 

DESCRIPTION - The Array Processor Access Method for the System/360 Hodel 44 provides access to the Array Processor,<br>Rodel 1 (2938-1).

PROGRAMMING SYSTEMS - Written in Basic Assembler Language.<br>The user specifies 2938-1 operations to APAM 44 by means<br>of a PORTRAN call statement. At the read/write and queued<br>levels, APAM 44 constructs the necessary channel dependent function.

MINIMUM SYSTEM REQUIREMENTS - S/36Ø Model 44, 2939-1 plus<br>any peripheral I/O equipment required by the 44 Programming<br>System.

BASIC PROGRAM PACKAGE<br>DOCUMENTATICN - Write-up.<br>MACHINE READABLE - Appropriate material delivered.

OPTIONAL FRCGRAM PACKAGE - None

ORDERING INFORMATION: PROGRAM NUMBER 3600034019

PROGRAM NUMBER DISTRIBUTION MEDIUM **USER VOLUME** EXTENSION TYPE CODE **PEQUIREMENT** 

**PAGE 169** 

 $\mathbf{H}$ 

 $\bullet$  K

**AGE 178** 36ØD CONTINUED FROM PRIOR PAGE -----------9/800<br>9/1600  $\frac{28}{29}$ **EASTC** none DTR none none **DTR DTR** 7DC/800 26 none CPTICNAL none none none 3600-03.4.020<br>ABRAY EROCESSOR ACCESS NETHOD FOR IBM 2938 MODEL 2 WITH IBM<br>SYSTEM/360 MODEL 65 OR IBM SYSTEM/360 MODEL 75 AUTHORS: J. F. Ruggiero<br>R. F. Geller J. J. Cohen<br>J. I. Geary DIRECT TECHNICAL INOUIRIES TC: R. Hodgson<br>IBM Corporation **Bouston Industry Development**<br>6980 Pannin Street **Houston, Texas**  $***$   $N =$  $2.22$ DESCRIPTION - The Array Processor Access Method for<br>System/360 Models 65 and 75 provides data management support<br>routines for the 2938-2. The FORTRAN user specifies array<br>processor operations via a PORTRAN CALL statement. read/write, and queued levels of interfacing are available. FROGRAMMING SYSTEMS - Written in Basic Assembler Language and requires OS/360. **MINIMUM SYSTEM REQUIREMENTS - The array processor access<br>method requires RPQ No. 815188 in addition to the needs<br>of FORTRAN IV-OS. BASTC PROCRAM PACKAGE U FROURAT FACARE<br>DOCUMBNTATION - Write-up.<br>MACHINE READABLE - Appropriate material delivered.** OPTICNAL FROGRAM PACKAGE - None. CEDEFING INPORMATION: FROGRAM NUMBER 360D034020 **USER VOLUME**<br>REQUIREMENT PROGRAM NUMBER DISTRIBUTION MEDIUM **FXTENSION** TYPE CODE DTR 9/800<br>DTR 9/1600<br>DTR 9/1600<br>DTR 7DC/800 **FASTC**  $\frac{28}{29}$ none none none 26 none CFTICNAL none none none 3600-03.4.021<br>DOS DISE JOB CONTROL AUTHOR: F. G. Woodgate DIRECT TECHNICAL INQUIRIES TO:<br>
F. G. Woodgate,<br>
The Standard Bank Ltd.<br>
10 Clements Lane 10 Clements Lane<br>London, E.C. 4, England \*\*\* N -0001F 05.2 07.0 - $1.11$ DESCRIFTION - The BOS Disk Job Control Program is designed<br>to eliminate the use of jcb control cards and thus speed<br>processing. The program is supplied with an object deck<br>of SYSEOJ, which is slightly altered, and to which PROGRAMMING SYSTEMS - Written in BOS Assembler Language<br>and was assembled and tested using Version 1 Modification<br>8 of the BOS Assembler (360B-AS-309). MINIMUM SYSTEM REQUIREMENTS - A console typewriter, at<br>least one disk drive, and a means of input for the card<br>deck. The program is written for a five-drive system,<br>but can be adapted to any other configuration. **BASIC PROGRAM PACKAGE** NOCUMENTATION - Write-up.<br>MACHINE READABLE - Appropriate material delivered.

OPTICNAL FROGRAM PACKAGE - None.

CRDERING INFORMATION: PROGRAM NUMBER 360D034021

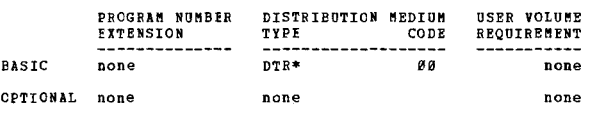

360D-03.4.022<br>CATALOGED PROCEDURES FOR OFFRATION UNDER DOS/360 AUTHOR: W. A. Irvine **DIRECT TECHNICAL INQUIRIES TO: W. A. Irvine** 

3600

CONTINUED FROM PRIOR COLUMN

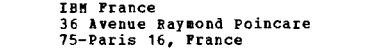

 $x + x = 0$  $95.1 -$ 

DESCRIPTION - The Catalogue Procedures Monitor Program<br>allows the maintenance and use of the DOS procedure library.<br>The procedures are composed of any system or program data<br>cards which, when required, may be called from t

The program can be used in the foreground and background,<br>and will create independent job streams for multiprogramming<br>requirements.

Procedures are called using the console typewriter or<br>control cards. Parameters allow temporary modification<br>of job control cards, and label cards can be updated.<br>2311 or 2314 direct access devices are supported.

- The monitor was written-<br>- To minimize the number of cards to be handled by the
- To minimize the number or cards to be handled by the<br>operators.<br>To facilitate the use of the card reader in a<br>foreground partition by reading system and program<br>data from a disk unit.<br>To provide automatic label card updati
- 

PROGRAMMING SYSTEMS - Written in Assembler Language and<br>the operating system required is DOS/360.

MINIMUM SYSTEM REQUIREMENTS - System/360 Model 30, 24K<br>storage, Decimal Arithmetic feature and DOS system.

BASIC PROGRAM PACKAGE<br>DOCUMENTATION - Write-up.<br>MACHINE READABLE - Appropriate material delivered.

OPTIONAL PROGRAM PACKAGE - None.

ORDERING INFORMATION: PROGRAM NUMBER 360D034022

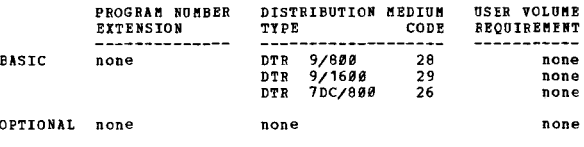

```
360D-03.4.023<br>ENGINEERING SPOOLING PROGRAM
```
AUTHOR: T. R. Price

DIRECT TECHNICAL INCUIRIES TO: T. R. Price<br>IBM Corp.<br>3130 N. Meridian St. Indianapolis, Ind. 46208  $16.8 -$ 

DESCRIPTION - The Nodel 44 Engineering Spooling Program<br>(ESP) modifies the S/360 Model 44 Programming System to<br>permit I/O reguests for the card reader, printer, and punch<br>to be intercepted and satisfied by high speed core

PROGRAMMING SYSTEMS - The ESP package is written in 44PS 

MINIMUM SYSTEM REQUIREMENTS - 25K to 41K, depending on<br>user-specified buffer sizes. A 128K or 256K CPU is required<br>to satisfy the combined requirements of 44PS and FSP.<br>Unique device addresses for reader, printer, and punc

**BASIC PROGRAM PACKAGE** COCUMENTATION - Write-up.<br>MACHINE READABLE - Source Code.

OPTIONAL PROGRAM PACKAGE - None.

ORDERING INFORMATION: PROGRAM NUMBER 360D034023

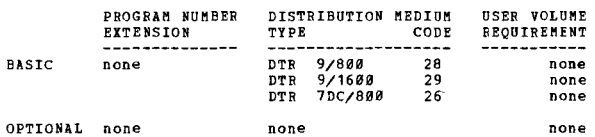
CONTRIBUTED PROCRAMS

IBM Corporation<br>TP Customer Center<br>Dept.995, Bldg. 001,<br>Research Triangle Park, North Carolina

••• N - - 05.1 - - - - - - - •

DESCRIFTION - This is a system written to operate in<br>conjunction with the Disk Operating System (DOS). Its<br>purpose is to provide and automatic method for disk spooling<br>of unit record I/O.

DAPPO offers the following -<br>- Increased throughly, since the BG is stripped of<br>- Increased throughly, since the BG is stripped of<br>- Ability to specify set-up-lines at job time to align<br>critical forms.<br>- Ability to specify

AUTHORS: W. E. Smith C. R. Thompson CIRECT TECHNICAL INCUIRIES TC: naicaí Ingel<br>W. E. Smith

1600-03.4.024<br>DAFFO DOS - DEVICE AND PROGRAM PERFORMANCE<br>OPTIMIZATION FOR DOS.

 $\mathcal{L}_{\mathcal{A}}$ 

36*0*D PAGE 171

CONTINUED FROM PRIOR COLUMN

OPTIONAL none none none

# 3600-03.4.026<br>BSAN SUBBOUTINE PACKAGE FOR OS 360. VERSION I

AUTHOR: C. M. N. Cree

DIRECT TECHNICAL INCUIRIES TO: C. M. N. Cree<br>IBM Scientific Center 6900 Fannin Street<br>Houston, Texas 77025

••• • ••

DESCRIPTION - A set of OS FORTRAN-callable subroutines<br>which permit the user to take advantage of OS Basic<br>Sequential Access Bethod capabilities. Supported macros<br>are OPEN, CLOSI, RIAD, WRITP, CBECK, NOTE, PCINT, BSP,<br>PRTO

PROGRAMMING SYSTEMS - The subroutines are written in OS<br>Assembly Language. Coding suited to the Commerical feature<br>on the Hodel 44 can be generated through conditional assembly.

MINIMUM SYSTEM REQUIREMENTS - Those required by OS/360 (64K core storage).

BASIC PROGRAM PACKAGE<br>DOCOHENTATION - Write-up.<br>MACHINE READABLE - Appropriate material delivered.

OPTIONAL PROGRAM PACKAGE - None.

ORDERING INFORMATION: PROGRAM NUMBER 360D034026

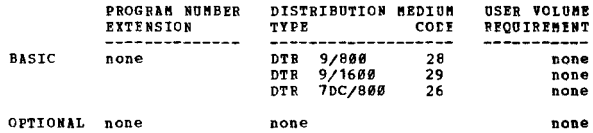

NINIMUM SYSTEM REQUIRENENTS - 64K System/360, Storage<br>Protect, Interval Timer, 1-2311 Disk Volume; requirements<br>for DOS system used must be satisfied. 360D-03.q.027

### EASIC FROGRAM PACKAGE

DOCUMENTATION - Write-up. MACHINE BEADAELE - Appropriate material delivered.

PROGRAMMING SYSTEMS - Programming language is Basic<br>Assembler Language, Operating system reguired is DOS.

OPTIONAL fROGRAH PACKAGE - None.

**CRDERING INFORMATION: PROGRAM NUMBER 360D034024** 

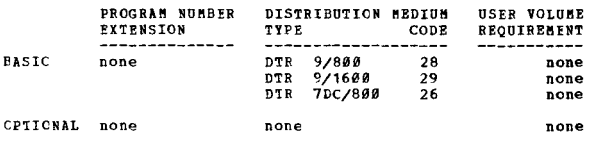

# 360D-03.4.025<br>
HIGH BATE FRINTER ROUTINE FOR COFOL PROGRAMS<br>
AUTHOR: V. M. Sassone

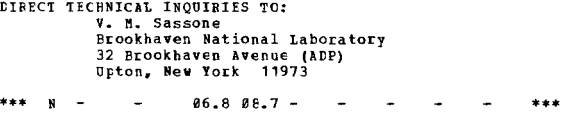

DESCRIPTION - The COBOL High Speed Printer Routine is<br>designed to provide the COBOL user with raximum printer<br>efficiency, thus reducing the execution time of COBOL<br>programs. Execution time may be linked with COBOL or Assembler written programs.

PROGRAMMING SYSTEMS - Programming language - DOS/TOS<br>Assembler Language. Operating system reguired - DOS.

MINIMUM SYSTEM REQUIREMENTS - S/360 equipped with a 1403<br>or 1443 Printer.

PASIC PROGRAM PACKAGE<br>- DOCUMENTATION - Write-up.<br>MACHINE READABLE - Appropriate material delivered.

OFTICNAI PROGRAM PACKAGE - None.

### CRDERING INFORMATION: FROGRAM NUMBER 360D034025

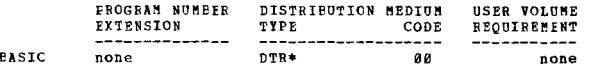

AUTHOR: H. P. Sieglaff DIRECT TECHNICAL INQUIRIES TO:<br>H. P. Sieglaff<br>3610 W. Northwiew<br>Phoenix, Arizona 85021

FORTRAN RANDOM IZO SUBROUTINE

\*\*\* S MMC STAR 00.4 00.5 06.3 -

\*\*\* S HEC STAR 00.4 00.5 06.3 - - - - - - \*\*\*<br>DESCRIPTION - This subroutine provides a means to the<br>FORTRAN programmer to write, read, and find logical records<br>in random order on/from any combination of the 99 FORTRAN I/O units.

PROGRAMMING SYSTEMS - This subroutine was written and<br>tested using OS FORTRAN 4 G Level, OS Version 13 on a 5/368<br>Model 50, and a 2311 Disk Pack.

HINIMUM SYSTEM REQUIREMENTS - The package should work on<br>any S/360 machine which has FORTRAN IV G and OS. (Maximum<br>core requirements is 1K.)

## BASIC PROGRAM PACKAGE<br>DOCUMENTATION - Write-up.<br>MACHINE READABLE - Appropriate material delivered.

OPTIONAL FRCGRAM PACKAGE - None.

ORDERING INFORMATION: PROGRAM NUMBER 360D034027

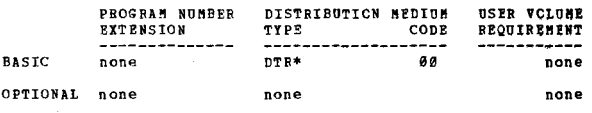

360D-03.4.028<br>2260 10CAL TERMINAL USERS SYSTEM (LOTUS)

AUTHOR: s. R. O'Donnell DIRECT TECHNICAL INCUIRIES TO:

S. Huffman IBM corporation 447 East Broad Street Columbus, Chio 43215

\*\*\* N -•••

DESCRIPTION - LOTUS is a programming system to support<br>the implementation of multiple user applications in a

!.l!

sultiple 2268 local terminal environment. The system<br>consists of a macro generated wonitor to multi-task the<br>usar programs and the 1/0 interface with the 2268 Terminals<br>and a set of user macros to allow the application pro multiple 2260 local terminal environment. The system

3680

PROGRAMMING SYSTEMS - Written in DOS III ALP and operates under DOS/360.

HININUM SYSTEM REQUIREMENTS - LOTUS supports any mix of<br>2260's (Models 1 and 2), 2848's (Models 21 and 22, Models<br>1, 2, 8 3 with EC9011), and 1953's (Model 4), that does<br>not exceed a maximum of 222 2260's and 1053's.

**BASIC PROGRAM PACKAGE** 

LOCUMENTION - Write-up.<br>ROCUMENTITON - Write-up.<br>MACHINE READABLE - Appropriate material delivered.

### OPTICNAL FROGRAM PACKAGE - None.

### ORDERING INFORMATION: FROGRAM NUMBER 3600034028

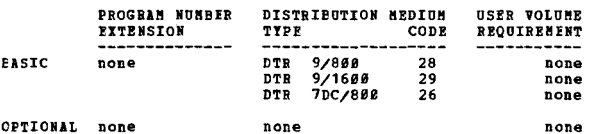

## 3600-03.4.031<br>KNUTH PROPOSAL INPUI/OUTFUT PACKAGE (KICF)

\*AUTHOR: Stephan Arnborg Juan Rodriquez-Rosell

DIRECT TECHNICAL INCUIRIES TO: Insited Armylens To. 3<br>Stephan Arnborg (or) Juan Rodriguez-Rosell<br>Department of Information Processing<br>The Royal Institute of Technology<br>18844 Stockholm 78, Sweden

 $***$  N -86.5 88.3 88.4 -

DESCRIPTION - KIOP is an implementation of the I/O system<br>proposed for ALGOL 68 by ISO, known as the "Knuth proposal".<br>The system will edit output and de-edit input as specified<br>profinant strings, similar to formats and pi

PROGRAMMING SYSTEMS - KIOP is written in Assembly Language<br>(F), and has been compiled and tested on several versions<br>of S/360 OS.

MINIMUM SYSTEM REQUIREMENTS - The system should run on any installation with S/360 OS ALGOL (F).

*EASIC FRCGRAM PACKAGE* LOCUMENTATION - Write-up.<br>MACHINE BEADABLE - Appropriate material delivered.

OPTIONAL FROGRAM PACKAGE - None

ORDERING INFORMATION: PROGRAM NUMBER 360D034031

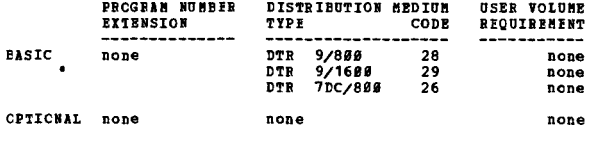

 $-$  96.3 98.7 11.2 12.1 - - -

# 1600-03-4-033<br>A 2250 MODEL 1 SIMULATION SUPPORT PACKAGE

AUTHOR: G.M. Stabler

\*\*\* S PDC

DIRECT TECHNICAL INCUIRIES TO:<br>G.M. Stabler<br>Center for Computer & Information Center Brown University<br>Providence, R.I. 02912

3600

CONTINUED FROM PRIOR COLUMN

DESCRIPTION - The 2250 Nodel 1 Simulation Support Package is<br>a set of 360 and 1130 programs which allow graphics programs<br>written for the 2250 Nod 1 or Nod 3 graphics display<br>terminal to use the facilities of an 1130/2250 level.

PROGRAMHING SYSTEMS - Written in Assembly language and runs<br>under NVT and (in the 1130) under the Disk Monitor. The 360<br>system must include Graphic Programming Services.<br>Communications between the 360 and the 1130 subsyste

MINIMUM SYSTEM REQUIREMENTS - A 2250 Model 4 Terminal and<br>those required to run 0S/360 MVT.

BASIC PROGRAM PACKAGE<br>DOCUMENTATION - Write-up.<br>MACHINE READABLE - Object code.

OPTIONAL PROGRAM PACKAGE - None.

ORDERING INFORMATION: PROGRAM NUMBER 360D034033

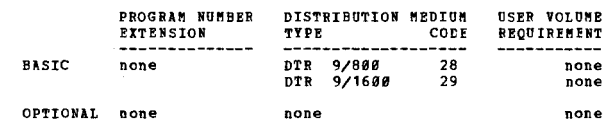

## 3600-03.4.034<br>PS44/2314 SUFPORT

 $***$ 

 $\bullet$  N

 $*$ N

 $***$ 

AUTHOR: R.L. Jones

DIRECT TECHNICAL INCUIRIES TO:

CHNICAL INCUIRIES TO:<br>R.L. Jones<br>Health Sciences Computer Center<br>660 West Redwood Street<br>Baltimore, Maryland 21201

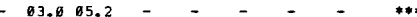

 $+<sub>N</sub>$ 

DESCRIPTION - This program is designed to provide device for<br>the 2314 DASD under PS44 in addition to other device support<br>normally provided.

PROGRAMMING SYSTEMS - The program is written using the PS44<br>Assembler and is in the form of updates to the PS44 source<br>code, Release 6. The 2314 DASD may be used for data files<br>or for systems residence.

MINIMUM SYSTEM REQUIREMENTS - The same as those for PS44<br>plus the need for scme model of the 2314 DASD.

**BASIC PROGRAM PACKAGE<br>DOCUMENTATION - W** Write-up.

MACHINE REALABLE - Source code.

OPTIONAL PROGRAM PACKAGE - None.

ORDERING INFORMATION: PROGRAM NUMBER 360D034034

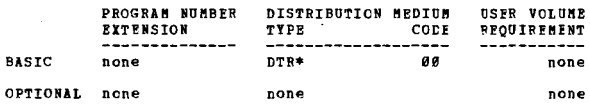

3600-03.5.005<br>A SISTEM TO PROCISS ABSTRACT CATALOGS AND RILATED INDICES \*N

AUTHOR: SHARE Frogram Library & Distribution Project

DIRECT TECHNICAL INCUIRIES TO:<br>
R.H. Wahlen<br>
Staff Consultant<br>
Cornell Aeronautical Lab. Inc.<br>
P.O. Box 235<br>
Puffalo, New York 14221

\*\*\* S XYZ BOIS 06.7 - $\overline{1}$ 

DESCRIPTION - A System To Process Abstract Catalogs and<br>Related Indices is a program which is a part of information<br>dissemination and tetrieval activities. The system will<br>produce master abstract catalogs and indices cover systems.

The purpose of this document is to describe that part of the<br>system which is used in the preparation of program catalogs<br>and their related indices. The programs involved are<br>designed to accept input to data files, to proce

transactions affecting data in the files, to extract data froa the files according to specified keys, and to print foraatted indices and abstract listings. Fro. data stored in the syste., the Catalog Processor viII produce a catalog and a variety of indices. In developing the prograa, eyery effort vas made to allov as .ucb flexibility as possible in arranging data and for.atting print-outs. Provisions are .ade to select particular sets of records fro. the total file, and to seg.ent the various listings and indices according to types of prograa or other controls. foraats of listings as to line length, spaCing, beadings, etc., can generally be specified by the user through control cards entered at the tiae of eXEcuticn of a particular prograa. A generalized overview of the systea shows two basic operating phases: The first updates and aaintains the file; the second is the text writing phase.

Each phase consists of several programs which manipulate the<br>information stored in the integral data base. The word<br>integral is used to emphasize the fact that it is a single<br>data base, even though it is segmented into fou categories and may physically reside in one or nore volumes<br>or data sets. The four categories are as follows (a)<br>Temporary Abstract Library (b) Permanent Abstract Library<br>(c) Message Centers (d) Auxiliary Module Informatio

PROGRAHMING SYSTEMS - The Catalog Processor is programmed<br>for the IBM System/36B and was tested and installed under<br>Operating System Release 15/16. All programs are written in<br>PL/I, Version IV.

MINIMUM SYSTEM BEQUIREMENTS - Uses the Queued Index<br>Sequential Access Method (QISAM) when accessing data on<br>direct storage devices. The largest program requires a<br>partition of 140K for execution.

**PASIC FROGRAM PACKAGE** 

tOCUMENTATION - Write-up.<br>"ACCUMENTATION - Write-up.<br>"MACHINE READABLE - Source code and abstract tape.

OPTIONAL FBOGBIK PACKAGE - None.

OBDERING INFORMATION: PROGRAM NUMBER 368D835885

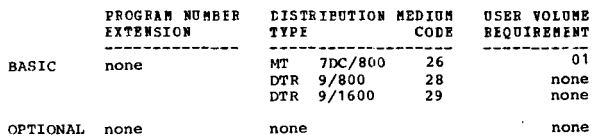

360D-03.5.006<br>RECZI REPORT DATA ON CONDITION

AUTHOB: Vittorio della Calce

\*\*\* N  $\sim$  - 03.5 -

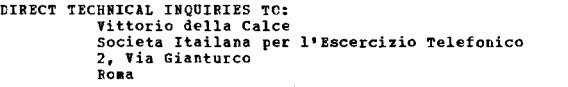

DESCRIFTION - The RDC/1 is a program of general utility,<br>working with DOS/360, which allows the printing of reports,<br>based on information contained on magnetic tape file with<br>fixed length records - blocked or not - and wit

 $\overline{a}$  $\overline{\phantom{a}}$ 

ration of contracteristic of BDC/1 is the possibility<br>of conditioning either printing of data and/or totalizations<br>(at various levels) to the analysis of any code or code<br>respect nesset in the record tiself upon which data

PROGRAMMING SYSTEMS - Written in Assembler Language and<br>operates using DOS/360.

MINIMUM SYSTEM REQUIREMENTS - Same as thcse required for DOS/368.

EASle PBCGRAM PACKAGE tocumentation - Write-up.<br>MACHINE READABLE - Object code.

OPTICNAl FFOGRAH PACKAGE - None.

CRDERING INFORMATION: PROGRAM NUMBER 368D835886

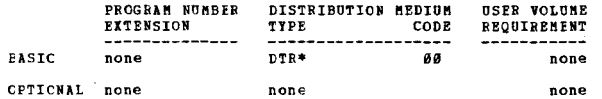

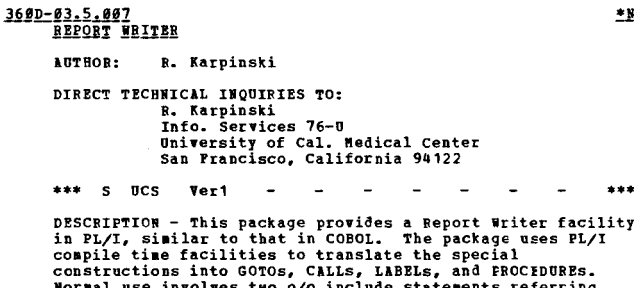

Normal use involves two o/o include statements referring<br>to an on-line library containing the two sections of code,<br>labeled REP1 and REP2.

PROGRAMMING SYSTEMS - Written in PL/I.

MINIMUM SYSTEM REQUIREMENTS - Those required to run under 05/360.

BASIC PROGRAM PACKAGE **DOCUMENTATION - Write-up.<br>NACHINE READABLE - Source code and sample problem.** 

OPTIONAL PRCGRAe PACKAGI - None.

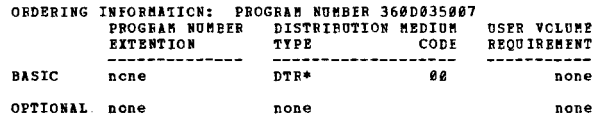

•••

 $+<sub>0</sub>$ 

3600-03.6.001<br>FORTRAN CROSS REFERENCE

AUTHOR: R. H. Karpinski

DIRECT TECHNICAL INQUIRIES TO:<br>R. H. Karpinski<br>110 M.R.-4 UND HeR<sub>T</sub>-4<br>University of California<br>Medical Cntr.<br>San Prancisco, Calif. 94122

\*\*\* S USC IRFF 90.9 03.2 - - - - \*\*\*<br>
DESCRIPTION - FORTIREP is a standard PL/I program using<br>
SYSTN for the input data and SYSPRINT for the output.<br>
The data consists of one or more PORTRAN programs. Each<br>
cocurrence of a

PROGRAMMING SYSTEMS - Written in PL/I.

MINIMUH SYSTEM REQUIREMENTS - 5/360 Model 40.

BASIC PROGRAM PACKAGE

DOCUMENTATION - Write-up.<br>HACHINE READABLE - Appropriate material delivered.

OPTIONAL PReGRAM PACKAGE - None.

ORDERING INFORMATION: PROGRAM NUMBER 360D036001

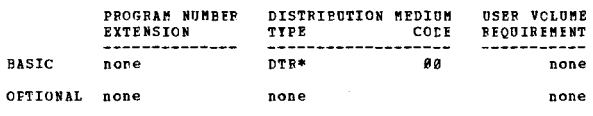

360D-03.6.003<br>COBOL CROSS-BEIEBFNCE IN FORMAT OF ALP CROSS-BEFEBENCE  $\bullet$ n

AUTHOR: R.S. Cahill

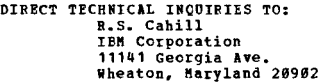

 $***$   $N -$ 84.0 - • ••

DESCRIPTION - The Cross-Reference is a valuable tool for debugging and documenting while working with other languages. This program first lists the input source deck

368D PAGE 113

```
and assigns a sequential number. The statements that come from a partitioned data set as the result of "CODF" or "THCLUDE" are flagged with an asterisk. Also, COBOL<br>reserved words used by programmers as user assigned name
```
now the mass was using the source card that defined<br>The sequence number of the source card that defined<br>the name was used.

36#D

PROGRANNING SYSTENS - Written in Assembler Language and<br>designed to run under OS/360.

HININUM SYSTEM REQUIREMENTS - Those required to run 0S/360.

- **PASIC FROGRAM PACKAGE<br>DOCUMENTATION Write-up.<br>MACHINE READABLE Appropriate material delivered.**
- OPTIONAL PROGRAM PACKAGE DOCUMENTATION - None.<br>MACHINE READABLE - Source code.
	-

ORDERING INFORMATION: PROGRAM NUMBER 360D036003

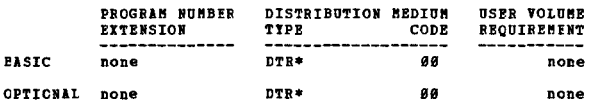

360D-03.6.009<br>CROSS-REFERENCE LISTER FOR SZ360 REG CODED PROGRAMS

AUTHOR: R. G. Warner DIRECT TECHNICAL INCUIRIES TO:<br>
R. G. Warner<br>
IBM Corp.<br>
1814 Madison Ave.<br>
Toledo, Chio 43624  $***$  N  $84.8 84.2 -$ 

**DESCEIPTION - The purpose of this program is to produce additional documentation to that supplied by the RPG Compiler. The output of this program is a listing indicating in which line of coding each field and each indicat** pertions of the program.

PROGRAMMING SYSTEMS - The Assembler Language source deck<br>is easily modified to run on any 360 and under other<br>operating systems.

MINIMUM SYSTEM REQUIREMENTS - The program is written to<br>run under BOS on any S/360 Model 30 (or larger) with decimal<br>feature, 2540, and 1403.

**BASIC FROGRAM PACKAGE COCUMENTATION - Write-up.<br>MACHINE READABLE - Appropriate material delivered.** 

OPTIONAL PROGRAM PACKAGE DOCUMENTATION - none.<br>HACHINE READABLE - Source code.

ORDERING INFORMATION: PROGRAM NUMBER 362D936994

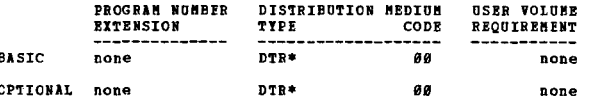

## 360D-03.6.005<br>OPERATING SISTEM PL/I MACRO PREPROCESSOR

AUTHORS: P. E. Naykki D. J. Burke D. R. Legrande

--- -

DIRECT TECHNICAL INQUIRIES TO: P. E. Naykki<br>IBM Corp.<br>7700 Second Blvd. Detroit, Mich. 48202

DESCRIFTION - A program which accomplishes most of the<br>replacement functions of the OS PL/I (macro) processor<br>stage, such as compile - time functions, declares, and<br>assignment statements. It reads PL/I source text, scans<br>f

CONTINUED FROM PRIOR CCLUMN

spacing and line control for neater PL/I source listings.

PROGRAMMING SYSTEMS - Written in PL/I.

MINIMUM SYSTEM REQUIREMENTS - Minimum configuration of<br>Operating System/360 and two data sets. Occupies 40K c<br>core storage. Occupies 40K of

# **BASIC PROGRAM PACKAGE<br>DOCUMENTATION - Write-up.<br>MACHIME READABLE - Appropriate material delivered.**

OPTIONAL PROGRAM PACKAGE - None.

ORDERING INFORMATICN: PROGRAM NUMBER 360D036005

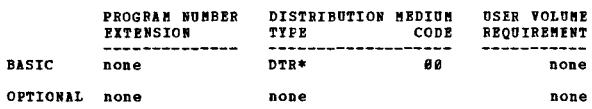

# 360D-03.6.006<br>COBOL CROSS REFERENCE AND RESEQUENCING PROGRAM

AUTHOR: J. P. Henderson

DIRECT TECHNICAL INCUIRIES TO: CHNICAL INGUINIES TO<br>T. H. Henderson<br>IBM Corp.<br>33 W. First St.<br>Dayton, Ohio 45402

 $***$   $x 92.0$   $93.2$   $94.2$   $94.6$  -

DESCRIPTION -This is a set of two IBM-360 programs that<br>will provide a cross reference listing, by sequence number,<br>of COBOL source programs. Data and paragraph names are<br>identified in alphabetic sequence and all reference

Resequence a COBOL source deck... list a COBOL source<br>deck... re-identify a COBOL source deck... any combination<br>of the above - including cross reference... reproduce<br>and/or list any card deck... multiple COBOL source prog

PROGRAMMING SYSTEMS - The programs are written in COBOL<br>under control of DOS. However, they could be adapted to<br>any operating system by the user re-compiling and creating<br>the necessary job stream and associated control car

NINIHUM SYSTEM REQUIREMENTS - 2540 Card-Read Punch, 1403<br>Printer, at least 1 tape drive, any other components

required for the sort the user chooses - this will also determine core requirements.

**BASIC PROGRAM PACKAGE<br>DOCUMENTATION - Write-up.** 

NACHINE READABLE - Appropriate material delivered.

OPTIONAL PROGRAM PACKAGE - None.

ORDERING INFORMATION: PROGRAM NUMBER 36ØDØ36ØØ6 

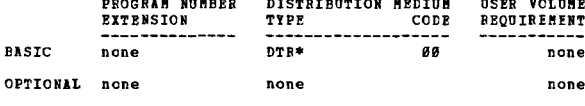

. . . . . .

360D-03.6.007<br>COBOL SCURCE CROSS-REFERENCE LISTING

AUTHOR: D. E. Oldham

DIRECT TECHNICAL INCUIRIES TO:<br>
D. E. Oldham<br>
Bell Helicopter Co.<br>
Data Processing Dept.<br>
P.O. Box 482<br>
Port Worth, Texas 76101

\*\*\* S BBC XREF 00.0 04.0 -

DESCRIPTION - The objective of this program is to produce<br>a cross-reference listing of data-names, procedure-names,<br>and paragraph-names from COBOL source statements, using<br>the statement sequence number as the reference num

PROGRAMMING SYSTEMS - Written in COBOL.

MINIMUM SYSTEM REQUIREMENTS - The COBOL-F sort vert is<br>utilized by the program and requires three (3) sort work

**PAGE 174** 

units (tape or disk).

**BASIC PROGRAM PACKAGE** LOCUMENTATION - Write-up.<br>MACHINF READABLE - Appropriate material delivered.

**CPTIONAL PROGRAM PACKAGE - None.** 

### ORDERING INFORMATION: PROGRAM NUMBER 360D036007

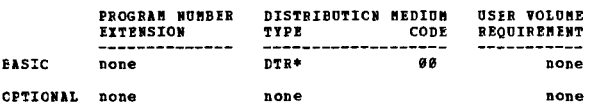

## 3600-03.6.000<br>CHECKPOINT ASSIST SUBROUTINES

AUTHOR: J. K. Boggs, Jr.

DIRECT TECHNICAL INQUIRIES TO: J. K. Boggs, Jr.<br>IBM Corporation<br>6900 Fannin Stree Rouston, Texas 77825

 $***$  N

For a mean of the use of Operating System/366 checkpoint<br>
facilities requires that, upon restart, the operator have<br>
all volumes mounted and ready which were on-line when the<br>
checkpoint was taken. To assist in recording a

PROGRAMMING SYSTEMS - Operates under control of 05/360.

MINIMUM SYSTEM REQUIREMENTS - Those required by OS/360.

**BASIC PRCGRAM PACKAGE** DOCUMENTATION - Write-up.<br>MACHINF READABLE - Appropriate material delivered.

OPTIONAL PROGRAM PACKAGE - None.

ORDERING INFORMATION: PROGRAM NUMBER 360D036008

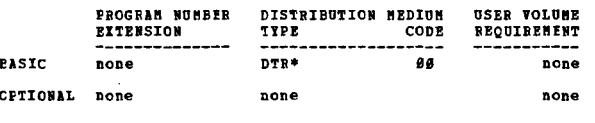

360D-03.6.009<br>OSZ360 COBOL CRCSS-REFIRENCE AND RESEQUENCING PROGRAM

AUTHOR: A. I. Scher

DIRECT TECHNICAL INQUIRIES TO:

A. I. Scher<br>
IBM Corporation<br>
1371 Peachtree Street, N.E.<br>
Rocm 200 Atlanta, Georgia 30309

 $***$   $M$   $88.1 -$ 

DESCRIPTION - This is an IBM-360 program which will provide<br>a cross reference listing, by sequence number, of COBOL<br>source programs. Data and paragraph names are identified<br>in alphabetic sequence and all references to thes

PROGRAMMING SYSTEMS - The program is written in 05/360<br>COBOL F and uses the COBOL Sort feature to produce the<br>cross reference listing. The cross reference listing can<br>te extremely helpful in debugging COBOL programs. The<br>r

**BINIBUH SYSTEM REQUIBEMENTS - 2540 Card-Bead-Punch, 1403** Printer, and any other components required for the sort<br>work files that the user chooses. By changing the "SELECT" statements in the COBOL source deck and compiling, any<br>type of card reader, punch, and printer could be used.<br>A punch is required only if the input cards are to be reproduced.

CONTINUED FROM PRICE CCLUMN

BASIC PROGRAM PACKAGE<br>DOCUMBNIATION - Write-up.<br>MACHINE READABLF - Appropriate material delivered.

OPTIONAL FROGRAM PACKAGE - None.

### ORDERING INFORMATION: PROGRAM NUMBER 360D036009

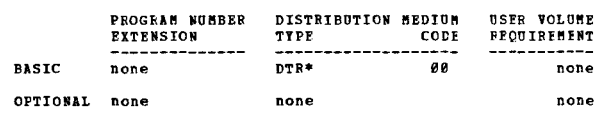

360D-03.6.010<br>JOB STREAM MANAGER OSZMUI

AUTHOR: E. J. Franklin

DIRECT TECHNICAL INCUIRIES TO: E. J. Pranklin<br>
IBS Corporation PSD<br>
Dept. P14, Bldg. 4-1<br>
P.O. Box 1250 Huntsville, Alabama 35807

 $***$  N  $-$ 

DESCRIPTION - Job Stream Manager, operating as a reader<br>interpreter appendage, automatically classifies jobs<br>according to their resource reguirements (main strange,<br>tape drives, disk space, etc.), and places the jobs into<br> environment.

PROGRAMMING SYSTEMS - Written in Assembler Language and<br>requires OS/360 MVT.

MINIMUM SYSTEM REOUIREMENTS - Those required to run OS/MVT.

BASIC PROGRAM PACKAGE **DOCUMENTATION** grite-nn.

MACHINE READABLE - Appropriate material delivered.

OPTIONAL PRCGRAM PACKAGE - None.

ORDERING INFORMATION: PROGRAM NUMBER 360D036010

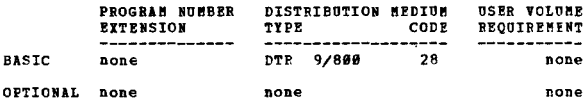

360D-03.6.011<br>SYSTEM/360 EXTENDED CARD EDITING PROGRAM

AUTHOR: L. H. Vaughan

DIRECT TECHNICAL INQUIRIES TO: L. H. Vaughan<br>69 Margaret Road<br>Newton, Massachusetts 02161

 $***$  N  $-$ ECP1 00.0 06.6 -

DESCRIPTION - The Extended Card Editing Program (ECEP)<br>is a high performance card manipulating utility designed<br>to provide a convenient method for rapidly and economically<br>editing small to medium size card files. Included

\*\*\*

I) Three distinct card editing formats providing extensive<br>fleribility in the selection of data. Each format fully<br>supports the following functions: a) Reproducing: any<br>input fields to any output fields; b) Emitting: cons

II) Two distinct numbering and two distinct counting<br>routines which may be activated for any of six different<br>card types. The number routines provide output in binary<br>fixed point, or zoned or packed decimal. Any signed or<br>

**PAGE 176** 

independent numbering capabilities similar to those found<br>in the numbering routines.

3600

III) Optional listing facilities and additional control<br>functions have been included. ECEP utilizes a highly<br>efficient table lockup technique to perform most functions,<br>thus obviating the need to optimize control card inpu  $e$ xecuted.

PROGRAMMING SYSTEMS - ECEP will run under BPS/BOS/TOS/DOS  $centrol.$ 

MINIMUM SYSTEM REQUIREMENTS - 16K core storage (ECEP as<br>supplied uses approximately 19K bytes but may be expanded);<br>Standard Instruction Set; one 1483, 1484, or 1443 for<br>diagnostic and optional listing; one 1442, 2590, or card output device.

### **BASIC PRCGRAM PACKAGE POCUMPNTATION**

Write-up. MACHINE READABLE - Appropriate material delivered.

OPTIONAL PROGRAM PACKAGE - None.

### CRDEFING INFORMATION: PROGRAM NUMBER 360D036011

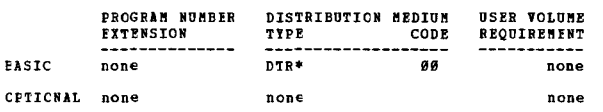

3600-03.6.012

## PROGRAM FOR THE CREATION OF CRCSS REFERENCE TABLES, FROM

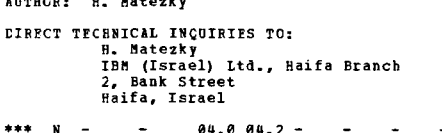

 $94.0$   $84.2 -$ 

DISCRIFITION - The purpose of these programs is to create<br>Cross-Reference tables in order to assist the programmer<br>during debugging and modifications of RPG programs. The<br>Cross-Reference is produced after two consecutive r the program.

PROGRAMMING SYSTEMS - DOS release 17, Source language PL/1 Subset.

MINIMUM SYSTEM REQUIREMENTS - Any S/360 M25 and up with<br>24K, SYSRES unit tape or disk, at least 3 magnetic tapes, 2540, 1403, and Decimal Arithmetic.

BASIC PROGRAM PACKAGE LOCUMENTION - Write-up.<br>IOCUMENTION - Write-up.<br>MACHINE READABLE - Source code and sample problem.

OPTIONAL PROGRAM PACKAGE - None.

CRDERING INFORMATION: PROGRAM NUMBER 3600036012

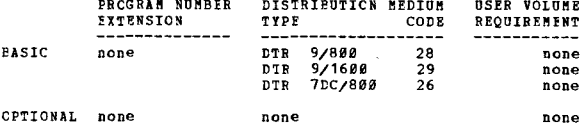

DESCRIPTION - System Management Routines are a series of<br>inter-related, inter-dependent routines which are designed<br>to aid in the operational management of CS/NVT. They are:

 $***$  N

360D-03.6.013<br>SISTEM MANAGEMENT ROUIINES OS/MVI

AUTHORS: E. J. Pranklin L. J. Hailey

DIRECT TECHNICAL INCUIRIES TO:<br>
E. J. Franklin<br>
IEM Corporation FSD<br>
Department P13/Building 4-L<br>
P.O. Box 1250<br>
Huntsville, Alabama 35807

3600

### CONTINUED FROM PRIOR COLUMN

(1) An in-line accounting routine for recording onto a)<br>plasb, b) SYSOUT, and c) the console. (2) An accounting<br>retrieval program to extract the accounting data from the<br>pASD. (3) A revolving table storage routine which o (1) An in-line accounting routine for recording onto a) system with the Column Binary feature on the reader/punch.

PROGRAMMING SYSTEMS - Written in Assembler language.

MINIMUM SYSTEM REQUIREMENTS - Same as those reguired for<br>OS/MVT.

**BASIC PROGRAM PACKAGE<br>DOCUMENTATION - Write-up.<br>MACHINE READABLE - Source code.** 

OPTIONAL PROGRAM PACKAGE - None.

ORDERING INFORMATION: PROGRAM NUMBER 360D036013

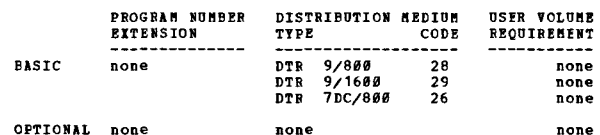

## $\frac{3690 - 03.6.917}{81/60}$

**AUTHORS** 

J.L. Vaira

DIRECT TECHNICAL INCUIRIES TO: Analysia reviewed in the Marian Corporation<br>The Bendix Corporation<br>Navigation and Control Division<br>Teterboro, New Jersey 07608

\*\*\*  $C = 1613$  - $12.2.$ 

DESCRIPTION - The PL/60 program converts 60 character PL/I<br>to 48 character PL/I to aid in debugging programs using<br>a machine equipped only with a 48 character print chain.<br>It is an executable phase, used in place of PL/I.

PROGRAMMING SYSTEMS - Written in PL/I DOS subset, and can<br>be used for any application in PL/I on a machine so equipped.

**HINIBUM SYSTEM REQUIREMENTS - Normal requirements for a**<br>PL/I DOS D-level subset are in order. Also required, if<br>the program is not to be changed; are a 2540 Reader-Punch<br>Input, assigned to SYSIPT, and a 2400 Tape Unit, a library functions.

**BASIC PROGRAM PACKAGE<br>DOCUMENTATION - Write-up.<br>MACHINE READABLE - Source code and sample problem.** 

OPTIONAL PROGRAM PACKAGE - None.

OFDERING INFORMATION: PROGRAM NUMBER 360D036017

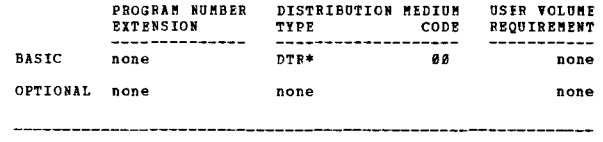

360D-03.6.018<br>NEATER: A PL/I SOURCE STATEMENT REPORMATTER

AUTHORS: K. Conrow R.G. Smith

DIRECT TECHNICAL INCUIRIES TO: K. Conrow K. CONTOW<br>Dept. Chemistry/Computing Center<br>Kansas State University<br>Manhattan, Kansas 66502

DESCRIPTION - The program (NEATER) accepts a syntactically<br>correct PL/I program and operates on it tc produce a<br>reformatted version. It either prints or prints and punches<br>the reformated erroring in a logical or in a compr

墊

 $\overline{\mathbf{u}}$ 

indentation pattern will at once reveal logic errors.<br>Logically formatted versions of complicated source programs<br>are far more valuable in documentation of such programs than an unformatted source listing.

PROGRAMMING SYSTEMS - NPATER is written in PL/I; it operates successfully on itself; the submitted deck is in compressed format; the submitted listing is in logical format with default indentation of 3 and serves as an eva

MINIMUM SYSTEM REQUIREMENTS - 360 using full PL/I. Conder, printer, a 2311 Disk could be used with "HASP"<br>if desired. Card

**BASIC PROGRAM PACKAGE<br>
COCUMENTATION - WY** COCUMENTATION - Write-up.<br>MACHINE READABLE - Source code.

**OPTIONAL PROGRAM PACKAGE - None.** 

ORDERING INFORMATION: PROGRAM NUMBER 3600036018

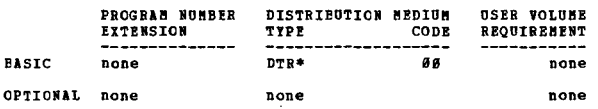

360D-03.7.001<br>COBOL STACKER SELECT MACRO

AUTHOR: R. Fratarcangelo DIRECT TECHNICAL INQUIRIES TC:

R. Fratarcangelo<br>
TBM Corp.<br>
1427 Genesee St. Utica, N.Y.

 $86.8 -$ 

DESCRIPTION - The purpose of this macro is to allow the<br>CCBOL user to select input data cards. Two separate calls<br>are required to cause stacker selection. The first call<br>initiates the card read. The second call determines is to be selected.

PROGRAMMING SYSTEMS - Written in Assembler Language,<br>operates under DOS, and is designed along the same lines<br>as the DASE COBOL Macros.

MININUM SYSTEM REQUIBEMENTS - Those required for DOS/360.

**BASIC PROGRAM PACKAGE DOCUMENTATION** Write-up.

MACHINE READABLE - Appropriate material delivered.

OPTIONAL PROGRAM PACKAGE - None.

ORDERING INFORMATION: PROGRAM NUMBER 360D037001

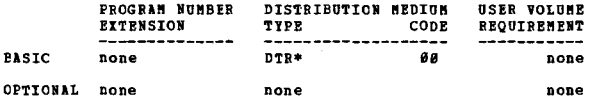

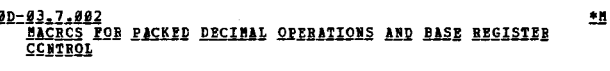

AUTHOR: M. J. Matson

 $36$ 

DIRECT TECHNICAL INQUIRIES TO: naical inguisice : ...<br>2000 S.W. Pirst Ave.<br>Portland, Oregon 97201

\*\*\*  $N 93.196.9 -$ 

DESCRIPTION - This set of Macros is designed to simplify<br>coding in Assembly Language. The initialization and<br>sequence macro control base register assignment and<br>mitterance. The arithmetic macros, ADD, SUB, MULT and<br>nyn pro code.

PROGRAMMING SYSTEMS - Written in Assembly Language.

MINIMUM SYSTEM REQUIREMENTS - Operating under a System/360<br>with Decimal Instruction Set: 8K BPS or 8K BCS.

**BASIC PROGRAM PACKAGE** 

CONTINUED FROM PRICE CCLUMN

NOCUMBRTATION - Write-up.<br>DOCUMBRTATION - Write-up.<br>MACHINE READABLE - Appropriate material delivered.

OPTIONAL PROGRAM PACKAGE - None.

ORDERING INFORMATION: PROGRAM NUMBER 3600037002

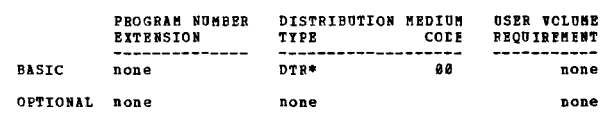

# 360D-03-7.003<br>8K BASIC OPERATING SYSTEM MACROS

AUTHOR: B. H. Dilley

DIRECT TECHNICAL INQUIRIES TO:<br>B. H. Dilley<br>711 Pennsylvania Ave. Troy, Ohio

\*\*\* C 4826 - $01.806.406.0 -$ 

The base of the Same of the Same of the Same of the Same of the Same programming through separation of pre-tested coding.<br>Intricate coding techniques such as base register settings and table look-up are reduced to logical

PROGRAMMING SYSTEMS - Written in Assembler Language.

MINIMUM SYSTEM REQUIREMENTS - Designed to be cataloged<br>into the S/360 8K DOS Disk Compiler, and therefore will<br>function on any S/360 the 8K BOS Disk Compiler will function<br>on. Packed Decimal feature required for most of th

**BASIC PROGRAM PACKAGE** 

**COCUMENTATION - Write-up.<br>MACHINE READABLE - Appropriate material delivered.** 

OPTIONAL PRCGRAM PACKAGE - None.

ORDERING INFORMATION: PROGRAM NUMBER 360D037003

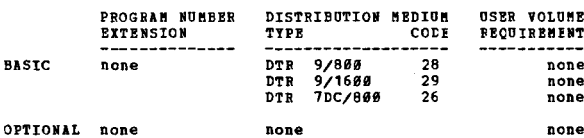

DI

**160D-03.7.004<br>BOS/BES MSG MACRO FOR DOS/TOS IBM SISTEM/360 ASSEMBLER**<br>LANGOAGE

```
AUTHOR: E. L. Abt
```
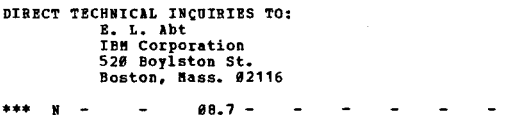

DESCRIPTION - This set of three macros provides DCS/TOS<br>Assembler Language programs the MSG Macro facility of<br>BOS/BPS. The format and operation of the MSG Macro remains<br>the same as under POS/BPS. Two additional macros are<br>

PROGRAMMING SYSTEMS - Written in DOS/TOS Macro Language.

MINIMUM SYSTEM REQUIREMENTS - Same as for DOS/TOS.

**RASTC PROGRAM PACKAGE** 

DOCUMENTATION - Write-up.<br>NACHINE READABLE - Appropriate material delivered.

OPTIONAL PROGRAM PACKAGE - None

ORDERING INFORMATION: PROGRAM NUMBER 3600037604

**PAGE 178** 3600 3660 CONTINUED FROM PRIOR PAGE 360D-03,7,007<br>USBFUL BRS/BOS NACROS FOR IBN SYSTEM/360 ASSEMBLER<br>LANGUAGE FROGRAM NUMBER DISTRIBUTION MEDIUM **USER VOLUME** EXTENSION REQUIREMENT CODE TYPE EASTC none DTR\* øø none AUTHOR: E. L. Abt CPTICNAL none none none DIRECT TECHNICAL INCUIRIES TO:<br>
E. L. Abt<br>
IBM Corporation<br>
Pield Systems Ctr.<br>
526 Foylston St.<br>
Boston, Mass. 3600-03171005<br>DATA MANIPULATION MACROS FOR THE SISTEM/360 DOS/TOS AUTHOR: P. J. Hamilton \*\*\* N -DIRECT TECHNICAL INQUIRIES TC: F. J. Hamilton<br>
P. J. Hamilton<br>
Dept. 867<br>
Garden State Pkwy. Exit 136 Cranford, N.J. \*\*\* N  $96.6 -$ DESCRIPTICN - These macro instructions allow the System/360<br>DCS/TOS Assembly Language programmer to nove data, compute<br>sums, compare fields, and initialize areas without having<br>to write the machine instructions for format PROGRAMMING SYSTEMS - Written in Assembly Language and racormaniac Sicil<br>requires DCS/TOS. MINIMUM SYSTEM REQUIREMENTS - Those required for Disk and<br>Tape Operating Systems. **BASIC PRCGRAM PACKAGE DOCUMENTATION - Write-up.<br>BOCUMENTATION - Write-up.<br>MACHINE READABLE - Appropriate material delivered.** OPTIONAL FROGRAM PACKAGE - None. OPTICNAL FROGRAM PACKAGE - None. ORDERING INFORMATION: PROGRAM NUMBER 360D037007 GROERING INFORMATION: PROGRAM NUMBER 360D037005 PROGRAM NUMBER **EXTENSION** PROGRAM NUMBER DISTRIBUTION MEDIUM USER VOLUME REQUIREMENT **BASIC** EXTENSICN TYPE CODE none 90 OPTIONAL none **BASIC** none  $DTR*$ pone OPTIONAL none none none 3600-03.7.008<br>16K GENERAL PURPOSE MACROS 3600-03.7.006<br>CHANNEL COMMAND HORD MACROS AUTHOR: B. H. Dilley AUTHOR: S. Auerbock DIRECT TECHNICAL INCUIRIES TO: CHNICAL INCULHIES TO:<br>
B. H. Dilley<br>
Assistant Manager of EDP Systems<br>
Hobart Manufacturing Co.<br>
711 Pennsylvania Ave.<br>
Troy, Ohio 45373 DIRECT TECHNICAL INQUIRIES TO: S. Auerbock<br>
IBM Corporation<br>
330 Madison Ave. New York City, N.Y. 10017 \*\*\* C 4826 - $06.406.0 N =$ DESCRIFTION - This Assembler Language macro instruction<br>will aid the channel programmer. The macro includes the following features-Snemonic channel commands for more common I/O devices.<br>The user can expand or modify the table to include his The user can expand or modify the takes to inviene the<br>diplomation of the flag bits. Plags not specified are<br>generated as zero bits; hence the entire flag entry is priional. raplicit count field. If this optional entry is omitted,<br>a count equal to the length of the I/O area is generated. The macro will be especially valuable to users installing<br>a 1418/1428 or 1287. Installations using non-standard<br>labels will also find the macro useful. macros in this package. PROGRAMMING SYSTEMS - Macro was written and tested using<br>the S/362 DOS Assembler Language. MINIMUM SYSTEM REQUIREMENTS - The macro was coded and<br>tested under the TOS/DOS system. It should run under the 0/S Assembler. function on. The P<br>most of the macros. **BASIC FROGRAM PACKAGE<br>DOCUMENTATION - WI** DOCUMENTATION - Write-up.<br>BOCUMENTATION - Write-up.<br>MACHINE READABLE - Appropriate material delivered. BASIC PROGRAM PACKAGE OPTIONAT EROGRAM PACKAGE - None. OPTIONAL PROGRAM PACKAGE - None, CRDERING INFORMATION: PROGRAM NUMBER 360D037006 PROGRAM NUMBER DISTRIPUTION MEDIUM **USER VOLUME EXTENSION** TYPE REQUIREMENT CODE

**PASTC** 

**CPIICNAL** none

none

 $DTR*$ 

none

a a

none

pone

FOR DESCRIPTION - This set of macros provides higher-level<br>
DESCRIPTION - This set of macros provides higher-level<br>
coding for many common data processing programming needs.<br>
One group provides routines to generate, clear, PROGRAMMING SYSTEMS - The macros are written in 8K BPS/BOS<br>Macro Language. They are being rewritten for DOS/TOS. MININUM SYSTEM REOUIREMENTS - Those required for 8K BPS/BOS. BASIC PROGRAM PACKAGE<br>DOCUMENTATION - Write-up.<br>MACHINE READABLE - Appropriate material delivered. DISTRIBUTION MEDIUM USER VOLUME **REQUIREMENT** TYPE CODI  $DTR*$ ----<br>øø none none none 主義

DESCRIPTION - The 16X General Purpose Macros are designed<br>to assist the programmer using Basic Assembler Language.<br>The macros facilitiate programmer inpose Macros ach as<br>base register settings are reduced to logical operat  $(z<sub>ero</sub>)$ The TRUBE

PROGRAMMING SYSTEMS - Written in Basic Assembler Language.<br>Source Language is 16K DOS/TOS Macro Language.

MINIMUM SYSTEM REQUIREMENTS - These macros are designed<br>to be catalogued into the 16K DOS/TOS compiler and therefore<br>will function on any S/366 the 16K DOS/TOS compiler will<br>function on. The Packed Decimal feature is requi

. Римская гасиног<br>ПОСОИВИТАТІОН — Write-up.<br>МАСНІНЕ READABLE — Appropriate material delivered.

ORDERING INFORMATION: PROGRAM NUMBER 360D037008

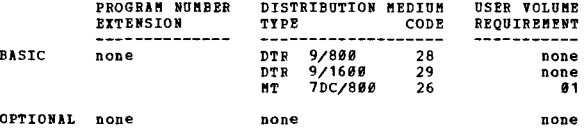

\*\*\* C 4826 - 02.0 - <br>DESCRIPTION - The IFFR and IFERL Macros were designed to<br>aid the programmer in testing the status byte (FILENAMEC)<br>of inder sequential files. The programmer is allowed to<br>request testing of the status

event contribute the sequential end of file, no hit on<br>random retrieval, illegal file limits, duplicate record,<br>overflow area full, overflow record indication, prime area<br>full, cylinder index full, master index full, and s

PROGRAMMING SYSTEMS - Source Language is 16K tOS/TOS Macro<br>Language (EAL). One user written macro (IFONB) Macro is<br>called as an inner macro. The source for it is included.

MINIBUK SYSTEK REQUIREKENTS - A 16K Kadel 39 with a 1852 Typewriter and one or aore 2311 Disk Drives is required.

,<br>IMEER SEQUENTIAL FILENAMEC STATUS TESTING MACROS

DIRECT TECHNICAL INQUIRIES TO:<br>B. H. Dilley<br>Hobart Manufacturing Corporation

AUTHOR: E. B. Dilley

Troy, Ohio

COHTIHUED FROK PRICR CCLUKH

DESCRIPTION - Audible Alarm is a System/360 macro definition<br>for support of the Control Alarm feature associated with<br>the console typewitter. This feature can be ordered or<br>is provided on a regular basis for System/360 exc

PROGRAMMING SYSTEMS - Audible Alarm is written as a Basic<br>Operating System macro using the EXCP, WAIT, and CCB macros<br>of that operating system.

NININUM SYSTEM REQUIREMENTS - Object machine requirements<br>beyond the Ccntrol Alarm feature will be dictated by the<br>program within which Audible Alarm has been invoked.

### BASIC PROGRAK PACKAGE

DOCUMENTATION - Write-up.<br>MACHINE READABLE - Appropriate material delivered.

OPTIONAL PRCGRAM PACKAGE - None.

ORDERING INFCRKATION: PROGRAM NUKBER 369D937911

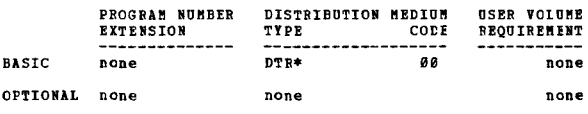

# 360D-03.7.013<br><u>DOS DTE AND PROCESSING MACROS FOR INDEXED OR SEQUENTIAL</u><br><u>FILES ON THE 2311 OR 2321 WITH VARIABLE LENGTH RECORDS</u><br>DP TO 30.000 DITES IN LENGTH

AUTHOR: Mr. H. M. Knilans

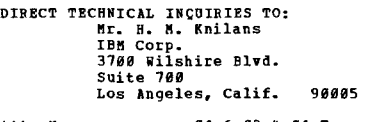

••• 91.6 83.q 96.7 - ••• DESCRIPTION - The DTFTO (Define The File For Track Overflow) package is a set of macros written to build and process<br>and deblocked by the Records are automatically blocked<br>and deblocked by the macro. Records up to  $3\theta$ ,  $\theta\theta\theta$  bytes<br>and deblocked by the macro. Records up to  $3\theta$ 

PROGRAMMING SYSTEMS - DTFTO runs under DOS/360.

<code>MINIMUM SYSTEM</code> REQUIREMENTS - This package requires a minimum core storage size of 32K.

### BASIC PROGRAK PACKAGE DOCUMENTATION - Write-up.<br>MACHINE READABLE - Appropriate material delivered.

OPTIONAL PROGRAM PACKAGE - None.

ORDERING INfORMATION: PROGRAK NUMBER 360D937e13

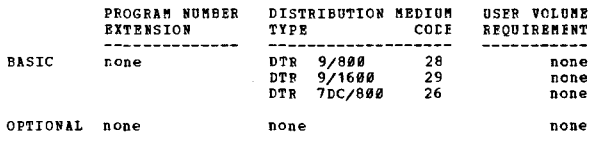

 $***$  N  $-$ 

 $\frac{369D-83.7.919}{MCER}$  ASSEMBLER FOR S/360-MODEL 99<br>AUTHORS: Mr. T. Peterson Mr. A. Reiff<br>Mr. J. Wirth Mr. M. E. Ross

DIRECT TECHNICAL INQUIRIES TO:<br>Mr. T. Peterson<br>IBM Corp.<br>2930 W. Imperial Highway<br>Inglewood, Calif. 90303

3600-03.7.011<br>AUDIELE ALARM AUTHOR: R. A. Mackinnon

> DIRECT TECHNICAL INORIEIES TO-~. A. ftackinnon IBM Corporation 112 East Post Road White Plains, New York 10601

BASIC PROGRAM PACKAGE<br>| DOCUMENTATION - Write-up.<br>| MACHINE READABLE - Appropriate material delivered.

OPTIONAL FROGRAM PACKAGE - None.

CRDERING INFORKATION: FROGRAM NUMBER 368D837899

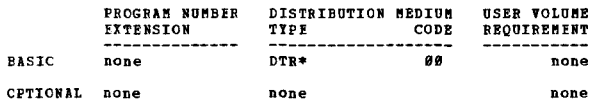

360D-03.7.010<br>BRITE IQ QPERATOR MACRCS FOR DOS/TOS ASSEMBLEB LANGUAGE AUTHOR: F. L. Abt

THECT TECHNICAL INQUIRIES TO:<br>
E. L. Abt<br>
IBM Corporation<br>
520 Boylston Street<br>
Boston, Mass. 02116

\*\*\* N -

... DESCRIPTION - This set of four macros provides DOS/TOS Assembler Language programs console computed by the<br>Assembler Language programs console communication facilities<br>similar to that available in Operating System/360. FTO macro allows the user to type up to 169 characters<br>on STS10G, while WTOR will in addition accept a response<br>of up to 169 characters. Both WTO and WTOR link to a<br>closed subroutine generated by the WTOX macro. This routi

PROGRAMMING SYSTEMS - These macros are written in DOS/TOS<br>language.

MINIMUM SYSTEM REQUIREMENTS - Those required for DOS/360.

BASIC PRCGRAM PACKAGE<br>DOCUMENTATION - Write-up.<br>MACHINE READABLE - Appropriate material delivered.

OPTIONAL PROGRAM PACKAGE - NOne.

ORDERING INFORKATION: PROGEAK NUKBER 369D837919

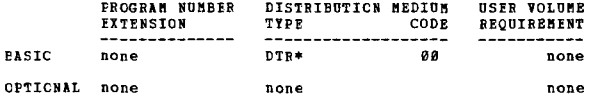

\*\*\* N - - 01.0 02.0 -•••

93.8 83.1 - \*\*\* N - - - 03.0 03.1 - - - - - - \*\*\*<br>DESCRIPTION - The Macro Assembler for 360/44 is designed<br>to provide macro capabilities for the Model 44 Operating

to provide macro capabilities for the nodel 44 operating<br>System. it is composed of six programs; 1) Assembler phase<br>one, 2) Assembler phase two, 3) Decoder, 4) Encoder, 5)

CONTRIBUTED PROGRAMS

 $- - -$ 

CONTINUED FROM PRIOR PAGE

3600

Macro library routine and 6) Library read routine.

Assembler phase one is the main routine. It calls and controls all other routines. The macro language is a subset of OS/360 Macro Language. This package also has library capabilities for system and user macro libraries.

PROGRAMMING SYSTEMS - Written in Assembler Language.

MININUM SYSTEM REQUIREMENTS - Those reguired by 0S/360.

**BASIC FRCGRAM PACKAGE** DOCUMBNIATION - Write-up.<br>MACHINE REALABLE - Appropriate material delivered.

OPTIONAL PROGRAM PACKAGE - None.

**GRDERING INFORMATION: PROGRAM NUMBER 3600037014** 

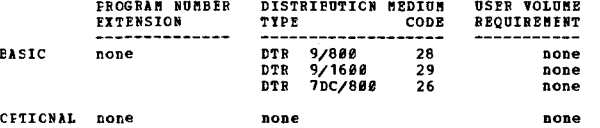

 $***$   $N$   $-$ 

360D-03.7.016<br>EXTEMPED UNEMONICS USING REGISTERS FOR DOS/360

AUTHOR: Mr. L. G. Richards

DIRECT TECHNICAL INQUIRIES TO:<br>
Mr. L. G. Richards<br>
IBM Corp.<br>
Garden State Parkway, E:<br>
Cranford, N. J. 07016 **Exit 136** 

DESCRIPTION - Extended Muenonics Using Registers for tranch<br>to addresses is implemented using macros to supplement<br>the DOS/360 Assembler. Many Assembler Language program<br>errors can be traced to programmers selecting the wr

PROGRAMMING SYSTEMS - Source - Assembler Language.

**HINIHUM SYSTEM REQUIREMENTS - The macros may be used on<br>any machine that fills the requirements of DOS/360 and<br>are included in the DOS/360 assembler library.** 

**BASIC PROGRAM PACKAGE<br>COCUMENTATION - W** DOCUMENTATION - Write-up.<br>MACHINE READABLE - Appropriate material delivered.

CPTIONAL PROGRAM PACKAGE - None.

ORDERING INFORMATION: PROGRAM NUMBER 362D837816

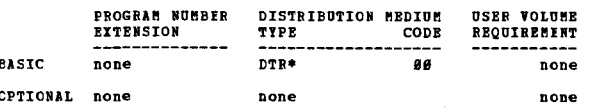

1600-03.7.017<br>ALP COS DECISION TABLE BACROS

AUTHOR: Mr. E. R. Harris

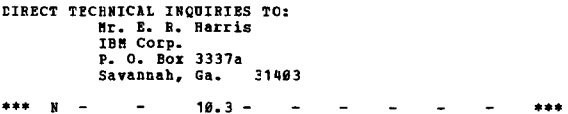

DESCRIPTION - A set of two macros for the coding and<br>execution of limited entry decision tables in Assembly<br>Language under DOS or OS. One macro, ("SETIT") sets<br>decision tables. The other macro, ("SETIT") sets<br>decision tabl and aid debugging.

PROGRAMMING SYSTEMS - Runs under DOS. Source Language

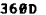

CONTINUED FROM PRICE CCLUMN

is ALP.

MINIMUM SYSTEM REOUIRFMENTS - S/360 Model 30 16K.

BASIC PROGRAM PACKAGE<br>DOCOMENTATION - Write-up.<br>MACHINE READABLE - Appropriate material delivered.

OPTIONAL FROGRAM PACKAGE - None.

ORDERING INFORMATION: PROGRAM NUMBER 360D037017

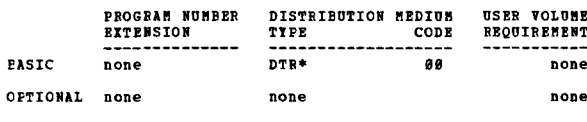

360D-03.7.018<br>SZ360 DISPLAY, ACCPPT AND ALARM MACROS FOR DOS ASSEMBLY<br>LANGUAGE AUTHORS: S. F. Scott Mr. R. K. Goran DIRECT TECHNICAL INCUIRIES TO: S. F. Scott<br>IBM Corp.<br>520 Boylston St. Boston, Bass.  $92116$ \*\*\*  $N -$ 

DESCRIPTION - Display, Accept and Alarm are three macros<br>which provide the DOS and TOS Assembler programmer with<br>the ability to easily read data from the console, to write<br>limited amounts of data on the 1952 Console Typewr

PROGRAMMING SYSTEMS - Written in Assembler Language.

**HININUM SYSTEM REQUIREMENTS - Machine configuration required<br>for operation of the users DOS or TOS plus Decimal<br>Arithmetic. Alarm requires a Model 40 or above.** 

**BASIC PROGRAM PACKAGE** DOCUMENTATION Write-up.

MACHINE READABLE - Appropriate material delivered.

OPTIONAL PROGRAM PACKAGE - None.

ORDERING INFORMATION: PROGRAM NUMBER 3600037018

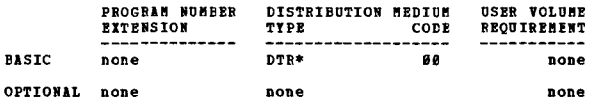

3600-03.7.019<br>IBM SZ360 OSZ360 SUMMARIZE MACRO

AUTHOR: Mr. M. Wapnitsky

DIRECT TECHNICAL INQUIRTES TO:<br>
Mr. M. Wapnitsky<br>
Insurance Data Processing Center<br>
89 Pine St.<br>
New York, N. T. 19995

\*\*\* S IDP - $06.1 \sim$ 

DESCRIPTION - The 0S/360 SUMARIZE macro is designed to DESCRIPTION - The OS/360 SUMARIZE macro is designed to<br>produce code to perform summarization at exits E25 and<br>E35 of the OS/360 Sort/Merge program. SUMARIZE was written<br>using the OS/360 Assembler F Macro Language. This is

 $\bullet$ 

PROGRAMMING SYSTEMS - Requires 0S/360.

MINIMUM SYSTEM REQUIREMENTS - SUMARIZE can be used in any 0S/360 configuration which supports Assembler E or F.

**BASIC PROGRAM PACKAGE** DOCUMENTATION Write-up.

MACHINE READABLE - Appropriate material delivered.

OPTIONAL PROGRAM PACKAGE - None.

ORDERING INFORMATION: PROGRAM NUMBER 360D037019

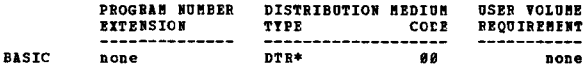

CPTIONAL none none

**360D-03.7.020<br>DOS UTILITY PROGRAMS AND MACRCS TO REINT FULL TEXT MESSAGES<br>ON SYSLOG AND DEBUGGING AIDS AT PROGRAM CHECK OR<br>OPERATOR COMMUNICATION TIME** 

AUTHOR: G. Anderega

 $***$  N  $-$ 

DIRECT TECHNICAL INQUIRIES TO: .nm.ca. Importes io:<br>C. Anderegg<br>Von Roll Letd.<br>CH-4563 Gerlafingen, Switzerland

84.6 86.6 87.8 88.7 -

DESCRIPTION - The purpose of these DOS utility programs<br>and macros is to provide facilities to write to the operator<br>and read from and to debug programs at progam check or<br>operator ccmmunication time.

They consist of two different macros - The MESSAGE macro<br>provides DOS Assembler language programs console<br>communication facilities. It allows the user to type up<br>to 256 characters on SYSLOG and in addition accepts a<br>respon

The ECHECK macro allows DOS Assembler Language programs The FCHECK macro allows DOS Assembler Language programs<br>debuging aids at roogram check or operator communication<br>time, which may be very useful when a program is tested<br>or specified routine, which is initialized by the PCH

PROGRAMMING SYSTEMS - Programming language - Foth macros<br>are full self-relocatable and are written in DOS Macro<br>Language. Operating system reguired - DOS.

MINIMUM SYSTEM REQUIREMENTS - Those required for DOS/360.

**BASIC PROGRAM PACKAGE<br>DOCUMENTATION - Write-up.<br>MACHINE READABLE - Appropriate material delivered.** 

OPTIONAL PROGRAM PACKAGE - None.

CBDERING INFORMATION: PROGRAM NUMBER 360D037020

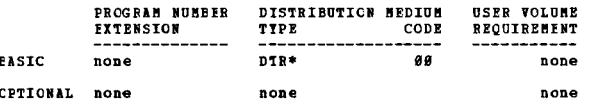

\*\*\* N -

360D-03.7.021<br>S/360 DOS MACRO FOR COROL SUFFORT OF 2540 PUNCH-FEED-READ

AUTHOR: Mr. J. D. Ries DIRECT TECHNICAL INQUIBIES TO:<br>
Mr. J. D. Ries<br>
IBM Corp.

801 Cherry St. S.E.<br>Grand Rapids, Mich. 49506  $93.4 -$ 

DESCRIPTION - This Assembler Language macro allows the<br>COBOL user to read and stacker-select input data cards<br>from the punch side of a 254# equipped with punch feed<br>read. Two separate calls are used. The first initiates<br>th

PROGRAMMING SYSTEMS - This macro operates under DOS and<br>is designed after the COBOL stacker select macro.

MINIMUM SYSTEM REQUIREMENTS - Those required for DCS.

**BASIC PROGRAM PACKAGE<br>
COCUMENTATION - Write-up.** 

MACHINE READABLE - Appropriate material delivered.

OPTICNAI PROGRAM PACKAGE - None.

ORDERING INFORMATION: FROGRAM NUMBER 360D037021

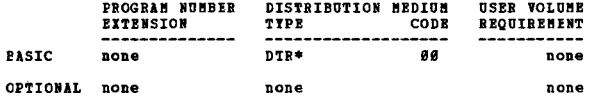

3600

DIRECT TECHNICAL INCUIRIES TO: **ENNICAL INGUINIES TO:<br>E. L. Abt<br>IBM Corporation<br>112 East Post Road<br>White Plains, New York 10601** \*\*\* N -DESCRIPTION - 1287-1288 Input Control Macros provide higher<br>level support for the channel programming requirements<br>of IBM's optical character recognition equipent for<br>document node. CCWOR provides: Coding facility for CCW<br> PROGRAMMING SYSTEMS - Programming language - DOS/TOS Assembler Macro Language. MINIMUM SYSTEM REQUIREMENTS - Those required for COS/TOS and the optical character recognition equipment. **BASIC PROGRAM PACKAGE<br>DOCUMENTATION - Write-up.<br>MACHINE READABLE - Appropriate material delivered.** 

OPTIONAL PROGRAM PACKAGE - None.

none 3600-03,7,022<br>1287-1288 INFUT CONTROL MACROS FOR DOS/TOS

AUTHOR: E. L. Abt

ORDERING INFORMATION: PROGRAM NUMBER 360D037022

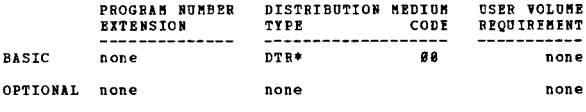

3600-03.7.023<br>A DOS GRAPHIC PROGRAMMING SERVICES PACKAGE FOR THE 2250

AUTHOR: D. E. Woolley

DIRECT TECHNICAL INCUIRIES TO: F. R. Root, Jr.<br>
IBM Corporation<br>
Bldg. 828, Brea A<br>
Wright-Patterson AFB, Ohio 45433

\*\*\* N  $\overline{a}$ 

DESCRIPTION - A graphic programming services package that<br>supports the IBM 2250 Display Unit, Model 1 in a DOS<br>environment, provides nearly all the facilities of 0.5/360<br>Graphic Programming Services for the IBM 2250 Displa

PROGRAMMING SISTEMS - All modules and routines are coded<br>in Assembly Language, and all macros are coded in the DOS<br>Macro-Definition Language. This program runs under DOS/360.

MINIMUM SYSTEM BEQUIREMENTS - The machine configuration<br>required is the DOS minimum, the decimal feature, and a<br>2259 Display Unit, Model 1, with huffer. A DOS supervisor<br>with TP-BTMM and the 2259 specified as a 2269 is req

**BASIC PROGRAM PACKAGE<br>DOCUMENTATION - Write-up.<br>MACHINE READABLE - Appropriate material delivered.** 

OPTIONAL PROGRAM PACKAGE

\*\*\*

DOCUMENTATION - None.<br>MACHINE READABLE - Appropriate material delivered.

ORDERING INFORMATION: PROGRAM NUMBER 3600037023

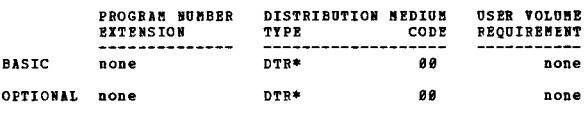

360D-03.7.029<br>PL/I = PDP INTERFACE MACROS

AUTHOR: E. Foeken

DIRECT TECHNICAL INCUIRIES TO: **ENTER INVESTS 19**<br> **E. Foeken**<br> **IBM Australia Ltd.<br>
60 Market Street** 

 $...$ 

### CONTRIBUTED PROCESSS

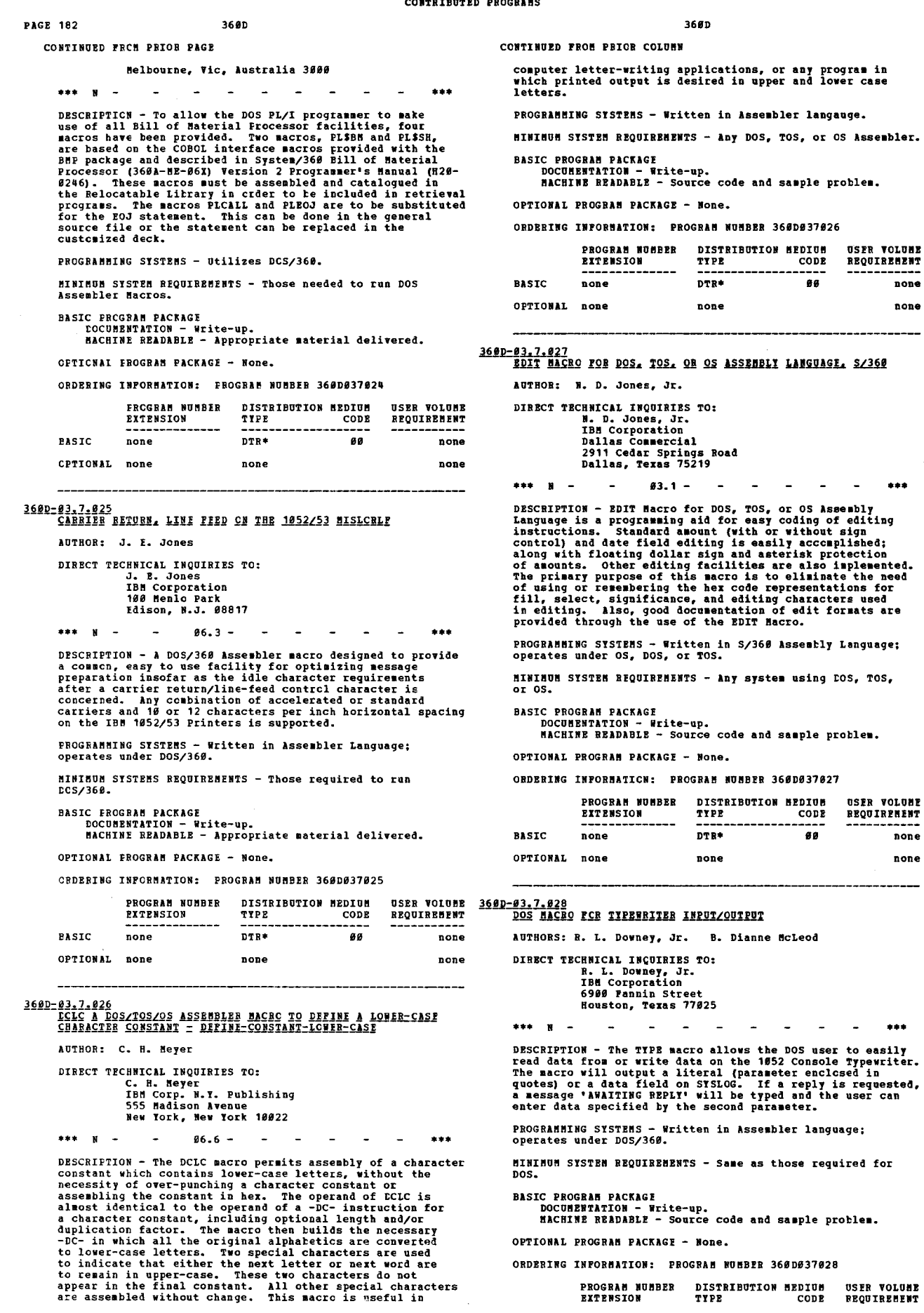

BASIC PROGRAM PACKAGE<br>DOCUMENTATION - Write-up.<br>MACHINE READABLE - Source code and sample problem.

OPTIONAL PROGRAM PACKAGE - None.

ORDERING INFORMATION: PROGRAM NUMBER 360D037028

**USER VOLUME<br>REQUIREMENT** 

none none

 $...$ 

none none

 $***$ 

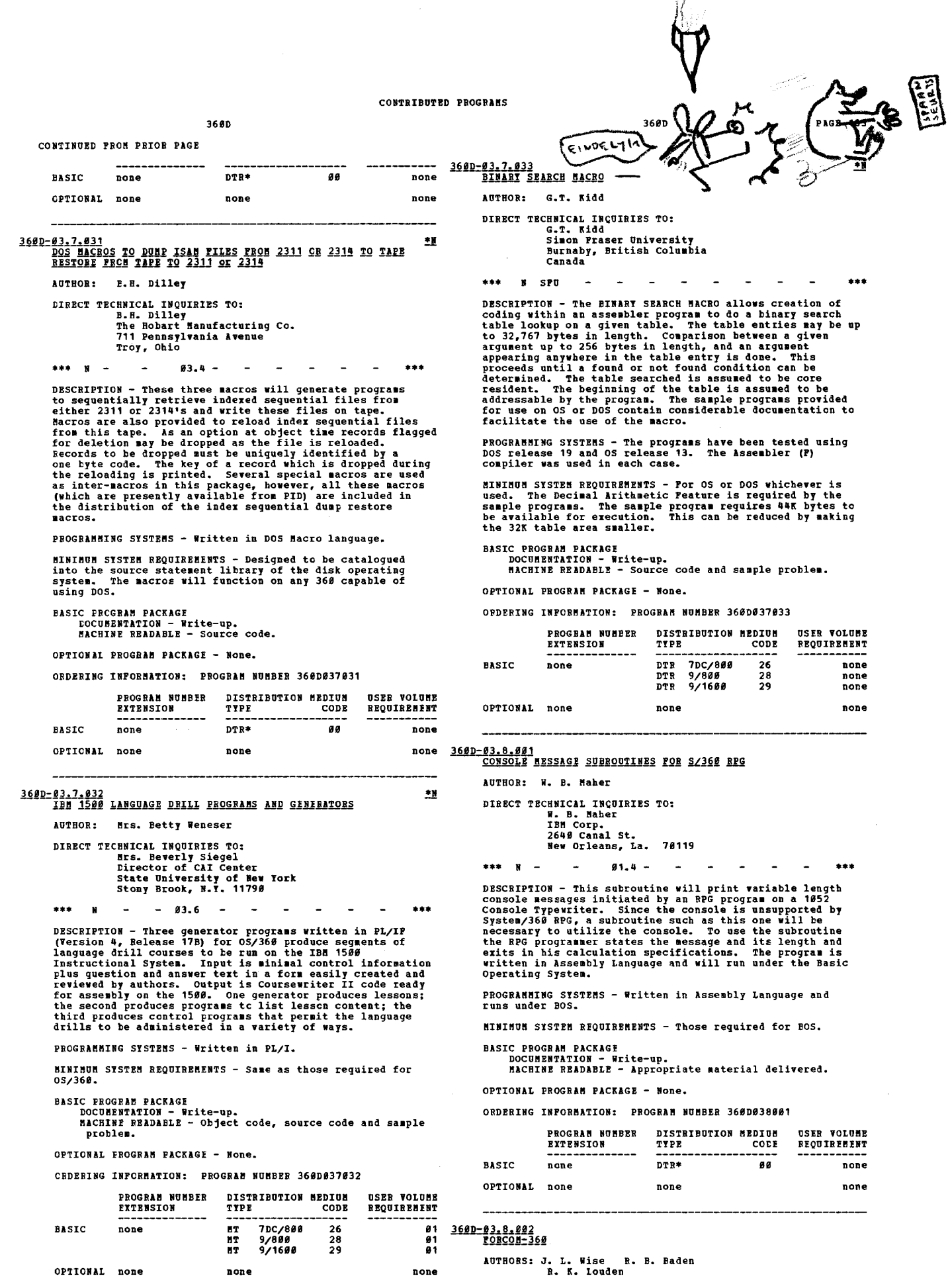

DIRECT TECHNICAL INCUIRIES TO: **FRALLAL INVERSE IO:**<br>J. L. Wise<br>IBM Corporation<br>New York Field Systems Center

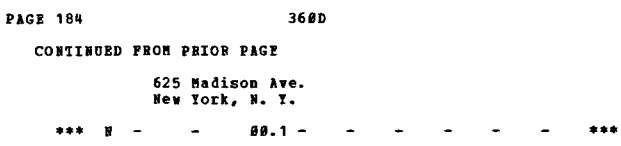

DESCRIPTION - The PORCON-360 package is a modification<br>of the 1130 Connectial Subroutine Package (1138-SE-251).<br>It is a set of seven PORTRAN subroutines which can be<br>assembled and used with 360 BBS PORTRAN and other IBM 36 PUT, NCOMP, NZONE, FILL.

PROGRAMMING SYSTEMS - Written in BPS FORTRAN.

**SINIEUM SYSTEM REQUIREMENTS - FORCOM-360 will operate in<br>any environment acceptable to the 360 FORTRAN Compiler<br>being utilized. The subroutines require no input or output<br>devices themselves. Using BFS FORTRAN, approximate** 

### **BASIC FROGRAM PACKAGE**

LOCUMBETATION - Write-up.<br>MACHINE READABLE - Appropriate material delivered.

OPTIONAL EROGRAM PACKAGE - None.

ORDERING INFORMATION: PROGRAM NUMBER 360D038002

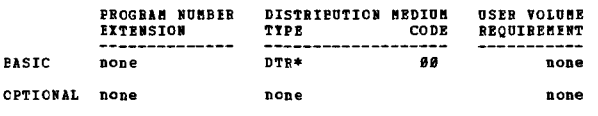

## 3600-03.8-003<br>EEEEDAY

AUTHOR: R. L. Conner

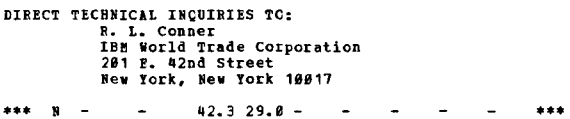

DESCRIPTION - Weekday is a subroutine which will determine<br>the day of the week for any date in the Gregorian calendar<br>from AI October 15, 1582 to February 28, 4969 inclusive.<br>Weekday cccupies fewer than 169 bytes. It is co

FROGRAMMING SYSTEMS - Written in Assembler Language;<br>operates under OS, TOS or DOS.

MINIMUM SYSTEM REQUIREMENTS - It operates on any System/360<br>that has the standard and decimal feature instructions.

**BASIC FROGRAM PACKAGE** C FECGNAM FALANGE<br>DOCUMENTATION - Write-up.<br>MACHINE READABLE - Appropriate material delivered.

OPTIONAL PROGRAM PACKAGE - None.

CRDERING INFORMATION: PROGRAM NUMBER 360D038003

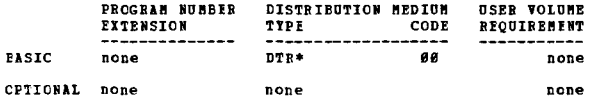

### 3600-03.8.004

### **RPGAID = AN RPG DEBUGGING TOOL UNDER DOS**

AUTHOR: G. P. Sammons

**CIRECT TECHNICAL INCUIRIES TO:** CHNICAL INCUIRIES<br>
G. P. Sammons<br>
IBM Corporation<br>
2911 State Street<br>
Erie, Pa.

\*\*\*  $N \sim$  $04.2 03.5 \sim$  $\sim$  $\sim$ \*\*\*

DESCRIPTION - The RPGAID subroutine is an Assembler routine<br>which lists all the indicators that are on during the<br>execution of an RPG program under DOS. It is a valuable<br>aid in debugging complex RPG programs, especially on

CONTINUED FROM PRICE CCLUMN

program against the indicator listing. Only two cards<br>have to be placed in the calculation specifications of<br>the main program. The hutolink feature of DOS establishes<br>the required linkage. A maximum of 43 indicators, inclu

PROGRAMMING SYSTEMS - Written in RPG; operates under<br>DOS/360.

**NININUM SYSTEM REQUIREMENTS - Those required for DOS/360.** 

RASIC PROGRAM PACKAGE **DOCUMENTATION** 

**DOCUMBETATION - Write-up.<br>MACHINE READABLE - Appropriate material delivered.** 

OPTIONAL PROGRAM PACKAGE - None.

ORDERING INFORMATION: PROGRAM NUMBER 360D038004

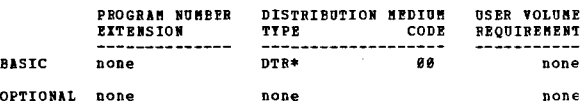

3600-03.8.005<br>BINARY FUNCTIONS ADDED TO FORTRAN IV (BPS)

AUTHORS: J. E. Cain R. E. Meyers

DIRECT TECHNICAL INCUIRIES TO: J. E. Cain<br>IBM Corporation<br>P. O. Box 3467 Santa Barbara, California

 $***$  N  $41.886.6 -$ 

DESCRIPTION - These subroutines perform POBTRAN functions<br>not available in 360 BPS or E level FOBTRAN. The package<br>includes "or" and "and" functions and subroutines, shift networks contrained a random number generator with its<br>corresponding random number set. These routines were<br>written in Basic Assembler Language, and have been used<br>in both BFS FORTRAN and pre-beta FORTRAN E level programs.

PROGRAMMING SYSTEMS - Written in Basic Assembler Language.

MINIMUM SYSTEM REQUIREMENTS - These routines require<br>approximately 1200 bytes in total and can be used<br>individually. The machine requirements are the same as<br>are needed by the FORTRAW being used.

BASIC PROGRAM PACKAGE<br>DOCUMENTATION - Write-up.<br>MACHINE READABLE - Appropriate material delivered.

OPTIONAL PROGRAM PACKAGE - None.

ORDERING INFORMATION: PROGRAM NUMBER 3600038005

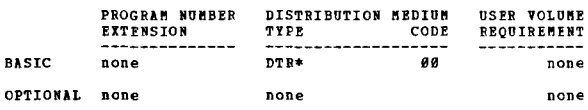

3600-03.8.006 XEBOX INFORMATION SYSTEMS DIVISION ACCOUNT ROUTINE

AUTHOR: R. M. Place

| Xerox Corporation<br>1350 Jefferson Road<br>Rochester, New York 14623 |  |
|-----------------------------------------------------------------------|--|
| DIRECT TECHNICAL INCUIRIES TO:<br>R. H. Place                         |  |

DESCRIPTION - The "Xerox Information Systems Division<br>Account Routine" is distributed as an Assembler Language<br>macro which is expanded by the user. The expansion is<br>link edited into the Job Scheduler of 05/360. The account support it.

PROGRANNING SYSTENS - Written in Assembler Language;<br>operates under OS/360.

MININUM SYSTEM REQUIREMENTS - Those required for 0S/360.

BASIC PROGRAM PACKAGE<br>DOCUMENTATION - W

Write-up. MACHINE READABLE - Appropriate material delivered.

OPTIONAL PROGRAM PACKAGE - None.

ORDERING INFORMATION: PROGRAM NUMBER 360D038006

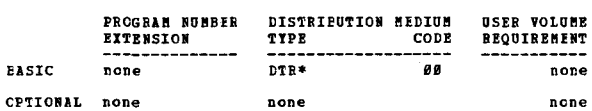

3680

## 3600-03.8.011

AUTHOR: GEO Space Corporation

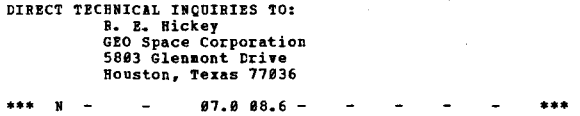

DESCRIPTION - ALPACA is a set of FORTRAN-callable<br>subroutines which generate image data for output on the<br>IBM Type 1780 Model 2 (Geo Space DP 203B) Photographic

PROGRAMMING SYSTEMS - Programming language - OSH-level<br>FORTRAN IB and OS F-level Assembly Language. Operating<br>system reguired - OS/360.

System Fig. 1973-1981<br>
A System STBIR BEQUIRENTS For ALFACA/OS image generation:<br>
A System/366 Hodel 38F or better with the minimum<br>
configuration regulared to run 05/366; an additional disk<br>
drive (either an IBM 3211 or a

**EASIC FROGRAM PACKAGE**<br>DOCUMENTATION - W DOCUMENTATION - Write-up.<br>MACHINE READABLE - Appropriate material delivered.

OPTIONAL PROGRAM PACKAGE - None.

CRDERING INFORMATION: FROGRAM NUMBER 360D038011

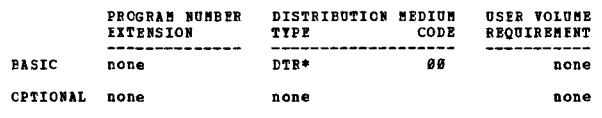

3600-03.8.013<br>FL/I STRING FUNCTIONS

**AUTHOR: P. Lacouture** 

DIRECT TECHNICAL INQUIRIES TO: Theresa O'Connor Tale Computer Center<br>175 Whitney Ave.<br>New Haven, Conn. 06520

\*\*\* S YU

DESCRIPTION - PL/I allows the programer to manipulate<br>character string data with a great deal of fierability.<br>The operator, II, and the built in functions IBDEX, SUBSTR<br>and LENGTH provide a means for scanning, preparing an DESCRIPTION - PL/I allows the programmer to manipulate

They may be divided into three groups for purposes of discussion:

- ussion:<br>BIFORE, UPTO, FRON, AFTER, IN, DELETE, DELETS, REPLACE,<br>REPLS, REVERSE, and SCOUNT--all of these return strings<br>or values and all except DELETE, REPLACE, and REPLS<br>set a success variable which may be tested (see be 1.
- PAIL and SUC--functions that are the result of the<br>previous string function and return '#' (failure in<br>the previous function). Prior to the invocation of<br>any string function, the success variable has the<br>value '1' (success  $2.$
- SETSUC--function that is used to set the success<br>variable to either value.  $3<sub>z</sub>$

PROGRAMMING SYSTEMS - The functions thenselves are written in FL/I and have been compiled and tested using FL/I Version<br>4 on an OS/HFT based system on an S/360 Hodel 50.

MINIMUM SYSTEM REQUIREMENTS - 360/30 64K.

3600

CONTINUED FROM PRICE CCLUMN

**BASIC PROGRAM PACKAGE** DOCUMENTATION - Write-up. MACHINE READABLE - Appropriate material delivered.

OPTIONAL PROGRAM PACKAGE - None.

ORDERING INFORMATION: PROGRAM NUMBER 3600038013

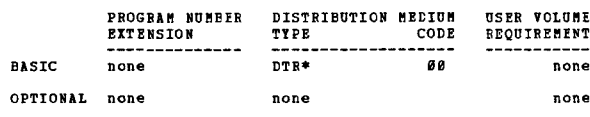

1600-03.8.015<br>A PLAN FOR A LINKED-DIRECT FILE, WITH OPERATING RODTINES,

AUTHOR: H. Colter

DIRECT TECHNICAL INCUIRIES TO:<br>DIRECT TECHNICAL INQUIRIES TO: D. Manor<br>D. Manor<br>C/O Mekoroth Water Co. Itd. Lincoln Street Tel-Aviv, Israel

\*\*\*  $C$  8052 - $01.6 ***$ 

DESCRIPTION - The attached programs will create a sample<br>Linked-Direct type file on a 2311 Disk and carry out, by<br>way of denonstration, several standard operations on the<br>file. These operations include: add-a-record, rando

PROGRAMMING SYSTEMS - The language used is COPOL and the<br>tests of these programs were made with the compiler included<br>in Release 19 of the IBM System/360 Disk Operating System.

MININUM SYSTEM REQUIREMENTS - Any model System/360 Computer<br>with 1 or more 2311 Lisk Drives may be used.

BASIC PROGRAM PACKAGE<br>DOCUMENTATICN - Write-up.<br>MACHINE READABLE - Source code and sample problem.

OPTIONAL FROGRAM PACKAGE - None.

ORDERING INFORMATION: PRCGRAM NUMBER 360D038015

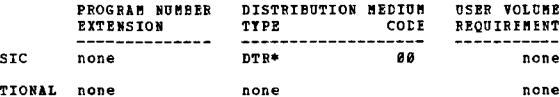

BA 0P

## 360D-04.0.003<br>COBOL CROSS BEFEBENCE PROGRAM

AUTHOR: D. E. Powler

DIRECT TECHNICAL INCUIRIES TO: CHMICAL INCUIRIES TO:<br>D. E. Fowler<br>IBM Corporation<br>9845 Lincoln Blvd.<br>Los Angeles, California 98845

 $***$   $N$   $97.8.96.7 -$ 

The most proper and the control and the program of the control of the control of the control and is easy to write. Rower, control and is a normal is a normal by-product, documentation to aid the programmer in all and is ea

PROGRAMMING SYSTEMS - Written in COBOL; operates under<br>OS/360.

MINIMUM SYSTEM REQUIREMENTS - Those required by OS/362.

BASIC PROGRAM PACKAGE<br>DOCUMENTATION - Write-up.<br>MACHINE READABLE - Appropriate material delivered. OPTIONAL PROGRAM PACKAGE - None.

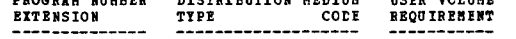

**PACE 185** 

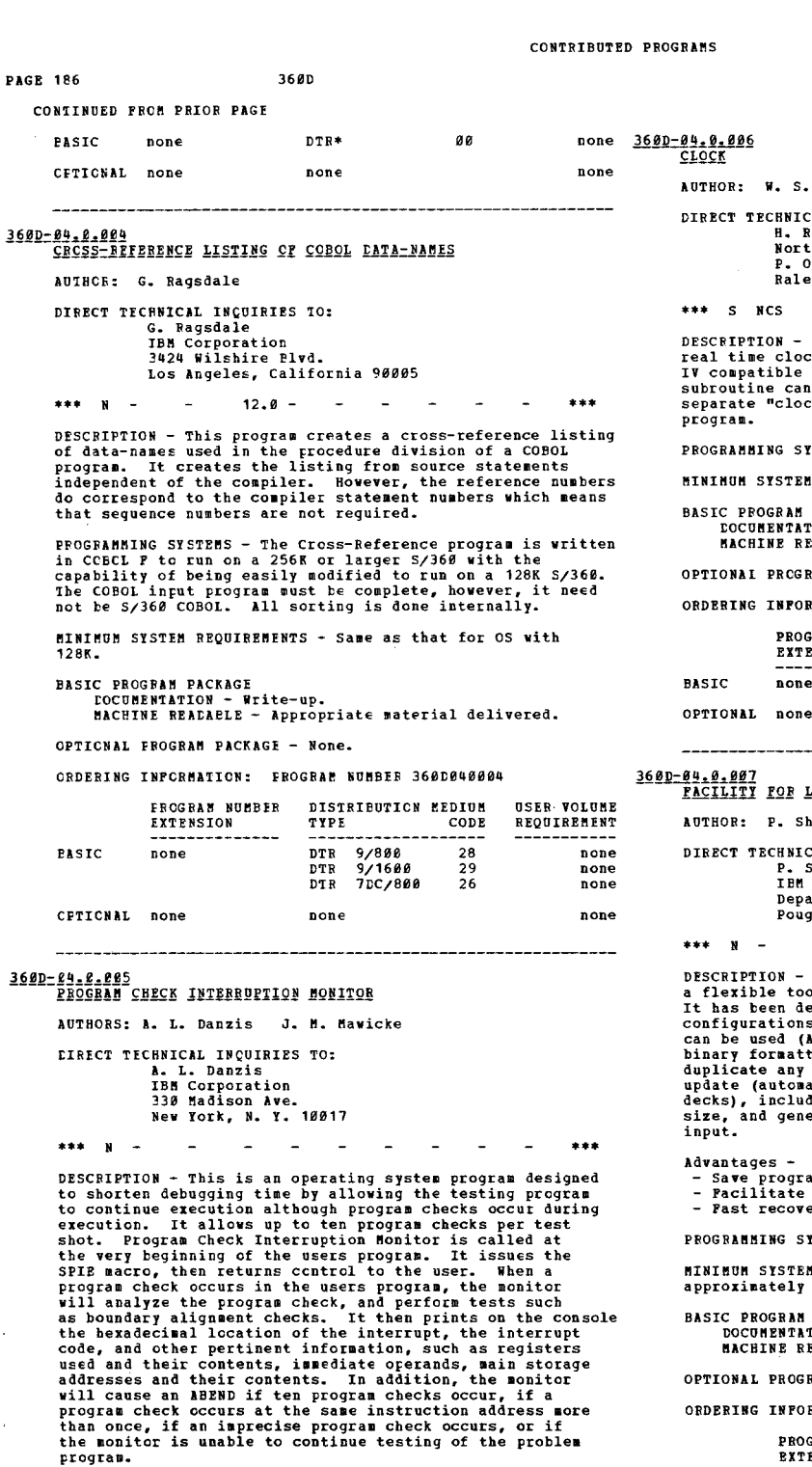

PROGRAMMING SYSTEMS - Written in Assembler Language and 05/360 is reguired.

MINIMUM SYSTEM REQUIREMENTS - Any S/360 in an OS environment<br>and requires about 3,200 positions of main storage.

Þ

**BASIC PROGBAM PACKAGE<br>DOCUMENTATION - Write-up.<br>MACHINE BEADABLE - Appropriate material delivered.** 

OPTIONAL PROGRAM PACKAGE - None.

### CRDEBING INFORMATION: PROGRAM NUMBER 360D040005

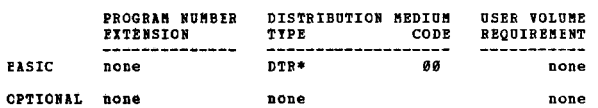

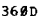

```
Page
```
### AL INCHINIES TO: AL Invuntis 10:<br>1. Hamilton<br>th Carolina State University<br>1. Box 5445  $\frac{1}{2}$ igh, N. C. 27607

 $99.8 \mathbf{r}$  $\overline{a}$  $\sim$ 

A subroutine to deliver readings of the S/360<br>ck to programs calling with a S/360 PORTRAN<br>linkage. Time elapsed since last call of<br>a also be computed by the subroutine. Hany<br>cks" can be kept running within the calling

 $\ddot{\phantom{a}}$ 

 $\overline{a}$ 

**ISTEMS - Requires S/360 OS.** 

REQUIREMENTS - Those required for 0S/360. **DACKACE** 

## rackaer<br>TION - Write-up.<br>SADABLE - Appropriate material delivered.

**AM PACKAGE - None.** 

**MATICN: PROGRAM NUMBER 360D040006** 

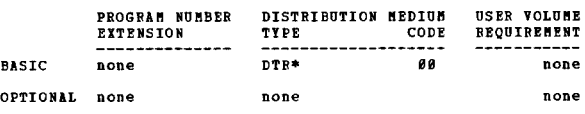

LISTING, UPDATING AND INTERPRETING DECKS

afer

CAL INCUIRIES TO: ......<br>Shafer Shater<br>Corporation<br>urtment D86, Building 7*0*6<br>Jhkeepsie, New York 126*0*1

 $00.0 \sim$  $\mathbf{r}$ 

This program provides any programmer with<br>ol to help maintain and debug object programs.<br>eveloped for use in minimal OS/360<br>s, and is written in Assembly Language. It<br>A) To generate hexadecimal, PBCDIC, and/or<br>ded listings

ammer time during testing/debugging cycle. maintenance.<br>ery from damage to card decks.

**YSTEMS - Operating system required - OS/360.** 

M REQUIREMENTS - This program occupies<br>10K bytes of core.

PACKAGE<br>TION - Write-up.<br>EADABLE - Appropriate material delivered.

**RAM PACKAGE - None.** 

RMATION: PROGRAM NUMBER 360D040007

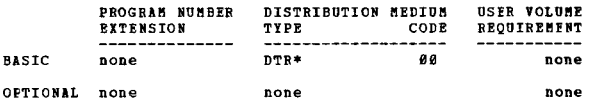

360D-04.0.008<br>DOS COBOL CROSS REFERENCER

AUTHOR: H. Hunger

DIRECT TECHNICAL INQUIRIES TO:

ENNICAL INQUINIES TO:<br>IBM Corp. - N.Y. Retail<br>330 Madison Ave. - 3rd Ploor<br>New York, N.Y. 10017

 $63.2 -$ 

 $\overline{a}$  $***$  N  $-$ 

DESCRIPTION - The DOS COBOL Cross Referencer provides a<br>cross index of user defined data names. The program<br>requires 16K and is unique because it allows the user at<br>execution time to determine what words he does not want

 $***$ 

cross referenced; this allows the user tc cross reference any COBOL program regardless of differences of reserved vords ..

FROGRAMMING SYSTEMS - Written in Assembler Language; operates under DOS/360.

finimom System Requirements - Same as DOS minimum<br>requirements.

**EASIC ERCGRAM PACKAGE**<br> **DOCUMENTATION - NEite-up** 

DOCUMENTATION - Write-up.<br>MACHINE REATABLE - Appropriate material delivered.

OPTIONAL PROGRAM PACKAGE - None.

ORDERING INFORMATION: PROGRAM NUMBER 360D0q0008

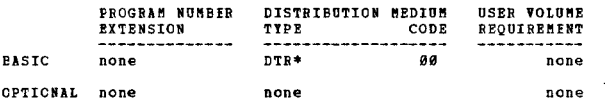

### 360D-eq.0.009 PCNSG = PROGRAM CHECK MESSAGE

AUTHOR: Virginia Lou Francis

tIRECT TECHNICAL INQUIRIES TO: Virginia Lou Francis<br>Texas State Foard of Control<br>Capitol Station<br>F.O. Drawer GG, ADP E.O. Drawer GG, ADP<br>Austin, Texas 78711

 $\sim$ \*\*\* N - PCMS 00.5 01.5 03.7 - - - - \*\*\*

DESCRIPTION - This macro is intended as an aid to testing.<br>It provides means to continue processing when a program<br>check interrupt is encountered, by avoiding the abnormal<br>EOJ DUMP. It should be stored in the user's Source

PROGRAMMING SYSTEMS - Written in conditional assembly and<br>Assembly language. This macro was compiled and tested<br>in its present form on 5/366 Model 30, DOS Release 11.<br>It was originally tested on 5/360 Model 65, DOS Release

MINIMUM SYSTEM REQUIREMENTS - This program can be used on any S/360 Model 25 and up, using DOS. The console<br>message is 36 characters in length. A printer is required<br>if the PDUMP option is desired. The message and the PDUMP<br>are accomplished by physical ICCS.

BASIC FRCGRAM PACKAGE DOCUMENTATION - Write-up. MACHINE READABLE - Source code.

OPTICNAL PROGRAM PACKAGE - Nene.

CRDEETNG INFORMATION: PROGRAM NUMBER 360D040009

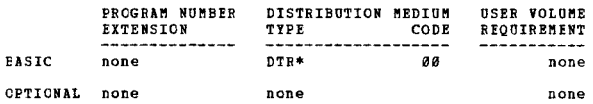

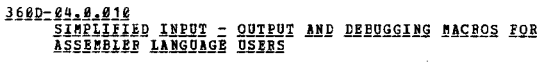

AUTHOR: J.R. Ehrman

DIRECT TECHNICAL INQUIRIES TO: J.B. Ehrman<br>SLAC Computation Group<br>Standford, California 94305<br>\*\*\* S SLA - 03.7 04.1 07.4 0

 $***$  S SLA . ..

DESCRIPTION - This set of five macro-instructions and four<br>associated library routines provide the Assembler Language<br>programmer with an extremely simple and useful set of<br>input-output and diagnostic tools.

(1) The PRINTOUT macro prints the contents of memory areas<br>in a format determined by the type of data it contains.<br>(2) The PRINTIIN macro prints single line images. (3) The<br>READCARD macro reads input data cards. (4) The PR

PROGRAMMING SYSTRMS - Written in Assembler Language F;

CONTINUED FROM PRICE COLUMN

operates under OS/368.

HINIMOM SYSTEM REQUIREMENTS - Same as those required for  $0s/360$ .

BASIC PROGRAM PACKAGE<br>DOCUMENTATION - Write-up.<br>MACHINE RADAELE - Source code and sample problem.

OPTIONAL PROGRAM PACKAGE - None.

ORDERING INFCRMATION: PROGRAM NUMBER 360D0q0010

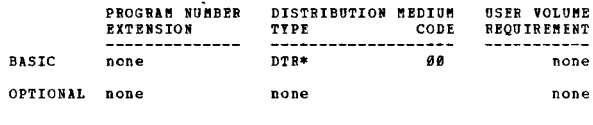

3600-04.1.001<br>0S/360 CORE DUMP MODULE

AUTHOR: R. G. Brown DIRECT TECHNICAL INCUIRIES TO: R. G. Brown<br>IBM Corporation<br>59 Maiden Lane<br>New York, N. Y.<br>\*\*\* N - - 08.4 08.5 04.6 - - - - \*\*\*

DESCRIPTION - This S/360 module enables the programmer<br>to obtain a print-out of any or all of main storage<br>associated with his program while it is executing. The<br>three full-word input parameters to be specified are -

1. The address of the location to be printed. 2. The length of the area in bytes. 3. The output format to be used.

There are three choices of output format -

- 
- 1. BCD only. 2. HEX only. 3. Both BCD and HEX -- the BCD character on print line 1 with the zone and numeric portion of the HEX character directly underneath on lines 2 and 3 respectively.

The module is optimized for minimum execution time. The<br>module may be accessed in COBOL via the CALL statement<br>or in Assembler Language via the CALL or LINK macroinstructions.

PROGRAMMING SYSTEMS - The source language is Assembler<br>and it runs under the Operating System 360.

MININUM SYSTEM REQUIREMENTS – The program can be executed<br>on any S/360 with the Standard Instruction Set and occupies<br>1,574 bytes of main storage.

BASIC PROGRAM PACKAGE<br>DOCUMENTATION - Write-up.<br>MACHINE READABLE - Appropriate material delivered.

OPTIONAL PROGRAM PACKAGE - None.

ORDERING INFORMATION: PROGRAM NUMBER 360D0q1001

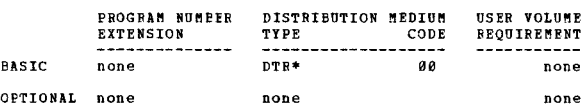

\*N 360D-04.1.002<br>1620 BNULATOR MAPPED CORE DUMP PROGRAM

AUTHOR: J. H. Carman

DIRECT TECHNICAL INCUIRIES TO:<br>J. H. Carman<br>IBM Corp., Dept. 235<br>Endicott, N. Y.

\*\*\* N - $02.0$   $04.0$   $11.1 -$ • ••

DESCRIPTION - Used with the 1628 Compatibility Feature, this program dumps 1620 mapped core on the printer.

PROGRAMMING SYSTEMS - Operates under 8K BOS.

MINIMUM SYSTEM REQUIREMENTS - A 16K 360 Model 30 with a<br>card reader, printer, console typewriter, and the 1620<br>Emulator Feature.

BASIC PROGRAM PACKAGE<br>DOCUMENTATION - Write-up.<br>MACHINE READABLE - Appropriate material delivered.

OPTIONAL PROGRAM PACKAGE - None\_

ORDERING INFORMATION: PROGRAM NUMBER 360D0q1002

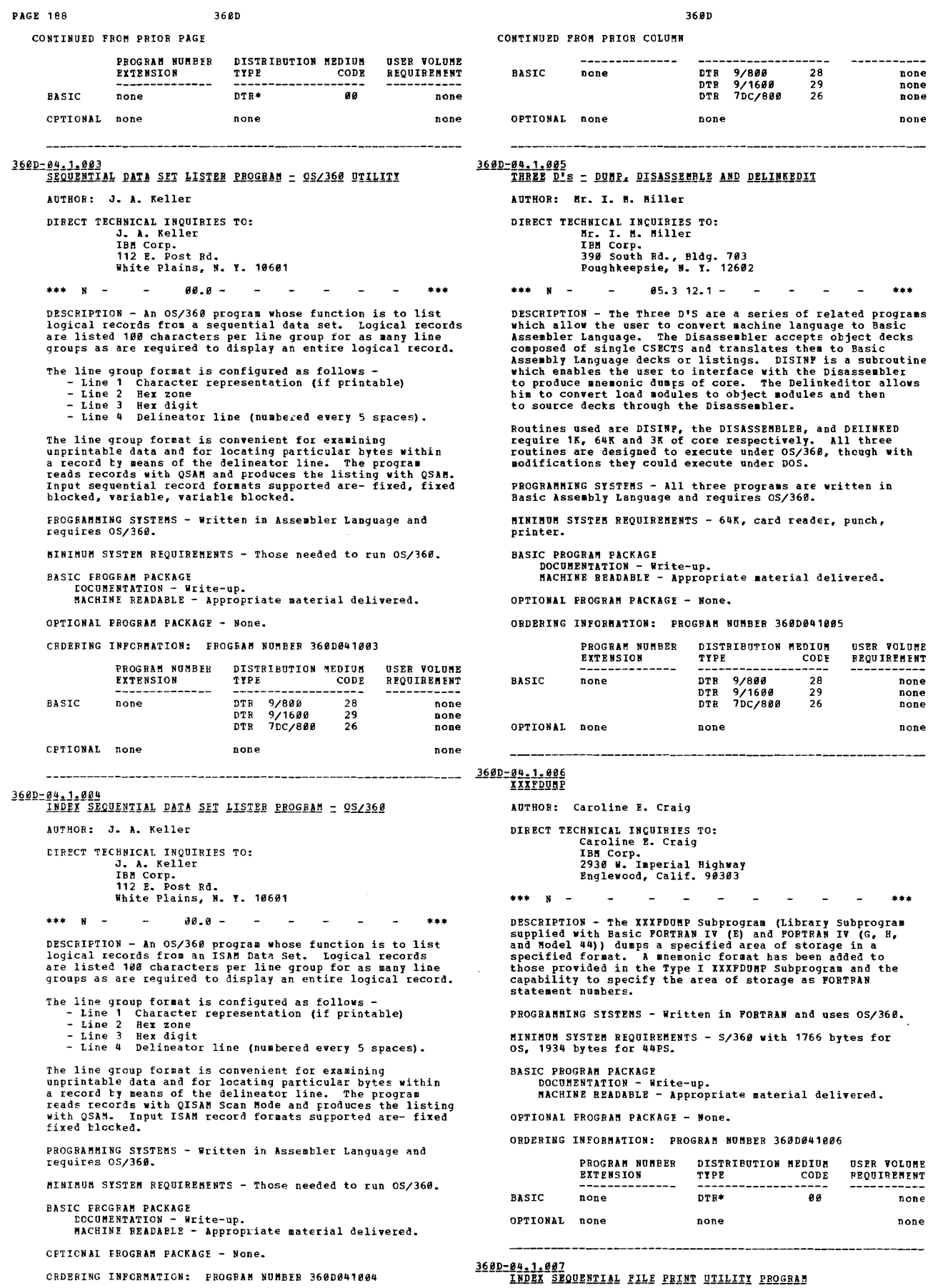

AUTHOR: C. Juett

DIRECT TECHNICAL INCUIRIES TO: ennical regularizativa<br>IBM Corp.<br>4040 N. Fairfax Dr.<br>Arlington, Va. 22203

CONTINUED FROM PRIOR PAGE

 $***$   $N =$  $aa + -$ 

DESCRIPTION - The Instant Pile Frint Utility<br>
Program is a 360 Operating System utility program written<br>
in Assembly Language which prints all records or a selected<br>
portion of those records that reside in an Index Sequent

PROGRAMMING SYSTEMS - Written in Assembler Language and requires 0S/360

MINIMUM SYSTEM REGUIREMENTS - Those required for OS/360.

### **BASIC PROGRAM PACKAGE** DOCUMENTATION - Stite-up.

MACHINE READABLE - Appropriate material delivered.

OPTICNAT PROGRAM PACKAGE - None.

CRDERING INFORMATION: FROGRAM NUMBER 3600041007

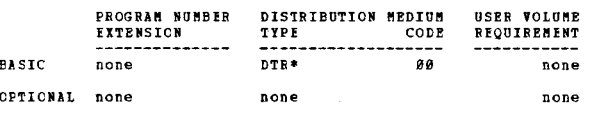

360D-04.1.008<br>DIRECT ACCESS STORAGE DUMP

AUTHOR: G. F. Mitchell

DIRECT TECHNICAL INQUIRIES TO: ENMICAL INQUINIES TC:<br>
C. P. Mitchell<br>
Sun Life Assurance Co. of Canada<br>
Technical Programming Department<br>
F.O. Box 6075<br>
Montreal 3, P.Q., Canada

 $***$  N - $99.8 -$ 

DESCRIPTION - The Direct Access Storage Dump program is<br>designed to print all records on direct access volumes,<br>without regard to data set boundaries. Areas to be printed<br>are controlled by operator type-in, specifying the

PROGRAMMING SYSTEMS - Programming language is Assembler Language.

MINIMUM SYSTEM REQUIREMENTS - 12K of core for execution,<br>as well as a 1052 Console Typewriter for operator<br>communication.

**BASIC PROGRAM PACKAGE<br>DOCUMENTATION - Write-up.<br>MACHINE READABLE - Appropriate material delivered.** 

CETIONAL EROGRAM FACKAGE - None.

ORDERING INFORMATION: PROGRAM NUMBER 360D041008

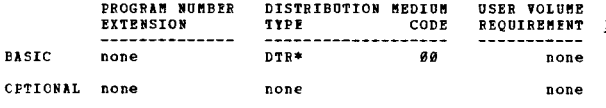

360D-09.1.009<br>OSZ360 FORMATING STAND-ALONE CORE DUME

AUTHOR: T. E. Jones

DIRECT TECHNICAL INOUIRIES TO: CHAICAL INQUIRIES TO:<br>T. E. Jones<br>IBM Corporation<br>100 S. Wacker Drive<br>Chicago, Illinois 60606

\*\*\* N. - $84.2 -$ 

DESCRIPTION - In the event of an OS/360 system ABEND error, this program will provide a core dump that is almost<br>identical to the standard CS/360 ABEND dump, only from

CONTINUED FROM PRICE COLUMN

a stand-alone environment. In addition, it will dump any<br>other non-OS core image omitting the 05/360 control block<br>formatting. All of core is dumped with the exception of<br>the first sixteen bytes. At the end of the dump, co

Any messages to the operator are printed on the console<br>typewriter and are self-explantory. Machine check<br>interrupts are masked off, and unlimited error recovery<br>is incorporated so as to insure dump output if at all<br>possib

PROGRAMMING SYSTEMS - Operating system required - 0S/360.

MINIMUM SYSTEM REQUIREMENTS - The only restrictions are<br>that the program must be run from tape, requires any<br>System/368 Model 38 or larger, and must have a minimum<br>core size of 32,768 bytes.

BASTC DROGRAM DACKAGE

**U FROGRAF FALANS<br>DOCUMENTATION - Write-up.<br>MACHINE READABLE - Appropriate material delivered.** 

OPTTONAT PROGRAM PACKAGE - None.

ORDERING INFORMATION: PROGRAM NUMBER 3600041009

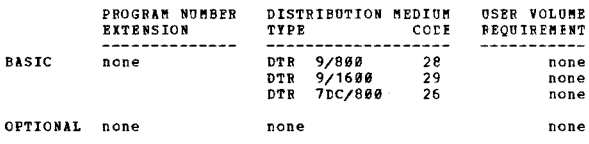

## 360D-04.1.010<br>DEBUGGING AID FOR DOS PROGRAM TESTING

AUTHOR: S. Auerbach

 $***$ 

DIRECT TECHNICAL INCUIRIES TO: S. Auerbach<br>
IBM Corporation<br>
330 Madison Avenue New York, New York 10017

DESCRIPTION - This callable subprogram intercepts program<br>checks, edits the error information and allows the program<br>being tested to continue. When called from COBOL, the<br>output can include the PMR address of the erring<br>in

PROGRAMMING SYSTEMS - Written in DOS ALP, includes an indomaining i

MINIMUM SYSTEM REQUIREMTNTS - Requires 3K of main storage.<br>Uses DTFDI for SYSLST output.

**BASIC PROGRAM PACKAGE** COCUMENTATION - Write-up.<br>MACHINE READABLE - Appropriate material delivered.

OPTIONAL PROGRAM PACKAGE - None.

ORDERING INFORMATION: PROGRAM NUMBER 360D041010

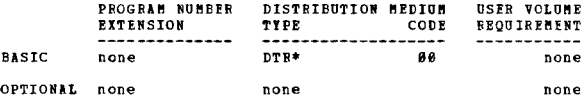

 $\frac{360D-04.1.011}{S/360 POST NORTEH DUBP (PCP/HFT)}$ 

AUTHORS: R. L. Mortenson C. E. Burgert

DIRECT TECHNICAL INCUIRIES TO: R. L. Mortenson<br>IBM Corporation

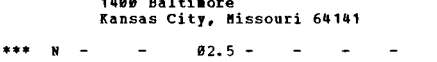

DESCRIPTION - This program is a stand-alone post mortem<br>dump for 05/360. It provides the information given in<br>a normal ABEMD dump plus additional information gleaned<br>by diagnosing and interpreting indicators found in UCB's

36ØD **PAGE 190** CONTINUED FROM PRICE CCLUMN CONTINUED FROM PRIOR PAGE PRCGRAMMING SYSTEMS - It is written in BAL. The current<br>version will work properly with either a FCP or MFT system. DISTRIBUTION MEDIUM PROGRAM NUMBER **RXTENSION**  $TYPE$  $nTR*$ MININUM SYSTEM REQUIREMENTS - Same as those required for **BASIC** none OPTIONAL none none **BASTC PROGRAM PACKAGE** . FROGRAF FACARE<br>DOCUMENTATION - Write-up.<br>MACHINE READABLE - Source code and sample problem.  $---------$ 360D-04.2.004<br>SPRINT = SELECTIVE PRINTOUT RAPID INSTRUCTION TRACE CETIONAL EROGRAM PACKAGE - None. AUTHOR: B. C. Hegbin ORDERING INFORMATION: FROGRAM NUMBER 3600041011 DIRECT TECHNICAL INQUIRIES TO:<br>B. C. Heghin<br>British Shoe Corporation **USER VOLUME**<br>REQUIREMENT DISTRIBUTION NEDIUM **ERCGRAM NUMBER EXTENSION**  $$ CODE Sunningdale Road<br>Leicester, England  $DTR*$  $00$ **BASIC** none none CPTICNAL none none none \*\*\*  $G -$ DESCRIPTION - SPRINT is designed to trace any user program printing out instructions in a selected class, to facilitate<br>testing and debugging. SPRINT was compiled and testing<br>testing and debugging. SPRINT was compiled and tested<br>and testing and testing and testing in the selection 360D-04.2.001 8K TRACE FOR IBM SYSTEM/360 AUTHOR: J. R. Webber **LIBECT TECHNICAL INCUIRIES TO:** The Law Politics To:<br>
J. R. Webber<br>
IBM United Kingdom Ltd.<br>
Newton House, Maid Marion Way<br>
Nottingham, England  $***$   $*$ DESCRIPTION - This program will trace any user program<br>united to run under BOS or BPS. By means of a control<br>card, the user may have the instructions printed out as<br>they are accreted showing storage areas, register content PROGRAMMING SYSTEMS - Operates under BCS or BPS. SININUM SYSTEM REQUIREMENTS - Minimum required by BOS or RDS **BASIC FROGRAM PACKAGE** DOCUMENTATION - Write-up.<br>MACHINE READABLE - Appropriate material delivered. OPTIONAL PROGRAM PACKAGE - None. ORDERING INFORMATION: PROGRAM NUMBER 360D042001 PROGRAM NUMBER DISTRIBUTION MEDIUM **BSER VOLUNE** REQUIREMENT **EXTENSION** TYPE CODE none **BASIC** DTR\* øа none CPTIONAL none none pone 3600-04.2.003<br>16K TRACE FOR IBM SYSTEM/360 AUTHOR: J. R. Webber DIRECT TECHNICAL INCUIRIES TO: enaten Inguinis To:<br>J. R. Webber<br>IBM United Kingdom Itd.<br>Newtown House, Maid Marion Way<br>Nottingham, England  $***$  N DESCRIFTION - This program will trace any user program<br>written to run under DOS or TOS. By means of a control<br>card, the user may have the instructions printed out as<br>they are executed showing storage areas, register conten devices. **BASIC PROGRAM PACKAGE<br>DOCUMENTATION - WI** .<br>Write-up. OPTIONAL PRCGRAM PACKAGE - None.

PROGRAMMING SYSTEMS - Operates under DCS or TOS.

MIBINUM SYSTEM REQUIREMENTS - The minimum required by DOS<br>or TOS. Trace occupies 1,820 bytes.

**BASTC PROGRAM PACKAGE COROS PROCASE DE SONO DE SONO DE SONO DE SONO DE SONO DE SONO DE SONO DE SONO DE SONO DE SONO DE SONO DE SONO <br>BACHINE READABLE - Appropriate material delivered.** 

OPTIONAL FROGRAM PACKAGE - None.

CRDEFING INFORMATION: PROGRAM NUMBER 360D042003

3600

USER VOLUME

REQUIREMENT

none

none

 $***$ 

- OS Assembler

**DSER VOLUME** 

**BEQUIREMENT** 

none none

 $***$ 

**a**a

rrouucin<br>, not in

CODE

 $\overline{\mathfrak{g}}$ 

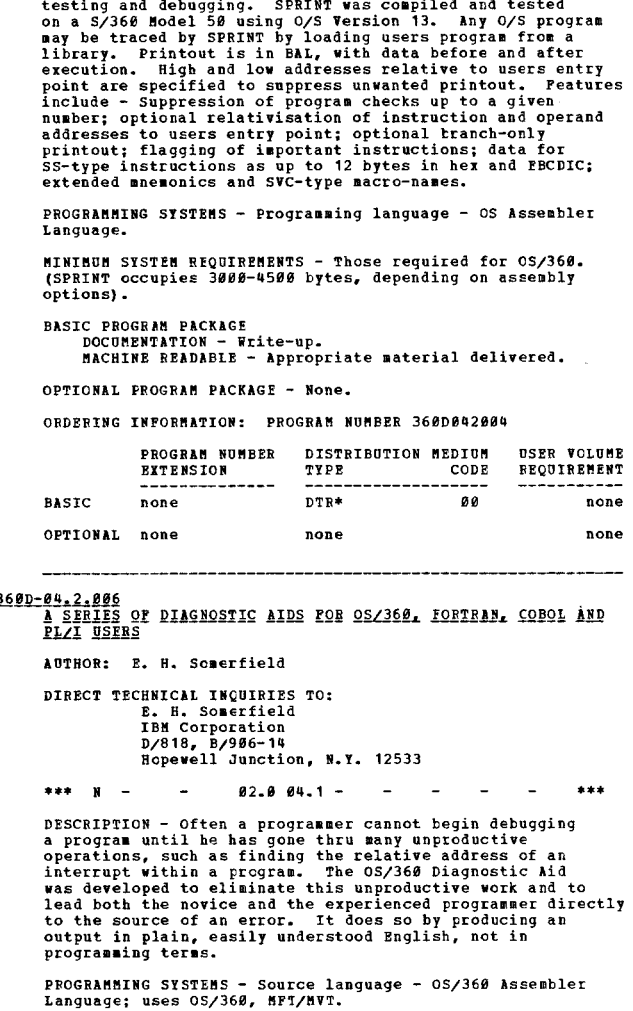

MININUM SYSTEM REQUIREMENTS - Model 40 with direct access

MACHINE READABLE - Appropriate material delivered.

ORDERING INFORMATION: PROGRAM NUMBER 360D042006

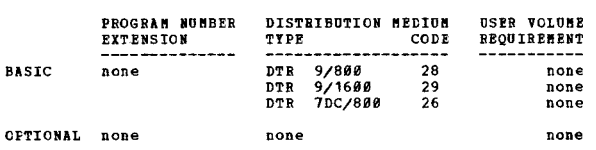

## 3600-04.2.007 FROGRAM TO AID IN OFTIMIZING COMPUTE BOUND JOBS

AUTHORS: S. Averbach F. Fishman **CIRECT TECHNICAL INQUIRIES TO:**<br>5. Averbach<br>5. Averbach<br>530 Madison Avenue<br>790 Madison Avenue<br>790 York, New York 19917

 $\frac{1}{2}$   $\frac{1}{2}$   $\frac{1}{2}$   $\frac{1}{2}$   $\frac{1}{2}$   $\frac{1}{2}$   $\frac{1}{2}$   $\frac{1}{2}$  $99.9 \overline{a}$ 

program in the package.

FROGRAMMING SYSTEMS - This program is written in DOS COBOL P: operates under DOS/360.

MININUM SYSTEM REQUIREMENTS - Those required to run DOS.

**BASIC FRCGBAM PACKAGE<br>DOCUMENTATION - Write-up.<br>MACHINE READABLE - Appropriate material delivered.** 

OPTIONAL FROGRAM PACKAGE - None.

ORDERING INFORMATION: PROGRAM NUMBER 360D042007

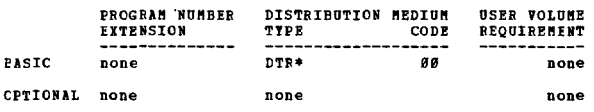

## 3600-04.3.001<br>SZ360 TAPP TEST FILE GENERATOR

AUTHOR: P. Verbrugge

**DIRECT TECHNICAL INQUIRIES TO:**<br> **P. Verbrugge<br>
IBM Corp.**<br>
14*00* Baltimore Kansas City, Mo. 64141  $\begin{array}{ccccccccc}\n\text{# B & \text{#} & \text{N} & \text{#} & \text{#} \\
\end{array}$ TPC 00.3 -

DESCRIPTION - The S/360 Tape File Generator is a card-to-<br>tape type program written in IBM TOS/DOS Assembler Language.<br>The program builds blocks of up to 50000 hytes in length<br>and in any combination of data formats; charac

PROGRAMMING SYSTEMS - Written to operate under the Tape or Disk Operating Systems.

MINIMUM SYSTEM REQUIREMENTS - 32K storage, Decimal<br>Arithmetic, 2400 Tape Drives, 1403 Printer, 2540 Card<br>Reader Punch and 1052 Printer/Keyboard.

### C PROGRAM PACKAGE<br>DOCUMENTATION - Write-up. **BASIC**

MACHINE READABLE - Appropriate material delivered.

OPTIONAL FROGRAM PACKAGE - None.

ORDERING INFORMATION: PROGRAM NUMBER 360D043001

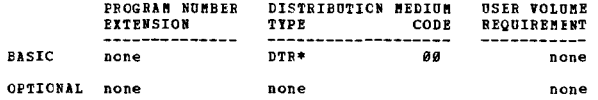

360D-04.3.002<br>ADVANCED LIFE INFORMATION SYSTEM MASTER RECORD DILLITY<br>PROGRAM

AUTHOR: J. S. Whitney, Jr.

DIRECT TECHNICAL INQUIRIES TO:<br>
J. S. Whitney, Jr.<br>
IBM Corp.<br>
P. O. Box 2988

CONTINUED FROM PRIOR COLUMN

onineous rate rates cousses<br>and for the Program is intended as a conversion<br>and for the Advanced Life Information System. Any field<br>in the ALIS master record (as it exists on tape) may be<br>comped by use of this program with

PROGRAMMING SYSTEMS - Source is S/360 Assembly Language.

MINIMUM SYSTEM REQUIREMENTS - Minimum configuration for<br>Disk Operating System, plus two tape drives.

### **BASIC PROGRAM PACKAGE**

DOCUMENTATION -Write-up. MACHINE READABLE - Appropriate material delivered.

OPTIONAL PROGRAM PACKAGE - None.

ORDERING INFORMATION: PROGRAM NUMBER 3600043002

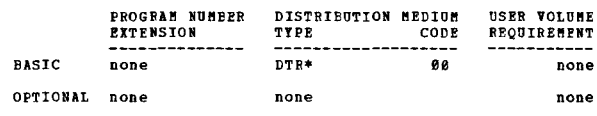

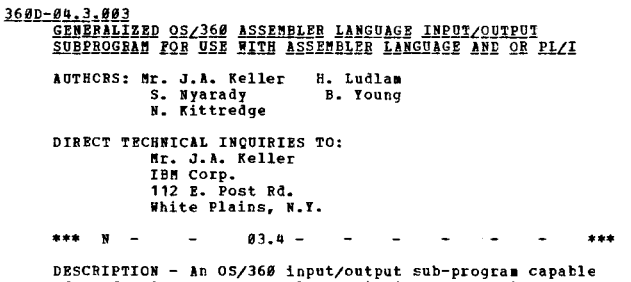

DESCRIPTION - An OS/360 input/output sub-program capable<br>of performing many commonly required I/O operations on<br>sequential, index-sequential and partitioned data sets.<br>The I/O package supports user modules written in Assem

**FRATURES** 

- Simplifies and standardizes I/O programming for the
- 
- 
- 
- Simplifies and standardizes I/O programming rol the<br>- Simplication programmer.<br>- Provides a common interface between all user programs<br>and the user data base.<br>- Provides error editing and error reporting facilities.<br>- Pr dumps, CVT format dumps.

PROGRAMMING SYSTEMS - Written in Assembler Language and ses S/360 OS.

MINIMUM SYSTEM REQUIREMENTS - That for 0S/360.

**BASIC PROGRAM PACKAGE** DOCUMENTATION - Write-up

MACHINE READABLE - Appropriate Material Delivered.

OPTIONAL FRCGRAM PACKAGE - None.

ORDERING INFORMATION: PROGRAM NUMBER 360D043003

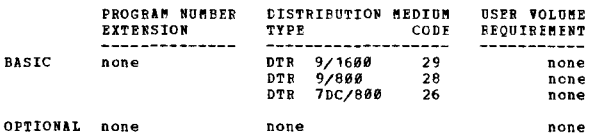

360D-04,3.004<br>TEST DATA SET GENERATOR FROGRAM = 0S/360

AUTHOR: Mr. J.A. Keller

DIRECT TECHNICAL INCUIRIES TO: Mr. J.A. Keller<br>IBM Corp.<br>112 E. Post Rd.<br>White Flains, N.T. 10601

 $***$  N -0001A 00.3 06.6 -

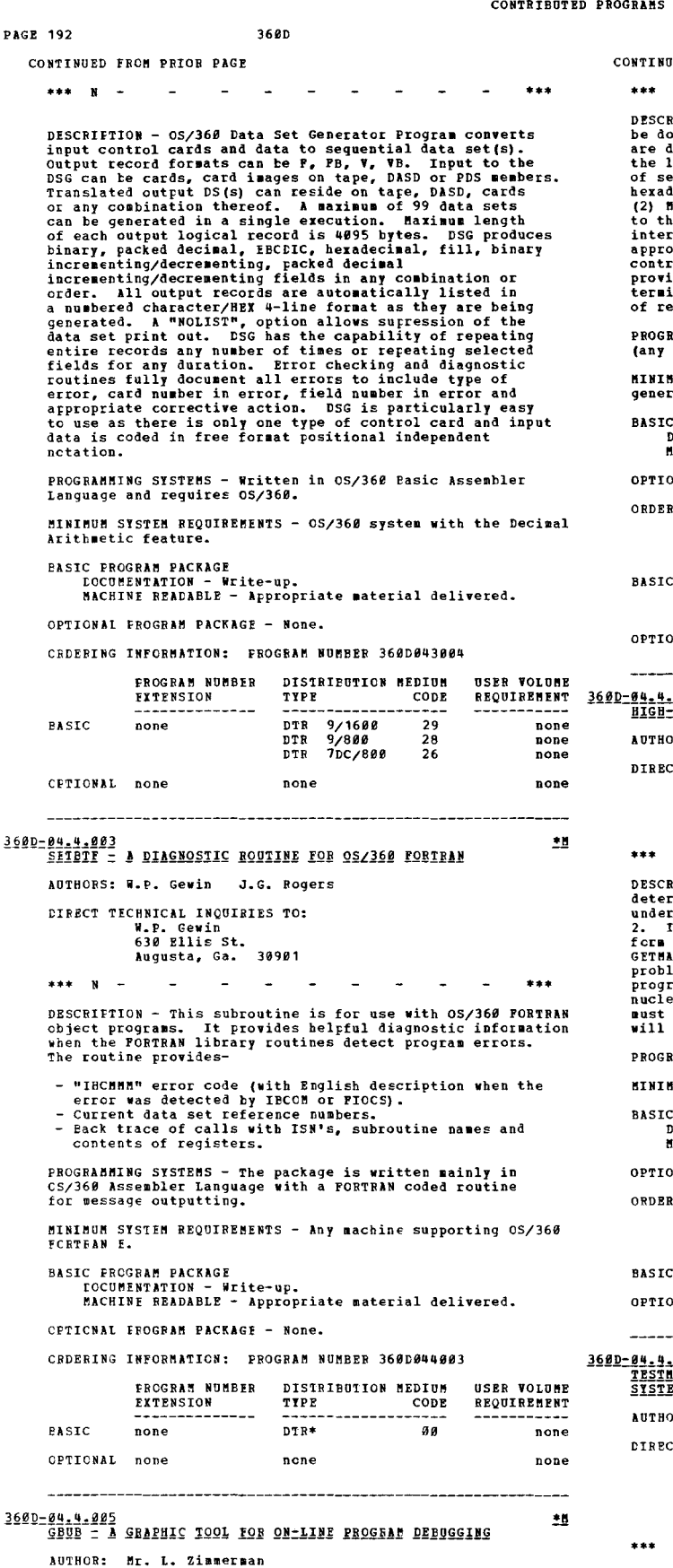

DIRECT TECHNICAL INQUIRIES TO:<br>
Mr. L. Zimmerman<br>
IBM Corp.<br>
CPC NO. 120 Kingston, N.Y. 12q91

### 368D

**ED FROM PRIOR CCLUMN** 

.. . 90.6 98.7 - ••• DESCRIPTION - This program allcvs on-line debugging to be done .ia an IB" 2258 Display Unit. Debugging options are displayed on the CRT and gay be selected for use vith the light pen. options include (1) Display and alteration of selected .e.ory locations (in both decisal and hexadecimal 1 and of general and floating point registers; (2) Ple.ory du.~s, vith CRT output; (3) Addressing relative to the users prograa origin; (41 Breakpoints; (5) ~utomatic interception of prograa exceptions as they occur, with appropriate diagnostics displayed; (6) Ability to return control to the users program at any point. Use of a display provides a considerable advantage over con.entional terainals in operator convenience and especially in speed of requests and replies.

PROGRAMMING SYSTEMS - GBUG operates under 0S/360 control<br>(any release supporting Express Graphics).

MINIMUM SYSTEM REQUIREMENTS - 4K IBM 2250 with character<br>generator, alpha/numeric keyboard and light pen.

## BASIC PROGRAM PACKAGE<br>- DOCUMENTATION - Write-up.<br>MACHINE READABLE - Appropriate material delivered.

ONAL FROGRAM PACKAGE - None.

NTHG INFORMATICN: PROGRAM NUMBER 360D044005

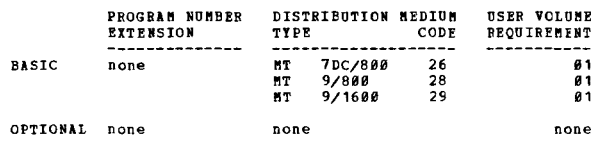

### . 886

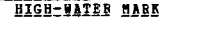

**B: Mr. R.C. Babbitt** CT TECHNICAL INCUIRIES TO: Mr. R.C. Babbitt<br>IBM Corp.<br>1720 Zollinger Rd.

Columbus, Ohio 43221  $10.2 -$ 

 $\sim$  $\mathbf{w}$   $=$ 

DESCRIPTION - High-Water-Mark is a program designed to<br>determine the largest size of a problem program running<br>under the 5/360 Operating System with or without Cption duce the conservation of the control program nucleus in the CTL of a Type 1 SVC. Its function is to intercept each GETMAIN request, calculate the size of the partition, problem program and largest free area; and then the p

•••

 $......$ 

AMMING SYSTEMS - Runs under 05/360.

.<br>IUM SYSTPM REQUIREMENTS - Those required by OS/360.

BASIC PROGRAM PACKAGE<br>- DOCUMENTATION - Write-up.<br>MACHINE READABLE - Appropriate material delivered.

.<br>DNAL PROGRAM PACKAGE - None.

RING INFORMATION: PROGRAM NUMBER 360De44006

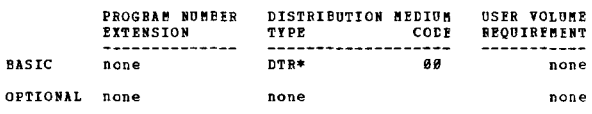

\_\_\_\_\_\_\_\_\_\_\_\_\_\_\_\_\_\_\_\_\_\_\_\_\_

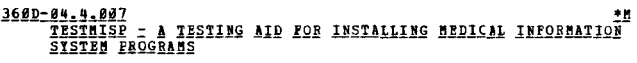

R: L.G. Richards

**CT TECHNICAL INQUIRIES TO:** mess H. P. Withers<br>
IBM Corp.<br>
Garden State Parkway<br>
Exit 136<br>
Cranford, N.J. 0701 Cranford, N.J. 87016

------------

DESCRIPTION - TESTRISP is a System/360 DOS program which<br>allows an assembler Language programmer to test application<br>programs to be used in a hospital information system<br>utilizing the Hedical Information System Programs (H

representative. This program simulates MISP operation<br>by performing the same functions, simulating these functions<br>and/or printing a trace of the functions indicated in the<br>application program. Pull core and disk storage c representative. This program simulates MISP operation

### PROGRAMMING SYSTEMS - Utilizes DCS/360.

MININUM SYSTEM REQUIREMENTS - TESTMISP will operate in ninum System Magnustrans - Trivining Will Operate in<br>a System /366. Model E36 (assuming an 8K maximum supervisor)<br>or in a 24K background partition in a 128K MISP environment.<br>No terminals are required and only two disk dri

**BASIC PRCGRAM PACKAGE<br>DOCUMENTATION - Write-up.<br>MACHINE READABLE - Object code and sample problem.** 

OPTICNAL FROGRAM PACKAGE - None.

### CRDERING INPORMATION: PROGRAM NUMBER 3600044007

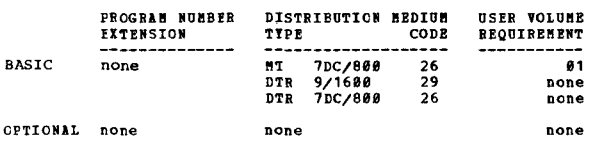

360D-04.4.008<br>CONTROL SECTION CROSS-BEFERENCE AND LINK EDIT EDITOR

AUTHOR: O. J. Maltey

## **DIRECT TECHNICAL INQUIRIES TO:** ENICAL INVERSION IN CORRECTED STATES CO.<br>North American Life Assce. Co.<br>195 Adelaide Street<br>West Toronto 1, Ontario

### \*\*\* N **CXR**

DESCRIPTION - These two Assembly programs may prove useful<br>in analysis and debugging work with respect to large and<br>compler planned overlay nodules. The Control Section Cross<br>Seference Program (CSREFG) analyzes a single lo

The Link Edit Editor Program (IKEDEDIT) analyzes the tape<br>produced by CSXREFG and a trial deck of Linkage Editor<br>data cards (the OVERLAT and INSERT cards are used to build<br>the test overlay tree structure). Various lists ar

RROGRAMMING SYSTEMS - Programming language - Assembler<br>Language. Operating system reguired - Full OS/360.

MINIMUM SYSTEM REQUIREMENTS - 5/366 Model 36 or better<br>with the decimal feature, at least 128K core, and a system<br>reader, a system printer, one tape drive (disk could be<br>used instead), and it was assumed that the load libr

### **BASIC PROGRAM PACKAGE**

DOCUMENTATION - Write-up.<br>NACHINE READABLE - Appropriate material delivered.

OPTIONAL FROGRAM PACKAGE - None.

CRDERING INFORMATION: PROGRAM NUMBER 360D044008

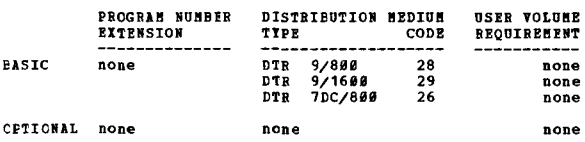

## 3600-04.4.009<br>DOS 1/0 BOOND ANALYZER

AUTHOR: P. P. Uhrowczik

DIRECT TECHNICAL INQUIRIES TO: **EXAMPLE SECTION AND SECTION**<br> **P. P. Unionezik**<br> **IBM Corporation<br>
19264 Ludlow Street** Northridge, California 91324

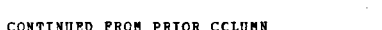

 $02.0 \bullet$ 

3680

DESCRIPTION - This program will provide a complete analysis<br>of the amount of time a given program is forced to wait<br>for the completion of an I/O operation. (The output is<br>given in seconds and percentages relative to the to

PROGRAMMING SYSTEMS - Source language is Assembler Language;<br>uses DOS/360, multiprogramming, and at least Release #17.

MININUM STSTEM REQUIREMENTS - The program requires the<br>Interval Timer feature and a 1952 Typewriter. 4K of storage<br>is required for this program. It must be run in P1<br>partition and the program. It must be run in P1<br>It does

### **BASIC PROGRAM PACKAGE**

DOCUMENTATION - Write-up.<br>MACHINE READABLE - Appropriate material delivered.

OPTIONAL PROGRAM PACKAGE - None.

ORDERING INFORMATION: PROGRAM NUMBER 369D044609

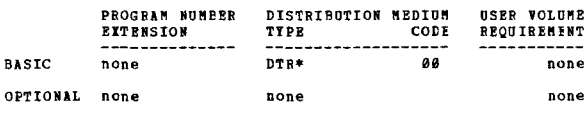

360D-04.6.001<br>A PROGRAM FOR GRAPHIC ON-LINE DEBUGGING ON AN IEM 2250<br>DISPLAY

AUTHOR: G. M. Stabler

DIRECT TECHNICAL INCUIRIES TO: Computer international computing Lab.<br>Brown University Computing Lab.<br>Providence, R.I. 02906

 $84.1$   $84.4$  -

**EXECUTED 10.** 194.194.4 - 194.194.4 - 194.194.4 - 194.194.4 - 195.<br>
DESCRIPTION - The Graphic On-Line Debugging program<br>
debugging, specifically with regard to programs involving<br>
interactive graphics. The basic capabili

PROGRAMMING SYSTEMS - Written in Assembly Language using

MINIMUM SYSTEM REQUIREMENTS - An S/360 Model 40 or higher<br>and equipped with a 2250 Model 1 or 3 scope.

### **BASIC PROGRAM PACKAGE** DOCUMENTATION - Write-up.<br>MACHINE READABLE - Source code.

OPTIONAL PROGRAM PACKAGE - None.

ORDERING INFORMATION: PROGRAM NUMBER 360D046001

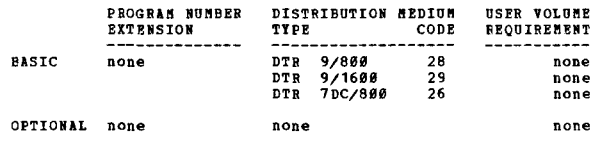

360D-05.0.001<br>SZ360 DOS FORIRAN PHASE OVERLAY SUBROUTINE

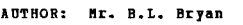

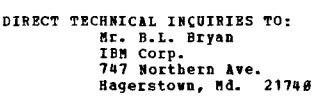

DESCRIFTION - The Phase Overlay Subroutine permits a<br>System/360 Basic FORTRAN IV (2 level) program to be divided<br>into phases or segments. The subroutine will retrieve<br>a called program phase from disk for erecution. This<br>te

36 AD

PROGRAMMING SYSTEMS - Written in FORTRAN and uses DOS/360.

NINING SYSTEM REQUIREMENTS - Same as for DOS.

### **BASIC FROGRAM PACKAGE** .C. FROUGENTATION - Write-up.<br>EOCUMENTATION - Write-up.<br>MACHINE READABLE - Appropriate material delivered.

OFTICNAL FROGRAM PACKAGE - None.

ORDERING INFORMATION: PROGRAM NUMBER 3600050001

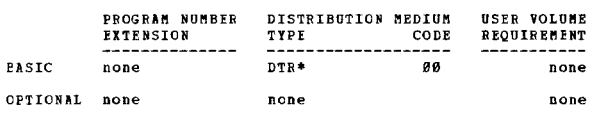

3600-05-0-002<br>SZ360 DOS MACHINE UTILIZATION REPORTING SYSTEM

AUTHORS: R.J. Chernis M.A. Dipasquale

DIRECT TECHNICAL INQUIRIES TO:<br>
R.J. Chernis<br>
IBM Corp.<br>
400 Wyman St. Waltham, Mass. 02154

 $01.0 -$ 

DESCRIPTION - The S/360 DOS Machine Utilization System<br>is a series of programs that prepares two operations<br>reports. The first is a listing of time of day and elapsed<br>time for all jobs run and includes a line summarizing i

FRCGFAMMING SYSTFMS - Written in DOS and the source language<br>for the log program is Assembler. All other programs are<br>in PL/I. All programs are distributed in source form so<br>that the user can tailor as necessary to his con

MINIMUM SYSTEM REQUIREMENTS - 32K Model 30 with Interval Timer using DOS.

**BASIC FROGRAM PACKAGE** 

**COMMONTATION - Write-up.<br>NACHINE READABLE - Source code.** 

OPTIONAL FROGRAM PACKAGE - None.

CRDERING INFORMATION: PROGRAM NUMBER 3600050002

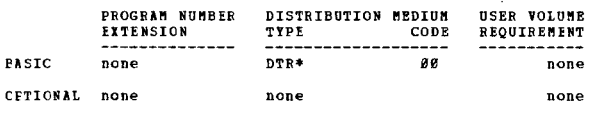

SOND-NS-A-ANS<br>CS MASTER SCHEDULER INITIALIZATION IEFROVEMENTS  $\rightarrow$  N AUTHOR: Seymour J. Metz DIRECT TECHNICAL INCUIRIES TO: Seymour J. Metz<br>Applied Data Research, Inc.<br>2425 Wilson Blvd.<br>Arlington, Virginia 22201  $x + x = 0$ DESCRIPTION - These modifications to the MFT and MVT Master<br>Scheduler Initialization modules cause improved generation<br>of automatic commands. In addition, messages are generated<br>prompting the operator, in situations where PROGRAMMING SYSTEMS - Written in S/360, OS ALP; operates<br>under control of OS/360 MFT or MVT. EINIMUM SYSTEM REQUIREMENTS - These modifications require<br>a level G (128K) or larger CPU for MFT, and a level H (256K)<br>or larger CPU for MYT. They have been tested for both MFT and MVI on a 360/40H. **EASTC FROGRAM PACKAGE CONSTATION - Write-up.<br>DOCUMENTATION - Write-up.<br>MACHINE READABLE - Source code and sample problem.** 

CETIONAL FROGRAM PACKAGE - None.

3680

ORDERING INFORMATION: PROGRAM NUMBER 360D050003

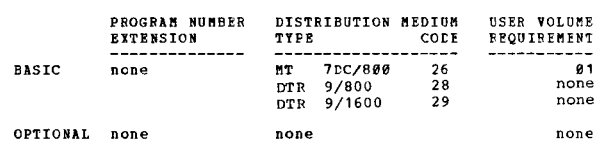

3600-05.1.001<br>REMOTE ACCESS COMPUTING SYSTEM

**DIRECT** 

CONTINUED FROM PRIOR CCIUMN

AUTHORS: Mr. T. McDermott Jan Sisk

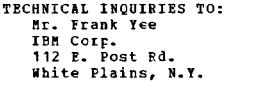

 $***$   $N$   $93.4$   $96.3 \sim$  $\sim$ 

DESCRIPTION - RACS is a program to allow the S/360 Hodel<br>30, 40, and 50 to compile and execute concurrently, in<br>a time-shared, time-sliced node of operation, BPS PORTRAN<br>ru and BMP jobs from up to 14 renote 1650 and the on

This system is being made available to satisfy the need<br>for S/360 remote computing and time-sharing software.<br>Additionally, its use as a disk-oriented processor and<br>source of 1050-2702 coding will make it valuable to field installations.

PROGRAMMING SYSTEMS - Written in BPS FORTRAN.

MINIMUM SYSTEMS REQUIREMENTS - S/360 Model 30, 40, 50.<br>64K and one 2311 Disk Drive and a 2702.

**BASIC PROGRAM PACKAGE** DOCUMENTATION - SRL forms numbered C28-6504 and C28-6503 MACHINE READABLE - Appropriate material delivered.

OPTIONAL PROGRAM PACKAGE - None.

ORDERING INFORMATION: PROGRAM NUMBER 360D051001

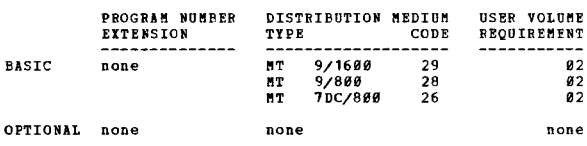

3600-05.1.003<br>CSPZ360 ICONPATIBILITY SUPPOBT PACKAGEL

AUTHORS: M.P. Oravec A. Malav

DIRECT TECHNICAL INOUIRIES TO: CHNICAL INQUIRIES TO:<br>J.W. Howell<br>IBM Corp.<br>110 W 21st St.<br>Norfolk, Va. 23517

\*\*\* N -

 $93.0 ...$ 

FIRE THE SET ON THE SET ON THE SET ON THE SET ON THE SET OF SET OF SET OF SET OF COMPARTMENT FOR COMPARTMENT PROTECTION CONDUCTED THAT CONDUCT THAT CONDUCT THAT CONDUCT THAT CONDUCT THAT IS THAT OF THAT IS THAT THAT AND FI

PROGRAMMING SYSTEMS - Programs function within the framework of BPS - BOS stand alone.

MINIMUM SISTEM REQUIREMENTS - System/360 Model 30 with<br>1400 I/O compatibility features, PMS and Decimal Arithmetic<br>feature. Other requirements are those needed to satisfy<br>BPS or BOS.

## **BASIC PROGRAM PACKAGE<br>DOCUMENTATION - Write-up.**

MACHINE READABLE - Appropriate material delivered.

CONTRIBUTED PROGRAKS

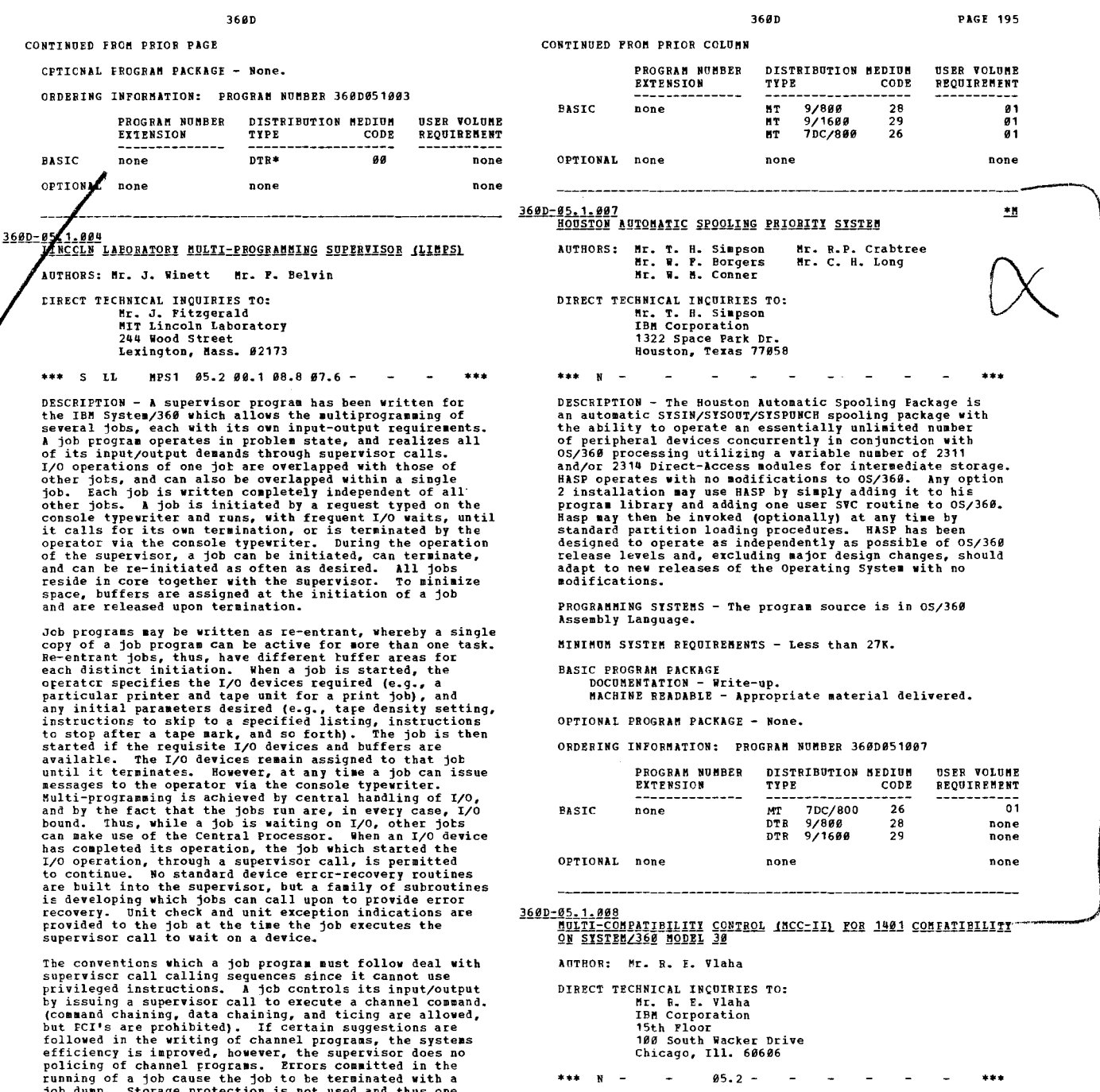

efficiency is improved, however, the supervisor does no policing of channel programs. Errors comaitted in the running of a job cause the job to be terminated with a<br>job dump. Storage protection is not used and thus one<br>cannot guard against all errors, hence, all job programs<br>should be debugged before they are included in the syste

1. System Jobs - to list the jobs in the system, to list<br>the active jobs, i.e., tasks or to terminate an active<br>job.

job.<br>
2. Tape Move Jobs - skips files or records either forward<br>
3. Prestore Job - places BCD or binary card images onto<br>
tape with standard look-ahead characters.<br>
4. Print Job - reads, deblocks, and prints a BCD tape wit

MINIMUM SYSTEM REQUIREMENTS - System/360 Model 40<br>Configuration.

BASIC PROGRAK PACKAGE .C PROGRAM FACARSS<br>DOCUMENTATION - Write-up.<br>MACHINE READABLE - Appropriate material delivered.

OFTICNAL FROGRAM PACKAGE - None.

ORDEBING INFORKATION: PROGRAK NOKBER 360D951904

DESCRIPTION - Multi-Compatibility control II is a System/360<br>Model 30 multiprogramming monitor which controls the<br>coperation of two 1401 programs. MCC-II is designed to<br>control the simultaneous running of an 8 and 16K 1401 gives the illusion of two independent central processing<br>units by not halting both programs unless encountering<br>I/O errors which are totally handled by 1401 compatibility. PROGRAMMING SYSTEMS - Multi-Compatibility Control is written<br>in S/360 Assembly Language with 8K BOS Support.

MINIHUM SYSTEM REQUIREMENTS - This version of MCC is written<br>in 8K BOS Support and requires 7040 bytes of storage.<br>The use of the monitor requires the minimum of a 16K<br>System/360 Model 30 with the 1401 Compatibility Featur Program Mode Switch, 1952 Console Typewriter, and 2540<br>
Program Mode Switch, 1952 Console Typewriter, and 2540<br>
Card Reader. Either of the required I/O devices can be<br>
utilized by the 1491 programs. The remainder of the 14

CONTRIBUTED PROGRAMS

**PAGE 196** 36ØD 3680 CONTINUED FROM PRIOR COLUMN CONTINUED FROM PRIOR PAGE system utilization to nudge the 195 per cent mark. OPTTONAL none none none BASIC PRCGRAM PACKAGE<br>DOCUMENTATION - Write-up.<br>MACHINE BEADABLE - Appropriate material delivered. 3600-05-1-012<br>RACSZ99 = RIMOTE ACCESS TIME SHARING CETTONAL EROGRAM PACKAGE - None. AUTHORS: K. Wittenberg Mr. B. Dryfoos<br>Mr. B. Mihaltse CRDERING INFORMATION: PROGRAM NUMBER 360D051008 PROGRAM NUMBER DISTRIBUTION MEDIUM **USER VOLUME** DIRECT TECHNICAL INQUIRIES TO: TYPE Antwike Investment<br>American Can Co.<br>198 Park Ave.<br>New York, N.Y. 19917 **EXTRNSTON**  $\overline{conv}$ RPOUTREMENT  $DTR*$ øø none **PASTC** pope CPTIONAL none none none \*\*\* S CAN RACS1 $-$ لمتعنف DESCRIPTION - The RACS/44 System is designed to offer the<br>user of the IBM S/360 Model 44 a renote access, time-sharing<br>capability. The program is a modification of the IBM<br>supported Type II RACS program  $360A-CX-17X$ . The ROBET TO THE TAND SEALTER THE BOS IN SINCEED TOR ENAIRONAENI AUTHOR: R. L. Standfast DIRECT TECHNICAL INOUIRIES TC: ENNICAL INQUIRIES TC:<br>R. L. Standfast<br>IBM Corporation<br>555 Madison Ave.<br>New York, N.Y. 10022 FRATURES -EATURES<br>1. Basic FORTRAN and BAL Language capabilities.<br>2. 1050 and 2260 Terminal Support.<br>3. 2540 and 1403 access at batch terminal.<br>4. Library save capability.<br>5. Conversational I/O for terminal user.  $91.5 ***$  N  $1.11$ DESCRIPTION - This program is designed to give the S/366<br>Hodel 40 user, converting from 1401/1460, the advantages<br>of stacked jcb processing. Two cylinders of the DOS SYSRES<br>pack (2311) are used. 1401 programs must be prece PROGRAMMING SYSTEMS - Source language is S/360 Assembler Language. MINIMUM SYSTEM REQUIREMENTS -<br>1. 2044 CPU with 64K and one high-speed multiplexor.<br>2. 2-2311 Disk Drives connected to high-speed multiplexor.<br>3. 2701 or 2702 Transmission Control Unit (64K supports<br>up to 4-1050 Terminals w FROGRAMMING SYSTEMS - The source language is S/360 Assembly Language. **BASIC PROGRAM PACKAGE<br>DOCUMENTATION - W** C PROGRAM FALAASE<br>DOCUHENTATION - Write-up.<br>MACHINE PEADABLE - Appropriate material delivered. MINIMUM SYSTEM REQUIREMENTS - Machine reguirements are 64K Model 40 plus the required I/O for DOS and the Model 46 1401 Emulator. **OPTIONAL PROGRAM PACKAGE - None. PASIC PROGRAM PACKAGE** L FROORNE FACHAOL<br>DOCUMENTATION - Write-up.<br>MACHINE READABLE - Appropriate material delivered. ORDERING INFORMATION: PROGRAM NUMBER 3600051012 PROGRAM NUMBER DISTRIBUTION MEDIUM **BSER VOLUME EXTENSION** TYPE REQUIREMENT OPTIONAL PROGRAM FACKAGE - None CODE  $\frac{1}{28}$ ORDERTNC INFORMATION: PROCRAM NUMBER 3680851889 **BASTC** none **DTR**  $9/899$ <br> $9/1699$ none DTR<br>DTR<br>DTR  $\frac{1}{2}$  $n - n$ PROGRAM NUMBER DISTRIBUTION MEDIUM **USER VOLUME**<br>REQUIREMENT  $70C/890$  $\frac{26}{5}$ none **EXTENSION** TYPE CODE OPTIONAL none none none EASIC none DTR\* aa none CPTIONAL none none none 3600-05.1.013<br>BULTIPLE TERMINAL MONITOR TASK FOR 2260  $\overline{\mathbf{H}}$ 3600-05-1.011<br>RENOTE JOB ENTRY FOR FOREGROUND (DROS) AUTHORS: D. H. McNeil W. O. Evans<br>J. H. Botterill G. F. Heyne DIRECT TECHNICAL INCUIRIES TO:<br>
D. H. McNeil<br>
IBM Corporation, Dept. 405, Bldg. 020-2<br>
Highway 52 and N.W. 37 Street<br>
Rochester, Minn. 55901 AUTHORS: J. E. Steely J. C. Carney<br>J. O. Mills Charlotte P. Sedam<br>R. L. Rustad ETRECT TECENICAL INORTRIES TO: R. L. Rustad<br>R. L. Rustad<br>IBN Corporation<br>F.O. Box 2491<br>Norfolk, Va. 23516  $x \times x = x$  $967996987 ...$ DESCRIPTION - The Multiple Terminal Monitor Task for 2260<br>is a program which supplies most of the computing services<br>of 0S/360 at a 2260 Display Terminal. It includes<br>supplementary services which allow card image editing,<br>  $***$   $x - - -$ DESCRIPTION - DROS operates under DOS in full<br>multiprogramming mode, handling switched and leased 1959<br>and 1138 systems for Renote Job Entry/Output. It is the<br>only non-dedicated Renote Job Entry system which can be<br>run on Macros PROGRAMMING SYSTEMS - Written in OS/360 Macro Assembler<br>Language; Operates under OS/360 (through Release 17). PRCGRAMMING SYSTEMS - Written in S/360 Assembler Language. MINIMUM SYSTEM REQUIREMENTS - 0S/366 MVT with Basic Graphics<br>Services and ISAM... Locally attached 2266 Displays having<br>966 character buffer, Line Addressing and Non-Destructive<br>Cursor features... Mesory region of 126K to MINIMUM SYSTEM REQUIREMENTS - A System/360 (minimum of<br>64K) Model 30 or larger, using one 2311 disk dedicated 64K) Model 30 or larger, using one 23<br>to teleprocessing, 1050's, 2701/2702. **PASIC PRCGRAM PACKAGE** C PRCGRAM PACNAGE<br>DOCUMENTATION – Write-up.<br>MACHINE REAFAPLE – Appropriate material delivered. **BASIC PROGRAM PACKAGE<br>DOCUMENTATION - Write-up.<br>MACHINE READABLE - Object code.** CPTICNAL FROGRAM PACKAGE - None. CRDERING INFORMATION: PROGRAM NUMBER 3600051011 FROGRAM NUMBER DISTRIBUTION MEDIUM USER VOLUME OFTIONAL PROGRAM PACKAGE - None.

ORDERING INFORMATION: PROGRAM NUMBER 360D051013

PROGRAM NUMBER DISTRIBUTION MEDIUM USER VOLUME

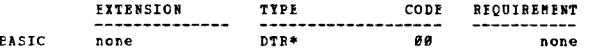

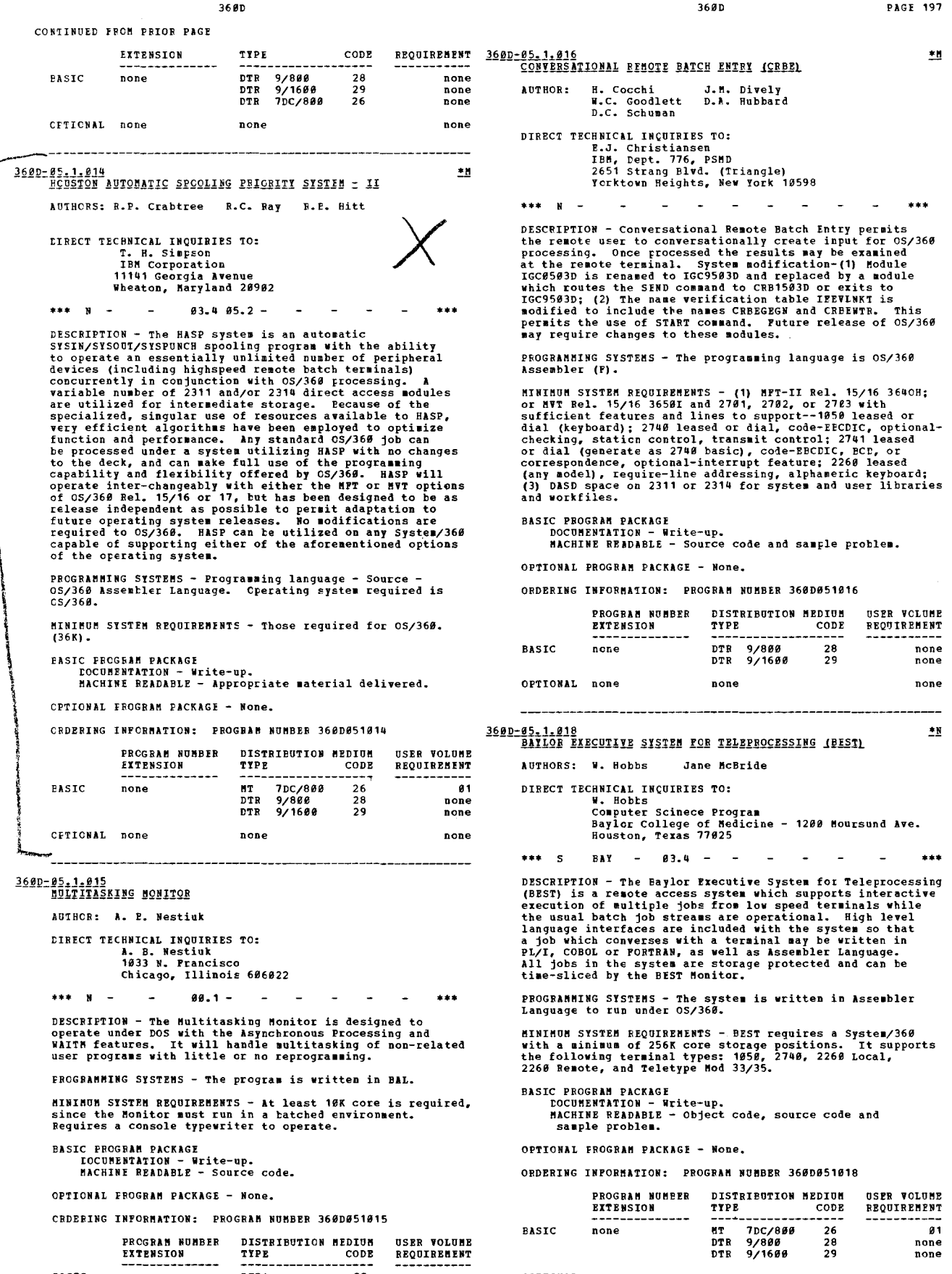

**EASIC** 

CPTIONAL none

none

 $\sim$ 

 $DTR*$ 

none

 $rac{1}{100}$ 

 $none$ 

none

OPTIONAL none

 $none$ 

سر

none

97

**CONTRIBUTED PROGRAMS** 

## 3600-05.1.019<br>Q.S.ZM.I.S.P. VERSION 1.1

AUTHOR: Ed Belcher DIRECT TECHNICAL INQUIRIES TO: **Bob Sheridan** 

nou Sueriuan<br>Service Computation Center<br>The University of Texas Medical Branch<br>Galveston, Texas 77550  $- 06.3 06.7 -$ \*\*\* N

conjunction with this program.

PROGRAMMING SYSTEM - Written in Assembler language P.

MINIMUM SYSTEM REQUIREMENTS - Same as those required for  $05/360$ 

**PASIC FROGRAM PACKAGE** 

LO FROURRE FECANOS<br>DOCUMENTATION - Write-up.<br>MACHINE READABLE - Appropriate material delivered.

OPTIONAL FROGRAM PACKAGE - None.

CRDEBING INFORMATION: PROGRAM NUMBER 3600051019

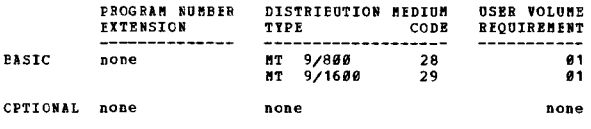

1980-05-1-020<br>PITT TIME SHARING SYSTEM AND ASSOCIATED LANGUAGE PROCESSORS AUTHOR: G.F. Badger, Jr.

DIRECT TECHNICAL INQUIRIES TO:<br>G.P. Badger, Jr.<br>Time Sharing Project<br>Computer Center, University of Pittsburg<br>Fittsburg, Pennsylvania 15213

\*\*\* S PIT - 03.3 03.7 05.2  $\sim$  $...$ 

DESCRIPTION - This system is a stand alone time sharing DESCRIPTION - This system is a stand alone time sharing<br>executive supporting a variety of terminals over telephone<br>or private lines. It includes PIL, an interpretive language<br>as well as ASSEMBLER, FORTRAN, and other langua

PROGRAMMING SYSTEMS - Written in OS Assembler language P.

MINIMUM SYSTEM REQUIREMENTS - Same as those required to  $run \alpha$ 

# BASIC FROGRAM PACKAGE<br>DOCUMENTATION - Write-up.<br>MACHINE BEADABLE - Object and source code.

**OPTIONAL FROGRAM PACKAGE** DOCUMENTATION - None.<br>MACHINE READABLE - Source code.

CRDERING INFORMATION: PROGRAM NUMBER 360D051020

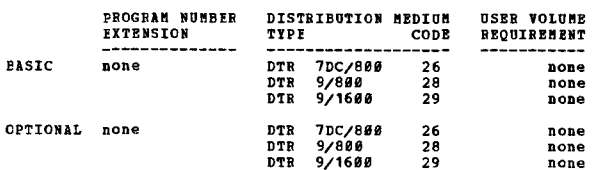

360D

\*N 360D-05.2.001<br>MODIFICATION TO IBM BOS/360 (8K-DISK)

AUTHORS: H. H. Rump D. A. Tuozzo

 $***$   $N$   $-$ 

DIRECT TECHNICAL INQUIRIES TO:<br>D. P. McInnis<br>IBM Corporation 1126 Connecticut Ave.<br>N.W. Washington, D.C. 20036

 $03.406.3 -$ 

DESCRIPTION - These modifications to the IBN BOS/366 (BK-<br>Disk) provide the ability to permit multiple foreground<br>tasks to reside and operate concurrently with a background<br>program. These resident tasks can include Telerco

PROGRAMMING SYSTEMS - Source language is S/360 Assembler Language.

MINIMUM SYSTEM REQUIREMENTS - Machine configuration -<br>System/360 Model 30 or larger. 16K minimum; 1052 Console Typewriter.

BASIC PROGRAM PACKAGE<br>DOCUMENTATION - Write-up.<br>MACHINE READABLE - Appropriate material delivered.

OPTIONAL PROGRAM PACKAGE - None.

ORDERING INFORMATION: PROGRAM NUMBER 36ØDØ52001

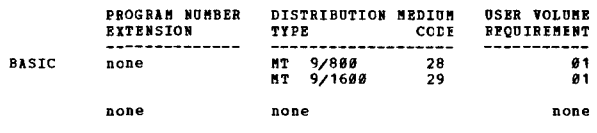

# 360D-05.2.002<br>FRECLG/ONESTER = A FORTRAN H PROGRAM FOR BUITIPLE<br>CONFILE, LINK BDIT AND GO

AUTHOR: R. E. Hillblom

DIRECT TECHNICAL INOUIRIES TO: R. E. Billblom<br>IBM Corp.<br>3424 Wilshire Blvd. Los Angeles, Calif. 90005

\*\*\*  $x 91.1 -$ 

DESCRIPTION - These programs provide increased 05/360<br>FORTRAN H performance by avoiding the use of the job<br>scheduler between jobs and job steps.

PROGRAMMING SYSTEMS - These programs are intended for both<br>production and demonstration environments. They are written<br>in Assembly Language to invoke the PORTRAN Compiler, the<br>linkage editor and the resultant load module.

MINIMUM SYSTEM REQUIREMENTS - Same as for 0S/360.

### BASIC PROGRAM PACKAGE

DOCUMENTATION - Write-up.<br>MACHINE READABLE - Appropriate material delivered.

```
OPTIONAI PROGRAM PACKAGE - None.
```
ORDERING INFORMATION: PROGRAM NUMBER 360D052002

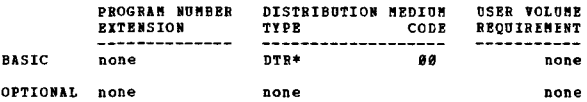

3600-05.2.003<br>MOLTIPLE COMPATIBILITY CONTROL

AUTHOR: S. Prancisco

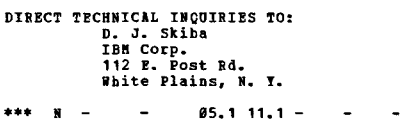

DESCRIPTION - MCC, is a program which operates on a<br>System/360 Model 30 to allow two 4K 1401 programs to share<br>execution time in the CPU. This is accomplished by placing<br>invalid (J) OP codes in the 1401 programs where an<br>i

**PAGE 198** 

CORTIRUED FRCM PRIOR PAGE

invalid OP code causes a switch from one program to the<br>other. This allows the other program to execute during<br>the normal mechanical transfer time of the first program<br>which would interlock the first program during I/O bou

MINIMOM SYSTEM REQUIREMENTS - 5/360 Model 30, 16K, 1401<br>Compatibility, one 2400 series Tape Drive, PMS (Program<br>Mode Switch) feature, one 2540, one 1403, 1052 Console.

BASIC PROGRAM PACKAGE<br>DOCUMENTATION - Write-up.<br>MACHINE READABLE - Appropriate material delivered.

OPTIONAL FROGRAM PACKAGE - None.

ORDERIHG INFORMATION: PROGRAM NUMBER 360D052003

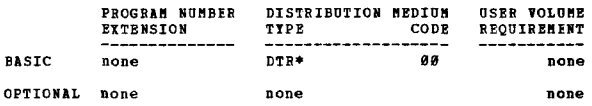

360D-05.2.004<br>EXTED LARGE COMPATIBILITY INITIBLIZATION DECK EL-CID

AUTHOR: John J. Morrissee

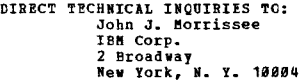

\*\*\* N - - 05.2 00.0 01.0 11.1 - - - \*\*\*<br>DESCRIPTION - EL CID is a S/360 program used to monitor<br>1401 programs run in Compatibility Hode. The program has<br>umain features. Pirst, it enables 1401 programs to be<br>unn in stacked-The intervals of the S/366. Second, the precession of the Type and the operating system<br>control cards to set sense switches and the operating system<br>control cards to set sense switches and make tape drive<br>assignments virtu and B addresses where the error occurred. Control is<br>then turned over to the operator who may type his response<br>to the monitor. Fourth, frequently used utility programs<br>and subroutines have been made core resident and call furthermore, the operator does not have to interrupt the normal job stream to run thea.

PROGRAMMING SYSTEMS - Program is written in BPS-BAL.

MINIMUM SYSTEM REQUIREMENTS - S/360 Model 30, 2540, 1403,<br>Programmed Mode Switch, 1052 and basic compatibility.

EASIC FROGRAM PACKAGE<br>DOCUMENTATION - Write-up.<br>MACHINE READAELE - Appropriate material delivered.

OPTIONAL FROGRAM PACKAGI - None.

CRDERING INFORMATION: PROGRAM NUMBER 360D052004

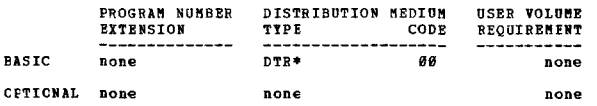

S60D-05.2.005<br>CONTROL EROGRAN-67 = CAMBRIDGE MONITOR SYSTEM (CP-67/CMS)

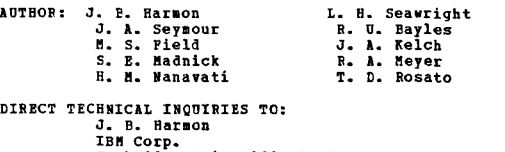

IBM Corp.<br>Cambridge Scientific Center<br>545 Technology Sq.<br>Cambridge, Mass. 02139

**\*\*\***  $N - -$  03.203.6 05.1 11.4 -  $+$ <br>DESCBIPTION - CP/67 is a time-sharing multi-programming<br>executive program which runs on a System 360, Bodel 67,<br>and provides, when run in conjunction with the Cambridge

CONTINUED FROM PRIOR COLUMN

Monitor System (CHS), a general purpose time-sharing system.<br>CHS provides the facilities to create, debug and execute<br>programs from remote terminals; among the languages available are OS/368 Asseabler (F), FORTRII (G) and *PL/1* (F). CP/61 is also capable of running any Systea/368 operating system (including OS/360), as long as the<br>operating system does not violate basic timing and data<br>dependence rules.

PROGRAMMING SYSTEMS - Written in F-level OS/360 Assembler<br>Language.

MINIMUM SYSTEM REQUIRBMENTS - 360/67H, 2 2311 Disk Drives,<br>1 2400 Tape Unit, 1 1403 Printer, 1 2548 Card-Read-Punch,<br>a 1052-7 On-Line Console, and 1 2702 Telecommunications<br>Control with 2741 or 1058 Terminals.

BASIC PROGRAM PACKAGE

DOCUMENTATION - Write-up.<br>RACHINE READABLE - Source code and sample protlem.

OPTIONAI PROGRAM PACKAGE<br>- DOCUMENTATION - None.<br>- MACHINE READABLE - OPT1 - Source files for CP-67/CMS<br>- Users Cuide. OPT2 - Update files.

ORDERING INFORMATION: PROGRAM NUMBER 360D052005

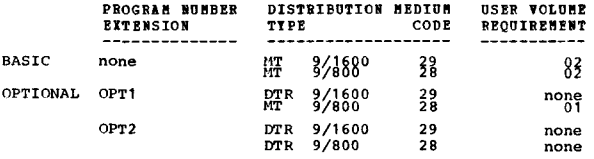

360D-05.2.806 !.!! ----gllllii!!! Q!!IE!!I J!.!!llJ~ UE!!TION .E1!!l£lliQ]§ ll] 1.!!r.!!I ]llJlJ~ .!r.!!!!] 111

AOTHOR: L. A. Whitney

DIRECT TECHNICAL INQUIRIES TO:<br>L. A. Whitney<br>IBM Corporation<br>7 Penn Center Plaza<br>Philadelphia, Pa. 19103

 $***$  N  $-$ 

\*\*\* N - - - 00.103.4 - - - - - - - \*\*\*<br>DESCRIPTION - This DOS system is an automatic<br>SYSIN/SYSLST/SYSPCH spooling processor which requires no IBM or user program changes. Using a variable number of<br>2311 or 2314 modules for intermediate storage, this program<br>acts as a peripheral processor and priority scheduler for<br>normal batch processing under DOS. It can, simul

Remote Job Entry, operating under POWER II, offers the<br>ability to submit jobs, via remote IBM 2788 Terminals, for<br>normal batch processing under DOS. The program will support up to five IBM 2786s on as many leased or dial-up lines.<br>RJC operates in the same foreground partition (1 or 2) as<br>POWER II. Jobs submitted renotely may be assigned a<br>specific priority and directed to either batch partitio provide the capabilities needed by the central operator to control and maintain the RJE system. Work station communds allow users at the remote work stations to communicate with the RJE system and request RJE facilities.

RJE macros are assembled as options under POWER II. Users<br>and telecommunication lines may be added to or deleted from<br>RJE without hawing to regenerate the POWER II system. Only<br>ppropriate components need be assembled durin

PROGRAMMING SYSTEMS - Standard DOS. Source language is<br>Assembly Language.

MINIMUM SYSTEM RIQUIREMENTS - Any hardware which will<br>support DOS; practically, however, 32K or 48K would be<br>minimum core. storage requirements: varies based on<br>SYSGEN options; minimum would be 12K.

BASIC PROGRAM PACKAGE<br>
Option 1 - POWER II Version 2<br>
DOCUMENTATION - Application Directory, Recipients<br>
Letter, POWER II Program Description and Operations<br>
Manual (GB28-8737).

Option 2 - POWER II Version 2 with Remote Job Entry<br>DOCUMENTATION - Application Directory, Recipients Letter, POWER II Program Description and Operations Manual (GH28-8131), POWER II Remote Job Entry Program Description and Operations Manual<br>(GH20-0761).

MACHINE READABLE - Options 1 and 2-- POWER II and<br>Remote Job Entry Source Code.

OPTIONAL PROGRAM PACKAGE - None

ORDERING IR10RMATION: PROGRAM BOMBER 360D052006

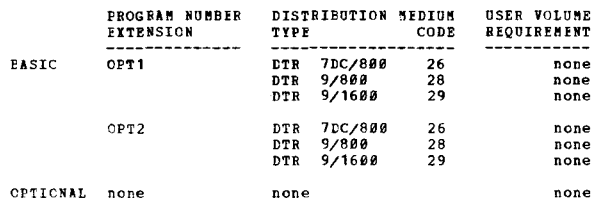

 $\frac{3680-85.2.987}{\frac{8762891508}{368}1508$  for RUNNING 7074 ENULATOR AS AN OPERATING SYSTEM<br>360 TASK AUTHOR: P. H. Collins

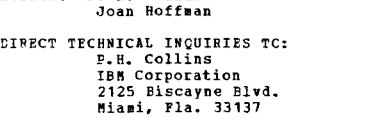

 $\overline{1}$ 

DESCRIPTION - This OS Assembler language program allows the<br>running of  $0.97369$  and  $7974$  Emulator ( $368C-8U-725$ )<br>concurrently in the same machine. The program is executed as<br>a task of the operating system, thus the em handler.

PROGRAMMING SYSTEMS - The program is not level dependent on<br>the operating system but is version and level sensitive to<br>the emulator. This distribution supports the V3L1 version<br>and lists the changes necessary for V4L8.

MINIMUM SYSTEM PEQUIREMENTS - The system requires the<br>"Shared Storage" RPQ and sufficient I/O and channels to<br>support both the operating system and the emulator. The<br>program requires less than 2K bytes of storage above the

BASIC EROGRAM PACKAGE<br>DOCUMENTATION - Write-up.<br>MACHINE READABLE - Appropriate material delivered.

OPTIONAL PROGRAM PACKAGE - None.

ORDERING INFORMATION: PROGRAM NUMBER 3600052007

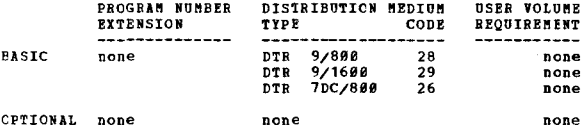

360D-05.2,008<br>DOUBLE 7074 ENULATION ON 360-65-1

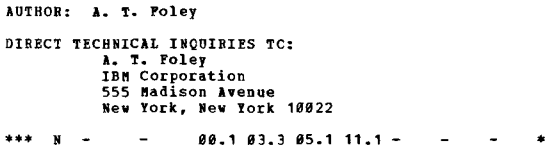

DESCRIPTION - This is a 360 ALP program which allows the  $5/369-65K$  with Shared Storage RPQ and 7074 Emulation feature to con-currently operate two 7074 programs in Emulation mode. This program is not model dependent i.e.

For two jobs running are logically independent and unaware<br>of each others existence. They operate in a time-slicing<br>node based upon I/O interrupts. Each program has dedicated<br>channels corresponding to the 7874 programs. Tw

PROGRAMMING SYSTEMS - Programming language - 360 ALP, and

3600

requires IBM Program 360C-EU-725 Version 3.

miNIMUM STSTEM REQUIREMENTS - Program requires one tape<br>for loading or program which is subsequently available<br>to the system. The user will probably double his 7074<br>I/O configuration having for example, two typewriters,<br>tw MINIMUM SYSTEM REQUIREMENTS - Program requires one t

CONTINUED FROM PRIOR COLUMN

BASIC PROGRAM PACKAGE<br>DOCUMENTATION - Write-up.<br>MACHINE READABLE - Appropriate material delivered.

OPTIONAL PROGRAM PACKAGE - None.

ORDERING INFORMATION: PROGRAM NUMBER 360D052008

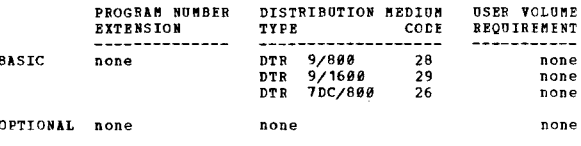

3600-05.2.010<br>INTERACTIVE APPLICATIONS SUPERVISOR (IASZ360)

AUTHOR: J. R. Wood<br>Joan P. Citron Rita C. Summers

D. C. Loomis DIRECT TECHNICAL INCUIRIES TO: CHAICAL INCUINISS TO:<br>Rita C. Summers<br>IBM Los Angeles Scientific Center<br>1930 Century Park West<br>Los Angeles, California 90067

 $93.995.196.9$  $x \times x = 0$  $\overline{a}$  $***$ 

PROGRAMMING SYSTEMS - IAS is written in OS/360 Assembly<br>Language; operates using OS/360.

MINIMUM SYSTEM REQUIREMENTS - System 360/40H; 2-2311 drives<br>or 1-2314 for IAS, plus requirements for 0S/360 and for<br>applications; two terminals.

BASIC PROGRAM PACKAGE<br>
DOCUMENTATION - Write-up,<br>
MACHINE READABLE - Option 1 - Source and object code<br>
for 2311 Disk users, and is specified by using<br>
Program Number Extension "2311". Option 2 - Source<br>
and object code fo

OPTIONAL PROGRAM PACKAGE - None.

ORDERING INFORMATION: PROGRAM NUMBER 360D052010

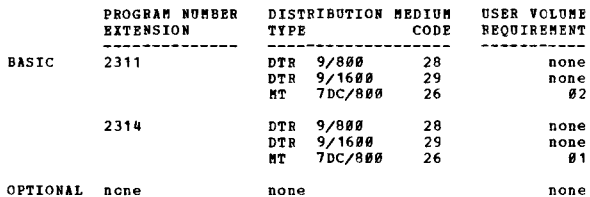

\*\*\*

360D-05.2.011<br>DOS/360 TIME ACCOUNTING SYSTEM  $\lambda$ 

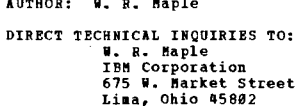

 $\mathbf{M}$   $\mathbf{L}$ 

DESCRIPTION - The Time Accounting System is provided to

ΞŠ

 $\mathbb{R}^n$ 

 $...$ 

CONTINUED FROM PRIOR PAGE

seriations and a control and the control of the contract data<br>permit users of DOS/36 to obtain more accurate data<br>concerning the use of their computing system. An automated<br>disk logging facility is basic to the system. Obt

PROGRAMMING SYSTEMS - Written in the Assembler language<br>but the sample reports are produced using two COBOL programs.

MINIMUM SYSTEM REQUIREMENTS - The CPU must have the Decimal<br>Instruction Set, Interval Timer, and 16K of storage.

**BASIC FROGBAM PACKAGE<br>DOCUMENATION - Write-up.<br>MACHINE READABLE - Source code and sample problem.** 

OPTIONAL PROGRAM PACKAGE - None.

ORDERING INFORMATION: PROGRAM NUMBER 360D052011

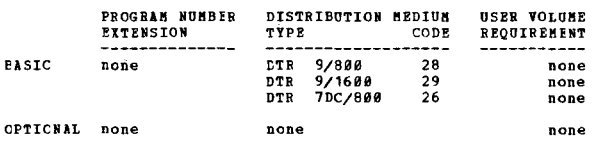

360D-05.2.012<br>34 DET BULIIPROGRAMMING SISTEM POR THE 360 MODEL 44

AUTHOR: W. Franklin

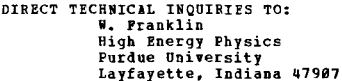

 $***$  s  $93.0$   $93.4$   $95.0$   $95.1$  -PDP  $\sim$  $\overline{\phantom{a}}$  $***$ 

DESCRIPTION - 44 MPT (Multiprogramming with a Fired Number<br>of Tasks) is a multiprogramming system for the 360 Model 44<br>which allows a background partition and up to thirteen<br>foreground partitions. The background partition

Various optional features are provided such as store and<br>fetch protection, support for the instructions provided by<br>the comercial feature, time-sharing the use of the<br>background partition under control of any foreground<br>pa configurations.

PROGRAMMING SYSTEMS - 44HFT is written in Assembler<br>language and consists of replacement modules for 44PS.<br>Updates for various 44PS modules where relevant are also<br>provided. An existing 44PS system is required to construct

MINIMUE SYSTEM REQUIREMENTS - Same as that for 44PS with the consideration that the minimum supervisor is 22K and the<br>minimum background is 36K. The system supports the SDSD,<br>2311, and 2314 for both user data sets and system residence.

**BASIC PROGRAM PACKAGE** COCUMENTION - Write-up.<br>BOCUMENTION - Write-up.<br>MACHINE READABLE - Object and source code.

OPTIONAL PROGRAM PACKAGE - None.

ORDERING INFORMATION: PROGRAM NUMBER 3600052012

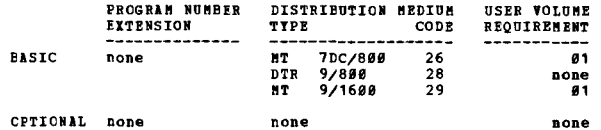

DOSNESORDE = BESONECE ONENING VAD OREE SACTS<br>DOSNESORDE = BESONECE ONENING VAD OREE SACTS

AUTHORS: J.J. Lincavage<br>R.D. Burke

DIRECT TECHNICAL INOUIRIES TO: J.J. Lincavage

3680

CONTINUED FROM PRIOR CCLUMN

# **Volkswagen Atlantic Inc.<br>1001 South Trooper Road<br>Valley Forge, Pennsylvania 19481**

 $\mathbf{r}$  $92.7$ 

DESCRIPTION - The main facility of DOS/360 Resqueue is<br>a combination of additional supervisor services and<br>Assembler Language macros which provide-controlled resource<br>availability and protection among from 2 to twelve comp

A secondary facility provides a direct linkage into the<br>supervisor for user written supervisor call routines.<br>The minimums for user supervisor calls linkage match those of hos itself.

PROGRAMMING SYSTEMS - A system capable of running DOS<br>multiprogramming is required. Additionally the decimal<br>feature must be specified. The facility has run<br>successfully on Release 19 through 21 without change, but<br>may be

**ilminum SYSTEM REQUIREMENTS - Same as those required for** DOS/360.

**IINIMUM SYSTEM REQUIREMENTS - Same as those required for** BASIC PROGRAM PACKAGE<br>DOCUMENTATION - Write-up.<br>MACHINE READABLE - Source code.

OPTIONAL FROGRAM PACKAGE - None.

ORDERING INFORMATION: PROGRAM NUMBER 360D052013

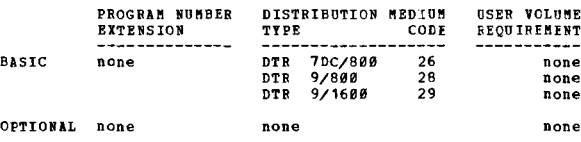

3600-05.3.001<br>DISASSEMBLER FOR SYSTEM/360

AUTHOR: I. M. Miller

DIRECT TECHNICAL INQUIRIES TO:<br>I. M. Miller<br>IBM Corp.<br>P. O. Box 390<br>Poughkeepsie, N. Y.

 $06.804.4 ***$  N  $-$ 

DESCRIPTION - The Disassembler will translate object decks DESCRIPTION - The Disassembler will translate object decks<br>and the Basic Assembler will translate object decks<br>and the Basic Assembler to Assembly Language code. It<br>is a stand alone system which can be loaded from the card

PROGRAMMING SYSTEMS - Stand alone. The program can be used to produce listings for programs in which their listings were not available, inadequate, or lost, to punch a deck for purposes of hand optimizing, and tc provide i Provides an interface for corrections to 05/360.

MINIMUM SYSTEM REQUIREMENTS - 64K S/36Ø Model 30 with a<br>card reader (00C) and printer (00E). For tape and punched<br>output features, it needs a tape drive (180) and punch  $(00D)$ .

BASIC PROGRAM PACKAGE<br>DOCUMBNTATION - Write-up.<br>MACHINE READABLE - Appropriate material delivered.

OPTIONAL PROGRAM PACKAGE - None.

ORDERING INFORMATION: PROGRAM NUMBER 360D053001

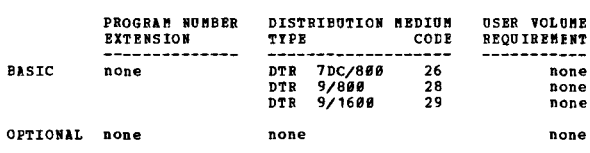

3600-05-5.001<br>44 PS LCADER

主义

AUTHOR: W. Franklin

المائدية

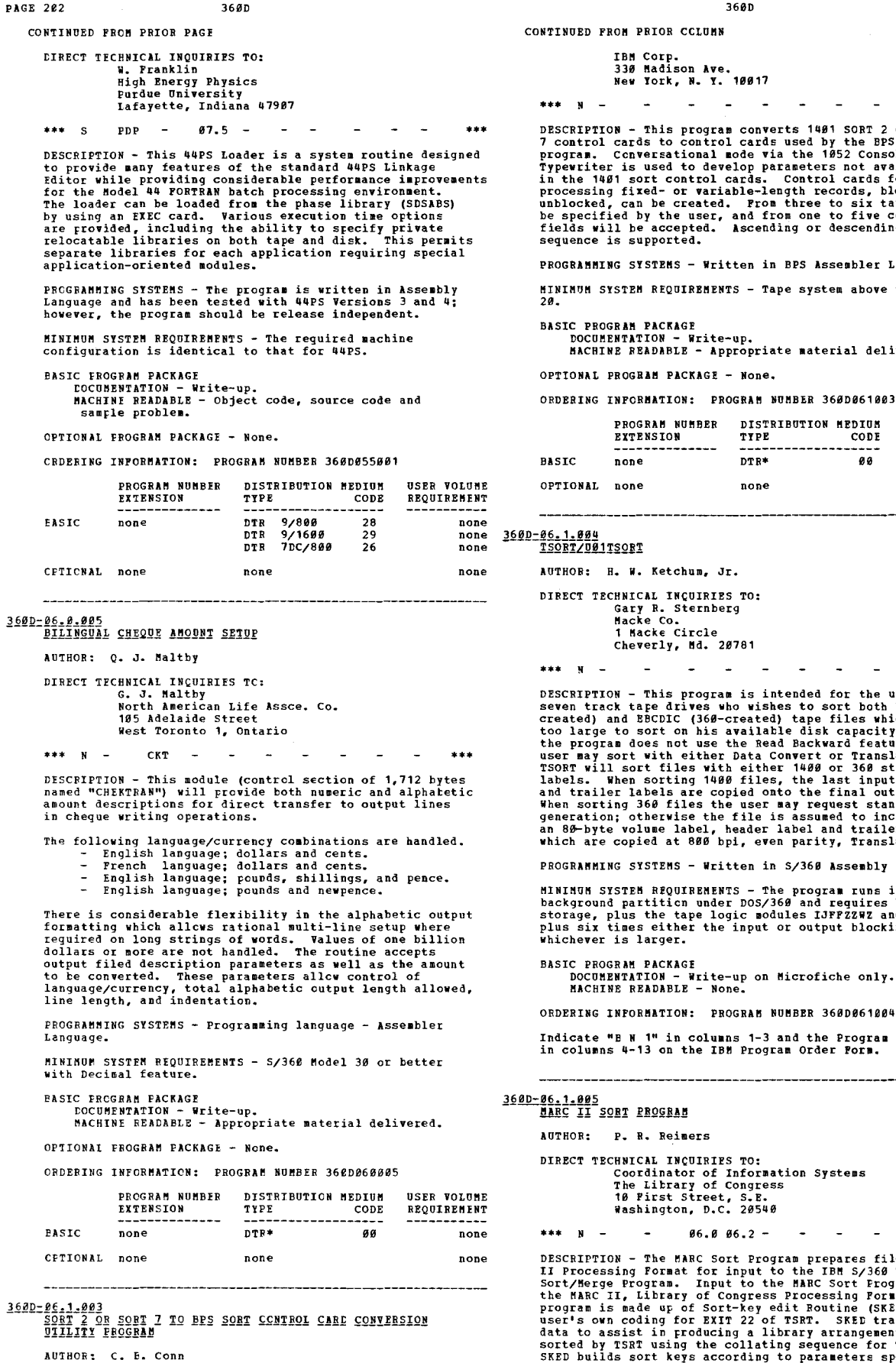

EIRECT TECHNICAL INQUIRIES TO:<br>C. B. Conn

 $\omega_{\rm{eff}}$  ,  $\omega_{\rm{eff}}$  ,  $\omega_{\rm{eff}}$  $\sim$  $***$ 

rts 1401 SORT 2 or SORT<br>used by the BPS Sort/Merge<br>tameters not available<br>control cards for<br>the control cards for<br>three to six tapes may<br>be the to six tapes may<br>be on the control<br>po on to five control<br>ing or descending fil

BPS Assembler Language.

e system above the Hodel

e material delivered.

**MBER 360D061003** 

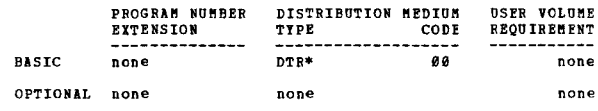

 $\mathbf{H}$ 

 $\mathbf{H}$ 

 $***$ 

 $\Box$  $\sim 10^{-1}$   $\sim$  $\sim$  $***$ 

tended for the user of<br>st to sort both BCD (1400-<br>te disk capacity. Since<br>le disk capacity. Since<br>nowert or Translate on.<br>THE CONSECT CONSECT THE CONSECT CONSECT CONSECT CONSECT CONSECT CONSECT<br>compare the final output tap

S/360 Assembly Language.

e program runs in the<br>90 and requires 7K core<br>lles IJFFZZWZ and IJFFZCWZ,<br>pr output blocking factor,

icrofiche only.

**MBER 360D061004** 

nd the Program Number<br>m Order Form.

ion Systems

 $\tilde{\phantom{a}}$  $\sim$  $\sim$  $\overline{\phantom{a}}$ 

FIRENTIFY The BARC Soft Program prepares files in MARC<br>II Processing Format for input to the IBM S/360 Tape<br>Sort/Merge Program. Input to the MARC Sort Program is<br>the MARC II, Library of Congress Processing Format. The<br>prog

...

CONTINUED FReM PRIOR PAGE

The coding that is added to EXIT 22 of TSRT removes the sort-key. The peripheral assignments for sorting depend<br>upon environmental and sorting requirements. Generally,<br>five tape drives have been used at the Library of Congress.

PROGRAMMING SYSTEMS - The program is written in Assembler<br>Language using Assembler P, 360N-AS-466, change level 3-<br>2. The program has been tested using DOS Release 18 (the<br>program is expected to run under subsequent releas operate in a multiprogramming environment with no change)...<br>Module linkage - Standard DOS Macros...Program residence<br>- DOS Core Image Library ••• JOCS support level - Logical<br>and Physical IOCS.

NININUM SYSTEM REQUIREMENTS - 2030 CPU (32K)... 2540 Card<br>Reader/Punch... 1403 N1 Printer... 1052 Console<br>Typewriter... Five 2400 Series Magnetic Tape Units (9-<br>track)... Necessary devices to support a DOS/TOS System.<br>(SKE

BASIC PROGRAM PACKAGE

CO THENTITION - Write-up.<br>DOCUMENTITION - Write-up.<br>MACHINE READABLE - Object and source code.

OPTIONAL FROGRAM PACKAGE - None.

ORDERING INFORMATION: PROGRAM NUMBER 369D061995

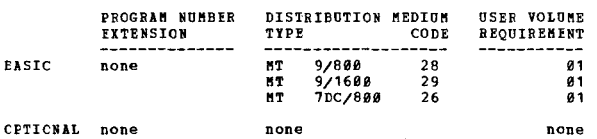

360D-06.3.001<br>1012 PAPER TAPE READ/PUNCH PROGRAM

AUTHOR: B. P. Herder

DIRECT TECHNICAL INQUIRIES TO: B. P. Herder IBM Corp. Detroit Automotive Dept.<br>7700 2nd Blvd.<br>Detroit, Mich. 48202 129

...  $07.4$  08.4 23.4 - $\,$  M

DESCRIPTION - This program provides software support for<br>a 1012 Paper Tape Punch attached to a S/360. Eoth reading and punching is accomplished by this program on a sub-<br>program which adheres to the standard linkage to call this program. Any number of translate tables for 5, 6, 7, and<br>B track may be used. The standard register usage for<br>program linkages is followed thereby allcwing a program<br>written in any language which address to these linkage<br>c

PROGRAMMING SISTEMS - S/360 Basic Assembler Language program<br>written to operate under ccntrol of the Disk Operating<br>System, (Version II).

MINIMUM SYSTEM REQUIREMENTS - S/360 16K storage, Decimal<br>Arithmetic, 2540 Card Reader, and a 1012 Paper Tape Punch.

BASIC FRCGRAM PACKAGE<br>DOCUMENTATION - Write-up.<br>MACHINE READABLE - Appropriate material delivered.

OPTIONAL FROGRAM PACKAGE - None.

ORDERING INFORMATION: PROGRAM NUMBER 360D963991

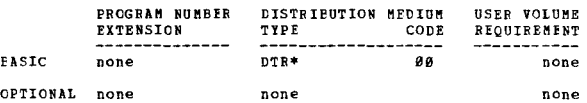

360D-06.3.003<br>
EASIC AUTODIN ACCESS METHOD FOR S/360 DOS<br>
AUTHOR: R.S. Cahall

DIRECT TECHNICAL INQUIRIES TO: R.S. Cahall<br>IBM Corporation<br>11141 Georgia Ave.<br>Wheaton, Maryland 20902

\*\*\* N -

... DESCEIFTION - This program module provides a macro language and access method which will allow a user to write application programs interfacing the AUTODIN Network with an IBM 27e1 with appropriate adapter RPQ's. The user

CONTINUED FROM PRIOR CCLUMN

program must satisfy the U. S. Government rules and<br>regulations imposed by JANAP 128 and H500. This program<br>is to be used with 5/360 DOS.

PROGRAMMING SYSTFMS - The program is written in Basic<br>Assembler Language; runs under DOS/360.

MINIMUM SYSTEM REQUIREMENTS - Those required by DOS/360.

BASIC PROGRAM PACKAGE<br>DOCUMENTATION - Write-up.<br>MACHINE READABLE - Appropriate material delivered.

OPTIONAL PROGRAM PACKAGE - None.

ORDERING INFORMATION: PROGRAM NUMBER 360D063993

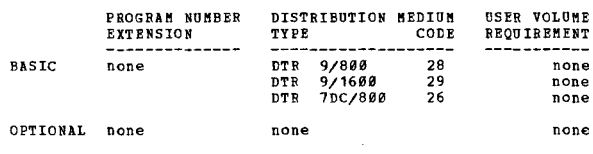

36<u>0D-06.3.004</u><br>S/360 AUTODIN MULTIMEDIA TERMINAL PROGRAM

AUTHOR: R. S. caball

DIRECT TECHNICAL INCUIRIES TO:<br>R. S. Cahall<br>IEM Corp. 11141 Georgia Ave.<br>
Wheaton, Md. 20902<br>
\*\*\* N - - - - - - - - - - \*\*\*

DESCRIPTION - This program is a complete programming package<br>designed to provide the S/360 user with an Autodin terminal<br>capability. The design criteria used was very similar<br>to the Model 20 AMT program. The program is des printers.

PROGRAMMING SYSTEMS - Written in DOS/360 Basic Assembler language.

MINIMUM SYSTEM REQUIREMENTS - A 32K Model 30 with disk<br>support for DOS.

BASIC PROGRAM PACKAGE<br>DOCUMENTATICN - Write-up.

~ACHINE READABLE - Appropriate material delivered.

OPTIONAL PROGRAM PACKAGE - None.

ORDERING INFORMATION: PROGRAM NUMBER 360D063094

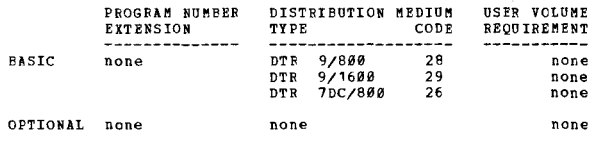

360D-06.3.006<br>GENERALIZED TELEFROCESSING PROGRAM FOR SYSTEM/360

AUTHOR: W. B. Bates, Jr.

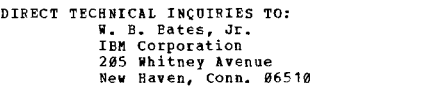

\*\*\*  $N - -$  99.6 95.1 39.1 59.1 - - - \*\*\*

DESCRIPTION - The Generalized Teleprocessing Program for<br>System/360 is designed to serve as the basis of a users<br>teleprocessing application. The program, operating in<br>36K, is completely modular and is designed to be easily modified by the use of user dependent constants. This<br>program will handle at present a maximum of thirty-two<br>of the user's DASD files. The user writes his own Inquiry or the user is based upon a skeletal program. The number of these phases based upon a skeletal program. The number of these near has in his Core Image Library. The Inquiry phases<br>user has in his Core Image Library. The Inquiry phases<br>as they are needed to process input messages. The program<br>presently handles one line group but can be noddited b

PROGRAMMING SYSTEMS - Written in DOS Assembler Language

CONTINUED FROM PRIOR COLUMN CONTINUED FROM PRIOR PAGE using PTAN. **EININUM SYSTEM REOUIREMENTS - Same as those required for**  $n \leq$ **RASTC PROGRAM PACAKGE BASIC PROGRAM PACKAGE<br>DOCUMENTATION - Write-up.<br>MACINE READABLE - Source code and sample problem.** OPTIONAL FROGRAM PACKAGE - None. ORDERTNG THEORMATION: PROGRAM NUMBER 3600063008 OPTIONAT EROGRAM PACKAGE - None. CROERING INFORMATION: PROGRAM NUMBER 360D063006 PROGRAM NUMBER DISTRIBUTION MEDIUM **USER VOLUME FXTENSION** TYPE CODE REQUIREMENT **BASTC**  $n + n$ aa none none CETTCNAL none none none OCTIONAL none 160D-06.3.007<br>DOS ETAN FOR LEASED LINE KSR 35 TELETIFES 3600-06-3-012<br>A HIGH SPEED BISYNCHRONOUS COMMUNICANTIONS ACCESS METHOD AUTHOR: G.M. Stabler AUTHOR: K. Treiber DIRECT TECHNICAL INQUIRIES TO: DIRECT TECHNICAL INQUIRIES TO: **ENICAL INQUIRIES<br>K. Treiber<br>IBM Corporation<br>340 Market Street** San Francisco, Calif. 94111  $***$  N  $93.493.7 \frac{1}{2}$  $***$  s  $BOC 93.6$ FIGURE 100 1 The program consists of modified DOS BTAM<br>
DESCRIPTION - The program consists of modified DOS BTAM<br>
Release 15 (Version II) and no problem is these terminals<br>
on a nonswitched line. It has been tested on DOS R DESCRIPTION - The Bisynchronous Communications Access<br>Nethod is a set of 360 programs which support queued<br>telecommunications over a high speed (40.6K BAUD) point<br>to-point half duplex line connecting a 360 and an 1130 or another 360. legic. PEOGRAMMING SYSTEMS - All coding is DOS Assembler E; operates using 360/DOS. MINIMUM SYSTEM REQUIREMENTS - The core requirements for<br>I/O modules are 3K + 120 bytes/terminal. The terminals<br>should be connected through a data set and 270X Control<br>Unit (with Telegraph Type II Adapter) to any 360/30 or System". W<br>OS/360 MVT. MININUM SYSTEM REQUIREMENTS - Same as those required for<br>OS/360 MVT. larger. **BASIC FROGRAM PACKAGE<br>COCUMENTATION - Write-up.<br>MACHINE REALABLE - Appropriate material delivered.** BASIC PROGRAM PACKAGE<br>DOCUBENTATION - Write-up.<br>MACHINE READABIE - Source code. OPTIONAL FROGRAM PACKAGE - None. OPTIONAL PROGRAM PACKAGE - None. CRDEEING INFORMATION: PROGRAM NUMBER 366D063007 ORDERING INFORMATICN: PROGRAM NUMBER 360D063012 PROGRAM NUMBER DISTRIBUTION MEDIUM **USER VOLUME**<br>REQUIREMENT **EXTENSION** TYPE CODE 9/800<br>9/800<br>9/1600<br>7DC/800 **EASIC DTR** 28 none none DTR 29 none **DTR** 26 none CPTIONAL none none none 360D-06.3.008<br>AUTODIN ACCESS METHOD FOR CS/360 3600-06.3.014 PHARMACY PROCESSING IN A HOSPITAL INFORMATION SISTEM MITH AUTHOR: E. A. Thompson **NISP** 

 $+ + +$ 

EIPECT TECHNICAL INQUIRIES TO:<br>AUTHOR: E. A. Thempson DIRECT TECHNICAL INCUIRIES TC:<br>E. A. Thompson<br>IBM Corporation 11141 Georgia Avenue<br>Wheaton, Maryland 20902

3680

**PAGE 288** 

 $***$  N  $-$ 

DESCRIPTION - The Access Nethod described here provides<br>routines which will allow a user to inteface with the<br>AUTODIN Network through an IBM 2701 with appropriate adapter<br>RPQ's. Also included are Assembler language macros

FRCGFAMMING SYSTEMS - Written in System/360 ALC and uses<br>certain standard system macros.

**MINIMUM SYSTEM REQUIREMENTS - Same as those required for** 

. PROGRAM FACARONE<br>DOCUMENATION - Write-up.<br>MACHINE READABLE - Source code and sample problem.

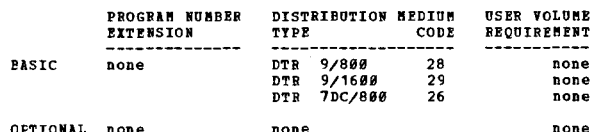

 $*$ N

S.M. Stabler<br>Center for Computer & Information Sciences<br>Brown University<br>Providence, R.I. 02912

 $-$ 

The system, which employs EXCP for all I/O and handles<br>all message holocking, line protocol, and error checking<br>internally, is called at the GET/PUT level from Assembly<br>Language programs. The system will support any number all user messages are transmitted in "transparent tert"<br>mode, there are no restrictions on the type of data a user<br>may send. Line protocol conforms to conversational<br>Bisynchronous Communications standards.

PROGRAMMING SYSTEMS - Support analogous to this package<br>is provided for an 1130 system by the Type 4 program<br>entilled "An 1130 High Speed Bisynchronous Communications<br>System". Written in Assembler language; operates under

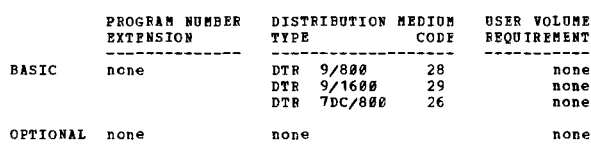

**AUTHOR:** S.P. Oberheim

DIRECT TECHNICAL INQUIRIES TO:<br>Director of Data Processing<br>Monnouth Medical Center 3rd and Pavilion Avenues Long Branch, New Jersey 07740

\*\*\* N  $4 + 4$ 

DESCRIPTION - The Pharmacy Processing program consists of<br>six phases that provide: 1) A schedule of pending pharmacy<br>requisitions (DEP808044, FCP80143). 2) A facility to<br>designate the status of a particular requisition and

PROGRAMMING SYSTEMS - Written in Basic Assembler Language<br>with macro support from the Medical Information System<br>(MISP), an IBM Type II release. Operates using DCS/360<br>with control and interface facilities provided by MISP

NINIMUM SYSTEM REQUIREMENTS - Utilizes a S/360 Model 40<br>with 128K storage. Requires at least 10K for assembling.

CONTRIBUTED PROGRAMS

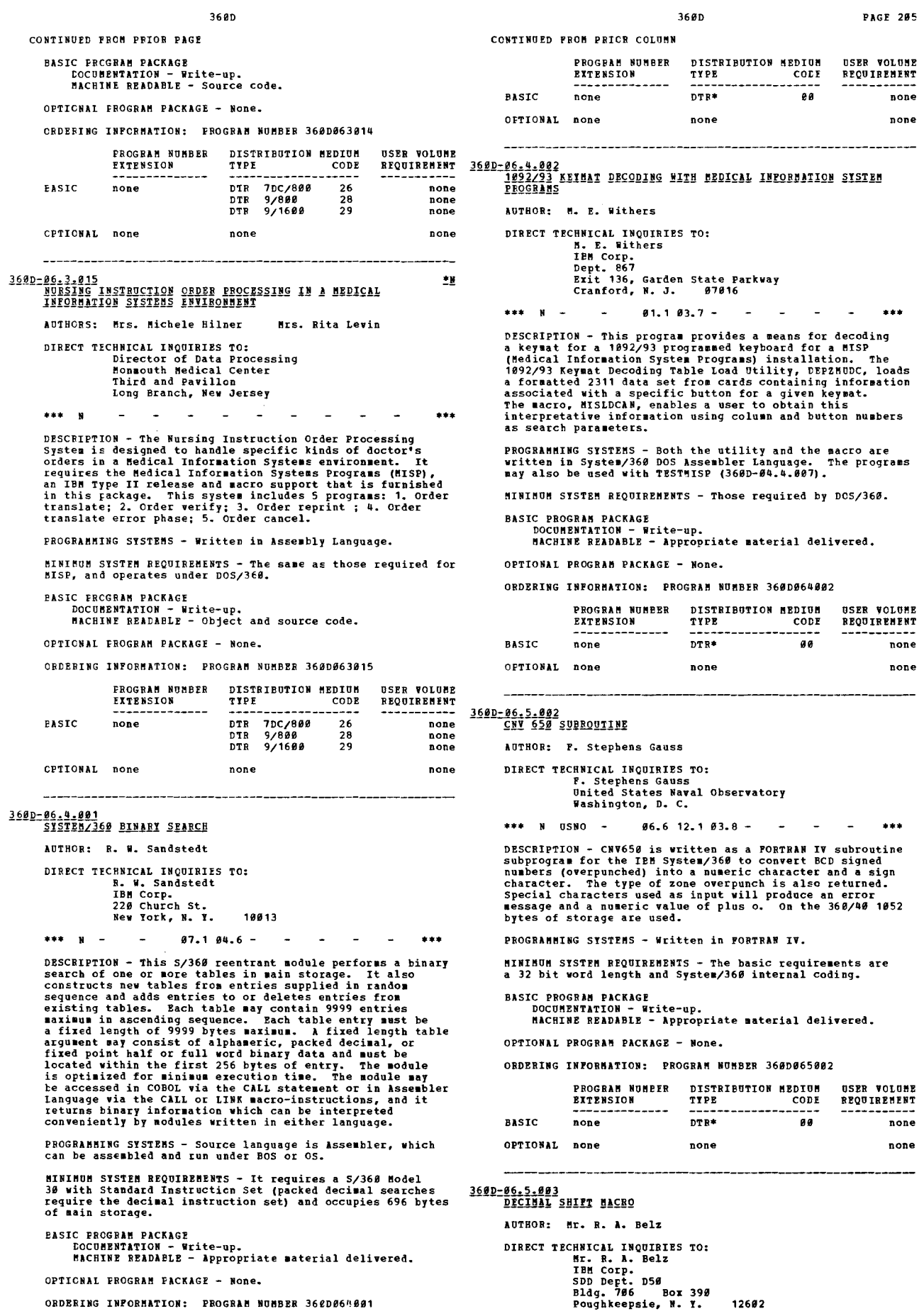

 $\epsilon$ 

OPTICNAL FROGRAM PACKAGE - None.

ORDERING INPORMATION: PROGRAM NUMBER 360D064001

CONTRIBUTED PROGRAMS

**PAGE 206** 360D CONTINUED FROM PRIOR CCLUMN CONTINUED FROM PRIOR PAGE  $***$  N  $\sim$  $03.740.3 ***$ DESCRIFTION - This program is a macro for use at assembly<br>time on the IBM System/360. It generates the required<br>code for decimal shifts in core storage locations. PROGRAMMING SYSTEMS - It is coded in Assembler (E) Language. MINIMUM SYSTEM REQUIREMENTS - S/360 with Decimal Instruction Set. **BASIC PROGRAM PACKAGE** COUNERTATION - Write-up.<br>NACHINE READABLE - Appropriate material delivered. OPTICNAL FROGRAM FACKAGE - None. ORDERING INPORMATION: PROGRAM NUMBER 360D065003 PROGRAM NUMBER DISTRIBUTION MEDIUM **USER VOLUME**  $\overrightarrow{\text{c} \text{OD}}$ EXTENSION TYPE REQUIREMENT øø **PASIC** none DTR\* none CPTIONAL none none none 3600-06-5.006<br>UNIVAC-1108 TO IBN-360 FLOATING ROINT INTERNAL CONVERTER<br>CONVERTER 里 AUTHOR: Un Young Rhee **CIRECT TECHNICAL INCOIRIES TO:** naria involties io.<br>Southwest Ctr. For Advanced Studies<br>P.O. Box 30365 Dallas, Texas 75230 \*\*\*  $S$  GRS  $07.2$  08.5 12.1 40.4 -DESCRIPTION - The S/360 Assembler CVFL08 program is designed<br>to convert UNIVAC 1108 floating point single precision<br>number(s) to 360 floating point single or double precision<br>number(s). This subroutine can be called by eit PROGRAMMING SYSTEMS - Written in Assembler (F), and ha<br>been compiled and tested using OS on a S/360 Model 50. MINIHUM SYSTEM REQUIREMENTS - The CVFIE8 program should<br>run cn any S/360 Model 30 and up. **FASIC PRCGRAM PACKAGE<br>DOCUMENTATION - Write-up.<br>MACHINE READABLE - Appropriate material delivered.** CPTIONAL FROGRAM PACKAGE - None.  $\overline{D}$ ORDFRING INFORMATION: PROGRAM NUMBER 360D065006 PROGRAM NUMBER DISTRIBUTION MEDIUM **USER VOLUME FXTRNSTON TYPE** CODE **REGULERENT EASIC** none DTR\* 00 none CETTONAL none none none 360D-06.5.007<br>360D-06.5.007<br>360D-06.5.007 AUTHOR: Un Young Rhee DIRECT TECHNICAL INOUIRIES TO: Saital Isquists To:<br>The Southwest Ctr. for Advanced Studies<br>P.O. Box 30365 Dallas, Texas 75230 \*\*\* S GRS - $97.2$   $98.5$   $12.1$   $48.4$  - $\sim$ DESCRIPTION - The S/360 Assembler CVF190 program is designed<br>to convert 7090 floating point single precision number(s)<br>to 360 floating point single cr double precision number(s).<br>This subroutine can be called by either FOR PROGRAMMING SYSTEMS - Written in Assembler (P), and has<br>been compiled and tested using OS on a S/360 Model 50. SINISUS SYSTEM REQUIREMENTS - CVFL90 should run on any<br>S/360 Model 30 and up.

**BASIC PROGBAM PACKAGE<br>DOCUMENTATION - Write-up.<br>MACHINE BEADABLE - Appropriate material delivered.** 

OPTIONAL PROGRAM PACKAGE - None.

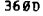

ORDERING INFORMATION: PROGRAM NUMBER 360D065007

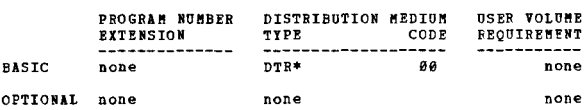

3600-06.6.001<br>FORTRAM PERMUTATION GENERATION SUBROUTINE

AUTHOR: Mr. D. C. Mollen

DIRECT TECHNICAL INCUIRIES TO: **ENBICAL INQUIRIES TO:**<br> **NET D. C. Mollen<br>
IBM Corp.<br>
Exit 136<br>
Cranford, N. J. 97016** 

 $13.5$  15.1 15.6 - $***$  N  $-$ \*\*\*

DESCRIPTION - Given a positive integer, N, greater than<br>or equal to 3 and a matrix of size N factorial rows by<br>N columns, this subroutine generates all the possible<br>permutations of the first N positive integers in the give

PROGRAMMING SYSTEMS - Written in BPS FORTRAN.

MINIMUM SYSTEM REQUIREMENTS - Any System/360 with FORTRAN capability.

BASIC PROGRAM PACKAGE<br>DOCUMENTATION - Write-up,

MACHINE READABLE - Appropriate material delivered.

OPTIONAL PROGRAM PACKAGE - None.

ORDERING INFORMATION: PROGRAM NUMBER 360D066001

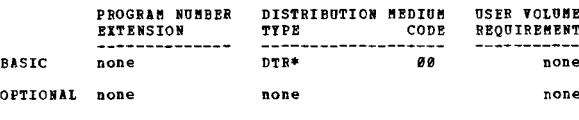

368D-86.6.882<br>BITE/BIT MAR = A MACRC POR FROGRAMS RECEIVING DATA PROM 1892<br>KETBOARD TERMINALS

AUTHORS: R. W. Kukla W. E. Brandt

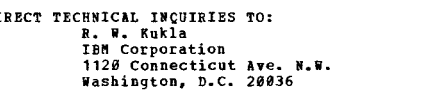

 $***$  $\mathbf{r}$ 

DESCRIPTION - A macro to produce a bytemap and bitmap from<br>the input received from a 1892 (and 1893, if present)<br>terminal. For use in programs running under MISP or<br>TESTMISP (File Number 360D-84.4.007).

A bytemap represents each column of the 1092 (except MKD<br>columns) by a byte with X'40' if no key is depressed, or<br>by binary values 0 through 9 if one is depressed. MKD coluans are represented by one byte per button with X'40' or binary 1.

A bitmap has one bit for each column or MKD button, Ø if<br>corresponding bytemap byte is X<sup>14</sup>0', or 1 otherwise.

PROGRAMMING SYSTEMS - The macro is Assembly Language DOS/TOS<br>for System/360 with terminals, specifically 1092/1093,<br>controlled by 2702.

**BASTC PROGRAM PACKAGE** LOCUMENTATION - Write-up.<br>DOCUMENTATION - Write-up.<br>MACHINE READABLE - Appropriate material delivered.

OPTIONAL PROGRAM PACKAGE - None.

### ORDERING INFORMATION: PROGRAM NUMBER 360D066002

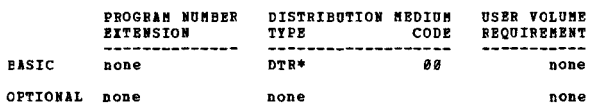
$\bullet$  H

 $\bullet$  H

\*\*\*

3600-06.6.003<br>PORTRAN CHARACTER STRING PACKAGE

AUTHCR: B. P. Sieglaff

DIRECT TECHNICAL INQUIRIES TO: Handal Isquisites 10:<br>
H. P. Sieglaff<br>
3610 W. Northwiew<br>
Phoenix, Arizona 85021

\*\*\* S MHC FCSP 06.3 06.4 -لمعامل

DESCRIPTION - The package enables the FORTRAN programmer<br>to process character strings. The FORTRAN programmer can<br>compare, filter, insert, move, scan, and binary search<br>character strings by calling one or more of the six cuaturer cr<br>subroutines.

PROGRAMMING SYSTEMS - The package consists of subroutines<br>written in OS Assembly Language P and was tested using<br>OS FORTRAN Language 4 G Level and OS Version 13.

**HINIBUM SYSTEM REQUIREMENTS - The package should work on any S/360 machine which has FORTRAN V G and OS. (Maximum**<br>Core requirements is 1K).

**BASIC FROGBAN PACKAGE<br>DOCUMENTATION - Write-up.<br>NACHINE READABLE - Appropriate material delivered.** 

**CPTICNAL PROGRAM PACKAGE - None.** 

ORDERING INFORMATION: PROGRAM NUMBER 3600066003

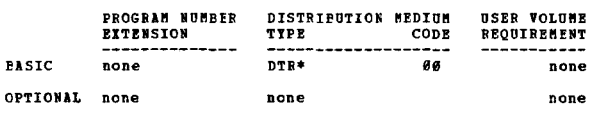

360D-06.6.004<br>CHARACTER FILTER PLZI

 $\ddot{\mathbf{o}}$ 

AUTHOR: B. P. Sieglaff

DIRECT TECHNICAL INQUIRIES TO: ENICAL INQUINIES TO:<br>H. P. Sieglaff<br>3610 W. Northwiew<br>Phoenix, Arizona 85021

\*\*\* S MMC PSAS -

DESCRIPTION - The subroutine provides a means to skip or<br>seek specified characters while scanning a string of<br>characters for a PL/I program. The routine can be used<br>to filter in/out alphabetic, numeric, alphabumeric, or<br>ot

PROGRAMMING SYSTEMS - The subroutine is written in OS<br>Assembly Language P and was tested using OS PL/I Language<br>P Level and OS Version 13 on a S/360 Model 50.

MINIMUM SYSTEM REQUIREMENTS - The package should work on<br>any S/360 machine with FORTRAN IV G and CS. (Maximum correquirements is 1K). (Maximum core

**RASTC PROGRAM PACKAGE** 

**CONSULATION - Write-up.<br>NACHINE READABLE - Appropriate material delivered.** 

OPTIONAL FROGRAM PACKAGE - None.

CRDERING INFORMATION: PROGRAM NUMBER 360D066004

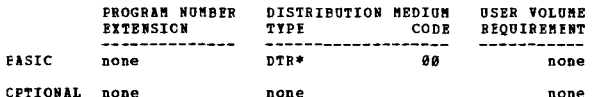

 $***$  N  $-$ 

360D-06.7.002<br>SELBAINT - CREATES AND MAINTAINS A SOURCE LIBRARY OF \$2360<br>PROGRAMS UNDER DOS. AUTHOR: Nr. R. E. Stoakes

CIRECT TECHNICAL INCUTRIES TO: **HNICAL INQUIRIES<br>Hr. B. E. Stoakes<br>IBN Corp.<br>65***0* **N. Main St.** Rockford, Ill.

DESCRIPTION - This is a source program librarian program<br>to create and maintain a library of System/360 source<br>programs on disk or tape. It can process source decks<br>coded in RPG, PORTRAN or COBCL. Specifically it will -

Create an initial library.<br>Add, delete and replace entire programs.<br>Select programs for card or tape output.<br>Edit programs by sequence number.<br>Resequence programs.

3680

CONTINUED FROM PRIOR COLUMN

- List programs.<br>- List all library program names.<br>- Select programs for immediate compilation.

This program enables a user to maintain bulky source program<br>decks on disk or tape. A simple method is offered for<br>altering source programs. The job control stream can be<br>easily arranged for batch compilation of updated so  $poro<sub>trans</sub>$ 

PROGRAMMING SYSTEMS - Written in COBOL for use primarily with DOS.

MINIMUM SYSTEM REQUIREMENTS - S/360 with 24K.

**BASTC PROGRAM PACKAGE U FROORE FACAST<br>DOCUMENTATION - Write-up.<br>MACHINE READAELE - Appropriate material delivered.** 

OPTIONAL FROGRAM PACKAGE - None.

ORDERING INFORMATION: PROGRAM NUMBER 360D067002

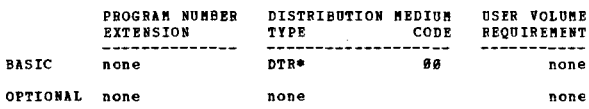

# 360D-06.7.003<br>5/360 BOS PROGRAB LIBRARY CATALOGING TARE UTILITY<br>PROGRAM

**AUTHOR: P. D. Bowman** 

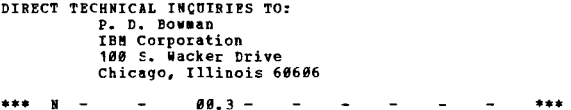

1400 programs.

PROGRAMMING SYSTEMS- The source language is BAL, and it<br>requires S/360 BOS to run.

HININUM SYSTEM REQUIREMENTS- System/360 Model 30 or above,<br>16K storage, Decimal Arithmetic, a 2311 Disk Drive, two<br>2400 Tape Drives, a 1052 Console Typewriter, a card reader<br>and a card punch.

## BASIC PROGRAM PACKAGE<br>DOCUMENTATION - Write-up.<br>MACHINE READABLE - Appropriate material delivered.

OPTIONAL FROGRAM PACKAGE - None.

ORDERING INFORMATION: PROGRAM NUMBER 360D067003

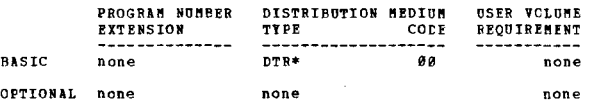

3600-06, 7.005 A CLUSTER ANALYSIS AND TAXONOMY SYSTEM FOR GROUPING AND CLASSIFIING DATA

AUTHORS: J. Rubin H. P. Friedman

 $***$  N

DIRECT TECHNICAL INCUIRIES TO: J. Rubin

J. Runin<br>IBM Corporation<br>N. Y. Scientific Center<br>590 Madison Avenue New York, New York 19922

DESCRIPTION- Attempts to find the optimal way of organizing<br>a set of objects into groups, according to one of several<br>criteria. Each object is represented by a set of<br>observations. Bach criterion is a function of a partiti

PAGE 298 369D CONTINUED FRCM PRIOR PAGE of that partition. Two measures are based on similarity<br>coefficients computed between each pair of objects, and<br>depend on a parameter running from  $\theta$  to 1, a tree structure<br>can be created by running at several levels of or integer) in a general input format and scales all input. PROGRAIHHNG SYSTEMS - Written in G Level FORTRAN and 360 Assembler Language and designed tc run on the 5/360 under  $\overline{0s}$ . MINIMUM SYSTEM REQUIREMENTS - 128K. BASIC FROGRAM PACKAGE<br>DOCUMENTATION - Write-up. DOCUMENTATION - Write-up.<br>MACHINE BEADAELE - Appropriate material delivered. OPTIONAL FROGRAM PACKAGE - None. ORDERING INFORMATION: PROGRAM NUMBER 369D967995 PROGRAM NUMBER DISTRIBUTION MEDIUM USER VOLUME<br>EXTENSION = TYPE CODE REQUIREMENT EXTERNSION TYPE COND -------------- ------------------- ----------- EASIC none DTR *9/800* <sup>28</sup> DTR *9/1609* 29 DTR *7DC/800* 26 OPTIONAL none none 3600-96.7.006 **A <u>CLUSTER ANALISIS AND TAXCNCMI SISTEM FOR GBOUPING AND**<br>CLASSIFIING DATA</u> AUTHOPS: Mr. J. Rubin Mr. H. P. Friedman DIRECT TECHNICAL INQUIRIES TO:  $***$ **Br. J. Rubin<br>IBM Corporation<br>N. Y. Scientific Center<br>590 Madison Avenue** New York, New York 10022 none none none none ... DESCRIPTION- Attempts to find the optimal way of organizing<br>a set of chiects into groups, according to one of several<br>criteria. Each object is represented by a set of<br>coloservations. Each risterion is a function of a parti PFOGRAMMING SYSTEMS- Written in G Level FORTRAN and S/360<br>Assembler Language and designed to run on the S/360 under as. ~INIMUM SYSTE~ REQUIRI~ENTS- 256K. **BASIC FROGRAM PACKAGE** DOCUMENTATION - Write-up.<br>MACHINE REACAPLE - Appropriate material delivered. CPTICNAL PROGRAM PACKAGE - None. CRDERING INFORMATION: PROGRAM NUMBER 360D067006

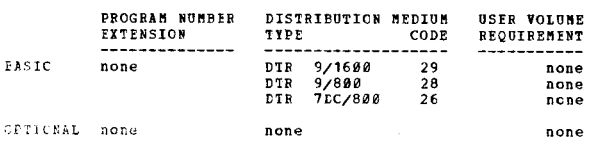

woken. Tuestri 'NG LANG I<br>1980-1980 - An Araysis and Taxonomy system for Grouping and<br>1980-1982-1982 - 2024 Cinc i. Subia - L. T. Friedman ! :,'l' .", \ '::':" l. [:1 F S Ie: .<br>• Generatic Center<br>Ending: Provie

CONTINUED PROM PRIOR COLUMN

••• •••

DESCRIPTION- Attempts to find the optimal way of organizing<br>a set of objects into groups, according to one of several<br>criteria. Each object is represented by a set of<br>coloscrvations. Each criterion is a function of a parti

PROGRAMMING SYSTEMS- Written in G Level PORTRAN and 5/360<br>Assembler Language and designed to run on the S/360 under<br>OS.

#INIMUM SYSTEM REQUIREMENTS- 512K.

BASIC PROGRAM PACKAGE<br>- DOCUMENTATION - Write-up.<br>- MACHINE READABLE - Appropriate material delivered.

OPTIONAL PROGRAM PACKAGE - None.

ORDERING INFORMATION: PROGRAM NUMBER 360D067007

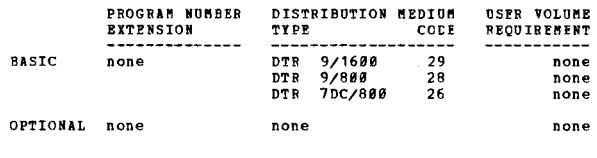

 $*$  K

360D-06-7-008<br>BANTAN - DOS/TOS SOURCE LIBRARY MAINTENANCE PROGRAM

AUTHOR: E. J. Burian

DIRECT TECHNICAL INQUIRIES TO: B. J. Burian<br>B. J. Burian<br>IBM Corporation<br>555 Madison Avenue<br>New York, New York 10022

 $***$  N - - 00.3 00.7 01.6 -...

DESCRIPTION- This utility will maintain source libraries<br>on disk (DOS only) or tape with facilities to add, delete,<br>number and name menters... and, delete, and change source<br>statements... create input to compilers... and g

OSE- This program in a testing environment will offer the user -

- An ordered file of his "in-test" and production
- programs. The elimination of unnecessary source and object deck
- manipulation.
- 
- Documentation of all changes made to his programs.<br>The ability to keep job control statements for<br>compilation, linkage editing and execution of a program<br>in a private library with the source statements.<br>The facility to c
- 

PROGRAMMING SYSTFMS - The program is written in Assembler<br>Language to operate under DCS/TOS supervisors.

MINIMUM SYSTEM REQUIREMPNTS- 32K bytes of main storage<br>and five tafe drives.

BASIC PROGRAM PACKAGE<br>DOCUMENTATION - Write-up.<br>MACHINE READABLE - Appropriate material delivered.

OPTIONAL PROGRAM PACKAGE - None.

ORDERING INFORMATION: PROGRAM NUMBER 369D867008

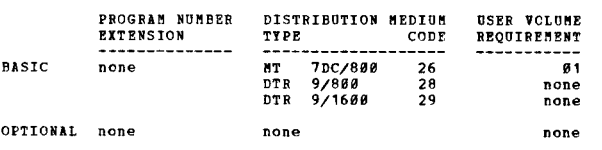

 $\pm \underline{\textbf{M}}$ 

3680

2000-06-1-003<br>2000-06-1-003<br>2000-06-1-003

## AUTHORS: P. Semple, Jr.<br>S. Temcheff<br>A. Seife A. Danzis n. Danzis<br>M. Flynn<br>R. Barrett DIFECT TECHNICAL INQUIRIES TO: P. Semple, Jr.<br>
P. Semple, Jr.<br>
IBM Corporation<br>
11141 Georgia Avenue<br>
Wheaton, Maryland 20902

 $***$   $x =$  $...$ DESCRIPTION- The S/360 Hanagement Information System (MIS)<br>provides a terminal oriented capability to retrieve pre-<br>defined reports, or subsets of them, from a single file<br>using an easy-to-learn vocabulary. Key restriction

PROGRAMMING SYSTEMS- Source Language- With the exception<br>of two modules (MIS440, MIS460) which are coded in COBOL<br>-F, S/360 MIS is written in Assembler P Language and utilizes 0S/360

SINIMUM SYSTEM REQUIREMENTS- 256K, Model 40- This is not<br>reconnended, since only 20-30K remain for background<br>programs. In addition to normal S/360 Operating System<br>requirements, the user should have 1-2311 and a 2848 Con

**BASIC PROGRAM PACKAGE<br>DOCUMENTATION - Write-up.<br>MACHINE READABIE - Appropriate material delivered.** 

OPTIONAL FROGRAM PACKAGE - None.

ORDERING INFORMATION: PROGRAM NUMBER 360D067009

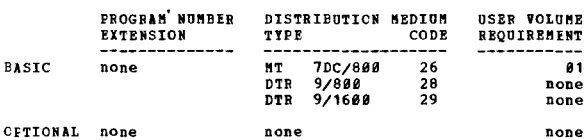

 $***$  N -

## 3600-06-7-010<br>DISK1900 - SZ360 1900 FILE ACCESS SUBBOUTINE

 $12.1 -$ 

AUTHOR: Mr. C. Alexander

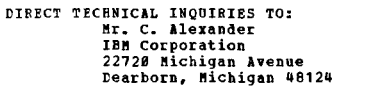

DESCRIPTION - "DISK1499" is an Assembler Language subroutine<br>to assist 1499 System/369 users in their programming<br>conversions to native System/369 mode. The subroutine<br>provides the capability of reading and/or rewriting 1

FROGBAMMING SYSTEMS- The subroutine is written in Assembler<br>Language at the physical IOCS level. It operates under<br>DOS version II-III (DOS File Protect option-no).

MINIMUM SYSTEM REQUIREMENTS- Those required for DOS. (The<br>subroutine itself requires approximately 1200 bytes of core storage).

## **EASIC PROGRAM PACKAGE**

DOCUMBNTATION - Write-up.<br>MACHINE READABLE - Appropriate material delivered.

OPTIONAL PROGRAM PACKAGE - None.

### ORDERING INFORMATION: PROGRAM NUMBER 360D067010

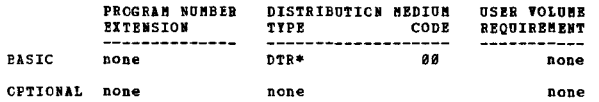

 $\frac{3600 - 96}{77706}$ TILING AND SOURCE DATE ENTRY TECHNIQUES FOR EASIER

## AUTHOR: R. F. Gentry

36ØD

DIRECT TECHNICAL INCUIRIES TO:<br>R. E. Gentry<br>IBM Corporation Department 868<br>11141 Georgia Ave.<br>Wheaton, Maryland 20902

CONTINUED FROM PRIOR COLUMN

00.6 03.7 05.1 06.3 - $***$   $N -$ 

From the property of the set of the property of the system of the production of the saintenance of "IS" files from terminals. The methods used are applicable to a wide variety of applications. The system properties a macro

PROGRAMMING SYSTEMS- Written in Basic Assembler Language and requires 05/360.

MINIMUM SYSTEM REQUIREMENTS- 128K (Note- 256K core storage<br>is highly recommended).

BASIC PROGRAM PACKAGE C PROGRAM PA∪NA∪E<br>DOCUHENTATION - Write-up.<br>MACHINE READABLE - Appropriate material delivered.

OPTIONAL PRCGRAM PACKAGE - None.

ORDERING INFORMATION: PROGRAM NUMBER 3600067011

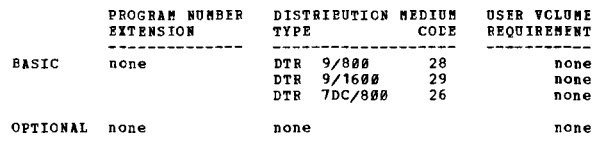

\*\*\*

# 360D-06-7-012<br>FILING AND SOURCE DATE BNTRY TECHNIQUES FOR FASIER<br>RETRIFYAL (FASIER) DOS TERSION

AUTHOR: R. E. Gentry

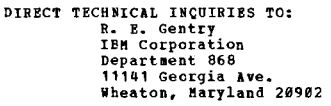

\*\*\* N -00.6 03.7 05.1 06.3 -لمتعانة

For a control of the set of the set of the set of the set of the set of the set of the set of the set of the set of the set of the set of the set of the set of the set of the set of the set of the set of the set of the set

PROGRAMMING SYSTEMS- Written in BAL, PASTER operates as<br>a S/360 DOS foreground job.

MINIMUM SYSTEM REQUIREMENTS- 65K core storage. (Note-<br>128K core storage is highly recommended).

BASIC PROGRAM PACKAGE

C PROGRAM PALAASE<br>DOCUMENTATION – Write-up.<br>MACHINE READABLE – Appropriate material delivered.

OPTIONAL PROGRAM PACKAGE - None.

### ORDERING INFORMATION: PROGRAM NUMBER 3600067012

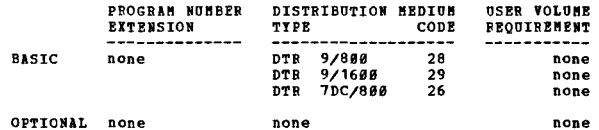

# I 3<u>60D-06.7.013</u><br>ALPHABITIC NAME SEARCH SYSTEM

AUTHOR: B. A. Root

•••

TIRECT TECHNICAL INQUIRIES TO:<br>C. L. Thompson<br>IBM Corporation<br>100 South Wacker Drive<br>Chicago, Illinois 60606

••• DESCRIPTION - This is a program for searching an alphabetic<br>name file which is phonetically-teyed, file organization<br>and search techniques are based on sound of search argument,<br>not spelling, retrieves direct hits plus nea

FROGRAMMING SYSTEMS – Body of program is written in COBOL;<br>coding and searching routines in Assembler Language and<br>runs under DOS/360.

MINIMUM SYSTEM REQUIRPMENTS - 65K 360/30 with Disk Operating<br>System, and two 2311 Disk Drives.

BASIC PRCGRAM PACKAGE COCUMENTATION - Write-up.<br>MACHINE READABLE - Appropriate material delivered.

CPTICNAL PROGRAM PACKAGE - None.

ORDERING INFORMATION: FROGRAM NUMBER 360D067013

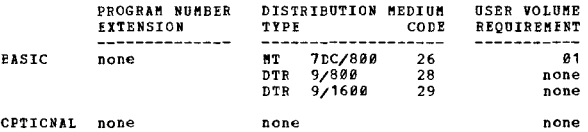

 $\vert$ 

3<u>60D-06.7.014</u><br>KWICZ360 = A KWIC AND KWOC INDEXING<br>PACKAGI IQE SYSTEMZ360

AUTHOR: P. L. White

DIRECT TECHNICAL INCUIRIES TO-P. L. White<br>IBM Corporation<br>St. Ann's House, Parsonage Green Wilmslow, Chesire, England

\*\*\* N -

\*\*\* N<br>
DESCRIPTION - A package of four programs is being prepared<br>
which will accept data punched in the standard NWIC format<br>
as described in form no. E20-8991 and will produce, at<br>
the users option (I) bibliography, (II)

PROGRAMMING SYSTEMS - Written in PL/I with Assembler<br>language subroutines; operates using OS/360.

MINIBUM SYSTEM BEQUIREMENTS - Include the PL/I Compiler<br>when the system is generated. This is to easure that the<br>PL/I error handling package, which is called dynamically<br>when it is needed, is present in the System Link Lib

BASIC EROGRAM PACKAGE<br>DCCUMENTATION - Write-up.<br>MACHINE READABLE - Appropriate material delivered.

CPTICNAL FROGRAM PACKAGE - None.

CRDEBING INFORMATION: PROGRAM NUMBER 369D067014

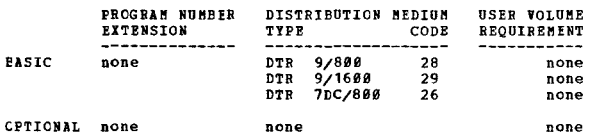

360D

\*N 3600-06.7.015<br>A PROGRAM FOR THE MAINTENANCE AND SELECTION CF GROUPS OF CARDS ON THE JEM SZ630

AUTHOR: Mr. P. J. Hamilton

DIRECT TECHNICAL INCUIRIES TO: Hr. P. J. Hamilton<br>IBM Corporation Garden State parkway  $F<sub>x</sub>$ it 136 Cranford. New Jersey 97016

...<br>\*\*\* N - - 00.0 - - - - - - \*\*\*

DESCRIPTION - This file maintenance and selection program creates and updates files of groups of cards on magnetic<br>tracts and updates files of groups of cards on magnetic<br>tBCDIC form including job control cards, source statements<br>in any language, object nodule cards, and data car

PROGRAMMING SYSTEMS - Written in COBOL.

MINIMUM SYSTEM REQUIREMENTS - 32K storage and two tape<br>drives. The rrogram can be easily modified to use disk<br>instead of tape.

BASIC PROGRAM FACKAGE

DOCUNENTATION - Write-up.<br>NACHINE READABLE - Appropriate material delivered.

OPTIONAL FROGRJM PACKAGE - None.

ORDERING INFORMATION: PROGRAM NUMBER 360D067015

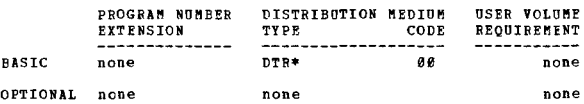

## 360D-06.7.016<br>MACROS FOR SCANNING AND UPDATING PATIENT MASTER BECORDS

AUTHOR: W. E. Brandt

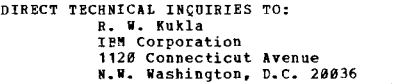

••• N - - 03.7 - - - - - - - •

DESCRIPTION - Two macros for use in MISP or TESTMISP<br>Application Program give ability to read and write patient<br>master record segments including FIXP, ORD1, ORD2, NOTE,<br>RESU and Overflow Segments in connection with scannin

PROGRAMMING SYSTEMS - Programming language - DOS/360<br>Assembly Language and uses certain macros available from<br>MIST and TESTMISP as internal macros.. Operating system<br>required - DOS.

MINIMUM SYSTEM REQUIREMENTS - CPU features required by<br>MISP or TESTMISP. The minimum machine configuration is<br>a 360/30 F.

### BASIC PROGRAM PACKAGE

DOCUMENTATION - Write-up. MACHINE READABLE - Appropriate material delivered ..

OPTIONAL PROGRAM PACKAGE - None ..

ORDERING INFORMATION: PROGRAM NUMBER 369D967e16

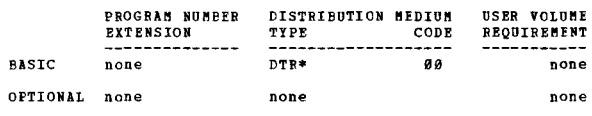

## 360D-06.7.017<br>OB-LINE RETRIEVAL AND ANALYSIS OF TUMOR REGISTRY CATA (BNDGIL)

AUTHOR: G. Moore DIRECT TECHNICAL INQUIRIES TO: G. Moore Health Sciences computing pacility Universtiy of California Los Angeles, California 98924 .\*\* .\*\*

DESCRIPTION - The data base used for this program consists of randollly selected and unidentified records for tumor cases recorded at the UCLA Hospital.. Information maintained

PAGE 210 360D

## 360D

CONTINUED FROM PRIOR PAGE

on each patient consists of name, hospital number, age,<br>sex, race, date of diagnosis, date of last followup, status<br>at last followup, site of the tumor, histologic type of<br>tumor, etc. Each of these variables has several va and the values may be arranged in a hierarchy or tree structure. The cases to be observed are selected by means of the light pen on lists of the various values. When<br>the search bas been specified, the file is searched and<br>the bospital number and name of each patient who fits the<br>description are displayed on the screen. The cases can be printed out, or rough descriptions of the file can be<br>obtained such as number of cases with each of a selected<br>value of each variable. In addition, subgroups can be<br>specified and survival tables and survival curves<br>cons

PROGRAMMING SYSTEMS - This program was written on an IBM<br>System/360 Model 751, using FORTRAN IV, OS/360 and the<br>GRAF subroutines developed at the Health Sciences Computing Facility. GRAP is a orderable program from PID using<br>Pacility. GRAP is a orderable program from PID using<br>program number 360D-03.8.010.

MINIMUM SYSTEM REQUIREMENTS - A 1403 Printer, 2540 Card Reader, and a disk drive, and a 2250 Display Unit having<br>an 8K buffer and a light pen.

BASIC PROGRAM PACKAGE<br>DOCUMENTATION - Write-up.<br>MACHINE READABLE - Appropriate material delivered.

OPTIONAL FROGRAM PACKAGE - None.

### ORDERING INFORMATION: PROGRAM NUMBER 360D067017

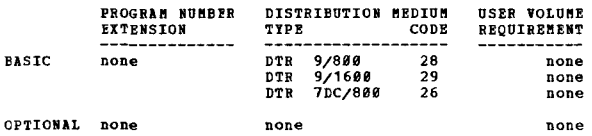

# 360D-06.7.018<br>
BSIARCH - A RANDOM ACCESS BINARY-SEARCH TECHNIQUE FOR<br>
SEQUENTIAL FILES ON DISK OF DRUM

AUTHOR: R. K. Sipherd

CIRECT TECHNICAL INQUIRIES TO:<br>R. R. K. Sipberd<br>The Boeing Co., Comm. Airplane Div.<br>Computing Dept., P.O. Box 797<br>Renton, Washington 98055

### $***$  s BR BSCH -•••

**DESCRIPTION - To search a sequentially organized file on<br>a direct-access device containing fixed length records,<br>blocked or unblocked, by means of a binary-search technique.<br>The desired logical record is placed into user**rne desired logical record is placed into user-specific<br>receiving area if it can be found; if it is not found,<br>blanks are put into the area.

When search a large, sequentially organized file on a disk<br>or drum this routine will significantly improve run time<br>by requiring only an absolute minimum number of I/O<br>operations, as opposed to a sequential search which mu

PROGRAMMING SYSTEMS - Written in OS/360 Assembler Language.<br>Timing: Ranges from under 0.25 sec. to about 0.90 sec.,<br>depending on device type, number of extents, blocking factor, and file size. See program write-up for<br>optimization techniques.

~INI"U" SYSTEM REQUIREMENTS - Storage required; 1440 bytes for program, plus either 350 bytes or the file block size, wbich ever is larger.

NOTES: Currently implemented only for 2311, 2314, and<br>2301 devices.

**BASIC PROGRAM PACKAGE<br>DOCUMENTATION - WY** 

DOCUMENTATION - Write-up.<br>MACHINE READABLE - Appropriate material delivered.

**OPTIONAL PROGRAM PACKAGE - None.** 

### ORDERING INFORMATION: PROGRAM NUMBER 360D067018

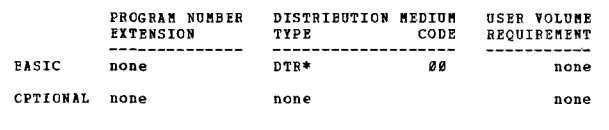

1.§.!!1l=.!!'§~1~'!!j1 !~AQ~ = !~!QBQ Aa A 111~I1Q!AliX ~!I~l AUTHOR: H. P. Sieglaff

DIRECT TECHNICAL INCUIRIES TO:

CONTINUED FROM PRIOR CCLUMN

# **H. P. Sieglaff<br>3610 W. Northview<br>Phoenix, Arizona 85021**

\*\*\* S MMC

IJKW 86.6 • ••• DESCRIPTION - These FORTRAN subroutines generate RiOC and left justified KWIC output froll a character string supplied by the user.

The output can vary in size as follows:<br>
OUTPUT record - INPUT record + maximum size keyword + 2<br>
OUTPUT record must be less than or equal to 256<br>
characters.<br>The subroutines can be used to process titles and/or

keywords of articles of a journal.

PROGRAMMING SYSTEMS - The subroutines were tested using<br>OS FORTRAN Language 4 G Level, OS FORTRAN Language 4 H<br>Level, and OS Version 13 on a S/360 Model 58.

MINIMUM SYSTEM REQUIREMENTS - 4K bytes of core are required<br>in addition to means of getting information into and from<br>core (e.g. card reader, CRT, disk, drum, printer or tape).<br>The package should work on any S/360 machine

BASIC PROGRAM PACKAGE

- ricocupur - nocupur<br>COCUMENTATION - Write-up.<br>MACHINE READABLE - Appropriate material delivered.

OPTIONAL PROGRAM PACKAGE - None.

ORDERING INFORMATION: PROGRAM NUMBER 360D067019

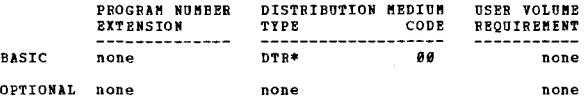

## 360D-06.7.020<br>TEXT-PAC. A S/360 NCRMAL TEXT INFORMATION PROCESSING.<br>EXTRIBUAL. AND CURRENT INFORMATION SELECTION SYSTEM

AUTHORS: K. Esposito A. V. Fleisher R. Griedman, S. D. Kaufman S. Rogers S. Skyl<br>S. Shotkin

DIRECT TECHNICAL INCUIRIES TO:

Dr. Samuel Kaufman<br>ITIRC<br>IBM Corporate Headquarters, Dept.10-771<br>Armonk, N.Y. 10504

\*\*\* N - - - - - - - - - - - - - - - - \*\*\*<br>DESCRIPTION - TEXT-PAC is a system that provides a natural<br>text information processing, dissemination, and retrieval

capability. The system provides facilities for editing<br>and correcting input data, and generating reports and<br>indexes, including KWOC's. Provision is made for conversion<br>of data prepared by the IBN 7090-1401 Current Informa

PROGRAMMING SYSTEMS - The programs were written in BAL and operate under OS/360 ("NT" or MFT).

MINIMUM SYSTEM REQUIREMENTS - The TEXT-PAC system requires<br>a 256K System/360, a card reader, a printer, four 9-track<br>tape drives, one 7-track tape drive (if 1401 input is used)<br>and one direct access device (temporary stora

### BASIC PROGRAM PACKAGE

DOCUMENTATION - Write-up.<br>MACHINE READABLE - Appropriate material delivered.

OPTIONAL PROGRAM PACKAGE - None.

ORDERING INFORMATION: PROGRAM NUMBER 360D067020

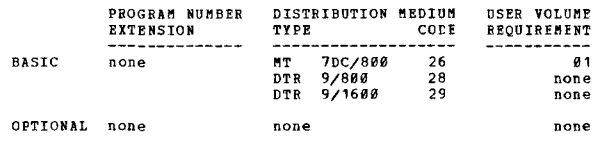

# **360D-06-7-021**<br>AUTORAE - A SYSTEM FOR BUILDING AND USING RECORD ADDRESS<br>FILES FOR DIRECT PROCESSING OF FILES ON SYSTEM/360

AUTHOR: J. Hetland DIRECT TECHNICAL INQUIRIES TO:

 $*$ M

... J. Lind 1133 Westchester Avenue White Plains, New York 10601

. ..

 $+1$ 

CONTINUED FROM PRIOR PAGE

PROGRAMMING SYSTEMS - Written in Assembler language, and<br>can be assembled and run on any 360 having OS, Assembler.

MINIMUM SYSTEM REQUIREMENTS - A card reader, printer, 4<br>tape drives (or 1 tape drive and DASD's for sort work<br>files), and enough DASD's to contain the source file.

**BASIC FRCGRAM PACKAGE<br>DOCUMENTATION - Write-up.<br>MACHINE READABLE - Source code and sample problem.** 

OPTIONAL PROGRAM PACKAGE - None.

ORDERTNG INFORMATION: PROGRAM NUMBER 3600067021

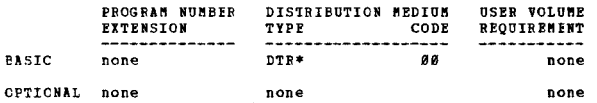

## 3600-06.7.022<br>08/360 QUIC (KNIC INDEXING)

AUTHOR: J. A. Starkweather<br>R. Karpinski

DIRECT TECHNICAL INQUIRIES TO: R. Karpinski<br>Computer Center-760<br>University of California Medical Center<br>San Francisco, California 94122

\*\*\* S VCS VER2 00.0 035 06.1 06.6 -\*\*\*

DESCRIPTICN - QUIC produces KWIC indexes for a variety<br>of purposes. Many options permit modifying various aspects<br>of the process and results. The program is run as a three<br>step\_job: INPUT-(PL/I), SORT-(OS/360 SORT-MERGE),  $\overline{P}$ 

PROGRAMMING SYSTEMS - Written in PL/1F for OS/360.

MINIMUM SYSTEM REQUIREMENTS - Approximately 100K bytes<br>are used but the program requires no special equipment.

**BASIC PROGRAM PACKAGE<br>DOCUMENTATION - Write-up.<br>MACHINE READABLE - Source code and sample problem.** 

OPTIONAL FROGRAM PACKAGE - None.

CRDERING INFORMATION: PROGRAM NUMBER 3600067022

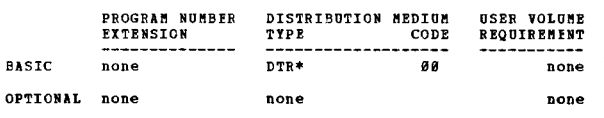

360D-06.7.024<br>GENERATION DATA GROUP (GDG) MODIFICATION AUTHOR: D. Jacobs DIRECT TECHNICAL INCUIRIES TO: **CHNICAL INCUIRIES TO:<br>D. Jacobs<br>Martin Marietta Coporation<br>P.O. Box 5837 MP-423<br>Orlando, Plorida 32805** \*\*\* N - $GDG = 01.4 -$ 

DESCRIPTION - ceneration Data Group (GDG) Modification<br>is a modification of OS so as to allow the programmer to<br>specify a Relative Generation Number (RGN) higher than<br>mot exist. Type 1 code would cause a system completion<br> 41 bytes.

PROGRAMMING SYSTEMS - These modifications have been tested<br>utilizing MVT, Release 15/16. However, they should also<br>work with MPT II since the Type I module is the same in<br>both systems. Written in Assembler language level F

360<sub>D</sub>

### CONTINUED FROM PRIOR CCLUMN

MINIMUM STSTEM REQUIREMENTS - The same as those required<br>for running OS, MVT and/or MFT II.

BASIC PROGRAM PACKAGE<br>DOCUMENTATION - Write-up.<br>MACHINE READABIE - Appropriate material delivered.

OPTIONAL PROGRAM PACKAGE - None

### OPDERATE THROPHATTON- PROCESS WHERE 36AD467024

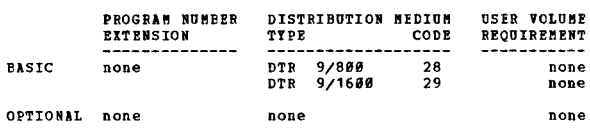

360D-06.7.025<br>MISP LABORATOBY BEQUISITION SISTEM

AUTHORS: R.L. Winner E.J. Verhev R. Yagoda

DIRECT TECHNICAL INQUIRIES TO:<br>Director of Data Processing<br>Monmouth Hedical Center<br>Long Branch, New Jersey

\*\*\* N

DESCRIPTION - This series of programs create and maintain<br>a laboratory order in a Patient Master Record; produce<br>computer prepared laboratory test request form; yield<br>workload schedule and specimen status reports. Positive

PROGRAMMING SYSTEMS - ALP utilizing Medical Information<br>System Programs (MISP) facilities.

NINIMUM SYSTEM REQUIRENENTS - The same as for MISP with<br>a minimal 15K application area within MISP.

BASIC PROGRAM PACKAGE<br>DOCUMENTATION - W . ..<br>- Write-up.

MACHINE READABLE - Source code.

OPTIONAL FRCGRAM PACKAGE - None.

ORDERING INFORMATION: PROGRAM NUMBER 360D067025

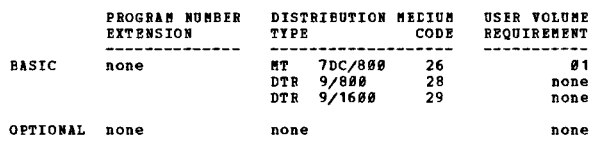

 $\frac{3680 - 66.8.892}{LPI}$  $\bullet$  N

AUTHOR: D. Ritchie

 $***$  s  $n**v**$ 

 $* * *$ 

DIRECT TECHNICAL INQUIRIES TO: AMICAL INDUCTIES TO:<br>
H.B. Burner<br>
Computing Center<br>
Washington State University<br>
Pullman, Washington 99163

 $...$ 

DESCRIPTION - LPI is a small set of subprograms for use by<br>FORTRAN programmers to perform the basic functions of list<br>processing. This paper describes and evaluates LPI,<br>comparing it specifically with SLIF, a similar syste

PROGRAMMING SYSTEMS - Operates under OS/360.

MINIMUM SYSTEM REQUIREMENTS - LPI requires only sufficient<br>hardware to compile and execute FORTRAN programs.

**BASIC PROGRAM PACKAGE DOCUMENTATION - Write-up.<br>MACHINE READABLE - Source code and sample problem.** 

OPTIONAL PROGRAM PACKAGE - None.

ORDERING INFORMATION: PROGRAM NUMBER 360D068002

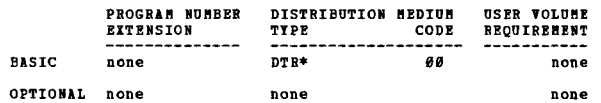

 $\star$ y

 $\pm \mathrm{N}$ 

## 360D-06.8.003<br>THE DATA SIRUCTURES PROGRAMMING SYSTEM

AUTHOR: P.W. Tompa

DIRECT TECHNICAL INQUIRIES TO: **ENICAL INQUINIES IO:<br>F.W. Tompa<br>Center for Computer & Information Sciences** 182 George Street Providence, R.I. 02912

\*\*\* S RDC  $- 91.6 93.2 93.8$ 

\*\*\* S BUC -  $\theta$ 1.6  $\theta$ 3.2  $\theta$ 3.8 - \*\*\*<br>DESCRIPTION - The Data Structures Programming System (DSPS)<br>allows a user to build and manipulate complex data (list)<br>structures. The structures, written in the Data Structures<br>pro

Users of DSPS include those who need to design powerful<br>data structures optimized for run-time speed. DSPL is data structures optimized for run-time speed. DSPL is completely compatible with Assembler Language in order to conveniently intermix simple arithmetics, shifts, etc. for manipulating data.

HINIHUH SYSTEM REQUIREMENTS - DSPS was written for a<br>System/360 Model 50 or higher, using 2314 or 2311 direct<br>access devices (disks) for secondary storage.

PROGRAMMING SYSTEMS - It has been run under Releases 14,<br>15/16, and 17 of the 360 Operating System, using both MVT<br>and MPT. The program is written in System/360 Assembler<br>Language and has been tested under IBM's Assembler Waterloo's Assembler G.

## BASIC PROGRAM PACKAGE

IOCUPIENTATION - Write-up. PlACHINE READABLE - Source code and sample problem.

OPTION AL PROGRAM PACKAGE - None.

ORDERING INFORMATION: PROGRAM NUMBER 360D068003

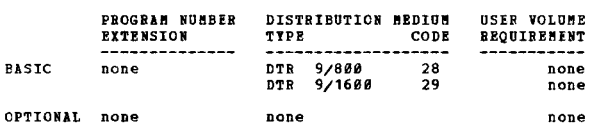

3600-07.3.001<br>FREEFORD INPUT FOR BAX FORTRAN FOR REALS AND INTEGERS<br>AUTHOR: Elaine Yox

DIRECT TECHNICAL INCUIRIES TO:<br>Elaine Yox<br>Eell Aerosystems Co. \*\*\* N -Dept. 181, P. O. Box 1 Buffalo, New York 14249  $48.1 -$ . ..

DESCRIPTION - The routines IN1 and IN2 are designed to<br>enable users to input unformated (freeform) data, either<br>following their programs with their input file (unit 5<br>input) or under conversional input (unit 9 input). Thes

PRCGRAMMING SYSTEMS - Written in BAP.

 $BINIHH$  SYSTEN REQUIREMENTS - S/360 Model 30 or above.

BASIC PROGRAM PACKAGE<br>DOCUMENTATION - Write-up. DOCUMENTATION - Write-up.<br>MACHINE READABLE - Appropriate material delivered.

OPTIONAL FROGRAM PACKAGE - None.

ORDERING INFORMATION: PROGRAM NUMBER 360D073001

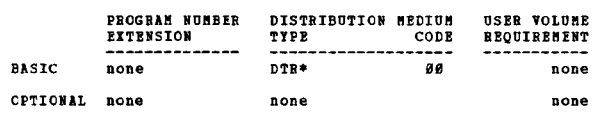

## 360D-07.3.002<br>0S/360 PORTRAN PLANE INPUT FIELD DETECTOR

AUTHOB: Mr. W. G. Dwyer

DIRECT TECHNICAL INCOIRIES TO: !'Ir .. W. G .. Dwyec

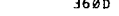

CONTINUED FROM PEIOR CCLUMN

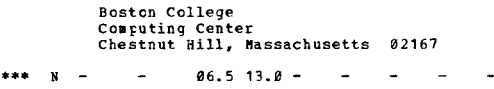

 $06.5$  13.0 -

DESCRIPTION - This FORTRAN IV subprogram allows the FORTRAN<br>programment to determine whether input fields read under<br>"" format contain data or are actually blank. The routine<br>accomplishes this by converting all-blank field

PROGRAMMING SYSTEMS - Written in FORTRAN Assembly Language (level-F) •

 $NINIMOM$  SYSTEM REQUIREMENTS - Those needed to run OS FORTRAN IV.

BASIC PROGRAM PACKAGE<br>DOCUMENTATION - Write-up. MACHINE READABLE - Appropriate material delivered.

OPTIONAL PROGRAM PACKAGE - None.

ORDERING INFORMATION: PROGRAM NUMBER 3600073002

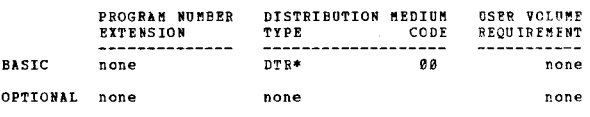

LOBIETA<br>VOST-B72**5NDFI IVNGAVGE SABBOAIINES EBOAIDING CON2OTE INEAL KOB**<br>TORN-BATTST

AUTHOR: C. T. Osburn II

DIRECT TECHNICAL INCUIRIES TO: C. T. Osburn II<br>Hooney Corporation<br>Engineering Department<br>P.O. Box 72 Kerrville, Texas 78928

.\*\* C 5421 01.0 12.1 - ...

DESCRIPTION - Subcontines DECIDE and TYPEIN provide console input for FORTRAM. A call to DECIDE unlocks the 1852<br>Console Keyboard and allows the operator to type in a one-<br>digit response. The resulting integer value is ret have been made to leave any or all of the arguments<br>unchanged when desired.

PROGRAMMING SYSTEMS - Written in 360 Basic Assembler<br>Language and runs under DOS/360.

MINIMUM SYSTEM REQUIRENTS - Those required to run DOS/360. with 1952 Printer/Keyboard.

### BASIC PROGRAM PACKAGE<br>DOCUMENTATION - Write-up. DOCUMENTATICN

MACHINE READABLE - Appropriate material delivered.

OPTIONAL PROGRAM PACKAGE - None.

ORDERING INFORMATICN: PROGRAM NUMBER 360D073003

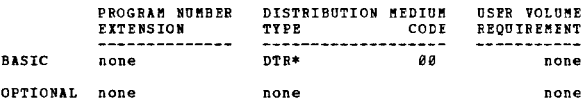

360D-07.5.001<br>TBN 1205/1207 OCR PROGRAMMING SUPPORT UNDER OS/360

AOTHOR: Plr. W. H. Anderson

DIRECT TECHNICAL INCUIRIES TO: Mr. W. H. Anderson<br>IBM Corporation<br>112 East Post Road<br>White Plains, New York 10601

### $***$  N  $\sim$  $93.7 \sim$  $\sim$  $-***$  $\sim$  $\sim$  $\ddot{\phantom{1}}$

360D

DESCRIPTION - This program furnishes 05/366 support for<br>the IBM 1285/1287 optical Character Readers. The package<br>provides the user with nine macros which can be included<br>in his 5/366 Assembly Language programs when coding

Document reading is supported on the Read/Write (BSAM)<br>level. Journal roll reading is supported on both the<br>Read/Write (BSAM) and Get/Put (QSAM) levels. Two sample<br>problems are provided for use with journal tapes and<br>docum this support.

PROGRAMMING SYSTEMS - The operating system required is  $05/360$ 

MINIMUM SYSTEM REQUIREMENTS - System/360 Model 30 with<br>65K of core storage and 0S/360 PCP option, plus a minimum<br>number of I/O devices required to run a minimum OS/360<br>configuration and an IBM 1285/1287 optical reader devi

# BASIC PROGRAM PACKAGE<br>| DOCUMENTATION - Write-up.<br>| MACHINE READABLE - Appropriate material delivered.

OPTIONAL PROGRAM PACKAGE - None.

ORDERING INFORMATION: PROGRAM NUMBER 360D075001

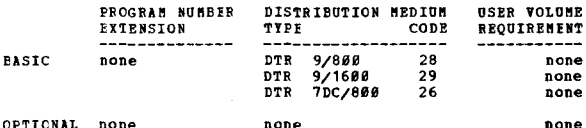

## 360D-07.6.001<br>2741 READ AND WRITE BOUTINE

 $***$  N -

AUTHOR: D. Christian

DIRECT TECHNICAL INQUIRIES TO: **CRAILLA INQUARTES TO:<br>The Christian<br>IBN Corporation<br>1371 Peachtree Street, N.E.-Rm.200<br>Atlanta, Georgia 30309** 

 $03.4 -$ 

2741 DESCRIPTION - A program to read and write to an IBM<br>2741 Communications Terminal that runs under 360 OS,<br>Language (Assembly, PL/1, PORTRAN, COBOL) can call this<br>program and pass or receive a message (in EBCDIC). The<br>p

PROGRAMMING SYSTEMS - Written in OS 360 Assembly Language.

MINIMUM SYSTEM REQUIREMENTS - Configuration required for

```
BASIC PROGRAM PACKAGE
```
**EOCUMENTATION - Write-up.<br>MACHINE READABLE - Appropriate material delivered.** 

OPTIONAL FROGRAM PACKAGE - None.

### CRDERING INFORMATION: PROGRAM NUMBER 360D076001

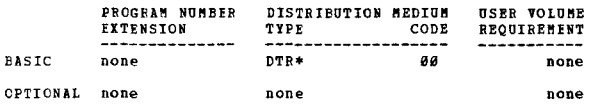

## 3600-08-0-001<br>HEAR/360

AUTHOR: Mr. N. Smay

DIRECT TECHNICAL INQUIRIES TO: **ENMICAL INQUIRIES TO:<br>Br. N. Smay<br>IBM Corporation<br>1371 Peachtree Street, N. E.<br>Atlanta, Georgia 30309**  $***$  N  $-$ 

DESCRIPTION - HEAR/360 is an inquiry answering program<br>for System/360 and the IBM 7770 Audio Response Unit. The<br>program is very general in nature and is tailored to any

CONTINUED FROM PRIOR COLUMN

application through the use of user built tables. The application through the use of user built tables. The program accepts input inquiries, checks these inputs for<br>validity, interprets the question, references disk data<br>files, composer responses, and updates the data files w

PROGRAMMING SYSTEMS - The program is written in 360 Assembler Language.

3680

MINIMUM SYSTEM REOUIREMENTS - Those required for DOS II and BTAM.

**BASIC PROGRAM PACKAGE<br>DOCUMENTATION - Write-up.<br>MACHINE READABLE - Appropriate material delivered.** 

OPTIONAL PROGRAM PACKAGE - None.

ORDERING INFORMATION: PROGRAM NUMBER 360D080001

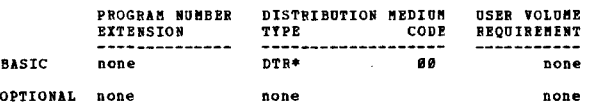

## 3600-08.0.003<br>WRIMAT MATRIX WRITER

AUTHORS: R. A. Usanis H. E. Schaffer

DIRECT TECHNICAL INOUIRIES TO: THRICAL INQUIRIES TO:<br>Real Jasmis<br>Dept, of Genetics<br>N.C. State University<br>Raleigh, North Carolina 27607

 $***$  s NCs  $05.8 -$ 

by the same of the subsection of the same of the same of the same of the same of the same of the same of the same of the same of the same of the same of the same of the same of the same of the same of the calling program.

PROGRAMMING SYSTEMS - Written in FORTRAN IV G and tested<br>on Release 11 and 14 of 05/360.

MINIMUM SYSTEM REQUIREMENTS - Same as those required for<br>OS/360. Uses approximately 3330 bytes of memory. A maximum<br>of 132 print positions are used.

**BASIC PROGRAM PACKAGE<br>DOCUMENTATION - Write-up.<br>MACHINE READABLE - Appropriate material delivered.** 

OPTIONAL FROGRAM PACKAGE - None.

ORDERING INFORMATION: PROGRAM NUMBER 360D080003

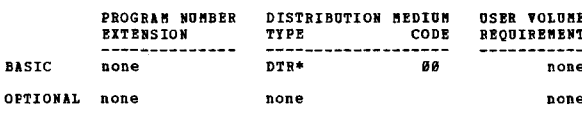

## 360D-08.6.001<br>PLOTS = A SUBROUTINE FOR TIME-SERIES PLOTTING ON A PRINTER AUTHOR: Mr. R. H. Karpinski

 $\mathbf{D}$ 

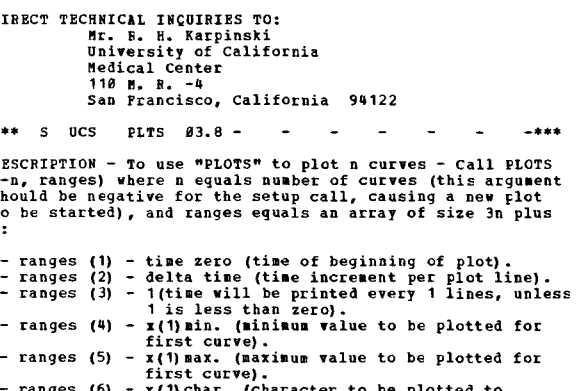

be plotted to indicate first curve).

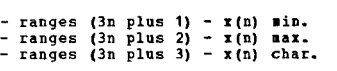

For each line desired (i.e. call "PLOTS" many times once<br>for each time increment), call PLOTS (n,x) where n equals<br>the number of curves and x(i) equals the current value<br>of the Ith curve. "PLOTS" will actually plot a value

PROGRAMMING SYSTEMS - Written in FORTRAN IV.

MINIMUM SYSTEM REQUIREMENTS - Those required for 05/360.

EASIC FROGRAM PACKAGE<br>DOCUMENTATION - Write-up.<br>#ACHINE READABLE - Appropriate material delivered.

OPTIONAL PROGRA~ PACKAGE - Hone.

ORDERING INFORMATION: PROGRAM NUMBER 360D086001

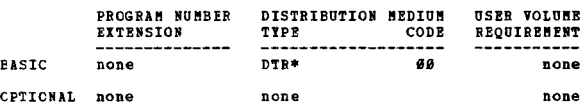

3600-08.6.002<br>INTERFACE BETWEEN ELZI USER PROGRAMS AND CALCONE **ROUTINES** 

**AOTHOR:** ~r. **E. H. Remy** 

DIRECT TECHNICAL INOUIRIES TO: **Mr. E. H. Beny<br>Fastman Kodak Co.<br>Bldg. 56, Kodak Park<br>Rochester, New York 1465***0* 

••• KF PLOT 03.8 83.9 - **- ...** 

DESCRIPTION - The OS/360 plotting routines provided by<br>CALCCMP are written in FORTRAN and Assembler and are<br>designed to be used by a FORTRAN program. These routines<br>may be called by a PL/I program but such use does not<br>per passing DOPE vectors. To permit the PL/I programmer to<br>use straight-forward PL/I statements in plot programs,<br>this interface has been written to intercept the linkage<br>between the users program and the routines provided by<br>

PROGRAMMING SYSTEMS - Written in FORTRAN.

HINIMIM SYSTEM REQUIREMENTS - Those required for 05/360.

BASIC PROGRAM PACKAGE<br>**EOCUMENTATION - Write-up.<br>MACHINE READABLE - Appropriate material delivered.** 

OPTIONAL FROGRAM PACKAGE - None.

ORDERING INFORMATIOH: PROGRAM NUMBER 369D0869H2

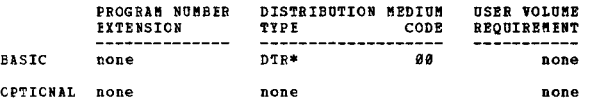

# **AUTHOR: 6.2003**<br>**PLOT = A SUBROUTINE FOR PIOTTING ON A PRINTER**<br>AUTHOR: Mr. L. Israel

DIRECT TECHNICAL INQUIRIES TO:<br> **Mr. L. Israel**<br>
Air Products & Chemicals, Inc.<br>
P. O. Box 538 Allentown, Pennsylvania 18105

**•••** S APC - - - - - - - - - - - +

**DESCRIPTION - The subroutine FLOT is used for plotting<br>variables against an independent variable, and/or a curve<br>variables against an independent variable, and/or a curve<br>of calculated values.** 

PROGRAMMING SYSTEMS - Written in basic FORTBAN IV.

MINIMUM SYSTEM REQUIREMENTS - Those required for 0S/360.

BASIC PROGRAM PACKAGE<br>| EOCUMENTATION - Write-up.<br>| MACHINE READABLE - Appropriate material delivered.

CONTINUED FROM PRIOR CCLUMB

OPTIONAL PROGRAM PACKAGE - None.

ORDERING INPORMATION: PROGRAM NUMBER 360D086003

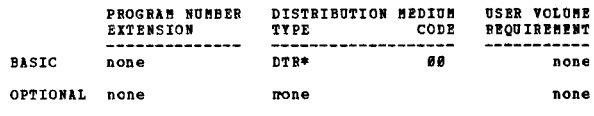

360D-08.6.005<br>IBN 1780 IGEOSPACEL PLOTTER SUBROUTINE FOR 0S/360

LUTHOR: C. M. N. Cree

DIRECT TECHNICAL INQUIRIES TO:<br>
C. N. N. Cree<br>
IBM Corporation<br>
Scientific & Industry Devel. Ctr.<br>
69*88* Pannin<br>
Rouston, Texas 77*0*25

**\*\*\* 5** IH **JPLT1 00.0 - ••• ••• ••• •••**<br>DESCRIPTION - In IBM System/360 FORTRAN-callable subroutine which permits the user to write data from main core to<br>the IBM 1780 (Geospace) plotter independent of timing considerations, and to issue assorted control commands<br>to that device. The subroutine accepts data in 288 to<br>64,889 byte blocks, normally from alternate buffers, and<br>permits overlarped processing.

**PROGRlftllING SYSTEIIS - The program is written in Operating System Asse.bly language.** 

MINIMUM SYSTEM REQUIREMENTS - 131K, but can easily be modified to run in 65K.

BASIC PROGRAM PACKAGE<br>DOCUMENTATION - Write-up.<br>BACHINE READABLE - Appropriate material delivered.

**OPTIONAL PRCGRAM PACKAGE - None.** 

ORDERING INFORMATICN: PROGRAM NUMBER 360D086005

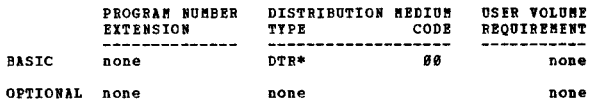

360D-09.6.007<br>IBN 1790 ALEACA INFLT ROUTINE FOR 05/360 MYT

AUTHOR: C. M. N. Cree

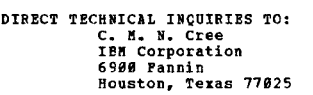

••• N - - 00.0 - - - - - - - \*

DESCRIPTION - This is an OS/360 serially reusable program<br>which may be called as a subroutine or executed as an<br>independent job step in the same way as its namesake<br>distributed as part of the OS/360 ALPACA package. Unlike<br> ~FT, or KiT whether the IBM 2311 (or 2314) input device **is on different channel from the IBM 1789 or not. The program uses two input buffers whose sizes may be varied by conditional asse.bly.** 

PFOGRAMMING SYSTEMS - The program is written in System/360<br>OS Assembly Language and requires the use of the OS Plotter<br>Subroutine for the IBM 1786 Model 2 Plotter (Type III<br>Program, Order No. 366D-08.6.805).

MINIMUM SYSTEM REQUIREMENTS - Any model S/360 running OS PCP, MFT, or **HVT** whether or not the 2311 (or 2314) input<br>device is on a different channel from the IBN 1780.

BASIC PROGRAM PACKAGE<br>DOCUMENTATION - Write-up.<br>**!BACHINE READABLE - Appropriate material delivered.** 

OPTIONAl FROGR1M PACKAGE - None.

ORDERING INFORMATION: PROGRAM NUMBER 360D086007

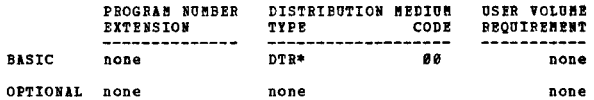

36BD PAGE 215

 $...$ 

3680

**ENTICAL INQUILIES TO:**<br>
G. R. Pricke<br>
U.S. Atomic Energy Commission<br>
Health & Saftey Lab. Pellow<br>
Clarkson College of Technology<br>
Potsdam, New York 13676

 $17.844.888.816.8 -$ 

**PAGE 216** 

3600-08.6.008<br>SUBBOUTINE GEAPH

 $***$  N  $-$ 

**EASTC** 

CPIICNAL none

none

AUTHOR: G. H. Pricke

**CIRECT TECHNICAL INOUIRIES TO:** 

3680 \*N 3600-08.6.012<br>PRG, PERSPECTIVE PLOTTING ROUTINE, RECTANGUIAR GRID **AUTHOR: B Kubert** DIRECT TECHNICAL INQUIRIES TO:<br>
M. Barling<br>
Rerospace Corporation<br>
P.O. Box 5866 San Bernardino, California 92408 \*\*\* S ASB PRG -it has only been checked out on FORTRAN G. PROGRAMMING SYSTEMS - Written in OS/360 FORTRAN. MINIMUM SYSTEM REQUIREMENTS - The program was run on an<br>IBM 360-IH65 using less than 270K. **RASIC PROGRAM PACKAGE** L PROGRAM PACKAGE<br>DOCUMENTATION - Write-up.<br>MACHINE READABLE - Source code and sample problem. OPTIONAL PROGRAM PACKAGE - None. ORDERING INFORMATION: PROGRAM NUMBER 3600086012 DISTRIBUTION MEDIUM PROGRAM NUMBER **USER VOLUME EXTENSION** TYPE  $CORR$ REQUIREMENT \_\_\_\_\_\_\_\_\_\_\_  $\overline{\mathbf{56}}$  $DTR*$ none none OPTIONAL none none none none 3600-08.6.013<br>PLT360. IBM 1627 PLOITING BOUTINE AUTHOR: Maureen Clark DIRECT TECHNICAL INCUIRIES TO:<br>
Mary Barling<br>
Aerospace Corporation<br>
P.O. Box 5866 San Bernardino, California 92408 \*\*\* S ASB PLT360 DESCRIPTION - This routine will plot from one to seven<br>dependent variables vs. an independent variable from user-<br>supplied information. PIT560 is on the S/360 library.<br>All calls from PORTRAN are to PIT. Subroutines PIT1 an

 $\mathbf{H}$ 

 $*$ N

USER VOLUME

DESCRIPTION - Subroutine GRAPH is written in PORTRAN IV<br>and has been tested on an IBM S/360 Model 44 using a 2540<br>Card Reader and a 1403 Printer. The total storage (memory)<br>requirements is 1728 bytes. The subroutine will p function of variable X. May be plotted without introducing the function into the<br>subroutine. The subroutine may be called many times during the main program and may plot any number of different functions<br>within the same main program. This allows the programmer<br>to see data fitted to various curves or to see how cha PROGRAMMING SYSTEMS - Written in PORTRAN IV. BASIC FROGRAM PACKAGE DOCUMENTATION - Write-up.<br>MACHINE READABLE - Appropriate material delivered. OPTIONAL PROGRAM PACKAGE - None. CRDERING INFORMATION: PROGRAM NUMBER 360D086008 **BASIC FROGRAM NUMBER** DISTRIBUTION MEDIUM USER VOLUME **EXTENSION** TYPE CODE REQUIREMENT **BASIC** none  $DTR*$ a a none CPTIONAL none none the company was a strong of the 360D-09.6.011<br>PNEG. PEESFECTIVE PLOTTING BOUTINE, AEBITEARY GRID  $\bullet$  K AUTHOR: B. Kubert DIRECT TECHNICAL INQUIRIES TO: M. Barling<br>
Nerospace Corporation<br>
F.O. Box 5866 Release.<br>F.O. Box 5866<br>San Bernardino, California 92408 \*\*\* S ASB PNRG -The Sample This subtroutine generates perspective plots<br>of curves and surfaces. The surfaces represent functions<br>of two variables,  $f(x,y)$ , which satisfy certain<br>restrictions. As an option the surfaces ray be taken to<br>be op PROGRAMMING SYSTEMS - Written in 0S/360 Assembler Language. MINIMUM SYSTEM REQUIREMENTS - Total storage reguired (bytes)<br>is 236C(16) or 9046(10). This program was run on an IBM<br>360-IH65. BASIC PROGRAM PACKAGE **DOCUMENTATION - Write-up.<br>MACHINE READABLE - Source code.** PROGRAMMING SYSTEMS - Written in FORTRAN. MINIMUM SYSTEM REQUIREMENTS - The program was run on an<br>IBM 360-IH65 using less than 270K. OPTIONAL PROGRAM PACKAGE - None. ORDERING INFORMATION: PROGRAM NUMBER 36ØDØ86013 BASIC FRCGRAM PACKAGE DOCUMENTATION - Write-up.<br>BOCUMENTATION - Write-up.<br>MACHINE READABLE - Source code and sample problem. **CPTIONAL FROGRAM PACKAGE - None. BASIC** CRDERING INFORMATION: FROGRAM NUMBER 3600086011 PROGRAM NUMBER DISTRIBUTION MEDIUM **USER VOLUME EXTENSION** TYPE CODE **REQUIREMENT** 

DTR\*

none

 $99$ 

none

```
EXTENSION
                            TYPE
                                           CODE
                                                   REQUIREMENT
                            DTR*00
          none
                                                          none
OPTIONAL none
                            none
                                                          none
```
DISTRIBUTION MEDIUM

```
none 3600-08.7.001
                                                                    墊
          GRAPHIC PORTRAN SYSTEM FOR THE 1BM 2250 DISPLAY UNIT
          AUTHOR: D. A. Hollo
```

```
DIRECT TECHNICAL INCUIRIES TO:<br>D. A. Hollo
```
PROGRAM NUMBER

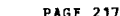

CONTINUED PROM PRIOR PAGE

IBM Corporation<br>IBM Building, Gateway Center<br>Pittsburgh, Pa. 15222

360D

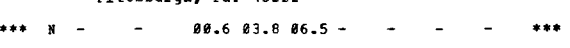

DESCRIFTION - A collection of 80 graphic subroutines to<br>allow the FOETRAW rrogrammer to easily make use of the<br>IBM 2250 Display Unit in an application program. The system requires a single, dedicated IPM 2250 Model 1 Display<br>Unit with huffer storage, Character Generator and Absolute<br>Vector features. Included are routines for initialization,<br>attention handling from the function keys a

PROGRAMMING SYSTEMS - The hardware dependent routines are<br>written in Basic Assembly Language and the hardware<br>independent routines are written in FOBTBAN IV Tape 16K.<br>The subroutines are used with BPS FOBTRAM IV Tape 16K.

HININUM SYSTEM REQUIRENENTS - The GFS tape enhodies all<br>the features of FORTRAN IV BPS, Level D, Tape 16K, and<br>supports a single 225# Hodel 1 Display Console which must<br>be equipped with 4K or 6K buffer, the Character Gener

BASIC FROGBAM PACKAGE<br>DOCUMENTATION - Write-up.<br>MACBINE READABLE - PORTRAN system tape with the<br>GFS subroutines in the system library.

OPTICNAL PROGRAM PACKAGE<br>
DOCUMENTATION - None.<br>
HACHINE BEADABLE - Source code, and is specified<br>
by using program number extension LIST. One<br>
autochart tape, and is specified by using<br>
Frogram number extension FLOW.

CRDERING INPORMATION, FROGRAM NUMBER 360D9B1991

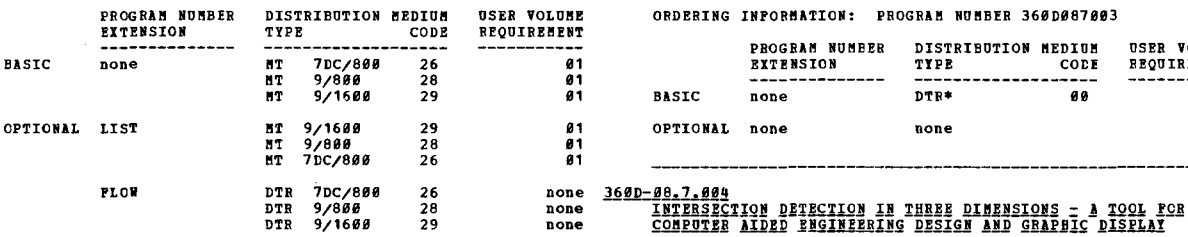

360D-08.7.002<br>GPAK = QNE-LINE GRAPHIC DATA PROCESSING SOFTWARE SYSTEM MITH<br>REAL TIME 2250 MODEL 1 INFOT AND DISPLAY

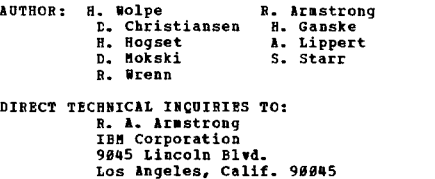

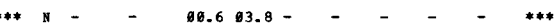

\*\*\* N - 988.6 93.8 - - - \*\*\*<br>DESCRIPTION - GPAK (Graphic Package) is a set of subroutines<br>which provides support for the IBM 2259 I Display Console.<br>It utilizes 05/369 Express Graphics Support. GPAK assists<br>the 2259 I user

PROGRAMMMING SYSTEMS - Runs under OS/360, and utilizes<br>OS/360 Express Graphics Support.

MINIMUM SYSTEM REQUIREMENTS - At least a 64K S/36Ø Model<br>30 which can run 05/360 and a 2250 Model I with buffer,<br>Character Generator and Absolute Vector features.

BASIC PROGRAM PACKAGE<br>DOCUMENTATION - Write-up.<br>MACHINE READABLE - Appropriate material delivered.

OPTIONAL PROGRAM PACKAGE - None.

CRDERING INFORMATION: PROGRAM NUMBER 360D087002

PROGRAN NUMBER DISTRIBUTION PROTOK USER VOLUER

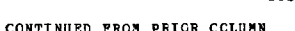

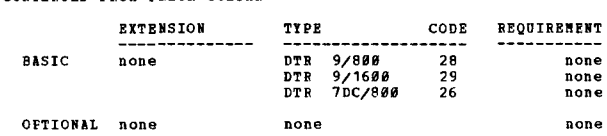

369D

<u>360D-08.7.003</u><br>HISTOGRAM DISPLAY SUBROUTINE

AUTHOR, D. AshIer

DIRECT TECHNICAL INQUIRIES TO: D. Ashler<br>University of Pennsylvania<br>Wharton School Philadelphia, Pa. 19104

\*\*\* S CUP HIST 08.6 - - - - - - - + \*\*

DESCRIPTION - Subroutine HIST may be called to obtain the<br>mean, standard eviation, quartiles, and a histogram of<br>a distribution. The call must supply the name and the<br>length of a one-disensional array of RELL<sup>14</sup> numbers;

PROGRAMMING SYSTEMS - Utilizes 05/360.

MINIMUM SYSTEM REQUIREMENTS - Those required for OS/360.

BASIC PROGRAM PACKAGE DOCOMENTATION - Write-up. MACHIRE READABLE - Appropriate material delivered.

OPTIONAL PROGRAM PACKAGE - None.

ORDERING INPORMATION' PROGRAM NDMBER 369D9B1883

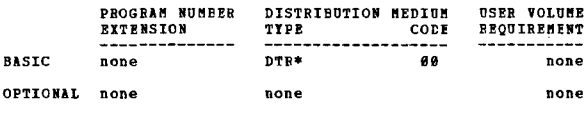

AUT80R: P. G. Coaba

DIRECT TECHNICAL INQUIRIES TO,

P. G. Comba<br>IBM Corporation<br>N.Y. Scientific Center<br>590 Madison Ave.<br>New York, N.Y. 10022

\*\*\* S ISR - 16.1 16.3 16.5 - \* \*\*\*<br>DESCRIPTION - The Intersection Detection program (ID/3D)<br>is a system of PORTRAN subroutines that enables the user<br>to - Define 3-dimensional convex objects bounded by planes<br>and quadric su

PROGRAMMING SYSTEMS - Can run under OS/360 or BPS.

MINIMUM SISTEM REQUIREMENTS - Requires 128K core storage.<br>(Note-the amount of core needed for compilation and linkage<br>editing depends on the version of the compilation and linkage<br>editor being used. The program has been co

BASIC PROGRAM PACKAGE<br>DOCUMENTATION - Write-up.<br>MACHINE READABLE - Appropriate material delivered.

OPTIONAL PROGRAM PACKAGE - None.

ORDERING INFORMATION: PROGRAM NUMBER 360D087004

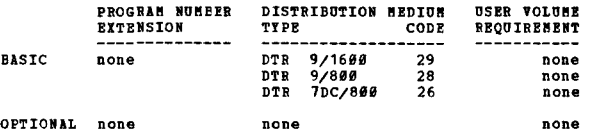

BEROBI SISIEN KOR LAN ENKORGENENI<br>SISTEN/360 UNIFORN CRINE REPORT = NATIONAL SAFETI COUNCIL<br>BERORT SISIEN KOR LAN ENKORGENENI

AUTHOR: G. G.. Walker

CIRECT TECHNICAL INQUIRIES TO:<br>G. G. Walker<br>IBM Corporation<br>1111 Connecticut Ave. N.W.<br>Washington, D.C.

\*\*\* N -06.7 27.0 - - - - - \*\*\*

DESCRIPTION - The System/360 Uniform Crime Report - National<br>Safety Council Report System for law enforcement produces<br>the standard UCR-NSC reports for municipal and state police<br>organizations. Included are data set genera Report.

PRCGRAMMING SYSTEMS - The system is written in Basic<br>Assembler Language and runs under DOS.

MINIMUM SYSTEM REQUIREMENTS - 32K, one 3211, one card<br>reader and one printer (132 positions).

BASIC PROGRAM PACKAGE DOCUMENTATION - Write-up.<br>MACHINE READABLE - Appropriate material delivered.

OPTIONAL FROGRAM PACKAGE - None.

ORDERING INFORMATION: PROGRAM NUMBER 360D087005

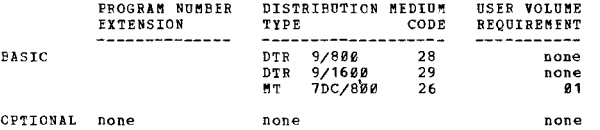

J<u>9#P-#3-7-##9</u><br>SPLOT – ONE PAGE GRAPH-PRINTING SUBROUTINE

AUTHOR: D. AshIer

DIPECT TECHNICAL INQUIRIES TO:<br>Diniversity of Pennsylvania<br>Wharton School<br>Wharton School<br>Philadelphia, Pa. 19104

\*\*\* S CUP SPLT - - - - - - - - \*\*\*

DESCRIPTION - Subroutine SPLOT constructs and prints a<br>come-page graph on a printer, e.g., IBM 1463, that is<br>normally set up to print ten characters per inch<br>horizontally, 132 characters per line, at a vertical line<br>spacin

PROGRAMMING SYSTEMS - Buns under OS/360.

MINIMUM SYSTEM REQUIREMENTS - Those required for OS/360.

BASIC PROGBAM PACKAGE<br>DOCUMENTATION - Write-up.<br>MACHINE READAPLE - Appropriate material delivered.

CPTIONAL PROGEAM PACKAGE - Nonee

### CRDEBING INFORMATION: PROGRAM NUMBER 362D087006

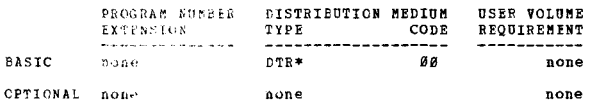

 $3600 - 13.01 + 23$ 

THE BULGARY THE ANGELY OF CPD TIME AVAILABLE IN THE **FROUDAR** 

36HD

CONTINUED FROM PRIOR CCLUMN

AUTHOR: S. Auertach

DIRECT TECHNICAL INQUIRIES TO: S. Auerbach<br>IBM Corporation<br>330 Madison Ave.<br>New York, N.Y. 10017

\*\*\* N - $92.994.4 -$ 

DESCRIPTION - This program will help the user evaluate<br>potential foreground programs. The program calculates<br>the amount of foreground wait time. This is time available<br>to the background partition for processing. A DOS MP<br>s

...

PROGRAMMING SYSTEMS - The program is written in DOS SIP<br>and DOS COBOL E and operates under DOS. The console<br>typewriter is the only I/O device used.

MINIMUM SYSTEM REQUIREMENTS - The standard minimum 10K background area is sufficient. The program has been used to demonstrate DOS multiprogramming.

BASIC PROGRAM PACKAGE<br>DOCUMENTATION - Write-up.<br>MACHINE READABLE - Appropriate material delivered.

OPTIONAL PROGRAM PACKAGE - None.

ORDERING INFORMATION: PROGRAM NUMBER 3600100001

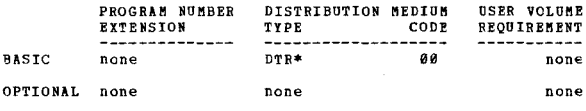

## 360D-10.0.002<br>FORTRAN ANALYSIS PROGRAM

AUTHOR: I. M. Miller

DIRECT TECHNICAL INQUIRIES TO: I. M. Miller<br>IBM Corporation<br>Bopt. C4#, Bldg. 703<br>South Road, P.O. Box 390<br>Poughkeepsie, N.Y. 12601

\*\*\* N - $12.2$  00.2 04.2 -•••

DESCRIPTION - The Analysis program generates five tables<br>including block definition, variable cross reference, and<br>precedence tables for PORTRAN programs. One can use these<br>tables to hand generate flowcharts and hand trans

PROGRAMMING SYSTEMS - The program has been written in Assembly Language, and runs under any 05/360 Operating systeme

MINIMUM SYSTEM REQUIREMENTS - A 128K system with two disk drives, and requires 90K bytes of storagee

BASIC PROGRAM PACKAGE<br>DOCUMENTATION - Write-up.<br>MACHINE READABLE - Appropriate material delivered.

OPTIONAL PROGRAM PACKAGE - None.

ORDERING INFCRMATION: PROGRAM NUMBER 36ØD100002

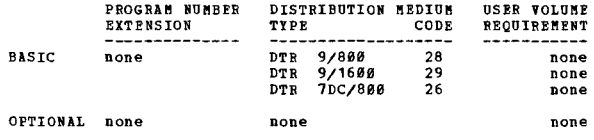

]§J!!l=.1~..1.~~.1 TYPE CODE USER VOLUME TELEPROCESSING !l!2!A!~ A!!l 1!~ £Q2I £!1fQ1!!!Q! REQUIREMENT ]]Q§]A~------- AUTHORS: P. M. Junemann D. F. Realy

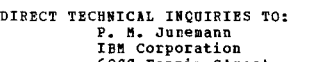

IBM corporation 6900 Fannin Street Houston, Texas 77925

Maintenbur From Fraction and the compared that can be run on the<br>
DESCRIFTION - This is a program that can be run on the<br>
DES System/366, 1136, 7898, and other computers that have<br>
a PORTRAN IV Compiler. The program calcul

PROGRAMMING SYSTEMS - Written in PORTRAN II.

MINIMUM SYSTEM REQUIREMENTS - The system used to execute<br>the program must have an on-line (or peripheral) card<br>reader and printer (120 print positions or larger). A<br>32K S/369, or an 8K-1139 are large enough to excute the<br>p

### **BASIC PROGRAM PACKAGE**

DOCUMENTATION - Write-up.<br>MACHINE READABLE - Appropriate material delivered.

OPTIONAT PROCRAM PACKAGE - None.

### ORDERING INFORMATION: PROGRAM NUMBER 360D101001

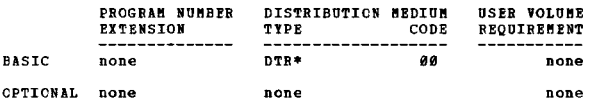

## $\frac{360D-10.2.001}{15A360}$  THE SEQUENTIAL ANALYZER

AUTHOR: N. E. Messmann

DIRECT TECHNICAL INQUIRIES TO: W. E. Messmann<br>
IBM Corporation<br>
1211 South Harrison Fort Wayne, Ind. 46802

 $***$  N  $91.694.3 -$ 

\*\*\*  $N = 91.6 84.3 - 34.4$ <br>DESCRIPTION - The purpose of Index Sequential Analyzer<br>DESCRIPTION - The purpose of Index Sequential Analyzer<br>Tequirements for the Index Sequential Trie Management<br>Equirement System. With a single

PROGRAMMING SYSTEMS - Written in Assembler Language.

MINIMUM SYSTEM REQUIREMENTS - Runs on an 8K S/36Ø Model<br>30 with Standard Instruction Set, a 2540, and a 1403.

BASIC PROGBAM PACKAGE<br>DOCUMENTATION - Write-up.<br>MACHINE BEADABLE - Appropriate material delivered.

CPTIONAL FROGRAM PACKAGE - None

ORDERING INFORMATION- CROCRAM NUMBER 3600102001

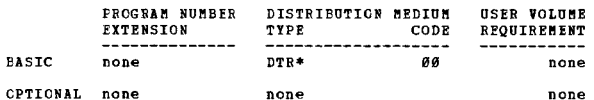

36£D-18,2,822<br>DISK AND CORE REQUIREMENT ANALYZER FOR THE S/360 BILL OF<br>MATERIAL REQUESSOR.

AUTHOR: J. F. Vandeveer

DIRECT TECHNICAL INQUIRIES TO:<br>
J. P. Vandeveer<br>
IBM Corporation<br>
22729 Michigan Ave.<br>
Dearborn, Mich. 48124

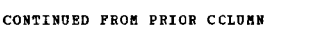

 $01.606.724.2 \ddot{x}$ 

36ØD

Fig. 0 100 100 12 14.2<br>
DESCRIPTION - The Disk and Core Requirement Analyzer for<br>
the System/366 Bill of Material Processor consists of two<br>
programs. The first program analyzes master file<br>
requirements, and the second pr

PROGRAMMING SYSTEMS - Written in FORTRAN.

MINIMUN SYSTEM REQUIRENENTS - Will run on either am IBM<br>1130 or System/360.

**BASTC PROGRAM PACKAGE** 

**DOCUMENTATION - Write-up.<br>MACHINE READABLE - Object code and source code.** 

OPTIONAL PROGRAM PACKAGE - None.

ORDERING INFORMATION: PROGRAM NUMBER 360D102002

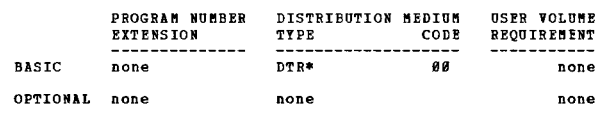

 $***$ 

3600-10.2.003<br>SPACE REQUIREMENTS FOR AN INDEXED SEQUENTIAL EATA SET

```
AUTHOR: R. L. Chen
```
DIRECT TECHNICAL INCUIRIES TO:

New York Distribution - IBM Corporation<br>Rew York Distribution - IBM Corporation<br>S55 Madison Avenue<br>New York, N.Y. 10022

 $***$  N -

DESCRIPTION - This generalized FORTRAN program calculates<br>space requirements for an indered sequential data set for<br>any standard direct access storage device. These include:<br>2311, 2314, 2394, 2392, 2393, 2321. Biputs to th master indices and overflow.

PROGRAMMING SYSTEMS - This program can be executed under<br>TOS, DOS or OS where Basic FORTRAN IV is available.

MINIMUM SYSTEM REQUIREMENTS - A 1442 or 2540 Card Reader<br>and a 1403, 1404, or 1443 Printer.

BASIC PROGRAM PACKAGE<br>DOCUMENTATION - Write-up.<br>MACHINE READABLE - Appropriate material delivered.

OPTIONAI PROGRAM PACKAGE - None.

OPDERING INFORMATION: PROGRAM NUMBER 36ØD102003

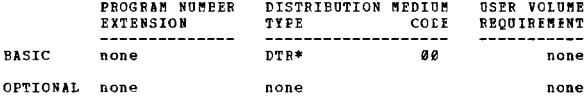

 $\frac{369D-18.2.084}{BIGH RATER RARK (HHM)}$  $\bullet$ 

AUTHOR: D. Jacobs

DIRECT TECHNICAL INQUIRIES TO: numeral ray<br> **D. Jacobs**<br> **Martin Marietta Corporation**<br> **P.O. Box 5837 - Mail Stop 423**<br> **Orlando, Plorida 32805** 

\*\*\* N - $91.494.6 -$ 

DESCRIPTION - High Water Mark (HWM) is a modification of<br>NVT so as to produce the maximum amount of core a problem<br>program uses. The HWM walue does not reflect the size<br>of the scheduler but only that portion of the region

link pack area are right at a 2K increment. The HWM value<br>is stored in 5OS and is accessible to the accounting routine at step termination.

PROGRAMMING SYSTEMS - Written in OS Assembler Language - F.

MININUM SYSTEM REQUIREMENTS - Same as those required to run under OS.

PASIC FROGRAM PACKAGE<br>- DOCUMENTATION - Write-up.<br>- MACHINE READABLE - Appropriate material delivered.

CFTICNAL PROGRAM PACKAGE - None.

### ORDERING INFORMATION: PROGRAM NUMBER 360D102004

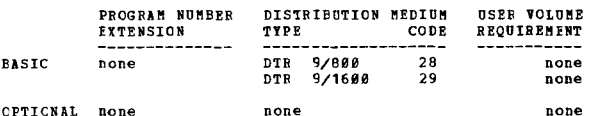

360D-10.2.005<br>CORE AND/OR RESOURCE CONFLICT IGRC1 NOTIFICATIONS

AUTHOR: D. Jacobs

tIRECT TECHNICAL INCUIRIES TC: t. Jacobs Martin Marietta Corporation<br>F.O. Box 5837, Mail Stop - 423<br>Orlando, Florida 32805

... CRC 01.q 02.5 - •••

DESCRIPTION - Under Type I support of NWT, 2 jobs cannot<br>prain simultaneously unless (1) all references to identical<br>System Libraries are made with "DISP-SBR" and (2) there<br>is enough core to handle both jobs. If either of

PROGRAMMING SYSTEMS - Written in Assemtler language level recommensions of the second in associated utilizing NVT,<br>Release 15/16.

NINUM SYSTEM REQUIREMENTS - Same as those required for<br>running MVT.

BASIC FRCGRAM PACKAGE<br>DOCUMENTATION - Write-up.<br>MACHINE READABLE - Source code and sample problem.

OPTIONAL PROGRAM PACKAGE - None.

CRDERING INFORMATION: FROGRAM NUMBER 360D102005

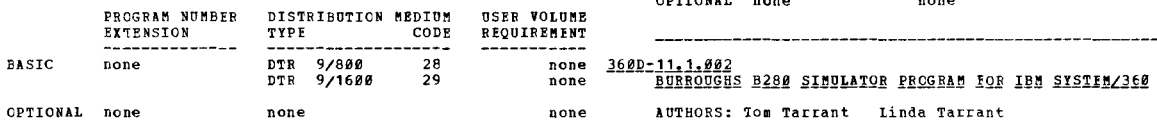

36£D-1£12.006<br>VOCLEOS INITIALIZATION PROGRAM (NIP) MODIFICATIONS AUTHOR: D. Jacobs

rIRECT TECHNICAL INQUIRIES TO: D. Jacobe<br>Martin Marietta Corporation<br>P.O. Box 5837, MP - 423<br>Orlando, Florida 32805

360D

CONTINUED FROM PRIOR COLUMN

\*\*\* N - NIP 01.4 05.1 - - - - - \*\*\*

DESCRIPTION - Nucleus Intialization Program (NIP)<br>Nodification is a modification of OS so as to allow the<br>Operator to vary direct access drives offline at IPL time,<br>This, thus, allows an installation running, at least 2<br>sy

PROGRAMMING SYSTEMS - Written in Assembler language level<br>P. These modifications have been tested utilizing MVT,<br>Release 15/16. They should, however, work equally as well with MPT II.

MININUM SYSTEM REQUIREMENTS - System core requirements<br>are not affected since NIP code is overlayed after IPL<br>is complete. Minimum core requirements for NIP are the<br>same as that for running NVT and/or MPT II.

BASIC PROGRAM PACKAGE<br>DOCUMENTATION - Write-up.<br>MACHINE READABLE - Appropriate material delivered.

OPTIONAL PROGRAM PACKAGE - None.

OFDERING INPORMATION: PROGRAM NUMBER 360D102006

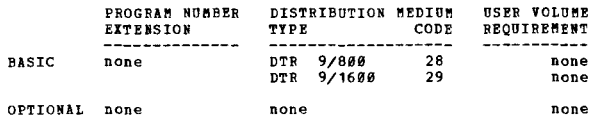

3600-11-1-001<br>BURROUGHS B280 SIMULATOR PROGRAM

AOTHOB: Tom Tarrant

DIRECT TECHNICAL INCUIRIES TO: Linda Tarrant<br>IBM Corporation<br>6900 Fannin Street<br>Houston, Texas 77025

\*\*\* N - - 97.9 98.9 12.0 02.9 - - - \*\*\*

DESCRIPTION - This program will process, on a System/360,<br>object programs written for a B280 (improved Model 0) three<br>tape system having 4800 meary positions. It simulates<br>I/O functions of one card reader, punch, printer,

FEATURES - Tape address dialing between jobs is handled through assign cards. Operator communication routines<br>via typewriter, allowing simulation of all B280 console<br>control operations, include Halt, Continue, Memory Display,<br>Alter Memory, instruction branching, Flow Trace, Pro

PROGRAMMING SYSTEMS - It was written using the 8K Tape<br>Assembler for a Model 30.

MINIMUM SYSTEM REQUIREMENTS - It requires the Commercial Instruction set, and a console typewriter ..

BASIC PROGRAM PACKAGE DOCUMENTATION - Write-up.<br>MACHINE READABLE - Appropriate material delivered.

OPTIONAL PROGRAM PACKAGE - None ..

ORDERING INFORMATION: PROGRAM NUMBER 360D111001

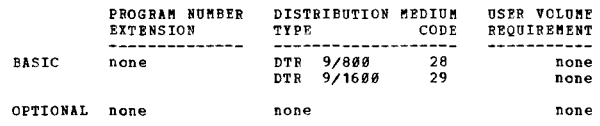

AUTHORS: Tom Tarrant linda Tarrant

DIRECT TECHNICAL INQUIRIES TO:<br>Linda Tarrant<br>IBM Corporation<br>6900 Fannin Houston, Texas 77025

 $***$  N  $07.9$   $08.0$   $12.0$   $02.0$  -  $+$  \*\*\*

DESCRIPTION - This program will process, on a System/360<br>object programs written for a B280 4-tape system having<br>either 4800 or 9600 memory positions. It simulates I/O<br>functions of one card reader, punch, printer, and four

magnetic tape units, overlapping all but tape read operations.

FRATURES - Supervisor routines provide operator<br>communication via typewriter and allow simulation of B280<br>console operations for Balt, Continue, Memory Display,<br>Alter Memory, instruction branching, Flow Trace, and Program<br>

PROGRAMMING SYSTEMS - It was written in Assembly Language<br>for a Model 40.

MINIMUM SYSTEM REQUIRENENTS - It requires 32K memory,<br>Decimal Instruction Set, and a console typewriter.

BASIC FROGRAM PACKAGE<br>DOCUMENTATION - Write-up.<br>MACHINE READABLE - Appropriate material delivered.

OPTIONAl FROGRAM PACKAGE - None.

CRDERING INFORMATION: PROGRAM NUMBER 360D111002

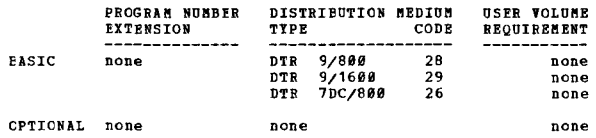

## 360D-11,1,003<br>BURROUGHS R180 SIMULATOR PROGRAM FOR IRM S/360 TO BE USED<br>MITH HARDWARE ASSISTANCE PACKAGE

AUTHOR: Linda Tarrant Tom Tarrant

DIRECT TECHNICAL INQUIRIES TO: Linda Tarrant IBM Corporation 5900 Fannin Houston, Texas 77025

### \*\*\* N 84.8 92.9 -

... DESCRIPTION - This program will process, on a System/360, object programs written for a B280 (improved Model 0) four<br>tape system having either 4.8 or 9.6K memory positions.<br>It simulates I/O functions of one card reader, punch,<br>printer, and four magnetic tape units, overlapping al

FFATURES - Tape address dialing between jobs is handled<br>through assign cards. The meatry size of the B180 program<br>is set by a special control card. Operator communication<br>routines via typewriter, allowing simulation of all

PROGRAMMING SYSTEMS - It was written using the 8K Tape<br>Assembler for a Model 40.

MINIMUM SYSTEM REQUIREMENTS - It requires 32K memory, the Commercial Instruction set, a console typewriter, and the<br>Hardware Assistance Package

BASIC FROGRAM PACKAGE<br>DOCUMENTATION - Write-up.<br>MACHINE READABLE - Appropriate material delivered.

OPTIONAl FROGRAK PACKAGE - None.

CRDERING INFORMATION: PROGRAM NUMBER 369D111993

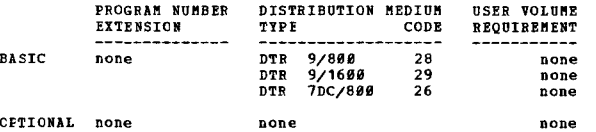

3<u>60D-11.1.008</u><br>RCA 501 SINULATOR PROGRAM FOR THE IBM SYSTEM/360

AUTHOR: W. G. Kelly J. J. Cohen G. F. Deruyter M. V. Morreale Lyon G. Basch

DIRECT TECHNICAL INQUIRIES TO: West Enginess 10:<br>
IBM Corporation<br>
ERO Commercial Analysis<br>
#25 Park Avenue

425 Park Avenue New York, Hew York

\*\*\* \*\*\*

DESCRIPTION - This program will process on a System/360<br>object programs written for an RCA 501. The Simulator

CONTINUED FROM PRIOR COLUMN

contains all the routines required to simulate 501<br>instructions and reserves an area of System/360 main storage<br>to simulate the 501 high speed memory.

FRATURES - By means of 0S/360 data definition cards,<br>System/360 I/O devices are assigned to perform the<br>corresponding functions of the 501 I/O devices. The SIM<br>501 program package contains the Simulation Monitor and<br>the 50

PROGRAMMING SYSTEMS - The source language is <mark>Easic</mark><br>Assembler.

MINIMIM SYSTEM REQUIREMENTS - The program will require<br>100,000 bytes of memory plus storage room for the RCA<br>program.

BASIC PROGRAM PACKAGE<br>DOCOMENTATION - Write-up.<br>MACHINE READABLE - Appropriate material delivered.

OPTIONAL PROGRAM PACKAGE - None.

ORDERING INFORMATICN: PROGRAM NUMBER 36ØD111008

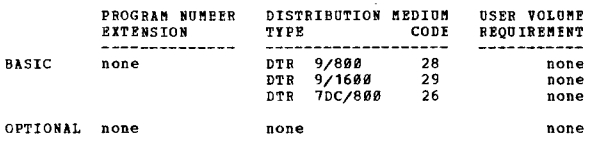

3600-11.1.009<br>RCA 301 SIMULATOR FOR S/360

AUTHOR: G. Drate

DIRECT TECHNICAL INÇUIRIES TO:<br>G. Drake<br>IBM Corporation<br>3424 Wilshire Boulevard<br>Los Angeles, California

\*\*\* N -•••

DESCRIPTION - A program to operate under DOS to simulate<br>most features of the RCA 301 system. 301 punch, race file,<br>paper tape reader, tape drives, disk file and monitor<br>printer will be simulated on the appropriate System/

PROGRAMMING SYSTEMS - The Simulator is coded in DOS Assembly<br>Language, optimized for the System/360 Mod 40, and uses<br>DOS LIOCS and PIOCS macros to simulate I/O.

MINIMOM SYSTEM REQUIREMENTS - A 64K System/360 is required<br>for 10K and 20K.

BASIC PROGRAM PACKAGE<br>DOCOMENTATION - Write-up.<br>MACHINE READABLE - Appropriate material delivered.

OPTIONAL PROGRAM PACKAGE - None.

ORDERING INFCRMATION: PROGRAM NUMBER 369D111999

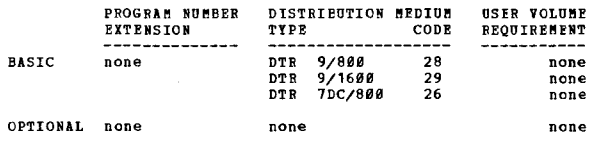

360D-11.1.011<br>IBM SISTEM/360 PROGRAM TO SIMULATE THE GE 225

AUTHOR: W. M. Hallinan

DIRECT TECHNICAL INQUIRIES TO:<br>W. M. Hallinan<br>IBM Corporation<br>618 So. Michigan Avenue<br>Chicago, Illinois 60605

11.2 11.3 -

••• ••• DESCRIPTION - This prograa simulates the G! 225 on a System/360. The program will process GE 225 object programs<br>for configurations using  $4R$ , 8K or 16K words of memory;<br>up to sixteen tapes, up to two printers, a card reader,<br>a card punch, and a console typewriter. The 360

PEATURES - A program to convert GE-225 magnetic tape to the proper format is included.

PROGRAFT NAFTFLOW SYSTEM SYSTEM SYSTEM STATES - The SIMULATOR INCREASED.<br>PROGRAFIPTION - This program will process on a System/360 in 360 Assembler Language to run under the Disk Operating<br>Priect programs written for an RC

FINIFUM SYSTEM REQUIREMENTS - The System/360 must have<br>at least 64X of memory, Decimal Arithmetic, a console<br>typewriter, and a Systems Residence File. In addition<br>the program requires one equivalent 368 1/0 device for<br>each

3600

BASIC FROGRAM PACKAGE LOCUMENTATION - Write-up.<br>MACHINE READABLE - Appropriate material delivered.

CPTICNAL FROGRAM PACKAGE - None.

CRDERING INFORMATION: PROGRAM NUMBER 360D111011

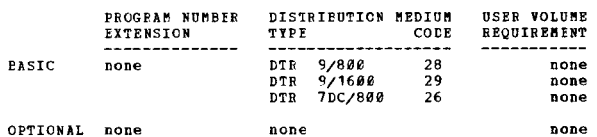

3600-11-1-012

## SYSTEM/360 PROGRAMS TO CONVERT RCA 382 TAPES FOR INPUT TO RCA 301 SIMULATOR/EMULATOR AND SYSTEM/360 PROGRAMS

AUTHOR: G. Smith G. Drake

DIRECT TECHNICAL INQUIRIES TC:<br>
G. Smith<br>
IBM Corporation<br>
2424 Wilshire Boulevard<br>
Los Angeles, California 90005

 $***$  N  $00.306.512.111.2 \sim$  $\pm$   $\pm$ 

DESCRIPTION - Two RCA 382 to System/360 tape conversion<br>programs. A System/360 program to convert RCA 382 tapes<br>for input to RCA 301 Simulator/Emulator. The Simulator<br>is a Type III program - 360D-11.1.009. A System/360 pro

PROGRAMMING SYSTEMS - Both programs are stand-alone *Assembler programs.* 

MINIMON SYSTEM REQUIREMENTS - They require 64K and three tape drives.

**BASIC FROGRAM PACKAGE** 

LOCUMENTATION - Write-up.<br>NACHINE READABLE - Appropriate material delivered.

OPTIONAL PROGRAM PACKAGE - None.

CRDERING INFORMATION: PROGRAM NUMBER 360D111012

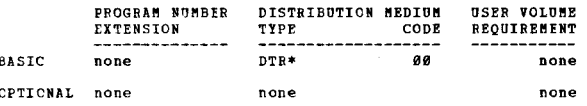

3600-11-1-013<br>NABAC PROOF AND TRANSIT SIMULATION MODEL AUTHOR: Director of Research

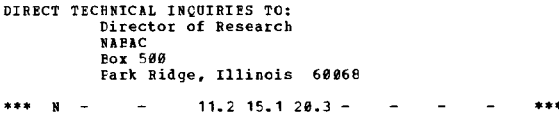

DESCRIFTION - The NAFAC Proof and Transit Simulation Model<br>is a mathematical aid to help bank management evaluate<br>its present check handling methods and compare its system<br>with alternative systems.

FEATURES - The printout from the program will show the<br>percentage of personnel utilization in the department,<br>the number of items meeting deadlines, and the backlog<br>of items unprocessed for various periods.

PROGRAMMING SYSTEMS - The program was compiled using BPS

MINIMUM SYSTEM REQUIREMENTS - It needs at least a 32K<br>System 360, a card reader, a printer, a console typewriter<br>and at least 4 tape drives.

**BASIC PROGRAM PACKAGE<br>DOCUMBNTATION - Write-up.<br>MACHINE READABLE - Appropriate material delivered.** 

OPTIONAL PROGRAM PACKAGE - None.

CONTINUED FROM PRICE COLUMN

ORDERING INFORMATION: PROGRAM NUMBER 360D111013

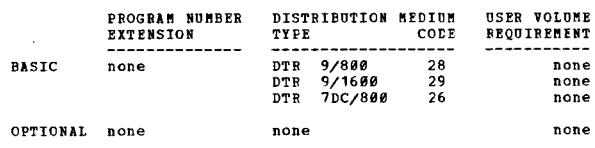

## 360D-11-1-015<br>RCA 381 TO SYSTEM/360 TAPE CONVERSION PROGRAMS

AUTHORS: G. Smith G. Drake

DIRECT TECHNICAL INCUIRIES TO:

# C. Smith<br>
IBM Corporation<br>
3424 Wilshire Blvd.<br>
Los Angeles, Calif. 90005

### $00.303.606.512.1 -$ المستورث المستقلة

DECRIPTION - Two RCA 381 to System/360 tape conversion<br>programs for system/360 which use as input the output of<br>included 1401 program that reformats RCA 381 tapes. The<br>three programs included in this package-

- A 1401 program to read RCA 381 tapes with mixed parity<br>and copy on IBB 729 Tape Drives with standard IRG and<br>parity. This reformated output is used as input to<br>the following two programs.<br>- A System/360 program to conve
- 
- 
- 
- PROGRAMMING SYSTEMS Written in Assembler Language.

MINIMUM SYSTEM REQUIREMENTS - 1401 program- Advanced nianus Sisiem arguinements - Two Programm auvenueur<br>Programming, indexing, 2 tape drives, 1 card reader. 360<br>programs-64K, 3 tape drives (one must be 7-track), 1 card reader.

## **BASIC PROGRAM PACKAGE**

L FROORDENTATION - Write-up.<br>DOCUMENTATION - Write-up.<br>MACHINE READABLE - Appropriate material delivered.

OPTIONAI PROGRAM PACKAGE - None.

ORDERING INFORMATION: PROGRAM NUMBER 3600111015

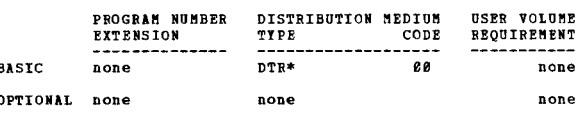

 $\overline{\mathbf{H}}$ 

360D-11-1-016<br>IBN SYSTEM/360 PROGRAM TO ENULATE THE BCA 301

- AUTHOR: G. Drake
- DIRECT TECHNICAL INCUIRIES TO:
	- Committee of the Committee of the Committee of the Committee of the Committee of the Committee of the Committee of the Committee of the Committee of the Committee of the Committee of the Committee of the Committee of the C
- $***$  N  $-$
- DESCRIPTION A program to operate DOS to emulate most<br>features of the RCA 301. The Emulator Program operates<br>with RCA 301 Emulator RPG NO. E50441, which is installed<br>on a Model 40 System/360.

PROGRAMMING SYSTEMS - Runs under DOS/360.

MINIMUM SYSTEM REQUIREMENTS - A 64K Model 40 is reguired<br>and will emulate 303-304-305 RCA 301 CPU's.

RASTC PROGRAM PACKAGE .c racoman racomas<br>DOCUMENTATION - Write-up.<br>MACHINE READABLE - Appropriate material delivered.

OPTIONAL PROGRAM PACKAGE - None.

ORDERTNG INFORMATION: PROGRAM NUMBER 3600111016

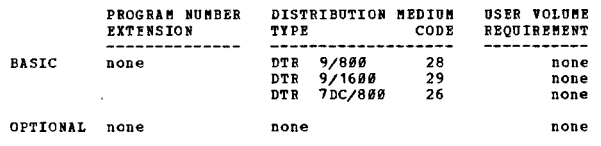

3600-11,1,017<br>1401 SIBULATOR FOR S/360

AUTHOR: W. G. Wilcox

 $\frac{1}{2}$ 

المتعاني

in 19

3680

CONTINUED FROM PRIOR PACE

DIRECT TECHNICAL INCUIRIES TO: We G. Wilcox<br>
BM Corporation<br>
C/O American Airlines Bldg.<br>
Albany Post Rd. Briarcliff Manor, N.Y. 10510

 $***$  N -

DESCRIPTION - This program allows the execution of 1481<br>programs on a System/366 Hodel 30, 40, 50, 65 or 75 without<br>using any special hardware or re-programming. 1481 features<br>that are supported are- Advanced Programming,

PROGRAMMING SYSTEMS - The program is written in 0S/360<br>Assembler Language. NOTE - The program can run as a stand-<br>alone.

MINIMUM SYSTEM REQUIREMENTS - S/360 65K with Standard<br>Instruction Set, a 1052, 1403, and 2540.

BASIC PROGRAM PACKAGE<br>DOCUMENTATION - Write-up.<br>MACHINE READABLE - Appropriate material delivered.

CETICNAL PROGRAM PACKAGE - None.

CEDERING INFORMATION: PROGRAM NUMBER 360D111017

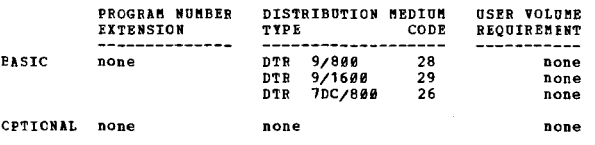

 $***$  $\mathbf{N}$ 

3600-11.1.018<br>CIDS = A 1401 SIMULATOR PROGRAM FOR SYSTEM/360

AUTHOR: D. V. Thomas

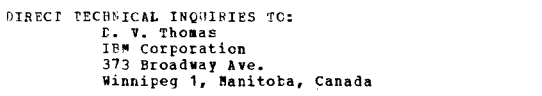

PROGRAMMING SYSTEMS - Written in Assembler Language and operates under DOS/TOS.

MINIMUM SYSTEM REQUIRSMENTS - An 4K card 1401 can be<br>simulated on a 32K System/360 which also meets the<br>teguirements of bOS/108. A 64K System/300 is teguired<br>for all other 1701 configurations.

**BASIC PROGRAM PACKAGE** 

DOCUMENTATION - Write-up.<br>MACHINE READABLE - Appropriate material delivered.

OPTIONAL FROGRAM PACKAGE - None.

CRDERING INFORMATION: PROGRAM NUMBER 3600111018

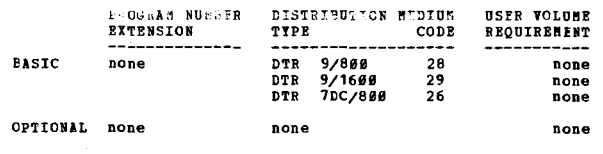

AUTHORS: W. G. Wilcox D. A. Butt

3600 CONTINUED FROM PRIOR COLUMN

DIRECT TECHNICAL INQUIRIES TO:

W. G. Wilcox<br>
N. G. Wilcox<br>
American Airlines Bldg.<br>
Briarcliff Manor, N.Y. 10510

\*\*\* N

DESCRIPTION - This program allows the execution of 1401<br>programs on a System/360 Model 30-75, under control of<br>the operating system, PCP, MFT, or NVT. No special hardware<br>is required. 1401 features supported are Movanced<br>P Write Tape Mark, and Rewind.

PROGRAMMING SYSTEMS - Written in OS/360 Assembler Language.

**MINIMUM SYSTEM REQUIREMENTS - The same as for 0S/360 and<br>must include I/O devices used for simulation. If tape<br>simulation is desired, tape drives must also be available.** simulator program requires approximately 70,000 bytes of core.

**BASIC PROGRAM PACKAGE**<br>DOCUMENTATION - WY

:C PROGRAM PACKAGE<br>DOCUMENTATION - Write-up.<br>MACHINE READABLE - Appropriate material delivered.

OPTIONAL PROGRAM PACKAGE - None.

ORDERING INFORMATION: PROGRAM NUMBER 360D111019

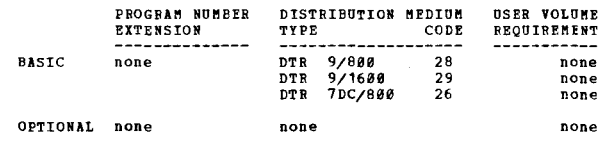

3600-11-1-020<br>MCDEL 20 RPG SIMULATOR

 $***$ 

 $\pm$ n

AUTHOR: A. J. Kostler

DIRECT TECHNICAL INCUIRIES TO: A. J. Kostler<br>Republic Steel Corp.<br>1546 Guildhall Bldg. **P.O. Box 6778** Cleveland, Ohio 44101

 $*** C$  CPR  $95.1 -$ 

DESCRIPTION - This simulator is a stand alone program that,<br>without program changes or control cards, enables object<br>programs that have been operating on a card "odel 20 to<br>be executed on a larger model System/360. The sim

PROGRAMMING SYSTEMS - The program is written in RPG language.

MINIMUN SYSTEM REQUIREMENTS - S/360 with 24K bytes of main<br>Storage and simulates a Model 20 with a 2501 Card Reader,<br>2520 Card Punch, and 1403 Printer on a larger Model S/360<br>with a 2540 Card Read/Punch and 1403 Printer.

BASIC PROGRAM PACKAGE LO COMENTATION - Write-up.<br>DOCUMENTATION - Write-up.<br>MACHINE REAPABLE - Appropriate material delivered.

OPTIONAL FROGRAM PACKAGE - None

OPDERING INFORMATION: PROGRAM NUNDER 360D111820

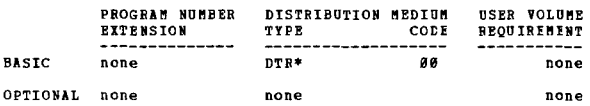

 $360D - 11$ <u>:11,1.021</u><br>BURROUGHS 280/283 SIMULATOR AUTHOR: A. V. Rieder DIRECT TECHNICAL INCUIRIES TO:<br>A. V. Rieder<br>IBM Corporation<br>546 E. Main St. Rochester, N.Y. 18648  $***$  N -

DESCRIPTION - This program simulates on the 360/30 or 40<br>a B280-283 system with a 9.6K memory and the Standard<br>Instruction Set. It will support up to 3 magnetic tapes

CONTRIBUTED PROCESSE

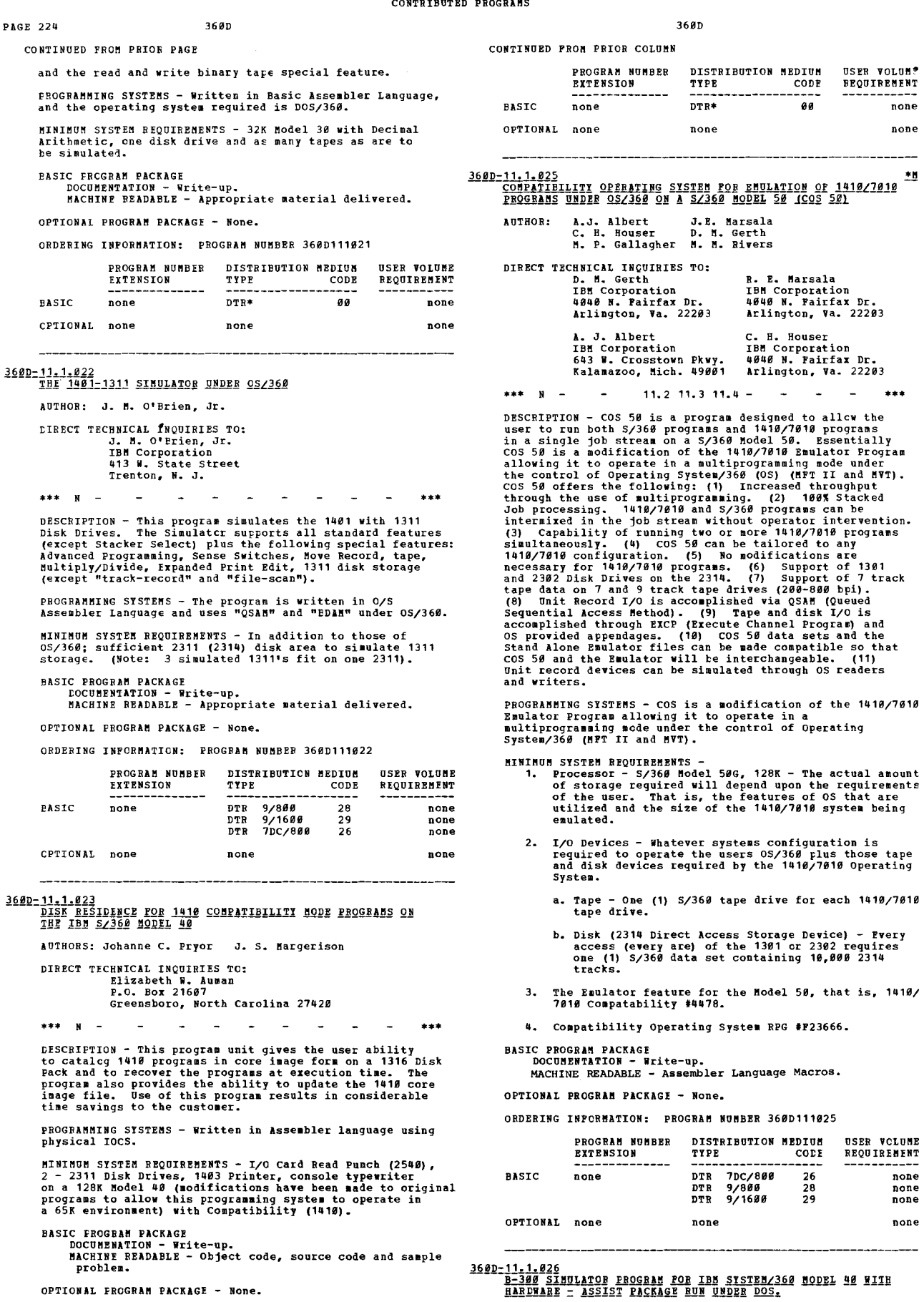

OPTIONAL FROGRAM PACKAGE - None.

ORDERING INFORMATION: PROGRAM NUMBBR 36£D111023

IOTHOR: T. H. Haworth

- of storage required will depend upon the requirements
	-

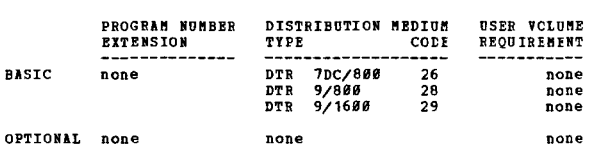

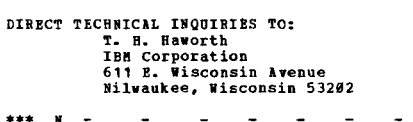

DESCRIPTION - This program will process, on a System/366,<br>object programs written for a B-300 four tape system having<br>either 4.8 or 9.6K memory positions. This program is a<br>ddification of the Type III program B280 Simulat

PROGRAMMING SYSTEMS - Written using PIOCS. BAL and DOS.

MINIMUM SYSTEM REQUIREMENTS - 32K memory, the Commercial<br>Instruction Set, a console typwriter and the hardware assistance package.

RASTO EROGRAM PAOKAGE

L FRUGRAH FAUNAGE<br>DOCUMENTATION - Write-up.<br>MACHINE READABLE - Appropriate material delivered.

OPTICNAL FROGRAM PACKAGE - None.

ORDERING INFORMATION: PROGRAM NUMBER 3600111026

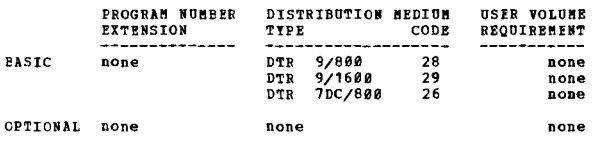

## 360D=11-2-001<br>DIRECT ACCESS METHOD FOR COMPATIBILITY (DAMCOM)

DIRECT TECHNICAL INQUIRIES TO: n. W. Wright<br>
IBM Corporation<br>
Garden State Parkway, Exit 136<br>
Cranford, N.J. 07016

AUTHORS: D. W. Wright D. H. Anderson

 $91.793.819.3 -$ 

because of the beam of the same of the same of the same of the same of the same of the same of the same of the same of the same of the same of the same of the same of the same of the same of the same of the same of the sam in addition,

PROGRAMMING SYSTEMS - ALP and DOS/360.

MINIMUM SYSTEM REQUIREMENTS - Those required for DOS.

BASIC PROGRAM PACKAGE

**DOCUMBRITATION - Write-up.<br>HACHINE REALABLE - Appropriate material delivered.** 

OPTIONAL PROGRAM PACKAGE - None.

ORDERING INFORMATION: PROGRAM NUMBER 360D112001

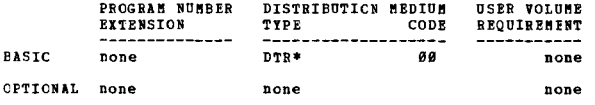

3600-11.2.002<br>DOSZMICR SIMULATOR

AUTHOR: W. V. Toner DIRECT TECHNICAL INQUIRIES TO: W. V. Toner<br>IBM Corporation<br>Seven Penn Center Plaza Philadelphia, Pa. 19153

DESCRIPTION - This program is a package of macro definitions

CONTINUED FROM PRIOR COLUMN

and a relocatable module which will simulate for the users<br>program as many as three BICR reader/sorters. Functions<br>normally performed by the DTFMR, DTFMR IOU across, and<br>DTFMR logic module are assumed by the simulators. In is from a card reader and/or as many as two magnetic tare -- ---<br>units.

366D

PROGRAMMING SYSTEMS - The simulator and its macro definition<br>are coded in DOS/360 Assembler Language and runs under<br>DOS/360.

HINIMUM STSTEM REQUIREMENTS- The same as those for the<br>DOS system to be simulated with the exception that a card<br>reader or tape unit replaces each 1419 to be simulated.<br>It is not required that the users DOS supervisor have NICR option.

BASIC PROGRAM PACKAGE

**C LACCARD FACALE<br>DOCUMENTATION - Write-up.<br>MACHINE READABLE - Appropriate material delivered.** 

OPTIONAL PROGRAM PACKAGE - None.

ORDERING INFORMATION: PROGRAM NUMBER 360D112002

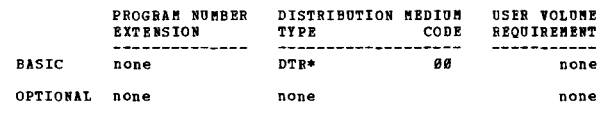

虹

3600-11.2.003<br>SINULATOR FOR UNIVAC. I. II. AND BITENDED ON SISTEM/360

AUTHOR: E. H. Behrendt

DIRECT TECHNICAL INQUIRIES TO: **CHAICAL INQUIRIES TO:**<br>
E. H. Behrendt<br>
IBM Corporation<br>
3760 Wilshire Blvd., Suite 700<br>
Los Angeles, California 90005

\*\*\* N -

DESCRIPTION - This UNIVAC simulator handles all normal DESCRIPTION - This UNIVAC simulator handles all normal<br>functions of a twelve tape system. Included are routines<br>for handling breakpoints, adder-alpha conditions, arithmetic<br>overflow, type out and store selector functions.

PROGRAMMING STSTEMS - Programming language - As<br>Language. Operating system reguired - DOS/360. Assembler

MINIMUM SYSTEM REQUIREMENTS - 156K of memory. Internal<br>processing speed, exclusive of any input/output, is<br>estimated on a Model 50 at 1.5 faster than the UNIVAC II.<br>Under DOS the program will require one work pack for<br>asse

BASIC PROGRAM FACKAGE<br>DOCUMENTATION - Write-up on Microfiche only.<br>MACHINE READABLE - None.

ORDERING INFORMATION: PROGRAM NUMBER 3600112003

Indicate "B N 1" in columns 1-3 and the Program Number<br>in columns 4-13 on the IBM Program Order Form.

**360D-11.2.004**<br>IBM 2938 ABBAY PROCESSOR SIMULATOR FOR 0S/360 AND FOR 44PS AUTHOR: H. N. Cree

DIRECT TECHNICAL INQUIRIES TO:

ARTICAL INQUINIES TO:<br>
M. N. Cree<br>
IBM Corporation<br>
Scientific & Ind. Dev. Center<br>
6900 Pannin Street<br>
Houston, Texas 77025

 $***$  N  $0.5.8 -$ 

DESCRIPTION - This IBM System/360 FORTRAN-Callable<br>subroutine closely simulates the operation of the IBM 2938<br>Array Processor Nodel 1 or Nodel 2 for integer or<br>prenormalized floating point data, it processes pre-built<br>chan

PROGRAMMING SYSTEMS - Language - S/360 Assembly Language<br>but uses no macros. Through conditional assembly, it can

be made to use only instructions available on the S/360<br>Nodel 44. Bodules to interface between the Simulator and<br>APA8/44 or APAB/360 are included in the distribution.<br>Program requires 0S/360 or 44PS.

MININUM SYSTEM REQUIREMENTS - Those required by 05/360 or 44PS.

BASIC PROGRAM PACKAGE<br>| DOCUMENTATION - Write-up.<br>| MACHINE REALABLE - Appropriate material delivered.

OPTIONAL FROGRAM PACKAGE - None.

ORDERING INFORMATION: PROGRAM NUMBER 360D112004

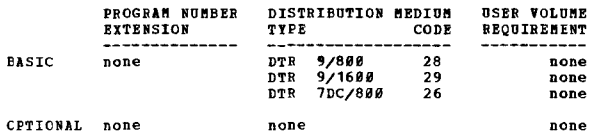

360D-11.3.006<br>1901/1960 SENSE SMITCH PROGRAM FOR S/360 COMP**ATI**BILITY MODE AUTHOR: J. Black

DIRECT TECHNICAL INQUIRIES TO: J. Black<br>University of Missouri at Columbia<br>DP Services<br>401 East Stewart Rd. Columbia, Mo. 65201

 $***$  N -

\*\*\* N - - 03.4 03.6 - - - - - - \*\*\*<br>DESCRIPTION - The Sense Switch Program is designed to run<br>in 1401/1460 Compatibility Mode on a S/360 and print sense<br>switch settings on a 1403 Printer. The intent of the<br>program is only

FROGRAMMING SYSTEMS - Written in 1401 Autocoder.

MINIMUM SYSTEM REQUIREMENTS - S/360 which has the 1401/1460<br>Easic Compatibility Feature, card reader, and 1403 Printer.

BASIC PROGRAM PACKAGE<br>DOCUMENTATION - Write-up.<br>MACHINE REACAELE - Appropriate material delivered.

OPTIONAL FROGRAM PACKAGE - None.

ORDERING INFORMATION: PROGRAM NUMBER 360D113096

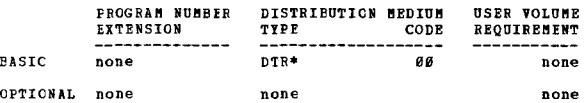

3<u>60D-11.3.009</u><br>EMULATION OF 1405 DISK STORAGE UNDER THE 1401 EMULATOR

AUTHOR: W. A. Karsh

DIRECT TECHNICAL INQUIRIES TO:<br>
W. A. Marsh<br>
IBM Corp.<br>
1130 So. Sixth St.<br>
Springfield, Ill.

\*\*\* N - - - 88.4 12.8 - - - - - - - \*\*\*<br>
PESCRIPTION - This is a modification to Version III of<br>
the 1481 Emulator 368C-EU-874. It will support sector<br>
and track 1485 operations in NOVE mode only. 1311<br>
operations cannot b

PROGRAMMING SYSTEMS - Written in Assembler Language.

MINIMUM SYSTEM REQUIREMENTS - Identical to those for the<br>basic emulator which supports 1311 compatibility, and one<br>2311 drive for each 25,872 1405 sector.

BASIC PROGRAM PACKAGE<br>DOCUMENTATION - Write-up.<br>MACHINE READABLE - Appropriate material delivered.

OPTIONAL FROGRAM PACKAGE - None.

ORDERING INFORMATION: PROGRAM NUMBER 3600113009

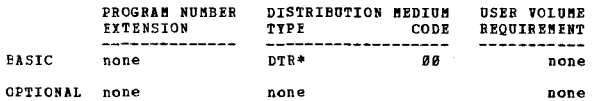

3600

360D-11.3.010<br>
1419 SIMULATOR FOR PROGRAMS WRITTEN UNDER 1419/360 INPUT<br>
CUTPUT CONTROL PROGRAM<br>
AUTHOR: Miss J. M. Blair - 25 DIRECT TECHNICAL INQUIRIES TO: **Miss J. M. Blair<br>IBM Corp.<br>Seven Penn Center** Philadelphia, Pa. 19103 \*\*\* **••** –  $86.1 12.8 84.3 -$ DESCRIPTION - The 1419/36*8* Simulator is a subroutine written<br>as a preinstallation aid in order to allow the testing<br>of reader-sorter programs when a 1419 is not available<br>on the 36*8* system. The simulator is assembled w PROGRAMMING SYSTEMS - Written in Basic Assembler Language. MINIMUM SYSTEM REQUIREMENTS - S/360 Model 30 and a card reader. BASIC PROGRAM PACKAGE DOCUMENTATICN - Write-up on Microfiche only.<br>MACHINE READABLE - None. ORDERING INFORMATION: PROGRAM NUMBER 360D113010 Indicate "B N 1" in columns 1-3 and the Program Number<br>in columns 4-13 on the IBM Program Order Form. 360D-11.3.013<br>EMULATION OF 1410-7010 1301 ON 360/40 2314 AUTHORS: J. T. Sox R. W. Zolkiewicz DIRECT TECHNICAL INQUIRIES TO: J. T. Sox<br>IBM Corp.<br>2*00* B. Camperdown Way<br>Green**vill**e, S. C. 296*0*1 \*\*\* N - - - 03.4 11.1 11.2 - - - - - \*\*\*<br>DESCRIPTION - The 1410-7010 Emulator (360A-EO-728) program<br>has been modified to use a 2314 instead of a 2302 for<br>emulation of a 1301. Improved performance is gained by<br>use of a 2314 PROGRAMMING SYSTEMS - Written in Assembler Language. MINIMOM SYSTEM REQUIREMENTS - Same for using a 2302. Three<br>2314 drives are required for each 1301 module. BASIC PROGRAM PACKAGE<br>DOCOMENTATION - Write-up.<br>MACHINE READABLE - Appropriate material delivered. OPTIONAL PROGRAM PACKAGE - None. ORDERING INFORMATION: PROGRAM NUMBER 360D113013

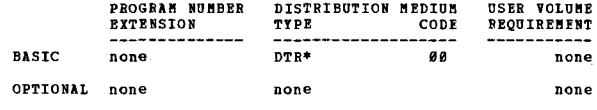

<u>160D-11,3,014</u><br>1011 RAPER TAPE BEADER SUBRCUTINE FOR COS UNEER DCS.

AUTHOR, G. R. Hydak

DIRECT TECHNICAL INCUIRIES TO: G. R. Hydak<br>c/o Thatcher Glass Mfg. Co. Elaira, N. I.. 149902

••• • • • • • • • • • • • • • •

DESCRIPTION - Kumerous scan and translate tables (and end of record characters) may be catalogued into the Core Image<br>intervand the appropriate one is loaded into the Core Image<br>at load time of a 1491 program. This is accomplished by<br>a unique one position parameter I in the // 14 processing ..

PROGRAMMING SYSTEMS - These S/360 Assembler Language<br>routines have been designed for insertion into COS Version<br>5 Compatibility Operating System to support simulation<br>of the 1011 Paper Tape Reader. The program was compiled

ftlNIPlUft SYSTEM REQUIREftENTS - The S/360 machine nantou assiso acquaments - ine ayow mechanic configuration necessary is the same as is currently required<br>by the individual user's COS generation, with the exception<br>of core storage. The paper tape routines require 1380

 $\star$ n

360D

 $\overline{\phantom{a}}$ 

CPTIONAL none

nOne

PAGE 227

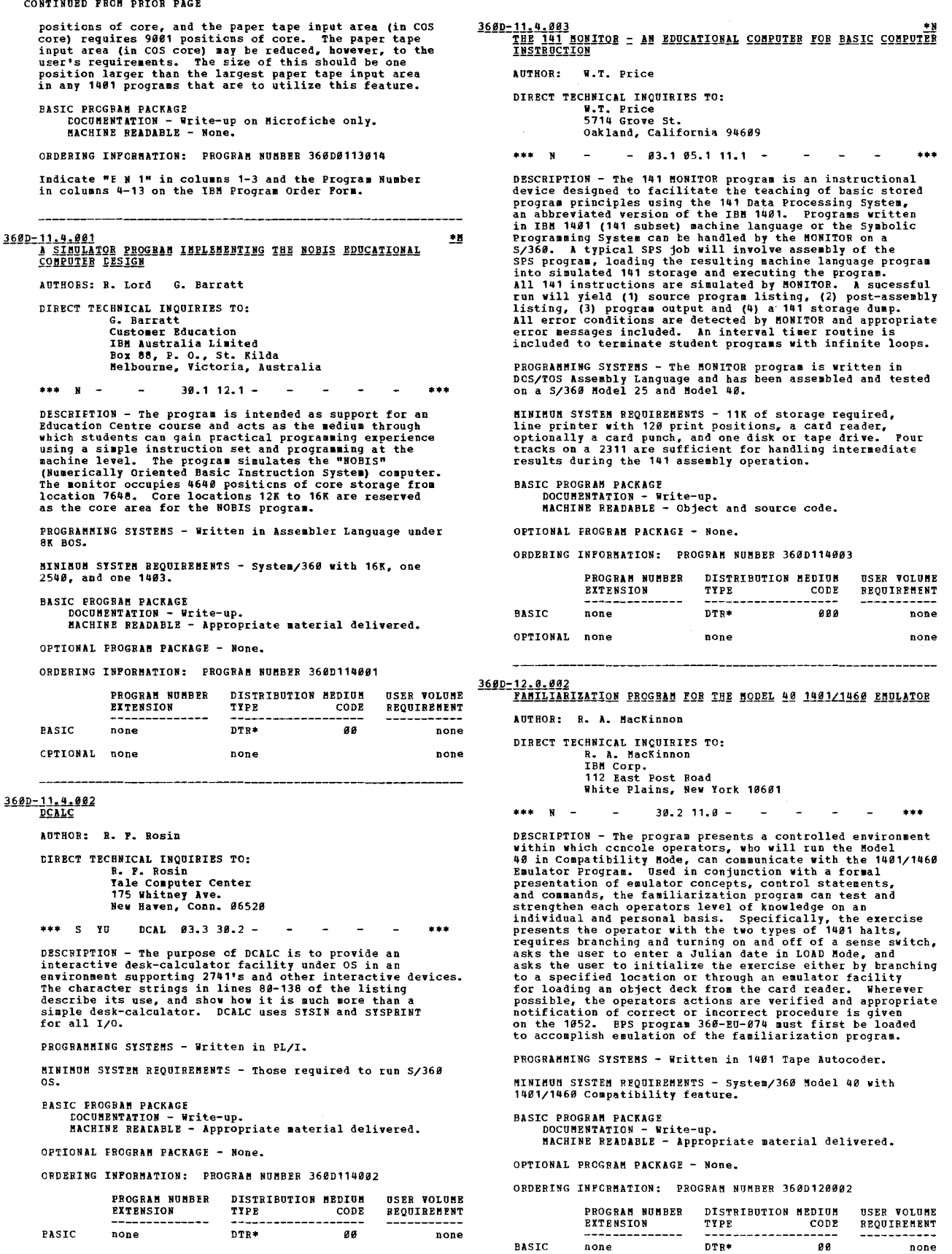

none

OPTIONAL none none none

PAGE 228 368D 360D-12.0.003<br>SIFT BCD CODES TO EBC AND DIAGNOSE FORTRAN IY CONVERSION<br>PROBLEMS UNDER OS/360 AUTHOR: D. Jacobs DIRECT TECHNICAL INQUIRIES TO: D. Jacobs<br>The Boeing Co.<br>Vertol Div.<br>100 Woodland Ave. Plant 3-01, Mail Stop P30-47<br>Ridley Park, Pa. \*\*\* S VDE SFTO 00.0 04.3 06.5 12.1 - - - \*\*\* DESCRIPTION - This program sifts BCD codes into EBC as<br>well as diagnosing certain ccnversion problems which a<br>PORTRAN IV program will have upon converting to the 369.<br>The problems which are diagnosed are -- All format statements containing "A5 formats", or<br>greater flagged with an "A". All format statements<br>containing "O formats" are flagged with an "O". At the<br>end of each routine (end indicated by an "END Card")<br>a reference - Every call to a subroutine which is not in the subroutine<br>library is flagged with a "C", The standard subroutine<br>list is compiled by the user and put in a sequential data<br>set. A reference table of called subroutines and PROGRAMMING SYSTEMS - Written in Assembler Language. 8INIMUM SYSTEM REQUIREMENTS - Those required for OS/360. BASIC FROGRAM PACKAGE DOCUMENTATION - Write-up.<br>MACHINE BEADABLE - Appropriate material delivered. OPTIONAL PROGRAM PACKAGE - None. CRDEEING INFCRMATION: PROGRAM NUMBER 360D120003 USER VOLUME PROGRAM NUMBER – DISTRIBUTION MEDIUM TYPE CODE REQUIREMENT EXTENSION  $98$ EASle none DTR\* none CPTICNAL none **none** none 360D-12.0.004<br>SIFT BCD CODES TO EBC AND EIAGNOSE FORTRAN IY CONVERSION<br>PROBLEMS DNDER BOS/360 AUTHOR: D. Jacobs DIRECT TECHNICAL INQUIRIES TO: D. Jacobs<br>The Boeing Co.<br>Vertol Division Plant 3-01, Mail Stop P30-47<br>100 Woodland Ave.<br>Ridley Park, Pa. \*\*\* S VDB SPTB 00.3 04.3 06.5 12.1 - - - \*\*\* DESCRIPTION - This program sifts BCD codes into IBC as<br>well as diagnosing certain conversion problems which a<br>FORTRAN IV program will have upon converting to the 360.<br>The problems which are diagnosed are -

- All format statements containing "A5 formats", or<br>graeter flagged with an "A". All format statements<br>containing "O formats" are flagged with an "O". At the<br>end of each routine (by end indicated by an "END card")<br>a refer

The subroutine table is read in write after the END card<br>of the object module. Each name should appear on a card<br>beginning in column 1. The last name should be "9FNE".<br>Cards are read in via SYSTFT. Listings are produced vi

PROGRAMMING SYSTEMS - Runs under BOS/360.

~INIMUK SYSTEK REQUIREMENTS - Those required for BOS/360.

BASIC PRCGRAM PACKAGE<br>tocumentation - Write-up.<br>MACHINE READABLE - Appropriate material delivered.

OPTICNAL FROGRAM PACKAGE - None.

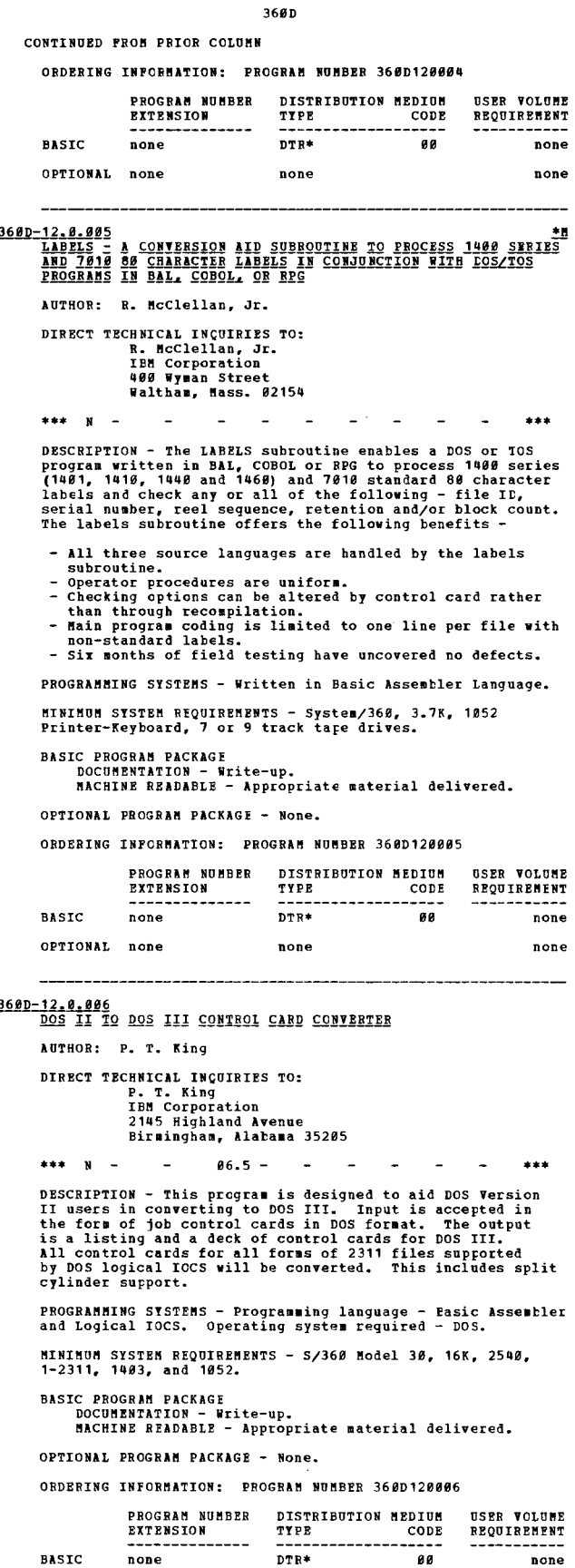

OPTIONAL none none none

3600

DIRECT TECHNICAL INQUIRIES TO:<br>G. H. Knaup

360D-12.6.009<br>SISTEMZ360 ENGLISH TO GRADE 2 BRAILLE TRANSLATOR **IBM Corporation** 1120 Connecticut Ave., N.W. Washington, D. C. 20036 **AUTHORS:** Annette Morgan<br>Connie Pelzer  $07.1 -$ DIRECT TECHNICAL INQUIRIES TO: Minn Scher<br>
IBM Corporation<br>
1371 Peachtree St., N.P.<br>
Suite 200 Atlanta, Georgia - DCS - FORTRAN IV.<br>- DCS - Non-FORTRAN IV.  $***$ DESCRIPTION - The purpose of this program is to lessen the<br>lapse of time between the request for and the translation of<br>English special texts and written material into Braille.<br>Program features include centered headings, p - 7094 Non-DCS-FORTRAN IV.<br>- Any 7-track tape. numeral and Roman numeral translation. PRCGFAMMING SYSTEMS - The program is written in Assembler<br>language using OS/360 and translates English into Grade 2<br>Braille whenever possible; otherwise, Grade 1 Braille is used. HININUM SYSTEM REQUIREMENTS - Two 2400 Tape Drives, one<br>2311 for a dictionary, 12K Machine, one 1403 Printer (Model<br>3 or N1) with the EPO Braille feature, and BDAM access<br>method are the requirements. (Disk may be substitut Operating System/360. **BASIC PROGRAM PACKAGE** BASIC PROGRAM PACKAGE<br>
LOCUMENTATION - Write-up.<br>
MACHINE READABLE - Object code, source code and sample OPTIONAL PROGRAM PACKAGE - None. ORDERING INFORMATION: PROGRAM NUMBER 360D121011 problem. OPTIONAL FROGRAM PACKAGE - None. CRDERING INFORMATION: PROGRAM NUMBER 36ED120009 PROGRAM NUMBER DISTRIBUTION MEDIUM **USER VOLUME EXTENSION** TYPF CODE REOUIREMENT EASIC DTR 7DC/800  $26$ none none **DTR**  $9/888$  $28$ none DTR  $9/1600$  $\overline{29}$ none 360D-12.1.013<br>360Z1620 DAIA DISK GENERATION FROM 1401 7-TRACK TARE CPTIONAL none none none AUTHOR: D. M. Knight DIRECT TECHNICAL INQUIRIES TO:<br>D. M. Knight<br>Norden Div. of United Aircraft Corp. 3600-12-1-010<br>BOS SOURCE DECK CONVERSICN TO DOS AUTHOR: D. L. Coble Norwalk, Conn. DIRECT TECHNICAL INQUIRIES TO: \*\*\* S HAN  $86.586.6 -$ D. L. Coble<br>
IBM Corporation<br>
199 W. Kennedy Blvd.<br>
Tampa, Fla. 33602  $***$  N  $-$ CONV DESCRIPTION - The "BOS Source Deck Conversion to DOS" is<br>a program to convert S/360 BOS coded macros and DTF<br>statements into DOS format. The primary function is to<br>convert the general BOS DTFSR descriptions to specific<br>pri with all macros expanded. PROGRAMMING SYSTEMS - The program is source deck to source<br>deck conversion written in S/360 BAL for use with BOS or DOS. MINIMUM SYSTEM REQUIREMENTS - System/360 Model 30, 16K, card reader (any model), printer (any model), and card<br>punch, tape drive, or disk drive. **BASIC PROGRAM PACKAGE<br>DOCUMENTATION - Write-up on Microfiche only.<br>MACHINE READABLE - None. BASIC PROGBAM PACKAGE<br>DOCUMENTATION - Write-up.<br>MACHINE READABLE - Appropriate material delivered.** ORDERING INFORMATION: PROGRAM NUMBER 36ØD121013 Indicate "B N 1" in columns 1-3 and the Program Number<br>in columns 4-13 on the IBM Program Order Porm. **CPTIONAL FROGRAM PACKAGE** DOCUMENTATION - None.<br>BACHINE READABLE - Source code. 3600-12-1-014<br>TIRNKL = CONVERT PREST DECKS TO BCD FORMAT ORDERING INFORMATION: PROGRAM NUMBER 3600121010 PROGRAM NUMBER DISTRIBUTION MEDIUM AUTHOR: R. Waugh USER VOLUME **EXTENSION** TYPE CODE REQUIREMENT DIRECT TECHNICAL INQUIRIES TO: R. Waugh<br>
R. Waugh<br>
TEXACO Inc.<br>
Computer Services Dept.<br>
P. O. Box 52332<br>
Houston, Texas 77052 **BASIC** none DTR\* 00 none OPTICNAL none DTR\* aa none 3600-12-1.011 \*\*\*  $S$  TI CARRET MAN IN SUBBOUTINES FOR READING AND CONVERTING BINARY DESCRIPTION - TIRNKL has been written to convert 7894<br>"PREST" decks to the orginal BCD source format so that<br>these decks may be processed by System/366. TIRNKL will<br>also renumber the source decks in columns 77 through 86,<br> AUTHORS: G. M. Knaup D. J. Martin

**PAGE 229** 

CONTINUED FROM PRIOR COLUMN

DESCRIPTION - This package, written in S/360 OS Assembly<br>Language, consists of two sets of subroutines. The first<br>set facilitates the reading of a 7-track binary tape<br>generated by an IBB 7094 computer into a S/360 program.

3600

The second set facilitates the conversion of 7094 generated<br>data, read by the first subroutine set, from a 36-bit word<br>size to a 32-bit word size.

PROGRAMMING SYSTEMS - This package is written in System/360<br>Assembler Language and employs facilities of OS/360.

MINIMUM SYSTEM REQUIREMENTS - Any System/360 configuration<br>which includes a 7-track tape drive, and which utilizes

DOCUMENTATION - Write-up.<br>MACHINE READABLE - Appropriate material delivered.

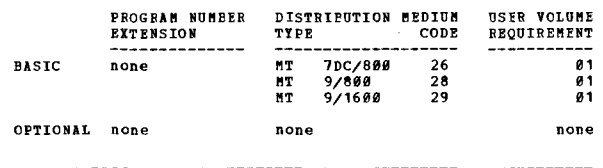

DESCRIPTION - This stand-alone utility deck reads a 7 track<br>1981 tape (block size equals 2120, record length equals<br>186) that has been prepared from a 1626 - 1311 Disk Pack.<br>The data is put through a character conversion a

PROGRAMMING SYSTEMS - Source language is BPS. Assembler

MINIMUM SYSTEM REQUIREMENTS - System/360, one 7 track tape<br>drive, one 2311 Disk Drive.

主日

半凹

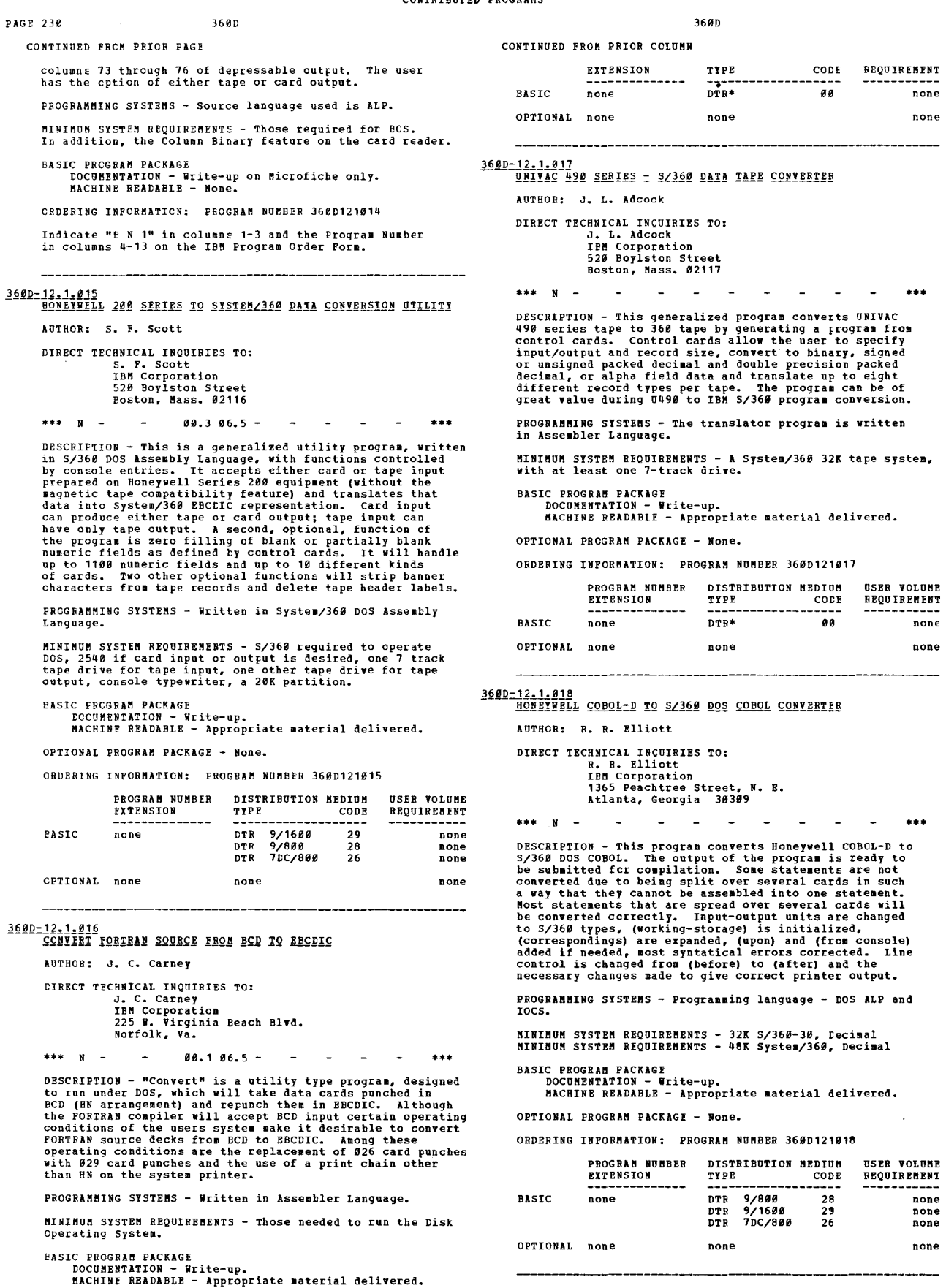

1680-12-1.828<br>
EL/I BINARY TO EECDIC CODE KEEPING FIVE BINARY CODED COLUMNS<br>
PRINTING RECODED DATA<br>
AUTHOR: V. Diamond

PROGRAM NUMBER DISTRIBUTION MEDIUM USER VOLUME

OPTICNAl FROGRAK PACKAGE - None.

CRDERING INFORMATION: PROGRAM NUMBER 360D121016

DIRECT TECHNICAL INQUIRIES TO: V. Diamond ...<br>c/o Morgan Guaranty Trust Co. of New York - 24th P<br>23 Wall Street New York, New York 10015

 $***$  N  $\sim$  $06.507.1 + + +$ 

DESCRIPTION - The DOS PL/I PAKIT Program is designed to<br>read column binary card images from tape, convert the<br>binary to valid ESCDIC Graphics and ESCDIC Signed Data,<br>selecting out up to five binary coded columns, replacin and manufacturers and printed as to position and then replaced<br>by a blank.

Input block size 16000 Record length 160,<br>Output block size 9000 Record length 90,

Column control card follows with two digits for any column<br>01 to 80.

PROGRAMMING SYSTEMS - Written in PL/I.

MININUM SYSTEM REQUIREMENTS - Same as those required for DOS/360.

**BASIC FROGRAM PACKAGE** COCUMENTION - Write-up.<br>NACHINE READABLE - Object and source code.

OPTICNAL FROGRAM PACKAGE - None.

ORDERING INFORMATION: PROGRAM NUMBER 3600121020

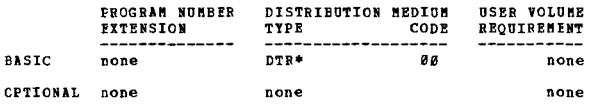

360D-12.1.023<br>CIFF - 5/360 PIOCS PROGRAM TO COPI BMULAIOR FOURIERN HUNDRED<br>FILES FROM 23111'S TO 2314'S

AUTHOR: L. A. Parks

DIRECT TECHNICAL INOUIRIES TO: L. A. Parks<br>Bendix Automotive Service Division 822 Brvan

South Bend, Indiana 46635

 $***$  x  $***$ 

DESCRIFTION - The Copy Emulator Fourteen-Hundred Files,<br>hereafter referred to as CEPP will provide complete support<br>to convert Fourteen-Hundred data files on 1316' to 2316's.<br>The user need not have any knowledge of Assembl

CEFF was written in S/360 mode in order to make an in-house conversion without the use of tape as an intermediate storage device. Also to increase run time by not switching between S/360 and compatibility mode

PROGRAMMING SYSTEMS - Written in 360/DOS Assembler Language.

MINIMUM SYSTEM REQUIREMENTS - Same as those required to run DOS/360.

```
BASIC FROGRAM PACKAGE
    DOCUMENTATION
                 - Write-up.
    MACHINE READABLE - Source code.
```
OPTIONAL FROGRAM PACKAGE - None.

ORDERING INFORMATION: PROGRAM NUMBER 360D121023

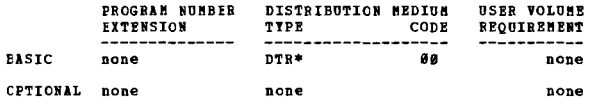

## 3600-12.2.001<br>BA00/5360 TRANSLATOR

 $***$  N  $-$ 

AUTHOR: L. A. Whitney DIRECT TECHNICAL INQUIRIES TO:<br>
1. A. Whitney<br>
IBM Corporation<br>
781 West Broad Stree

Bethlehem, Pa. 18916

DESCRIPTION - This BPS program will convert H400 source

CONTINUED FROM PRIOR CCLUMN

easy programs to  $S/368$  source Al programs. The recommended<br>translation effort is broken into four steps- (1) card-<br>to-tape with the H400 source, (2) translation, creating<br> $S/368$  Al source tape, (3) updating 360 source program.

PROGRAMMING SYSTEMS - This program is written in PPS.

3600

MINIMUM SYSTEM REQUIREMENTS - S/360 with 65K (Max. of<br>256K), decimal feature, 1052, 1 Sel Chan., 1403, 2540,<br>timer (optional), 4 tapes minimum (at least 1 - 9 track),<br>with 6 tapes max.

BASIC PROGRAM PACKAGE<br>DOCUMENTATION - WY

C PROGRAM PASSAGSE<br>DOCUMENTATION - Write-up.<br>MACHINE READABLE - Appropriate material delivered.

OPTIONAL FROGRAM PACKAGE - None.

ORDERING INFORMATION: PROGRAM NUMBER 36ØD122001

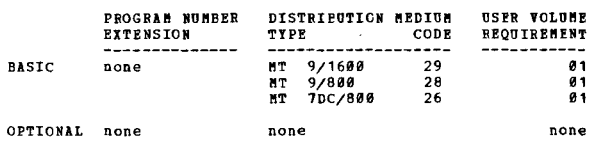

3600-12.2.002<br>FORTRAN IV TO PL/I TRANSLATOR

AUTHOR: L. M. Leach

DIRECT TECHNICAL INCUIRIES TO: nnasma angemenas sex<br>Mrs. E. Jenson<br>Systems Documentation Dept. Computation Center<br>Stamford University<br>Stamford, Calif. 94305

\*\*\* S STU FOPL -

DESCRIPTION - This program translates FORTRAN IV as DESCRIPTION - This program translates PORTRAN IV as<br>examplarized by the American Standards Association<br>(Communications of the ACM, Oct., 1964) to PL/I as defined<br>by the IBM PL/I specifications (Form C28-6571). The<br>Translat not transitated. The Transitator is written in a way to<br>satelle and it casily modifiable to include additional FORTRAN<br>statements or accept a particular installation version<br>of FORTRAN IV rather than the ASA standard.

PROGRAMMING SYSTEM - Written in PL/I and runs under the<br>control of OS/360. (Requires PL/I (F) Compiler).

**BASIC PROGRAM PACKAGE<br>DOCOMENTATION - Write-up.<br>MACHINE READABLE - Appropriate material delivered.** 

OPTIONAL FROGRAM PACKAGE - None.

ORDERING INFORMATION: PROGRAM NUMBER 360D122002

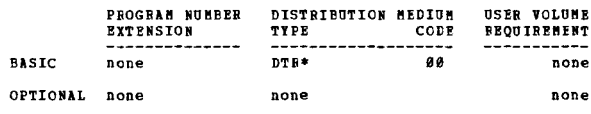

3600-12.2.009<br>SACRO CONVERSION = BOS TO DOS

AUTHOR: H. M. Hagerman

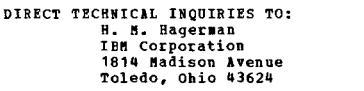

 $***$ 

DESCRIPTION - The "Macro Conversion - BOS to DOS" program<br>is a program to convert  $S/36\beta$  BOS coded Macros and DTP<br>statements into DOS format. The primary function is to<br>convert the general BOS DTFSR descriptions to speci

This program contains major modifications and additions<br>to the "BOS Source Conversion to DOS" program which is<br>a Type III program submitted by Donald L. Coble of Tampa,<br>Plorida. Most of the modifications were incorporated

 $f10c$ 

Note 1: This program provides the conversion routines<br>necessary for upgrading to DOS with a machine oriented<br>conversion. Reprogramming is not reguired.

360<sub>D</sub>

PROGRAMMING SYSTEMS - The program is Source Deck to Source<br>Leck conversion written in S/360 BAL for use with DOS.

MINIMUM SYSTEM REQUIREMENTS - A system with 16K storage<br>and minimum DOS configuration is required.

BASIC PROGRAM PACKAGE<br>DOCUMENTATION - Write-up.<br>MACHINE READABLE - Appropriate material delivered.

OPTICNAT EROGRAM EACKACE - None.

ORDERING INFORMATION: PROGRAM NUMBER 360D122004

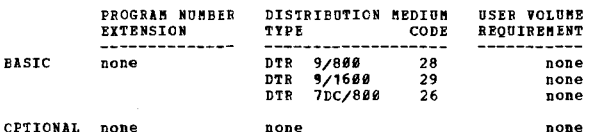

BETOCYMPETE TIBBVBI ERVIER TIBRVE EDILCB AIIH ROPLIETE<br>RODET 44 BROGBVRIEG SIZIER TIBRVE EDILCB AIIH ROPLIETE<br>BETOCYMPETE TIBBVBI ERVIER

ARTHOR: R. R. Newson

DIRECT TECHNICAL INCUIRIES TO:<br>
R. R. Newson<br>
IBM Corporation<br>
Pederal Systems Division<br>
2930 West Imperial Highway<br>
Inglewood, Calif. 90303

\*\*\* N -

DESCRIPTION - This program is a modification of System/360<br>Model 44 Programming System's (44P/S) Linkage Editor<br>(ver/mod 3-0; phase, BRLNKEDT). It is designed to allow<br>44P/S programmers to access several independent reloca object module libraries.

The use of this program allows the user of the 44P/S system<br>to greatly increase the speed of execution of the linkage<br>editor step. This is particularly convenient if the system<br>is used for divergent applications requiring

PROGRAMMING SYSTEMS - This program operates under control PROGRAMMING SYSTEMS - This program operates under control<br>of System/360 Model 44 Programming System (44P/S), and<br>extends the Linkage Editor capability to the inclusion<br>of up to six additional relocatable libraries. It asy<br>

MININUM SYSTEM REQUIREMENTS - The program operates under<br>System/360 Model 44 Programming System's (44P/S) with at least 64K bytes of core.

**BASIC PROGRAM PACKAGE** LOCUMENTATION - Write-up.<br>EOCUMENTATION - Write-up.<br>MACHINE READABLE - Appropriate material delivered.

OPTIONAL FROGRAM PACKAGE - None.

CRDERING INFORMATION: FROGRAM NUMBER 360D122005

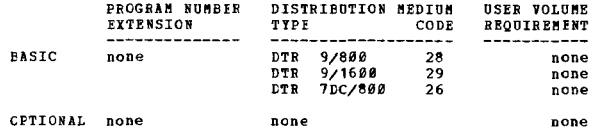

3600-12.2.006

 $\pm 1$  $\mathbf{N}$ 

ELECTRONIC SYSTEM CONVERSION OF AUTOCODER PROGRAMS

Baltimore, Maryland 21218

AUTHOR: J. Whitfield DIRECT TECHNICAL INQUIRIES TO:<br>
J. Whitfield<br>
IBM Corporation<br>
Baltimore Commercial<br>
2330 St. Paul Street 36ØD

CONTINUED FROM PRIOR CCLUMN

DESCRIPTION - This program translates 1401, 1440, or 1466<br>AUTOCODER source programs to S/360 DOS 1.1.C. or S/360<br>HOQ 20 DPS or TPS source programs and is not a demonstration<br>program. The program is submitted to help users

PROGRAMMING SYSTEMS - This program is written in 360 DOS Assembly Language.

MINIMUM SYSTEM BEQUIREMENTS - Any system using DOS with<br>32K and the packed decimal feature is sufficient to execute<br>this program.

**BASTC PROGRAM PACKAGE LO FROURNE FACANCE<br>DOCUMBRTATION - Write-up.<br>MACHINE READABLE - Appropriate material delivered.** 

OPTIONAL PROGRAM PACKAGE - None

ORDERING INFORMATION: PROGRAM NUMBER 3600122006

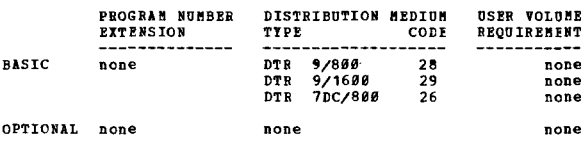

36#D-12,2,007<br>EXPERIMENTAL FORTRAN EECONPILER

AUTHOR: I. M. Miller

DIRECT TECHNICAL INCUIRIES TO:<br>
I. M. Biller<br>
IBM Corporation<br>
South Road<br>
P.O. Box 398 Poughkeepsie, New York 12601

 $95.3 -$ 

DESCRIPTION - The Decompiler will translate object decks<br>generated by BPS FORTRAN or PORTRAN E back to PORTRAN<br>statements which generated the deck. The program is useful<br>to those who have lost their source decks or who wis

PROGRAMMING SYSTEMS - Programming language - Assembly<br>Language. Operating system reguired - OS/360.

MINIMUM SYSTEM REOUTREMENTS - 256K with two disk drives.

BASIC PROGRAM PACKAGE<br>DOCUMENTATION - Write-up.

MACHINE READABLE - Appropriate material delivered.

OPTIONAL PROGRAM PACKAGE - None.

ORDERING INFORMATION: PROGRAM NUMBER 360D122007

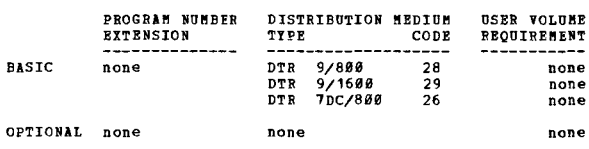

360D-12.2.008<br>CDC = 3800/3300 COBOL TO IBM = S/360 COBOL TRANSLATOR

AUTHORS: M. Chamberlain D. Beaner

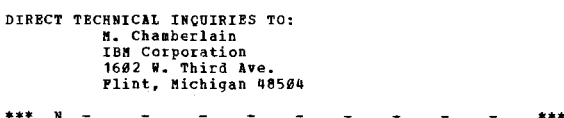

DESCRIPTION - Program to aid in CDC to IBM conversion where<br>COBOL is the language of the programs to be converted.<br>Two versions of the translator program exist. One version<br>translates CDC-3800 COBOL to IBM S/360 level P CO E COBOL.

PROGRAMMING SYSTEMS - 3800COBT is written in COBOL and<br>utilizes OS/MVT. 3300COBT is also written in COBOL;<br>utilizing DOS.

MINIMUM SYSTEM REQUIREMENTS - 3800COBT has storage<br>requirements of 100K (region) and operates on an S/360-<br>40,50 or 65, 3300COBT has storage requirements of 52K<br>(problem area) and operates on an S/360-30.

**BASIC PROGRAM PACKAGE**  $DOCIBENTATION - Frite-up.$  ÷H

MACHINE READABLE - Source code and sample problem.

OPTIONAL FROGRAM PACKAGE - None.

CONTINUED FROM PRIOR PAGE

ORDERING INFORMATION: PROGRAM NUMBER 360D122008

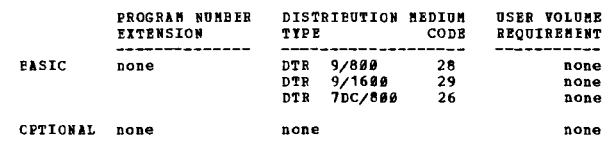

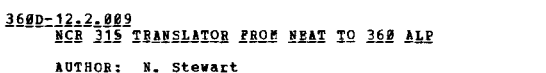

DIRECT TECHNICAL INOUIRIES TO: SHNICAL INVOINING INT<br>IBN - Newart<br>IBN - New York Retail<br>330 Madison Avenue<br>New York, New York 10017

 $***$  N -

DESCRIPTION - A program to translate National Cash Register<br>315 "NEAT" programs to 360 ALP program.

PROGRAMMING SYSTEMS - The program translates from source<br>to source. It is written in 360 Assembler language.

MINIMUM SYSTEM REQUIREMENTS - Requires a 48K 36Ø/25 or<br>any larger 360 with two 9 track tape drives, a printer,<br>a card read/punch, one disk drive plus DOS SYSRES. For<br>tape input a 7 track drive is needed, and for card input

BASIC PROGRAM PACKAGE<br>DOCUMENTATION - Write-up.<br>MACHINE READABLE - Object code, source code and sample

problem

**CPTIONAL FROGRAM PACKAGE - None.** 

ORDERING INFORMATION: PROGRAM NUMBER 360D122009

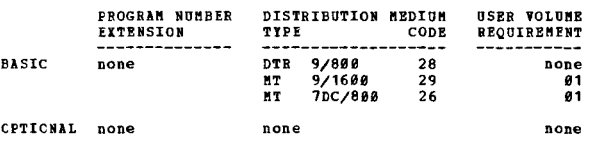

## 3600-13.0.002<br>BOSPITAL SELECTIVE MENU PROCESSING PROGRAM

AUTHOR: A. Simonetti

 $***$  N -

DIRECT TECHNICAL INOUIRIES TO: A. Simonetti<br>IBM Corporation 112 East Post Road<br>White Plains, New York 10601

DESCRIPTION - The Hospital Selective Menu Processing Program<br>is applicable to the dietary departments of most hospitals.<br>The program generates a dietetically suitable menu for<br>each meal for each patient every day. Selectiv center in the hospital.

PRCGRAMMING SYSTEMS - Written in source-COBOL. Operating<br>system required - Disk Operating System (DOS).

MINIMUM SYSTEM BEQUIREMENTS - S/360 Model 20, Model E (32K)<br>CPU, 3 2311 Disk Drives, a 1232 Optical Mark Page Reader<br>(and associated 534 Card Punch) and other standard peripheral equipment.

**BASIC PROGRAM PACKAGE** 

LOCUMENTATION - Write-up.<br>MACHINE READABLE - Appropriate material delivered.

CPTICNAL FROGRAM PACKAGE - None.

### ORDERING INFORMATION: PROGRAM NUMBER 360D130002

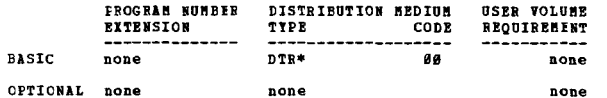

36ØD

**PAGE 233** 

360D-13.0.003<br>REMOTE ACCESS STATISTICAL SYSTEM AUTHOR: H. J. Tauchi DIRECT TECHNICAL INQUIRIES TO: H. J. Tauchi<br>IBM Corporation 188 Corporation<br>1930 Century Park West<br>Los Angeles, California 90067  $16.8$   $17.8$   $24.2$   $25.2$  -DESCRIPTION - The Renote Access Statistical System permits<br>the user to interact with the computer through 1950 and<br>2260 terminals while he is performing statistical analyses.<br>The system provides 21 different statistical an institutions. PROGRAMMING SYSTEMS - Written in BPS FORTRAN, except one<br>small program written in Basic Assembler Language. MINIMUM SYSTEM REQUIREMENTS - The system runs under the<br>Remote Access Computing System for System/360 with the<br>minimum core storage of 120K bytes. BASIC PROGRAM PACKAGE<br>DOCUMENTATION - Write-up.<br>MACHINE READABLE - Appropriate material delivered. OPTIONAL PROGRAM PACKAGE - None. ORDERING INFORMATION: PROGRAM NUMBER 360D130003 PROGRAM NUMBER DISTRIBUTION NEDIUM **USER VOLUME** TYPE<br>-----------------**EXTENSION** CODE REQUIREMENT  $\frac{1}{29}$ **BASIC DODA DTR**  $9/1600$ none  $9/888$ <br> $7DC/888$ DTR<br>DTR  $\frac{1}{28}$  $\bar{26}$ none OPTIONAL none none none 360D-13.0.004<br>GRAPHICS STIPWISE REGRESSION ROUTINE (BMDGR1)  $\star$  y AUTHOR: L. Engelman J. Douglas DIRECT TECHNICAL INCUIRIES TO: J. Douglas<br>HSCH, UCLA Los Angeles, Calif. 90024 \*\*\* N  $13.6 \sim$ DESCRIPTION - BHDGR1 computes multiple linear regression<br>in a stepuise manner. At each step the user can change<br>parameter values from the keyboard. Displays of the<br>selected statistical results, along with the analysis of<br>v PROGRAMMING SYSTEMS - Written on an IBM System/360 Model<br>751, using FORTRAN IV and the GRAF subroutines developed<br>at the Health Sciences Computing Pacility. GRAF is required<br>to run this program; it may be ordered from PID to run thi<br> $(3.8.818)$ . MINIMUM SYSTEM REQUIREMENTS - 85560 bytes of memory, a<br>printer (1403), a card reader (2540), a disk drive (2314),<br>and a 2250 Display Unit. **BASIC PROGRAM PACKAGE** DOCUMENTATION - Write-up.<br>MACHINE READABLE - Source code and sample protlem. OPTIONAL PROGRAM PACKAGE - None. ORDERING INFORMATION: PROGRAM NUMBER 360D130004 PROGRAM NUMBER DISTRIBUTION MEDIUM **USER VOLUME** cod<br>CODE<br>------------------REQUIREMENT EXTENSION TYPE 9/800<br>9/1600 **BASTC** none DT R  $28$ none **DTR**  $\frac{1}{29}$ none OFTIONAL none none none

3600-13.0.005<br>NON-LINEAR LEASI SQUARES ON GRAPHICS (BUDGR2)

AUTHOR: Laszlo Engelman

## DIRECT TECHNICAL INQUIRIES TO: % Laszlo Engelman<br>
HSCF, U.C.L.A.<br>
Ios Angeles, Calif. 90024<br>
\*\*\* N - - 13.6 - - -

### $13.6 -$

DESCRIPTION - This program obtains a set of values for the parameters  $Q(1)$ ,  $Q(2)$ ,...., $Q(p)$  which minimizes the extression

expression (on I )<br>
SUM (Y(1)-P(X(1,I),X(2,I),...,X(7,I),<br>
(from 1 to N) (2(1).Q(2)....,Q(p) \*\*2<br>
by means of stepwise Gauss-Newton iteration on the<br>
parameters Q(1), Q(2),....,Q(p). The data values Y(I),<br>  $X(1,J)$ ,I,T,I,I rcutine to display any one of these frames at any time.

PROGRAMMING SYSTEMS - This program was written for the IB~ System/360 Kodel 75, using FORTRAN IV and the GRIF Facility.

MINIMUM SYSTE" REQUIREMENTS - 11391210 bytes of meeory, a Frinter (1403), a Card Reader (2540), a disk drive, and a 2250 Display Unit.

BASIC PROGRAM PACKAGE rOCUKENTATION - Write-up. MACHINE READABLE - Source code and sample problem.

OPTIONAL FROGRAM PACKAGE - None.

ORDERING INFCRMATION, FBOGRIM NUMBER 360D139905

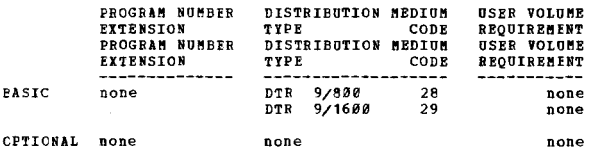

3<u>60D-13,0,006</u><br>TIBE SERIES SPECTRUM ESTIBATION (BMDGT1)

AUTHCR: R.I. Jennrich H.B. Brown F.J. Massey, III<br>K. Yamasaki

DIRECT TECHNICAL INCUIRIES TO: Koji Yamasaki U.C.L.A. Los Angeles, Calif. 90024

\*\*\* N -13.4 - • ••

DESCRIFITON - This program estimates auto-spectra, cross-<br>spectra and coherences for stationary time series. Each<br>series is decomposed into frequency components by means<br>of a finite Fourier transform and the reguired estim

PROGRAMMING SYSTEMS - BMDGT1 was written on an IBM<br>System/360 Model 751, using FOFTBAN IV(G) and the GRAF<br>subroutines developed at the Health Sciences Computing<br>Facility. GRAF is required to run this program; it may be ordered from PID (360D-03.8.010).

MINIMUM SYSTEM REQUIREMENTS - 1403 Printer, 2540 Card<br>Reader, a disk drive, and a 2250 Display Unit.

BASIC PROGRAM PACKAGE

[OCUHENTATION - Write-up. MACHINE READABLE - Source code and sample problee.

OPiIONAl FROGRAM FACKAGE - None.

ORDERING INFCRMATION: PROGRAM NUMBER 360D130006

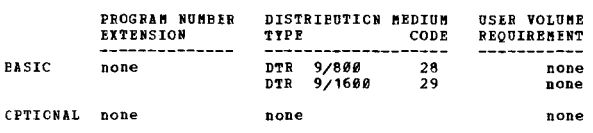

# 360D-13:0.000<br>CAI DOS COURSEWRITER III CALCULATOR<br>AUTHOR: Fill Burr

DIRECT TECHNICAL INQUIRIES TO:

360D

CONTINUED FROM PRIOR CCIUMN

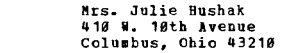

\*\*\* N  $-40.099 - -$ 

DESCRIPTION - The S/366 CAI DOS COURSEMRITER III Calculator<br>is designed to give the student of a Coursewriter III<br>course ability to request mathematical computations via the<br>terminal while he is signed on in any course. Th

PROGRAMMING SISTEMS- Wriiten in DOS Assembler Language; this<br>function consists of three disk resident subroutines which<br>may be loaded on any DOS Coursewriter III system (Version  $21.$ 

MINIMUM SYSTEM REQUIREMENTS - May be found in the<br>Coursewriter III Application Directory distributed with that<br>program (360A-UI-S1I).

BASIC PROGRAM PACKAGE<br>DOCUMENTATION - Write-up.<br>MACHINE READABLE - Object and source code.

OPTIONAL FgCGRAM PACKAGE - None.

ORDERING INFORMATION, PROGRAM NUMBER 360D130008

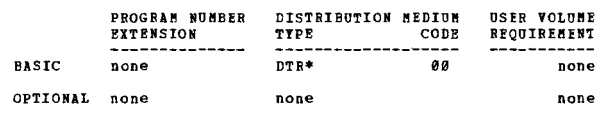

```
3600-13.0.009<br>HISTOGRAM SUPROUIINE
```
 $\bullet$  N

 $\bullet$  N

AUTHOR: G. M. Hardt

DIRECT TECHNICAL INCUIRIES TO:

G. M. Hardt<br>Insurance Data Processing Center<br>116 John Street<br>New York, New York 10038

\*\*\* S IDP  $98.6$ 

DESCRIPTION - The Histogram Subroutine draws a histogram<br>and computes wean, variance, skewness and range for<br>variables stored in an array in the calling program. The<br>subroutine features automatic frequency scaling and five

PROGRASMING SYSTEMS - Written in FORTRAN IV G.

MINIMUM SYSTEM REQUIREMENTS - Tested extensively on OS/36*0*<br>Models 4*0* and 65.

BASIC PROGRAM PACKAGE<br>DOCUMENTATION - W DOCUMENTATION - Write-up. MACHINE READABLE - Source code.

OPTIONAL FROGRAM PACKAGE - None.

ORDERING INFORMATION: PROGRAM NUMBER 36ØD130009

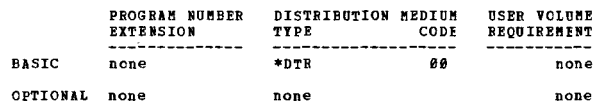

## 3600-13.1.005<br>GENERAL TAXONOMY PROGRAM

AUTHOR: H. Personen

DIRECT TECHNICAL INQUIRIES TO: H. Personen Dept. of Geography University of Oulu Oulu 2, Finland

\*\*\* N -17.5 17.6 -

DESCRIPTION - This program allocates a set of individuals<br>into groups. Fach group has typical individual and the<br>members of the group are all sufficiently similar to the<br>type. The user defines the similarity needed. The ty changes in the progras qualitative could be used also.

PROGRIPIMING SYSTEMS - Written in Basic FORTRAN IB, and

•••

 $\star$  N

• ••

has been compiled and tested using TOS Version 11 on a<br>5/360 Model 30. It could be used in other operating systems<br>also. To get a complete understanding of the method it<br>is necessary to read the write-up.

MINIMUM SYSTEM REQOIBEMENTS - Same as these required for a S/368 Model 38.

EASIC.FROGR!M PACKAGE **COFROGENT FACTAGE<br>DOCUMENTATION - Write-up.<br>MACHINE READABLE - Source code and sample problem.** 

OPTIONAL FROGRAM PACKAGE - NODe.

ORDERING INPORMATION: PROGRAM NOMBER 368D131995

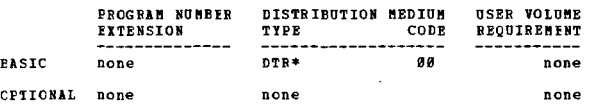

360D-13-2,003<br>LEASI-SQUARES ESTIMATION OF NON LINEAR -LINEAR<br>PARAMETERS-NLIN

AUTHOR: J. A. Middleton

DIRECT TECHNICAL INQUIRIES TO: B. R. Hamilton<br>Computing Center, N.C. State University<br>Box 5445 Raleigh, North Carolina 27601

\*\*\* S NCS - 13.6 44.2 -

DESCRIPTION - A main program based on an IBM 7000-series program by D. W. Marguardt of E. I. duPont de Nemours & Co., Inc. (SHARE SDA 3894.81) to perform estimation of<br>parameters in non-linear functions which are defined b user supplied subroutines.

FROGRAMMING SYSTEMS - Rewritten for S/360 in PL/I with greater I/O flexibility and ability for user supplied functions to be written in FORTRAN or PL/I.

MINIMUM SYSTEM REQUIREMENTS - The storage required depends<br>upon the complexity of the functions being fit and the<br>number of data points but for "small" problems, a partition<br>of 84K is sufficient.

BASIC PROGRAM PACKAGE<br>DOCUMENTATION - Write-up.<br>MACHINE READABLE - None.

ORDERING INFORMATION: PROGRAM NUMBER 36SD132993

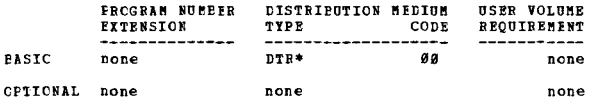

l6#D=13,3,##1<br>SPIABHAN BANK = COBRELATION COEFFICIENT COMPUTATION SZ36#

AUTHOR: R. L. Bulinski

DIRECT TECHNICAL INQUIRIES TO: R. L. Bulinski<br>R. L. Bulinski<br>IBM Corporation<br>3424 Wilshire Boulevard Los Angeles, California 90005

```
*** N - 43.6 -
```
DESCRIPTION - The program computes the correlation between<br>the rankings on two attributes within a sample comprising<br>N observations. The attributes being ranked might be test<br>(or course) grades in two subjects, or aptitude comprises an observation). Ranks for each attribute as<br>the correlation are computed by the program, according<br>to the Spearman convention. The source program is<br>compatible with DCS FORTRAN and 1139 FORTRAN with expropriate changes of 1/0 unit logical addresses. As<br>dimensioned in the source program, up to 99 observations<br>are accepted, with up to three-digit raw scores for each<br>of the attributes. In this form, the object program<br>oc card form, with a control card stating the value of N, followed by the raw scores for both attributes at one observation per card. Multiple samples may be stacked. Output is printed on-line.

FROGRAMMING SYSTEMS - Written in BPS FORTRAN.

MINIMUM SYSTEM REQUIREMENTS - S/360 Model 30.

**BASIC PROGRAM PACKAGE<br>
COCUMENTATION - Write-up.** MACHINE READABLE - Appropriate material delivered.

CPTICNAL FROGRAM PACKAGE - None.

CONTINUED FROM PRIOR ceLUMN

ORDERING INFORMATION: PROGRAM NUMBER 360D133901

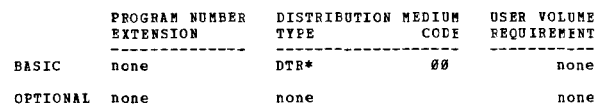

3600-13-4-001<br>COOLET-TUKEY FAST FOURIER TRANSFORM

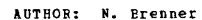

DIRECT TECHNICAL INQUIRIES TO:<br>N. Brenner n. brenner<br>N. Brenner Massachusetts 02173<br>Lexington, Massachusetts 02173 \*\*\* S LL PPTT 44.3 44.0 - - - - - - \*\*\* FFTT 44.3 44.0 -

DESCRIPTION - Subroutine FOURT<br>
(DATA, NN, NDIM, ISIGN, IPORM, WORK). The Cooley-Tukey Past<br>
(NA, N<sub>A</sub>, 2...) equals SUM(data(ji, j2....) \*EXP.<br>
(ISIGN\*2+PI\*5QRT(-1)\*((ji-1)\*(k1-1))NN(1) plus (j2-1)\*(k2-1)<br>
(ISIGN\*2\*PI\*5QR near and composite integers, and especially if a minus<br>original data reappear and especially if a minus<br>original data reappear, multiplied by NTOT (equals<br>original data reappear, multiplied by NTOT (equals<br>NN(1)\*NN(2)\*...) is expected, first subscript varying fastest. All<br>subscripts begin at one. Running time is much faster than<br>the naive NIOT\*12, being proportional to NTOT\* (sum of the<br>prime factors of NTOT plus CONST\* (number of factors ot factor)\*\*1.5), where b is the number of bits in the floating<br>point fraction. This is the fastest and most versatile<br>version of the FFT known to the author.

PROGRAMMING SYSTEMS - written in USASI Basic FORTRAN.

MINIMUM SYSTEM REQUIREMENTS - 8K.

BASIC PROGRAM PACKAGE<br>DOCUMENTATION - Write-up. DOCUMENTATION - Write-up. MACHINE READABLE - Appropriate material delivered.

OPTIONAL FROGRAM PACKAGE - None.

ORDERING INFORMATION: PROGRAM NUMBER 36SD13Q001

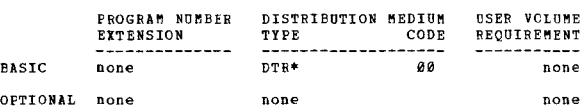

360D-13.4.002<br>COOLEY-TUKEY FAST FOURIER TRANSFORM

AUTHOR: N. Brenner

DIRECT TECHNICAL INCOIRIES TO: N. Brenner<br>MIT Lincoln Laboratory<br>P. O. Box 73 Lexington, Massachusetts

••• LL  $FFT1$   $43.3$   $44.0 -$ ...

DESCRIPTION - Fast on numbers rich in factors of two.<br>ISIGN is plus 1 or minus 1. Subroutine FOUR1 (DATA, NN, ISIGN). The COOley-Tukey Fast Fourier Transform<br>in USAST Basic Fortran. Transform (1) equals<br>SUN (data (j) \*EXP (ISIGN \*2\*PI\*SQRT(-1) \* (K-1(NN)),<br>summed over all j and k from 1 to NN. Data is a one-<br>dimensiona the input.. The time is proportional to NN\*LCG2 (NN), rather<br>than the naive NN\*\*2. Accuracy is also greatly improved,<br>the RMS relative error bounded by 6\*SQRT(2)\*LOG2(NN)\*2\*\*(b), where b is the number of bits in the floating point fraction.

PAGE 235

PROGRAMMING SYSTEMS - Britten in USASI BASIC FORTRAN.

MINIMUM SYSTEM REQUIREMENTS - 8K.

**BASIC PROGRAM PACKAGE** 

. PRUGANTION – WILE-up.<br>DOCUMENTATION – Write-up.<br>MACHINE READABLE – Appropriate material delivered.

OPTIONAL FROGRAM PACKAGE - None.

CREEFING INFORMATION: PROGRAM NUMBER 3600134002

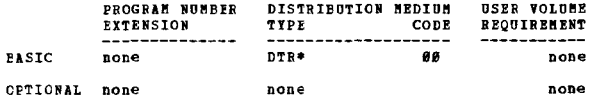

360D-13.4.003

COOLEY-TUKEY FAST FOURIER TRANSFORM-FOUR2

AUTHOR: N. Brenner DIRECT TECHNICAL INQUIRIES TC:<br>
N. Brenner<br>
HIT Dept. of Geophysics<br>
TT Bassachusetts Avenue<br>
Cambridge, Hassachusetts Ø2139

 $PPT2$   $A3$   $A14$   $A -$ 

لمعد

DESCRIPTION - SUBROUTINE POUR2(DATA, N, NDIM, ISIGN, IFORM).<br>The Cooley-Tukey Fast Fourier Transform in USASI Basic<br>FORTRAN for multi-dimensional power of two sized arrays.<br>FORTRAN FOR THE PORE THE PORT THE POPTION of the

DATA is an array of floating-point data which is<br>transformed and replaced with the transform values. It may<br>be complex, real or conjugate-symmetric complex (IFORN=1,  $\theta$ <br>or 1). The latter cases run in half the time and ha

FROGRAMMING SYSTEMS - Written in USASI BASIC FORTRAN.

**NINTHUM SYSTEM REGULRENTENTS - AK core storage. Models 25** niniuu .<br>and above.

PASIC PROGRAM PACKAGE

**DOCUMENTATION - Write-up.<br>DOCUMENTATION - Write-up.<br>MACHINE READABLE - Appropriate material delivered.** 

OPTIONAL PROGRAM PACKAGE - None.

ORDERING INFORMATION: PROGRAM NUMBER 360D134003

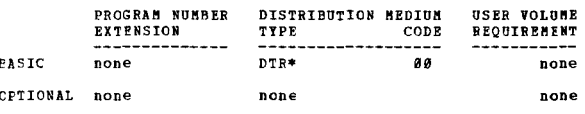

## 360D-13-4-004<br>PROCESSING MODELING AND CONTROL-DESIGN PACKAGE

AUTHOR: Torsten Boblin Sture Vensmark DIRECT TECHNICAL INQUIRIES TO: Torsten Anguinins TO:<br>Torsten Bohlin<br>IBM Nordic Laboratory<br>Pox 962 Lindingo 9, Sweden

\*\*\*  $N 13.6$  16.3 16.0 -

\*\*\* N - 13.6 16.3 16.8 - - - - - \*\*\*<br>
DESCRIPTION - This is a program package, comprising two<br>
PORTRAN programs to analyze continuous industrial processes.<br>
The first program analyses a record of repeated<br>
measurements, eq

3690

CONTINUED FROM PRIOR CCLUMN

PROGRAMMING SYSTEMS - Written in FORTBAN.

MINIMUM SYSTEM REQUIREMENTS - S/36Ø Model 40 with DOS or<br>TOS. The core storage requirement is 128K bytes.

**BASIC PROGRAM PACKAGE** 

.C PROGRAM FACARSE<br>DOCUMENTATION - Write-up.<br>MACHINE READABIE - Appropriate material delivered.

OPTIONAL PROGRAM PACKAGE - None.

ORDERING INFORMATION: PROGRAM NUMBER 3600134004

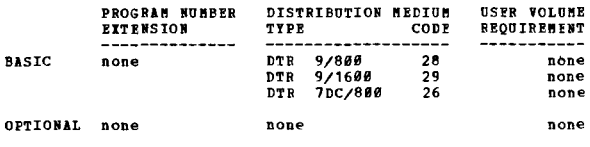

360D-13.4.005<br>COOLEY-TUKEY FAST FOUBLER TRANSFORM == FOURG

**AUTHOR: N. Brenner** 

DIRECT TECHNICAL INCUIRIES TO: WICAL INV---<br>W. Brenner<br>MIT Dept. of Geophysics<br>77 Wass. Avenue<br>1921: E. Cambridge, Mass. 02139

 $\frac{1}{2}$  $777C$   $833B$   $84$ 

DESCRIPTION - A very short (142 cards) version of the Cooley-Tukey Past Fourier Transform. Por N data points, POURG Tuns in time proportional to N log N, while pre-PFT nethods run in N\*\*2. Por large N, this is seconds ver

DATA is a complex, one-dimensional array of floating-point<br>data which is transformed and replaced with the transform<br>values. W. is the length of array of DATA. It may be<br>any positive interger, even prime. ISIGN is the tran

PROGRAMMING SYSTEMS - Written in USASI Basic FORTRAN.<br>The operating system requirements are - FORTRAN Compiler<br>{any level}, minimum model number-any with FORTRAN (e.g. Model 25).

MINIMUM SYSTEM REQUIREMENTS - Core required is 4K bytes<br>(estimate) plus the system subroutines, no I/O devices<br>are needed.

**BASIC PROGRAM PACKAGE<br>DOCUMENTATION - Write-up.<br>MACHINE READABLE - Appropriate material delivered.** 

OPTIONAT PROGRAM PACKAGE - None.

ORDERING INFORMATION: PROGRAM NUMBER 360D134005

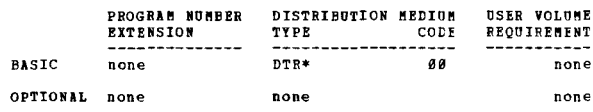

360D-13.4.006

<u>DATA<br>COOPERT-TUKEY FAST FOURIER TRANSFORM ON DIRECT ACCESS STORED</u><br>DATA

AUTHOR: N. Brenner

DIRECT TECHNICAL INQUIRIES TO:

HNICAL Involution of the MICAL Steamer<br>MIT Dept. of Geophysics<br>77 Mass. Avenue<br>E. Cambridge, Mass. Ø2139

\*\*\* N - $F F 2D 43.344.0 -$ 

DESCRIPTION - Subroutine POR2D (IDATA, N, NDIM, ISIGN,<br>IFORN, WORK, NELEM) for N data points, POR2D runs in time<br>proportional to N log N, while pre-PFT methods run in N\*\*2.<br>For large N, this is seconds versus hours. The PF

 $*$ 

\*\*\*

CONTINUED FROM PRIOR PAGE

arbitrary order to and from the direct access storage device (disk, drum, etc., but not tape).

PROGRAMMING SYSTEMS - Programming language - USASI Basic<br>FORTRAN. Operating system reguired - BOS, DOS, or OS.

MINIMUM SYSTEM REQUIBEMENTS - S/360, Model 30 with 64K<br>core storage, card reader, disk files, and printer.

BASIC PROGRAM PACKAGE<br>DOCUMENTATION - Write-up.<br>MACHINE READABLE - Appropriate material delivered.

OPTIONAL PROGRAM PACKAGE - None.

### ORDERING INFORMATION: PROGRAM NUMBER 360D134006

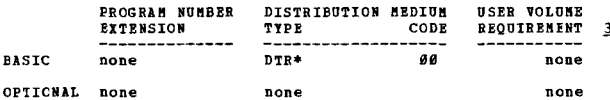

3600-13-4-007<br>BESCALID RANGE TRANSPORM

AUTHOR: J. R. Wallis

DIRECT TECHNICAL INQUIRIES TO: J. R. Wallis<br>
IBM, Thomas J. Watson Res. Ctr.<br>
FDM, Thomas J. Watson Res. Ctr.<br>
Yorktown Hts., New York 19598

 $***$   $CP$  $17.4 -$ 

DESCRIFTION - Given an ordered array of observations<br>
(3.1E.T.LE.100000) this FORTRAN program calculates the<br>
Rescaled Range Transform, R(t,s)/S(t,s), at lags sequal<br>
to 3, 4, 5, 7, 10, 20, 32, 40, 50, 60, 72, 80, 90, 100 **DESCRIFTION** Given an ordered array of observations Research.

PROGRAMMING SYSTEMS - Written in FORTRAN; operates using 05/360.

MINIMUM SYSTEM REQUIREMENTS - A System/360 with 110K bytes<br>available to the problem program.

**BASIC PROGRAM PACKAGE<br>DOCUMENTATION - Write-up.<br>MACHINE READABLE - Source code and sample problem.** 

CFTICNAL FROGRAM PACKAGE - None.

CRDERING INFORMATION: PROGRAM NUMBER 360D134007

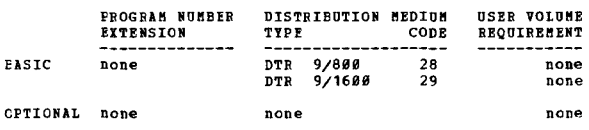

360D-13.4.009<br>COOLET-TUKEY FAST FOURIER TRANSFORD -- FOUR 2 IN ASSEMBLER TANGUAGE

AUTHOR: N. Brenner

DIRECT TECHNICAL INQUIRIES TC: ecantual inventionalistics<br>
N. Frenner<br>
MIT Dept. of Geophysics, Rm. 54-710<br>
77 Nassachusetts Avenue<br>
Cambridge, Mass. 02139

\*\*\* N MIT FFT2A 43.3 44.0 -

DESCRIPTION - SUBROUTINE POUR2 (DATA, N, NDIM, ISIGN, IFORM).<br>This is a partial rewrite of POUR2 (PID 3600-13.4.003)<br>This is a partial rewrite of POUR2 (PID 3600-12.11 runs<br>approximately twice as fast as POUR2 congiled in **Complete** 

PROGRAMMING SYSTEMS - Written in Assembly language.

MINIMUM SYSTEM REQUIREMENTS - Same as those required to<br>run OS/360 and has a minimum of 8K storage.

368D

CONTINUED FROM PRIOR COLUMN

BASIC PROGRAM PACKAGE DOCUMENTATION Write-up. MACHINE READABLE - Source code.

OPTIONAL PRCGRAM PACKAGE - None.

ORDERING INFORMATION: PROGRAM NUMBER 36ØD134008

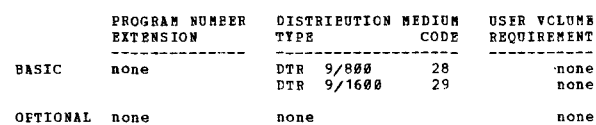

860D-13.6.001<br>STEPHISE MULTIPLE BEGBESSION PROGBAM

AUTHOR: M. P. Rosenthal

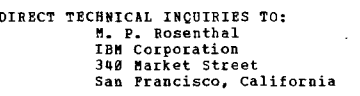

 $***$  N - $86.5 -$ 

DESCRIPTION - This program performs a step-wise regression<br>analysis on up to 9999 sets of observations on one dependent<br>variable and up to 57 explanatory variables. The program<br>allows for nine types of algebraic transforma

PROGRAMMING SYSTRMS - Written in FORTRAN and operates under

MINIMUM SYSTEM REQUIREMENTS - Requires 32K and BPS FORTRAN<br>features for compilation and execution.

**BASTC PROGRAM PACKAGE** 

COCUMENTATION - Write-up.<br>EOCUMENTATION - Write-up.<br>MACHINE READABLE - Appropriate material delivered.

OPTIONAL PRCGRAM PACKAGE - None.

ORDERING INFORMATION: PROGRAM NUMBER 360D136001

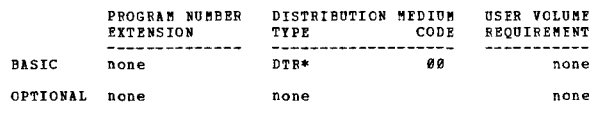

360D-13-6-003<br>NONLINEAR PARAMETER ESTIMATION AND PROGRAMMING

AUTHOR: V. Bard

DIRECT TECHNICAL INCUIRIES TO: Ensident investment of the Sand<br>
IBM Corporation<br>
New York Scientific Center<br>
Seg Madison Avenue<br>
New York, New York 19822

\*\*\* S ISN NLFE 15.3 17.3 16.3 13.2 - $\sim$ 

DESCRIPTION - The program is designed to solve the following<br>problems - estimate unknown parameters in nonlinear<br>mathematical models, using any of the following techniques-<br>least Squares, Weighted Least Squares, Maximum Li above mentioned forms.

PROGRAMMING SYSTEMS - Written in lowest level FORTRAN IV.

MINIMIM SYSTEM REQUIREMENTS - IBM System/360 under the OS OF BPS Monitors.

**BASTC PROGRAM PACKAGE** 

OPTIONAL PROGRAM PACKAGE - None.

ORDERING INFORMATION. PROGRAM NUMBER 3600136003

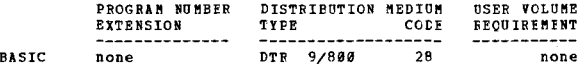

CONTRIBUTED PROGRAMS **PAGE 238** 360D CONTINUED FROM PRICE COLUMN CONTINUED FROM PRIOR PAGE 9/1600<br>7DC/800 **DTR** pone  $DTR$ none D CPTICNAL none none pope 1960-13-6-004<br>PROGRAM IO PLOI CONTOURS OF CONSTANT RESPONSE FOR THE SYSTEM/360 AUTHOR: J. L. Tate DIRECT TECHNICAL INQUIRIES TO: THNICAL INQUIRIES TO:<br>
J. L. Tate<br>
W. R. Grace 6 Co.<br>
Dewey 6 Almy Chemical Division<br>
62 Whittenore Avenue<br>
'-'200 Westerhusetts 0214; Cambridge, Massachusetts 02142 \*\*\* C 1191 CONT -DESCRIPTION - This program will print contours of constant<br>y for a quadratic function of up to 20 independent variables<br>(x) including all cross-products. It allows for specifying<br>the x's on the axes and the ranges and incr is not  $model.$ PROGRAMMING SYSTEMS - The program is written in PORTRAN MINIMUM SYSTEM REQUIREMENTS - System/360 Model 30 CPU,<br>a line printer on SYSLST, and a 2540 card reader on SYSIPT,<br>and a 2311 Disk Drive for compilation and storage. **BASIC PROGRAM PACKAGE<br>DOCUMENTATION - Write-up.<br>MACHINE READABLE - Appropriate material delivered.** BA. OPTIONAL FROGRAM PACKAGE - None. CRDERING INFORMATION: PROGRAM NUMBER 360D136004  $0<sub>p</sub>$ PRCGRAM NUMBER DISTRIBUTION MEDIUM **USER VOLUME** EXTENSION REQUIREMENT TYPE CODE the company  $60^{\circ}$ DTR\* PASIC none none CPTICNAL none **AUTHOR:** none none 360D-13.6.005<br> **MCN-LINEAR REGRESSION EQUATIONS AND SYSTEMS, ESTIMATION**<br> **AND PREDICTION, IBM S/360** AUTHOR: H. Fisenpress DIRECT TECHNICAL INQUIRIES TO: H. Pisentress **H. Elsenpress<br>IBM Corporation<br>N.Y. Scientific Center<br>410 E. 62nd Street** New York, N.Y. 10021  $***<sub>h</sub>$ DESCRIPTION - This program estimates the parameters of<br>a non-linear regression equation and/or system. The<br>equation or system may be non-linear in the parameters<br>and/or dependent variables. A typical application is to<br>econ PROGRAMMING SYSTEMS - Programming language - PL/I and<br>PORMAC. Operating system required - OS/360. MINIMUM SYSTEM REQUIREMENTS - S/360 Model 40 8-level or higher. **BASIC FROGRAM PACKAGE** LOCUMENTATION - Write-up.<br>NACHINE READABLE - Appropriate material delivered. OPTICNAT FROGRAM PACKAGE - None ORDERING INFORMATION: PROGRAM NUMBER 3600136005 **PROGRAM NUMBER** DISTRIBUTION MEDIUM USER VOLUME EXTENSION TYPE CODE **REOUIRENENT EASIC**  $DTR*$ øø none none CPTICNAL none none none

1600-13.6.006<br>TOTAL SCAN MULTIPLE REGRESSION ANALYSIS WITH STANDARD ERROR<br>OFTIMIZATION ROUTINE

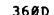

AUTHORS: J.F. Kruse A.W. Cywar

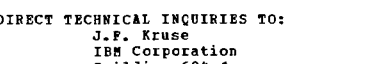

## Building 684-1<br>Endicott, New York 13754

For a statistical program with the minimization of the propriate of the product of the number of equations in the number of equations (the number of equations possible is calculated by summing the number of equations possi shalysis. This capability is valuable whenever anyone<br>inalysis. This capability is valuable whenever anyone<br>is not completely confident in his selection of independent -- -------<br>variables.

PROGRAMMING SYSTEMS - Source language - PORTRAN IV; runs under 0S/360.

MINIMUM SYSTEM REQUIREMENTS - S/360 Model 50 or Model 65. BASIC PROGRAM PACKAGE

**DOCUMENTATION - Write-up.<br>MACHINE READABLE - Appropriate material delivered.** 

OPTIONAL PRCGRAM PACKAGE - None

ORDERING INFORMATION: PROGRAM NUMBER 36AD136AA6

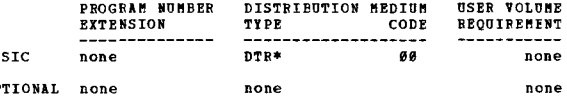

360D-13.6.007<br>NON-LINEAR LEAST SQUARES CURVE FITTING PROGRAM

F.S. Rood

DIRECT TECHNICAL INQUIRIES TO: CHAICAL INQUIRIES TO:<br>R.W. Nelson, Mgr.<br>American Oil Company<br>American Oil Company<br>P. O. Box 61181, Chicago, Illinois 60680

\*\*\* S IN 1190 16.0 17.0 27.0 44.2 -

DESCRIPTION - This computer program allows the user to<br>estimate the coefficients of non-linear eguation

DESCRIPTION - This Computer program allows the user to<br>estimate the coefficients of non-linear equation<br>equation such as  $Y = \lambda / (X + B)$  and  $Y = \lambda x + C$ -<br>equations that are non-linear in the coefficients. An<br>interative techniq equations.

The output of the program is a printed report which includes<br>a description of the problem, the starting values of the<br>coefficients, the size of the incremental steps, a summary<br>of each iteration and a summary of the final mean square.

Example are made of the observed and fitted values of the<br>dependent variable--both in the sequence in which<br>observations were given to the computer, and in the order<br>observations were given to the computer, and in the orde

 $\bullet$  M

CONTINUED FROM PRIOR PAGE

and t-walue for each coefficient, the residual sum of<br>squares, the residual mean square and the residual root squares, the<br>mean square.

Listings are made of the observed and fitted values of the<br>dependent variable--both in the sequence in which<br>observations were given to the computer, and in the order<br>of the magnitude of the differences between the observe variable.

Provisions are made to run multiple problems as well as<br>different equations using the same data, The program as<br>dimensioned (256K) will handle up to 80 variables and 17g<br>observations. Information is given in the program l

PROGRAMMING SYSTEMS - Written in CS FCRTRAN IV H level.

MININUM SYSTEM REQUIREMENTS - A FORTRAN IV CORPIler, a Card reader and a printer.

## BASIC PROGRAM PACKAGE

IC PROGRAM PACAASE<br>IOCUMENTATION - Write-up.<br>MACHINE READABLE - Source code and sample problem.

CPTIONAL PROGRAM PACKAGE - None.

CRDERING INFORMATION: PROGRAM NUMBER 360D136007

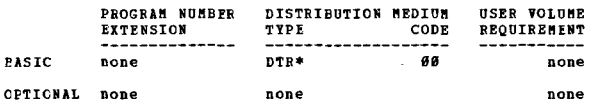

360D-13.6.008<br>LINEAR LEAST-SQUARES CURVE FITTING PROGRAM

AUTHOR: H.W. Nelson

DIRECT TECHNICAL INCUIRIES TO:<br>
H.W. Nelson<br>
Technical Systems Division - ISSCS<br>
American Oil Company<br>
P.O. Box 6110A<br>
Chicago, Illinois 60608

IN 0072A 16.0 17.0 27.0 44.2 - $***$  $\overline{a}$ 

DESCRIFIION - This computer program allows the user to<br>transform data into an appropriate form, fits specified<br>equations to the transformed data by linear least-squares,<br>and provides both statistics and plots to aid in eva equally well.

The transformations which are available to the user include<br>reciprocals, sums, differences, products, quotients,<br>logarithms, and exponentials. Such transformations are<br>used to convert the observed data to more convenient o variables.

In addition to the usual statistics, the program calculates<br>the maximum and minium value of each variable as well<br>as its range, the relative influence of each variable and<br>the weighted squared standardized distance of each of individual coefficients.

Listings are made of the observed and fitted values of<br>the dependent variable--both in the sequence in which<br>observations were given to the computer, and in the order<br>of the magnitude of the differences between the observe

The program, as dimensioned, will handle up to 80 variables<br>and 1000 observations. Hultiple dependent variables are<br>fitted one at a time and multiple forms of specified linear<br>equations can be fitted with one data loading.

Information is given within the program on which dimensions<br>to change in order to reduce the overall dimensions of<br>the program or to increase either the number of variables<br>or the number of observations the program will ha

PROGRAMMING SYSTEMS - Written in CS FORTRAN TV H level.

MINIMUM SYSTEM REQUIREMENTS - The machine requirements<br>are a FORTRAN IV compiler, a card reader, four scratch<br>files and a printer.

360D

CONTINUED FROM PRIOR CCLUMN **BASTC PROGRAM PACKAGE** 

C FROUGENTATION - Write-up.<br>NACHINE READABLE - Source code and sample problem.

OPTIONAL PROGRAM PACKAGE - None.

ORDERING INFORMATION: PROGRAM NUMBER 360D136008

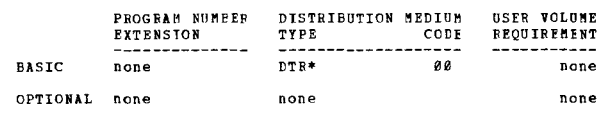

AUTHOR: H.E. Schaffer R.A. Usanis DIRECT TECHNICAL INQUIRIES TO:

naited involution<br>Bept. of Genetics<br>N. C. State University<br>Raleigh, North Carolina 27607

\*\*\* S NCS  $17.5 -$ 

The security of the same programs, DIALI and DIALIC, which<br>
bescript of a general least squares analysis for a general<br>
(unbalanced) diallel experiment, are described in detail.<br>
The programs, with their subvarience, will

PROGRAMMING SYSTEMS - Written in FORTRAN IV, G level and<br>tested using 0S/360.

MINIMUM SYSTEM REQUIREMPNTS - Output records up to 132<br>characters are produced. No special equipment is required.

BASIC PROGRAM PACKAGE L FROGRAH PACNAGE<br>DOCUMENTATION - Write-up.<br>MACHINE READABLE - Source code and sample problem.

OPTIONAL PROGRAM PACKAGE - None.

ORDERING INFORMATION: PROGRAM NUMBER 3600137001

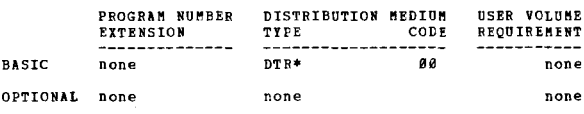

3600-15.0.001

 $***$  N -

STUDENT SCHEDULING SYSTEM/360, DOS VERSION

AUTHORS: T. C. Green Dorothy Grover

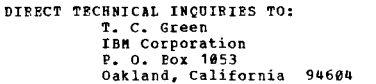

 $15.4 \sim$  $\sim$ 

FOR DESCRIPTION - The programs produce aids to master schedule<br>building (tally and conflict matrix) and, using a master<br>schedule prepared by the school, process student course<br>reguests to create student schedules and an up

PROGRAMMING SYSTEMS - Student Scheduling System/360, DOS Version is written in Assembler Language.

MINIMUM SYSTEM REQUIREMENTS - System/360 Model 30 with<br>a minimum of 65K and three 2311's. The use of tape is optional.

BASIC PROGRAM PACKAGE<br>DOCUMENTATION - Write-up.<br>MACHINE READABLE - Appropriate material delivered.

OPTONAT PROCRAM PACKACE

**DOCUMENTATION - None.<br>NACHINE READABLE - Source code.** 

ORDERING INFORMATION: PROGRAM NUMBER 3600150001

 $***$ 

3600

CONTINUED FECH PRIOR PAGE

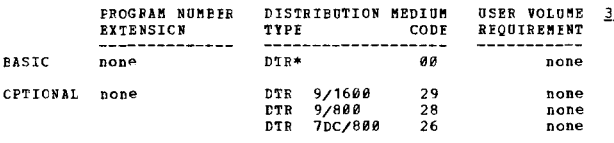

**PAGE 240** 

360D-15.0.002<br>FLIGHT CREW SCHEDULE GENERATION PROGRAM AUTHORS: E. Wrathall T. L. Croswell DIRECT TECHNICAL INQUIRIES TO: **E. Wrathall**<br>**E. Wrathall**<br>IBM Corporation<br>112 East Post Road

White Plains, New York 10601  $***$   $8 PCSG1$  15.1 22.2 - $\blacksquare$ 

DESCRIPTICN - This program generates feasible flight<br>schedules for airline crews, based on rules governing duty<br>time, away time, etc. The output from this program is<br>used to formulate an integer linear program which will<br>p by this program.

PROGRAMMING SYSTEMS - The program is written in PL/I: operates under OS/360.

MINIBUM SYSTEM REQUIREMENTS - Any System/360 which supports the Operating System.

**PASIC FROGRAM PACKAGE<br>DOCUMENTATION - Write-up.<br>MACHINE READABLE - Appropriate material delivered.** 

OPTIONAL PROGRAM PACKAGE - None.

CRDEBING INFORMATION: FROGRAM NUMBER 360D150002

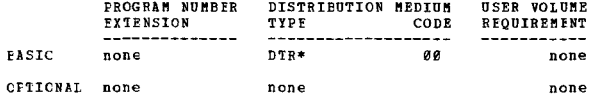

 $-$ 

360D-15-0.004<br>AUTOMATED LAYOUT DESIGN PROGRAM FOR 0S/360

AUTHOR: W. O. Evans DIRECT TECHNICAL INQUIRIES TO: W. O. Evans<br>
IBM Corporation<br>
Highway 52 and N.W. 37 St.<br>
Rochester, Minnesota 55901

 $***$   $N$   $-$ 

DESCRIPTION - The Automated Layout Design Program<br>(ALDEP/360) is a program that creates block layouts of<br>a new ruilding. The program optimizes department location<br>in a building based on interdepartmental mearness preferences.

The program reguired input in the form of an interthe partner and requiremental relationship table and department area<br>requirements. Many block layouts are created and the<br>tetter layouts are selected. The output consists of a matrix printcut representing the better layouts.

PROGRAMMING SYSTEMS - Written in OS/360 FORTRAN and Basic<br>Assembler language, and operates under control of OS/360.

MINIMUM SYSTEM REQUIREMENTS - Compilation and execution<br>requires at least a S/360 Model 40, minimum core - 128K<br>bytes. Standard Instruction Set and Ploating-Point option<br>are required. At least one direct-access device for

**BASIC PROGRAM PACKAGE COCUMENTATION** 

LOCUMPNTATION - Write-up.<br>MACHINE REACABLE - Appropriate material delivered.

OPTIONAL FROGRAM PACKAGE - None.

CRDERING INFORMATION: PROGRAM NUMBER 360D150004

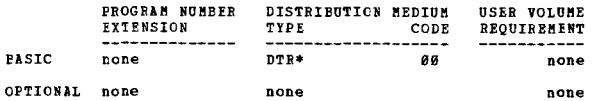

36ØD

**160D-15-1-001**<br>UNIVERSITY ADMINISTRATORS DECISION LABORATORY

AUTHOR: W. W. Klaproth

DIRECT TECHNICAL INCUIRIES TO: W. W. Klarroth **W. W. hispicin<br>1130 So. Sixth Street<br>Springfield, Illinois** 

 $***$  N  $15.5 30.2 -$ 

DESCRIPTION - The University Administrators Decision DESCRIPTION - The University Administrators Decision<br>Laboratory applies the techniques of gaming simulation<br>and the decision process to university administration.<br>Participants are grouped in from two to nine teams and<br>act

PROGRAMMING SYSTEMS - The math model was programmed in FROGRAMMING<br>360 COBOL E.

MINIMUM SYSTEM REQUIREMENTS - A 32K processor is required<br>with DOS or TOS. Use under FOS requires a 64K machine.

BASIC PROGRAM PACKAGE ENTATIO LOCUMENTION - Write-up.<br>DOCUMENTION - Write-up.<br>MACHINE READABLE - Appropriate material delivered.

OFTIONAL FROGRAM PACKAGE - None.

ORDERING INFORMATION: PROGRAM NUMBER 3600151001

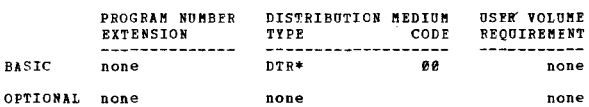

## 360D-15, 1.002<br>PUBDUE SUPERMARKET MANAGEMENT GAME

AUTHOR: Franklin Mills

DIRECT TECHNICAL INQUIRIES TO:<br>Franklin Mills<br>IBM Corporation<br>180 South Wacker Drive<br>Chicago, Illinois 60606

 $***$  N  $15.229.030.015.5 ***$ 

DESCRIPTION - A mathematical model of a business economy<br>has been designed, within which two to five supermarkets<br>compete for their share of the market. The System Job of the program, then simulates the business<br>activity d

PROGRAMMING SYSTEMS - The program has been written in FORTRAN TV

MINIMUM SYSTEM REQUIREMENTS - A System/360 64K Model 30<br>and up with Decimal Arithmetic and Ploating Point.

**BASIC PROGRAM PACKAGE** 

LO TROUND TACANOI<br>DOCUMENTATION - Write-up.<br>MACHINE READABLE - Appropriate material delivered.

OPTIONAL PROGRAM PACKAGE - None.

ORDERING INFORMATION: PROGRAM NUMBER 360D151002

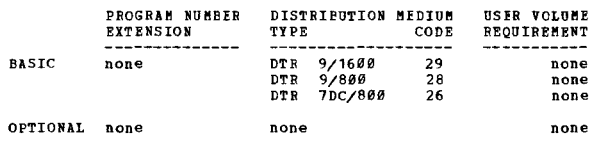

360D-15.1.003<br>INVENTORY MANAGEMENT SIMULATOR

AUTHOR: R. T. Lilly

DIRECT TECHNICAL INCUIRIES TO:<br>R. T. Lilly<br>Manufacturing Management Sciences<br>P. O. Box 345 Westborough, Massachusetts Ø1581

 $*** N 25.030.015.7 -$ 

DESCRIPTION - An inventory simulation program which provides<br>at execution time-

 $\sim$   $\sim$   $\sim$ 

- Four model options, constant, trend, seasonal and<br>seasonal with trend.

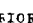

**USER VOLUME** REQUIREMENT

none

none

 $\overline{a}$ 

木器

 $\pm$   $\pm$ 

- Safety stock based on the percentage of service desired.<br>- Option of fast smoothing.<br>- Option of back-orders.

Control cards are necessary only if altering parameters

PROGRAMMING SYSTEMS - The program is written in DOS COBOL.

COCUMENTATION - Write-up.<br>MACHINE BEADABLE - Appropriate material delivered.

TYPE

DTR\*

DTR\*

Consulation of the Constant Constant<br>
Massachusetts Institute of Technology<br>
77 Massachusetts Avenue<br>
Cambridge, Massachusetts 92139

PROGRAMMING SYSTEMS - Utilizes the System/360 Operating

MINIMUM SYSTEM REOUIREMENTS - S/360 with 128K core storage.

MACHINE READABLE - Appropriate material delivered.

DISTRIBUTION MEDIUM

R. E. Holz

CODE ----<br>00

g g

MINIMUM SYSTEM REQUIREMENTS - A System/360 Model 30 with

CONTINUED FROM PRIOR PAGE

Implied parameters.

during execution.

**BASIC FROGRAM PACKAGE** 

**BASIC** 

CPTIONAL none

\*\*\* S MI

and effect.

**BASIC PROGRAM PACKAGE** 

DOCUMENTATION - Write-up.

OPTIONAL PROGRAM PACKAGE - None.

........<br>System.

OPTIONAL PROGRAM PACKAGE

none

AUTHOR: J. Linderman

Four crder quantity crtions.

, a card reader and a printer.

**DOCUMENTATION - None.<br>BACHINE READABLE - Source code.** 

PROGRAM NUMBER

**EXTENSION** 

DIRECT TECHNICAL INQUIRIES TO:

CRDERING INFORMATION: FROGRAM NUMBER 360D151003

360D-15.1.004<br>360 GASP III - GENERALIZED ACADEMIC SIMULATION PROGRAM

CONTINUED FROM PRIOR COLUMN

as time accounting, dynamic core allocation, list<br>manipulation, dimension-free structured arrays, and<br>operations on character strings, bit strings, integer,<br>real, complex and logical variables. "SEAL" includes its<br>own diag

3660

PROGRAMMING SYSTEMS - "SEAL" Assembly Language and a few FORTRAN routines.

MINIMUM SYSTEM REQUIREMENTS - 215K bytes of core storage<br>exclusive of OS/360 requirements.

BASIC PROGRAM PACKAGE<br>DOCUMENTATION - Write-up.<br>MACHINE READABLE - Appropriate material delivered.

OPTIONAL PROGRAM PACKAGE - None.

ORDERING INFORMATION: PROGRAM NUMBER 360D151005

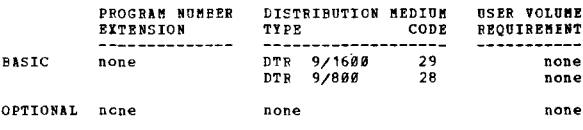

360D-15.1.006<br>DISCOUNTED CASH FLOW ECONOMIC EVALUATION

AUTHOR: W. O. Harris

DIRECT TECHNICAL INCUIRIES TO: W. R. Rarris<br>W. R. Grace 8 Co.<br>Washington Research Center Clarksville, Maryland 21029

\*\*\* C 1097 - $19.819.1 -$ 

DESCRIPTION - This program provides a means, through the<br>application of the present value concept, of generating<br>the financial information required to evaluate the economic<br>worth of potential business investments. Instanta

PROGRAMMING SYSTEMS - Source - DOS FORTRAN IV. Operating<br>system required - DOS.

MINIMUM SYSTEM REQUIREMENTS - 32K S/360-30 with two disk<br>drives, a 1442 Card Reader/Punch, and a 1443 Printer.

BASIC PROGRAM PACKAGE<br>DOCUMENTATICN - Write-up.<br>MACHINE READABLE - Appropriate material delivered.

OPTIONAL PRCGRAM PACKAGE - None.

ORDERING INFORMATION: PROGRAM NUMBER 360D151006

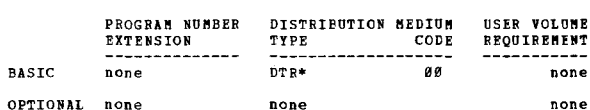

none

CRDEBING INFORMATION: PROGRAM NUMBER 3600151004

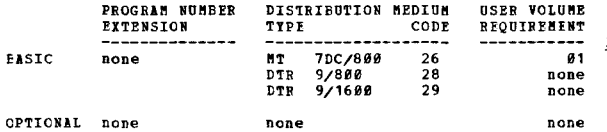

### 3600-15.1.005

SIMULATION, EVALUATION AND ANALYSIS LANGUAGE (SEAL)

AUTHOR: D. M. Braddock C. B. Dowling

DIRECT TECHNICAL INQUIRIES TO:<br>
D. M. Braddock<br>
IBM Corporation<br>
Eldg. 706<br>
E. O. Box 390<br>
November 100 Poughkeepsie, New York 12602

\*\*\* N  $03.2$  10.0 15.5 -

DESCRIPTION - This program comprises a compiler and<br>execution time package to operate under OS/360 using 215K<br>bytes of storage exclusive of OS/360 reguirements. "SEAL"<br>is a high level discrete digital simulation language w

360D-15.1.007<br>BLOCKED RECORD PROCESSING BY GPSS/360/OS

AUTHOR: S. W. Harrold

DIRECT TECHNICAL INQUIRIES TO: S. W. Harrold<br>Sun Life Assurance Company of Canada<br>P.O. Box 6975<br>Montreal 101, Quebec, Canada

\*\*\*  $N 03.006.8 \ddotsc$ 

DESCRIPTION - The General Purpose System for operation<br>under Operating System/360 requires a fair number of<br>intermediate work files especially during the assembly<br>and input phases of processing. In addition, if the JOBTAPE  $\frac{1}{\sqrt{2}}$ 

The author's modification to GPSS/360/OS allows records<br>to be blocked on all files including card input and printer<br>destined output. This greatly improves I/O performance<br>and reduces overall simulation time; especially des

PACE 281

 $*$  K

none

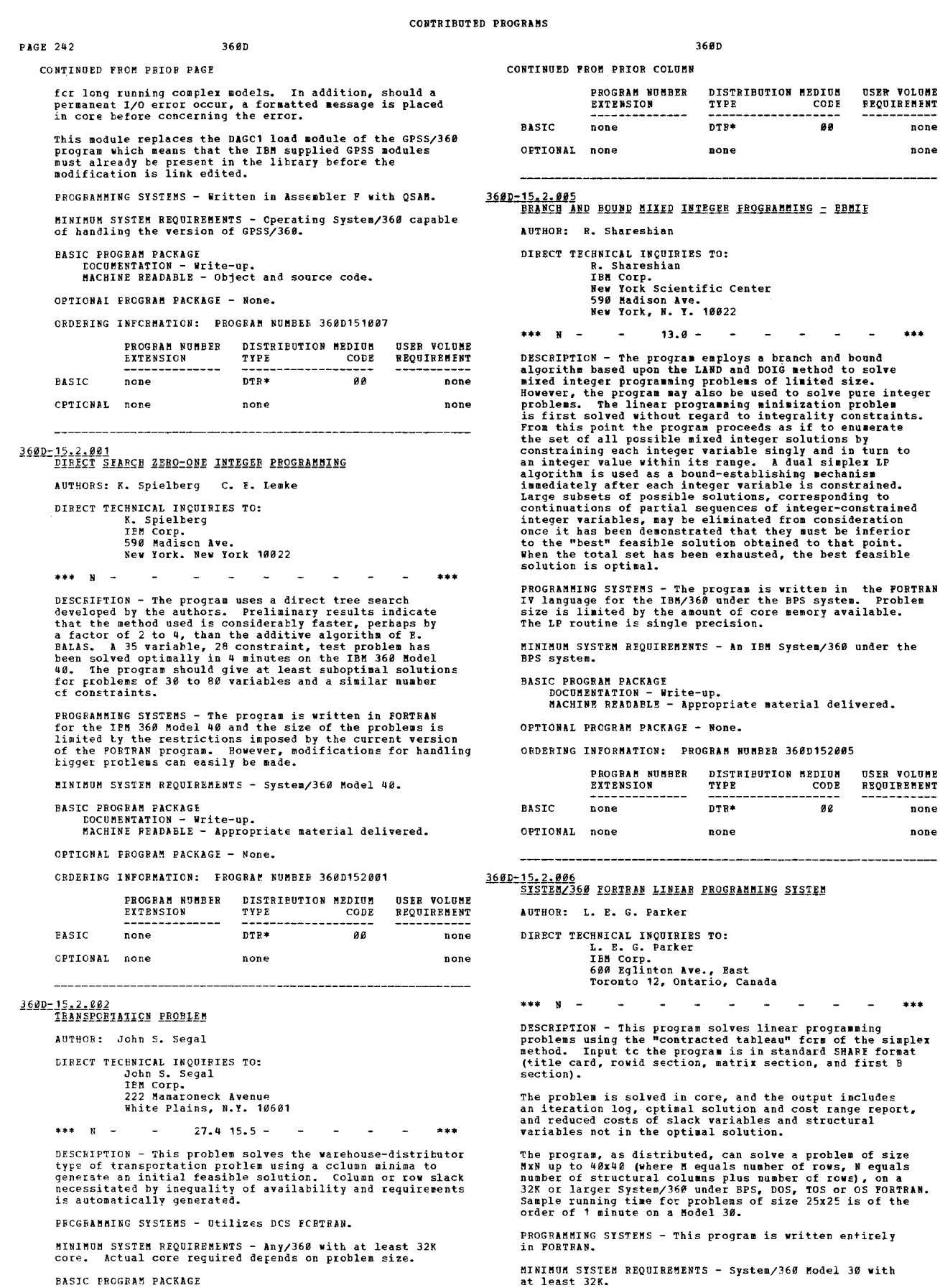

none

-----<br>none none

BASIC PROGRAM PACKAGE<br>DOCUMENTATION - Write-up.<br>MACHINE READABLE - Appropriate material delivered.

OPTIONAL PROGRAM PACKAGE - None.

BASIC PROGRAM PACKAGE<br>- DOCUMENTATION - Write-up.<br>- KACHINE READABLE - Appropriate material delivered.

OPTIONAL fROGRAM PACKAGE - None.

CRDERING INFCRMATION: FROGRAM NUMBEE 360D1520S2
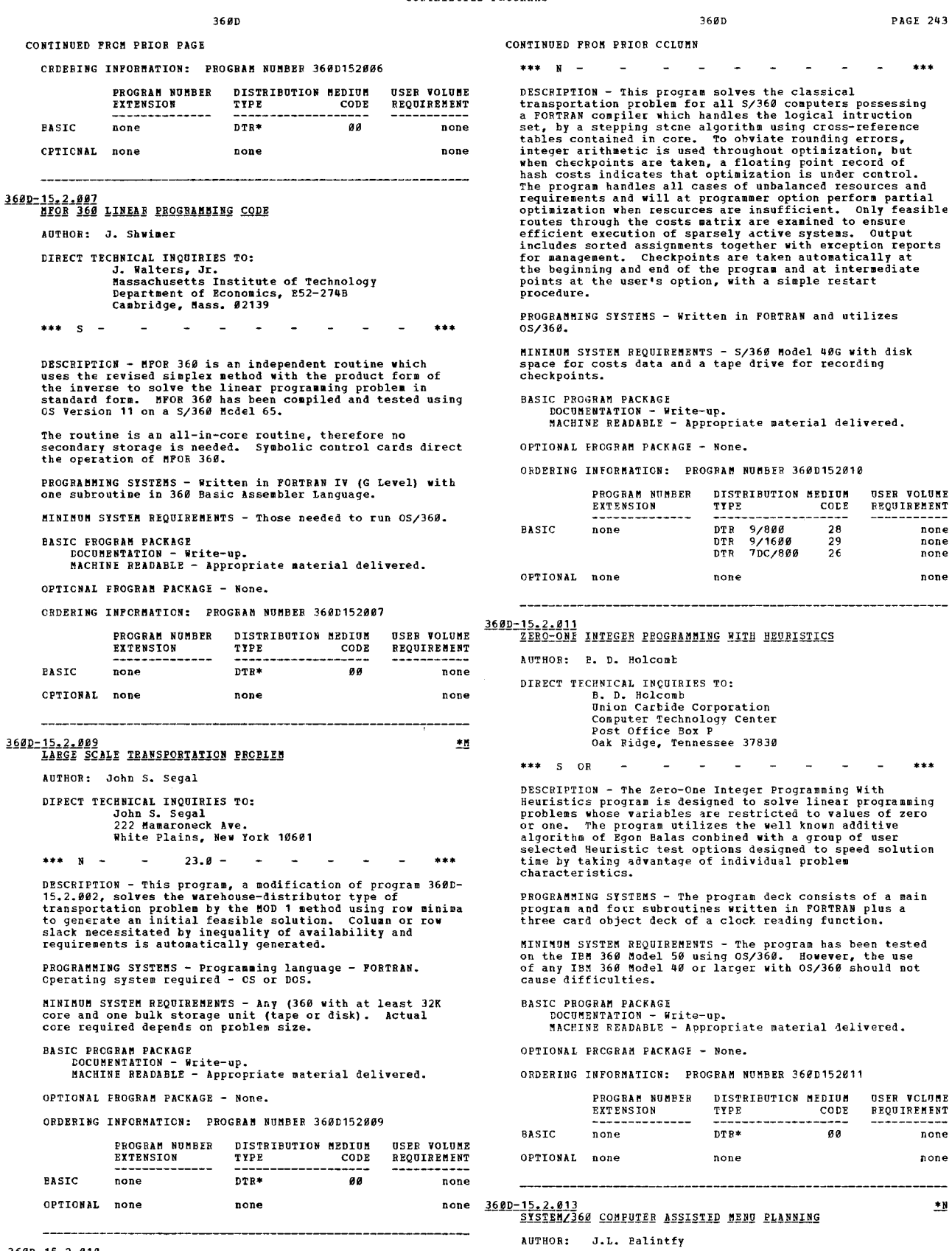

3600-15,2.010<br>FORTRAN TRANSPORTATION CODE

AUTHOR: E. C. Kahan

DIRECT TECHNICAL INQUIRIES TO:<br>B. C. Kahan<br>Fields Systems Centre<br>IBF United Kingdom Limited<br>101 Wigmore Street. London. W.1.

 $***$ 

 $\bullet$ 

PAGE 243

none

 $***$ 

DIRECT TECHNICAL IN¢UIRIES TO:<br>
J.L. Balintfy, Director of Eng.<br>
Graduate School of Business Administration<br>
Tulane University<br>
New Orleans, La. 70118 \*\*\* N CAMP3 - 99.0

 $DESCRIFITION - CAMP$  is an integrated food management

ONTINUED PROM PRIOB PAGE<br>
information and menu planning PORTRAM program package to<br>
operate as a self-contained man-machine system under DOS.<br>
The Introduction describes the machine configuration, disk<br>
file organization a

PRCGBAMMING SYSTEMS - Written in FORTRAN and operates under  $n \geq 1$ 

MINIMUM SYSTEM REQUIREMENTS - S/360 Model 25 with 32K core. BASIC PROGRAM PACKAGE<br>DOCUMENTATION - Write-up.<br>MACHINE READABLE - Object code and source code.

OPTIONAL FROGRAM PACKAGE - None.

CRDERING INPORMATION: PROGRAM NUMBER 360D152013

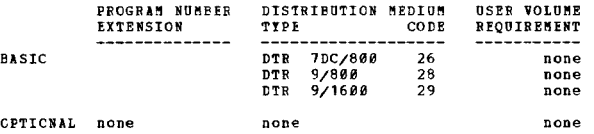

 $***$   $N =$ 

# 360D-15.3.001<br>NGC LINEAR OFTINIZATION - RICOCHET GRADIENT METHOD

AUTHORS: J. Greenstadt R. T. Mertz

DIRECT TECHNICAL INQUIRIES TO: CHANLAL INQUIRIES TO:<br>
J. Greenstadt<br>
IBM Corp.<br>
Sew York Scientific Center<br>
S90 Madison Ave.<br>
New York, N. Y. 10022

DESCRIPTION - To find the constrained maximum of a function,<br>the program begins at a feasible point and follows the<br>objective function gradiant until a constraint is reached.<br>The program "ricochets" and traverses on the ob

PROGRAMMING SYSTEMS - Written for IBM S/360 in PORTRAN G-Level source language.

MINIMUM SYSTEM REQUIREMENTS - System/360 Model 50 and uses<br>1 card reader for input, 1 printer for output, and 109,784<br>bytes of storage for program and data (excluding supervisor<br>and I/O); no scratch tape or other intermedi used.

**BASIC PRCGRAM PACKAGE<br>DOCUMENTATION - Write-up.<br>MACHINE REACABLE - Appropriate material delivered.** 

OPTICNAL PROGRAM PACKAGE - None.

CEDERING INFORMATION: PROGRAM NUMBER 3600153001

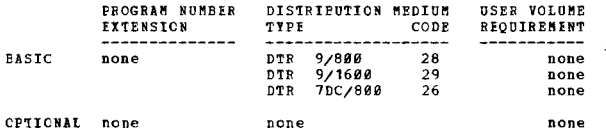

360D=15,3,002<br>QES: A COADRATIC PROGRAMMING SYSTEM FOR THE AUTHOR: R. Karash DIRECT TECHNICAL INCUIRIES TC:

**R. Karash**<br>97 Highland Ave.

**Watertown, Massachusetts 02172** 

CONTRIBUTED PROGRAMS

**3680** 

CONTINUED FROM PRIOR COLUMN

 $\mathbf{s}$  $\sim$ MCE

DESCRIPTION - The QPS system minimizes a quadratic objective<br>subject to a set of linear inequality constraints. The<br>objective may be any second order polynomial, i.e.<br>where p and x are vectors and Q is a symmetric matrix.

Symbolic control cards guide the input of data, set<br>parameters and select to our various output options. The<br>code is written in single precision FORTRAN IV and all<br>data are maintained in core. The maximum problem size<br>dep The

The method employed is essentially as described by G.B.<br>Dantzig in Linear Programming and Extensions, Princeton<br>1963, section 24-4, pp.496-7. The QPS system is a<br>modification of program RS QPF4, SHARE #3326, by Ieola<br>Cutle

PROGRAMMING SYSTEMS - Written in FORTRAN IV.

MININUM SYSTEM REQUIREMENTS - A minimum of 128K storage<br>and those required to run 0S/360.

**BASIC FROGRAM PACKAGE<br>DOCUMENTATION - Write-up.<br>MACHINE READABLE - Source code and sample protlem.** 

OPTIONAL PROGRAM PACKAGE - None.

ORDERING INFORMATION: PROGRAM NUMBER 360D153002

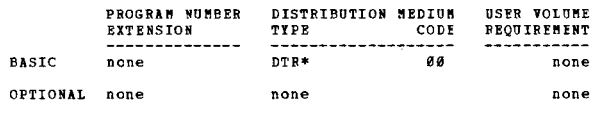

## $\frac{3680 - 15.4.881}{CPE PERT \quad TIME}$

 $...$ 

AUTHOR: D. G. Douglas, Jr.

DIRECT TECHNICAL INCUIRIES TO:<br>
D. G. Douglas, Jr.<br>
IBM Corp.<br>
570 Broad St. Newark, N. J. 07102

\*\*\*  $N 23.1$   $10.1 -$ 

DESCRIPTION - This program performs standard network time<br>calculations and produces a dated predecessor-successor<br>schedule. On a 65K System/360, the capacity is 1100<br>activities. The design and implementation is similar to activities. The design and implementation is similar to<br>NASA PERT TIME I; however probabilities are not calculated<br>and sorted reports are not produced. An output tape and/or<br>cards are produced for further processing if add

PROGRAMMING SYSTEMS - The program is written entirely in ROS FORTRAN

MINIMUM SYSTEM REQUIREMENTS - Requires a 65K System/360<br>with 3 tape drives. The program can be modified to handle<br>more activities with more core storage.

**BASIC PROGRAM PACKAGE C ricoman racino:<br>DOCUMENTATION - Write-up.<br>MACHINE READABLE - Appropriate material delivered.** 

OPTIONAL PRCGRAM PACKAGE - None.

ORDERING INFORMATION: PROGRAM NUMBER 360D154601

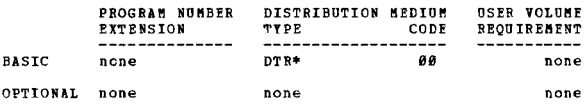

 $\overline{\mathbf{z}}$ 

360D-15,4,002<br>CRITICAL PATH AND MANPOWER LEVELING SYSTEM

AUTHOR: John S. Segal

DIRECT TECHNICAL INCUIRIES TO: John S. Segal<br>Jehn S. Segal<br>IBM Corp.<br>222 Mamaroneck Avenue

White Plains, N.Y. 10601

\*\*\*  $N 13.4 -$ 

DESCRIPTION - This system accepts card input containing<br>
I, J, D, manpower required by up to 10 crafts, and<br>
description for up to 2,000 jobs, and computes early start,<br>
early finish, late start, and finish time for all j

\*\*\*

CONTINUED FROM PRIOR PAGE

the most even manpower usage possible.

PROGRAMMING SYSTEMS - The programming language is DOS

MINIMUM SYSTEM REQUIREMENTS - Requires 65K/360 with two<br>disks and a rrinter with 132 print positions.

RASTO PROCESS PACKAGE L FROGRAN FALRAGE<br>DOCUMENTATION - Write-up.<br>MACHINE READABLE - Appropriate material delivered.

OPTICNAL EROGRAM PACKAGE - None

CEDERING INFORMATION: PROGRAM NUMBER 3660154662

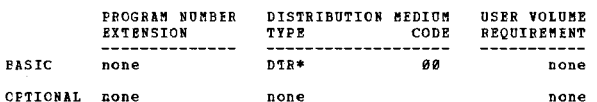

3600-15.4.004<br>ICES/360 PROJECT-I

AUTHOR: Civil Engng. Systems Laboratory

**FIRECT TECHNICAL INCUTRIES TO: HNICAL INQUIRIES TO:**<br>Civil Engng, Systems Lab.<br>Massachusetts Inst. of Tech.<br>Dept. of Civil Engineering Cambridge, Mass. 02139

\*\*\* S MCE PROJI 16.2 20.3 06.7 -

DESCRIPTION - PROJECT-I is an ICES/360 subsystem for<br>assisting in project planning and control in two major<br>areas- (1) scheduling via network and extra-network<br>representation and (2) information handling for cost and<br>resou

record of photons and photons and photons are propried of independent projects of independent projects comprised of inter-connected unit tasks. Provisions are made for retaining the current status of projects at all times,

PROGRAMMING SYSTEMS - ICES/360 PROJECT-I is programmed<br>in ICES/360 ICETRAN and ICES/360 CDL.

MINIMUM SYSTEM REQUIREMENTS - S/360 Model 40, 128K, with<br>two 2311 Disk Drives (or their equivalent), and inputoutput devices.

**BASIC PRCGRAM PACKAGE** 

**COCUMENTATION - Write-up.<br>NACHINE READABLE - Appropriate material delivered.** 

OPTIONAL PROGRAM PACKAGE - None.

### CROERING INFORMATION: FROGRAM NUMBER 360D154004

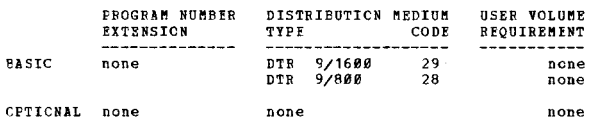

# 360D-15.4.005<br>A GANTT REPORT FOR MASTER PLANNING

AUTHOR: J. F. Kray

DIRECT TECHNICAL INQUIRIES TC:<br>
J. P. Kray<br>
IEM Crporation<br>
Dept. 188, P.C. Box 6<br>
Endicott, New York

\*\*\*  $N 93.529.3 23.1 -$ 

 $***$ 

DESCRIFTION - This program produces a Gantt chart for<br>master planning. Such charts are a very useful aid to<br>effective scheduling and control of various aspects of<br>production. Important events in the production cycle (such<br>

FROGRAMMING SYSTEMS - Frogramming language - PL/I.<br>Operating system required - S/360 Operating System (OS).

3600

CONTINUED FROM PRICE COLUMN

MINIMUM SYSTEM REQUIREMENTS - System/360, Model 30 or<br>larger without modification. It is possible to modify<br>the program so that it will run on smaller models of the<br>System/360.

EASIC PROGRAM PACKAGE<br>DOCUMENTATION - Write-up.<br>MACHINE READABLE - Appropriate material delivered.

OPTIONAL PRCGRAM PACKAGE - None.

ORDERING INFORMATION: PROGRAM NUMBER 3600154005

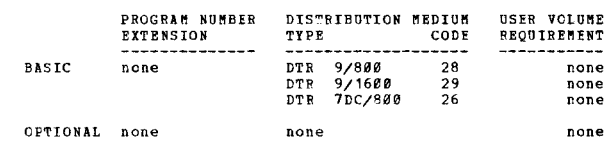

360D-15.4.006<br>ICBS/360 SOURCE FROJECT = I

AUTHORS: R. L. Daniels B. Bayer<br>P. Alfroid

DIRECT TECHNICAL INCUIRIES TO: INNICAL INQUINIES TO:<br>R. L. Daniels<br>Civil Engineering Systems Laboratory<br>Department of Civil Engineering<br>Massachusetts Institute of Technology Cambridge, Mass. 02139

\*\*\* S NCR PROJI  $16.228.386.7 -$ 

DESCRIPTION - Project-I is an ICES/360 subsystem for<br>assisting in project-planing and control in two major<br>areas: (1) scheduling via network and extra-network<br>representation and (2) information handling for cost and<br>resour DESCRIPTION - Project-I is an ICES/360 subsystem for

.<br>IC8S-Project-I is composed of two distribution packages ICES-Project-1 is composed of two distribution packages.<br>These are (a) the object package - ICES/360 Froject-I (3600<br>15.4.004) and (b) this package, the source package -<br>ICES/360 Source Froject-I (with documentation).<br>for

PROGRAMMING SYSTEMS - ICES/360 Project-I is programmed<br>in ICES/360 ICETRAN and ICES/360 CDL. It has been generated<br>and tested as part of ICES/360 using OS/360 Versions 9<br>through 14 on S/360 Models 40, 50, 65, and 75.

MINIMUM SYSTEM REQUIREMENTS - A S/363 Model 43, 128K with<br>two 2311 Disk Drives (or their equivalent), and input and<br>output devices. If OS/358 resides on more than one 2311,<br>then the Project requirements for direct access s

BASIC PROGRAM PACKAGE C PROGRAM PACNAGE<br>DOCUMENTATICN - Write-up.<br>MACHINE READABLE - Appropriate material delivered.

OPTIONAL FRCGRAM PACKAGE - None.

ORDERING INFORMATION: PROGRAM NUMBER 3680154886

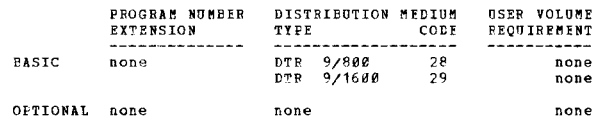

360D-15.5.001<br>SYSTEM/360 MANAGEMENT DECISION MAKING EXERCISE

AUTHORS: T. G. Kaplits W. R. Hallett S. J. Krasnow

DIRECT TECHNICAL INCUIRIES TO: W. R. Hallett<br>IBM Corp.<br>2925 Fuclid Avenue Cleveland, Ohio 44115

\*\*\* N - $15.138.2 -$ 

DESCRIPTION - The System/360 Management Game Program, an exercise modeled after the business strategy game<br>constructed for the American Management Association, permits

 $...$ 

 $*$ M

five teams or companies to compete in an economic market. five teams or companies to compete in an economic market.<br>Each team has control over a number of decision variables<br>which determine its success or failure in competing with<br>each other. The results firem one decision enable

3600

PROGRAMMING SYSTEMS - The game, consisting of two FORTRAN<br>programs and one Assembler program, permits the operator<br>to vary parameters to control the economic market for each

MINIMUM SYSTEM REQUIREMENTS - System/360 Management Game<br>was designed to run under 16K DOS on a system with a minimum<br>of 32K of core, Decimal and Ploating Point Arithmetic,<br>two tapes, a card reader or tape, one-2311 with r

## BASIC FROGRAM PACKAGE LOCUMENTATION - Write-up.<br>MACHINE READABLE - Appropriate material delivered.

CPIIONAL FROGRAM PACKAGE<br>DOCUMENTATION - None.<br>MACHINE READABLE - Source code.

## CRDERING INFCRMATICN: FROGRAM NUMBER 360D155001

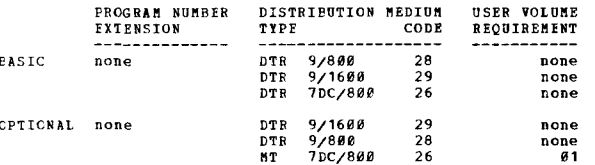

360D-15.5.202<br>BOSPITAL ACMINISTRATION DECISION MAKING LABORATORY

AUTHOR: S. P. Lucas DIRECT TECHNICAL INQUIRIES TO: S. B. Lucas<br>
S. B. Lucas<br>
IBM Corp.<br>
112 E. Post Rd.<br>
White Plains, N.Y. 19601  $***$  N  $-$ 

 $\ddot{\phantom{a}}$  $15.1.38.2 -$ 

DESCRIFTION - This program provides a computerized<br>mathematical model as the basis of a management game<br>oriented to bospital administration. While general<br>management games or decision making laboratories are<br>applicable to

PROGRAMMING SYSTEMS - Written in FORTRAN IV and requires  $DS/360$ .

MINIMUM SYSTEM REQUIREMENTS - The program requires a 64K<br>System/360 with the Scientific Instruction Set, and is operational under the Disk Operating System.

## **BASIC PROGRAM PACKAGE**

**DOCUMENTATION - Write-up.<br>BOCUMENTATION - Write-up.<br>MACHINE READABLE - Appropriate material delivered.** 

OPTIONAL FROGRAM PACKAGE - None.

## CEDERING INFORMATION: PROGRAM NUMBER 366D155002

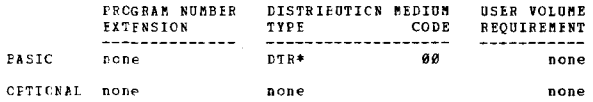

360D-15-5-003<br>QUAKIE GATS VERSION OF PURDUE SUPERMARKET MANAGEMENT GAME AUTHOR: J. Lacher

DIFFCT TECHNICAL INCUIRIES TO: ensital incursies 10:<br>
J. Lacher<br>
Manager, Customer Programs Dept.<br>
The Quaker Oats Company<br>
Merchandise Mart Plaza<br>
Chicago, Illinois 60654

 $***$  $\boldsymbol{u}$ 

DESCRIPTION - This program is a modification of the Purdue<br>Supermarket Management Game which has been available as<br>Program Number 3600-15.1.002. These changes adjust the<br>weight of factors in the model to approach a more re

3600

CONTINUED FROM PRIOR COLUMN

compete with one another in one area of a large city.<br>Manuals for participants of the game are available from<br>the Customer Programs Department, Quaker Oats Company.

PROGRAMMING SYSTEMS - Written in PORTRAN IV.

MINIMUM SYSTEM REQUIREMENTS - An IBM 360 Model 30 or larger,<br>64K of storage, Floating Point and Decimal Arithmetic.<br>A printer, card reader, one 9-track tape drive and two<br>2311 Disk Drives.

# BASIC PROGRAM PACKAGE<br>DOCUMENTATION - Write-up.<br>MACHINE READABLE - Source code.

OPTIONAL PROGRAM PACKAGE - None.

ORDERING INFORMATION: PROGRAM NUMBER 3600155003

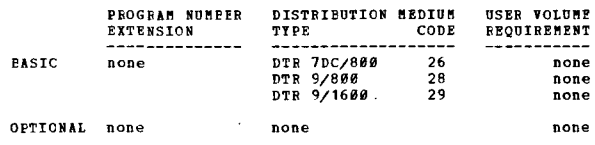

\*\*\*

360D-15.6.001<br>A SIMPLE PLANT LOCATION PROGRAM 1 = SPLT 1

AUTHOR: K. Spielberg

DIRECT TECHNICAL INQUIRIES TO:<br>
K. Spielberg<br>
IBM Corp.<br>
N. Y. Scientific Center<br>
S98 Madison Ave.<br>
New York, N.Y. 18022

SPLT1 15.2 - $***$  N -

DESCRIPTION - The program solves the problem of deciding<br>which of  $\theta$  proposed plants should be operating (or built)<br>such that  $\theta_3$  given customer demands are satisfied at minimal<br>operating and shipping cost. The opera

The algorithm employed combines features of the mired<br>integer algorithm of land and DOIG (as advocated by M.A.<br>Efroymson and T.I. Ray) and that proposed by C.P. Lemke<br>and the author. It should allow the solution, within<br>re

PROGRAMMING SYSTEMS - Written in FORTRAN IV.

MINIMUM SYSTEM REQUIREMENTS - System/360 Model 40.

BASIC PROGRAM PACKAGE<br>DOCUMENTATION - Write-up.<br>MACHINE READABLE - Appropriate material delivered.

OPTIONAL FROGRAM PACKAGE - None.

ORDERING INFORMATION: PROGRAM NUMBER 360D156001

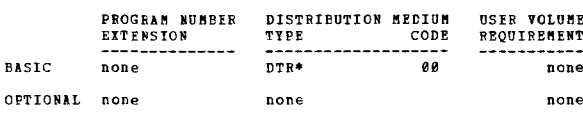

3600-15-6-002<br>PLANNING SYSTEMS GENERATOR

AUTHORS: H. F. Lande C. E. Fullerton<br>C. C. Tsao R. M. Belsky<br>R. J. Lipsky DIRECT TECHNICAL INCUIRIES TO: L. H. Lande<br>
IBM Corporation<br>
Dept. 675 Armonk, New York 10504

\*\*\* N - $93.9 93.4 93.5 93.7 -$ 

DESCRIPTION - Planning System Source CSCS is a unique,<br>preparkage computer dialect tailored to the needs of the<br>financial analyst or planner who wishes to make use of<br>a computer in calculating, accumulating and analyzing p

 $+<sub>N</sub>$ 

CONTINUED FROM PRIOR PAGE

PSG controls I/O and all internal computer operations and executes the users program.

PROGRAMMING SYSTEMS - Programming language - FORTRAN IV; requires 0S/360.

MINIMUM SYSTEM REQUIREMENTS - Mod. 40 or larger with 256K<br>memory. Logical units 1, 2, 4, 5 and 6 are called on.

## BASIC PROGRAM PACKAGE

**COCOMENTATION - Write-up.<br>MACHINE READABLE - Appropriate material delivered.** 

## CPTICNAL EROGRAM PACKAGE - None.

### CEDERING INFORMATION: FROGRAM NUMBER 3600156002

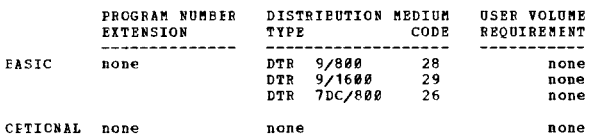

## $360D - 16.0.001$

UCARDS: UNION CARBIDE AUICMATIC ROUTINE AND DESIGN FOR

anguna. J. R. Jamison

DIRECT TECHNICAL INQUIRIES TO: **E. L. Crass<br>Union Carbide Corporation** Computing Technology Center<br>P.O. Box P Cak Ridge, Tennessee 37830

\*\*\*  $S$  CR  $16.4.23.4 =$ 

DESCRIPTION - The S/360 UCARDS program is an automated<br>design system for producing component layout, conductor<br>layout and other aids for the fabrication of printed circuit --....<br>toards.

PROGRAMMING SYSTEMS - Written primarily in PORTRAN IV and<br>is presently implemented on an IBM 360/58-65 intercoupled<br>system.

MINIMUM SYSTEM REQUIREMENTS - All of the program was<br>compiled and checked out using Version 15/16 and requires<br>approximately 280,000 bytes of core storage, two 9-channel<br>and two 7-channel tape drives. Of course, a card rea

**BASIC PROGRAM PACKAGE** C FROORBE FACKBOE<br>DOCUMENTION - Write-up.<br>MACHINE READABLE - Object and source code.

OPTICNAL PROGRAM PACKAGE - None.

### CRDERING INFORMATION: PROCRAM NUMBER 3600160001

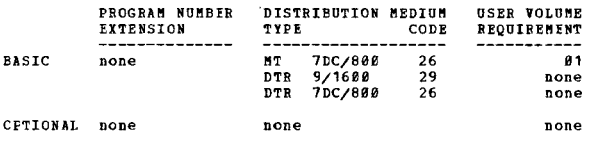

3600-16.1.001<br>ROCKET = FORTRAN 4 YERSION

AUTHORS: E. Boehm J. Rieber

Miss P. Leonhardt

## DIRECT TECHNICAL INQUIRIES TO: Miss P. Leonhardt<br>The Rand Corp.<br>1700 Main St. Santa Honica, Calif.

### \*\*\*  $S$  RS RKT4 43.1 10.3 -

**EFSCRIPTICN - ROCKET IV is a FORTRAN IV program which**<br>mathematically simulates the flight of aerospace vehicles<br>hy numerical integration of their equations of motion.<br>A special purpose input form enables the user to spec

## PRCGRAMMING SYSTEMS - Written in FORTRAN IV.

**SININON SYSTEM REQUIREMENTS - The program requires the**<br>use of a FORTRAN compiler, reads input from tape 5, and<br>writes output on tape 6. It occupies about 25,000 words of core.

PASTC PROGRAM PACKAGE

LOCUMENTATION - Write-up.<br>IOCUMENTATION - Write-up.<br>MACHINE READABLE - Appropriate material delivered.

 $368<sub>n</sub>$ 

OPTIONAL PROGRAM PACKAGE - None.

CONTINUED PROM PRIOR COLUMN

ORDERING INFORMATION: PROGRAM NUMBER 360D161001

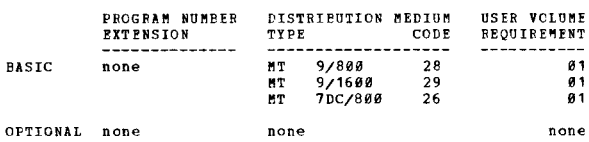

3600-16.2.001

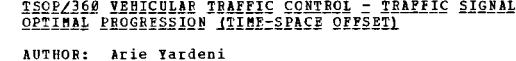

DIRECT TECHNICAL INQUIRIES TO: Arie Yardeni<br>
1BM Corp.<br>
1800 Westchester Ave.<br>
White Plains, N.Y. 10604

 $\sim$  $***$   $N =$  $15.2 \sim$  $+ +$ 

DESCRIPTION - This program describes the basic concepts<br>and operation and the input and output features employed<br>in a computer program, which provides the traffic engineer<br>with a tool for either the off-line design of traf

PROGRAMMING SYSTEMS - The program is written in FORTRAN<br>IID for IBM 1620-40K with IBM 1311 Disk Monitor Processing,<br>in FORTRAN IV for IBM 7040/90 IBSYS Monitor Processing,<br>in FORTRAN E for the IBM System/360 and in IBM 113

MINIMUM SYSTEM REQUIREMENTS - For the 1620, the mininum<br>system requirements are the same as for the 1620-40K with<br>IBM 1311 Disk Monitor Processing. For the 1040/90 the<br>minimum system requirements are the same as for the 70

BASIC PROGRAM PACKAGE<br>DOCUMENTATION - Write-up.<br>MACHINE READABLE - Appropriate material delivered.

OPTIONAL FROGRAM PACKAGE - None.

ORDERING INFORMATION: PROGRAM NUMBER 360D162001

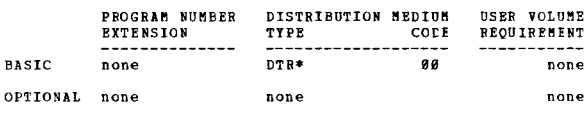

3600-16.2.002<br>COGO - MODIFIED FOR DOS/360

AUTHOR: D. Oshea

| DIRECT TECHNICAL INCUIRIES TO: |  |
|--------------------------------|--|
| D. Oshea                       |  |
| IBM COTP.                      |  |
| 1399 Franklin Ave.             |  |
| Garden City, N.Y. 11530        |  |
|                                |  |

 $***$  N  $-$ 

DESCRIPTION - This program is based upon the Type II 1130<br>COGO Program, (Version 1 - Modification Level 1) converted<br>to System/360 DOS. Differences between 1130 and S/360  $\cos$ 

- Short form command names may be used for input.<br>- Output formats have been improved.<br>- Coordinate table has been increased to 9,999 points.<br>- Up to 50 curves can be stored on disk and referenced<br>instead of just the most
- 
- 
- 
- 
- 
- 

PROGRAMMING SYSTEMS - DOS - Maximum supervisor of 8R;<br>program is in FORTRAN with the exception of one Assembly<br>Language routine which acts as an overlay supervisor.

MINIMUM SYSTEM REQUIREMENTS - S/360 Mod 30 with 32K core<br>storage, 1-2311 Disk Drive, a card reader and a printer.

BASIC PROGRAM PACKAGE<br>DOCUMENTATION - Write-up.

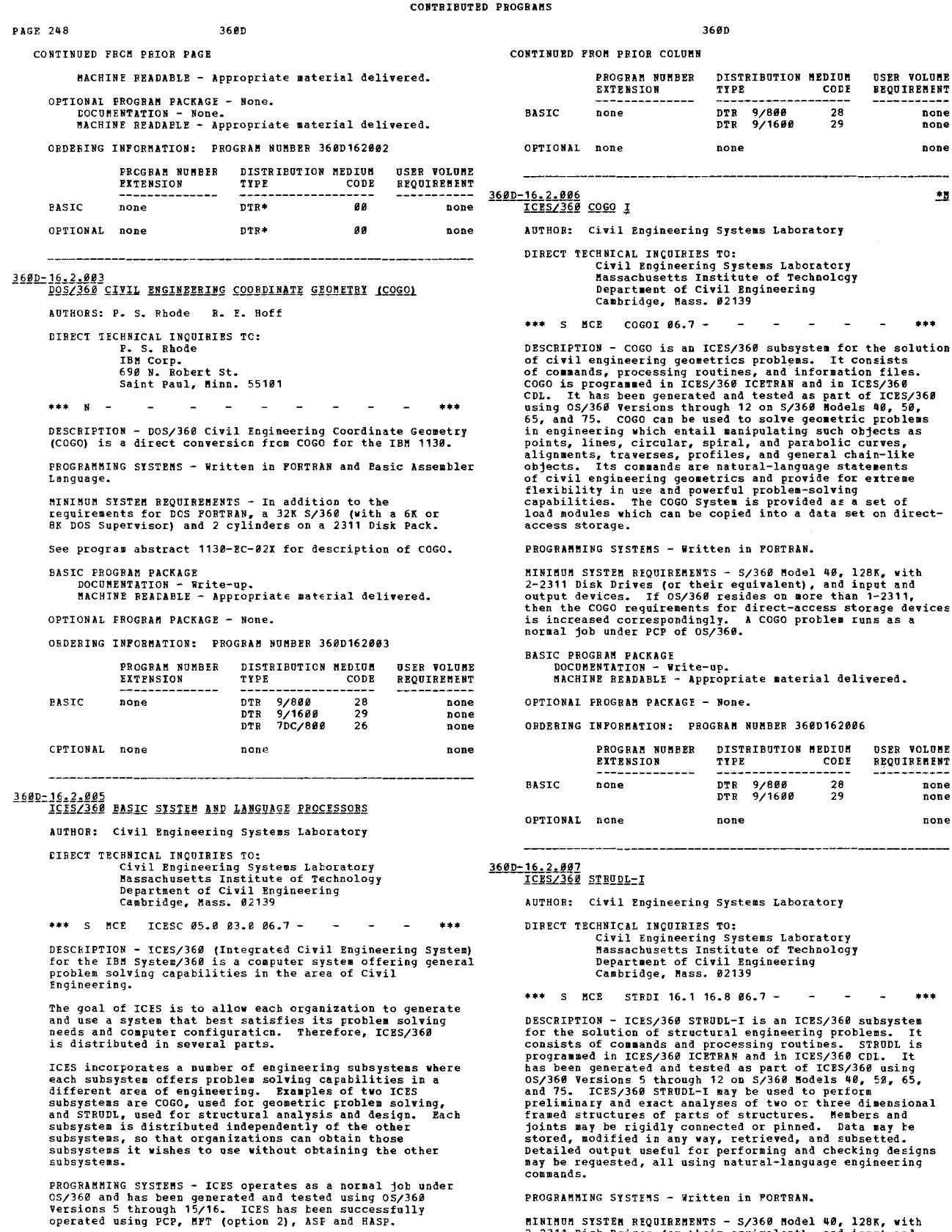

NINIMUM SYSTEM REQUIREMENTS - System/360 with 128K, two<br>2311 Disk Drives (or their equivalent) and input and output<br>devices.

**BASIC PROGRAM PACKAGE<br>DOCUMENTATION - Write-up.<br>MACHINE READABLE - Appropriate material delivered.** 

ORDERING INFORMATION: PROGRAM NUMBER 360D162005

OPTIONAL FROGRAM PACKAGE - None.

PROGRAMMING SYSTEMS - Written in FORTRAN.

MINIMUM SYSTEM REQUIREMENTS - S/360 Model 40, 128K, with 2-2311 Disk Drives (or their equivalent), and input and output devices. If 05/360 resides on more than one 2311, the the STRUDL requirements for direct access storag

**BASIC PROGRAM PACKAGE<br>DOCUMENTATION - Write-up.<br>MACHINE READABLE - Appropriate material delivered.** 

OPTIONAL PRCGRAM PACKAGE - None.

ORDERING INFORMATION: PROGRAM NUMBER 360D162007

 $\overline{\phantom{a}}$ 

none<br>none none

 $\mathbf{H}$ 

 $***$ 

none<br>none none

\*\*\*

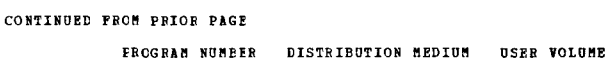

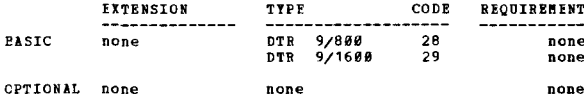

## 3600-16-2-008<br>ICES/360 TABLE-I

AUTHOR: Civil Engineering Systems Lab.

## DIRECT TECHNICAL INOUINIES TO: ANCAL INQUINIES TO:<br>Civil Engineering Systems Lab.<br>Massachusetts Inst. of Tech.<br>Dept. of Civil Engineering<br>Cambridge, Mass. 02139

\*\*\* S HCE TABLI 06.4 01.6 - $...$ 

DESCRIPTION - ICES/360 Table-I is an ICES/360 subsystem<br>for creating, editing, and subsetting files of tabular<br>information. ICES/360 Table-I any be used to store real<br>data in rectangular tables with rows and columns identi DESCRIPTION - ICES/360 Table-I is an ICES/360 subsystem Language Processors.

PROGRAMMING SYSTEMS - Written in ICES/360 ICETRAN and TCPS/360 CDL

MINIMUM SYSTEM REQUIREMENTS - S/360 Model 40, 128K, with and input disk brings (or their equivalent), and input and<br>output devices. If 05/360 resides on more than one 2311,<br>then the table requirements for direct access storage devices is increased correspondingly.

## BASIC PROGRAM PACKAGE

.C FACORAE FACAROZ<br>DOCUMENTATION - Write-up.<br>MACHINE READABLE - Appropriate material delivered.

OPTIONAL PROGRAM PACKAGE - None.

ORDERING INFORMATION: PROGRAM NUMBER 360D162008

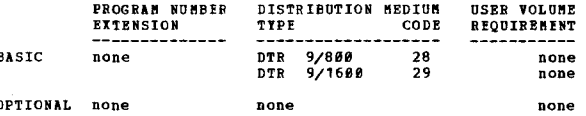

# 3600-16.2.009<br>ICES/360 SEPOL-I

AUTHOR: Civil Engineering Systems Lab.

DIRECT TECHNICAL INOUIRIES TO: nation inventors to Systems Lab.<br>
Massachusetts Inst. of Tech.<br>
Dept. of Civil Engineering Cambridge, Mass. 02139

\*\*\* S MCE SEPLI-

DESCRIFTION - ICES/360 SPPOL-I is an ICES/360 subsystem<br>for the calculation of stresses and strains in the soil<br>due to shallow foundation loadings, and the magnitudes<br>and progress of settlement of shallow foundations. ICES

PROGRAMMING SYSTEMS - Written in ICES/360 ICETRAN and in ICES/360 CDL

MINIMOM STSTEM REQUIREMENTS - S/360 Model 40, 128K, with<br>2-2311 Disk Drives (or their equivalent), and input/output<br>devices. If 0S/360 resides on more than one 2311, the<br>sEPOL requirements for direct access storage devices

CONTINUED FROM PRIOR COLUMN

System and Language Processors.

**BASIC PROGRAM PACKAGE** 

. FROORAN FACANOE<br>DOCUMENTATION - Write-up.<br>MACHINE READABLE - Appropriate material delivered.

OPTIONAL PROGRAM PACKAGE - None.

### ORDERING INFORMATION: PROGRAM NUMBER 360D162009

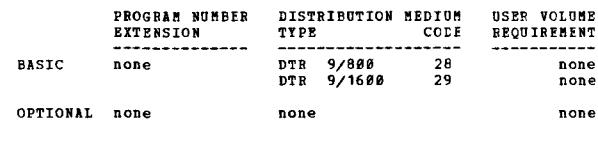

## 3600-16.2.010<br>ICES/360 ROADS-I

AUTHOR: Civil Engineering Systems Lab.

## DIRECT TECHNICAL INCUIRIES TO:<br>
Civil Fngineering Systems Lab.<br>
Massachusetts Inst. of Tech. Dept. of Civil Engineering<br>Cambridge, Mass. 02139

\*\*\* S MCE ROADI- $...$ 

\*\*\* S MCE ROADI-<br>
DESCRIPTION - ICES/368 Roads-I is an ICES/368 subsystem<br>
for the solution of problems in highway location and design.<br>
for the solution of problems in highway including<br>
commands, processing routines, and

PROGRAMMING SYSTEMS - Written in ICES/360 ICETRAN and ICES/360 CDL.

MININUM SYSTEM REQUIREMENTS - S/360, Model 40, 128K, 2-<br>2311 Disk Drives (or their equivalent) and I/O devices<br>such as a card reader, card punch, and printer. A magnetic<br>tape unit is required to generate the system tut is

## **BASIC PROGRAM PACKAGE**

**DOCUMENTATION - Write-up.<br>MACHINE READABLE - Appropriate material delivered.** 

OPTIONAL PROGRAM PACKAGE - None.

### ORDERING INFORMATION: PROGRAM NUMBER 3600162010

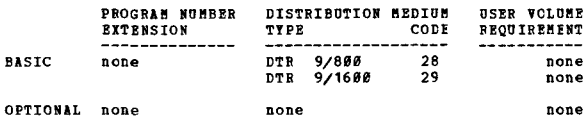

# 3600-16-2-011<br>ICES/360 IRANSET-I

AUTHOR: Civil Engineering Systems Lab.

DIRECT TECHNICAL INCUIRIES TO: Castrus Inquinist To:<br>Civil Bagineering Systems Lab.<br>Massachusetts Inst. of Tech.<br>Dept. of Civil Engineering<br>Cambridge, Mass. 02139

\*\*\* S MCR TRNTT 15.1 06.7 -

DESCRIPTION - TRANSET is an ICES/368 subsystem for the<br>solution of transportation network analysis problems.<br>It consists of commands, processing routines, and<br>information files. TRANSET includes traffic assignment<br>and mini

主性

CONTINUED FROM PRIOR PAGE

system is provided as a set of load modules which can te copied into a data set on direct-access storage.

PROGRAMMING SYSTEMS - Written in ICES/360 ICETRAN and in ICES/36B CDL.

MININUM SYSTEM REQUIREMENTS - S/360 Model 40, 128K, with<br>2-2311 Disk Drives (or their equivalent), and a reader,<br>punch, and printer.

BASIC FROGRAM PACKAGE<br>DOCUMENTATION - Write-up.<br>MACHINE READABLE - Appropriate material delivered.

OPTIONAL PROGRAM PACKAGE - None ..

ORDERING INFORMATION: PROGRAM NUMBER 360D162011

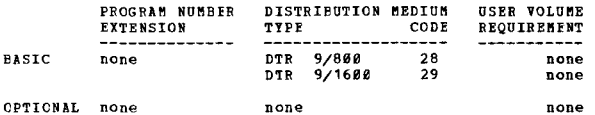

<u>36ØD-16.2.012</u><br>I<u>CES/360</u> EDUCATIONAL COGO-I

AUTHOR: C. L. Hiller

DIRECT TECHNICAL INQUIRIES TO:<br>C. L. Miller<br>Massachusetts Inst. of Tech. Dept. of Civil Engineering Cambridge, Mass. 92139

\*\*\* S MCE COGOE 30.2 -• ••

DESCRIPTION - COGO is an ICES/360 subsystem for the solution<br>of civil engineering gecentrics problems. This distribution<br>contains a set of ICES COGO programs which can be used<br>in the teaching and demonstration of ICES COGO *16.2.BB6).* 

PROGRAMMING SYSTEMS - Written in ICES COGO I Language.

MINIMUM SYSTEM REQUIREMENTS - S/360 Model 40, 128K, with 2-2311 Disk Drives (or their equivalent), and I/O devices.

BASIC PROGRAM PACKAGE

:COCOMEN'IATION - Write-up. MACHINE BEADABLE - Appropriate material delivered.

OPTIONAL PROGRAM PACKAGE - None.

ORDERING INFORMATION: PROGRAM NUMBER 360D162012

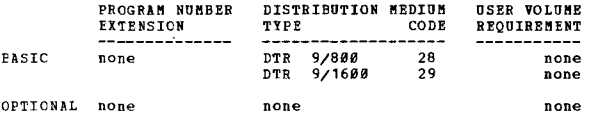

## 360D-16.2.013<br>*ICESZ360 BRIDGE I DESIGN SYSTED*

AUTHOB: Civil Engineering Systems Lab.

I:IRECT TECHNICAL INQUIRIES TO: Civil Engineering Systems Lab.<br>Massachusetts Inst. of Tech.<br>Dept. of Civil Engineering<br>Cambridge, Mass. 02139

••• ftCE BRIDI *B6.? -*

\*\*\* S MCE BRIDI 06.7 -<br>DESCRIFTION - ICES/360 Bridge-I Design System is an ICES/360<br>subsystem for the solution of specific bridge engineering<br>problems. It consists of commands and processing routines.<br>ICES/360 bridge-I des exerciture allows the engineer to participate in and direct<br>the problem solution of a bridge project. This is in much<br>the same format and terminology that he would discuss with<br>a colleague the design stages of a bridge pro

PROGRAMMING SYSTEMS - Written in ICES/360 ICETRAN and ICES/360 CtL.

MINIMUM SYSTEM REQUIREMENTS - S/360 Model 40, 128K with<br>2-2311 Disk Drives (or their equivalent) and I/O devices.

BASIC PROGRAM PACKAGE<br>
DOCUMENTATION - Write-up.

MACHINE READABLE - Appropriate material delivered.

OPTIONAL FFOGRAM PACKAGE - None.

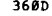

CONTINUED FROM PRIOR COLUMN

ORDERING INFORMATION: PROGRAM NUMBER 3600162013

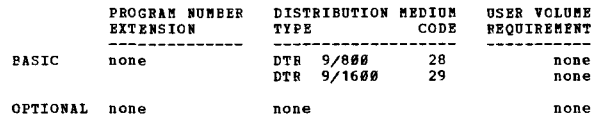

*36BD-16.2.B14*  ICESZ360 SOURCE IABLE I

AUTHOR: Civil Engineering Systems Lab.

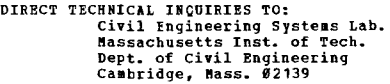

\*\*\* S MCE TABSI **01.6 06.4 -** - - - - - \*\*\*

DESCRIPTION - ICES/360 Table-I is an ICES/360 subsystem<br>for creating, editing, and subsetting files of tabular<br>information. ICES/360 Table-I may be used to store real<br>data in rectangular tables with rows and columns identi

ICES Table-I is composed of two distribution packages.<br>These are the Object Fackage - ICES/360 Table-I (3600-<br>16.2.008) and this package, the Source Fackage - ICES/360<br>Seurce Table-I. The former package is composed of data

The object package should be ordered by those installations<br>which will make use of ICSS/360 Table-I as distributed<br>and do not wish to modify it. The source package should<br>be ordered by those installations which wish to mod

ICES/360 Table-I is one of several engineering subsystems<br>which were developed as part of the ICES/360 system. To<br>execute or nodify an ICES subsystem such as ICES Table-<br>I an organization requires certain basic ICES progra

PROGRAMMING SYSTEMS - Written in ICES/360 ICETRAN and<br>ICES/360 CDL.

NINIHUM SYSTEM REQUIREMFNTS - S/36Ø Model 40, 128K, with<br>2-2311 Disk Drives (or their equivalent), and I/O devices.

BASIC PROGRAM PACKAGE<br>DOCUMENTATION - Write-up.<br>MACHINE READABLE - Appropriate material delivered.

OPTIONAL PROGRAH PACKAGE - None.

ORDERING INFORMATION: PROGRAM NUMBER 3600162014

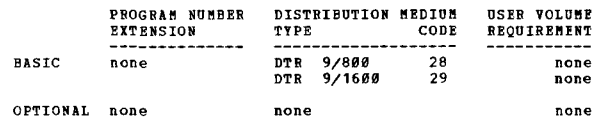

**36BD-16.2.015<br>ICES/360 SOURCE STRUDL-I** 

AUTHOR: Civil Engineering Systems Lab.

DIRECT TECHNICAL INCUIRIES TO:<br>
Civil Engineering Systems Lab.<br>
Massachusetts Inst. of Tech.<br>
Dept. of Civil Engineering<br>
Cambridge, Mass. 02139

CONTINUED FROM PRIOR PAGE

\*\*\* S MCE STRSI 06.7 16.1 16.8 - \*\*\*<br>DESCRIPTION - ICES/360 STRUDL-I is an ICES/360 subsystem<br>for the soluticn of etructural engineering problems. It<br>consists of commands and processing routines.

ICES/360 STRUDL-I may be used to perform preliminary and<br>exact analyses of two or three dimensional framed structures<br>or parts of structures. Nembers and joints may be rigidly<br>connected or pinned. Data may be stored, modif correspondingly.

ICES STRUDL-I is composed of two distribution packages.<br>These are the Object Package - ICES/360 STRUDL-I (360D-<br>16.2.007) and this package, the Source Package - ICES/360<br>Seurce STRUDL-I. The former package is composed of d

The object package should be ordered by those installations<br>which will make use of ICES/368 STRUDL-I as distributed<br>and do not wish to modify it. The source package should<br>be ordered by those installations which wish to mo

ICES/360 STRUDL-I is one of several engineering subsystems<br>which were developed as part of the ICES/360 system. To<br>execute or modify an ices subsystem such as ICES STRUDL-<br>I an organization requires certain basic ICES prog

PROGRAMMING SYSTEMS - ICES/360 ICETRAN and ICES/360 CDL.

MINIMUM SYSTEM REQUIREMENTS - S/360 Model 40, 128K, with<br>2-2311 Disk Drives (or their equivalent), and I/O devices.

BASIC FROGRAM PACKAGE<br>DOCUMBNYATION - Write-up.<br>MACHINE READABLE - Appropriate material delivered.

OPTIONAL FROGRAM PACKAGE - None.

ORDERING INFORMATION: FROGRAM NUMBER 36ØD162015

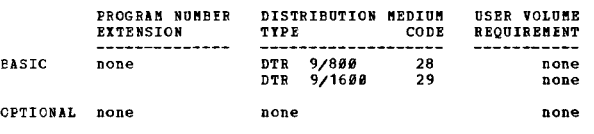

3600-16.2.016<br>SIRUCTURAL ENGINEERING SISTEM SOLVER (STRESS)<br>FOR \$2360

AUTHORS: 1. J. McCuch J. H. Scarborough

DIRECT TECHNICAL INQUIRIES TO: n. J. McCuch<br>Sun Oil Co. R&E<br>Computer Dept., (Room 410)<br>1608 Walnut Street<br>Philadelphia, Pennsylvania 19103

\*\*\* C 1298 - 03.8 08.0 10.1 45.1 -

\*\*\* C 1298 - 03.8 08.0 10.1 45.1 - - - \*\*\*<br>DESCRIFTION - In the solution of structural engineering<br>problems, the STRESS program is designed to analyze<br>structures with prismatic members. This presentation<br>represents a modif

PROGRAMMING SYSTEMS - The Assembly Language subroutines<br>were rewritten in FORTRAN, where possible, or in BAL.<br>The program was compiled and tested with DOS Version III.<br>Operating system required DOS.

MINIKUM SYSTEM REQUIRENENTS - 65,536 bytes of core storage,<br>typewriter, a card reader, and two disk drives.

CONTINUED FROM PRICE CCLUMN

BASIC PROGRAM PACKAGE DOCUMENTATION - Write-up.<br>MACHINE READABLE - Appropriate material delivered.

OPTIONAL PROGRAM PACKAGE - None.

ORDERING INFORMATICN: PROGRAM NUMBER 360D162016

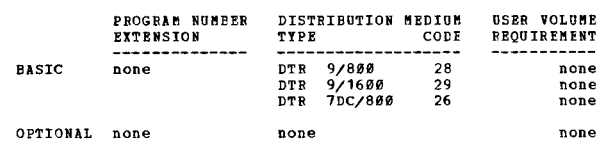

# 3600-16.2.017<br>ICES/360 OPTECH I

AUTHOR: Civil Engineering Lab.

DIRECT TECHNICAL INCUIRIES TO:<br>Civil Engineering Lab.<br>Department of Civil Engineering<br>Massachusetts Institute of Technology<br>Cambridge, Massachusetts 02139

\*\*\* S MCE OPTK 15.2 15.3 -<br>DESCRIPTION - OPTECH is a ICES/360 subsystem developed<br>to provide the engineer with a set of a<br>atheratical techniques for the solution of optimization problems.<br>It consists of commands and proces

PROGRAMMING SYSTEMS - Programmed in ICES/360 ICETRAN and<br>ICES/360 COL, and under PCP of 0S/360.

~ININU~ SYSTEK REQUIREMENTS - S/368 Model Q0. 128K. with 2-2311 Disk Drives (or their equivalent), a card input and output device, and a printer output device. If OS/36B resides on lore than 1-2311, then the OPTECH requirements for direct-access storage devices is increased correspondingly.

BASIC PROGRAM PACKAGE<br>DOCUMENTATION - Write-up.<br>MACHINE READABLE - Appropriate material delivered.

OPTIONAL PROGRAM PACKAGE - None.

ORDERING INFORMATION: PROGRAM NUMBER 360D162017

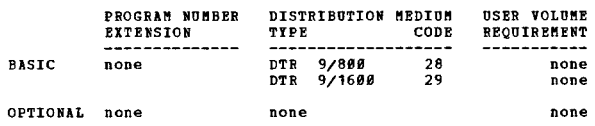

## 360D-16-2-018<br>BULKBEAD SBEET PILING ANALYSIS

AUTHOR: L. E. Rivas

DIRECT TECHNICAL IHCUIRIES TO: L. E. Rivas<br>EDP Syst. Supervisor<br>Metro Dade County Public Works, Dept. RM.815<br>Niami, Florida 33125<br>Miami, Florida 33125

\*\*\* N<br>
DESCRIPTION - Given a description of the soil and its<br>
conditions, the program is capable of analyzing the<br>
structural requirements for bulkhead sheet pile. The input<br>
structural requirements for bulkhead sheet pile

PROGRAMMING SYSTEMS - The main program was written in Basic<br>FORTRAN IV, subroutine BUNDAT was written in Assembler;<br>operates under DOS/36S.

~INI~U" SYSTEM REQUIRE"ENTS - 32K systea/368 with reader

 $\ddot{\phantom{1}}$ 

CONTINUED FROM PRIOR PACE

and printer.

BASIC FROGRAM PACKAGE

NOCUMENTITON - Write-up.<br>BOCUMENTITON - Write-up.<br>MACHINE READABLE - Appropriate material delivered.

OPTICNAL FROGRAM PACKAGE - None.

ORDERTNG INFORMATION: PROGRAM NUMBER 3600162018

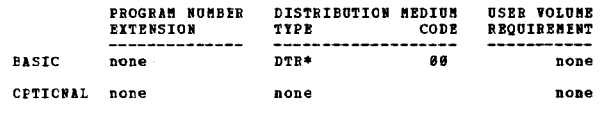

3600-16.2.019<br>ICES/360 SIRUDL-II

AUTHOR: Civil Engineering Systems Lab.

**DIRECT TECHNICAL INCUIRIES TC: CHNICAL INCUIRIES TC:<br>Civil Engineering Systems Lab.<br>Department of Civil Engineering<br>Massachusetts Institue of Technology<br>Cambridge, Massachusetts #2139** 

\*\*\* S HCE  $66.7$  16.1 16.8 - $***$ 

DESCRIPTION - ICES/360 STRUDL-II is an ICES/360 subsystem<br>for the Solution of structural engineering problems. It<br>consists of commands and processing routines. It has been<br>generated and tested as part of ICES/360 using 0S/ DESCRIPTION - ICES/360 STRUDI-II is an ICES/360 subsystem

and complement and the settlement of the settlement of the settlement of the same of the settlement of the settlement of the settlement of the subsystems which have been developed as part of the ICES/366 systems. To operat

MINIMUM STSTEM REQUIREMENTS - A S/360 Model 40, 128K, with<br>2-2311 Disk Drives (or their equivalent), and input and<br>output devices. If 08/360 resides on more than one 2311,<br>then the STRUDL requirements for direct-access sto

EASIC FRCGRAM PACKAGE<br>DOCUMENTATION - Write-up.<br>MACHINE READABLE - Load modules and sample problem.

OPTIONAL FROGRAM PACKAGE - None.

### CEDERING INFORMATION: PROGRAM NUMBER 3600162019

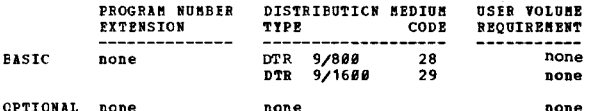

# 360D-16.2.020<br>CCLUMM DESIGN = NORKING STRESS METHOD

AUTHOR: I. Bricher DIRECT TECHNICAL INQUIRIES TO: T. Bricher<br>State Hwy. Bldg. Room 327<br>Salem, Oregon 97310

\*\*\* N =  $CLDZ =$ 

DESCRIPTION - The Column Design Program - Working Stress<br>Rethod determines the amount and placement of reinforcing<br>steel for a cracked or uncracked concrete section of given<br>dimensions based on given walues of allowable co

 $368D$ 

CONTINUED FROM PRIOR COLUMN

bending. The shape of the column may be round, oblong,<br>heading. The shape of the column may be round, oblong,<br>rectangular, or rectangular with cutouts at each corner.<br>Program criteria for cracked and uncracked sections are

PROGRAMMING SYSTEMS - Written in FORTRAN IV and has been<br>compiled, link edited, and tested using OS Version 14 on<br>a S/360 Model G40.

MINIMUM SYSTEM REQUIREMENTS - Runs on any S/360 Model F40<br>or larger. A card reader and an on-line printer (132 print<br>positions) are required for execution.

**BASIC PROGRAM PACKAGE** DOCUMENTATION - Write-up.<br>MACHINE READABLE - Source code.

OPTIONAL PROGRAM PACKAGE - None.

ORDERING INFORMATION: PROGRAM NUMBER 360D162020

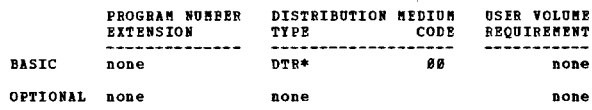

# 3600-16,2.021<br>ICBS/360 SOURCE TRANSET I

AUTHOR: Civil Engineering System Lab.

DIRECT TECHNICAL INCOIRIES TO: nancal Impineering Systems Lab.<br>Civil Engineering Systems Lab.<br>Dept. of Civil Engineering<br>Massachusetts Institute of Technology Cambridge, Massachusetts 02139

S MCE TRSRI 06.7 15.1 -

PROGRAMMING SYSTEMS - Written in ICES/360 ICETRAN and in<br>ICES/360 CDL. It has been generated and tested as part<br>of ICES/360 using OS/360 Versions 5 through 15/16 on S/360<br>Models 40, 65 and 67.

**HINIHUM SYSTEM REQUIREMENTS - A S/360 Model 40, 128K, with**<br>two 2311 Disk Drives (or their equivalent), a card input<br>and output device, and a printer output device. If 03/360<br>resides on more than one 2311, then the TRANS

## **BASIC PROGRAM PACKAGE DOCUMENTATION - W**

DOCUMENTATION - Write-up.<br>NACHINE READABLE - Source code.

OPTIONAL PROGRAM PACKAGE - None.

ORDERING INFORMATION: PROGRAM NUMBER 360D162021

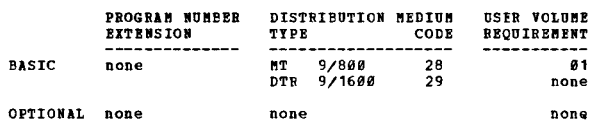

 $\frac{360D-16.2.022}{6C-21}$ 

AUTHOR: M. J-J Goel

DIRECT TECHNICAL INCUIRIES TO:

M. J-J Goel<br>Universite d'Ottowa

Faculte des Sciences Pures et Appliquees

细

## Dept. Mathematiques Cttawa 2, Canada

CONTINUED FROM PRIOR PAGE

\*\*\* N<br>
DESCRIPTION - This program allows calculation of the<br>
displacements, internal moments and reactions of a plate of<br>
any shape in bending. The plate can be supported in any<br>
possible way and loaded by any erternal for

PROGRABBING SYSTEMS - Written in FORTRAN IV; operates under<br>OS/36*0*.

MINIMUM SYSTEM REQUIREMENTS - The program runs on a S/360<br>Model 40 with 128K minimum. Modifications to the program<br>require a 256K machine for re-compilation.

BASIC FROGRAM PACKAGE<br>DOCOBENTATION - Write-up.<br>MACHINE READABLE - Object code, source code and sample problem

CPTIONAL PROGRAM PACKAGE - None.

## CRDERING INFORMATION: PROGRAM NUMBER 360D162022

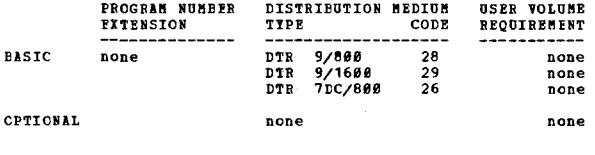

3600-16.2.023<br>ICIS/360 COGO-I SOURCE

AUTHOR: CIVIL ENGINEERING SYSTEMS LABORATORY

DIRECT TECHNICAL INQUIRIES TO: **Civil Engineering Systems Laboratory<br>Department of Civil Engineering<br>Massachusetts Institute of Technology<br>Cambridge, Massachusetts 82139** 

 $\sim$ 

\*\*\* S ECP  $ccG0I$  -

DESCRIPTION - ICES/369 COGO-I is an ICES/360 subsystem for civil engineering geometrics.

PROGBAMMING SYSTEMS - COGO is programmed in ICES/360 ICETRAN and ICES/360 CDL. It has been generated and tested as<br>part of ICES/360 using 0S/360, Versions 5 through 17 on<br>S/360 Hodels 40, 50, 65, and 75. This release contains<br>the source code for release 360D-16.2.006, ICES/360 COGO-I Object Release.

MINIBUB SYSTEM REQUIREMENTS - ICES/360 requires as a minimum<br>machine a 5/360 Model 40, 128K, with 2-2311 Disk Drives<br>(or their equivalent) and input and output devices.

# BASIC PROGRAM PACKAGE<br>DOCUMENTATION - Write-up.<br>MACHINE READABLE - Appropriate material delivered.

OPTIONAL FROGRAM PACKAGE - None.

ORDERING INFORMATION: PROGRAM NUMBER 360D162023

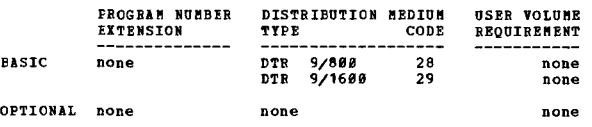

## 360D-16,2.024<br>ICES/360 ROADS I SOURCE

AUTHOR: Civil Engineering Systems Laboratory

DIRECT TECHNICAL INQUIRIES TO:<br>Civil Engineering Systems Laboratory<br>Department of Civil Engineering<br>Massachusetts Institute of Technology<br>77 Massachusetts Ave., Cambridge, Mass. 02139

•••  $***$  S MCE ROADI 16.8 - $\overline{a}$ 

DESCRIFTION - ICES/360 ROADS I is an ICES/360 subsystem<br>for the solution of problems in highway location and design.<br>It consists of an engineering language and associated<br>commands, processing routines, and information file

### CONTINUED FROM PRIOR COLUMN

Roads can be used in the location and design of almost<br>
any type of roadway, including highways, waterways,<br>
railroads, and dykes. It is applicable after a general<br>
location corridor has been defined and can be used<br>
throu

PROGRAMMING SYSTEMS - BOADS is programmed in ICES/360<br>ICETRAN and in ICES/368 CDL. It has been generated and<br>tested as part of ICES/360 using 0S/360 Versions 5 through<br>16 on S/360 Models 40, 50, 65, 67, and 75.

MINIMUM SYSTEM REQUIREMENTS - ICES/366 ROADS I requires<br>as a minimum machine a S/366 Model 40, 128%, with 2-2311<br>Disk Drives (or their equivalent), a card input and output<br>device, and a printer device. While it is feasible

BASIC PROGRAM PACKAGE<br>DOCUMENTATION - Write-up.<br>MACHINE READABLE - Source code.

OPTIONAL FROGRAM PICKAGE - None.

ORDERING INFORMATION: PROGRAM NUMBER 360D162024

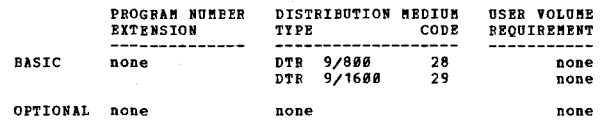

36#D-16.2.#25<br>ICES/36# TABLE-II, QBJECT AND SOURCE

...

 $+<sub>N</sub>$ 

 $*<sub>1</sub>$ 

AUTHOR: CIVIL ENGINEERING SYSTEMS LABORATORY

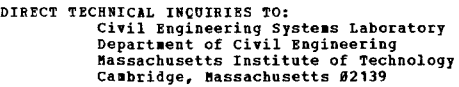

••• BCE TABS2 01.6 06.Q - ••• DESCRIPTION - ICES/36B TABLE-II is an ICES/368 subsystem for creating, editing, and subsetting files of tatular inforaation. ICES/36B TABLE-II may be used to store integer, real, double precision, and alpha string data in rectangular tables with rows and columns identified by arbitrary sYlbolic variables. In addition, any entry for a row and column can be a list of data. Table data aay be used in any ICES subsyste., stored and retrieved with a special set of functions provided with TABLE-II. Special sequences based on data in a table aay be established and used with retrieval functions to sequence trial designs.

PROGRAMMING SYSTEMS - TABLE is programmed in ICES/360<br>ICETRAN and ICES/360 CDL. It has been generated and tested<br>as part of ICES/360 using OS/360 Versions 5 through 14<br>on 5/360 Models 40, 50, 65, 67, and 75.

MINIMUM SYSTEM REQUIREMENTS - ICES/360 TABLE-II requires<br>as a minimum machine a S/360 Model 40, 128K, with 2-2311<br>Disk Drives (or their equivalent), and input/output devices.<br>If 0S/360 resides on more than one 2311, the TA correspondingly.

BASIC PROGRAM PACKAGE<br>
DOCUMENTION - Write-up.<br>
MACHINE READABLE - ICES/366 TABLE-II is composed of a<br>
single distribution package. This package contains<br>
seven files: (1) the object modules for TABLE-II, (2)<br>
the Comman D

OPTIONAL FROGRAM PACKAGE - None.

ORDERING INFORMATION: PROGRAM NUMBER 360D162025

 $*<sub>N</sub>$ 

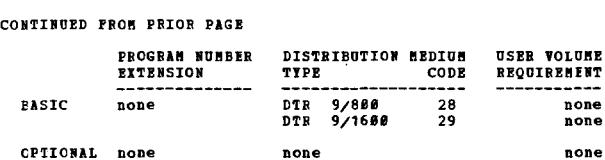

3680

## $\frac{360D-16.2.026}{1CES/LEASE-I}$

**PAGE 254** 

AUTHOR: Civil Engineering Systems Laboratory

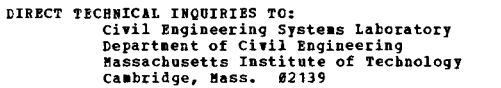

 $***$  S HCE  $\sim$  $\sim$  $\overline{a}$  $\sim$  $\sim$  $1.11$ 

DESCRIPTION - ICES/369 LEASP-I is an ICES/369 subsystem that<br>performs stability analysis of arbitrary slopes by the<br>method of slices. The trial failure surfaces are arcs of<br>circles. The program will locate the radius havin nsed.

PROGRAMMING SYSTEMS - LEASE-I is programmed in ICES/360<br>ICETRAM and in ICES/360 CDL. ICES/360 LEASE-I is one of<br>several engineering subsystems developed as part of the<br>ICES/360 system. To operate any of these subsystems, b hasic distribution

MINIMUM SYSTEM REQUIREMENTS - A minimum machine is an S/360<br>Model 40, 126 K, with two 2311 disk drives (or equivalent) and a printer.

## **BASIC PROGRAM PACKAGE** L FROUNAU FROUNDE<br>DOCUMENTATION - Write-up.<br>MACHINE READABLE - Load modules, card image input and sample problem.

OPTIONAL FROGRAM PACKAGE - None.

### ORDERING INFORMATION: FROGRAM NUMBER 3600162026

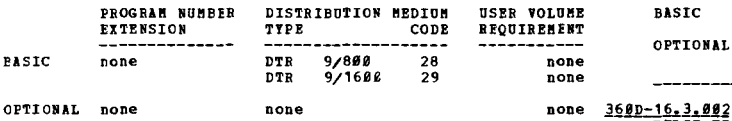

 $\star$ y

 $\frac{360D-16.2.028}{1CBS/360}$  STRUDL = II = CSAS16 AUTHOR: Department of Civil Engineering DIRECT TECHNICAL INQUIRIES TO: Exploration of Civil Engineering<br>Department of Civil Engineering<br>University of Toronto<br>Toronto 181, Ontario, Canada

\*\*\* S TCV CS16 \*\*\*

DESCRIPTION - ICES/360 STRUDL-II-CSAS16 is an addition DESCRIPTION - ICES/360 STRUDL-II-CSAS16 is an addition to<br>the member selection component of the ICES/360 STRUDL-II<br>subsystem of ICES/360. CSAS16 consists of commands and<br>processing routines which are programed in ICES/360 to

PROGRAMMING SYSTEMS - Written in ICES/360 COL and ICES/360<br>ICETRAM. It has been generated and tested as part of<br>ICES/360 STRUDI-II Version I Hod 0 using 0S/360 Versions 14<br>through 16 on a S/360 Nodel 65. ICES/360 STRUDI-II PROGRAMMING SYSTEMS - Written in ICES/360 CDL and ICES/360

MINIMUM SYSTEM REQUIREMENTS - S/360 Model 40, 128K with<br>2-2311 Disk Drives (or their equivalent), and I/O devices.

**BASIC PROGRAM PACKAGE<br>DOCUMENTATION - Write-up.<br>MACHINE READABLE - Object code, source code and sample** 

3680

CONTINUED FROM PRIOR COLUMN

problem.

OPTIONAL PROGRAM PACKAGE - None.

ORDERTNG THEORMATION: PROGRAM NUMBER 3600162028

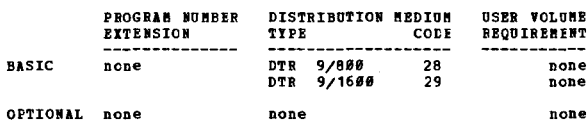

## 360D-16.3.001<br>ECONOMIC EVALUATION AND SCREENING PROGRAM FOR RESEARCH PROJECTS

AUTHOR: P. E. West

DIRECT TECHNICAL INCUIRIES TO: XHNICAL IN<sub>V</sub>ulness<br>
R. W. Cicco<br>
Horton Chemical Co.<br>
110 N. Wacker Drive<br>
-11 64606 Chicago, Ill. 60606

 $***$   $C$  1897 - $***$ 

DESCRIPTION - This program assesses the probable worth<br>of chemical research projects in their early stages of<br>development when a minimum of information is available.<br>It is designed to serve as a tool in research guidance<br>e

PROGRAMMING SYSTEMS - Written in FORTRAN.

MININUM SYSTEM REQUIREMENTS - Uses an IBM/360-30 with 32K<br>byte memory, one 2311 Disk Drive, one 2400 Tape Unit, one<br>card reader and one on-line printer.

BASIC PROGRAM PACKAGE

L FROORER FACANST<br>DOCUMBERATION - Write-up.<br>MACHINE READABLE - Appropriate material delivered.

OPTIONAL PROGRAM PACKAGE - None.

ORDERING INFORMATION: PROGRAM NUMBER 3600163001

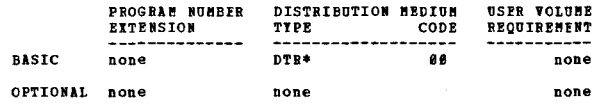

**PULSE TESTING VIA THE FAST FOURIER TRANSFORM** 

**AUTHORS:** Carlos Ray Dollar<br>Paul W. Murrill

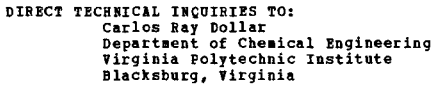

\*\*\* S VPT  $-86.518.145.1 \sim$  $\sim$  $\sim$  $...$ 

Cecil L. Smith

DESCRIPTION - Subroutine REFFT accomplishes a fast, accurate<br>transformation of time domain pulse response data to<br>frequency response data using the Beal-Valued Past Pourier<br>Transform. The subroutine is written in PORTRAN

PROGRAMMING SYSTEMS - Written in FORTRAN IV.

MINIMUM SYSTEM REQUIREMENTS - A minimum of 16K of core<br>storage is required and will run on a S/360 Model 30.

BASIC PROGRAM PACKAGE<br>DOCUMENTATION - Write-up.<br>MACHINE RFADABLE - Source code and sample problem.

OPTIONAL PROGRAM PACKAGE - None.

ORDERING INFORMATION: PROGRAM NUMBER 360D163002

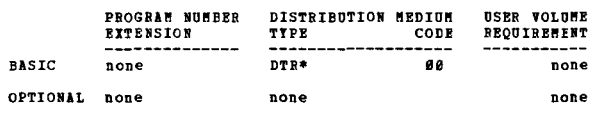

3680-16.4.001 ECAP/360-E ELECTRONIC CIRCUIT ANALISIS PROGRAM

AUTHOR: G. R. Bogsett

 $^{\ast}$ y

3680

CONTINUED FROM PRIOR PAGE

DIRECT TECHNICAL INQUIRIES TO: C. R. Hogsett<br>
IBM Corporation<br>
9045 Lincoln Blvd.<br>
Los Angeles, Calif. 90045

 $17.0$   $10.2$  - $...$  $\mathbf{N}$ 

nescription - the FCAD/360-F Electronic Circuit Analysis DESCRIPTION - The ECAP/360-P Electronic Circuit Analysis<br>
Program is an integrated system of programs which can be<br>
ered by the electrical engineer in the design and analysis<br>
of electronic circuits. The system of programs effectively.

PROGRAMMING SYSTEMS - Written in FORTRAN IV (E-level) Subset.

MINIMUM SYSTEM REQUIREMENTS - A Model 40 or greater,<br>System/360 having at least 131,072 bytes of storage.<br>ECAF/360-E is a conversion of the 1620 ECAP. Documentation<br>is intended to be used in conjunction with the 1620 ECAP<br>

**EASIC PROGRAM PACKAGE** LOCUMENTION - Write-up.<br>MACHINE READABLE - Appropriate material delivered.

OPTIONAL FROGRAM PACKAGE - None.

CRDEBING INFORMATION: PROGRAM NUMBER 360D164001

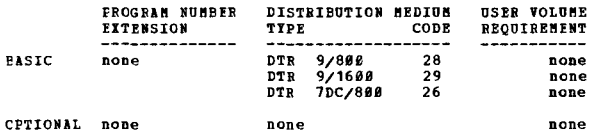

 $\frac{368D-16+4-882}{2258}$  ECAP

AUTHOR: C. W. Day, Jr.<br>D. Nisewanger G. R. Hogsett W. H. Malone **DIRECT TECHNICAL INQUIRIES TO:** 

C. W. Day, Jr.<br>
IBM Corporation<br>
P. O. Box 7421<br>
Long Beach, Calif. 90807

 $***$  N  $80.6$   $88.7$   $10.1$   $23.0$  -

DESCRIPTION - This program is a graphical extension to<br>a 199 Branch, 25 Node, System/360 Version of "1620<br>Electronic Circuit Analysis Program" (ECAP) (1620-EE-02X).<br>It runs under 03/360 With 2250 EXPRESS (Type IJ and GPAK<br>

PROGRAMMING SYSTEMS - Written in FORTRAN E.

MINIMUM SYSTEM REQUIREMENTS - S/360 Model 40, 128k, one binding printer or 2488 tape, and a 2258 (Hodel 1) with<br>light pen, programmed function keyboard, absolute vectors<br>and control, character generator, alphanumeric keyboard,<br>and control, character generator, alphanumeric keyb

**BASIC FROGRAM PACKAGE<br>DOCUMENTATION - WY** 

LOCUMENTION - Write-up.<br>MACHINE READABLE - Appropriate material delivered.

OPTIONAL PROGRAM PACKAGE - None.

ORDERING INFORMATION: PRCGRAM NUMBER 360D164002

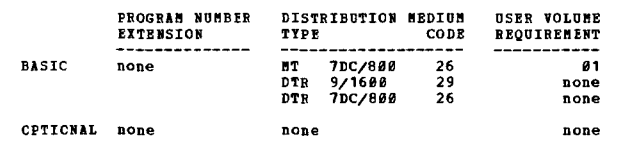

1600-16.4.003<br>PANE = PEBPORMANCE ANALISIS OF ELECTRICAL CIRCUITS AUTHORS: C. G. Hooks J. Eggerling

36ØD

CONTINUED FROM PRIOR CCLUMN DIRECT TECHNICAL INQUIRIES TO: J. Eggerling<br>IBM Corporation<br>P. O. Box 1900<br>Boulder, Colorado 80301

 $43.345.4$  $x + x - x = 1$  $...$ 

DESCRIPTION - PANE is an IBM S/360 computer program used DESCRIPTION - PANE is an IBM 5/360 computer program used<br>to determine DC and AC steady state nominal, Monte Carlo<br>statistical and worse case circuit performance. The program<br>vites a set of real (DC analysis) or complex (AC

PROGRAMMING SYSTEMS - Source language is written in E-level<br>FORTRAN except for subroutines reguired to perform character<br>manipulation which are written in F-level Basic Assembler Language.

MINIMUM SYSTEM REQUIREMENTS - 256K core storage. The<br>program is implemented for OS E-Level FORTRAN.

**BASIC PROGRAM PACKAGE** 

C PROGRAS PALAAUI<br>DOCUHENTATION - Write-up.<br>MACHINE READABLE - Appropriate material delivered.

OFTIONAL FRCGRAM PACKAGE - None.

ORDERING INFORMATION: PROGRAM NUMBER 360D164003

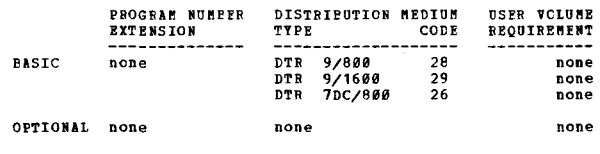

3600-16.4.004<br>POWER SYSTEM LOAD-FLOW PROGRAM

主國

主義

AUTHORS: A. G. Montgomery N. M. Peterson<br>D. L. McLaughlin G. N. Sherburne<br>S. L. Sandness

DIRECT TECHNICAL INQUIRIES TO: D. L. McLaughlin<br>Northern States Power Co.<br>414 Nicollet Mall<br>Minneapolis, Minn. 55401

\*\*\* N -

\*\*\* N<br>
DESCRIPTION - The NSP/LP program is designed to assist<br>
Electric Rower System Englineers in distribution system<br>
Etudies. The program calculates the power flow for a<br>
circuit, indicating circuit sizing requirements

PROGRAMMING SYSTEMS - Source Language - written in PORTRAN; operates under OS/360.

MINIMOM SYSTEM REQUIREMENTS - The program is designed to<br>operate in an overlayed structure. Program requires a<br>157K portion compiled under FORTRAN G. The program also<br>requires a disk for storage of history records and for intermediate storage of data during execution.

**BASIC PROGRAM PACKAGE**<br>DOCUMENTATION - W

DOCUMENTATION - Write-up.<br>MACHINE READABLE - Appropriate material delivered.

OPTIONAL PROGRAM PACKAGE - None.

ORDERING INFORNATION: PROGRAM NUMBER 360D164004

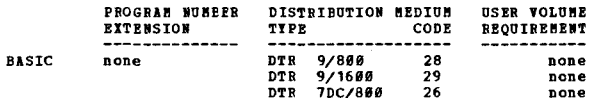

**PAGE 256** 

CPTIONAL none

none

3680

3600

CONTINUED FROM PRIOR PACK none 360D-16.4,007<br>
S/360-ECAP-DOS ELECTRONIC CIRCUIT ANALYSIS FROGRAM TOR THE<br>
THE S/350 98K DOS VERSION CPTTONAL none none 360D-16.4.005<br>IBN SYSTEM/360 ELECTRIC PONER SYSTEM LOAD FLOM PROGRAM =<br>OPERATING SYSTEM VERSION AUTHORS: J. Poericke R. F. Ravwood 型 DIRECT TECHNICAL INCUIRIES TO: **ANICAL INQUINIES TO**<br>**J. Boericke**<br>**TBM Corporation**<br>**7 Penn Center Plaza** AUTHOR: R. J. Zakocs DIRECT TECHNICAL INQUIRIES TC:<br>
R. J. Zakocs<br>
IBM Corporation<br>
3424 Wilshire Blvd.<br>
Los Angeles, Calif. 90005 Philadelphia, Pa. 19103  $***$   $*$   $-$ ECAPB 16.8 17.1 -DESCRIPTION - FARP/360-DOS Electronic Circuit Analysis<br>program is a system of PCOP/368-DOS Electronic Circuit Analysis<br>circuits. The system of Programs which can be used by the<br>electrical Engineer in the design and analysi  $***$   $N =$  $17.124.2 -$ DESCRIPTION - This program has been designed to produce<br>the results of a performance calculation on an electric<br>power system under load, these results specifically to<br>include the power and reactive flows in transmission li DESCRIPTION - This program has been designed to produce BCAP/360-DOS is a segmentation of ECAP/360-E into a multi-<br>phase structure operating in 48K under DOS. ECAP/360-E<br>was designed to operate in 132K under the Operating System.<br>As a result of the multi-phasing of ECAP/360-E i PECGRAMMING SYSTEMS - Written in Assembler Language; operating under OS/360. PROGRAMMING SYSTEMS - ECAP/360-DOS was written in FORTRAN<br>IV: operating under DOS/360. **FINIMUM SYSTEM REQUIREMENTS - S/360 Model 30 with 64K core storage, the Scientific Instruction Set and at least one 2311 Disk Storage Drive.** MINIMUM SYSTEM REQUIREMENTS - A S/360 Model 30 with 48K or greater. **BASIC FROGRAM PACKAGE<br>DOCUMENTATION - Write-up.<br>MACHINE READABLE - Appropriate material delivered.** BASIC PROGRAM PACKAGE<br>DOCUMENTATICN - Write-up.<br>MACHINE READABLE - Appropriate material delivered. **OPTICNAL PROGRAM PACKAGE - None** OPTIONAL FRCGRAM PACKAGE - None CRDEEING INFORMATION: PROGRAM NUMBER 360D164005 ORDERING INFORMATION: PROGRAM NUMBER 360D164007 DISTRIBUTION MEDIUM DISTRIPUTION MEDIUM PROGRAM NUMBER USER VOLUME PROGRAM NUMBER **USER VOLUME** FYTENSION TYPE  $_{\text{cone}}$ REQUIREMENT **RYTRNSTON** CODE **REQUIREMENT**  $\frac{1}{91}$ **DTR** 9/800<br>7DC/800  $28$ 7DC/800  $26$ **BASIC BASIC** none none none MT 7DC/00%<br>DTR 9/800<br>DTR 9/1600 MT 26  $01$ 28 none none  $\overline{29}$ CPTICNAL none none none OPTIONAL none none none 160D-16.4,006<br>IBN SYSTEM/360 ELECTRIC EQUER SYSTEM ICAE FLOR PROGRAM -<br>DISK OPERATING SYSTEM VERSION 1680-16.4.008<br>TRN SISTEM 368 SHORT CIRCUIT ANALYSIS FOR THE ELECTRIC<br>UTILITI INDUSTRY AUTHOR: R. J. Zakocs AUTHORS: R. F. Allen<br>E. Loikits K. Geib DIRECT TECHNICAL INQUIRIES TO: **ENTREAS INSURFES TO:**<br>TBM Corporation<br>3424 Wilshire Blvd.<br>Los Angeles, Calif. 90005 DIRECT TECHNICAL INCUIRIES TO: enational international<br>
R. F. Allen<br>
IBM Corporation<br>
80 North West Highway<br>
Des Plaines, Illinois 60016  $***$  N  $17.124.2 -$ DESCRIPTICN - This program has been designed to produce<br>the results of a performance calculation on an electric<br>power system under load, these results specifically to<br>include the power and reactive flows in transmission li \*\*\* N - $\overline{a}$ DESCRIPTION - The Short Circuit Analysis Program simulates<br>an electrical power system for power flows and voltages<br>when abnormal operating conditions occur during a balanced<br>or unbalanced fault on the system. The program u Two types of fault conditions may be calculated by the<br>program (1) a three phase fault study which may include<br>either reactances only, or both resistances and reactances<br>of the electrical system, and (2) a line to ground f PROGRAMMING SYSTEMS - Written in Assembler Language: operating under DOS/360. MINIMUM SYSTEM REQUIREMENTS - S/360 Model 30 with 32K core<br>storage, the Scientific Instruction Set and at least one<br>2311 Disk Storage Drive. PROGRAMMING SYSTEMS - Programming language - FORTRAN IV.<br>Operating system required - DOS/360. *PASIC PROGRAM PACKAGE* C PROGRAE PACASOE<br>IOCUMENTATION - Write-up.<br>MACHINE READABLE - Appropriate material delivered. MINIMUM SYSTEM REQUIREMENTS - S/360, 65K core storage, OPTIONAL FROGRAM PACKAGF - None. a card reader and a printer. CRDERING INFORMATION: PROGRAM NUMBER 360D164006 RASIC PROGRAM PACKAGE - FRONANT FRONDOI<br>DOCUMENTATION - Write-up.<br>MACHINE READABLE - Appropriate material delivered. PROGRAM NUMBER DISTRIBUTION MEDIUM **USER VOLUME** REQUIREMENT EXTENSION TYPE C CODE OPTICNAL FRCGRAM PACKAGE - None.  $\frac{9}{9}$ <br> $\frac{9888}{1688}$ **EASIC** none **DTR** none ORDERING INFORMATION: PROGRAM NUMBER 360D164008 MT

none

**ROGRAM NUMBER** 

**EXTENSION** 

none

**BASIC** 

DISTRIBUTION MEDIUM

CODE

 $28$ 

TYPE

DTR 9/800

**USER VOLUME** 

REOUIREMENT

none

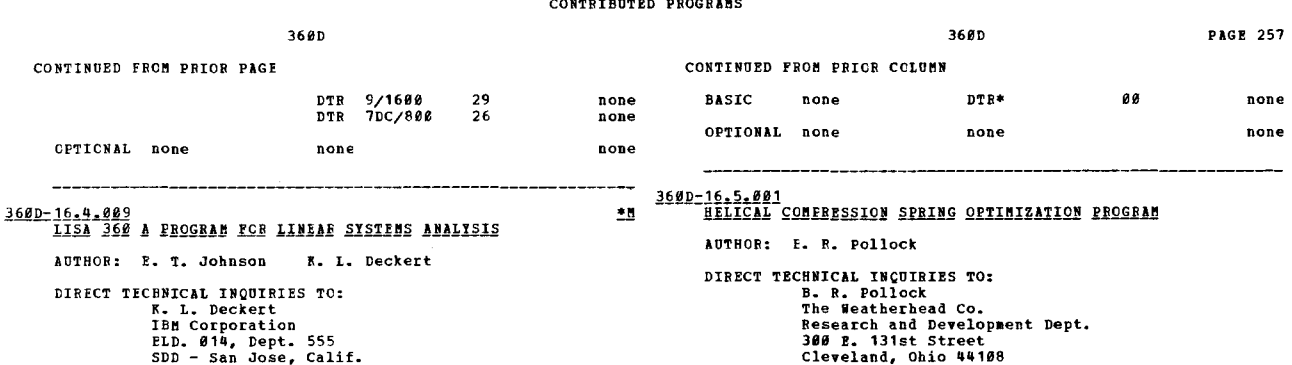

\*\*\*  $N -$ 

the use of a descriptive form.

\*\*\*  $N 43.0$   $45.0$  - $***$ 

DESCRIPTION - This is an integrated package of 05/360<br>
FERENN IV Programs for nanalyzing linear systems can<br>
raplace transform techniques. It analyzes electrical<br>
networks, transfer functions, two-block control systems,<br>
a DESCRIPTION - This is an integrated package of 0S/360 storage.

PROGRAMMING SYSTEMS - Written in FORTRAN.

MINIMUM SYSTEM REQUIREMENTS - Same as those required for<br>0S/360.

EASIC FROGRAM PACKAGE<br>DOCUMENTATION - Write-up.<br>MACHINE READABLE - Object code.

OPTIONAL PROGRAM PACKAGE **DOCUMENTATION** None MACHINE READABLE - Source code.

ORDERING INFORMATION: PROGRAM NUMBER 360D164009

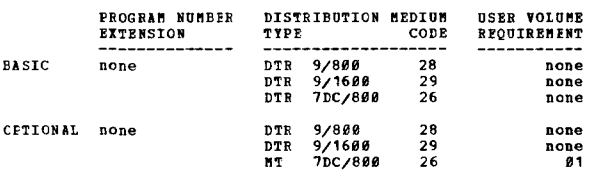

1600-16.4.010<br>
SYNTH IA CONFUTER PROGRAM FOR THE DESIGN OF BEACTIVE<br>
NETRORKS FROM A SET OF ARBITRARY POLES AND ZEBOES1

AUTHOR: G.L. Bass

DIRECT TECHNICAL INQUIRIES TO:<br>
E. Christian<br>
ITT Telecommunications<br>
2912 Wake Porrest Road<br>
Raleigh, North Carolina 27602

\*\*\* N - $10.1 ...$ 

DESCRIPTION - This program will develop the design<br>polynomials needed to design and evaluate a passive reactive<br>electrical network from a specified pole-zero pattern of<br>the characteristic or transfer loss function. It may

PROGRAMMING SYSTEMS - Written in PORTRAN IV, G level.<br>The root program DPROD from the Scientific Subroutine<br>Package is required for the double precision mode. France of a quadruple precision and program, the Multi-<br>precisi For

NINIMUM SYSTEM REQUIREMENTS - The program requires 6K of<br>core memory. Any model of the IBM 360, Model 30 and higher<br>can be used for this program if it has the Floating Point feature.

**BASIC PROGRAM PACKAGE<br>DOCUMENTATION - Write-up.<br>MACHINE READABLE - Source code.** 

OPTIONAL FROGRAM PACKAGE - None.

CRDERING INFORMATION: PROGRAM NUMBER 360D164010

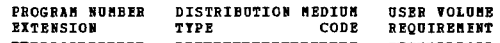

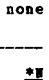

none

**USER VOLUME**<br>REQUIREMENT

360D-16.5.002<br>GENERAL THERMAL FIFE STRESS AND DEFLECTION FROGRAM

ORDERING INFORMATION: PROGRAM NUMBER 360D165001

AUTHOR: J.S. Webster

none

**BASIC PROGRAM PACKAGE** 

**BASIC** 

 $\star$ u

OPTIONAL none

OPTIONAL PROGRAM PACKAGE - None.

EXTENSION

PROGRAM NUMBER

DIRECT TECHNICAL INQUIRIES TO: J.S. Webster State Electricity Commision<br>15 William Street<br>Melbourne Victoria Australia

\*\*\* C 8006 - 16.3 16.6 -

 $16.1$   $16.2$   $16.4$   $16.8$  -

DESCRIPTION - The S/360 FORTRAN Helical Compression Spring

Description program designs round wire Helical compression<br>optimization program designs round wire Helical compression<br>springs. The program must be stored in the users Core<br>procedure. The program has been written with the

The input to the program permits the designer to choose<br>the wire type, load conditions, coil diameter, ends, type<br>of service, and application of the spring. A total of<br>25 cards (including 4 control cards) is needed to init

PROGRAMMING SYSTEMS - Programming language - PORTRAN IV.<br>Operating system required - OS/360.

MINIMOM SYSTEM REQUIREMENTS - S/360 Model 30 and up, an<br>on-line printer (132 print positions), card reader and<br>punch, and two disk drives.

DOCUMENTATION - Write-up.<br>MACHINE READABLE - Appropriate material delivered.

**TYPE** 

DTR\*

none

DISTRIBUTION MEDIUM

CODE

88

DESCRIPTION - This program is directly adapted form program<br>1620-09.5.012 developed in 1964 at Southern Services<br>Incorporated, Birmingham, Alabama, by E.J. Orth, Jr., and J. Lewis.

The program computes the thermal stresses and deflections<br>arising in a three dimensional pipe network. The System/366<br>version is written in FORTRAN IV and is dimensioned to<br>handle 36 branches, 15 branch points, and any num

Provision is made to handle rigid stops, spring restraints,<br>external forces, inflerible members, end point movements,<br>and changes of pipe dimensions and properties within any<br>branches of the network.

The program consists of two parts - DATA CHECKING and<br>PRODUCTION.

The DATA CHECKING program performs a rigorous error check<br>on the data file. The data file consists of system<br>topological data and, for each branch, co-ordinates of<br>the first point reference the global origin, expansion<br>and

The PRODUCTION program applies the alogorithm described<br>in the supplement to Kellogg's book "The Design of Piping<br>Systems", second edition, to calculate fleribility matrices.<br>Then deflections at branch points and reactions

3600 CONTINUED FROM PRIOR PAGE

using the algorithm of Chen - ASHE paper No. 59-APM-24.<br>A novel approach to the solution of the matrix is used<br>to take advantage of spansity. Por each noninated point<br>of each branch, the program computes deflections and<br>re

PROGRAMMING SYSTEMS - Written in FORTRAN IV.

MINIMUM SYSTEM REQUIREMENTS - Same as those required for<br>CS/360, and uses 128K of storage.

**BASTC PROGRAM PACKAGE** COCUMENTATION - Write-up.<br>MACHINE BEADABLE - Object code, source code and sample problem.

**OPTIONAL FROGRAM PACKAGE - None.** 

ORDERING INFORMATION: PROGRAM NUMBER 360D165002

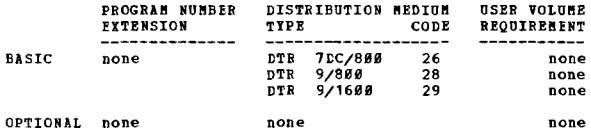

360D-16.6.001<br>A SET OF SYSTEM/360 ASSEMBLER LANGUAGE PROGRAMS FOR<br>PROCESSING DIGITAL SEISMIC DATA

AUTHOR: R. N. Hodgson

DIRECT TECHNICAL INOUIRIES TO: **HAICAL INQUIRIE:**<br>R. N. Hodgson<br>IBM Corporation<br>6900 Pannin Houston, Texas 77025

 $***$  N  $17.4 -$ 

DESCRIPTION - A set of programs to adjust, summarize, and<br>refine seismic data used in petroleum exploration. Each<br>grogram is a separate stand-alone program (not a<br>subroutine), although some of the programs are data<br>depende set are-

- Disk format for seismic programs.<br>- Data preparation.<br>- Normal moveout computation.<br>- Demultiplex.<br>- Normal moveout application.
- 
- 
- 
- worms and contract the power density spectrum.<br>- Stacking.<br>- Autocorrelation and the power density spectrum.
- Band pass filtering.<br>- Point sort.
- Multiplex.
- Inverse operator determination (FORTRAN).

PROGRAMMING SYSTEMS - Written in Assembler Language; operating under BOS/360.

MINIMUM SYSTEM REQUIREMENTS - The required S/360 machine<br>configuration is 131%, Model 40 with Decimal and Ploating<br>Point instructions, 2 selector channels, 2-2314's, 2-2400<br>Tape Units. If data on seven track tapes is to be

**BASIC PROGRAM PACKAGE** 

DOCUMENTATION - Write-up.<br>MACHINE READABLE - Appropriate material delivered.

OPTIONAL FROGRAM PACKAGE - None.

ORDERING INPORMATION: PROGRAM NUMBER 360D166001

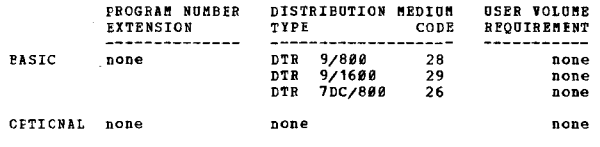

\*\*\*  $\mathbf{w}$ 

360D-16.8,002<br>COMPUTER CALCULATION OF FREQUENCY RESPONSE FUNCTIONS FROM<br>STIP RESPONSE DATA AUTHORS: L.H. Fink<br>C.W. McElwee DIRECT TECHNICAL INQUIRIES TO: L.H. Fink<br>L.H. Fink<br>Philadelphia Electric Company 900 Sansom Street

Philadelphia, Pennsylvania 19105

360D

CONTINUED FROM PRIOR COLUMN

DESCRIPTION - Subroutine BODE was constucted to deternine<br>the frequency response of a system whose transient response<br>to a step function is known. The program is based on a<br>procedure developed by Samulon which includes pha DESCRIPTION - Subroutine BODE was constucted to determine

PROGRAMMING SYSTEMS - Written in FORTRAN IV.

MINIMUM SYSTEM REQUIREMENTS - Those associated with the<br>FORTRAN IV compilers.

## **BASIC PROGRAM PACKAGE**

DOCUMENTATION - Write-up.<br>MACHINE READABLE - Source code and sample problem.

OPTIONAL PROGRAM PACKAGE - None.

ORDERING INFORMATION: PROGRAM NUMBER 360D168002

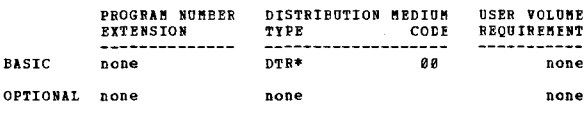

 $***$ 

360D-17.1.001<br>QUANTITATIVE ANALISIS WITH ELECTRON MICROPROBE ANALYZER

AUTHOR: S. S. So

DIRECT TECHNICAL INQUIRIES TO: S. S. So<br>IBM Corporation<br>P.O. Box 6 Endicott, N.Y. 13764

\*\*\* S EL  $***$ 

PROGRAMMING SYSTEMS - Programming language - FORTRAN IV.<br>Operating system required - OS/360 with FORTRAN IV Compiler<br>(level H).

MINIMUM SYSTEM REQUIREMENTS - Those required by OS/360;<br>the FORTRAN IV Compiler; 36K core storage.

**BASIC PROGRAM PACKAGE<br>DOCUMENTATION - Write-up.<br>MACHINE READABLE - Appropriate material delivered.** 

OPTIONAL PROGRAM PACKAGE - None.

ORDERING INFORMATION: PROGRAM NUMBER 360D171001

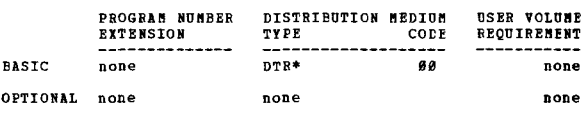

360D-17.2.005<br>SUNX = A DATA SUNNARIZATION PROGRAM FOR THE IEM/360

AUTHORS: Mr. M. J. Beniston M. J. Kingston

 $\underline{\bullet}\underline{\bullet}$ 

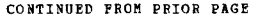

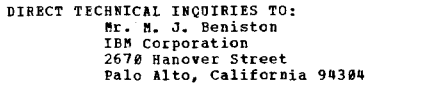

\*\*\*  $N \sim$  $\overline{a}$  $\star\star\star$ 

DESCRIPTION - SUMX is a data summarization program designed<br>primarily to aid physicists but general enough to be quite<br>useful to others. SUMX reads data from a summary data<br>tape and constructs displays of subsets of this d

PROGRAMMING SYSTEMS - Written in FORTRAN and requires  $0S/360$ 

MINIMUM SYSTEM REQUIREMENTS - IBM/360, 128K.

BASIC PROGRAM PACKAGE<br>
DOCUMENTATION - Berkeley Report UCRL - 11222<br>
for programming and operating details. If<br>
the user desires full documentation of SUMX<br>
he should obtain a copy of UCRL-11222 directly<br>
from the universi

OPTIONAL PROGRAM PACKAGE - None

ORDERING INFORMATION: PROGRAM NUMBER 360D172005

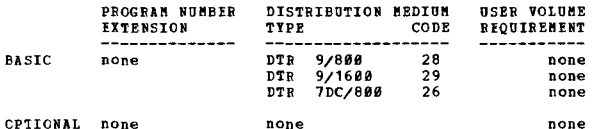

### 360D-17-2-006<br>CERN SUMX - A DATA SUMMARIZATION PROGRAM FOR THE IBM/360 当

AUTHORS: Dr. M. J. Beniston Mr. H. R. Fenafiel

DIRECT TECHNICAL INQUIRIES TO: **ERRA INSTRUCTED IN THE STATE OF THE STATE OF THE STATE OF THE STATE PRIOR AND STATE PRIOR AND STATE PRIOR AND STATE PRIOR OF THE STATE OF STATE PRIOR OF THE STATE PRIOR OF STATE PRIOR STATE PRIOR** 

 $13.1 -$ 

DESCRIPTION - CERN SUNY analyzes information about large<br>number of events and produces histograms, scatter diagrams,<br>lists and crdered lists. Facilities are provided to select<br>subsets of events according to criteria define

PROGRAMMING SYSTEMS - Written in FORTRAN IV, Level H for  $S/360.$ 

MINIMUM SYSTEM REQUIREMENTS - 256K without overlays, three<br>tape drives, recommended minimum of three disk drives.

**BASIC FROGBAM PACKAGE<br>| COCUMENTATION - Write-up.<br>| MACHINE READABLE - Appropriate material delivered.** 

OPTIONAL FROGRAM PACKAGE - None.

CRDERING INFORMATION: PROGRAM NUMBER 3600172006

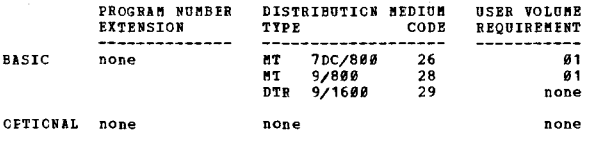

## 3600-17-2-009<br>
ON-LINE SUMX

\*\*\* S IPA

AUTHORS: S.K. Howry H.R. Penafiel W. McGee

DIRECT TECHINICAL INQUIRIES TO: FREE STATE INCOMENDED TO:<br>
S. K. Howry<br>
Standford Lineary Accelerator Center<br>
2575 Sand Hill Road<br>
Mello Park, California 94365<br>
H. R. Penafiel or W. McGee<br>
IBM Scientific Center

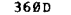

CONTINUED FROM PRIOR CCLUMN

### Palo Alto, California

\*\*\* S SLA  $\sim$  $03.006.7 -$ بدعاء

DESCRIPTION - A group of programs, called SUMX, is used for<br>statistically analyzing high-energy physics data by<br>batch-processing techniques. Against this background, the<br>write-up discusses the first phase of a project dire computer

On-Line SOMX is a S/360 program that enables the user to<br>control the summarization and display of any data file via<br>the 2250 bisplay Console. Although intended primarily for<br>experimental physicists, the program should be u area.

PROGRAMMING SYSTEMS - On-line SUMX is written in 360 OS<br>PL4H, and operates under OS/360 Release 12 and up. 0S/360<br>must contain the following software support: Graphic<br>Programming Services... PORTRAN Library Routines... FOR

MINIMUM SYSTEM BEQUIREMENTS - CPU with at least 131K core<br>storage... card reader and printer... one 2311 or 2314 Disk<br>drive for storage of the program files... at least one tape<br>drive for the user's input data summary file features.

## **BASIC PROGRAM PACKAGE** DOCUMENTATION - Write-up.<br>MACHINE READABLE - Source code and sample problem.

OPTIONAL PRCGRAM PACKAGE - None.

ORDERING INFORMATION: PROGRAM NUMBER 360D172009

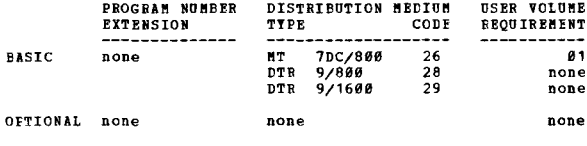

**360D-17-4-001<br>SURFACE TECHNIQUES, ANNOTATION AND MAPPING PROGRAMS FOR<br>EXPLORATION, DEVELOPMENT AND ENGINEERING** 

AUTHORS: D. W. Gussow R. J. Hunter<br>H. Korfage B. Pellant

DIRECT TECHNICAL INQUIRIES TO:

D. G. Bruneau<br>
IBM Corporation<br>
844 Don Mills Road Don Mills, Ontario, Canada

 $16.2$  16.6 16.8 17.1 -

DESCRIPTION - This set of thirteen programs is adaptable<br>to application areas (e.g. Petroleum exploration, mining.<br>civil engineering, meteorology, oceanography which require<br>the quantitative description of surfaces. Progra

PROGRAMMING SYSTEMS - Programming language - Mainly USASI<br>Basic FORTRAN, with 8 small BAL subroutines. Operating<br>system required - DOS/360.

MINIMUM SYSTEM REQUIREMENTS - System/360 Model F with<br>Ploating Point feature, 1-2311, 1-card reader, 1-printer.<br>Optional Equipment: On or off-line plotting device. Very<br>general exits have been provided for users to supply

**BASIC PROGRAM PACKAGE** 

 $*$ N

LOCUMENTATION - Write-up.<br>MACHINE READABLE - Appropriate material delivered.

OPTIONAL PROGRAM PACKAGE - None.

### ORDERING INFORMATION: PROGRAM NUMBER 360D174001

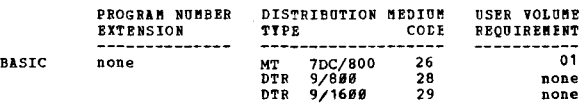

 $\star$  p

COBTRIBOTED PROGRABS

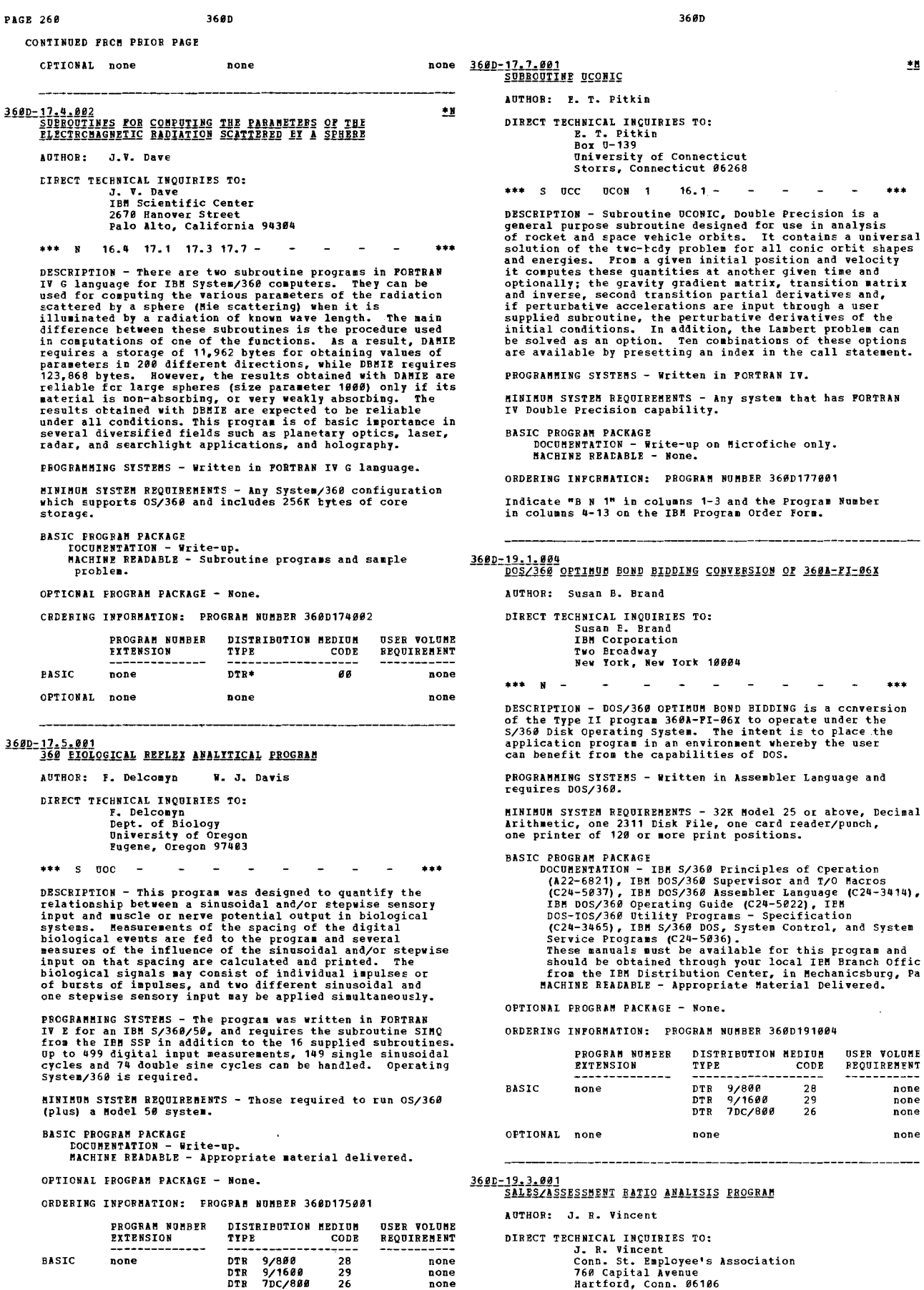

\*\*\* N - - 13.7 45.1 - - - - - \*\*\*

OPTIONAL none none none none none

CONTINUED FRCM PRIOR PAGE

DESCRIPTION - The Sales/Assessment Ratio Program comFutes and prints the average ratio, average deviation, an index of assessment inequality and the number of sales by local district and type of sales by town.

PROGRAMMING SYSTEMS - Written in 360 OS FORTRAN IV G, it<br>is designed for use by both county and state assessors.<br>The FORTRAN source deck generates a stand alone main program.

MINIMUM SYSTEM REQUIREMENTS - The program compiles and<br>executes on any 360 system with 42K bytes of available<br>core, any card reader and printer with at least 120 print<br>positions. Smaller configurations can be accommodated<br>

BASIC FROGRAM PACKAGE . CANGRAT FANAGES<br>DOCUMENTATION - Write-up.<br>MACHINE READABLE - Appropriate material delivered.

OPTIONAL PROGRAM PACKAGE - None.

ORDERING INFORMATION: PROGRAM NUMBER 368D193881

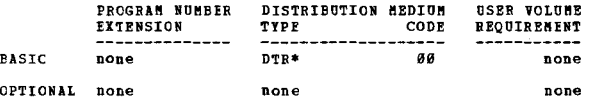

360D-19.4.001<br>INDUSTRY - BANKING, SZ360 TRANSIT DISTRIPUTION

AUTHOR: Mr. W. R. Bolger

DIRECT TECHNICAL INQUIRIES TC:<br>Mr. W. R. Bolger IBM Corporation<br>1011 San Jacinto Street<br>Austin, Texas

\*\*\* N - - - - - - - - - - - \*\*\*<br>DESCRIPTION - Three programs for the distribution of transit<br>items. Output consists of batch proof list, cash letters,<br>and dividers are the only control documents. Basy<br>and dividers are the ccnversion from an all proof department operation.<br>Balancing and control procedures are basically the same. Sort patterns are flexible, and can be added or modified<br>by non-computer personnel. The programs can be assembled<br>on a standard 8K BOS configuration.

PROGRAMMING SYSTEMS - The source language is BAL under<br>8K BOS Level 8, with 1419 IOCP Supervisor.

MININUM STSTEM REQUIREMENTS - Program execution requires<br>at least a 5/36# Model 3# or 4#, 16K, with Pecimal feature<br>and one selector channel, one 1419, with Fixed or Variable<br>Length Process Control or Account No. feature,

BASIC PROGRAM PACKAGE<br>DOCUMENTATION - WY DOCUMENTATION - Write-up. MACHINE REAtABLE - Appropriate aaterial delivered.

OPTIONAL PROGRAM PACKAGE - None.

### CRDEFING INFORMATION: PROGRAM NUMBER 362D194001

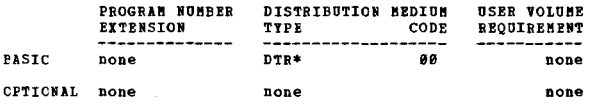

## 360D-19.5.007<br>PROPERTY ACCOUNTING PROGRAMS FOR HOSPITALS

AUTHOR: D. R. Statham

DIRECT TECBNICAL INQOIRIES TO: D. R. Statham<br>C/o Carraway Methodist Hospital<br>1615 N. 25th St.<br>Birmingham, Alabama 35234

\*\*\* N --19.8 25.3 - • ••

DESCRIPTION - A set of 3 Assembler Language programs<br>designed to provide a monthly system of adding to, deleting stray. The capital assets of a hospital.<br>Troe, and depreciating the capital assets of a hospital.<br>To effect the addition and deletion of records in a minimum<br>anount of time, the Inder Sequential File Organization<br>System is

CONTINUED FROM PRIOR CCLUMN

PROGRAMMING SYSTEMS - Written in DOS Assembler Language<br>and operates under DOS/360.

NININUM SYSTEM REQUIREMENTS - A 32K Model 30 with Decimal<br>Arithmetic, 3 2311 Disk Drives, 1 1403 Printer, a 2540<br>Card Reader, and a 1052 Console Typewriter.

BASIC PROGRAM PACKAGE

C FROGNENT FACANSE<br>DOCUMENTATION - Write-up.<br>MACHINE READABLE - Appropriate material delivered.

OPTIONAL PRCGRAM PACKAGE<br>DOCUMENTATION - None.<br>MACHINE READABLE - Source code.

ORDERING INFORMATION: PROGRAM NUMBER 360D195007

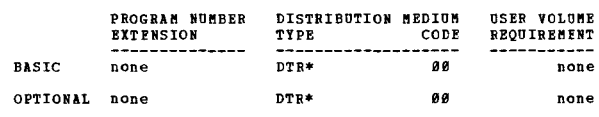

**360D-19.5.008<br>NYT ACCOUNTING ROUILNE INVIACTEIL** 

AOTnOR: S. Neaeth

DIRECT TECHNICAL INQUIRIES TO: S. Nemeth<br>Martin Marietta Corporation<br>Orlando, Florida 32805

\*\*\* N - ACTR 13.0 - - - - - - \*\*\*

DESCRIPTION - In order to accomplish the most efficient<br>utilization of the installed hardware under the Operating<br>system in NVT environment, a classification of the existing<br>jobs will become importance. To classify and sch are a specifical on the "out of the above in the limit is put<br>if accounting data does not meet user's requirements.<br>The routine will create and write a set of two accounting<br>the following information: User's Accounting Dat tape mounting requirements and completion code of each job step on the console. Two resident (Type II) SVC routines, namely "IGC247" and IGC251" are established as part of the accounting package to count tape and disk usage, display tape mountings and to control the storage<br>of accounting information respectively. The installation<br>of these SVC routines will increase the nucleus by 3936<br>bytes. The Accounting Routine will add 3182 bytes to

PROGRAMMING SYSTEMS - Written in Assembler language P.

MINIMUM SYSTEM REQUIREMENTS - Same as those required to run 05/369.

BASIC PROGRAM PACKAGE DOCUMENTATION - Write-up. KACHINE READABLE - Object and source code.

OPTIONAL PROGRAM PACKAGE - None.

ORDERING INFORMATION: PROGRAM NUMBER 360D195008

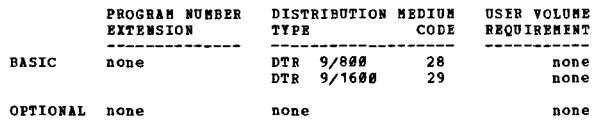

360D-19.7.001<br>OFF-LINE PROCESSING FOR AN ON-LINE SAVINGS SYSTEM

AUTHOR: Mr. R. S. Dangelo

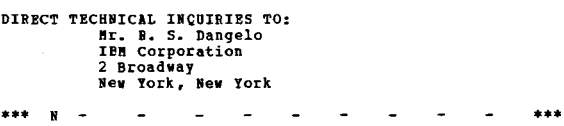

DESCRIPTION - This savings accounting package is designed to assist users with 3-drive S/360 systeas with the installation of off-line processing necessary to support

 $^{\ast}$ n

an on-line saving application. The update program is<br>written to do either of the two most common methods for<br>interest calculations- (1) day of deposit to end of period,<br>or (2) "nth day of the month". The programs are writt  $\frac{10}{2}$  ext.

PROGRAMMING SYSTEMS - Uses utility control cards and requires BOS/360.

3680

NININUM SYSTEM REQUIREMENTS - 5/360 Model 20 or 30, 16K,<br>Commercial Set, 2 I/O Channels (1 selector - 1 multiplexor)<br>1 printer (1403, 1443), 1 reader-punch (2540, 1442, etc.),<br>1 console typewriter, 3 2311 Disk Drives, 1 28

**BASIC PROGRAM PACKAGE** LOCUMENTATION - Write-up.<br>MACHINE READABLE - Appropriate material delivered.

OPTIONAL FROGRAM PACKAGE - None

GROERING INFORMATION: PROGRAM NUMBER 3600197001

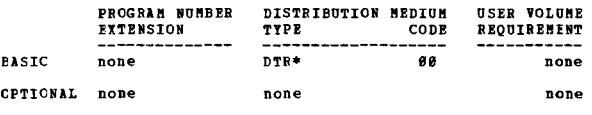

### 3600-19.7.002 **FROOF OF DEPOSIT TRANSIT**

AUTHOR: Dennis A. Fast DIRECT TECHNICAL INQUIRIES TO:<br>
Dennis A. Fast<br>
IBM Corporation<br>
2125 Biscayne Blvd.

Miami, Pla.

\*\*\* N -

DESCRIPTION - A set of six programs to perform a banks<br>proof of deposit transit function. Peatures - independent<br>changeable sort patterns, tracers, dividers, and destination<br>headers; full page approach; provides deposits; analvsis data.

**FROGRAMMING SYSTEMS - The source language is BAL under**<br>8K BCS Level 8, with 1419 ICCP Supervisor.

**MINIMUM SYSTPN REQUIREMENTS - A S/366 Model 30 or 40, 32%,**<br>with Decimal feature and one selector channel; one 1419,<br>with Pixed or Variable Length Process Control or Account<br>Wo. feature, and Routing and Transit Pield Dash

BASIC PRCGRAM PACKAGE<br>DOCUMENTATION - Write-up.<br>MACHINE READABLE - Appropriate material delivered.

OPTIONAL PROGRAM PACKAGE - None.

### CRDERING INFORMATION: PROGRAM NUMBER 360D197002

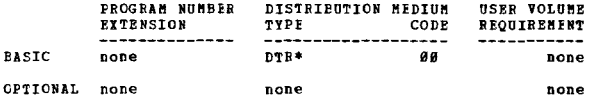

# 360D-19.7.003<br>SKSTENZ360 DEMAND DEROSIT ACCOUNTING UNDER DOS

AUTHOR: I. D. Baird

DIRECT TECHNICAL INQUIRIES TO:<br>I. D. Baird<br>IBM Corporation<br>2911 Cedar Springs Road<br>Callas, Texas 75219

\*\*\* N - $93.5 ***$ 

DESCRIPTION - This program is a modification of the Type<br>II program "System/360 Demand Deposit Accounting (360A-<br>PB-15X)". The program is adaptable by commercial banks<br>to accouplish demand deposit accounting in either a si

Analysis Processing

anarysis riccussing<br>1401-1440 File Conversion<br>MICE Document Processing<br>Nultiple Statements for a Single Account.

CONTINUED FROM PRIOR COLUMN

The program should be useful in those installations desiring<br>to use the demand deposit package but who have specific<br>requirements for use of DOS.

MINIMUM SYSTEM REQUIREMENTS - S/360 32K Model 30, 3-2311 niwinun pipi<br>Disk Drives.

**BASIC PROGRAM PACKAGE** 

**DOCUMENTATION - Write-up.<br>BOCUMENTATION - Write-up.<br>MACHINE READABLE - Appropriate material delivered.** 

OPTIONAL PROGRAM PACKAGE - None.

ORDERING INFORMATION: PROGRAM NUMBER 360D197003

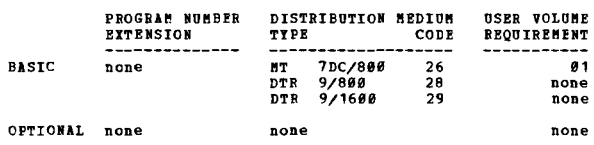

3600-19.7.000<br>DOS REGOF OF DEPOSIT IBANSMIT

AUTHOR: D. A. Fast

DIRECT TECHNICAL INCUIRIES TO: n. A. Past<br>
IBM Corp.<br>
2125 Biscayne Blvd.<br>
Miami, Pla. 33137

\*\*\*  $N -$ 

DESCRIPTION - This set of programs is an expanded version<br>of the S/360 Proof of Deposit Transmit programs, number<br>3600-19.7.002. It will operate in a multiprogramming<br>environment with one reader/sorter, one printer and one

 $\overline{a}$ 

 $...$ 

FEATURES - Nultibank capability with float analysis by<br>account and bank, full page approach, non-stop reader/sorter<br>processing with divider slips for triggering bundle totals,<br>pass to pass control, destination headers for

PROGRAMMING SYSTEMS - Source language is written in Basic<br>Assembler Language and operates under S/360 DOS.

MINIMUM SYSTEM BEQUIREMENTS - S/360 32K Model 25, decimal<br>feature, one selector channel, 1419, 1403, 2-2311's, 2540<br>(2540 not used during transit operation) and 1052 console.

BASIC PROGRAM PACKAGE<br>DOCUMENTATION - Write-up.<br>MACHINE READABLE - Appropriate material delivered.

OPTIONAL PROGRAM PACKAGE - None.

ORDERING INFORMATION: PROGRAM NUMBER 360D197008

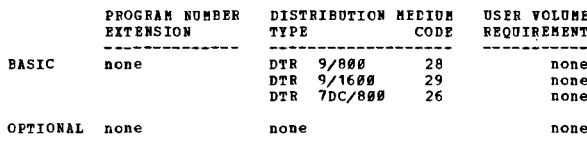

3600-19,7,010<br>PROOF OF DEPOSIT ENTRY RUN WITH TRANSIT DISTRIPUTION AUTHOR: D. R. Davis

主日

DIRECT TECHNICAL INCUIRIES TO:<br>D. R. Davis<br>IBM Corporation<br>One Maritime Plaza, Suite 200<br>San Francisco, California 94111

\*\*\* N -

牛鼠

CONTINUED FROM PRIOR PAGE

and cash letters.

PBOGRANNING SYSTEMS - Written in EOS Assembly Language.

**MININUM SYSTEM REQUIREMENTS - A S/360 Model 25E, one 2311,<br>and a 1419 or 1412. The program runs under 10K DOS with** MICR support.

EASIC FRCGRAM PACKAGE<br>DOCUMENTATION - Write-up.<br>HACHINE READABLE - Appropriate material delivered.

OPIIONAL PROGRAM PACKAGE - None.

ORDERING INFORMATION: FROGRAM BUMBER 360D197010

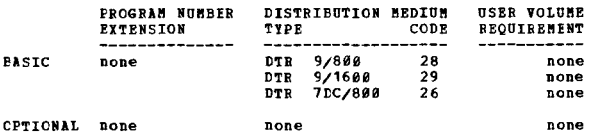

### 360D-19.7.011

PERSONAL IRUST ACCOUNTING PACKAGE TO ASSIST USERS IN

AUTHOR: J. G. Prans

EIRECT TECHNICAL INQUIRIES TO:<br>J.. G. Frans<br>IBM Corporation<br>Los Angeles Development Ctr.<br>1930 Century Park West<br>Los Angeles, California 98067

\*\*\* N - - - - - - - - - - - \*\*\*<br>DESCRIPTION - The Personal Trust System is a group of DOS construction and reporting the coolumn of the coolumn of the error and reporting file<br>the Personal Trust application.<br>The Personal Trust application.<br>EFRIVEES - Designed for growth to an on-line system; a<br>single file appro

PROGRAMMING SYSTEMS - Written in DOS COBOL; operates under *£05/368.* 

**MININUM SYSTEM REQUIREMENTS - A S/360 Model 40 with 131K<br>of storage, a 2501 Card Reader/Punch, a 1403 Printer, 2-<br>9 track tape drives, a 2314 plus the appropriate control** units.

HASIC FRCGRAM PACKAGE<br>- DOCUMENTATION - Write-up.<br>- MACHINE READABLE - Source code and sample problem.

OPTIONAL FROGRAM PACKAGE - None.

ORDERING INFORMATION: PROGRAM NUMBER 360D197011

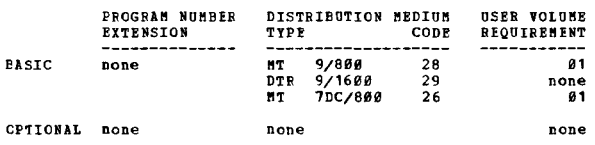

3600=19,7,012<br>A 2980-IV ON-LINE FINANCIAL SYSTEM

AUTHCE: J.C. Fortson

## DIRECT TECHNICAL INQUIRIES TO: B.G. Bayer<br>2125 Biscayne Boulevard<br>Miami, Florida 33137

\*\*\* N  $\sim$  $\overline{a}$  $\overline{a}$ • ••

DESCRIPTION - The 2980-IV On-Line Financial system is a set ef program modules that minimizes the effort required to<br>install 2986-IV Teller Terminals. It is an extension of<br>the system produces in the IPM Los Angeles Pinancial Branch<br>Office. The system was designed primarily for a s

Additional applications are readily implemented. Provision<br>is made for easy modification and/or addition to the<br>included code. The system is supplied in the form of<br>Source Statement Library books, and DOS JCL streams to<br>as is included to format the control and master files.

EASIC FROGRAM PACKAGE<br>DOCUMENTATION - Write-up.<br>MACHINE READABLE - Source code.

CONTINUED FROM PRIOR COLUMN

OPTIONAL FROGRAM PACKAGE - None.

ORDERING INFORMATION: PROGRAM NUMBER 36ØD197012

|              | PROGRAM NUMBER<br><b>EXTENSION</b> | DISTRIBUTION MEDIUM<br><b>TYPE</b> |                            | CODE           | <b>USER VOLUME</b><br>REQUIREMENT |
|--------------|------------------------------------|------------------------------------|----------------------------|----------------|-----------------------------------|
| <b>BASIC</b> | none<br>none                       | MТ<br><b>DTR</b><br>MТ             | 7DC/800<br>9/806<br>9/1688 | 26<br>28<br>29 | 01<br>none<br>01                  |
| OPTIONAL     | none                               | none                               |                            |                | none                              |

## 3600-22.0.001 STUDENT SCHEDULING SYSTEM/360, OS VERSION, INCLUDING TALLY

AUTHOR: A. Levinstone

DIBECT TECHNICAL INQUIRIES TO: A. Levinstone Stevens Institute of Technology computer Center Hoboken, N. J. 91939

\*\*\* N -

\*\*\* N<br>DESCRIPTION - Student Scheduling System/360, OS version<br>programs produce aids to master schedule building (Tally<br>and Conflict Matrix) and, using a master schedule prepared<br>by the school, process student course reques list sequence.

This package represents a conversion of the IBM Type II<br>Student Scheduling System/360 packages (Tally and Conflict<br>Matrix, Program No. 360A-US-06X and the Scheduler, Program<br>No. 360A-US-07X) which operate under BOS or CS. package.

PROGRAMMING SYSTFMS - Written in Assembler Language and runs under 05/360.

MINIMUM SYSTEM REQUIREMENTS - *5/360* Model 40 with 128K core storage, and three 2311 Disk Drives.

BASIC PROGRAM PACKAGE<br>DOCOMENTATION - Write-up.<br>MACHINE READABLE - Appropriate material delivered.

OPTIONAl PROGRAM PACKAGE - None.

OBDERING INFOFMATICN: PROGRAM NUMBER 360D220001

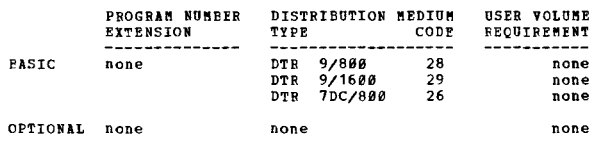

 $\overline{\bullet}$ 

 $\frac{369D-23.1.993}{T40-5TAGE}$  TWO-DIMENSIONAL TRIM PROGRAM II

DIRFCT TECHNICAL INCUIRIES TO:<br>Carol E. Shanesy<br>IBM Research<br>Box 218 Yorktown Heights, New York 10598

\*\*\* S PK TR2DR 15.0 25.0 - - - - - \*\*\*

DESCRIPTION - Two-Stage, Two-Dimensional Trim Program II<br>provides a linear programming solution to the two-stage<br>tivo-dimensional trim or cutting stock problem. This problem<br>can be described briefly as follows. We have a s

PROGRAMMING SYSTEMS - An independent routine written in FORTRAN.

MINIMUM SYSTEM REQUIREMENTS - Same at those required for<br>OS/360, and uses 100,000 bytes of memory.

\*n

368D **PAGE 264** CONTINUED FROM PRIOR PAGE BASIC PROGRAM PACKAGE<br>FOCUMENTATION - W [OCU"ENTATION - Write-up. MACHINE READABLE - Source code and sample problem. OPTICNAL FROGRAM PACKAGE - None. ORDERING INFORMATION: PROGRAM NUMBER 360D231003 PRCGRAM NUMBER DISTRIBUTION NEDIU~ USER VOLUNE REQUIREMENT EXTENSION **CODE EASTC** none DTR\* aa none CITICNAL none **none** none 360D-23.3.005<br>BANUFACTURING BECORD PROCESSOR (MRP) FOR IBM OPERATING<br>SYSTEM/360 첄 AUTHOR! W. J. Spicer R. W. Bong ft. K. Fullerton M. Hoessle J. Benqgli CIBECT TECHNICAL INQUIRIES TO: W. J. Spicer<br>IBM Corp.<br>77£0 Second Ave.<br>Detroit, Mich. • •• \*\*\* N -25.1 25.2 25.3 - DESCRIPTION - Manufacturing Records Processor can speed up and help optimize production and inventory planning of an are properties production and interact productions. It does<br>in sany sanufacturing and service organizations. It does<br>this by creating and reading up to four different files<br>on DASD. These files are parts asster, prod ihe manufacturing records processor is an adaptation of the Eill of Haterial Prccessor Versien II operating under BOS/DOS (360A-ME-06X). PROGR**AMMING SYSTEMS - Written in OS Assembler P Source<br>Language and runs under 0S/360.** MINIMUM SYSTEM REQUIREMENTS - S/360 Nodel 30 and up with<br>Decimal Arithmetic, 65K or 128K depending on features used,<br>one disk drive in addition to one or two required for<br>resident OS, printer, card read/punch. BASIC PROGRAM PACKAGE DOCUMENTATION - Write-up. MACHINE READAELE - Appropriate aaterial delivered. OPTIONAL PROGRAM PACKAGE - None ORDERING INFORMATION: PROGRAM NUMBER 360D233905 .<br>PROGRAM NUMBER DISTRIBUTION MEDIUM<br>TYPE CODE OSER VOLONE REQOIRENENT ----------- none EXTENSION -------------- ------------------- ElSIC Done DTR 9/898 DTR 9/800<br>DTR 9/1600 28  $29$ none OPTIONAL none none Done 360D-23.3.006 BILL PROCESSOR IMIERFACE MACRO AND CHASE SUBROUTINE FOR AUTHOR: E. C. Ingram CIRECT TECHNICAL INQUIRIES TO: nsson - Ingram<br>B. C. Ingram<br>Le Blond Machine Tool Co.<br>Madison 8 Edwards Rds. Cincinnati, Ohio 45208 \*\*\* C 3364 - - - - - - - - - - \* \*\*\*<br>DESCRIPTION - PL\$CH and PL\$BH are two programs which are<br>used to allow PL/I-subset programs to retrieve bill of<br>material processor files. \*\*\* C 3364

**FL\$BM is a macro, similar to the IBM supplied CB\$BM macro**<br>for COBOI users, which must be assembled to create an<br>interface module between the PL/I program and the BMP I/O<br>modules. It has all the features of the CB\$BM macr

PL\$CH is a re-entrant coded subroutine designed to perform The chase function for PL/I-subset programs. This program<br>is not a macro, as is PLSMS and the CBSMS (and CBSCH),<br>and it needs to be assembled only once. PLSCH will retrieve<br>any BMP chain file records and (if desired) their

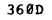

any special tailoring or re-compiling.

PROGRAMMING SYSTEMS - Written in Assembler Language and runs under DOS/360.

MIPIMOM SYSTEM REQUIREMENTS - A 32K processing unit with<br>Decimal Arithmetic, 1052 Printer-Keyboard, 2841 Storage<br>Control, 2311 Disk Storage Drives as required to contain<br>DOS and user files.

CONTINUED FROM PRICE CCLUMN

BASIC PROGRAM PACKAGE<br>DOCUMENTATION - Write-up.<br>MACHINE READABLE - Appropriate material delivered.

OPTIONAl PRCGRAK PACKAGE - None.

ORDERING INfORNATION: PROGRA" NUMEER 3600233806

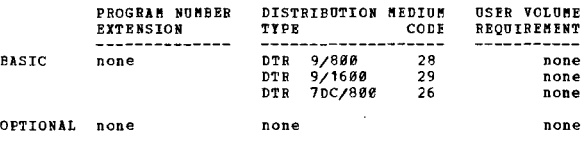

360D-23.4.001<br>SYSTEM/360 AUTCEROPS NUMBRICAL CONTROL PROGRAM

AUTHOR: E. H. Pereira

DIRECT TECHNICAL INCUIRIES TO: B. H. Pereira<br>IBM Corp.<br>5 Place Ville Marie<br>Montreal, P. Q., Canada

\*\*\* N - - - - - - - - - - - \*\*\*<br>. DESCRIPTION - System/360 Autoprops is a conversion of<br>normal mode operation in 1401 Autoprops II (1401-CM-63X).<br>Data cards are read in only once and stored on tape. Tape<br>is rerun for each tool mode. A hard copy listing is<br>

PROGRAMMING SYSTEMS - Written in FORTRAN and runs under DOS/TOS.

MINIMUM SYSTEM REQUIREMENTS - Model 3Ø - 32K, card reader,<br>printer, 2 tape drives or 1 tape and card punch.

EASTC PROGRAM PACKAGE

DOCUMENTATION - Write-up.<br>MACHINE READABLE - Appropriate material delivered.

OPTIONAL PROGRAM PACKAGE - None.

ORDERING INFORMATION: PROGRAM NUMBER 360D234001

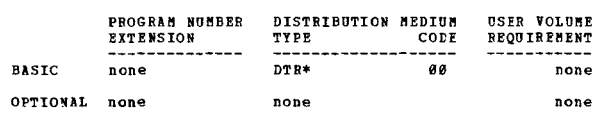

360D-23.4.002<br>NUMBRICAL CONTROL GRAPHICS

AUTHOR: L. L. English E. J. Bland<br>
L. A. Senneville R. J. Finn<br>
J. M. Heligman

## DIRECT TECHNICAL INQOIRIES TO:

**J. J. Emashovski<br>IBM Corporation<br>1930 Century Park West<br>Los Angeles, California 90067** 

### \*\*\* N -88.6 -

. .. DESCRIPTION - The program provides the capabilities to construct, modify, and delete geometric elementE. It provides for the formation of groups of geometric elements and calls upon the Numerical Control Processor to create a cutter location *(C/L)* tape output which can be translated to meet the requirements of a specific milling machine. Techniques are also provided to create or modify data sets, file and retrieve data, move, scale and rotate the picture displayed aD the 2258 screen. This program will assist graphics users to: Improve turnaround time, make corrections and modifications on-line, implement other graphics activities by having a geometric base and data structure upon which to build.

PROGRAMMING SYSTEMS - This is a graphics program to be run under *05/360,* written in PORTRAN IV using GSP.

NININUM SYSTEM REQUIREMENTS - A 360/40 with 262K tytes,<br>one 2250 Display Unit with all features, one 2260 Display<br>Unit (optional), and one direct access device.

BASIC PROGRAN PACKAGE DOCOMENTATION - Write-up.

土置

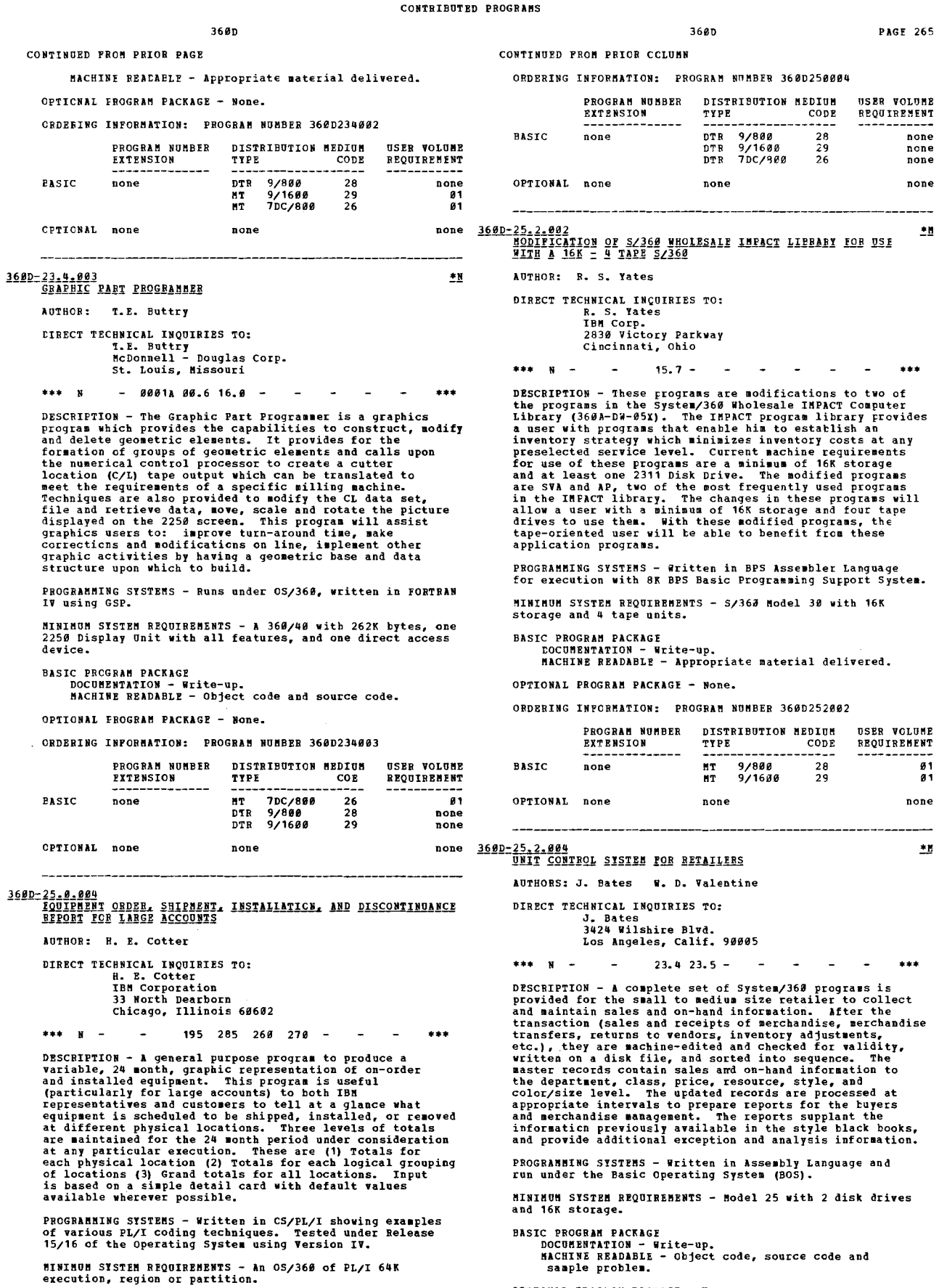

 $\hat{\mathbf{t}}$ 

**BASIC PROGRAM PACKAGE<br>DOCUMENTATION - Write-up.<br>MACHINE READABLE - Source code and sample problem.** 

OPTIONAL PROGRAM PACKAGE - None.

**PASIC** 

LL No.

**CIRECT** 

\*\*\* N

**PASIC** 

DIRECT

\*\*\* N

 $\mathbf{m}$ 

## none

---- $\mathbf{H}$ 

t. ise s,<br>n.

s

OPTIONAL PROGRAM PACKAGE - None.

ORDERING INFORMATION: PROGRAM NUMBER 360D252004

CONTRIBUTED PROGRAMS

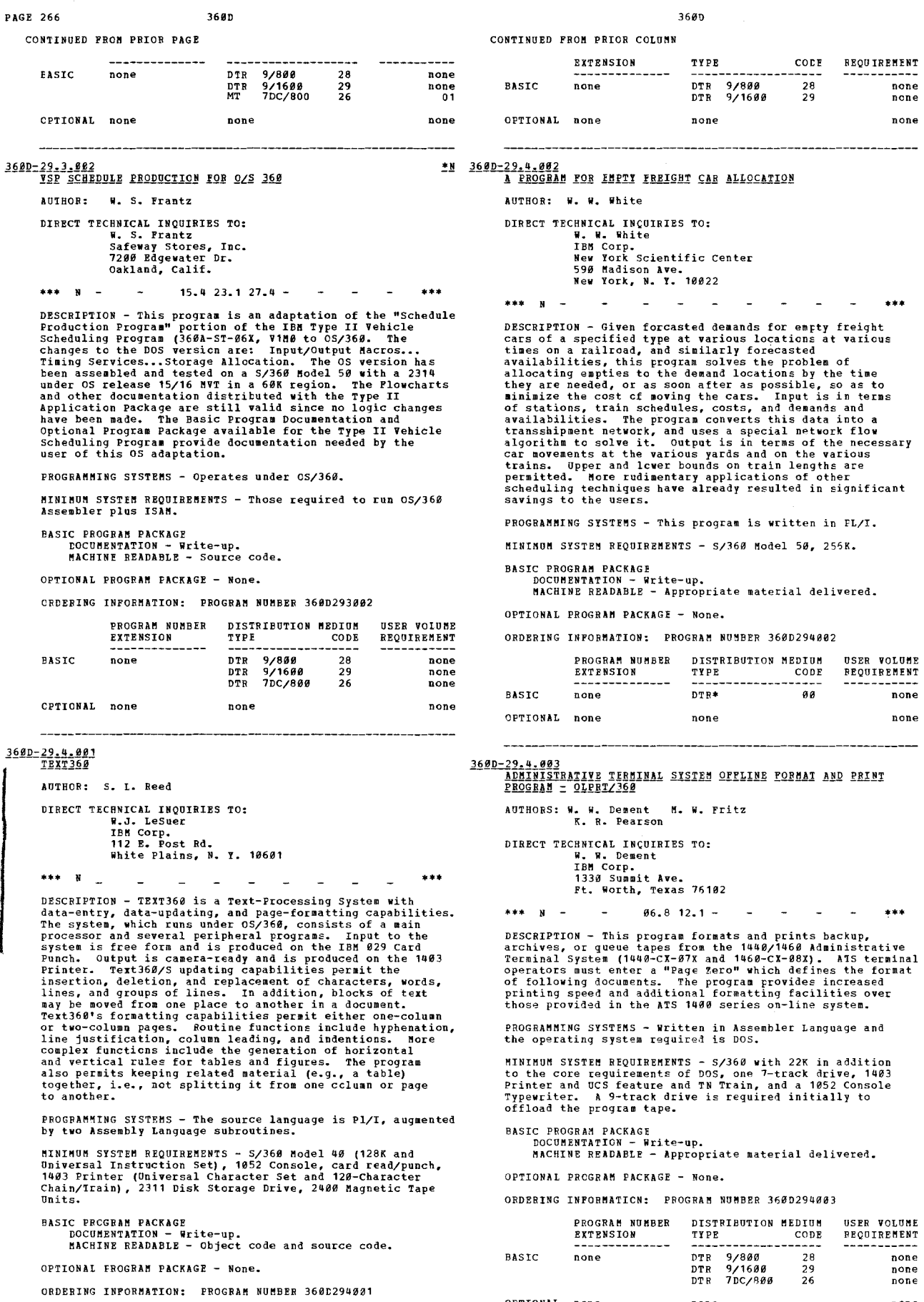

OPTIONAL none none none

PROGRAM NUMBER DISTRIBUTICN MEDIUM USER VOLUME

3<u>60D-29.4.004</u><br>INDEX PREPARATION FOR PUBLICATIONS INDUSTRY AnTHOR: J. F. Kray

DIRECT TECHNICAL INQUIRIES TO: J. F. Kray<br>IBM Corporation<br>Dept. 188 P.O. Box 6<br>Endicott, New York 13760

... e6.8 12.1 - •••

DESCRIPTION - This program produces an index in double-<br>column format which is suitable for reproduction by photo<br>offset printing. The program would be of value to any<br>publication department that has to prepare indexes as<br> program.

PROGRAMMING SYSTEMS - Programming language - PL/I.<br>Operating system required - OS/360.

MINIMUM SYSTEM REQUIREMENTS - Any System/360 equipped with<br>a printer that has the Universal Character Set feature.<br>A TN-train or the equivalent must be mounted on the printer<br>to produce the index in upper and lower case ch

BASIC PRCGRAM PACKAGE<br>DOCUMENTATION - Write-up.

MACHINE READABLE - Appropriate material delivered.

OPTICNAL fROGRAM PACKAGE - None.

CRDERING INFORMATION: PROGRAM NUMBER 360D294004

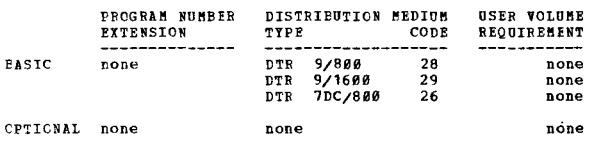

AUTHORS: J. R. Ridgley<br>J. P. McAvoy<br>L. F. Trafton L. W. R. Brown C. A. Stringfellow Pl. V. Wyer DIRECT TECHNICAL INQUIRIES<br>
J. R. Ridgley<br>
IBM Corp.<br>
Dept. 995, Bldg.<br>
P. O. Box 12195 TO: **001** Research Triangle Park, N. C.

\*\*\* N - - 38.2 - - - - - - - - \*\*\*<br>DESCRIPTION - The Demonstration Information System (DIS)<br>is designed to demonstrate the functions and capabilities<br>of IBM terminals operating on line with System/368 under<br>the control of

Separate applications are provided for each of the terminal<br>devices supported as follows-

- 
- 
- 
- 1030 receiving and production reporting<br>- 1050 inguiry on stock status and accounts receivable,<br>- order entry, shipping confirmation<br>- 2740 conversational entry in purchasing environment<br>- 2780 order entry and invoicing

TP terminals supported by DIS are the following:<br>1030 DATA COLLECTION SYSTEM - 1031-A4 Input Station or<br>1031-A5... 1279 1033 Printer Attachment... 1033-1<br>Printer... 9575 Standard Printing Element...

1050 DATA COMMUNICATIONS SYSTEM - 1051-1 Control Unit... 4498 First Printer Attachment... 4419 First Punch<br>Attachment... 4411 First Reader Attachment... 6384 second<br>Reader Attachment... 4776 Keyboard Request... 4795 Line<br>Conrection... 5465 Open Line Detection... 4665 Home<br>Compon

2266 Visual Display - 2266-2 Display Station... 4766<br>
Alphanumeric Reyboard... 2266 Visual Display - Local -<br>
Alphanumeric Reyboard... 2766 Wisual Display - Local -<br>
2266-2 Display Station... 4766 Reyboard, Alphanumeric...

CONTINUED FROM PRIOR CCLUMN

for Model 2... 4787 Line Addressing... 9012 Data Set<br>Adapter - 1200 BPS...

2740 COMMUNICATIONS TERMINAL - 2740-1 Communications<br>Terminal... 3255 Dial-Up... 6114 Record Checking... 8028<br>Transmit Control... 9114 Data Set Attachment-wE 103A...

2786 DATA TRANSMISSION TERMINAL - 2786-2 Data Transmission<br>Terminal... 1346 Automatic Answering... 1356 Automatic<br>Turnaround... 5676 Multiple Record Transmission... 5866<br>Printer Horizontal Pormat Control... 5826 Print line

PROGRAMMING SYSTEMS - Source - Basic Assembler Language.

MINHIUK SYSTEM REQUIREMENTS - DIS requires a S/360 Model 30, 64K.

BASIC PROGRAM PACKAGE DOCUMENTATION - Write-up.<br>MACHINE READABLE - Appropriate material delivered.

OPTIONAL PROGRAM PACKAGE - None.

ORDERING INFORMATION: PROGRAM NUMBER 360D301001

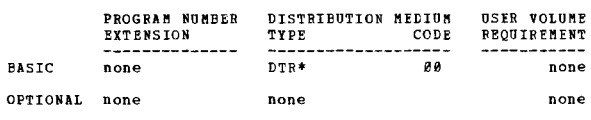

3600-30.1.002<br>36072260 FUNCTIONAL DEMONSTRATION IN DOS F1 PARTITION -BTAN LOCAL

AUTHOR: Nancy E. Postma

DIRECT TECHNICAL INCUIRIES TO:<br>Nancy E. Postma<br>IBM Corporation - Chicago Datacenter 80 East Lake Street Chicago, Illinois 60601

\*\*\* N - - 00.6 -•••

DESCRIPTION - An operator chooses, then displays some file<br>on 2266, 12 lines at a time. With Teage" command he can<br>flip back and forth through the file. With "replace"<br>command he can alter file record displayed by typing<br>c

PROGRAMMING SYSTEMS - Available in assembler source (requires BTIM mod.) and is designed to operate in 66K Foreground 1 partition, of which 48K is data ..

MINIMUM SYSTEM REQUIREMENTS - S/360 Model 40 with 128K<br>and DOS multi-programming support features, 1-2260 Display<br>Station-Model 1, 1-2848 Display Control Unit-Model 3, one<br>9 track tape drive may be substituted for the 2540 requirements.

BASIC PROGRAM PACKAGE<br>DOCUMENTATION - Write-up.<br>MACHINE READABLE \_ Source code and data display file.

OPTIONAL PROGRAM PACKAGE - None.

ORDERING INFORMATION: PROGRAM NUMBER 3600301002

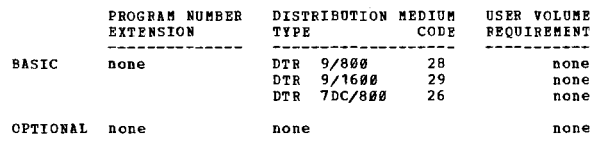

360D-30.2.001<br>SYSTEM/360 1030 DATA COLLECTION SYSTEM DEMONSIRATION SYSTEM AUTHORS: J. H. Williams E. ft. Milt

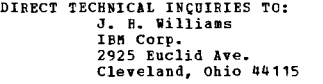

 $***$   $N 23.2$   $23.5$   $30.1$  -

DESCRIPTION - This 1030 Data Collection System Demonstration<br>consists of a set of programs which were developed to<br>provide a means for demonstrating the on-line capabilities

 $\bullet$  H

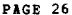

CONTINUED FROM PRIOR PAGE

of the IPM 1030 Data Collection System and to serve as of the IPM 1939 Data Collection System and to serve as<br>a guideline for the programming required to implement such<br>a system. The demonstration is designed to illustrate<br>job accounting for a factory environment. It includes<br>

360D

PROGRAMMING SYSTEMS - The package consists of two COBOL<br>programs and two Assembler Language ETAM programs.

MINIMUM SYSTEM REQUIREMENTS - The demonstration program<br>requires- 65K - System 360 Model 30, 1052 Console, 2540<br>Card Reader, 1403 Printer, 2311 Disk Drive - DOS SYSRES,<br>plus 8 cylinders for data files, 2701 with type 2 Ter card (badge) manual input and 1933 Printer.

**BASIC FROGRAM PACKAGE** LOCUMENTATION - Write-up.<br>MACHINE READABLE - Appropriate material delivered.

OPTIONAL PROCRAM PACKACK - None

ORDERING INFORMATION: PROGRAM NUMBER 360D302001

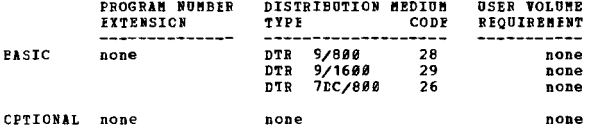

360D-38,2,002<br>SHARED HOSPITAL ACCOUNTING SISTEM (SHAS) DEMONSTRATION<br>PACKAGE

AUTHORS: Mrs. Martha E. Frye W. Stewart

DIRECT TECHNICAL INQUIRIES TC:

CHALLAL INVIALLY<br>TEM Corporation<br>IBM Corporation<br>THE Corporation<br>White Plains, New York

 $***<sub>N</sub>$  $19.8$  28.3 29.8 30.1 -

\*\*\*  $N = -19.828.329.838.1 - -24$ <br>DESCRIPTION - This is a package to demonstrate the features<br>SHAS (3560-UH-11X) is an IBM package of over 130 programs.<br>These programs cover three application areas - patient<br>Inling, accounts

PROGRAMMING SYSTEMS - Operates under DOS/360.

MINIMUM SYSTEM REQUIREMENTS - A 360 Model 25 or higher,<br>a 1442 or 2540 Card Reader, 2 nine track tape drives and<br>a 2311 Disk Drive. A second disk drive is required, with<br>a DOS pack, in order to restore the demonstration pa

**BASIC PROGRAM PACKAGE** 

COCUMENTATION - Write-up.<br>MACHINE READABLE - Object code.

OPTIONAL PROGRAM PACKAGE - None.

ORDERING INFORMATION: PROGRAM NUMBER 360D302002

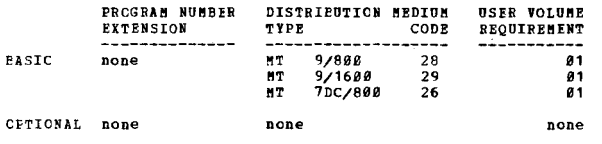

3600-40-0-021<br>CFACT - DOUBLE PRICISION FACTORIAL

AUTHOR: H. F. Schaffer

DIRECT TECHNICAL INQUIRIES TC: H. E. Schaffer<br>North Carolina State University Dept. of Genetics<br>Raleigh, N. C. 27607

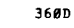

CONTINUED FROM PRIOR CCLUMN

 $***$  S NCS  $13.641.8 -$ 

DESCRIPTION - This subroutine returns the double precision<br>value of factorial N. Por negative N, the absolute value<br>of N is used and an error indication is returned. Por<br>N greater than 56 the aaximum floating point value i in a floating point word).

This subroutine is very fast since the factorial values<br>are found by a table look up. The tabular values were<br>generated eracitly in heradecisal arithmetic and rounded<br>to double precision length. The accuracy of these<br>hexad

PROGRAMMING SYSTEMS - This subroutine is written in PORTRAN TV.

MINIMUM SYSTEM REQUIREMENTS - Any S/360 with FORTRAN IV<br>(G or H level), and uses approximately 1,000 bytes of core<br>at object time.

BASIC PROGRAM PACKAGE<br>DOCUMENTATION - Write-up.

MACHINE REALABLE - Appropriate material delivered.

OPTIONAL PROGRAM PACKAGE - None.

ORDERING INFORMATION: PROGRAM NUMBER 360D409001

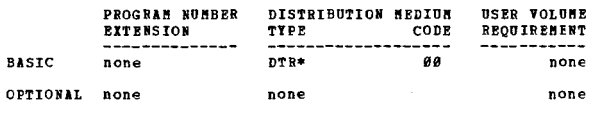

360D-40-0-002<br>INTEGER NULTIPLE PRECISION SUBROUTINE PACKAGE FOR THE<br>IBN 360

AUTHOR: H.D. Wiebe

DIRECT TECHNICAL INOUIRIES TO: Each Michael House<br>Bept. of Mathematics<br>University of Oklahoma<br>Norman, Oklahoma 73689

\*\*\*  $C = 3242$  $86.5 -$ 

event of the Search of the Search of the Search of the Search of the Search of the Search of the Search of the Control of the state of the state of the state of the state of the state of the state of the state of the state

PROGRAMMING SYSTEMS - Unitten in Assembler P.

MINIMUM SYSTEM REQUIREMENTS - Same as those required for 0S/360.

**BASIC PROGRAM PACKAGE** DOCUMENTATION . .<br>. Write-up NACHINE READABLE - Object code.

OPTIONAL PROGRAM PACKAGE - None.

ORDERING INFORMATION: PROGRAM NUMBER 3600400002

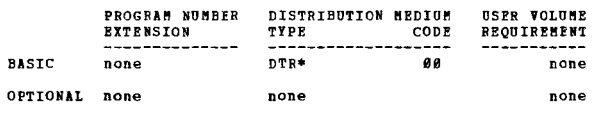

360D-40.1.001<br>SYSTEM/360 ADD, SUBTRACT, MUITIPLY, DIVIDE, SQUARE ROOT<br>UTILITY PROGRAM AUTHOR: W. Batten DIRECT TECHNICAL INQUIRIES TO: WARLCAL INQUIR<br>W. Batten<br>IBM Corp.<br>425 Park Ave. New York, N. Y.  $***$  N  $41.4 -$ 

DESCRIPTION - This program will perform the stated functions<br>and immediately print out the numbers involved and the

 $\bullet$  M

CONTINUED FRCM PRIOR PAGE

answers. any of the three basic subprograms can be called<br>upon by entering a code letter on the console typewriter.<br>The add-subtract routine performs those functions on<br>quantities which are entered through the console type Multiply-Divide routine is called upon, these functions will be performed on varying length input quantities. Typing in 12345X345 immediately prints on the typewriter<br>on the next line, 12345 Y 345 EQUALS 42592320. Entering<br>987654321/23456 types out immediately 987654 / 23456 EQUALS<br>42106 BMDR 15985. When the Square Root routine is

PROGRAMMING SYSTEMS - Program is written in machine<br>language. All arithmetic is fixed point.

MINIMUM SYSTEM REQUIREMENTS - Any Model S/36*0,* 254*0* Card<br>Reader, 1052 Console Typewriter, and 14*0*3 Printer.

BASIC FROGRAM PACKAGE<br>- POCHMENTATION - Brite-un

nachinizion "Tite up.<br>MACHINE READABLE - Appropriate material delivered.

CPTIONAL FROGRAM PACKAGE - None.

ORDERING INFORMATION: PROGRAM NUMBER 360D401001

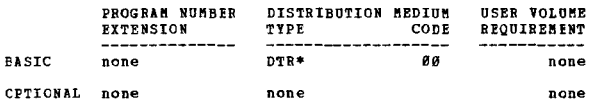

**DIMAG AND DREAL FUNCTIONS** 

AUTHOR: J. H. Fulton

DIRECT TECHNICAL INQUIRIES TO: H. R. Hamilton<br>North Carolina State University Computing Center P. O. Box 5445 Raleigh, N. C. 27697

\*\*\* S NCS - 49.1 - - - - - - - \*\*\*

DESCRIPTION - A multiple-entry fUnction subprograa to provide functions similar to REAL and DIKAG but for Complex\*16 Variables. The subprogram obeys standard OS/36*0*<br>FORTRAN IV linkage conventions and requires 3A (HEX) of<br>store. DIMAG and DREAL are two entry points in one CSECT<br>named DREAL.

FROG RAMMING SYSTEMS - Written in Assembler Language and requires Operating System 360/0S (FORTRAN).

~INnu~ SYSTE~ REQUIRE~ENTS - Those aguired for *OS/369.* 

BASIC PROGRAM PACKAGE

to ratosna ratonas.<br>DOCUMENTATION - Write-up.<br>MACHINE READABLE - Appropriate material delivered.

OPTIONAL PROGRAM PACKAGE - None.

ORDERING INFORMATION: PROGRAM NUMBER 360D402001

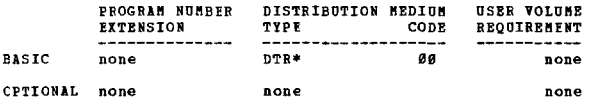

## $\frac{368D-42.4.921}{GETEXP AND SETEXP}$

AUTHOR: J. H. Fulton

DIRECT TECHNICAL INQUIRIES TO: H. R. Hamilton<br>Computing Center<br>North Carolina State University<br>P. O. Box 5445<br>Raleigh, N. C. 276*0*7

\*\*\* S NCS

\*\*\* S NCS - - - - - - - - - - + \*\*<br>DESCRIPTION - Subroutines to permit extraction and insertion<br>of "exponents" in flcating-point bumbers.

**PROGRAMMING SYSTEMS - The subprogram was written in OS/360<br>Assembler, obeys standard OS/360 PORTRAN linkage conventions<br>and requires 68 (HBX) bytes of storage. GETEXP and SETEXP<br>are two entry points in one CSECT called GE** 

**BINIBUM SYSTEM REQUIREMENTS - Those required for** *OS/360***.** 

EASIC PROGRAM PACKAGE DOCUMENTATION - Write-up.<br>MACHINE READABLE - Appropriate material delivered. CONTINUED FROM PRIOR CCLUMN

OPTIONAL PROGRAM PACKAGE - None.

ORDERING INFORMATION: PROGRAM NUMBER 368D404001

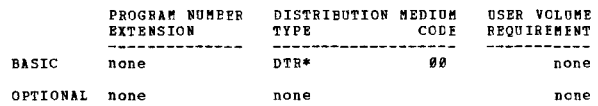

# 360D-40.4.002<br>ADUILI-PRECISION FLOATING-POINT ADD, SUBTRACT,<br>HOLTIPLY, DIVIDE, BALVE FOR IBM SYSTEM/360

AOTHOR: H. H. Barnett

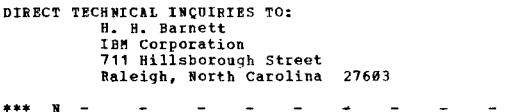

DESCRIPTION - The program subroutine Multiprecision<br>Arithmetic extends the precision of the IBM system/360 floating-point operations add, subtract, multiply, divide,<br>halve up to 30 heradecimal digits (approximately 36 decimal<br>digits). The form of the numbers used is long floating-<br>point with fraction extended two more full word

PROGRAMMING SYSTEMS - Programming language - Assembler<br>Language; operating system required - DOS or OS (with FORTRAN) •

MINIMUM SYSTEM REQUIREMENTS - Those required for OS or<br>DOS. (The complete subroutine requires 4076 bytes of core<br>storage).

BASIC PROGRAM PACKAGE<br>DOCUMENTATION - Write-up. MACHINE READABLE - Appropriate material delivered.

OPTIONAL PROGRAM PACKAGE - None~

## ORDERING INFORMATION: PROGRAM NUMBER 360D404002

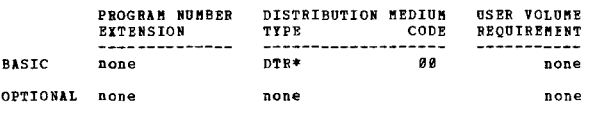

360D-40.4.003<br>SOUTIPLE = PRECISION FLOATING-POINT ARITHMETIC PACKAGE

AUTHOR: J. R. Ehrman

DIRECT TECHNICAL INQUIRIES TO: J.. R. Ehrman<br>Stanford Linear Accelerator Center<br>Stanford, California 94365

\*\*\* S SLA – 49.1 -\*\*\*

DESCRIPTION - These routines provide the System/369 Programmer with a simple means for performing Ploating-<br>Point Arithmetic to any desired precision, and in a format<br>compatible with standard System/369 Ploating-Point format.

PROGRAMMING SYSTEMS - The routines are written in Assembler<br>language, and are designed primarily for use in a PORTRAN environment. However, they may be called by any program<br>which observes standard OS/360 parameter-passing and linkage<br>which observes standard OS/360 parameter-passing and linkage

KINIMUM SYSTEM REQUIREMENTS - Same as those required to run *OS/368.* 

BASIC PROGRAM PACKAGE<br>DOCUMENTATION - Write-up.<br>MACHINE READABLE - Source code.

OPTIONAL PROGRAM PACKAGE - None.

ORDERING INPORNATION: PROGRAM NUMBER 360D404003

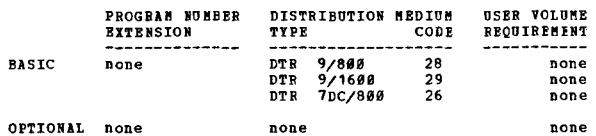

PAGE 269

\*\*\*

CONTRIBUTED PROCESSO

1600-42.0.021<br>EENSON BENDELSOHN ALGORITHN FOR CERTAIN NORD PROBLEMS<br>IN GROUPS

AUTHOR: N. W. G. Wilde

**CIRECT TECHNICAL INQUIRIES TO:** ABILAL INQUINIES<br>
DIL. N. Nendelschn<br>University of Manitoba<br>
Mathematics Dept.<br>
Winnipeg 19, Manitoba, Canada

40.0 45.0 99.0 - $***$  N  $-$ 

DESCRIPTION - Let G be a group given by up to 128 generators<br>and up to 32 relations. Let H be a subgroup of G generated<br>by up to 8 words in the group generators. This program<br>enumerates the right cosets of H. Por each cose relationships involving cosets and a set of coset<br>representatives-

 $1 * X$  equals  $K$ 

RI \* X equals  $\mathbb{R}$  \* RK where K is a coset, RL is a coset<br>representative for L, RK a coset representative for K and<br> $\mathbb{R}$  is a word in the subgroup generators. The asterisk<br>denotes the group operation. the algorith

PROGRAMMING SYSTEM - Written in Assembler Language and operates under DOS.

**HINIMUM SYSTEM BEQUIREMENTS - Any S/360 having the decimal**<br>instructions and at least 20K of core. It can be easily<br>modified for full Operating System/360.

**BASIC FROGRAM PACKAGE** LOCUMENTION – Write-up.<br>DOCUMENTATION – Write-up.<br>MACHINE READABLE – Appropriate material delivered.

CPTIONAL FROGRAM PACKAGE - None.

CRDEEING INFORMATION: PROGRAM NUMBER 360D420001

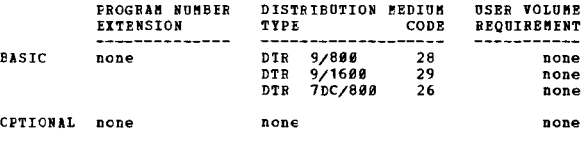

360D-42-0-002<br>MINFON PONCTION MINIMIZER

AUTHOR: C.A. Crane DIRECT TICHNICAL INCUIRIES TC:<br>Linda N. Lorenzetti<br>Stanford Linear Accelerator Center<br>2575 Sandhill Road<br>Menlo Park, California 94305

 $SLA = 17.1 ***$  1

The state of the state of the state of the state of the state of the state of the state of the state of the state of the state of the state of the state of the state of the state of the state of the state of the state of t 1500

vind<br>Other options include step-by-step tracing of the search<br>50 steps.

PROGRAMMING SYSTEMS - Written in PORTRAN IV H and may be<br>used either as a main program or as a subroutine.

MINIMUM SYSTEM REQUIREMENTS - MINFUN occupies 80,000 bytes<br>of core, of which 27,900 may be used as scratch areas by<br>cther programs through COMMON. MINFUN uses long precision<br>floating point arithmetic throughout. It has bee

## **EASIC PROGRAM PACKAGE**

**COCUMENTION - Write-up.<br>MACHINE READABLE - Source code and sample problem.** 

OPTIONAL PROGRAM PACKAGE - None.

ORDERING INFORMATION: PROGRAM NUMBER 360D420002

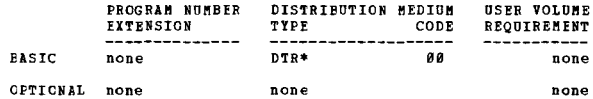

36ØD

# 360D-42.2.001<br>EXPERIMENTAL REQGEAN FOR DETERNINING POLINOMIAL ZEROS

AUTHOR: Irene Gargantini W. Munzner

DIRECT TECHNICAL INQUIRIES TO: Irene Cargantini<br>
IBM Corporation<br>
Saumerstrasse 4<br>
8893 Ruschlikon Surich, Switzerland

 $***$  S PK  $POGA -$ 

DESCRIPTION - The program determines simultaneously all<br>the zeros of a polynomial together with error bounds.<br>It is possible for the user to follow how the procedure<br>works throughout the entire program by removing the C fo  $accuracy.$ 

PROGRAMMING SYSTEMS - Written in FORTRAN IV; operates using

MININUM SYSTEM REQUIREMENTS - A System/360 with at least<br>128K core storage.

**BASIC PROGRAM PACKAGE** LOCUMENTATION - Write-up.<br>MACHINE READABLE - Appropriate material delivered.

OPTIONAL PROGRAM PACKAGE - None.

ORDERING INFORMATION: PROGRAM NUMBER 360D422001

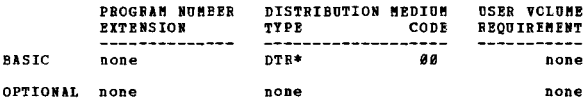

B

**DIREC** 

 $*$ N

\*\*\*

# 3600-43.1.001<br>ANL DIS3S DROMB TWO-DIMENSIONAL ROMBERG QUADRATURE

AUTHOR: K. Hillstrom

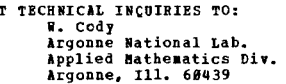

\*\*\* S AN  $\sim$ 

DESCRIPTION - A FORTRAN-IV subroutine to evaluate the<br>definite integral of a real function of two real variables<br>over a rectangle. This subroutine uses an extension of<br>the Ronberg Quadrature Scheme to two dimensions. The<br>t

PROGRAMMING SYSTEMS - Requires 0S/360.

MINIMUM SYSTEM REQUIREMENTS - Those required by the S/360 Operating System.

BASIC PROGRAM PACKAGE<br>DOCUMENTATION - Write-up.<br>MACHINE READABLE - Appropriate material delivered.

OPTIONAL PROGRAM PACKAGE - None.

ORDERING INFORMATION: PROGRAM NUMBER 360D431001

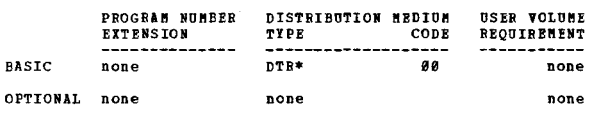

3600-43.1.002<br>PSLCCAS DINANICS FRATURING USER-INTERACTION AND ON-LINE<br>FROCES DINANICS FRATURING USER-INTERACTION AND ON-LINE<br>GRAPHICS

AUTHORS: D. G. Wyman W. M. Syn DIRECT TECHNICAL INCUIRIES TO:

nnaiten inguranismus<br>Dr. S. M. Roberts<br>Process Industry Dev. IBM S&ID Center<br>6900 Pannin St.<br>Houston, Texas 77025

\*\*\*  $N \sim$  $12.2$  16.8 15.5 43.2 - $\sim$   $\sim$   $\sim$   $\sim$  $***$ 

**PAGE 278** 

### CONTRIBUTED PROGRAMS

## 360<sub>D</sub>

CONTINUED FROM PRIOR PAGE

DESCRIPTION - DSI (Digital Simulation Language) is a FORTRAN<br>program written for the IBM S/360 Model 44 which may be<br>used in the simulation of process dynamics. The input<br>language may be described as non-procedural, applic methods included.

PROGRAMMING SYSTEMS - Utilizes IBM FORTRAN programming lanquage.

MINIMUM SYSTEM REQUIREMENTS - Data input may be by card<br>or typewriter with output on a printer, typewriter, CRT<br>storage scope, strip-chart recorder, or 1627 X-T Plotter.<br>The program may be excuted within the PS 44 system w

# **PASIC FROGRAM PACKAGE<br>DOCUMENTATION - Write-up.<br>MACHINE READABLE - Appropriate material delivered.**

OPTIONAL FROGRAM PACKAGE - None.

CRDERING INFORMATION: PROGRAM NUMBER 360D431002

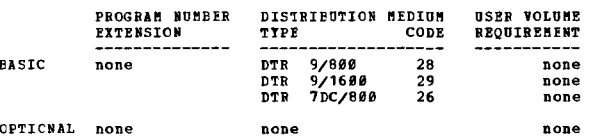

# **360D-43.1.003**<br>A SUERCUIINE FOR THE BYALUATION OF THE EXPOTENTIAL<br>IMTEGRAL WITH FIFTEEN SIGNIFICANT PIGURE ACCURACY

AUTHOR: J. V. Dave

EIRECT TECHNICAL INQUIRIES TO:<br>
J. V. Dave<br>
IBM Corporation<br>
Scientific Center<br>
2670 Hanover Street<br>
Palo Alto, California 94304

 $***$  N  $17.442.6 -$ 

DESCRIPTION - The purpose of this subroutine is to enable<br>the user to obtain a value (accuracy 15 significant figures)<br>of the exponential integral for any value of its arguent<br>in the range - 179.8 to plus 173.8 using IBB S

PROGRAMMING SYSTEMS - FORTRAN IV is used in this program.

MINIMUM SYSTEM REQUIREMENTS - The storage reguired using<br>FORTRAN IV H Language Compiler and the optimization level  $\theta$  (zero) is 3164 bytes.

**BASIC PROGRAM PACKAGE DOCUMENTATION - Write-up.<br>MACHINE READABLE - Appropriate material delivered.** 

OPTIONAL PROGRAM PACKAGE - None.

ORDERING INFORMATION: PROGRAM NUMBER 360D431003

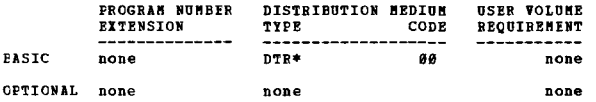

360D-43.2.001<br>| MIDAS = AN ADAPTATION OF THE CONVAIR PRE-COMPILING<br>| MIDAS-III DIGITAL ANALOG SIMULATION SISTEM TO 08/360<br>| MITH CALCOMP PLOTTING

AUTHORS: G. H. Burgin W. E. Loper

DIRECT TECHNICAL INQUIRIES TO: W. E. Loper<br>Naval Weapons Center<br>Corona Laboratories Computer Center  $code 95$ Corona, California 91720

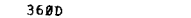

**PAGE 271** 

 $\mathbf{y}$ 

 $\star$  H

CONTINUED FROM PRIOR COLUMN

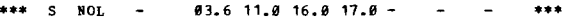

DESCRIPTION - This HIDAS program and report are adaptations<br>of a program (BIDAS-III) and report (GDC-DDE66-822) by<br>G. H. Burgin of General pynamics, Convair Division, San<br>biego, California. The Convair version was a contin differences in computers, operating systems, and peripheral<br>equipment differences between NWCCL and Convair.

PROGRAMMING SYSTEMS - Runs under Operating System/360.

MINIMOM SYSTEM REQUIREMENTS - S/360 Model 50, Operating System configuration.

**BASIC PROGRAM FACKAGE<br>DOCUMENTATION - Write-up.** 

MACHINE READABLE - Appropriate material delivered.

OPTIONAL PRCGRAM PACKAGE - None.

ORDERING INFORMATION: PROGRAM NUMBER 360D432001

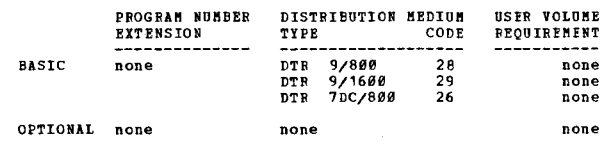

360D-43.2,002<br>INTEGRAL EQUATION ALGORITHM FOR THE EGRNARD PROBLEM OF<br>ELECTROCARDIOLOGY

AUTHORS: D.E. Richards A.C. Barnard<br>M.S. Lynn D. Vanrooy<br>W.P. Timlake R.H. Crane

DIRECT TECHNICAL INCUIRIES TO: Peder Svendson<br>TBM Corporation Houston Scientific Centre<br>6900 Fannin<br>Houston, Texas 77025  $***$  N

DESCRIPTION - This is a program which obtains a numerical<br>approximation to the solution of the forward problem of<br>Electrocardiography, that is, it determines the steady-state<br>potential distribution over the interfaces of a

PROGRAMMING SYSTEMS - Written in FORTRAN under Operating System/360.

MINIMUM SYSTEM REQUIREMENTS - System/360, Model 50 H.

**BASIC PROGRAM PACKAGE<br>DOCUMENTATICN - Write-up.<br>MACHINE READABLE - Appropriate material delivered.** 

OPTIONAL FROGRAM PACKAGE - None.

ORDERING INFORMATION: PROGRAM NUMBER 360D432002

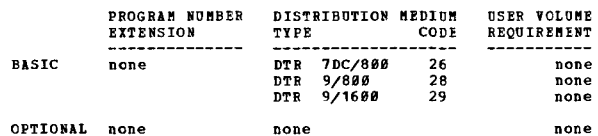

## 3600-45.1.001

AUTHOR: H.R. Hamilton

DIRECT TECHNICAL INCUIRIES TO: AMICAL INQUIRIES TO:<br>E.R. Hamilton<br>Computing Center<br>Box 5445 N.C. State University<br>Raleigh, North Carolina 27607

 $45.3$   $45.4 ***$  S NCS

DESCRIPTION - A program to compute matrix inverses, solve<br>systems of non-homogeneous linear equations and compute<br>determinants of matrices. Output to a user specified file<br>may be optionally obtained. Gauss-Jordan eliminati

CONTRIBUTED PROGRAMS

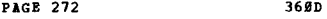

CONTINUED FRCM PRIOR PAGE

PROGRAMMING SYSTEMS - Written in PL/I: operates under OS.

**MINIMUM SYSTEM REQUIRENTS - Any S/360 with the OS/360 PL/I<br>(version 4 or higher), and a problem partition of at least<br>function of available mesory, but is approximately order -<br>function of available memory, but is approxi** 

BASIC PROGRAM PACKAGE<br>DOCUMENTATION - Write-up on Microfiche only.<br>MACHINE READABLE - None.

ORDERING INFORMATION: PROGRAM NUMBER 369D4S1991

Indicate "B N 1" in coluans 1-3 and the Program Humber in coluans 4-13 on the lEft Program Order Form.

## 3600-45-2-001<br>EIGENES  $*$ n

AUTHOR: H. R. Haailton

DIRECT TECHNICAL INQUIRIES TO:

H. R. Hamilton<br>Computing Center<br>Box 5445, N.C. State University<br>Raleigh, N.C. 276*0*7

\*\*\* S NCS ...

DESCRIPTION - A program to compute the proper roots and vectors of real, symmetric matrices according to the symmetric Q-R algorithm. Output into a user specified file may be optionally obtained.

PROGRAMMING SYSTEMS - Written in PL/t and uses *OS/369.* 

MINIMUM SYSTEM REQUIREMENTS - Any S/366 computer with the OS/366 PL/I (Version 4 or higher), and a problem partition of at least 44K, can be used. The size of the matrix allowed is a function of available menory, but is ap

EASIC PROGRAM PACKAGE rocoHENTATION - Write-up on Microfiche only.<br>HACHINE READABLE - None.

ORDERING INFORMATION: fROGRAM NUMBER 368D4S2991

Indicate HE N 1" in columns 1-3 and the Program Number in columns 4-13 on the IEH Program Order Porm.

<u>360D-99,0.002</u><br>NARGS = NUMBIR OF ARGUMENTS

AUTHOR: Mr. P. Wolfgang DIRECT TECHNICAL INQUIRIES TO: Hr. P. A. T. Wolfgang Oniversity of Pennsylvania Coaputer Center 3401 Market street Philadelphia Pa. 19194 CUP NARG ...

\*\*\* S CUP NARG -

DESCRIPTION - NARGS is a program to determine the number<br>of arguments supplied to a subroutine of function. It assumes the standard *OS/360* calling linkage. It should not be called from a main program. ~he value of dummy is ignored on entry and set equal to the value of the function. NARGS may therefore be called as a subroutine.

PROGRAMMING SYSTEMS - Written in Assembly Language and requires *OS/360.* 

MINIHUM SYSTEK REQUIREMENTS - Those required for *05/369.* 

EASIC FROGRAM PACKAGE<br>DOCUMENTATION - Write-up. **DOCUMENTATION** 

MACHINE REACABLE - Appropriate material delivered.

OPTIONAL FROGRAM PACKAGE - None.

ORDERING INFORMATION: PROGRAM NUMBER 368D999992

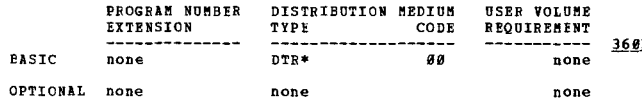

360D-33.0.083<br>PROGRAM MANGEMENT HITH THE PROPER TECHNICUE

AUTHOR: L. M. Kuyrkendall

DIRECT TECHNICAL INQUIRIES TO: L. M. Kuyrkendall<br>IBM Corporation<br>2145 Highland Avenue, South<br>Birmingham, Ala. 35205

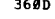

CONTINUED FROM PRIOR CCLUMN

\*\*\* W - This is a 5/360 program to assist the<br>installation manager in maintaining a current programming<br>schedule. By assigning a degree of difficulty to each<br>program, scheduled completion dates are generated for<br>writing an application are accumulated in three catagories - Completed,<br>in process, and unstarted.

PROGRAMMING SYSTEMS - Programming language - COBOL.<br>Operating system required - DOS.

MINIMUM SYSTEM REQUIREMENTS – Model 30 with 1052 Console,<br>32K, Decimal Arithmetic, one 2311, one card reader and<br>one printer.

## BASIC PROGRAM PACKAGE<br>DOCUMENTATION - Write-up.

MACHINE READABLE - Appropriate material delivered.

OPTIONAL PROGRAM PACKAGE DOCUMENTATION - None.<br>MACHINE READABLE - Appropriate material delivered.

ORDERING INFORMATION: PROGRAM NUMBER 369D999993

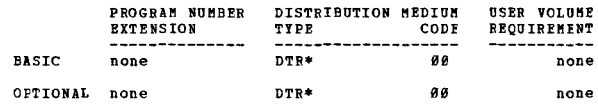

```
360D-99.0.004
```
<u>Z360 DOS INDIVIDUALIZED HOMENCRD ASSIGNMENI AND QUIZ</u><br><u>GENERATOR (QUIZ AND EXERCISE DEMONSTRATER:QED)</u>

AUTHOR: G. G. Heller

DIRECT TECHNICAL INCUIRIES TO: G. G. Heller<br>IBM Education Center - Bldg. 005-2<br>Education Research Dept. **-** 914<br>Poughkeepsie, New York 12602

\*\*\* N - 39.1 17.6 22.3 - \* \*\*\*<br>DESCRIPTION - QED is a FORTRAN program designed to<br>demonstrate an instructional application every schoolteacher<br>can use immediately. When used for production runs, QED<br>can create instant broa QED has been experimentally tested in a secondary school<br>environment and good results were obtained with both short<br>answer and multiple choice type questions. This is the<br>System/360 Disk Operating System (DOS) production r

PROGRAMMING SYSTEMS - Written in P Level PORTRAN, it has<br>the system requirements of a standard DOS system.

MINIMUM SYSTEM REQUIREMENTS - In addition to a CPU (e.g.<br>2040) and at least one 2311 Disk Storage Drive (depending<br>on the DOS version in use), the program uses the card<br>reader part of a 2540 Card Reader - Punch and a 1403<br>

BASIC PHOGRAM PACKAGE

C PROGRAM PACAASE<br>DOCUMENTATION - Write-up.<br>MACHINE READABLE - Appropriate material delivered.

OPTIONAL PROGRAM PACKAGE - None.

ORDERING INFORMATION: PROGRAM NUMBEH 369D990094

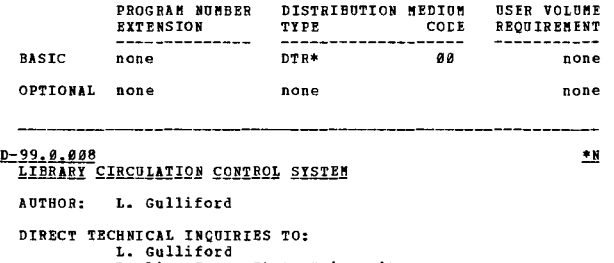

L. Gulliford<br>Bowling Green State University<br>Bowling Green, Ohio 43402

••• <sup>G</sup>

••• DESCRIPTION - The Library Circulation Control System provides the library with a list of outstanding books<br>including missing, binding, reserve and other categories.<br>including missing, binding, reserve and other categories.<br>lists, quarterly Hold Grade Reports and faculty noti

 $\overline{M}$ 

CONTINUED FROM PRIOR PAGE

Collection Systems. The programs dealing with name and<br>address files will have to be changed or rewritten to such<br>the particular installation. Such modification should<br>not be difficult.  $_{\text{suit}}$ 

PROGRAMMING SYSTEMS - Runs under OS Version 15 and 16,<br>PCP or MFT II and is written in PL/1.

MINIMUM SYSTEM REQUIREMENTS - 75K core is required for<br>the largest of 10 programs. To run all programs as written,<br>2 magnetic tape drives and 5 - 2314 Disk Drives are required.

BASIC PROGRAM PACKAGE **DOCUMENTATION - Write-up.<br>MACHINE READABLE - Appropriate material delivered.** 

OPTIONAL PROGRAM PACKAGE - None.

ORDERING INFORMATION: PROGRAM NUMBER 360D990023

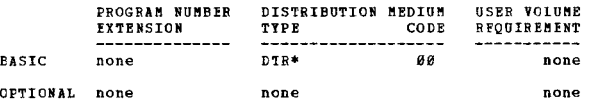

## 360E-03.6.003<br>IBM S/360 EXPANDED CARD EDITING PROGRAM

AUTHOR: L.H. Vaughan

DIRECT TECHNICAL INOUIRIES TO: L.H. Vaughan<br>1.H. Vaughan<br>69 Margaret Road<br>Newton, Mass. 02161

 $99.9966 \overline{a}$  $***$  N XCFPA  $$ n.

\*\*\* N XCEPA - 00.0 06.6 - - - \*\*\*<br>
DESCRIPTION - The Expanded Card Editing Program (XCEP)<br>
is a high performance card manipulating program (XCEP)<br>
editing small to medium size cand files. Included among<br>
the major faciliti

It. The distinct numbering and two distinct counting<br>In the instituted in the security of six different card types. The number routines which may be activated or de-activated for any of<br>six different card types. The number

III. Three distinct card verification routines permitting<br>data validation. Extended byte manipulation and translation<br>facilities have also been incorporated into XCEP in addition<br>to expanded control functions.

IV. Optional listing facilities and additional control<br>functions have been included.

IV. Optional listing facilities and additional control<br>functions have been included.

V. The various functions may be used in any combination.<br>XCFP utilizes a highly efficient table lookup technique<br>to perform most functions, thus obviating the need to<br>optimize control card input. Since the entire generatin

FROGRAMMING SYSTEMS - XCEP was written in System/360 Basic<br>Assembler language and will run under BPS/BOS/TOS/DOS control.

**HINIHUM SYSTEM REQUIREMENTS - 16K CODE Storage (ICEP as** applied used approximately 18K bytes but may be expanded as described in the following section); Standard Instruction Set; one 1493, 1484, or 1443 for diagnostics device.

BASIC PROGRAM PACKAGE<br>DOCUMENTATION - Write-up.<br>MACHINE READABLE - Source code.

CONTINUED FROM PRIOR COLUMN

OPTIONAL PROGRAM PACKAGE - None.

ORDERING INFORMATION: PROGRAM NUMBER 360F036003

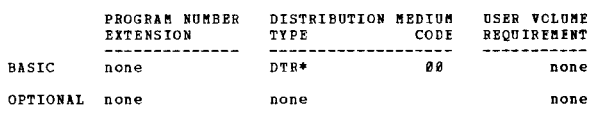

TO BECOBD, EATTERLY WE CONSIDER TIPS (BEBECI)<br>TO BECOBD, EATTERLY BY CONSIDERING TIPS (BEBECI)

AUTHORS: A.A. Gallery **J. Paulsen<br>M. L. Windle** B. Zych<br>J. Adler

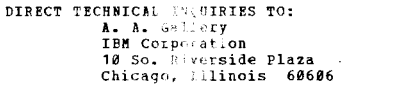

 $***$  N  $-$ 

\*\*\* N - This package is a collection of programsed that record, evaluate, and control time. Three programsed steps account for computer time, calculate utilization, analyze operations by shift and provide data on job<br>parfo

PROGRAMMING SYSTEMS - The basic program material is in<br>RPG source form. It can be run under any S/360 programming<br>system supporting RPG.

MINIMUM SYSTEM REQUIREMENTS - 8K for card Model 20, 12K<br>for tape or disk Model 20, 16K for BOS-TOS-DOS. I/O<br>requirements are one card reader, one card punch, and one<br>printer (100 print positions).

**BASIC PROGRAM PACKAGE<br>DOCUMENTATION - Write-up.<br>MACHINE READABLE - Appropriate material delivered.** 

OPTIONAL PRCGRAM PACKAGE - None.

ORDERING INFORMATION: PROGRAM NUMBER 360E150003

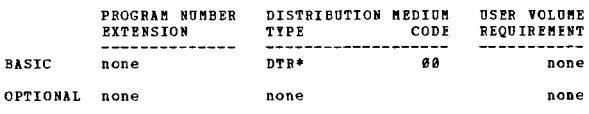

## 360E-23.3.001<br>SZ360 SFOAM-STRUCTURE FILE ORGANIZATION AND MAINTENANCE

AUTHOR: W. G. Olsen, Jr.

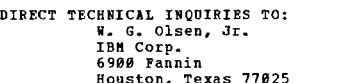

 $***$  N - $V2MØ$  25.1 25.3 23.1 -

DESCRIPTION - S/36Ø Bill of Material Processor is a set<br>of programs to create an index sequential product master<br>file; create and maintain a direct access product structure<br>chain file; perform six hasic retrievals. The pro

PROGRAMMING SYSTEMS - Written in Basic Assembler Language.

MINIMUM SYSTEM REQUIREMENTS - Any S/360 disk configuration<br>with card reader and printer. A 1052 Keyboard is required<br>for BOS/DOS. CPU size - 12K for Mod. 20, 16K for BCS/DOS.

### **BASIC PROGRAM PACKAGE DOCUMENTATION**

 $Britform$ MACHINE READABLE - Appropriate material delivered.

OPTIONAL PROGRAM PACKAGE - None.

ORDERING INFORMATION: PROGRAM NUMBER 360E233001

 $+1$ 

 $*$  N

PAGE 274 360E

CONTINUED FROM PRIOR PAGE

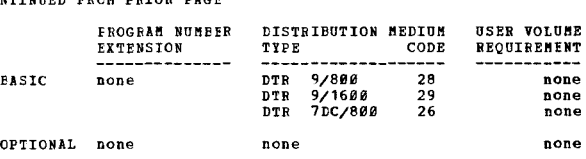

## 3601-03.2.001

### **BUFF**<sup>40</sup>

AUTHOR: J. Hale

DIRECT TECHNICAL INQUIRIES TO:<br>Carol Hellrieg=l<br>698 Delaware Ave.<br>Buffalo, New York 14209

# ••• •••

Discription - the BUFF 40 FORTRAN Compiler is a core-<br>resident program that runs as a problem program under<br>control of Disk Operating System/360. Por batch<br>compilations, the compiler is loaded from systems residence<br>only o

The compiler translates programs written in BUPF 40<br>linguage into core resident, core image programs. A source<br>listing along with error indications and a storage map of<br>the variables, external references, and constants is<br>

PFOGRAMMING SYSTEMS - Written in DOS Assembler Language.

MINIMUM SYSTEM REQUIREMENTS - Currently designed to compile<br>source decks up to 300-400 cards in 64K, it requires no<br>external storage for intermediate work files for compile<br>or compile and go requests. Although designed to

BASIC FRCGRAM PACKAGE<br>DOCUMENTATION - Write-up.<br>MACHINE READABLE - Object code, source code and sample problem ..

OFTIONAl FROGRAM PACKAGE - None ..

CEDERING INFORMATION: PROGRAM NUMBER 360L032001

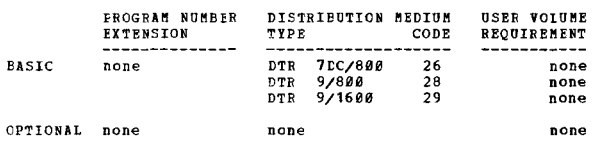

## 360L-04.4.001<br>1827 CONIRCL PROGRAM

AUTHOR: J.M. Hutchinson

DIRECT TECHNICAL INCUIRIES TO; J.M. Hutchinson IBM Corporation 2901 Peralta Oaks Court Oakland, California 94605

## \*\*\* N 02.0

DESCRIPTION - This program performs analog and digital I/O<br>on an 1827 Data Control Unit as requested through the<br>console typewriter. The user enters the type of I/O<br>ocnsole typewriter. The user enters the type of I/O<br>outpu

PROGRAMMING SYSTEMS - Written in a (Model 44) subset of *S/360* Assembler language.

MINIMUM SYSTEM REQUIREMENTS - A System/360, Model 25 and up,<br>equipped with a 1052 Console Typewriter, 2540 Card<br>Read/Punch, and the appropriate 1827 devices (the comparator<br>is not supported).

36BL

## CONTINUED FROM PRIOR CCLUMN

BASIC PROGRAM PACKAGE DOCUMENTATION - Write-up.<br>MACHINE READABLE - Object code.

OPTIONAL PRCGRAM PACKAGE<br>DOCUMENTATION - None

DOCUMENTATION - None. I1ACRINE READABLE - Source code ..

ORDERING INFORMATION: PROGRAM NUMBER 360L044001

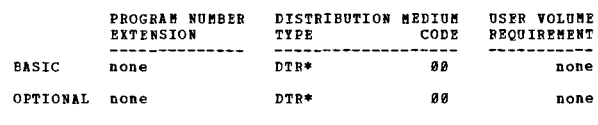

# 3601-05.0.001<br>2260 SUPPORT POB MISP

AUTHOR: Henrique Drews

DIRECT TECHNICAL INQUIRIES TO: Henrique Drews<br>Garden State Parkway, Exit 136<br>Cranford, New Jersey 07043

### \*\*\* N – – 93.4 – – – – – – – \*\*\*

DESCRIPTION - The 2260 Support for MISP consists of a<br>version of the line control programs that include device<br>support for 2260 Display Units. These programs permit<br>the use of the display units within a system running unde

PROGRAMMING SYSTEMS - The programs, an extension of the<br>original programs in MISP, are written in Assembler Language<br>and are designed to be incorporated directly into a MISP<br>system.

~INIMU" SYSTEI1 REQUIREMENTS - Same as those required for  $DOS/368$  and  $MISP$ .

## BASIC PROGRAM PACKAGE

DOCUMENTATION - Write-up.<br>MACHINE READABLE - Source code.

### OPTIONAL PROGRAM PACKAGE - None.

OBDERING INFORMATION: PROGRAM NUMBER 360L050001

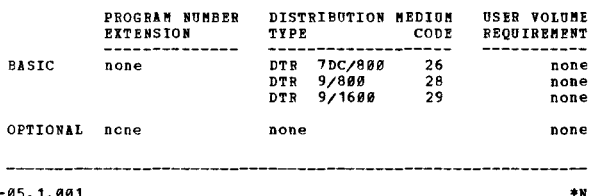

360L-05.1.001<br>QNLINE/OS = A CONVERSATIONAL MONITOR FOR OS/360

AUTHOR: C.I. Johnson

DIRECT TECHNICAL INCUIRIES TO: C.I. Johnson<br>IBM Cambridge Scientific Center<br>545 Technology Square<br>Cambridge, Mass. 02139

\*\*\* N IBM  $-$  01.6 03.1 03.2 03.6  $-$  -

\*\*\* N IBM - Ø1.6 Ø3.1 03.2 03.6 - - - \*\*\*<br>DESCRIPTION - The ONLINE/OS conversational partition<br>nonitor provides terminal-based interactive function within<br>nonitor provides terminal-based interactive function with<br>could run

PROGRAMMING SYSTEMS - Written in the *OS/360* Assembler F language.

NINIMUM SYSTEM REQUIREMENTS - 256K byte memory, 1403 and a<br>2314 Drive.

BASIC PROGRAM PACKAGE

...

 $*$ N

DOCUMENTATION - Write-up.<br>MACHINE REACABLE - Object code.

OPTIONAL PROGRAM PACKAGE - None.

 $\frac{1}{2}$  )

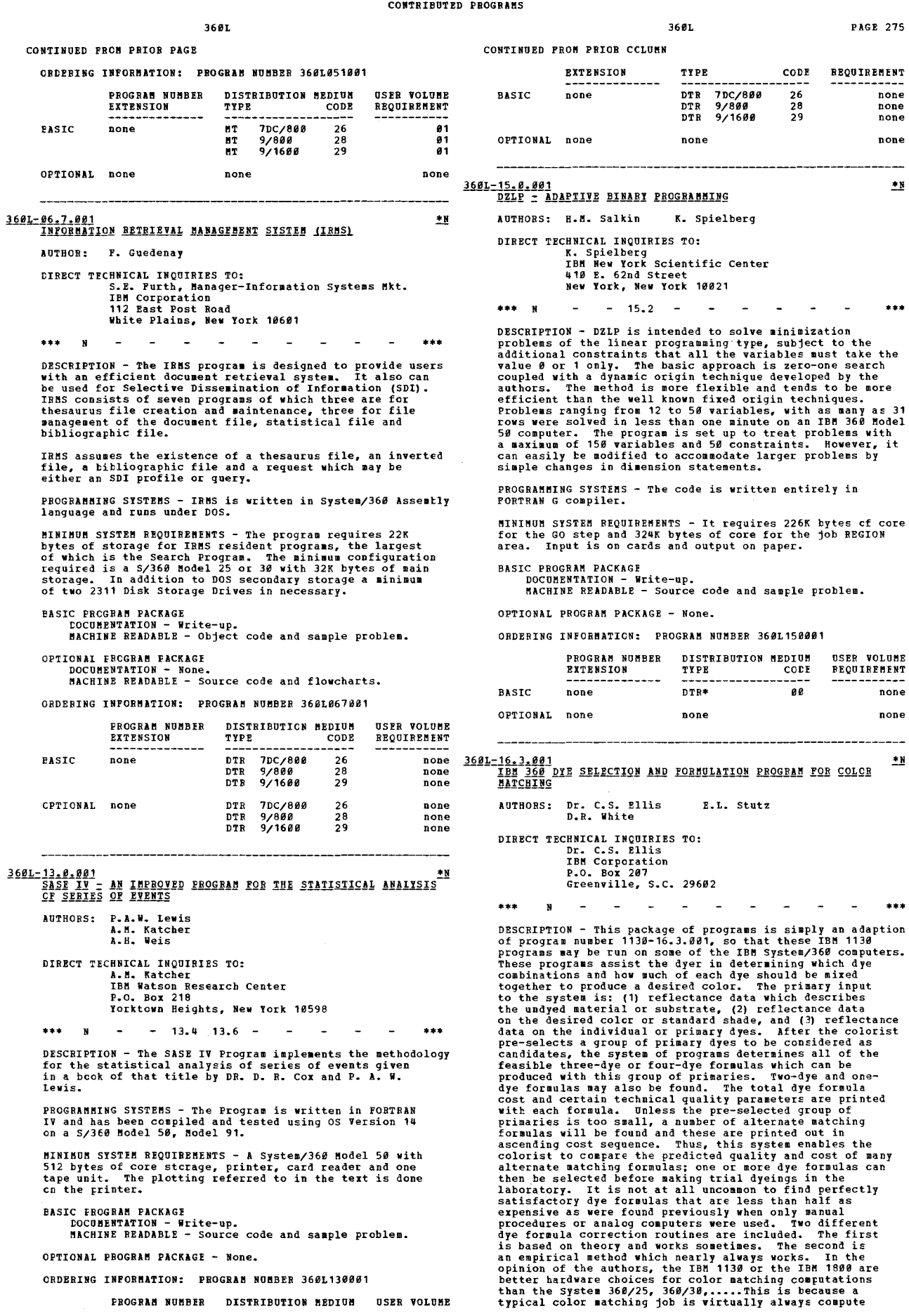

MACHINE READABLE - Source code and sample problem.

OPTIONAL PROGRAM PACKAGE - None.

 $\hat{\mathcal{A}}$ 

CRDERING INFORMATION: PROGRAM NUMBER 3601130001

PROGRAM NUMBER DISTRIBUTION MEDIUM USER VOLUME

 $\ast$ y

CONTINUED FRCM PRIOR PAGE

bound; thus the faster but mcre expensive Input/Output<br>devices available on System 360 result in only slight<br>reductions in the total processing time.

PROGRAMMING SYSTEMS - The source programs were written<br>in basic FORTRAN IV. These programs were tested under<br>DOS release 20. The prospective user is advised that<br>difficulties may be encountered if he attempts to use a<br>diff

MINIMUM SYSTEM REQUIREMENTS - At least a 360/25 with 32K<br>core, Floating Point Hardware, and at least one disk.

EASIC PROGRAM PACKAGE<br>DOCOMENTATION - Write-up.<br>MACHINE READAELE - Object code, source code and sample problem.

OPTIONAL FRCGRAM PACKAGE - None.

eRDFFING INFORMATION: PROGRA" NUMBER 360L1630e1

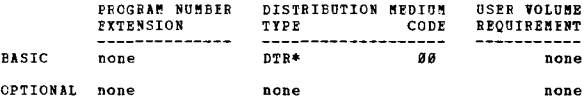

## 360L-17.4.001<br>CALGARY SEISMIC SYSTEM

AUTHOR: Jack R. Sisko

CIRECT TECHNICAL INQUIRIES TO:<br>Jack R. Sisko<br>WTC Pet. Exploration and Prod. Industry Ctr.<br>606 Fourth Street South West<br>Calgary 2, Alberta, Canada ••• . ..

 $-13.4 16.6$  $\sim$  $\sim$ 

DESCRIFTION - The Calgary Seismic System comprises a set of<br>programs to demonstrate the processing of digital seismic<br>reflection data recorded for petroleum exploration.<br>Flexibility in choosing the processing sequence of s

PROGRAMNING SYSTEM - The programs are DOS/360 Assembler<br>Language with some FORTRAN H modules designed under the Disk<br>Operating System.

MINIMUM SYSTEM REQUIREMENTS - The required S/360 machine<br>configuration is 256K with Decimal and Ploating Point<br>Instruction Sets. 3-2311 Disk Drives or equivalent, 3-2400<br>Tape Units, a card-read-punch and a printer. Support

A separate version of these programs is provided to operate<br>under OS/360. Input/output routines are re-written and<br>optional support for the IBM 2938 Array Processor are<br>provided; the functional capabilities are equivalent DOS version.

FASIC PROGRAM PACKAGE<br>DOCOMENTATION - Write-up.<br>MACHINE READAPIE - Appropriate material delivered.<br>DOS users specify program number extension "OPT2"...<br>OS users specify program number extension "OPT2".

```
ePTIONAI FROGRAM PACKAGE - None.
```
CRDERING INFORMATION: PROGRAM NUMBER 3691.174991

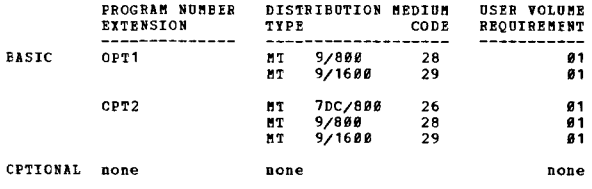

360L-19.0.001<br>**BROKFRAGE COMMUNICATIONS CONTROL APPLICATION PROGRAM**<br>AUTHOR: R.L. Tunstall

DIRECT TECHNICAL INQUIRIES TO: nnius – martial<br>IBM Corporation<br>4 New York Plaza Mew York, Mew York 10004

\*\*\* N

360L

CONTINUED FROM PRIOR COLUMN

DESCRIPTION - Brokerage CCAP (BCCAP) is a highly modified<br>and expanded version of basic CCAP an IBM Type II message<br>switching program. It performs the functions of message<br>anlaysis, editing and routing for brokerage orders

PROGRAMMING SYSTEMS - BCCAP is a stand-alone,<br>multi-programming system having its own supervisor,<br>schedulers and IOCS. It is written in 360 Assembler Language.

MINIMUM SYSTEM REQUIBEMENTS - BCCAP can be implemented on<br>a 360/40, 50 or 65. Minimum core requirements are 128K and<br>are a function of the size of the communication network,<br>2311 or 2314 Disk Piles, 2540 Card Reader/Punch,

BASIC PROGRAM PACKAGE DOCUMENTATION - Write-up.<br>MACHINE READABLE - Source code.

OPTIONAL PROGRAK PACKAGE - None.

ORDERING INFOReATION: PROGRAM NUMBER 369L199901

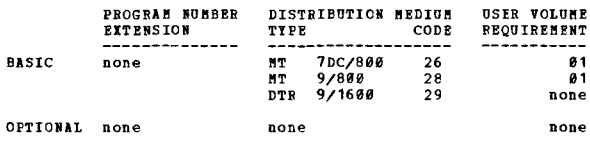

1691-12.0.002<br>IBM S/360 LOS ANGELES FINANCIAL ON-LINE-BANKING REFERENCE \*N<br>SYSTEM FOR SAVINGS

AUTHOR: J. Teagarden

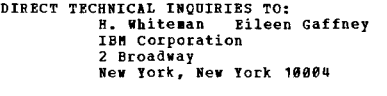

\*\*\* N  $-88.7$ •••

DESCRIPTION - This reference system is an aid to the<br>operation of an on-Line Banking Reference System as<br>developed by the Los Angeles Commercial Branch office of<br>IBM. It supports the IBM 1060 Banking Terminal, 1059<br>Communi

PROGRAMMING SYSTEMS - The On-Line program was written using<br>DOS Assembler Language under Version 3, Release 21 of DOS.

MININUM SYSTEM REQUIBEMENTS - At least a 49X 5/360 Model 25<br>(with Considerable streamlining of the program). The<br>hardware features required include; decimal arithentic,<br>storage-protect (if multi-programming), disk control

### BASIC PROGRAK PACKAGE

DOCUMENTATION - Write-up.<br>MACHINE READABLE - Source code.

OPTIONAL PROGRAe PACKAGE - None.

ORDERING INFORMATION: PROGRAM NUMBER 360L190002

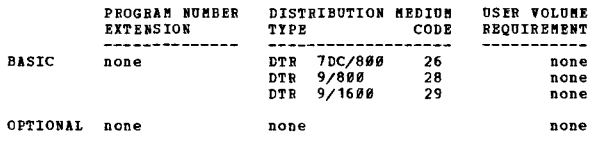

3601-23, 1, 001<br>PAPER DACHINE TRIM SYSTEM

AUTHOR: E. Garrett

••• N

• ••

 $\pm$  N

DIRECT TECHNICAL INQUIRIES TO:

- nn-sa--------<br>E. Garrett<br>IBN Corporation
	- 112 East Post Boad White Plains, N.Y. 18691

...

 $^{\tiny{\textsf{**}}}$ 

 $\pm$  N

CONTINUED FROM PRIOR PAGE

DESCRIPTION - This is an S/360 version of 7090 cutting<br>stock program, PRCSS1, using the Gomory Gilmore knapsack<br>algorithm for solving one-dimensional cutting stock problems.

PROGRAMMING SYSTEMS - The program is written in DOS FORTRAN<br>with one BAL subroutine for handling overlays.

MINIMUM SYSTEM REQUIREMENTS - In 32K, the maximum size<br>problem (machine plus order widths plus one) is forty-four.<br>In 64K the maximum is ninety.

BASIC FROGRAM PACKAGE<br>DOCUMENTATION - Write-up.<br>MACHINE READABLE - Source code and sample problem.

OPTIONAL PROGRAM PACKAGE - None.

ORDERING INFORMATION: PROGRAM NUMBER 360L231001

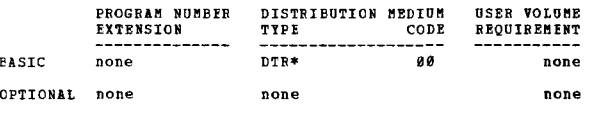

360L-28.3.001<br>CHS-CREDIT MANAGEMENT SYSTEM

AUTHOR: J. Dennis Newton

**DIRECT TECHNICAL INQUIRIES TO:** 3. Dennis Newton<br>
IBM Corp., Branch Office 05T<br>
500 S.W.7th Street<br>
Renton, Washington 98055

 $\pm \pm \pm$  $N = -06.708.730.1$  $* * *$ 

DESCRIPTION - The retail Credit Management System is an DESCRIPTION - The retail Credit Management System is an on-line 2269 System for use in authorizing and maintaining retail "charge" accounts. Some features are a generalized mentior capable of multitasking several jobs. The

PROGRAMMING SYSTEMS - Written in DOS Assembler using BTAM<br>fcr local 2260 support. The master files are on a DASD  $Aevice.$ 

MINIMUM SYSTEM REQUIREMENTS - The program requires 34,000<br>bytes plus 1256 per terminal, so a minimum system would<br>run on a 360/25.

**BASIC FROGRAM PACKAGE** 

DOCUMENTATION - Write-up.<br>NACHINE READABLE - Chject code, source code and sample problem.

OPTIONAL FROGRAM PACKAGE - None.

CRDERING INFORMATION: PROGRAM NUMBER 3601283001

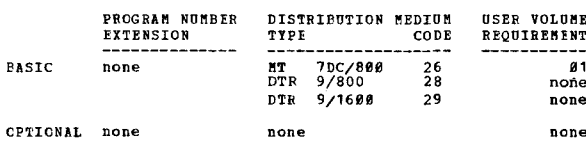

<u>TEGISLATIVE</u> INFORMATION SYSTEM DEMONSTRATION PACKAGE<br>*(LEGISY)* 3601-30.0.001  $\overline{\mathbf{H}}$ AUTHOR: J.P. Mitchell DIRECT TECHNICAL INQUIRIES TO: J.P. Mitchell<br>IBM Corporation 11141 Georgia Avenue<br>Wheaton, Maryland 20902 \*\*\* N IBM  $30.130.2$ 

DESCRIPTION - LEGISY is a portion of a Legislative<br>Information System designed to respond to queries into three<br>index sequential files which reflect the current status and<br>disposition of bills, committees and members of th

PROGRAMMING SYSTEMS - Written in BAL, using BTAM and a Type<br>III package known as PASTER. LEGISY operates as a S/360<br>DOS foreground job.

**MINIMUM SYSTEM REQUIREMENTS - 64K minimum partition of<br>storage and supports a communications network consisting<br>of IBM 1050, 2740 Typewriter Terminals, and the IBM 2260<br>Display Terminal.** 

BASIC PROGRAM PACKAGE CO FROGRAM PACKASE<br>DOCUHENTATION - Write-up.<br>MACHINE READABLE - Object code, source code and sample CONTINUED FROM PRIOR COLUMN

probles.

OPTIONAL PROGRAM PACKAGE - None.

ORDERING INFORMATION: PROGRAM NUMBER 3601300001

3601

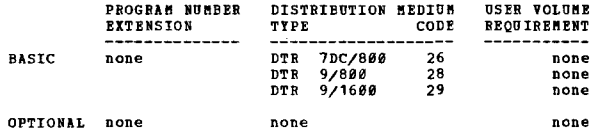

3601-50.1.001<br>ALIS STARTER SYSTEM

AUTHOR: IBM Insurance Industry Development

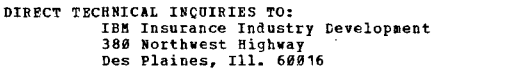

\*\*\* N  $\sim$  $-50.1 \sim$  $......$ 

DESCRIPTION - The ALIS Starter System provides the ability DESCRIPTION - The also State of the provides the ability of the conduct of the process transactions through an unmodified AIIS system and examine output without generating a complete AIIS system in this intended as a train

The Starter System consists of four files: 1. OS stand-<br>alone DASDI and DUMP/RESTORE programs. 2. A dump of core<br>image library generated for Version I, mod level 2, of ALIS<br>and Release 20 of DOS. 3. Control cards and exter Policy

It should be noted that the transactions and master records<br>vere developed for test purposes and, as such, are not<br>representative of an insurance company's transaction mix or<br>common policy type; however, the transactions a

PROGRAMMING SYSTEMS - Written in COBOL and Assembly Language.

MINIMUM SYSTEM REQUIREMENTS - The same as those specified<br>for the ALIS daily cycle in the Advanced Life Information System Product Announcement.

BASIC PROGRAM PACKAGE<br>DOCUMENTATION - Write-up.<br>MACHINE READABLE - Object code.

OPTIONAL PROGRAM PACKAGE - None.

ORDERING INFORMATION: PROGRAM NUMBER 360L501001

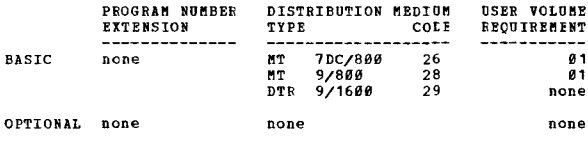

3601-99.0.001<br>AUTOMATIC DRIVER RE-TIST PROGRAM S/360

AUTHORS: T.C. Douglas<br>A. Supplee

DIRECT TECHNICAL INCUIRIES TO: T.C. Bouglas<br>T.C. Bouglas<br>1BM Corporation<br>413 W. State Street<br>Trenton, New Jersey 08607

 $\frac{1}{2}$  $\mathbf{N}$ 

DESCRIPTION - The Automatic Driver Re-Test Program is DESCRIPTION - The automatic Driver Re-Test Program is<br>designed to administer, through the use of a 2260, either<br>an initial driver's examination or a re-examination of<br>a licensed driver. The test contains two parts. Pirst,<br> operation.

Upon completion of the questions, the test is graded<br>internally and the results are listed on the 2260 and on<br>a 1053.

PROGRAMMING SYSTEMS - Written in Assembly Language and<br>was run uder DCS Release 20.

MINIMUM SYSTEM REQUIREMENTS - A 2260 and a 1053 and those<br>required to run 360/DOS.

**BASIC PROGRAM PACKAGE** 

 $\ast y$ 

 $\mathbf{H}$ 

## CONTRIBUTED PROGRAMS

### **PAGE 278** 3601

CONTINUED FRCM PRIOR PAGE

**LOCUMENTATION - Write-up.<br>MACHINE READABLE - Source code.** 

CPTICNAL PROGRAM PACKAGE - None.

## OFDERING INFORMATION: FROGRAM NUMBER 368L990001

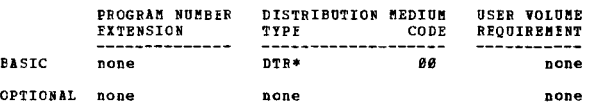

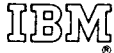

**International Business Machines Corporation Data Processing Division** 112 East Post Road, White Plains, New York 10601 (USA only)

**IBM World Trade Corporation** 821 United Nations Plaza, New York, New York 10017 (International)
## **READER'S COMMENT FORM**

Catalog of Programs for IBM System/360

Models 25 and Above

(January 1971)

Please comment on the usefulness and readability of this publication, suggest additions and deletions, and list specific errors and omissions (give page numbers). All comments and suggestions become the property of IBM. If you wish a reply, be sure to include your name and address.

# **COMMENTS**

fold fold

fold fold

## YOUR COMMENTS PLEASE...

Your comments on the other side of this form will help us improve future editions of this publication. Each reply will be carefully reviewed by the persons responsible for writing and publishing this materiaL

Please note that requests for copies of publications and for assistance in utilizing your IBM system should be directed to your IBM representative or the IBM branch office serving your locality.

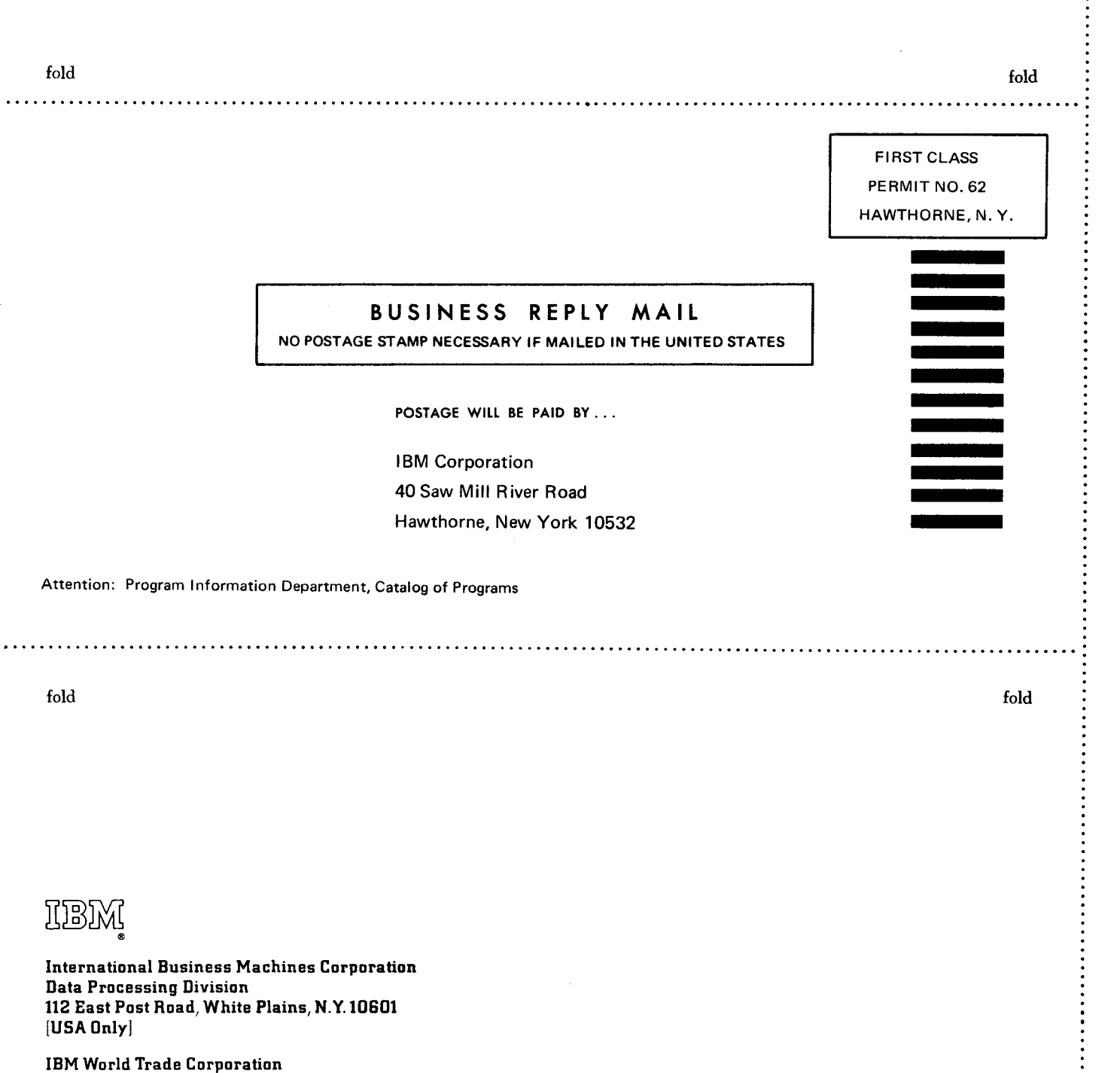

 $\vdots$ 

IBM World Trade Corporation 821 United Nations Plaza, New York, New York 10017 [ International]

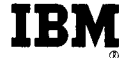

File No. S/360-25-20<br>**Technical Newsletter** Re: Base Order No. GC20-1619-8

This Newsletter No. GN20-0030-26

Date March 1971

Previous Newsletter Nos. None

CATALOG OF PROGRAMS FOR IBM SYSTEM/360 MODELS 25 and ABOVE March 1971 Supplement

This publication is a Supplement to the *"Catalog of Program for IBM System/360 Models* 25 *and Above,"* GC20-1619-8

Complete instructions for using the KWIC Index and for ordering programs are included in the Catalog. Programs will not be supplied by authors and should not be requested from them.

*IBM Corporation, Program Information Department, 40 Saw Mill River, Hawthorne,* N. Y. *10532* 

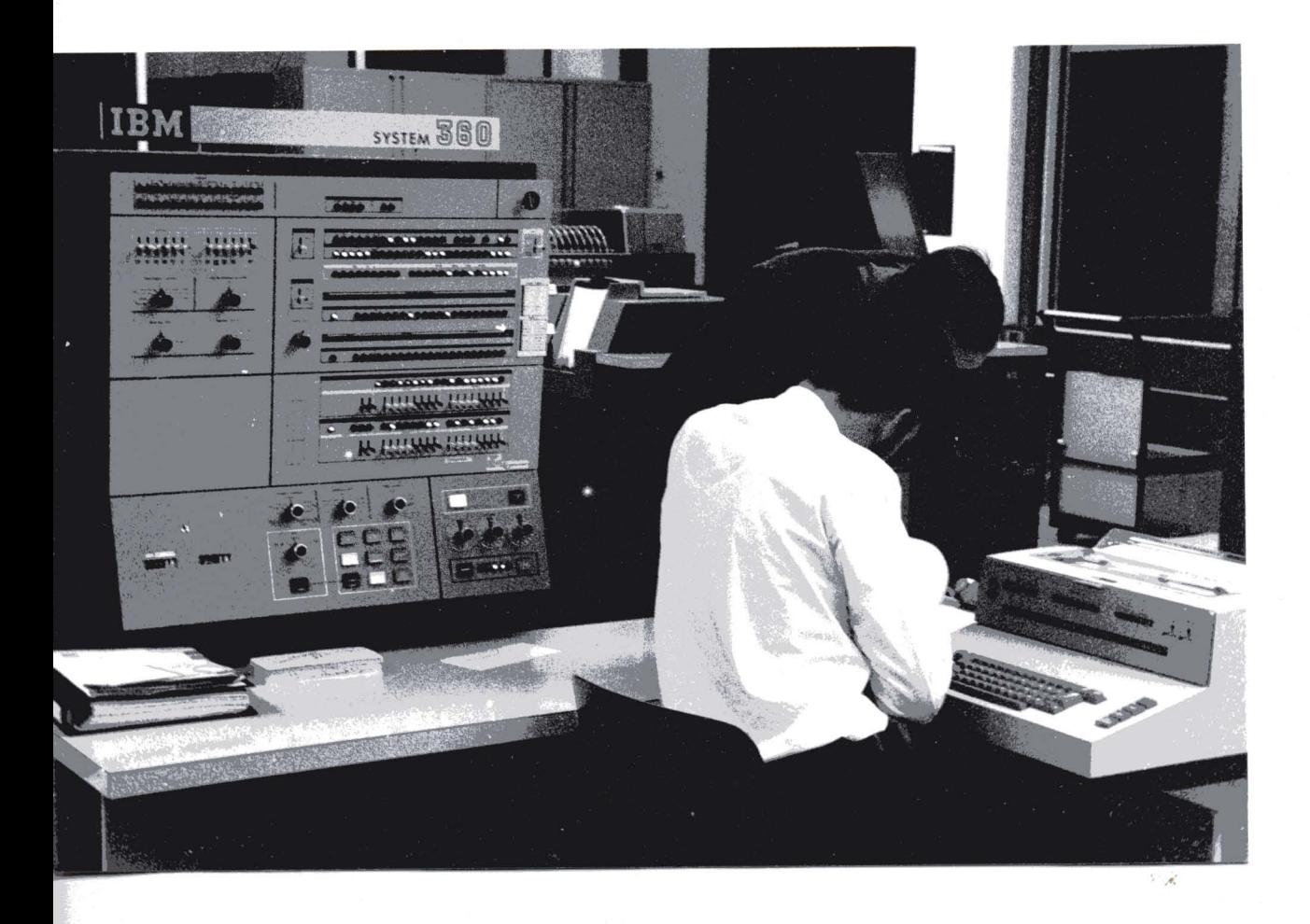

The following programs have been removed from the Program Information oepartment at the request of the SHARE User Group. All requests for these programs should he directed to the new distribution agency for SHARE:

3600-00.0.012 3600-00.1.001 3600-00.1.022 3600-00.2.001 3600-00.4.014 3600-00.6.008 3600-00.6.011 3600-01.4.003 13600-01.4.009 '-3600-01.4.011 3600-01.5.002 3600-01.5.003 3600-01.6.005 3600-03.0.005 3600-03.0.010 3600-03.0.014 ~600-03. 1.014 3600-03.2.008 -3600-03.2.011 3600-03.2.014 '3600-03.2.015 3600-03.3.010 3600-03.3.011 3600-03.4.007 3600-03.4.010 3600-03.4.027 3600-03.4.033 - 3600-03.5.005 3600-03.5.007 3600-03.6.001 3600-03.6.007 3600-03.6.018 '''-3600-03.8.006 SHARE Program Library Agency COSMIC Barrow Hall University of Georgia Athens, Georgia 30601 SERVICE AND UTILITY PROGRAM BY EXTERNAL REQUEST (SUPER 44)<br>MULTI INPUT TIME SHARING SYSTEM (MITS) NYU PRINT-UTILITY PROGRAM BPS/DOS/TOS FORTRAN FLOWCHART PROGRAM CHANGE1 - OS/360 DASD EXPIRATION DATE WRITER 102260 OISPLAY /ATTENTION PACKAGE A HYPERTEXT EDITING SYSTEM FOR THE<br>S/360 USING THE 2250 DISPLAY OPERATING SYSTEM ACCOUNTING SUPER-SCRATCH (SUPERSCR) XEROX - COMMUNICATION PRODUCTS DIVISION OS/360 - MFT ACCOUNTING ROUTINES 360/1620 TAPE TO COMPATIBILITY DISK RESTORE 360/16:10 COHPATIRILITY OISK TO TAPR DUMP VTOC4HAT ICES/360 SOURCE BASIC SYSTEM AND LANGUAGE PROCESSORS STENO TO ENGLISH TRANSLATION HULTIPROGRAMHING SYSTEH (MPS) FAST ASSEMBLER - INTERPRETER FOR SYSTEM/ 360 ASSEMBLER LANGUAGE PROGRAMS (VERSION 1) KINETIC SIMULATIOn LANGUAGE FOR CHEMISTRY AND BIOCHEMESTRY OS/360 PL360 COMPILER<br>THE SIMSCRIPT II PROGRAMMING LANGUAGE<br>THE XPL COMPILER GENERATOR SYSTEM SNAP PROCESSOR (PROTOTYPE) COMIT/360 SUD ROUTINE OBJFIIT SUBROUTINE OBJFMT FORTRAN RANDOM I/O SUBROUTINE A 2250 MODEL 1 SIMULATION SUPPORT PACKAGE A SYSTEM TO PROCESS ABSTRACT CATALOGS AND RELATED INDICFS REPORT WRITER FORTRAN CROSS REFERENCE COBOL SOURCE CROSS-REFERFNCE LISTING NEATER: A PL/I SOURCE STATFMENT REFORMATTER XEROX INFORMATION SYSTEMS DIVISION ACCOUNT ROUTINE

3600-03.8.013 3600-04.0.006 3600-04.0.010 3600-05.1.004 3600-05.1.012 3600-05.1.018 3600-05.1.020 3600-06.3.012 3600-06.5.006 3600-06.5.007 3600-06.6.003 3600-06.6.004 3600-06.7.018 3600-06.7.019 3600-06.7.022 3600-06.8.002 3600-06.8.003 3600-08.0.003 3600-08.6.001 3600-08.6.003 3600-08.6.005 3600-08.6.011 3600-08.6.012 3600-08.6.013 3600-08.7.003 3600-08.7.004 3600-08.7.006 3600-11.4.002 3600-12.0.003 3600-12.0.004 3600-12.1.013 3600-12.1.014 360D-12.2.002 360D-13.0.009 360D-13.2.003 360D-13.4.001 3600-13.4.002 PL/I STRING FUNCTIONS CLOCK. SIMPLIFIED INPUT - OUTPUT AND DEBUGGING. MACROS FOR ASSEMBLER LANGUAGE USERS LINCOLN LABORATORY MULTI-PROGRAMMING SUPERVISOR (LIMPS) RACS/44 - REMOTE ACCESS TIMF SHARING BAYLOR EXECUTIVE SYSTEM FOR TELEPROCESSING (BEST)<br>PITT TIME SHARING SYSTEM AND ASSOCIATED LANGUAGE PROCESSORS HIGH SPEED BSCAM UNIVAC-1108 TO IBM-360 FLOATING POINT INTERNAL CONVERTER ('CVFLO8')<br>7090 TO 360 FLOATING POINT INTFRNAL conVERTER ('CVFL90') FORTRAN CHARACTER STRING PACKAGE CHARACTER FILTER PL/I BSEARCH - A RANDOM ACCESS BINARY-SEARCH TECHNIQUE FOR SEQUENTIAL FILES ON DISK OR DRUM KWADF - KEYWORD AS A DICTIONARY ENTRY OS/360 QUIC (KWIC INDEXING) LPI THE DATA STRUCTURES PROGRAMMING SYSTFM WRIMAT MATRIX WRITFR PLOTS - A SUBROUTINE FOR THE TIME-SERIES<br>PLOTTING ON A PRINTFR PLOT - A SUBROUTINE FOR PLOTTING ON A PRINTER IBM 1780 (GEOSPACE) PLOTTER SUBROUTINE FOR OS/360 PNRG, PERSPECTIVE PLOTTING ROUTINE. ARBITRARY GRID PRG, PERSPECTIVE PLOTTING ROUTINE, RECTANGULAR GRID<br>PLT360, IBM 1627 PLOTTING ROUTINE<br>HISTOGRAM DISPLAY SUBROUTINE INTERSECTION DETFCTION IN THREF DIMENSIONS - A TOOL FOR COMPUTER AIDED<br>ENGINEERING DESIGN AND GRAPH[C DISPLAY  $SPLOT - ONE PAGE GRAPH-PRINTING$ SUBROUTINE OCALC SIFT BCD CODES TO EBC AND DIAGNOSE FORTRAN IV CONVERSION PROBLEMS UNDER 05/360 SIFT BCD CODES TO EBC AND DIAGNOSE FORTRAN IV CONVERSION PROBLEMS IINDER BOS/360 360/1620 DATA DISK GENFRATION FROM 1401 7-TRACK TAPE TIRNKL - CONVERT PREST DECKS TO BCD FORMAT FORTRAN IV TO PL/I TRANSLATOR HISTOGRAM SUPROUTINE LEAST-SOUARES ESTIMATION OF NON LINEAR -LINEAR PARAMETERS-NLIN COOLEY-TUKEY FAST FOURIER TRANSFORM COOLFY-TUKEY FAST FOURIER TRANSFORM

360D-13.6.008 LINEAR LFAST-SOUARFS CURVF FITTING PROGRAM 360D-45.2.001 360D-13.7.001 DIALL - GENFRAL LEAST SQUARFS DIALLEL 360D-99.0.002 ANALYSIS OF VARIANCE<br>360 GASP III - GENERALIZED ACADEMIC  $360D - 15.1.004$ SIMULATION PROGRAM MFOR 360 LIMFAR PROGRAMMING CODE ZERO-OMT INTEGER PROGRAMMING WITH 360D-15.2.007 360D-15.2.011 **HEURISTICS** QPS: A QUADRATIC PROGRAMMINS SYSTFM 360D-15.3.002 FOR THE IMM/360<br>ICES/360 PROJECT-I<br>ICES/360 SOURCE PROJECT - I  $360D - 15.4.004$ <br> $360D - 15.4.006$  $360D - 16.0.001$ UCARDS: UNION CARRIDE AUTOMATIC ROUTINE AND DESIGN FOR PRINTFD CIRCUIT BOARDS  $360D - 16.1.001$ ROCKET - FORTRAN & VERSION  $360D - 16.2.005$ ICES/360 BASIC SYSTEM AND LANGUAGE PROCESSORS 360D-16.2.006 ICES/360 COGO I 360D-16.2.007<br>360D-16.2.008<br>360D-16.2.009 ICES/360 STRUDL-I<br>ICES/360 TABLE-I ICES/360 SEPOL-I 360D-16.2.010 ICES/360 ROADS-I ICES/360 TRANSET-I<br>ICES/360 EDUCATIONAL COGO-I 360D-16.2.011 3600-16.2.012<br>3600-16.2.013 ICES/360 BRIDGE I DESIGN SYSTIM  $360D - 16.2.014$ ICES/360 SOURCE TAELF I 360b-16.2.015<br>360b-16.2.017<br>360b-16.2.019 ICES/360 SOURCF STRUDL-I TCES/360 OPTECH T ICES/360 STRUDL-II 360D-16.2.021 ICES/360 SOURCE TRANSET I 360D-16.2.023 ICFS/360 COGO-I SOURCE<br>ICFS/360 ROADS I SOURCE  $360D - 16.2.025$ ICES/360 TABLE-II, OBJECT AND SOURCE  $360D - 16.2.026$ ICES/LEAST-I LCES/360 SOURCE STRUDL-II<br>ICES/360 STRUDL - II - CSAS16<br>PULSE TESTING VIA THE FAST FOURIER 360D-16.2.027  $360D - 16.2.028$  $360D - 16.3.002$ **TRANSFORM**  $360D - 17.1.001$ QUANTITATIVF ANALYSIS WITH ELFCTRON MICROPROBE ANALYZER<br>CERN SUMX - A DATA SUMMARIZATION PROGRAM  $360D - 17.2.006$ FOR THE IBM/360 ON-LINE SUMX  $360D - 17.2.009$ 360D-17.5.001<br>360D-17.7.001 360 BIOLOGICAL REFLIX ANALYTICAL PROGRAM SUBROUTINE UCONIC  $360D - 23.1.003$ TWO-STAGE, TWO-DIMINSIONAL TRIM PROGRAM TT. DFACT - DOUBLE PRICISION FACTORIAL 3600-40.0.001  $360D - 40.4.001$ GETEXP AND SETFXP  $360D-40.4.003$ MULTIPLE - PRFCISION FLOATING-POINT ARITHMETIC PACKAGE 360D-42.2.001 EXPERIMENTAL PROGRAM FOR DITFRMINING POLYNOMIAL ZEROS 360D-43.1.001 ANL D153S DROMB TWO-DIMFNSIONAL ROMBERG

#### $OIBDBMPIP$ MIDAS - AN ADAPTATION OF THE CONVAIR 360D-43.2.001 PRF-COMPILING MIDAS-III DIGITAL ANALOG SIMULATION SYSTEM TO OS/360 WITH CALCOMP **PLOTTING** 360D-45.1.001 INVRSOL **ETGENES** NARGS - NUMBER OF ARGUMENTS

IOBIXI

**International Business Machines Corporation Data Processing Division** 1133 Westchester Avenue, White Plains, New York 10604 (U.S.A. only)

**IBM World Trade Corporation** 821 United Nations Plaza, New York, New York 10017 (International)

360D-13.4.007

 $360D - 13, 6, 003$ 

360D-13.6.007

RESCALED RANGE TRANSFORM

PROGRAMMING

PROGRAM

NONLINFAR PARAMTER ESTIMATION AND

NON-LIMEAR LFAST SOUARFS CURVE FITTING

This Newsletter No. GN20-0030-28

Date May 30, 1972

Previous Newsletter Nos. GN20-0030-27

Catalog of Programs for IBM System/360 Models 2S and Above May 30, 1972 Supplement

This publication is a Supplement to the *"Catalog of Programs for IBM System/360 Models* 25 *and Above,* "GC20-1619-8.

Complete instructions for using the KWIC Index and for ordering programs are included in the Catalog. Programs will not be supplied by authors and should not be requested from them.

*IBM Corporation, Technical Publications Dept.,* 1133 *Westchester Avenue, White Plains,* N. *Y. 10604* 

 $\sim$ 

### PLANNED DELETIONS

The following list of Type III Contributed Programs will be withdrawn by the Program Information Department on June 30, 1972. Until that date, orders for these Programs will he accepted by PID.

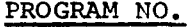

## PROGRM1 NAME

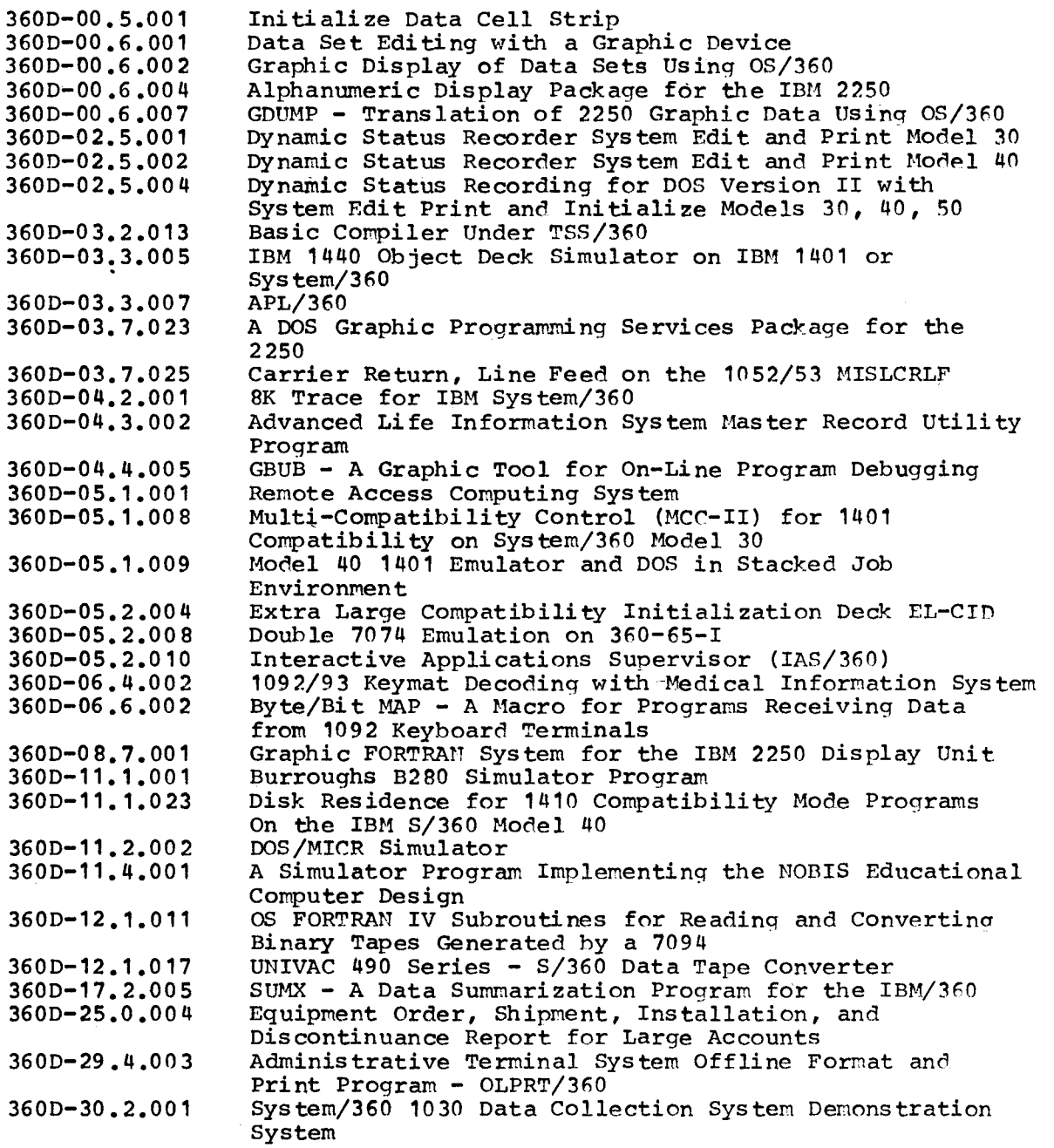

### PLANNED DELETIONS

### 3600-43.1.003 3600-43.2.002 A Subroutine for the Evaluation of the Expotentia1 Integral with Fifteen Significant Figure Accuracy Integral Equation Algorithm for the Forward Problem of E1ectrocardio1ogy

The following list of Type IV Contributed Programs will be retired by the Program Information Department on June 30, 1972. Unitl that date, orders for these programs will be accepted by PID. After that date, only the documentation associated with these programs, recorded on microfiche cards, will be available from PID.

#### PROGRAM NO. PROGRAM NAHF

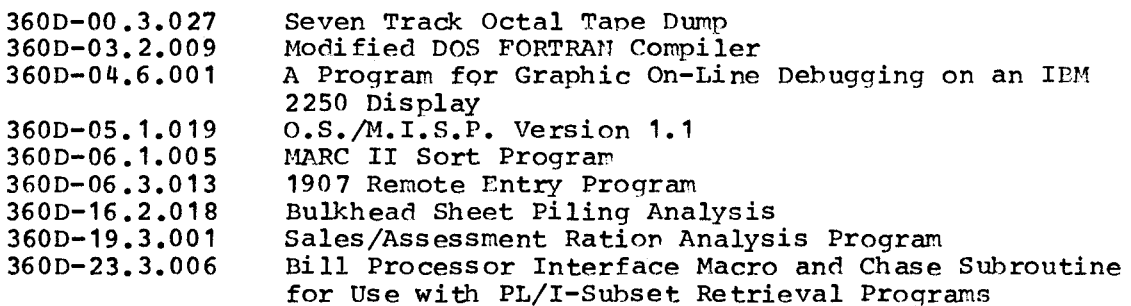

The following list of Prior Use Programs will be withdrawn by the Program Information Oepartment on June 30, 1972. Until, that date, orders for these programs will be accepted by PID.

PROGRAM NO. PROGRAM NAME

360L-17.4.001 Calgary Seismic System

GN20-0030-28

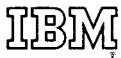

**International Business Machines Corporation Data Processing Division** 1133 Westchester Avenue, White Plains, New York 10604  $(U.S.A.$  only)

**IBM World Trade Corporation** 821 United Nations Plaza, New York, New York 10017 (International)